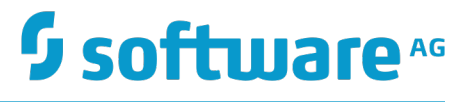

### **webMethods Integration Server Built-In Services Reference**

Version 9.10

April 2016

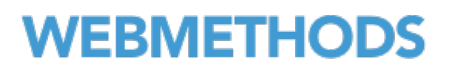

This document applies to webMethods Integration Server Version 9.10 and to all subsequent releases.

Specifications contained herein are subject to change and these changes will be reported in subsequent release notes or new editions.

Copyright © 2007-2017 Software AG, Darmstadt, Germany and/or Software AG USA Inc., Reston, VA, USA, and/or its subsidiaries and/or its affiliates and/or their licensors.

The name Software AG and all Software AG product names are either trademarks or registered trademarks of Software AG and/or Software AG USA Inc. and/or its subsidiaries and/or its affiliates and/or their licensors. Other company and product names mentioned herein may be trademarks of their respective owners.

Detailed information on trademarks and patents owned by Software AG and/or its subsidiaries is located at http://softwareag.com/licenses.

Use of this software is subject to adherence to Software AG's licensing conditions and terms. These terms are part of the product documentation, located at http://softwareag.com/licenses and/or in the root installation directory of the licensed product(s).

This software may include portions of third-party products. For third-party copyright notices, license terms, additional rights or restrictions, please refer to "License Texts, Copyright Notices and Disclaimers of Third Party Products". For certain specific third-party license restrictions, please refer to section E of the Legal Notices available under "License Terms and Conditions for Use of Software AG Products / Copyright and Trademark Notices of Software AG Products". These documents are part of the product documentation, located at http://softwareag.com/licenses and/or in the root installation directory of the licensed product(s).

### **Table of Contents**

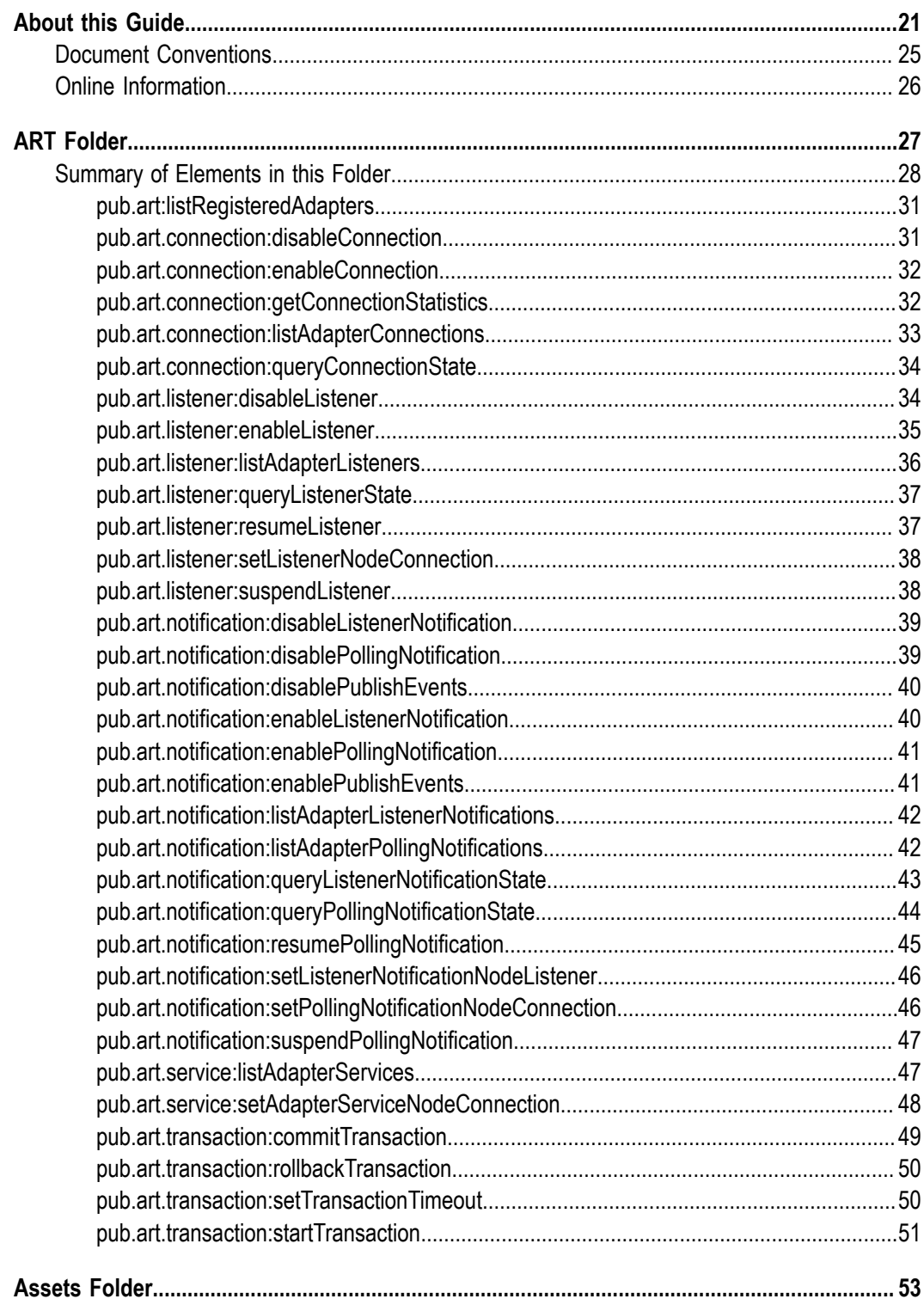

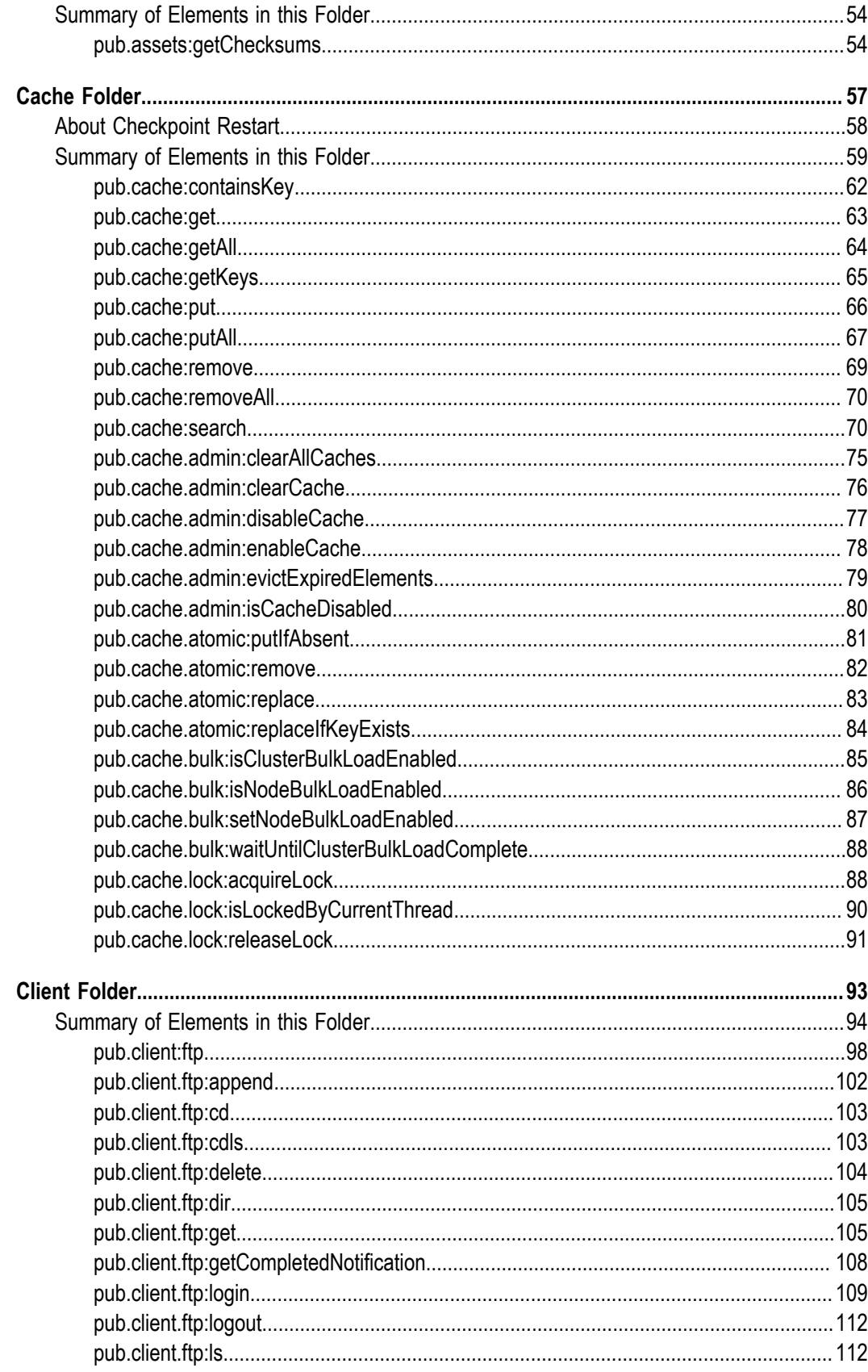

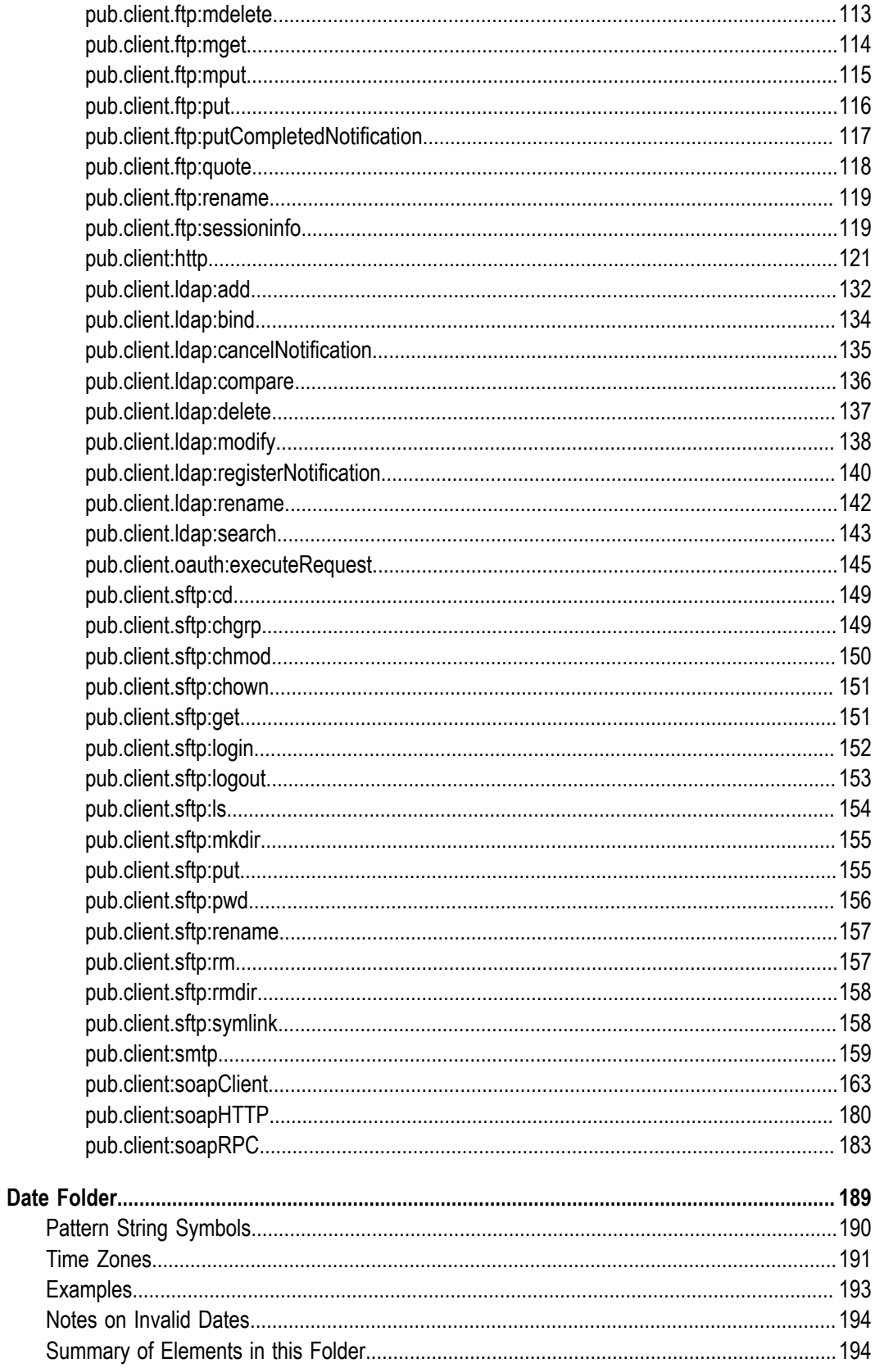

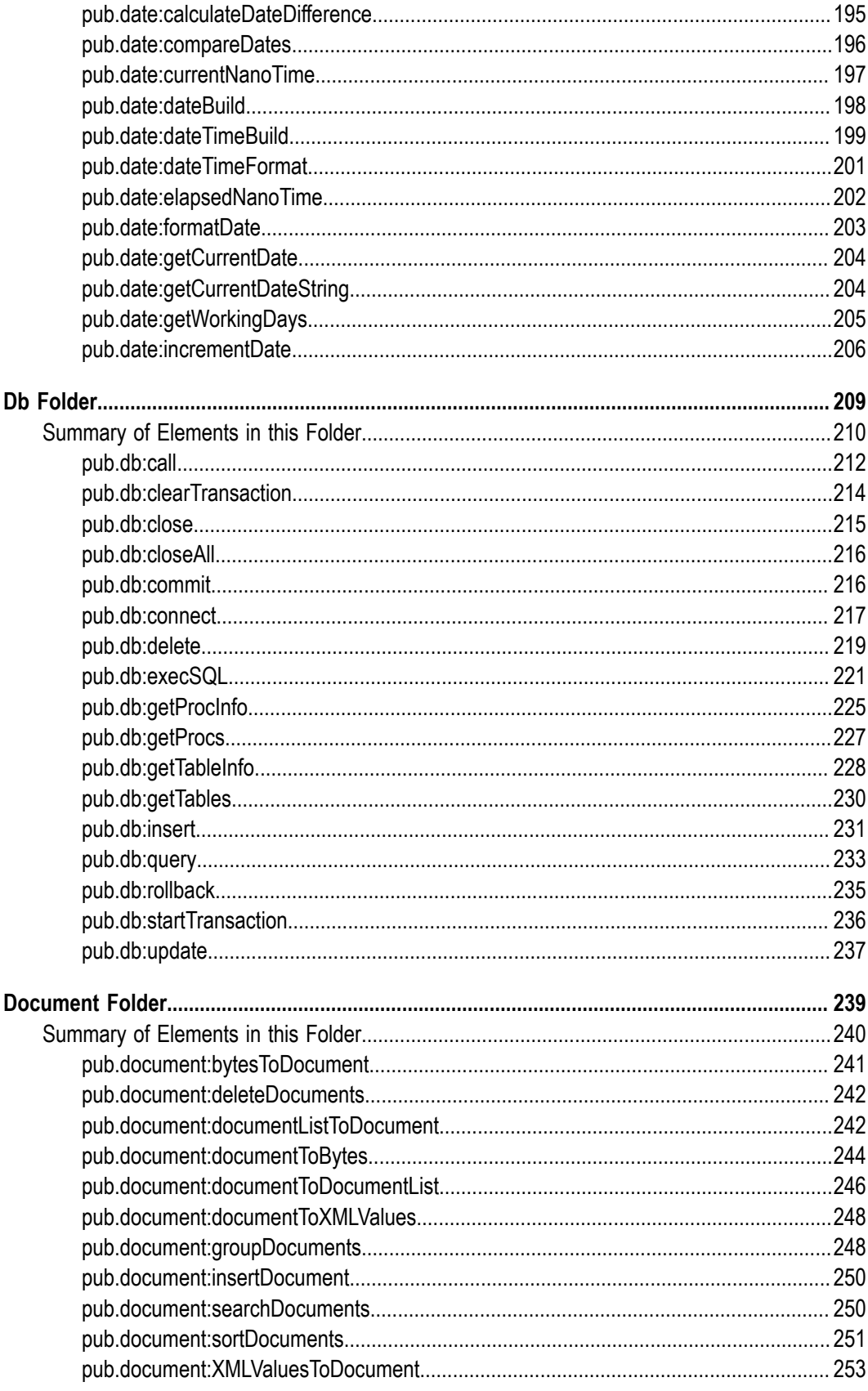

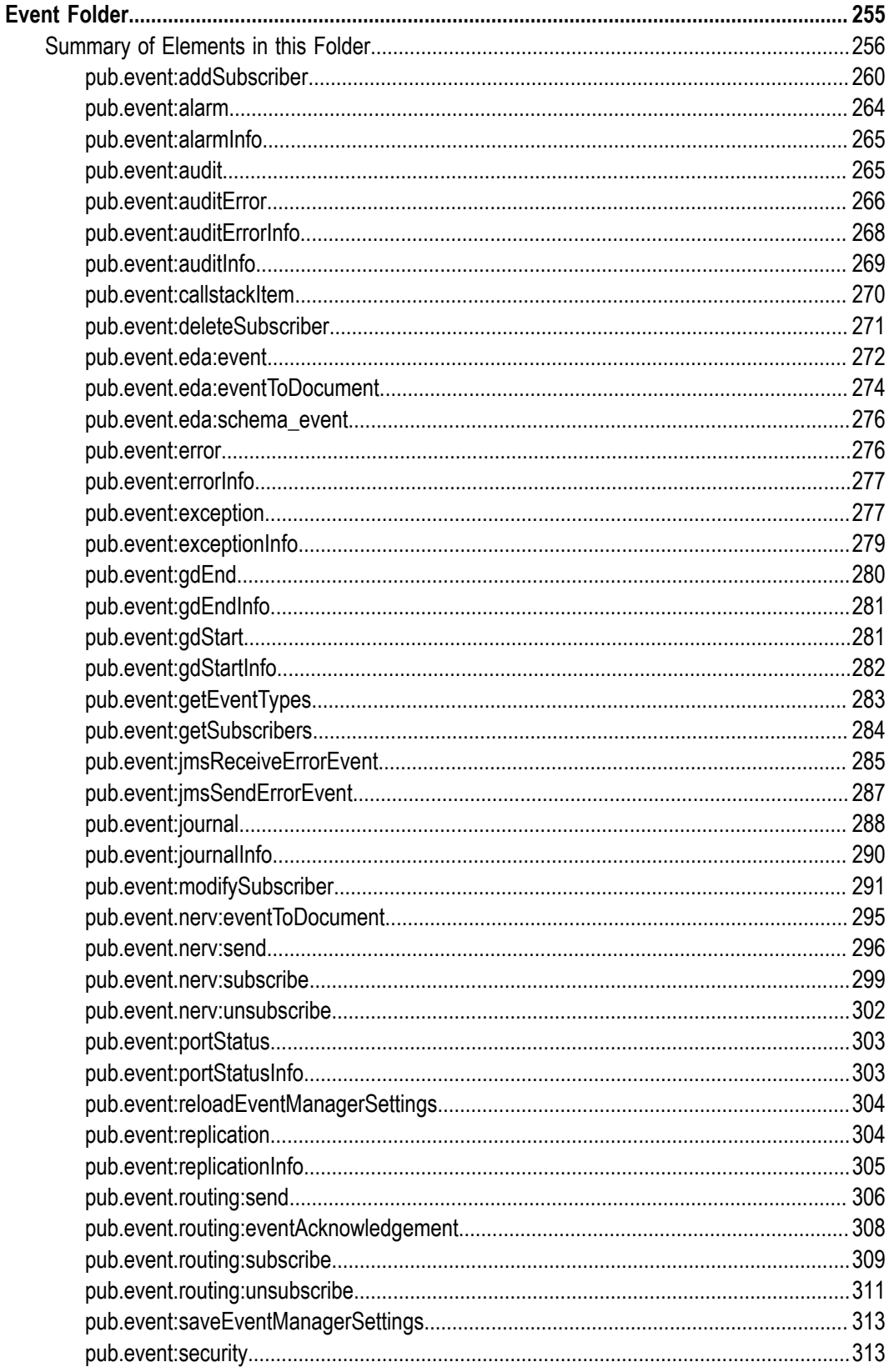

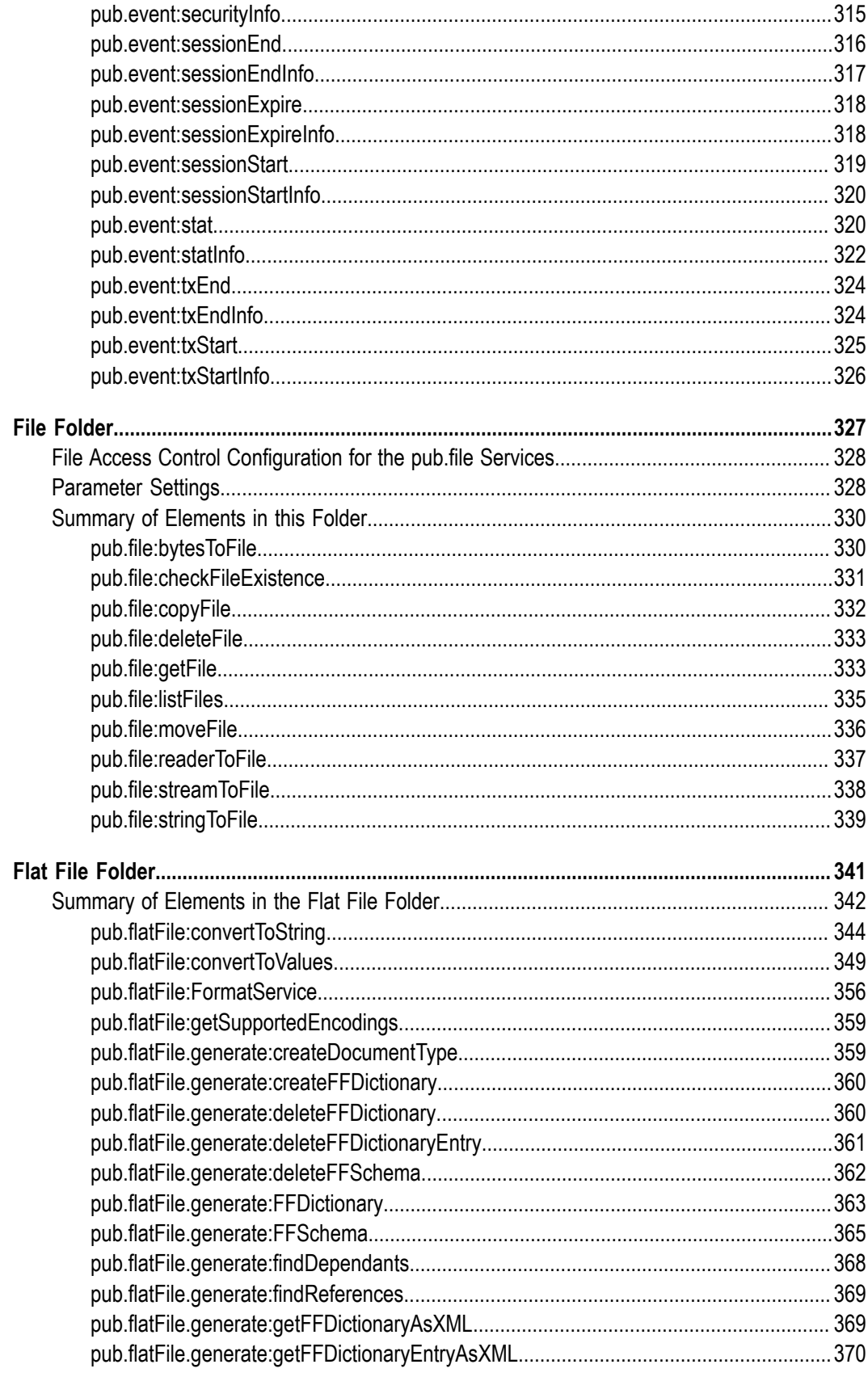

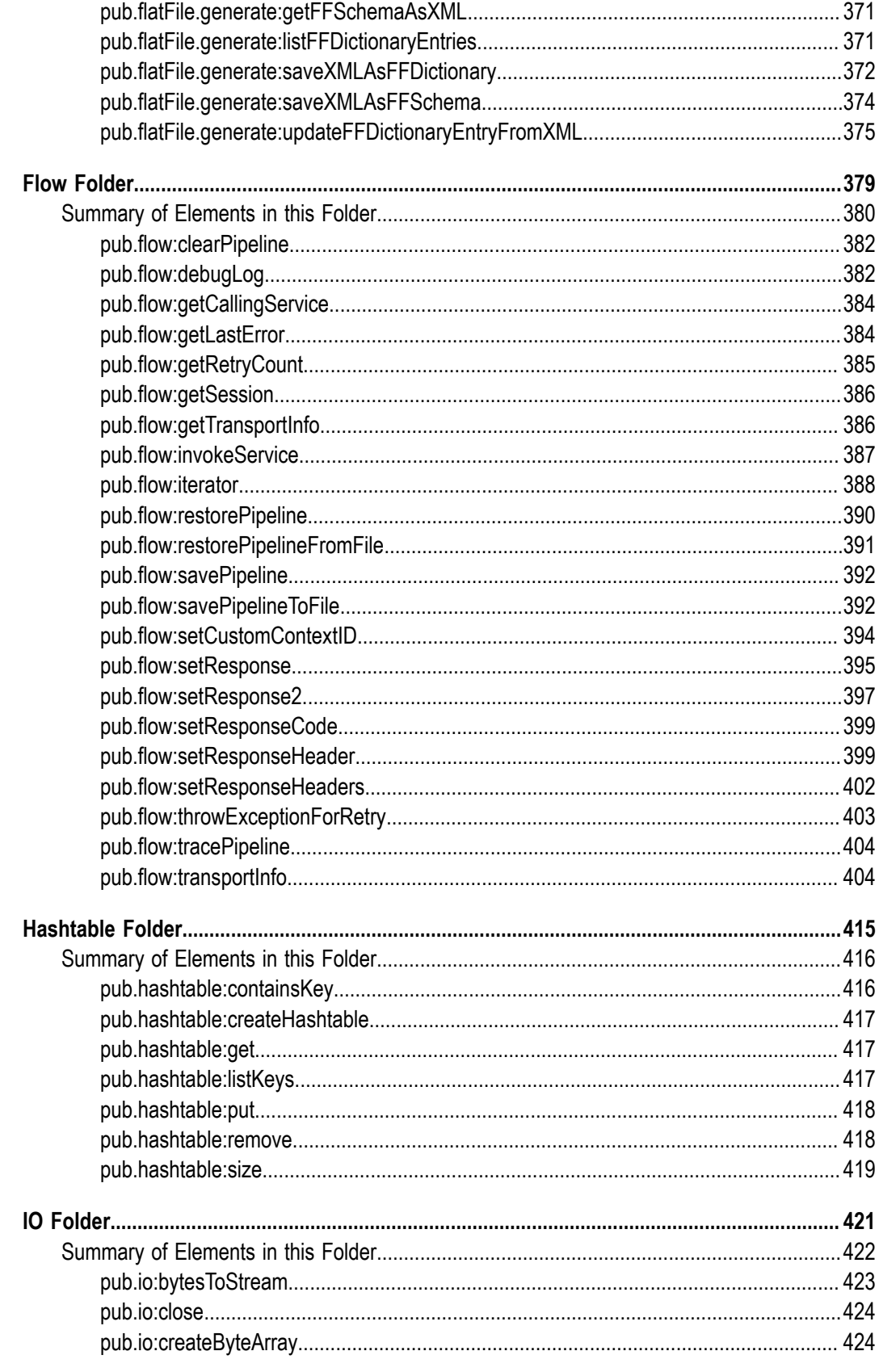

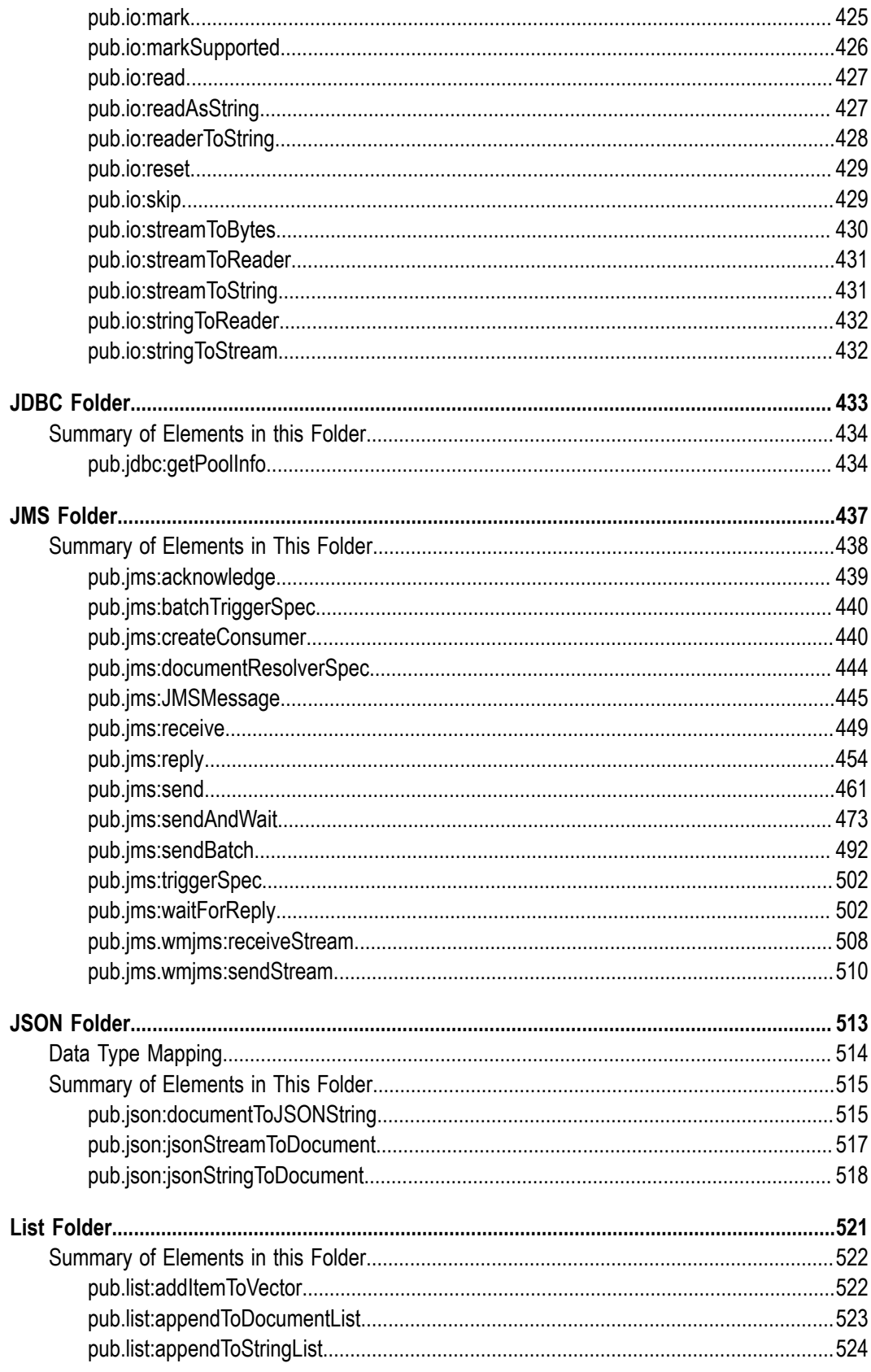

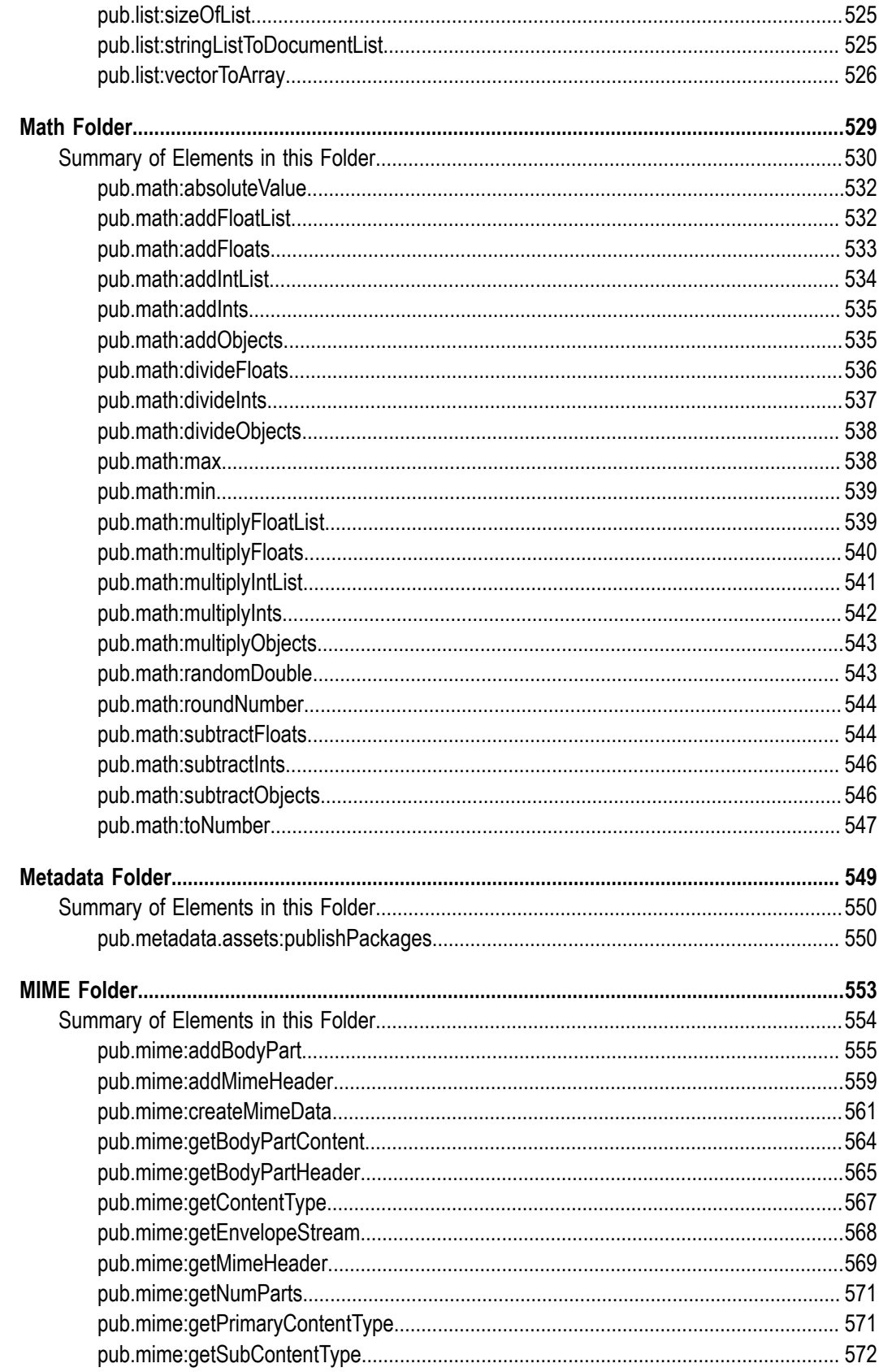

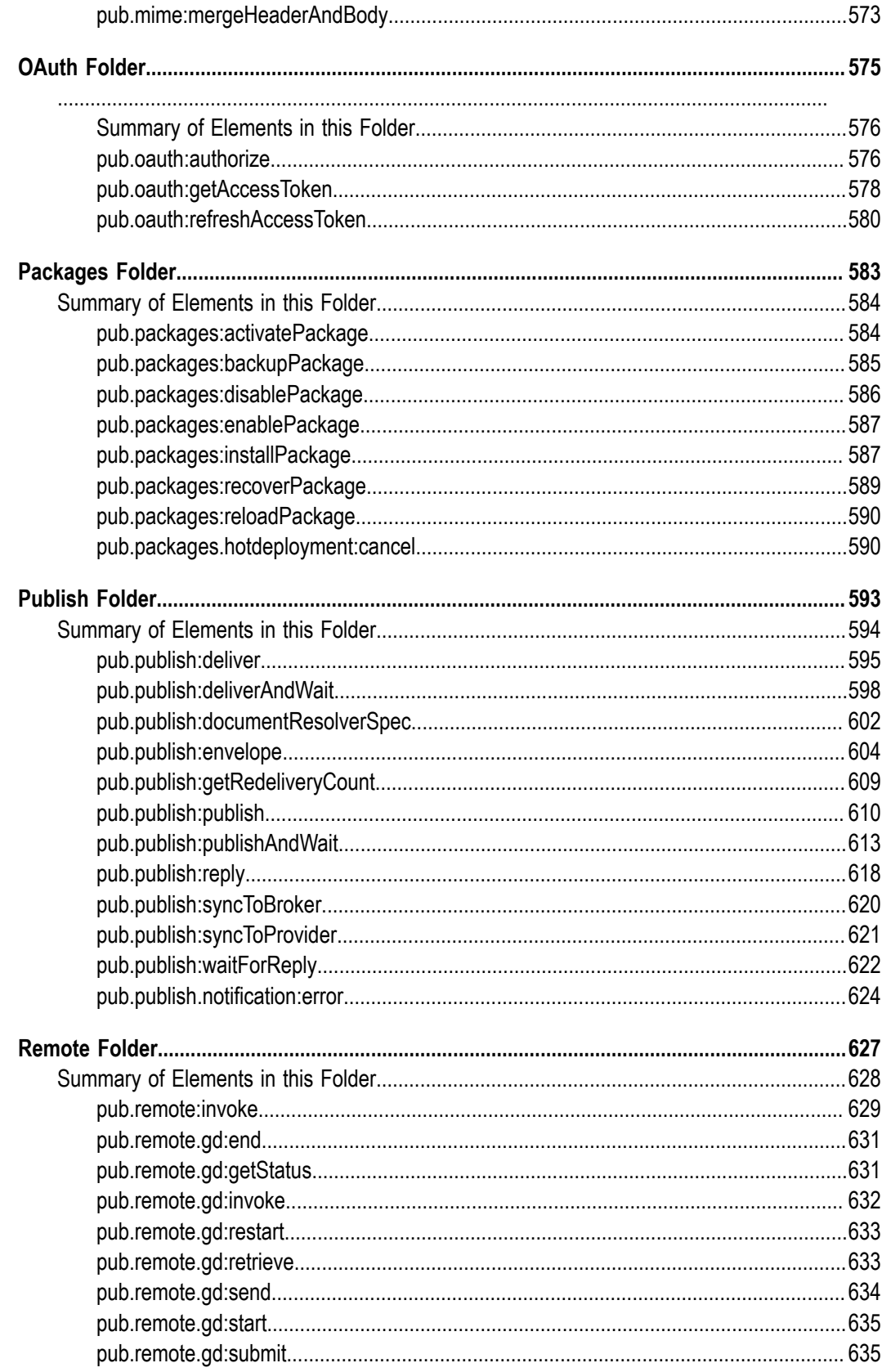

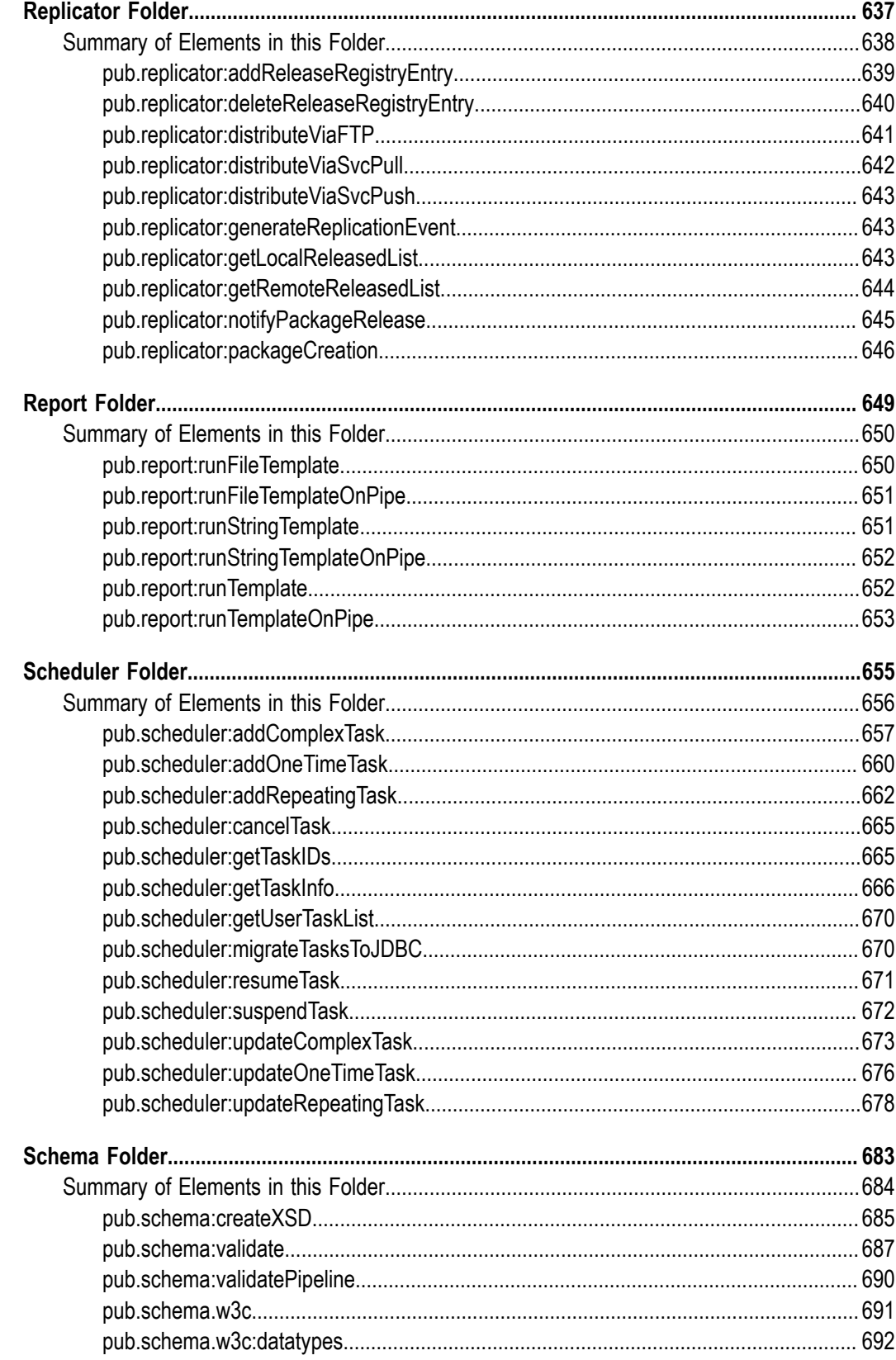

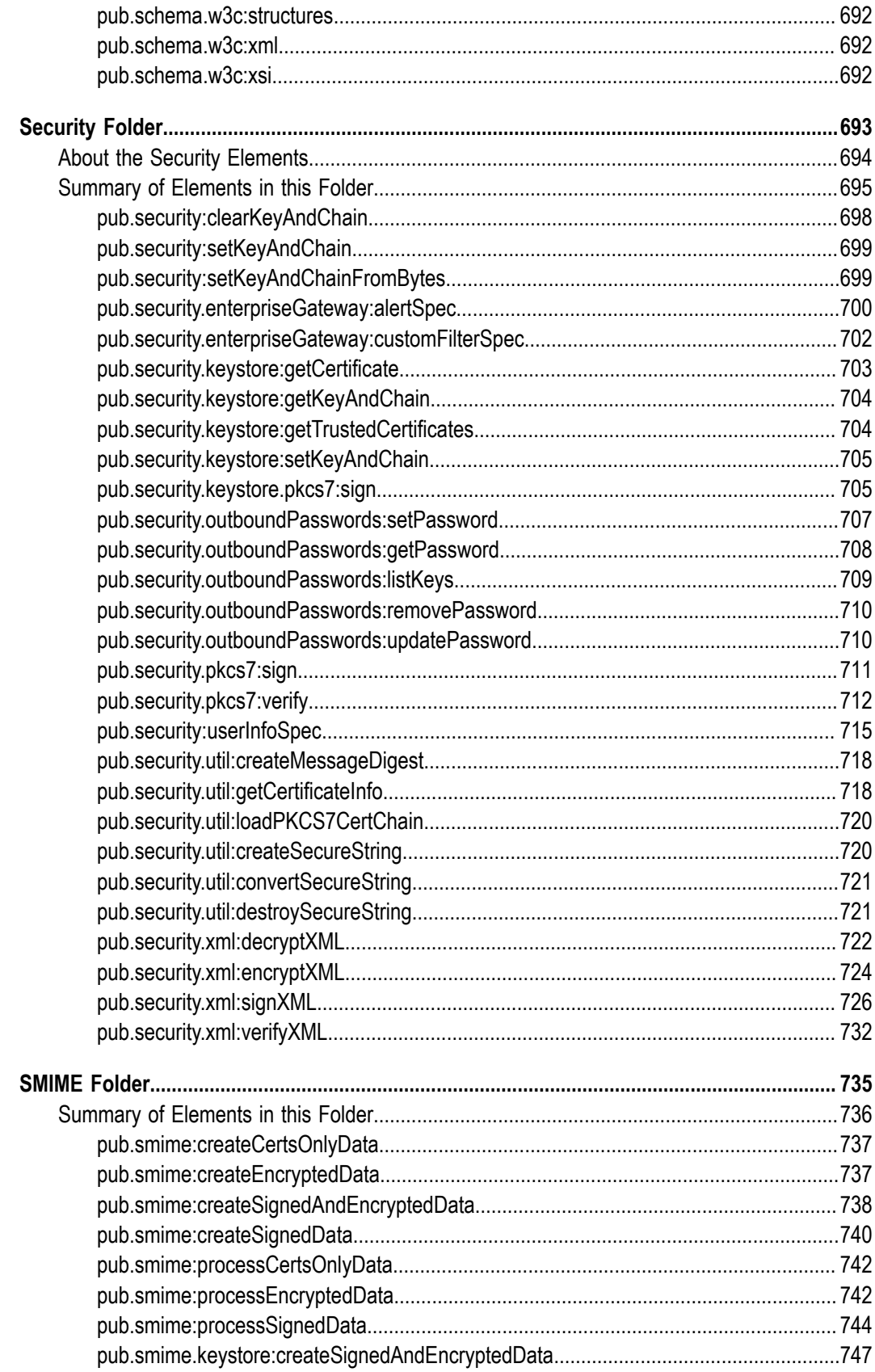

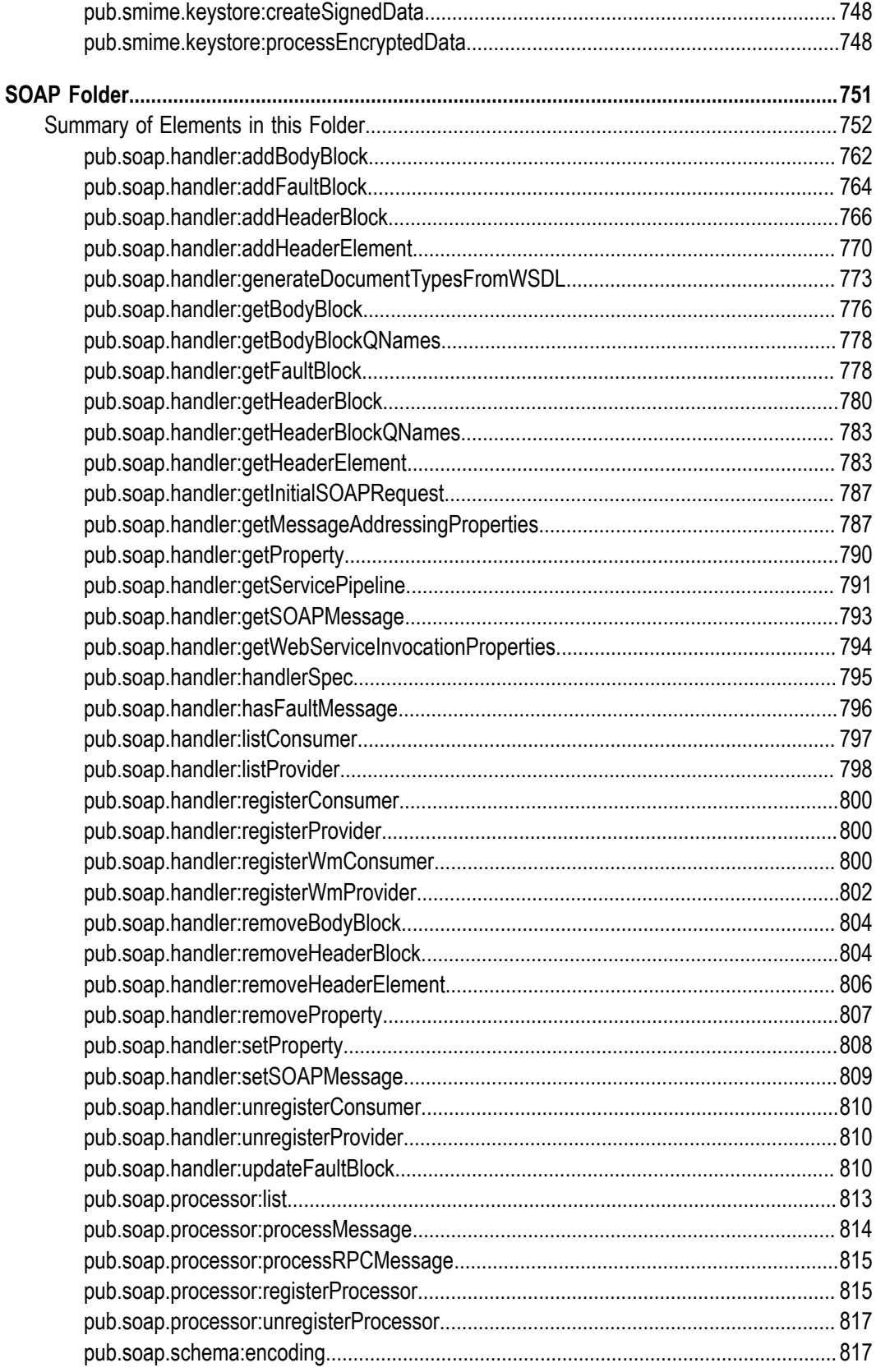

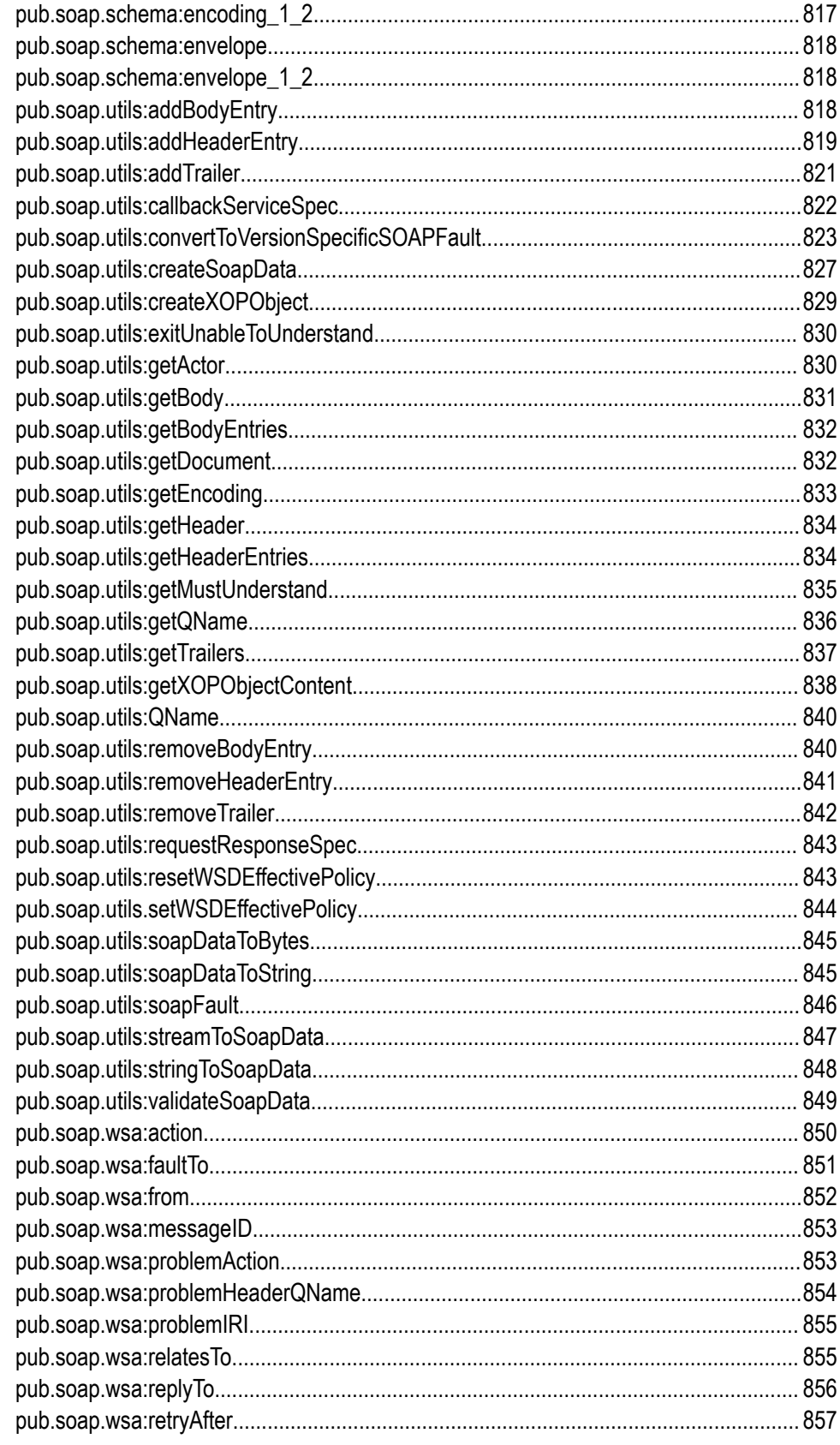

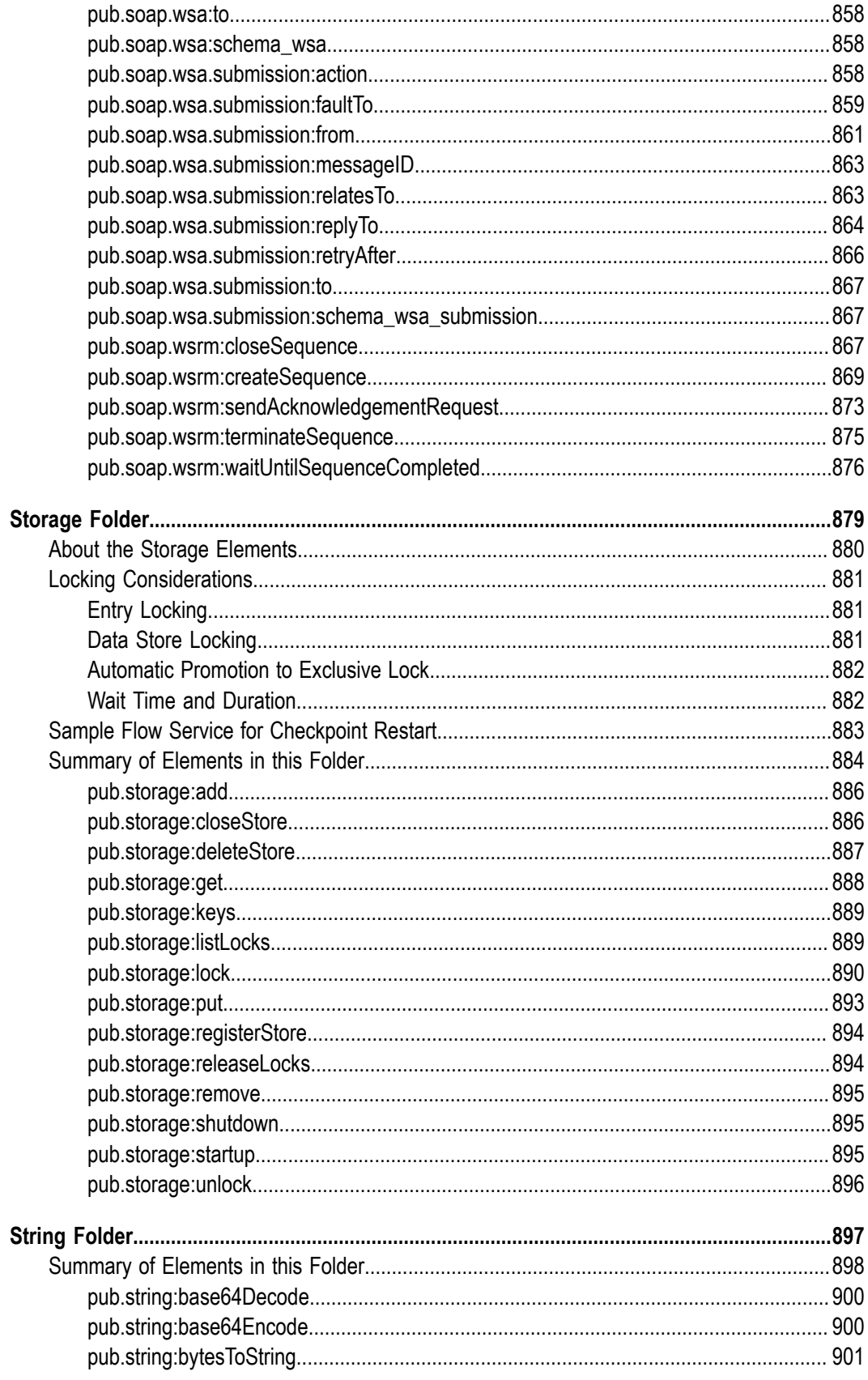

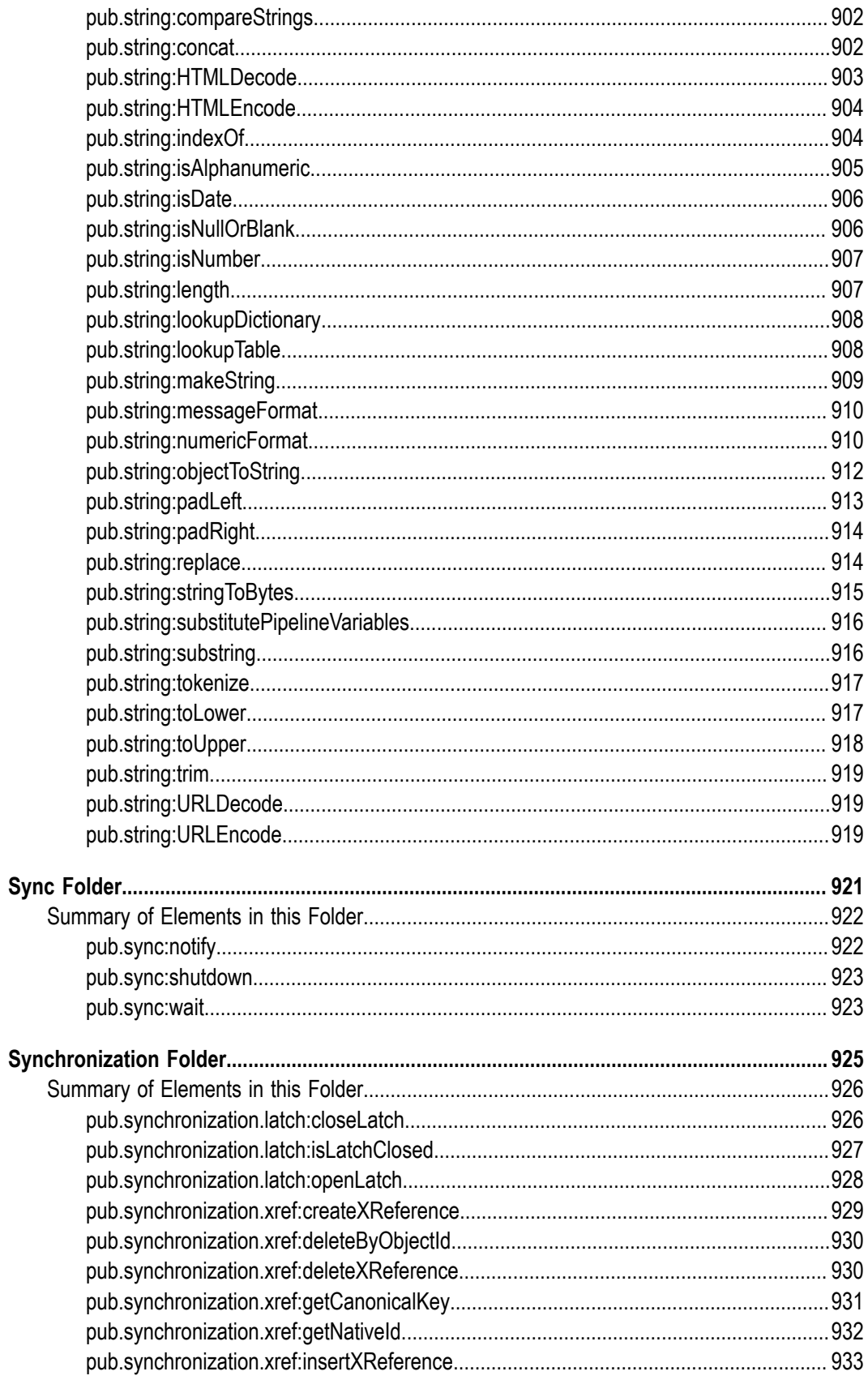

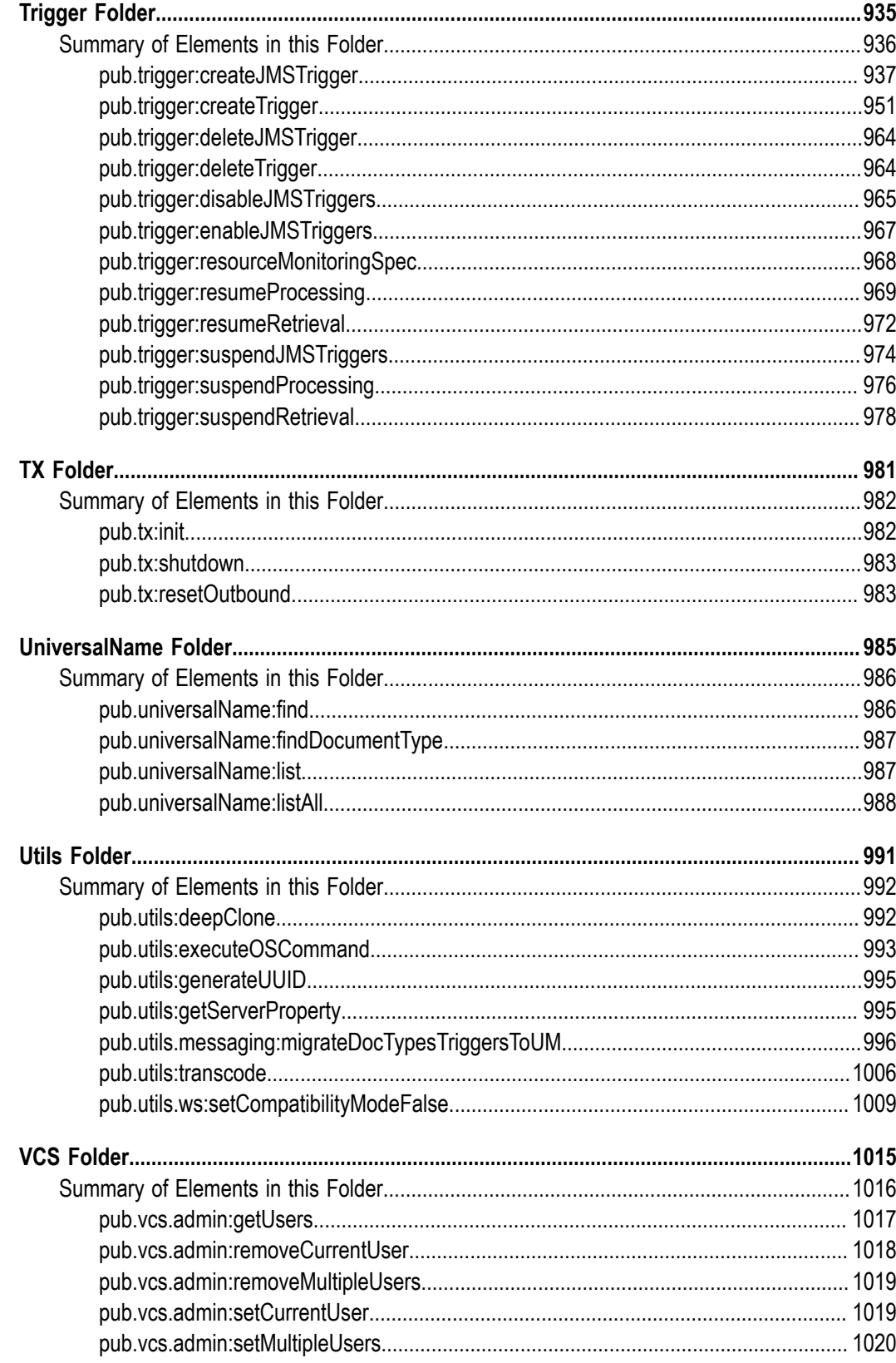

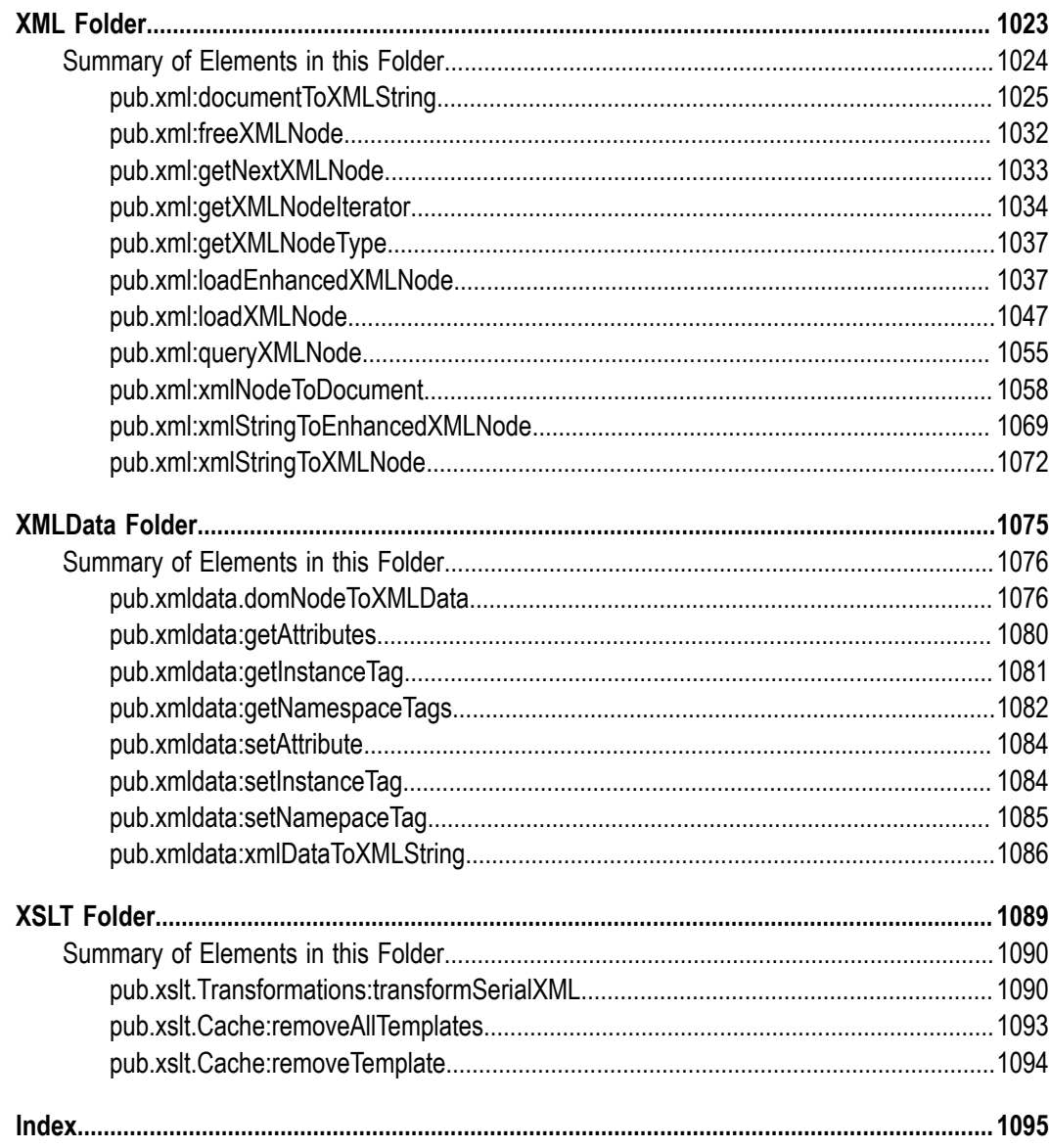

### <span id="page-20-0"></span>**About this Guide**

The *webMethods Integration Server Built-In Services Reference* describes the built-in services provided with a standard installation of the webMethods Integration Server. Services are also installed with webMethods add-on packages, such as adapters and monitoring tools. You will find documentation for those services in the user guide provided with the add-on product.

**Note:** This guide describes features and functionality that may or may not be available with your licensed version of webMethods Integration Server. For information about the licensed components for your installation, see the **Settings > License** page in the webMethods Integration Server Administrator.

The descriptions in this book are divided into the following folders. These folders reside in the WmPublic package, unless otherwise specified.

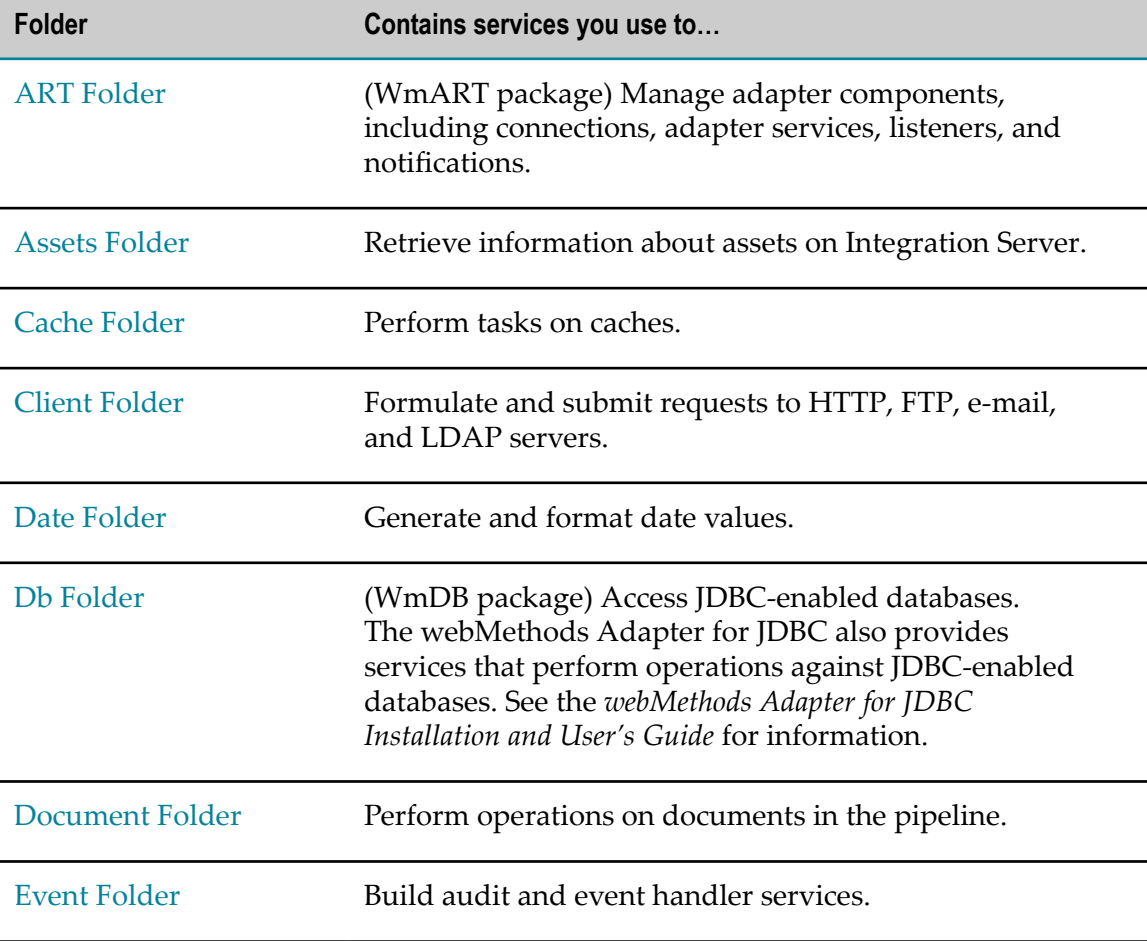

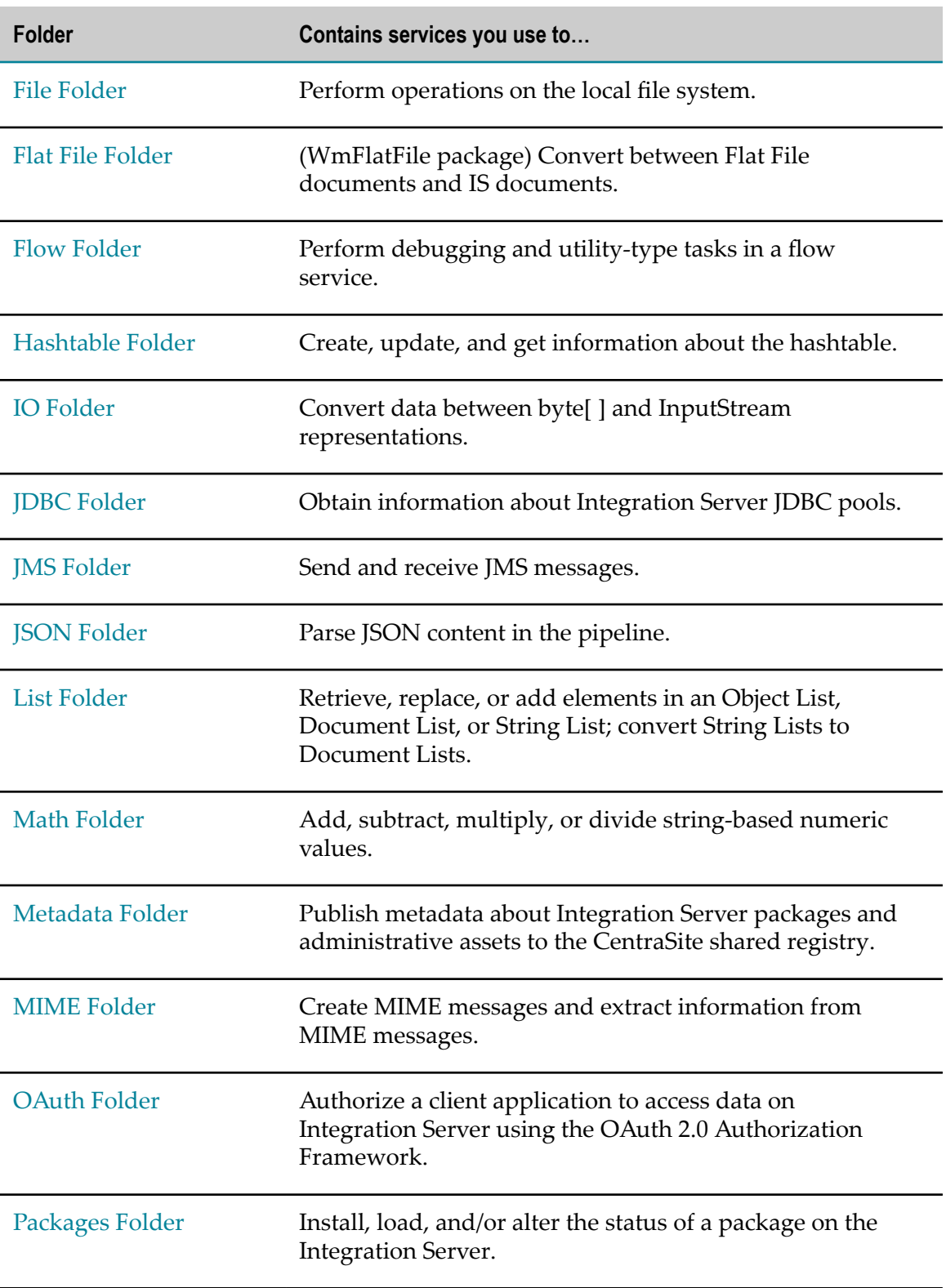

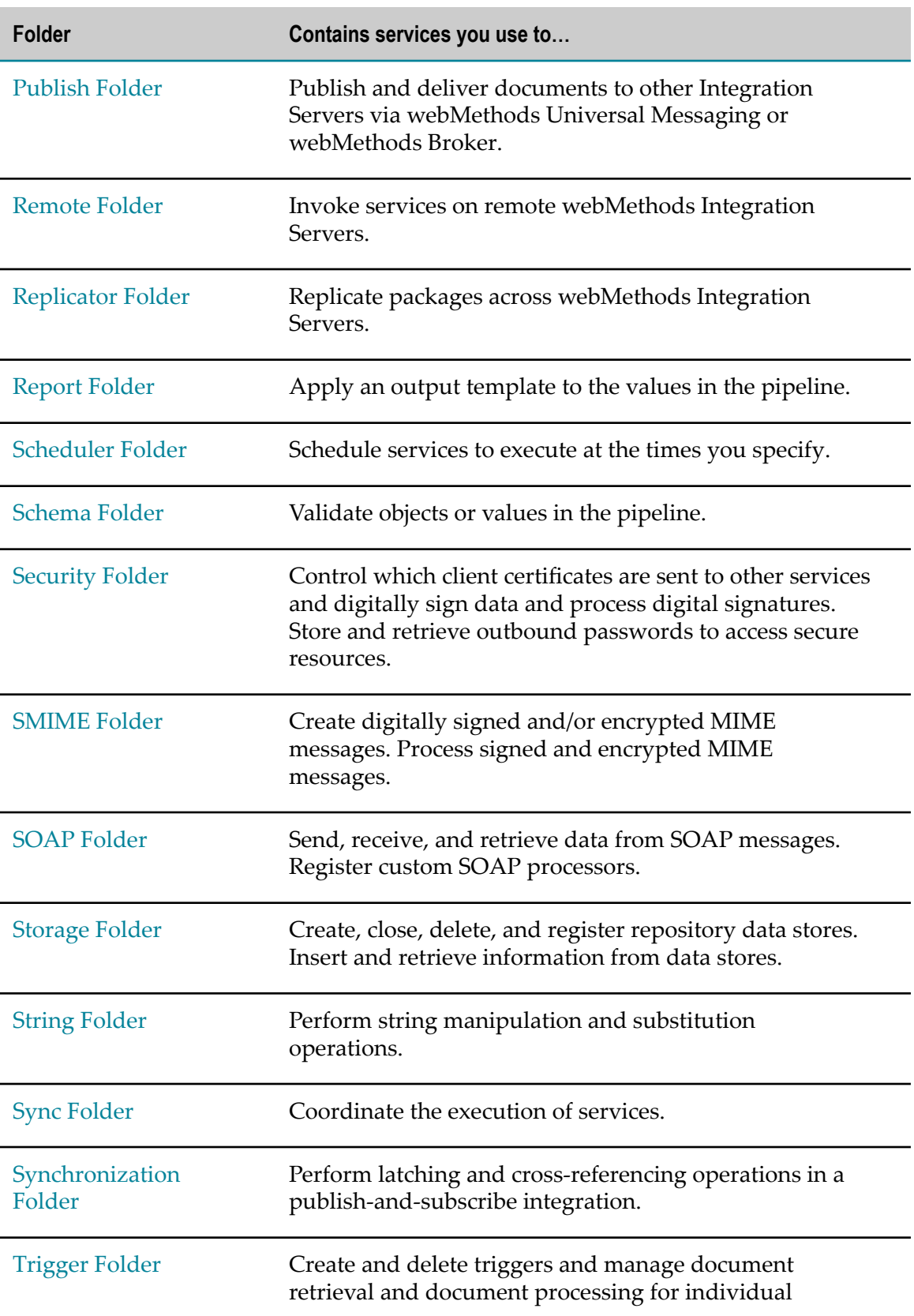

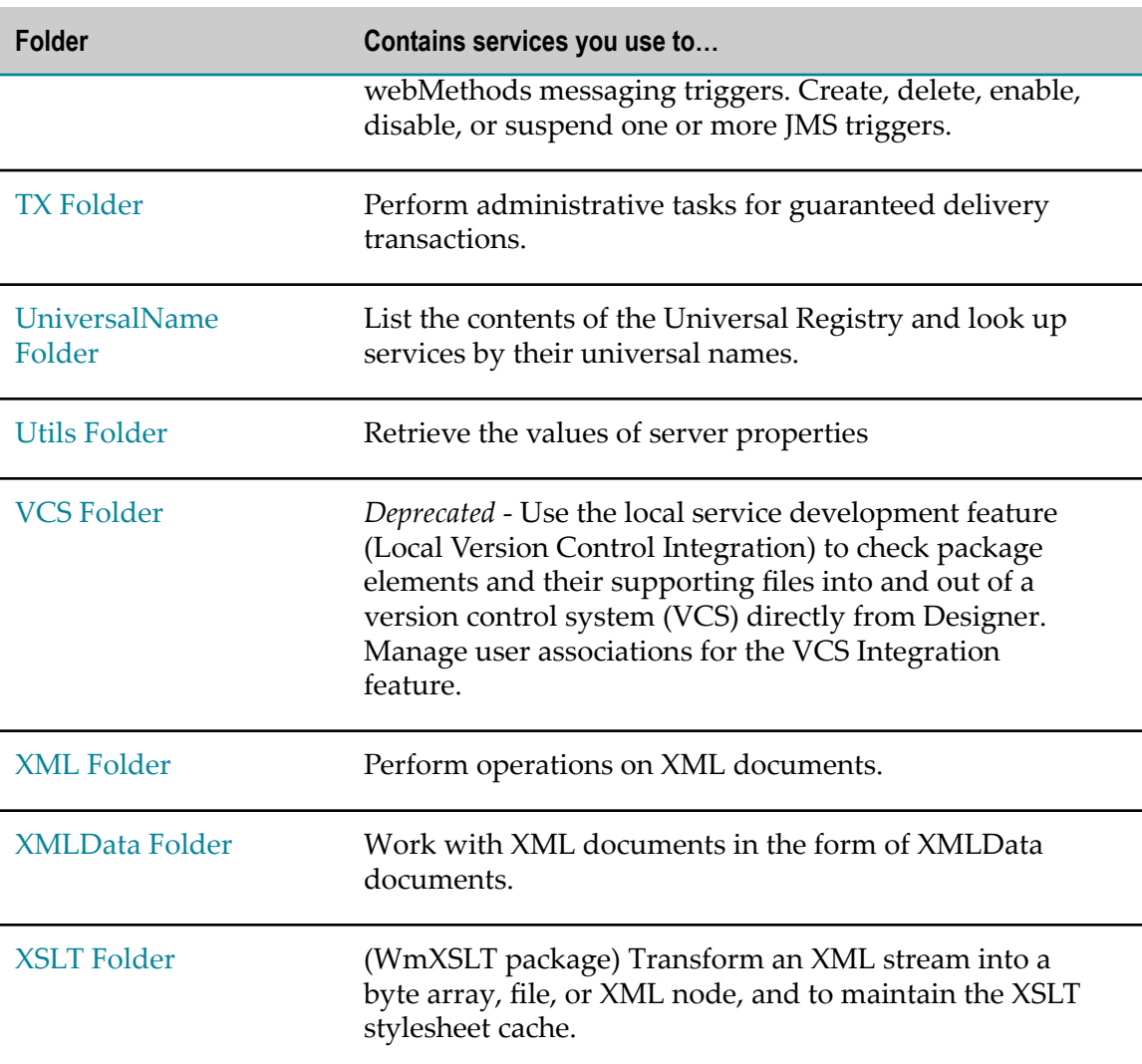

Built-in services generally have the following default access permissions:

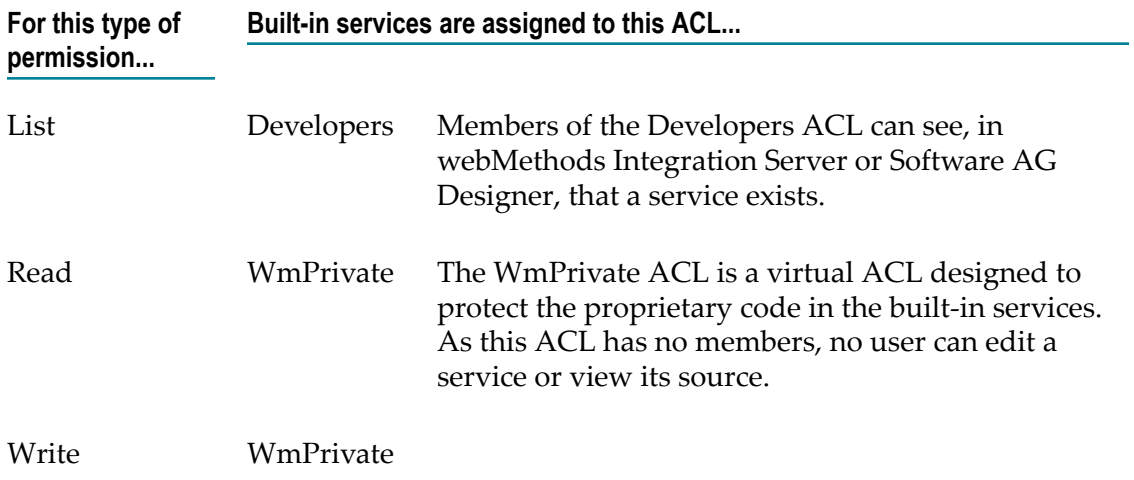

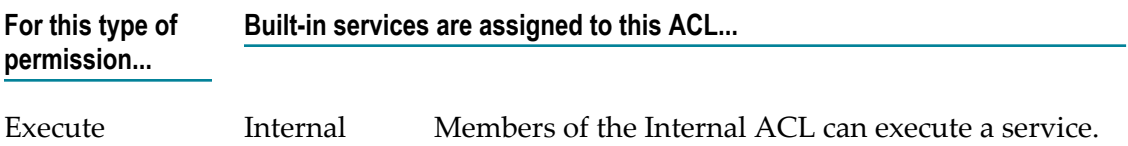

These default access permissions cannot be changed (that is, another ACL cannot be selected).

### <span id="page-24-0"></span>**Document Conventions**

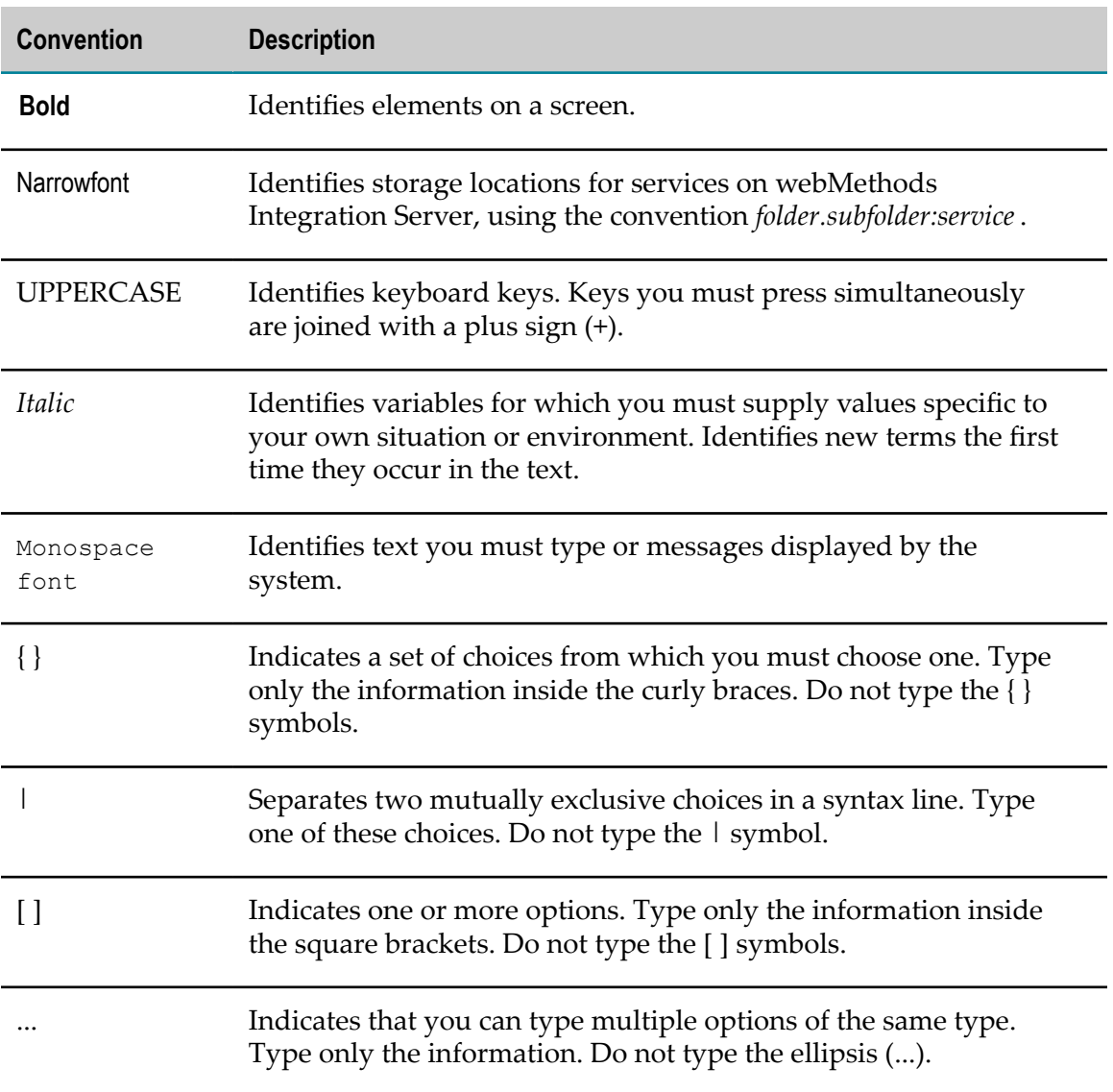

### <span id="page-25-0"></span>**Online Information**

#### **Software AG Documentation Website**

You can find documentation on the Software AG Documentation website at http:// [documentation.softwareag.com](http://documentation.softwareag.com). The site requires Empower credentials. If you do not have Empower credentials, you must use the TECHcommunity website.

#### **Software AG Empower Product Support Website**

You can find product information on the Software AG Empower Product Support website at https://empower.softwareag.com.

To submit feature/enhancement requests, get information about product availability, and download products, go to [Products](https://empower.softwareag.com/Products/default.asp).

To get information about fixes and to read early warnings, technical papers, and knowledge base articles, go to the [Knowledge](https://empower.softwareag.com/KnowledgeCenter/default.asp) Center.

#### **Software AG TECHcommunity**

You can find documentation and other technical information on the Software AG TECH community website at http://techcommunity.softwareag.com. You can:

- Access product documentation, if you have TECHcommunity credentials. If you do П not, you will need to register and specify "Documentation" as an area of interest.
- Access articles, code samples, demos, and tutorials. n.
- Use the online discussion forums, moderated by Software AG professionals, to  $\overline{\phantom{a}}$ ask questions, discuss best practices, and learn how other customers are using Software AG technology.
- Link to external websites that discuss open standards and web technology.П

# <span id="page-26-0"></span>**1 ART Folder**

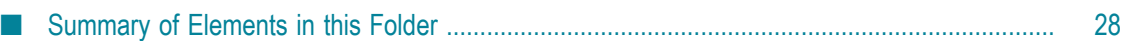

You use the elements in the art folder to manage adapter components, including connections, adapter services, listeners, and notifications.

### <span id="page-27-0"></span>**Summary of Elements in this Folder**

The following elements are available in this folder:

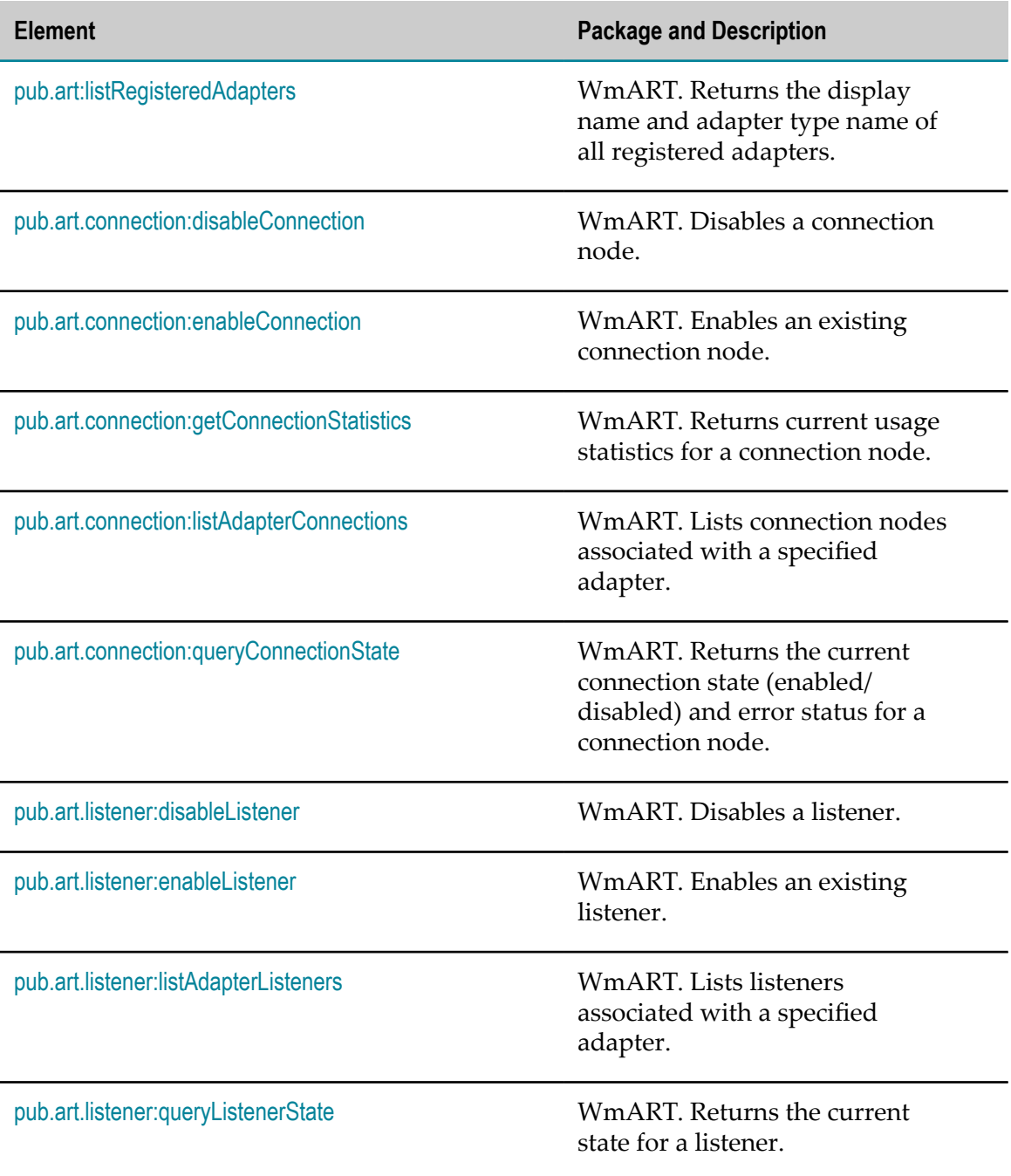

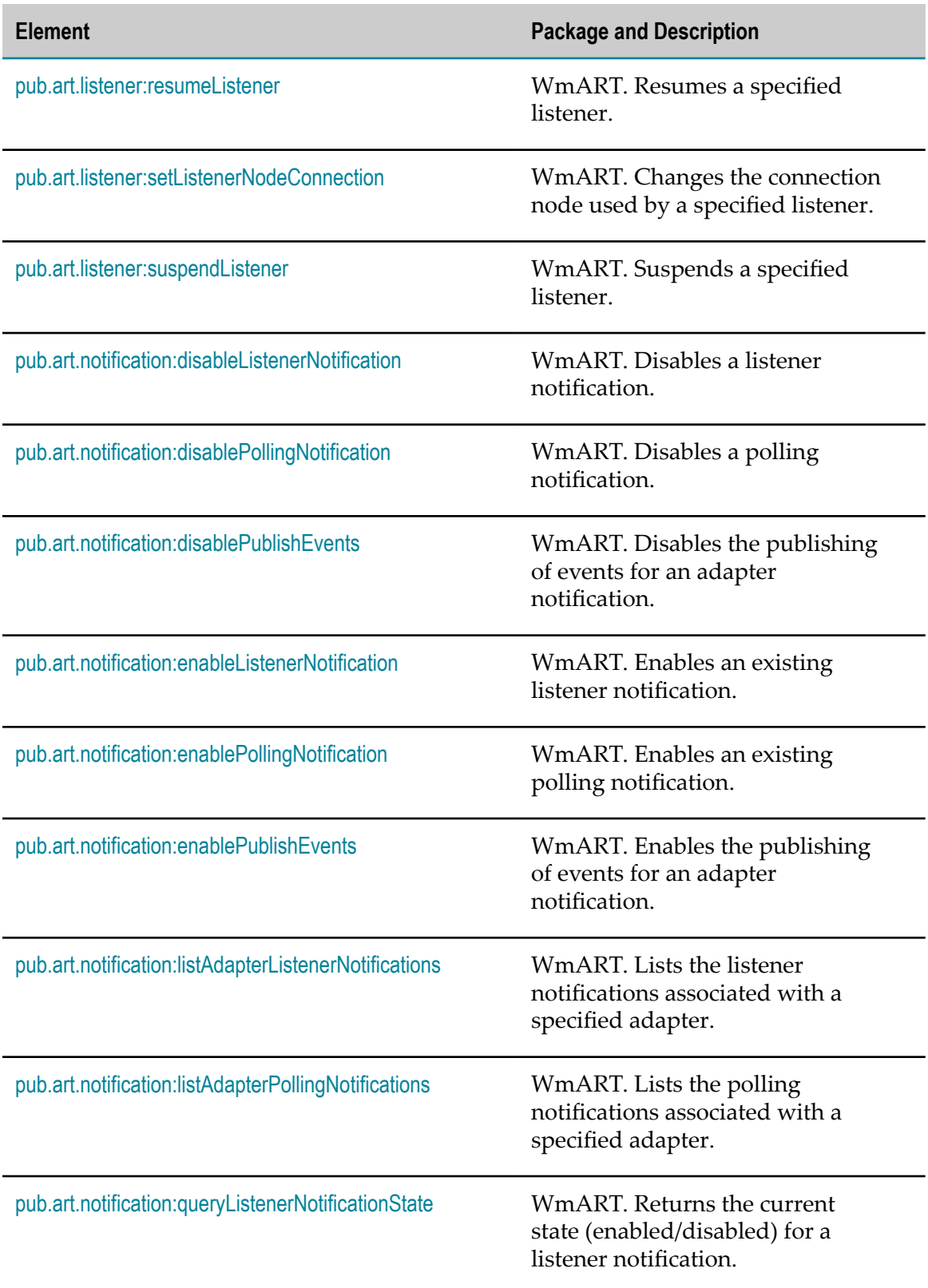

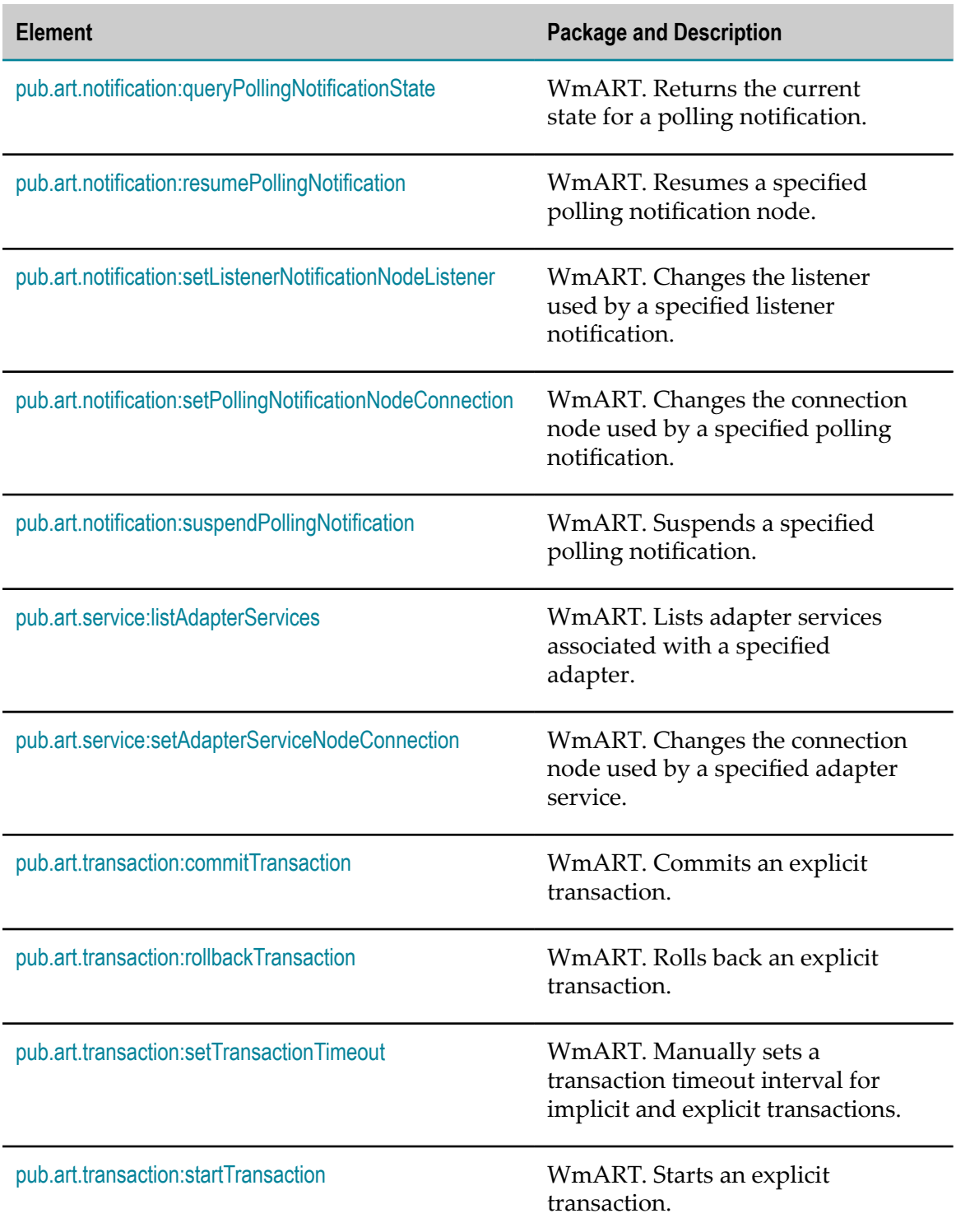

### <span id="page-30-0"></span>**pub.art:listRegisteredAdapters**

WmART. Returns the display name and adapter type name of all registered adapters.

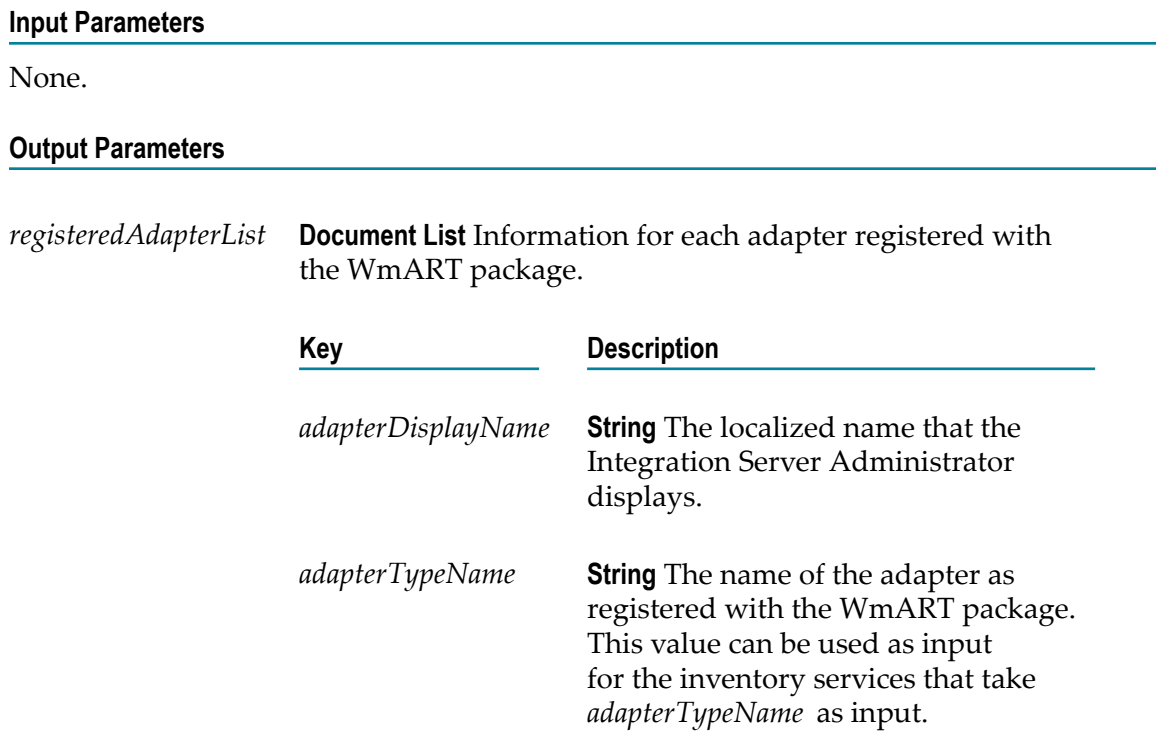

### <span id="page-30-1"></span>**pub.art.connection:disableConnection**

WmART. Disables a connection node.

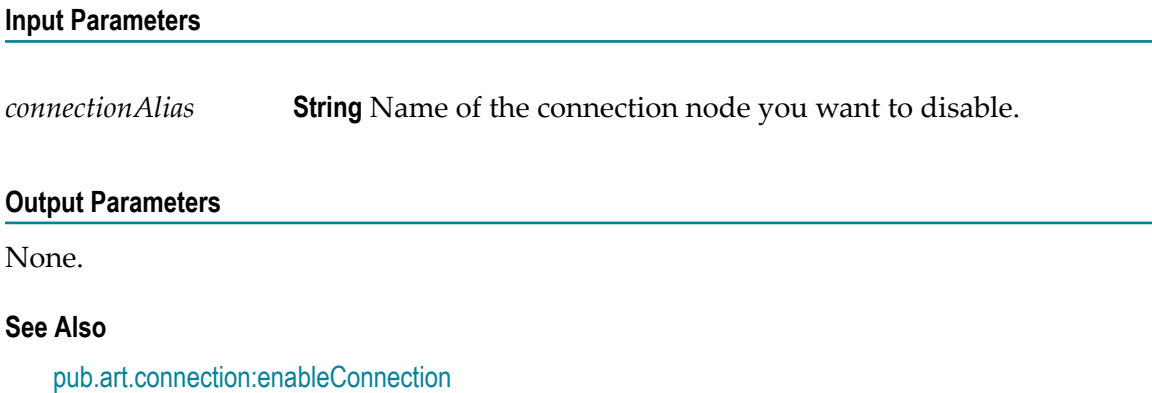

### <span id="page-31-0"></span>**pub.art.connection:enableConnection**

WmART. Enables an existing connection node.

## **Input Parameters**

*connectionAlias* **String** Name of the connection node you want to enable.

#### **Output Parameters**

None.

#### **See Also**

[pub.art.connection:disableConnection](#page-30-1)

### <span id="page-31-1"></span>**pub.art.connection:getConnectionStatistics**

WmART. Returns current usage statistics for a connection node.

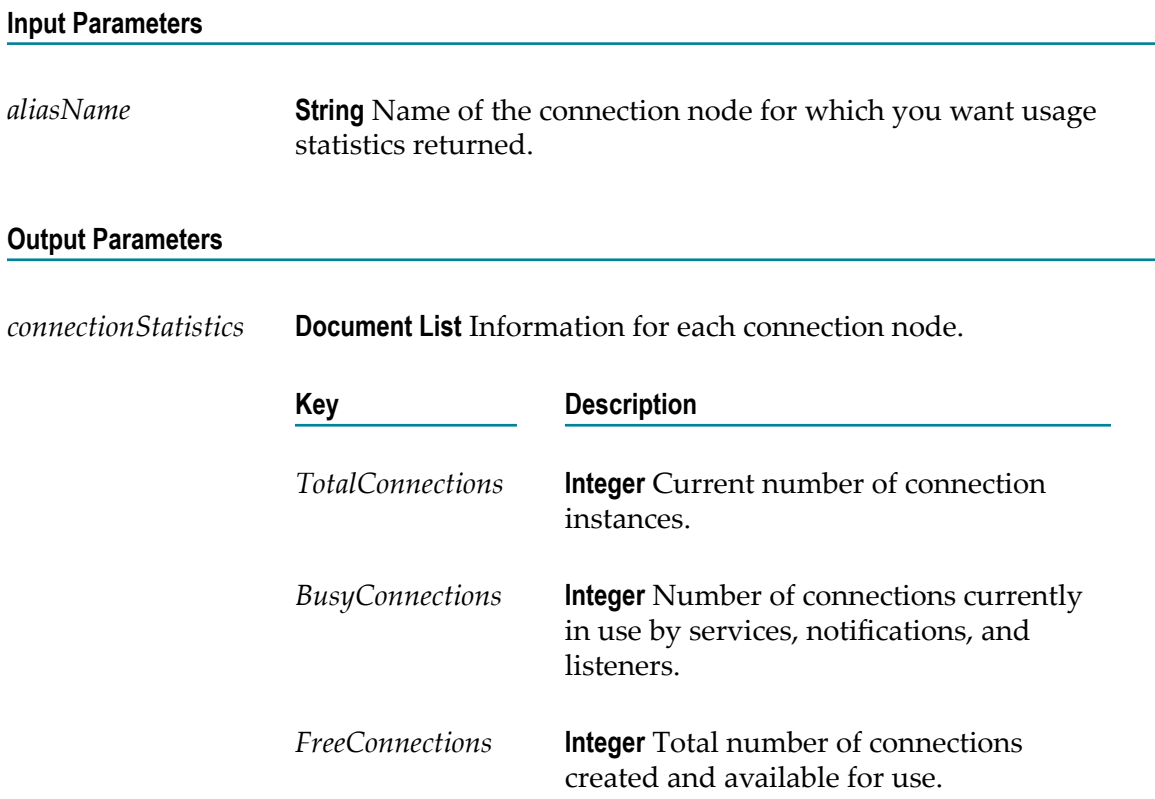

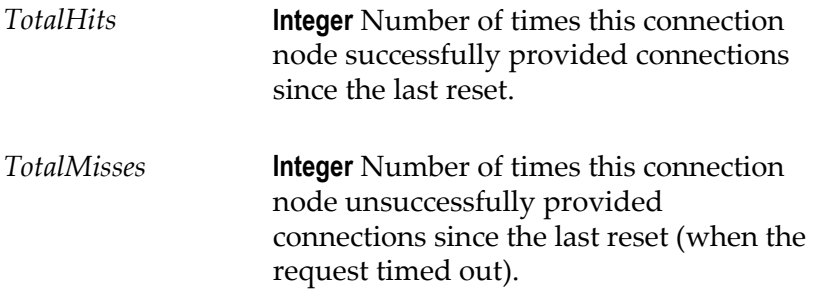

#### **See Also**

[pub.art.connection:queryConnectionState](#page-33-0)

### <span id="page-32-0"></span>**pub.art.connection:listAdapterConnections**

WmART. Lists connection nodes associated with a specified adapter.

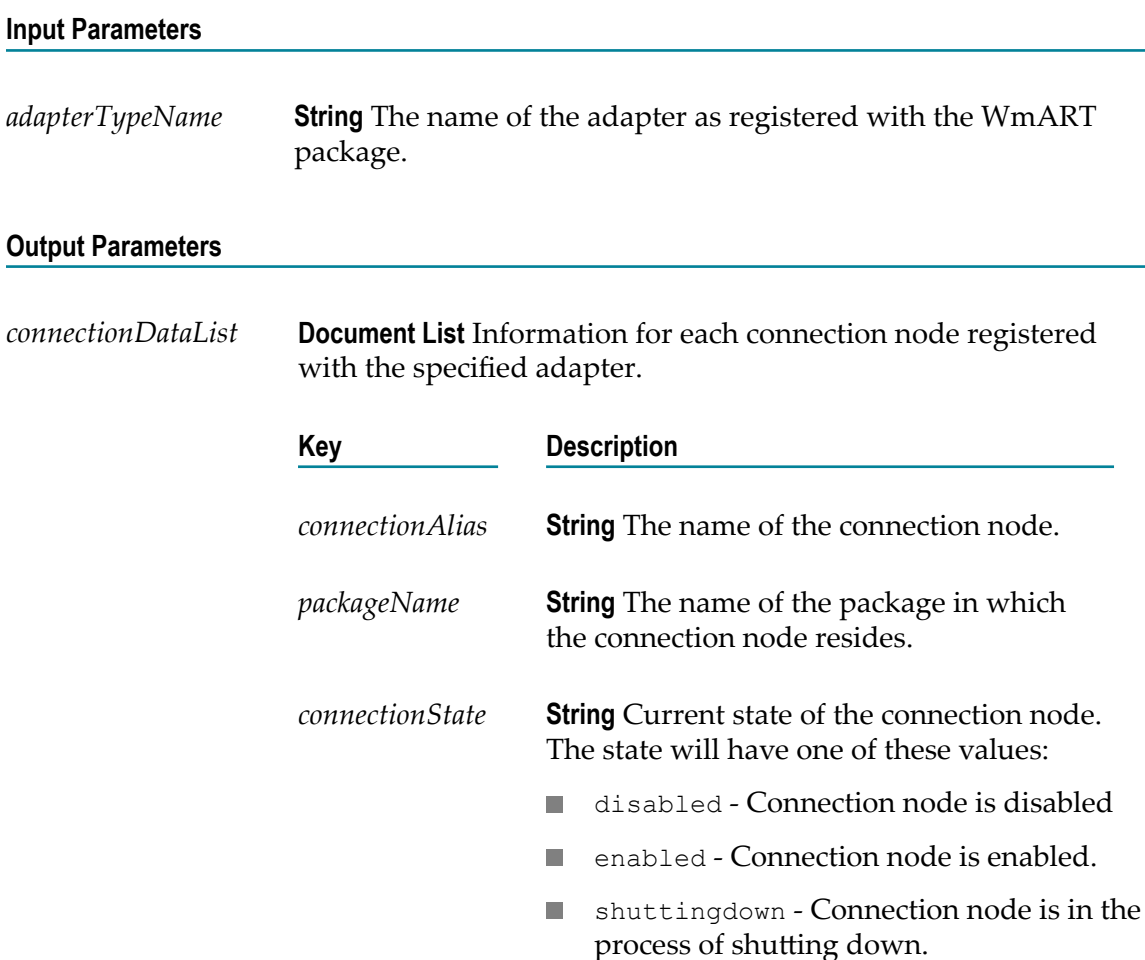

**unknown - Connection node is registered** but has not yet established its state.

#### **See Also**

[pub.art:listRegisteredAdapters](#page-30-0)

[pub.art.connection:queryConnectionState](#page-33-0)

### <span id="page-33-0"></span>**pub.art.connection:queryConnectionState**

WmART. Returns the current connection state (enabled/disabled) and error status for a connection node.

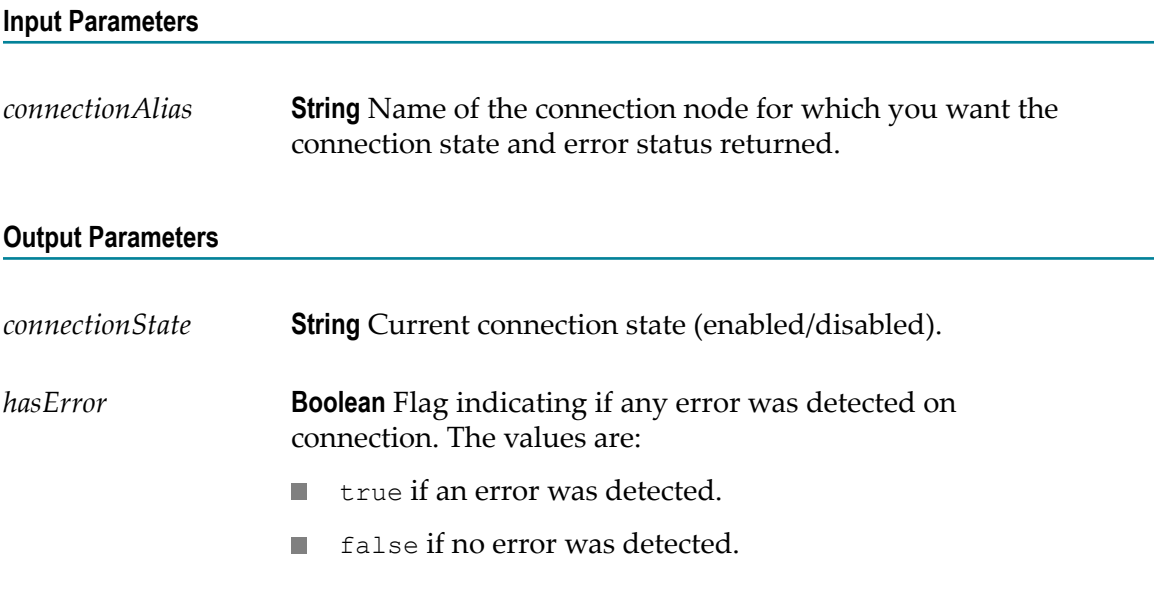

#### **See Also**

[pub.art.connection:getConnectionStatistics](#page-31-1)

[pub.art.connection:enableConnection](#page-31-0)

[pub.art.connection:disableConnection](#page-30-1)

### <span id="page-33-1"></span>**pub.art.listener:disableListener**

WmART. Disables a listener.

#### **Input Parameters** *listenerName* **String** Name of the listener you want to disable. The listener should have a state of enabled or suspended. *forceDisable* **String** Optional. Flag to disable the listener regardless of whether it is still waiting for data from a back-end resource. The string may have one of these values: true to disable the listener. × false to keep the listener enabled. п

#### **Output Parameters**

None.

#### **See Also**

[pub.art.listener:enableListener](#page-34-0)

### <span id="page-34-0"></span>**pub.art.listener:enableListener**

WmART. Enables an existing listener.

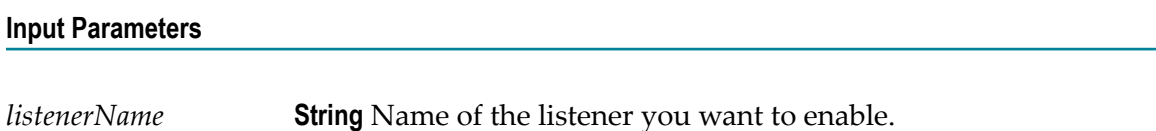

#### **Output Parameters**

None.

#### **Usage Notes**

If you do not enable the connection resource associated with the listener, this service will return without performing any action, and the listener will remain disabled. Therefore, you should invoke [pub.art.listener:queryListenerState](#page-36-0) before calling this service to confirm that the listener has been enabled.

#### **See Also**

[pub.art.listener:queryListenerState](#page-36-0)

[pub.art.listener:disableListener](#page-33-1)

### <span id="page-35-0"></span>**pub.art.listener:listAdapterListeners**

WmART. Lists listeners associated with a specified adapter.

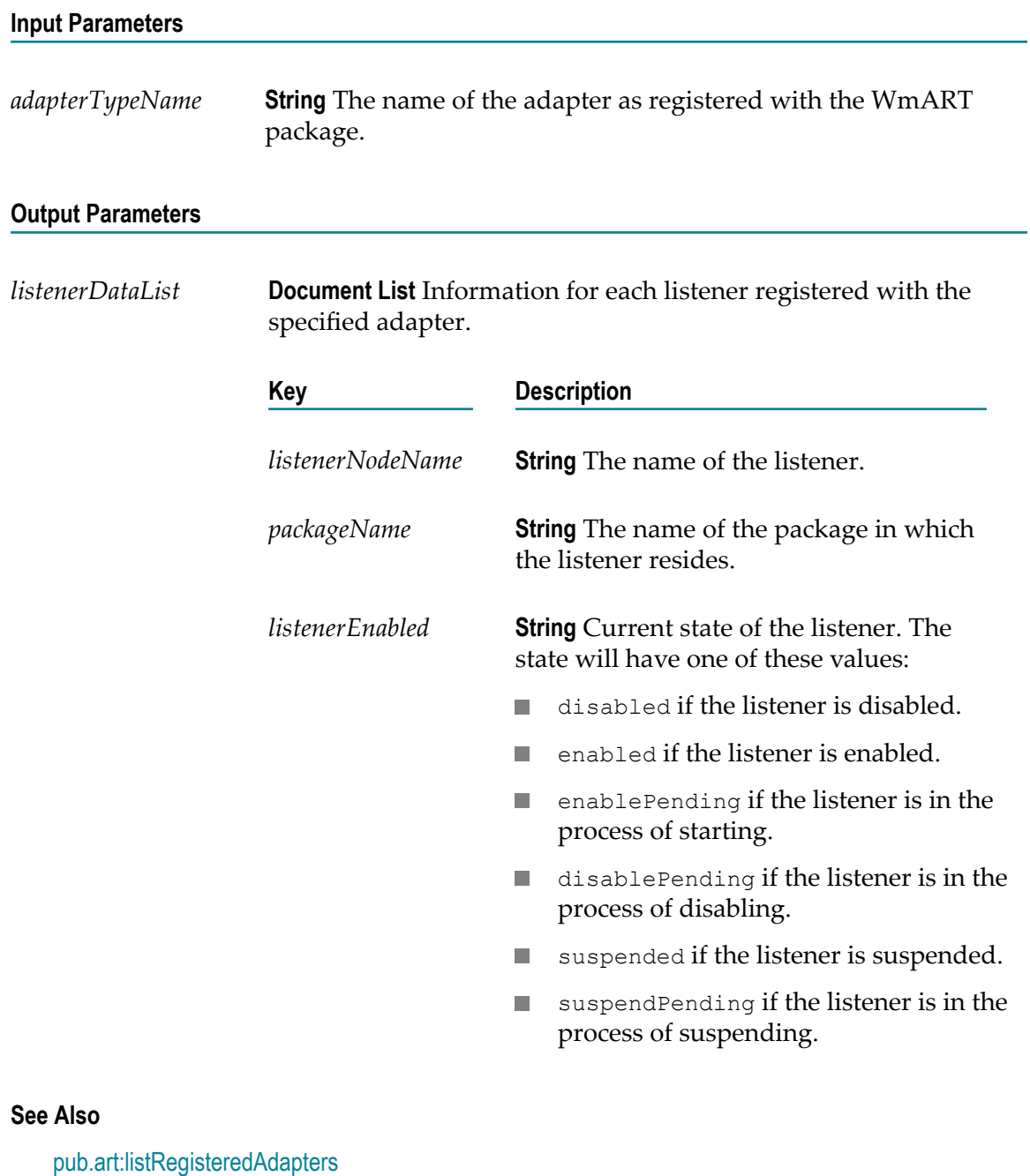

[pub.art.listener:queryListenerState](#page-36-0)
# <span id="page-36-0"></span>**pub.art.listener:queryListenerState**

WmART. Returns the current state for a listener.

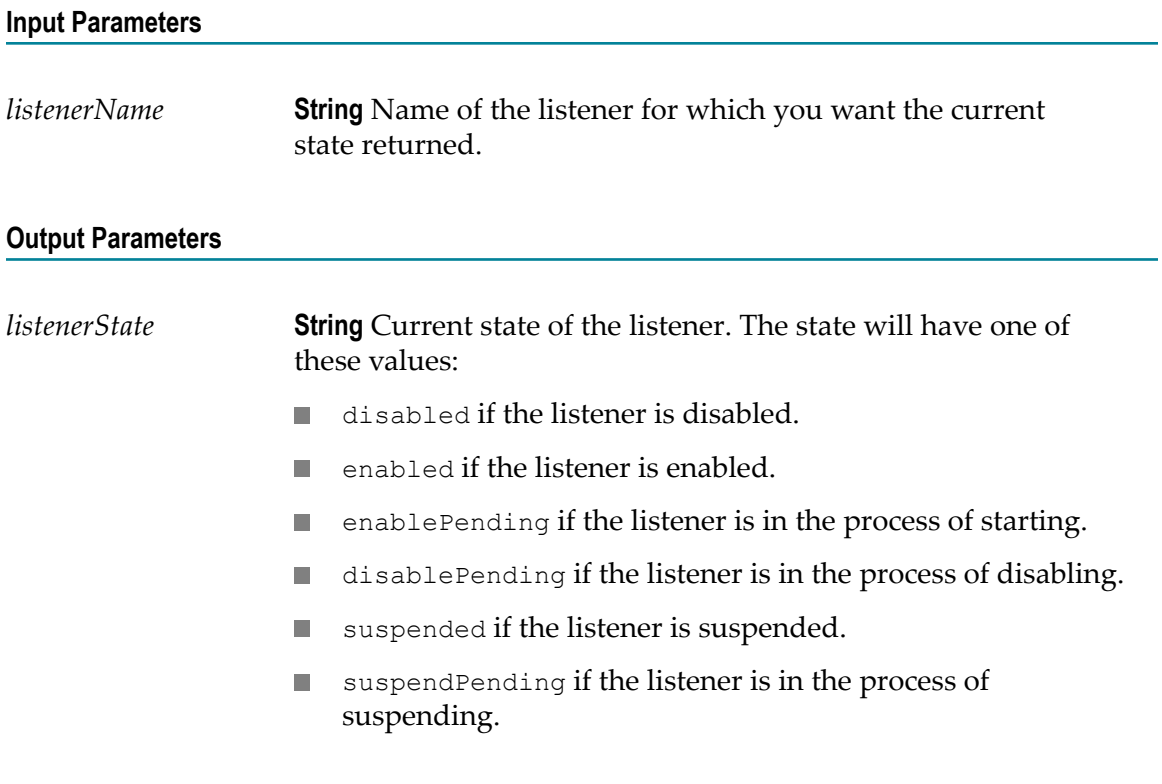

#### **See Also**

[pub.art.listener:enableListener](#page-34-0)

[pub.art.listener:disableListener](#page-33-0)

## <span id="page-36-1"></span>**pub.art.listener:resumeListener**

WmART. Resumes a specified listener.

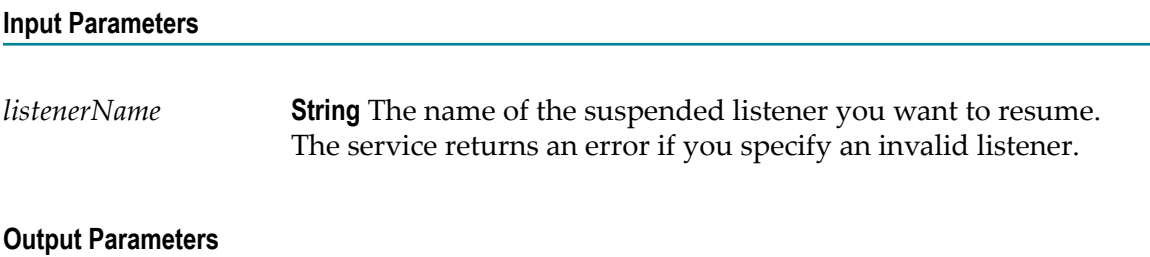

None.

#### **Usage Notes**

If the requested transition is not valid (for example, trying to resume a disabled listener or a listener that is already resumed), the service ignores the request.

After you use this service, you can use [pub.art.listener:queryListenerState](#page-36-0) to verify pub.art.listener:resumeListener correctly changed the state of the listener.

#### **See Also**

[pub.art.listener:queryListenerState](#page-36-0)

[pub.art.listener:suspendListener](#page-37-0)

## **pub.art.listener:setListenerNodeConnection**

WmART. Changes the connection node used by a specified listener.

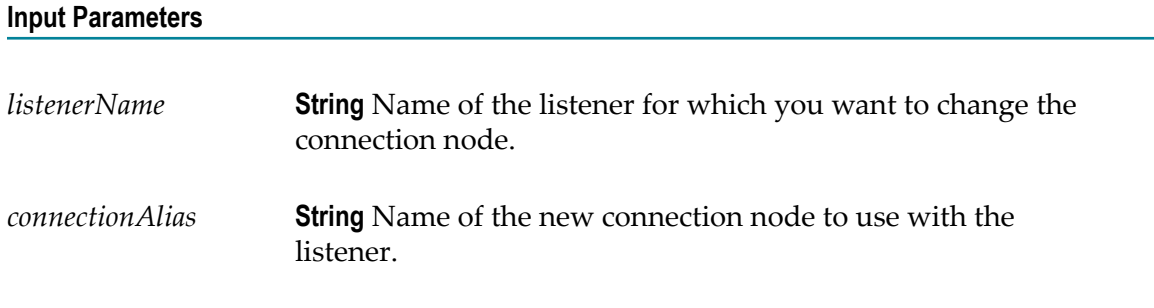

#### **Output Parameters**

None.

#### **Usage Notes**

Calling this service for a listener that is disabled is permitted.

Calling this service for a listener that is suspended changes the state of the listener to disabled. The user must enable the listener before using it.

#### **See Also**

[pub.art.listener:disableListener](#page-33-0)

## <span id="page-37-0"></span>**pub.art.listener:suspendListener**

WmART. Suspends a specified listener.

#### **Input Parameters**

*listenerName* **String** The name of the listener you want to suspend. The service returns an error if you specify an invalid listener.

#### **Output Parameters**

None.

#### **Usage Notes**

If the requested transition is not valid (for example, trying to suspend a disabled listener or a listener that is already suspended), the service ignores the request.

After you use this service, you can use [pub.art.listener:queryListenerState](#page-36-0) to verify pub.art.listener:suspendListener correctly changed the state of the listener.

#### **See Also**

[pub.art.listener:queryListenerState](#page-36-0)

[pub.art.listener:resumeListener](#page-36-1)

## <span id="page-38-0"></span>**pub.art.notification:disableListenerNotification**

WmART. Disables a listener notification.

#### **Input Parameters**

*notificationName* **String** The name of the listener notification you want to disable.

#### **Output Parameters**

None.

#### **See Also**

[pub.art.notification:enableListenerNotification](#page-39-0)

## <span id="page-38-1"></span>**pub.art.notification:disablePollingNotification**

WmART. Disables a polling notification.

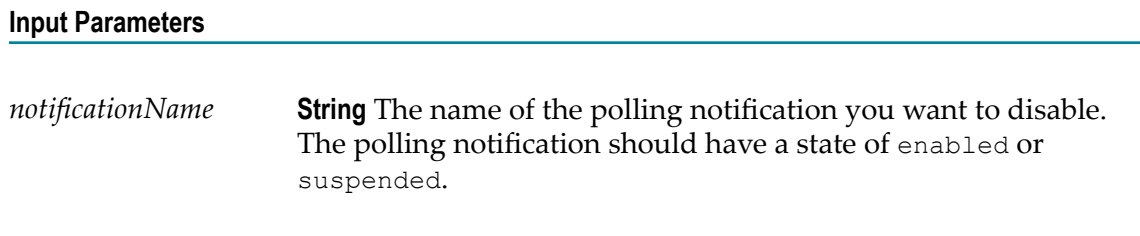

#### **Output Parameters**

None.

#### **See Also**

[pub.art.notification:enablePollingNotification](#page-40-0)

# <span id="page-39-1"></span>**pub.art.notification:disablePublishEvents**

WmART. Disables the publishing of events for an adapter notification.

#### **Input Parameters**

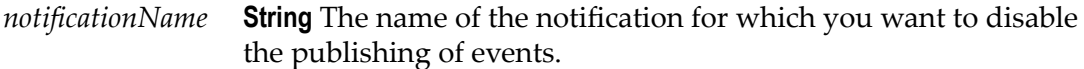

#### **Output Parameters**

None.

#### **See Also**

[pub.art.notification:enablePublishEvents](#page-40-1)

## <span id="page-39-0"></span>**pub.art.notification:enableListenerNotification**

WmART. Enables an existing listener notification.

#### **Input Parameters**

*notificationName* **String** The name of the listener notification you want to enable.

#### **Output Parameters**

None.

#### **See Also**

[pub.art.notification:disableListenerNotification](#page-38-0)

## <span id="page-40-0"></span>**pub.art.notification:enablePollingNotification**

WmART. Enables an existing polling notification.

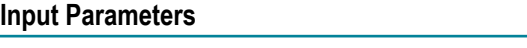

*notificationName* **String** Name of the polling notification you want to enable.

#### **Output Parameters**

None.

#### **Usage Notes**

You must schedule the polling notification before you can run this service. See your adapter user documentation for instructions to schedule the polling notification.

#### **See Also**

[pub.art.notification:disablePollingNotification](#page-38-1)

## <span id="page-40-1"></span>**pub.art.notification:enablePublishEvents**

WmART. Enables the publishing of events for an adapter notification.

#### **Input Parameters**

*notificationName* **String** The name of the notification for which you want to enable the publishing of events.

#### **Output Parameters**

None.

#### **See Also**

[pub.art.notification:disablePublishEvents](#page-39-1)

## **pub.art.notification:listAdapterListenerNotifications**

WmART. Lists the listener notifications associated with a specified adapter.

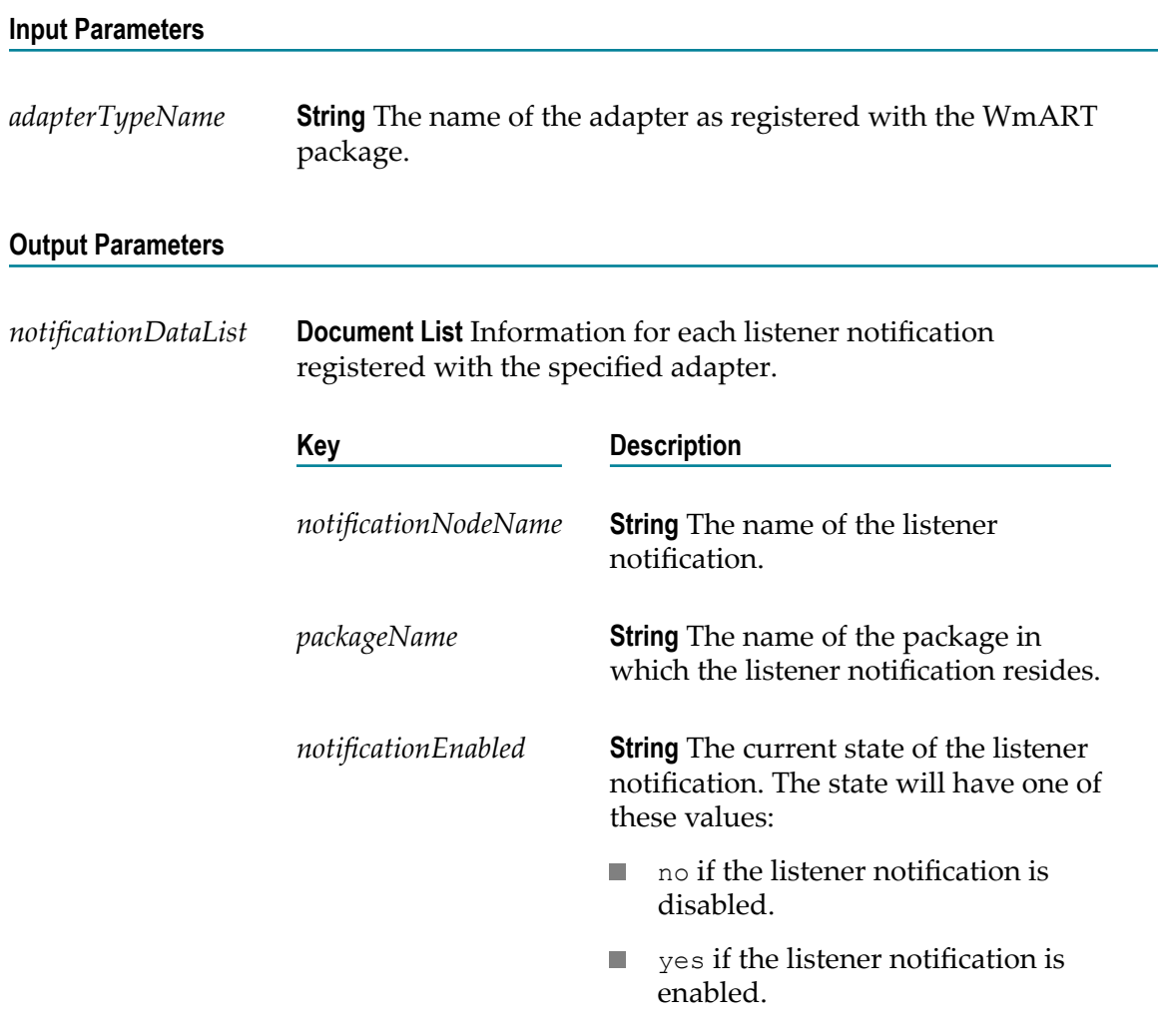

#### **See Also**

[pub.art:listRegisteredAdapters](#page-30-0)

[pub.art.notification:queryListenerNotificationState](#page-42-0)

## **pub.art.notification:listAdapterPollingNotifications**

WmART. Lists the polling notifications associated with a specified adapter.

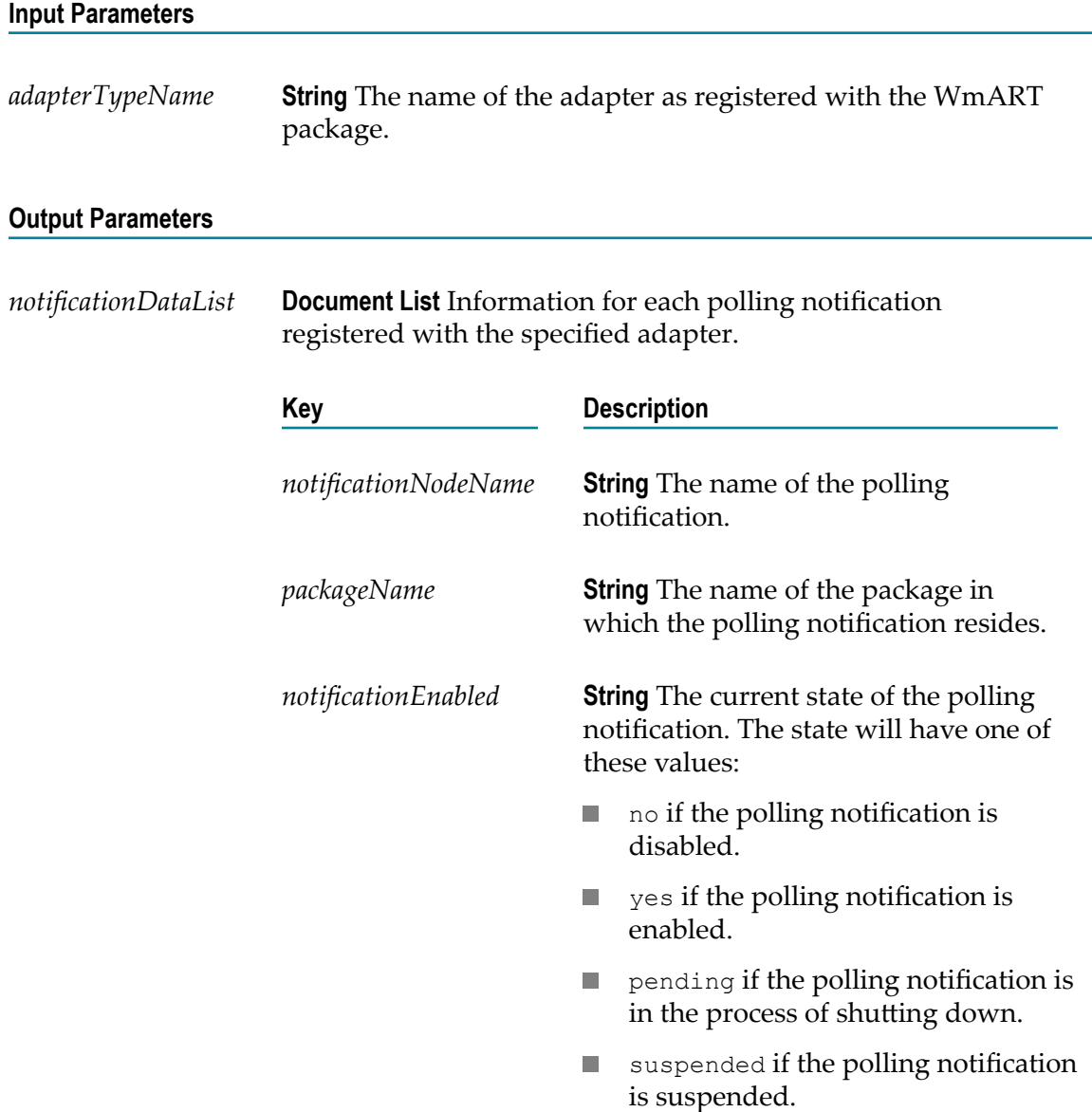

#### **See Also**

[pub.art:listRegisteredAdapters](#page-30-0)

[pub.art.notification:queryPollingNotificationState](#page-43-0)

## <span id="page-42-0"></span>**pub.art.notification:queryListenerNotificationState**

WmART. Returns the current state (enabled/disabled) for a listener notification.

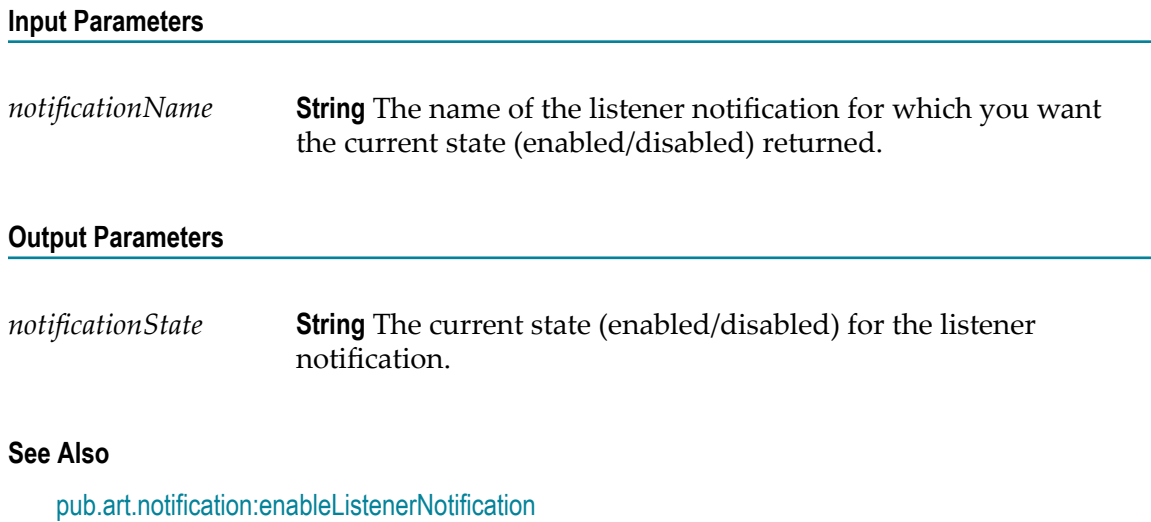

[pub.art.notification:disableListenerNotification](#page-38-0)

# <span id="page-43-0"></span>**pub.art.notification:queryPollingNotificationState**

WmART. Returns the current state for a polling notification.

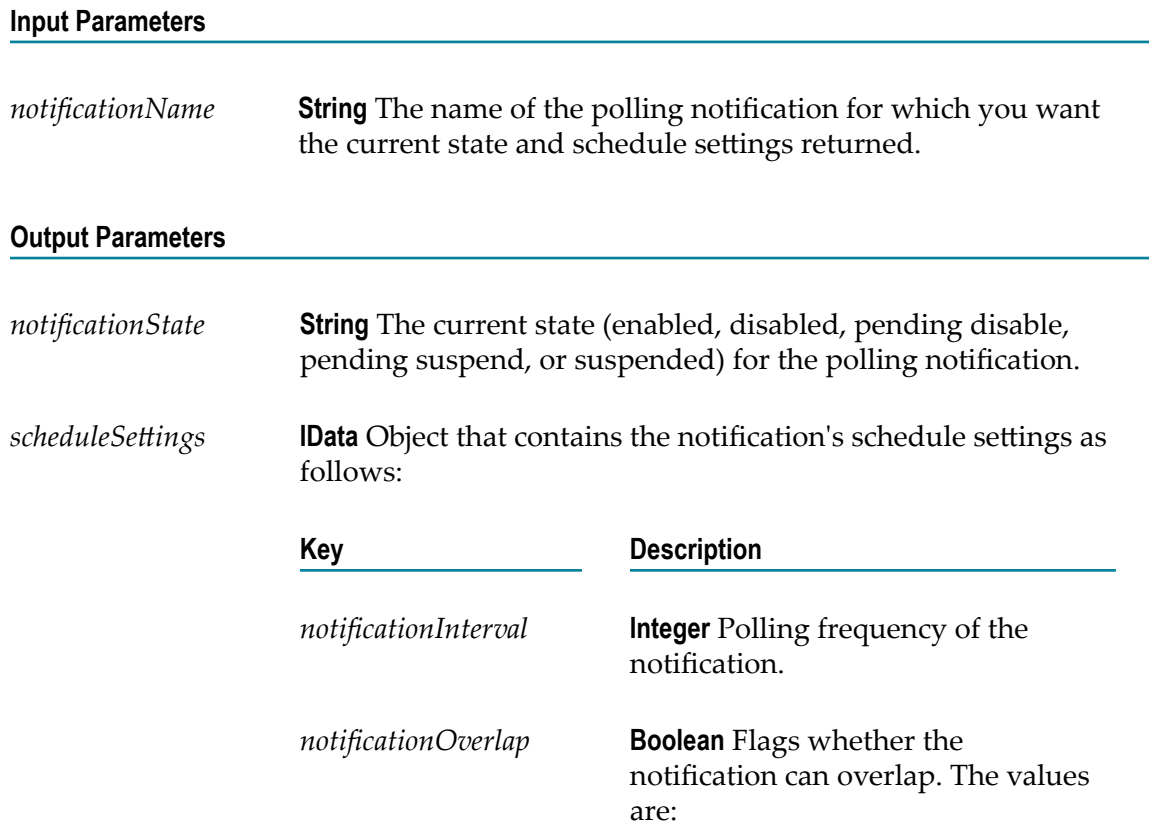

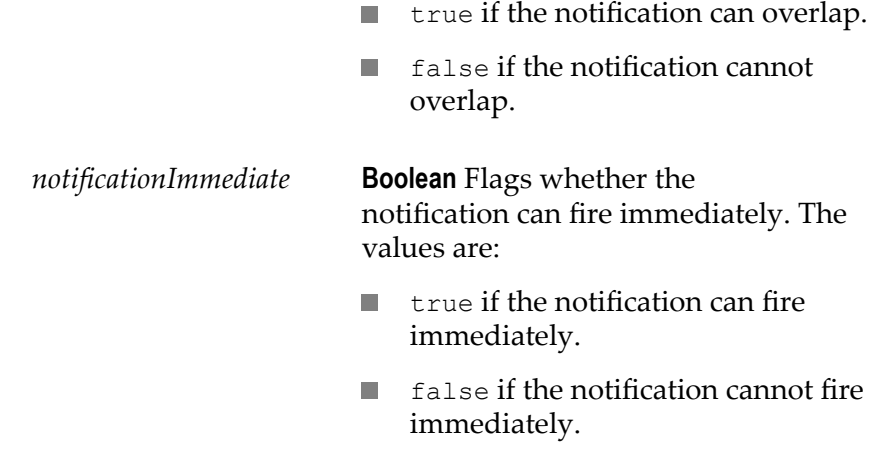

#### **See Also**

[pub.art.notification:enablePollingNotification](#page-40-0) [pub.art.notification:disablePollingNotification](#page-38-1)

## <span id="page-44-0"></span>**pub.art.notification:resumePollingNotification**

WmART. Resumes a specified polling notification node.

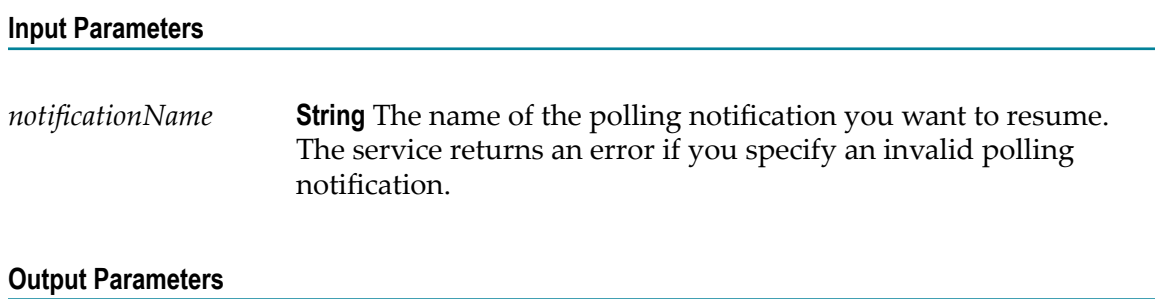

None.

#### **Usage Notes**

If the requested transition is not valid (for example, trying to resume a disabled polling notification or a polling notification that is already resumed), the service ignores the request.

After you use this service, you can use [pub.art.notification:queryPollingNotificationState](#page-43-0) to verify pub.art.notification:resumePollingNotification correctly changed the state of the polling notification to enabled.

#### **See Also**

[pub.art.notification:queryPollingNotificationState](#page-43-0)

[pub.art.notification:suspendPollingNotification](#page-46-0)

## **pub.art.notification:setListenerNotificationNodeListener**

WmART. Changes the listener used by a specified listener notification.

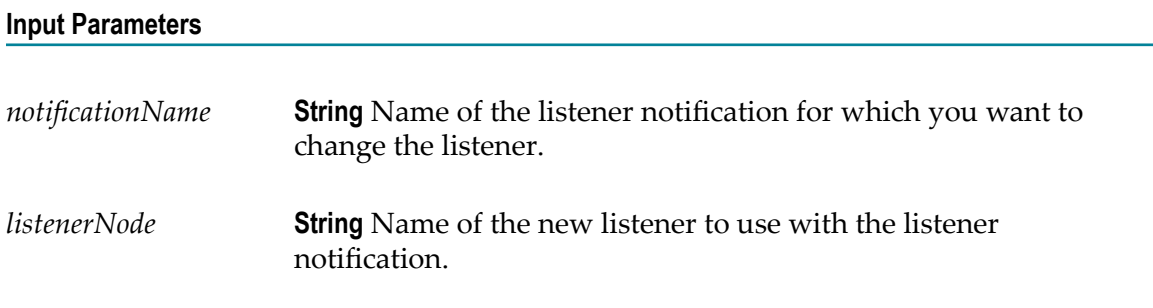

#### **Output Parameters**

None.

#### **Usage Notes**

This service returns an error if the listener notification is enabled.

You can use this service for synchronous and asynchronous listener notifications.

#### **See Also**

[pub.art.notification:disableListenerNotification](#page-38-0)

## **pub.art.notification:setPollingNotificationNodeConnection**

WmART. Changes the connection node used by a specified polling notification.

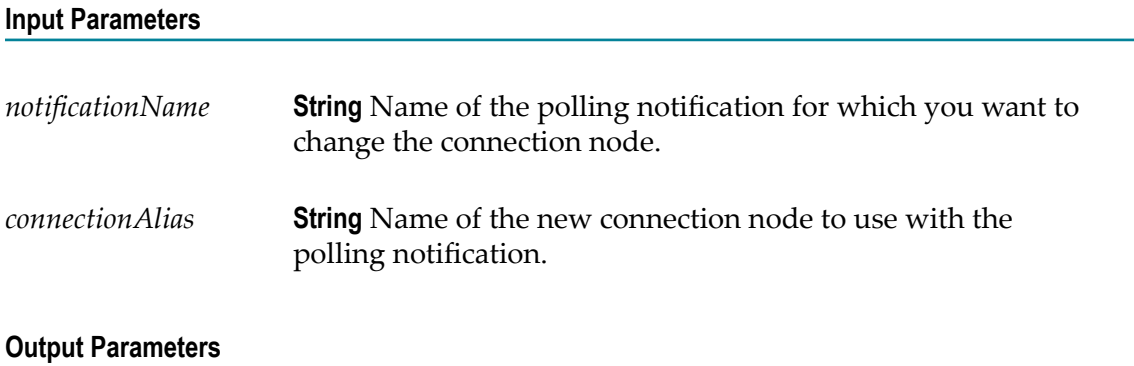

None.

#### **Usage Notes**

The polling notification must be in a disabled or suspended state before you call this service. This service returns an error if the polling notification is enabled.

If you use this service on a suspended polling notification, the service changes the state of the polling notification to disabled.

#### **See Also**

[pub.art.notification:disablePollingNotification](#page-38-1)

## <span id="page-46-0"></span>**pub.art.notification:suspendPollingNotification**

WmART. Suspends a specified polling notification.

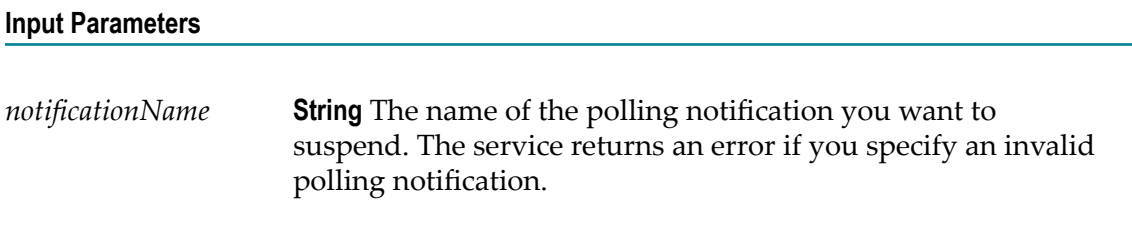

#### **Output Parameters**

None.

#### **Usage Notes**

If the requested transition is not valid (for example, trying to suspend a disabled polling notification or a polling notification that is already suspended), the service ignores the request.

After you use this service, you can use [pub.art.notification:queryPollingNotificationState](#page-43-0) to verify pub.art.notification:suspendPollingNotification correctly changed the state of the polling notification to suspended.

#### **See Also**

[pub.art.notification:queryPollingNotificationState](#page-43-0)

[pub.art.notification:resumePollingNotification](#page-44-0)

## **pub.art.service:listAdapterServices**

WmART. Lists adapter services associated with a specified adapter.

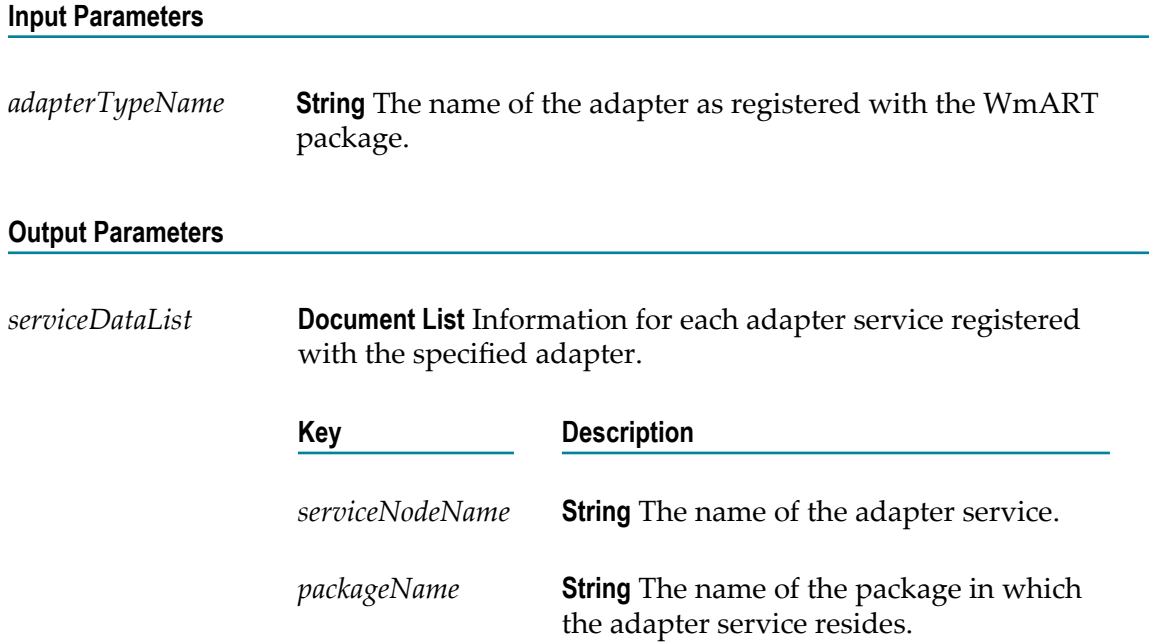

#### **See Also**

[pub.art:listRegisteredAdapters](#page-30-0)

## **pub.art.service:setAdapterServiceNodeConnection**

WmART. Changes the connection node used by a specified adapter service.

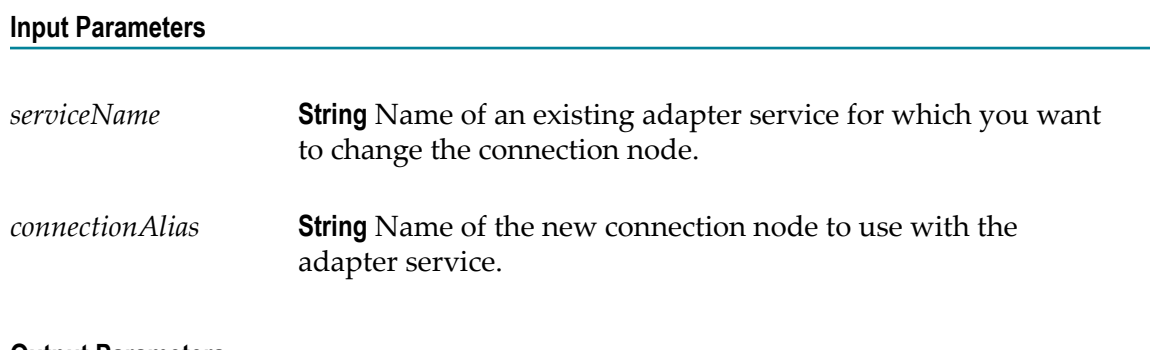

#### **Output Parameters**

None.

#### **Usage Notes**

The new connection node must be enabled before you call this service.

#### **See Also**

[pub.art.connection:enableConnection](#page-31-0)

## <span id="page-48-0"></span>**pub.art.transaction:commitTransaction**

WmART. Commits an explicit transaction.

#### **Input Parameters**

*commitTransactionInput* **Document List** Information for each commit request.

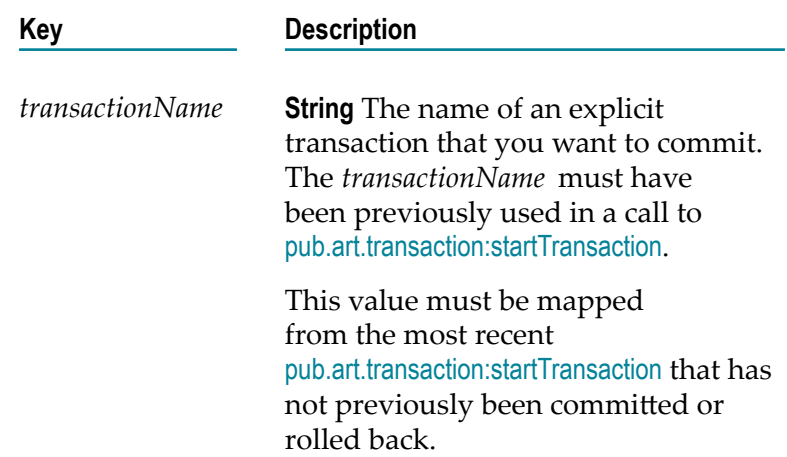

#### **Output Parameters**

None.

#### **Usage Notes**

This service is available only if your adapter supports built-in transaction management services, which you can confirm by checking the user guide for the adapter.

This service must be used in conjunction with the [pub.art.transaction:startTransaction](#page-50-0) service. If the *transactionName* parameter was not provided in a prior call to [pub.art.transaction:startTransaction](#page-50-0), a run-time error will be returned.

#### **See Also**

[pub.art.transaction:startTransaction](#page-50-0)

[pub.art.transaction:rollbackTransaction](#page-49-0)

## <span id="page-49-0"></span>**pub.art.transaction:rollbackTransaction**

WmART. Rolls back an explicit transaction.

#### **Input Parameters**

*rollbackTransactionInput* **Document List** Information for each rollback request.

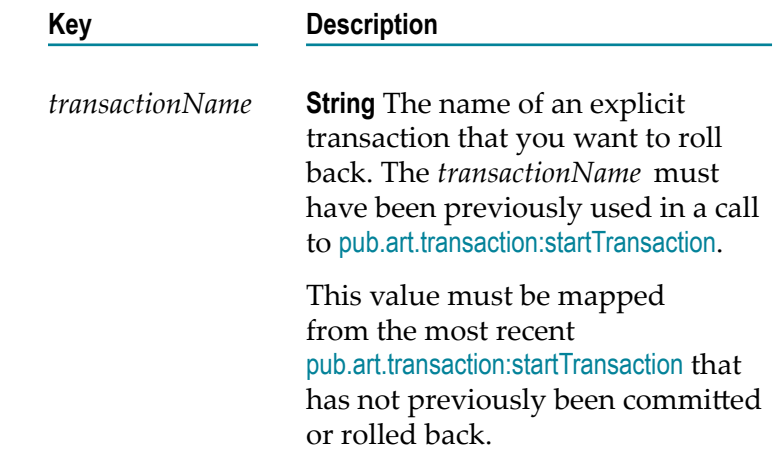

#### **Output Parameters**

None.

#### **Usage Notes**

This service is available only if your adapter supports built-in transaction management services, which you can confirm by checking the adapter's user guide.

This service must be used in conjunction with the [pub.art.transaction:startTransaction](#page-50-0) service. If the given *transactionName* parameter was not provided in a prior call to [pub.art.transaction:startTransaction](#page-50-0), a run-time error will be returned.

#### **See Also**

[pub.art.transaction:startTransaction](#page-50-0)

[pub.art.transaction:commitTransaction](#page-48-0)

## **pub.art.transaction:setTransactionTimeout**

WmART. Manually sets a transaction timeout interval for implicit and explicit transactions.

#### **Input Parameters**

*timeoutSeconds* **Integer** The number of seconds that the implicit or explicit transaction stays open before the transaction manager marks it for rollback.

#### **Output Parameters**

None.

#### **Usage Notes**

This service is available only if your adapter supports built-in transaction management services, which you can confirm by checking the user guide for the adapter.

When you use this service, you are temporarily overriding the Integration Server transaction timeout interval.

You must call this service within a flow before the start of any implicit or explicit transactions. Implicit transactions start when you call an adapter service in a flow. Explicit transactions start when you call the [pub.art.transaction:startTransaction](#page-50-0) service.

If the execution of a transaction takes longer than the transaction timeout interval, all transacted operations are rolled back.

This service only overrides the transaction timeout interval for the flow service in which you call it.

#### **See Also**

[pub.art.transaction:startTransaction](#page-50-0)

## <span id="page-50-0"></span>**pub.art.transaction:startTransaction**

WmART. Starts an explicit transaction.

#### **Input Parameters**

*startTransactionInput* **Document List** Information for each start transaction request.

#### **Key Description**

*transactionName* **String** Optional. Specifies the name of the transaction to be started. If you leave this parameter blank, Integration Server will

generate a name for you. In most implementations it is not necessary to provide your own transaction name.

#### **Output Parameters**

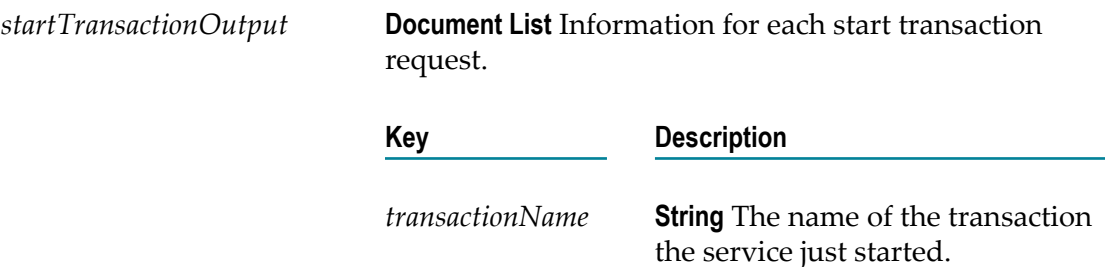

#### **Usage Notes**

This service is available only if your adapter supports built-in transaction management services, which you can confirm by checking the user guide for the adapter.

This service is intended for use with the [pub.art.transaction:commitTransaction](#page-48-0) or [pub.art.transaction:rollbackTransaction](#page-49-0) service. The *transactionName* value returned by a call to this service can be provided to [pub.art.transaction:commitTransaction](#page-48-0) (to commit the transaction) or [pub.art.transaction:rollbackTransaction](#page-49-0) (to roll back the transaction).

#### **See Also**

[pub.art.transaction:commitTransaction](#page-48-0)

[pub.art.transaction:rollbackTransaction](#page-49-0)

# **2 Assets Folder**

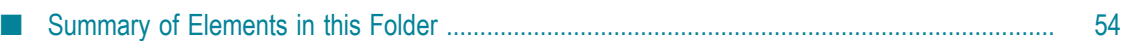

You use the service in the assets folder to get the checksum of one ore more assets on Integration Server.

## <span id="page-53-0"></span>**Summary of Elements in this Folder**

The following asset is available in this folder:

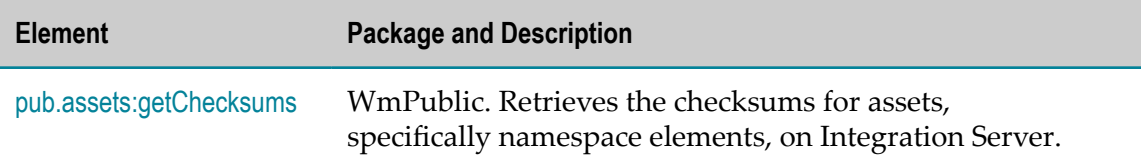

## <span id="page-53-1"></span>**pub.assets:getChecksums**

WmPublic. Retrieves the checksums for assets, specifically namespace elements, on Integration Server. You can calculate the checksum for specific assets or all of the assets in a package. A checksum is a digest for an asset that is generated using all the properties and contents of the asset. Each asset on Integration Server has a unique checksum. Two assets on different Integration Servers have the same checksum if the assets are identical.

#### **Input Parameters**

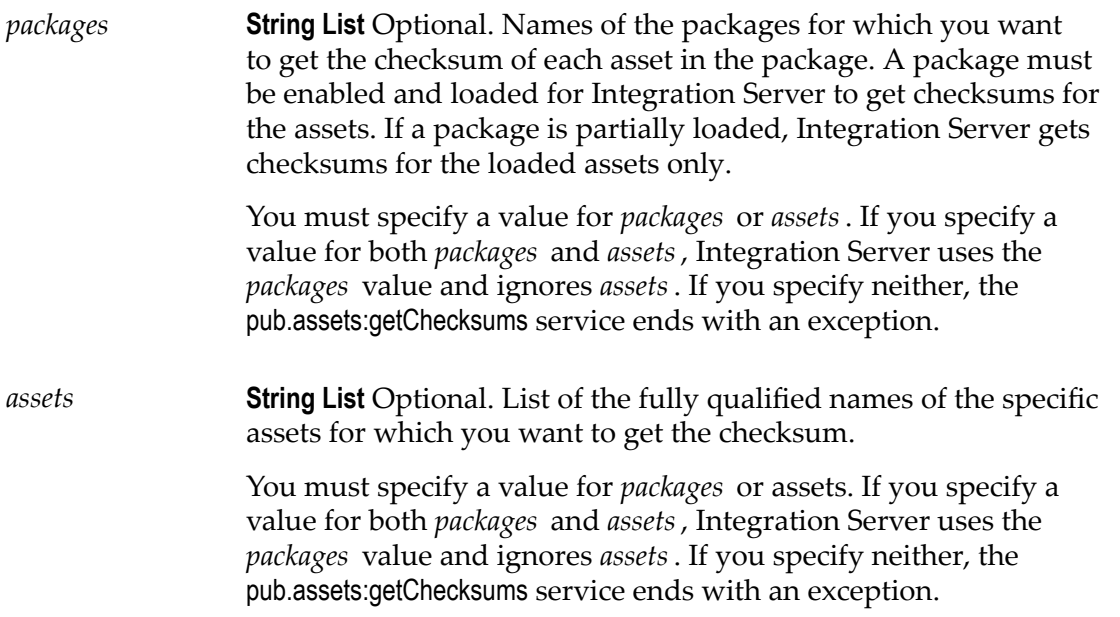

#### **Output Parameters**

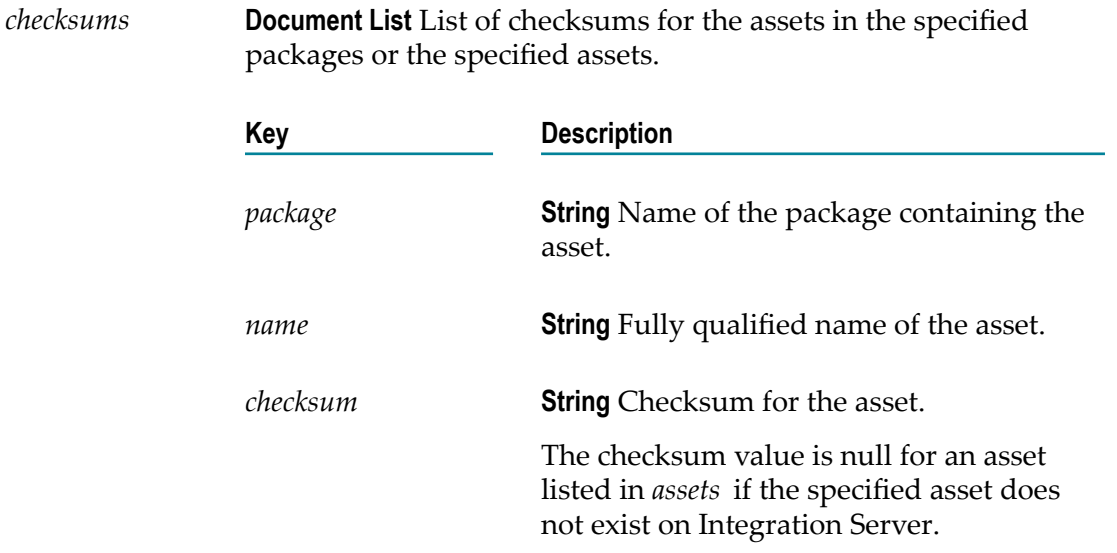

#### **Usage Notes**

The pub.assets:getChecksums service ends with an exception if a package identified in *packages* does not exist or is not enabled.

The *checksums/checksum* output parameter contains a null value if an asset specified in *assets* does not exist.

If you do not have List access to a particular asset, the service returns only the asset *name*. The *package* and *checksum* values for the particular asset are null.

You can only compare packages and assets from the same version of Integration Server. Comparison of assets across different versions of Integration Server is not supported. Internal changes in assets from one release to another might result in functionally identical assets being reported as different.

# **3 Cache Folder**

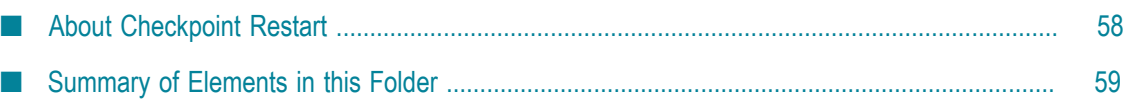

You use the elements in the cache folder to place data in a cache and retrieve it again later. You can also use the services in the cache folder to perform administrative operations such as enabling, disabling, and clearing a cache, or to implement checkpoint restart in services you write. Integration Server uses Ehcache internally for all of the services in the cache folder. Before using these services, you need create a cache manager and cache using Integration Server Administrator. For more information about creating a cache manager and cache, see *webMethods Integration Server Administrator's Guide*.

- **Note:** The key you use for the services in the cache folder must be an object that overrides the equals() method from java.lang.Object. Failure to use such an object can cause the service to return incorrect results.
- **Note:** You cannot use an IS document object as a key for storing objects in the cache because IS document objects do not implement the equals() method.

## <span id="page-57-0"></span>**About Checkpoint Restart**

You can use the pub.cache services to implement checkpoint restart in services that you write to make them more robust. You use the pub.cache services to write state information and other pertinent data to the cache. If the Integration Server on which your service is executing becomes unavailable, your service will be able to check the state information in the cache and resume processing at the point where the service was interrupted.

**Note:** The pub.cache services are a tool for maintaining state information for the short term. It is up to the developer of the services to make sure they keep track of state information and correctly handle restarts.

The following diagram shows the logic of a flow service that uses checkpoint restart.

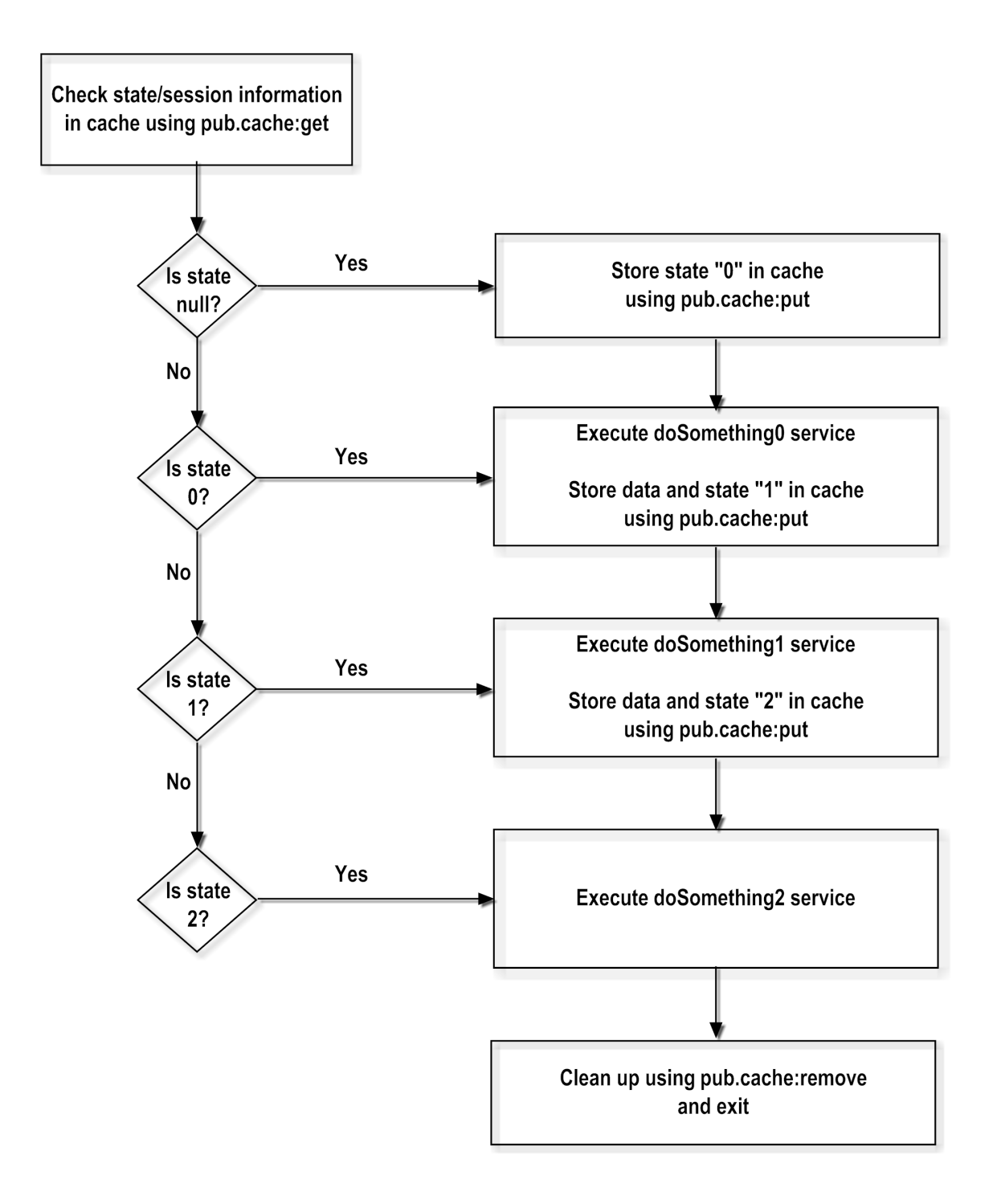

## <span id="page-58-0"></span>**Summary of Elements in this Folder**

The following elements are available in this folder:

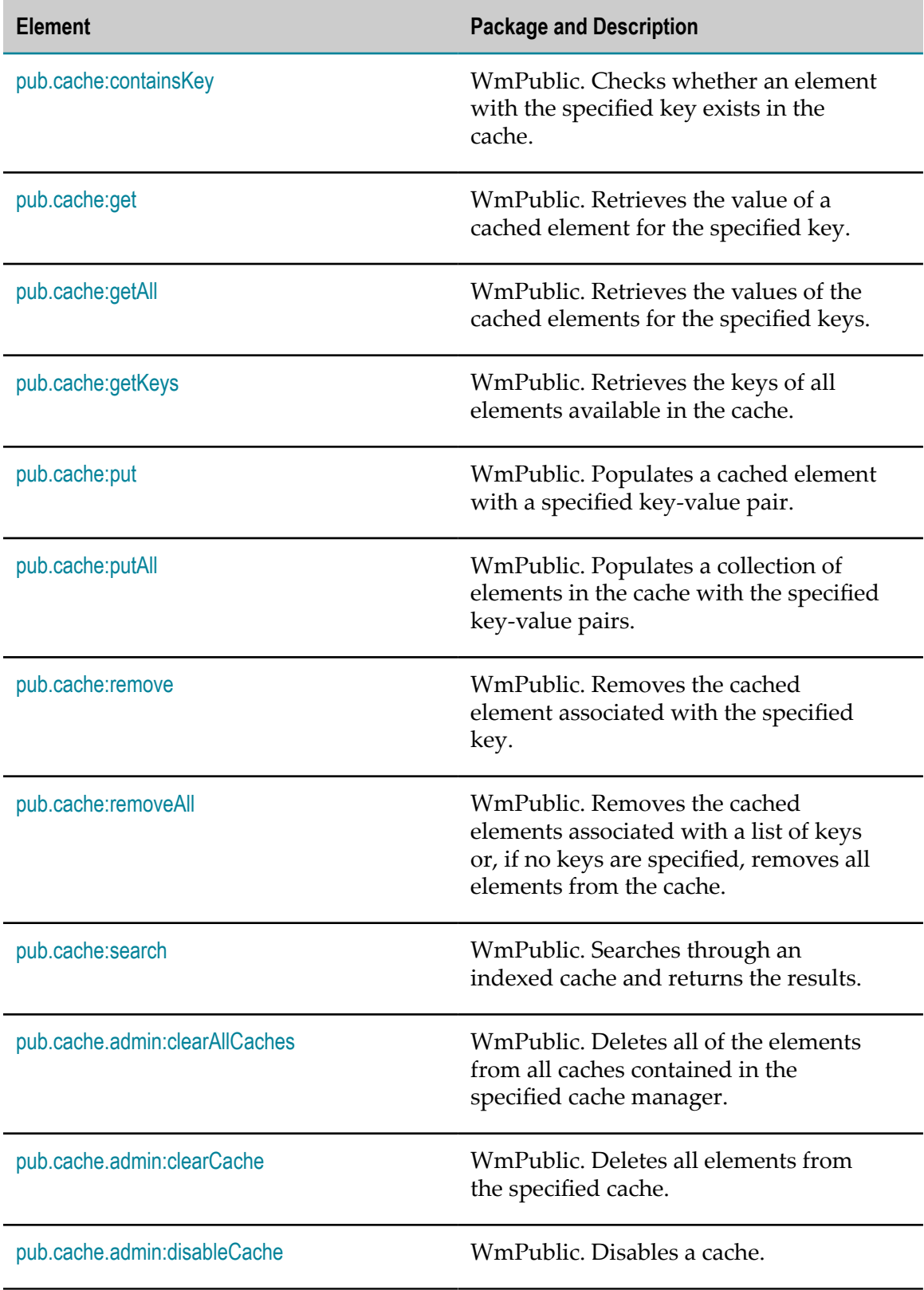

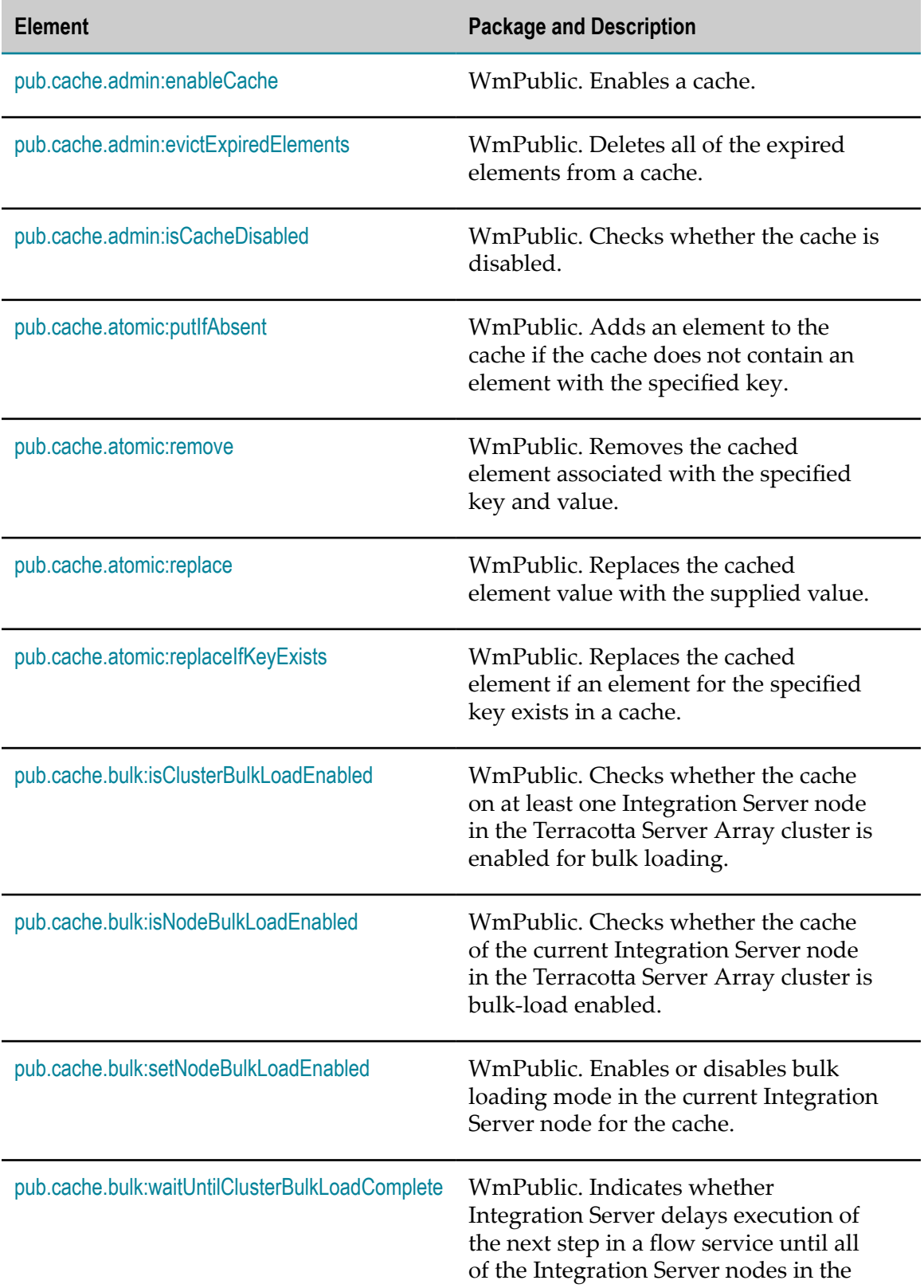

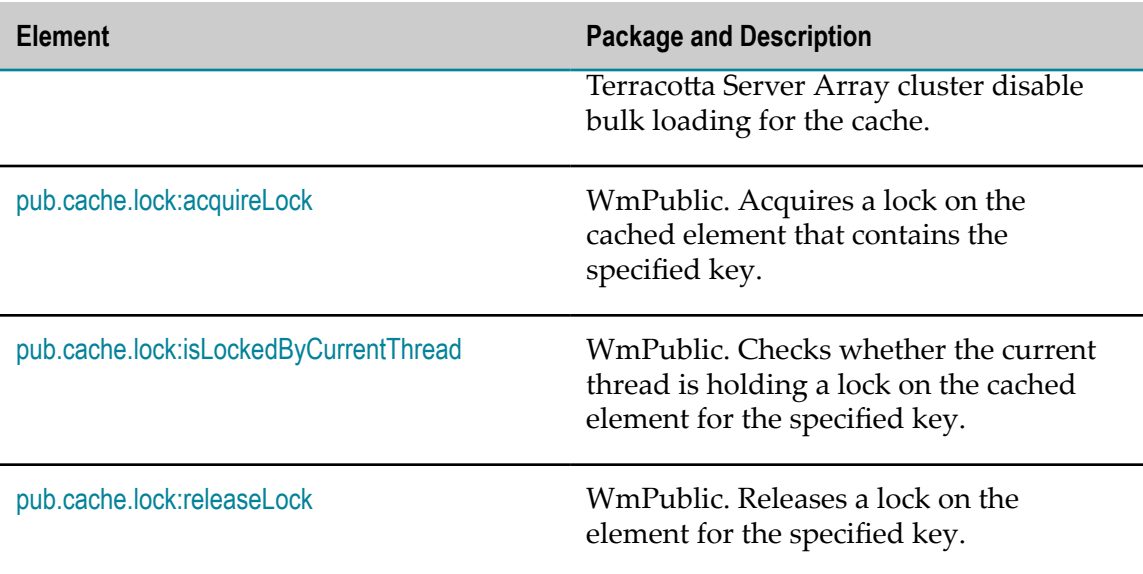

## <span id="page-61-0"></span>**pub.cache:containsKey**

WmPublic. Checks whether an element with the specified key exists in the cache.

#### **Input Parameters**

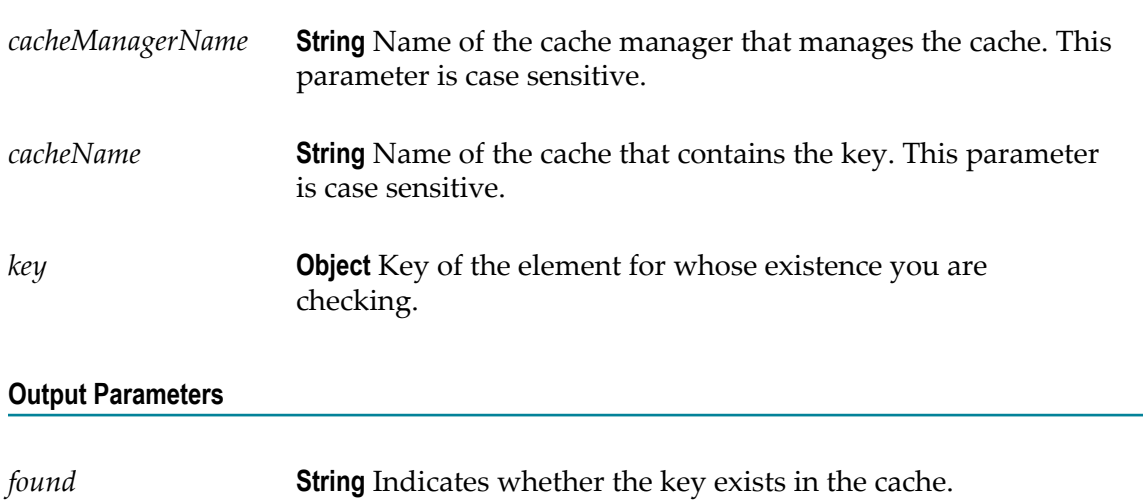

- $\blacksquare$  true indicates that the key exists in the cache.
- false indicates that the key does not exist in the cache.  $\Box$

#### **Usage Notes**

The pub.cache:containsKey service does not verify whether the element is expired. If the element of the specified key is expired, and the element is present in the cache, pub.cache:containsKey returns *found* with a value of true.

Integration Server issues a ServiceException in the following cases:

- If you do not specify all required input parameters.  $\Box$
- If Integration Server cannot find the specified cache manager or cache. П
- If a cache operation fails. F.

## <span id="page-62-0"></span>**pub.cache:get**

WmPublic. Retrieves the value of a cached element for the specified key.

#### **Input Parameters**

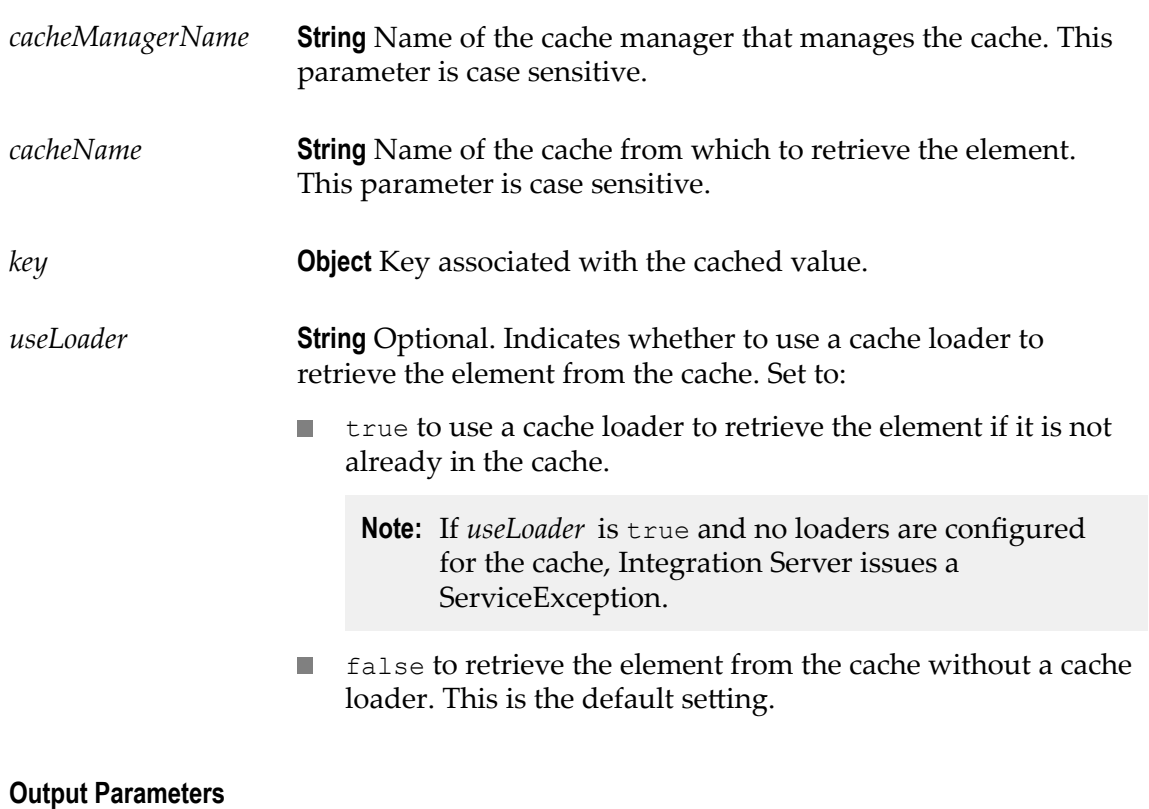

*value* **Object** Value of the element retrieved from the cache.

#### **Usage Notes**

If *useLoader* is set to false and pub.cache:get finds the key in the cache, the results contain the value of the element. If the key does not exist in the cache, pub.cache:get returns a null in the *value* parameter.

If *useLoader* is set to true and pub.cache:get cannot find the specified key in the cache, it uses the configured cache loader to find the key in the system-of-record (SOR). If the SOR contains the key, pub.cache:get returns the value of the element. If the key does not exist in the SOR, pub.cache:get returns a null in the *value* parameter.

The pub.cache:get service returns a null in the *value* parameter if:

- You run the service on a disabled cache. П
- The service cannot find the specified key. m.
- The element associated with the specified key is expired. П

Integration Server issues a ServiceException in the following cases:

- If *useLoader* is true and no loaders are configured for the cache.  $\Box$
- If you do not specify all required input parameters.  $\overline{\phantom{a}}$
- If Integration Server cannot find the specified cache manager or cache. П
- П If a cache operation fails.

## <span id="page-63-0"></span>**pub.cache:getAll**

WmPublic. Retrieves the values of the cached elements for the specified keys.

#### **Input Parameters**

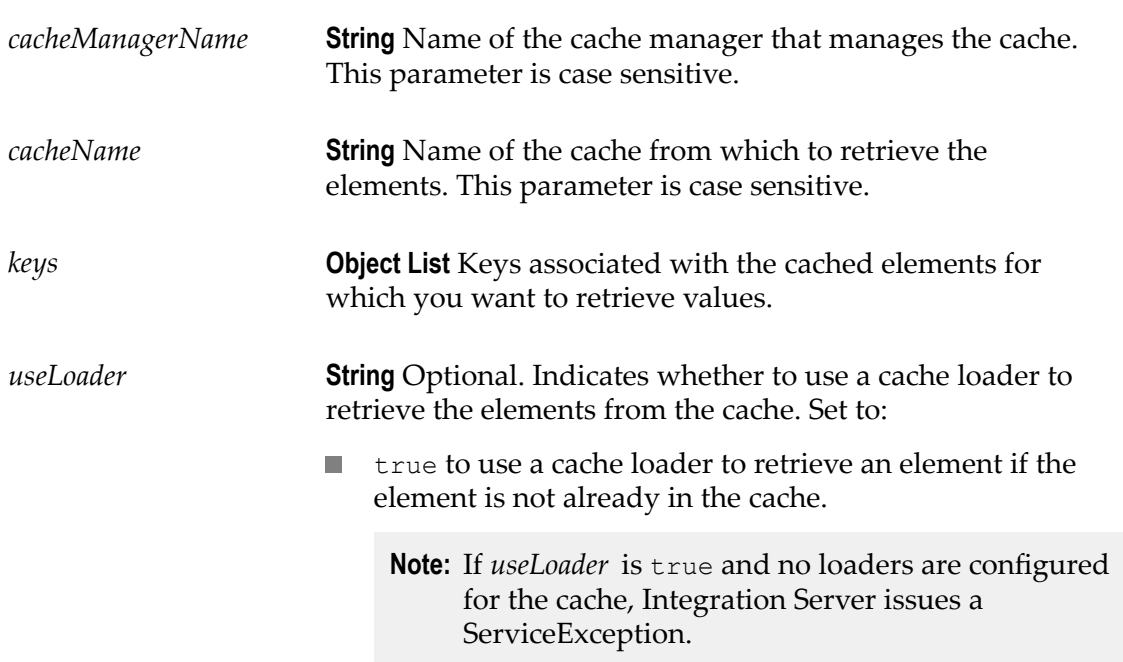

false to retrieve an element from the cache without a П cache loader. This is the default setting.

#### **Output Parameters**

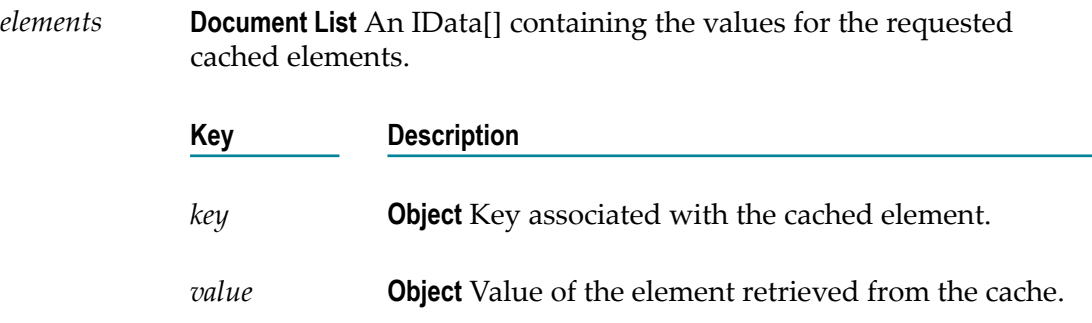

#### **Usage Notes**

The pub.cache:getAll service can be memory-intensive because it loads all of the specified keys into memory.

If *useLoader* is set to false and pub.cache:get finds the key in the cache, the results contain the value of the element. If the key does not exist in the cache, pub.cache:getAll returns a null in the *value* parameter.

If *useLoader* is set to true and pub.cache:get cannot find the specified key in the cache, it uses the configured cache loader to find the key in the system-of-record (SOR). If the SOR contains the key, pub.cache:get returns the value of the element. If the key does not exist in the SOR, pub.cache:getAll returns a null in the *value* parameter.

The pub.cache:getAll service returns a null in the *elements/value* parameter if:

- П You run the service on a disabled cache.
- The service cannot find the specified key. п
- F. The element associated with the specified key is expired.

Integration Server issues a ServiceException in the following cases:

- If *useLoader* is true and no loaders are configured for the cache. F.
- × If you do not specify all required input parameters.
- m. If Integration Server cannot find the specified cache manager or cache.
- If a cache operation fails.  $\mathcal{C}$

## <span id="page-64-0"></span>**pub.cache:getKeys**

WmPublic. Retrieves the keys of all elements available in the cache.

#### **Input Parameters**

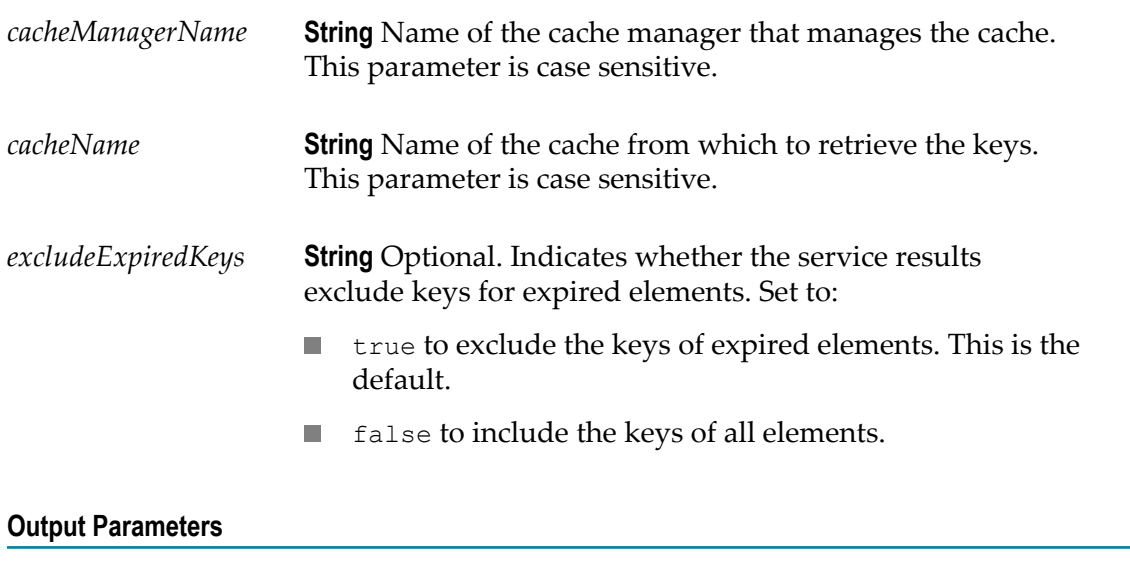

*keys* **Object List** List of keys of elements in the cache.

#### **Usage Notes**

Retrieving all of the keys from a cache may negatively impact the performance of the calling service. This may be especially true when retrieving all of the keys for a large, distributed cache.

Retrieving all of the keys from a cache is a memory-intensive activity. It is possible for the list of available keys to be larger than the memory available on your system. In such cases, Integration Server might issue an OutOfMemoryError and become unresponsive.

Integration Server issues a ServiceException in the following cases:

- If you do not specify all required input parameters. Ľ,
- П If Integration Server cannot find the specified cache manager or cache.
- If a cache operation fails.  $\overline{\phantom{a}}$

### <span id="page-65-0"></span>**pub.cache:put**

WmPublic. Populates a cached element with a specified key-value pair.

#### **Input Parameters**

*cacheManagerName* **String** Name of the cache manager that manages the cache. This parameter is case sensitive.

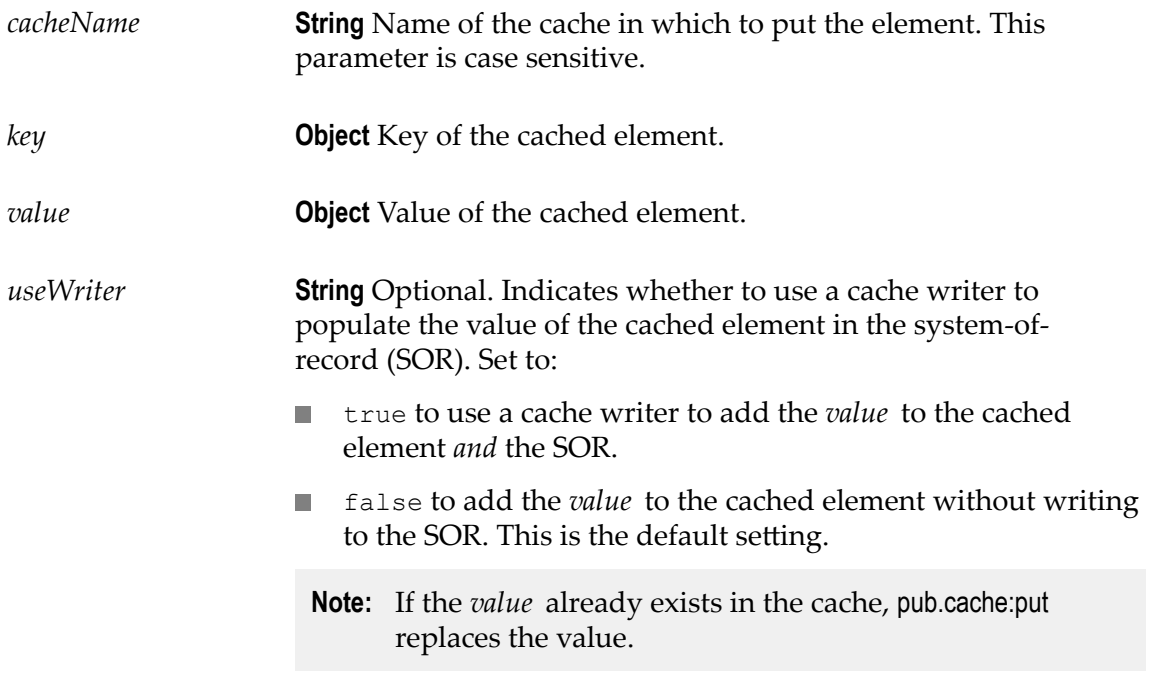

#### **Output Parameters**

None.

#### **Usage Notes**

If your cache is a distributed cache or is configured to use disk store or BigMemory, *key* and *value* must be Java Serializable objects.

If the element with the specified *key* does not already exist in the cache, the pub.cache:put service puts the element in the cache. If the element with the specified *key* already exists in the cache, pub.cache:put updates the element with the specified *value*.

If you run pub.cache:put on a disabled cache, the cache discards the call.

Integration Server issues a ServiceException in the following cases:

- If you do not specify all required input parameters.  $\overline{\phantom{a}}$
- П If *useWriter* is set to true and no writer is configured for the cache.
- If Integration Server cannot find the specified cache manager or cache.  $\overline{\phantom{a}}$
- If a cache operation fails. n.

## <span id="page-66-0"></span>**pub.cache:putAll**

WmPublic. Populates a collection of elements in the cache with the specified key-value pairs.

#### **Input Parameters**

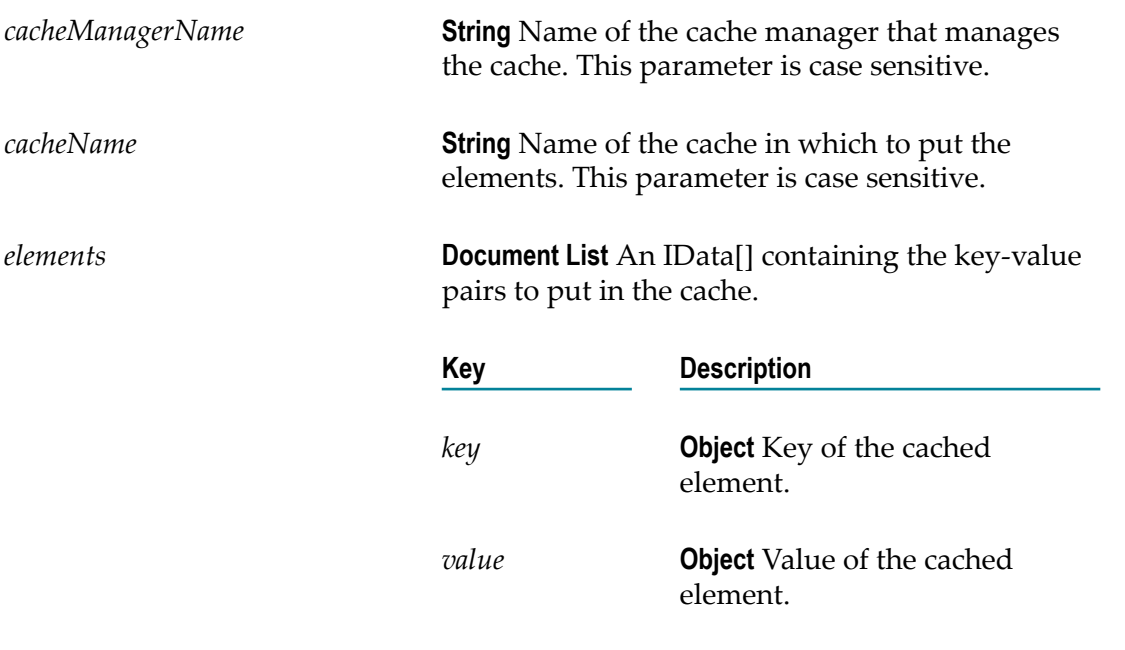

#### **Output Parameters**

None.

#### **Usage Notes**

If your cache is a distributed cache or is configured to use disk store or BigMemory, *key* and *value* must be Java Serializable objects.

The *key* and *value* input parameters cannot be null. The service might end with a NullPointerException if any *key* or *value* parameters are null.

If the element with the specified *key* does not already exist in the cache, the pub.cache:putAll service puts the element in the cache. If the element with the specified *key* already exists in the cache, pub.cache:putAll updates the element with the specified *value*.

If you run pub.cache:putAll on a disabled cache, the cache discards the call.

Integration Server issues a ServiceException in the following cases:

- П If you do not specify all required input parameters.
- If Integration Server cannot find the specified cache manager or cache.  $\overline{\phantom{a}}$
- $\overline{\phantom{a}}$ If a cache operation fails.

## <span id="page-68-0"></span>**pub.cache:remove**

WmPublic. Removes the cached element associated with the specified key.

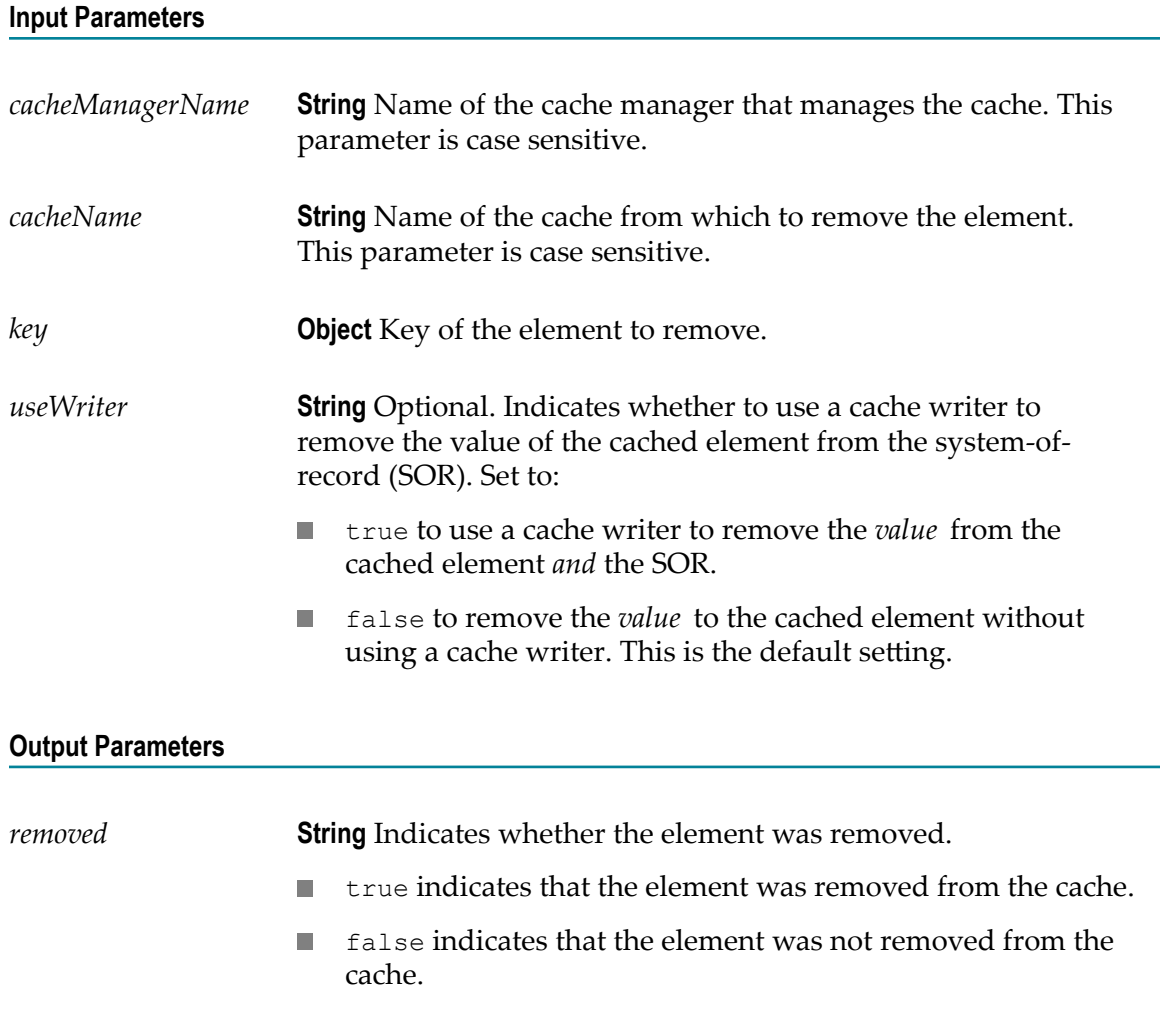

#### **Usage Notes**

If the element associated with the specified key does not exist, pub.cache:remove returns false for *removed* .

Integration Server issues a ServiceException in the following cases:

- If you do not specify all required input parameters.  $\mathcal{L}_{\mathcal{A}}$
- If Integration Server cannot find the specified cache manager or cache. Ľ,
- If a cache operation fails. $\overline{\phantom{a}}$

## <span id="page-69-0"></span>**pub.cache:removeAll**

WmPublic. Removes the cached elements associated with a list of keys or, if no keys are specified, removes all elements from the cache.

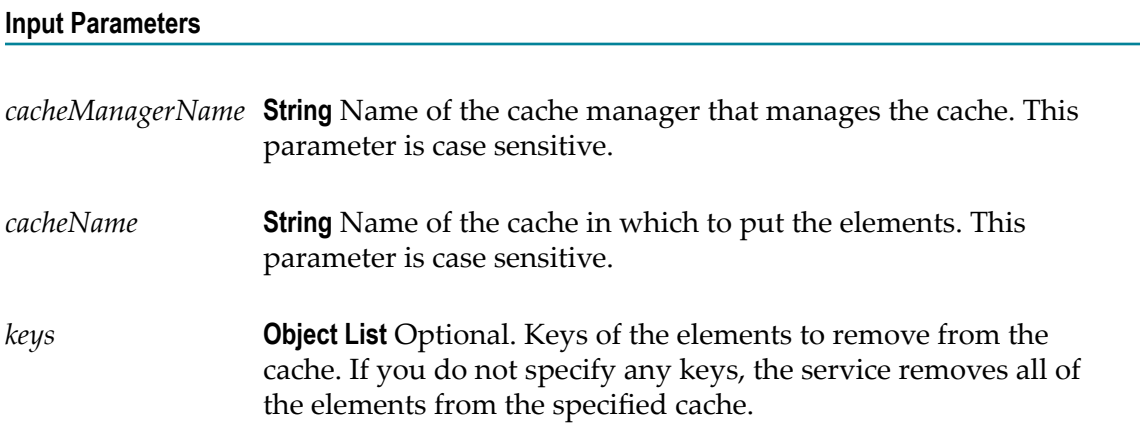

#### **Output Parameters**

None.

#### **Usage Notes**

Integration Server issues a ServiceException in the following cases:

- If you do not specify all required input parameters. F.
- If Integration Server cannot find the specified cache manager or cache.  $\overline{\phantom{a}}$
- If a cache operation fails. П

### <span id="page-69-1"></span>**pub.cache:search**

WmPublic. Searches through an indexed cache and returns the results. The pub.cache:search service accepts the selection criteria as an IData object and performs the search by converting the IData object to a search query of Ehcache.

**Note:** Before using this service, you must make the cache searchable. For more information about making a cache searchable, see *webMethods Integration Server Administrator's Guide*.

#### **Input Parameters**

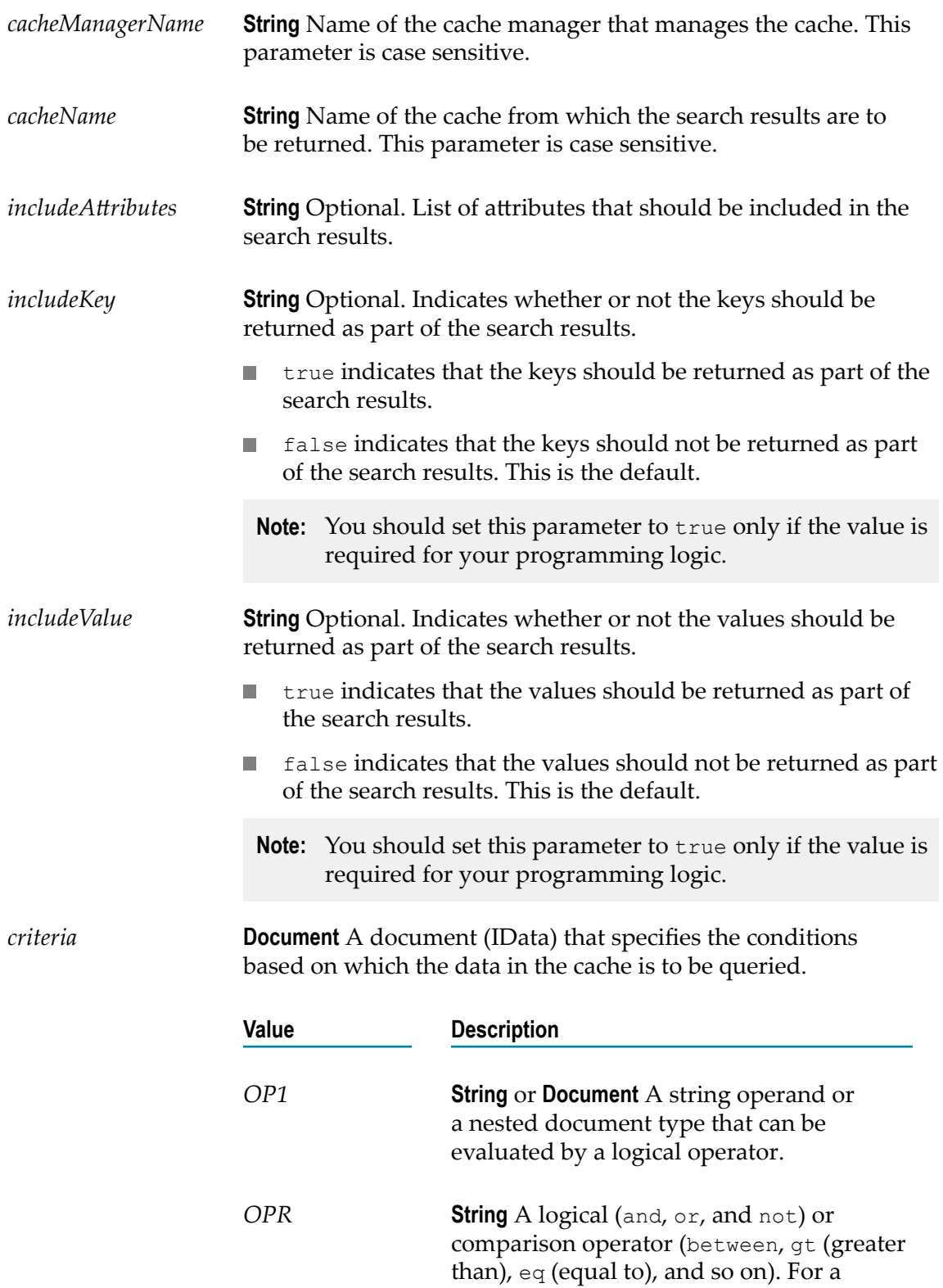

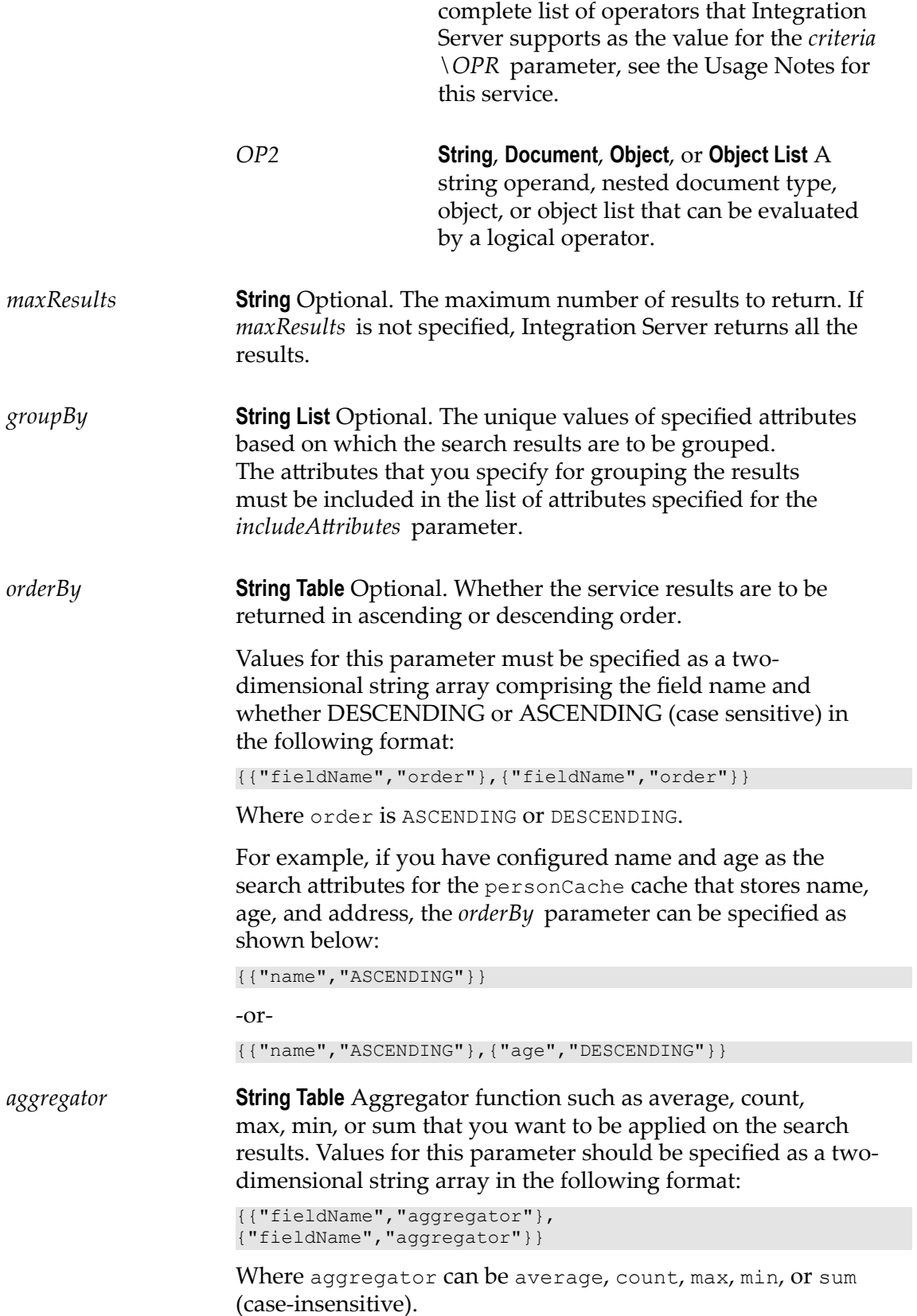
For example,  $\{$  {"age", "Max"}} or  $\{$  {"income", "Average"}}.

If you want to use the aggregator function, you must:

- n. Specify a value for the *groupBy* parameter.
- Set the *includeKey* and *includeValue* parameters to false. n.

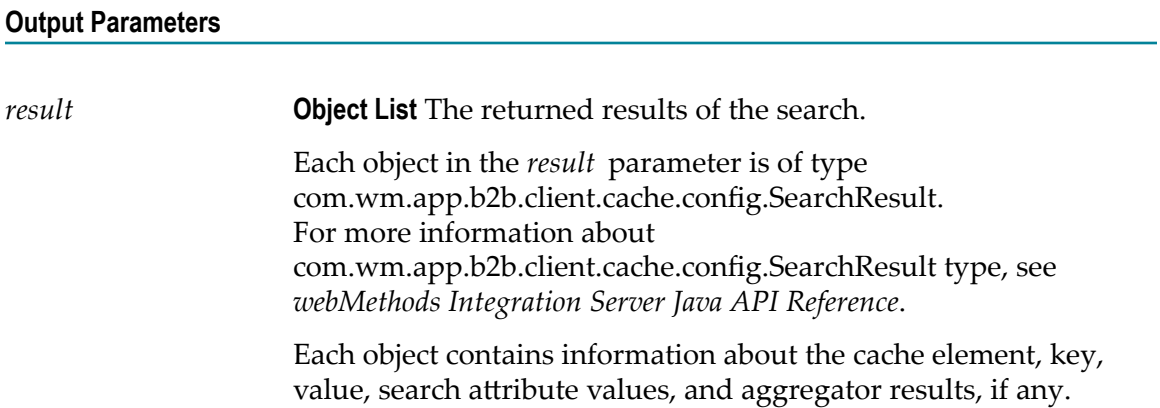

#### **Usage Notes**

If you want to search a document (IData) in a cache, you must first create an attribute extractor class that can be used by Ehcache to extract the search attributes. Ehcache uses the extractor class and the provided search attribute information to search the cache when the pub.cahce:search service executes.

A sample IData that you can specify as the *criteria* input parameter is given below. The following input searches the personCache cache for entries, where age is greater than 60 and gender is female.

```
IData idata = IDataFactory.create();
//Cache information 
          IDataMap map = new IDataMap(idata) ; 
         map.put("cacheManagerName", "SearchTestManager") ;
map.put("cacheName", "personCache") ;
map.put("includeKey", "true") ;
        map.put("includeValue", "true") ;
//Condition 1 - Age > 60 IData input1 = IDataFactory.create() ; 
         IDataCursor cursor1 = input1.getCursor() ;
 IDataUtil.put(cursor1, "OP1", "age") ; 
 IDataUtil.put(cursor1, "OPR", "gt") ; 
 IDataUtil.put(cursor1, "OP2", 60) ;
//Condition 2 - Gender == Female 
        IData input2 = IDataFactory.create() ;
        IDataCursor cursor2= input2.getCursor() ;
 IDataUtil.put(cursor2, "OP1", "gender") ; 
 IDataUtil.put(cursor2, "OPR", "eq") ; 
 IDataUtil.put(cursor2, "OP2", Person.Gender.FEMALE) ;
//Joining conditions, condition 1 && condition 2 
          IData input3 = IDataFactory.create() ; 
          IDataCursor cursor3 = input3.getCursor() ; 
          IDataUtil.put(cursor3, "OP1", input1) ;
```

```
IDataUtil.put(cursor3, "OPR", "AND") ;<br>IDataUtil.put(cursor3, "OP2", input2) ;
                 IDataUtil.put(cursor3, "OP2", input2)
                 map.put("criteria", input3) ;
//Run the search 
                 IData result = invoke(NSName.create("pub.cacheimpl:search"), 
                  idata); 
                  Object[] objectList = (Object[]) IDataUtil.get(result.getCursor(), 
                  "result");
                 for (int i = 0; i < objectList.length; i++) {
                 Person value = (Person) ((SearchResult) objectList[i]).getValue();
                  System.out.println(value.getGender()); 
                  System.out.println( value.getAge()); 
\overline{a} \overline{b} \overline{c} \overline{d} \overline{d} \overline{d} \overline{d} \overline{d} \overline{d} \overline{d} \overline{d} \overline{d} \overline{d} \overline{d} \overline{d} \overline{d} \overline{d} \overline{d} \overline{d} \overline{d} \overline{d} \overline{d} \overline{d} \overline{d} \overline{
```
When using the between operator for the *criteria* \*OPR* parameter, you must specify start and end values. That is, you must specify a two-element Object List with the 0 element as the start value and the first element as the end value. For example:

```
//Condition 1 < age <10 
      IData input1 = IDataFactory.create() ; 
      IDataCursor cursor1 = input1.getCursor() ; 
 IDataUtil.put(cursor1, "OP1", "age") ; 
 IDataUtil.put(cursor1, "OPR", "between") ; 
      IDataUtil.put(cursor1, "OP2", {1,10}) ;
```
Integration Server supports the following operators as the value for *criteria\OPR* parameter:

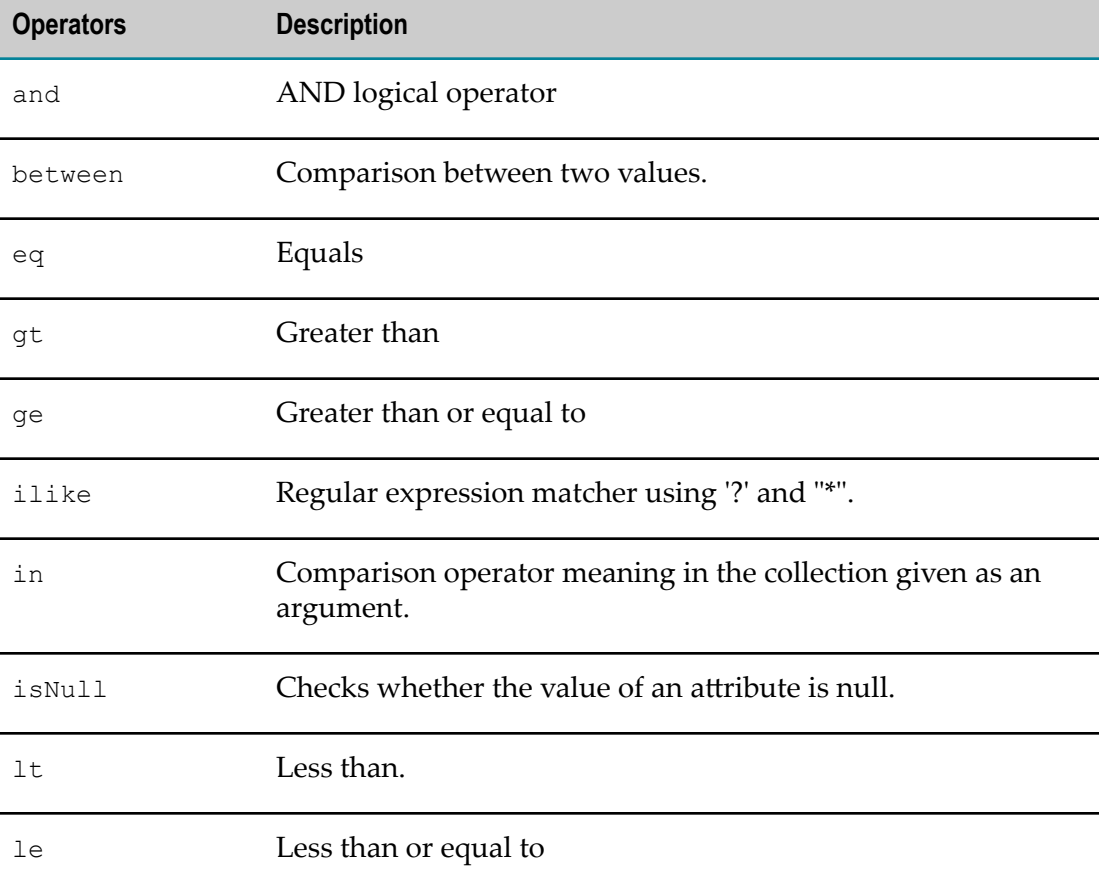

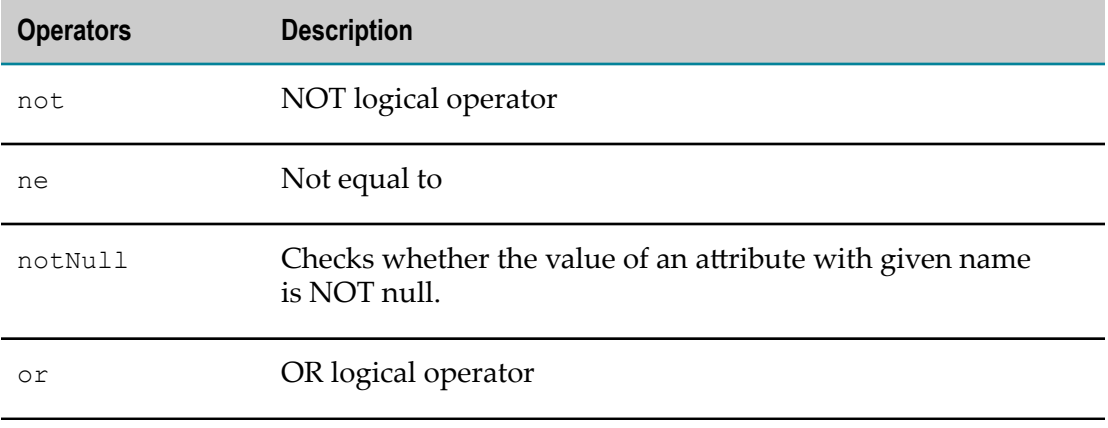

Because the state of the cache can change between search executions, include all of the aggregators to the search query at the same time, so that the returned aggregators are of the same iteration of the cache.

By default a search will return an unlimited number of results. If too many results are returned, Integration Server might issue an OutOfMemoryError and become unresponsive. Limit the size of the results using the *maxResults* parameter.

To ensure that Integration Server does not issue an OutOfMemoryError while invoking the service using Designer, do the following:

- 1. Copy the ehcache-ee.jar from *Software AG\_directory*/common/lib/ to the *Software AG\_directory*/Designer/eclipse/plugins/com.softwareag.is.runtimejars folder.
- 2. Edit the *Software AG\_directory*/Designer/eclipse/plugins/ com.softwareag.is.runtimejars/META-INF/MANIFEST.MF file by appending ehcache-ee.jar to the "Bundle-ClassPath:" property. Maintain the characters per line in the MANIFEST.MF file while editing.
- 3. Restart Designer using the -clean option:

*Software AG\_directory* /Designer/eclipse/ eclipse.exe -clean

This cleans the folders in the following directory:

<workspace\_location>\.metadata\.plugins\com.softwareag.is.runtimejars.

### **pub.cache.admin:clearAllCaches**

WmPublic. Deletes all of the elements from all caches contained in the specified cache manager.

#### **Input Parameters**

*cacheManagerName* **String** Name of the cache manager that manages the cache. This parameter is case sensitive.

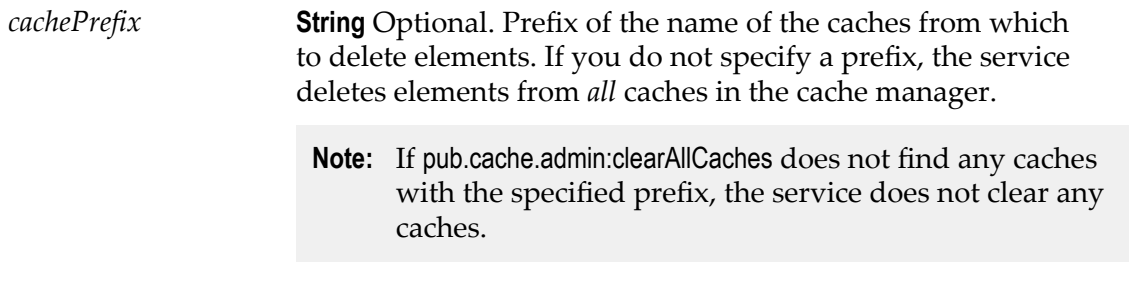

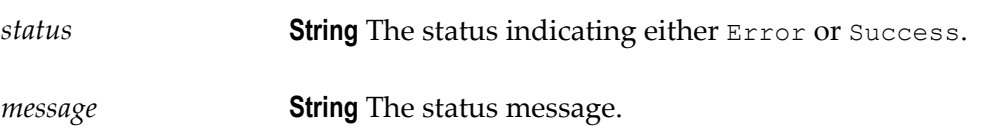

#### **Usage Notes**

**Note:** Only users with administrator privileges can execute this service.

**Important:** The elements you delete from the caches are deleted permanently. You cannot undo this action.

If pub.cache.admin:clearAllCaches does not find any caches with the specified prefix, the service does not clear any caches, but returns Success for *status*.

You cannot clear caches managed by system cache managers.

If you have any existing locks on any of the elements in the cache, the pub.cache.admin:clearAllCaches service waits indefinitely until all locks are released.

Integration Server returns a *status* of Error in the following cases:

- If the cache is managed by a system cache manager. F.
- If you do not specify all required input parameters. F.
- If Integration Server cannot find the specified cache manager. П
- If a cache operation fails.  $\overline{\phantom{a}}$

## **pub.cache.admin:clearCache**

WmPublic. Deletes all elements from the specified cache.

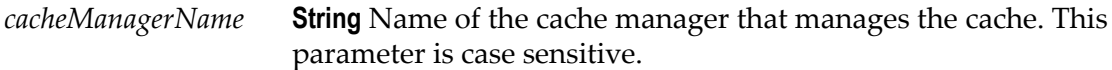

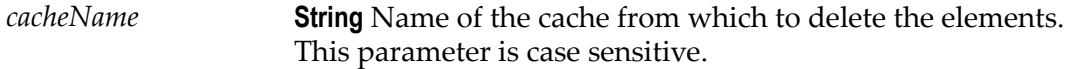

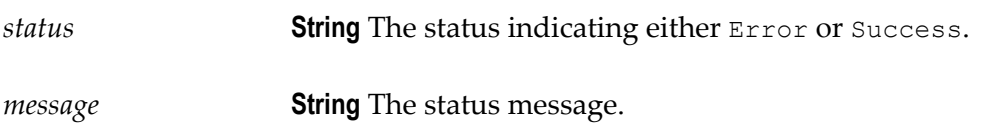

#### **Usage Notes**

**Note:** Only users with administrator privileges can execute this service.

**Important:** The elements you delete from the cache are deleted permanently. You cannot undo this action.

You cannot clear caches managed by system cache managers.

If you have any existing locks on any of the elements in the cache, the pub.cache.admin:clearCache service waits indefinitely until all locks are released.

Integration Server returns a *status* of Error in the following cases:

- If the cache is managed by a system cache manager.  $\Box$
- Ē. If you do not specify all required input parameters.
- If Integration Server cannot find the specified cache manager or cache.  $\overline{\phantom{a}}$
- If a cache operation fails. П

### **pub.cache.admin:disableCache**

WmPublic. Disables a cache.

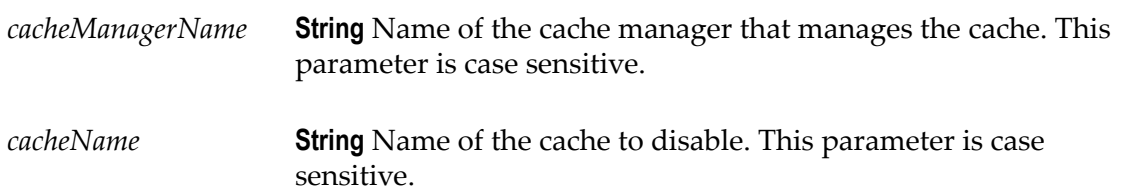

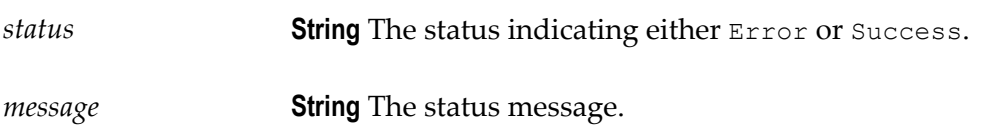

#### **Usage Notes**

**Note:** Only users with administrator privileges can execute this service.

When you disable a cache, the cached elements are unavailable for cache operations but still present in the cache. Use the [pub.cache.admin:enableCache](#page-77-0) service to make the disabled cached elements available again.

You cannot disable caches managed by system cache managers.

After the pub.cache.admin:disableCache service disables a cache, other services cannot add, modify, delete, or retrieve its contents. For example, calls to the pub.cache:get service will return null.

The disabled state of a cache lasts only for the lifetime of its cache manager. When the cache manager is restarted, either by restarting Integration Server or clicking the reload icon on the **Settings > Caching** page in Integration Server Administrator, the cache is enabled.

When you disable a cache, Integration Server:

- П Discards operations such as [pub.cache:get](#page-62-0), [pub.cache:remove](#page-68-0), and [pub.cache.atomic:replace](#page-82-0) calls on the cache.
- Returns a null for pub.cache: get calls on the cache. П

Integration Server returns a *status* of Error in the following cases:

- $\overline{\phantom{a}}$ If the cache is managed by a system cache manager.
- If you do not specify all required input parameters. ×
- If Integration Server cannot find the specified cache manager or cache. P.
- If a cache operation fails. m.

## <span id="page-77-0"></span>**pub.cache.admin:enableCache**

WmPublic. Enables a cache.

#### **Input Parameters**

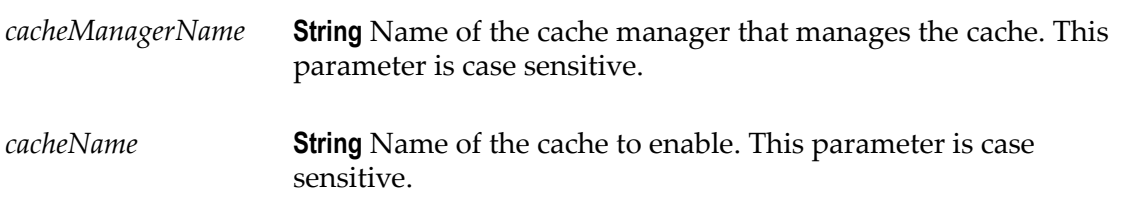

#### **Output Parameters**

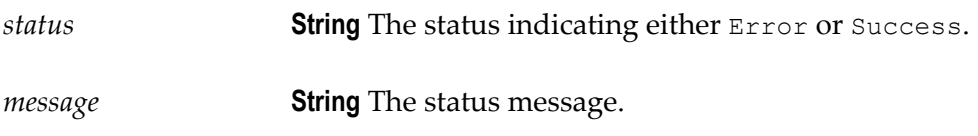

#### **Usage Notes**

**Note:** Only users with administrator privileges can execute this service.

You cannot enable caches managed by system cache managers.

When you disable a cache, the cached elements are unavailable but still present in the cache. Use [pub.cache.admin:enableCache](#page-77-0) to make the cached elements available again.

Integration Server returns a *status* of Error in the following cases:

- If the cache is managed by a system cache manager. F.
- Ē. If you do not specify all required input parameters.
- П If Integration Server cannot find the specified cache manager or cache.
- If a cache operation fails. m.

### **pub.cache.admin:evictExpiredElements**

WmPublic. Deletes all of the expired elements from a cache.

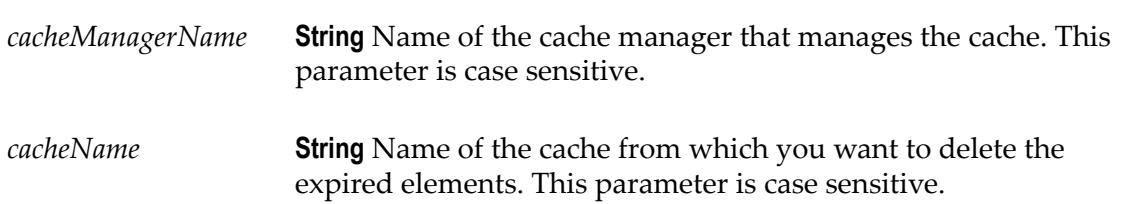

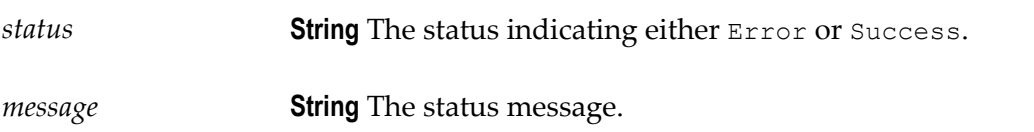

#### **Usage Notes**

**Note:** Only users with administrator privileges can execute this service.

**Important:** The elements you delete from the cache are deleted permanently. You cannot undo this action.

The pub.cache.admin:evictExpiredElements service can take longer to delete expired elements depending on the number of elements contained in the cache. If the cache contains a large number of elements, pub.cache.admin:evictExpiredElements might take longer to process the request than when the cache contains fewer elements.

Integration Server returns a *status* of Error in the following cases:

- If the cache is managed by a system cache manager. Ē.
- П If you do not specify all required input parameters.
- If Integration Server cannot find the specified cache manager or cache. ×
- If a cache operation fails. m.

## **pub.cache.admin:isCacheDisabled**

WmPublic. Checks whether the cache is disabled.

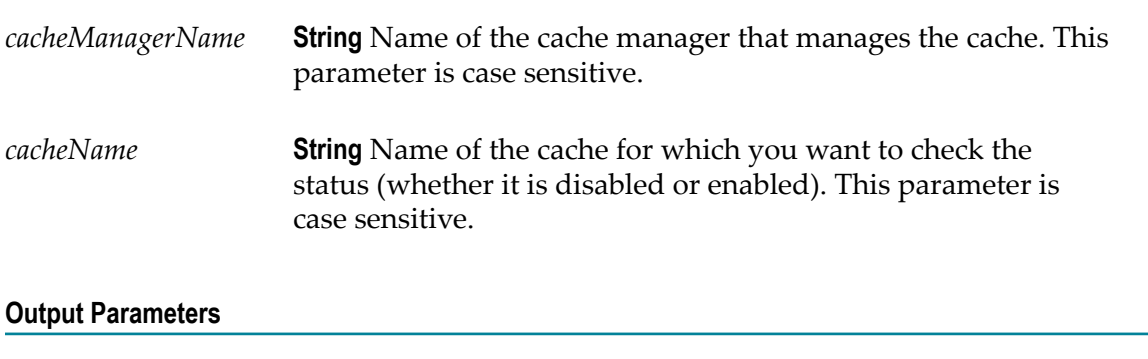

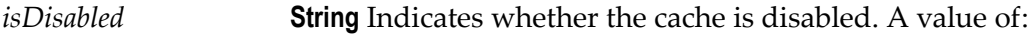

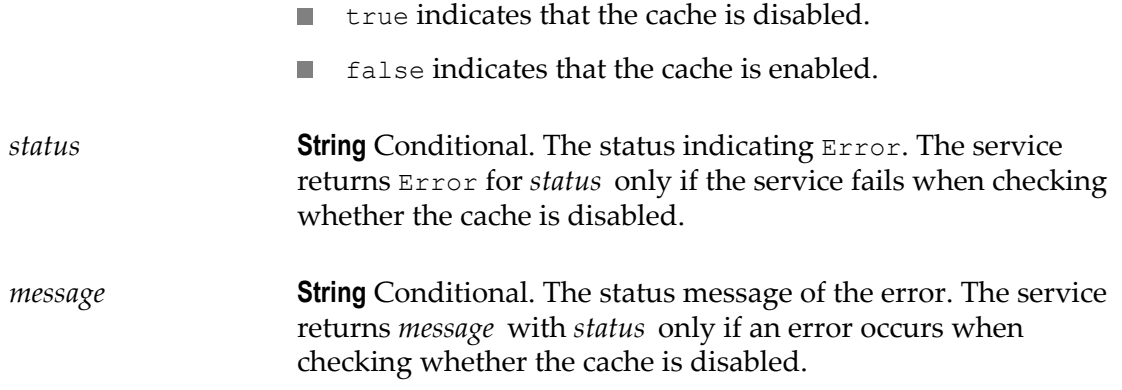

#### **Usage Notes**

**Note:** Only users with administrator privileges can execute this service.

pub.cache.admin:isCacheDisabled returns Error for *status* and an accompanying *message* in the following cases:

- $\overline{\phantom{a}}$ If you do not specify all required input parameters.
- If Integration Server cannot find the specified cache manager or cache.  $\overline{\phantom{a}}$
- If a cache operation fails. I.

## **pub.cache.atomic:putIfAbsent**

WmPublic. Adds an element to the cache if the cache does not contain an element with the specified key.

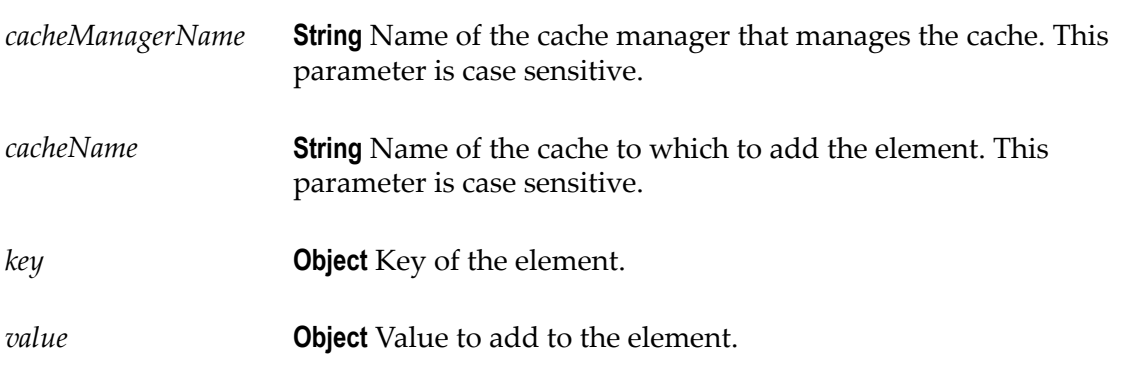

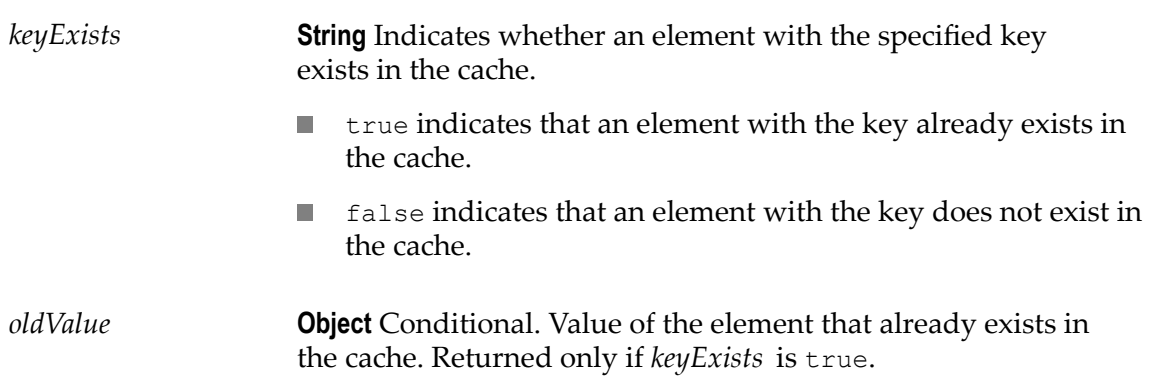

#### **Usage Notes**

The pub.cache.atomic:putIfAbsent service adds the specified *value* to the cache only if the specified *key does not* already exist in the cache. If the specified *key* already exists in the cache, pub.cache.atomic:putIfAbsent returns true for *keyExists* and the value of the cached element for *oldValue*.

Integration Server issues a ServiceException in the following cases:

- If you do not specify all required input parameters.  $\Box$
- If Integration Server cannot find the specified cache manager or cache. F.
- If a cache operation fails. П

### **pub.cache.atomic:remove**

WmPublic. Removes the cached element associated with the specified key and value.

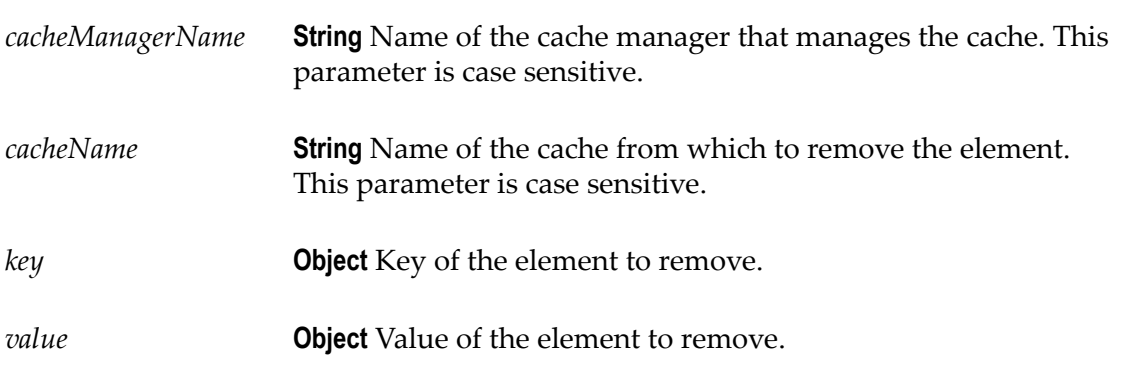

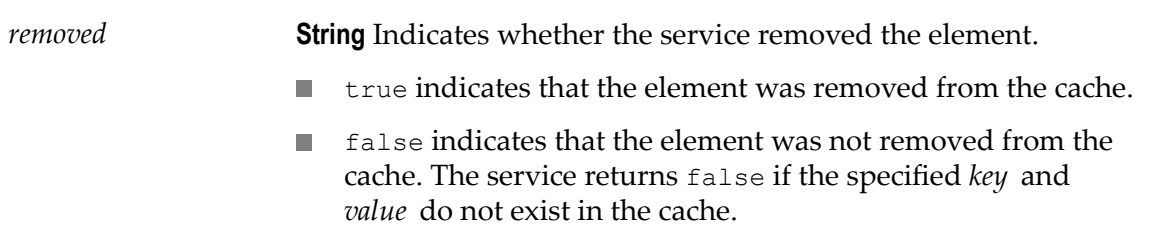

#### **Usage Notes**

Integration Server issues a ServiceException in the following cases:

- If you do not specify all required input parameters.  $\overline{\phantom{a}}$
- If Integration Server cannot find the specified cache manager or cache. I.
- $\Box$ If a cache operation fails.

## <span id="page-82-0"></span>**pub.cache.atomic:replace**

WmPublic. Replaces the cached element value with the supplied value.

#### **Input Parameters**

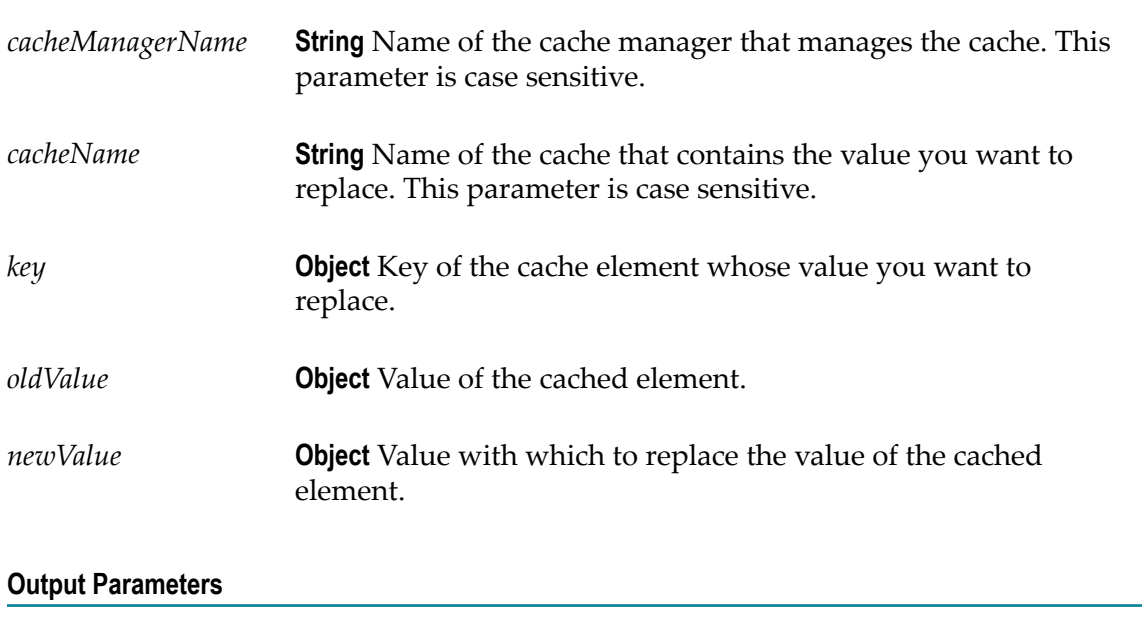

*replaced* **String** Indicates whether the service replaced *oldValue* with *newValue* in the cache.

- true indicates that the value was replaced in the cache.  $\Box$
- false indicates that the value was not replaced in the cache. **Tale**

#### **Usage Notes**

The pub.cache.atomic:replace service replaces an element in the cache *only* if an element with the values of the specified *key* and *oldValue* parameters already exist in the cache. If an element exist in the cache with the specified *key* and *oldValue*, pub.cache.atomic:replace replaces the cached element with the specified *key* and *newValue*.

Integration Server issues a ServiceException in the following cases:

- $\Box$ If you do not specify all required input parameters.
- If Integration Server cannot find the specified cache manager or cache. m.
- If a cache operation fails. m.

### **pub.cache.atomic:replaceIfKeyExists**

WmPublic. Replaces the cached element if an element for the specified key exists in a cache.

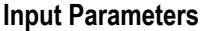

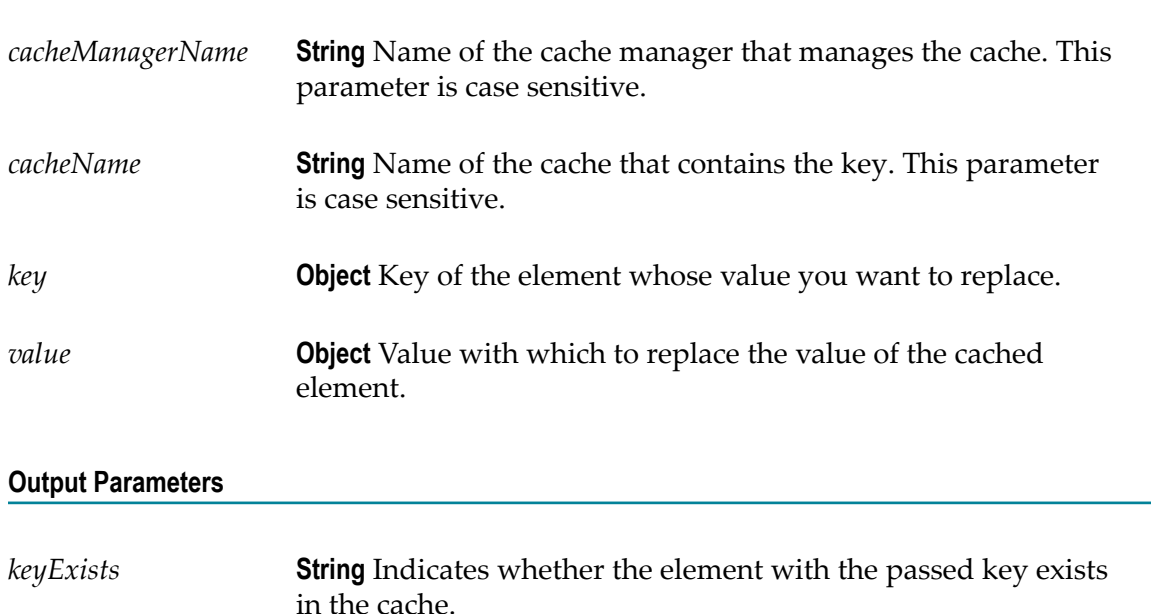

 $\blacksquare$  true indicates that the element with the key already exists in the cache.

 $\blacksquare$  false indicates that the element with the key does not exist in the cache.

*oldValue* **Object** Conditional. Value of the element the service replaced with *value*. Returned only if *keyExists* is true.

#### **Usage Notes**

The pub.cache.atomic:replaceIfKeyExists service replaces an element in the cache *only* if the specified *key* already exists in the cache. If an element with the specified *key* exists, pub.cache.atomic:replaceIfKeyExists replaces value of the cached element with the one specified in *value*.

Integration Server issues a ServiceException in the following cases:

- If you do not specify all required input parameters. F.
- If Integration Server cannot find the specified cache manager or cache. п
- П If a cache operation fails.

## **pub.cache.bulk:isClusterBulkLoadEnabled**

WmPublic. Checks whether the cache on at least one Integration Server node in the Terracotta Server Array cluster is enabled for bulk loading.

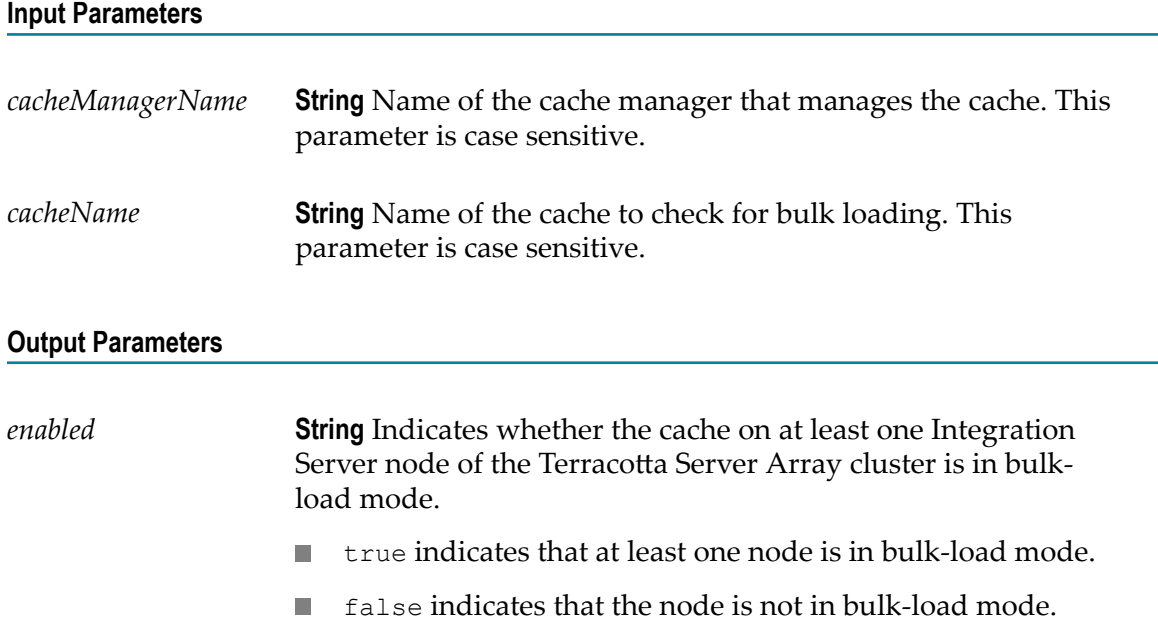

#### **Usage Notes**

The pub.cache.bulk:isClusterBulkLoadEnabled service applies only to distributed caches. If you run pub.cache.bulk:isClusterBulkLoadEnabled on a local cache, the service returns false for *enabled* .

Integration Server issues a ServiceException in the following cases:

- If you do not specify all required input parameters. E.
- If Integration Server cannot find the specified cache manager or cache. I.
- $\overline{\phantom{a}}$ If a cache operation fails.

## **pub.cache.bulk:isNodeBulkLoadEnabled**

WmPublic. Checks whether the cache of the current Integration Server node in the Terracotta Server Array cluster is bulk-load enabled.

#### **Input Parameters**

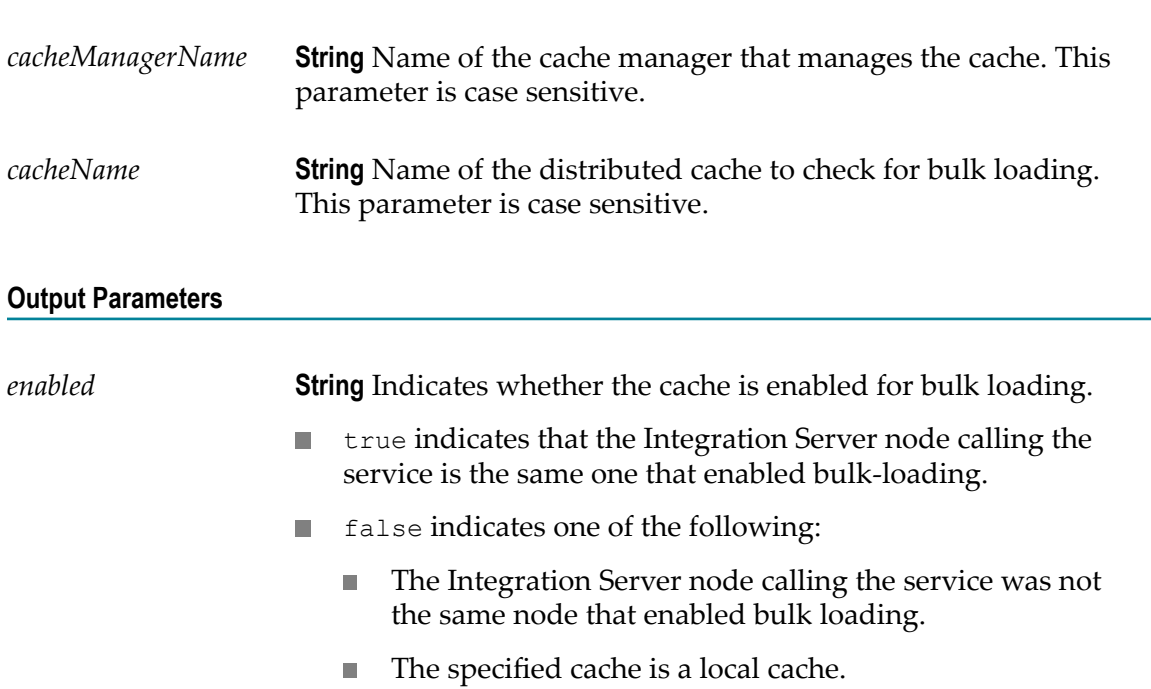

#### **Usage Notes**

The pub.cache.bulk:isNodeBulkLoadEnabled service applies only to distributed caches.

Integration Server issues a ServiceException in the following cases:

If you do not specify all required input parameters. $\overline{\phantom{a}}$ 

- If Integration Server cannot find the specified cache manager or cache.  $\overline{\phantom{a}}$
- If a cache operation fails. n.

## **pub.cache.bulk:setNodeBulkLoadEnabled**

WmPublic. Enables or disables bulk loading mode in the current Integration Server node for the cache.

#### **Input Parameters**

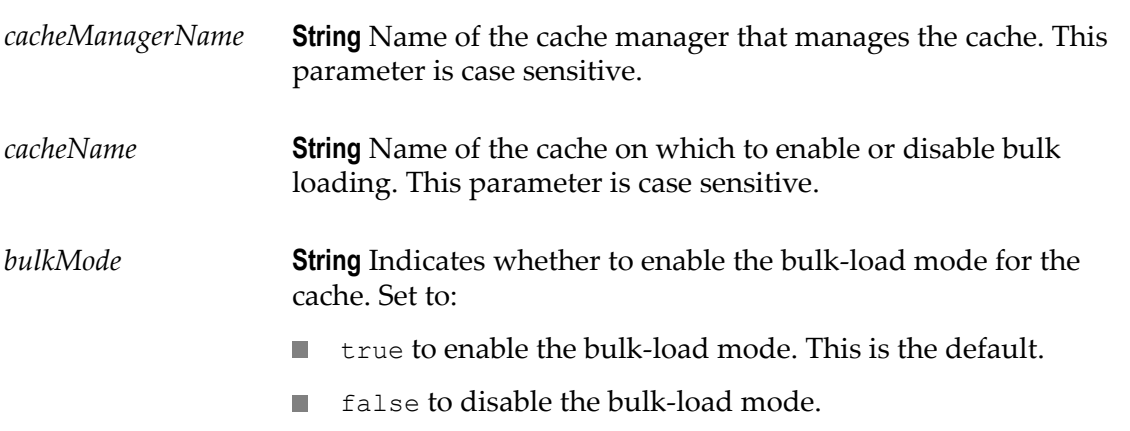

#### **Output Parameters**

None.

#### **Usage Notes**

The pub.cache.bulk:setNodeBulkLoadEnabled service applies only to distributed caches.

The pub.cache.bulk:setNodeBulkLoadEnabled service does nothing if you:

- Try to enable bulk loading (*bulkMode* set to true) when the node is already in bulkload mode.
- Try to disable bulk loading (*bulkMode* set to false) when the node is not already in П bulk-load mode.

Integration Server issues a ServiceException in the following cases:

- If you do not specify all required input parameters. E.
- If Integration Server cannot find the specified cache manager or cache. n.
- If a cache operation fails.n.

## **pub.cache.bulk:waitUntilClusterBulkLoadComplete**

WmPublic. Indicates whether Integration Server delays execution of the next step in a flow service until all of the Integration Server nodes in the Terracotta Server Array cluster disable bulk loading for the cache.

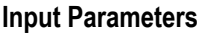

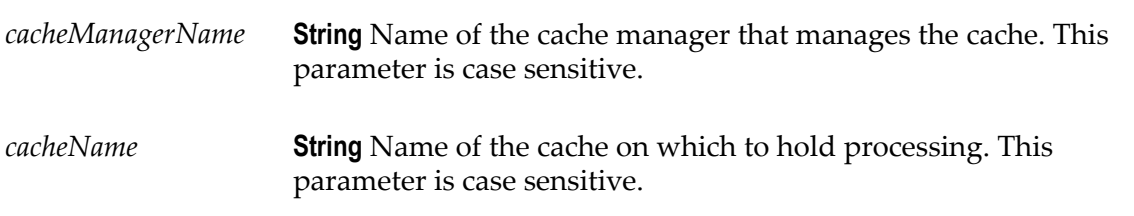

#### **Output Parameters**

None.

#### **Usage Notes**

The pub.cache.bulk:waitUntilClusterBulkLoadComplete service applies only to distributed caches.

If none of the nodes are bulk-load enabled, Integration Server immediately executes the next step in the flow service without waiting.

Integration Server issues a ServiceException in the following cases:

- If you do not specify all required input parameters. F.
- П If Integration Server cannot find the specified cache manager or cache.
- If a cache operation fails. m.

## <span id="page-87-0"></span>**pub.cache.lock:acquireLock**

WmPublic. Acquires a lock on the cached element that contains the specified key.

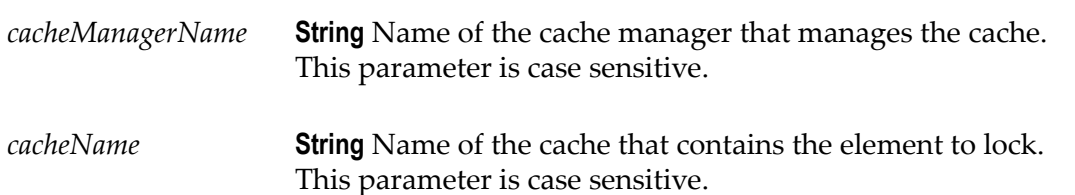

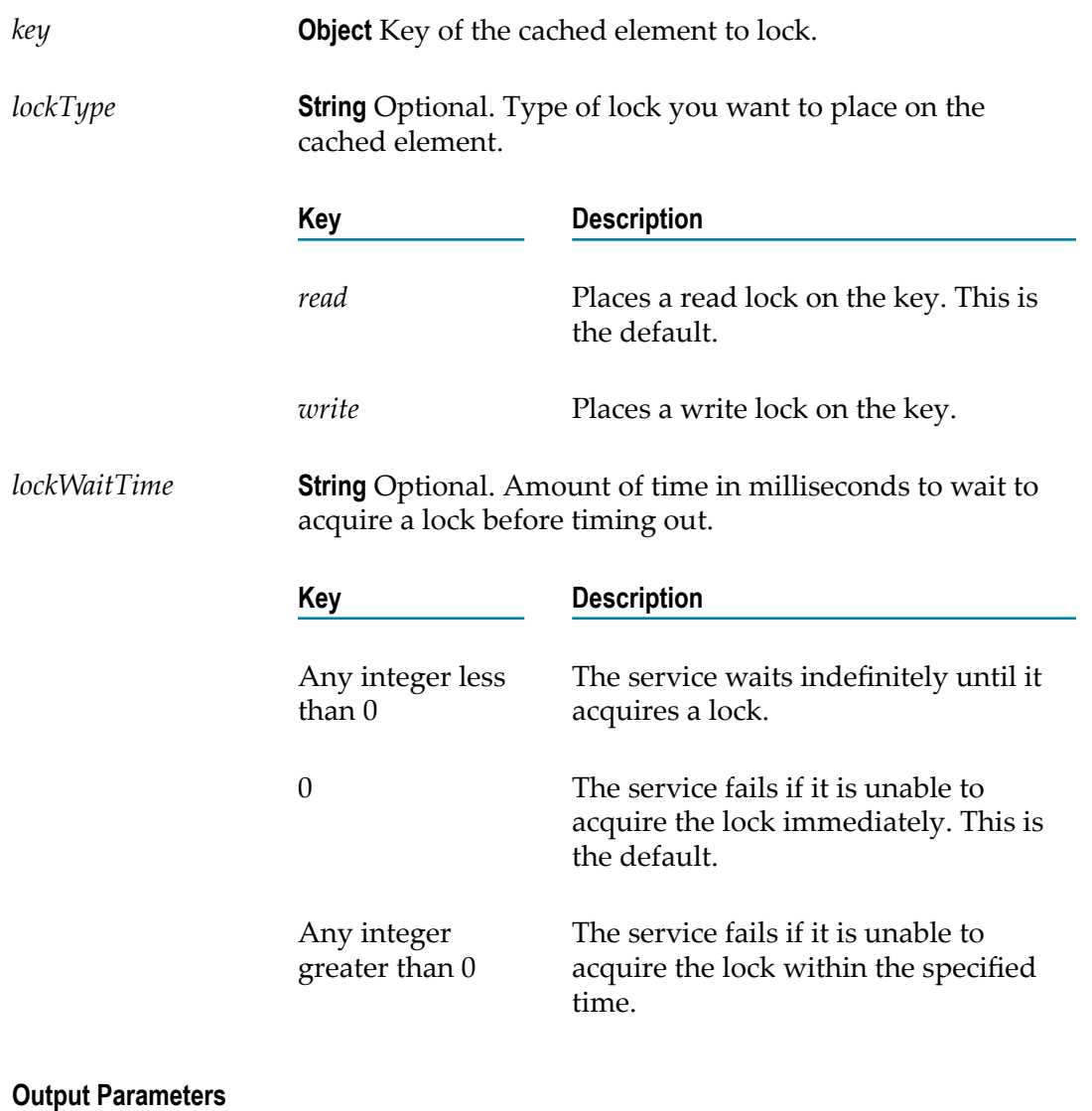

None.

#### **Usage Notes**

If the pub.cache.lock:acquireLock service acquires a lock, the element remains locked until released with the [pub.cache.lock:releaseLock](#page-90-0) service.

You must acquire and release a lock in the same thread in which pub.cache.lock:acquireLock is executing. Failing to do so could cause the key to remain locked indefinitely.

When using the debug flow service to step through a flow service, depending on your breakpoint settings Designer might use a new thread for each step. You cannot release a lock acquired in a previous step of the same flow if break points are triggered on Designer or if you are stepping through a flow service. To avoid orphaned locks, disable invocations of pub.cache.lock:acquireLock and pub.cache.lock:releaseLock before

stepping through the flow service or make sure that pub.cache.lock:acquireLock and pub.cache.lock:releaseLock services are called between the boundaries of two breakpoints.

Integration Server issues a ServiceException in the following cases:

- If you do not specify all required input parameters.  $\overline{\phantom{a}}$
- n. Whether or not a cached element needs to be locked depends on the application that is using the element. For example, if an application retrieves and holds an element for a time and needs to prevent another client from changing the element during this time, the application should acquire a lock on the element. However, if the application does not hold the element, a lock might not be required.
- If Integration Server cannot find the specified cache manager or cache.  $\overline{\phantom{a}}$
- If pub.cache.lock:acquireLock is unable to acquire a lock. n.
- If the specified *lockWaitTime* is not a valid integer. m.
- If a cache operation fails. n.

### **pub.cache.lock:isLockedByCurrentThread**

WmPublic. Checks whether the current thread is holding a lock on the cached element for the specified key.

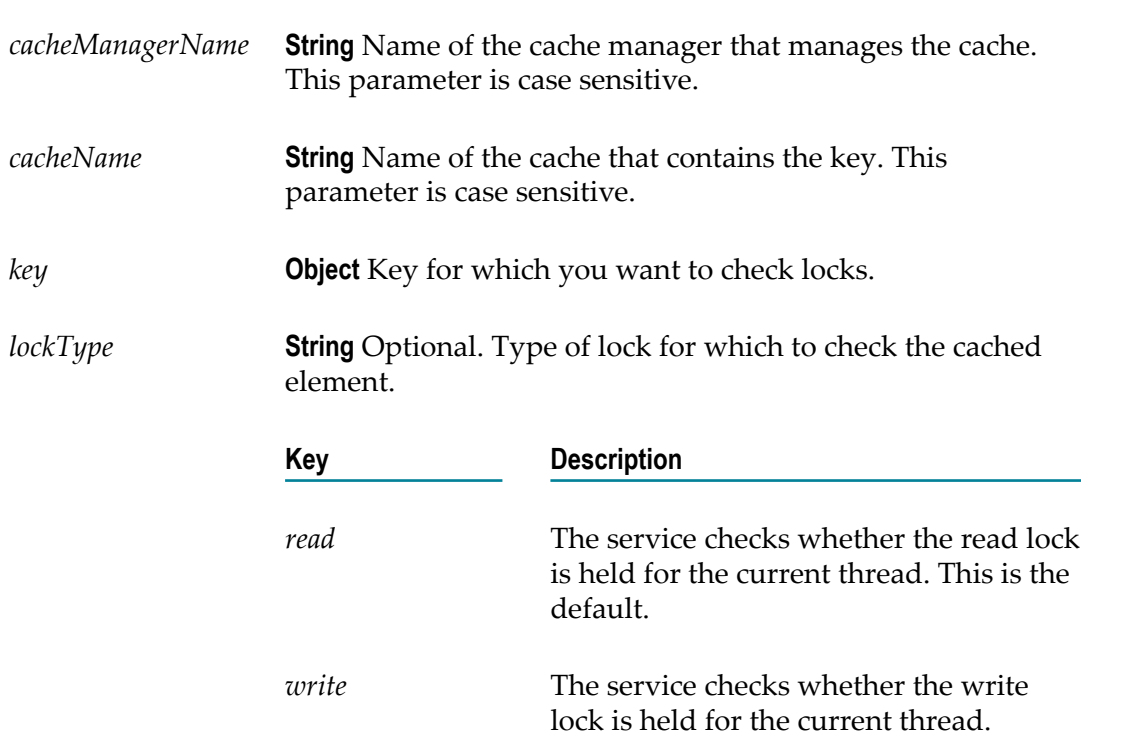

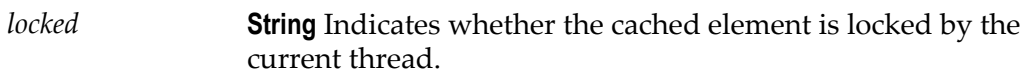

- true indicates that the element is locked.  $\overline{\phantom{a}}$
- false indicates that the element is not locked. П

**Note:** If the specified cache is a local cache and the specified *lockType* is *read* , the service always returns false.

#### **Usage Notes**

Integration Server issues a ServiceException in the following cases:

- E If you do not specify all required input parameters.
- If Integration Server cannot find the specified cache manager or cache. F.

## <span id="page-90-0"></span>**pub.cache.lock:releaseLock**

WmPublic. Releases a lock on the element for the specified key.

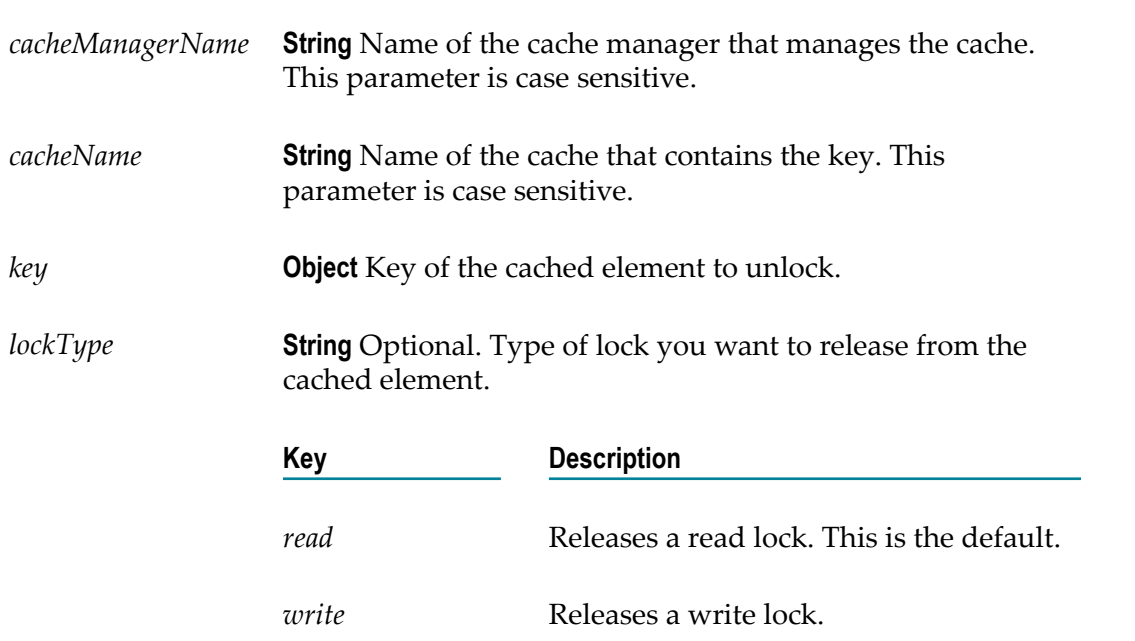

None.

#### **Usage Notes**

You must call pub.cache.lock:releaseLock from the same thread from which you call [pub.cache.lock:acquireLock](#page-87-0). Failing to do so could cause the key to remain locked indefinitely.

Integration Server issues a ServiceException in the following cases:

- If you do not specify all required input parameters. L,
- If Integration Server cannot find the specified cache manager or cache. F.
- If you try to release a read lock on a cached element for which a write lock is set, or  $\overline{\phantom{a}}$ release a write lock on a cached element for which a read lock is set.

# **4 Client Folder**

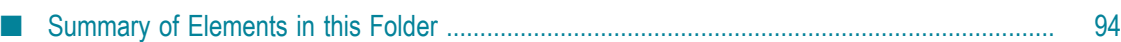

You use the elements in the client folder to formulate and submit requests to HTTP, FTP, SFTP, e-mail, and LDAP servers.

## <span id="page-93-0"></span>**Summary of Elements in this Folder**

The following elements are available in this folder:

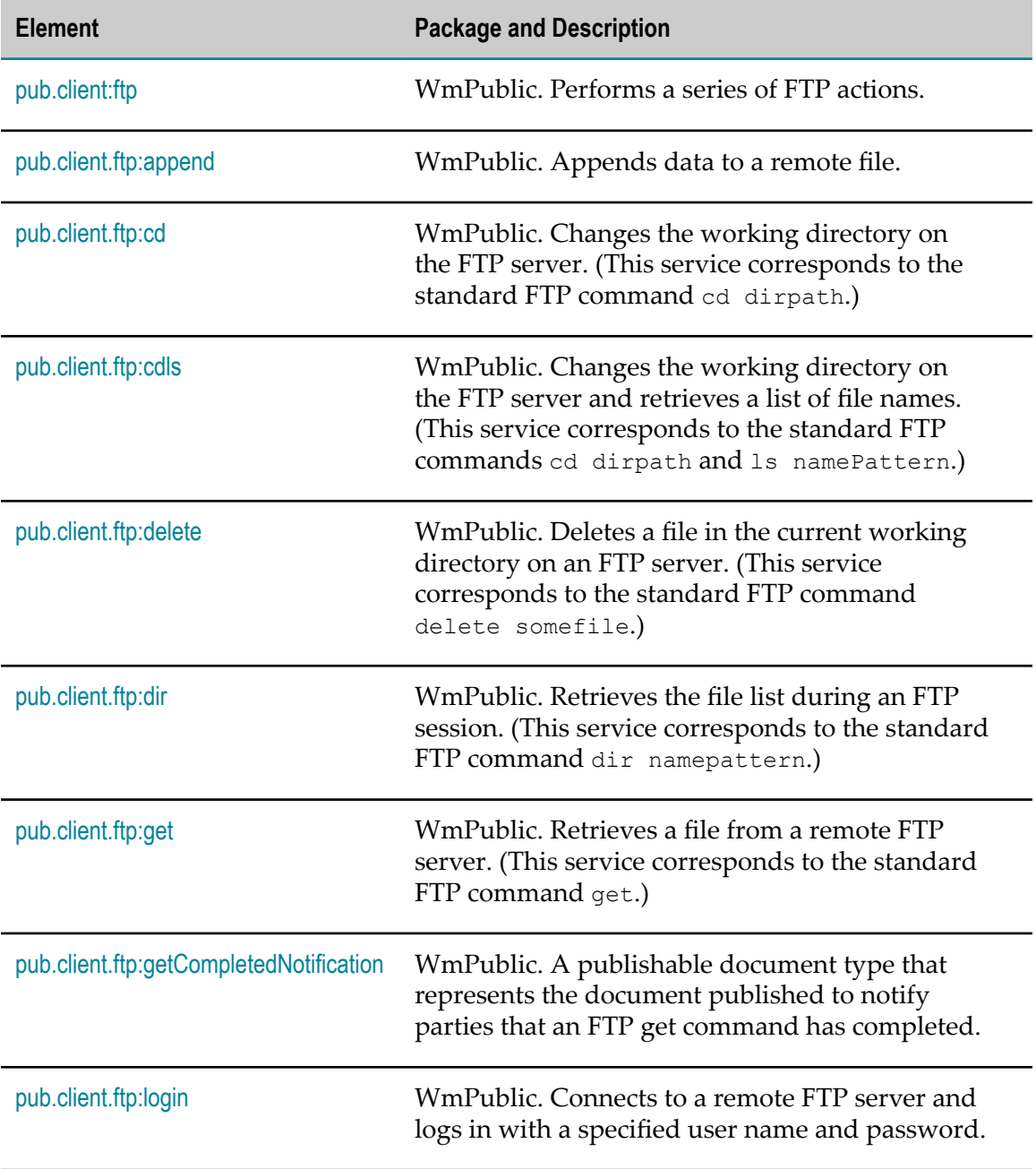

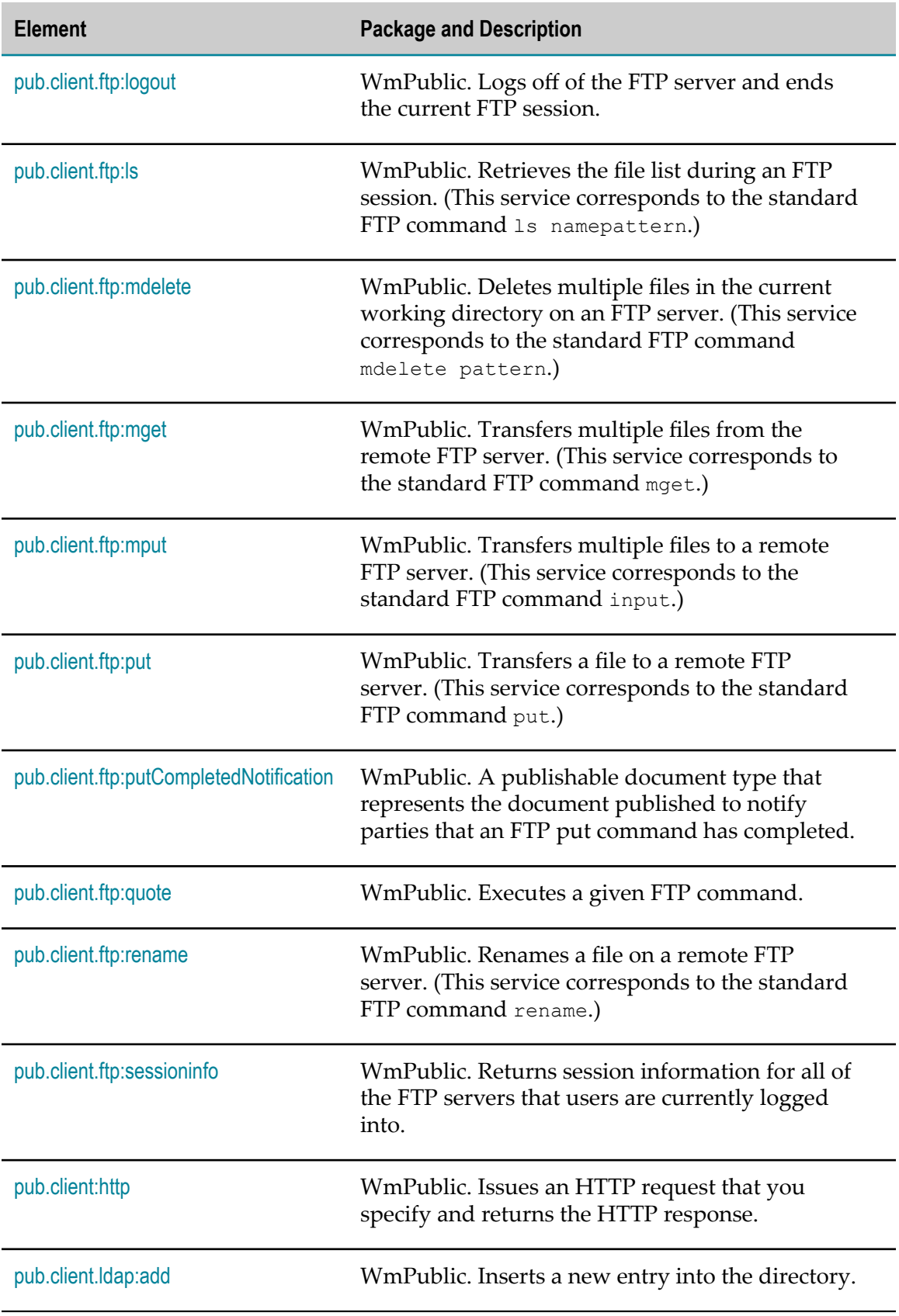

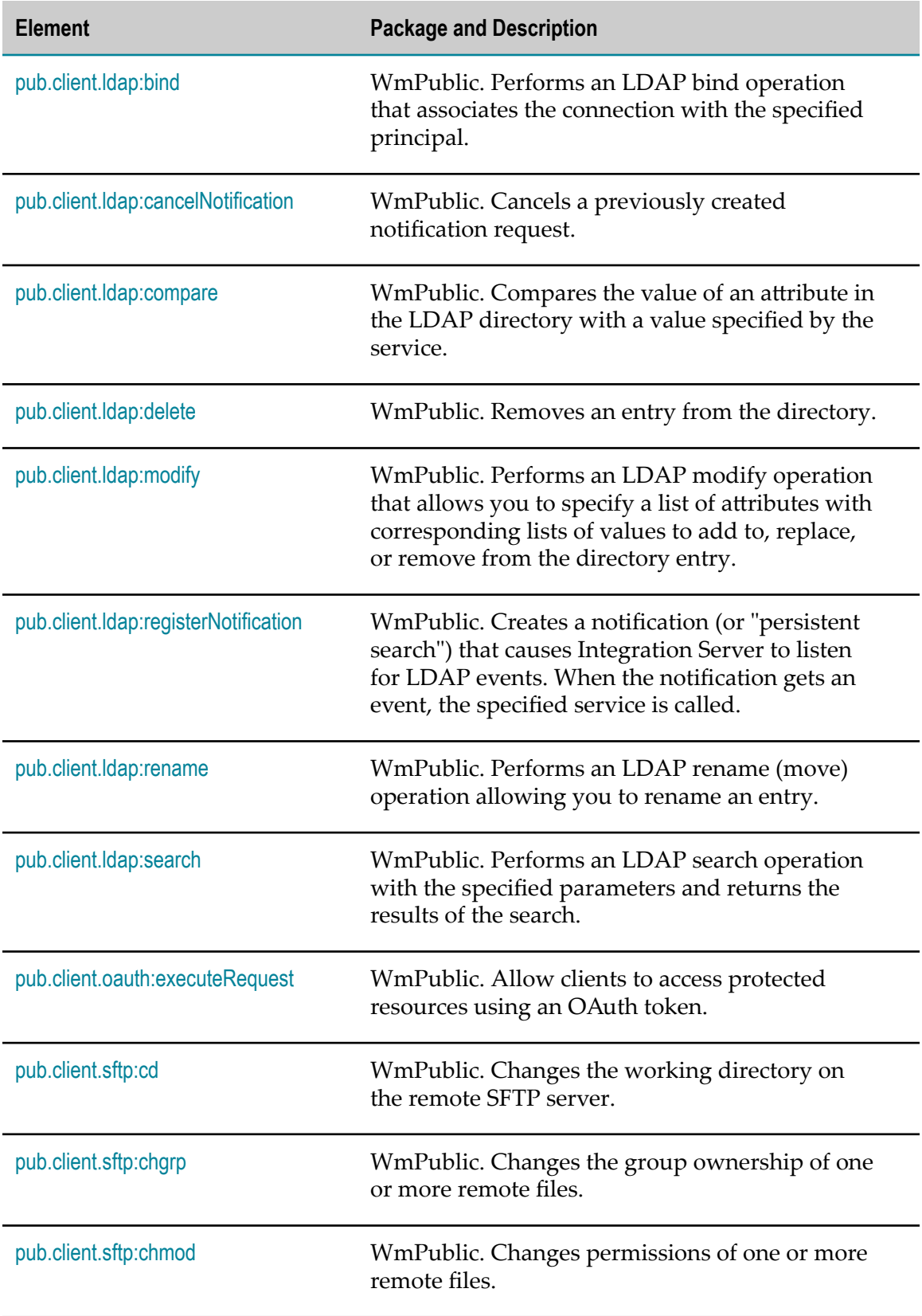

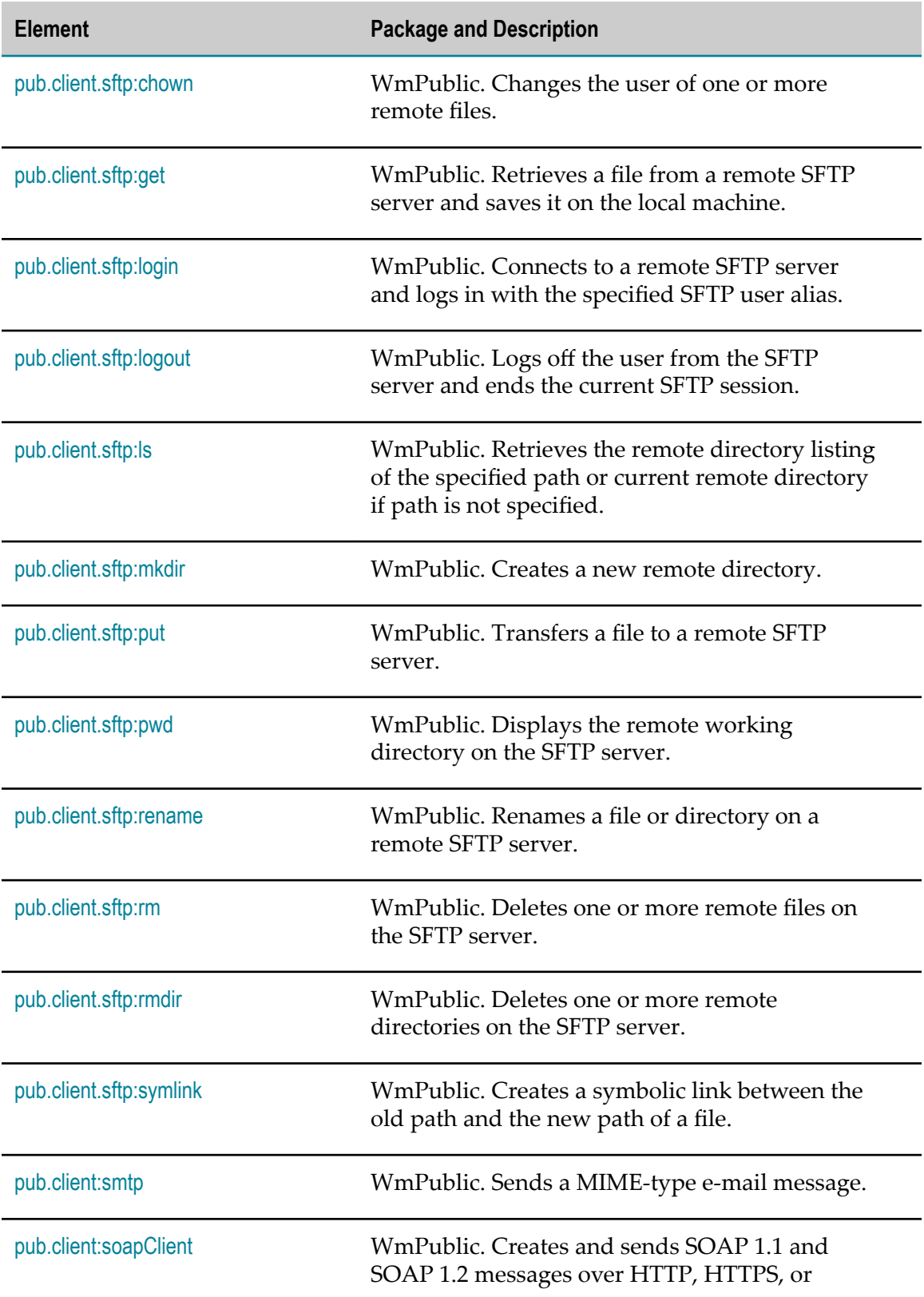

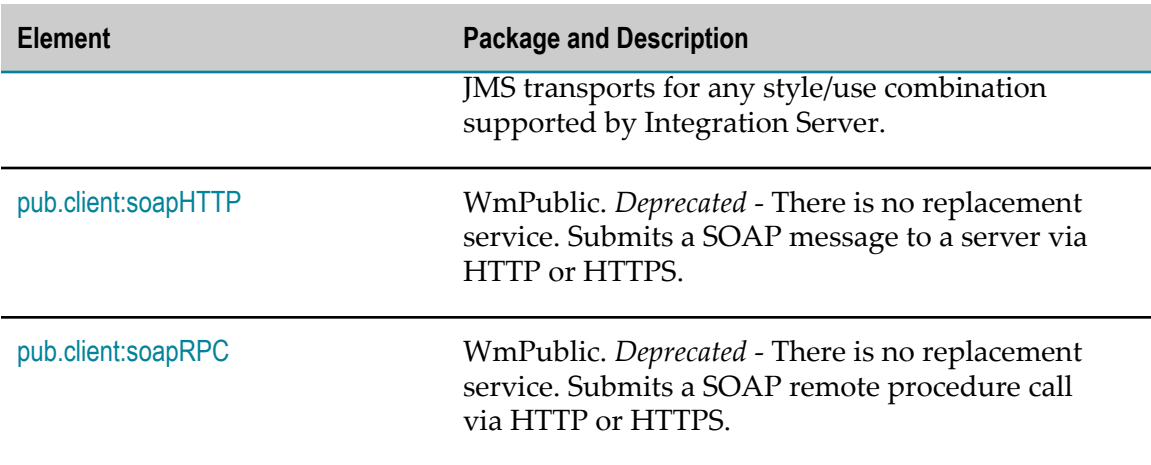

## <span id="page-97-0"></span>**pub.client:ftp**

WmPublic. Performs a series of FTP actions.

This service executes the following sequence:

- 1. Logs on to an FTP server.
- 2. Changes to a specified working directory.
- 3. Performs one of the following FTP commands: ls, put, or get.
- 4. Logs off the FTP server.

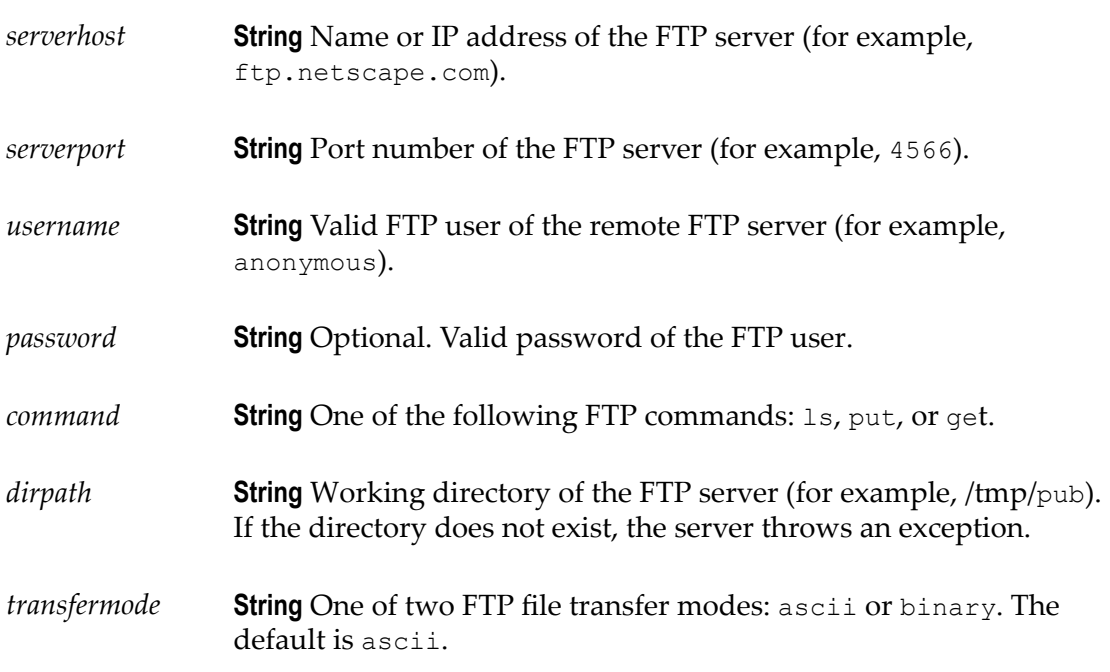

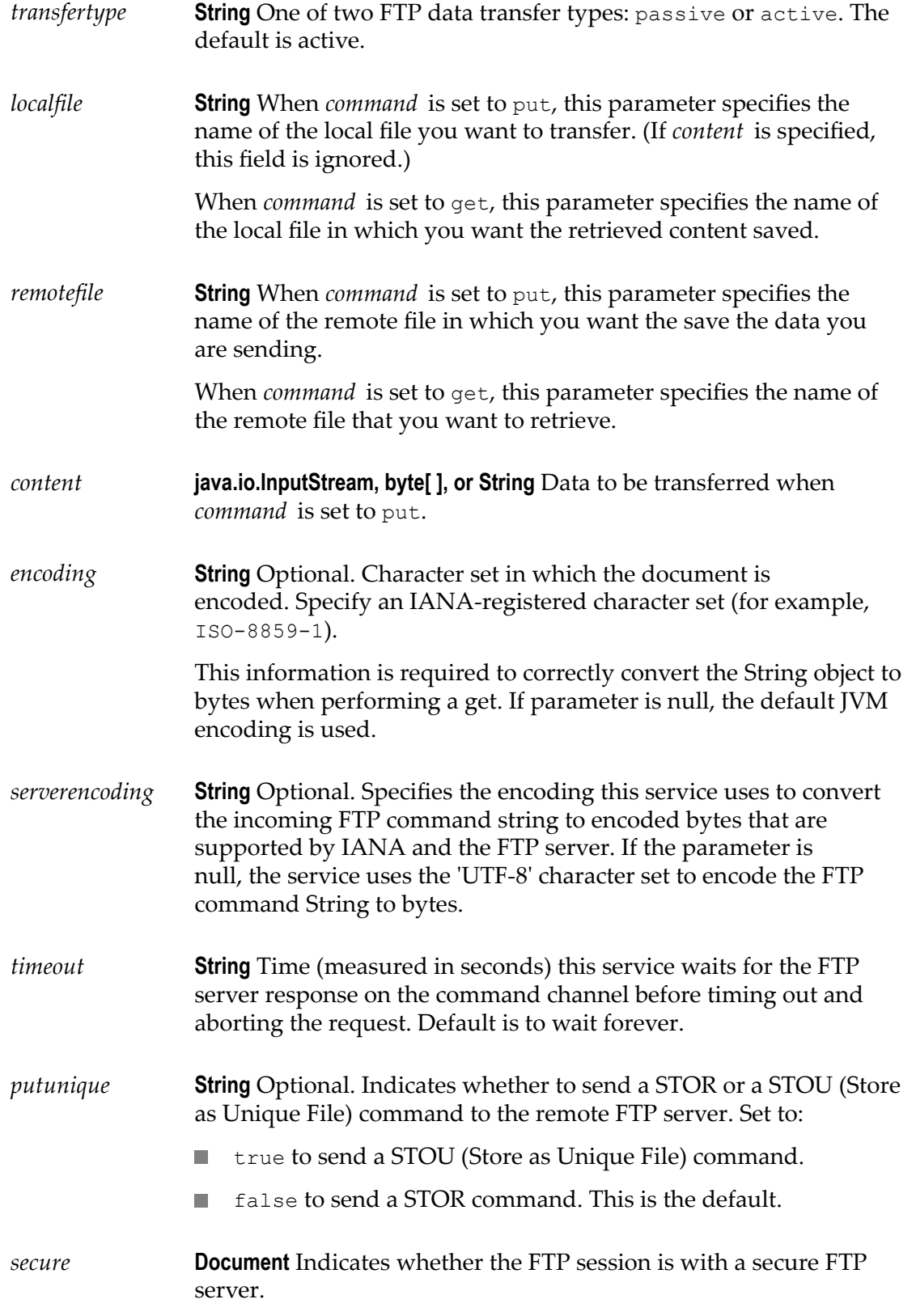

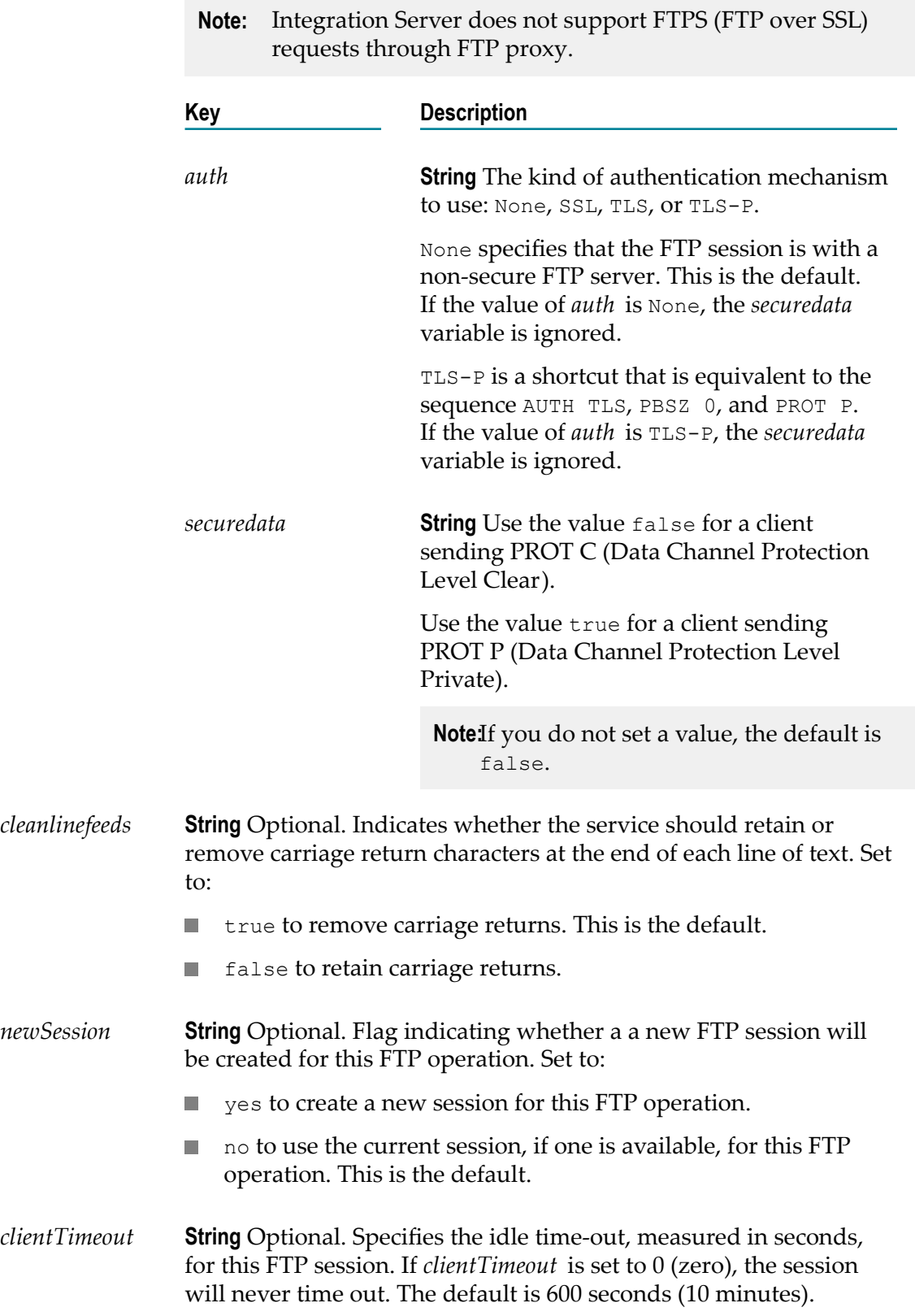

*proxyAlias* **String** Optional. Name of the proxy server alias for the proxy server to which Integration Server routes the FTP request.

> If you do not specify a *proxyAlias*, Integration Server routes the FTP request through the proxy server specified in the default FTP proxy alias. If there is no default FTP proxy alias, the action taken by Integration Server depends on the value specified for the watt.net.proxy.useNonDefaultProxies parameter.

- If the watt.net.proxy.useNonDefaultProxies parameter is set  $\mathcal{L}_{\mathcal{A}}$ to true, Integration Server routes the FTP request through the proxy server in any configured FTP proxy alias. If the Integration Server does not have any defined FTP proxy aliases, Integration Server sends the FTP request directly to the FTP server or throws an exception depending on the settings specified for the watt.net.proxy.fallbackToDirectConnection parameter.
- $\mathcal{L}_{\mathcal{A}}$ If the watt.server.proxy.useNonDefaultProxies parameter is set to false, Integration Server sends the request to the remote server using a direct connection.

For more information about proxy server usage, refer to *webMethods Integration Server Administrator's Guide*.

#### **Output Parameters**

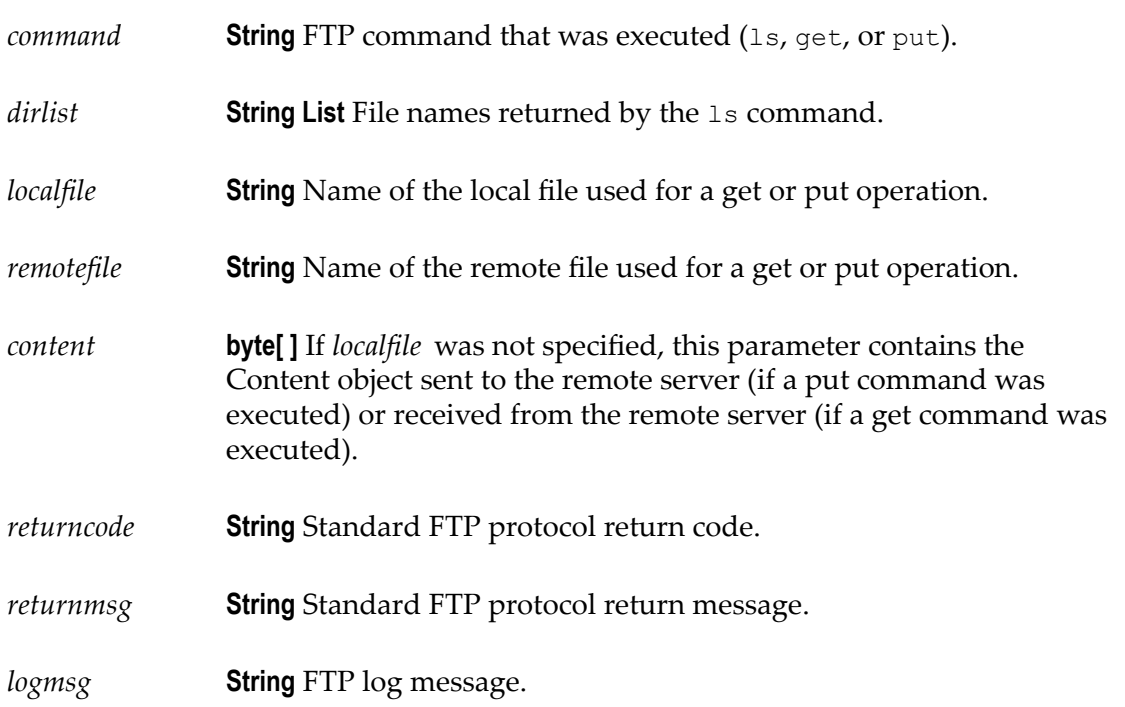

#### **Usage Notes**

If you set the *auth* variable in the *secure* parameter to SSL, TLS, or TLS-P, pub.client.ftp automatically sends the following sequence of FTP commands prior to sending the USER command:

AUTH <SSL | TLS | TLS-P> PBSZ 0 PROT <P | C>

The client FTP services will not negotiate for less security than you have specified with the *auth* parameter. However, if you set the *auth* variable to None, the client FTP services can operate (in a non-secure mode) with any FTP server.

The FTP services will always connect to a secure FTP server using a non-secure (SSL) socket. After getting a valid reply from the AUTH command, the FTP services will convert the connected socket to an SSL socket and initiate SSL handshaking.

## <span id="page-101-0"></span>**pub.client.ftp:append**

WmPublic. Appends data to a remote file.

If the remote file does not exist, the service creates the file.

#### **Input Parameters**

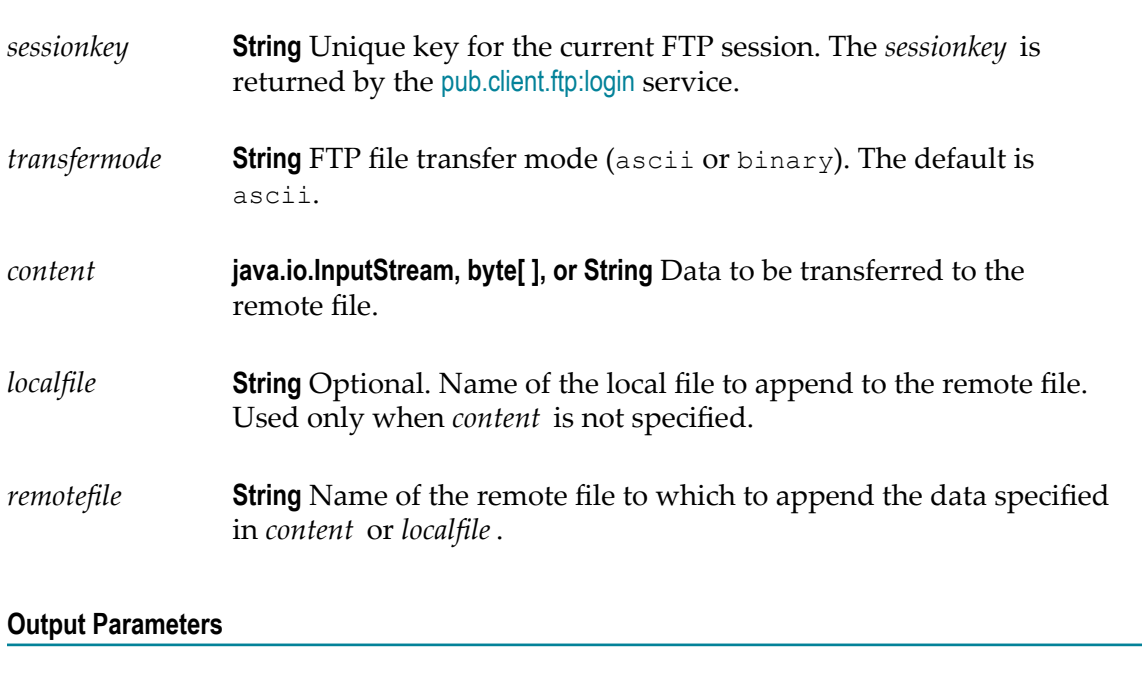

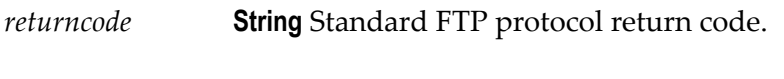

*returnmsg* **String** Standard FTP protocol return message.

*logmsg* **String** FTP log messages for the entire user session.

## <span id="page-102-0"></span>**pub.client.ftp:cd**

WmPublic. Changes the working directory on the FTP server. (This service corresponds to the standard FTP command cd dirpath.)

#### **Input Parameters**

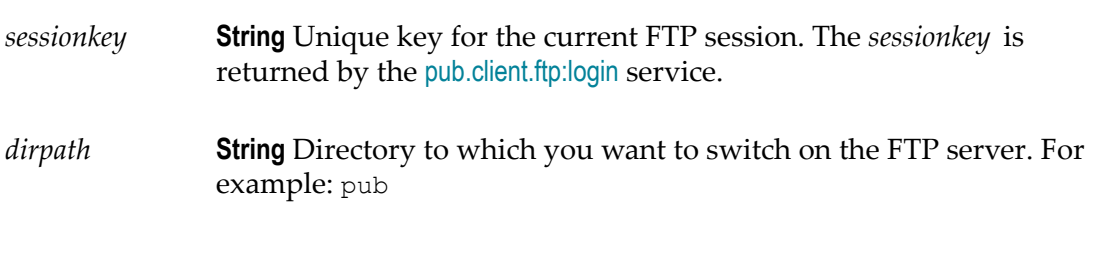

#### **Output Parameters**

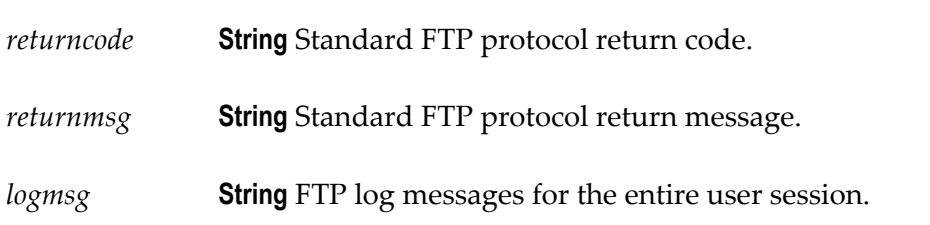

## <span id="page-102-1"></span>**pub.client.ftp:cdls**

WmPublic. Changes the working directory on the FTP server and retrieves a list of file names. (This service corresponds to the standard FTP commands cd dirpath and ls namePattern.)

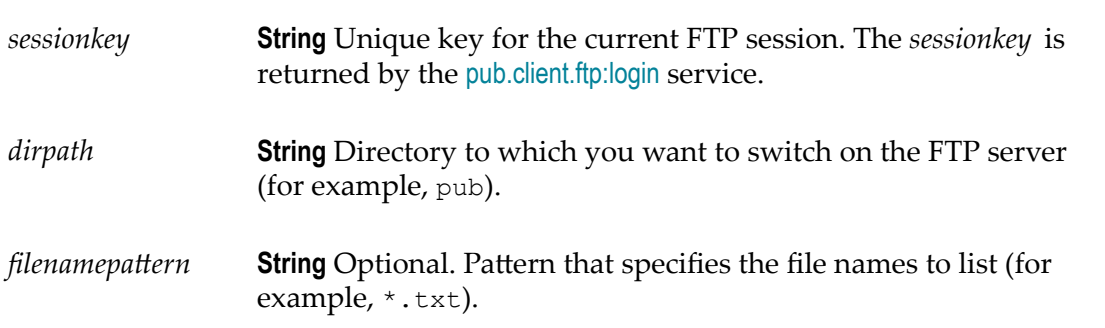

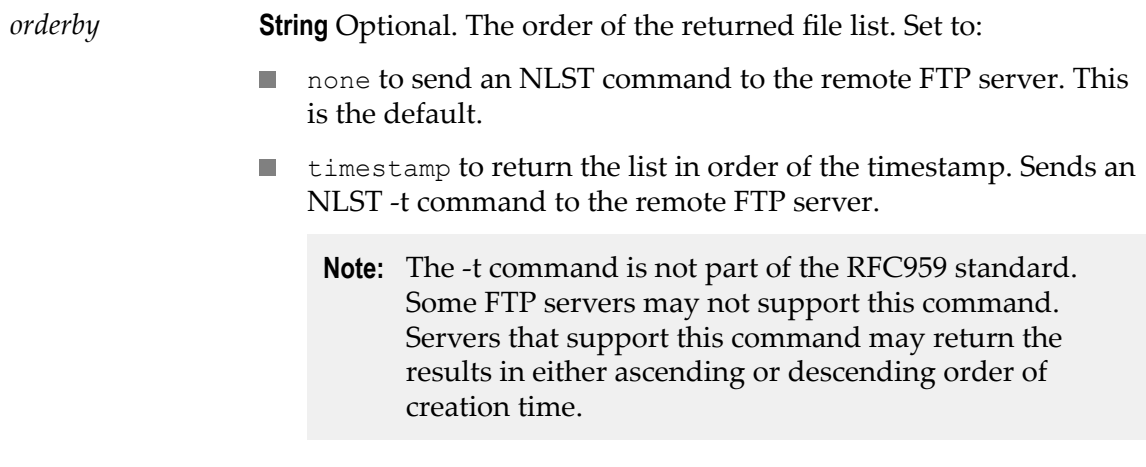

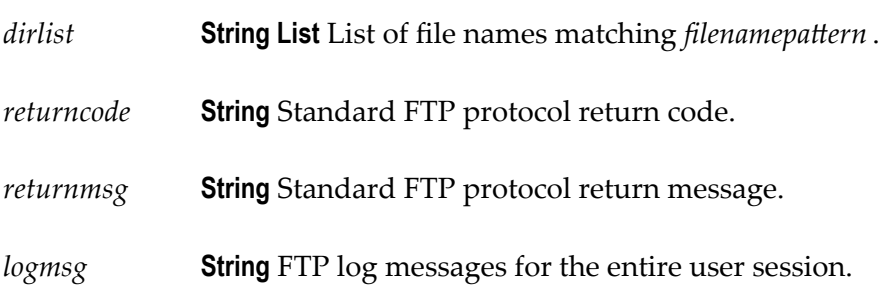

## <span id="page-103-0"></span>**pub.client.ftp:delete**

WmPublic. Deletes a file in the current working directory on an FTP server. (This service corresponds to the standard FTP command delete somefile.)

#### **Input Parameters**

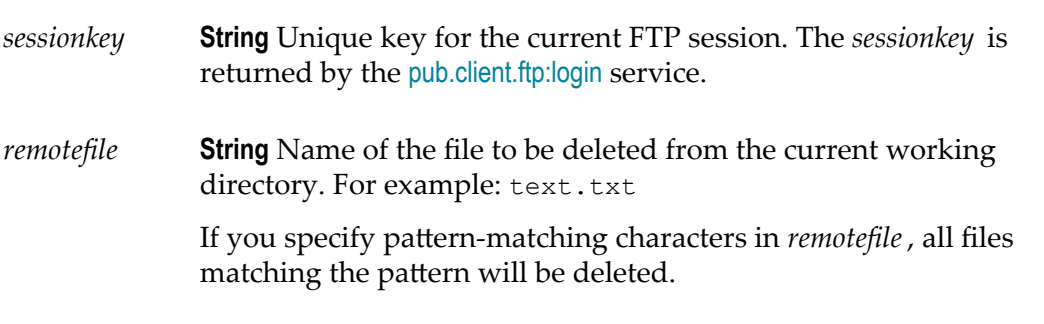

#### **Output Parameters**

*returncode* **String** Standard FTP protocol return code.

*returnmsg* **String** Standard FTP protocol return message.

*logmsg* **String** FTP log messages for the entire user session.

## <span id="page-104-0"></span>**pub.client.ftp:dir**

WmPublic. Retrieves the file list during an FTP session. (This service corresponds to the standard FTP command dir namepattern.)

#### **Input Parameters**

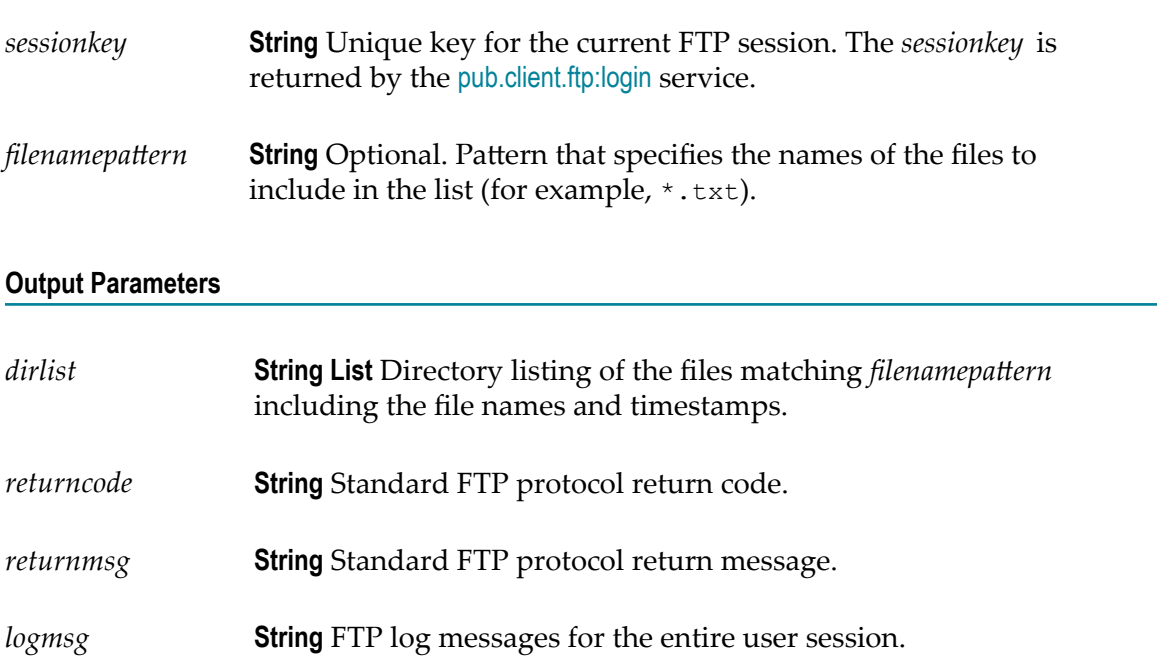

## <span id="page-104-1"></span>**pub.client.ftp:get**

WmPublic. Retrieves a file from a remote FTP server. (This service corresponds to the standard FTP command get.)

#### **Input Parameters**

*sessionkey* **String** Unique key for the current FTP session. The *sessionkey* is returned by the [pub.client.ftp:login](#page-108-0) service.

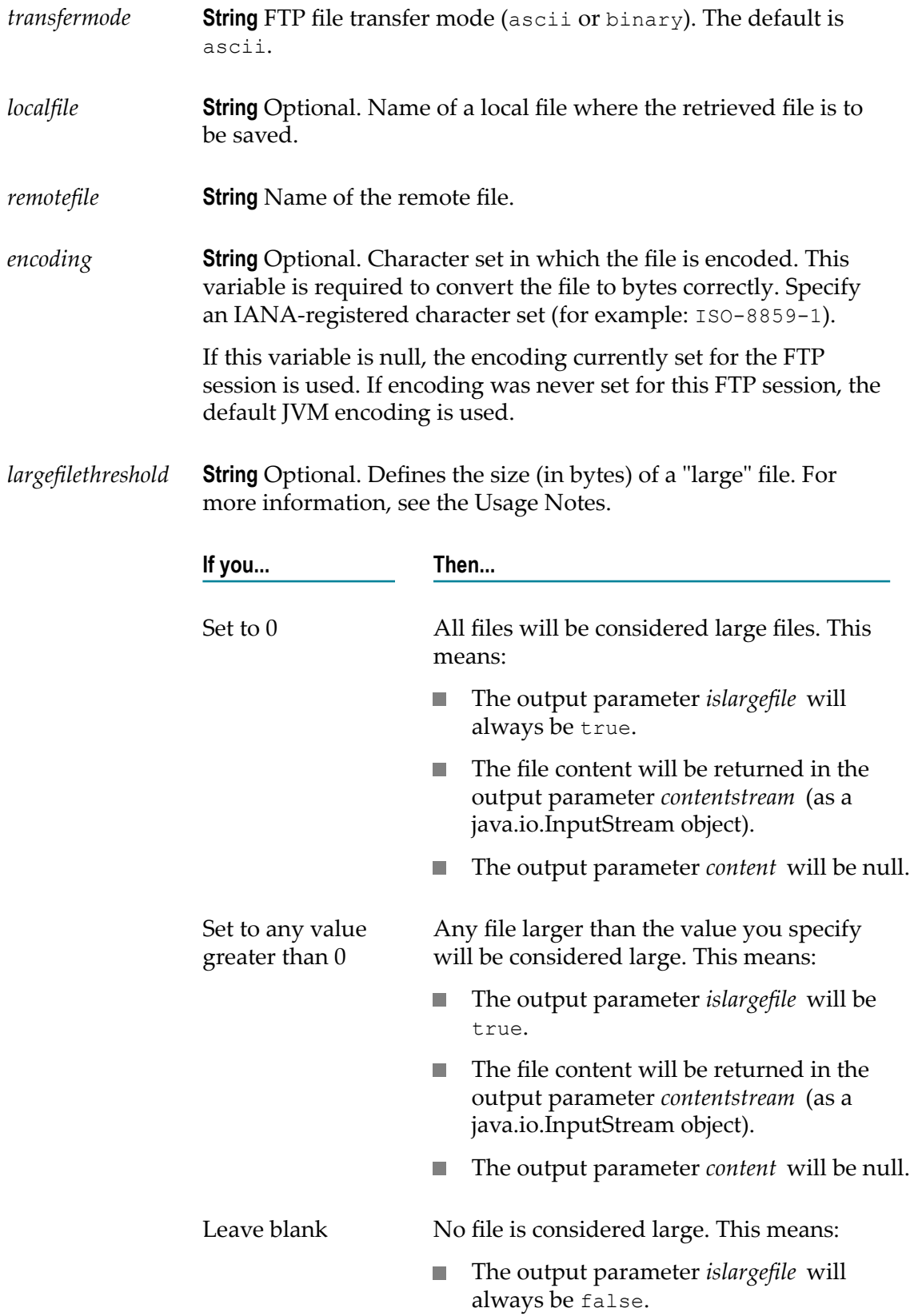

- The file content will be returned in the п output parameter *content* .
- The output parameter *contentstream* will n. be null.
- *cleanlinefeeds* **String** Optional. Indicates whether the service should retain or remove carriage return characters at the end of each line of text. Set to:
	- true to remove carriage returns. **COL**
	- false to retain carriage returns. This is the default. n.

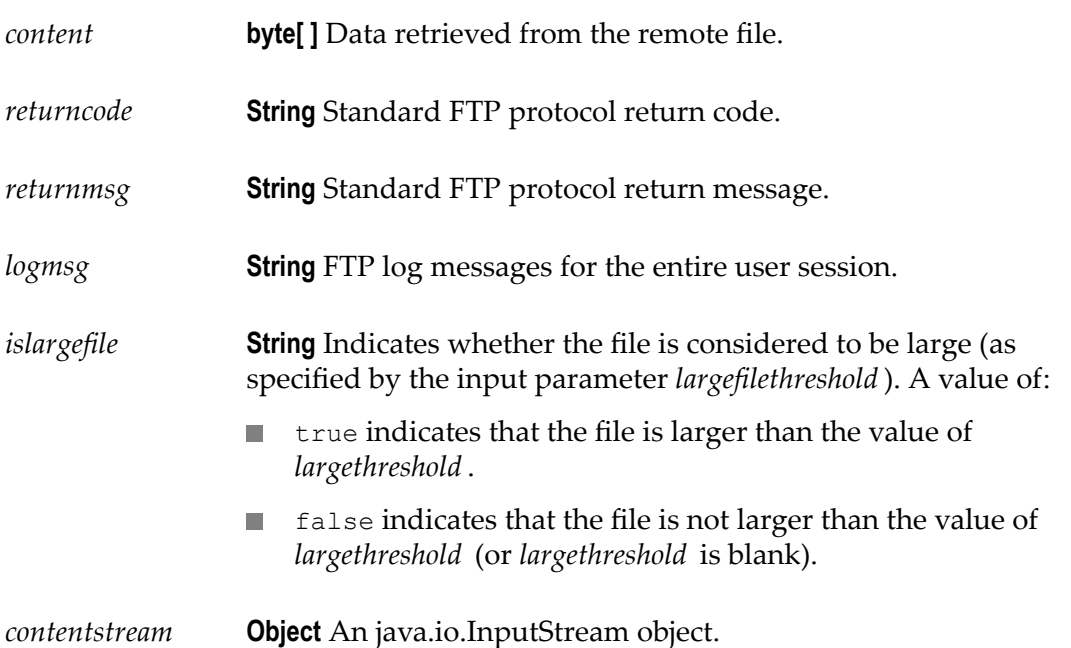

#### **Usage Notes**

The *largefilethreshold* parameter improves the ability of pub.client.ftp:get to retrieve larger files. If a retrieved file is larger than the size specified in the *largefilethreshold* parameter, and the *localfile* parameter is empty (which means the retrieved file is retrieved to memory, not to a file on disk), the Integration Server streams the large file to a temporary file. While this will improve the scalability of pub.client.ftp:get, it will also reduce the throughput of the operation because the retrieved file will be written to a temporary file.

**Tip:** Due to the impact to the throughput of pub.client.ftp:get when streaming is enabled, you should set the value for *largefilethreshold* to a sufficiently large value so that it causes only minimal degradation to throughput and yet allows the service to retrieve large files without encountering an OutOfMemory exception.

#### **See Also**

[pub.io:close](#page-423-0)

## <span id="page-107-0"></span>**pub.client.ftp:getCompletedNotification**

WmPublic. A publishable document type that represents the document published to notify parties that an FTP get command has completed on Integration Server which is acting as the FTP server.

When a user completes an FTP get command in his or her own user directory (that is, when the RETR command is completed on the server side but the server has not yet acknowledged the client with return code 226), an event is fired to notify interested parties by publishing a document. EDI packages that subscribe to this document will remove the file from the server.

#### **Parameters**

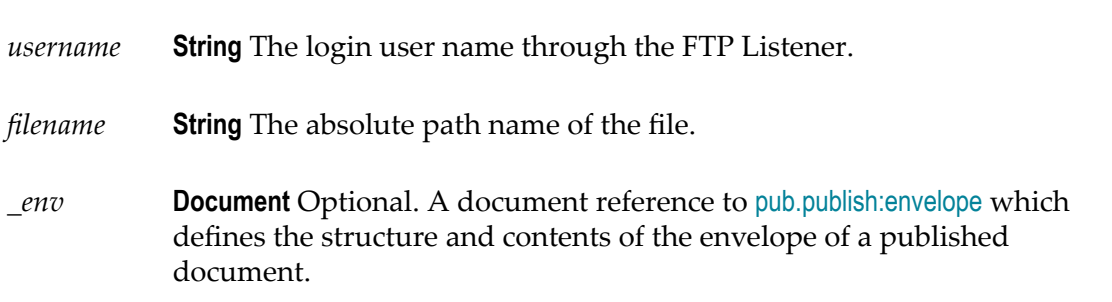

#### **Usage Notes**

Integration Server publishes an instance document of pub.client.ftp:getCompletedNotification when an FTP client has completed an FTP get command on Integration Server through an FTP/S port. Because the retrieved file is located on the Integration Server file system, only subscribers located on the same Integration Server would have access to the file. Consequently the pub.client.ftp:getCompletedNotification publishable document type is set to publish locally only and uses the IS\_LOCAL\_CONNECTION messaging connection alias. When Integration Server publishes an instance document for pub.client.ftp:getCompletedNotification, only subscribers located on the same Integration Server receive the document. Software AG does not recommend changing the assigned messaging connection alias.
# <span id="page-108-0"></span>**pub.client.ftp:login**

WmPublic. Connects to a remote FTP server and logs in with a specified user name and password.

#### **Input Parameters**

.

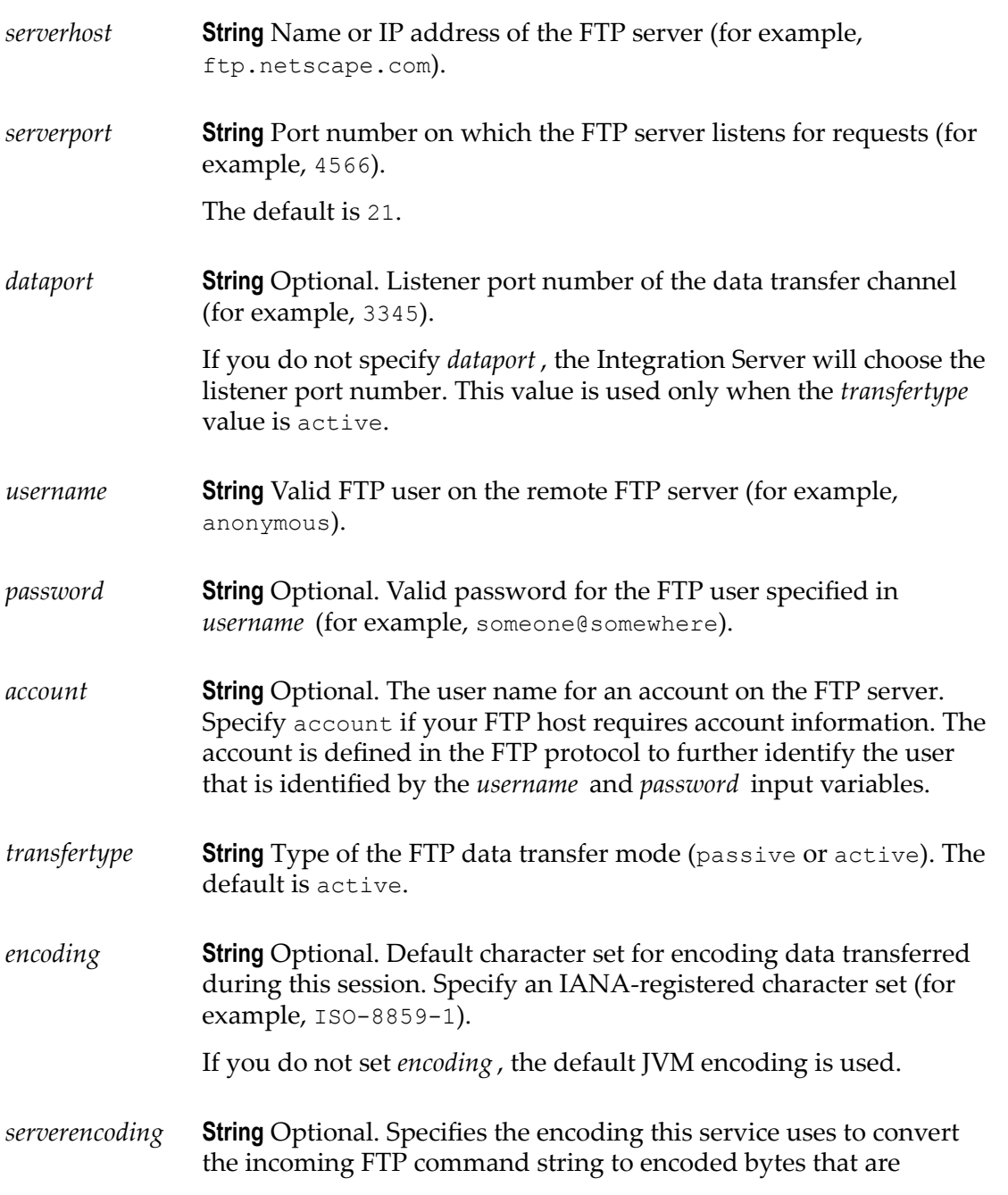

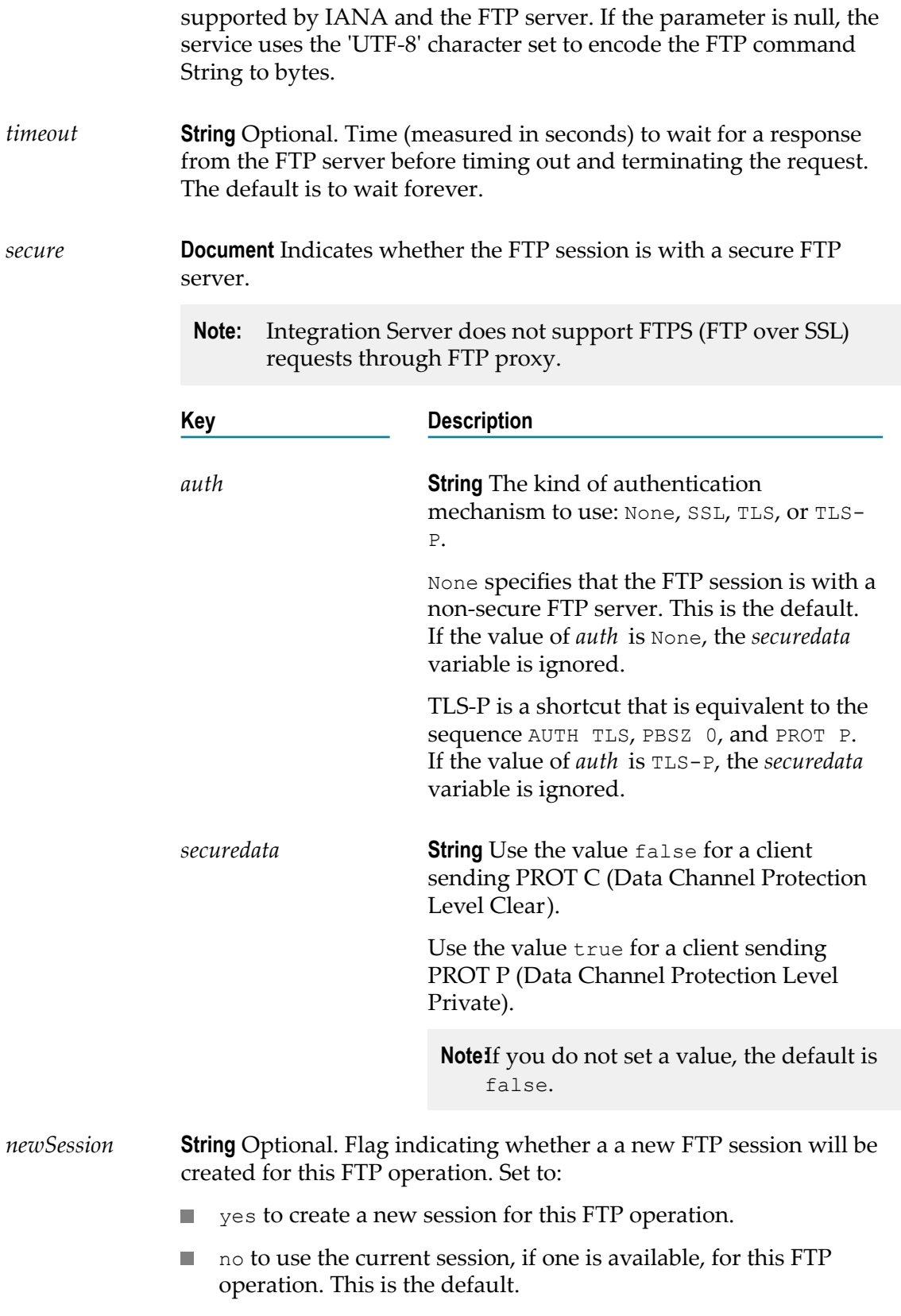

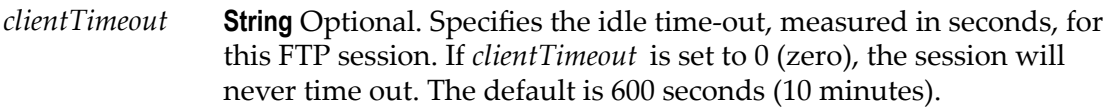

*proxyAlias* **String** Optional. Name of the proxy alias for the proxy server through which Integration Server routes the FTP request.

> If you do not specify a *proxyAlias*, Integration Server routes the FTP request through the proxy server specified in the default FTP proxy alias. If there is no default FTP proxy alias, the action taken by Integration Server depends on the value specified for the watt.net.proxy.useNonDefaultProxies parameter.

- If the watt.net.proxy.useNonDefaultProxies parameter is set  $\Box$ to true, Integration Server routes the FTP request through the proxy server in any configured FTP proxy alias. If the Integration Server does not have any defined FTP proxy aliases, Integration Server sends the FTP request directly to the FTP server or throws an exception depending on the settings specified for the watt.net.proxy.fallbackToDirectConnection parameter.
- If the watt.server.proxy.useNonDefaultProxies parameter is set to false, Integration Server sends the request to the remote server using a direct connection.

For more information about proxy server usage, refer to *webMethods Integration Server Administrator's Guide*.

#### **Output Parameters**

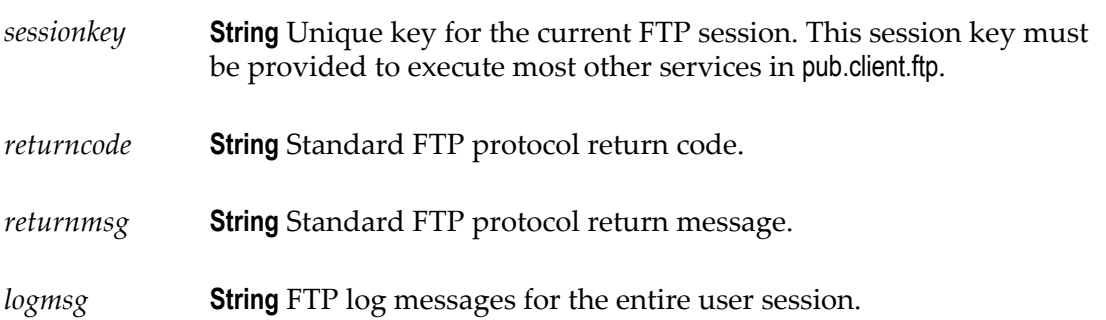

#### **Usage Notes**

If you set the *auth* variable in the *secure* parameter to SSL, TLS, or TLS-P, pub.client.ftp:login automatically sends the following sequence of FTP commands prior to sending the USER command:

AUTH <SSL | TLS | TLS-P> PBSZ 0 PROT <P | C>

The client FTP services will not negotiate for less security than you have specified with the *auth* parameter. However, if you set the *auth* variable to None, the client FTP services can operate (in a non-secure mode) with any FTP server.

The FTP services will always connect to a secure FTP server using a non-secure (SSL) socket. After getting a valid reply from the AUTH command, the FTP services will convert the connected socket to an SSL socket and initiate SSL handshaking.

# **pub.client.ftp:logout**

WmPublic. Logs off of the FTP server and ends the current FTP session.

#### **Input Parameters**

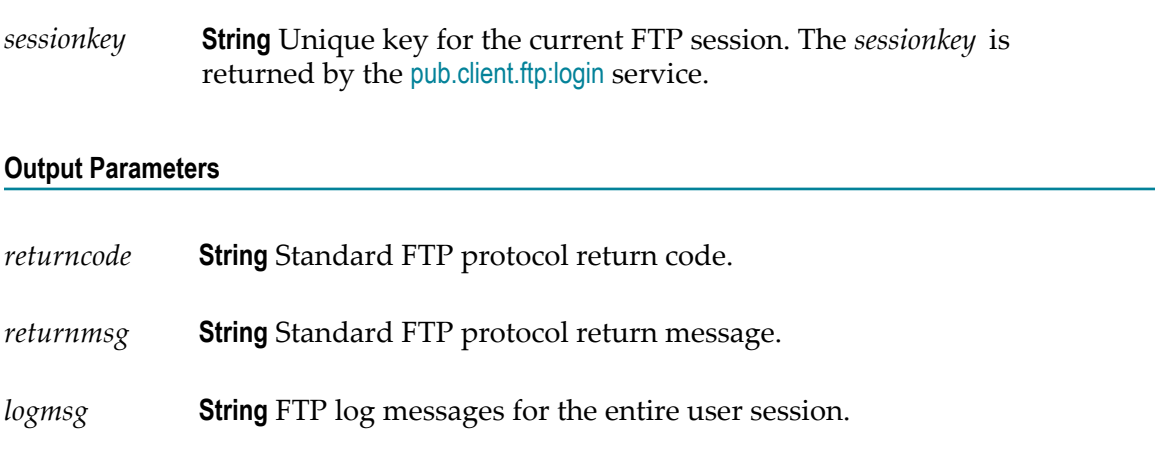

# **pub.client.ftp:ls**

WmPublic. Retrieves the file list during an FTP session. (This service corresponds to the standard FTP command 1s namepattern.)

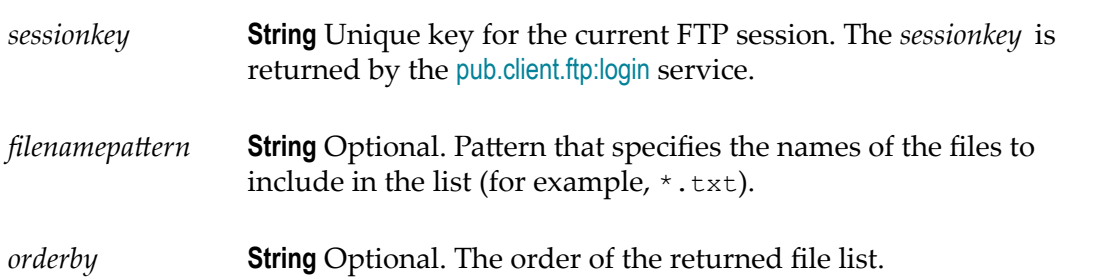

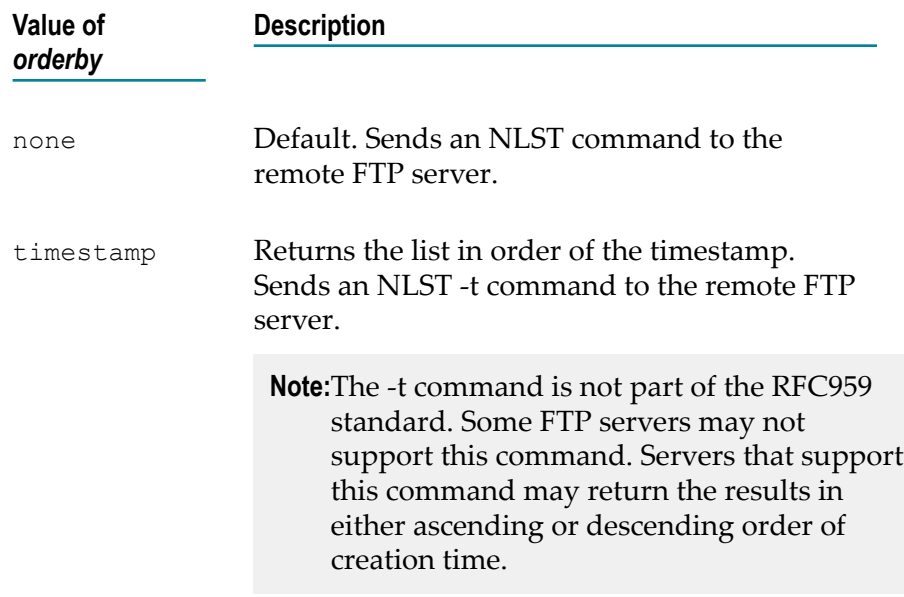

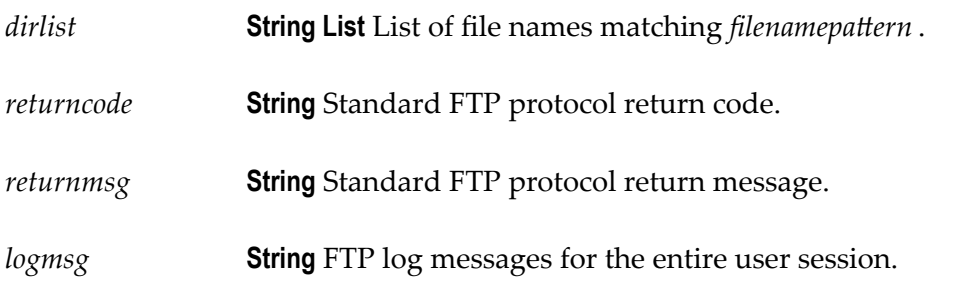

#### **Usage Note**

During an FTP session, this service uses the character set specified in the *encoding* parameter of the [pub.client.ftp:login](#page-108-0) service. If the file list this service retrieves includes characters from other languages, set the *encoding* parameter appropriately. For example, set *encoding* to SJIS for file names containing Japanese characters. If you do not set *encoding* in [pub.client.ftp:login](#page-108-0), the default JVM encoding is used.

# **pub.client.ftp:mdelete**

WmPublic. Deletes multiple files in the current working directory on an FTP server. (This service corresponds to the standard FTP command mdelete pattern.)

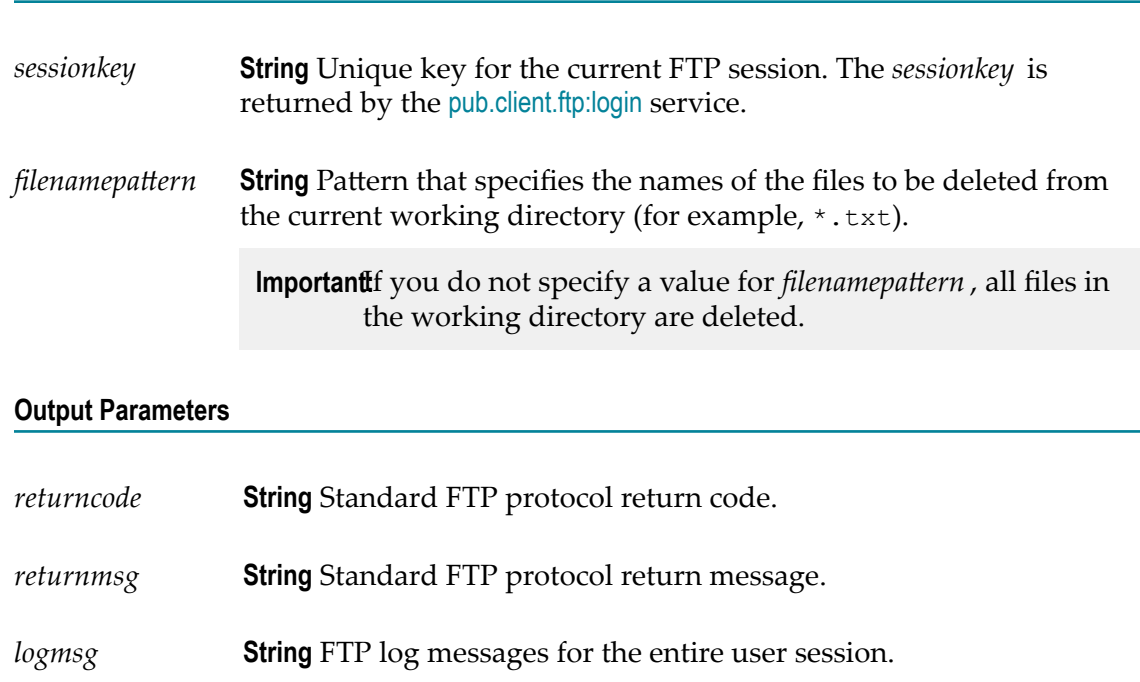

# **pub.client.ftp:mget**

WmPublic. Transfers multiple files from the remote FTP server. (This service corresponds to the standard FTP command mget.)

## **Input Parameters**

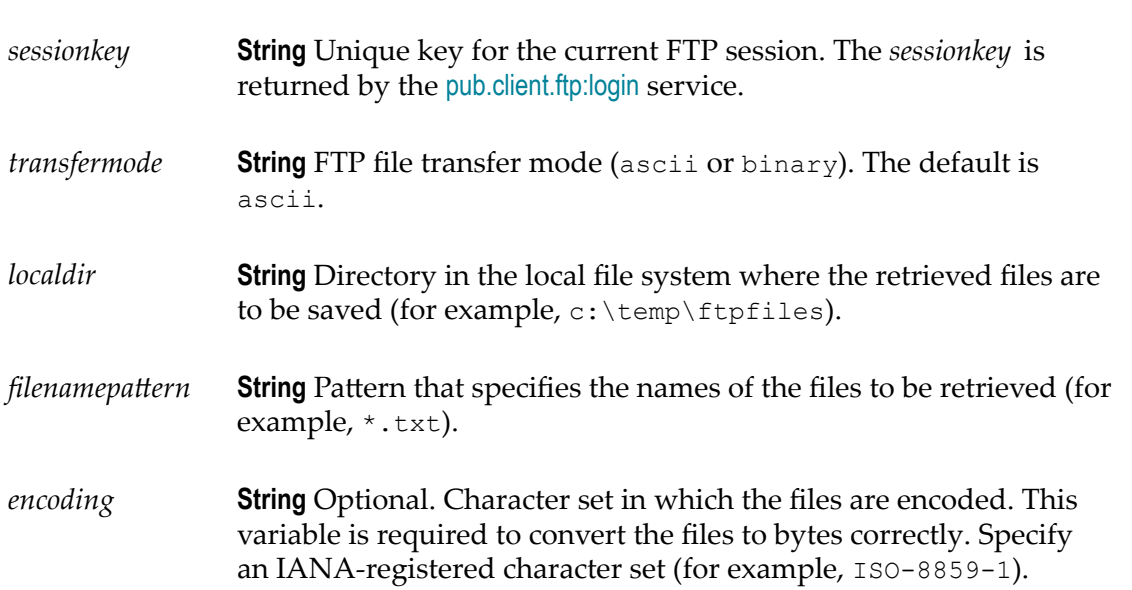

If you do not specify *encoding* , the encoding assigned to the FTP session is used. If the encoding was not set for the FTP session, the default JVM encoding is used.

#### **Output Parameters**

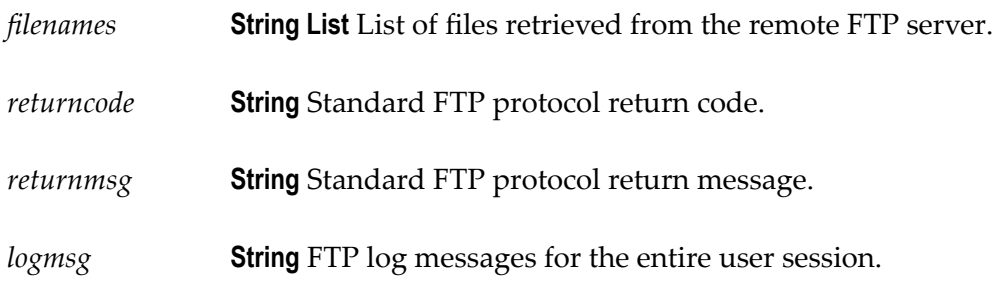

# **pub.client.ftp:mput**

WmPublic. Transfers multiple files to a remote FTP server. (This service corresponds to the standard FTP command input.)

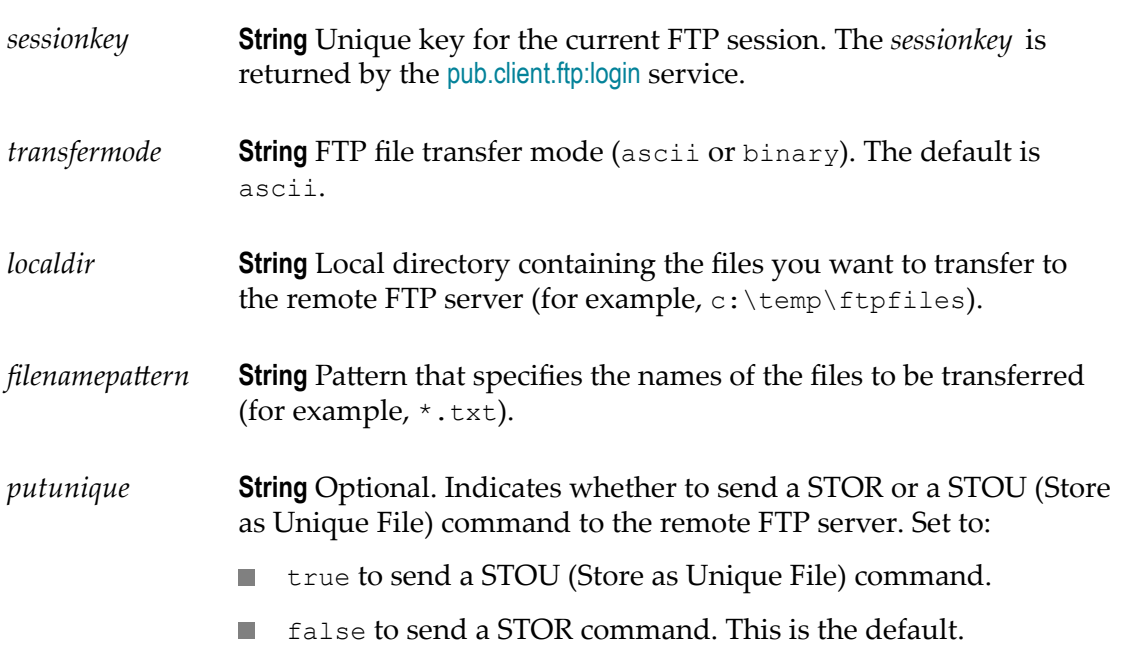

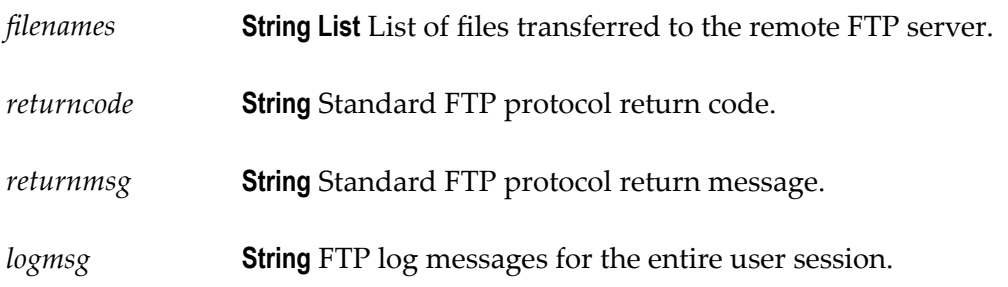

## **Usage Note**

Some FTP servers, such as the Integration Server FTP Listener, do not support "putting" a unique file. When using the pub.client.ftp:put or pub.client.ftp:mput service to put a unique file to an FTP server that does not support putting a unique file, you will encounter an error like this one:

com.wm.app.b2b.server.ServiceException: 500 'STOU': command not understood.

# **pub.client.ftp:put**

WmPublic. Transfers a file to a remote FTP server. (This service corresponds to the standard FTP command put.)

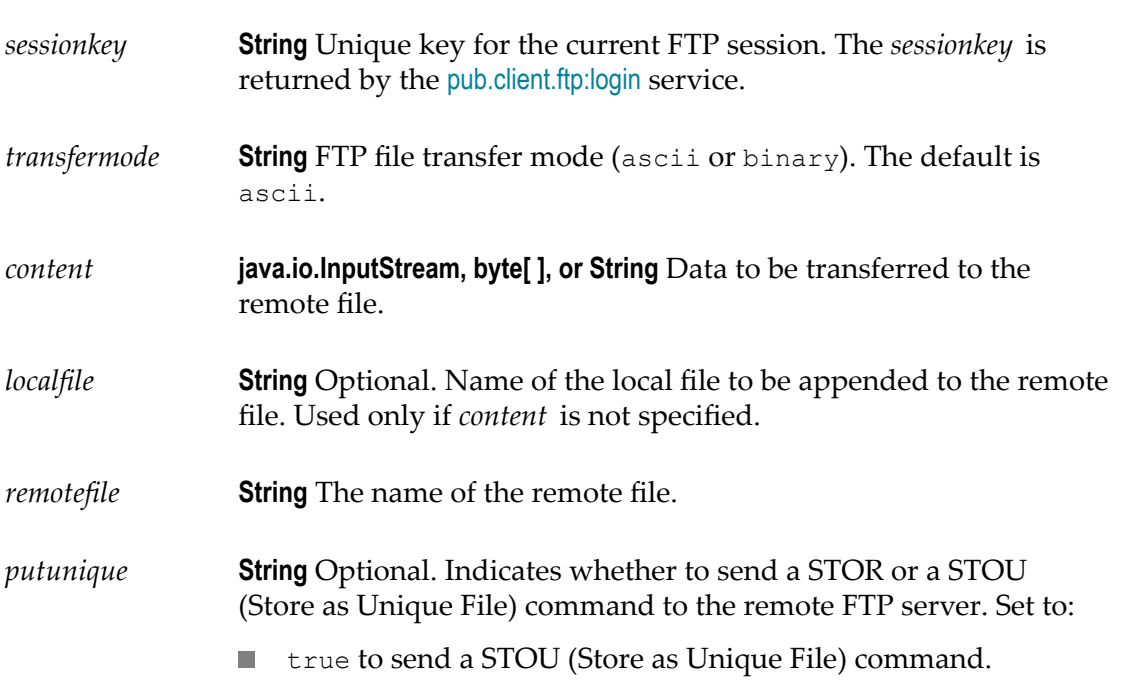

false to send a STOR command. This is the default.

## **Output Parameters**

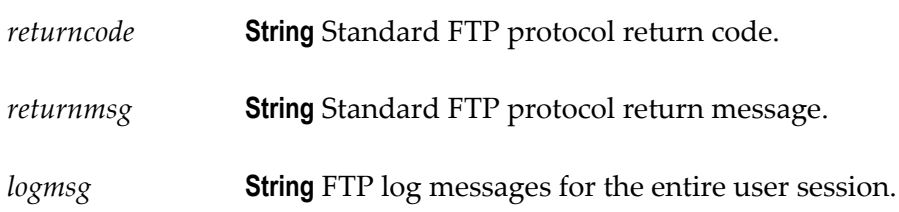

## **Usage Notes**

Some FTP servers, such as the Integration Server FTP Listener, do not support "putting" a unique file. When using the pub.client.ftp:put or pub.client.ftp:mput service to put a unique file to an FTP server that does not support puing a unique file, you will encounter an error like this one:

com.wm.app.b2b.server.ServiceException: 500 'STOU': command not understood.

When a client invokes this service to transport a file, the FTP listener determines the content handler to use based on the file's extension. The content handler converts the file content to the input values for the service to invoke. The *Integration Server directory* \instances \*instance name* \lib\mime.types file contains the mappings of file extension to content type.

By default, if this service encounters a file that has no file extension, the default content handler is used. To override this, you can configure any content handler to handle files that have no file extension. To do this, add a line in the *Integration Server\_directory*\instances\*instance\_name* \lib\mime.types file that specifies the content type of the files with no extension, and the ftp\_no\_extension key. For example, to allow a content handler to accept text/xml files that have no extension, add this line to your mime.types file:

text/xml ftp\_no\_extension

# **pub.client.ftp:putCompletedNotification**

WmPublic. A publishable document type that represents the document published to notify parties that an FTP put command has completed on Integration Server which is acting as the FTP server.

When a user completes an FTP put command in his or her own user directory (that is, when the STOR command is completed on the server side but the server has not yet acknowledged the client with return code 226), an event is fired to notify interested parties by publishing a document. EDI packages that subscribe to this document will retrieve the file from the server.

#### **Parameters**

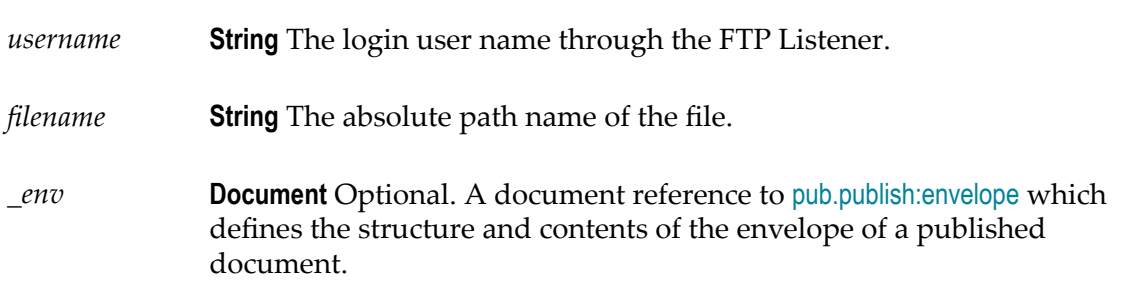

## **Usage Notes**

Integration Server publishes an instance document of pub.client.ftp:putCompletedNotification when an FTP client has completed an FTP put command on Integration Server through an FTP/S port. Because the put file is located on the Integration Server file system, only subscribers located on the same Integration Server would have access to the file. Consequently the pub.client.ftp:putCompletedNotification publishable document type is set to publish locally only and uses the IS\_LOCAL\_CONNECTION messaging connection alias. When Integration Server publishes an instance document for pub.client.ftp:putCompletedNotification, only subscribers located on the same Integration Server receive the document. Software AG does not recommend changing the assigned messaging connection alias.

# **pub.client.ftp:quote**

WmPublic. Executes a given FTP command.

You can use this service to execute non-standard FTP commands.

#### **Input Parameters**

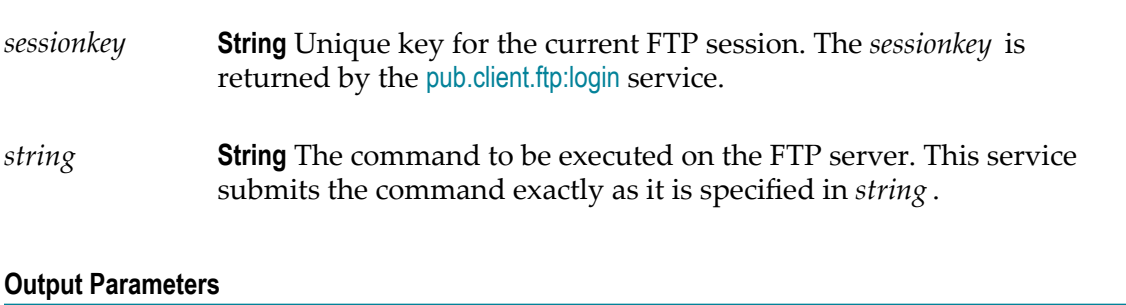

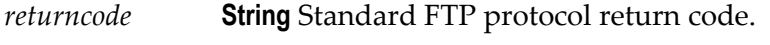

*returnmsg* **String** Standard FTP protocol return message.

*logmsg* **String** FTP log messages for the entire user session.

# **pub.client.ftp:rename**

WmPublic. Renames a file on a remote FTP server. (This service corresponds to the standard FTP command rename.)

#### **Input Parameters**

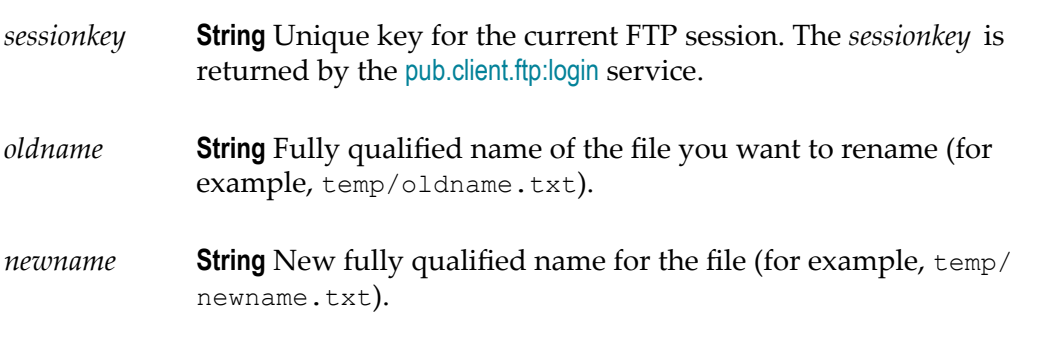

#### **Output Parameters**

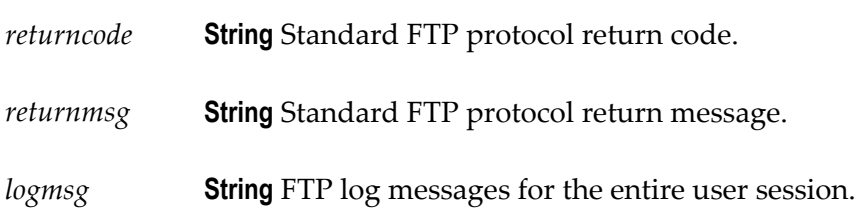

# **pub.client.ftp:sessioninfo**

WmPublic. Returns session information for all of the FTP servers that users are currently logged into.

#### **Input Parameters**

*name* Not used. Reserved for future use.

*sessioninfo* **Document List** Information about the current FTP sessions. Each document in *sessioninfo* represents a single session and contains the following information:

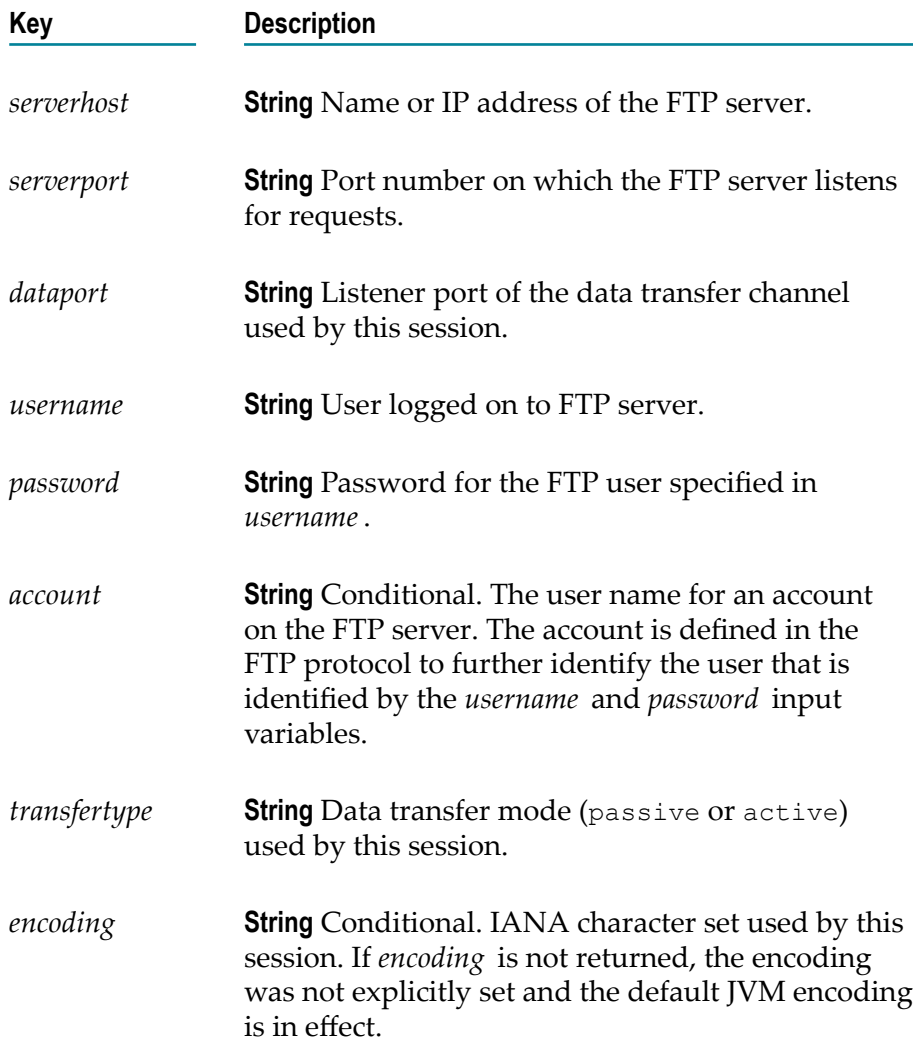

#### **Usage Notes**

When you start an FTP session with [pub.client.ftp:login](#page-108-0), you can set the optional *dataport* parameter to specify the port number for data transfers. During the FTP session, pub.client.ftp:sessionInfo returns the *dataport* parameter with the port number used for data transfers.

If you do not set the *dataport* parameter in [pub.client.ftp:login](#page-108-0), the server uses a random port number. During the FTP session, pub.client.ftp:sessionInfo will return a 0 for the *dataport* parameter to indicate that the port number used for data transfers is random.

# **pub.client:http**

WmPublic. Issues an HTTP request that you specify and returns the HTTP response.

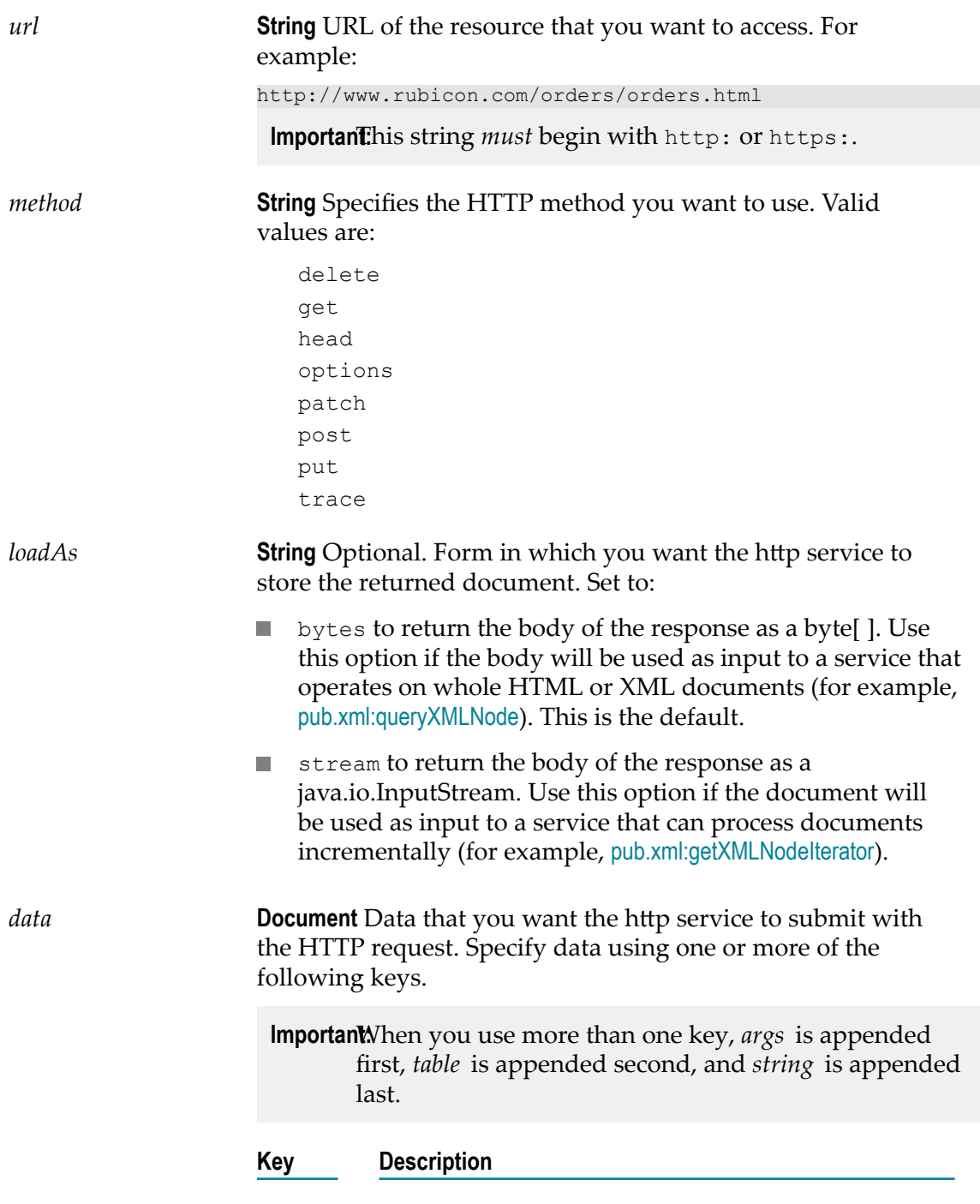

*args* **Document** Optional. Name/value pairs that you want this service to submit to the resource in *url* . You can use *args* to submit data via the POST, PUT, GET, or HEAD method.

> To specify data using *args*, create one String element for each name/value pair that you want to submit, where the element's name represents the name portion of the pair and the element's value represents the value portion of the pair.

When you use *args*, the http service will automatically:

- URL-encode name/value pair, so you do not need **College** to URL-encode the values you specify in *args*.
- Insert the "&" character between pairs, so you do not need to include it in *args*.
- Prefix the entire query string with the "?" character if it submits the data in *args* via a GET or HEAD. You do not need to include this character in *args*.

When you submit data using *args*, Integration Server automatically sets the value of the Content-Type header to application/x-www-formurlencoded.

If you want to explicitly specify a different Content-Type value, you must submit the value using the *string* or *bytes* variable.

*table* **String Table** Optional. Data that the http service will use to construct a query string to submit to the resource specified in *url* .

> *table* is similar to *args*, but it allows you to submit unnamed values in a query string, not just name/ value pairs.

To specify data using *table*, create one row for each value that you want to submit, where the contents of column 0 of the String Table represents the name portion of the pair (leave this column null to submit an unnamed value) and the contents of column 1 represents the value portion of the pair.

When you use *table*, the http service will automatically:

- URL-encode name/value pair, so you do not need to URL-encode the values you specify in *table*.
- Insert the "&" character between the pairs (or unnamed values) that it constructs, so you do not need to include it in *table*.
- Prefix the entire query string with the "?" character if it submits the data in *table* via the GET method. You do not need to include this character in *table*.

When you submit data using *table*, Integration Server automatically sets the value of the Content-Type header to application/x-www-formurlencoded. If you want to explicitly specify a different Content-Type, you must submit your data using the *string* or *bytes* variable.

*string* **String** Optional. Text that you want the http service to submit to the resource in *url* . You can use *string* to submit data via the POST, PUT, GET, or HEAD method.

> If you use *string* to submit data, make sure that you specify the string *exactly* as you want it presented in the HTTP request. (If you are using the GET or HEAD method, make sure you URL-encode the contents of *string* .)

**Note:** When you use string, the http service will automatically prefix the entire query string with "?" if it submits the data in *string* via a GET or HEAD. You do not need to include this character in *string* .

When performing a POST or PUT, *string* will be submitted to the resource defined by *url* as the body of the request message.

*bytes* **byte[ ]** Optional. Data that you want this service to submit to the resource in *url* . You can use *bytes* to submit data via the POST or PUT methods only.

> **Important:** hen you use *bytes* and another element (*args*, *table*, or *string* ) to specify data, the service appends the data from the *args*, *table*, or *string* element to *url* . The service appends *args* to *url* first, *table* second, and *string* last. The service encodes the data from the *bytes*

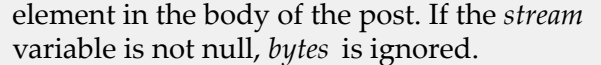

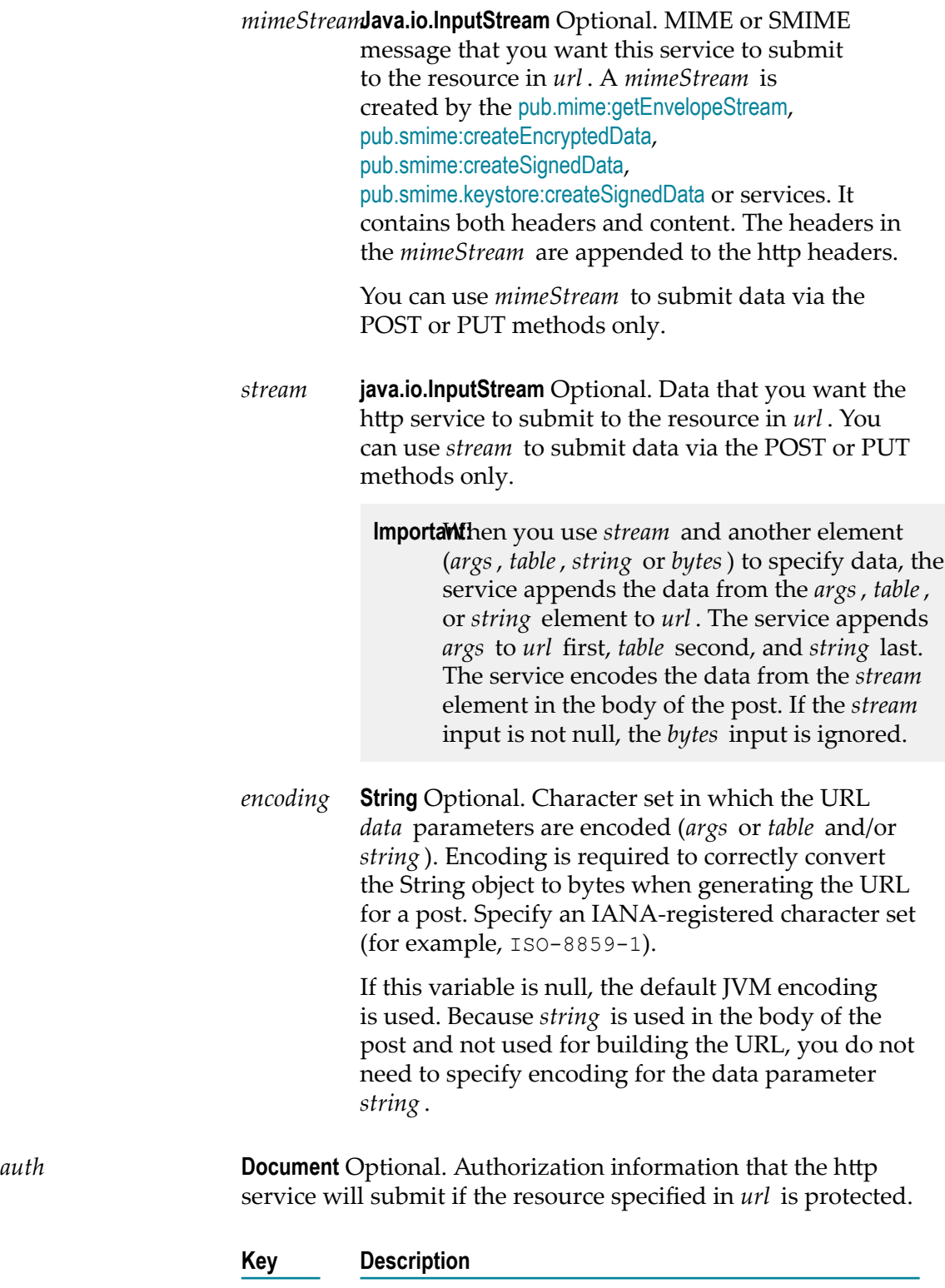

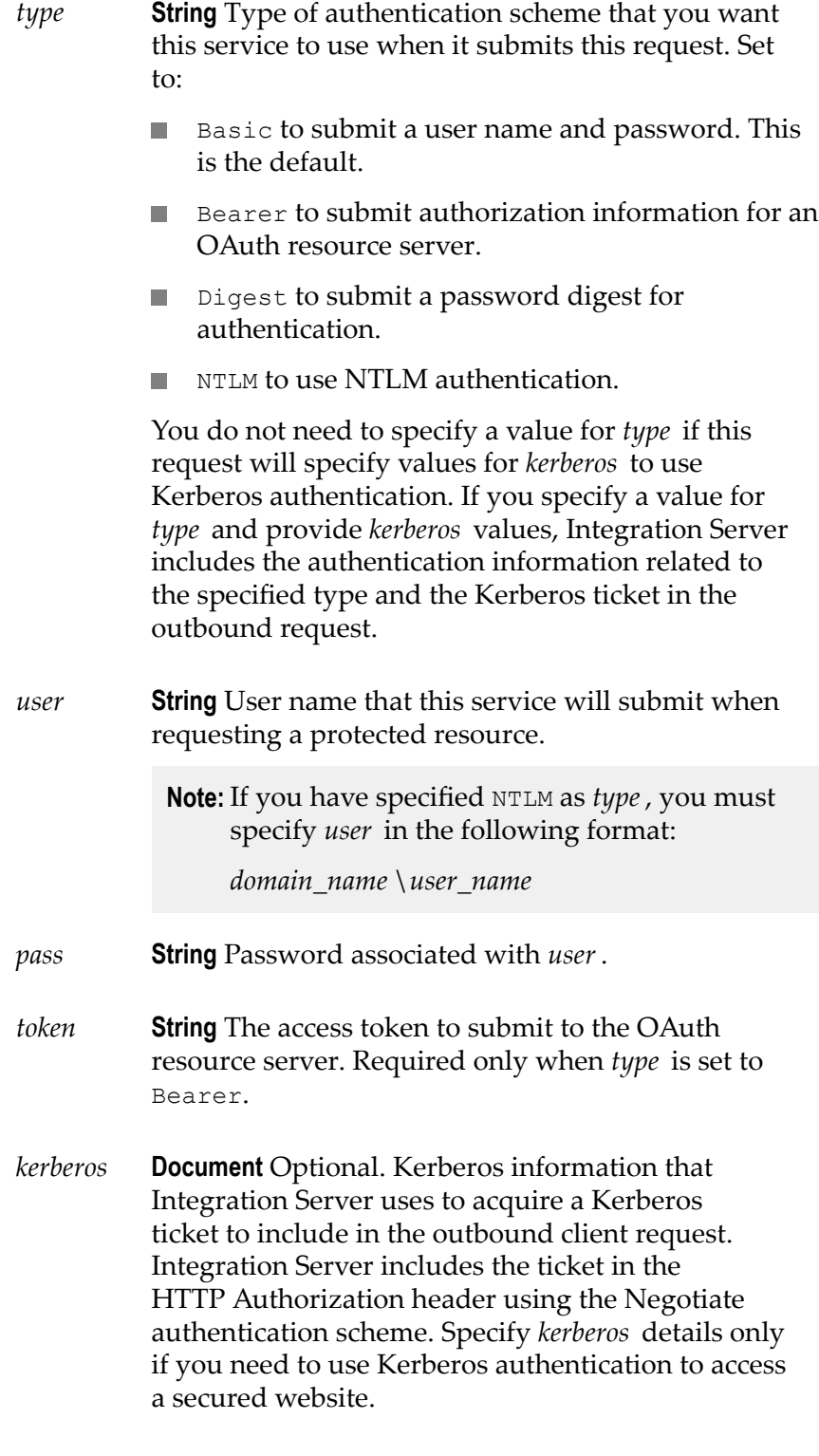

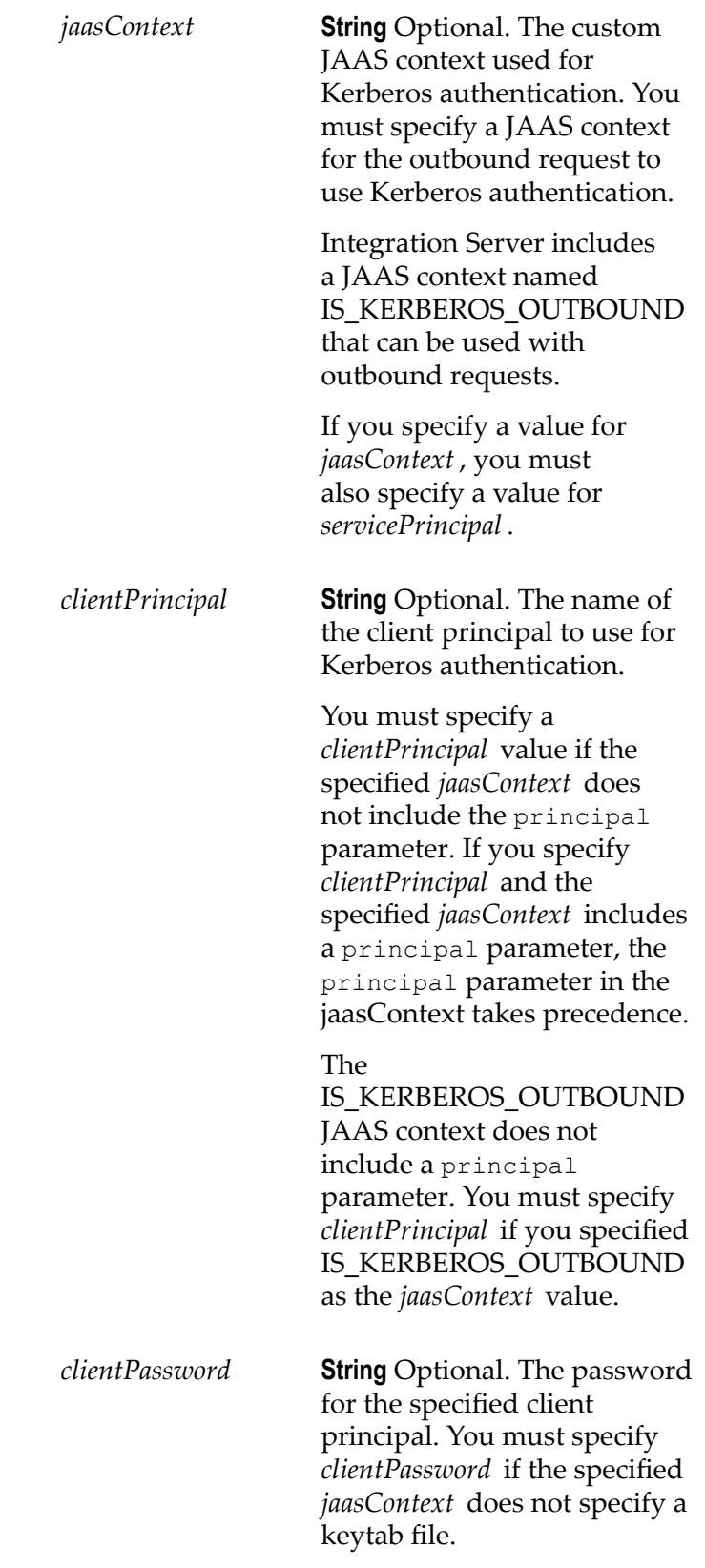

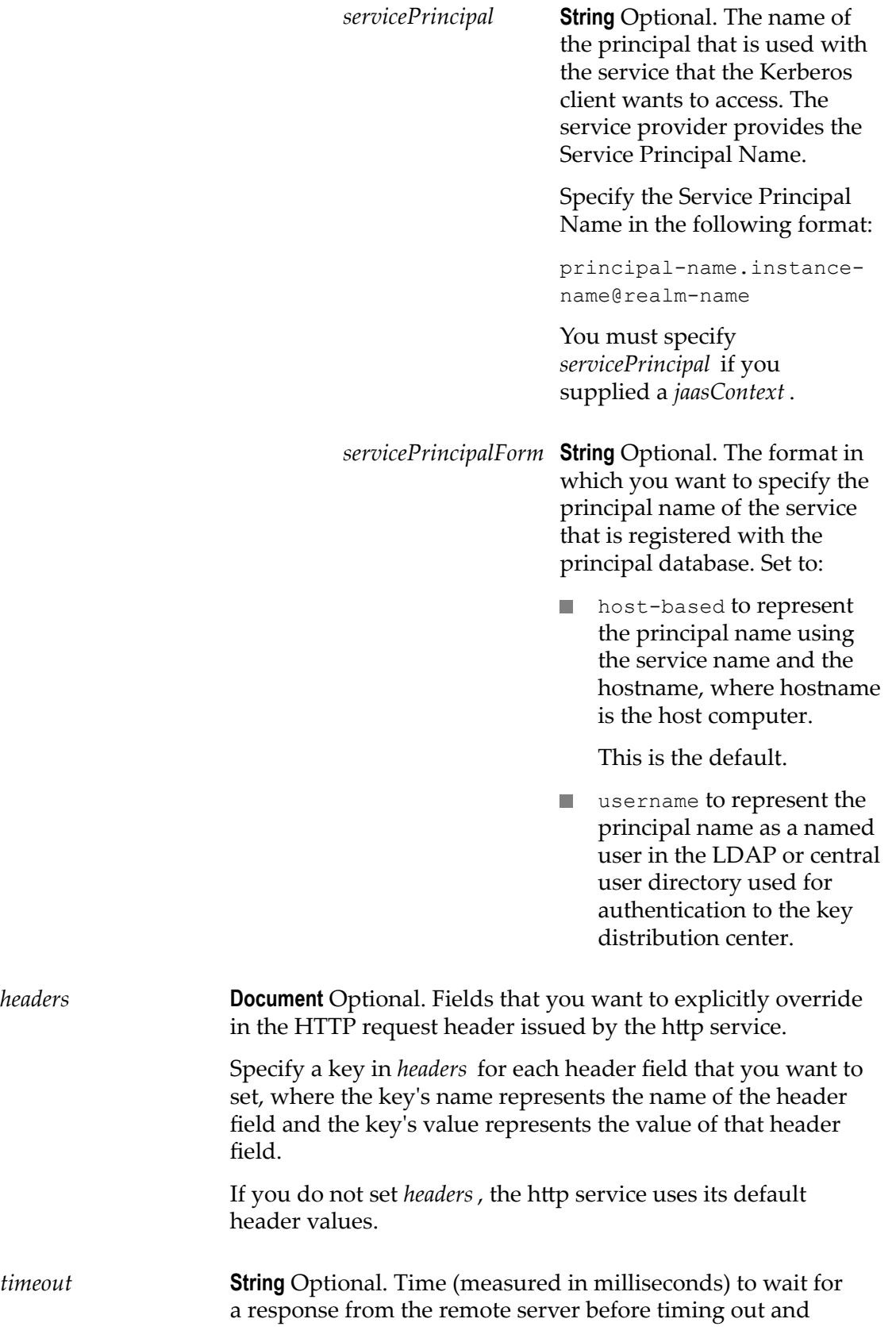

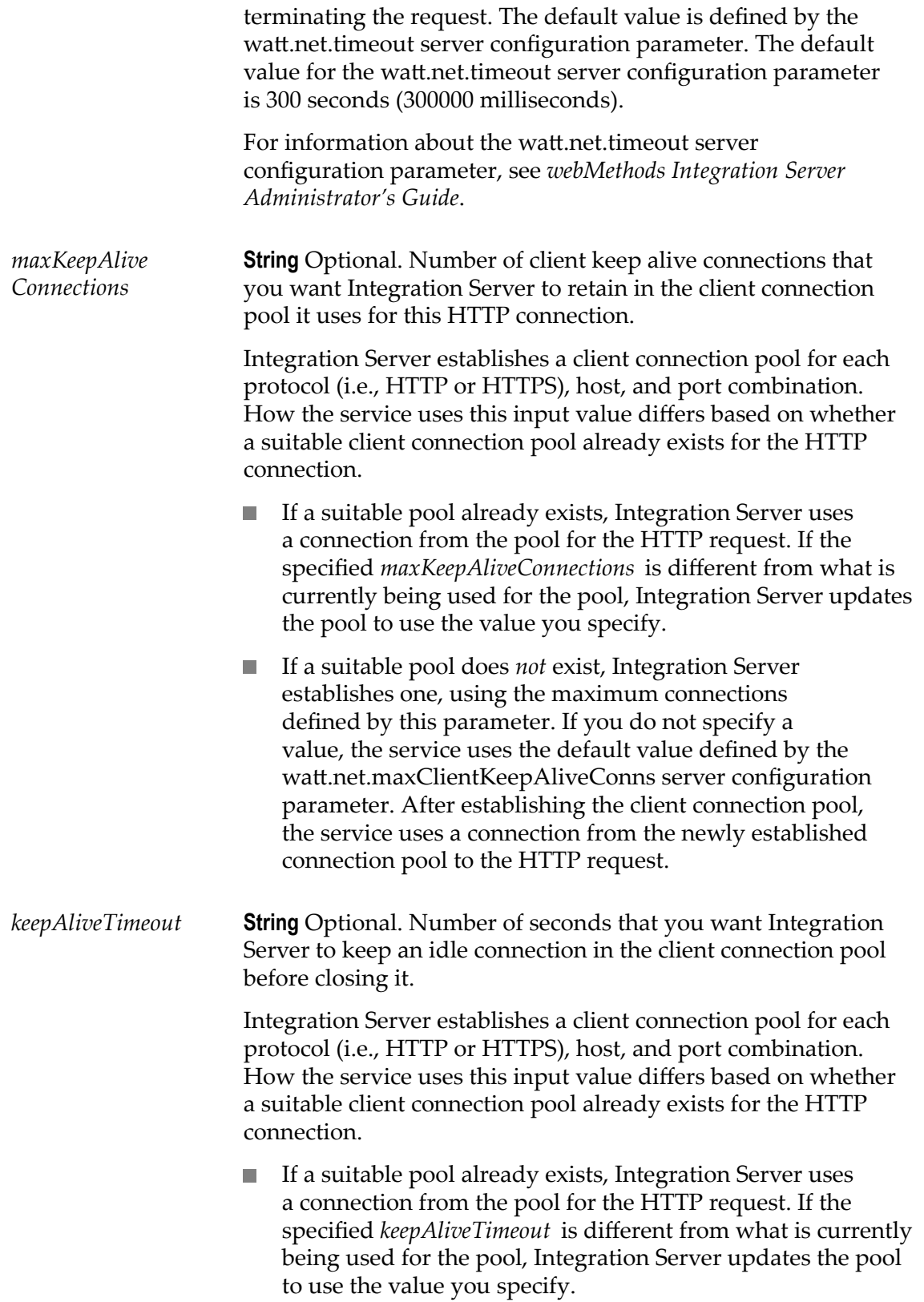

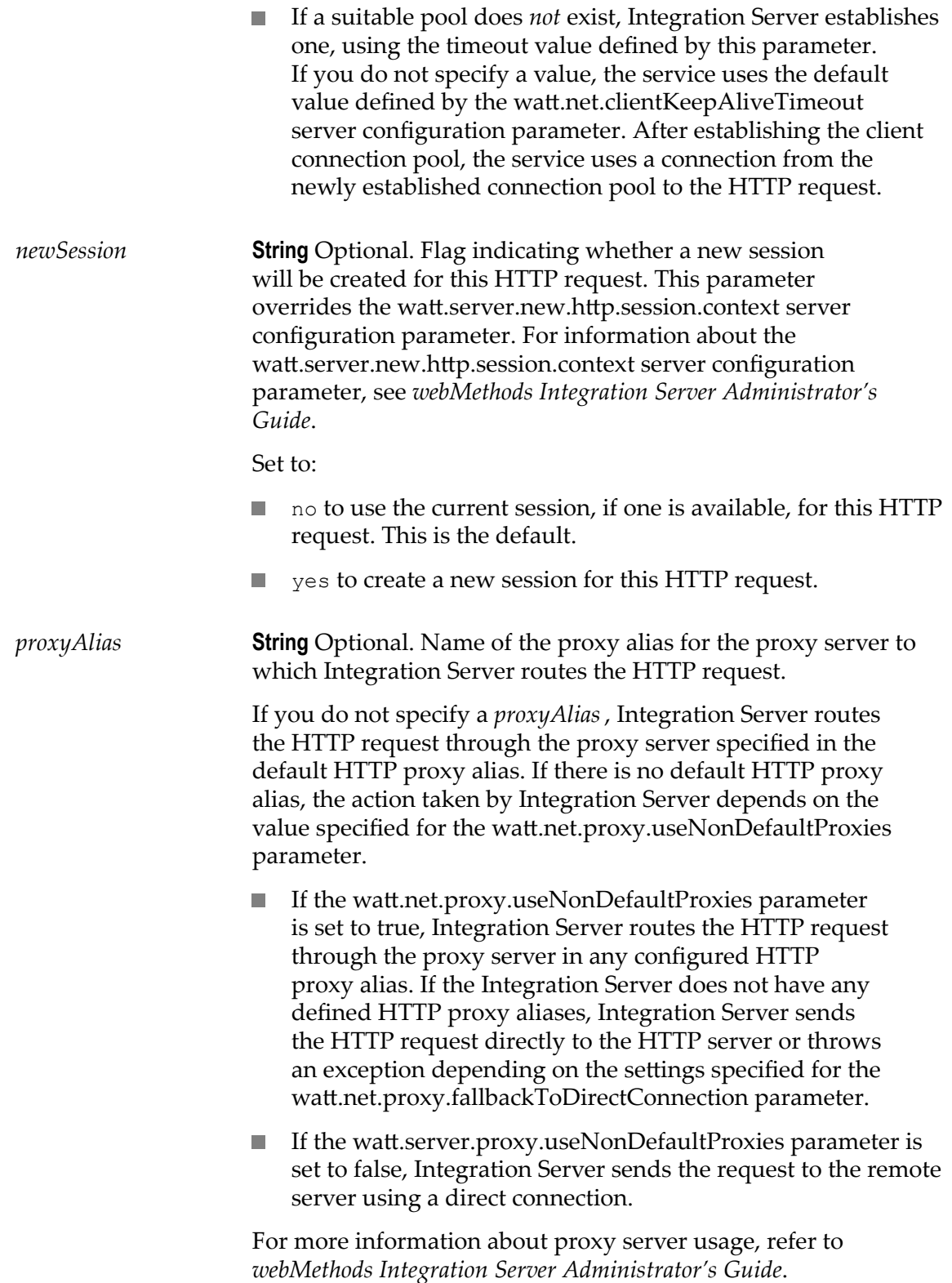

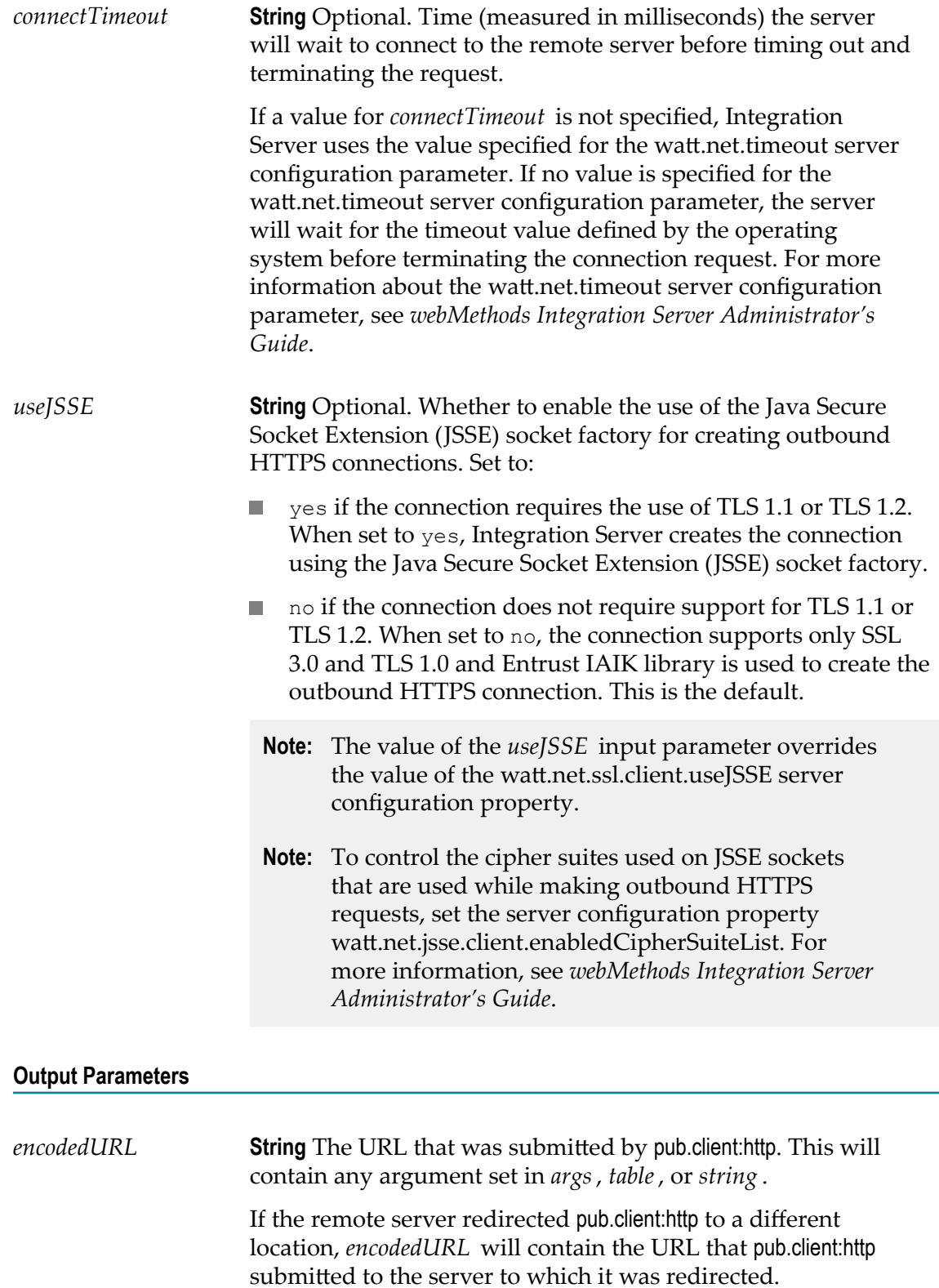

*header* **Document** Conditional. HTTP response headers.

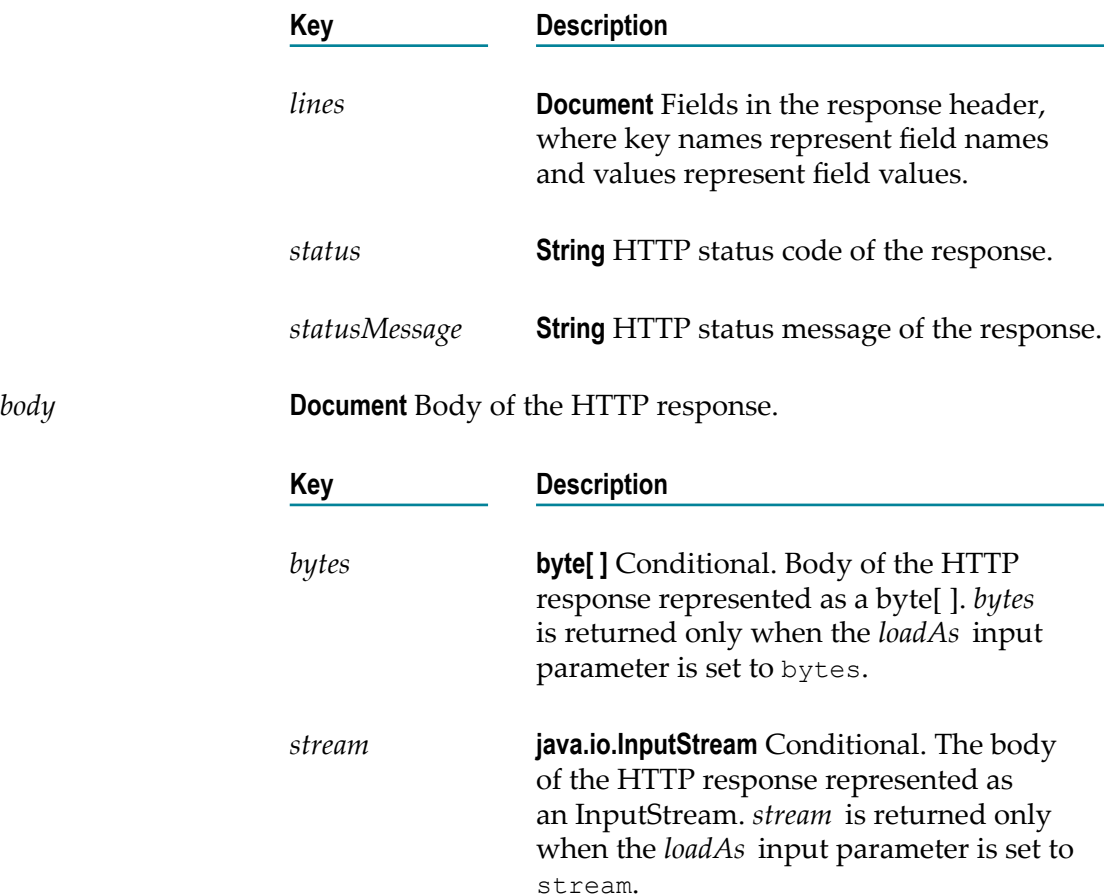

#### **Usage Notes**

If *url* begins with https:, you can use [pub.security:setKeyAndChain](#page-698-0) to specify the certificate chain. If you do not specify a certificate chain, pub.client:http uses the default outbound SSL certificate settings to authenticate the resources.

If pub.client:http does not receive a response within the time-out period specified in the server's watt.net.timeout server configuration parameter, it will throw an exception. For information about the watt.net.timeout server configuration parameter, see *webMethods Integration Server Administrator's Guide*.

For the HTTP request, the pub.client:http service uses a client connection from a client connection pool. When you set the *loadAs* input parameter to stream so that the service returns the response body as a stream, the connection remains in use and is not returned to the connection pool until you close the stream. To close the stream and return the connection to the pool, you can use the [pub.io:close](#page-423-0) service or the close() method on the returned stream object.

When the HTTP response contains the HTTP 302 redirection status code, the pub.client:http service automatically redirects the request to the URL provided by the remote server. If the remote server redirected pub.client:http to a different location, the output parameter

*encodedURL* will contain the URL that pub.client:http submitted to the server to which the service as redirected.

If the server to which pub.client:http is redirected returns an HTTP response with a 401 status code and watt.net.http401.throwException is set to false, the pub.client:http services places the header and body of the response in the output pipeline. The service that invokes pub.client:http can examine the *header/status* field to determine if the server to which pub.client:http was redirected returned a 401. If it did, the service can re-issue the outbound request directly to the URL in *encodedURL* field, making sure to supply credentials with the request.

When the HTTP response contains the 401 status code, the pub.client:http service does one of the following depending on the value of the watt.net.http401.throwException server configuration parameter.

- When watt.net.http401.throwException is set to true, if the pub.client:http service n. receives a 401 error, the service throws a NetException.
- When watt.net.http401.throwException is set to false, if the pub.client:http service receives a 401 error, the service suppresses the NetException and places the HTTP response header and body, if one exists, into the *header* and *body* fields in the service output.

When the HTTP response contains the status code in the 501 to 599 range, the pub.client:http service does one of the following depending on the value of the watt.net.http501-599.throwException server configuration parameter:

- When set to true, thepub.client:http service throws a ServiceException when it receives a 501 to 599 level response from a remote HTTP server.
- When set to false, the pub.client:http service returns the status code, response headers, m. and response body in the service output when it receives a 501 to 599 level response from a remote HTTP server.

When using Keberos authentication, principal name and principal password can be specified in the JAAS context file and in the pub.client:http service in the *clientPrincipal* and *clientPassword* fields in the *auth\kerberos* document. If the principal name and password are specified in the JAAS context file supplied to *jaasContext* and in the pub.client:http service, the values in the JAAS context file take precedence.

# **pub.client.ldap:add**

WmPublic. Inserts a new entry into the directory.

## **Input Parameters**

*url* **String** Optional. URL of the directory server to connect to. For example ldap://servername:389.

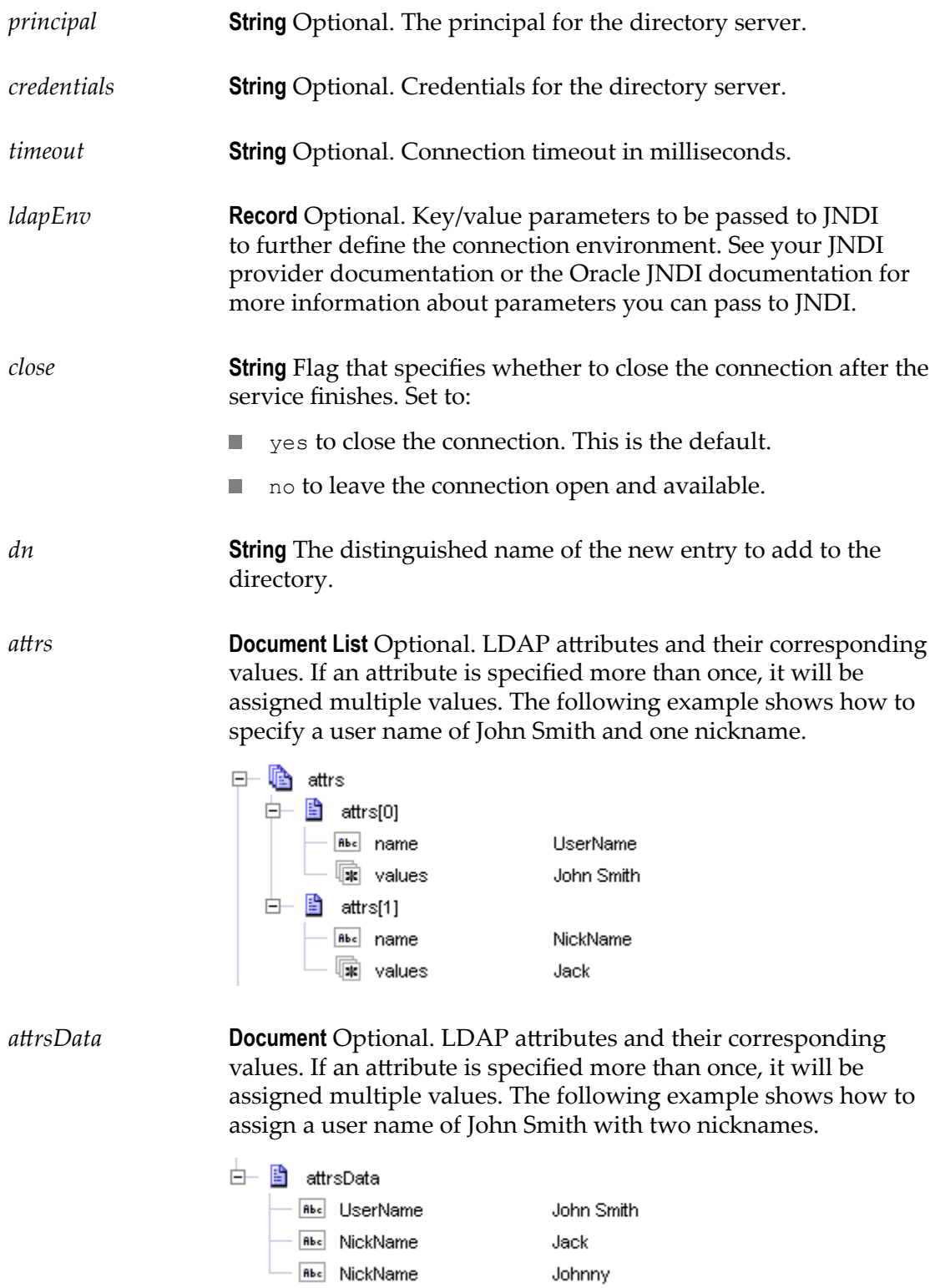

*connectionHandle* **Object** Optional. The returned connection object. Returned only if the *close* parameter is set to "no".

## **Usage Notes**

Specify only one of attrs or attrsData. If you specify both, the service uses attrs and ignores *arsData* .

When *close* is set to yes, Integration Server removes the *connectionHandle* from the pipeline, but does not close the LDAP connection. To close the LDAP connection, set the watt.server.ldap.cleanContext server configuration parameter to true. For information about the watt.server.ldap.cleanContext server configuration parameter, see *webMethods Integration Server Administrator's Guide*.

## **pub.client.ldap:bind**

WmPublic. Performs an LDAP bind operation that associates the connection with the specified principal.

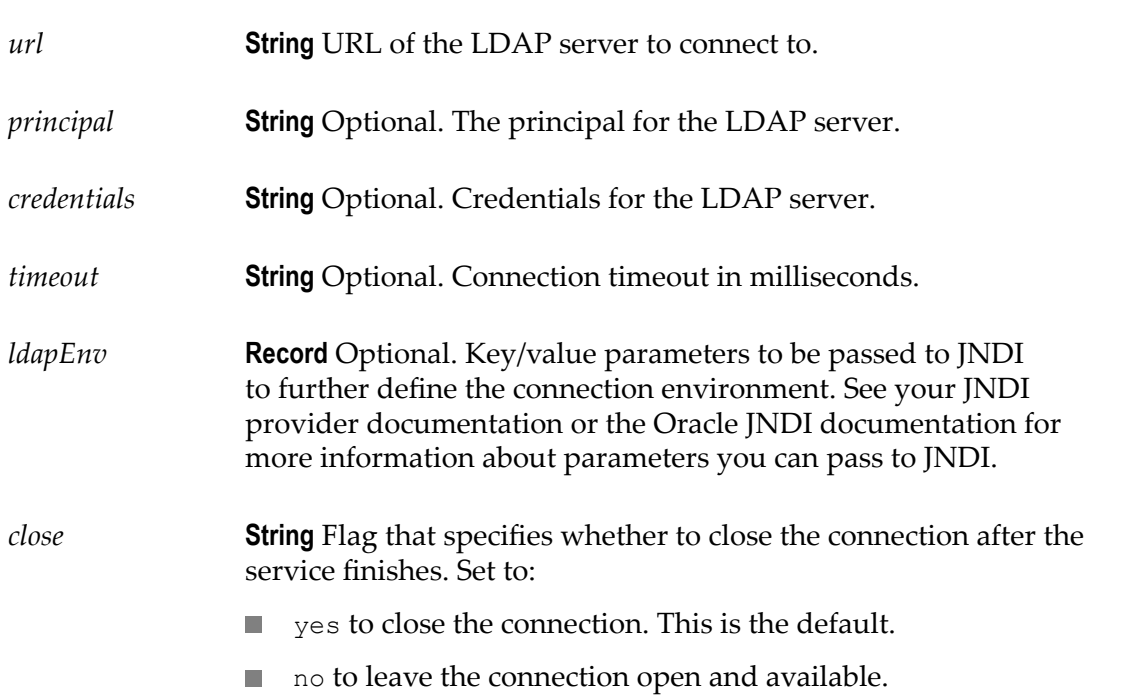

*connectionHandle* **Object** Optional. The returned connection object. Returned only if the *close* parameter is set to "no".

## **Usage Notes**

When *close* is set to yes, Integration Server removes the *connectionHandle* from the pipeline, but does not close the LDAP connection. To close the LDAP connection, set the watt.server.ldap.cleanContext server configuration parameter to true. For information about the watt.server.ldap.cleanContext server configuration parameter, see *webMethods Integration Server Administrator's Guide*.

# **pub.client.ldap:cancelNotification**

WmPublic. Cancels a previously created notification request.

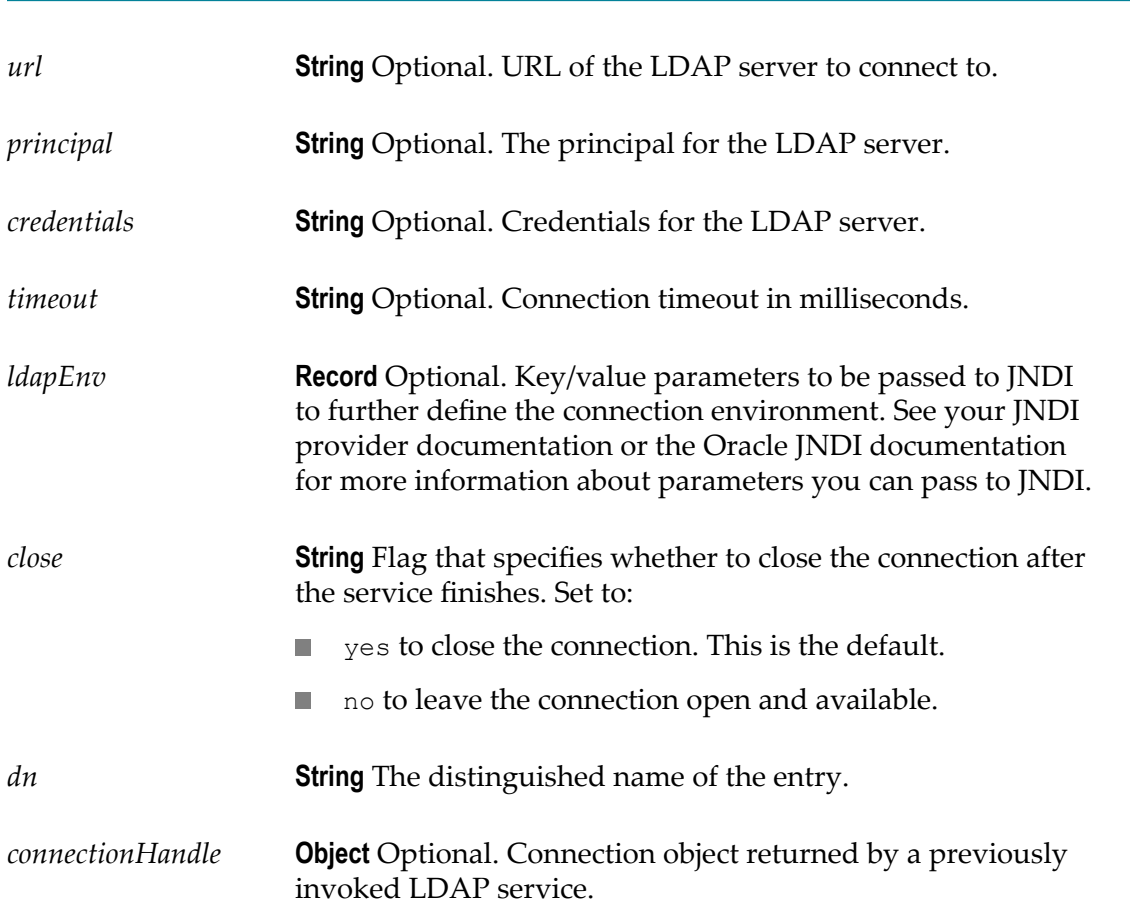

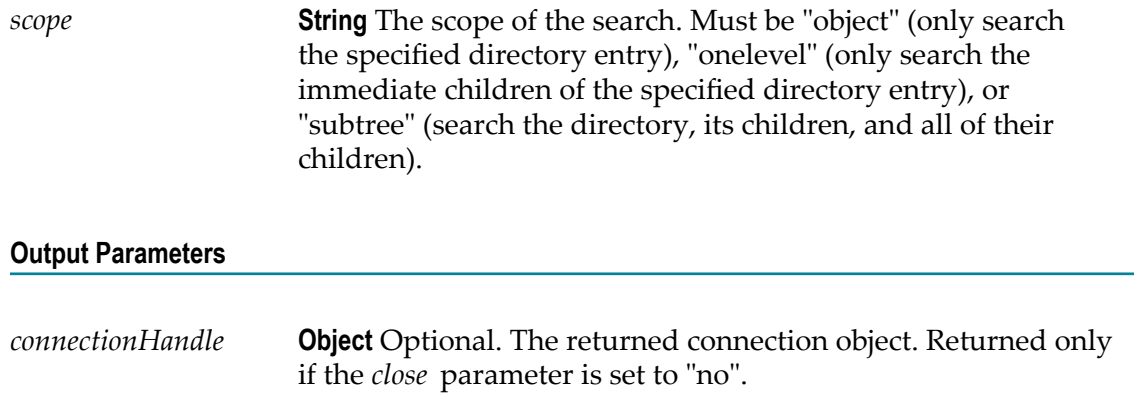

## **Usage Notes**

When *close* is set to yes, Integration Server removes the *connectionHandle* from the pipeline, but does not close the LDAP connection. To close the LDAP connection, set the watt.server.ldap.cleanContext server configuration parameter to true. For information about the watt.server.ldap.cleanContext server configuration parameter, see *webMethods Integration Server Administrator's Guide*.

# **pub.client.ldap:compare**

WmPublic. Compares the value of an attribute in the LDAP directory with a value specified by the service.

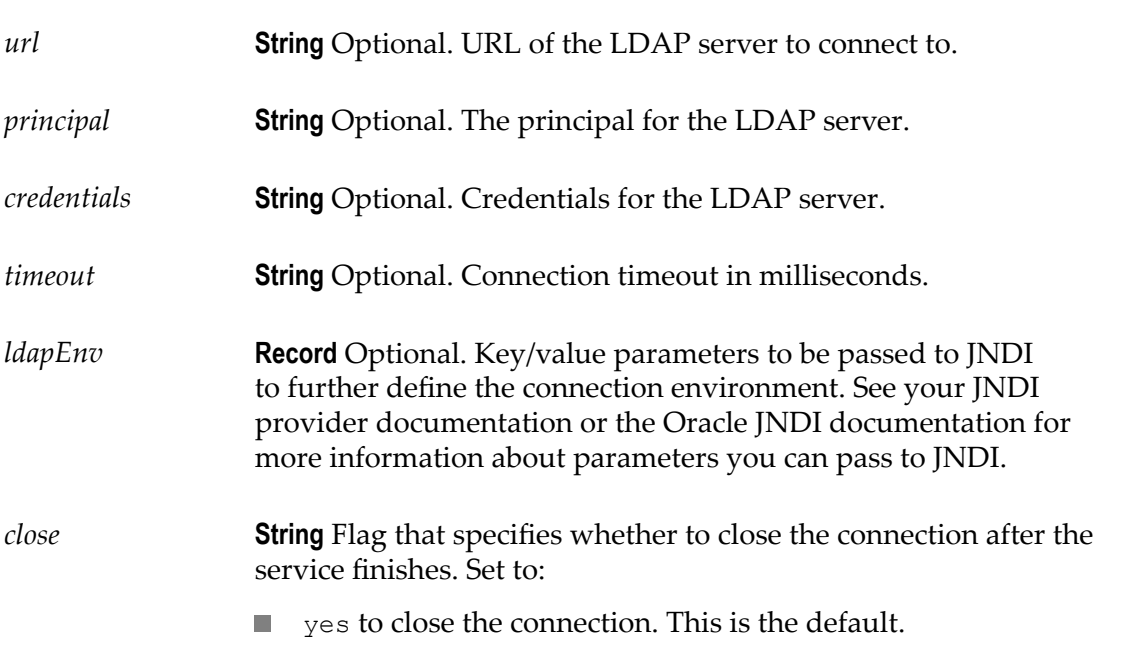

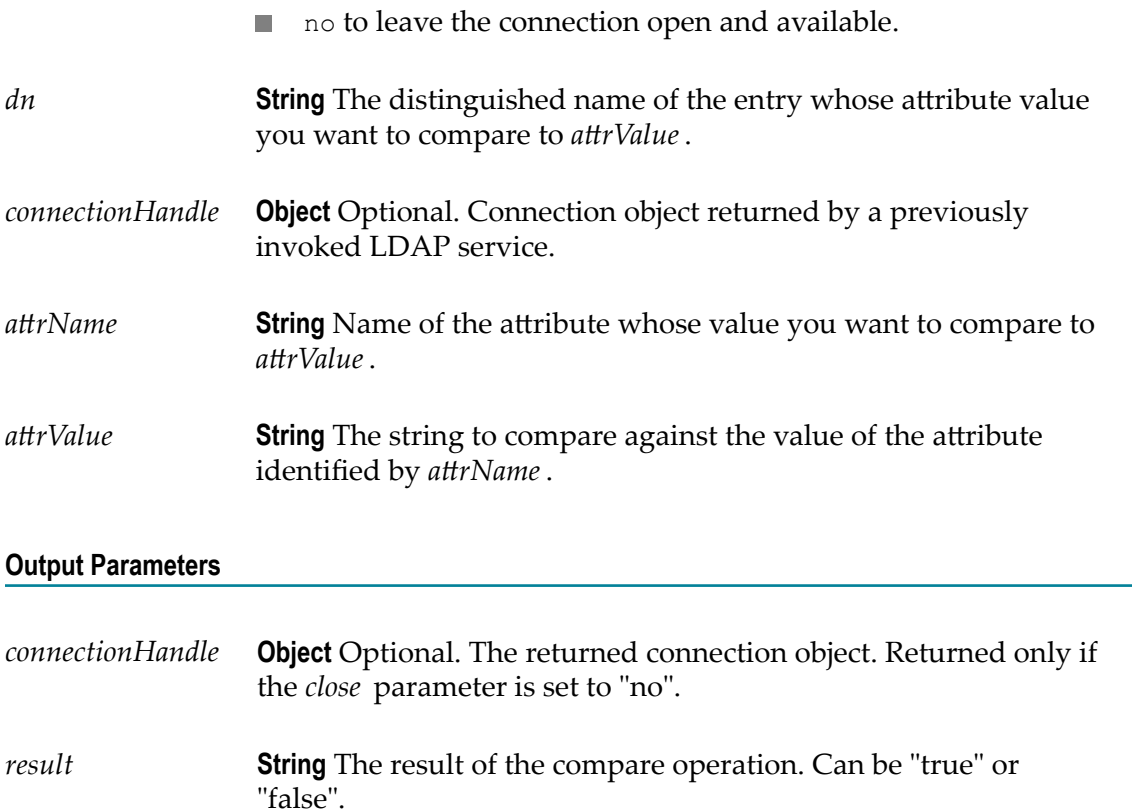

## **Usage Notes**

When *close* is set to yes, Integration Server removes the *connectionHandle* from the pipeline, but does not close the LDAP connection. To close the LDAP connection, set the watt.server.ldap.cleanContext server configuration parameter to true. For information about the watt.server.ldap.cleanContext server configuration parameter, see *webMethods Integration Server Administrator's Guide*.

# **pub.client.ldap:delete**

WmPublic. Removes an entry from the directory.

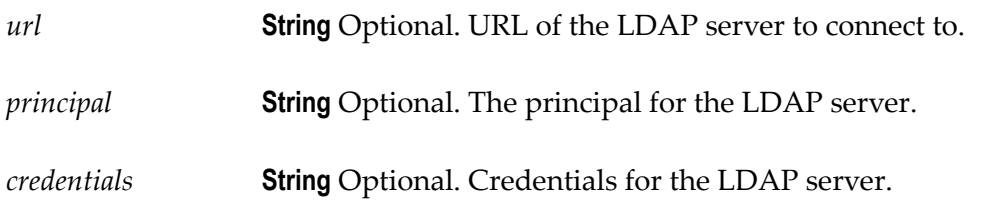

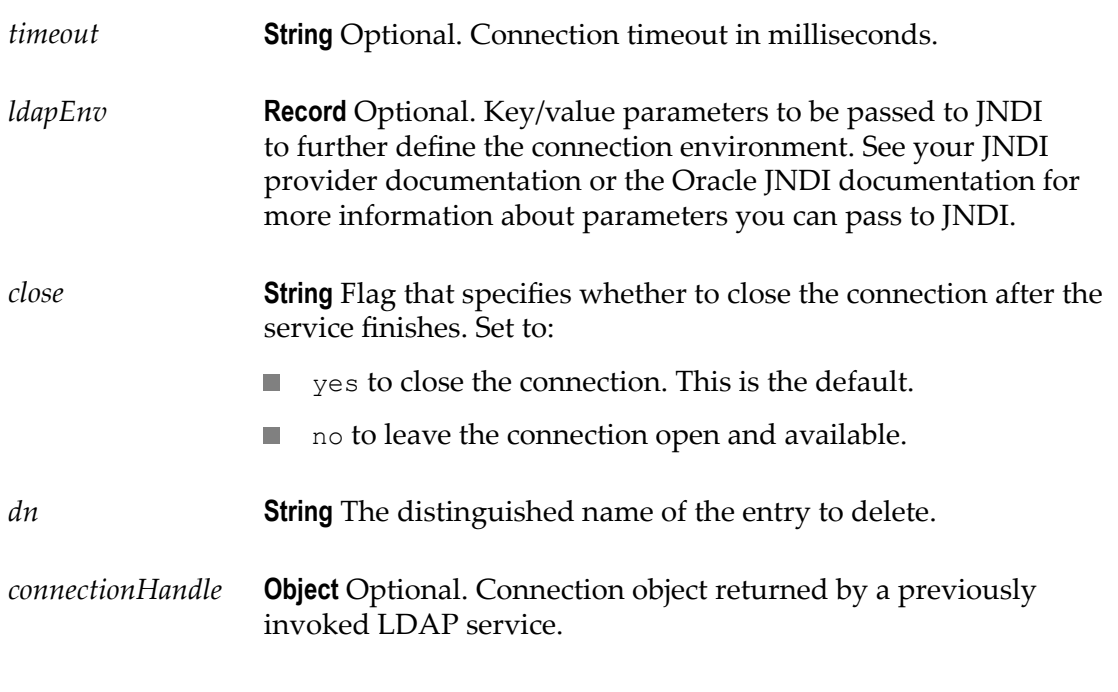

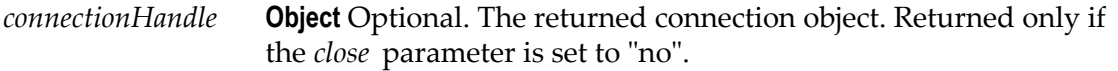

#### **Usage Notes**

This service does not flag an error if the entry is not deleted. One way to check is to use [pub.client.ldap:search](#page-142-0) to search for the entry. If the entry is not found, you know it has been deleted.

When *close* is set to yes, Integration Server removes the *connectionHandle* from the pipeline, but does not close the LDAP connection. To close the LDAP connection, set the watt.server.ldap.cleanContext server configuration parameter to true. For information about the watt.server.ldap.cleanContext server configuration parameter, see *webMethods Integration Server Administrator's Guide*.

# **pub.client.ldap:modify**

WmPublic. Performs an LDAP modify operation that allows you to specify a list of attributes with corresponding lists of values to add to, replace, or remove from the directory entry.

#### **Input Parameters**

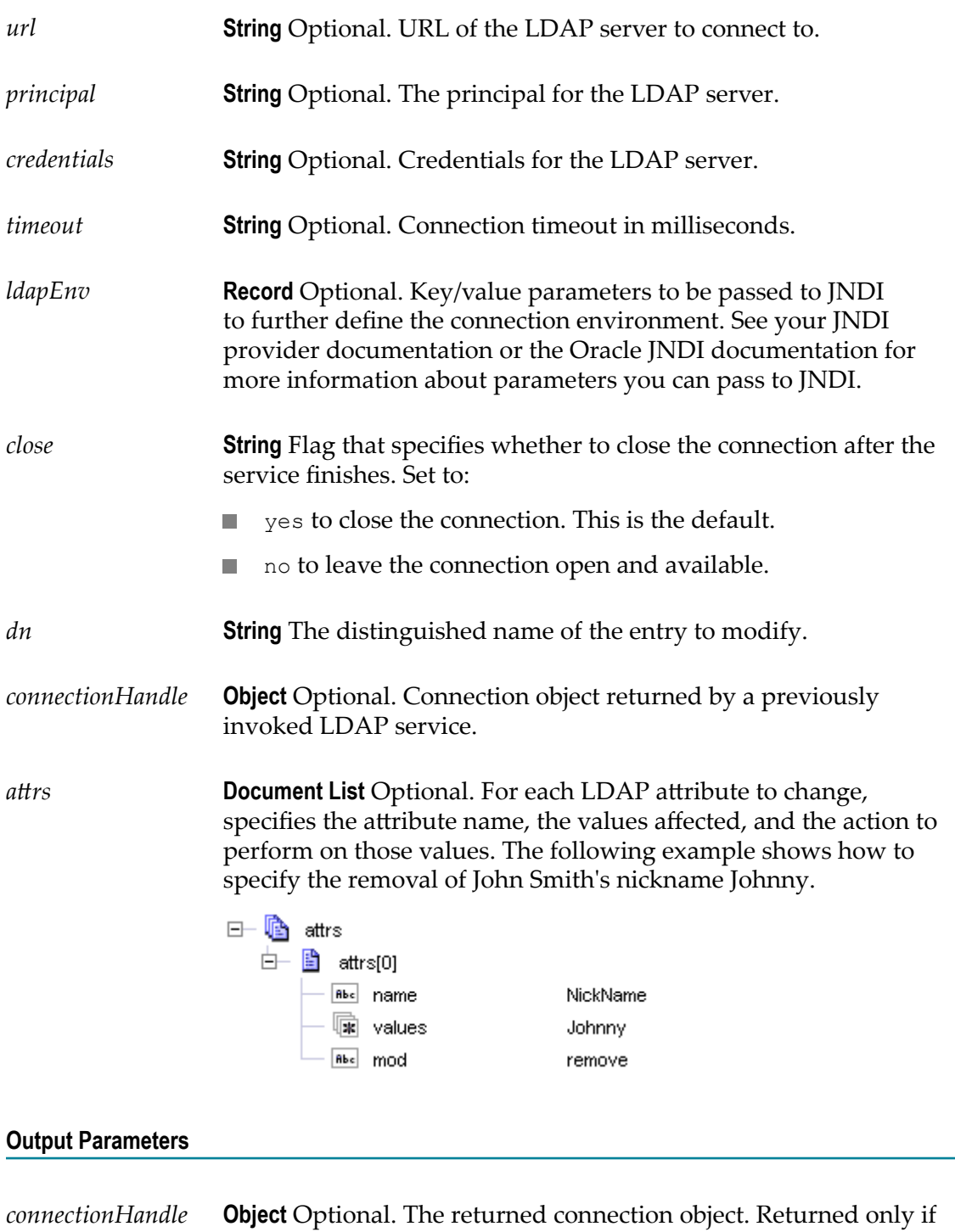

the *close* parameter is set to "no".

## **Usage Notes**

When *close* is set to yes, Integration Server removes the *connectionHandle* from the pipeline, but does not close the LDAP connection. To close the LDAP connection, set the watt.server.ldap.cleanContext server configuration parameter to true. For information about the watt.server.ldap.cleanContext server configuration parameter, see *webMethods Integration Server Administrator's Guide*.

# **pub.client.ldap:registerNotification**

WmPublic. Creates a notification (or "persistent search") that causes Integration Server to listen for LDAP events. When the notification gets an event, the specified service is called.

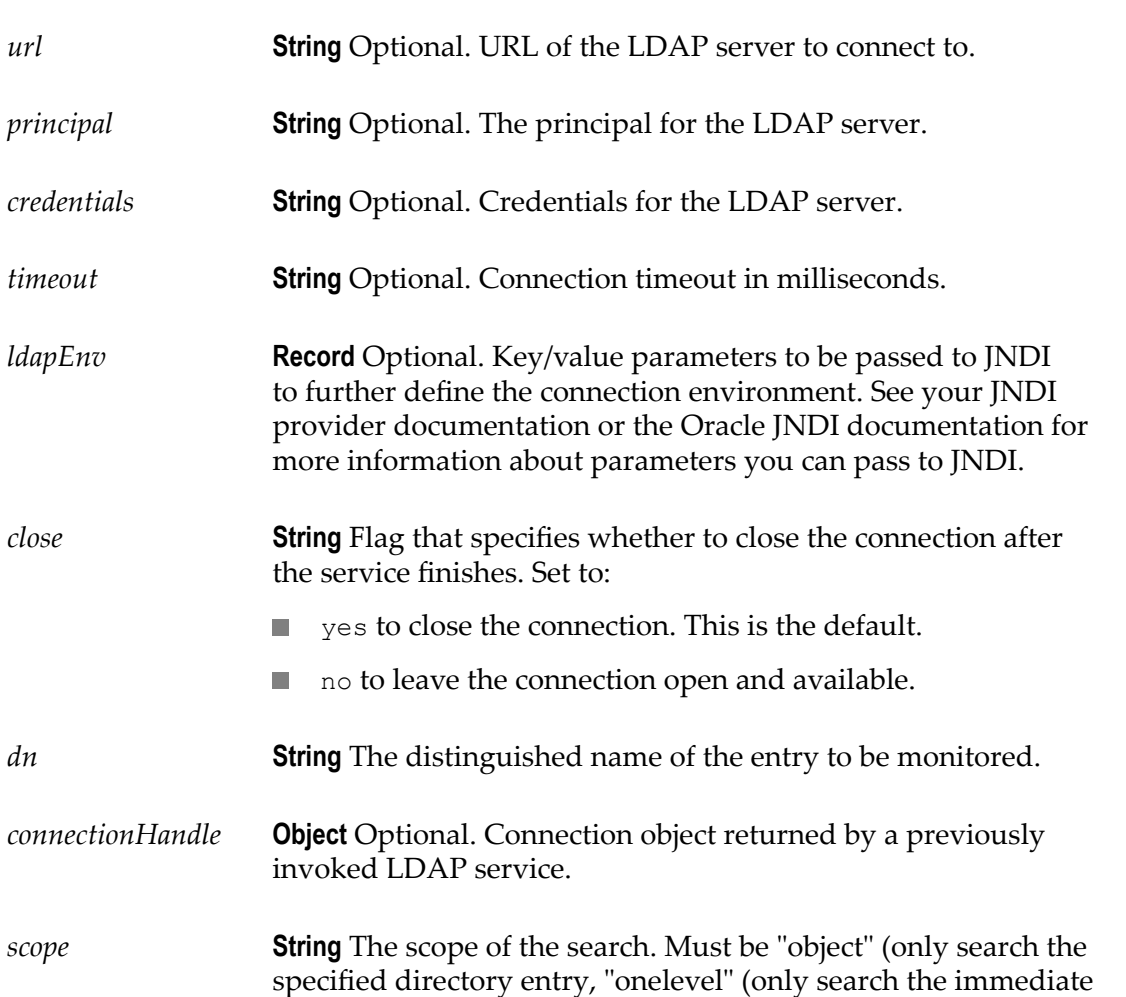

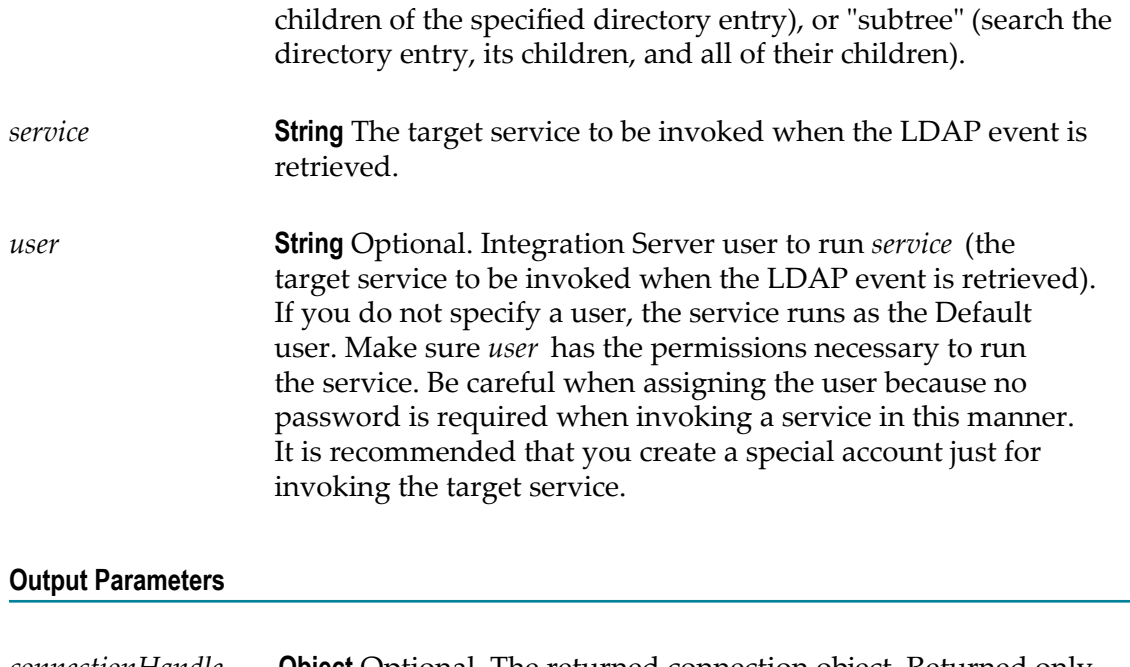

## *connectionHandle* **Object** Optional. The returned connection object. Returned only if the *close* parameter is set to "no".

## **Usage Notes**

When the pub.client.ldap:registerNotification service creates a notification, Integration Server listens for four different types of events: objectAdded, objectRemoved, objectRenamed, and objectChanged. If any one of these events is triggered, pub.client.ldap: registerNotification calls the specified target service and passes these inputs to it:

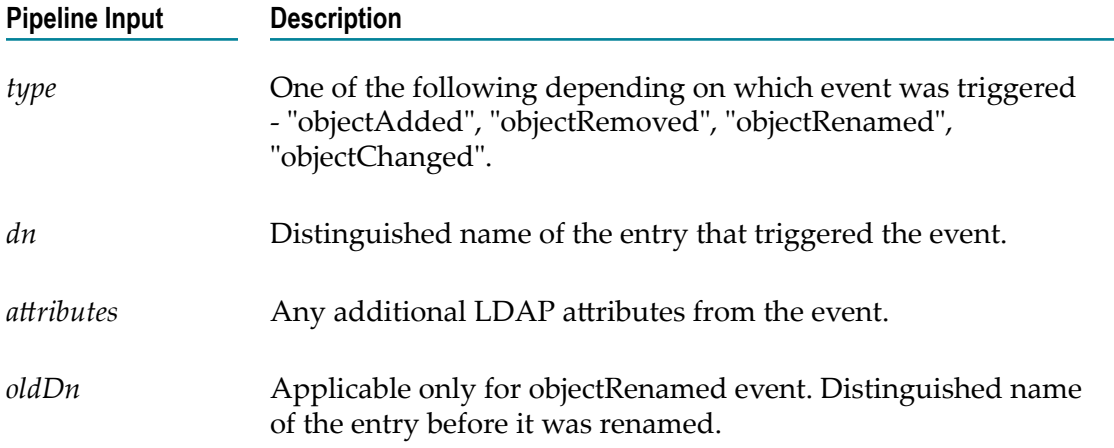

If an error occurs, pub.client.ldap:registerNotification places an input called "exception" in the pipeline. This input includes details on the exception that occurred.

Some LDAP servers do not support persistent searches and therefore do not support notifications.

When *close* is set to yes, Integration Server removes the *connectionHandle* from the pipeline, but does not close the LDAP connection. To close the LDAP connection, set the watt.server.ldap.cleanContext server configuration parameter to true. For information about the watt.server.ldap.cleanContext server configuration parameter, see *webMethods Integration Server Administrator's Guide*.

# **pub.client.ldap:rename**

WmPublic. Performs an LDAP rename (move) operation allowing you to rename an entry.

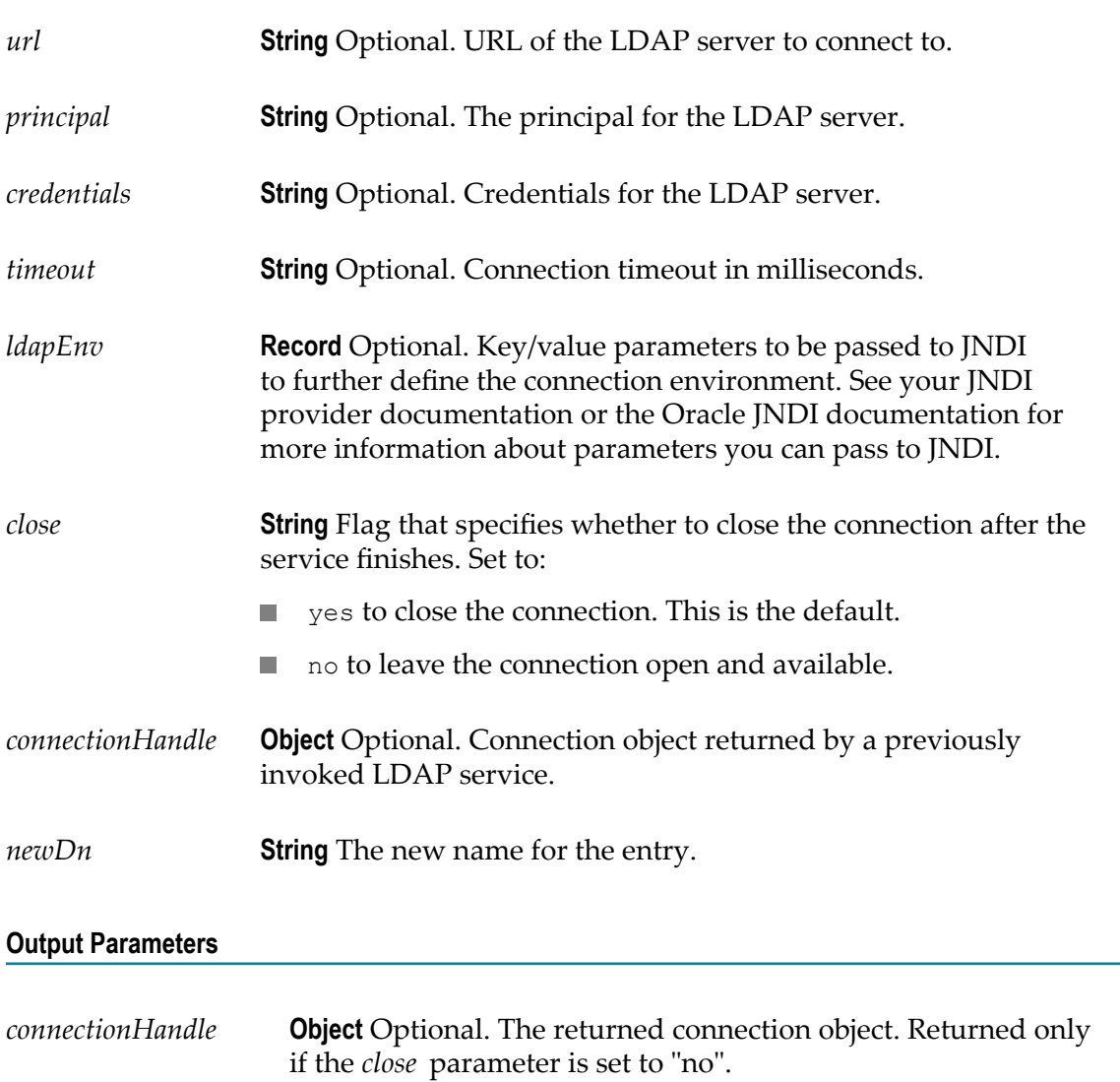

## **Usage Notes**

When *close* is set to yes, Integration Server removes the *connectionHandle* from the pipeline, but does not close the LDAP connection. To close the LDAP connection, set the watt.server.ldap.cleanContext server configuration parameter to true. For information about the watt.server.ldap.cleanContext server configuration parameter, see *webMethods Integration Server Administrator's Guide*.

# <span id="page-142-0"></span>**pub.client.ldap:search**

WmPublic. Performs an LDAP search operation with the specified parameters and returns the results of the search.

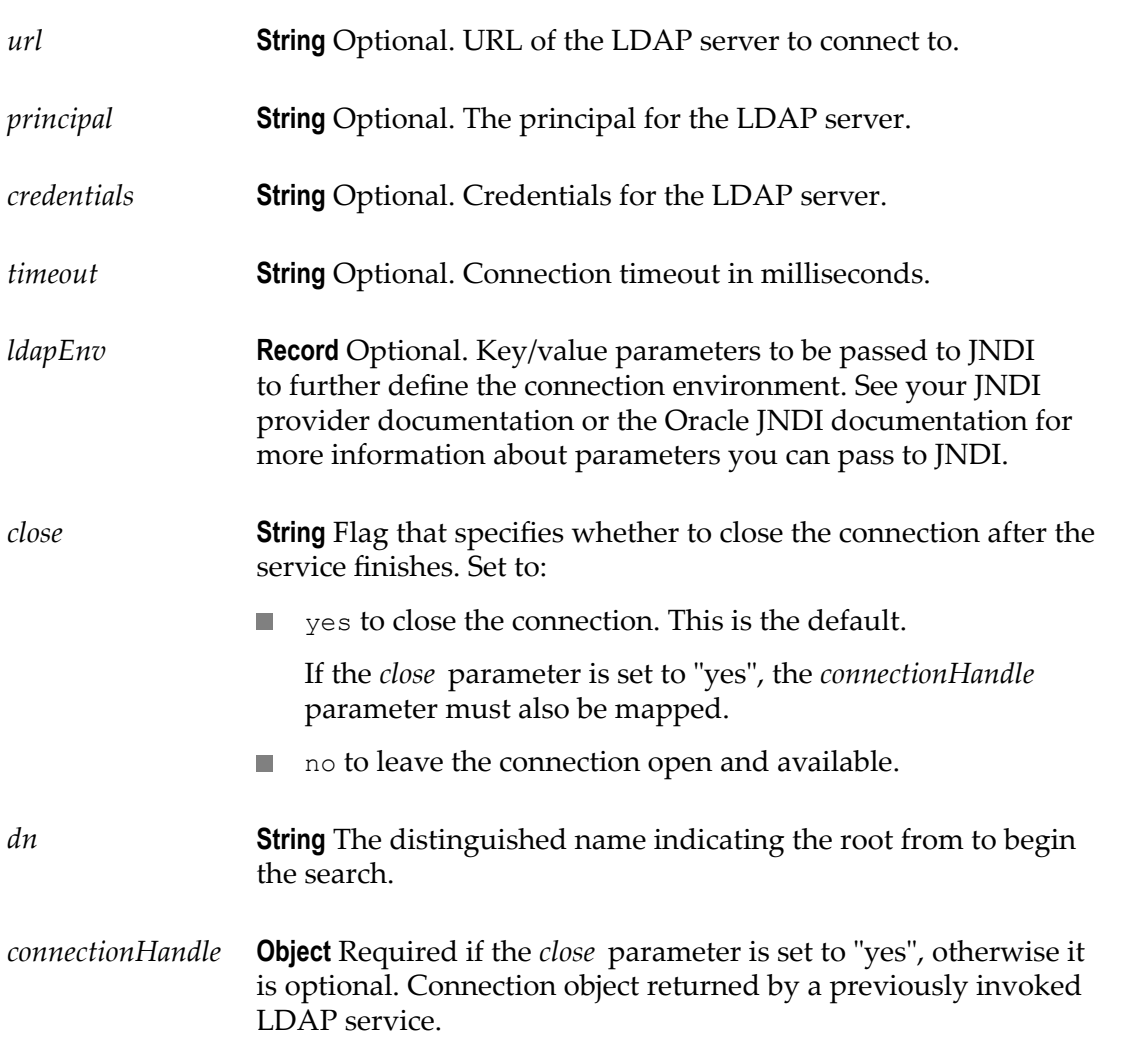

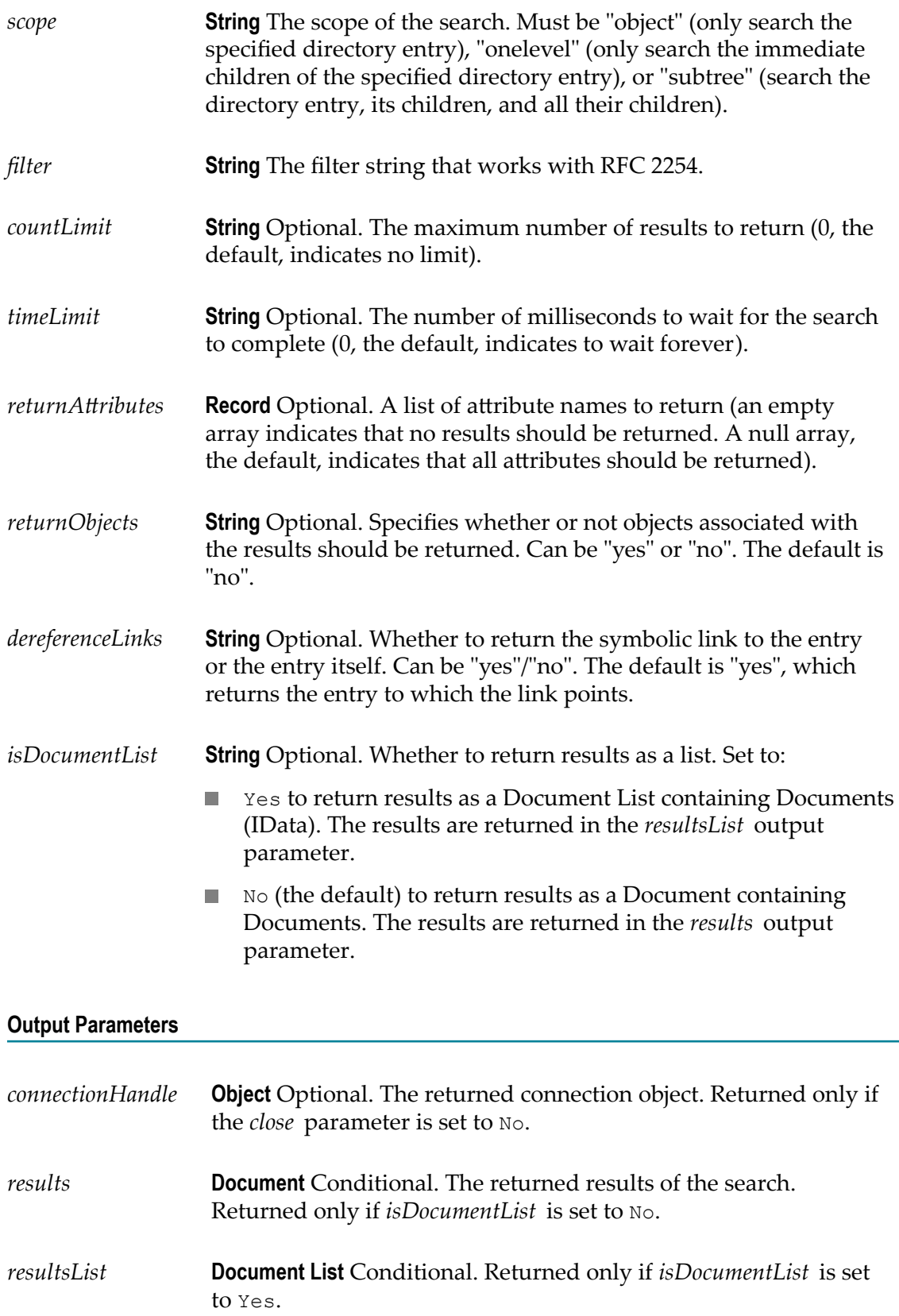
### **Usage Notes**

To see if no match was found, check for either:

- A *results* parameter that does not contain a key-value pair. m.
- A *resultsList* parameter with a size of 0.

When *close* is set to yes, Integration Server removes the *connectionHandle* from the pipeline, but does not close the LDAP connection. To close the LDAP connection, set the watt.server.ldap.cleanContext server configuration parameter to true. For information about the watt.server.ldap.cleanContext server configuration parameter, see *webMethods Integration Server Administrator's Guide*.

# **pub.client.oauth:executeRequest**

WmPublic. Allows Integration Server to access protected resources on a resource server using an existing Open Authentication (OAuth) access token.

When a client application requires the OAuth protocol to access a user's protected resources on a third-party resource server (for example, Facebook, Google, Twitter, or another Integration Server), the client application must present an access token on behalf of the user in order to gain access. This service presents the access token to the resource server on behalf of the user.

**Note:** To use this service, you must have registered the client with the provider's authorization server and received an access token. You will use the information given to you by the provider to configure this service. For information about registering a client and obtaining an access token, refer to the provider's documentation.

Integration Server uses the Scribe API, a simple open source client implementation, to connect to OAuth providers. The Scribe API provides client implementations for many providers such as Facebook, Google, and Twitter. For information about using the Scribe API, see the Usage Notes.

### **Input Parameters**

*provider* **String** Name of the service provider to which the client will connect. Integration Server uses this parameter to determine which OAuth client implementation in the Scribe library to use when issuing requests.

> Possible values are IntegrationServer and Other (case insensitive).

**Note:** If set to Other, you must specify a value for *providerClass*.

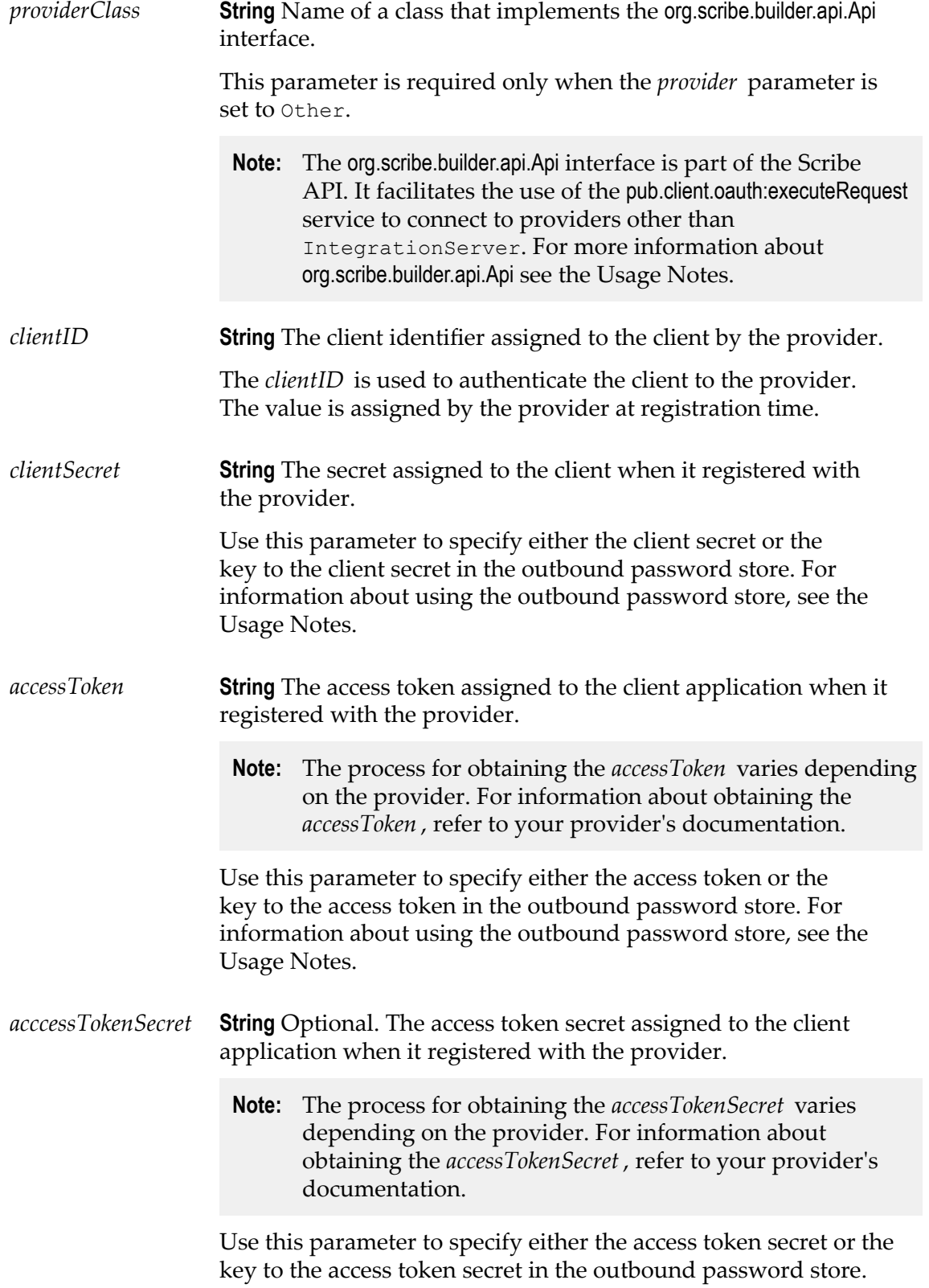

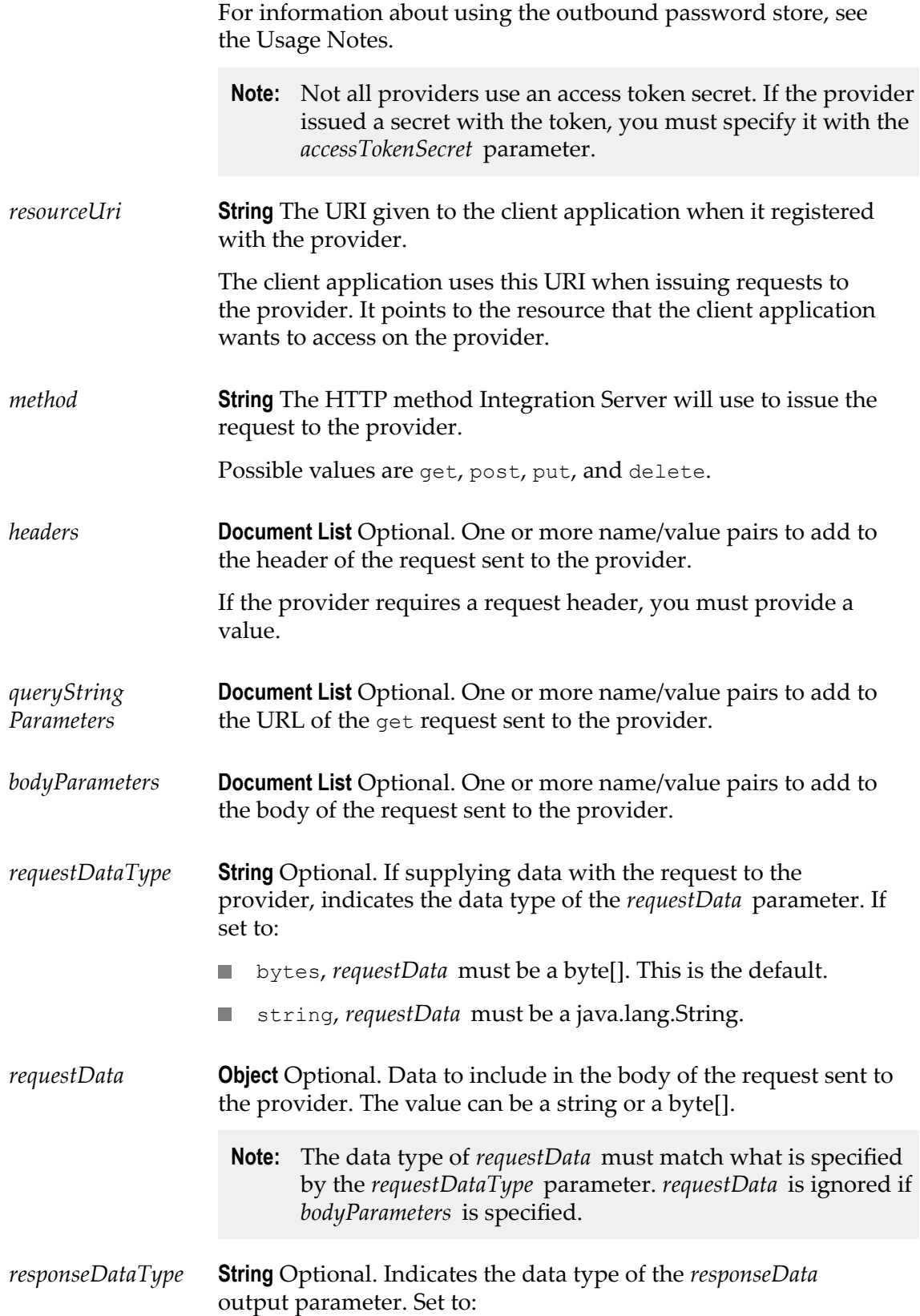

- stream to return the *responseData* as a java.io.InputStream. This is the default.
- bytes to return the *responseData* as a byte[].
- string to return the *responseData* as a java.lang.String, constructed using the default platform encoding (indicated by the file.encoding Java system property, or UTF-8 if file.encoding is not set).

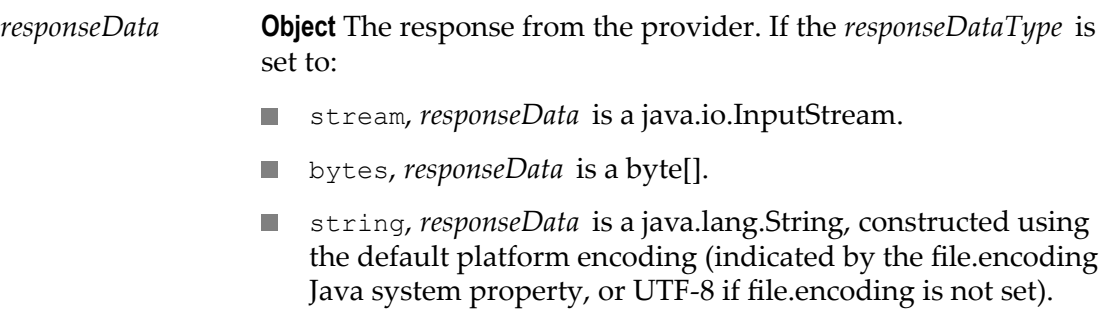

### **Usage Notes**

Since the values for the *clientSecret* , *accessToken* , and *accessTokenSecret* parameters contain sensitive data, you might want to consider storing their values in the Integration Server outbound password store. For information about services you can use to store these values in the outbound password store, see the pub.security.outboundPasswords in the [About the Security Elements](#page-693-0) folder.

If you decide to use the outbound password store, the value for each parameter (*clientSecret* , *accessToken* , and *accessTokenSecret* ) must match the key you supplied in the pub.security.outboundPasswords services. Integration Server uses that key to retrieve the values from the store, then uses the values to send the request to the provider.

If you decide not to use the outbound password store, Integration Server sends the request to the provider using the values you supply with the *clientSecret* , *accessToken* , and *accessTokenSecret* parameters.

- You can use this service to connect to OAuth providers other than Integration Server by seing the *provider* parameter to Other and the *providerClass* parameter to the name of an org.scribe.builder.api.Api implementation. The org.scribe.builder.api.Api interface is defined in the Scribe open source API. For this approach, Software AG recommends the following:
	- That you download the Scribe API source code from the GitHub website. You П can either browse the code or generate the Javadoc for the Scribe classes using the following command:

```
javadoc -sourcepath your_scribe_install_dir/src/main/java -d
your_destination_dir org.scribe.builder.api
```
■ That you check the Scribe OAuth library to see if an implementation for the provider that you want to use already exists. Scribe provides client implementation for many providers.

**Important:** If an implementation already exists but the provider has changed its interface and the implementation in the Scribe library no longer works, you can either modify the implementation yourself or request an update from the author of Scribe.

П If your provider supports OAuth 2.0, then extend org.scribe.builder.api.DefaultApi20. If your provider supports OAuth 1.0a, then extend org.scribe.builder.api.DefaultApi10a.

### **pub.client.sftp:cd**

WmPublic. Changes the working directory on the remote SFTP server.

### **Input Parameters**

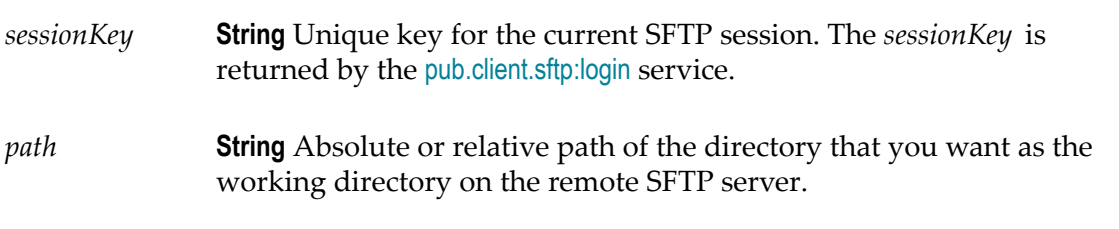

### **Output Parameters**

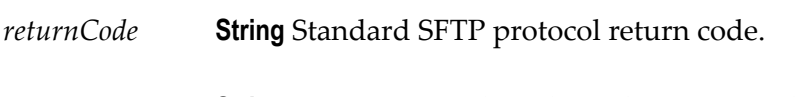

*returnMsg* **String** Text message describing the return code.

### **Usage Notes**

You cannot execute SFTP commands in parallel using the same session key.

# **pub.client.sftp:chgrp**

WmPublic. Changes the group ownership of one or more remote files.

### **Input Parameters**

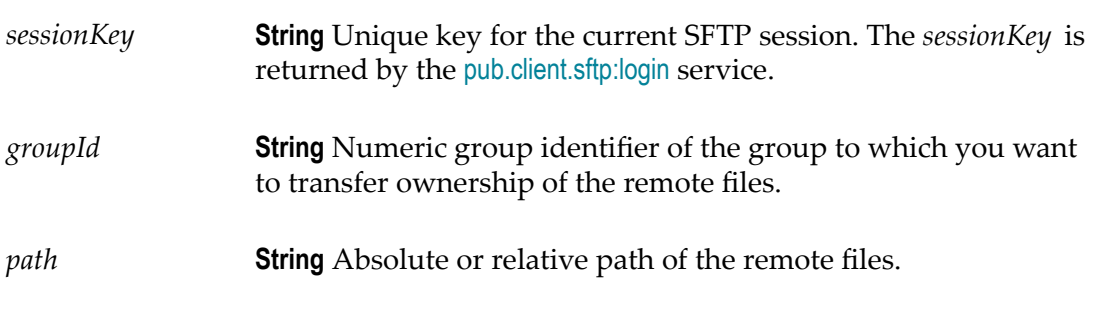

### **Output Parameters**

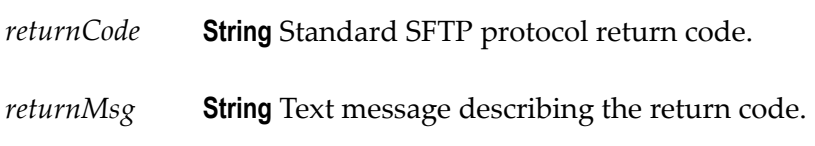

### **Usage Notes**

You cannot execute SFTP commands in parallel using the same session key.

# **pub.client.sftp:chmod**

WmPublic. Changes permissions of one or more remote files.

### **Input Parameters**

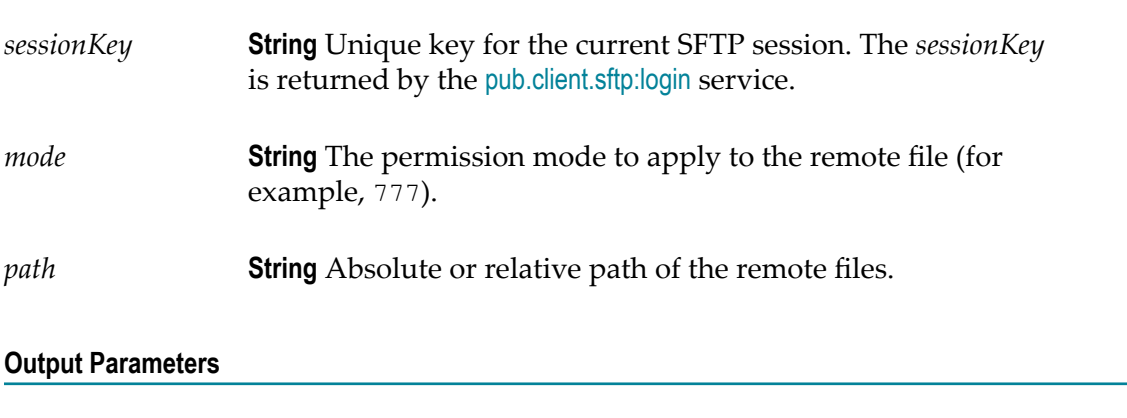

- *returnCode* **String** Standard SFTP protocol return code.
- *returnMsg* **String** Text message describing the return code.

### **Usage Notes**

You cannot execute SFTP commands in parallel using the same session key.

# **pub.client.sftp:chown**

WmPublic. Changes the owning user of one or more remote files.

### **Input Parameters**

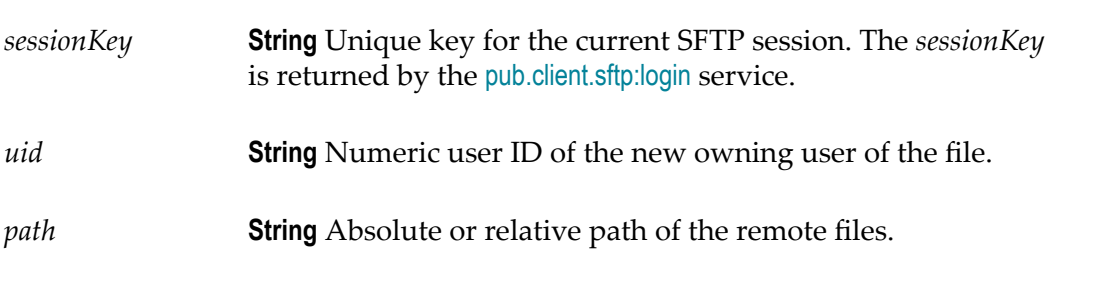

### **Output Parameters**

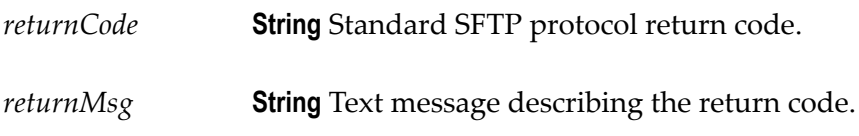

### **Usage Notes**

You cannot execute SFTP commands in parallel using the same session key.

# **pub.client.sftp:get**

WmPublic. Retrieves a file from a remote SFTP server and saves it on the local machine.

# **Input Parameters** *sessionKey* **String** Unique key for the current SFTP session. The *sessionKey* is returned by the [pub.client.sftp:login](#page-151-0) service. *remoteFile* **String** Absolute or relative path of the remote file. *localFile* **String** Optional. Absolute or relative path of the local file.

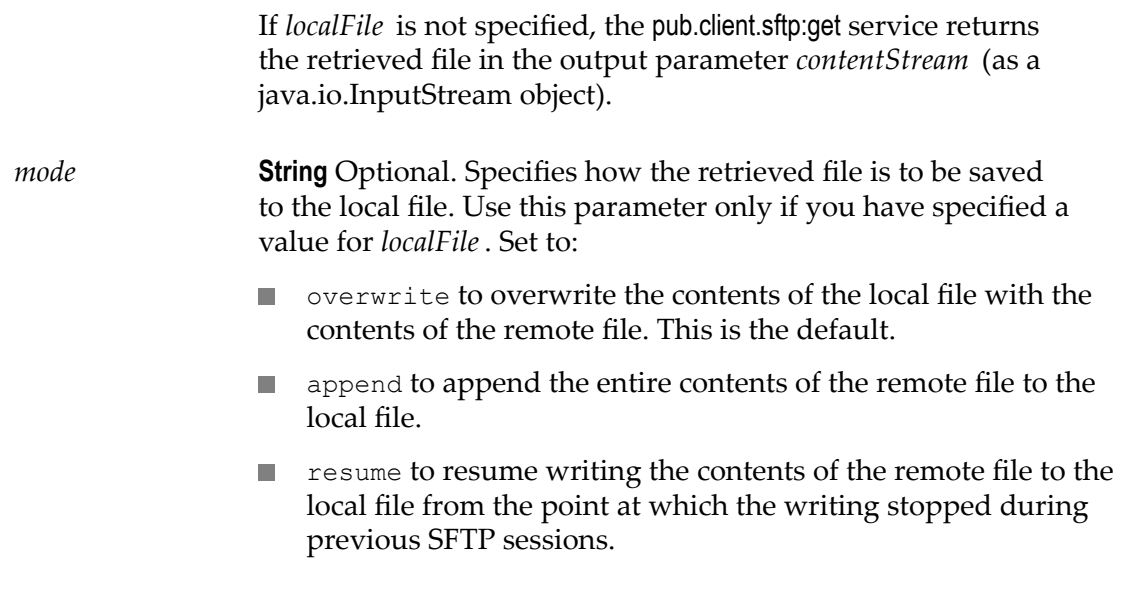

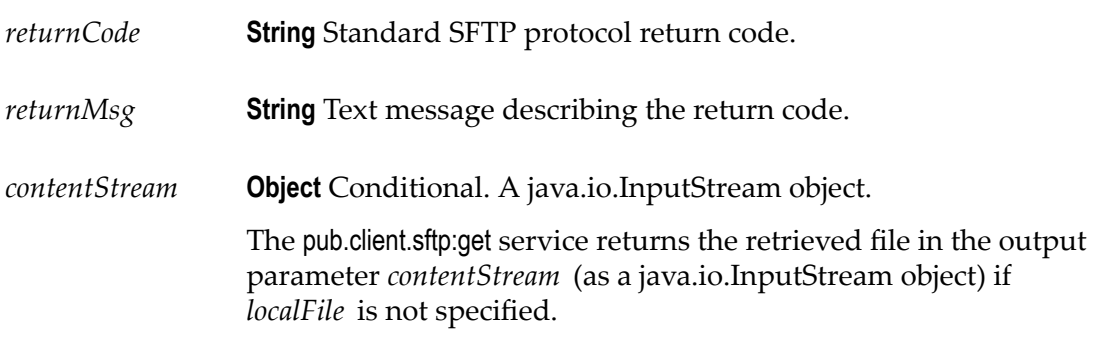

### **Usage Notes**

You cannot execute SFTP commands in parallel using the same session key.

# <span id="page-151-0"></span>**pub.client.sftp:login**

WmPublic. Connects to a remote SFTP server and logs in with the specified SFTP user alias.

**Important:** You must use this service to initiate an SFTP session before using most other pub.client.sftp services.

### **Input Parameters**

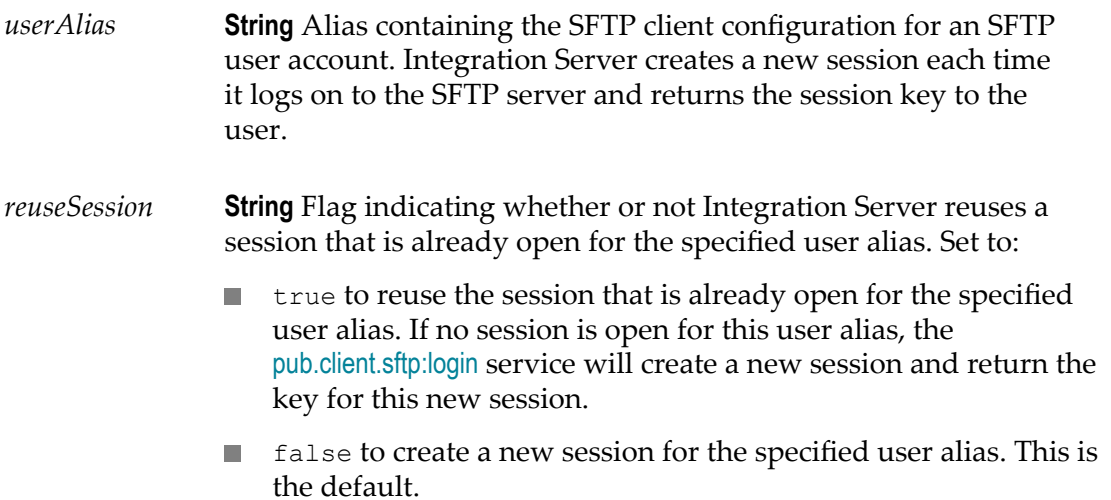

### **Output Parameters**

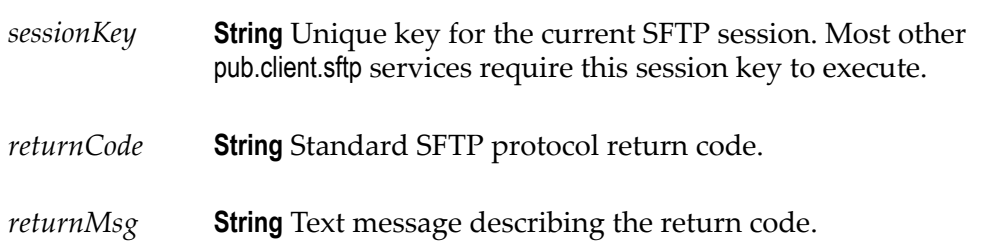

### **Usage Notes**

You cannot execute SFTP commands in parallel using the same session key.

# **pub.client.sftp:logout**

WmPublic. Logs off the user from the SFTP server and ends the current SFTP session.

### **Input Parameters**

*sessionKey* **String** Unique key for the current SFTP session. The *sessionKey* parameter is returned by the [pub.client.sftp:login](#page-151-0) service.

*returnCode* **String** Standard SFTP protocol return code.

*returnMsg* **String** Text message describing the return code.

### **Usage Notes**

You cannot execute SFTP commands in parallel using the same session key.

### **pub.client.sftp:ls**

WmPublic. Retrieves the remote directory listing of the specified path. If path is not specified, the pub.client.sftp:ls service retrieves the file listing of the current remote directory. The pub.client.sftp:ls service also retrieves additional details such as permissions and ownership information.

#### **Input Parameters**

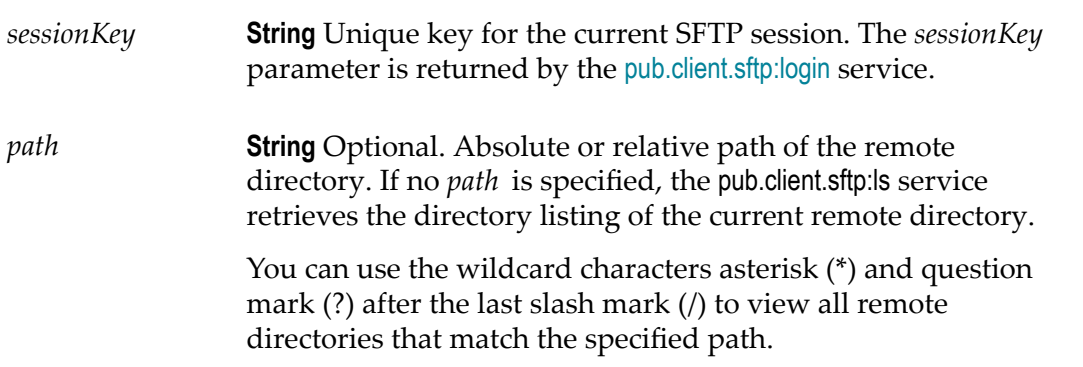

### **Output Parameters**

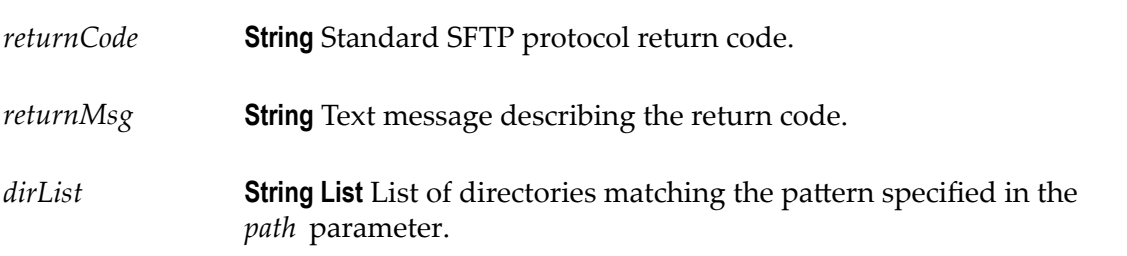

### **Usage Notes**

You cannot execute SFTP commands in parallel using the same session key.

# **pub.client.sftp:mkdir**

WmPublic. Creates a new remote directory.

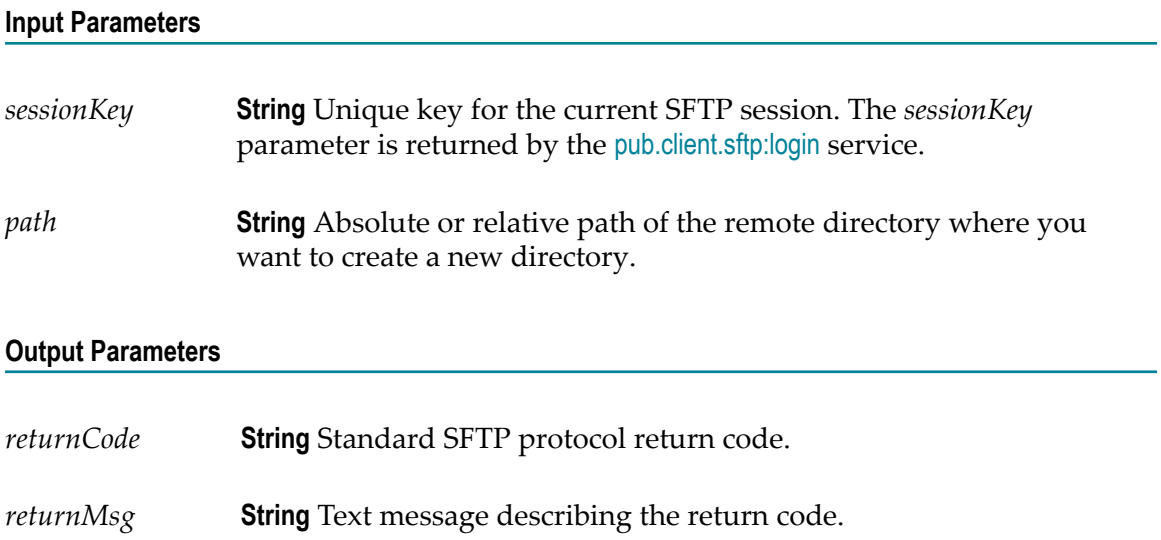

### **Usage Notes**

You cannot execute SFTP commands in parallel using the same session key.

# **pub.client.sftp:put**

WmPublic. Transfers a file to a remote SFTP server.

### **Input Parameters**

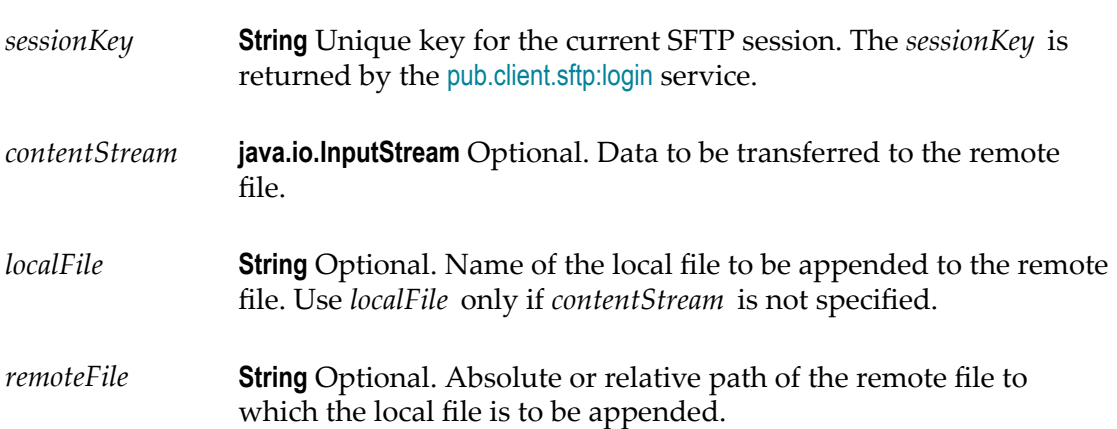

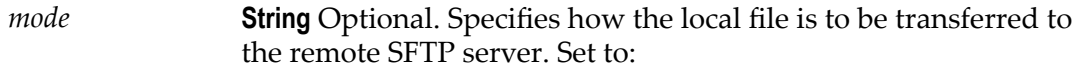

- overwrite to overwrite the contents of the remote file with the contents of the local file. This is the default.
- **n** append to append the entire contents of the local file to the remote file.
- $\blacksquare$  resume to resume writing the contents of the local file to the remote file from the point the writing was stopped during previous SFTP sessions.

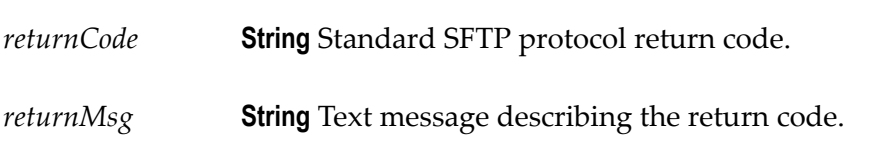

### **Usage Notes**

If you specify *contentStream* , you must specify *remoteFile*. In this case, *localFile* is optional.

If you specify *localFile*, then *remoteFile* and *contentStream* are optional. In this case, the remote file will be given the same name as the local file.

You cannot execute SFTP commands in parallel using the same session key.

### **pub.client.sftp:pwd**

WmPublic. Displays the remote working directory in the SFTP server.

### **Input Parameters**

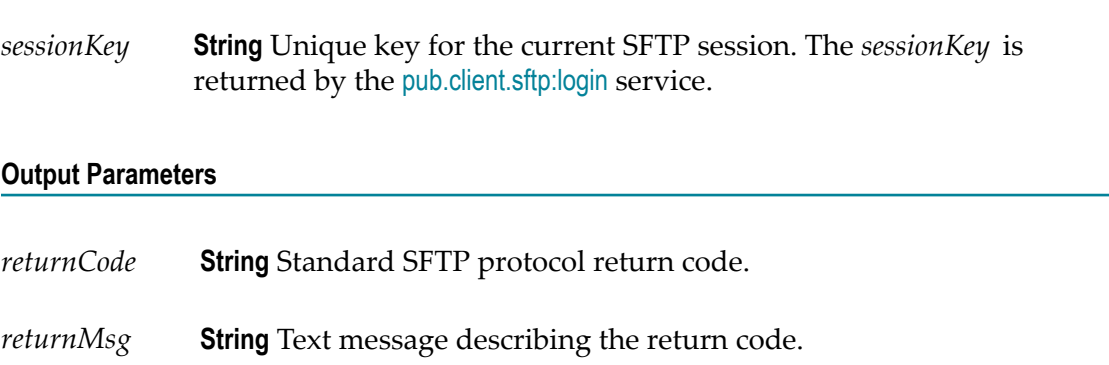

*path* **String** Absolute or relative path of the working directory on the remote SFTP server.

### **Usage Notes**

You cannot execute SFTP commands in parallel using the same session key.

### **pub.client.sftp:rename**

WmPublic. Renames a file or directory on a remote SFTP server.

### **Input Parameters**

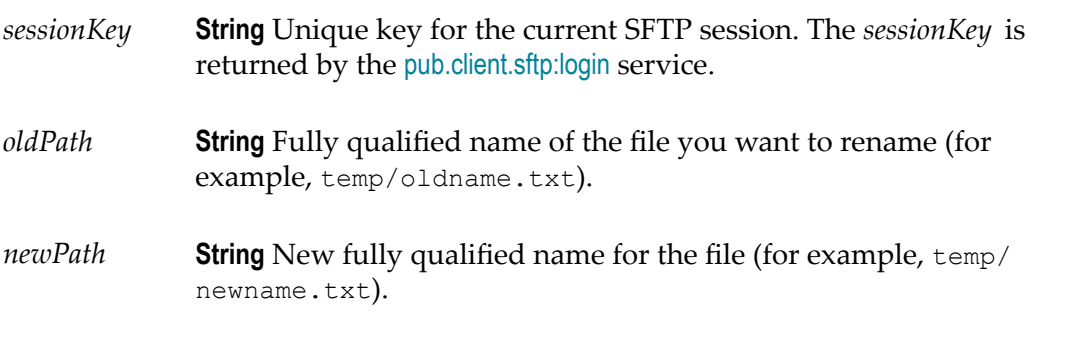

### **Output Parameters**

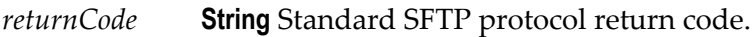

*returnMsg* **String** Text message describing the return code.

### **Usage Notes**

You cannot execute SFTP commands in parallel using the same session key.

### **pub.client.sftp:rm**

WmPublic. Deletes one or more remote files on the SFTP server.

### **Input Parameters**

*sessionKey* **String** Unique key for the current SFTP session. The *sessionKey* is returned by the [pub.client.sftp:login](#page-151-0) service.

*path* **String** Absolute or relative path of the file you want to delete.

### **Output Parameters**

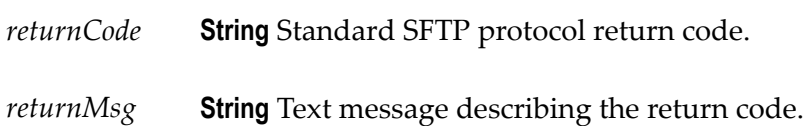

### **Usage Notes**

You cannot execute SFTP commands in parallel using the same session key.

# **pub.client.sftp:rmdir**

WmPublic. Deletes one or more remote directories on the SFTP server.

#### **Input Parameters**

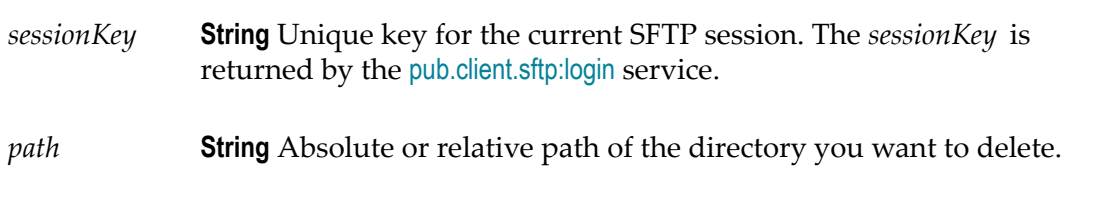

### **Output Parameters**

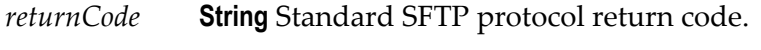

*returnMsg* **String** Text message describing the return code.

#### **Usage Notes**

The remote directories that you want to delete must be empty.

You cannot execute SFTP commands in parallel using the same session key.

## **pub.client.sftp:symlink**

WmPublic. Creates a symbolic link between the old path and the new path of a file.

### **Input Parameters**

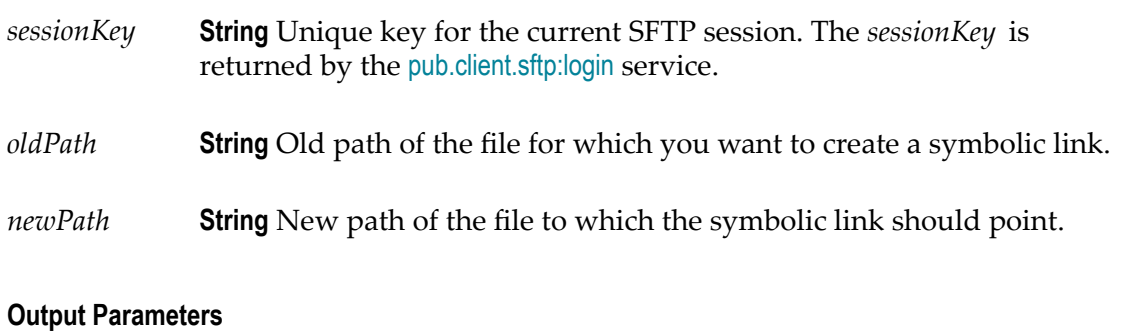

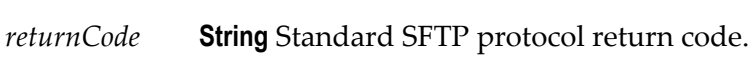

*returnMsg* **String** Text message describing the return code.

### **Usage Notes**

You cannot execute SFTP commands in parallel using the same session key.

# <span id="page-158-0"></span>**pub.client:smtp**

WmPublic. Sends a MIME-type e-mail message.

You may attach one or more content objects or files to the message.

### **Input Parameters**

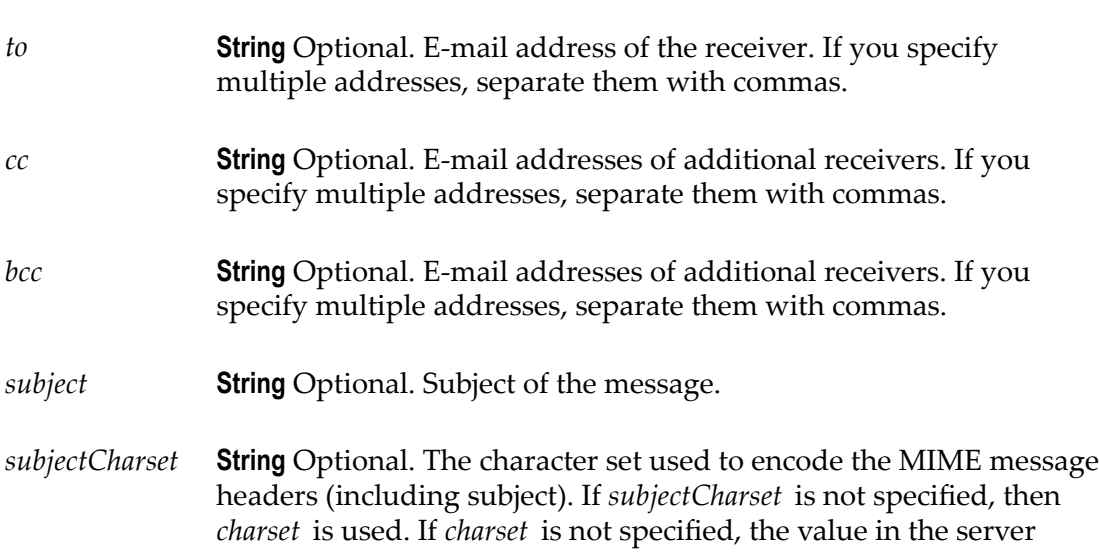

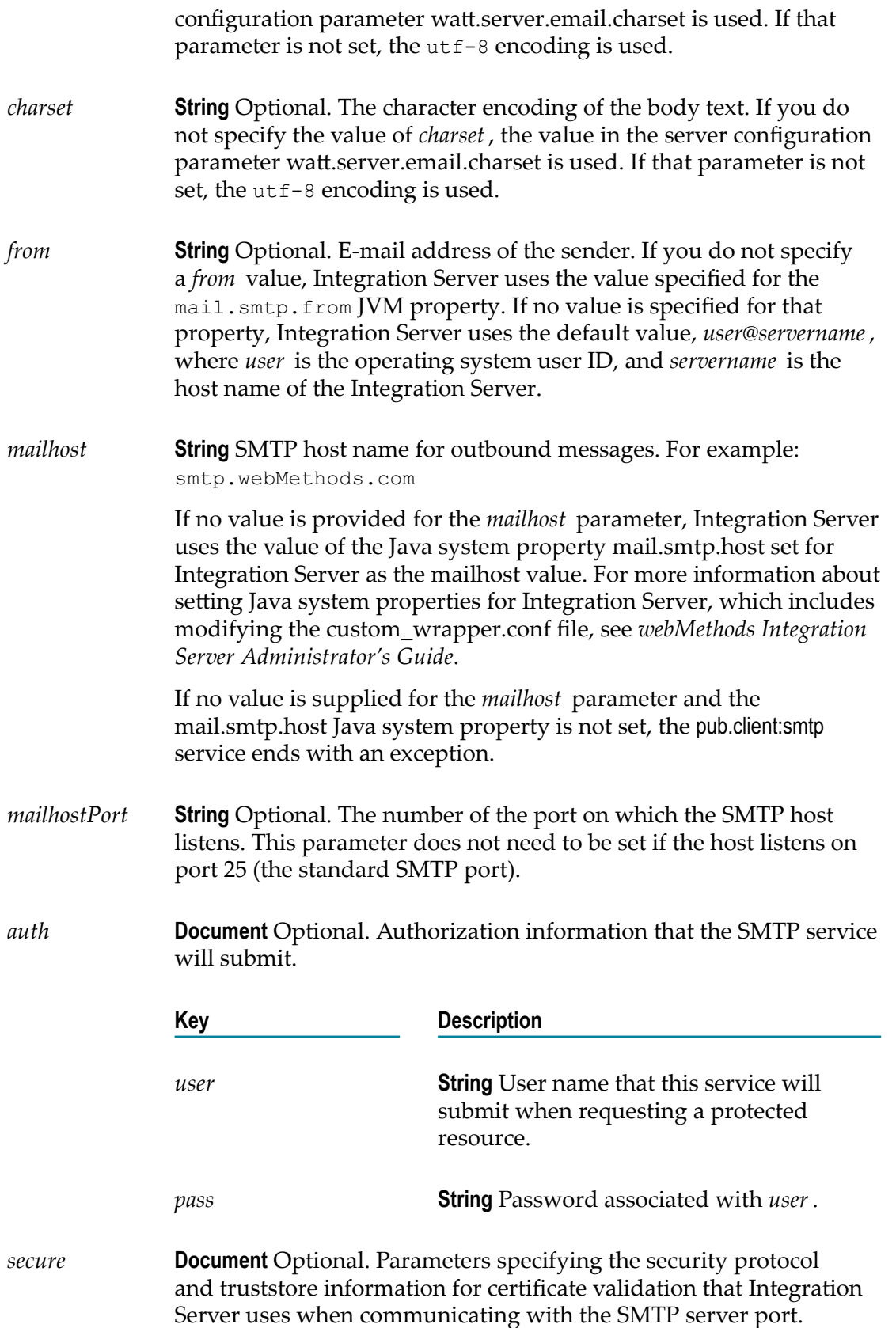

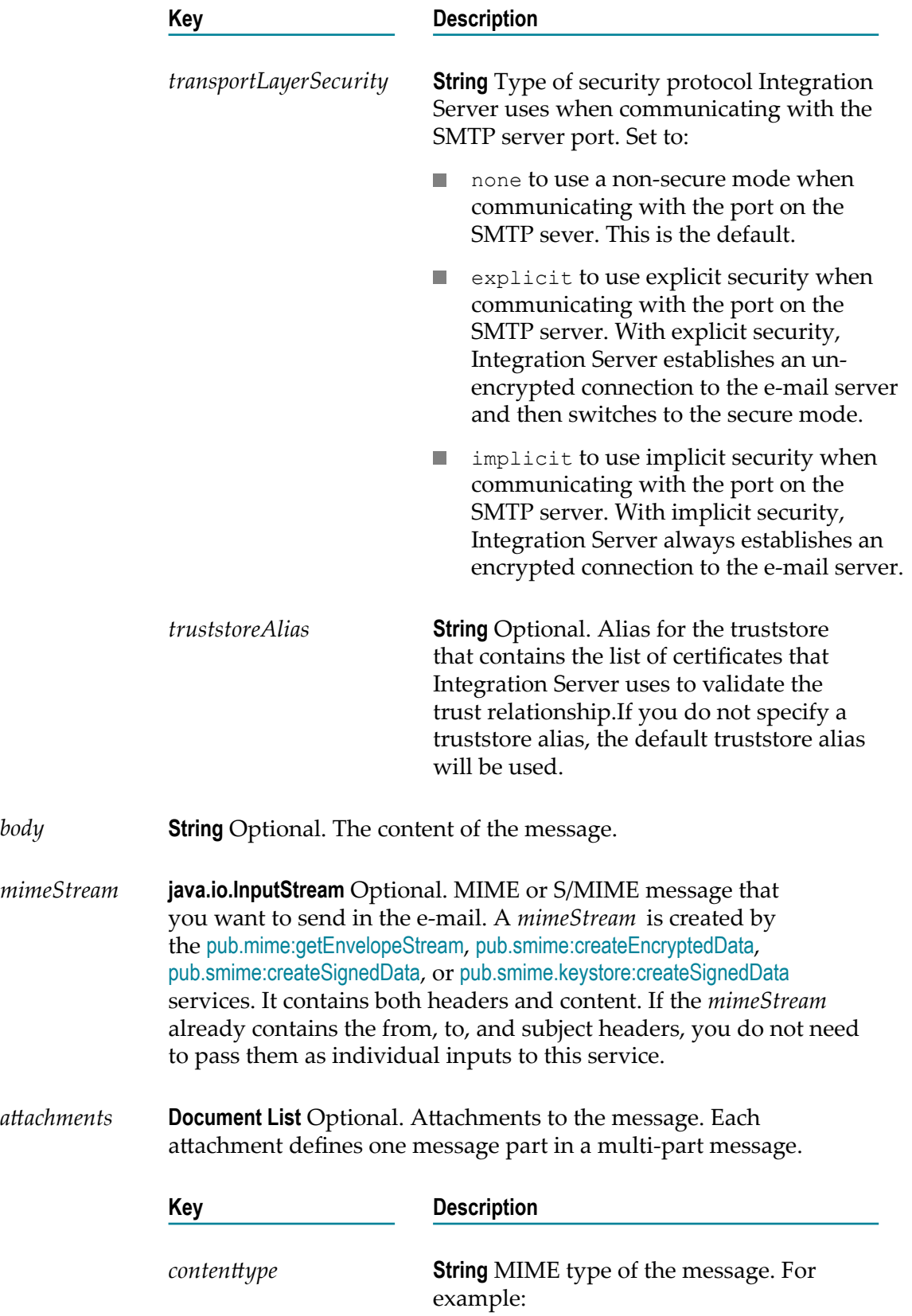

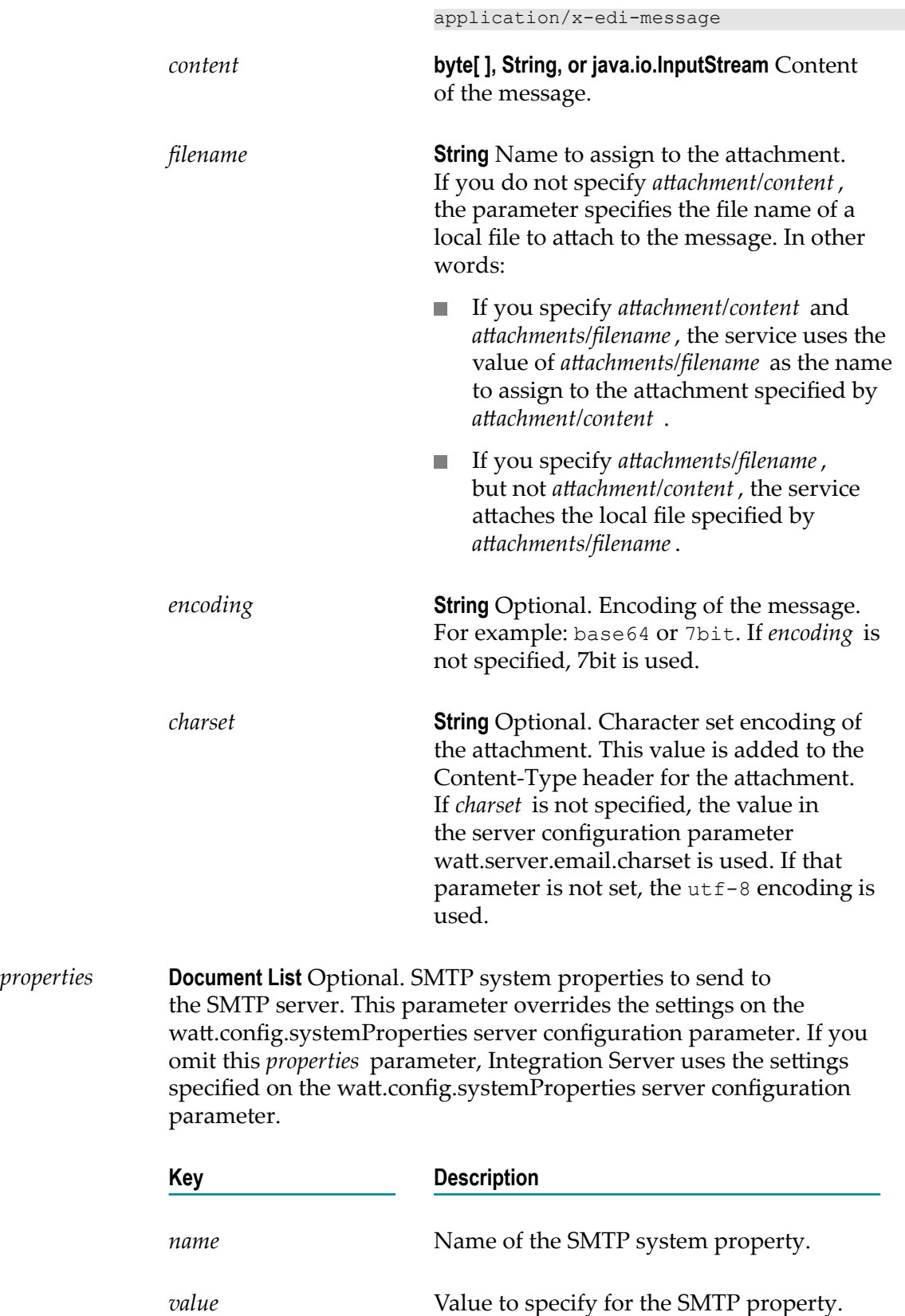

*status* **String** Final status of service.

### **Usage Notes**

Any one of the recipient fields, that is the *to* , *cc* , or the *bcc* parameter, must be defined.

If you are using *filename* to attach a file to the message and the file is not a plain text file, you must set the *contenttype* and *encoding*. For example, to attach *IntegrationServer\_directory* \instances\*instance\_name* \mydir\myfile.doc to a [pub.client:smtp](#page-158-0) service, you would invoke the service with the following values in *attachments*:

contenttype:application/msword

*filename*:instances/*instance\_name*/mydir/myfile.doc

*encoding* :base64

# **pub.client:soapClient**

WmPublic. Creates and sends SOAP 1.1 and SOAP 1.2 messages over HTTP, HTTPS, or JMS transports for any style/use combination supported by Integration Server.

### **Input Parameters**

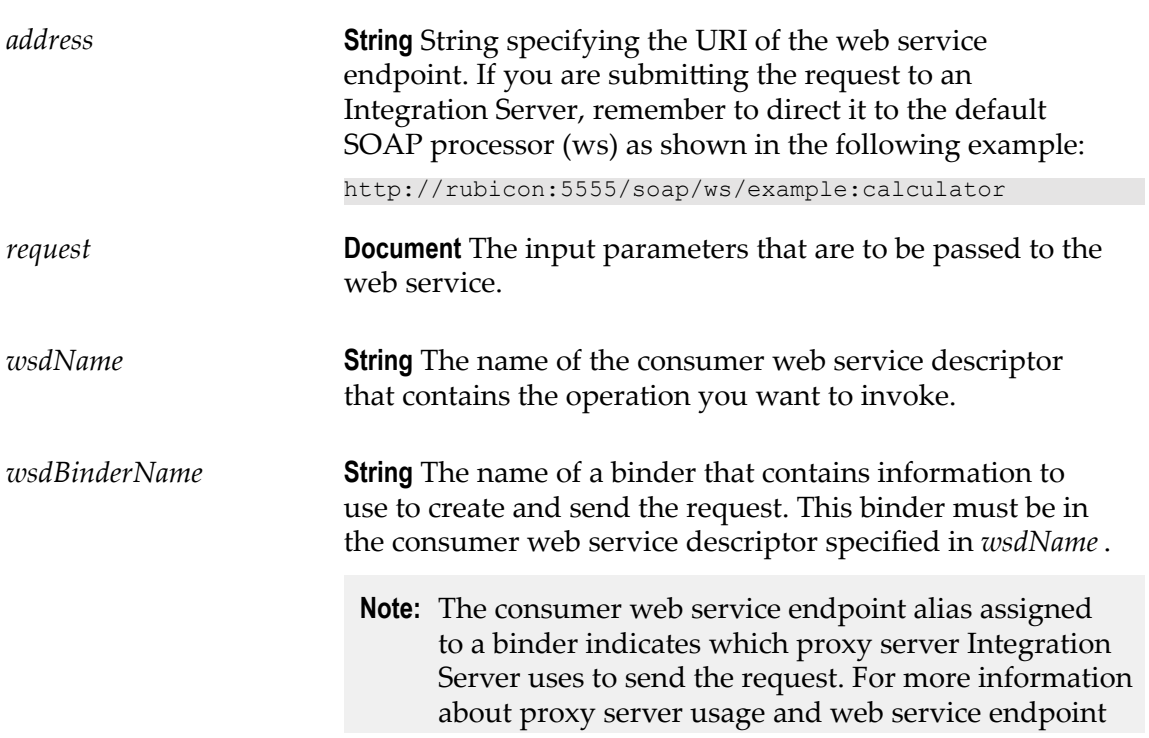

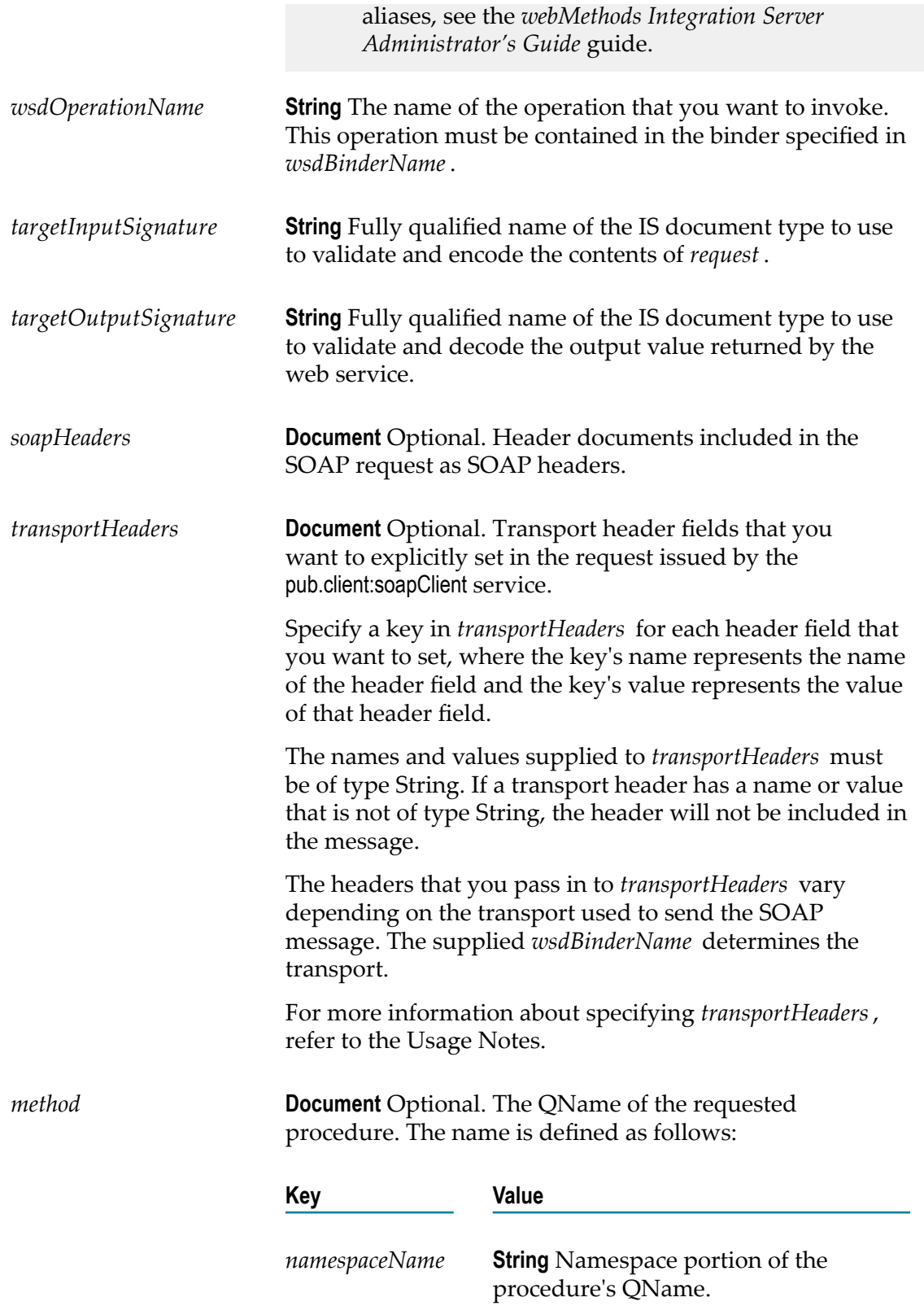

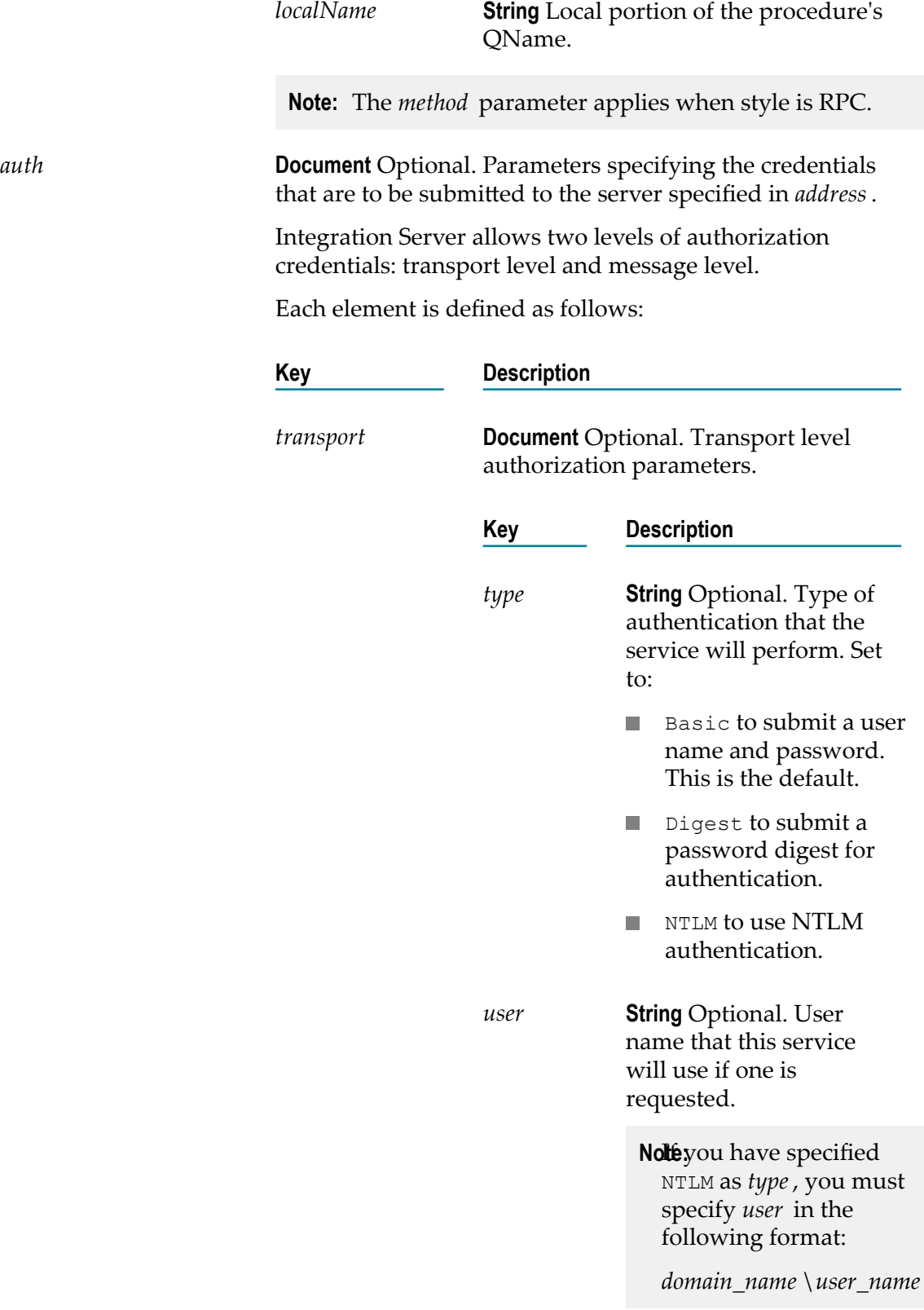

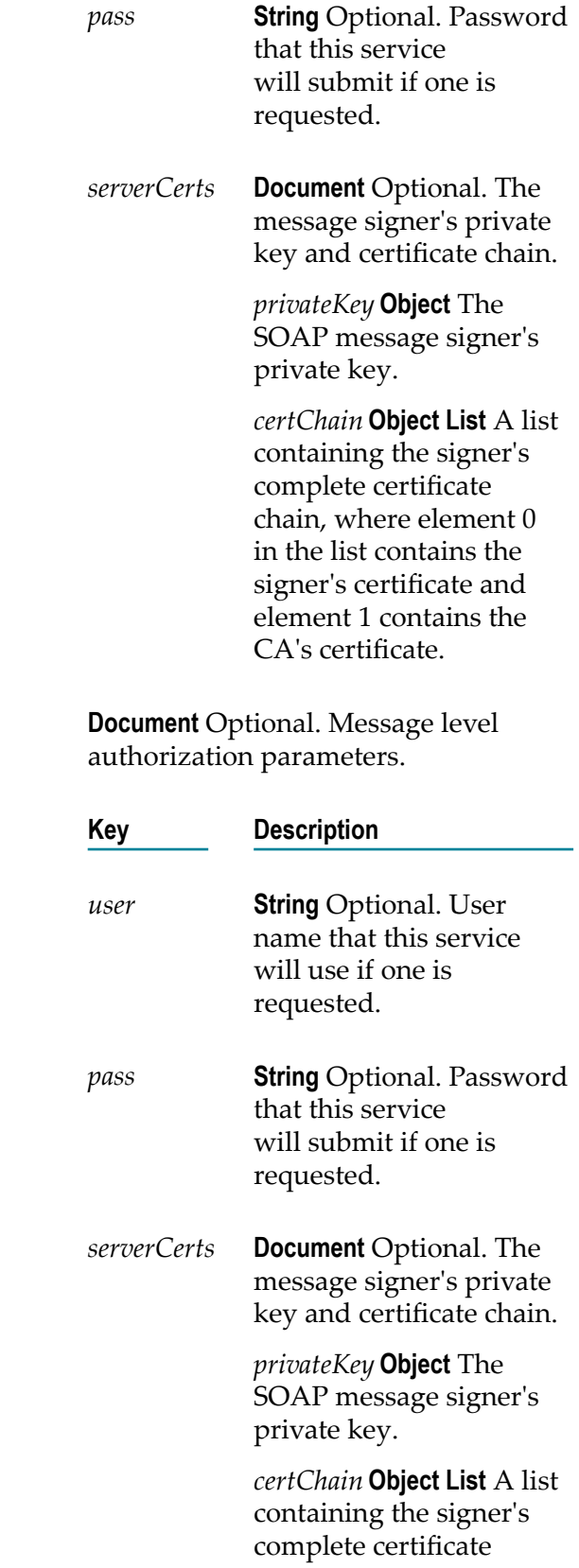

message

chain, where element 0 in the list contains the signer's certificate and element 1 contains the CA's certificate.

*partnerCert* **Object** Optional. The partner's complete certificate chain, where element 0 in the list contains the message signer's certificate and element 1 contains the CA's certificate.

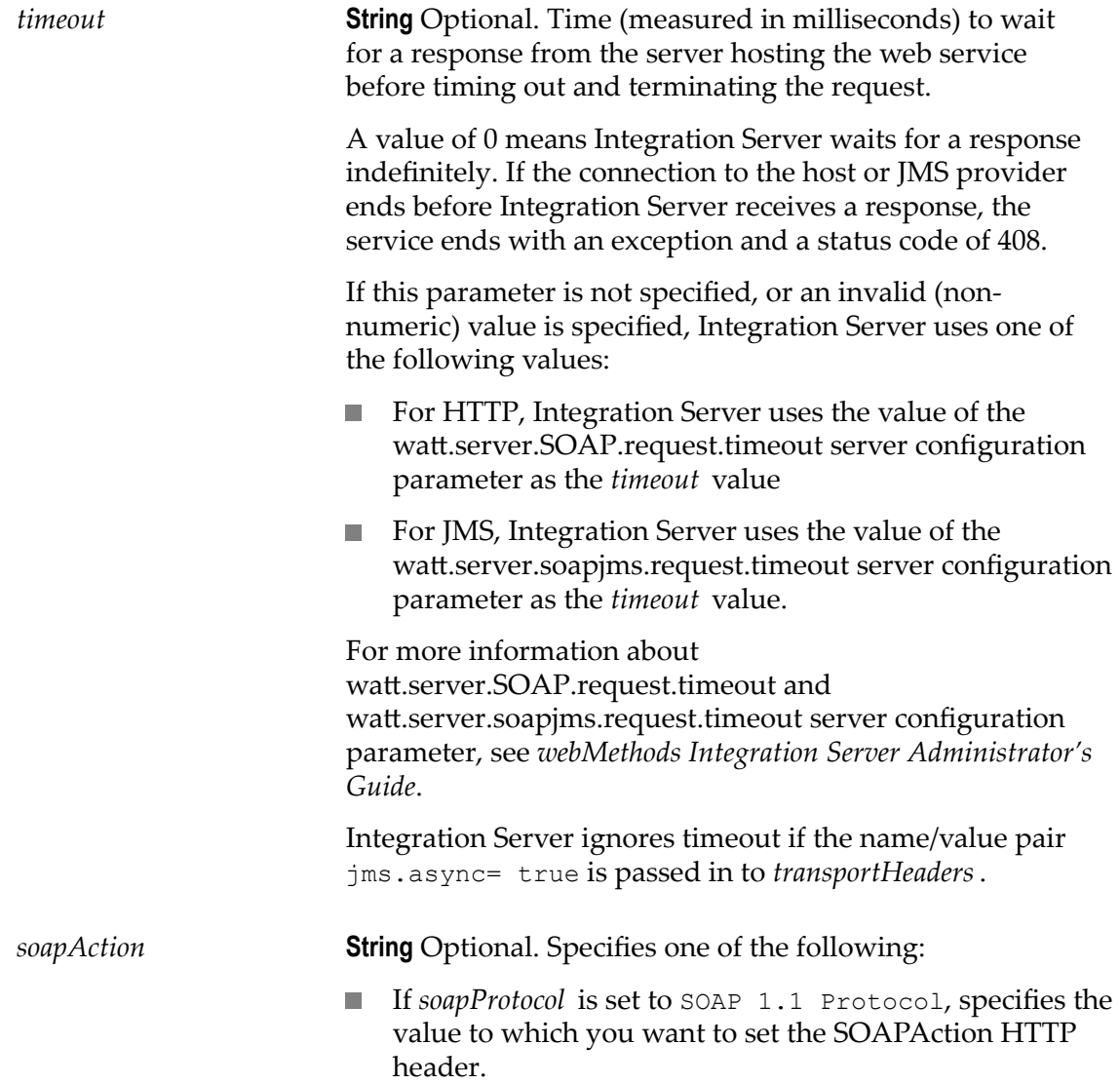

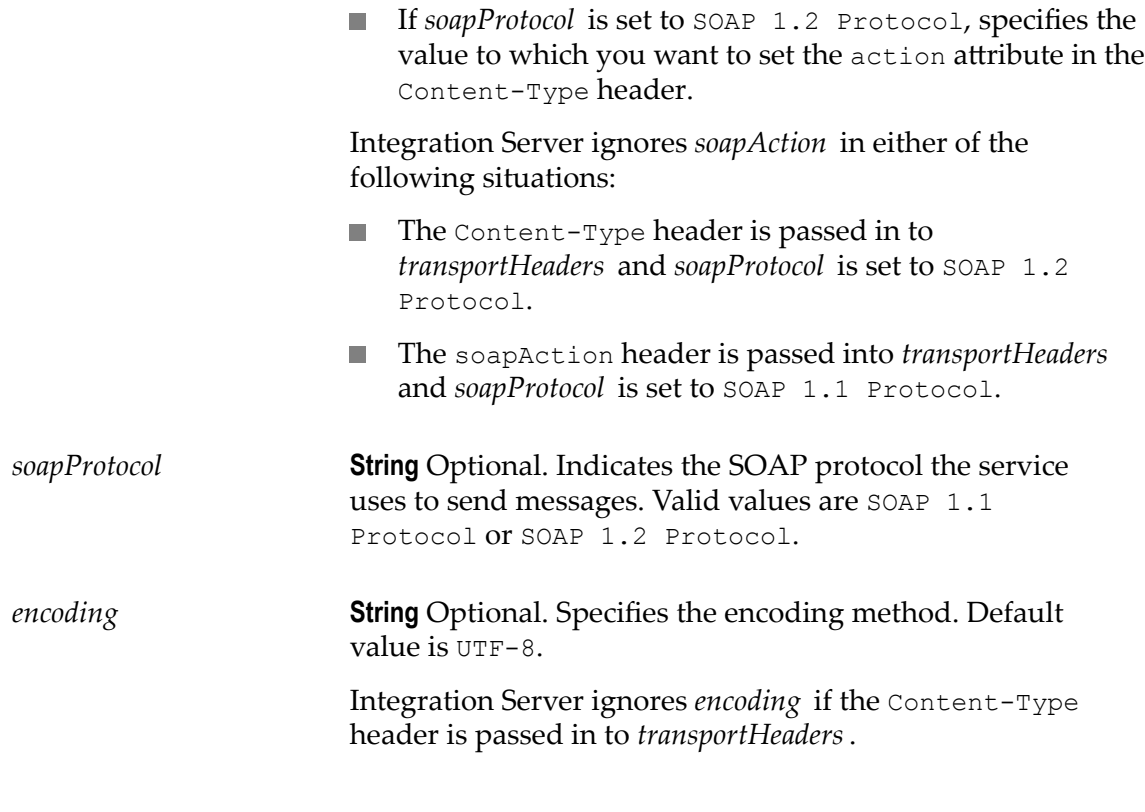

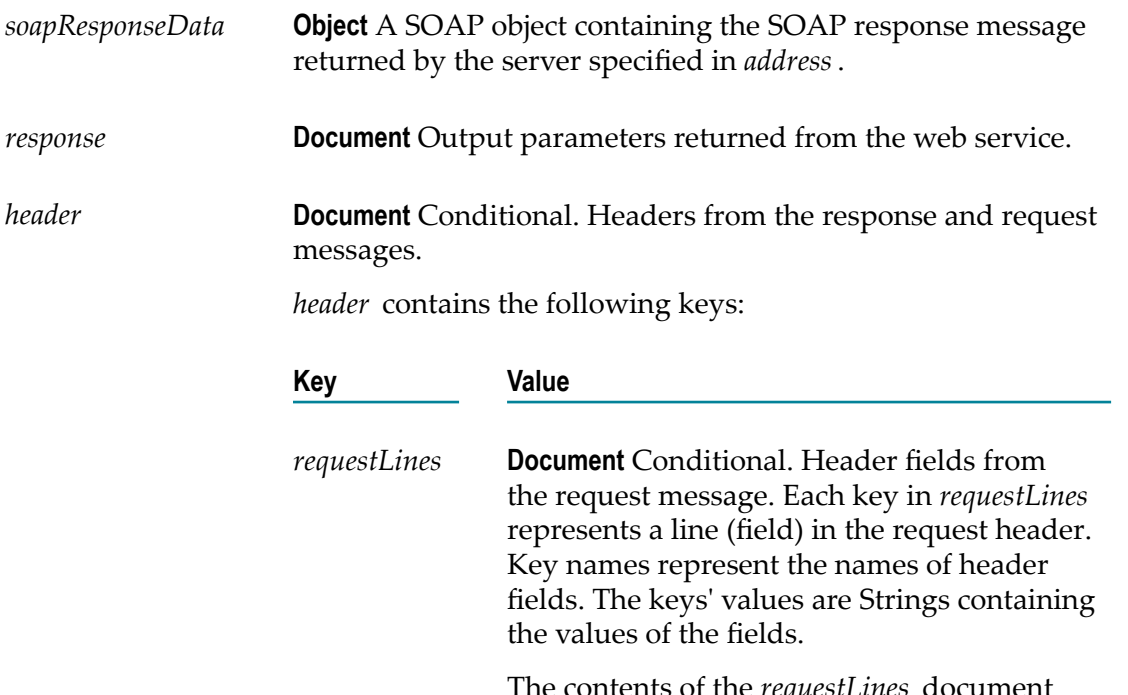

The contents of the *requestLines* document are not identical to *transportHeaders*. The

transport can add, remove, or alter specific headers while processing the request.

Whether or not the web service connector returns the *requestLines* parameter depends on the success or failure of the pub.client:soapClient service. In the case of failure, the point at which the failure occurs determines the presence of the *requestLines* parameter. For more information, see the usage notes for this service.

For the HTTP or HTTPS transports, the *requestLines* parameter will not contain any HTTP headers that the transport mechanism added or modified when sending the request.

For the JMS transport, each key in *requestLines* represents a JMS message header. Key names represent the names of header fields. Key values are Strings containing the values of the header fields. The JMS provider populates some JMS message header fields after it successfully receives the JMS message. Additionally, the Integration Server specific run-time properties (properties that begin with the "jms." prefix) are not returned in JMS transport, each key in *requestLines*. The JMS provider uses the information in these properties to populate the JMS message header fields that correspond to the properties.

*lines* **Document** Header fields from the response. Each key in *lines* represents a field (line) of the response header. Key names represent the names of header fields. The keys' values are Strings containing the values of the fields.

> Whether or not the pub.client:soapClient service returns the *lines* parameter depends on the success or failure of the service. In the case of failure, the point at which the failure occurs determines the presence of the *lines* parameter. For more information, see the usage notes for this service.

For the HTTP or HTTPS transports, the *lines* parameter contains any HTTP/HTTPS headers present in the response.

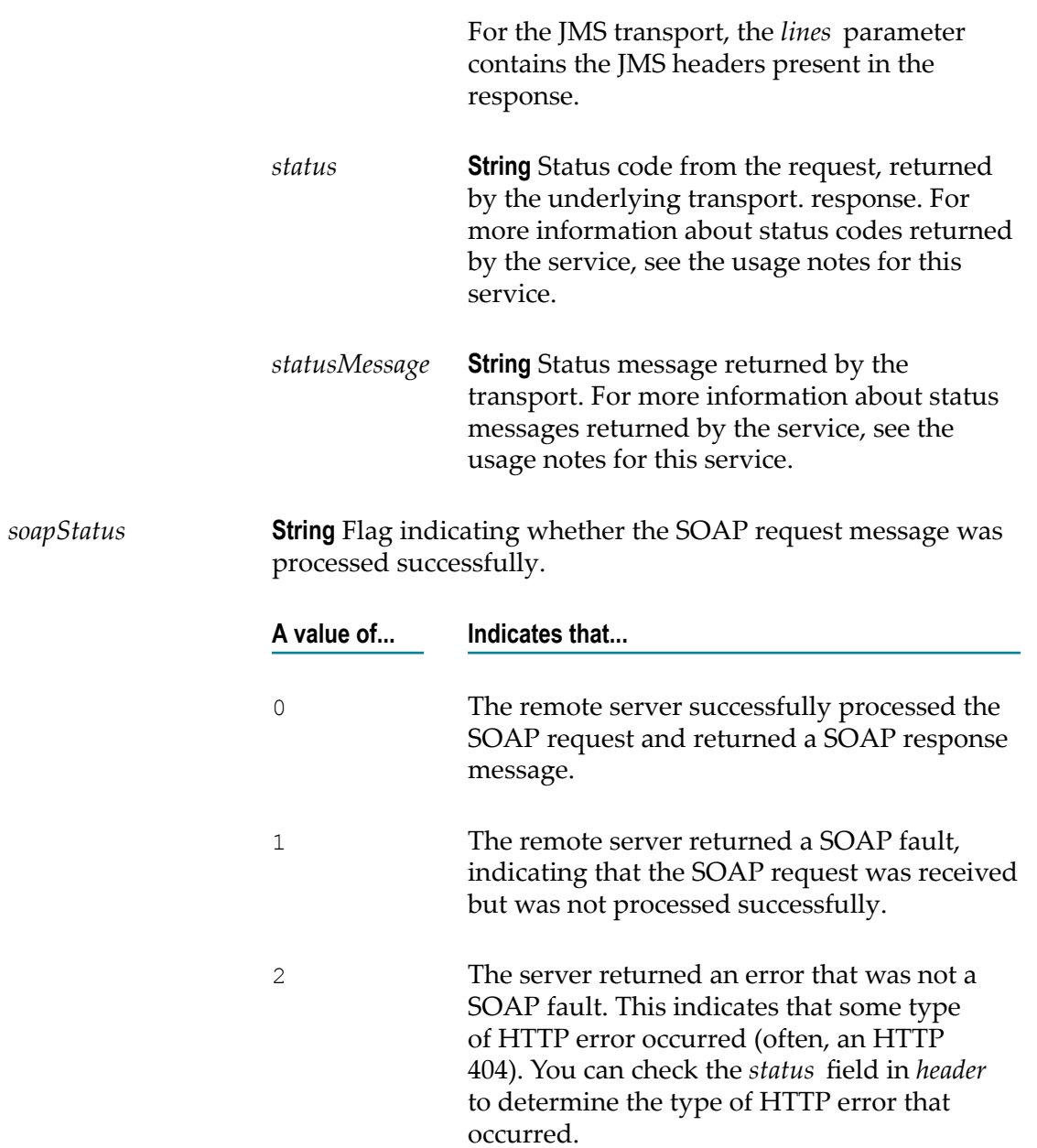

### **Usage Notes**

If the *address* begins with https:, you must specify a private key and certificate chain. You can use the *auth/transport/serverCerts* parameters to do so. If you do not specify them using the *auth/transport/serverCerts* parameters, pub.client:soapClient uses the web service endpoint alias specified in the binder. If the endpoint alias does not have an associated private key and certificate chain, then the default outbound SSL certificate settings are used to authenticate the resources.

As part of executing pub.client:soapClient, Integration Server executes any service handlers assigned to the consumer web service descriptor specified in *wsdName*.

When a document type contains a String variable that represents a required attribute (meaning that the variable name starts with the "@" symbol and the **Required** property is set to **True** in Designer) and the input document does not contain the required attribute, Integration Server adds an empty attribute during document encoding. For example, if the document type contains a required String variable named *@myAribute* but *@myAribute* is missing from the input document, Integration Server adds myAttribute ="" to the XML document.

**Note:** Because empty xmlns attributes are invalid, if the document type contains a required String variable named *@xmlns* and the input document does not specify a value for the @xmlns attribute, Integration Serverdoes not add xmlns="" to the XML document.

Keep the following points in mind when specifying *transportHeaders* for HTTP or HTTPS:

- For any header name/value pair supplied in *transportHeaders*, Integration Server simply passes through the supplied headers and does not perform any validation for the headers.
- n. If you do not set *transportHeaders* or do not specify the following header fields in *transportHeaders*, Integration Server adds and specifies values for the following header fields:
	- п Accept
	- Authorization ш
	- Connection ш
	- Content-Type ш
	- Host П
	- SOAPAction (Added when *soapProtocol* is SOAP 1.1 only) П
	- П User-Agent

**Important:** Pass in the preceding headers to *transportHeaders* only if you are an experienced web service developer. Incorrect header values can result in failure of the HTTP request.

- If you specify Content-Type in *transportHeaders*, Integration Server ignores the × value of the *encoding* input parameter.
- If you specify Content-Type in *transportHeaders* and the *soapProtocol* input П parameter is set to SOAP 1.2, Integration Server ignores the value of the *soapAction* input parameter.
- If you specify the SOAPAction header in *transportHeaders* and the *soapProtocol* input parameter is set to SOAP 1.1 Protocol, Integration Server ignores the value of the *soapAction* input parameter.
- If MTOM processing converts any portion of the SOAP request to an MTOM/ XOP attachment, it will overwrite the  $Content-Type$  value supplied to the *transportHeaders* input.
- Integration Server sets the value of Content-Length automatically and overrides n. any value passed in to *transportHeaders*.
- Integration Server automatically adds the Cookie header to the HTTP header and supplies any cookies established between Integration Server and the HTTP server with which it is interacting. If you supply the Cookie header to *transportHeaders*, Integration Server prepends the values you supply to the already established Cookie header value.
- The following headers are considered to be standard and require the specified m. capitalization: Accept, Authorization, Connection, Content-Type, Cookie, Host, SOAPAction, User-Agent.
- П Using capitalization other than that which is specified results in undefined behavior.
- Supplying duplicate entries for any standard header results in undefined behavior.  $\overline{\phantom{a}}$

Keep the following points in mind when specifying *transportHeaders* for JMS:

- Specify a key in *transportHeaders* for each header field that you want to set, where the key's name represents the name of the header field and the key's value represents the value of that header field.
- You can specify the following JMS message header fields in *transportHeaders* :
	- п JMSCorrelationID
	- L. JMSType

**Note:** The JMSCorrelationID and JMSType names are case-sensitive.

- You can specify the following JMS-defined properties in *transportHeaders*:
	- $\blacksquare$ JMSXGroupID
	- п JMSXGroupSeq

If the value of JMSXGroupSeq is not an integer, Integration Server ignores the name/value pair and does not place it in the message header.

**Note:** The JMSXGroupID and JMSXGroupSeq names are case-sensitive.

- The "JMSX" prefix is reserved for JMS-defined properties. If a header whose name m. starts with "JMSX" is passed into *transportHeaders* and it is not named JMSXGroupID or JMSXGroupSeq, Integration Server generates a fault and returns it to the service.
- You can set any provider-specific property whose name starts with "JMS\_" in *transportHeaders*. Integration Server maps a supplied name/value pair whose name starts with "JMS\_" directly to a JMS message property. Because the JMS

standard reserves the prefix "JMS\_<vendor\_name>" for provider-specific properties, Integration Server does not validate the name or value of this content.

- **Note:** The JMS provider determines which provider-specific properties to accept and include in the JMS message properties. For more information about provider-specific message properties how the JMS provider handles them, review the JMS provider documentation.
- $\Box$ You can use *transportHeaders* to specify run-time properties that affect the values of the JMS message and JMS message headers. The following table identifies these properties and indicates the JMS message header fields affected by each property.

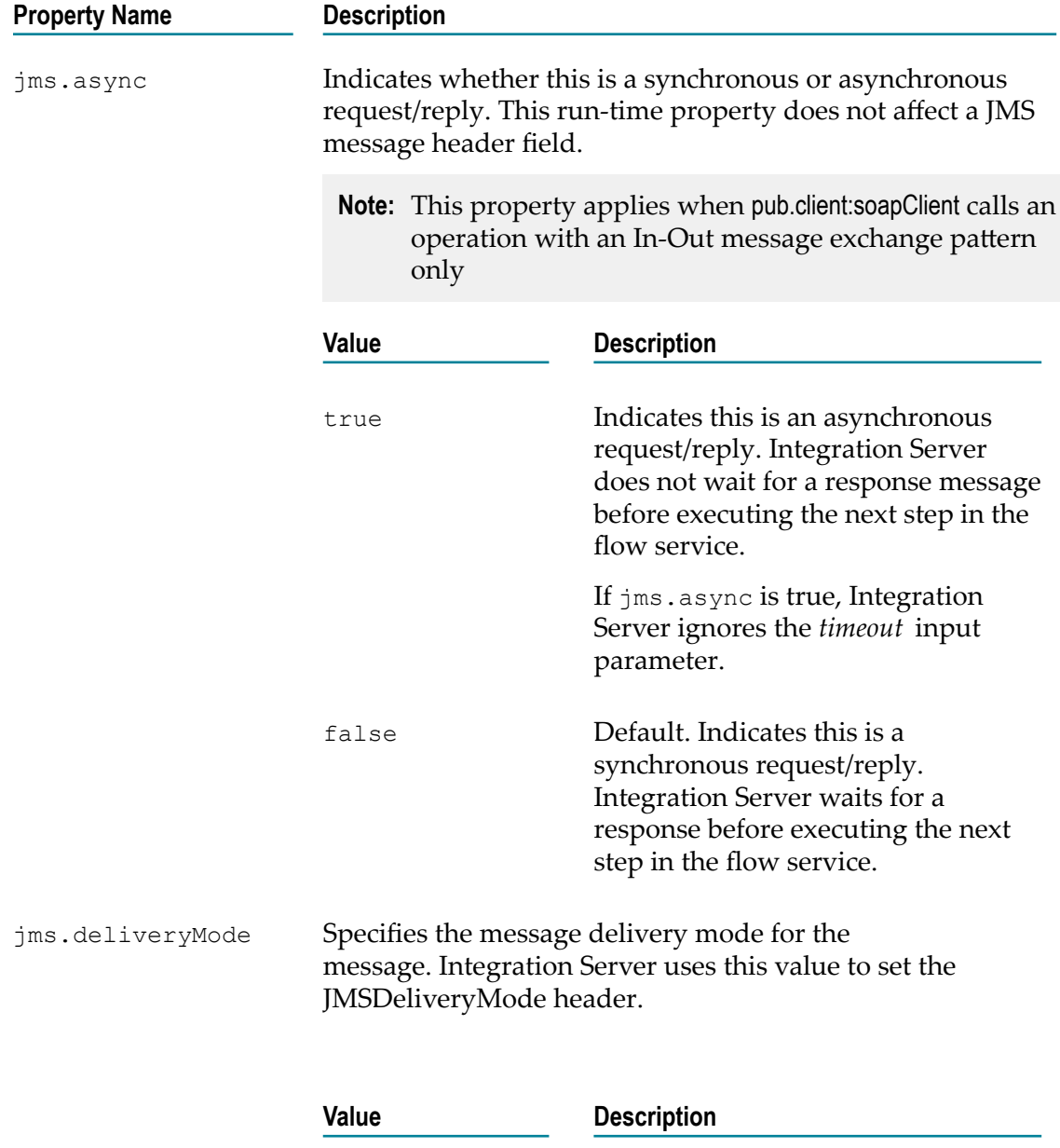

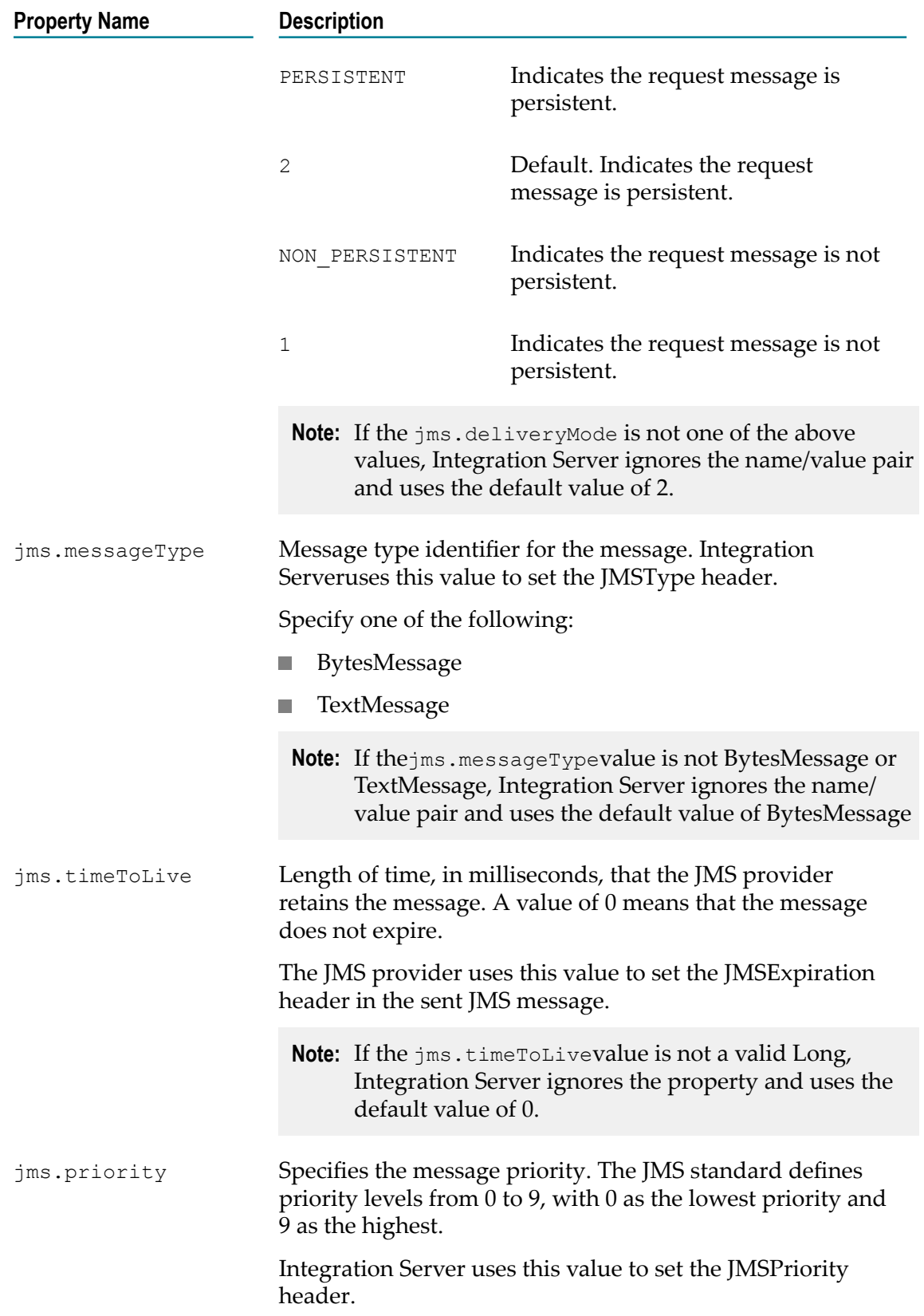

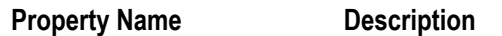

If the jms.priority value is not a value between 0 to 9, Integration Server ignores the property and uses the default value of 4.

The lowercase "jms." prefix is reserved for run-time properties used by Integration Server. If a header starts with "jms."and is not one of the "jms." properties defined by Integration Server, Integration Server ignores the property.

The *header* information returned when pub.client:soapClient executes an operation in a web service descriptor created on Integration Server version 8.2 or later varies depending on the following:

- m. The transport used to send the SOAP message which is determined by the *wsdBinderName*
- The success or failure of the pub.client:soapClient service and if failure occurs, the point at which that happens
- The message exchange pattern for the operation specified in *wsdOperationName* m.
- **Note:** The same conditions that affect the contents of *header* also determine whether the *soapResponseData* contains a SOAP response, a SOAP fault, or an exception.

The following table identifies the basic success and failure scenarios when pub.client:soapClient service executes an operation in a web service descriptor created on Integration Server version 8.2 or later and the *header* information that would be returned in each scenario. The table also indicates whether the scenario results in a SOAP response, SOAP fault, or exception being returned in *soapResponseData* .

**Note:** JMS status codes as well as the status code 900 are specific to Integration Server and are not derived from any standard.

### **Use Case**

The pub.client:soapClient service fails before sending the SOAP request.

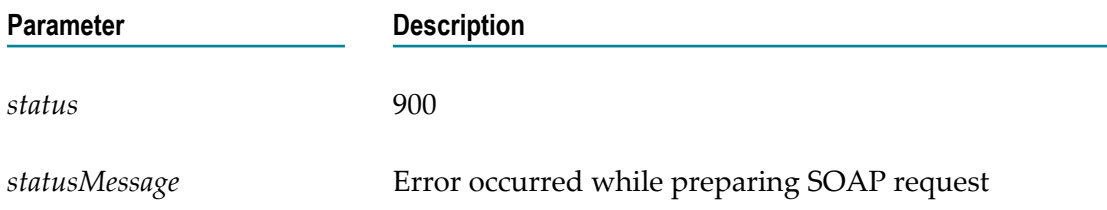

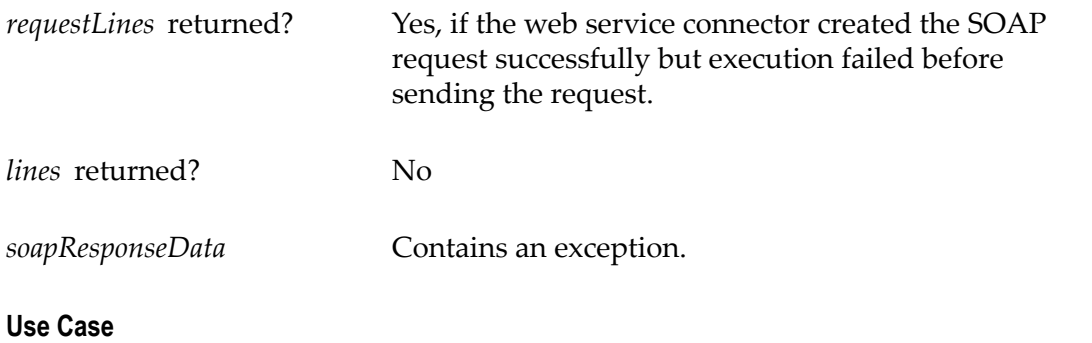

The pub.client:soapClient service fails while sending the SOAP request.

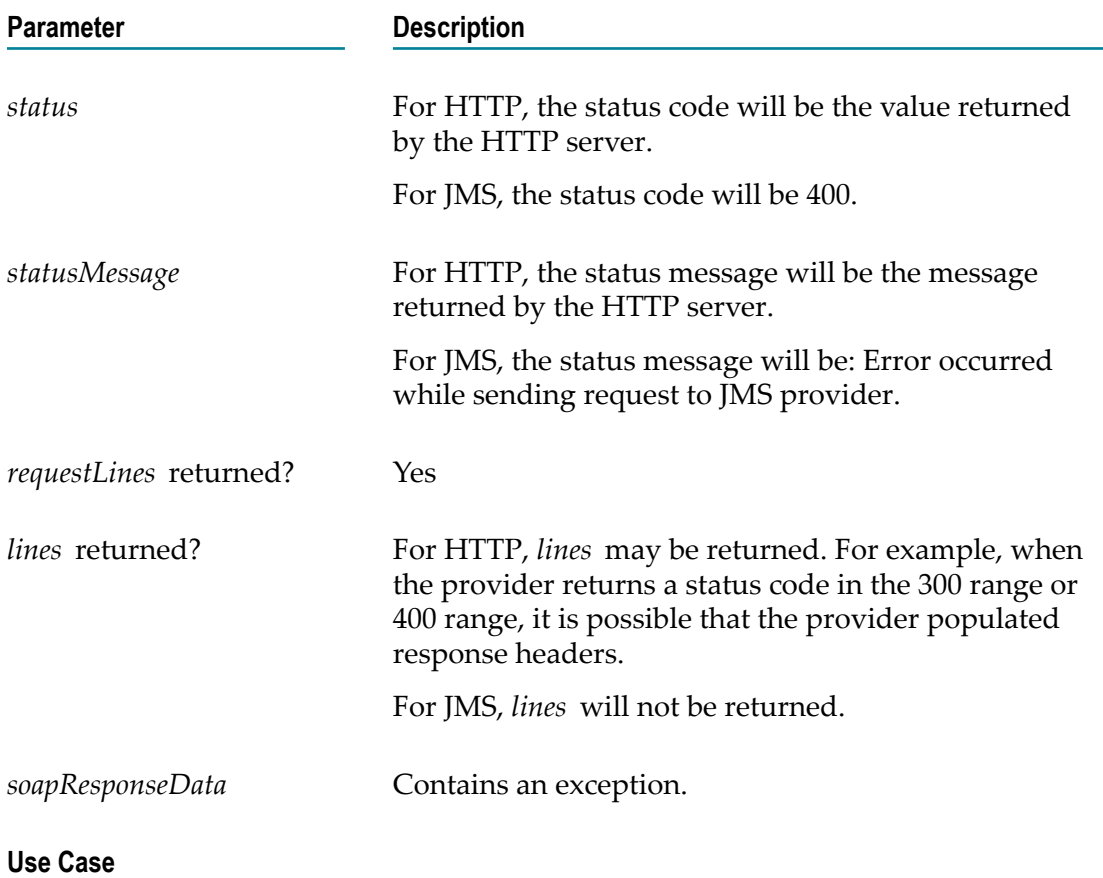

The pub.client:soapClient service fails while sending the SOAP request because a timeout occurs.

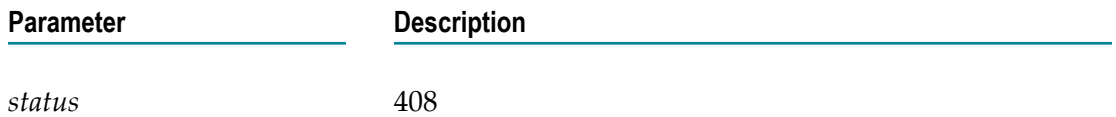

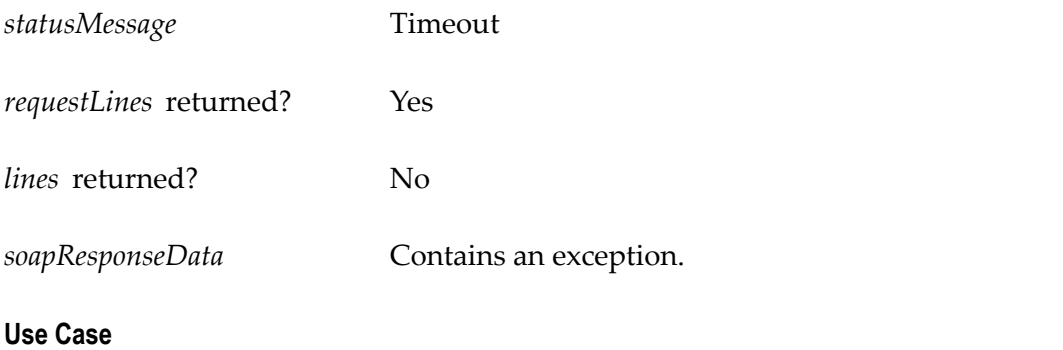

The pub.client:soapClient service executes successfully.

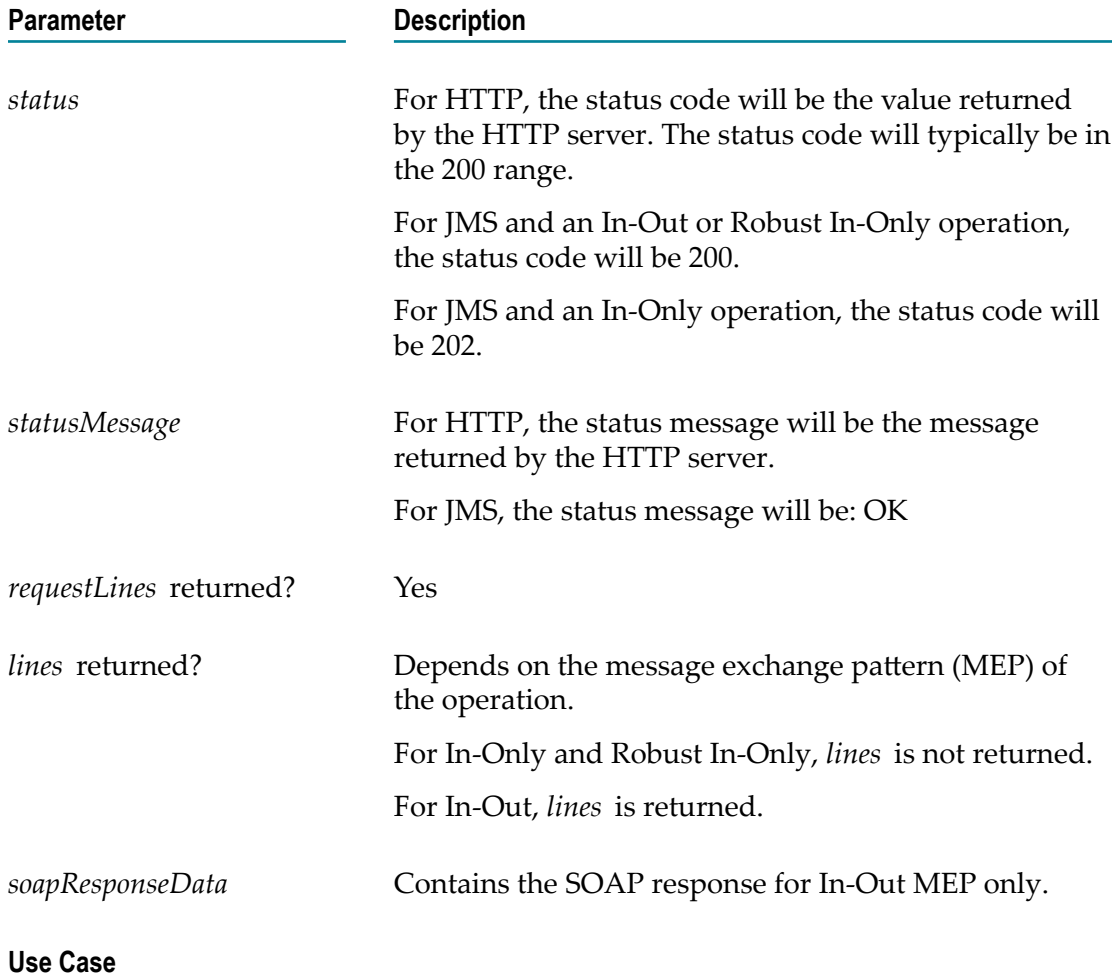

The pub.client:soapClient service executes successfully but the JMS provider is not available, causing Integration Server to write the JMS message to the client side queue.

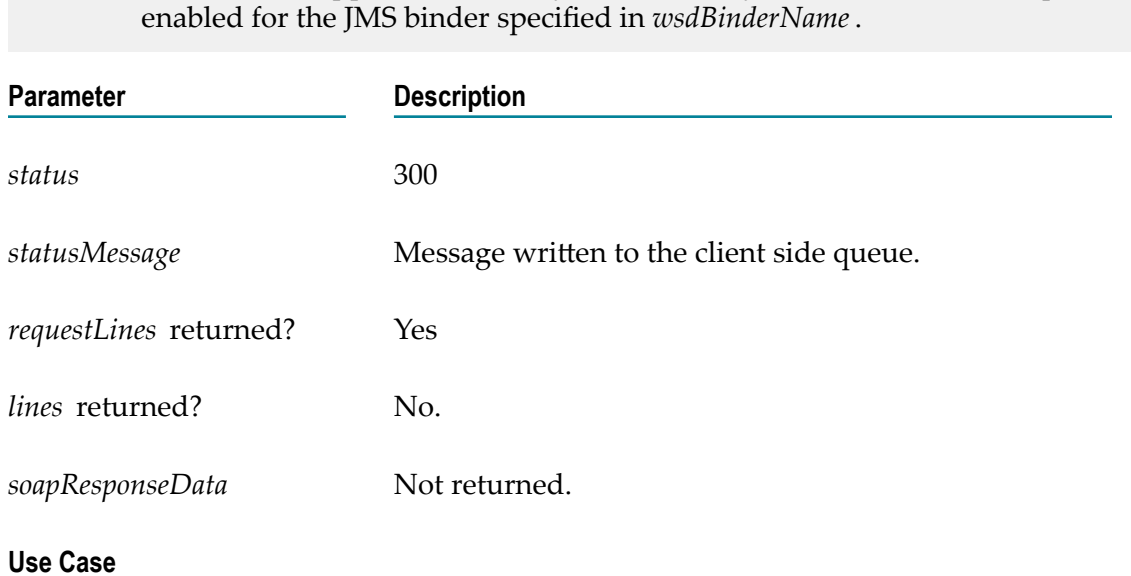

**Note:** This use case applies to JMS only. It occurs only when the client side queue is

The pub.client:soapClient service sends the SOAP request successfully but receives a SOAP fault from the web service provider.

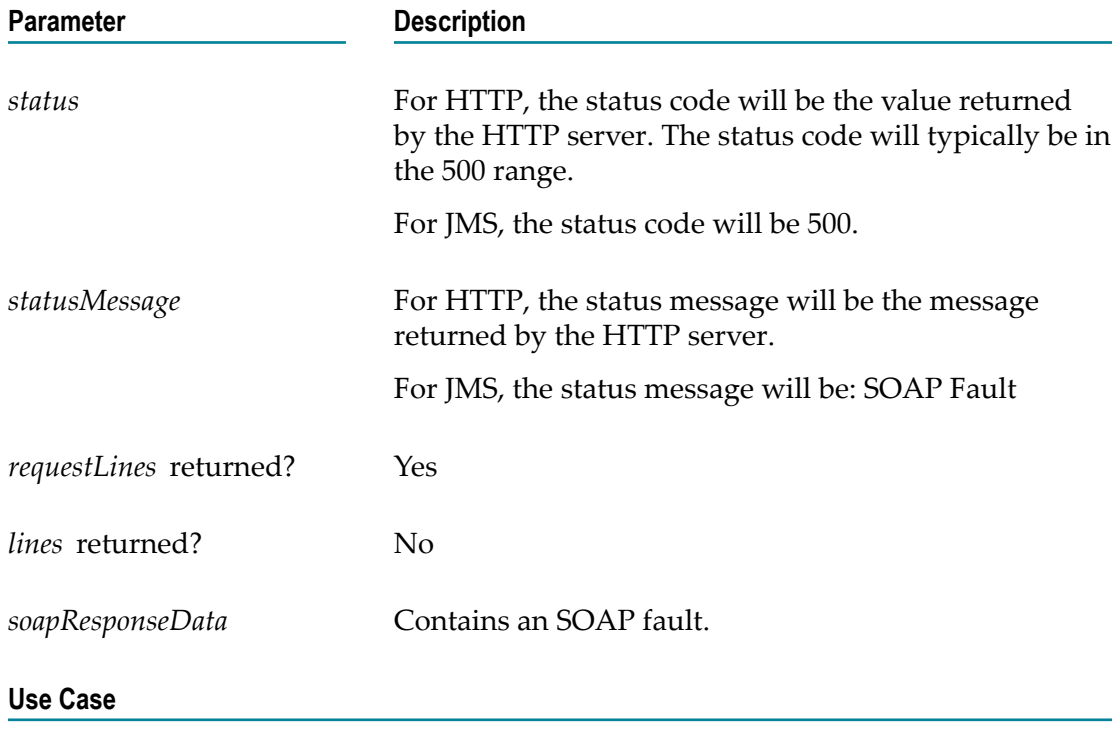

The pub.client:soapClient service fails while processing the SOAP response.

**Parameter Description** 

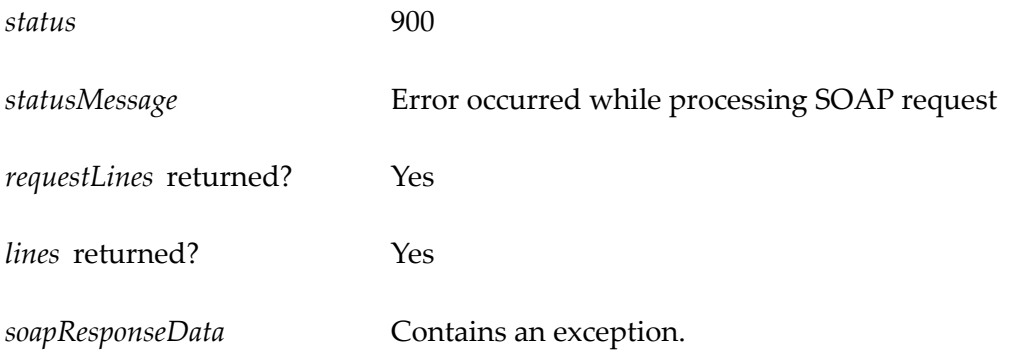

When invoking pub.client:soapClient to execute an In-Out operation *asynchronously* using SOAP over JMS, keep the following information in mind:

- For an asynchronous request/reply, you must pass  $jms \, .$  async= true into the *transportHeaders* input parameter.
- To instruct Integration Server to write the request message for an asynchronous request/reply to the client side queue when the JMS provider is not available, the JMS binder must be configured to use the client side queue. Specifically, in the consumer web service descriptor, the **Use CSQ** property for the JMS binder must be set to true.
- When pub.client:soapClient sends an asynchronous request it executes to completion without populating any response headers for the *lines* output parameter.
- Even though pub.client:soapClient does not wait for a SOAP response, it will execute the response handlers assigned to the consumer web service descriptor. However, the messageContext that is available to handler services will not contain a response message. Handler services that do not operate on the response message and instead perform activities such as clean up following a request handler invocation might still provide value for an asynchronous request/reply.
- If you want to retrieve the SOAP response from the provider, you need to receive and process the response with a custom solution. This might include using standard JMS trigger or an on-demand message consumer to receive the message and then using the pub.soap\* services to process the SOAP message.
	- **Note:** Using a JMS trigger or message consumer to receive the response bypasses any response handlers or policies applied to the SOAP response, including any WS-SecurityPolicy. The SOAP response does not undergo any processing provided by the response handlers or policies attached to the consumer web service descriptor. Any response messages that require decryption or authentication will not be usable. Consequently, do not use an asynchronous request/reply to invoke an In-Out operation to which the WS-SecurityPolicy is applied.

When using pub.client:soapClient to execute a Robust In-only operation using SOAP over JMS, keep the following information in mind:

For a consumer web service descriptor, Integration Server provides partial support for Robust In-Only operations with a SOAP over JMS binding. When Integration Server creates a consumer web service descriptor from a WSDL that contains a Robust In-Only operation and that operation is defined as part of a portType with a SOAP over JMS binding, Integration Server populates the reply destination in the JMS message header (the JMSReplyTo header field) but otherwise treats the operation as In-Only.

Specifically, pub.client:soapClient will not produce or wait for any output besides the *transportInfo* parameter. If an exception occurs while the provider processes the request, the web service connector does not retrieve or process the SOAP response.

- If you want to retrieve a SOAP response (which includes the SOAP fault) that the provider sends when an exception occurs during web service execution, you need to receive and process the response with a custom solution. This might include using a standard JMS trigger or an on-demand message consumer to receive the message and using the pub.soap\* services to process the SOAP message.
	- **Note:** Using a JMS trigger or message consumer to receive the response bypasses any policies applied to the SOAP response and any response handlers assigned to the consumer web service descriptor. The SOAP response does not undergo any processing provided by the response handlers or policies attached to the consumer web service descriptor. Any response messages that require decryption or authentication will not be usable. Consequently, do not use an asynchronous request/reply to invoke an In-Out operation to which the WS-SecurityPolicy is applied.

### **See Also**

[pub.client:soapHTTP](#page-179-0) [pub.client:soapRPC](#page-182-0)

## <span id="page-179-0"></span>**pub.client:soapHTTP**

WmPublic. *Deprecated* - There is no replacement service.

Submits a SOAP message to a server via HTTP or HTTPS.

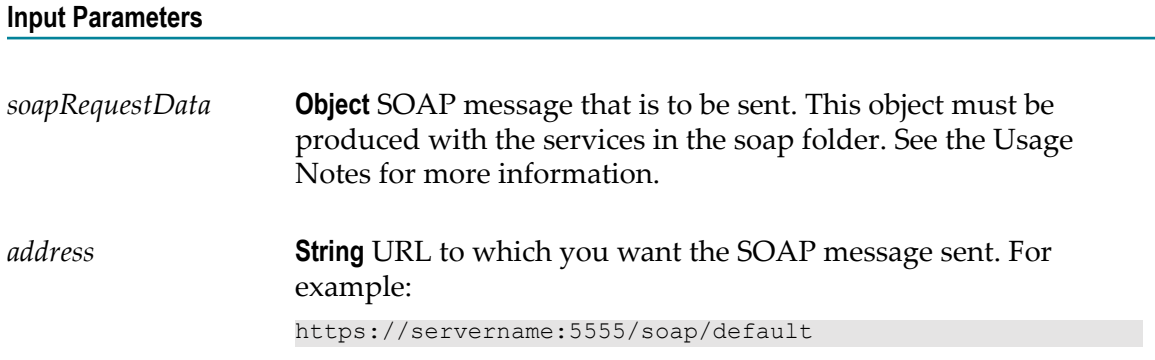
*auth* **Document** Optional. Parameters specifying the credentials that are to be submitted to the server specified in *address*. Each element is defined as follows:

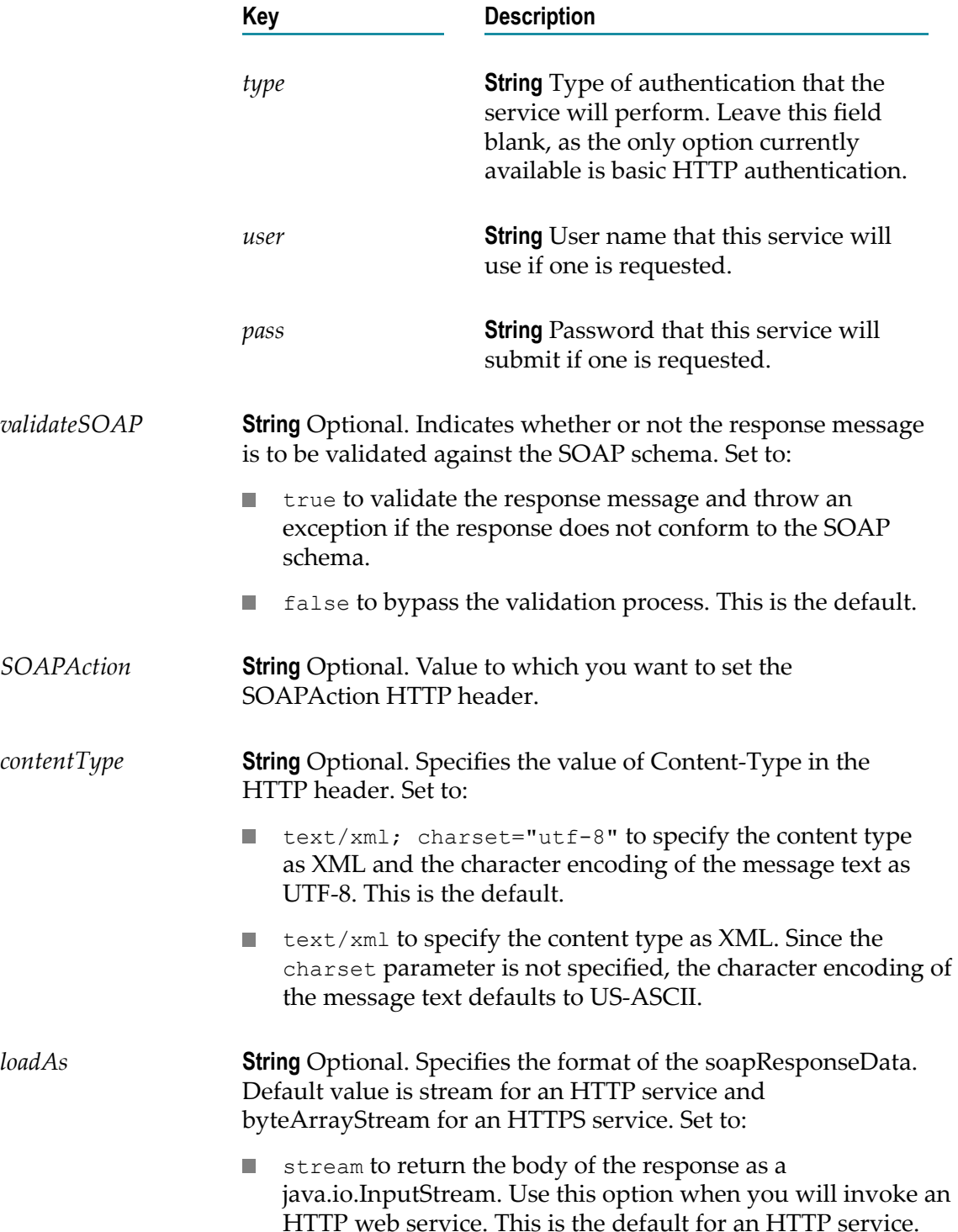

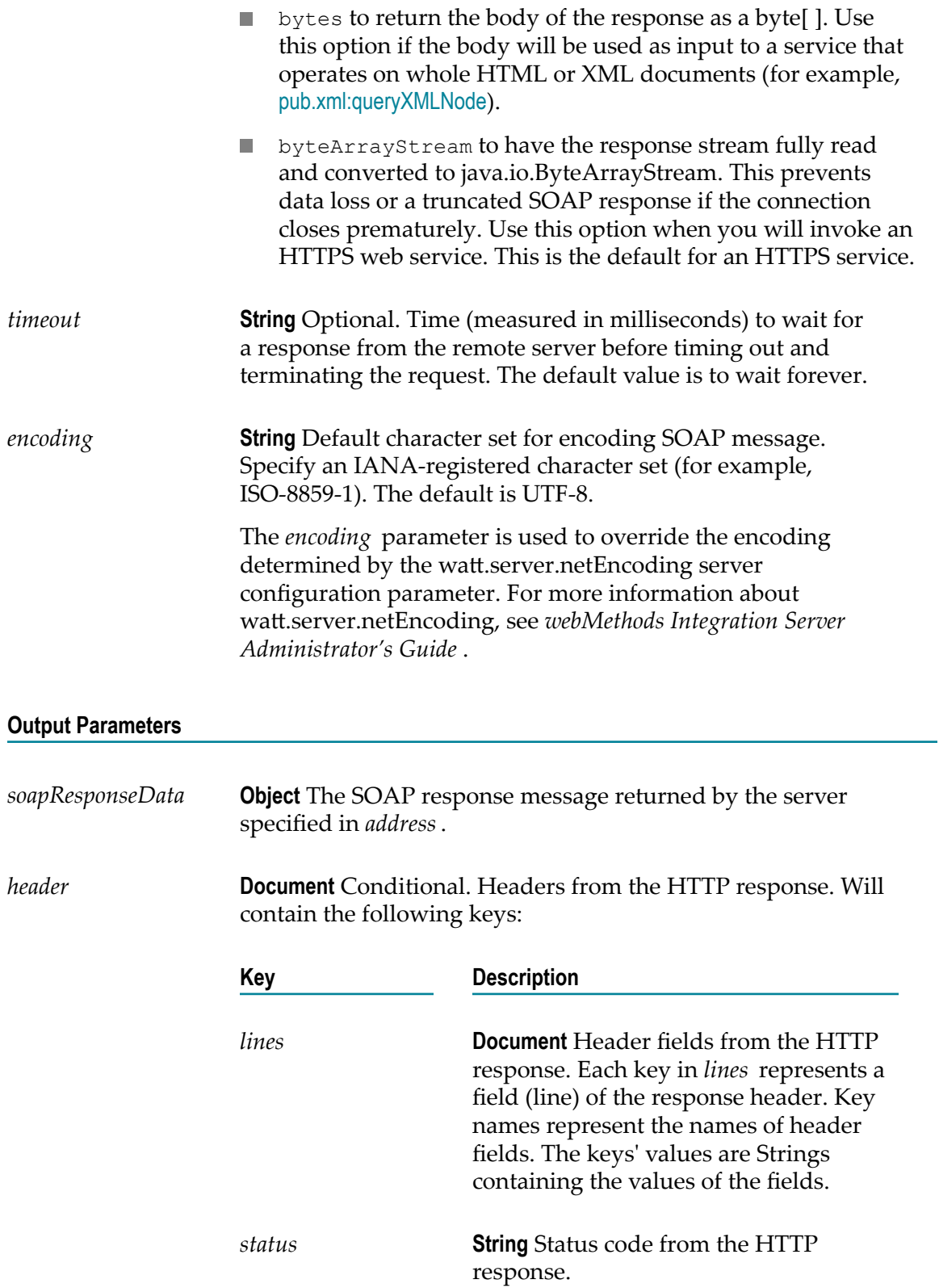

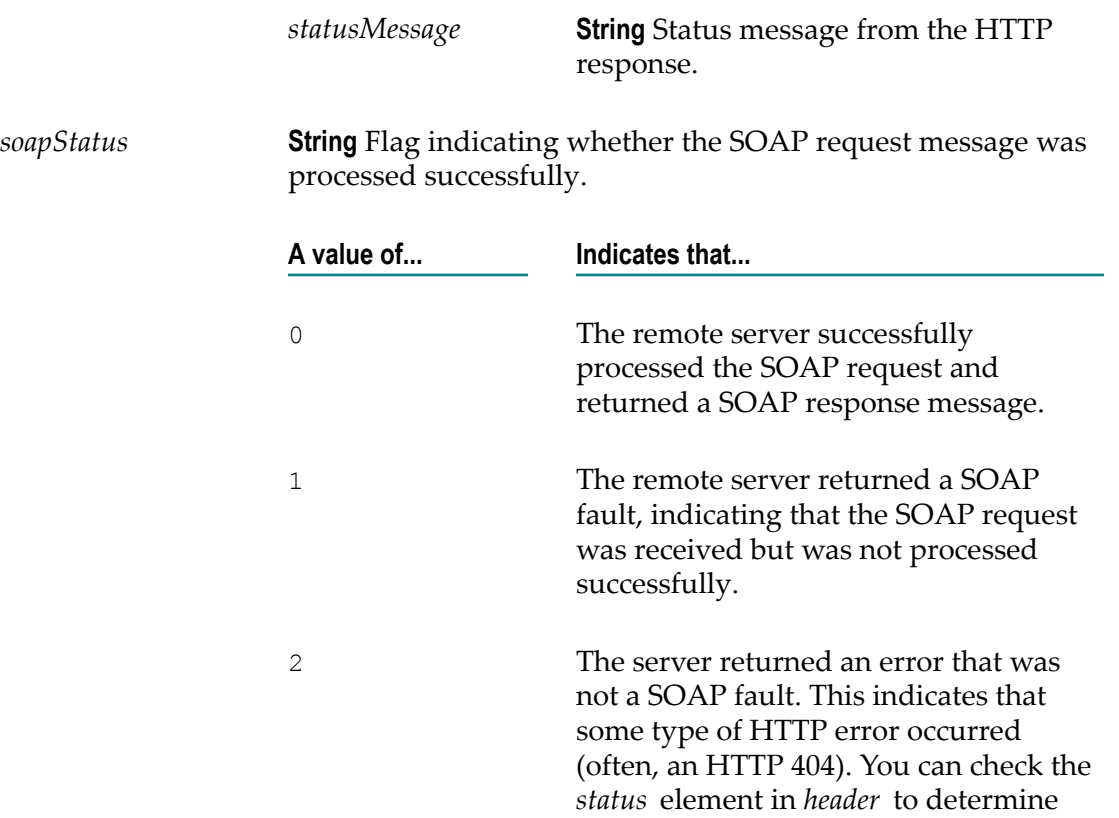

#### **Usage Notes**

This service is deprecated. There is not a replacement service.

If *address* begins with https:, you can use [pub.security.keystore:setKeyAndChain](#page-704-0) to specify the certificate chain. If you do not specify a certificate chain, pub.client:soapHTTP uses the default outbound SSL certificate settings to authenticate the resources.

the type of HTTP error that occurred.

To send a SOAP message with this service, you must first generate an empty SOAP object with the [pub.soap.utils:createSoapData](#page-826-0) service and then populate it using services such as [pub.soap.utils:addHeaderEntry](#page-818-0) and [pub.soap.utils:addBodyEntry](#page-817-0).

#### **See Also**

[pub.client:soapRPC](#page-182-0)

#### **Examples**

sample.soap:buildMsg\_sendHTTP

## <span id="page-182-0"></span>**pub.client:soapRPC**

WmPublic. *Deprecated* - There is no replacement service.

Submits a SOAP remote procedure call via HTTP or HTTPS.

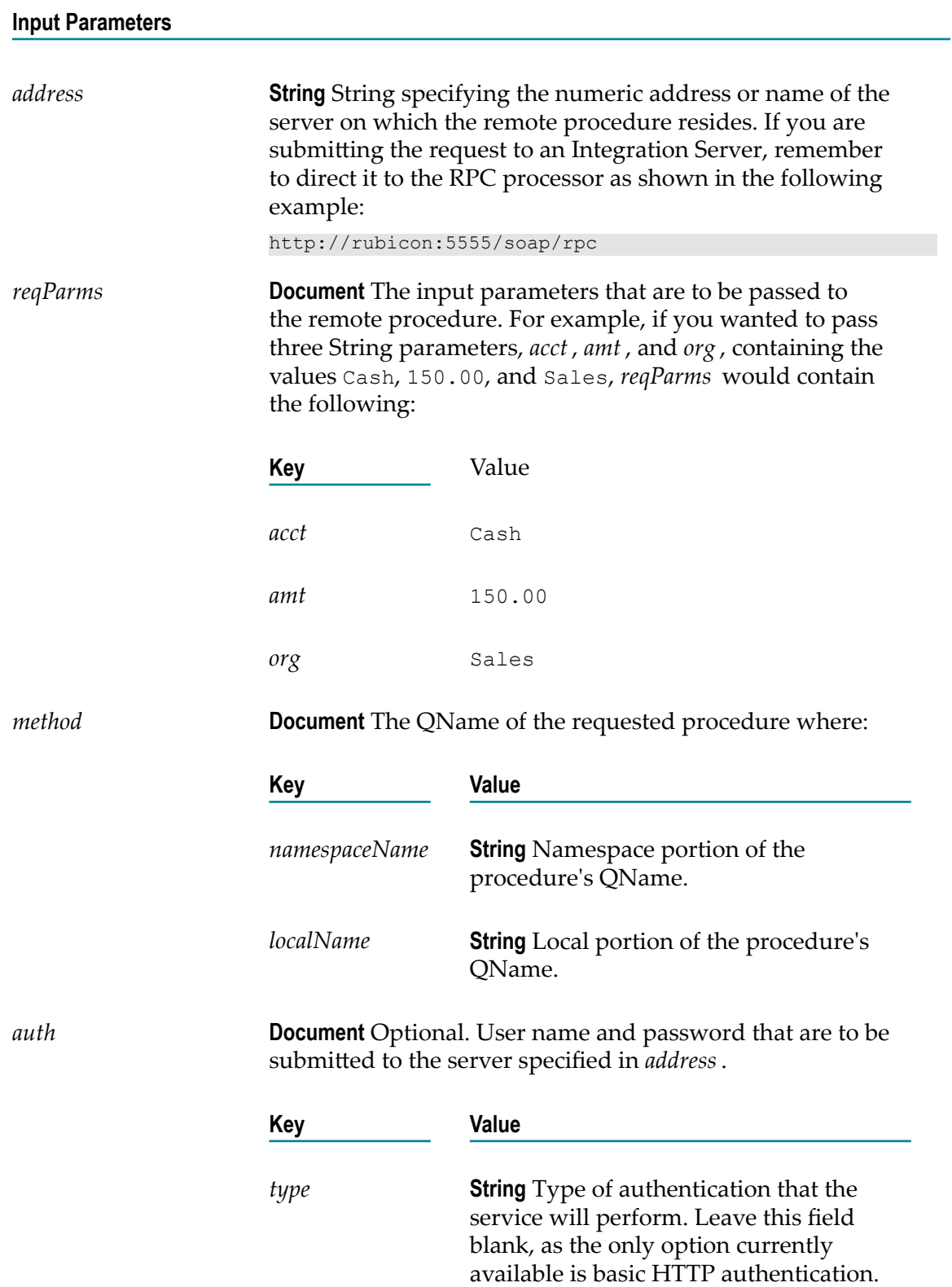

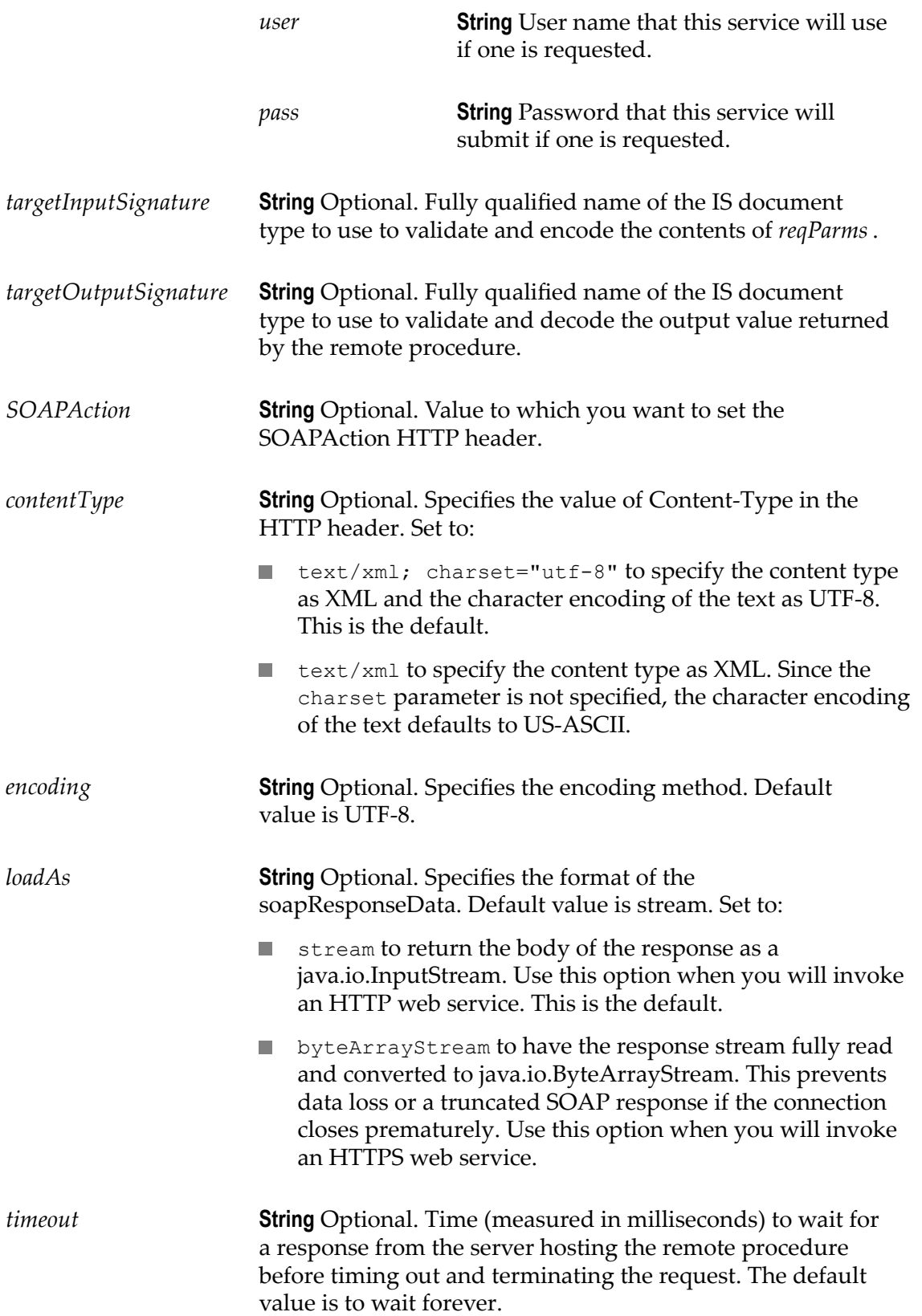

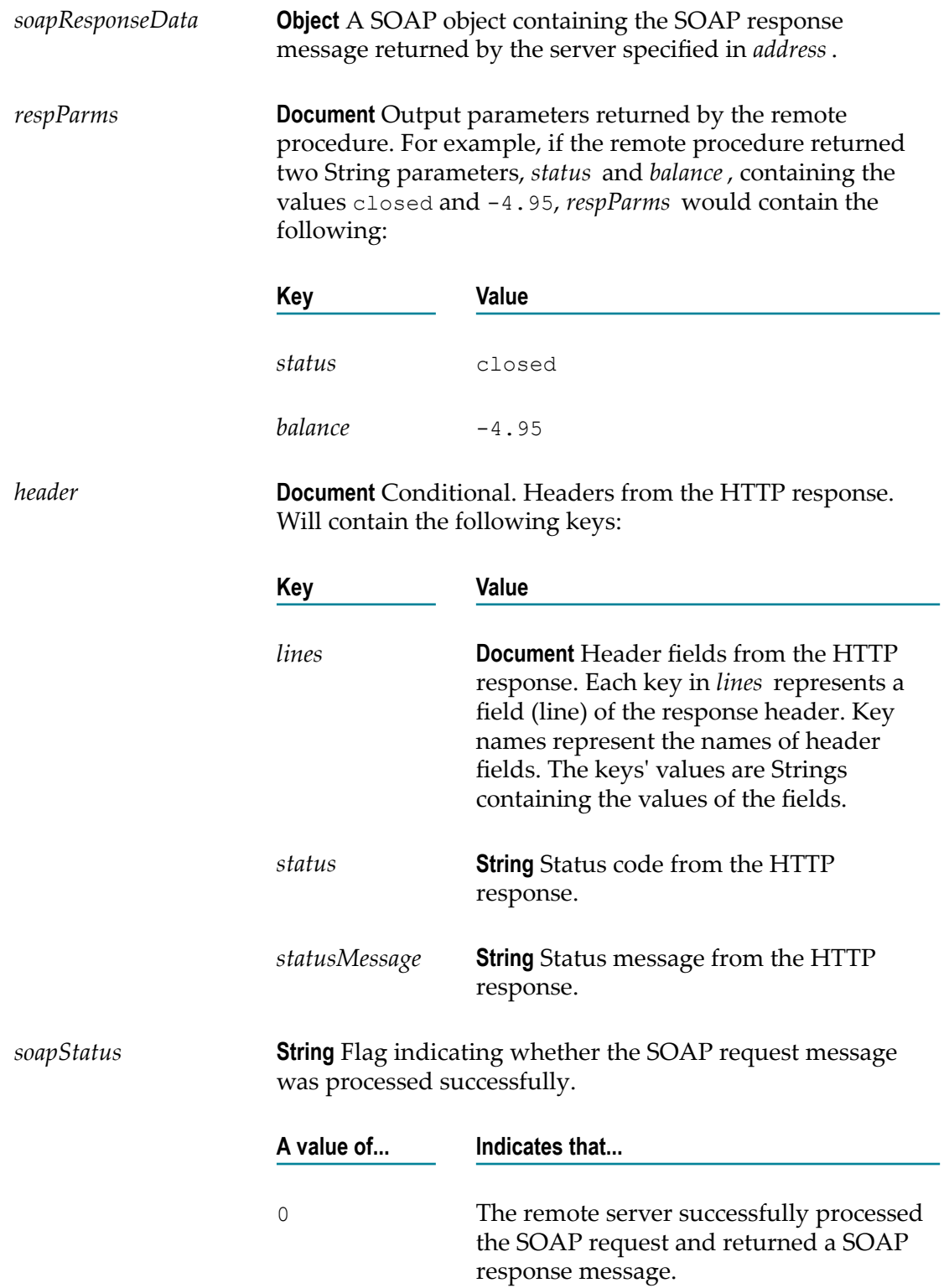

- 1 The remote server returned a SOAP fault, indicating that the SOAP request was received but was not processed successfully.
- 2 The server returned an error that was not a SOAP fault. This indicates that some type of HTTP error occurred (often, an HTTP 404). You can check the *status* field in *header* to determine the type of HTTP error that occurred.

#### **Usage Notes**

This service is deprecated. There is not a replacement service.

To disable output validation for pub.client:soapRPC, set the watt.server.soap.validateResponse server configuration parameter to false. For more information about watt.server.soap.validateResponse, see webMethods Integration Server *Administrator's Guide*.

If *address* begins with https:, you can use [pub.security.keystore:setKeyAndChain](#page-704-0) to specify the certificate chain. If you do not specify a certificate chain, pub.client:soapRPC uses the default outbound SSL certificate settings to authenticate the resources.

#### **See Also**

[pub.client:soapHTTP](#page-179-0)

#### **Examples**

sample.soap:buildRPC\_SendHTTPSimple

## 5 **Date Folder**

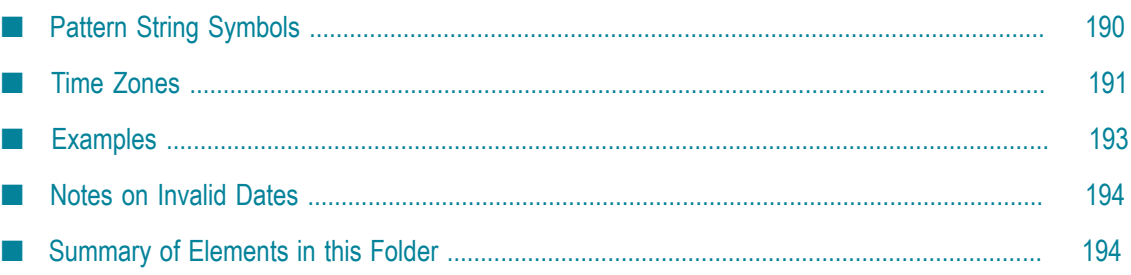

You can use the elements in the date folder to generate and format date values.

## <span id="page-189-0"></span>**Pattern String Symbols**

Many of the date services require you to specify pattern strings describing the data's current format and/or the format to which you want it converted. For services that require a pattern string, use the symbols in the following table to describe the format of your data. For example, to describe a date in the January 15, 1999 format, you would use the pattern string MMMM dd, yyyy. To describe the format  $01/15/99$ , you would use the pattern string MM/dd/yy. For more information about these pattern string symbols, see the Oracle Java API documentation for the SimpleDateFormat class.

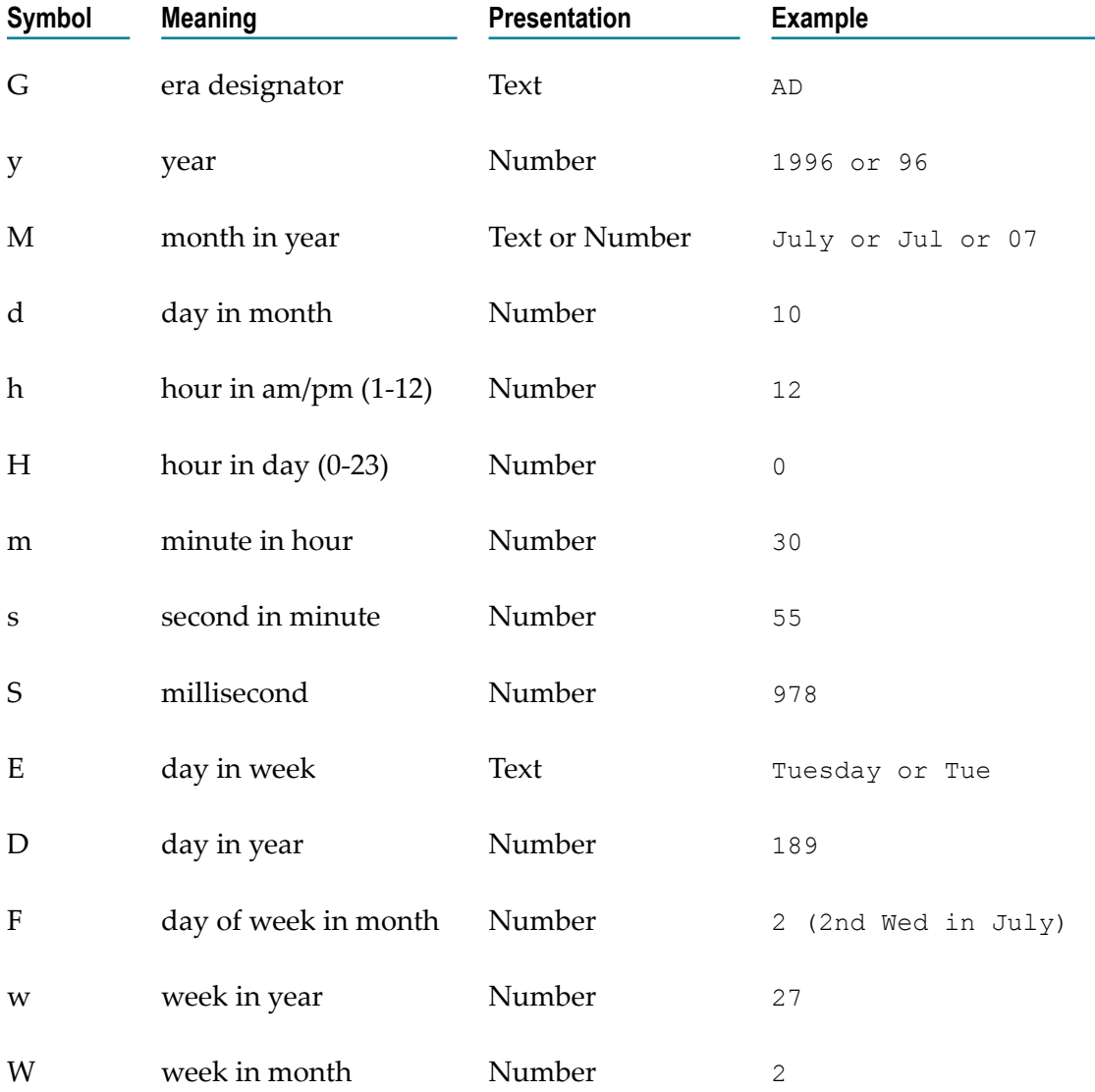

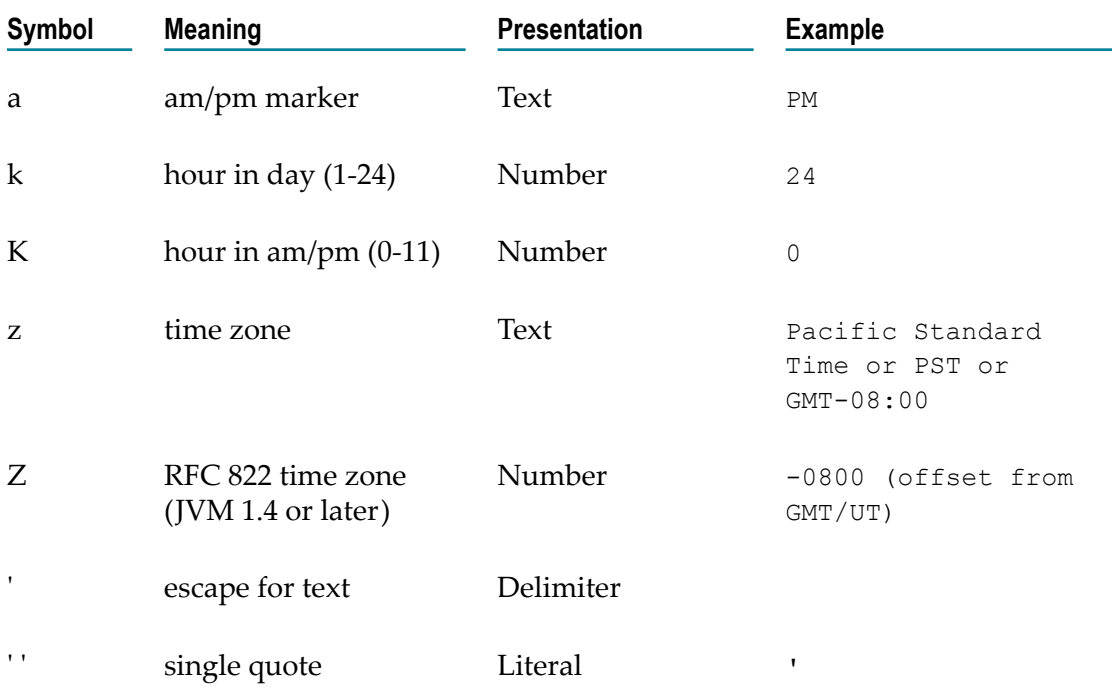

## <span id="page-190-0"></span>**Time Zones**

When working with date services, you can specify time zones. The Earth is divided into 24 standard time zones, one for every 15 degrees of longitude. Using the time zone including Greenwich, England (known as Greenwich Mean Time, or GMT) as the starting point, the time is increased by an hour for each time zone east of Greenwich and decreases by an hour for each time zone west of Greenwich. The time difference between a time zone and the time zone including Greenwich, England (GMT) is referred to as the *raw offset*.

The following table identifies the different time zones for the Earth and the raw offset for each zone from Greenwich, England. The effects of daylight savings time are ignored in this table.

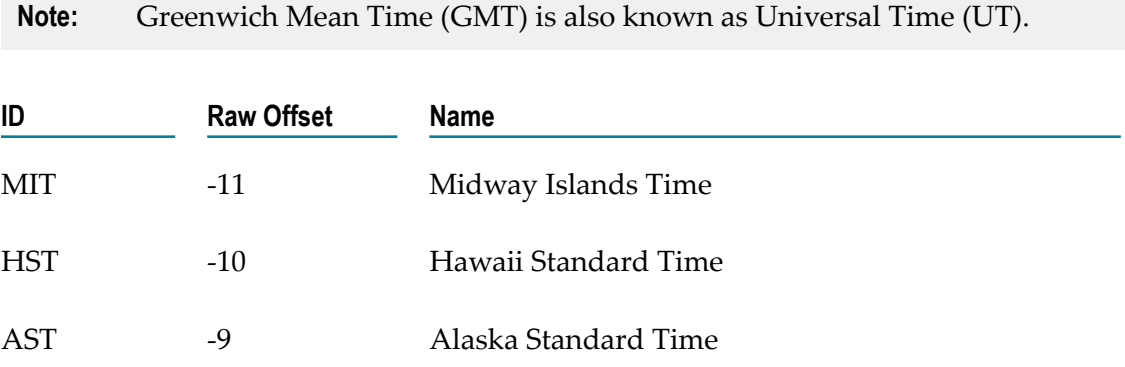

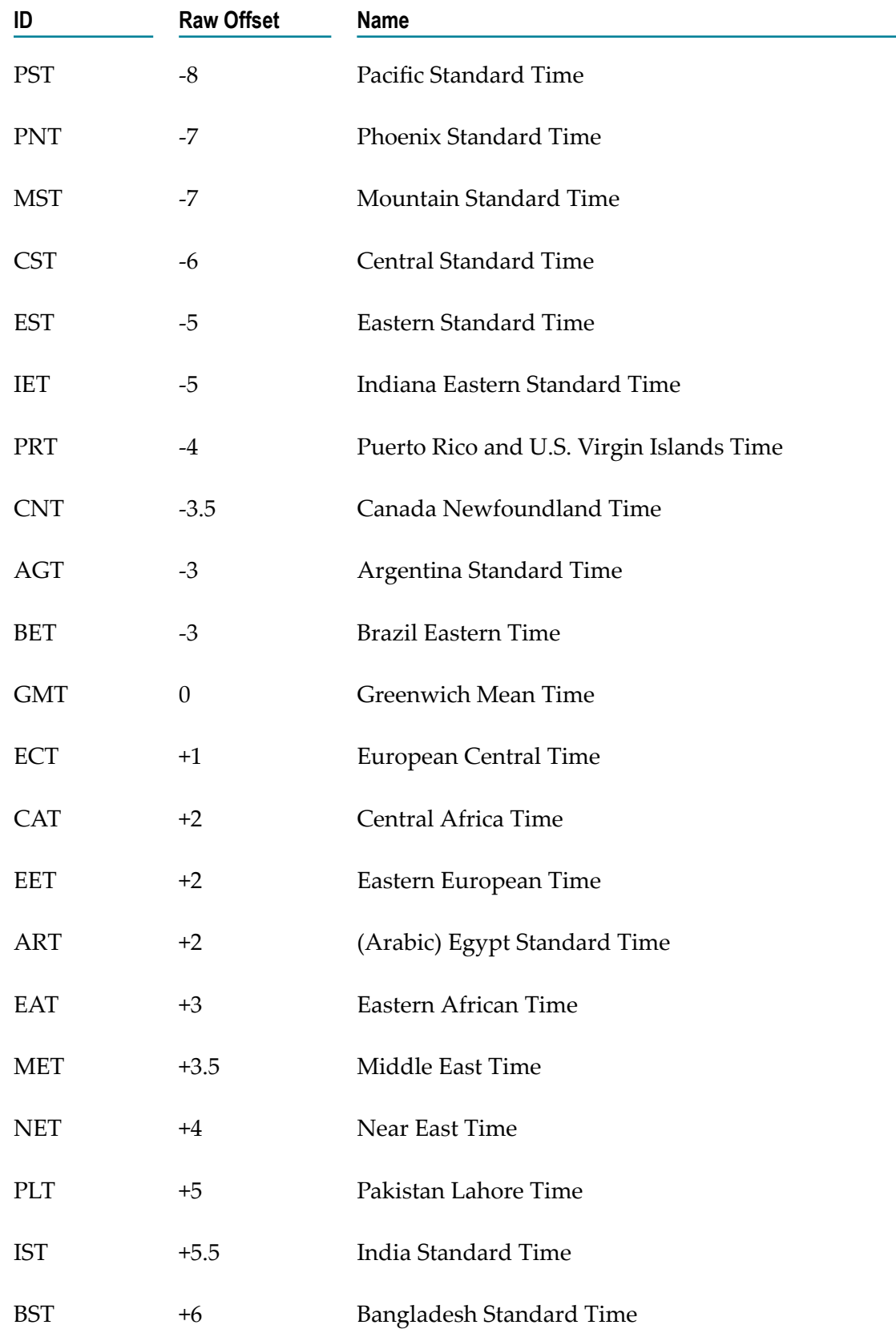

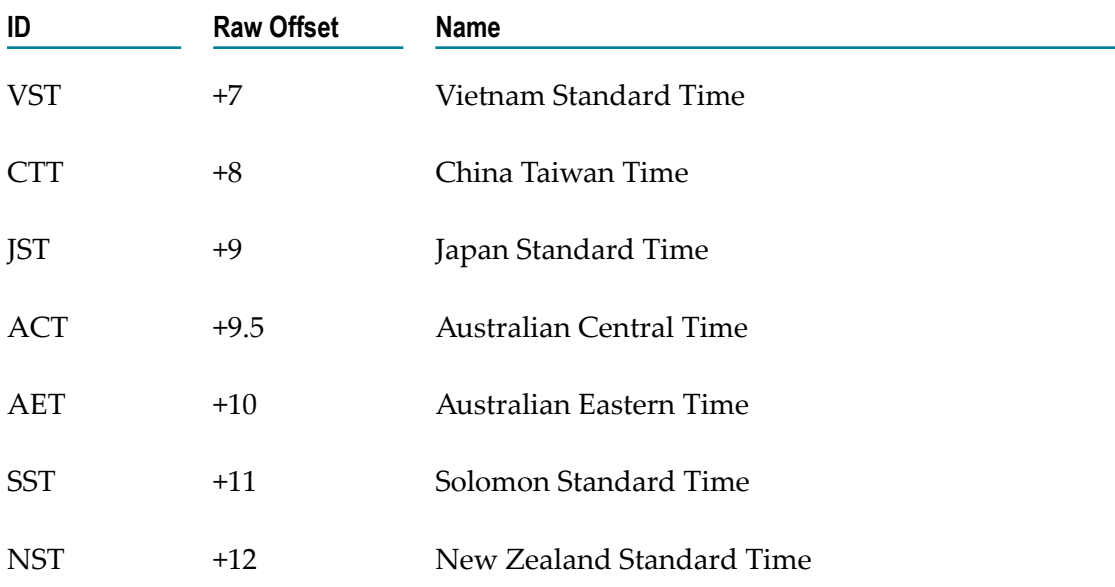

## <span id="page-192-0"></span>**Examples**

You can specify *timezone* input parameters in the following formats:

 $\overline{\phantom{a}}$ As a full name. For example:

Asia/Tokyo America/Los\_Angeles

You can use the java.util.TimeZone.getAvailableIDs() method to obtain a list of the valid full name time zone IDs that your JVM version supports.

As a custom time zone ID, in the format GMT[+ | -]hh[ [:]mm]. For example: L.

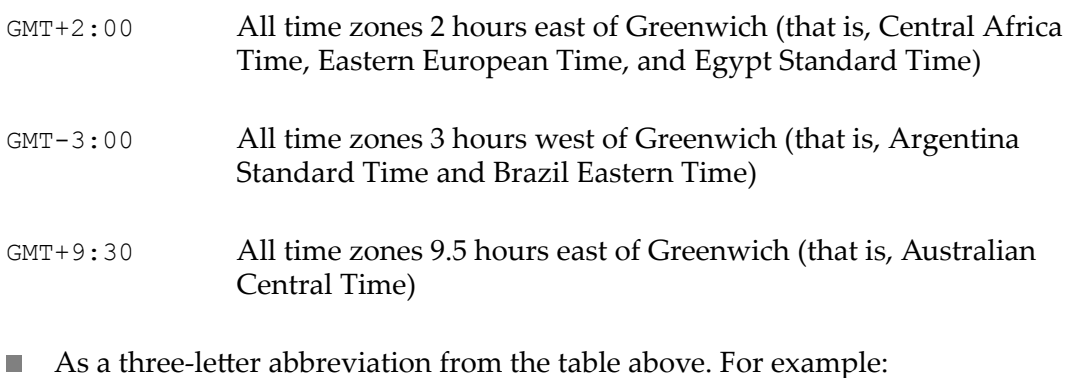

PST Pacific Standard Time

**Note:** Because some three-letter abbreviations can represent multiple time zones (for example, "CST" could represent both U.S. "Central Standard Time" and "China Standard Time"), all abbreviations are deprecated. Use the full name or custom time zone ID formats instead.

## <span id="page-193-0"></span>**Notes on Invalid Dates**

The dates you use with a date service must adhere to the java.text.SimpleDateFormat class.

If you use an invalid date with a date service, the date service automatically translates the date to a legal date. For example, if you specify 1999/02/30 as input, the date service interprets the date as 1999/03/02 (two days after 2/28/1999).

If you use 00 for the month or day, the date service interprets 00 as the last month or day in the Gregorian calendar. For example, if you specify 00 for the month, the date service interprets it as 12.

If the pattern *yy* is used for the year, the date service uses a 50-year moving window to interpret the value of *yy* . The date service establishes the window by subtracting 49 years from the current year and adding 50 years to the current year. For example, if you are running the webMethods Integration Server in the year 2000, the moving window would be from 1951 to 2050. The date service interprets 2-digit years as falling into this window (for example, 12 would be 2012, 95 would be 1995).

## <span id="page-193-1"></span>**Summary of Elements in this Folder**

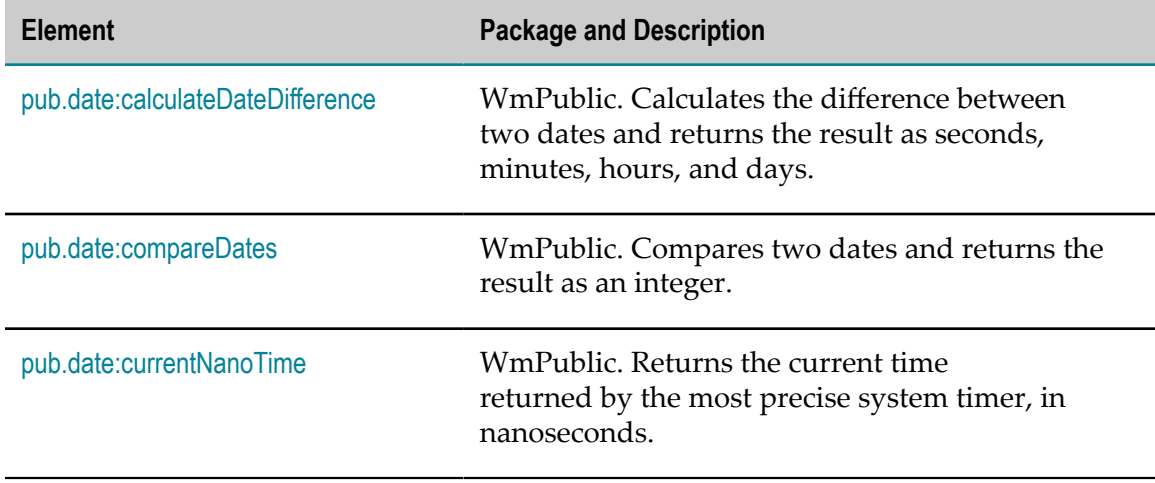

The following elements are available in this folder:

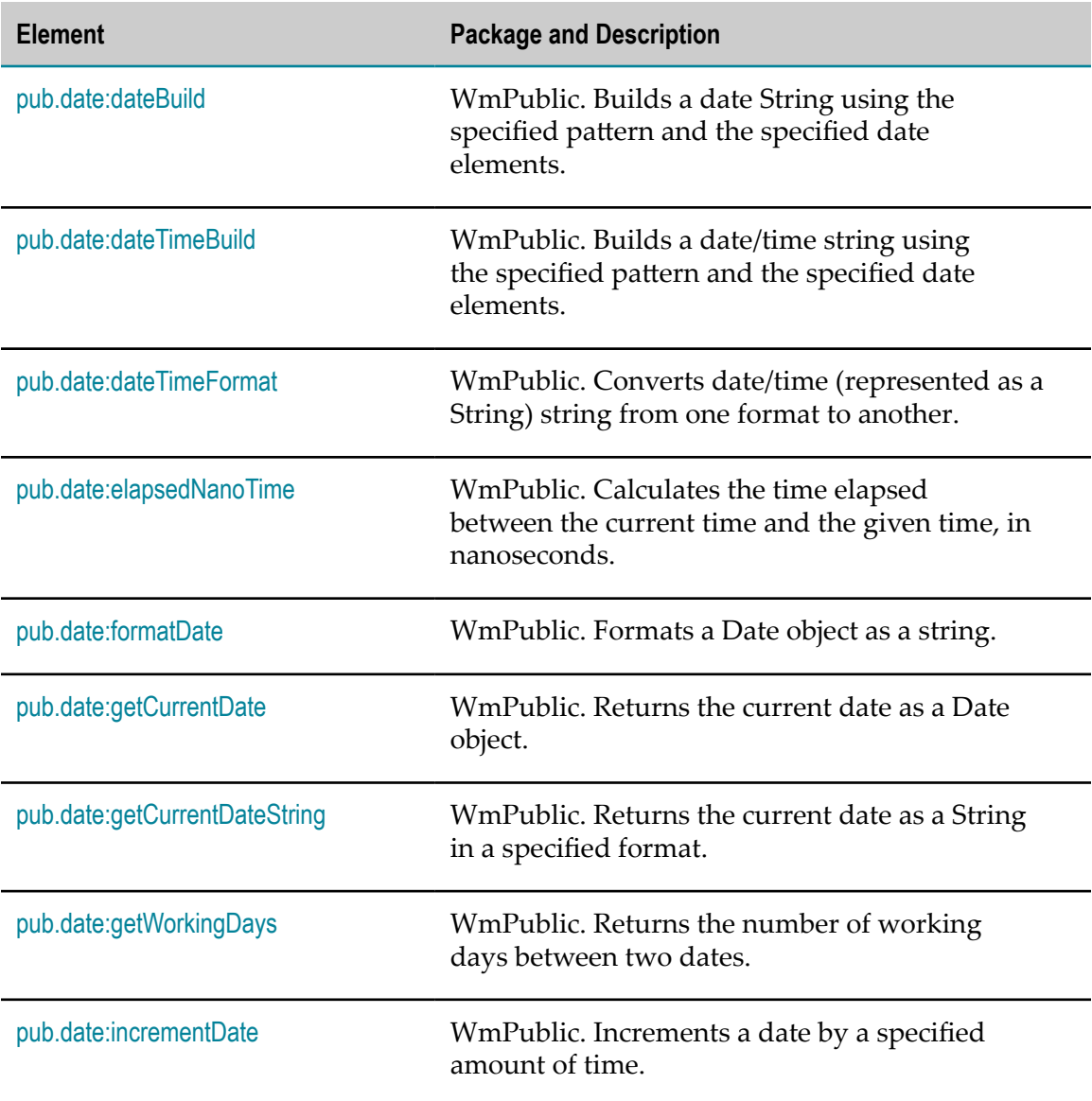

## <span id="page-194-0"></span>**pub.date:calculateDateDifference**

WmPublic. Calculates the difference between two dates and returns the result as seconds, minutes, hours, and days.

- *startDate* **String** Starting date and time.
- *endDate* **String** Ending date and time.

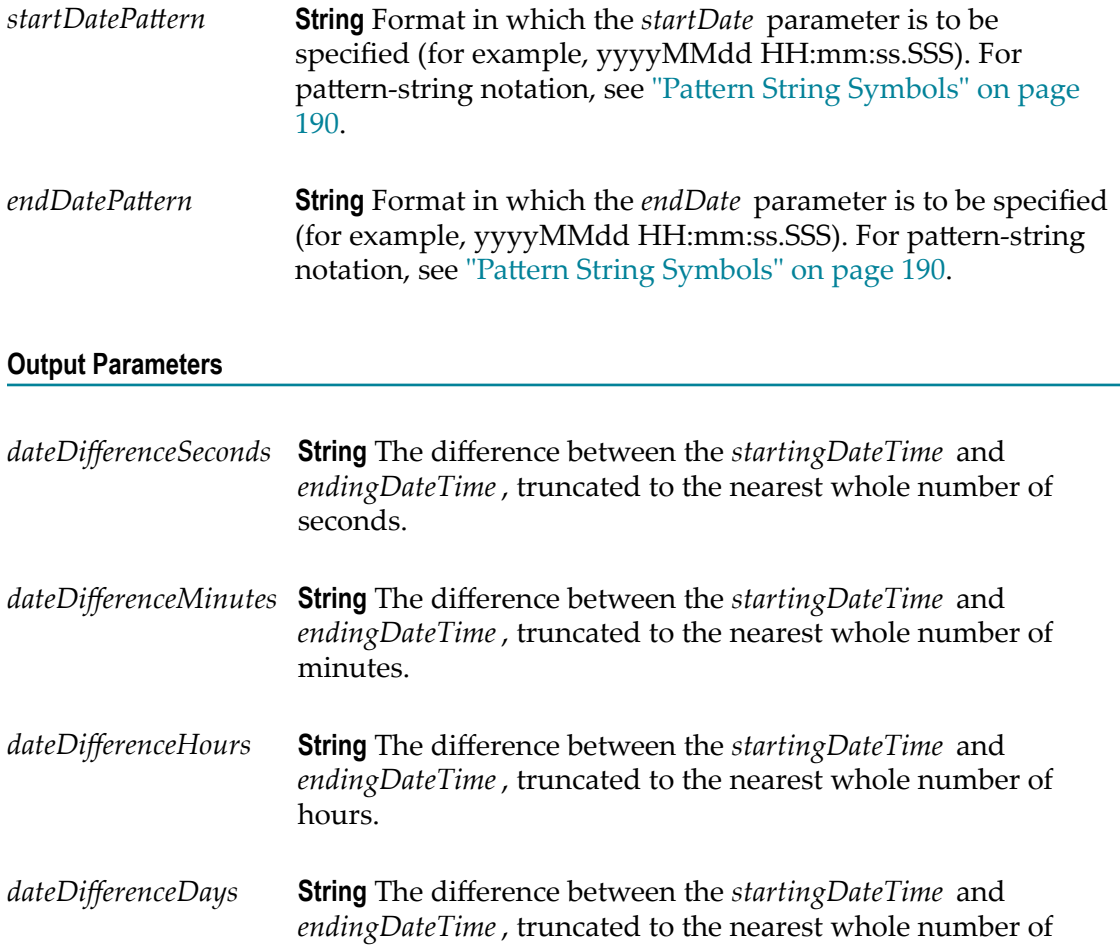

#### **Usage Notes**

Each output value represents the same date difference, but in a different scale. Do not add these values together. Make sure your subsequent flow steps use the correct output, depending on the scale required.

## <span id="page-195-0"></span>**pub.date:compareDates**

days.

WmPublic. Compares two dates and returns the result as an integer.

#### **Input Parameters**

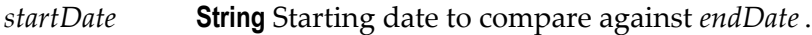

*endDate* **String** Ending date to compare against *startDate*.

*startDatePattern*String Format in which the *startDate* parameter is specified (for example, yyyyMMdd HH:mm:ss.SSS). For pattern-string notation, see "Pattern String [Symbols"](#page-189-0) on page 190.

*endDatePattern* **String** Format in which the *endDate* parameter is specified (for example, yyyyMMdd HH:mm:ss.SSS). For pattern-string notation, see "Pattern String [Symbols"](#page-189-0) on page 190.

#### **Output Parameters**

*result* **String** Checks whether *startDate* is before, the same, or after *endDate*.

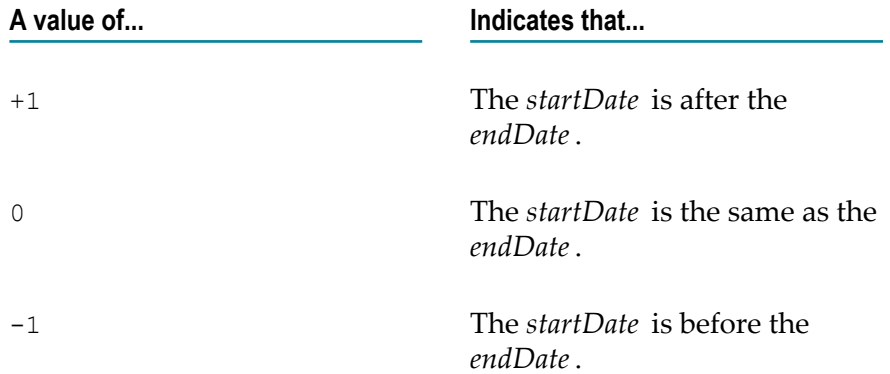

#### **Usage Notes**

If the formats specified in the *startDatePattern* and *endDatePattern* parameters are different, Integration Server takes the units that are not specified in the *starDate* and *endDate* values as 0.

That is, if the *startDatePattern* is yyyyMMdd HH:mm and the *startDate* is 20151030 11:11 and if the *endDatePattern* is yyyyMMdd HH:mm:ss.SSSand the *endDate* is 20151030 11:11:55:111, then the pub.date:compareDates service considers start date to be before the end date and will return the result as -1.

To calculate the difference between two dates, use the [pub.date:calculateDateDifference](#page-194-0) service.

## <span id="page-196-0"></span>**pub.date:currentNanoTime**

WmPublic. Returns the current time returned by the most precise system timer, in nanoseconds.

#### **Input Parameters**

None.

#### **Output Parameters**

*nanoTime* **java.lang.Long** Current time returned by the most precise system timer, in nanoseconds.

## <span id="page-197-0"></span>**pub.date:dateBuild**

WmPublic. Builds a date String using the specified pattern and the specified date elements.

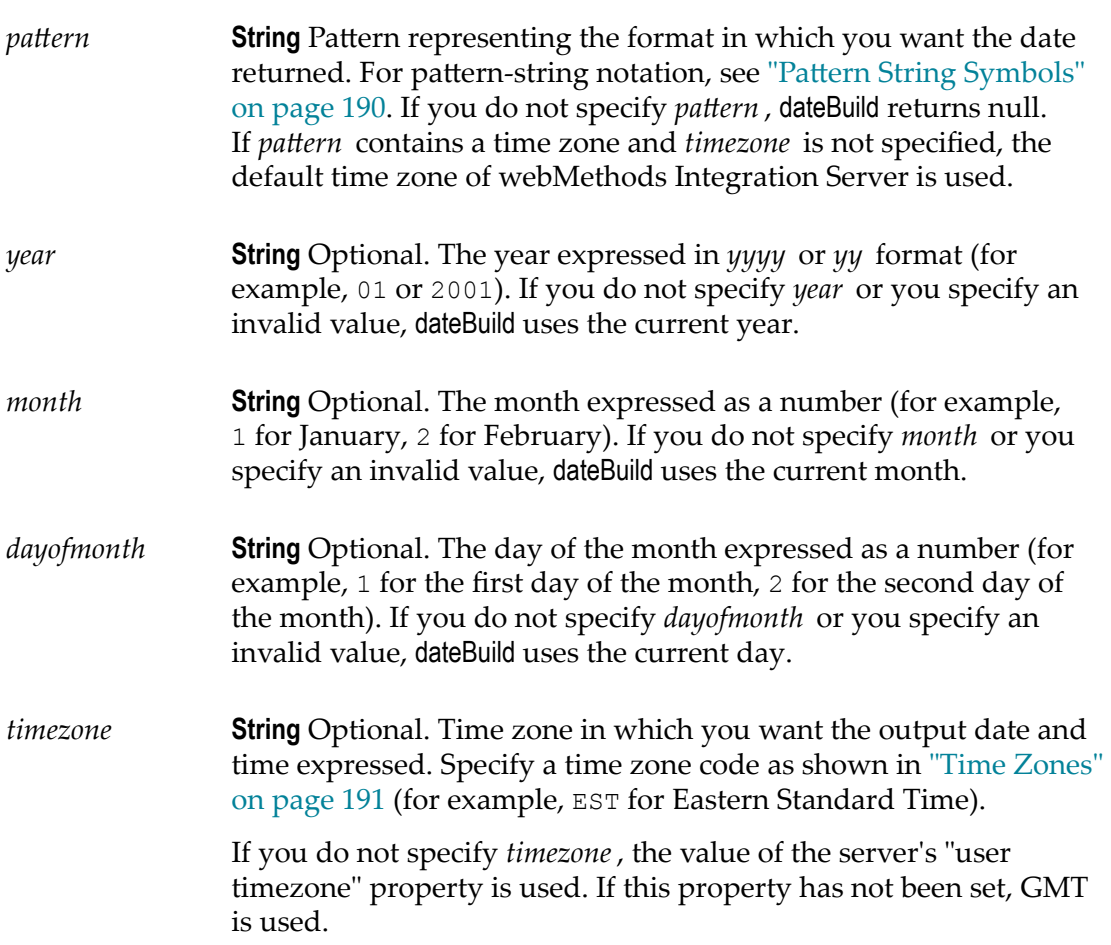

*locale* **String** Optional. Locale in which the date is to be expressed. For example, if *locale* is en (for English), the pattern EEE d MMM yyyy will produce Friday 23 August 2002, and the *locale* of fr (for French) will produce vendredi 23 août 2002.

> If *locale* is not specified, Integration Server uses the locale from the session used by the client that invoked the service.

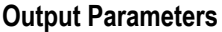

*value* **String** The date specified by *year*, *month* , and *dayofmonth* , in the format of *pattern*.

#### **Usage Notes**

The pub.date:dateBuild service creates a date String by using the supplied *year*, *month* , and *dayofmonth* to first create a local java.util.Date object. The local java.util.Date object uses the timezone of the machine running Integration Server. The pub.date:dateBuild service then applies the offset between the local timezone and the specified *timezone*. Finally, the service uses *pattern* to convert the java.util.Date object to the String returned in *value*. Due to the way in which the pub.date:dateBuild service works, if you run the pub.date:dateBuild service with the same set of inputs on two different machines, each located in a different timezone, you will get different results.

## <span id="page-198-0"></span>**pub.date:dateTimeBuild**

WmPublic. Builds a date/time string using the specified pattern and the specified date elements.

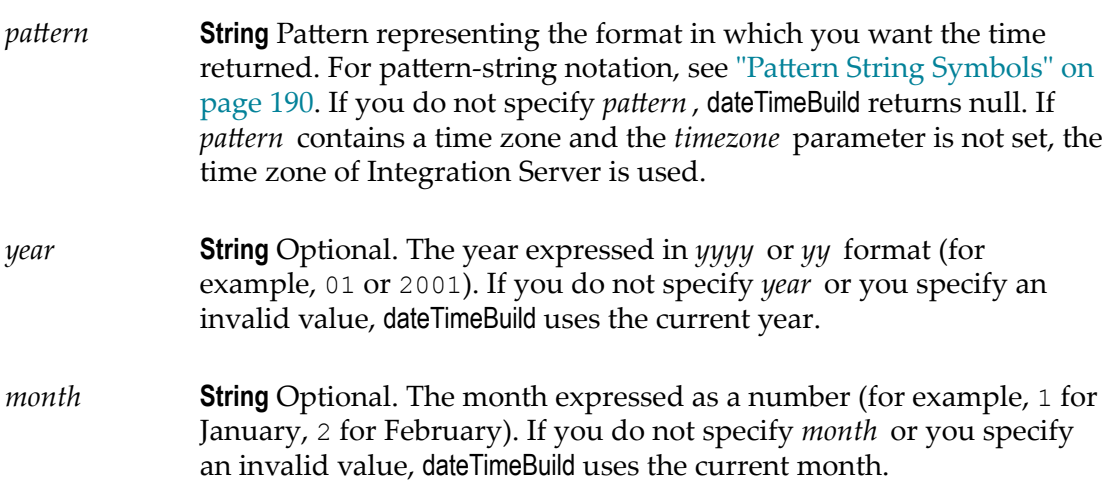

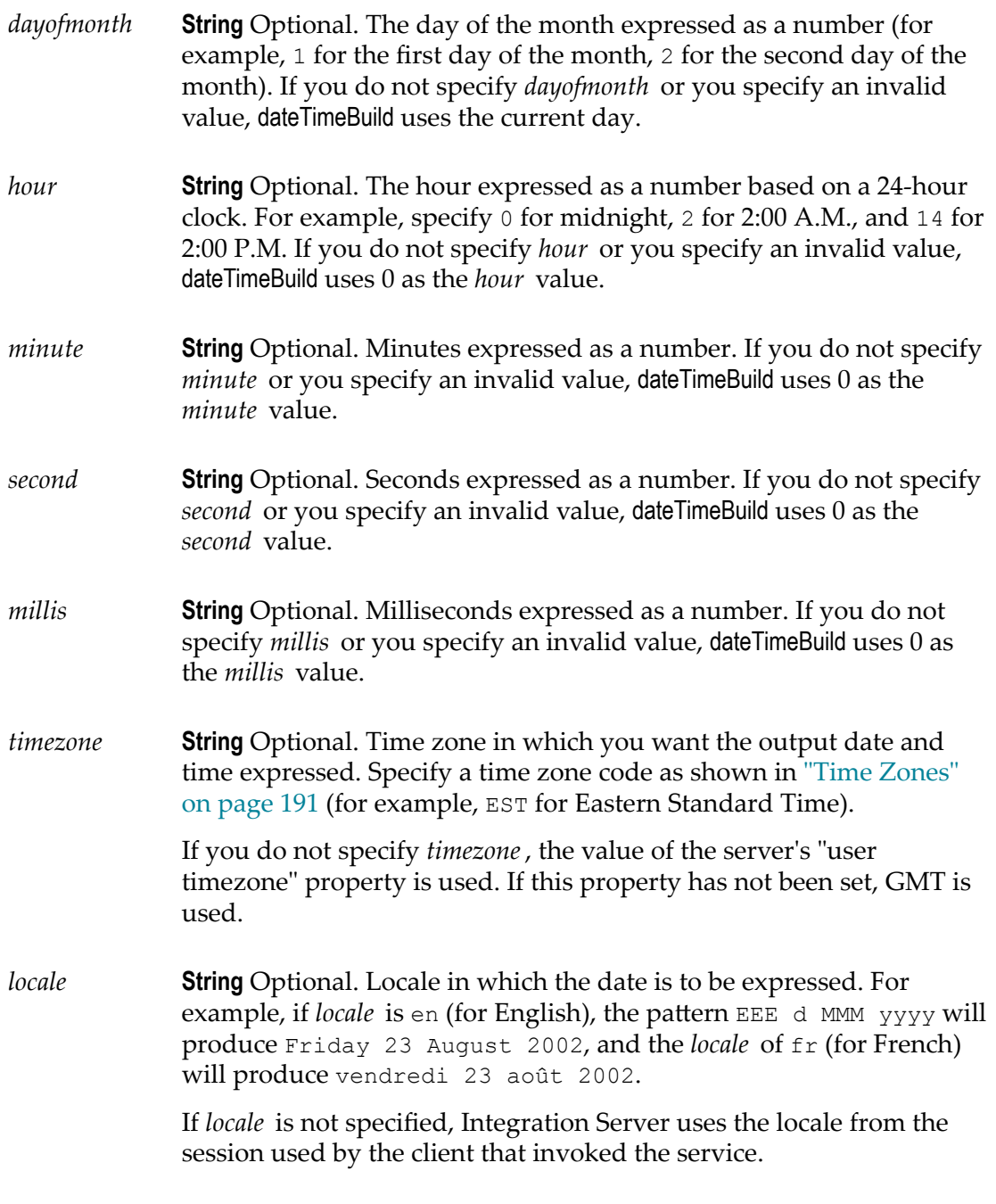

*value* **String** Date and time in format of *pattern*.

#### **Usage Notes**

The pub.date:dateTimeBuild service creates a date String by using the supplied *year*, *month* , *dayofmonth* , *hour*, *minute*, *second* , and *millis* to first create a local java.util.Date object.

The local java.util.Date object uses the timezone of the machine running Integration Server. The pub.date:dateTimeBuild service then applies the offset between the local timezone and the specified *timezone*. Finally, the service uses *pattern* to convert the java.util.Date object to the String returned in *value*. Due to the way in which the pub.date:dateTimeBuild service works, if you run the pub.date:dateTimeBuild service with the same set of inputs on two different machines, each located in a different timezone, you will get different results.

## <span id="page-200-0"></span>**pub.date:dateTimeFormat**

WmPublic. Converts date/time (represented as a String) string from one format to another.

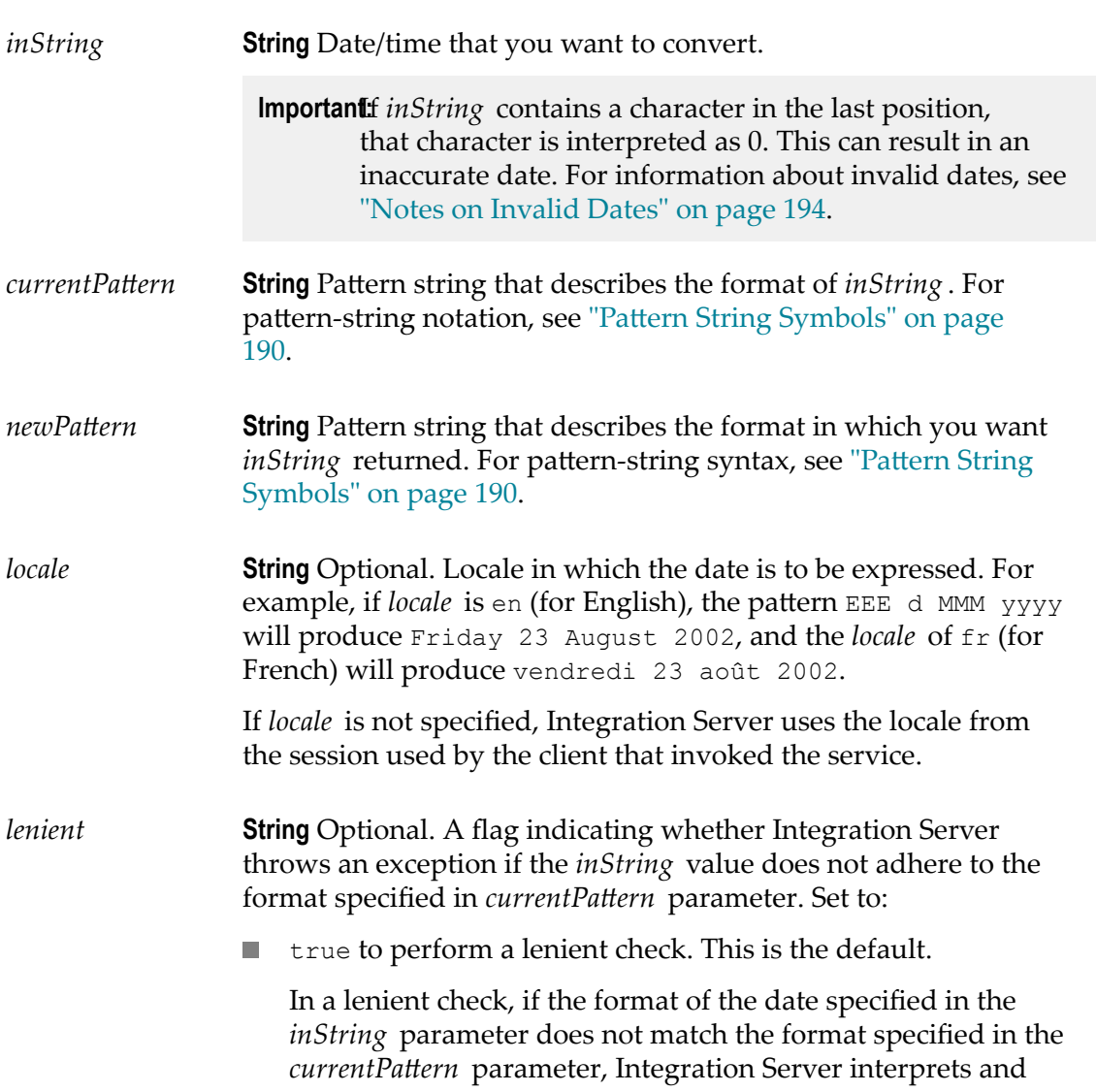

returns the date in the format specified in the *currentPattern* parameter. If the interpretation is incorrect, the service will return an invalid date.

false to perform a strict check.

In a strict check, the Integration Server throws an exception if the format of the date specified in the *inString* parameter does not match the format specified in the *currentPattern* parameter.

#### **Output Parameters**

*value* **String** The date/time given by *inString* , in the format of  $newPattern$ .

#### **Usage Notes**

As described in "Notes on [Invalid](#page-193-0) Dates" on page 194, if the pattern *yy* is used for the year, dateTimeFormat uses a 50-year moving window to interpret the value of the year. If you need to change this behavior so that the year is interpreted as 80 years before or 20 years after the current date (as described in the Java class java.text.SimpleDateFormat), set the server configuration parameter watt.server.pubDateTimeFormat.javaSlidingWindow to true. For information about seing configuration parameters, see *webMethods Integration Server Administrator's Guide*.

By default, the Integration Server throws an exception if no input is passed to the service. To suppress the error message and return a null value for the *value* parameter, set the server configuration parameter watt.server.date.suppressPatternError to  $true$ . For information about setting configuration parameters, see webMethods Integration *Server Administrator's Guide*.

If *currentPattern* does not contain a time zone, the value is assumed to be in the time zone of the webMethods Integration Server.

If *newPaern* contains a time zone, the time zone of the webMethods Integration Server is used.

## <span id="page-201-0"></span>**pub.date:elapsedNanoTime**

WmPublic. Calculates the time elapsed between the current time and the given time, in nanoseconds.

#### **Input Parameters**

*nanoTime* **java.lang.Long** Time in nanoseconds. If *nanoTime* is less than zero, then the service treats it as zero.

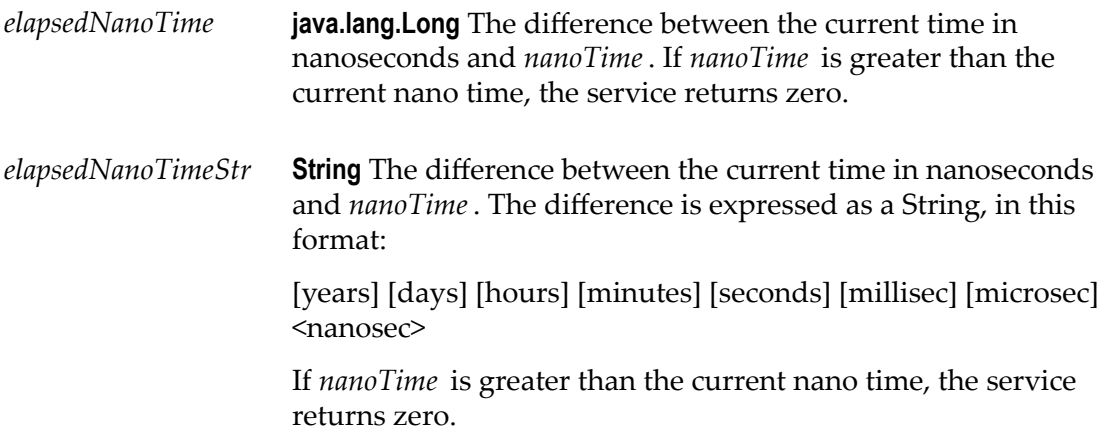

## <span id="page-202-0"></span>**pub.date:formatDate**

WmPublic. Formats a Date object as a string.

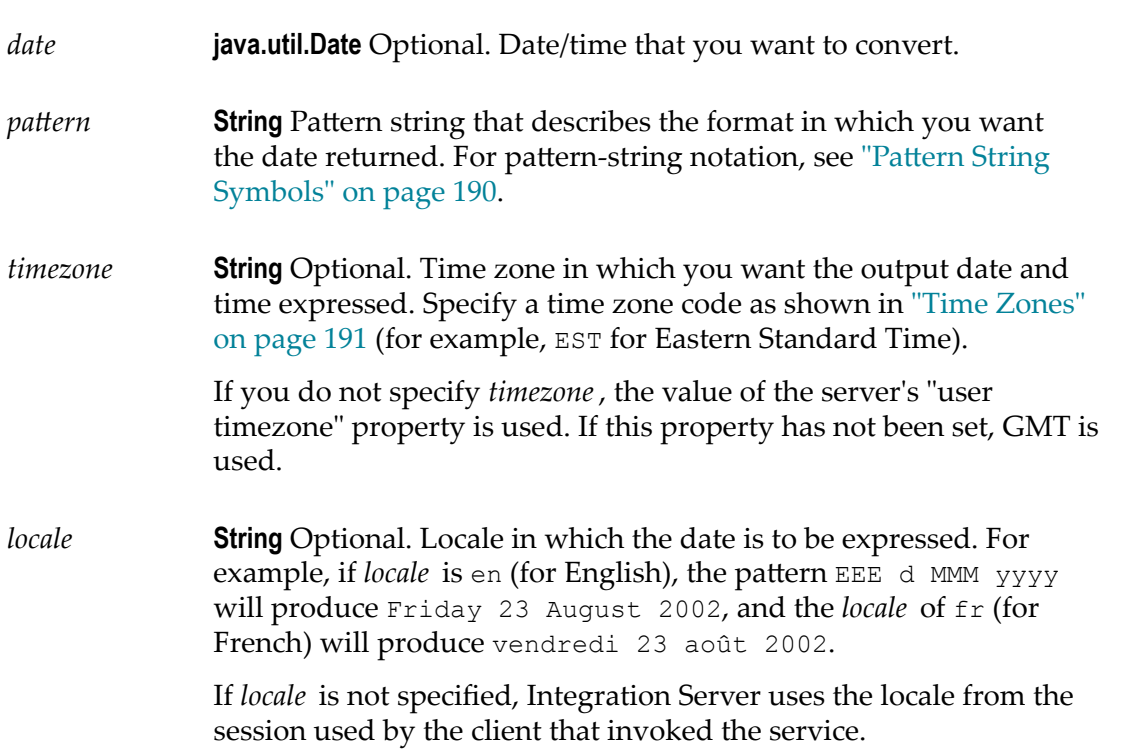

*value* **String** The date/time given by *date* in the format specified by *pattern*.

## <span id="page-203-0"></span>**pub.date:getCurrentDate**

WmPublic. Returns the current date as a Date object.

#### **Input Parameters**

None.

#### **Output Parameters**

*date* **java.util.Date** Current date.

## <span id="page-203-1"></span>**pub.date:getCurrentDateString**

WmPublic. Returns the current date as a String in a specified format.

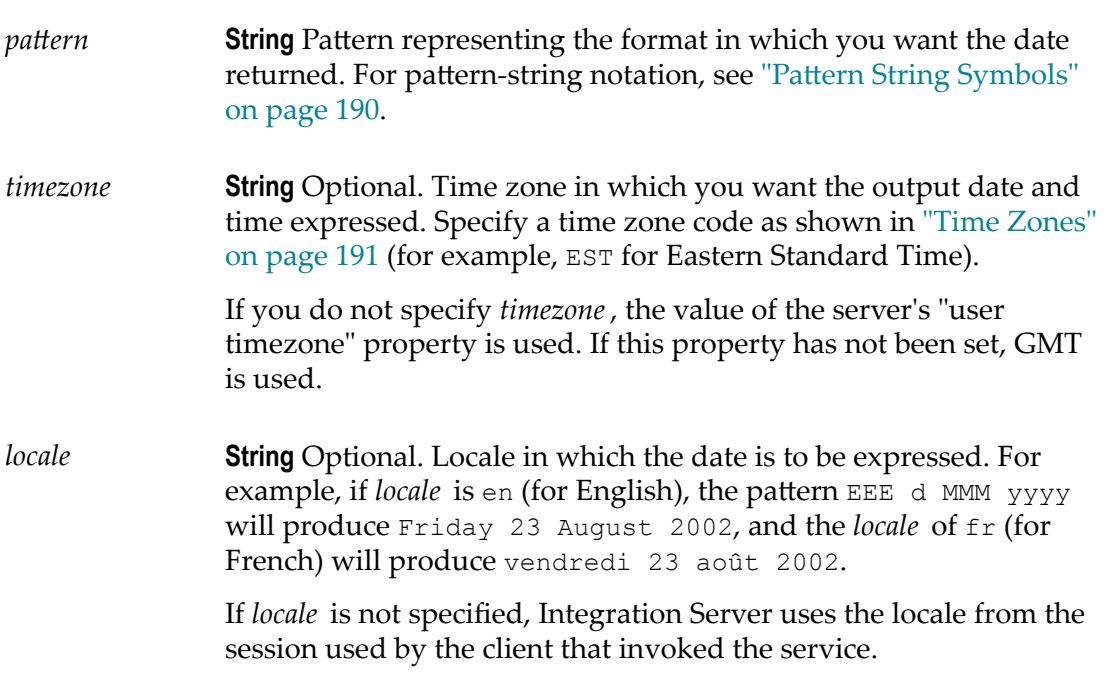

*value* **String** Current date in the format specified by *pattern*.

## <span id="page-204-0"></span>**pub.date:getWorkingDays**

WmPublic. Returns the number of working days between two dates.

The number of working days returned includes the startDate, but excludes the endDate.

#### **Input Parameters**

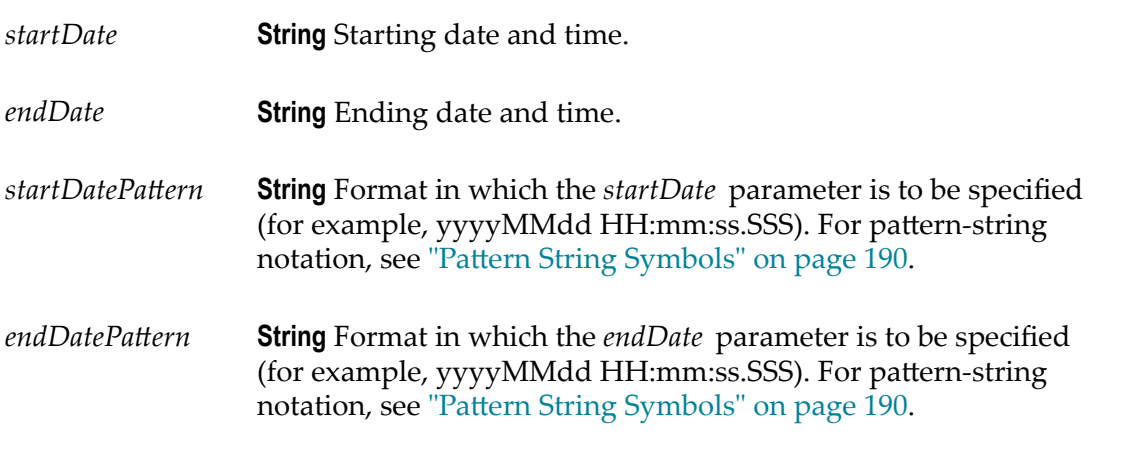

#### **Output Parameters**

*workingDays* **String** Number of days between *startDate* and *endDate* excluding weekends and holidays.

#### **Usage Notes**

The pub.date:getWorkingDays service requires you to configure holidays and weekend days in the holidays.cnf configuration file in *Integration Server\_directory*\instances \*instance\_name* \packages\WmPublic\config directory. The pub.date:getWorkingDays service uses this configuration file to find the number of working days between two dates.

**Note:** If you make any changes to the holidays.cnf, you must reload the WmPublic package or restart Integration Server for the changes to take effect.

#### **Parameter Settings for holidays.cnf file**

The following table gives the parameter settings for the holidays.cnf file:

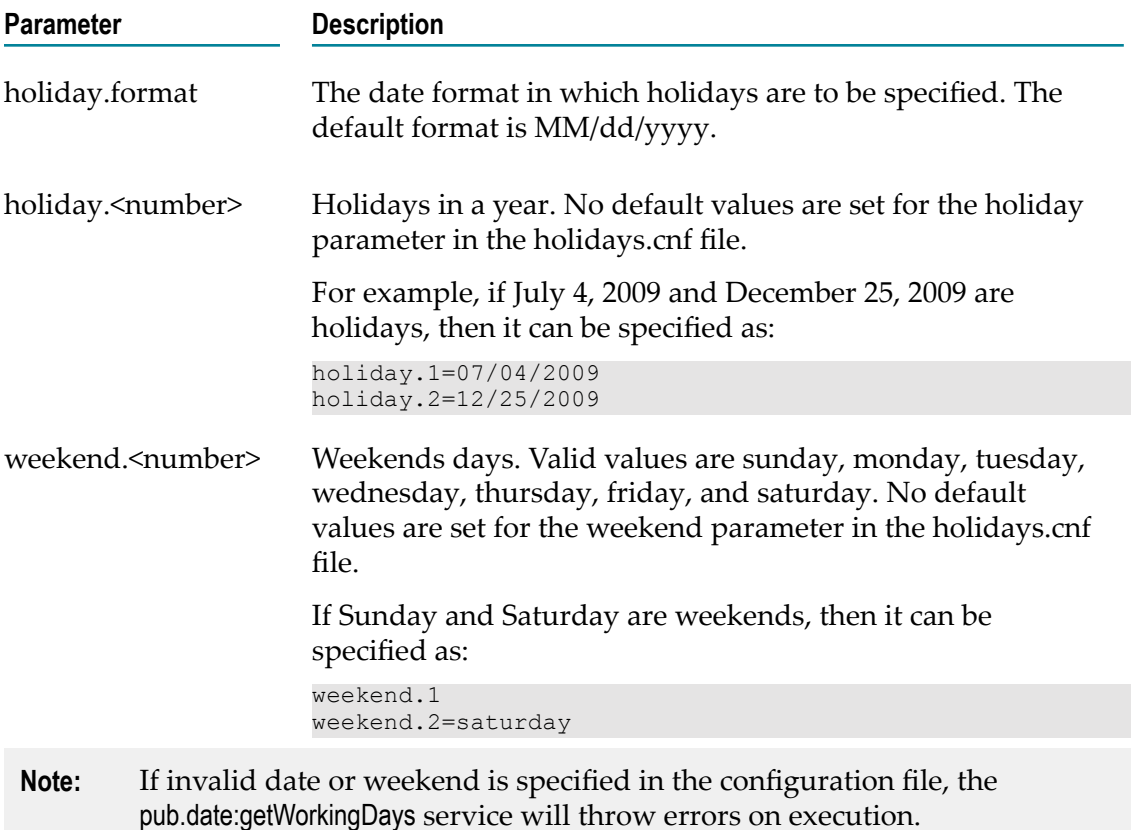

## <span id="page-205-0"></span>**pub.date:incrementDate**

WmPublic. Increments a date by a specified amount of time.

- *startDate* **String** Starting date and time.
- *startDatePattern*String Format in which the *startDate* parameter is specified (for example, yyyyMMdd HH:mm:ss.SSS). For pattern-string notation, see "Pattern String [Symbols"](#page-189-0) on page 190.
- *endDatePattern* **String** Optional. Pattern representing the format in which you want the *endDate* to be returned. For pattern-string notation, see "Pattern String [Symbols" on page 190](#page-189-0).

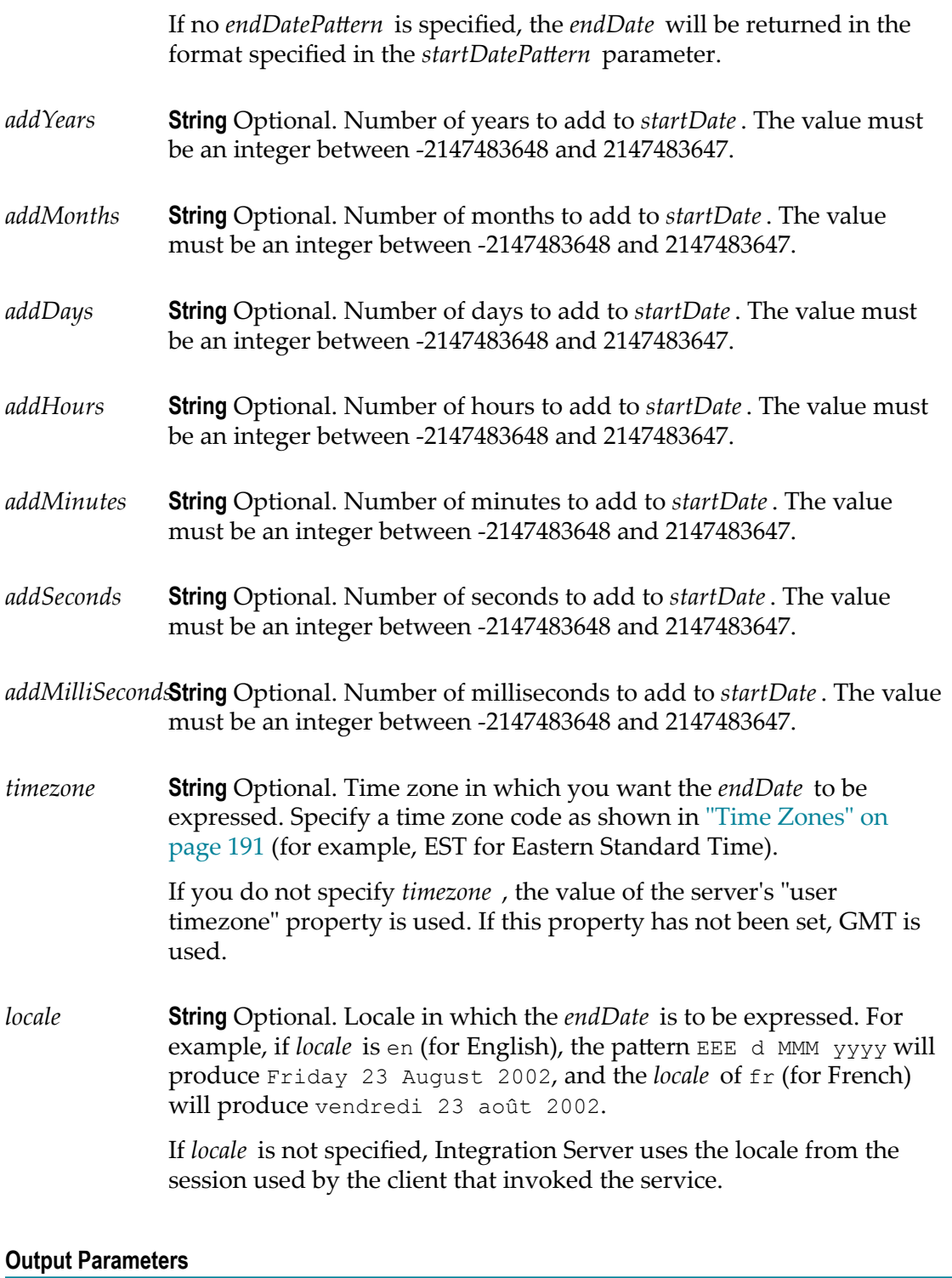

*endDate* **String** The end date and time, calculated by incrementing the *startDate* with the specified years, months, days, hours, minutes, seconds, and/

or milliseconds. The *endDate* will be in the *endDatePattern* format, if specified.

If no *endDatePattern* is specified or if blank spaces are specified as the value, the *endDate* will be returned in the format specified in the *startDatePattern* parameter.

#### **Usage Notes**

The *addYears*, *addMonths*, *addDays*, *addHours*, *addMinutes*, *addSeconds*, and *addMilliSeconds* input parameters can take positive or negative values. For example, If *startDate* is 10/10/2001, *startDatePaern* is MM/dd/yyyy, *addYears* is 1, and *addMonths* is -1, *endDate* will be 09/10/2002.

If you specify only the *startDate*, *startDatePattern*, and *endDatePattern* input parameters and do not specify any of the optional input parameters to increment the period, the pub.date:incrementDate service just converts the format of *startDate* from *startDatePattern* to *endDatePattern* and returns it as *endDate*.

Integration Server issues an exception if the format of the date specified in the *startDate* parameter does not match the format specified in the startDatePattern. Integration Server issues a similar exception if the format of the date specified in the *endDate* parameter does not match the *endDatePattern* format.

# **6 Db Folder**

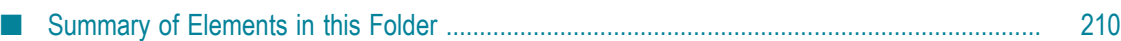

You use the elements in the db folder to access JDBC-enabled databases.

**Note:** The webMethods Adapter for JDBC also provides services that perform operations against JDBC-enabled databases. See the *webMethods Adapter for JDBC Installation and User's Guide* for information.

## <span id="page-209-0"></span>**Summary of Elements in this Folder**

The following elements are available in this folder:

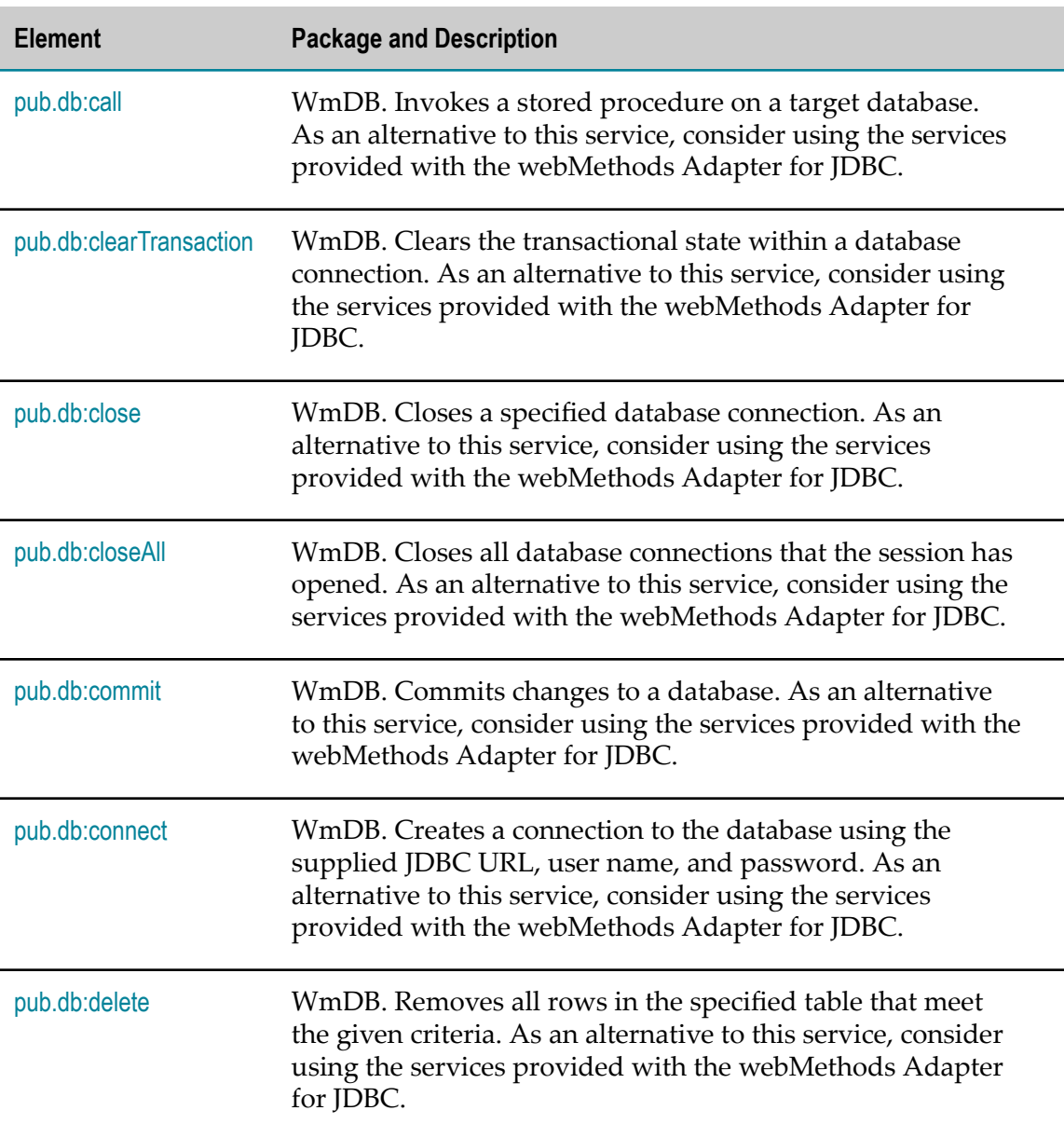

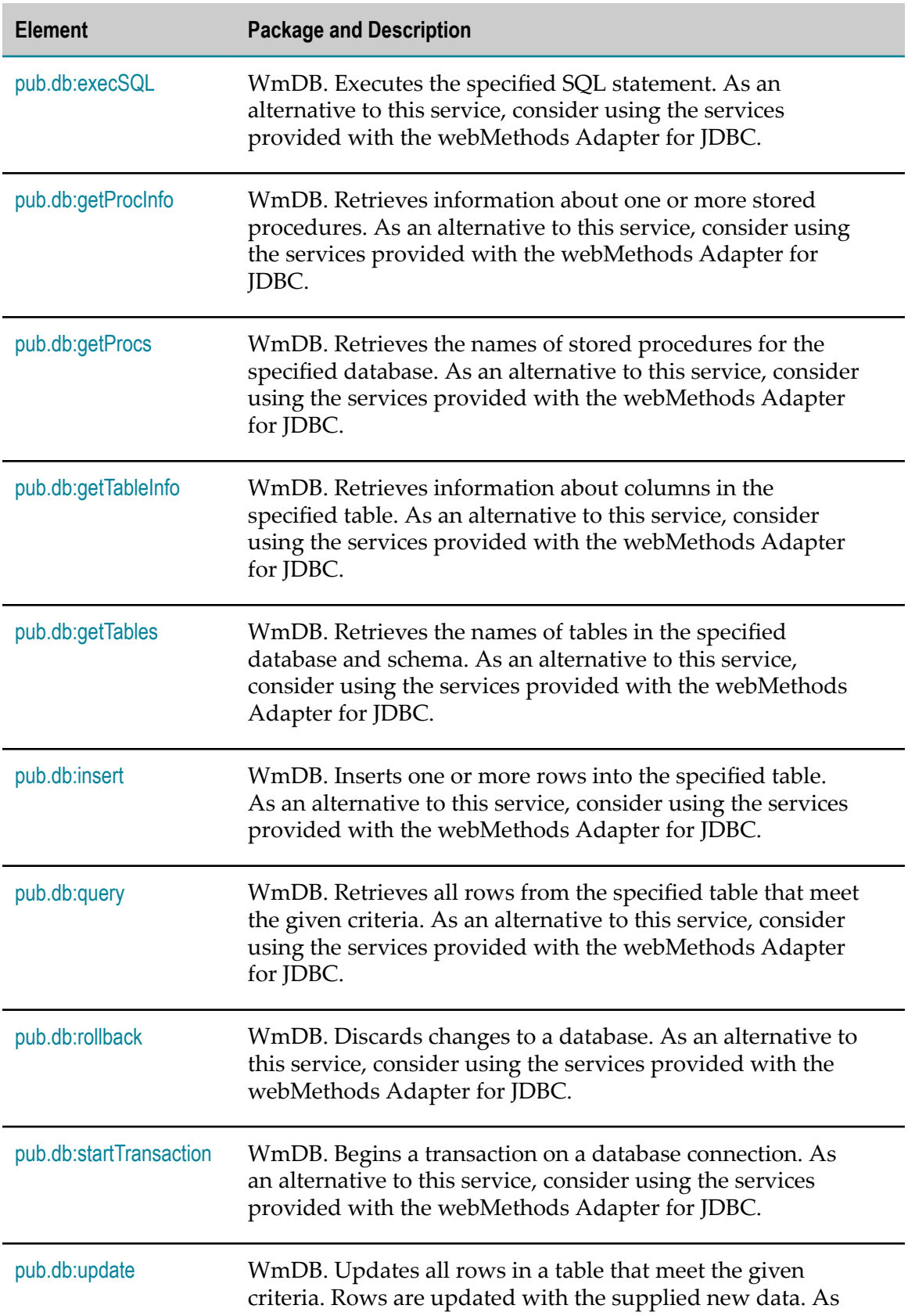

**Element Package and Description**

an alternative to this service, consider using the services provided with the webMethods Adapter for JDBC.

## <span id="page-211-0"></span>**pub.db:call**

WmDB. Invokes a stored procedure on a target database. As an alternative to this service, consider using the services provided with the webMethods Adapter for JDBC.

#### **Input Parameters**

You may specify the connection parameters in one of the following ways:

- $\Box$ *\$dbAlias*
- *\$dbURL, \$dbUser, \$dbPass, \$dbDriver* F.
- *\$dbConnection* П

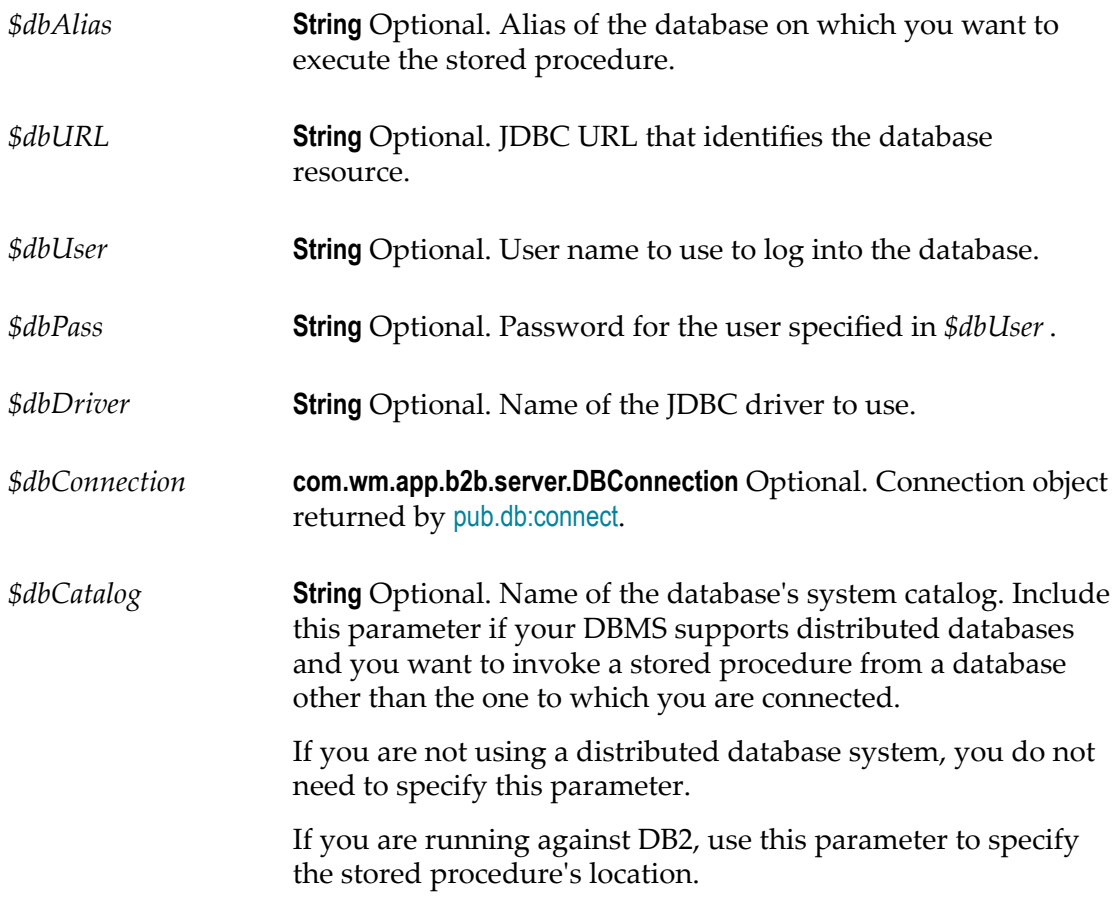

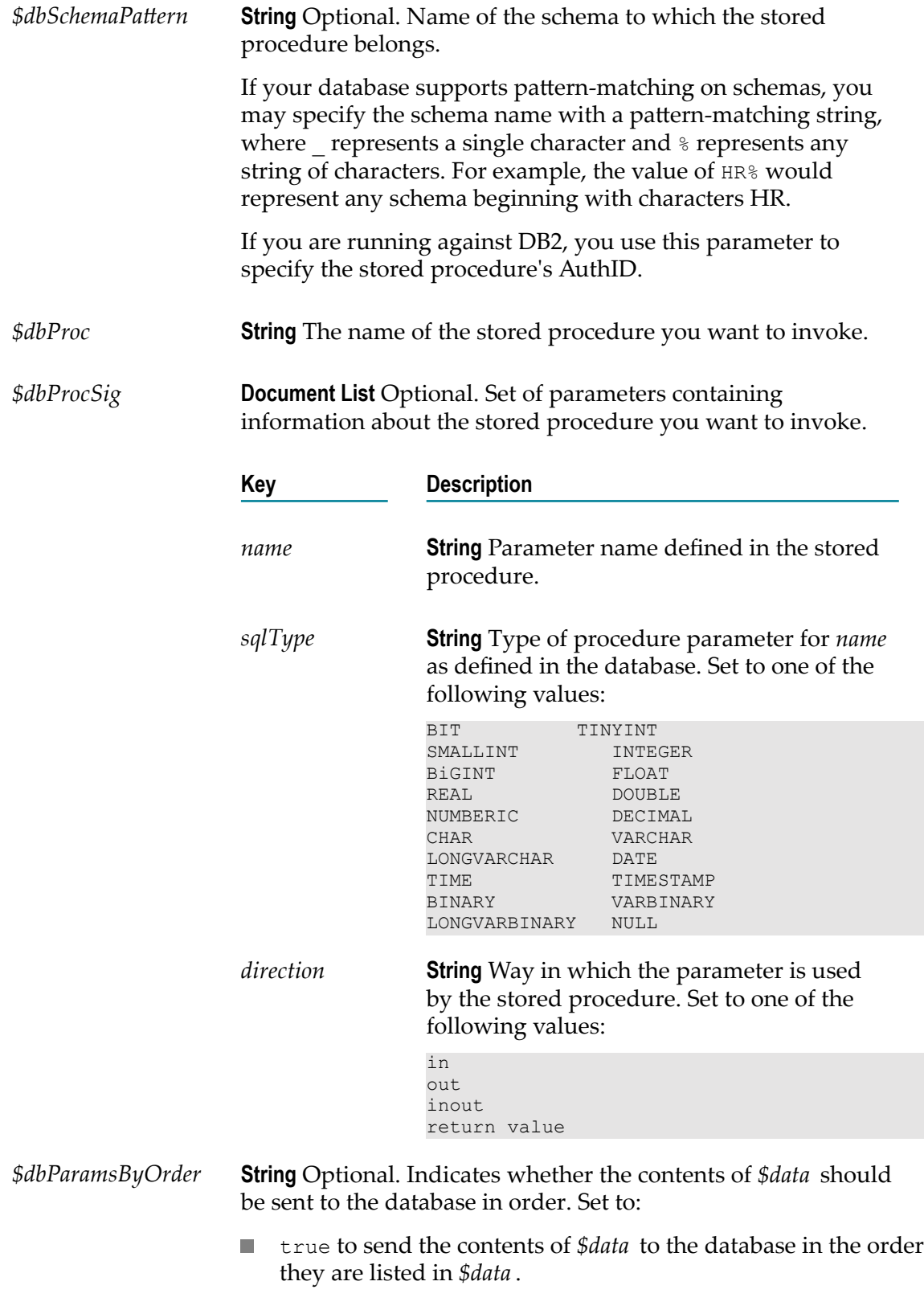

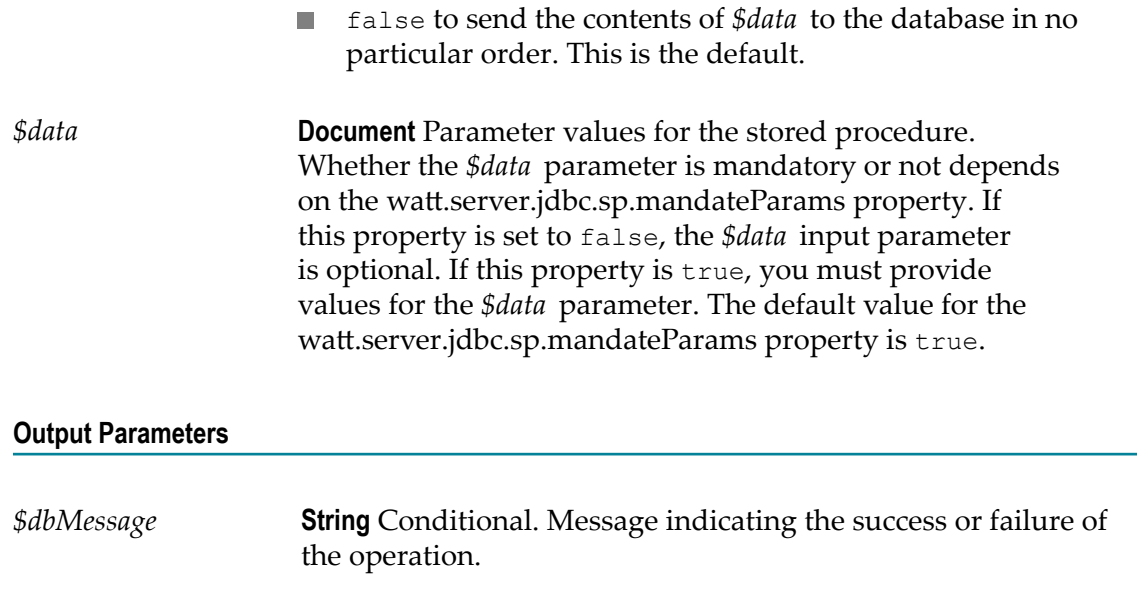

#### **Usage Notes**

The output will also contain output parameters and procedure return values (the return value is called RETURN\_VALUE).

## <span id="page-213-0"></span>**pub.db:clearTransaction**

WmDB. Clears the transactional state within a database connection. As an alternative to this service, consider using the services provided with the webMethods Adapter for JDBC.

#### **Input Parameters**

You may specify the connection parameters in one of the following ways:

- *\$dbAlias*  $\Box$
- *\$dbURL, \$dbUser, \$dbPass, \$dbDriver* F.
- *\$dbConnection* п

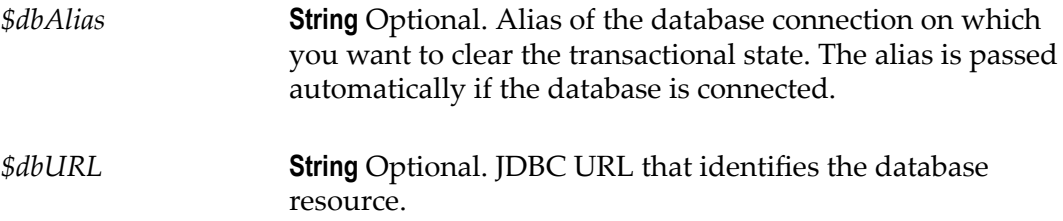

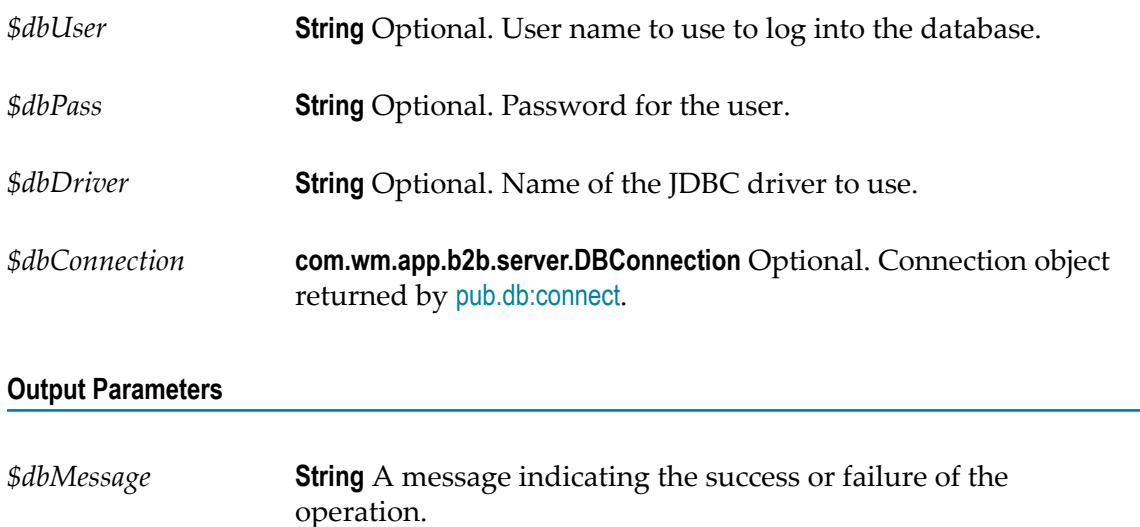

#### **Usage Notes**

On some databases, exceptional conditions within transactions will automatically abort the entire transaction. When this happens, the standard commit/rollback operations are meaningless because there is no current transaction. If this occurs, use the clearTransaction service to clear the transactional state and prepare for a new transaction. You should only use this service if you have begun a transaction and cannot end it with a standard commit or rollback.

The clearTransaction service *does not* involve a database operation; it is entirely internal to the webMethods Integration Server.

## <span id="page-214-0"></span>**pub.db:close**

WmDB. Closes a specified database connection. As an alternative to this service, consider using the services provided with the webMethods Adapter for JDBC.

#### **Input Parameters**

You may specify the connection parameters in one of the following ways:

- *\$dbAlias* п
- *\$dbURL, \$dbUser, \$dbPass, \$dbDriver* m.
- *\$dbConnection*  $\Box$
- *\$dbAlias* **String** Optional. Database alias.
- *\$dbURL* **String** Optional. JDBC URL that identifies the database resource.

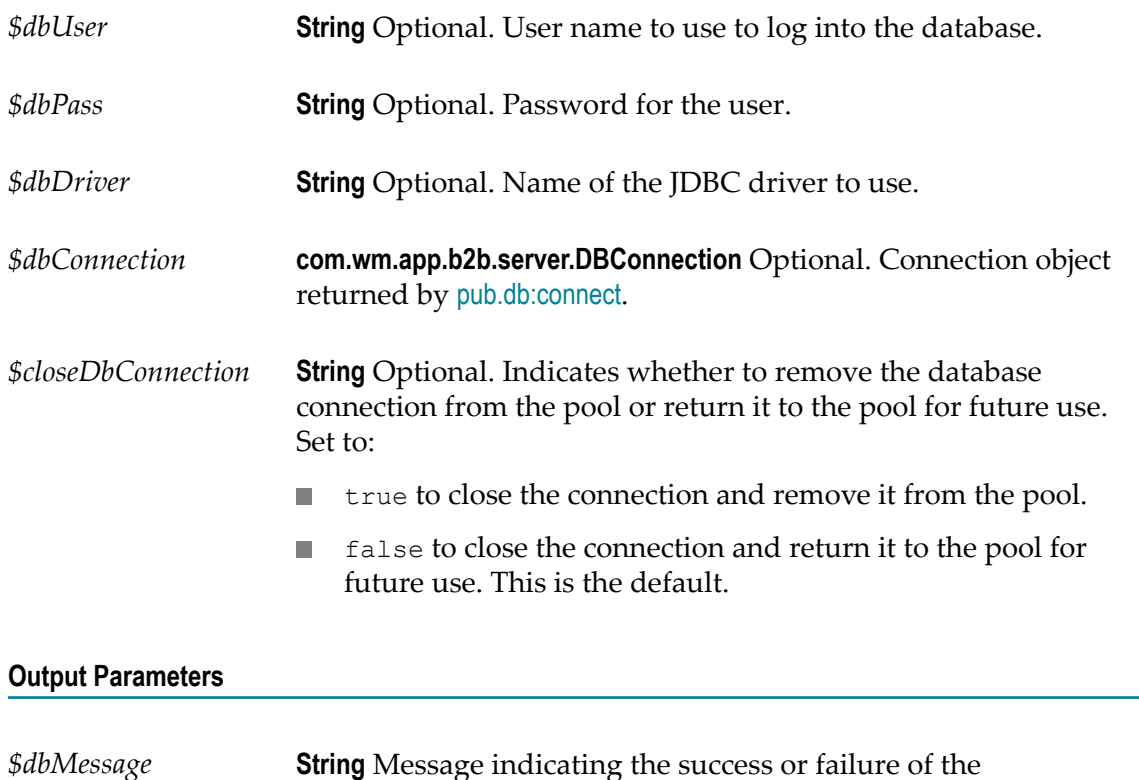

## <span id="page-215-0"></span>**pub.db:closeAll**

WmDB. Closes all database connections that the session has opened. As an alternative to this service, consider using the services provided with the webMethods Adapter for JDBC.

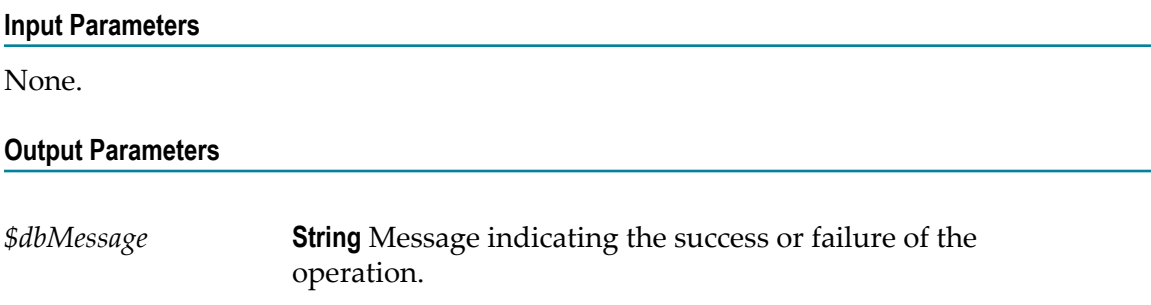

## <span id="page-215-1"></span>**pub.db:commit**

WmDB. Commits changes to a database. As an alternative to this service, consider using the services provided with the webMethods Adapter for JDBC.

operation.
#### **Input Parameters**

You may specify the connection parameters in one of the following ways:

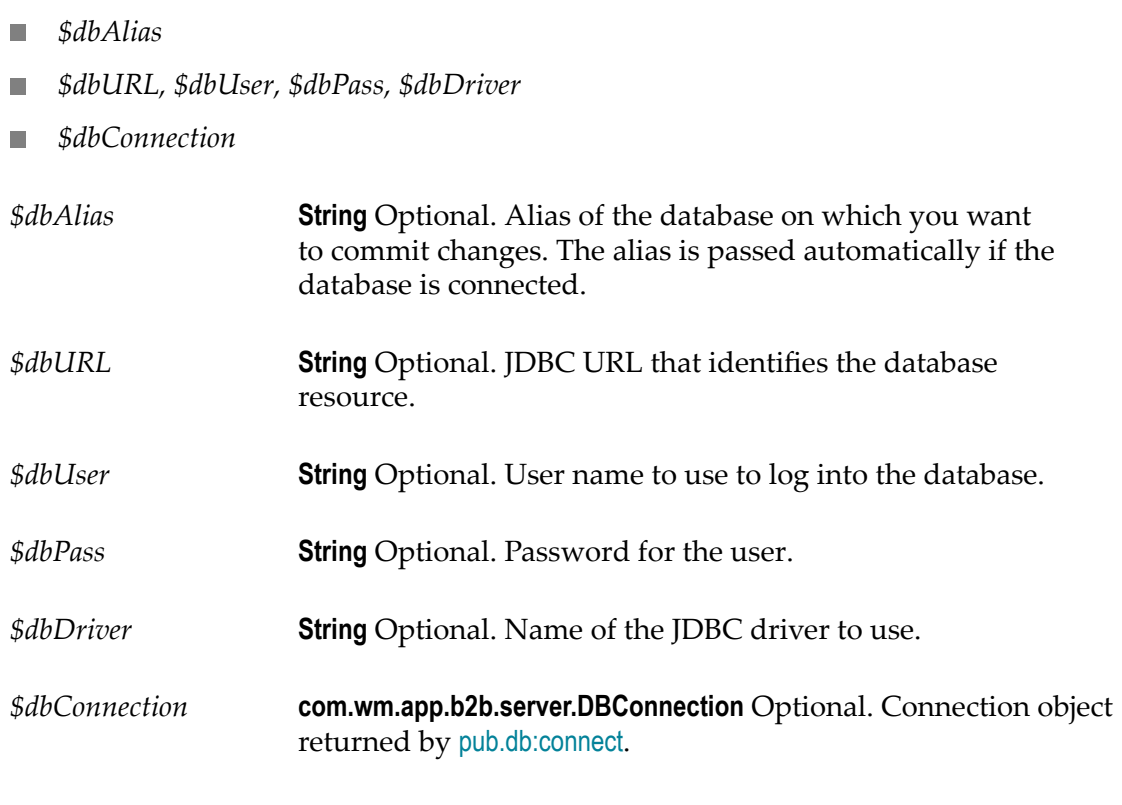

#### **Output Parameters**

*\$dbMessage* **String** Message indicating the success or failure of the operation.

#### **Usage Notes**

This service returns an exception if an error occurs when committing changes to the database. The most common reason for this error is that no transaction has been started (see ["pub.db:startTransaction" on page 236\)](#page-235-0).

### <span id="page-216-0"></span>**pub.db:connect**

WmDB. Creates a connection to the database using the supplied JDBC URL, user name, and password. As an alternative to this service, consider using the services provided with the webMethods Adapter for JDBC.

You can also specify a JDBC driver specific to the database.

#### **Input Parameters**

- *\$dbAlias*  $\mathcal{L}_{\mathcal{A}}$
- *\$dbURL, \$dbUser, \$dbPass, \$dbDriver* Ľ
- *\$dbURL, \$dbDriver, \$dbProperties* H.

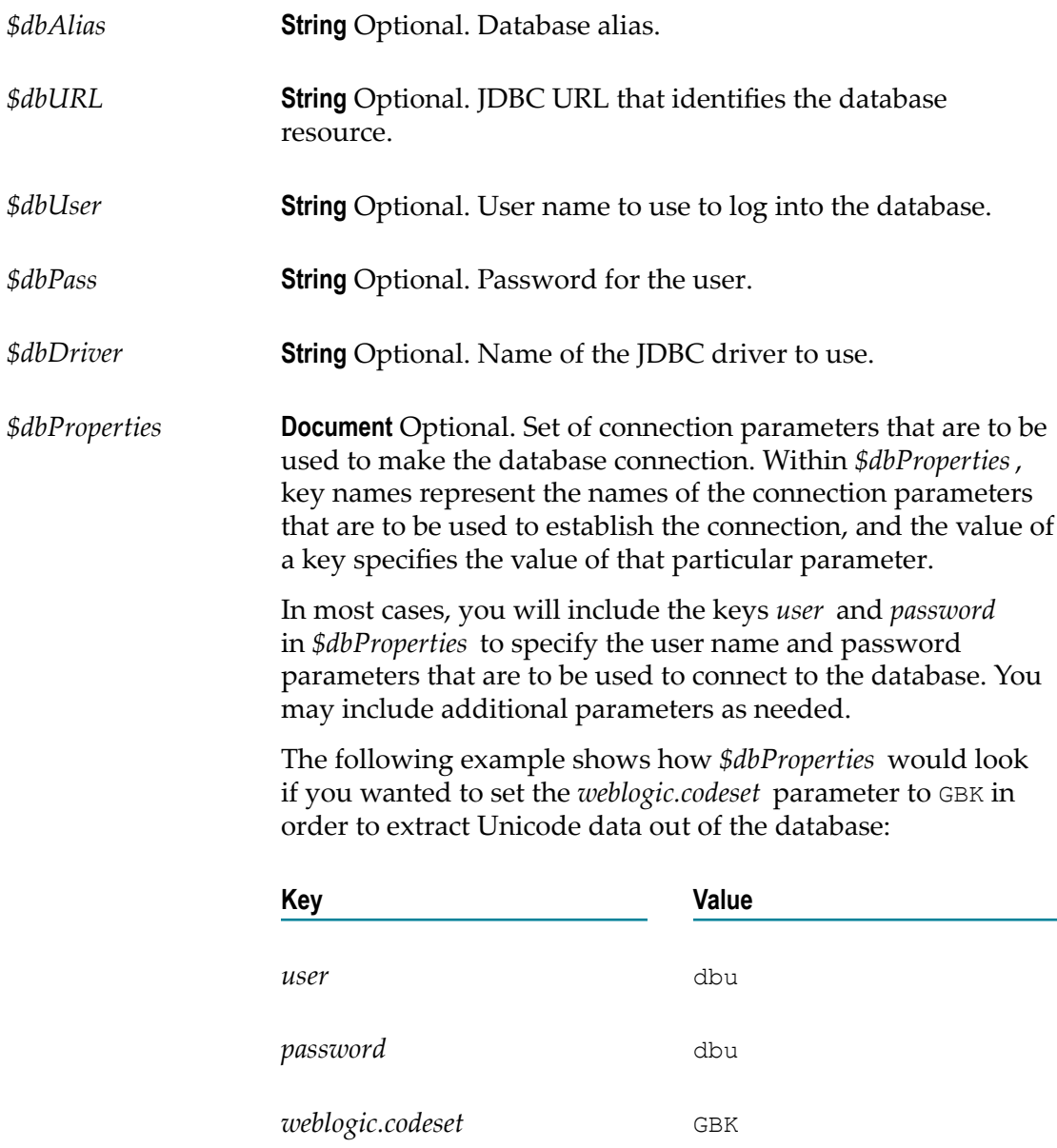

#### **Output Parameters**

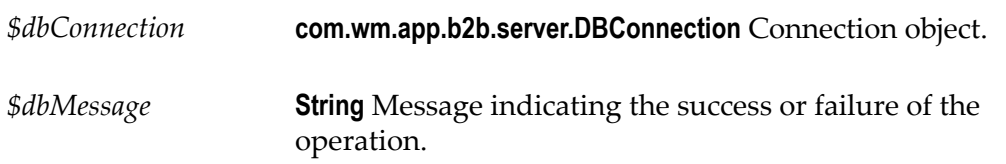

#### **Usage Notes**

Database connections opened by [pub.db:connect](#page-216-0) are associated with the current session.

Multiple attempts to connect to the same database by the same client will result in the same connection being reused. This means that if client A and client B request connections to the same database, they each get their own new connection. If client A makes another call to [pub.db:connect](#page-216-0), the previous connection is reused. Associating the database connection with the client session prevents remote clients from having to reconnect repeatedly to a target database.

Connections are not pooled or shared across sessions. Unless explicitly closed (by calling [pub.db:close](#page-214-0) or [pub.db:closeAll](#page-215-0)), connections associated with a session are closed when the session is flushed from memory. This happens at a regular interval, which can be configured using the Integration Server Administrator. For more information about seing the session time-out limit, see *webMethods Integration Server Administrator's Guide*.

### **pub.db:delete**

WmDB. Removes all rows in the specified table that meet the given criteria. As an alternative to this service, consider using the services provided with the webMethods Adapter for JDBC.

#### **Input Parameters**

- *\$dbAlias*
- *\$dbURL, \$dbUser, \$dbPass, \$dbDriver*
- *\$dbConnection* n.

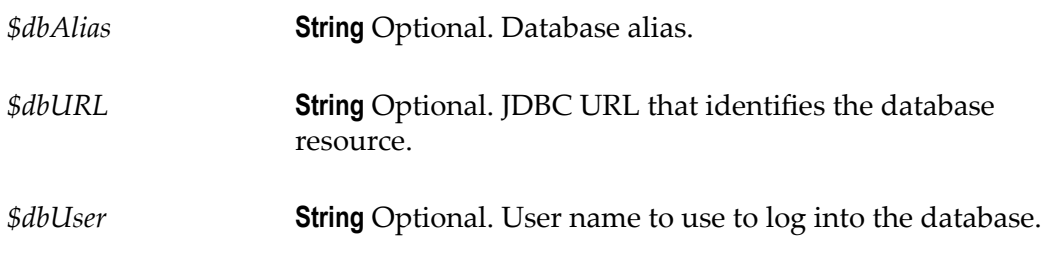

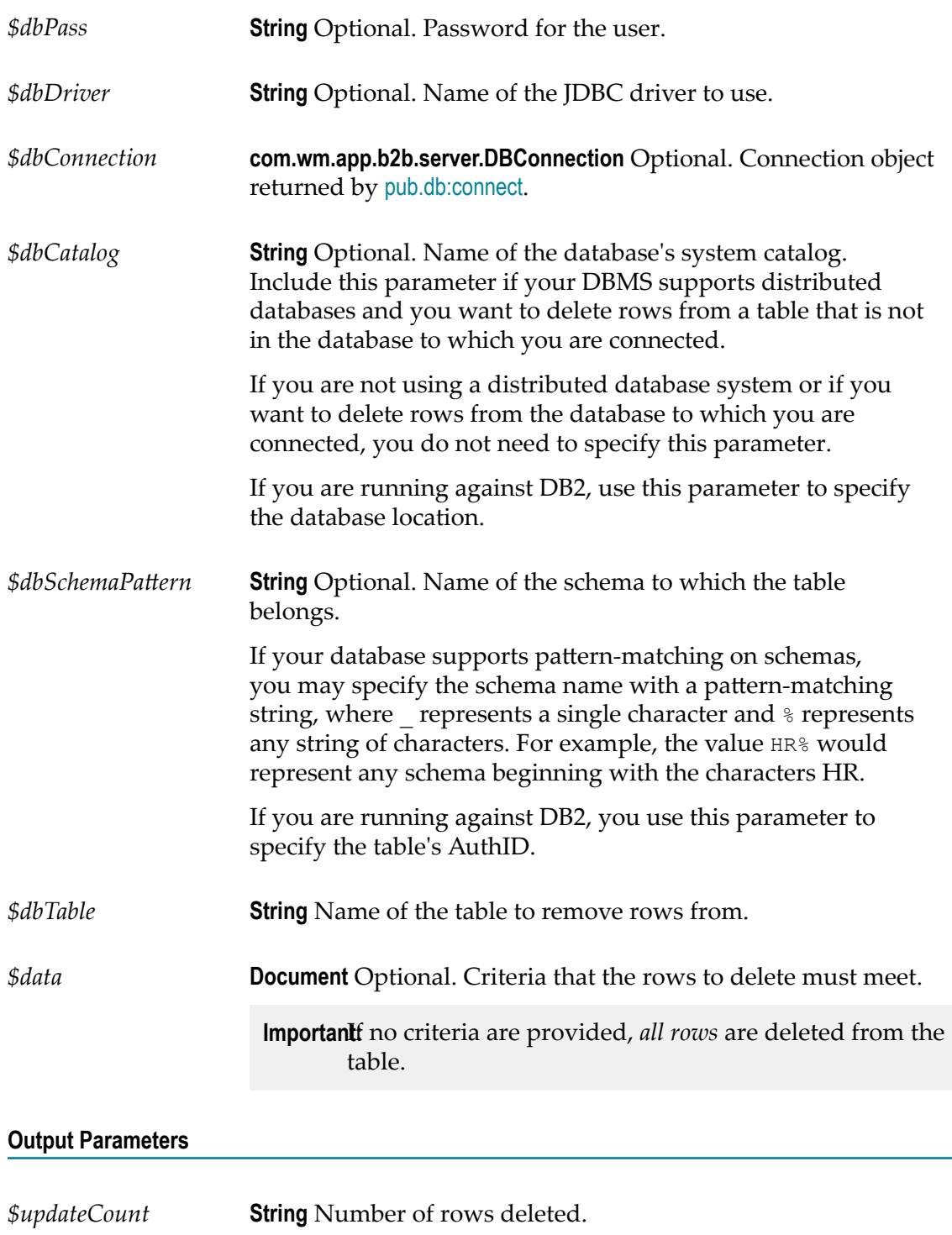

*\$dbMessage* **String** Conditional. Message indicating the success or failure of the operation.

# <span id="page-220-0"></span>**pub.db:execSQL**

WmDB. Executes the specified SQL statement. As an alternative to this service, consider using the services provided with the webMethods Adapter for JDBC.

The service does not perform any parsing on the SQL statement.

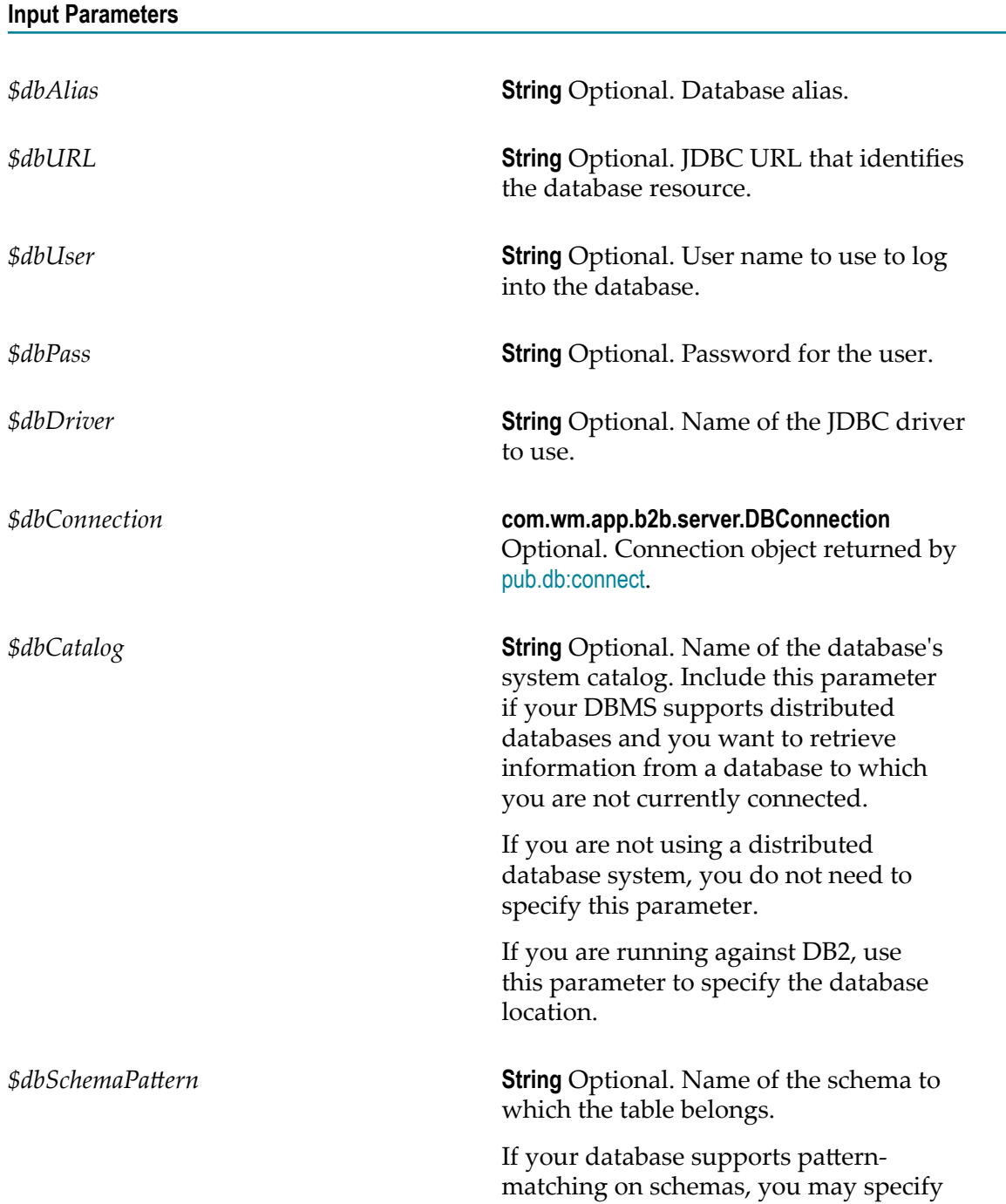

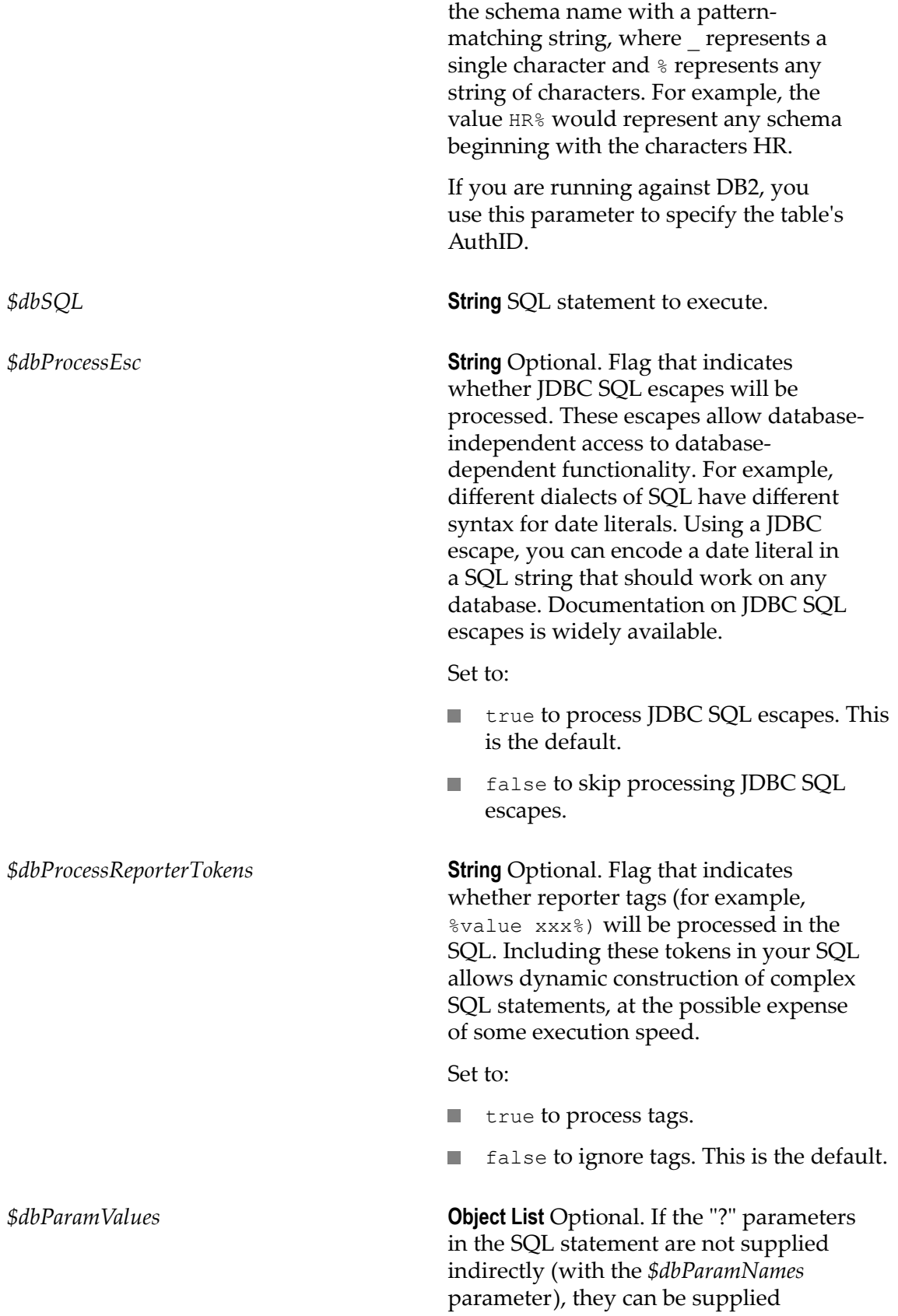

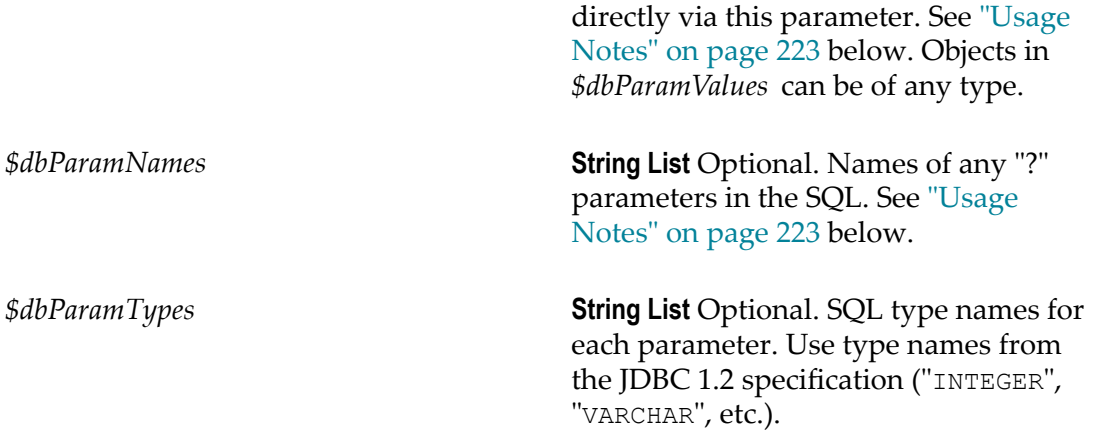

#### **Output Parameters**

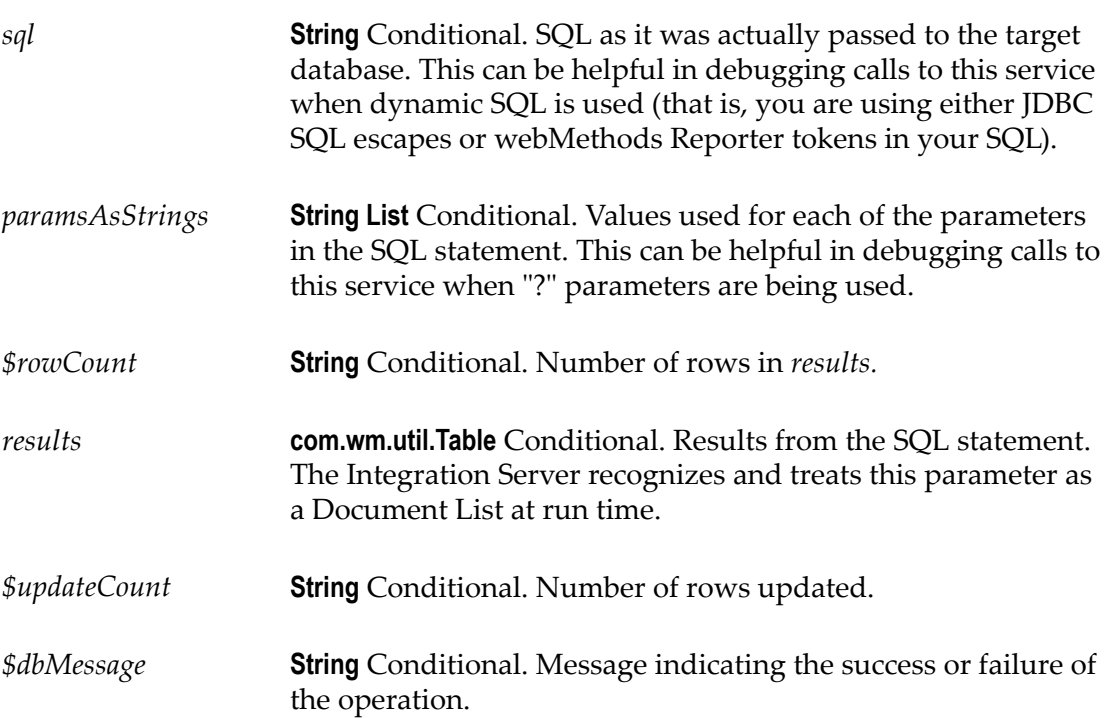

#### <span id="page-222-0"></span>**Usage Notes**

This service does not support updates from a web browser or HTML form.

- *\$dbAlias* п
- *\$dbURL, \$dbUser, \$dbPass, \$dbDriver* D
- *\$dbConnection*п

SQL supports host variables ("?") in statements to be executed. Because the pipeline is based on named values and individual host variables are not named, *\$dbParamNames* and *\$dbParamTypes* are used to supply an index-to-name mapping for each SQL statement executed. For example, consider the following SQL query:

SELECT \* FROM royalties WHERE pub\_id = ? and roy\_amt > ?

To execute this SQL query, you could supply the following values to the [pub.db:execSQL](#page-220-0) service:

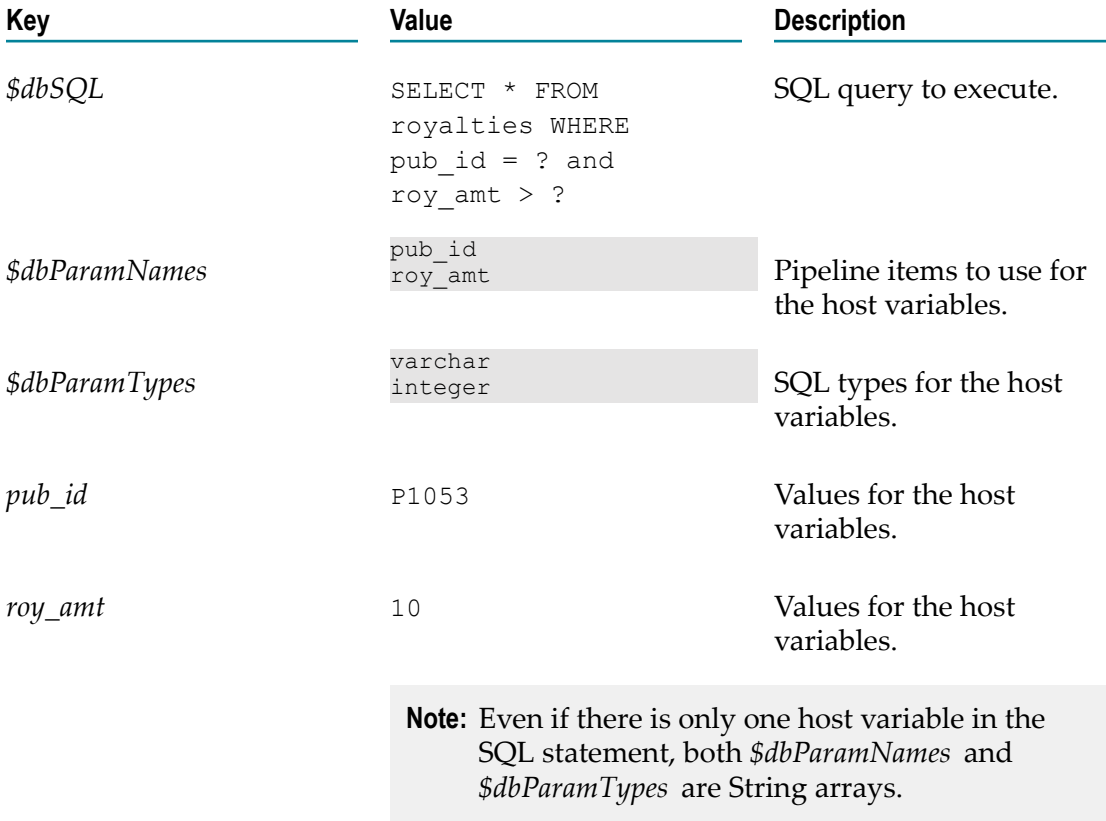

**Example:** Consider the following SQL query, which contains an INSERT with three host variables:

INSERT INTO books VALUES (?, ?, ?)

To execute this SQL query, you could supply the following values to the [pub.db:execSQL](#page-220-0) service:

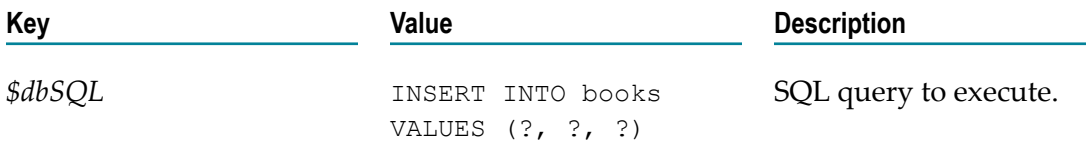

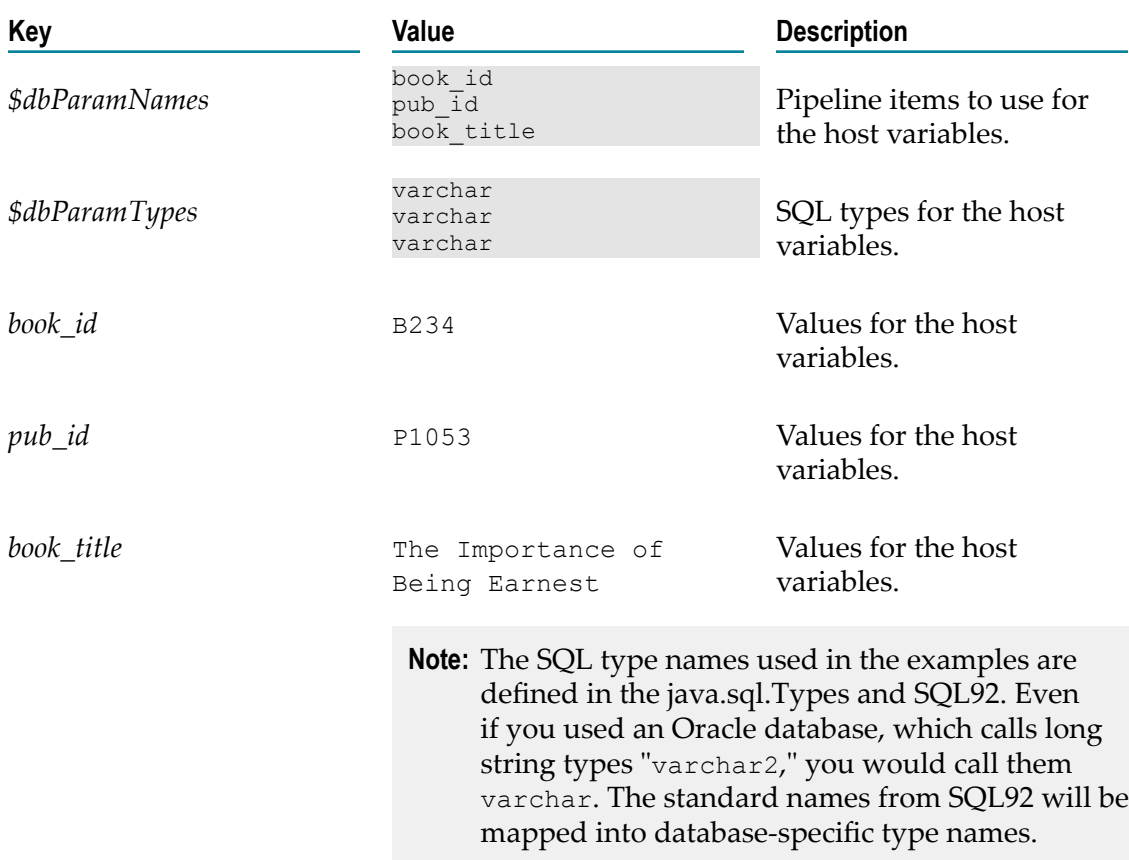

### **pub.db:getProcInfo**

WmDB. Retrieves information about one or more stored procedures. As an alternative to this service, consider using the services provided with the webMethods Adapter for JDBC.

#### **Input Parameters**

- П *\$dbAlias*
- $\blacksquare$ *\$dbURL, \$dbUser, \$dbPass, \$dbDriver*
- *\$dbConnection*  $\overline{\phantom{a}}$
- *\$dbAlias* **String** Optional. Database alias.
- *\$dbURL* **String** Optional. JDBC URL that identifies the database resource.

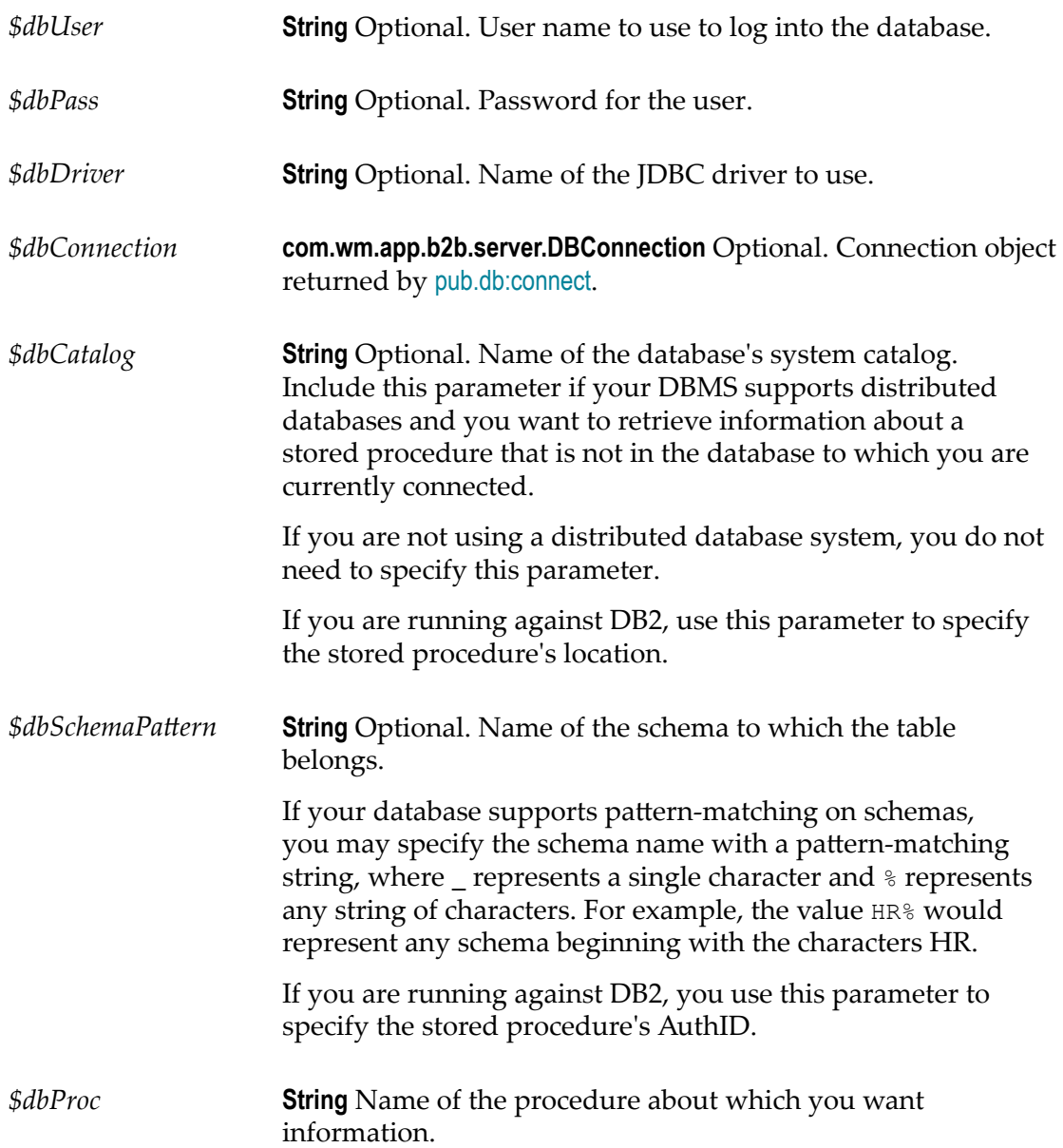

#### **Output Parameters**

This service returns one document (IData object) for each item in the stored procedure's signature that matches the specified input criteria. Each document contains information about the signature item. The document's key will be the same as the signature item's name. For a description of what information is supplied by your database, seejava.sql.DatabaseMetaData.getProcedureColumns in your JDBC documentation.

### **pub.db:getProcs**

WmDB. Retrieves the names of stored procedures for the specified database. As an alternative to this service, consider using the services provided with the webMethods Adapter for JDBC.

#### **Input Parameters**

- $\mathbb{R}^2$ *\$dbAlias*
- $\Box$ *\$dbURL, \$dbUser, \$dbPass, \$dbDriver*
- *\$dbConnection*  $\overline{\phantom{a}}$

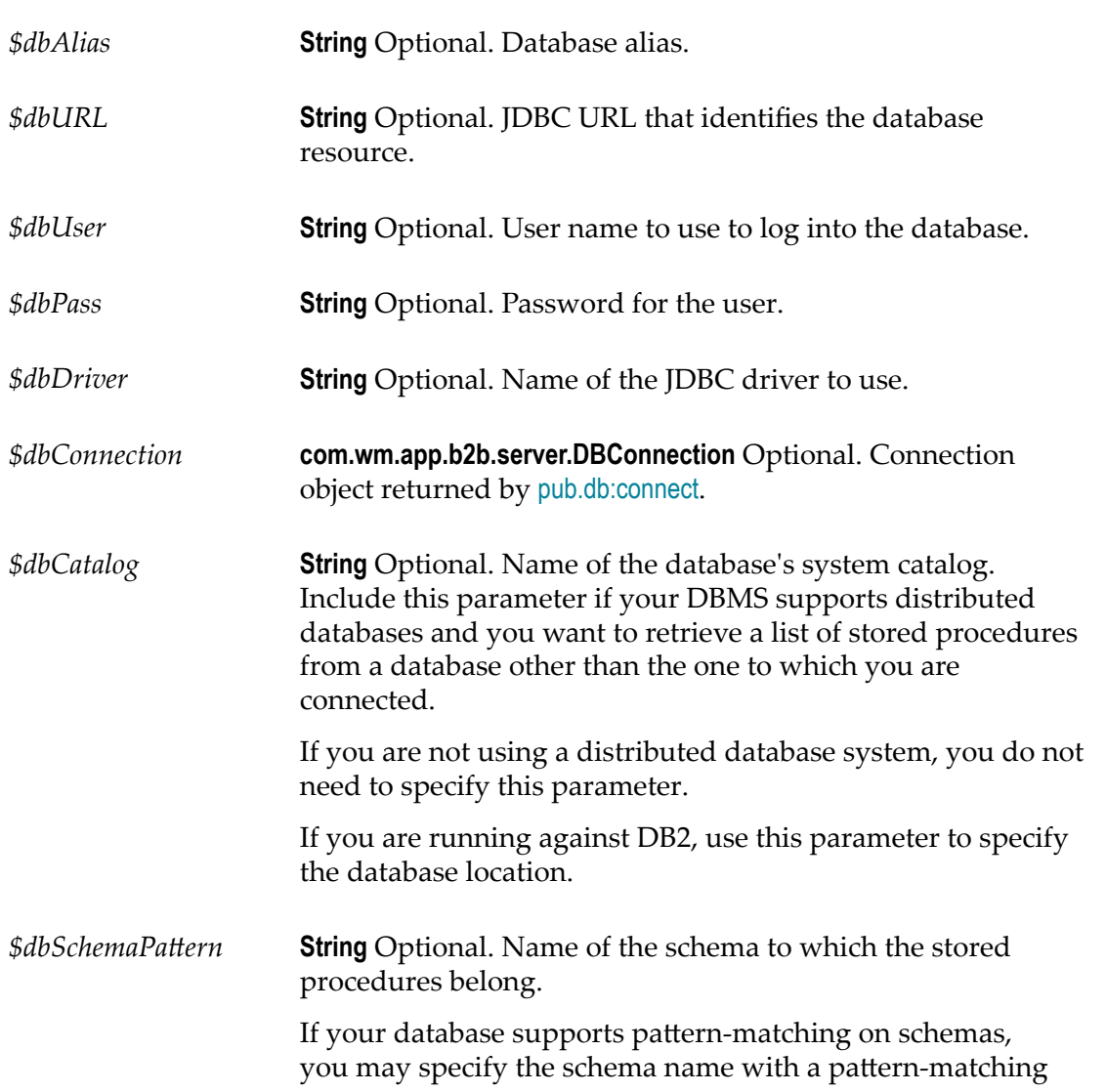

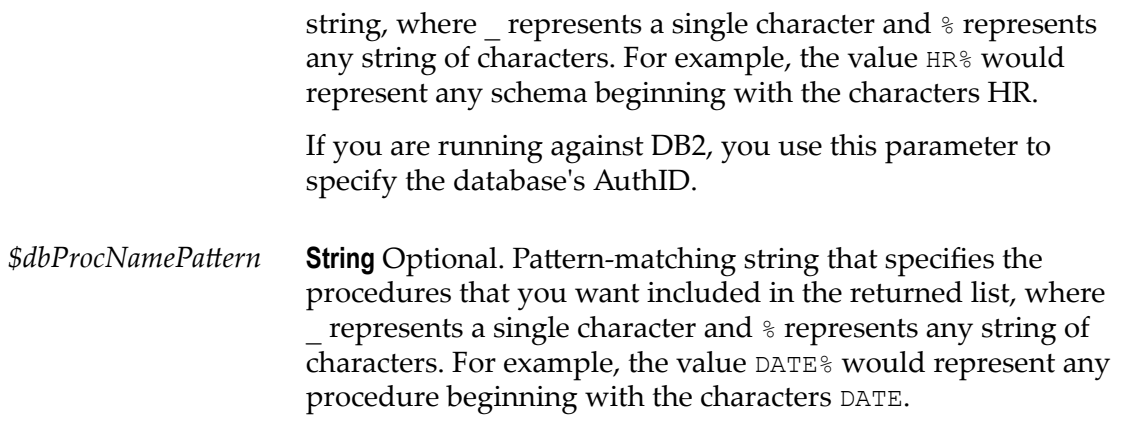

#### **Output Parameters**

This service returns one document (IData object) for each stored procedure that matches the specified input criteria. Each document contains information about a stored procedure. The document's key will be the same as the stored procedure name. For a description of what information is supplied by your database, see java.sql.DatabaseMetaData.getProcedures in your JDBC documentation.

### **pub.db:getTableInfo**

WmDB. Retrieves information about columns in the specified table. As an alternative to this service, consider using the services provided with the webMethods Adapter for JDBC.

#### **Input Parameters**

- *\$dbAlias* m.
- *\$dbURL, \$dbUser, \$dbPass, \$dbDriver* m.
- *\$dbConnection*  $\Box$

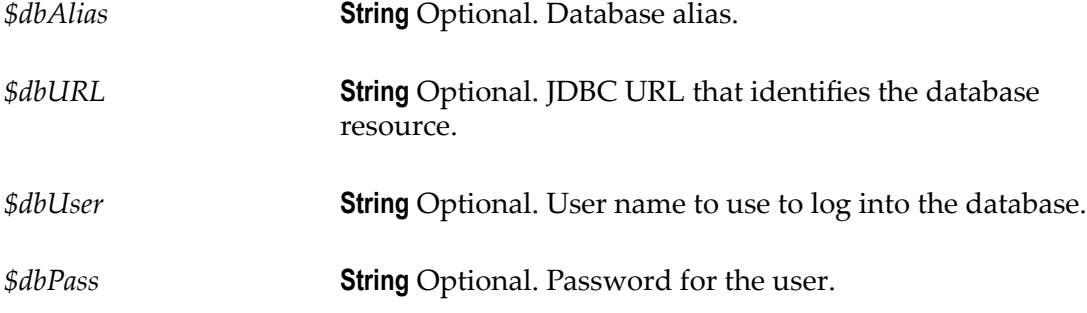

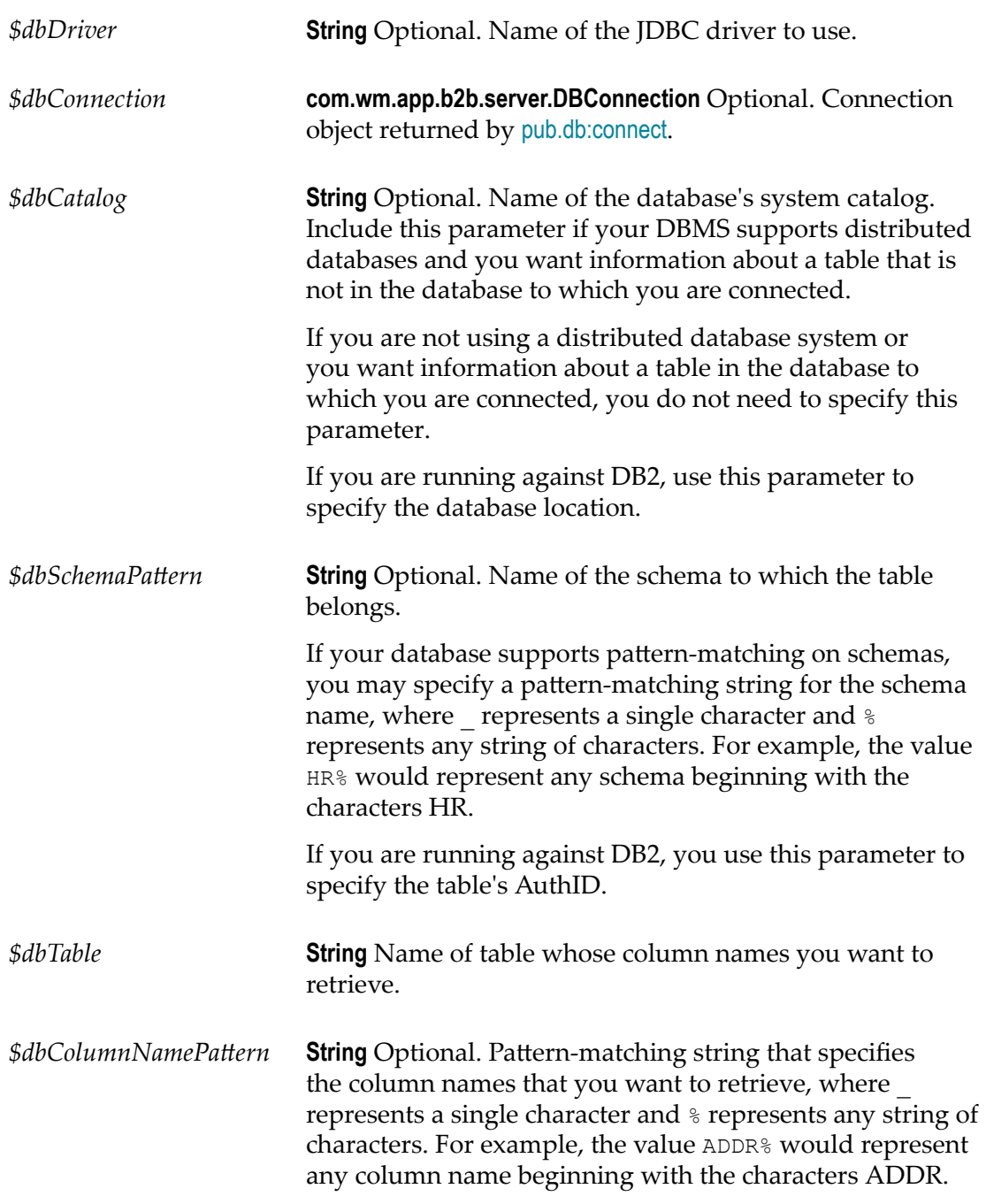

#### **Output Parameters**

This service returns one document (IData object) for each column that matches the specified input criteria. Each document contains information about a column. The document's key will be the same as the column name.

#### **Usage Notes**

This service accepts input from a web browser or HTML form.

### **pub.db:getTables**

WmDB. Retrieves the names of tables in the specified database and schema. As an alternative to this service, consider using the services provided with the webMethods Adapter for JDBC.

#### **Input Parameters**

- *\$dbAlias*  $\overline{\phantom{a}}$
- *\$dbURL, \$dbUser, \$dbPass, \$dbDriver* П
- *\$dbConnection*  $\Box$

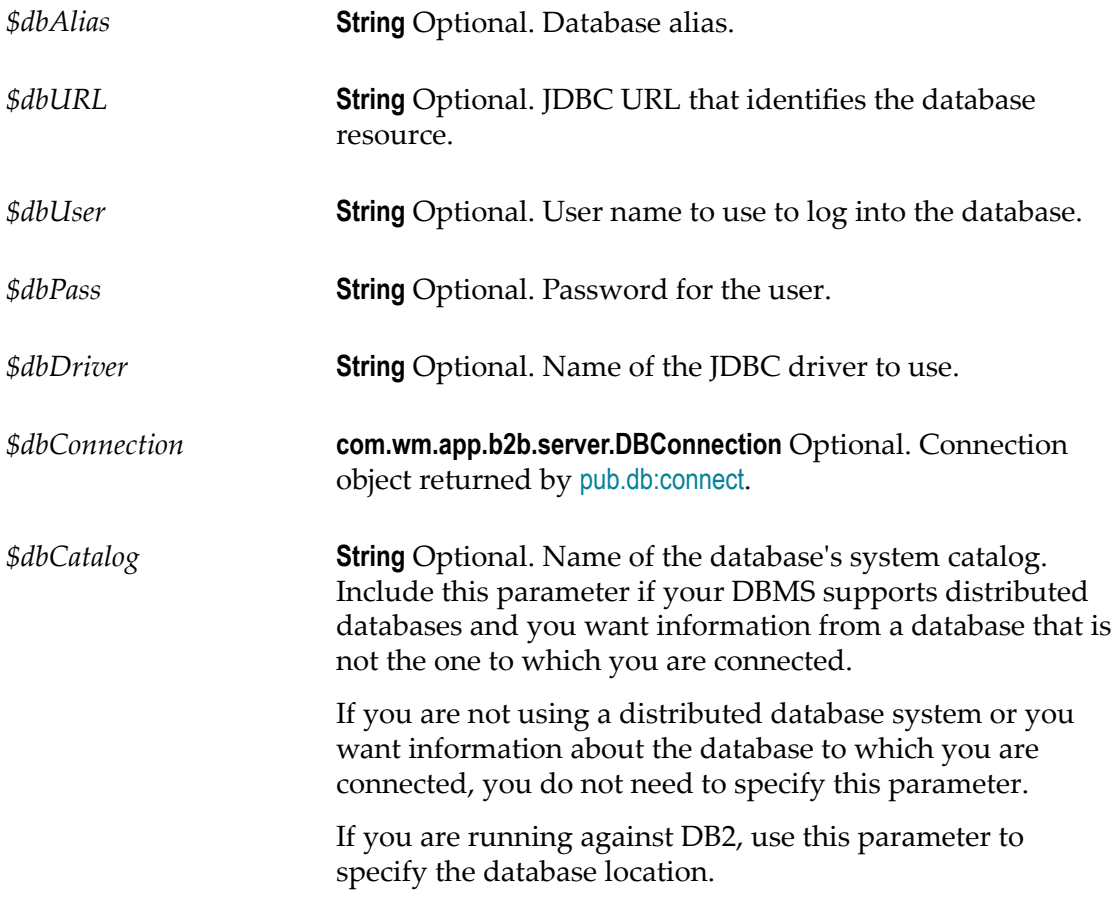

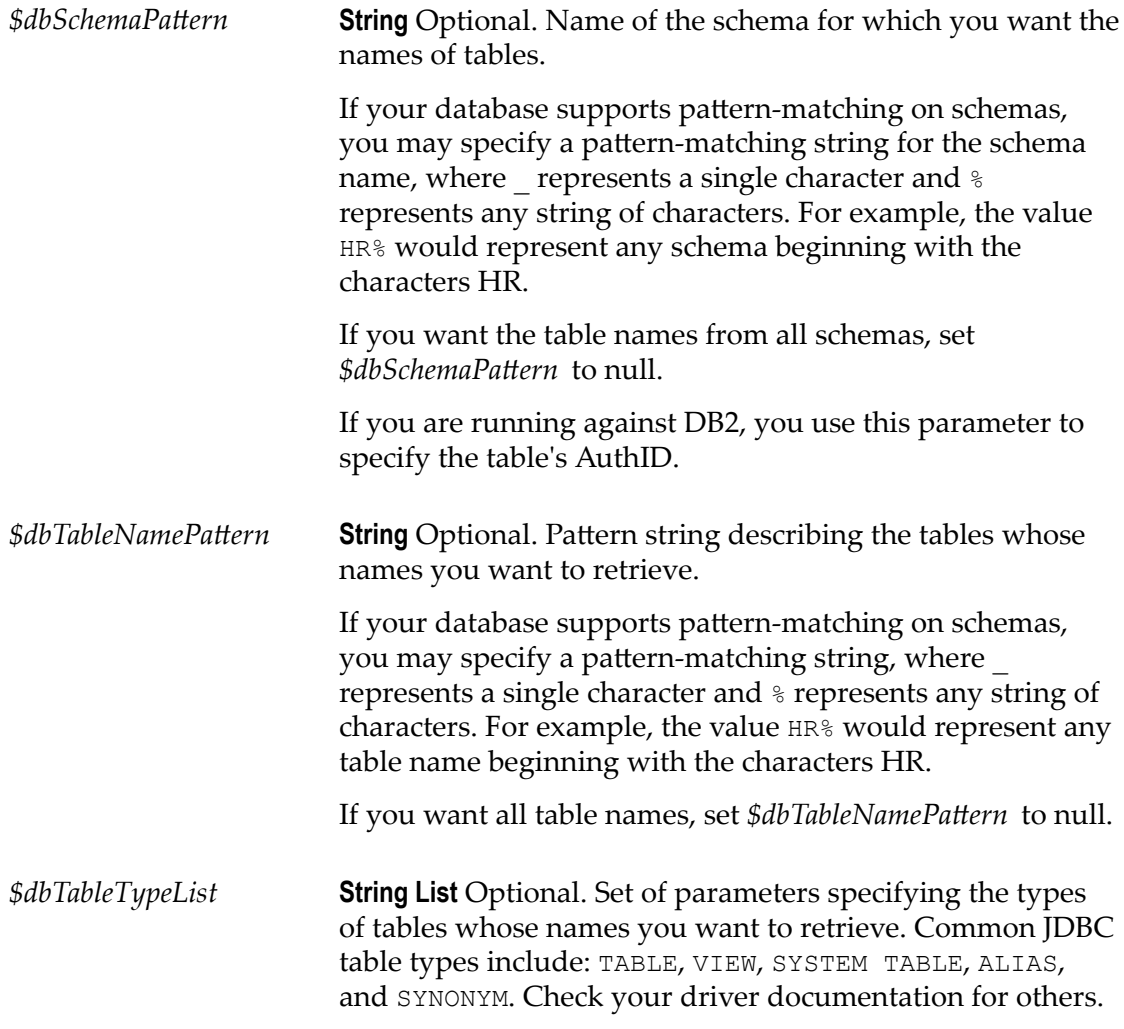

#### **Output Parameters**

This service returns one document (IData object) for each table that matches the specified input criteria. Each document contains information about a table. The document's key will be the same as the table name.

#### **Usage Notes**

This service accepts input from a web browser or HTML form.

### **pub.db:insert**

WmDB. Inserts one or more rows into the specified table. As an alternative to this service, consider using the services provided with the webMethods Adapter for JDBC.

#### **Input Parameters**

*\$dbAlias*

m.

You may specify the connection parameters in one of the following ways:

*\$dbURL, \$dbUser, \$dbPass, \$dbDriver \$dbConnection \$dbAlias* **String** Optional. Database alias. *\$dbURL* **String** Optional. JDBC URL that identifies the database resource. *\$dbUser* **String** Optional. User name to use to log into the database. *\$dbPass* **String** Optional. Password for the user. *\$dbDriver* **String** Optional. Name of the JDBC driver to use. *\$dbConnection* **com.wm.app.b2b.server.DBConnection** Optional. Connection object returned by [pub.db:connect](#page-216-0). *\$dbCatalog* **String** Optional. Name of the database's system catalog. Include this parameter if your DBMS supports distributed databases and you want to insert rows into a table that is not in the database to which you are connected. If you are not using a distributed database system or if you want to insert rows into the database to which you are connected, you do not need to specify this parameter. If you are running against DB2, use this parameter to specify the database location. \$dbSchemaPattern **String** Optional. Name of the schema to which the table belongs. If your database supports pattern-matching on schemas, you may specify the schema name with a pattern-matching string, where \_ represents a single character and % represents any string of characters. For example, the value HR% would represent any schema beginning with the characters HR. If you are running against DB2, you use this parameter to specify the table's AuthID.

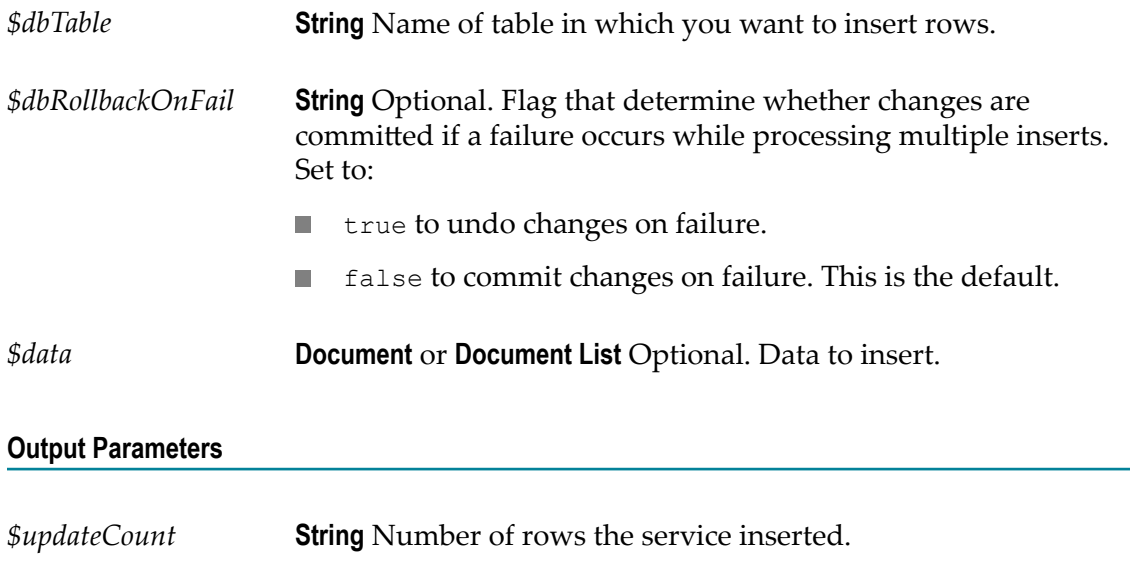

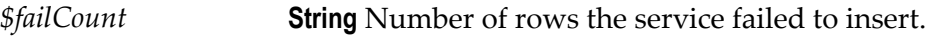

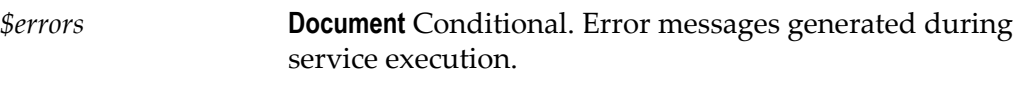

*\$dbMessage* **String** Conditional. Message indicating the success or failure of the operation.

#### **Usage Notes**

This service accepts input from a web browser or HTML form.

### **pub.db:query**

WmDB. Retrieves all rows from the specified table that meet the given criteria. As an alternative to this service, consider using the services provided with the webMethods Adapter for JDBC.

#### **Input Parameters**

You may specify the connection parameters in one of the following ways:

- *\$dbAlias* F.
- *\$dbURL, \$dbUser, \$dbPass, \$dbDriver* П
- *\$dbConnection*  $\overline{\phantom{a}}$

*\$dbAlias* **String** Optional. Database alias.

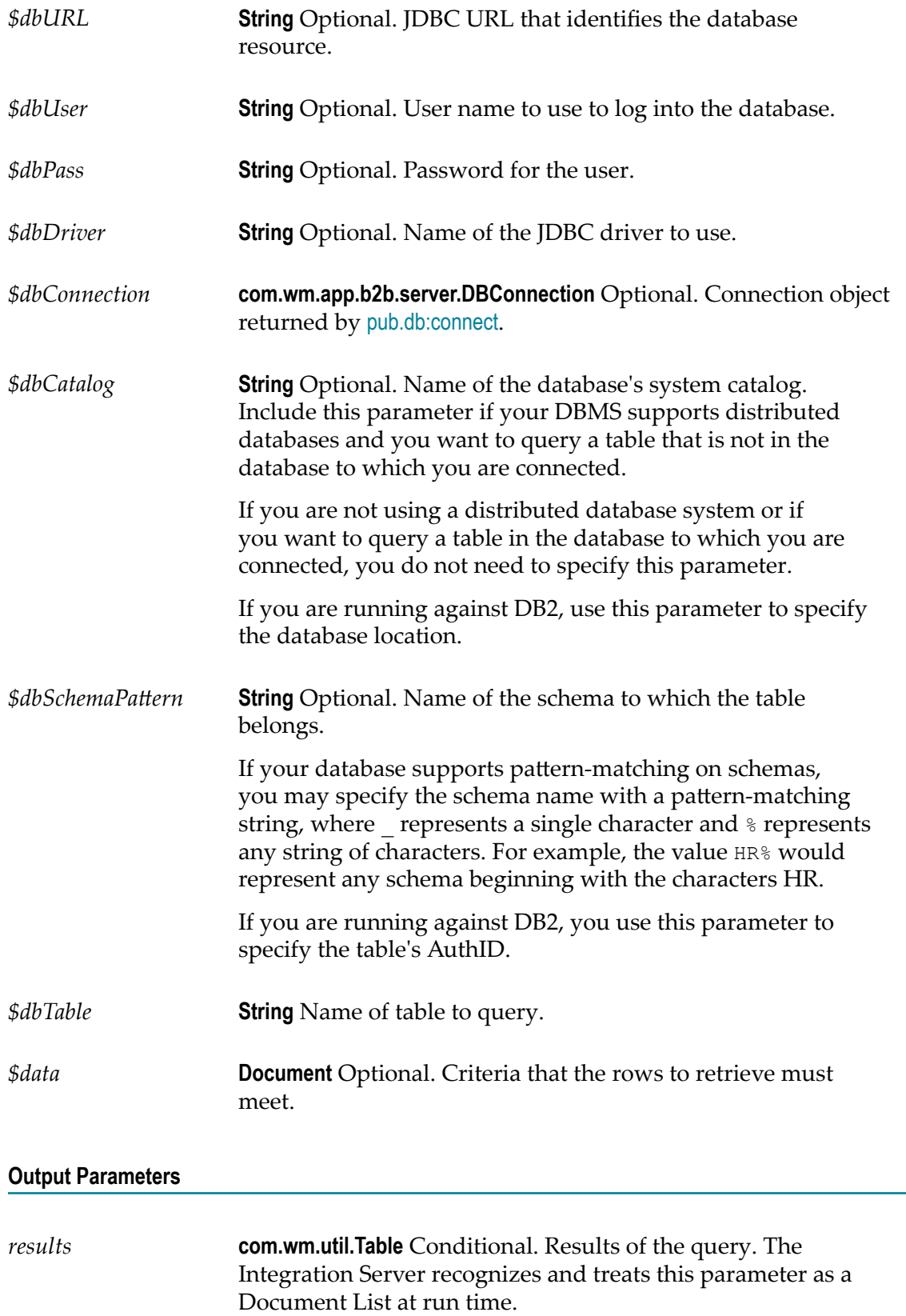

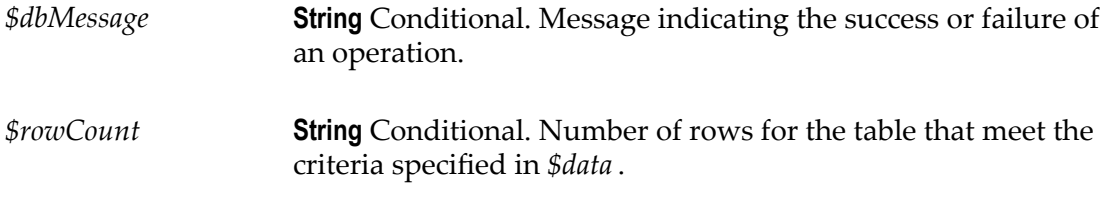

#### **Usage Notes**

This service accepts input from a web browser or HTML form.

### <span id="page-234-0"></span>**pub.db:rollback**

WmDB. Discards changes to a database. As an alternative to this service, consider using the services provided with the webMethods Adapter for JDBC.

#### **Input Parameters**

You may specify the connection parameters in one of the following ways:

- *\$dbAlias* Ē,
- *\$dbURL, \$dbUser, \$dbPass, \$dbDriver* П
- *\$dbConnection* п

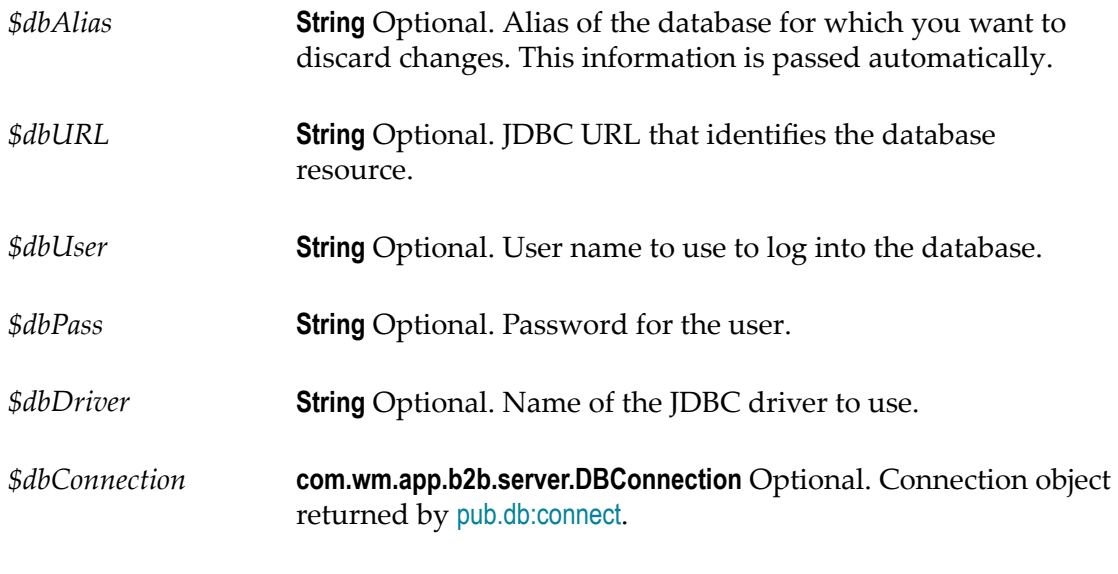

#### **Output Parameters**

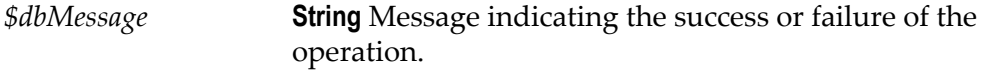

#### **Usage Notes**

This service throws an exception if an error occurs when discarding changes to the database. The most common reason for this error is that no transaction has been started (see [pub.db:startTransaction](#page-235-0)).

### <span id="page-235-0"></span>**pub.db:startTransaction**

WmDB. Begins a transaction on a database connection. As an alternative to this service, consider using the services provided with the webMethods Adapter for JDBC.

#### **Input Parameters**

You may specify the connection parameters in one of the following ways:

- m. *\$dbAlias*
- *\$dbURL, \$dbUser, \$dbPass, \$dbDriver* m.
- m. *\$dbConnection*

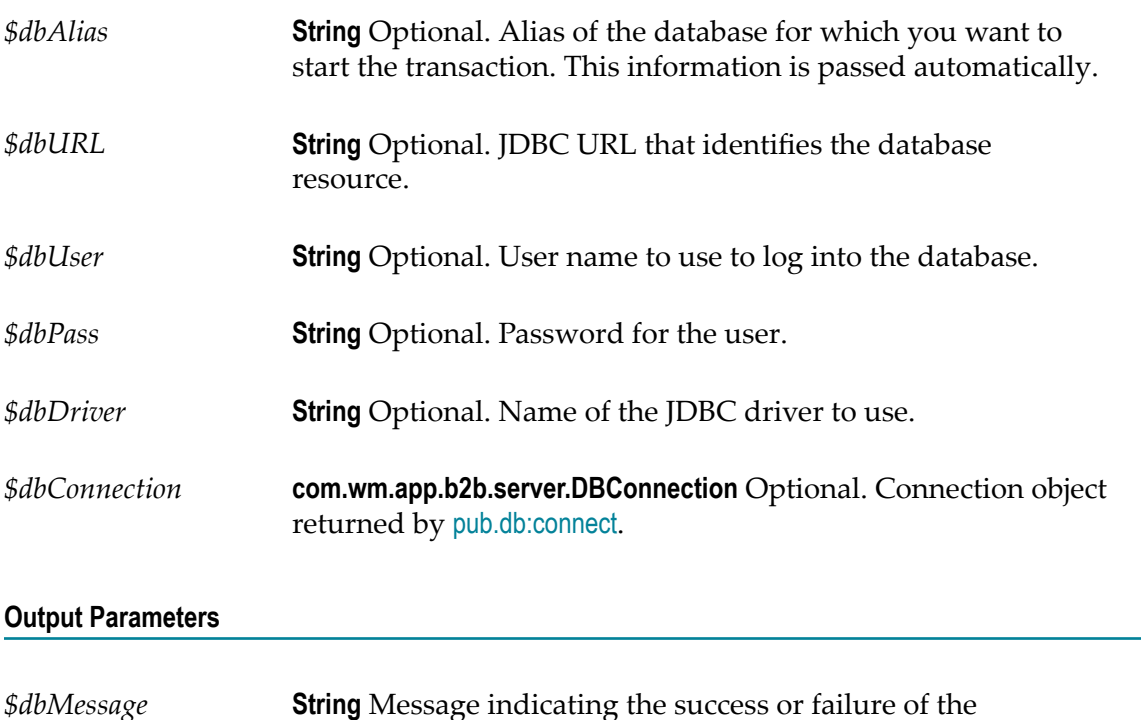

#### **Usage Notes**

By default, all database connections are opened in "auto commit" mode, meaning the results of a operation are automatically committed to the database when that

operation.

operation succeeds. To use a connection in a transactional context, you must first call [pub.db:startTransaction](#page-235-0) to take that connection out of "auto commit" mode.

This service returns an exception if an error occurs when starting the new transaction. Common reasons for an error when starting a new transaction are:

- A transaction is already in progress (see [pub.db:commit](#page-215-1), [pub.db:rollback](#page-234-0), or П [pub.db:clearTransaction](#page-213-0)).
- П The target database does not support transactions.

After a transaction has been started, it must be terminated with a call to either [pub.db:commit](#page-215-1) (to save all changes to the database) or [pub.db:rollback](#page-234-0) (to discard changes).

### **pub.db:update**

WmDB. Updates all rows in a table that meet the given criteria. Rows are updated with the supplied new data. As an alternative to this service, consider using the services provided with the webMethods Adapter for JDBC.

#### **Input Parameters**

- *\$dbAlias* **Tale**
- *\$dbURL, \$dbUser, \$dbPass, \$dbDriver* P.
- *\$dbConnection* m.

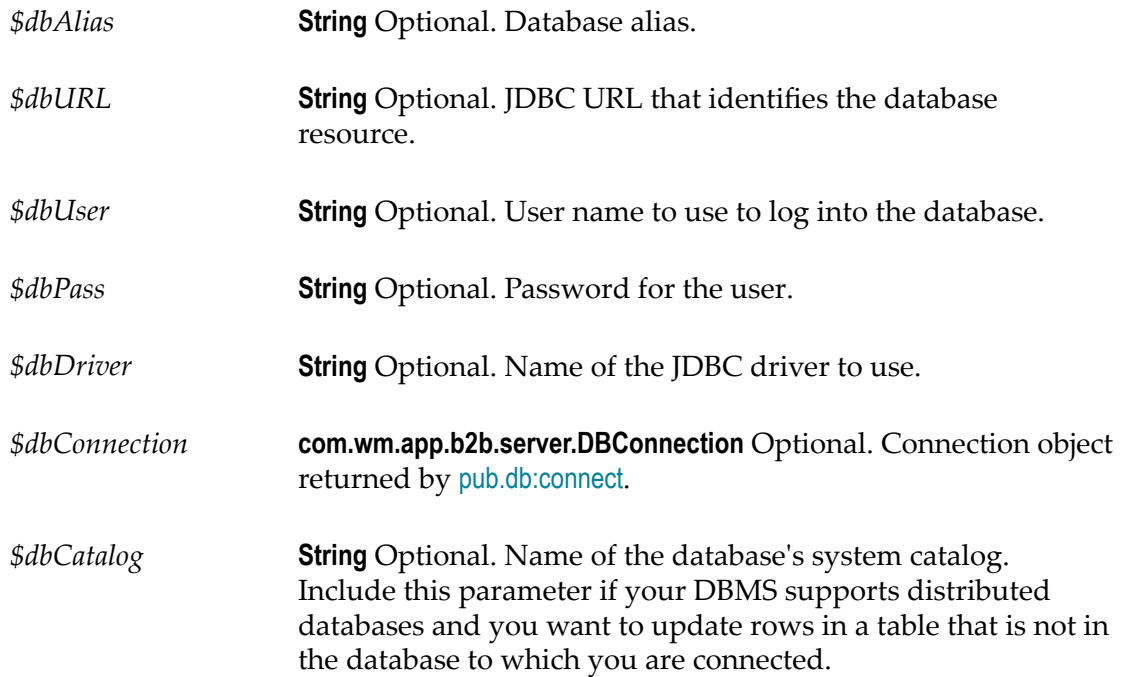

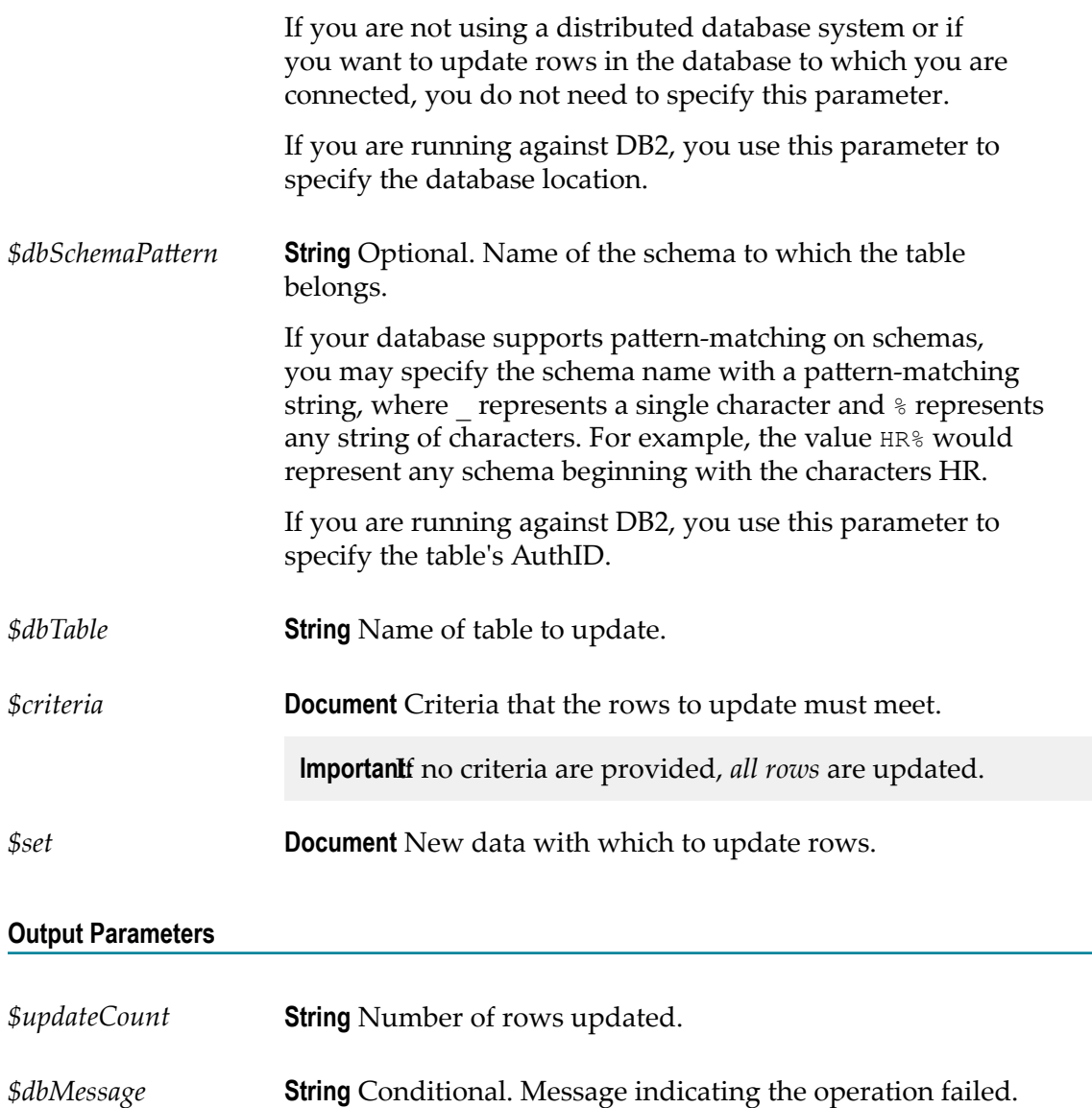

# **7 Document Folder**

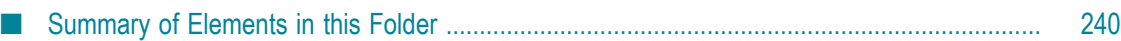

You use the elements in the document folder to perform operations on documents in the pipeline.

# <span id="page-239-0"></span>**Summary of Elements in this Folder**

The following elements are available in this folder:

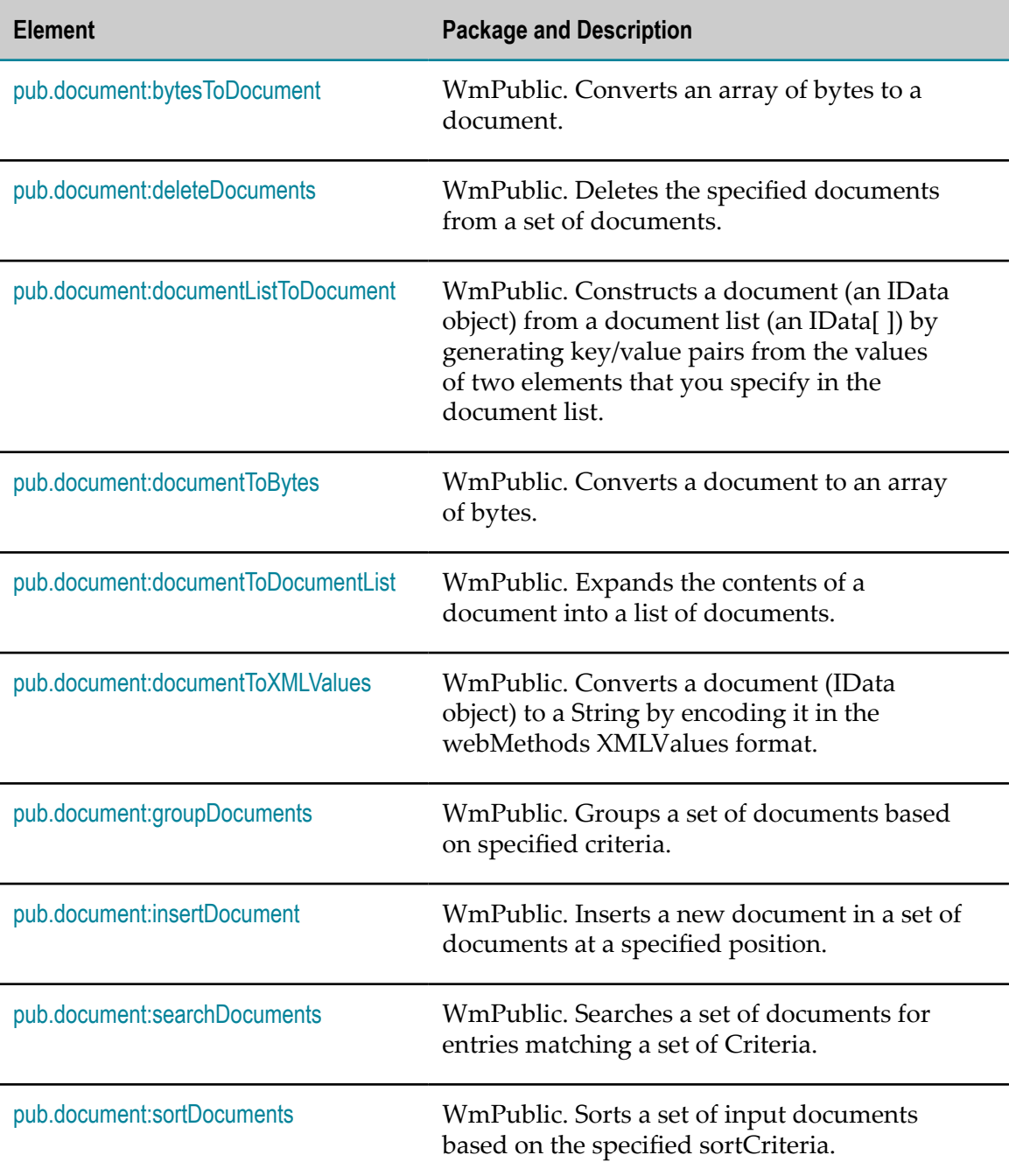

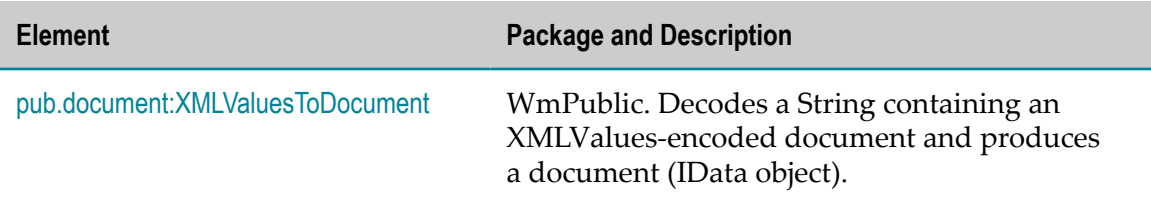

### <span id="page-240-0"></span>**pub.document:bytesToDocument**

WmPublic. Converts an array of bytes to a document. This service can only be used with byte arrays created by executing the [pub.document:documentToBytes](#page-243-0)service.

#### **Input Parameters**

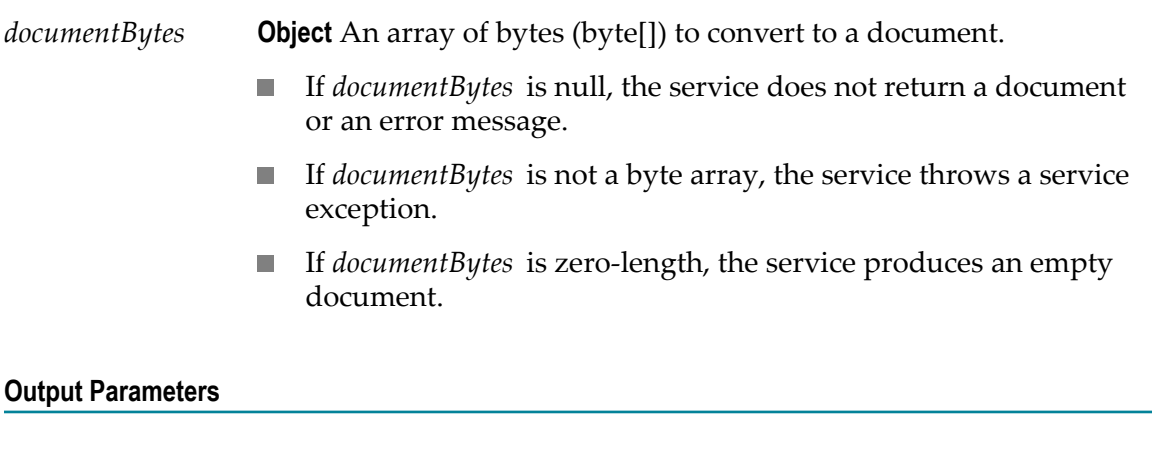

*document* **Document** A document.

#### **Usage Notes**

Use this service with the [pub.document:documentToBytes](#page-243-0) service, which converts a document into a byte array. You can pass the resulting byte array to the [pub.document:bytesToDocument](#page-240-0) service to convert it back into the original document.

In order for the document-to-bytes-to-document conversion to work, the entire content of the document must be serializable. Every object in the document must be of a data type known to Integration Server, or it must support the java.io.Serializable interface.

**Note:** If Integration Server encounters an unknown object in the document that does not support the java.io.Serializable interface, that object's value will be lost. It will be replaced with a string containing the object's class name.

### <span id="page-241-0"></span>**pub.document:deleteDocuments**

WmPublic. Deletes the specified documents from a set of documents.

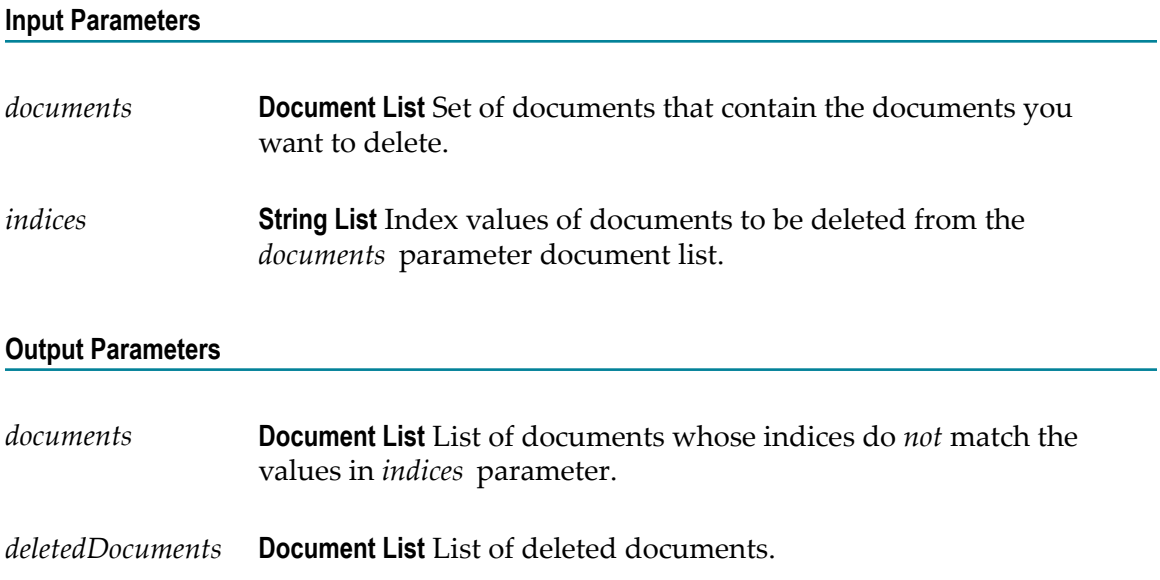

#### **Usage Notes**

The pub.document:deleteDocuments service returns an error if the *indices* parameter value is less than zero or more than the number of documents in the *documents* input parameter.

### <span id="page-241-1"></span>**pub.document:documentListToDocument**

WmPublic. Constructs a document (an IData object) from a document list (an IData[ ]) by generating key/value pairs from the values of two elements that you specify in the document list.

#### **Input Parameters**

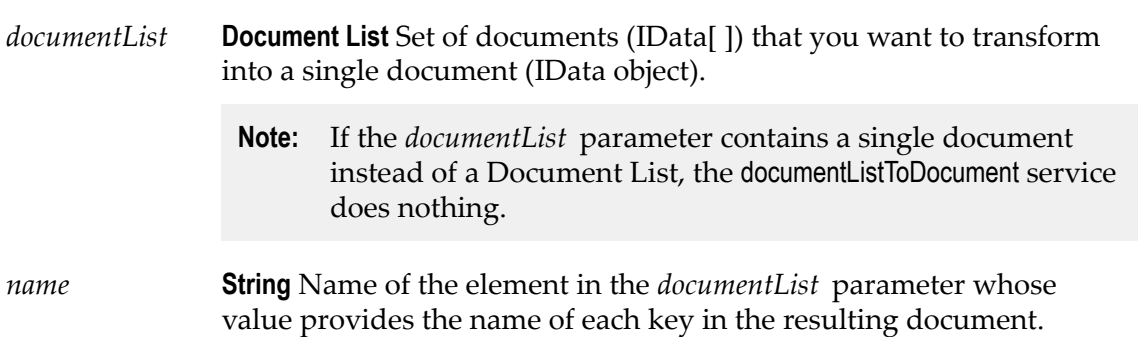

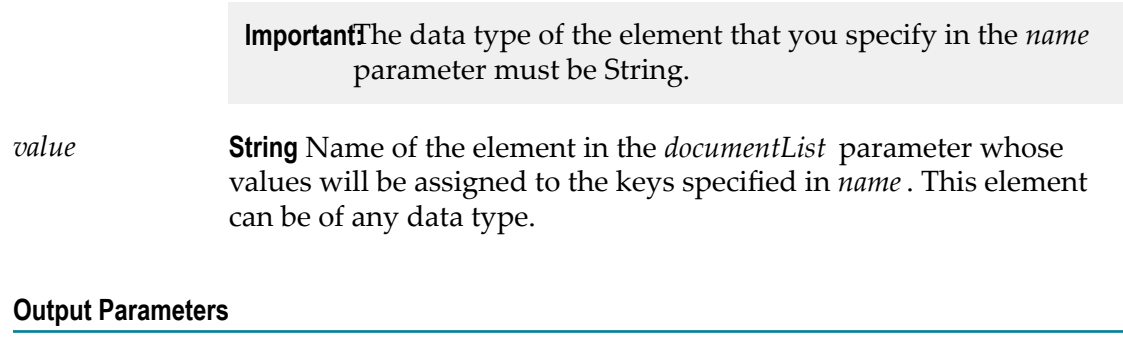

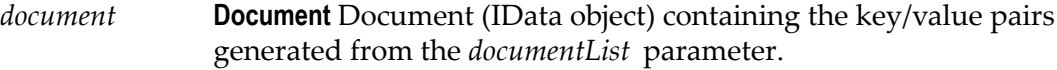

#### **Usage Notes**

The following example illustrates how the documentListToDocument service would convert a document list that contains three documents to a single document containing three key/value pairs. When you use the documentListToDocument service, you specify which two elements from the source list are to be transformed into the keys and values in the output document. In the following example, the values from the *pName* elements in the source list are transformed into key names, and the values from the *pValue* elements are transformed into the values for these keys.

A documentList containing these three documents:

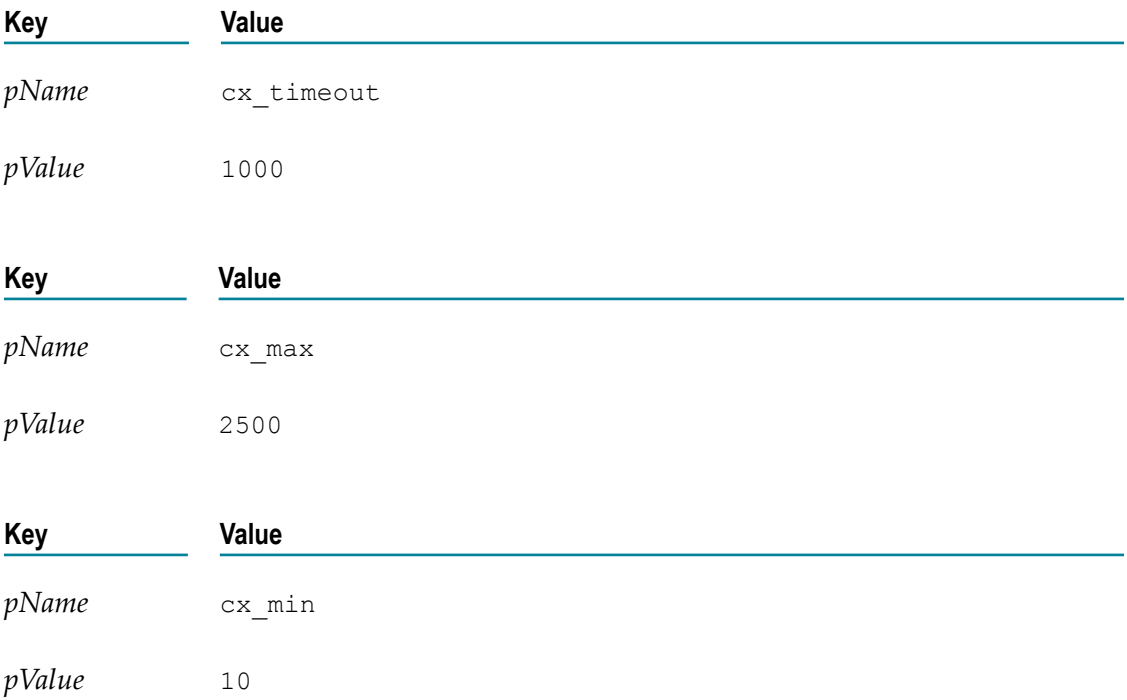

Would be converted to a document containing these three key:

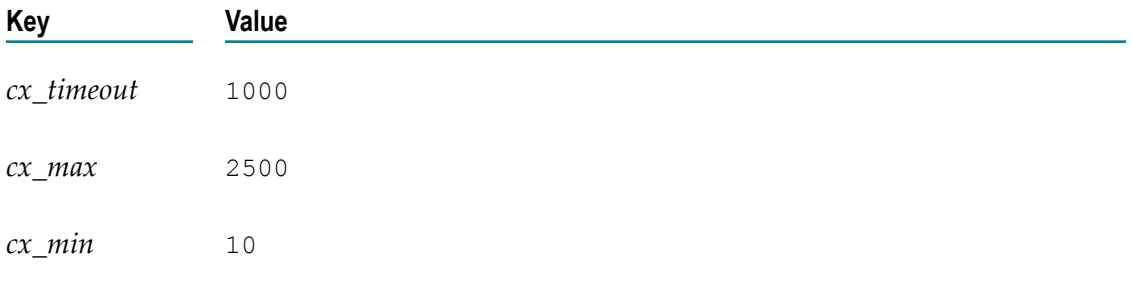

### <span id="page-243-0"></span>**pub.document:documentToBytes**

WmPublic. Converts a document to an array of bytes.

#### **Input Parameters**

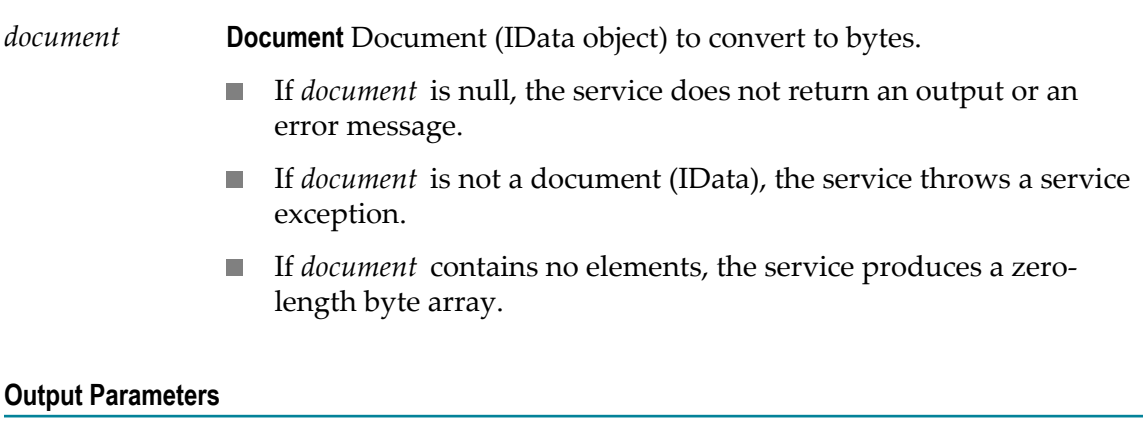

*documentBytes* **Object** A serialized representation of the document as an array of bytes (byte[]).

#### **Usage Notes**

Use the [pub.document:documentToBytes](#page-243-0) service with the [pub.document:bytesToDocument](#page-240-0) service, which converts the byte array created by this service back into the original document.

The [pub.document:documentToBytes](#page-243-0) service is useful when you want to write a document to a file (using the [pub.file:bytesToFile](#page-329-0) service), an input stream (using the [pub.io:bytesToStream](#page-422-0) service), or a cache (using the pub.cache: put service).

In order for the document-to-bytes-to-document conversion to work, the entire content of the document must be serializable. Every object in the document must be of a data type known to Integration Server, or it must support the java.io.Serializable interface. If Integration Server encounters an unknown object in the document that does not support the java.io.Serializable interface, that object's value will be lost. Integration Server will replace it with a string containing the object's class name.

#### **Example**

This example describes how to use the [pub.document:documentToBytes](#page-243-0) and [pub.document:bytesToDocument](#page-240-0) services to cache a document in the pipeline.

1. A document is not directly serializable, so you must first use the [pub.document:documentToBytes](#page-243-0) service. Invoke the service and map the document to the *document* input parameter. This will add the output *documentBytes* to the pipeline.

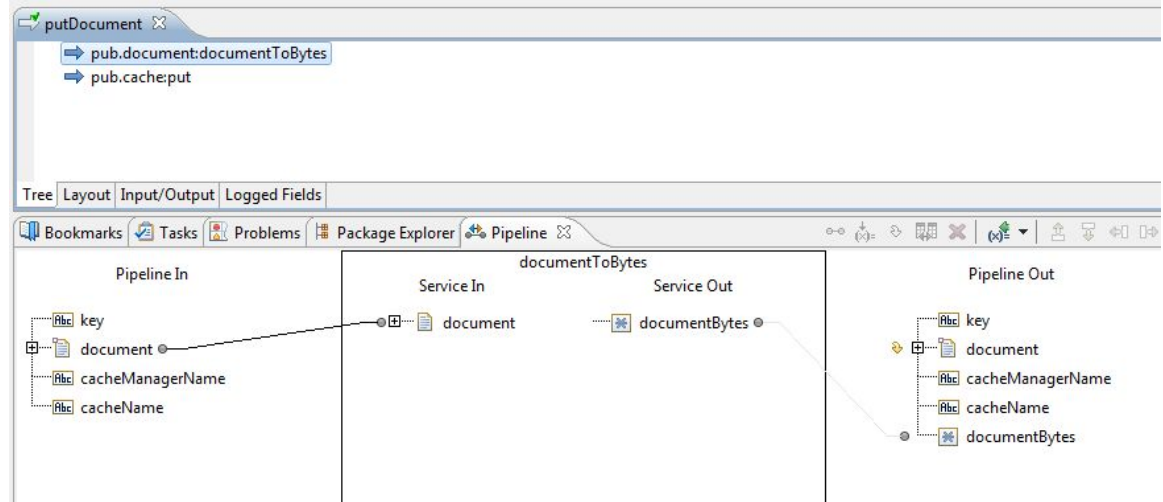

2. Invoke [pub.cache:put](#page-65-0) and map *documentBytes* to the *value* input parameter for that service. Set the *key* input parameter to a value that is meaningful to your application.

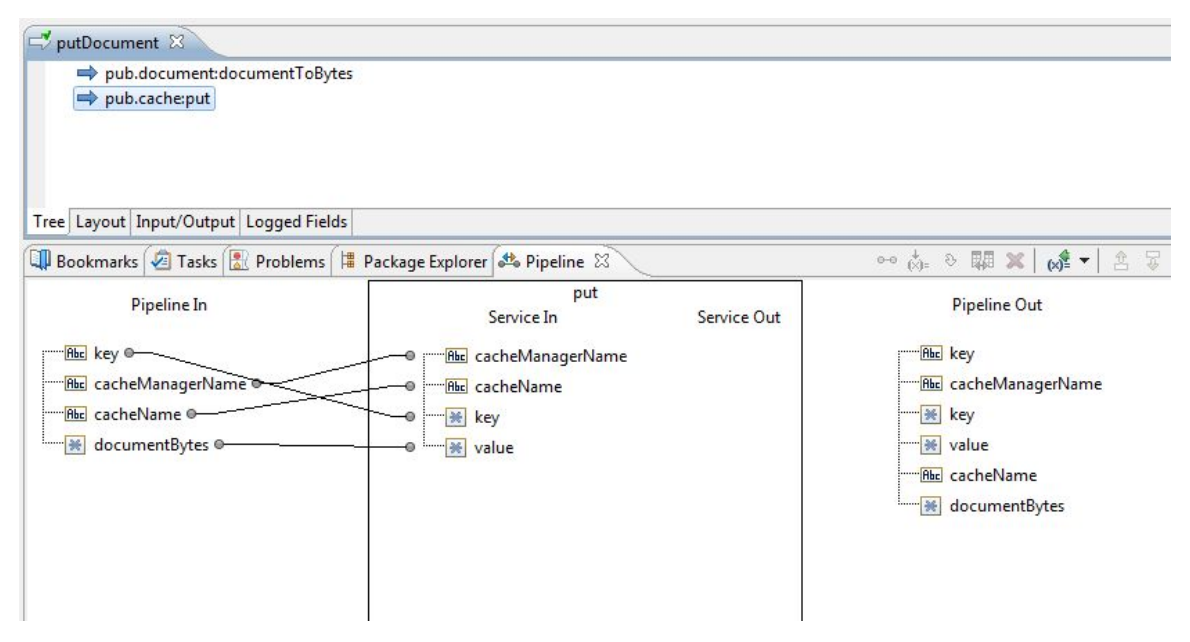

3. At another point in your application, you will need to retrieve the document you cached. You can do so by invoking the [pub.cache:get](#page-62-0) service and supplying the same *key* input parameter as in step 2. The *value* output parameter that was added as output to the pipeline will contain the byte array from step 1.

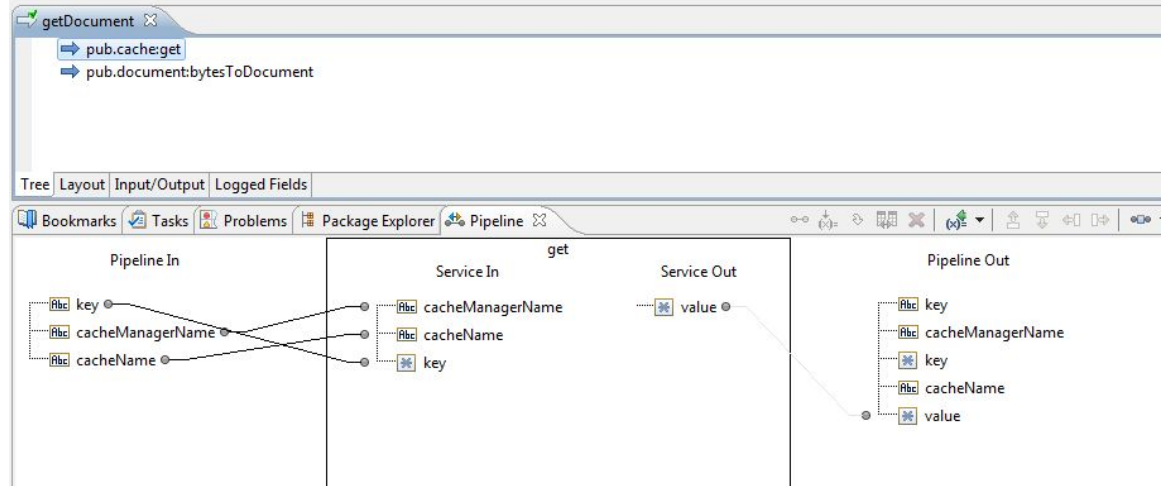

4. Invoke [pub.document:bytesToDocument](#page-240-0) and map the *value* output parameter to the *documentBytes* input parameter. This will add the output *document* to the pipeline, which will match the original document in step 1.

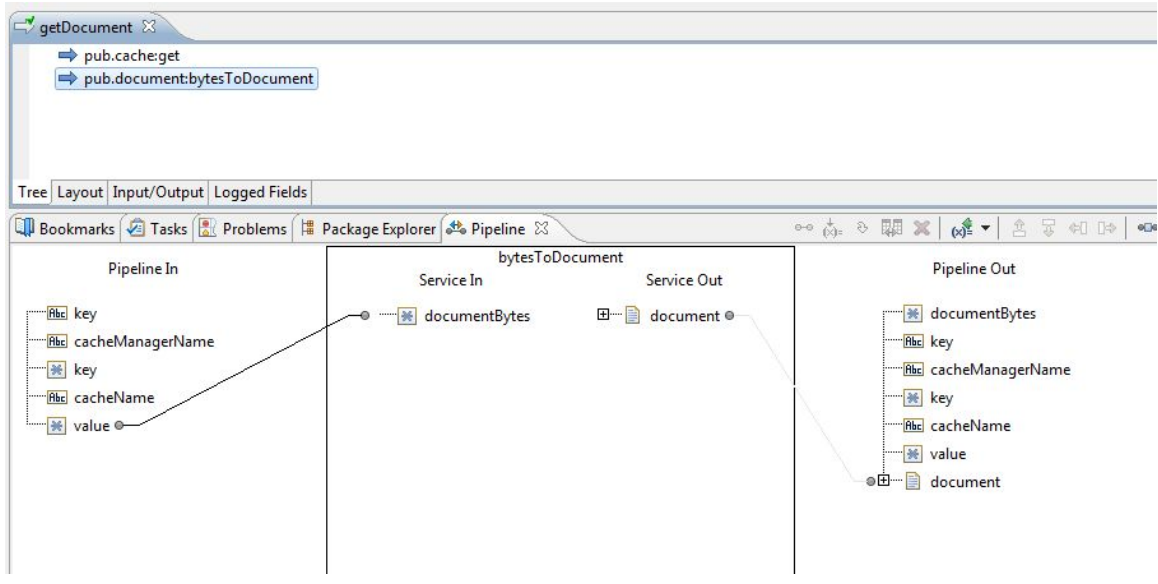

### <span id="page-245-0"></span>**pub.document:documentToDocumentList**

WmPublic. Expands the contents of a document into a list of documents.

Each key/value pair in the source document is transformed to a single document containing two keys (whose names you specify). These two keys will contain the key name and value of the original pair.

#### **Input Parameters**

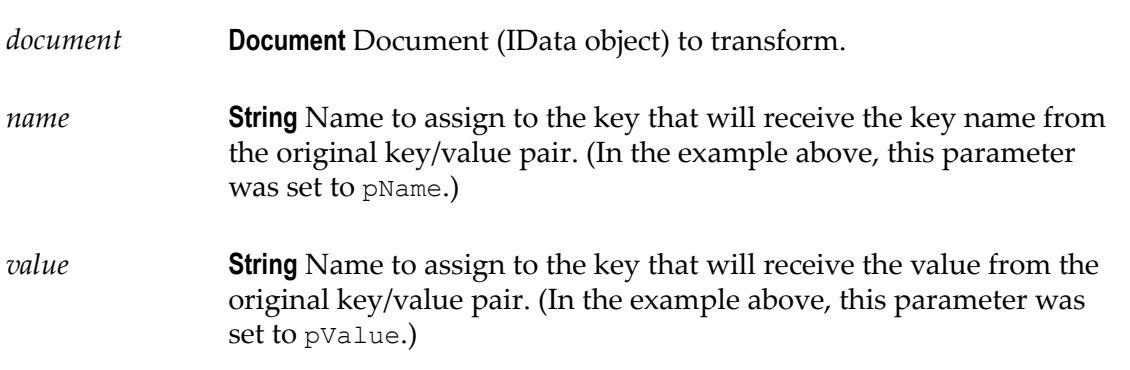

#### **Output Parameters**

*documentList* **Document List** List containing a document for each key/value pair in the *document* parameter. Each document in the list will contain two keys, whose names were specified by the *name* and *value* parameters. The values of these two keys will be the name and value (respectively) of the original pair.

#### **Usage Notes**

The following example shows how a document containing three keys would be converted to a document list containing three documents. In this example, the names *pName* and *pValue* are specified as names for the two new keys in the document list.

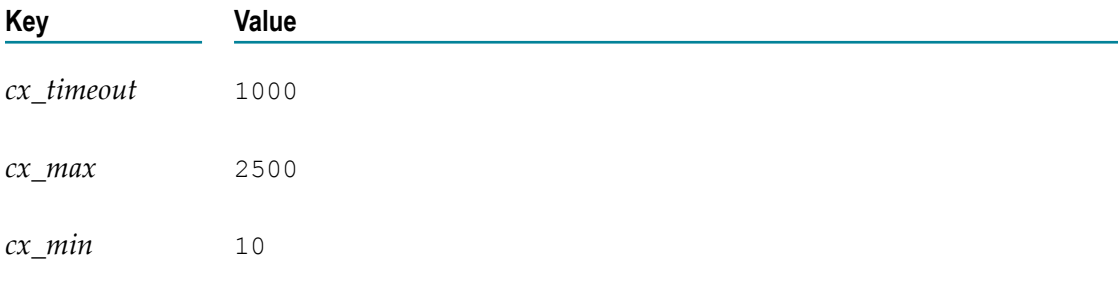

A document containing these three keys:

Would be converted to a document list containing these three documents:

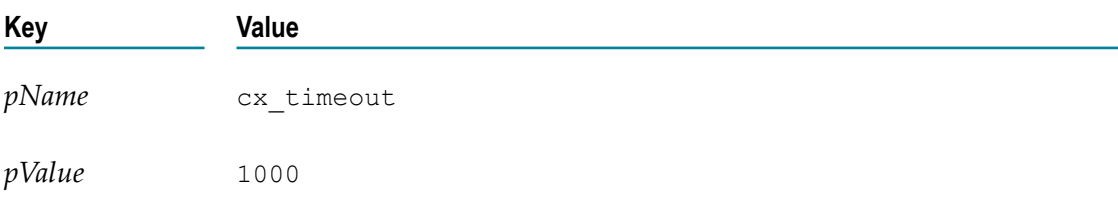

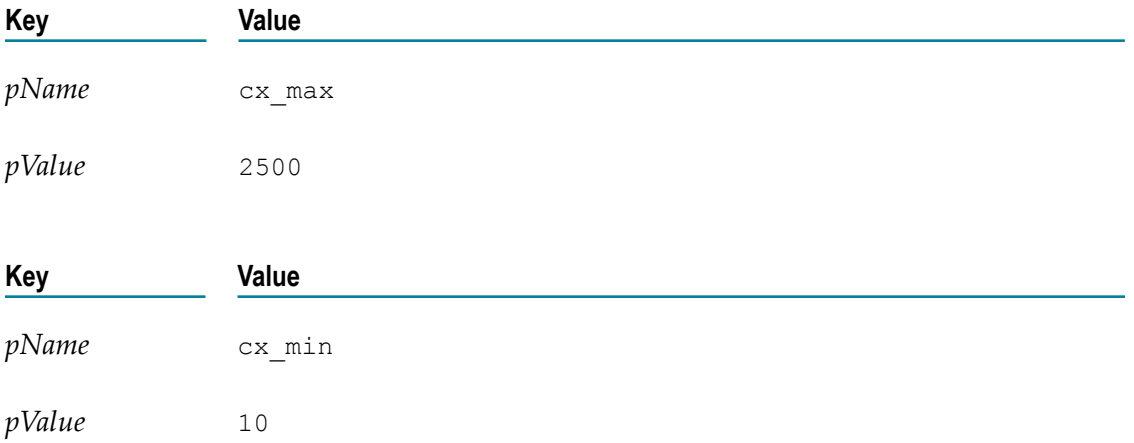

### <span id="page-247-0"></span>**pub.document:documentToXMLValues**

WmPublic. Converts a document (IData object) to a String by encoding it in the webMethods XMLValues format.

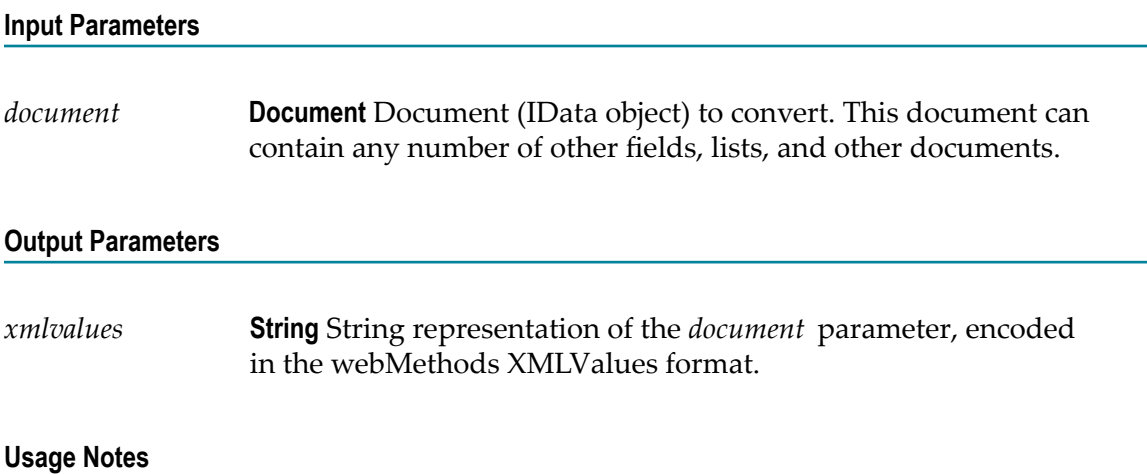

To convert the encoded String back into an IData object, use the [pub.document:XMLValuesToDocument](#page-252-0) service.

## <span id="page-247-1"></span>**pub.document:groupDocuments**

WmPublic. Groups a set of documents based on specified criteria.

#### **Input Parameters**

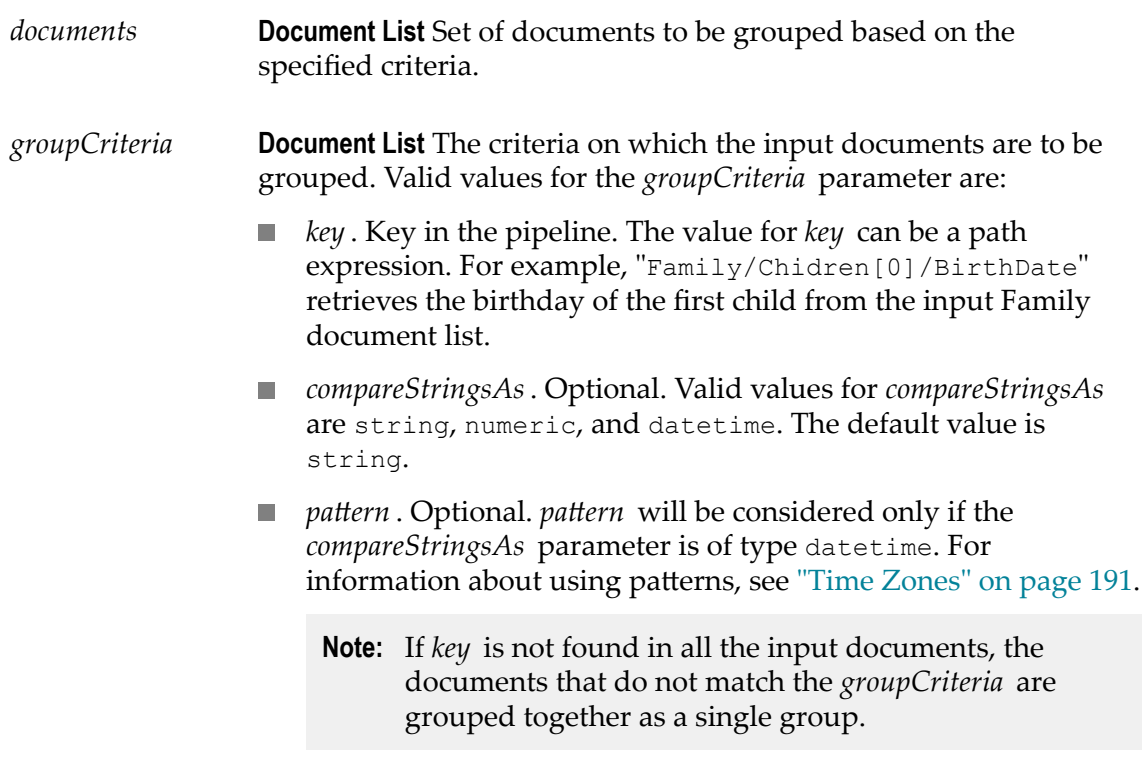

#### **Output Parameters**

*documentGroups* **Document List** List of documents where each element represents a set of documents grouped based on the criteria specified.

#### **Usage Notes**

The following example illustrates how to specify the values for the *groupCriteria* parameter:

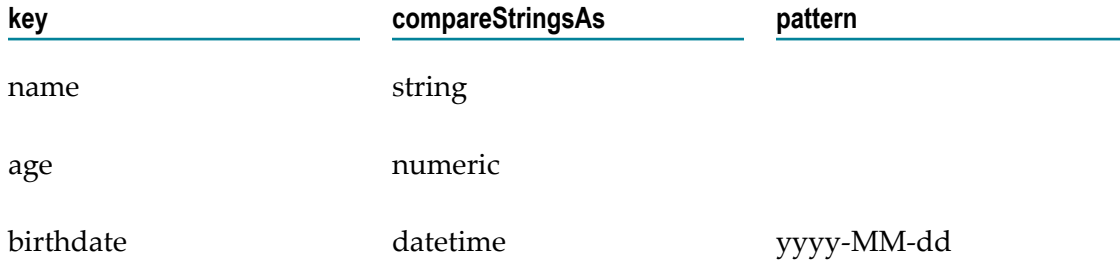

The input documents will be grouped based on name, age, and birth date.

### <span id="page-249-0"></span>**pub.document:insertDocument**

WmPublic. Inserts a new document in a set of documents at a specified position.

#### **Input Parameters**

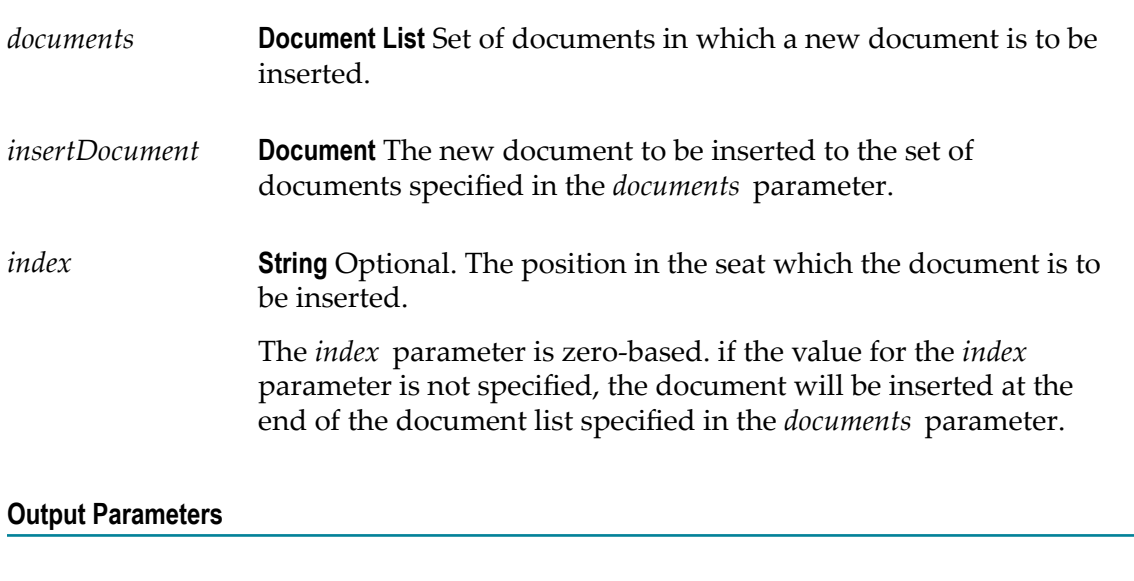

*documents* **Document List** Document list after inserting the new document.

# <span id="page-249-1"></span>**pub.document:searchDocuments**

WmPublic. Searches a set of documents for entries matching a set of Criteria.

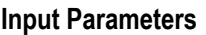

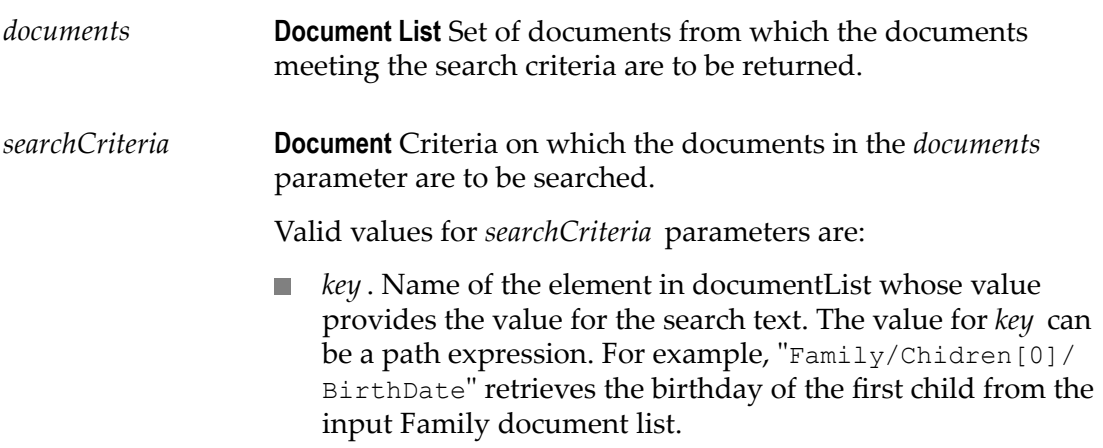

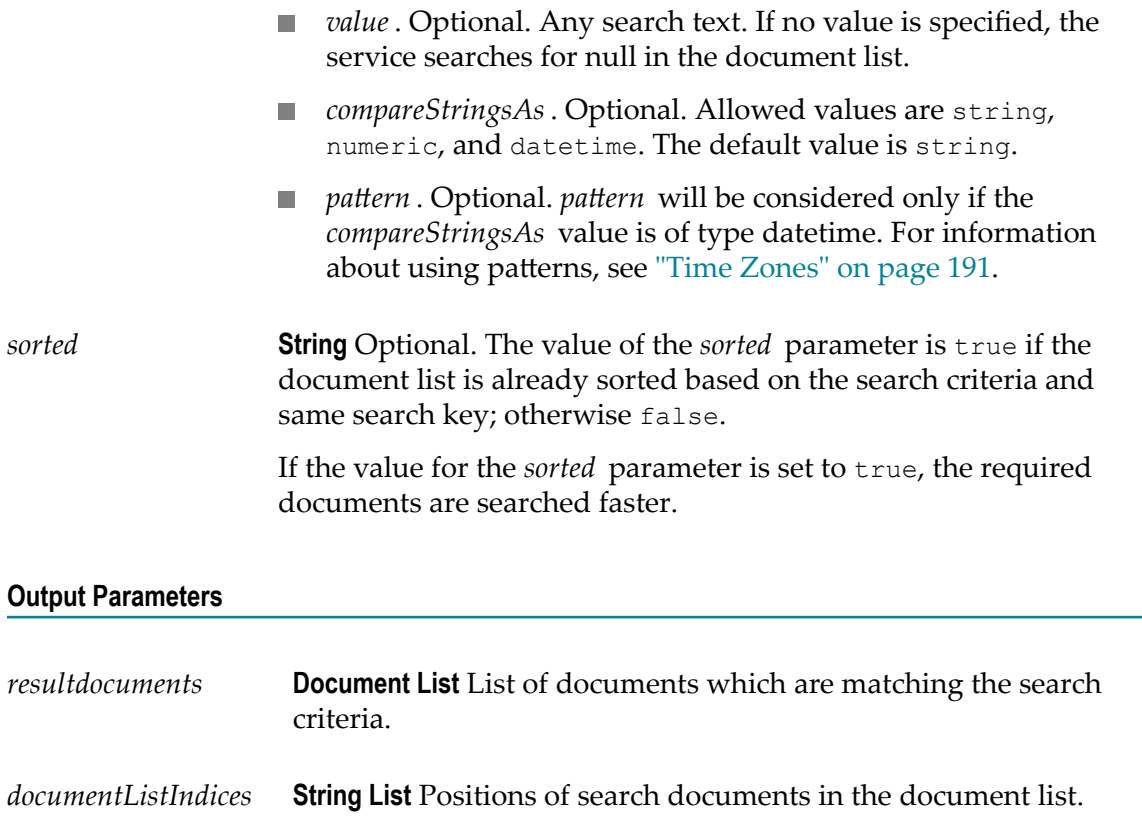

*documents* **Document List** List of documents that were input.

#### **Usage Note**

For example, if you want to search a set of documents for documents where BirthDate is 10th January 2008, the values for the *searchCriteria* parameter would be:

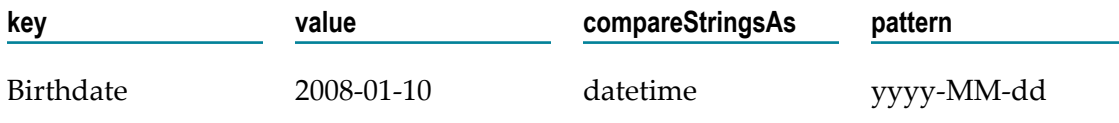

### <span id="page-250-0"></span>**pub.document:sortDocuments**

WmPublic. Sorts a set of input documents based on the specified sortCriteria.

#### **Input Parameters**

*documents* **Document List** Set of documents that are to be sorted.

#### *sortCriteria* **Document List** Criteria based on which the documents in the *documents* parameter are to be sorted.

Valid values for *sortCriteria* parameters are:

- *key* . Name of the element in documentList whose value provides the value based on which the documents are to be sorted. The value for *key* can be a path expression. For example, "Family/ Chidren[0]/BirthDate" retrieves the birthday of the first child from the input Family document list.
- *order*. Optional. Allowed values are ascending and descending. The default value is ascending.
- *compareStringsAs*. Optional. Allowed values are string, numeric, and datetime. Default value is string.
- *pattern* . Optional. The value for *pattern* will be considered only if **Tale** the *compareStringsAs* value is of type datetime. For information about using patterns, see ["Time Zones" on page 191](#page-190-0).
	- **Note:** If *key* is not found in all the input documents, the sorted list of documents appears at the end or start of the list based on the *order* specified. If the order is ascending, then all the documents that do not match the sort criteria appears at the top of the list, followed by the sorted list. If the order is descending, the sorted list will appear at the top, followed by the documents that do not match the sort criteria.

#### **Output Parameters**

*documents* **Document List** The documents sorted based on the sort criteria specified in the *sortCriteria* parameter.

#### **Usage Notes**

For example, if you want to sort a set of documents based on name, age, and then on birth date, the values for *sortCriteria* parameter would be:

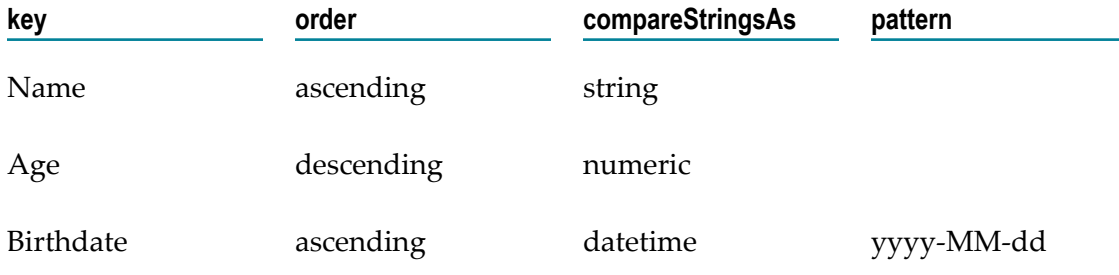
# **pub.document:XMLValuesToDocument**

WmPublic. Decodes a String containing an XMLValues-encoded document and produces a document (IData object).

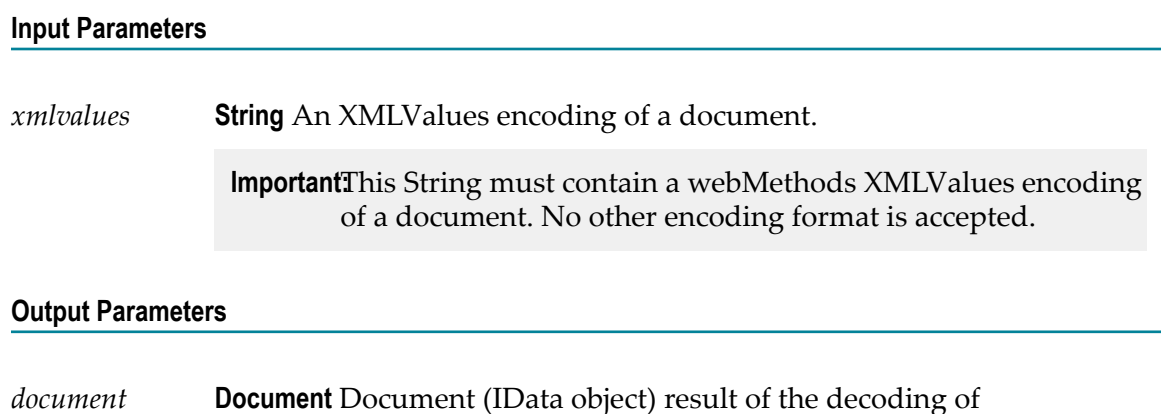

#### **Usage Notes**

*xmlvalues*.

An XMLValues-encoded document is produced using [pub.document:documentToXMLValues](#page-247-0).

# **8 Event Folder**

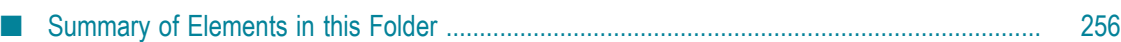

You use the elements in the event folder to subscribe to events, write event handlers, and work with EDA (Event Driven Architecture) events.

### <span id="page-255-0"></span>**Summary of Elements in this Folder**

The following elements are available in this folder:

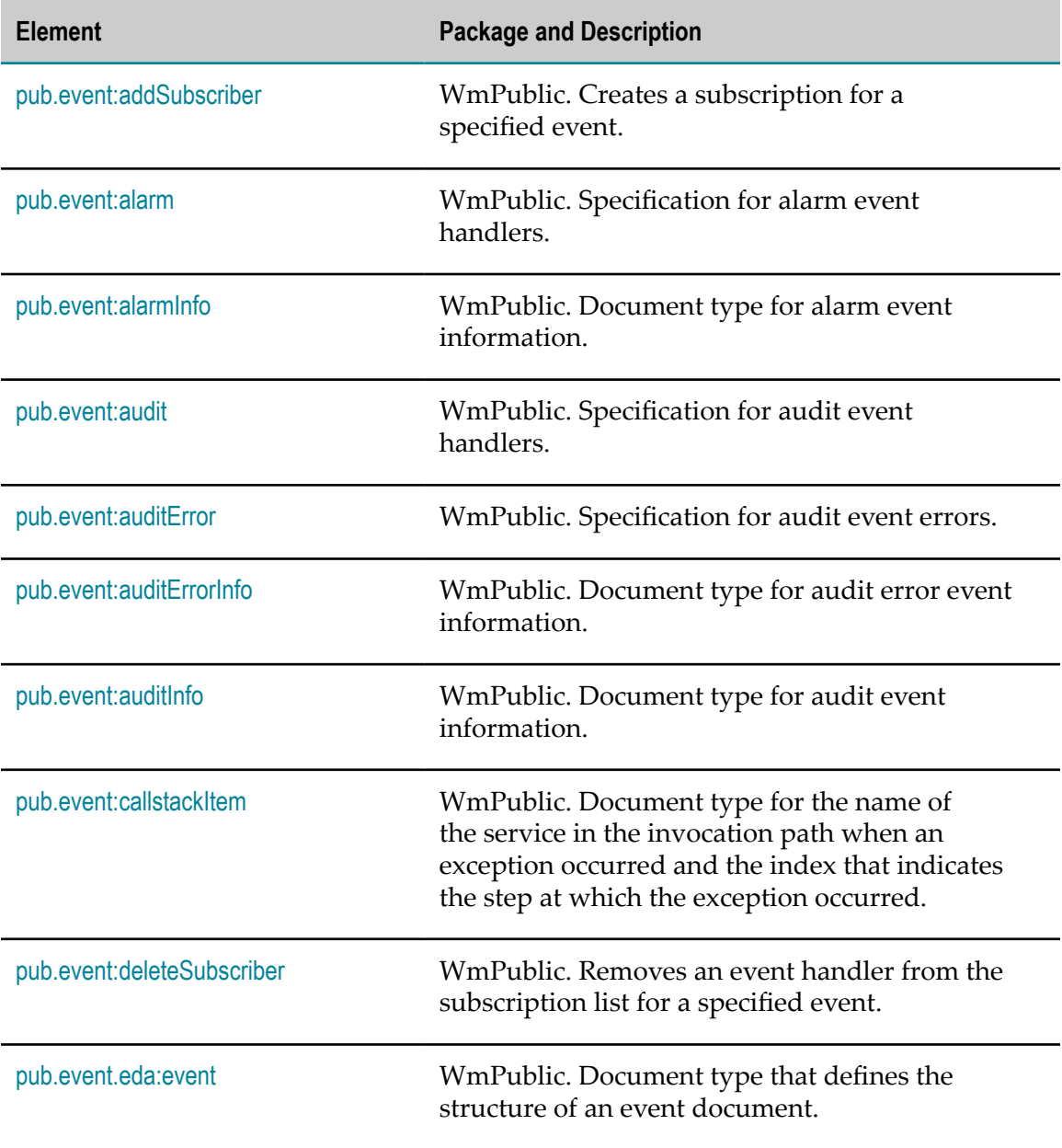

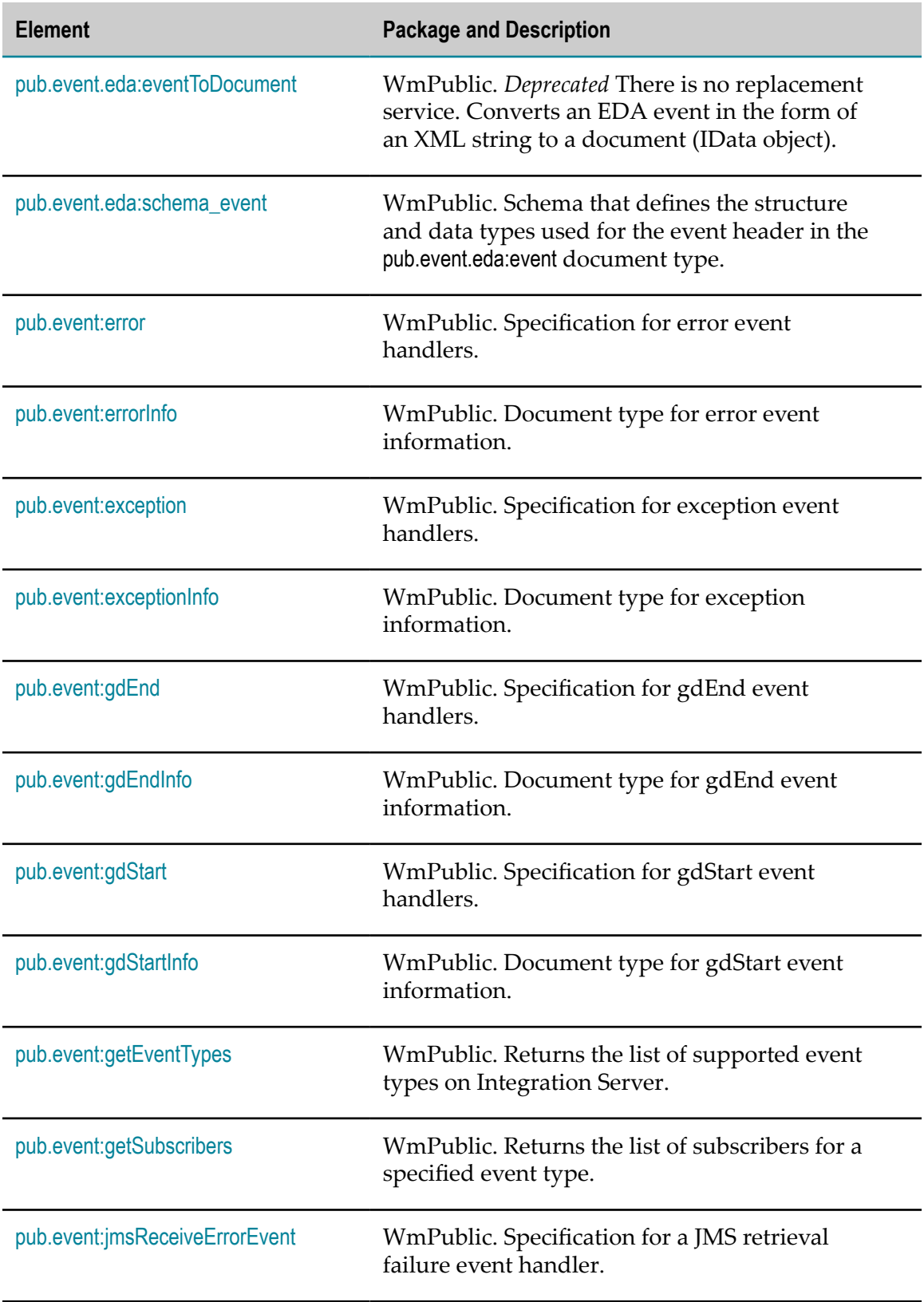

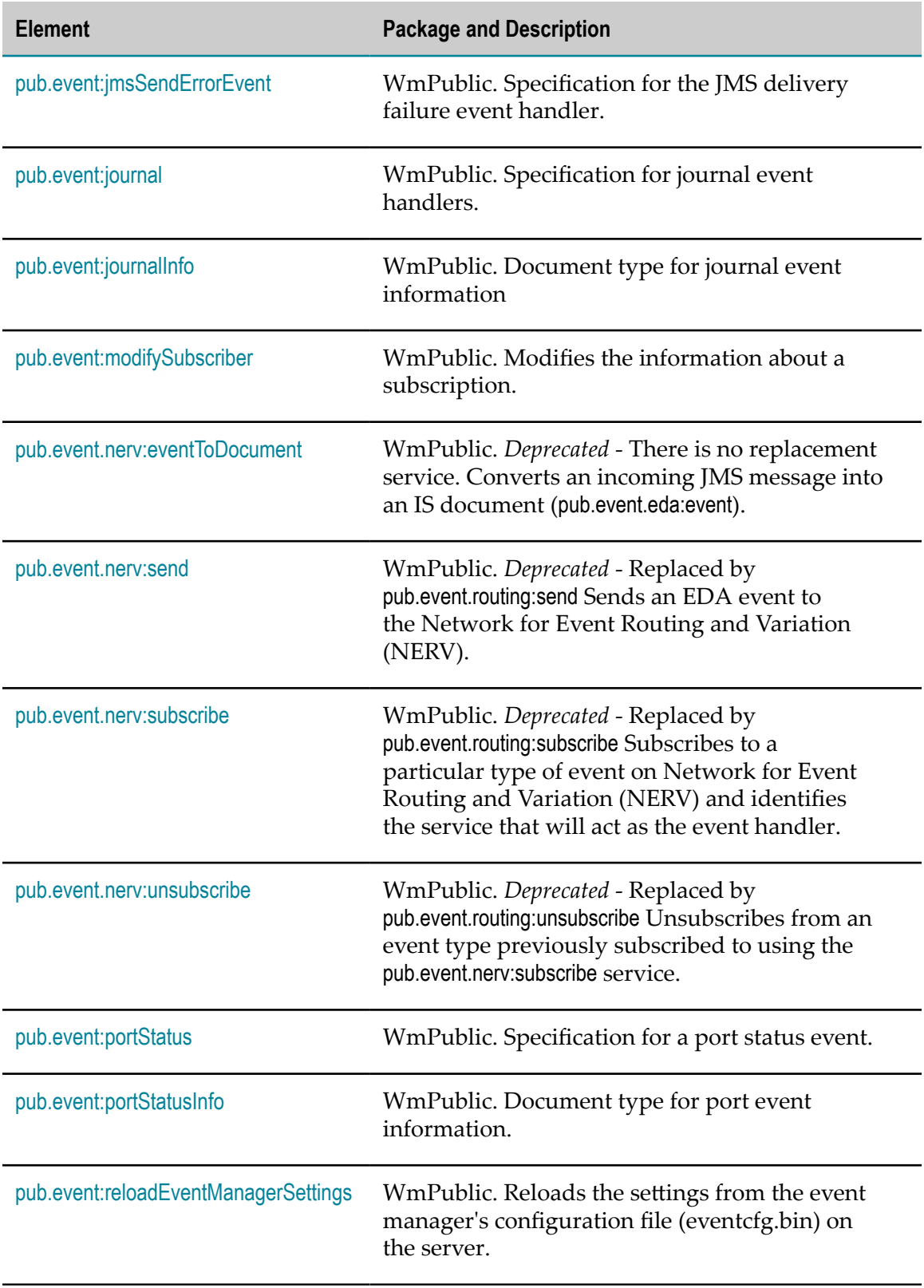

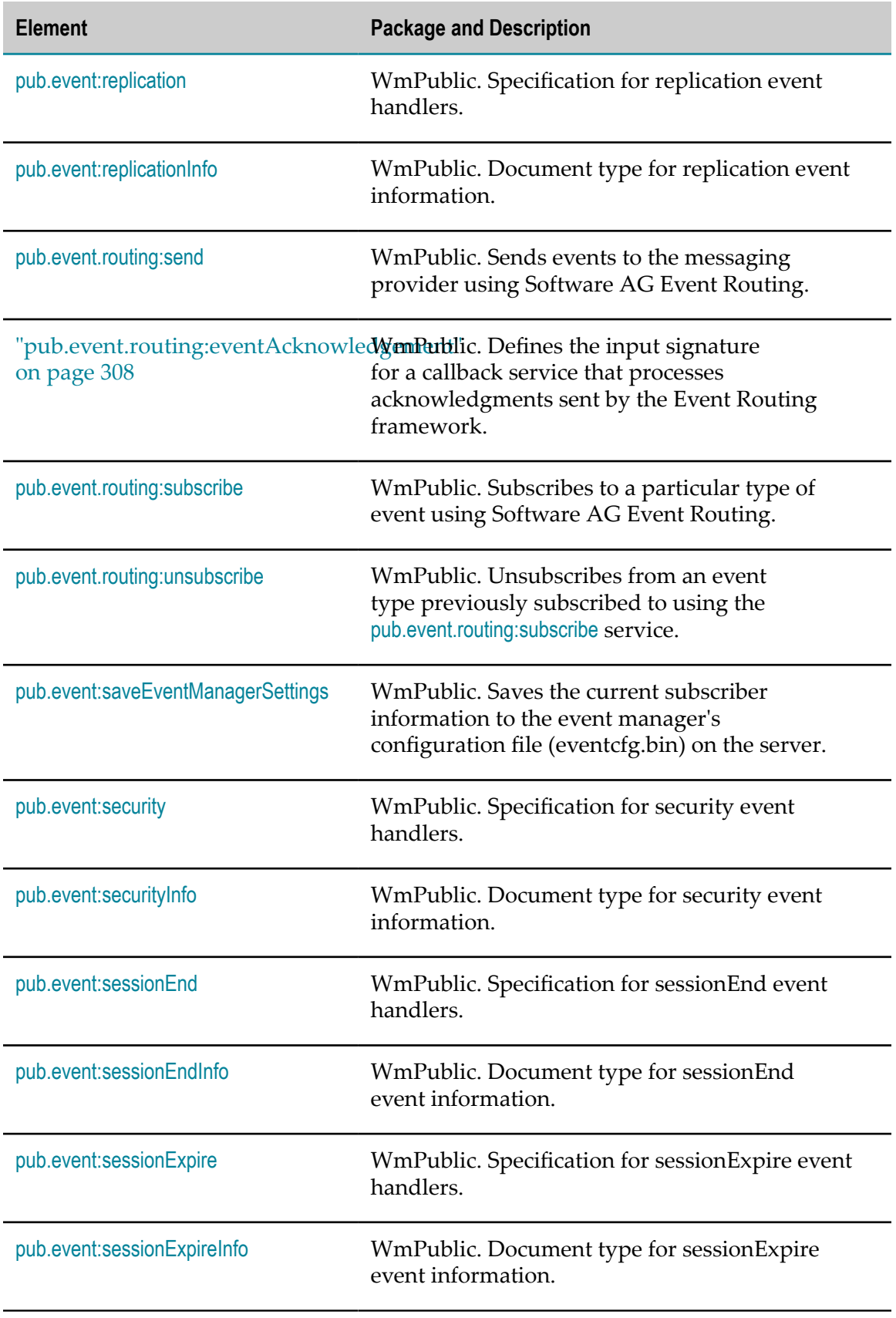

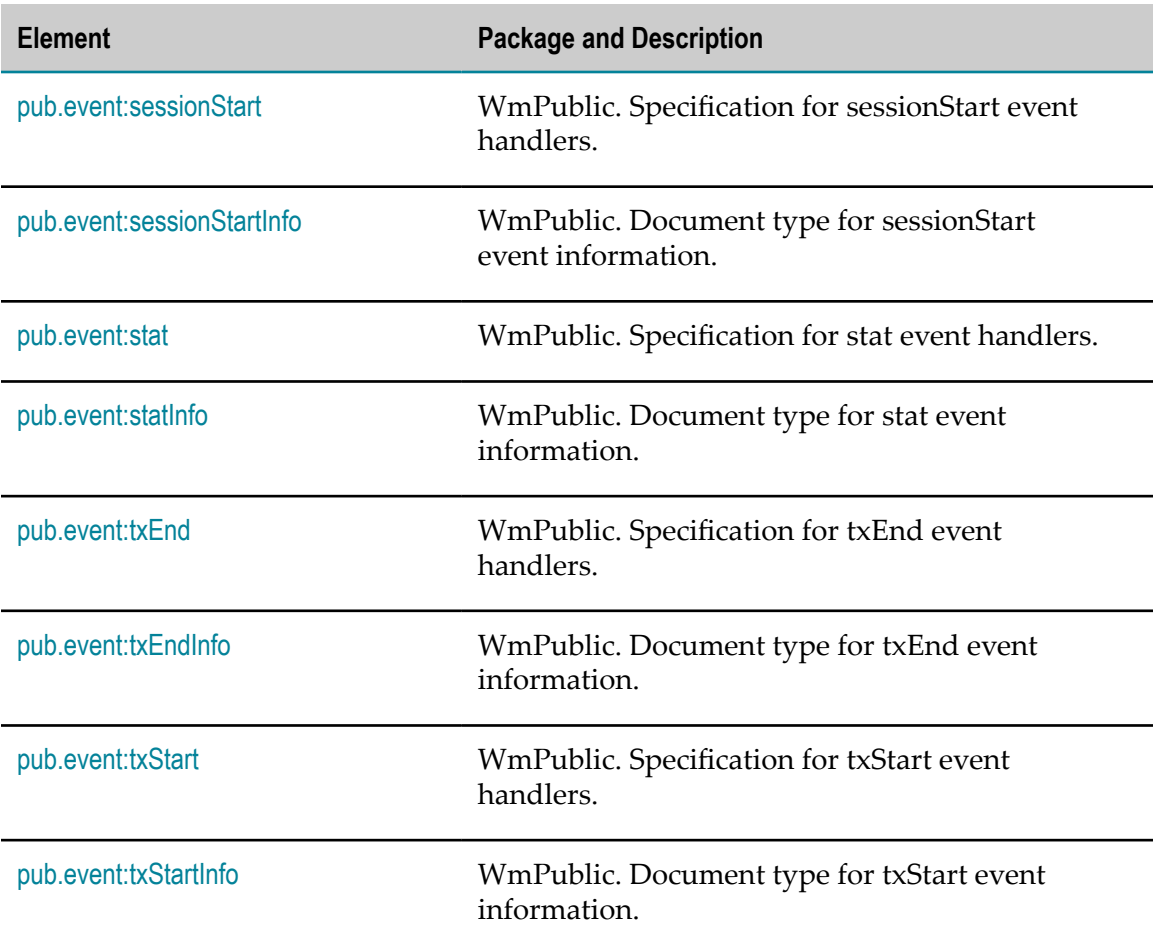

### <span id="page-259-0"></span>**pub.event:addSubscriber**

WmPublic. Creates a subscription for a specified event.

**Important:** Subscriptions that you add using this service take effect immediately; however, they are not made permanent unless you also persist them to disk with the [pub.event:saveEventManagerSettings](#page-312-0) service. If you do not run [pub.event:saveEventManagerSettings](#page-312-0) after adding subscribers, your changes will be lost when the server is restarted.

#### **Input Parameters**

*EventType* **String** Type of event to which the event handler is subscribing. Must be one of the following: Alarm Event Audit Event

Audit Error Event

```
Error Event
                     Exception Event
                     GD End Event
                     AGD Start Event
                     JMS Delivery Failure Event
                     JMS Retrieval Failure Event
                     Journal Event
                     Port Status Event
                     Replication Event
                     Security Event
                     Session End Event
                     Session Expire Event
                     Session Start Event
                     Stat Event
                     Tx End Event
                     Tx Start Event
                  Tip: To view the current list of event types, you can execute the
                         pub.event:getEventTypes service.
Filter String Selects (filters) the set of events within EventType to which
                 the event handler is subscribing. addSubscriber uses Filter as a
                 pattern string to filter a particular attribute of an event.
                 The pattern string can be composed of literal characters, which
                 match a character exactly, and/or the "*" character, which matches
                 any sequence of characters. For example:
                 This pattern
                 string...
                                     Would match...
                                     Any string
                 M* Any string that starts with an uppercase "M."
                 M<sup>*</sup>X Any string that starts with an uppercase "M"
                                     and ends with an uppercase "X."
                 The following table shows the attribute that is filtered for each
```
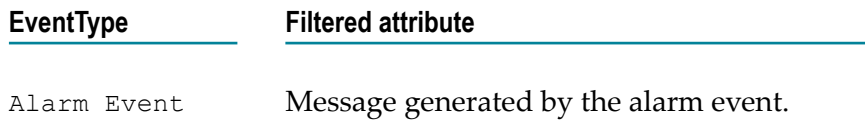

event type. Note that some event types cannot be filtered.

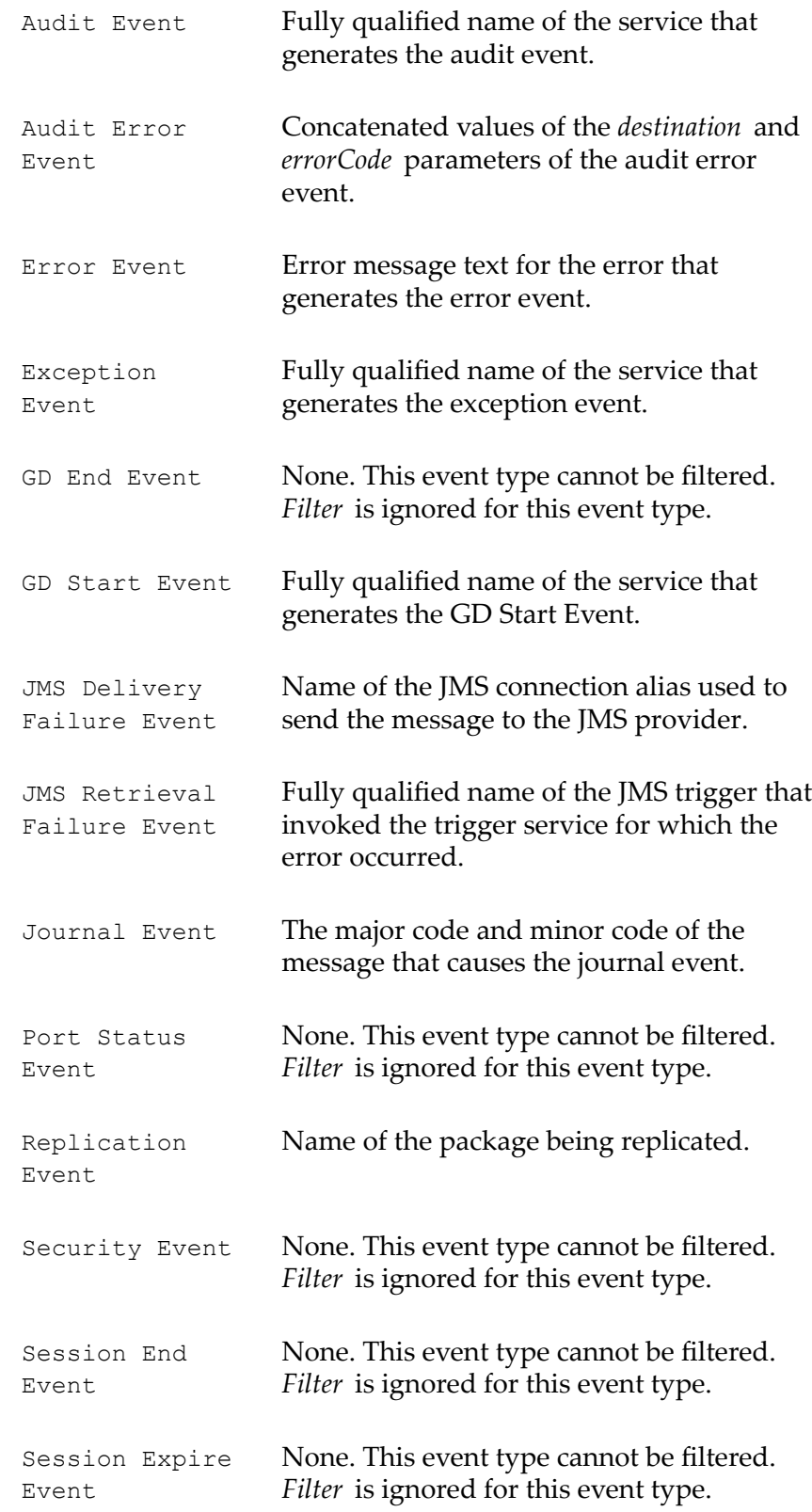

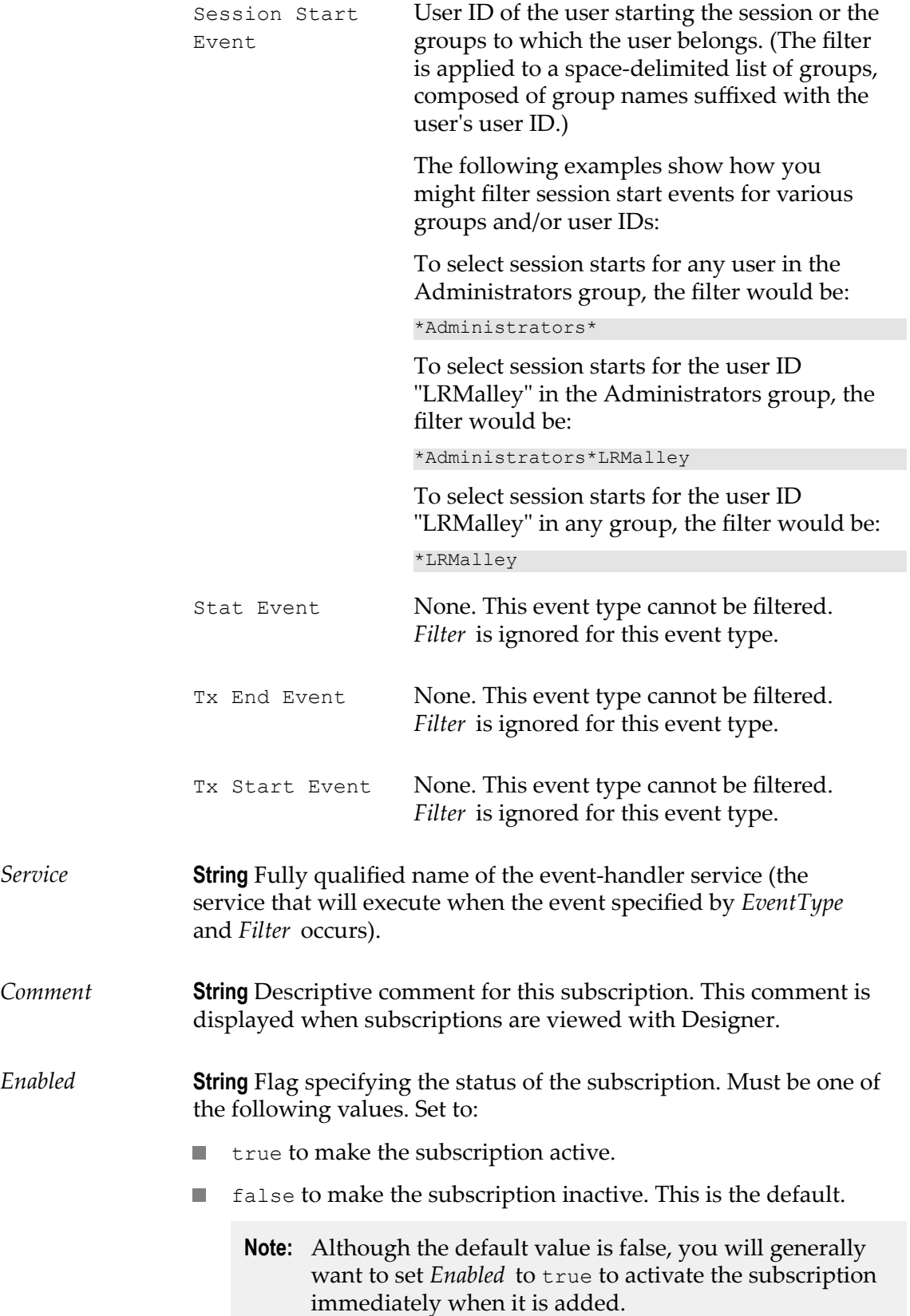

#### **Output Parameters**

*Result* **String** Flag indicating whether the subscriber was successfully added. A value of:

- true indicates that the subscriber was added successfully.  $\mathcal{L}_{\mathcal{A}}$
- false indicates that the subscriber was not added.  $\overline{\phantom{a}}$

#### **See Also**

[pub.event:deleteSubscriber](#page-270-0) [pub.event:modifySubscriber](#page-290-0) [pub.event:getSubscribers](#page-283-0) [pub.event:saveEventManagerSettings](#page-312-0)

### <span id="page-263-0"></span>**pub.event:alarm**

WmPublic. Specification for alarm event handlers.

#### **Input Parameters**

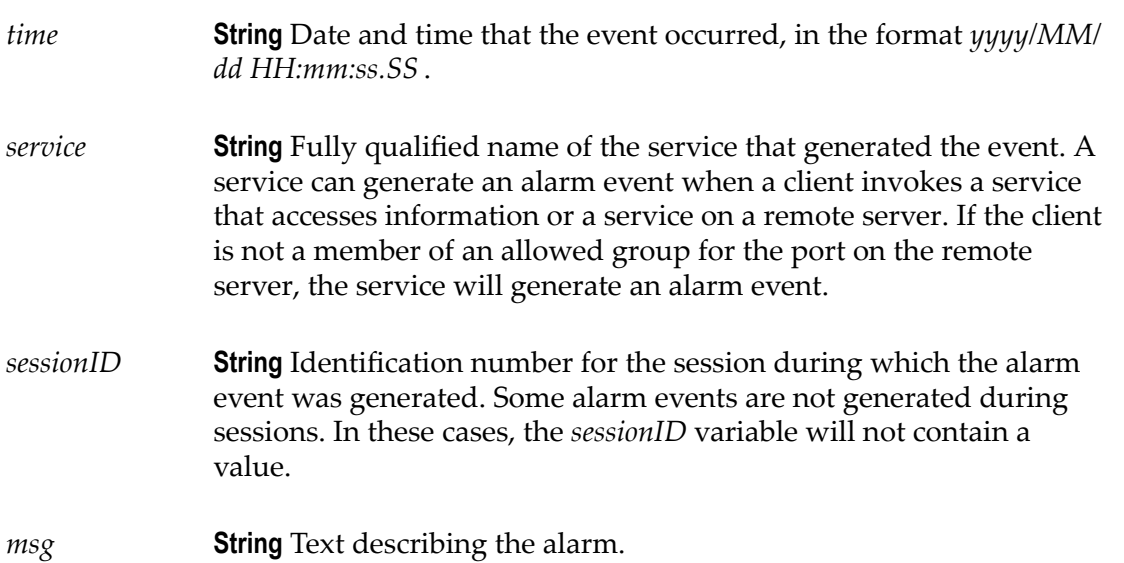

#### **Output Parameters**

None.

#### **Usage Notes**

Remember to register your handler with the Event Manager.

When you subscribe an event handler to an alarm event, you can create a filter for the *msg* field to specify the services whose alarm events you want to subscribe to. That is, you can specify which services' alarm events invoke the event handler.

### <span id="page-264-0"></span>**pub.event:alarmInfo**

WmPublic. Document type for alarm event information.

#### **Parameters**

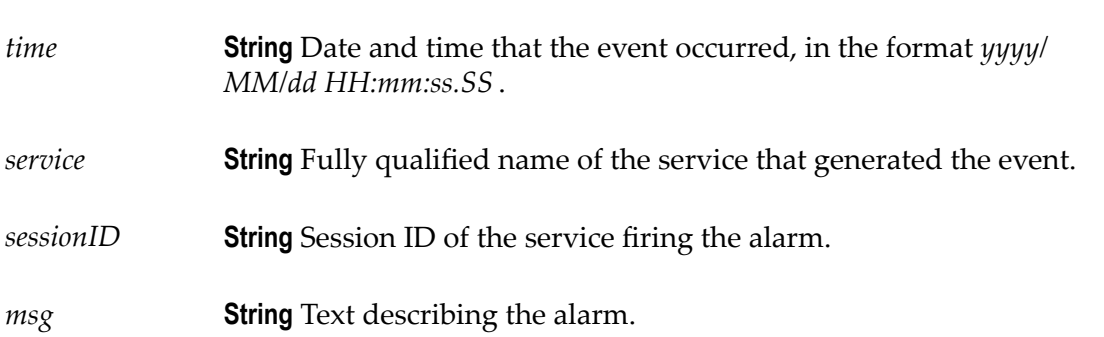

### <span id="page-264-1"></span>**pub.event:audit**

WmPublic. Specification for audit event handlers.

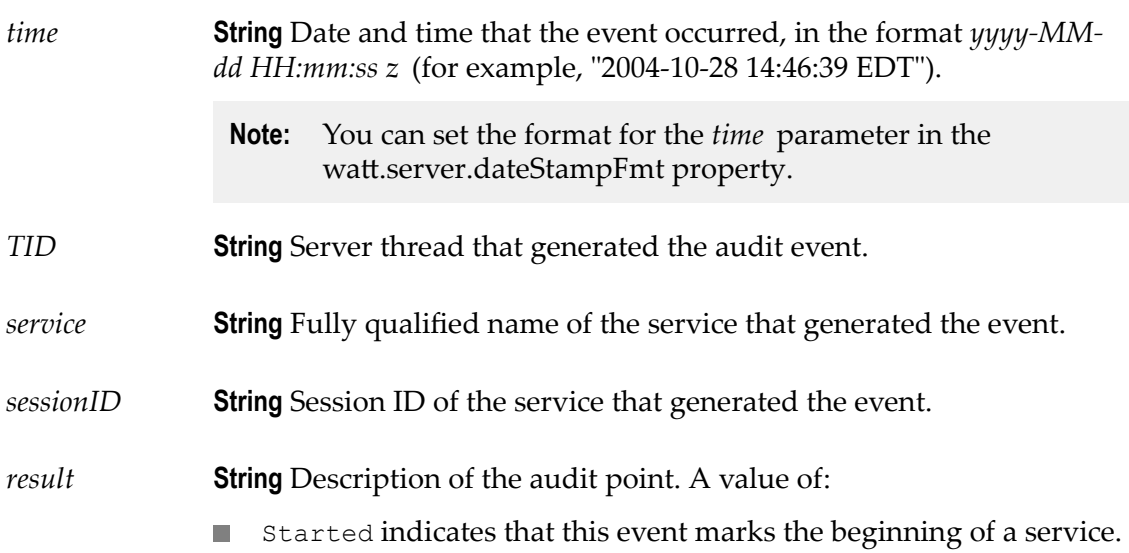

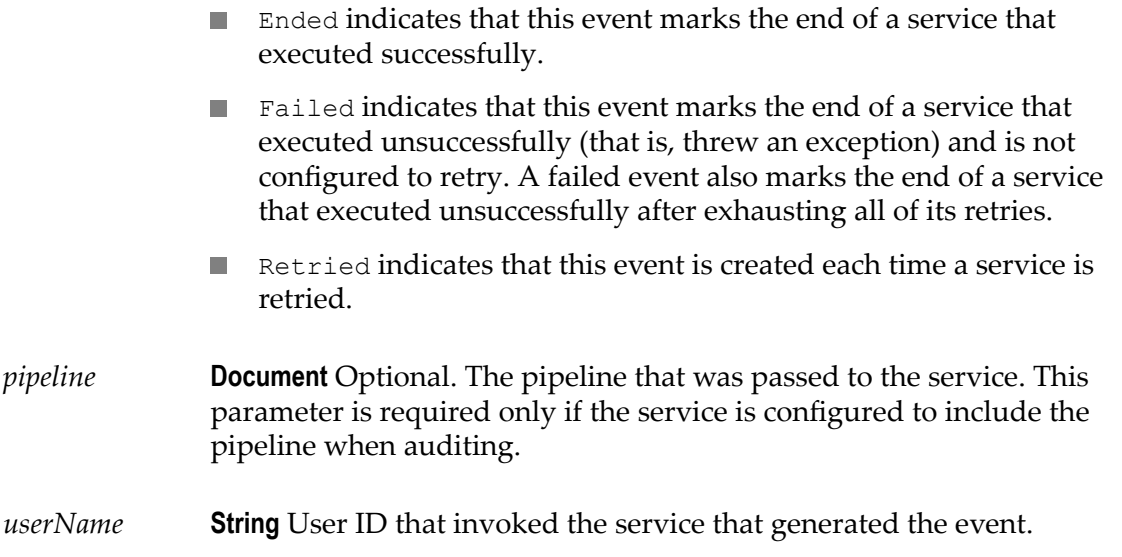

#### **Output Parameters**

None.

#### **Usage Notes**

Events are created for a service only if auditing for that type of event is enabled for the service. For example, start events will not be created unless auditing for service start is enabled for that service.

Remember to register your handler with the Event Manager. Not all audit handlers that you code will log information.

When writing your own audit handler, be careful to not modify the *pipeline* variable within your handler.

Use the watt.server.event.audit.async server parameter to indicate whether event handlers for audit events are invoked synchronously or asynchronously. When this parameter is set to true, Integration Server invokes the event handlers that subscribe to audit events asynchronously. When this parameter is set to false, Integration Server invokes the event handlers that subscribe to audit events synchronously. The default is true (asynchronous).

### <span id="page-265-0"></span>**pub.event:auditError**

WmPublic. Specification for audit error event handlers.

#### **Input Parameters**

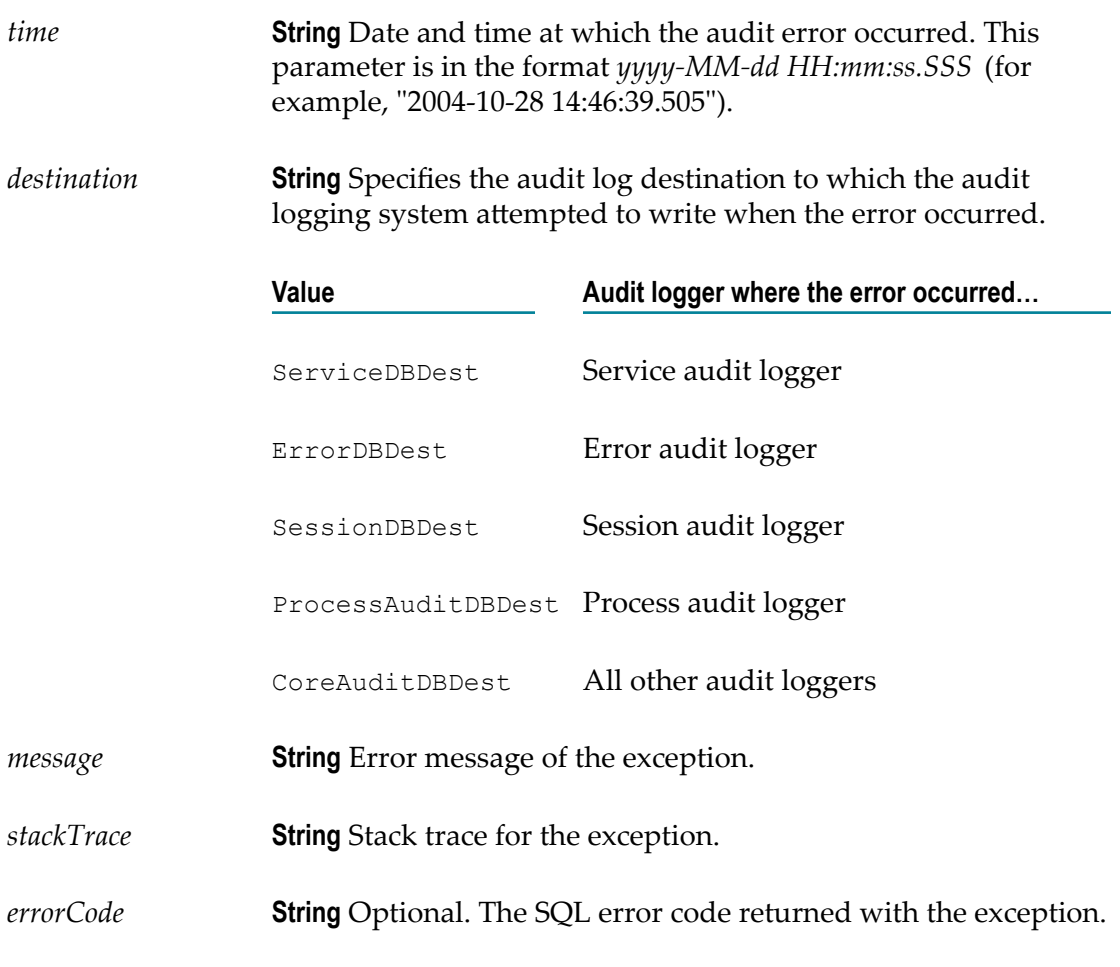

#### **Output Parameters**

None.

#### **Usage Notes**

Remember to register your event handler using [pub.event:addSubscriber](#page-259-0). Set the *EventType* input variable to Audit Error Event.

An audit error event is fired in the following situations:

- When a SQLException is encountered while trying to insert an audit record into the audit logging database.
- When Integration Server initializes and cannot connect to the audit logging database.  $\overline{\phantom{a}}$
- When the Service logger is configured to retry failed auditing attempts, the audit  $\mathcal{L}_{\mathcal{A}}$ error event is fired for the initial failure and each subsequent failure.

When you subscribe to an audit error event, you can supply a filter to limit the events that your event handler receives. The filter applies to the concatenated values of the *destination* and *errorCode* fields. You can use the asterisk (\*) as a wildcard character in the filter. The following table shows how you can use filters to limit the events that your event handler will receive:

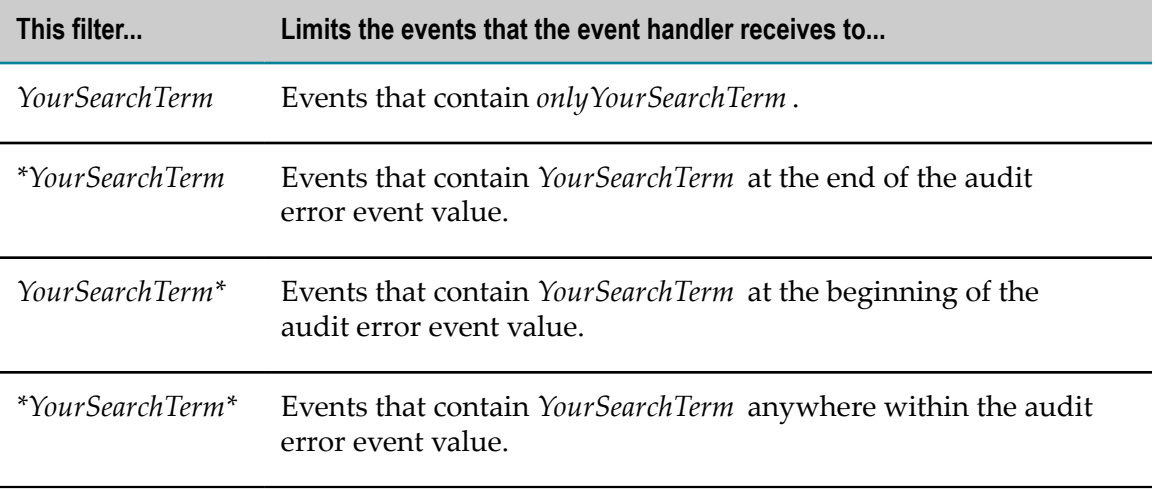

Use the watt.server.event.audit.async server parameter to indicate whether event handlers for audit error events are invoked synchronously or asynchronously. When this parameter is set to true, Integration Server invokes the event handlers that subscribe to audit error events asynchronously. When this parameter is set to false, Integration Server invokes the event handlers that subscribe to audit error events synchronously. The default is true (asynchronous).

### <span id="page-267-0"></span>**pub.event:auditErrorInfo**

WmPublic. Document type for audit error event information.

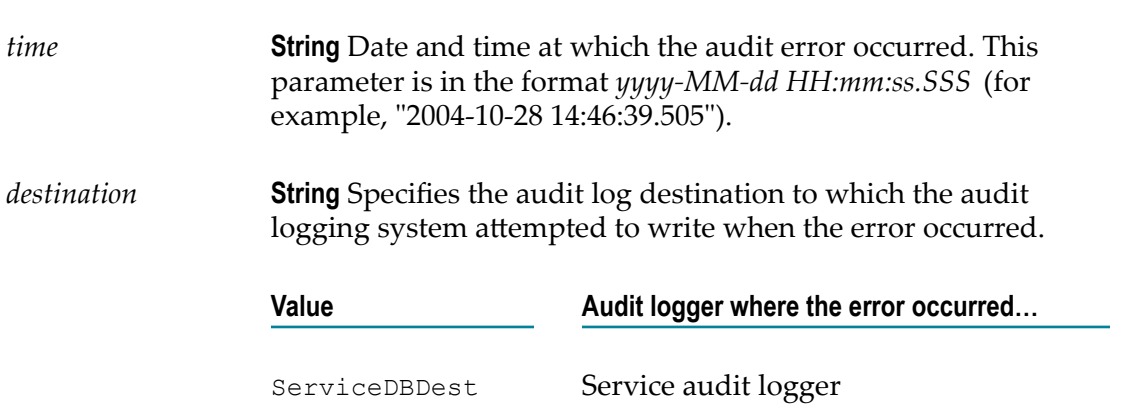

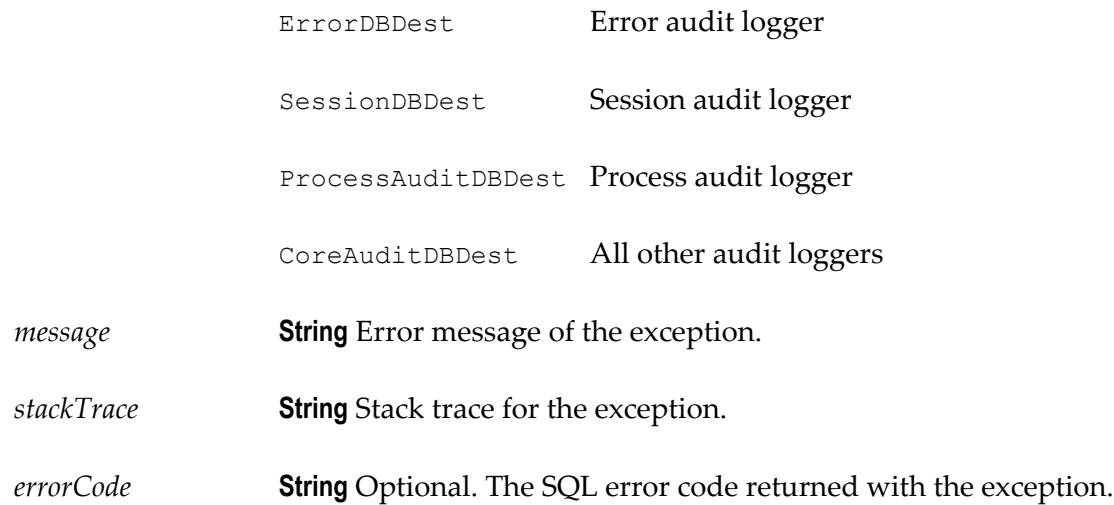

#### **Usage Notes**

Use the watt.server.event.audit.async server parameter to indicate whether event handlers for audit events are invoked synchronously or asynchronously. When this parameter is set to true, Integration Server invokes the event handlers that subscribe to audit events asynchronously. When this parameter is set to false, Integration Server invokes the event handlers that subscribe to audit events synchronously. The default is true (asynchronous).

### <span id="page-268-0"></span>**pub.event:auditInfo**

WmPublic. Document type for audit event information.

#### **Parameters**

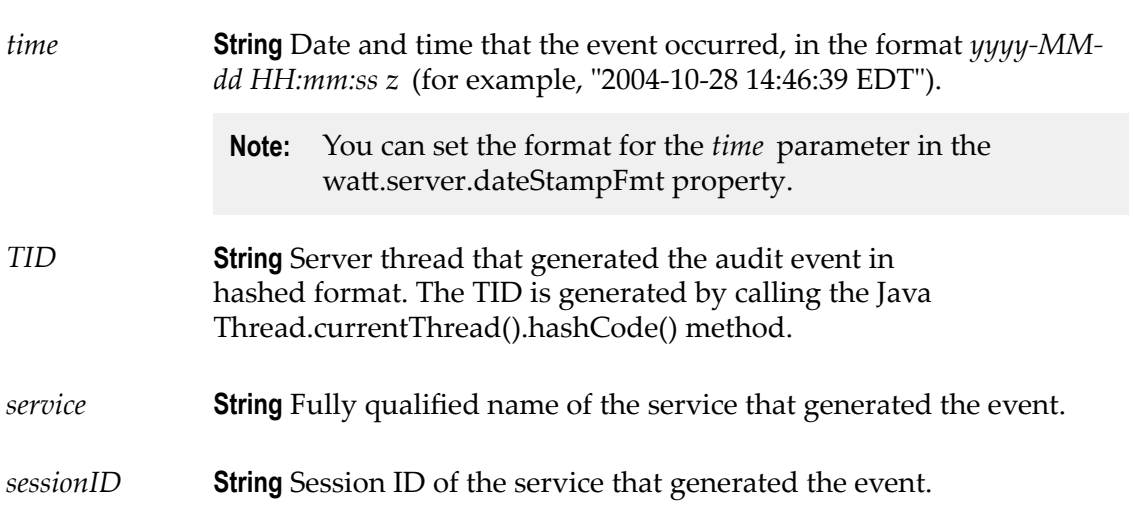

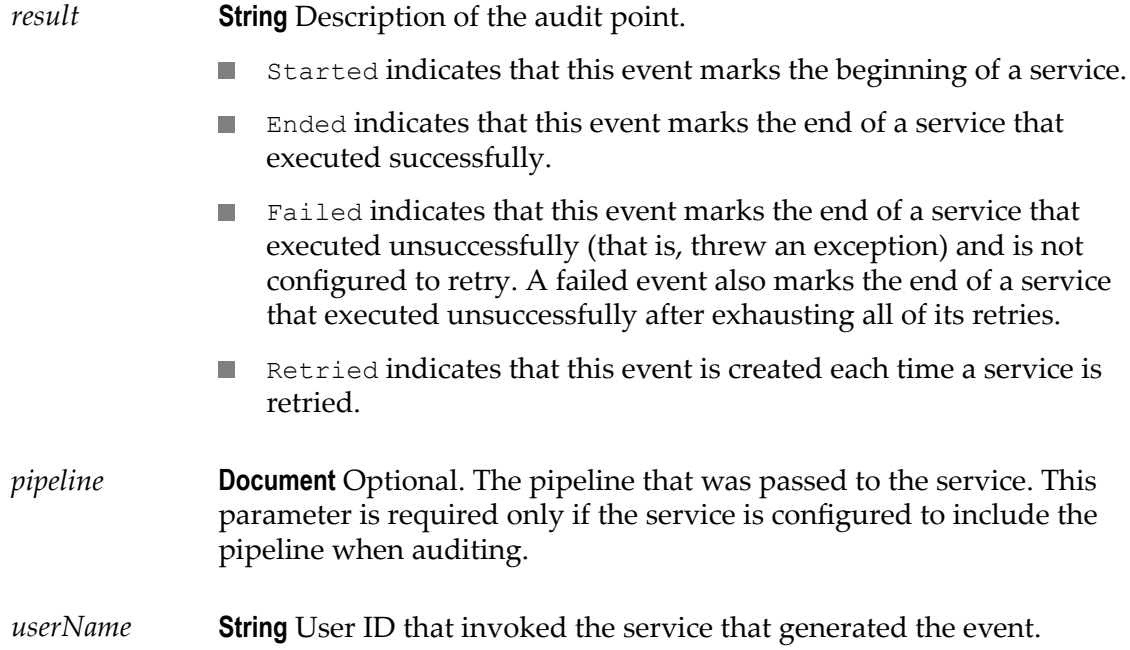

#### **Usage Notes**

Use the watt.server.event.audit.async server parameter to indicate whether event handlers for audit events are invoked synchronously or asynchronously. When this parameter is set to true, Integration Server invokes the event handlers that subscribe to audit events asynchronously. When this parameter is set to false, Integration Server invokes the event handlers that subscribe to audit events synchronously. The default is true (asynchronous).

### <span id="page-269-0"></span>**pub.event:callstackItem**

WmPublic. Document type for the name of the service in the invocation path when an exception occurred and the index that indicates the step at which the exception occurred.

#### **Parameters**

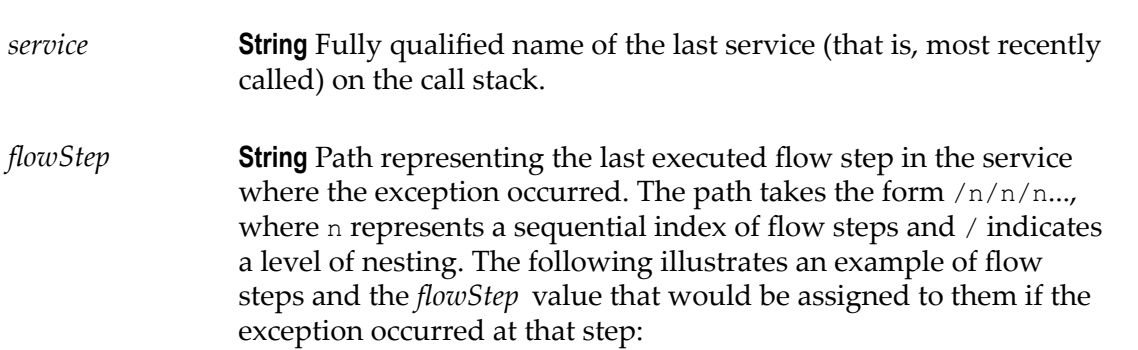

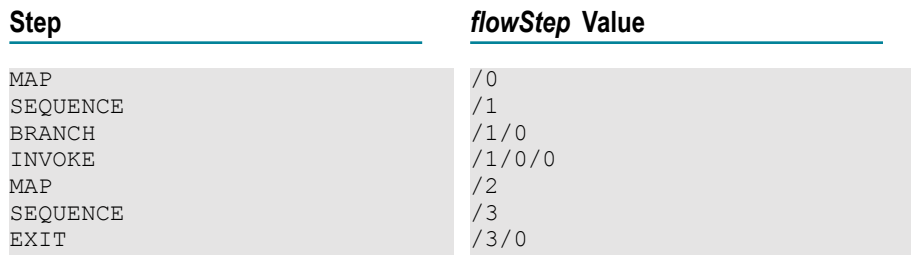

If the stack contains a Java service, the *flowStep* value for that service will be empty.

### <span id="page-270-0"></span>**pub.event:deleteSubscriber**

WmPublic. Removes an event handler from the subscription list for a specified event.

**Important:** Deletions made using this service take effect immediately; however, they are not made permanent unless you persist them to disk with the [pub.event:saveEventManagerSettings](#page-312-0) service. If you do not run [pub.event:saveEventManagerSettings](#page-312-0) after deleting subscribers, your changes will be lost when the server is restarted.

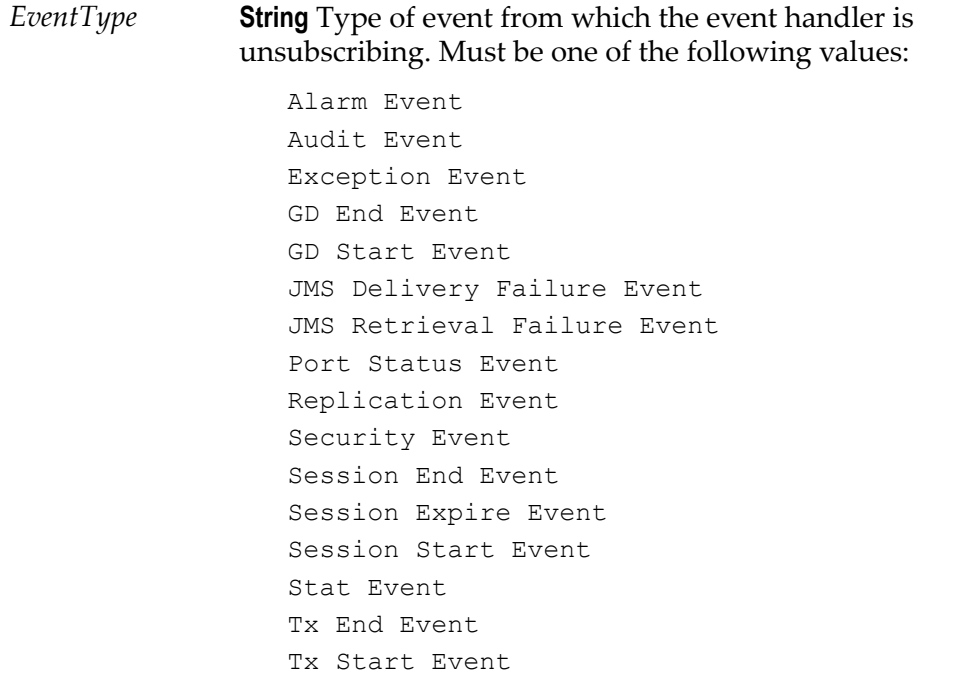

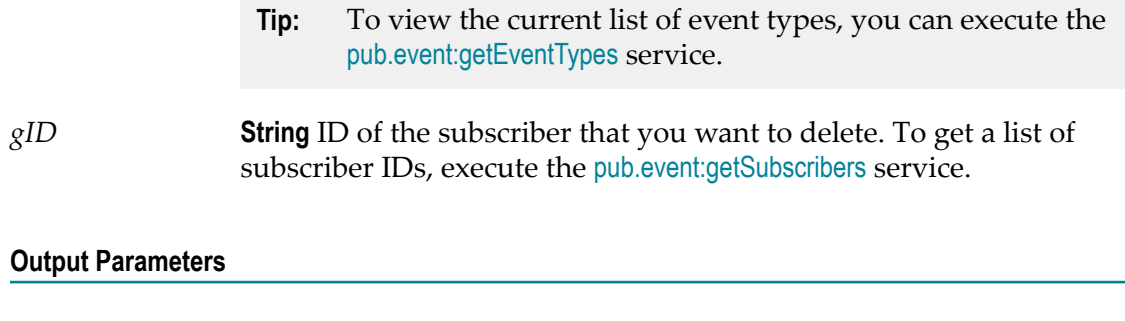

*Result* **String** Flag indicating whether the subscriber was successfully deleted. A value of:

- $\overline{\phantom{a}}$ true indicates that the subscriber was deleted successfully.
- **false indicates that the subscriber was not deleted (typically an** invalid subscriber ID was provided in *gID* ).

#### **See Also**

[pub.event:addSubscriber](#page-259-0) [pub.event:modifySubscriber](#page-290-0) [pub.event:getSubscribers](#page-283-0) [pub.event:saveEventManagerSettings](#page-312-0)

### <span id="page-271-0"></span>**pub.event.eda:event**

WmPublic. Document type that defines the structure of an EDA event.

#### **Parameters**

*evt:Header* **Document** The event header.

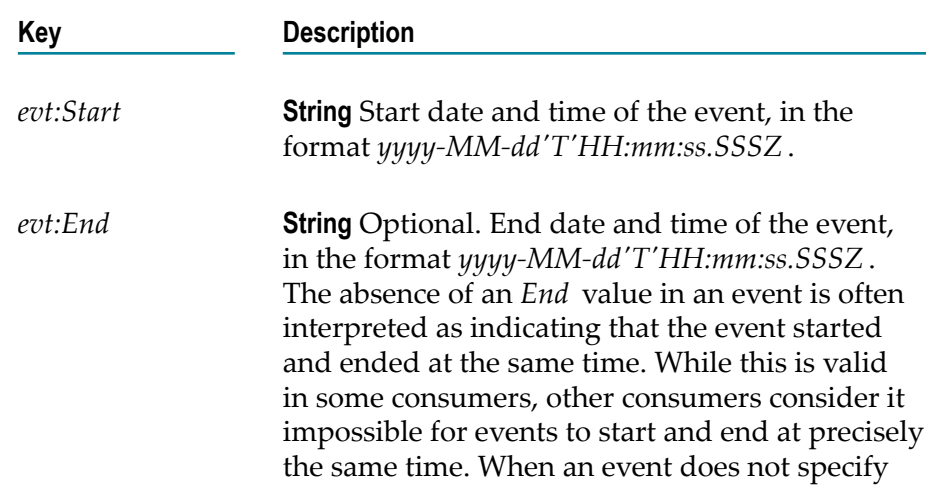

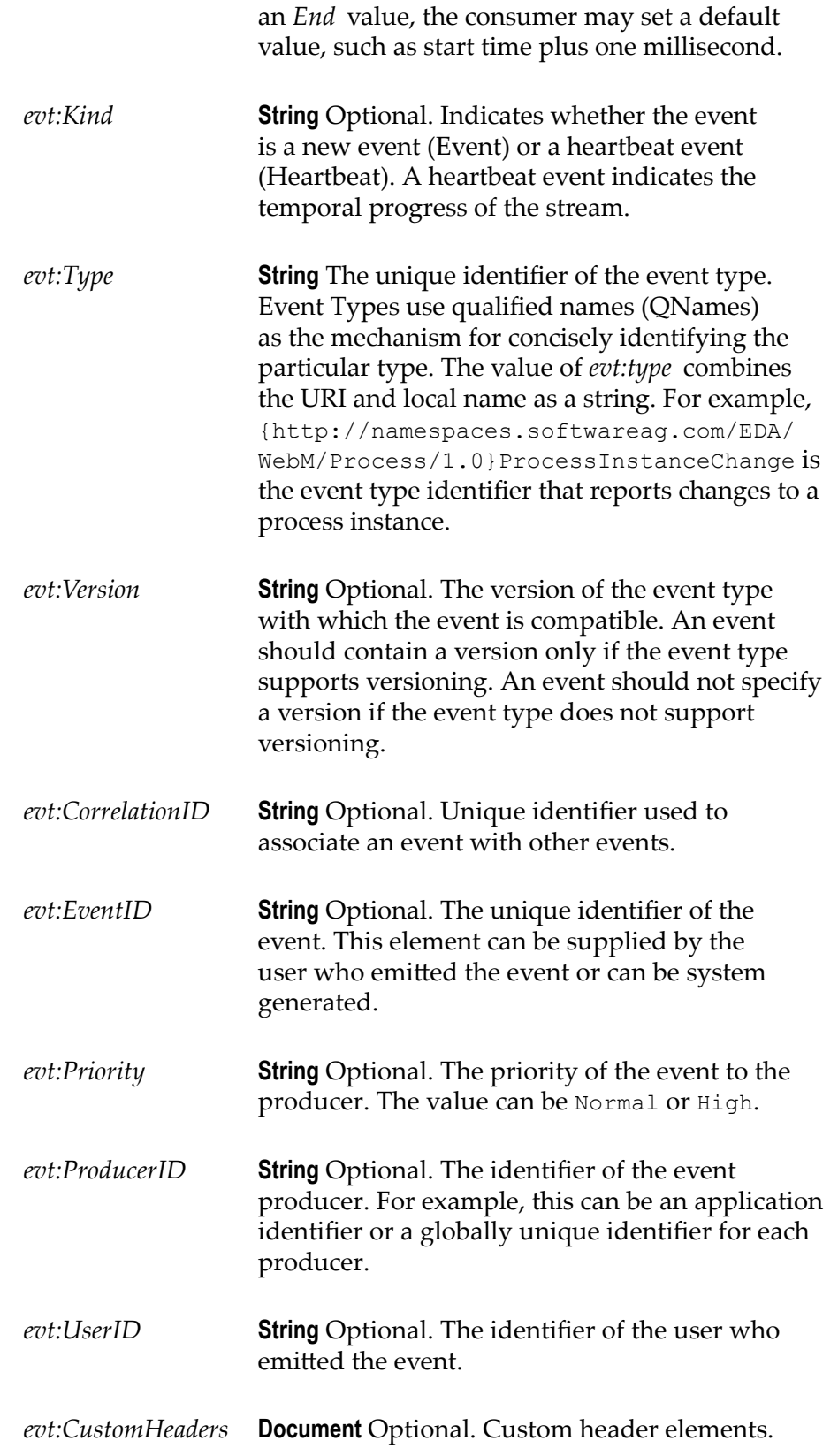

*evt:Body* **Document** Optional. The event body.

#### **Usage Notes**

The prefix "evt" is associated with the namespace http://namespaces.softwareag.com/ EDA/Event. All events belong to this asset namespace.

The [pub.event.eda:schema\\_event](#page-275-0) schema defines the structure and data types for an EDA event document.

### <span id="page-273-0"></span>**pub.event.eda:eventToDocument**

WmPublic. *Deprecated* - There is no replacement service.

Converts an EDA event in the form of an XML string to a document instance in the form of pub.event.eda:event.

**Note:** The [pub.event.routing:subscribe](#page-308-0) service, which replaces the deprecated [pub.event.nerv:subscribe](#page-298-0) service, handles the conversion of an EDA event into an IS document (IData). Hence, you no longer have to run the pub.event.eda:eventToDocument service to convert an EDA event before it can be processed.

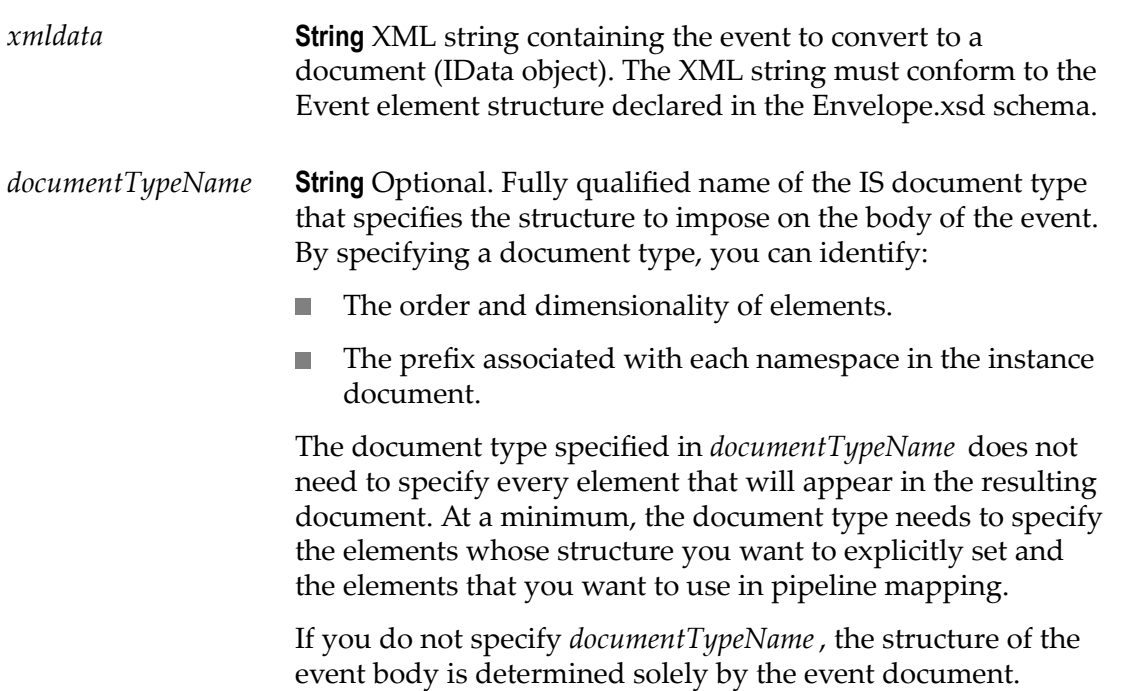

#### **Output Parameters**

*evt:Event* **Document** A document reference to the [pub.event.eda:event](#page-271-0) document type which specifies the structure of an event as a Document (IData object).

#### **Usage Notes**

This service transforms each element and attribute in the EDA event to an element in an IData object.

This service always converts XML nodes to String or Document object fields. It does not generate constrained objects (for example, Floats or Integers), even if the fields in the specified document are defined as constrained objects.

The [pub.event.eda:event](#page-271-0) document type determines the overall structure of the *evt:Event* IData object that this service returns.

The document type specified for *documentTypeName* determines the structure of the event body contained in the *evt:Body* field. If you do not specify *documentTypeName*, the structure of the event body is determined by the event.

The document type in *documentTypeName* identifies the namespace prefixes to use for the conversion. Integration Server determines the namespace prefix information through the association of the prefix in the field name with the URI in the **XML namespace** property of the field. For example, suppose that a field in *documentTypeName* is named SAG:account and the XML namespace property of that field is http://www.softwareag.com. In the resulting IData object for the event body, Integration Server will use the prefix SAG with any element that belongs to the http:// www.softwareag.com namespace.

If *documentTypeName* does not specify namespace prefixes or *documentTypeName* is not specified, the prefixes used in conversion depend on the event document.

- If the event contains namespace qualified elements and uses prefixes, the resulting IData object for the event body uses the prefixes from the instance document.
- If the event contains elements qualified with a default namespace and the elements m. do not use prefixes, the resulting IData object for the event body does not use prefixes. Only the local name appears in the resulting event body.

In a document type that represents a namespace qualified XML document, it is considered good practice for the document type and its contents to account for all of the namespaces in the XML document. That is, the document type should include namespace prefixed fields associated with the namespaces for all of the possible namespace qualified elements in the XML document.

When *documentTypeName* is provided, the server parameter watt.server.xml.xmlNodeToDocument.keepDuplicates determines whether or not Integration Server keeps additional occurrences of an element in an XML document. When set to true, the document produced by the pub.event.eda:eventToDocument service

contains multiple occurrences of the element. When set to false, the document keeps only the last occurrence of the element. The default is true.

The pub.event.eda:eventToDocumentservice is used to convert events formatted with Integration Server version 8.2 into IData. To convert events formatted with Integration Server version 9.0 to IData, use the [pub.event.nerv:eventToDocument](#page-294-0) service.

### <span id="page-275-0"></span>**pub.event.eda:schema\_event**

WmPublic. Schema that defines the structure and data types used for the event header in the [pub.event.eda:event](#page-271-0) document type.

### <span id="page-275-1"></span>**pub.event:error**

WmPublic. Specification for error event handlers.

#### **Input Parameters**

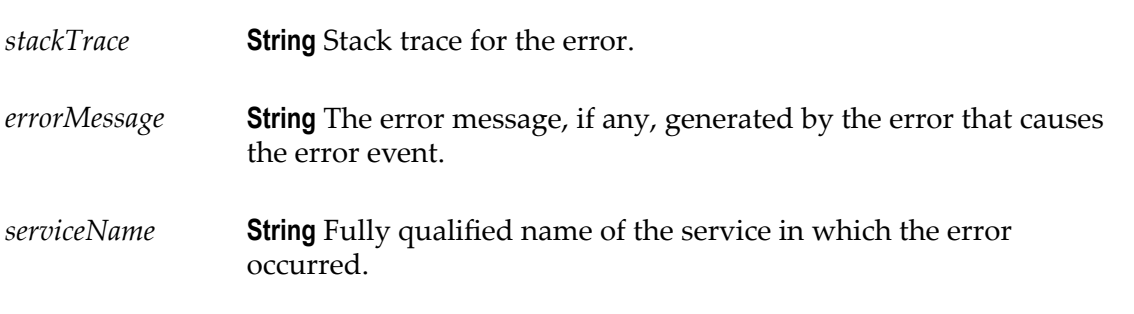

#### **Output Parameters**

None.

#### **Usage Notes**

Remember to register your even handler using Event Manager or[pub.event:addSubscriber](#page-259-0).

The watt.server.event.exception.async server parameter indicates whether event handlers for error events are invoked synchronously or asynchronously. When this parameter is set to true, Integration Server invokes the event handlers that subscribe to error events asynchronously. When this parameter is set to false, Integration Server invokes the services that subscribe to the error events synchronously. The default is true (asynchronous).

An error event handler can have a filter for the contents of *errorMessage*. The following filter specifies that any error event with an *errorMessage* whose value contains the word "missing" will invoke the event handler: \*missing\*

### <span id="page-276-0"></span>**pub.event:errorInfo**

WmPublic. Document type for error event information.

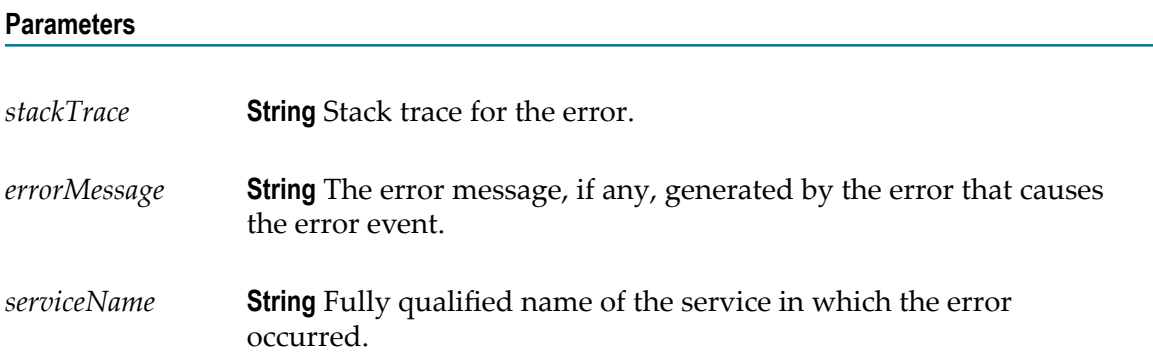

#### **Usage Note**

The watt.server.event.exception.async server parameter indicates whether event handlers for error events are invoked synchronously or asynchronously. When this parameter is set to true, Integration Server invokes the event handlers that subscribe to error events asynchronously. When this parameter is set to false, Integration Server invokes the services that subscribe to the error events synchronously. The default is true (asynchronous).

An error event handler can have a filter for the contents of *errorMessage*. The following filter specifies that any error event with an *errorMessage* whose value contains the word "missing" will invoke the event handler: \*missing\*

### <span id="page-276-1"></span>**pub.event:exception**

WmPublic. Specification for exception event handlers.

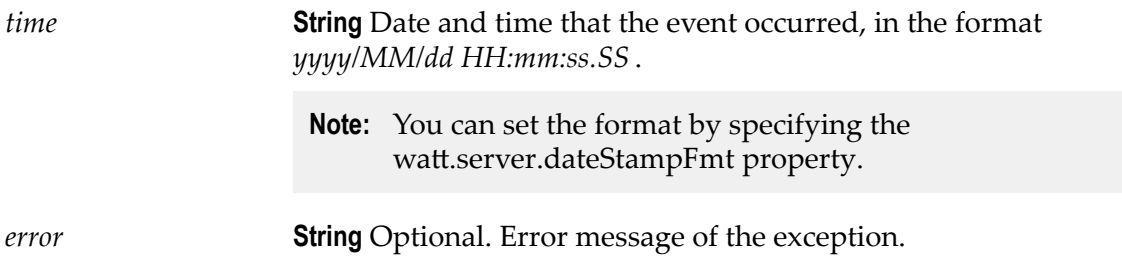

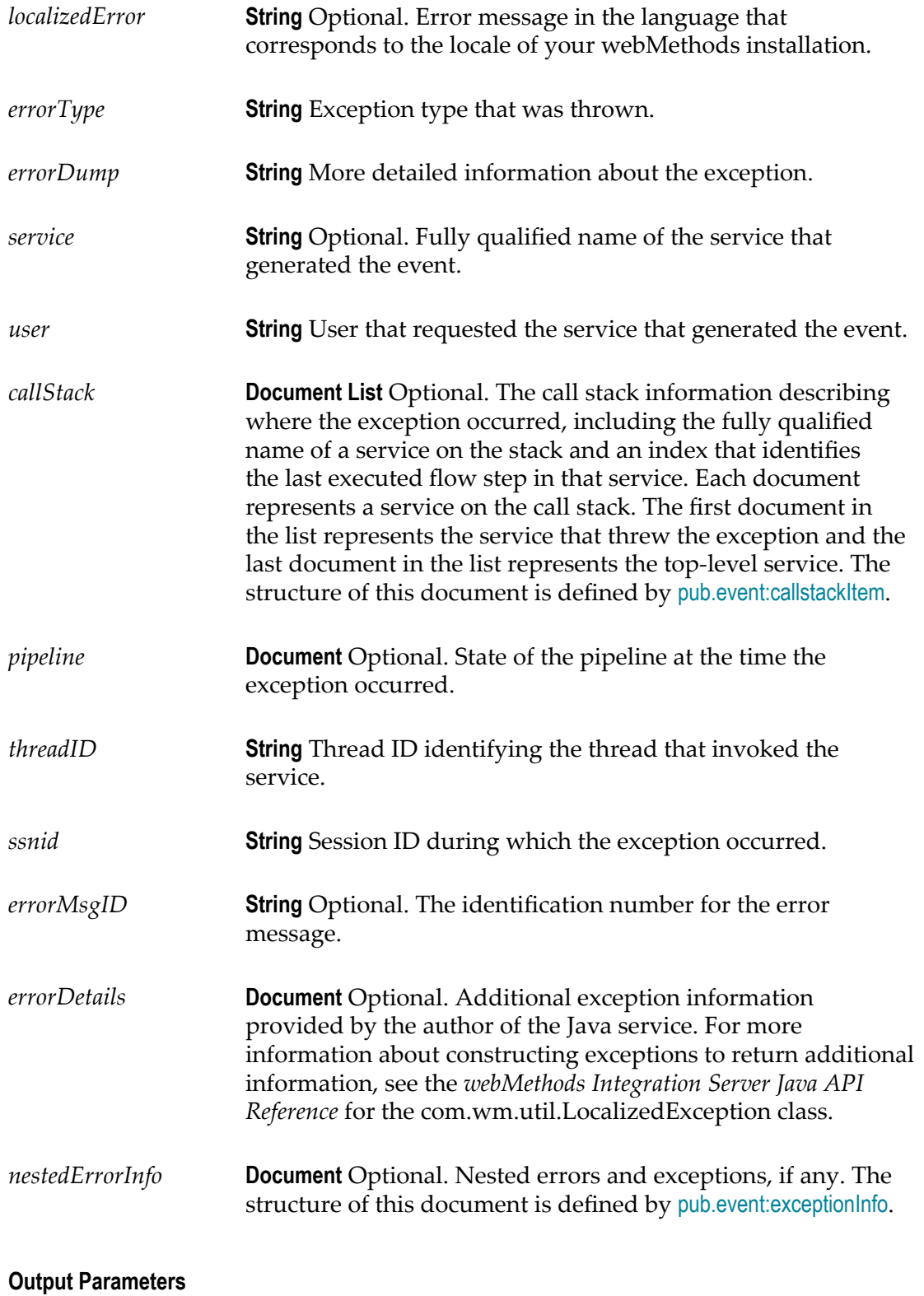

None.

#### **Usage Notes**

Remember to register your handler with the Event Manager.

Not all exception handlers that you code will log information.

Use the watt.server.event.exception.async server parameter to indicate whether event handlers for exception events are invoked synchronously or asynchronously. When this parameter is set to true, Integration Server invokes the event handlers that subscribe to exception events asynchronously. When this parameter is set to false, Integration Server invokes the services that subscribe to the exception events synchronously. The default is true (asynchronous).

When you subscribe an event handler to an exception event, you can create a filter for the *service* field to specify the services whose exception events you want to subscribe to. That is, you can specify which services' exception events invoke the event handler.

### <span id="page-278-0"></span>**pub.event:exceptionInfo**

WmPublic. Document type for exception information.

#### **Parameters**

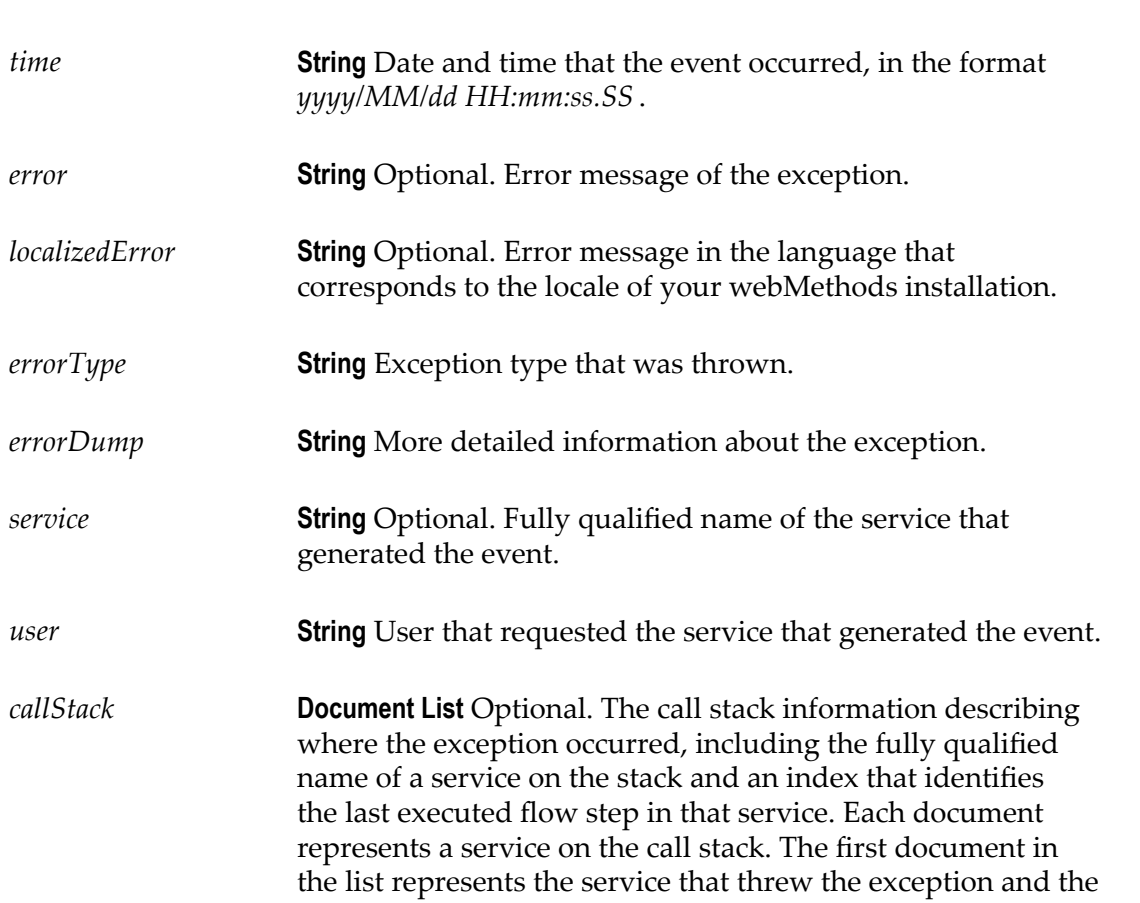

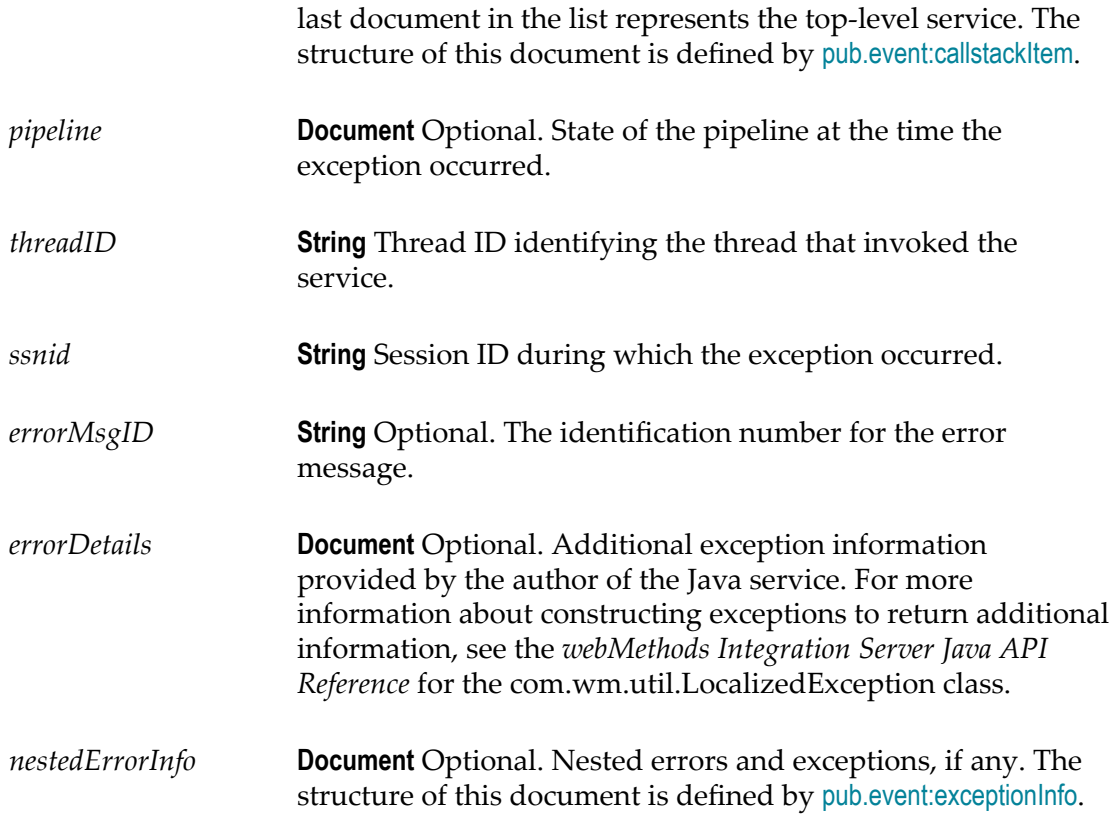

#### **Usage Notes**

Use the watt.server.event.exception.async server parameter to indicate whether event handlers for exception events are invoked synchronously or asynchronously. When this parameter is set to true, Integration Server invokes the event handlers that subscribe to exception events asynchronously. When this parameter is set to false, Integration Server invokes the services that subscribe to the exception events synchronously. The default is true (asynchronous).

### <span id="page-279-0"></span>**pub.event:gdEnd**

WmPublic. Specification for gdEnd event handlers.

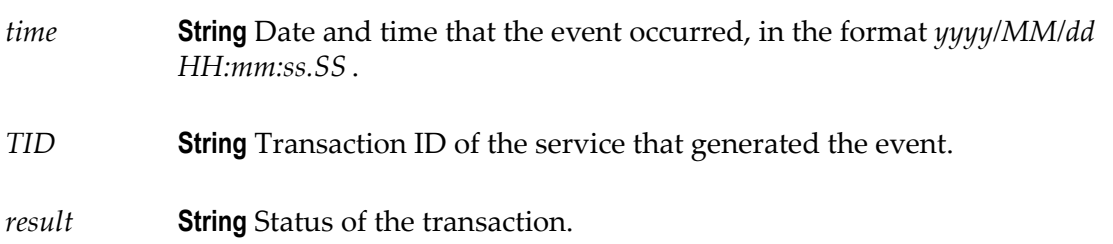

#### **Output Parameters**

None.

#### **Usage Notes**

Remember to register your handler with the Event Manager.

Use the watt.server.event.gd.async server parameter to indicate whether event handlers for all guaranteed delivery events (gdStart and gdEnd) are invoked synchronously or asynchronously. When this parameter is set to true, Integration Server invokes the event handlers that subscribe to the gdStart and/or gdEnd events asynchronously. When this parameter is set to false, Integration Server invokes the event handlers that subscribe to the gdStart and/or gdEnd events synchronously. The default is true (asynchronous).

### <span id="page-280-0"></span>**pub.event:gdEndInfo**

WmPublic. Document type for gdEnd event information.

#### **Parameters**

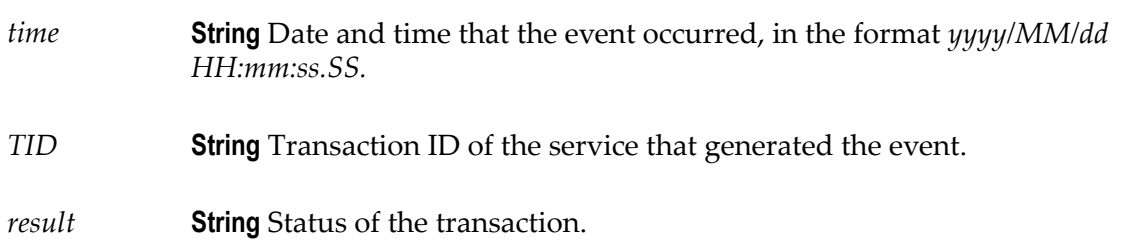

#### **Usage Notes**

Use the watt.server.event.gd.async server parameter to indicate whether event handlers for all guaranteed delivery events (gdStart and gdEnd) are invoked synchronously or asynchronously. When this parameter is set to true, Integration Server invokes the event handlers that subscribe to the gdStart and/or gdEnd events asynchronously. When this parameter is set to false, Integration Server invokes the event handlers that subscribe to the gdStart and/or gdEnd events synchronously. The default is true (asynchronous).

### <span id="page-280-1"></span>**pub.event:gdStart**

WmPublic. Specification for gdStart event handlers.

#### **Input Parameters**

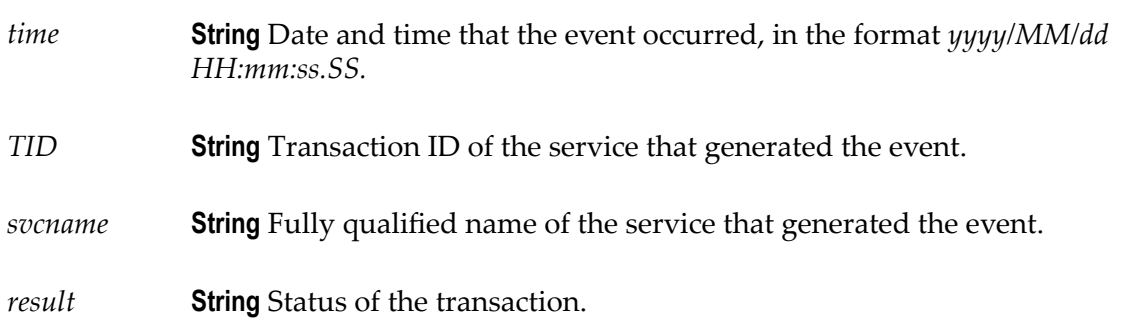

#### **Output Parameters**

None.

#### **Usage Notes**

Remember to register your handler with the Event Manager.

Use the watt.server.event.gd.async server parameter to indicate whether event handlers for all guaranteed delivery events (gdStart and gdEnd) are invoked synchronously or asynchronously. When this parameter is set to true, Integration Server invokes the event handlers that subscribe to the gdStart and/or gdEnd events asynchronously. When this parameter is set to false, Integration Server invokes the event handlers that subscribe to the gdStart and/or gdEnd events synchronously. The default is true (asynchronous).

When you subscribe an event handler to a gdStart event, you can create a filter for the *svcname* field to specify the services in a guaranteed delivery transaction that you want to subscribe to. That is, you can specify the services that when invoked using guaranteed delivery will invoke the event handler.

### <span id="page-281-0"></span>**pub.event:gdStartInfo**

WmPublic. Document type for gdStart event information.

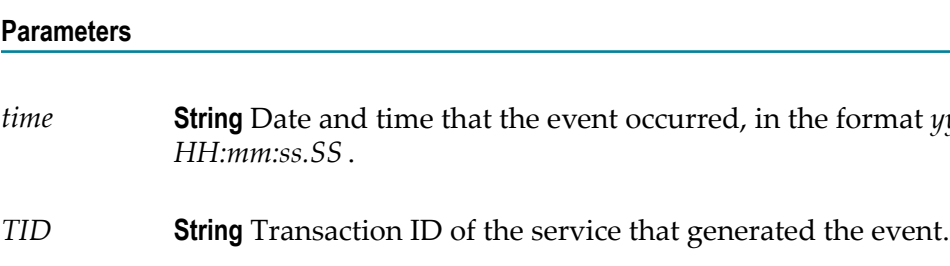

*svcname* **String** Fully qualified name of the service that generated the event.

*tormat yyyy/MM/dd* 

*result* **String** Status of the transaction.

#### **Usage Notes**

Use the watt.server.event.gd.async server parameter to indicate whether event handlers for all guaranteed delivery events (gdStart and gdEnd) are invoked synchronously or asynchronously. When this parameter is set to true, Integration Server invokes the event handlers that subscribe to the gdStart and/or gdEnd events asynchronously. When this parameter is set to false, Integration Server invokes the event handlers that subscribe to the gdStart and/or gdEnd events synchronously. The default is true (asynchronous).

### <span id="page-282-0"></span>**pub.event:getEventTypes**

WmPublic. Returns the list of supported event types on Integration Server.

#### **Input Parameters**

None.

#### **Output Parameters**

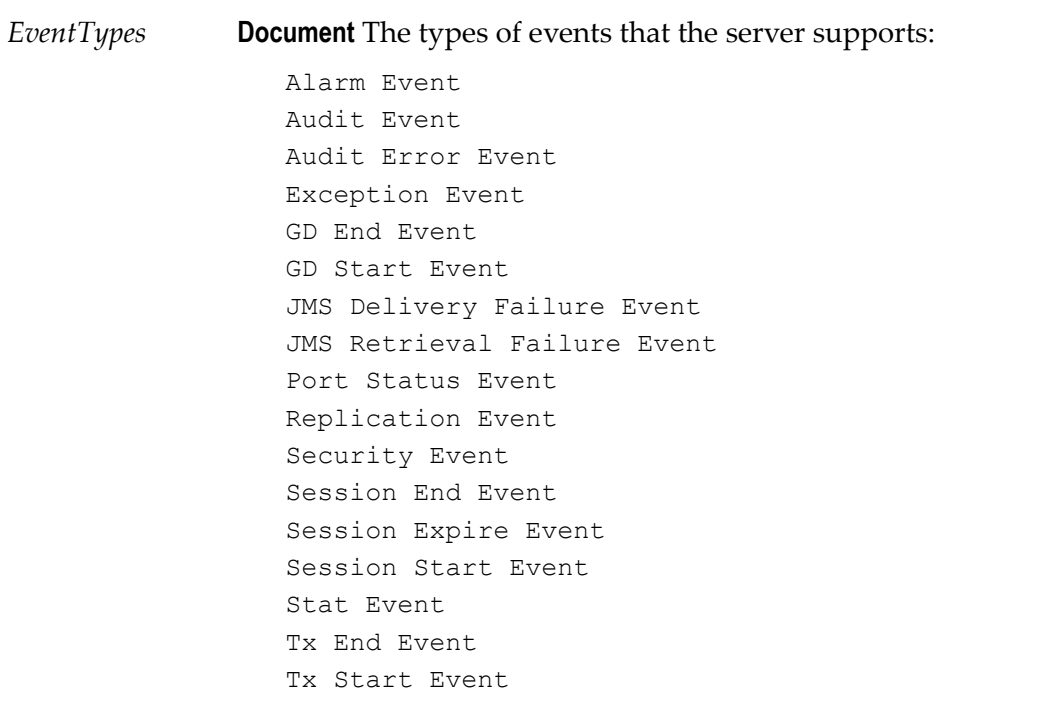

#### **Usage Note**

The pub.event:getEventTypes service returns a list of supported local event types on Integration Server. The service does not return a list of EDA event types in the event store.

### <span id="page-283-0"></span>**pub.event:getSubscribers**

WmPublic. Returns the list of subscribers for a specified event type.

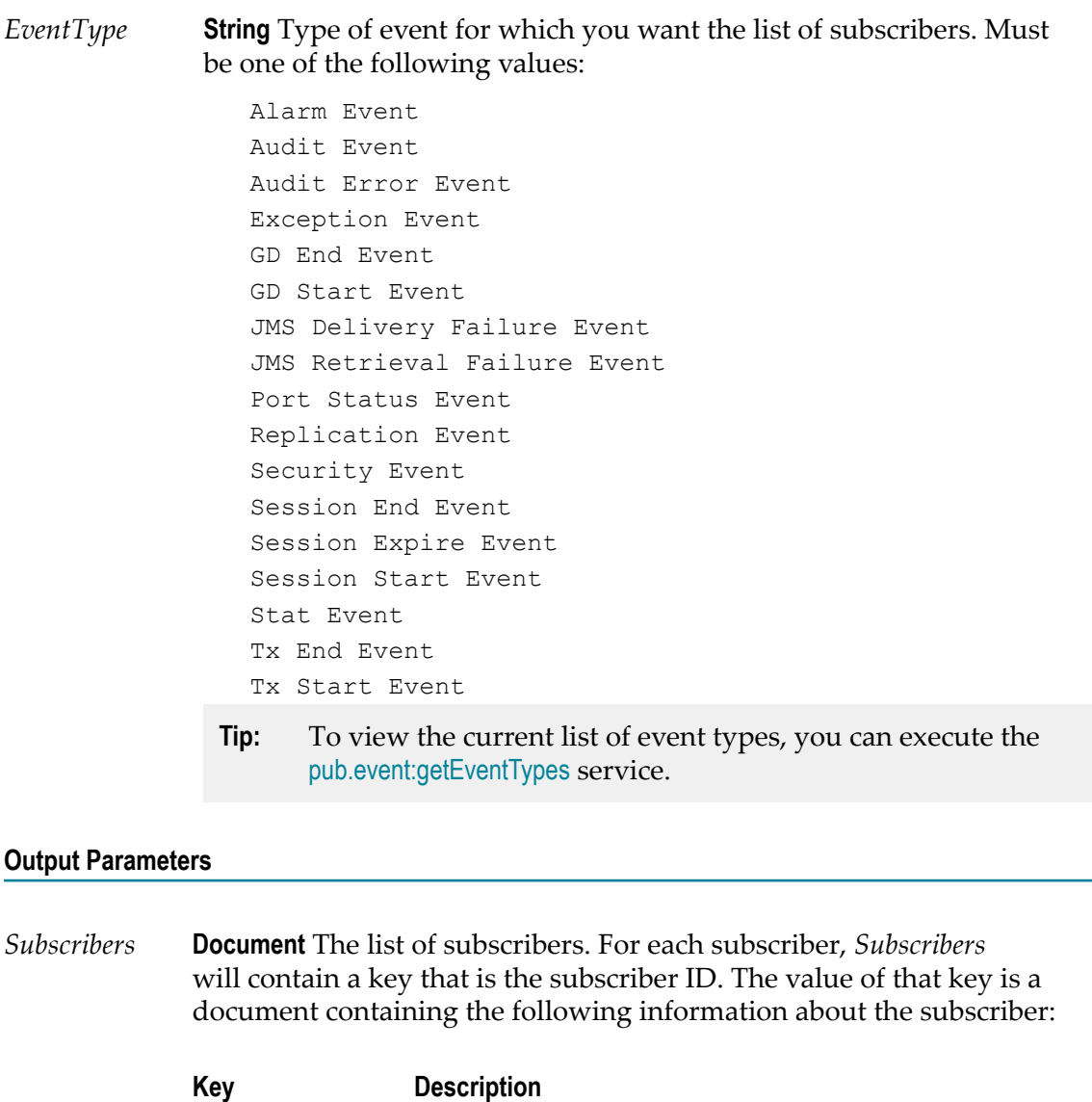

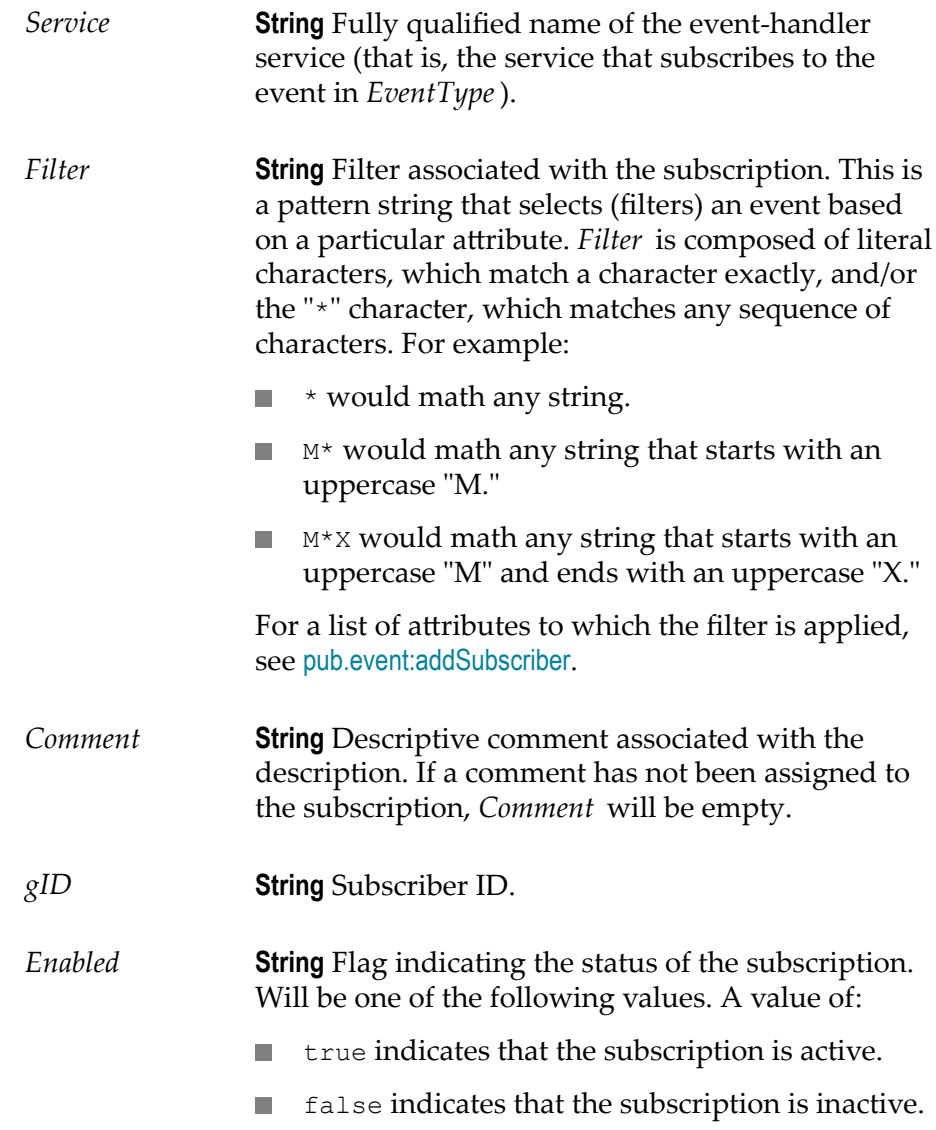

#### **See Also**

[pub.event:addSubscriber](#page-259-0) [pub.event:modifySubscriber](#page-290-0) [pub.event:deleteSubscriber](#page-270-0)

# <span id="page-284-0"></span>**pub.event:jmsReceiveErrorEvent**

WmPublic. Specification for a JMS retrieval failure event handler.

#### **Input Parameters**

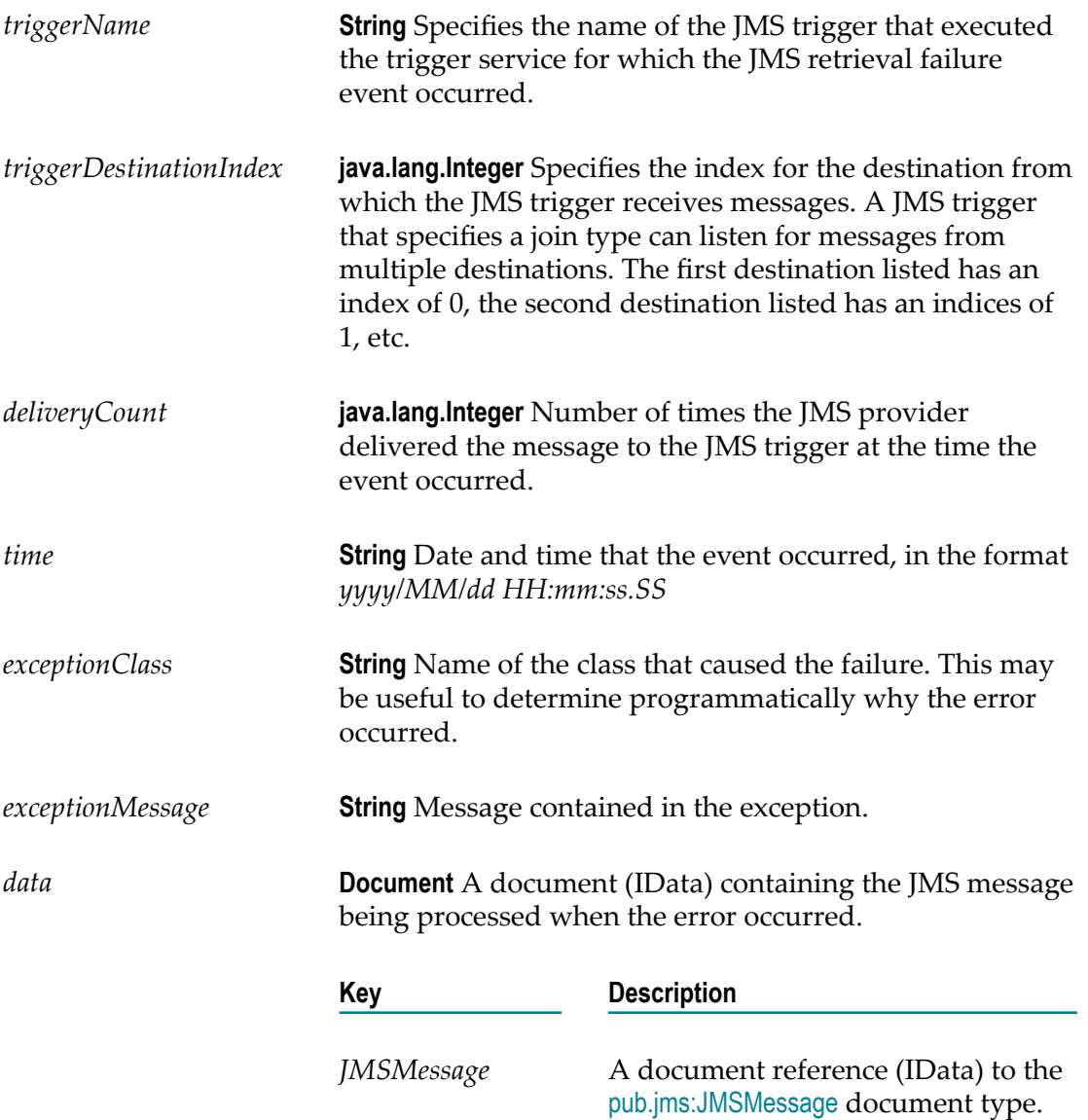

#### **Output Parameters**

None

#### **Usage Notes**

A JMS retrieval failure event occurs in the following situations:

A trigger service executed by a JMS trigger throws a non-transient error and the watt.server.jms.trigger.raiseEventOnException property is set to true (the default).

- A trigger service associated with a JMS trigger ends because of a transient error, all retry attempts have been made, and the JMS trigger is configured to throw an exception on retry failure. In addition, the watt.server.jms.trigger.raiseEventOnRetryFailure property is set to true (the default).
- $\overline{\phantom{a}}$ The maximum delivery count from the JMS provider has been met for the message and the watt.server.jms.trigger.raiseEventOnRetryFailure property is set to true (the default).

The watt.server.jms.trigger.maxDeliveryCountproperty specifies the maximum number of times the JMS provider can deliver a message to Integration Server. The default is 100. In a JMS message, the property *JMSXDeliveryCount* specifies the number of times the JMS provider delivered the message. Most JMS providers set this value.

- While performing exactly-once processing, the connection to the document history database is unavailable, and transient error handling for the JMS trigger is configured to **Throw exception** (non-transacted JMS trigger) or **Recover only** (transacted JMS trigger). In addition, the watt.server.jms.trigger.raiseEventOnRetryFailure property is set to true (the default).
- While performing exactly-once processing, the document resolver service ends with an ISRuntimeException, and transient error handling for the JMS trigger is configured to **Throw exception** (non-transacted JMS trigger) or **Recover only** (transacted JMS trigger). In addition, the watt.server.jms.trigger.raiseEventOnRetryFailure property is set to true (the default).
- П While performing exactly-once processing, the document resolver service ends with an exception other than an ISRuntimeException. In addition, the watt.server.jms.trigger.raiseEventOnRetryFailure property is set to true (the default).

Remember to register your event handler with the Event Manager.

Use the watt.server.event.jmsRetrievalError.async server parameter to indicate whether event handlers for JMS retrieval failure events are invoked synchronously or asynchronously. When this parameter is set to true, Integration Server invokes the event handlers that subscribe to JMS retrieval failure events asynchronously. When this parameter is set to false, Integration Server invokes the event handlers that subscribe to the JMS retrieval failure events synchronously. The default is true (asynchronous).

#### **See Also**

[pub.jms:JMSMessage](#page-444-0)

### <span id="page-286-0"></span>**pub.event:jmsSendErrorEvent**

WmPublic. Specification for the JMS delivery failure event handler.

#### **Input Parameters**

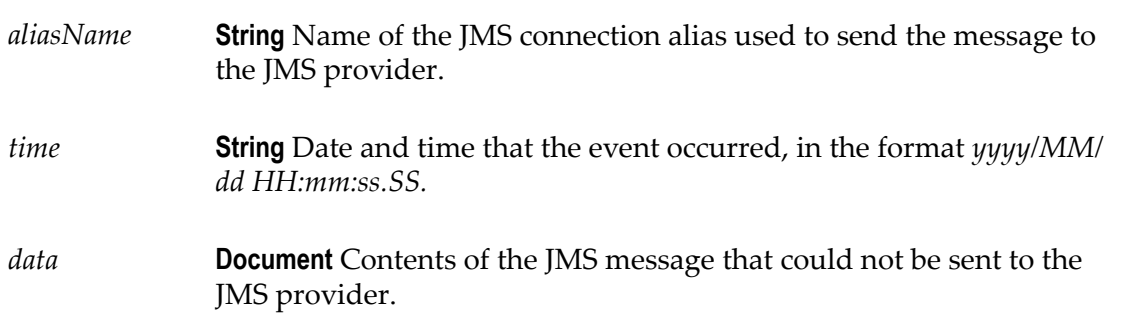

#### **Output Parameters**

None

#### **Usage Notes**

Integration Server generates a JMS delivery failure event when a message written to the client side queue cannot be delivered to the JMS provider. When a transient error occurs, several delivery attempts may have been made.

You might want to create an event handler for a JMS delivery failure event to send notification or log information about the undelivered JMS message. You can also create an event handler that attempts to re-send the message to the JMS provider.

Remember to register your event handler with the Event Manager.

Use the watt.server.event.jmsDeliveryFailureError.async server parameter to indicate whether event handlers for JMS delivery failure events are invoked synchronously or asynchronously. When this parameter is set to true, Integration Server invokes the event handlers that subscribe to JMS delivery failure events asynchronously. When this parameter is set to false, Integration Server invokes the event handlers that subscribe to the JMS delivery failure events synchronously. The default is true (asynchronous).

### <span id="page-287-0"></span>**pub.event:journal**

WmPublic. Specification for journal event handlers.

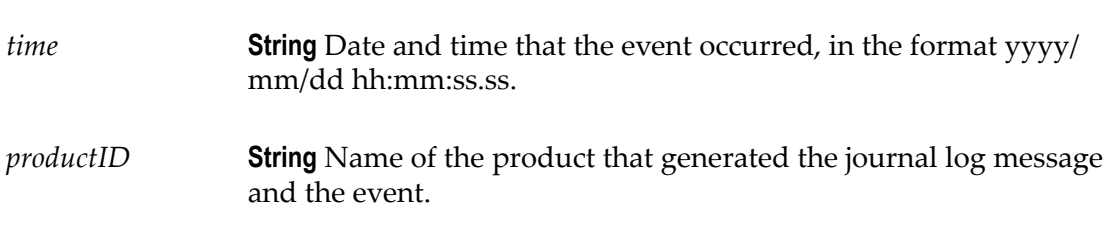
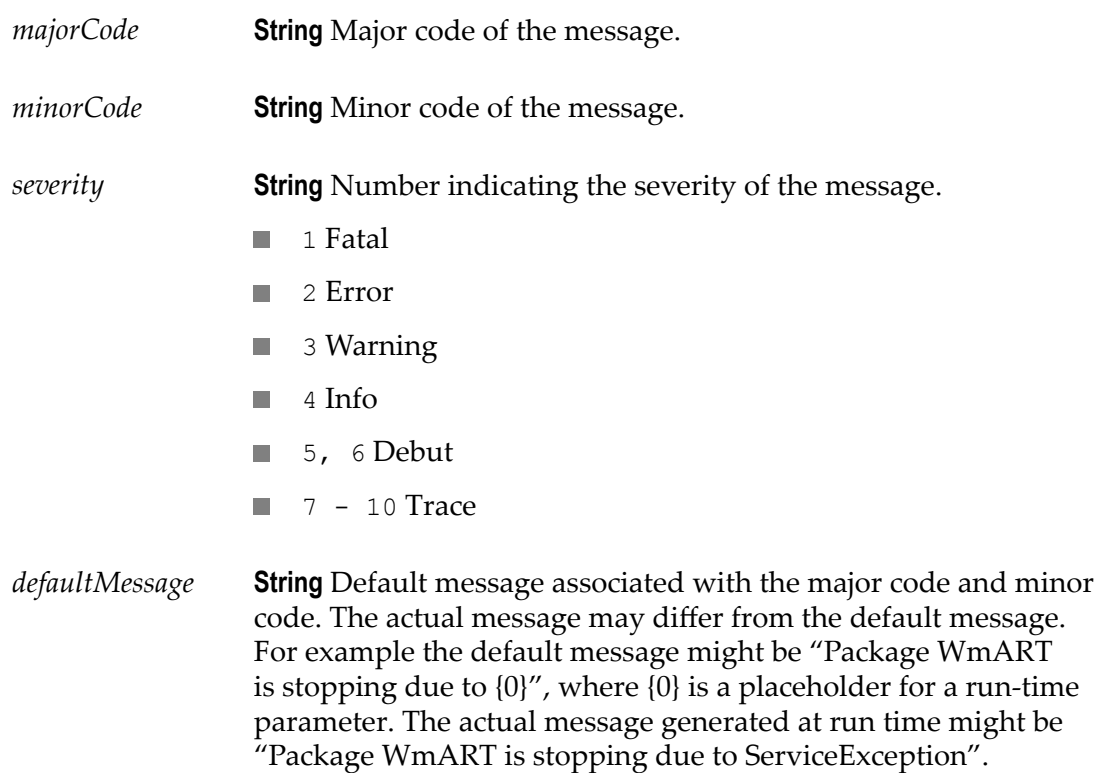

None.

#### **Usage Notes**

Remember to register your even handler using Event Manager or[pub.event:addSubscriber](#page-259-0).

A journal event handler can have a filter for the major code and minor code of the generated event. The format of the filter is <majorCode>.<minorCode>. For example, the following filter specifies that any journal event with major code of 28 followed by a minor code of 34 will invoke the event handler: \*28.34\*

If a journal event is created when synchronously or asynchronously. When this parameter is set to true, Integration Server writes the following log message "[ISS.0028.0034I] Package WmISExtDC is stopping " the journal event handler will be passed the following information in addition to the *time* value:

*productID* : ISS *majorCode*: 28 *minorCode*: 34 *severity* : 4 *defaultMessage*: Package WmISExtDC is stopping

The watt.server.event.exception.async server parameter indicates whether event handlers for journal events are invoked synchronously or asynchronously. When this parameter is set to true, Integration Server invokes the event handlers that subscribe to journal events asynchronously. When this parameter is set to false, Integration Server invokes the services that subscribe to the journal events synchronously. The default is true (asynchronous).

## **pub.event:journalInfo**

WmPublic. Document type for journal event information

#### **Parameters**

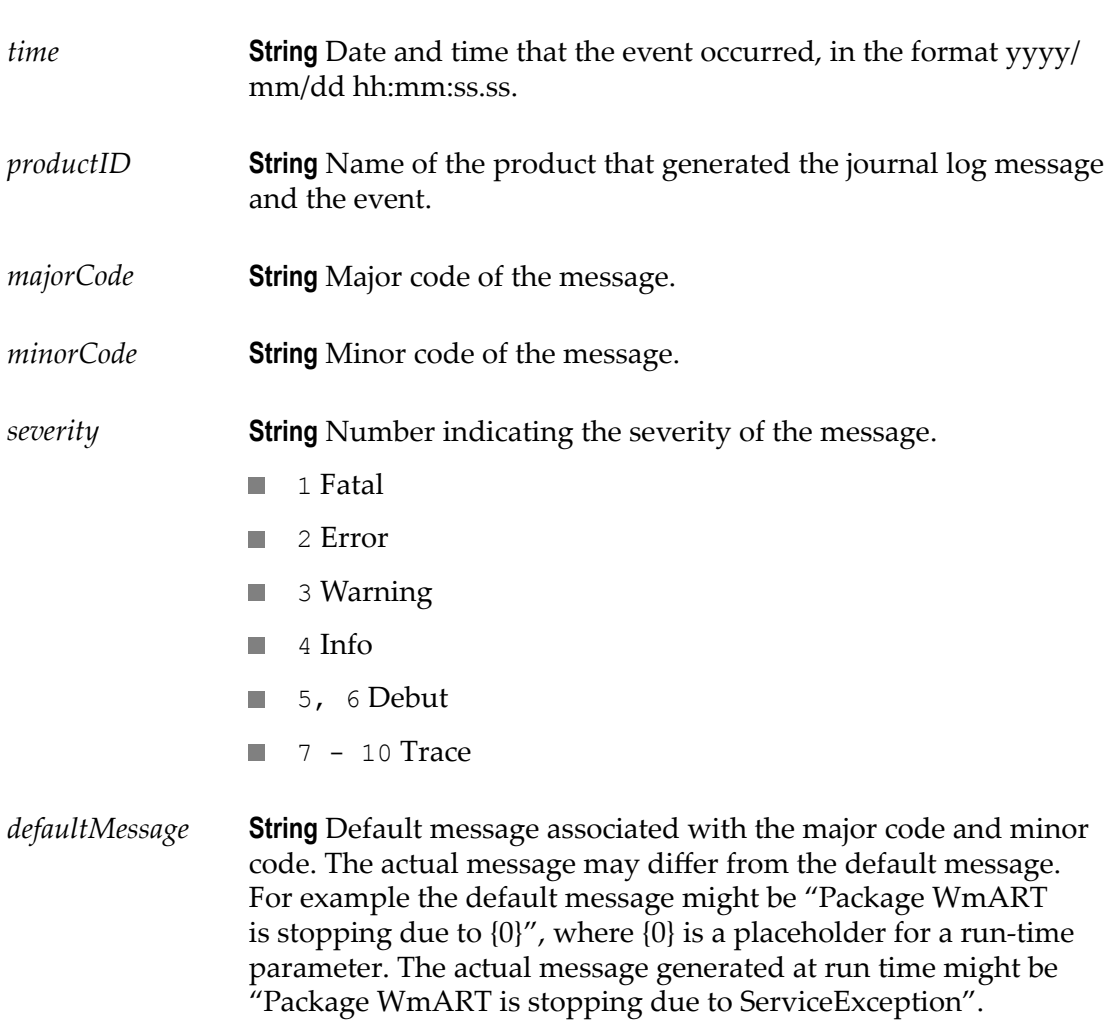

#### **Usage Notes**

If a journal event is created when synchronously or asynchronously. When this parameter is set to true, Integration Server writes the following log message "[ISS.0028.0034I] Package WmISExtDC is stopping " the journal event handler will be passed the following information in addition to the *time* value:

*productID* : ISS

*majorCode*: 28 *minorCode*: 34 *severity* : 4 *defaultMessage*: Package WmISExtDC is stopping

The watt.server.event.exception.async server parameter indicates whether event handlers for journal events are invoked synchronously or asynchronously. When this parameter is set to true, Integration Server invokes the event handlers that subscribe to journal events asynchronously. When this parameter is set to false, Integration Server invokes the services that subscribe to the journal events synchronously. The default is true (asynchronous).

## <span id="page-290-0"></span>**pub.event:modifySubscriber**

WmPublic. Modifies the information about a subscription.

**Important:** The changes you make with this service take effect immediately; however, they are not made permanent unless you also persist them to disk with the [pub.event:saveEventManagerSettings](#page-312-0) service. If you do not run [pub.event:saveEventManagerSettings](#page-312-0) after modifying subscribers, your changes will be lost when the server is restarted.

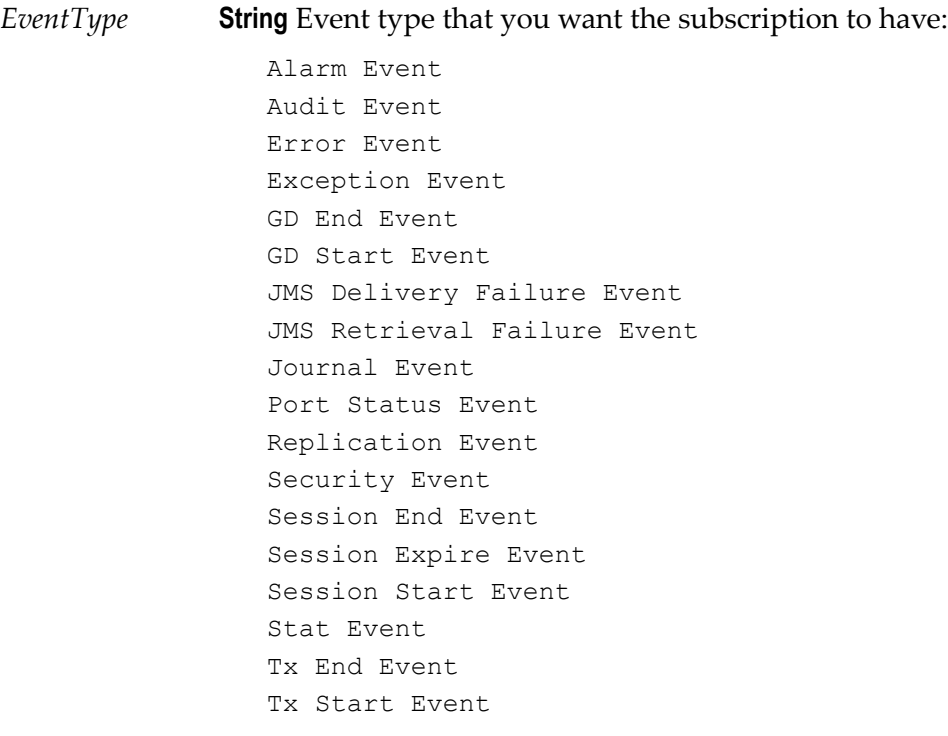

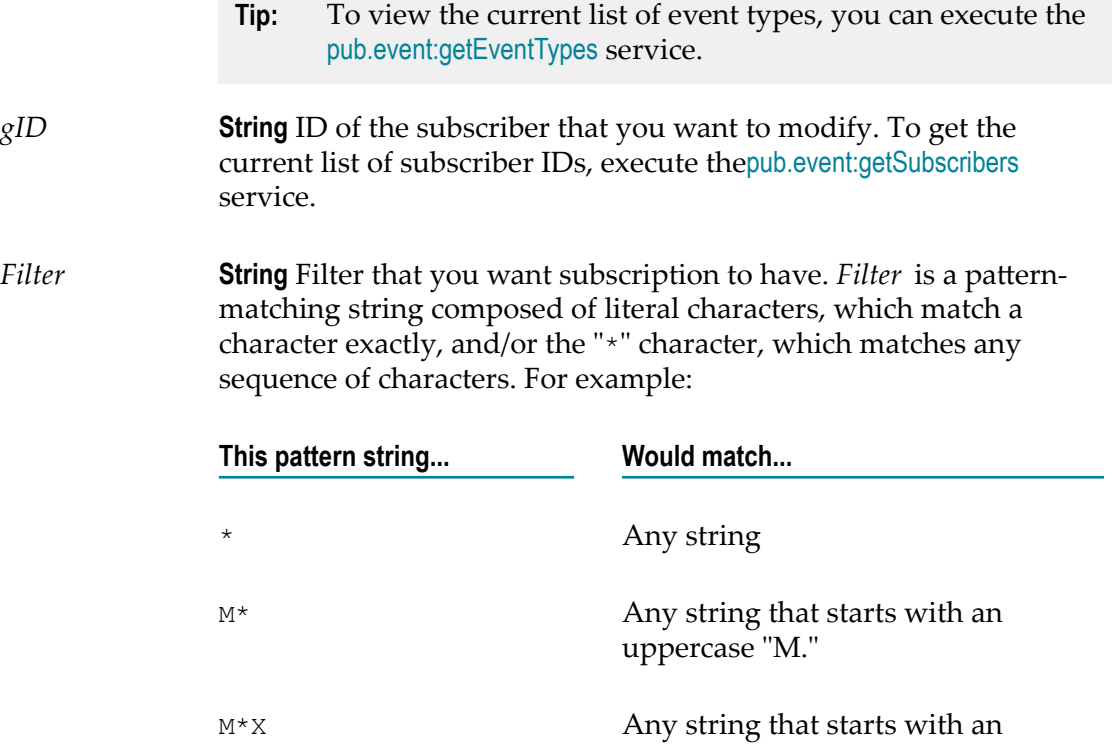

The following table shows the attribute that is filtered for each event type. Note that some event types cannot be filtered.

uppercase "X."

uppercase "M" and ends with an

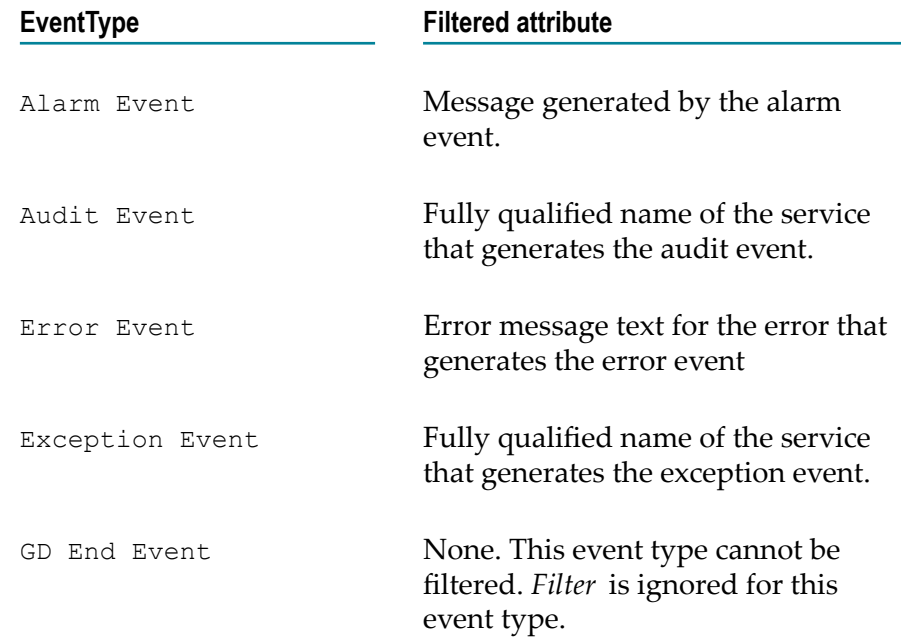

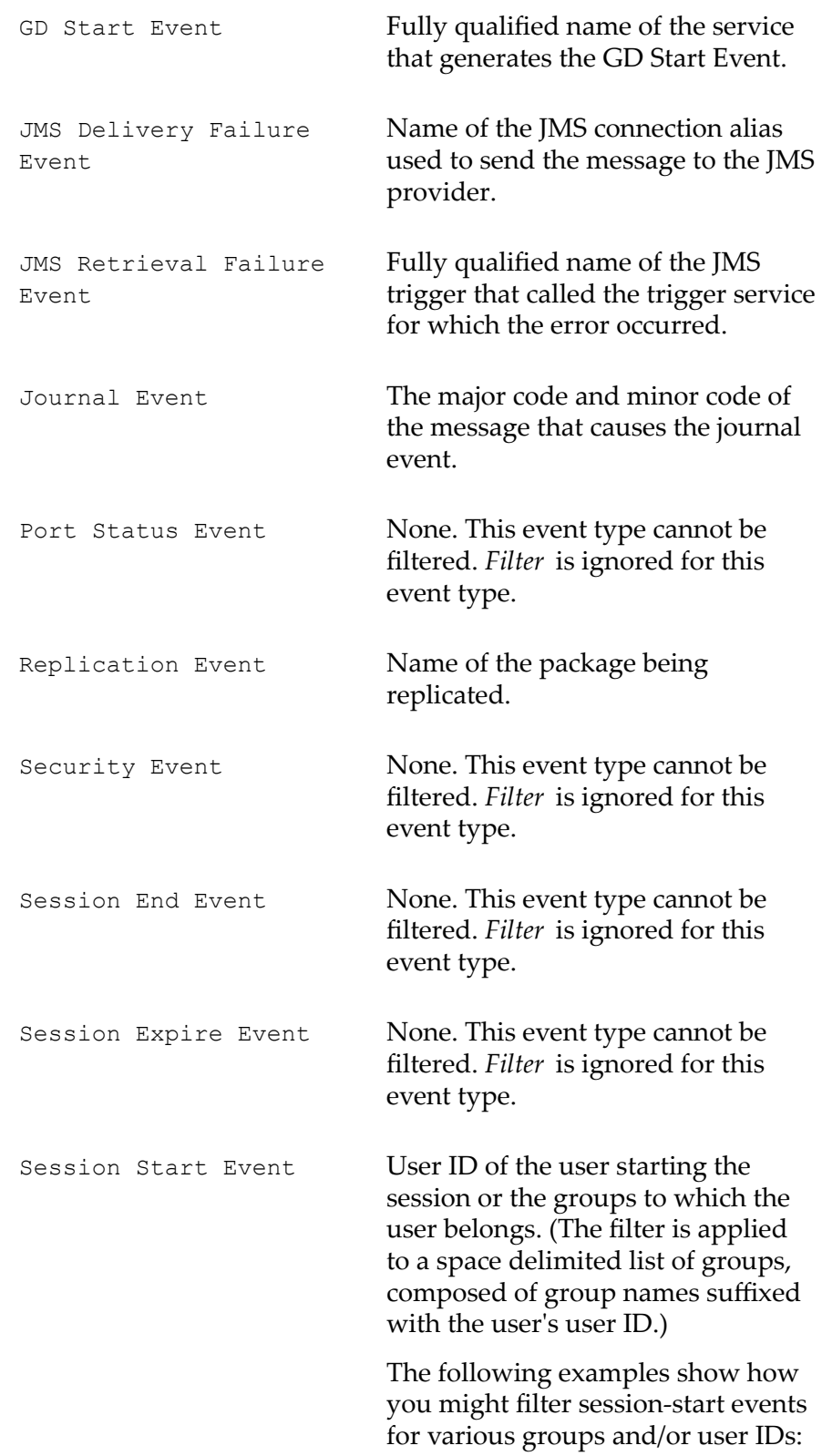

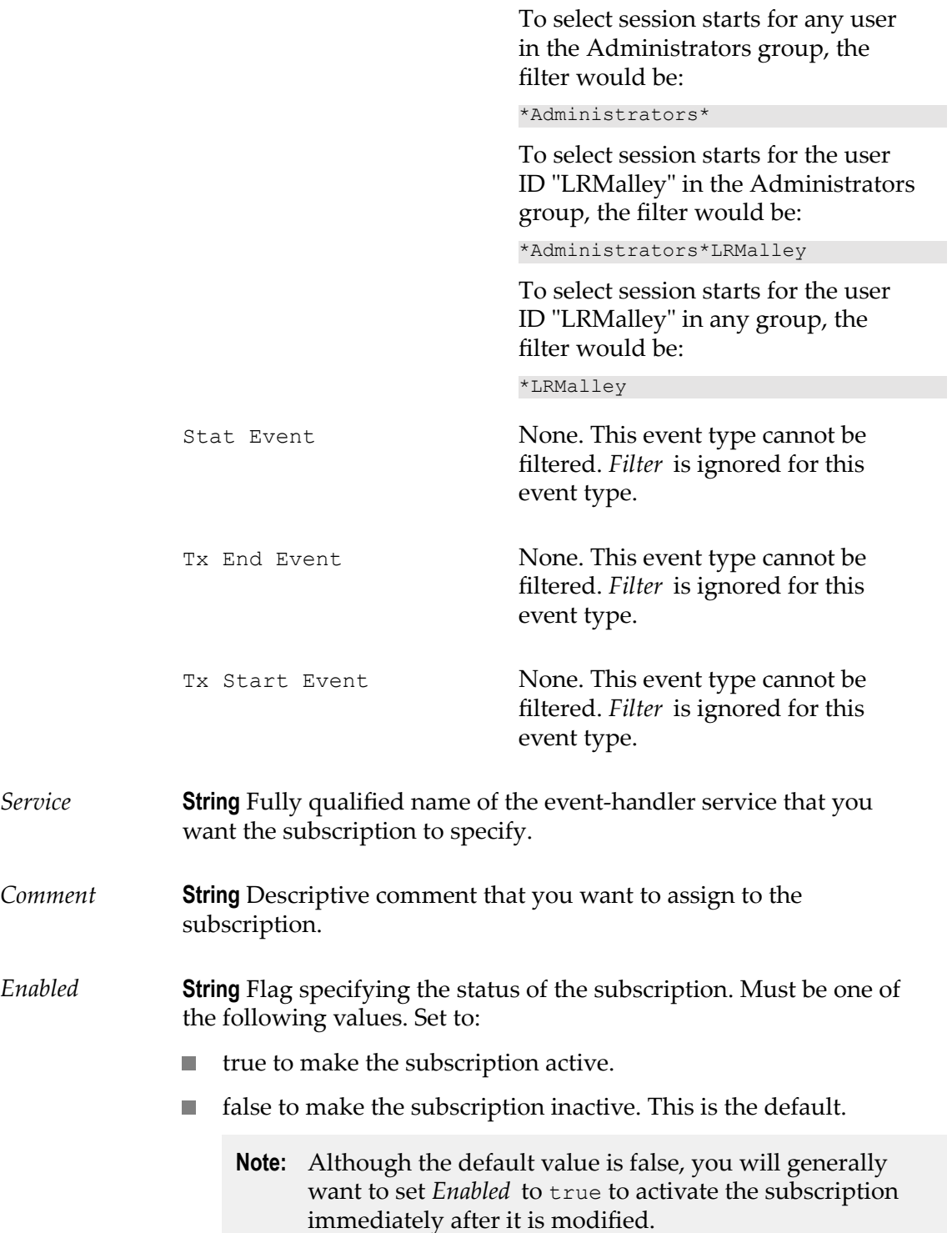

*Result* **String** Flag indicating whether the subscriber was successfully modified. A value of:

- × true indicates that the subscriber was updated successfully.
- П false indicates that the subscriber was not updated (typically because an invalid subscriber ID was provided in *gID* ).

### **See Also**

[pub.event:addSubscriber](#page-259-0) [pub.event:deleteSubscriber](#page-270-0) [pub.event:getSubscribers](#page-283-0) [pub.event:saveEventManagerSettings](#page-312-0)

## **pub.event.nerv:eventToDocument**

WmPublic. *Deprecated* - There is no replacement service.

Converts an incoming JMS message into an IS document (pub.event.eda:event).

**Note:** Prior to deprecation, the pub.event.nerv:eventToDocument service had to be run to convert an incoming JMS message into an IS document before the service handler pub.event.nerv:subscribe could process the event. Now, the [pub.event.routing:subscribe](#page-308-0) service, which replaces the deprecated pub.event.nerv:subscribe service, handles the conversion of the incoming JMS message into an IS document (IData).

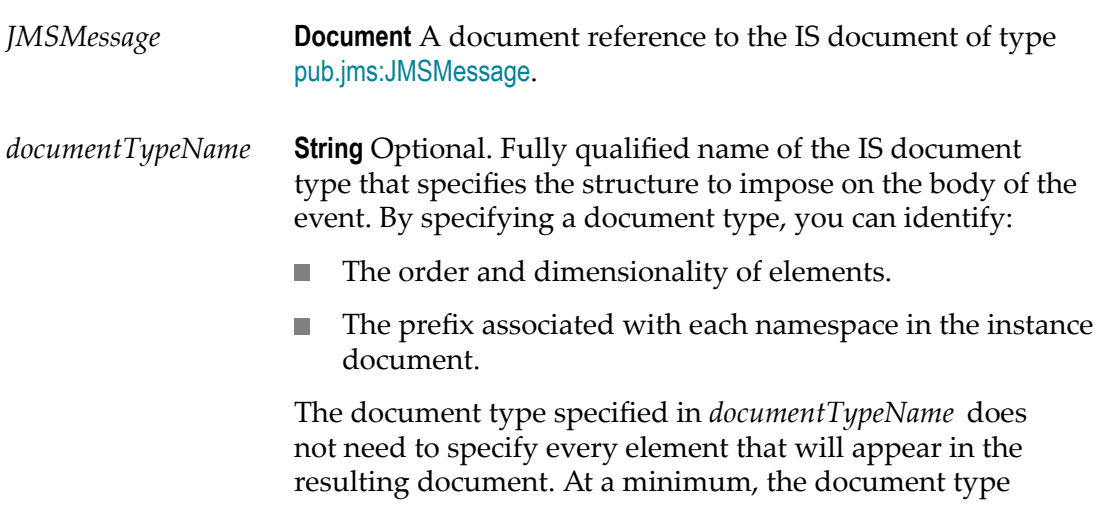

needs to specify the elements whose structure you want to explicitly set and the elements that you want to use in pipeline mapping.

If you do not specify *documentTypeName*, the structure of the event body is determined solely by the event document.

#### **Output Parameters**

*evt:Event* **Document** A document reference to the [pub.event.eda:event](#page-271-0) document type which specifies the structure of an event as a document (IData Object).

#### **Usage Notes**

This service maps various properties from a JMS message to an event document. It also maps the body from JMS message to the body on the event document.

#### **See Also**

[pub.jms:JMSMessage](#page-444-0) [pub.event.eda:event](#page-271-0)

## <span id="page-295-0"></span>**pub.event.nerv:send**

WmPublic. *Deprecated* - Replaced by [pub.event.routing:send](#page-305-0).

Sends an EDA event to the Network for Event Routing and Variation (NERV). Integration Server constructs an EDA event using the parameters defined in the service, and then sends the event to NERV.

**Note:** NERV is a framework that enables applications to communicate using events. It uses the Apache Camel integration framework for event routing, filtering, and variation. By default, NERV uses a Camel component that is configured for JMS as the transport layer and JNDI destinations as the endpoints. For more information about using NERV and configuring other providers, see *webMethods Event Processing Help*.

#### **Input Parameters**

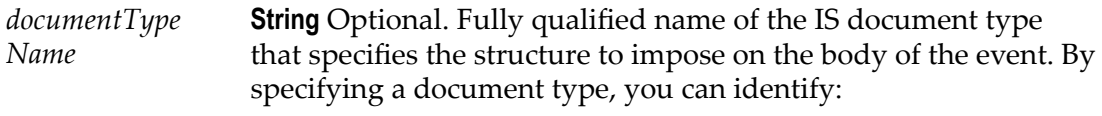

The order and dimensionality of elements.

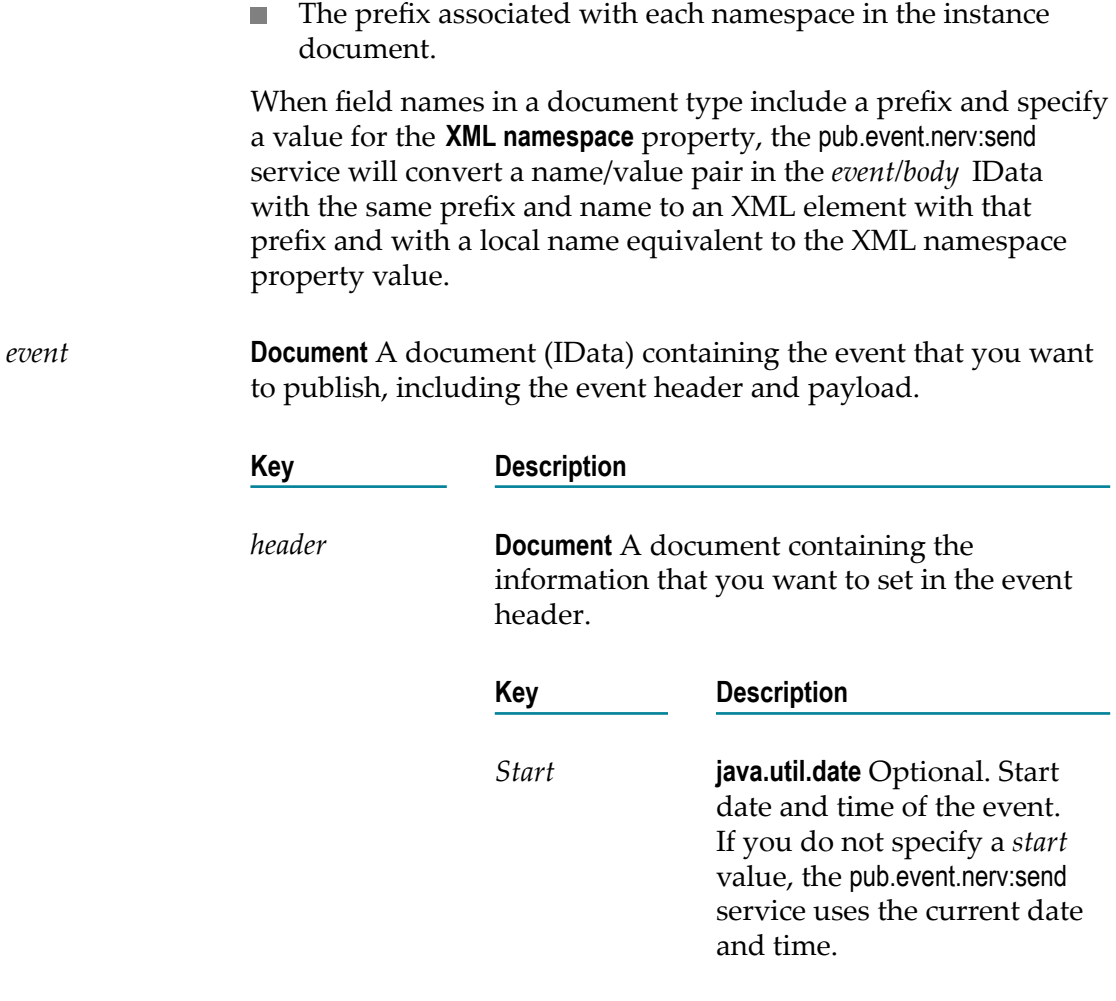

*End* **java.util.date** Optional. End

*Kind* **String** Optional. Indicates

Event.

*Type* **String** The name of the event

*Version* **String** Optional. Version of

type for the event.

date and time of the event.

whether the event is a new event (Event) or a heartbeat event (Heartbeat). A heartbeat event indicates the temporal progress of the stream.

Possible values are Event and Heartbeat. The default is

the event type with which the

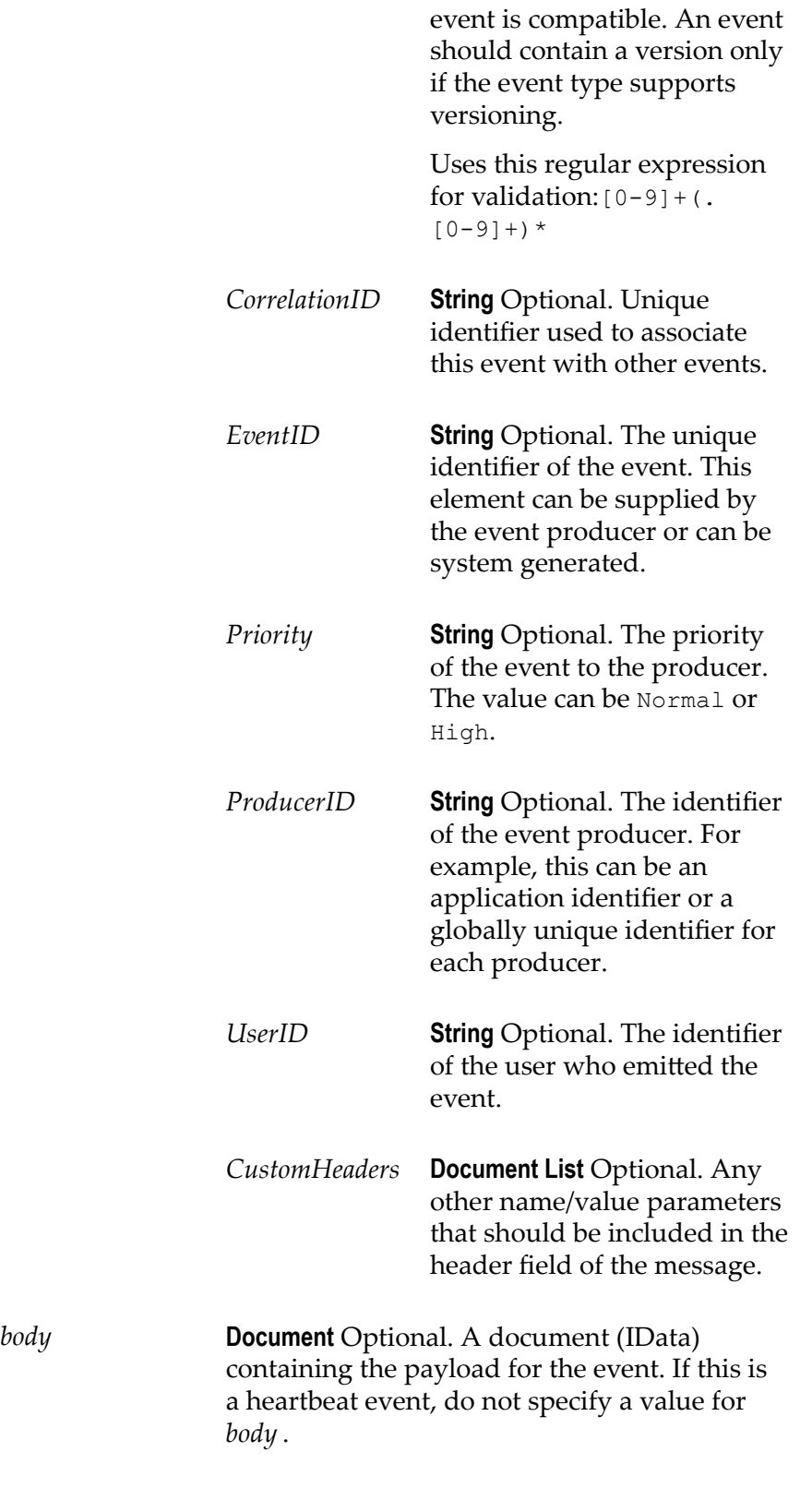

*endpointUris* **String** Optional. Endpoint URIs to which the event will be sent.

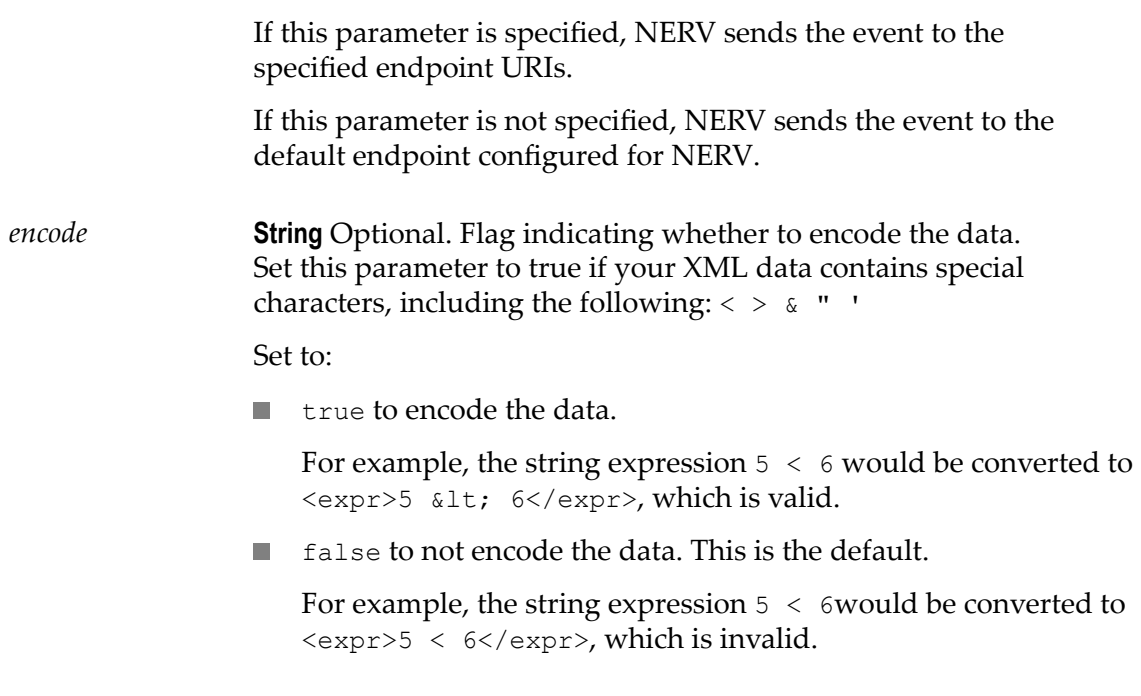

#### **None.**

#### **Usage Notes**

The pub.event.nerv:send service sends an event in the form of a Camel message to NERV. NERV then routes this event to all consumers that have registered a listener for the event type. You can send a regular EDA event or a heartbeat event for the specified event type in *header/Type*. The pub.event.nerv:send service infers whether the event is a regular event or a heartbeat event based on the presence of the *body* parameter. To send a heartbeat event, do not specify a value for the *body* parameter.

Some attribute values might be inserted into the event by NERV if the event producer does not supply one. For example, *EventID* and *Start* will be assigned if the event producer does not supply one.

#### **See Also**

[pub.event.nerv:subscribe](#page-298-0)

[pub.event.nerv:unsubscribe](#page-301-0)

## <span id="page-298-0"></span>**pub.event.nerv:subscribe**

WmPublic. *Deprecated* - Replaced by [pub.event.routing:subscribe](#page-308-0).

Subscribes to a particular type of event on Network for Event Routing and Variation (NERV) and identifies the service that will act as the event handler.

**Note:** NERV is a framework that enables applications to communicate using events. It uses the Apache Camel integration framework for event routing, filtering, and variation. By default, NERV uses a Camel component that is configured for JMS as the transport layer and JNDI destinations as the endpoints. For more information about using NERV and configuring other providers, see *webMethods Event Processing Help*.

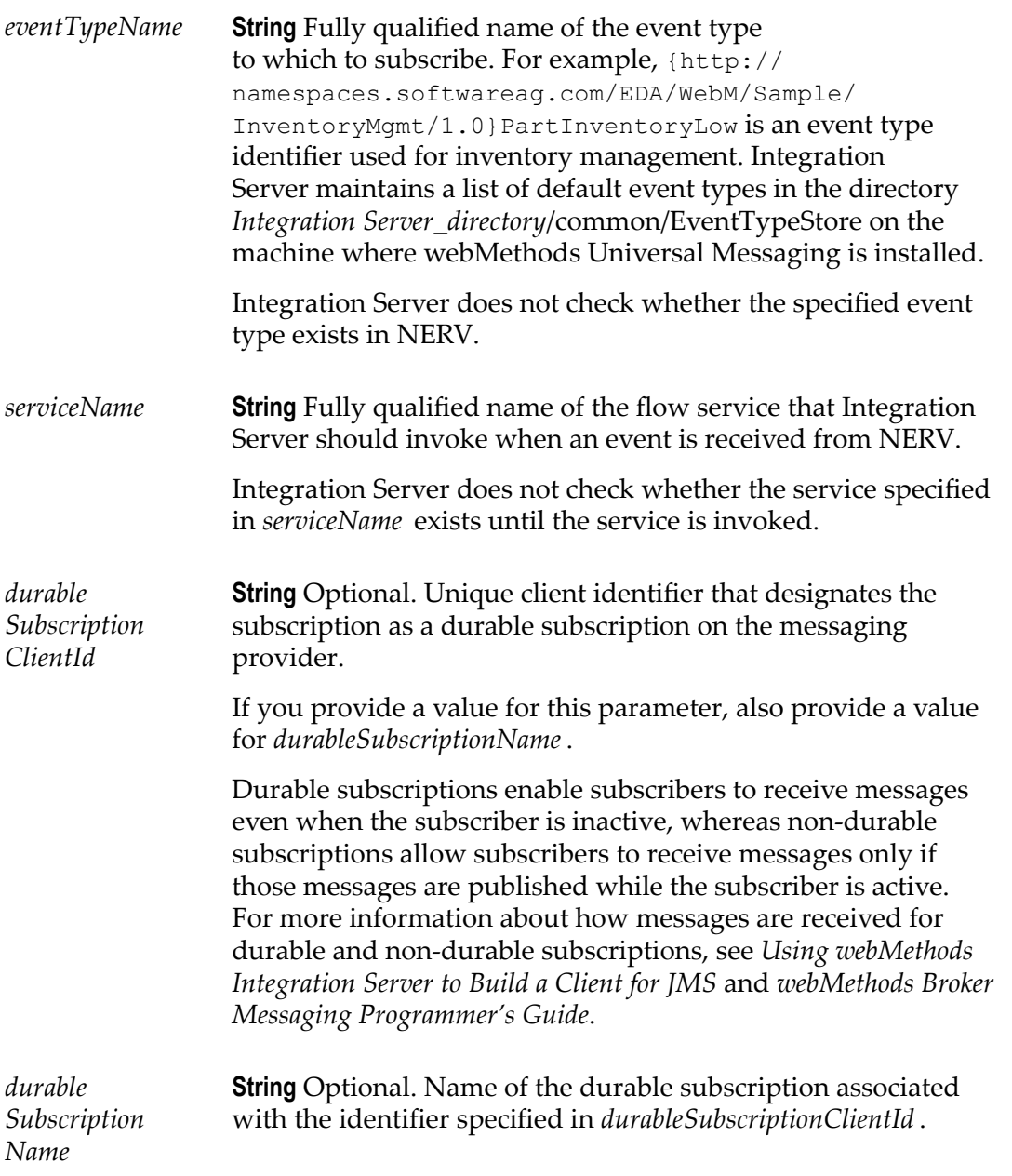

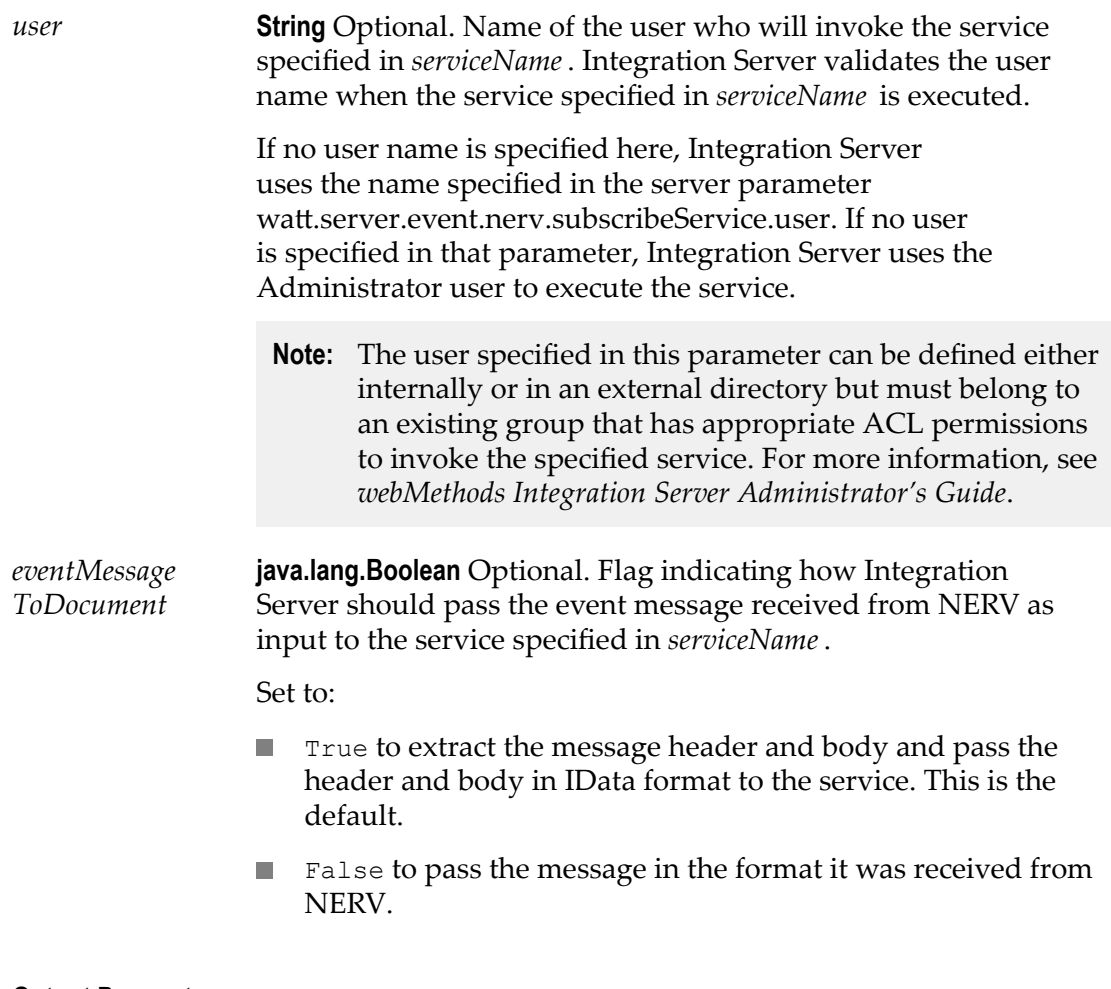

#### **None.**

#### **Usage Notes**

The pub.event.nerv:subscribe service creates a subscription to a particular event type on NERV. When NERV receives a matching event, NERV routes the event to Integration Server in the form of a Camel message. Integration Server then receives the event and executes the service specified in *serviceName* using the credentials for the user specified in *user*. Integration Server passes either the message header and body, in IData format, or the entire message as it was received from NERV as specified in *eventMessageToDocument* for further processing. Make sure that the input signature of the service specified in *serviceName* matches the content passed to that service.

#### **See Also**

[pub.event.nerv:send](#page-295-0)

[pub.event.nerv:unsubscribe](#page-301-0)

## <span id="page-301-0"></span>**pub.event.nerv:unsubscribe**

WmPublic. *Deprecated* - Replaced by [pub.event.routing:unsubscribe](#page-310-0).

Unsubscribes from an event type previously subscribed to using the pub.event.nerv:subscribe service.

**Note:** NERV is a framework that enables applications to communicate using events. It uses the Apache Camel integration framework for event routing, filtering, and variation. By default, NERV uses a Camel component that is configured for JMS as the transport layer and JNDI destinations as the endpoints. For more information about using NERV and configuring other providers, see *webMethods Event Processing Help*.

#### **Input Parameters**

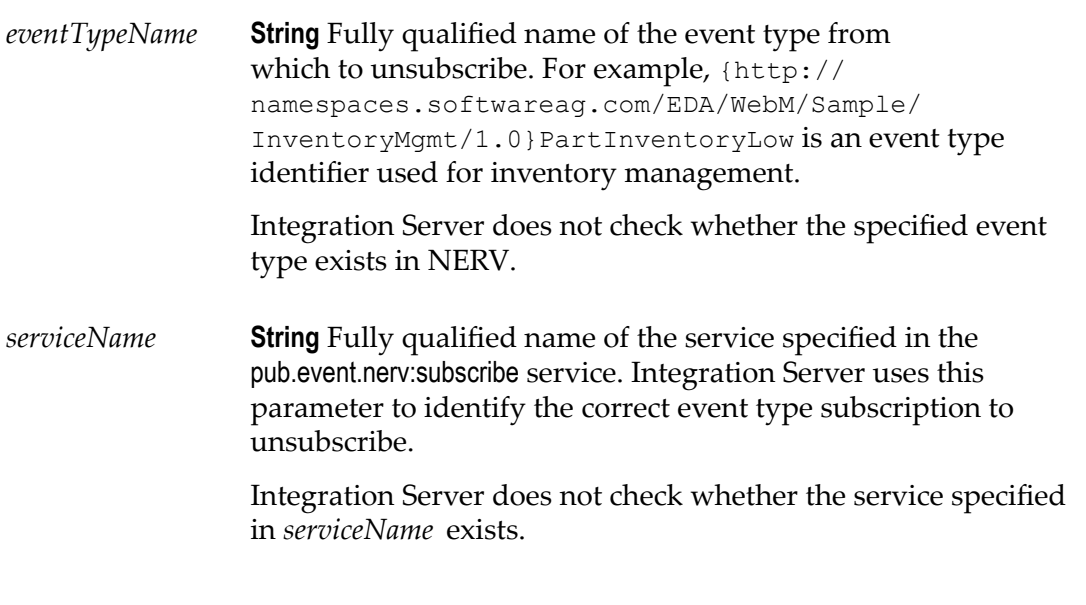

## **Output Parameters**

### **None.**

#### **See Also**

[pub.event.nerv:send](#page-295-0)

[pub.event.nerv:subscribe](#page-298-0)

# **pub.event:portStatus**

WmPublic. Specification for a port status event.

### **Input Parameters**

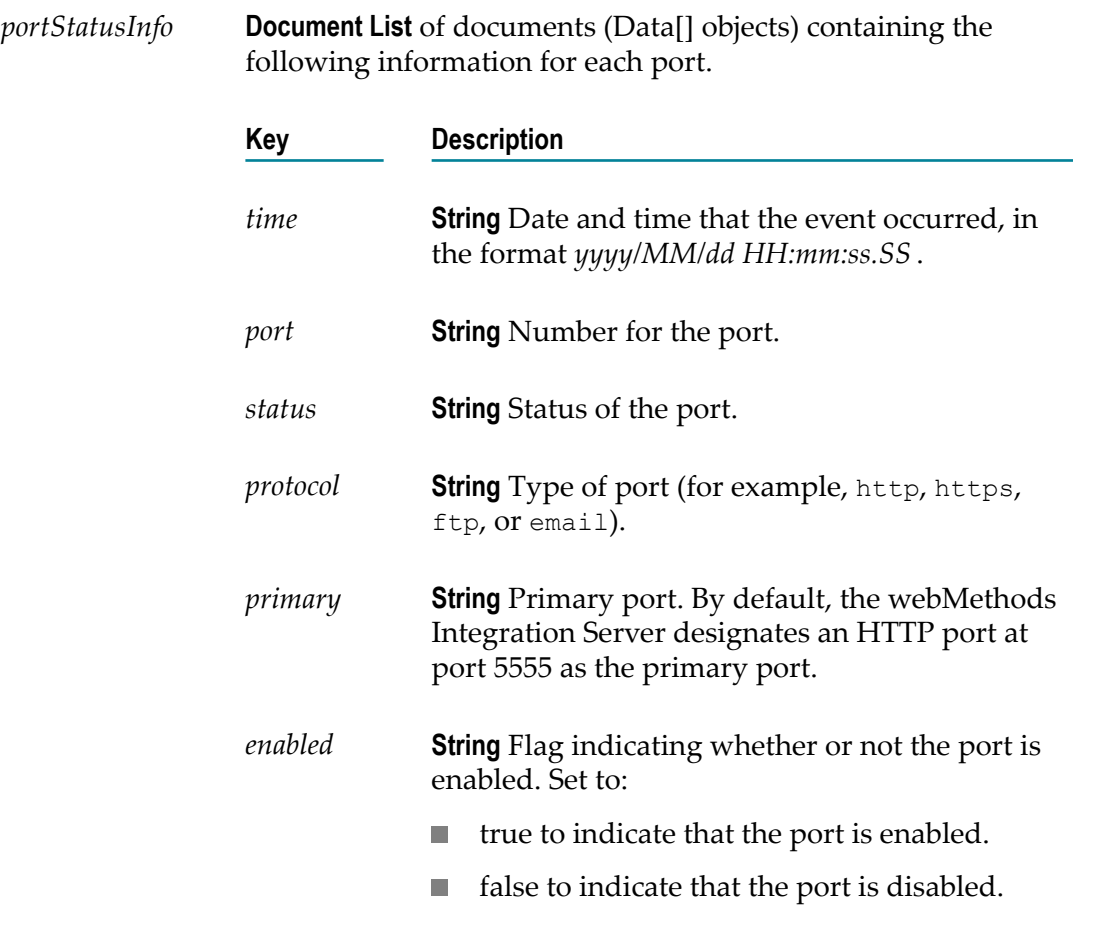

### **Output Parameters**

None.

# **pub.event:portStatusInfo**

WmPublic. Document type for port event information.

#### **Parameters**

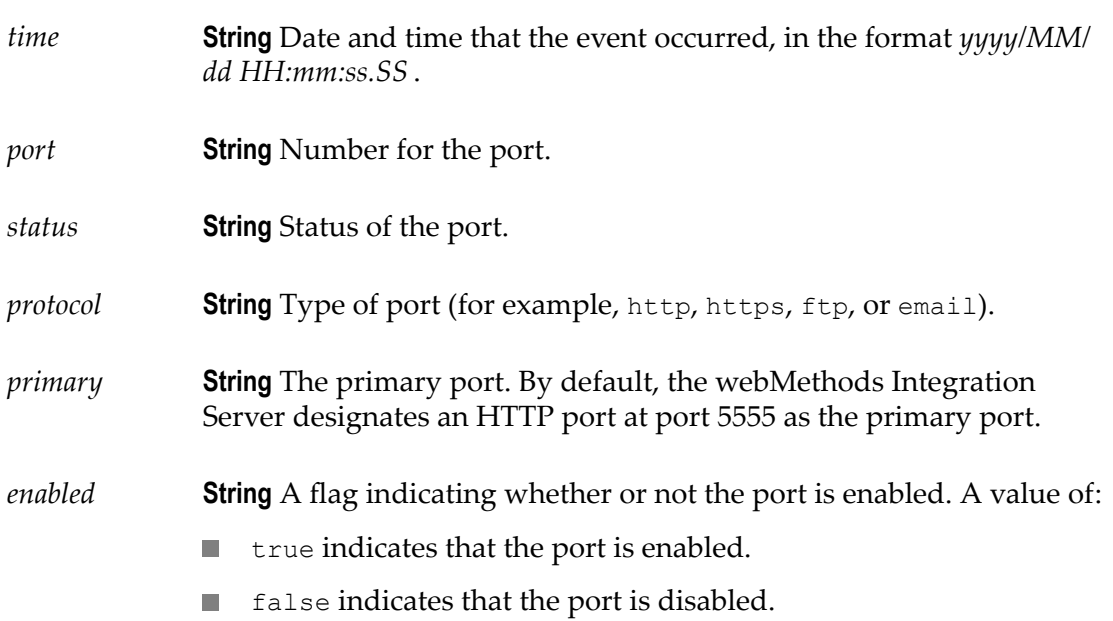

# <span id="page-303-0"></span>**pub.event:reloadEventManagerSettings**

WmPublic. Reloads the settings from the event manager's configuration file (eventcfg.bin) on the server.

#### **Input Parameters**

None.

#### **Output Parameters**

None.

**See Also**

[pub.event:saveEventManagerSettings](#page-312-0)

## **pub.event:replication**

WmPublic. Specification for replication event handlers.

#### **Input Parameters**

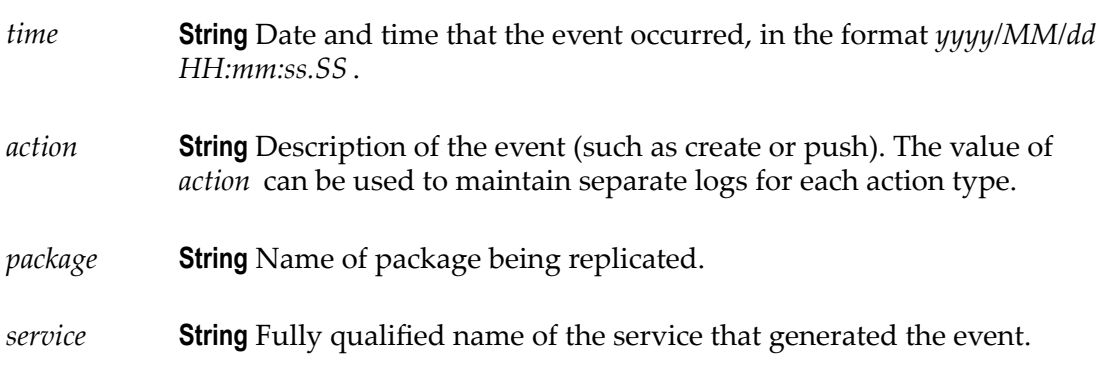

#### **Output Parameters**

None.

#### **Usage Notes**

Remember to register your handler with the Event Manager. When you subscribe an event handler to a replication event, you can create a filter to specify the package that, when replicated, will invoke the event handler.

Use the watt.server.event.replication.async server parameter to indicate whether event handlers for replication events are invoked synchronously or asynchronously. When this parameter is set to true, Integration Server invokes the event handlers that subscribe to replication events asynchronously. When this parameter is set to false, Integration Server invokes event handlers that subscribe to replication events synchronously. The default is true (asynchronous).

## **pub.event:replicationInfo**

WmPublic. Document type for replication event information.

#### **Parameters**

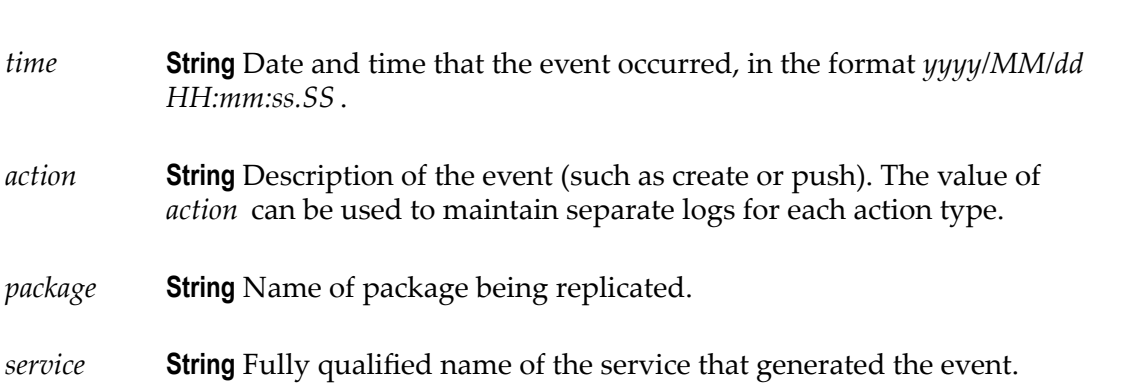

## **Usage Notes**

Use the watt.server.event.replication.async server parameter to indicate whether event handlers for replication events are invoked synchronously or asynchronously. When this parameter is set to true, Integration Server invokes the event handlers that subscribe to replication events asynchronously. When this parameter is set to false, Integration Server invokes event handlers that subscribe to replication events synchronously. The default is true (asynchronous).

## <span id="page-305-0"></span>**pub.event.routing:send**

WmPublic. Sends events to the messaging provider using Software AG Event Routing. Integration Server constructs events using the parameters defined in this service.

**Note:** Event Routing is a framework that Software AG provides for applications to communicate using events. For more information about using Event Routing, see *Communicating Between Software AG Products Using Event Routing*.

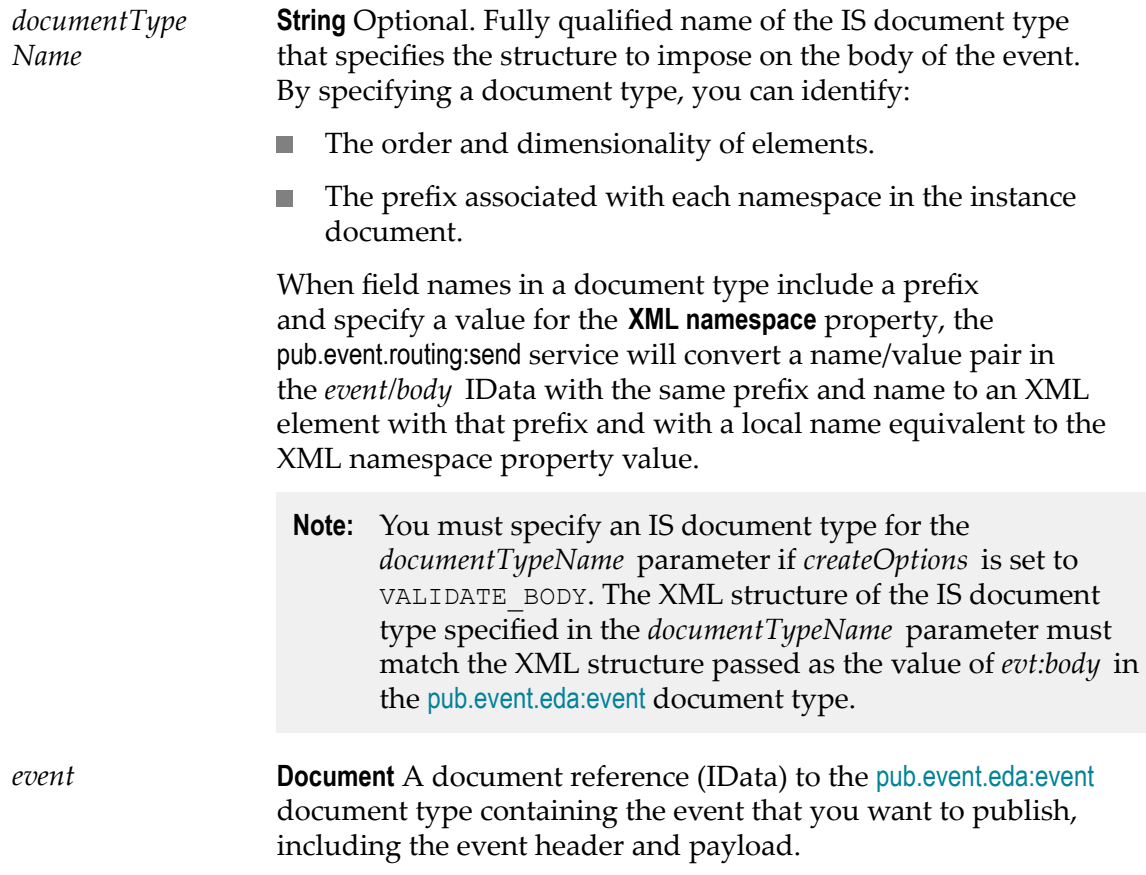

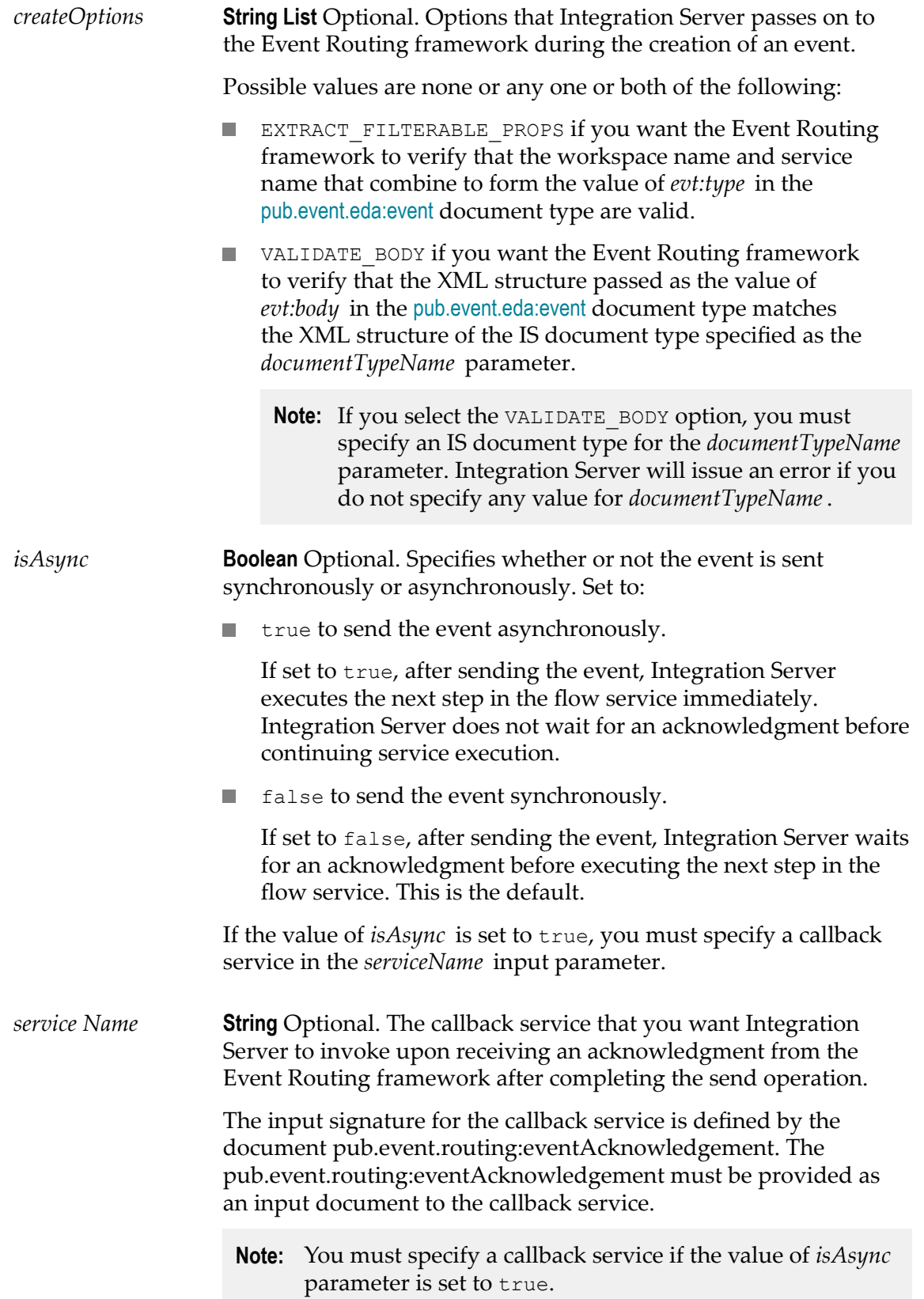

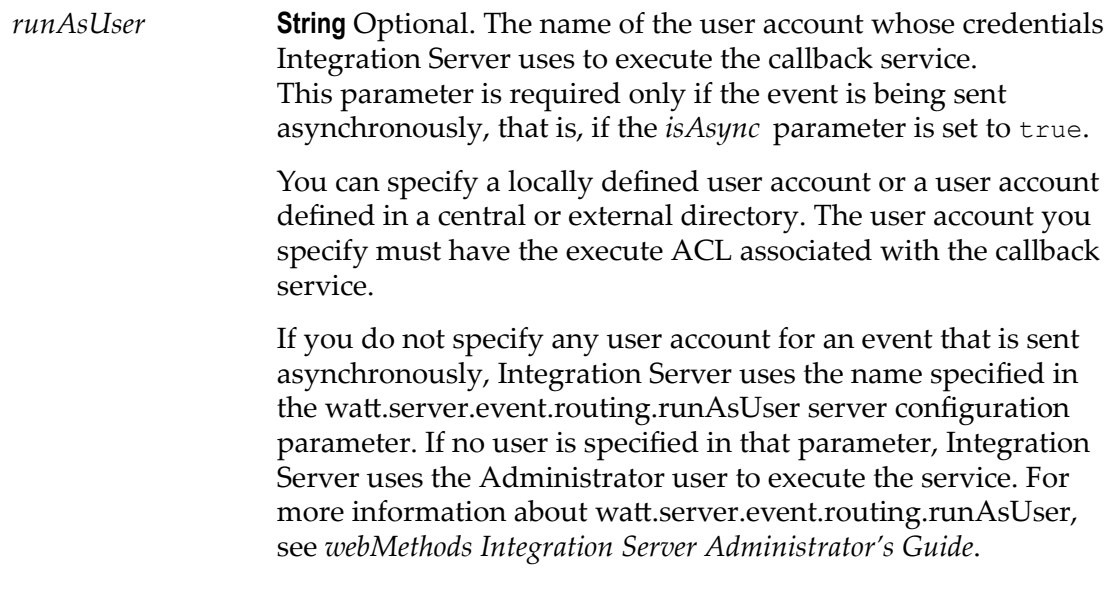

*eventID* **String** The unique identifier of the sent event. The *eventID* is the same as the *evt:EventID* in [pub.event.eda:event](#page-271-0), either supplied by the user who emitted the event or generated by the Event Routing framework.

## **Usage Notes**

This service replaces [pub.event.nerv:send](#page-295-0), which has been deprecated.

#### **See Also**

[pub.event.routing:subscribe](#page-308-0) [pub.event.routing:unsubscribe](#page-310-0) [pub.event.eda:event](#page-271-0)

## **pub.event.routing:eventAcknowledgement**

WmPublic. Document type that defines the input signature for a callback service that processes acknowledgments sent by the Event Routing framework. The Event Routing framework sends acknowledgments to the callback service in response to asynchronously sent events.

## **Parameters**

*eventID* **String** The unique identifier of the sent event. The *eventID* is the same as the *evt:EventID* in [pub.event.eda:event](#page-271-0), either supplied

by the user who emitted the event or generated by the Event Routing framework.

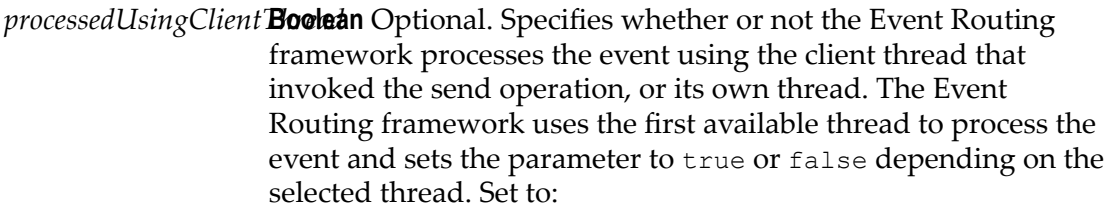

- true if the event is processed using the client thread that T. invoked the send operation.
- false if the event is processed using a thread in the Event m. Routing framework.
- *exception* **String** Optional. Exception that occurred in the Event Routing framework while processing an event.

### **See Also**

["pub.event.routing:send"](#page-305-0) on page 306

## <span id="page-308-0"></span>**pub.event.routing:subscribe**

WmPublic. Creates a subscription to a particular type of event using Software AG Event Routing. Integration Server identifies a subscription based on a combination of *eventTypeName* and *serviceName* or based on the *subscriberId* , if specified.

When the Event Routing framework receives a matching event, it routes the event to Integration Server. Upon receiving the event, Integration Server executes a specific service to process the event.

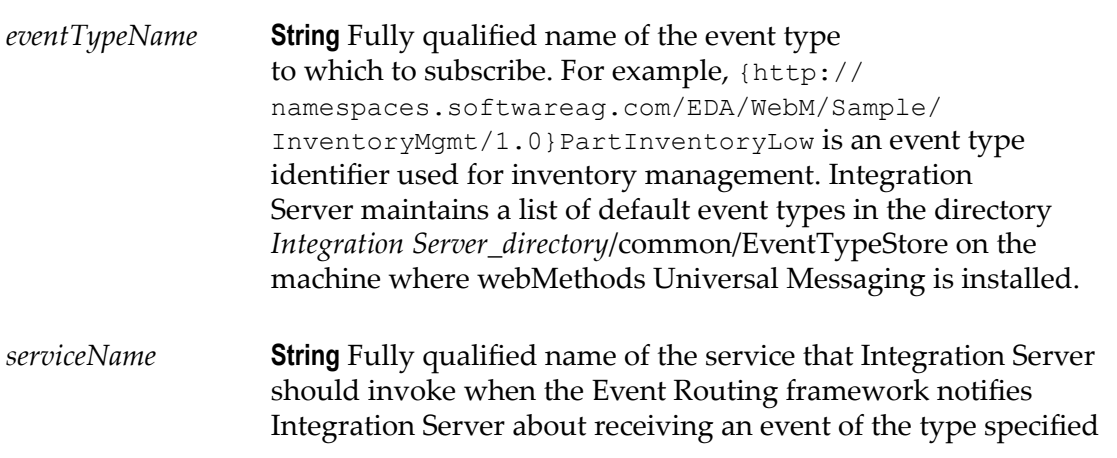

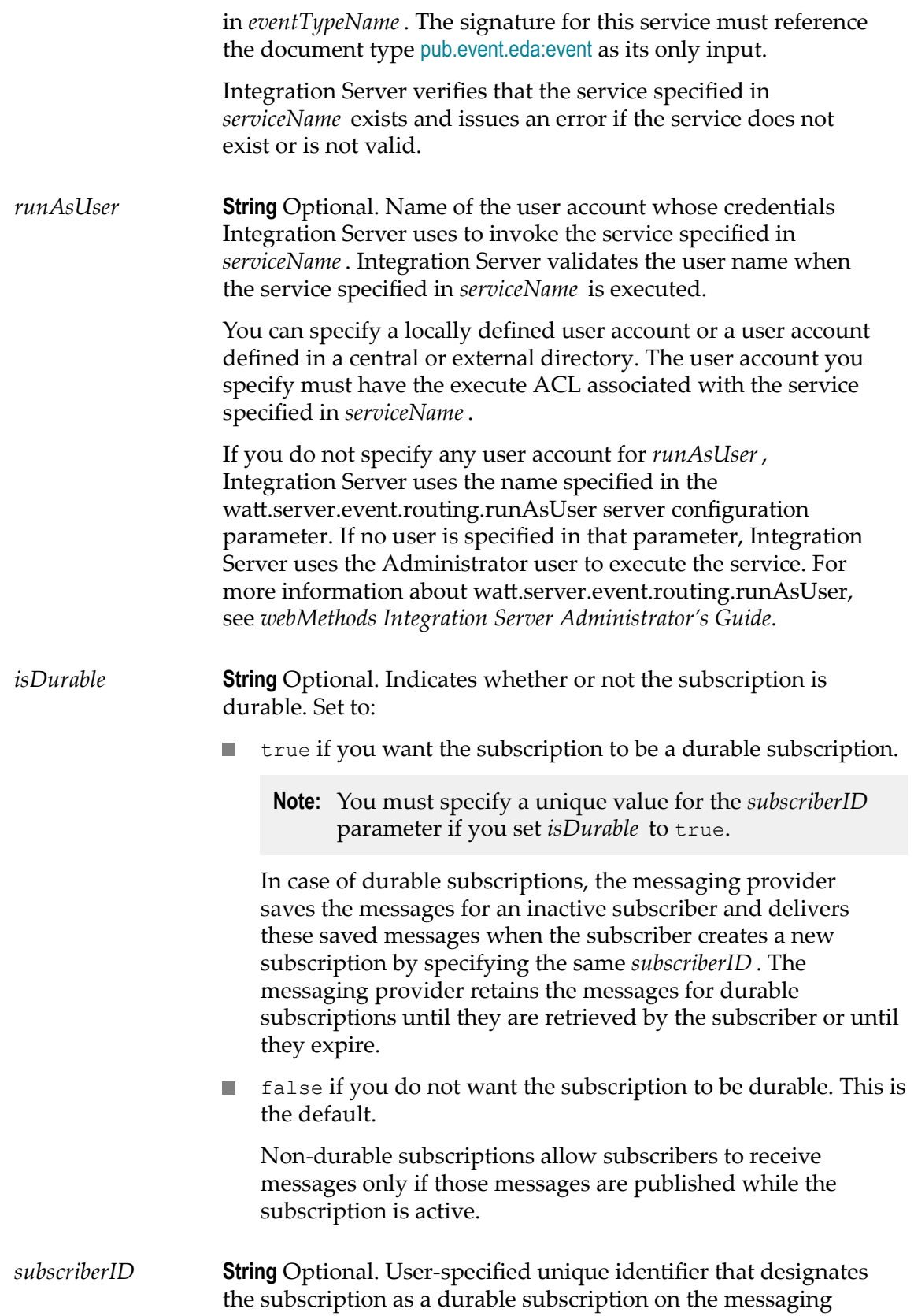

provider. If no *subscriberID* is specified, the subscription will be non-durable.

If you remove a durable subscription by using the [pub.event.routing:unsubscribe](#page-310-0) service with the *removeDurable* parameter set to false and you want to resume the subscription, you can do so by giving the same *subscriberID* in the [pub.event.routing:subscribe](#page-308-0) service. However, if *removeDurable* is set to true while unsubscribing, you will have to create a new subscription with a new *subscriberID* .

If no *subscriberID* is specified, the subscription that is created is non-durable.

**Note:** You must specify a unique value for the *subscriberID* parameter if you set *isDurable* to true.

#### **Output Parameters**

None.

#### **Usage Notes**

This service replaces [pub.event.nerv:subscribe](#page-298-0), which has been deprecated.

Integration Server does not persist the subscriptions to event types across server restarts or WmPublic package reloads. Consequently, you need to create subscriptions each time Integration Server starts or you reload the WmPublic package. If you want these subscriptions to be created each time Integration Server starts or you reload the WmPublic package, you can assign the services that create durable subscriptions for various event types as startup services for the WmPublic package.

#### **See Also**

[pub.event.routing:send](#page-305-0) [pub.event.routing:unsubscribe](#page-310-0) [pub.event.eda:event](#page-271-0)

## <span id="page-310-0"></span>**pub.event.routing:unsubscribe**

WmPublic. Removes a subscription to an event type previously subscribed to using the [pub.event.routing:subscribe](#page-308-0) service.

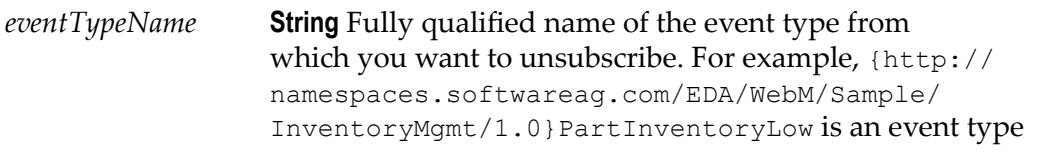

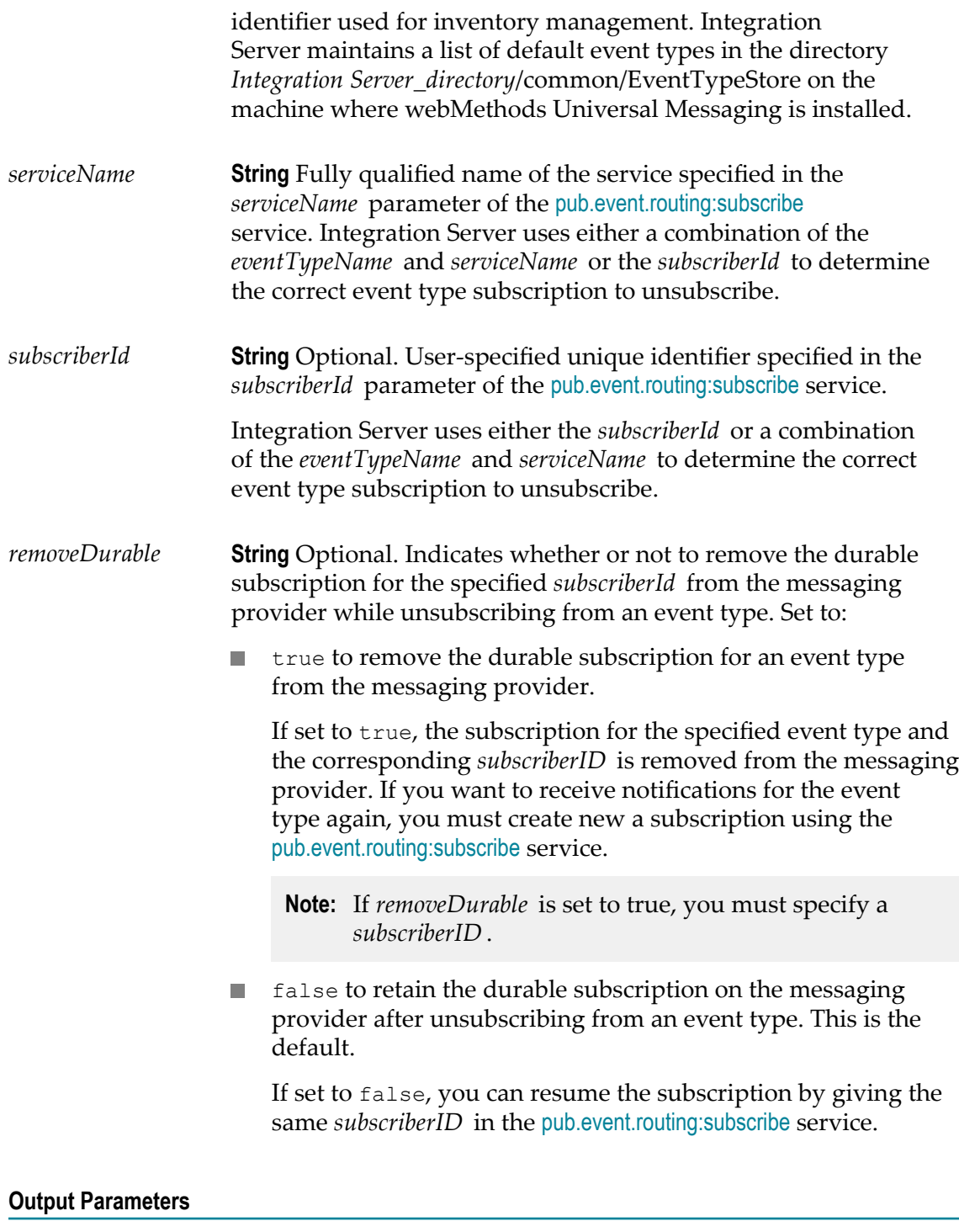

None.

## **Usage Notes**

This service replaces [pub.event.nerv:unsubscribe](#page-301-0), which has been deprecated.

### **See Also**

[pub.event.routing:subscribe](#page-308-0) [pub.event.routing:send](#page-305-0) [pub.event.eda:event](#page-271-0)

## <span id="page-312-0"></span>**pub.event:saveEventManagerSettings**

WmPublic. Saves the current subscriber information to the event manager's configuration file (eventcfg.bin) on the server.

**Important:** Always run this service after making any permanent changes to subscriber information (for example, add subscribers, modify subscribers, or delete subscribers). Otherwise, your changes will be lost the next time the server is restarted.

#### **Input Parameters**

None.

### **Output Parameters**

None.

#### **See Also**

[pub.event:addSubscriber](#page-259-0) [pub.event:deleteSubscriber](#page-270-0) [pub.event:modifySubscriber](#page-290-0) [pub.event:reloadEventManagerSettings](#page-303-0)

## **pub.event:security**

WmPublic. Specification for security event handlers.

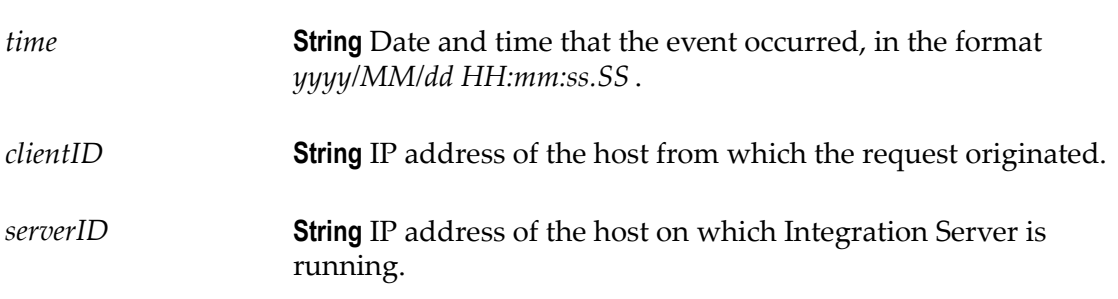

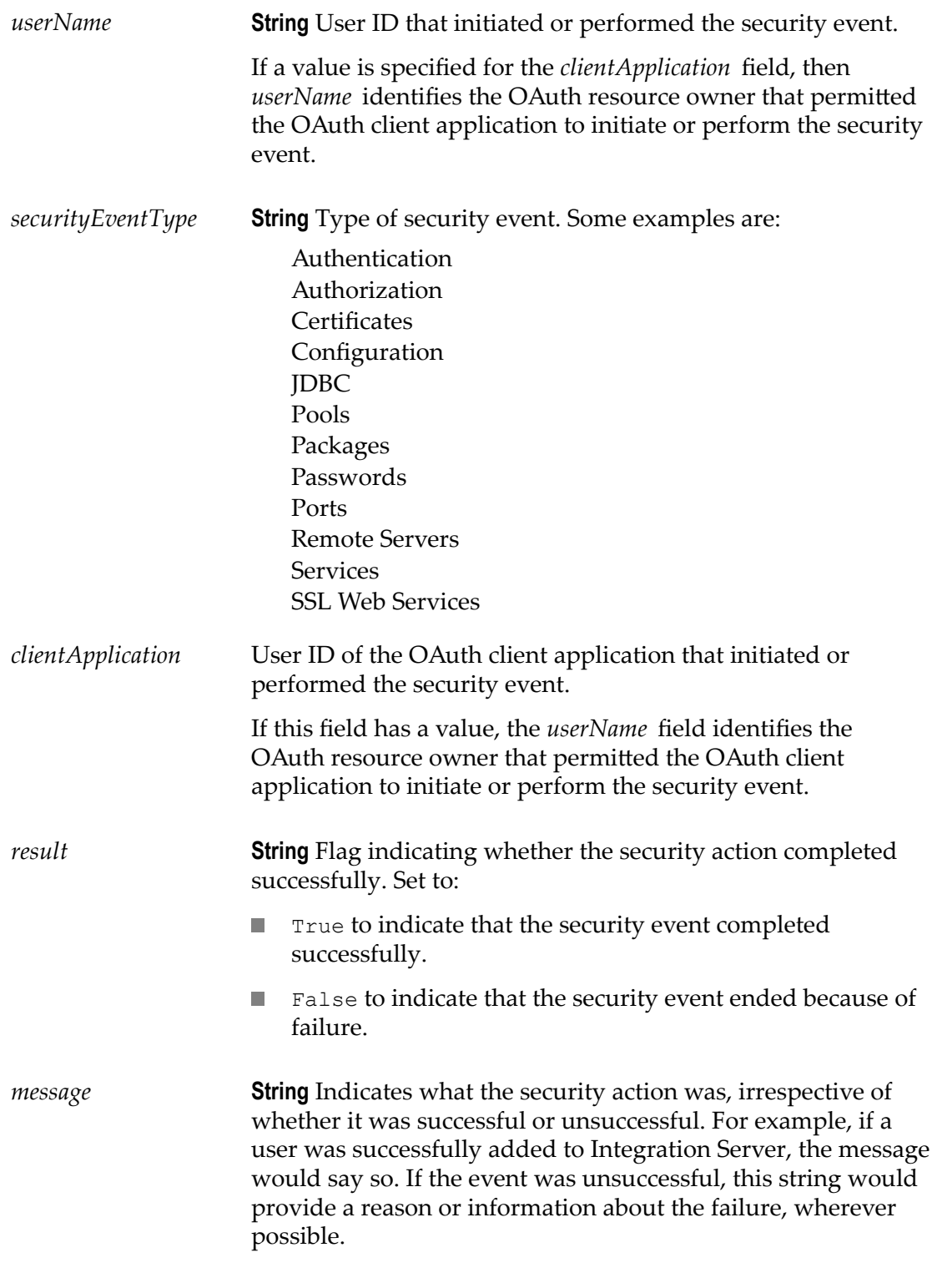

None.

## **Usage Notes**

Use the watt.server.event.security.async server parameter to indicate whether Integration Server invokes event handlers for security events synchronously or asynchronously. When this parameter is set to true, Integration Server invokes the event handlers that subscribe to security events asynchronously. When this parameter is set to false, Integration Server invokes event handlers that subscribe to security events synchronously. The default is true (asynchronous).

## **pub.event:securityInfo**

WmPublic. Document type for security event information.

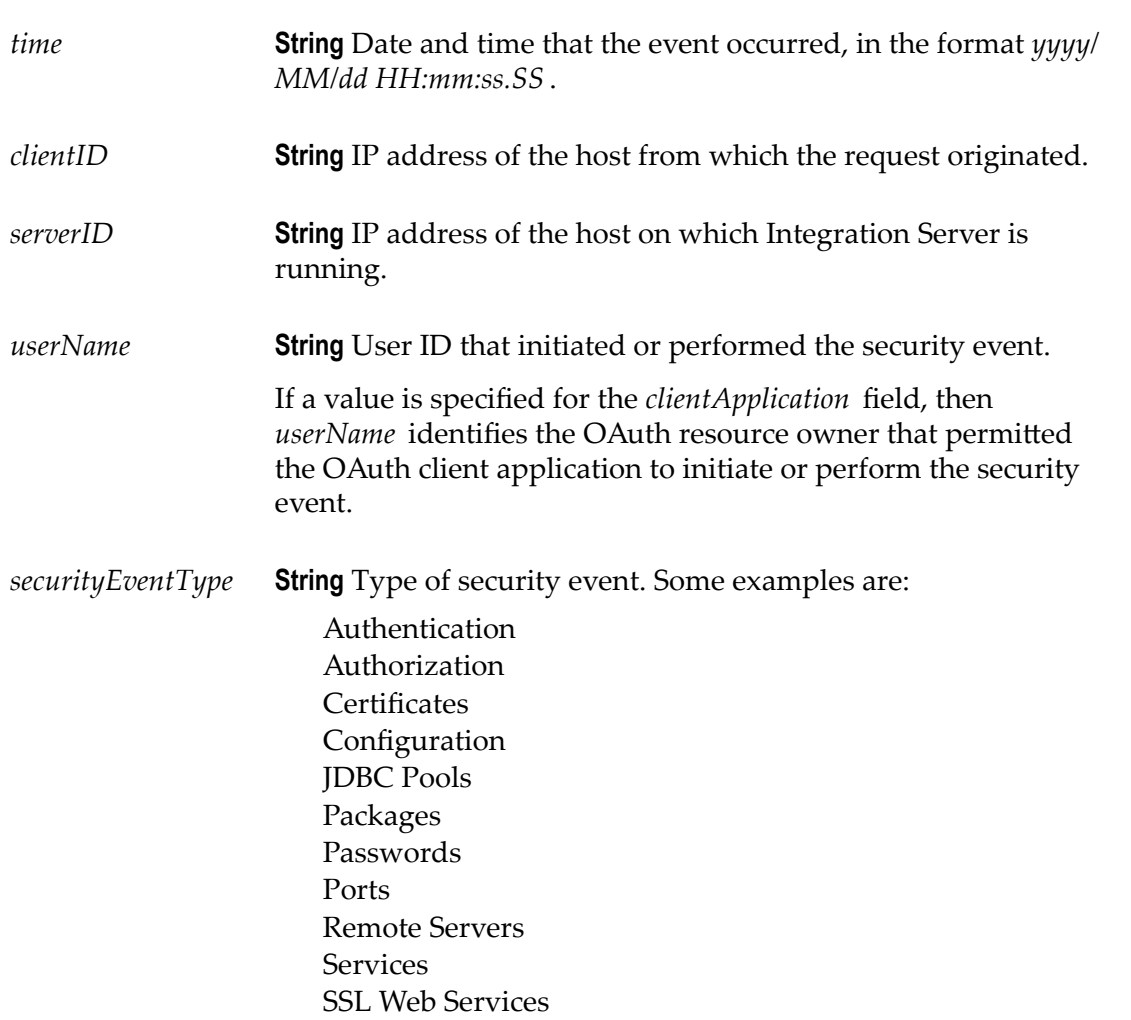

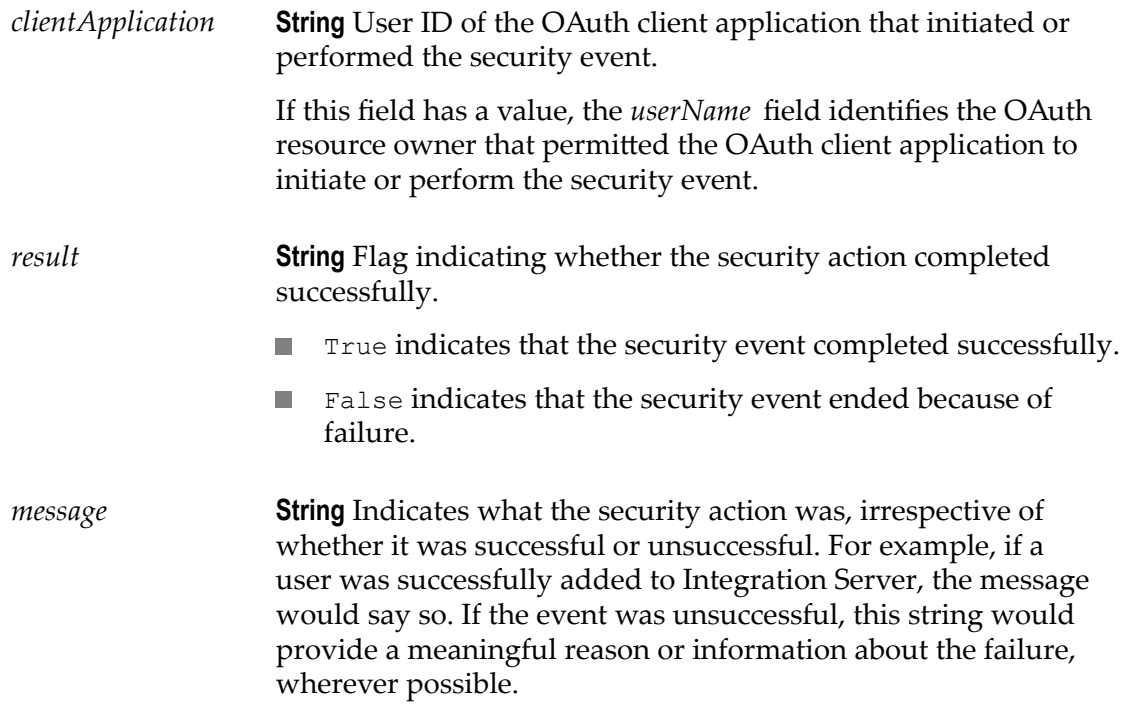

None.

### **Usage Notes**

Use the watt.server.event.security.async server parameter to indicate whether Integration Server invokes event handlers for security events synchronously or asynchronously. When this parameter is set to true, Integration Server invokes the event handlers that subscribe to security events asynchronously. When this parameter is set to false, Integration Server invokes event handlers that subscribe to security events synchronously. The default is true (asynchronous).

## **pub.event:sessionEnd**

WmPublic. Specification for sessionEnd event handlers.

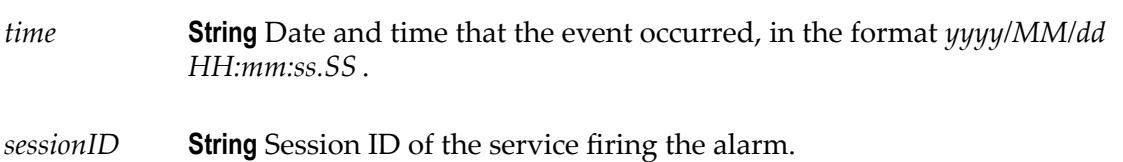

*rpcs* **String** Number of service calls the session has performed.

*age* **String** Number of milliseconds the session existed before it ended.

### **Output Parameters**

None.

### **Usage Notes**

Remember to register your handler with the Event Manager.

Use the watt.server.event.session.async server parameter to indicate whether Integration Server invokes event handlers for session events (sessionStart, sessionEnd, and sessionExpire) synchronously or asynchronously. When this parameter is set to true, Integration Server invokes event handlers that subscribe to the session events asynchronously. When this parameter is set to false, Integration Server invokes event handlers that subscribe to the session events synchronously. The default is true (asynchronous).

## **pub.event:sessionEndInfo**

WmPublic. Document type for sessionEnd event information.

#### **Parameters**

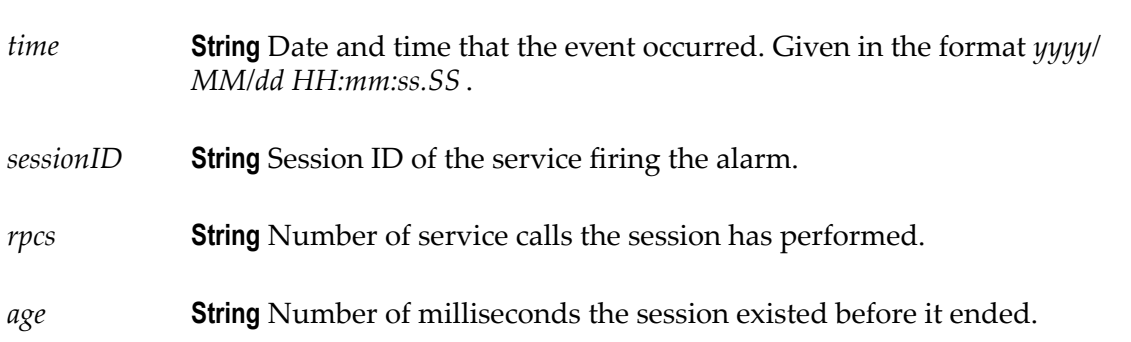

#### **Usage Notes**

Use the watt.server.event.session.async server parameter to indicate whether Integration Server invokes event handlers for session events (sessionStart, sessionEnd, and sessionExpire) synchronously or asynchronously. When this parameter is set to true, Integration Server invokes event handlers that subscribe to the session events asynchronously. When this parameter is set to false, Integration Server invokes event handlers that subscribe to the session events synchronously. The default is true (asynchronous).

## **pub.event:sessionExpire**

WmPublic. Specification for sessionExpire event handlers.

### **Input Parameters**

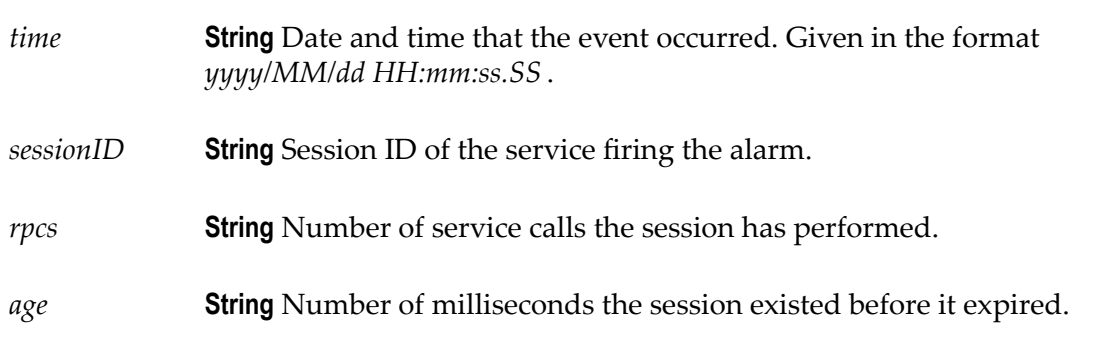

### **Output Parameters**

None.

### **Usage Notes**

Remember to register your handler with the Event Manager.

Use the watt.server.event.session.async server parameter to indicate whether Integration Server invokes event handlers for session events (sessionStart, sessionEnd, and sessionExpire) synchronously or asynchronously. When this parameter is set to true, Integration Server invokes event handlers that subscribe to the session events asynchronously. When this parameter is set to false, Integration Server invokes event handlers that subscribe to the session events synchronously. The default is true (asynchronous).

## **pub.event:sessionExpireInfo**

WmPublic. Document type for sessionExpire event information.

**Parameters** *time* **String** Date and time that the event occurred. Given in the format *yyyy/ MM/dd HH:mm:ss.SS* . *sessionID* **String** Session ID of the service firing the alarm.

*rpcs* **String** Number of service calls the session has performed.

*age* **String** Number of milliseconds the session existed before it expired.

## **Usage Notes**

Use the watt.server.event.session.async server parameter to indicate whether Integration Server invokes event handlers for session events (sessionStart, sessionEnd, and sessionExpire) synchronously or asynchronously. When this parameter is set to true, Integration Server invokes event handlers that subscribe to the session events asynchronously. When this parameter is set to false, Integration Server invokes event handlers that subscribe to the session events synchronously. The default is true (asynchronous).

## **pub.event:sessionStart**

WmPublic. Specification for sessionStart event handlers.

## **Input Parameters**

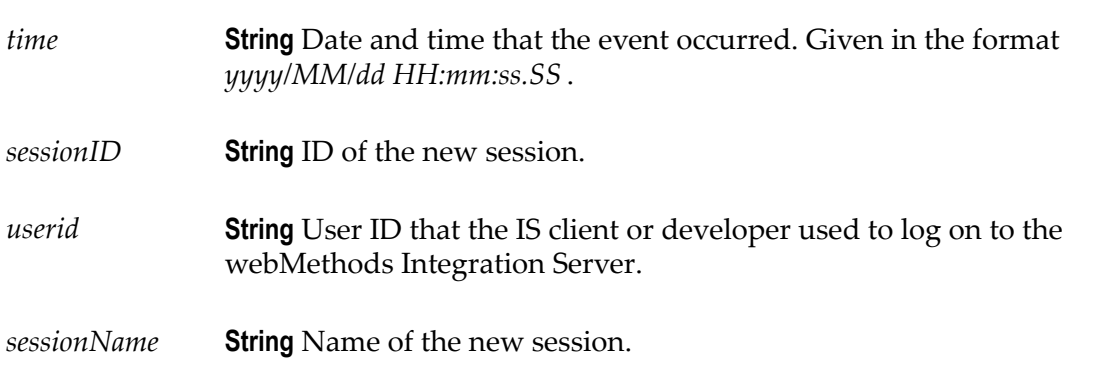

## **Output Parameters**

None.

## **Usage Notes**

Remember to register your handler with the Event Manager. When you subscribe an event handler to a Session Start event, you can create a filter so that only session start events generated by a specific user or by a member of a specific group invoke the event handler.

Use the watt.server.event.session.async server parameter to indicate whether Integration Server invokes event handlers for session events (sessionStart, sessionEnd, and sessionExpire) synchronously or asynchronously. When this parameter is set to true, Integration Server invokes event handlers that subscribe to the session events asynchronously. When this parameter is set to false, Integration Server invokes

event handlers that subscribe to the session events synchronously. The default is true (asynchronous).

## **pub.event:sessionStartInfo**

WmPublic. Document type for sessionStart event information.

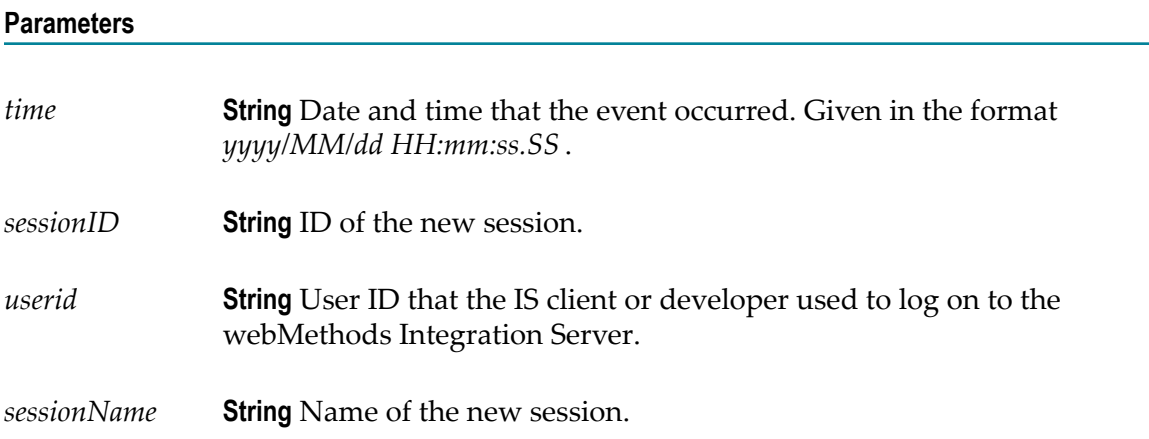

### **Usage Notes**

Use the watt.server.event.session.async server parameter to indicate whether Integration Server invokes event handlers for session events (sessionStart, sessionEnd, and sessionExpire) synchronously or asynchronously. When this parameter is set to true, Integration Server invokes event handlers that subscribe to the session events asynchronously. When this parameter is set to false, Integration Server invokes event handlers that subscribe to the session events synchronously. The default is true (asynchronous).

## **pub.event:stat**

WmPublic. Specification for stat event handlers.

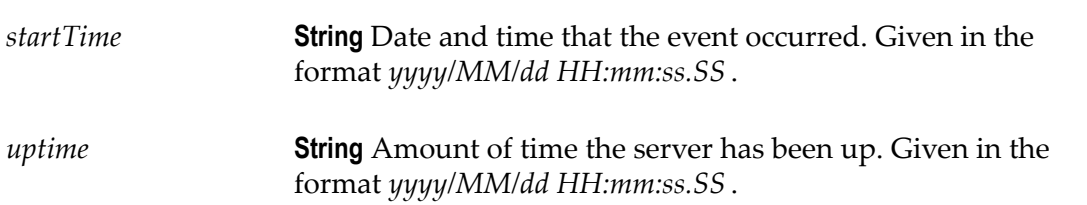

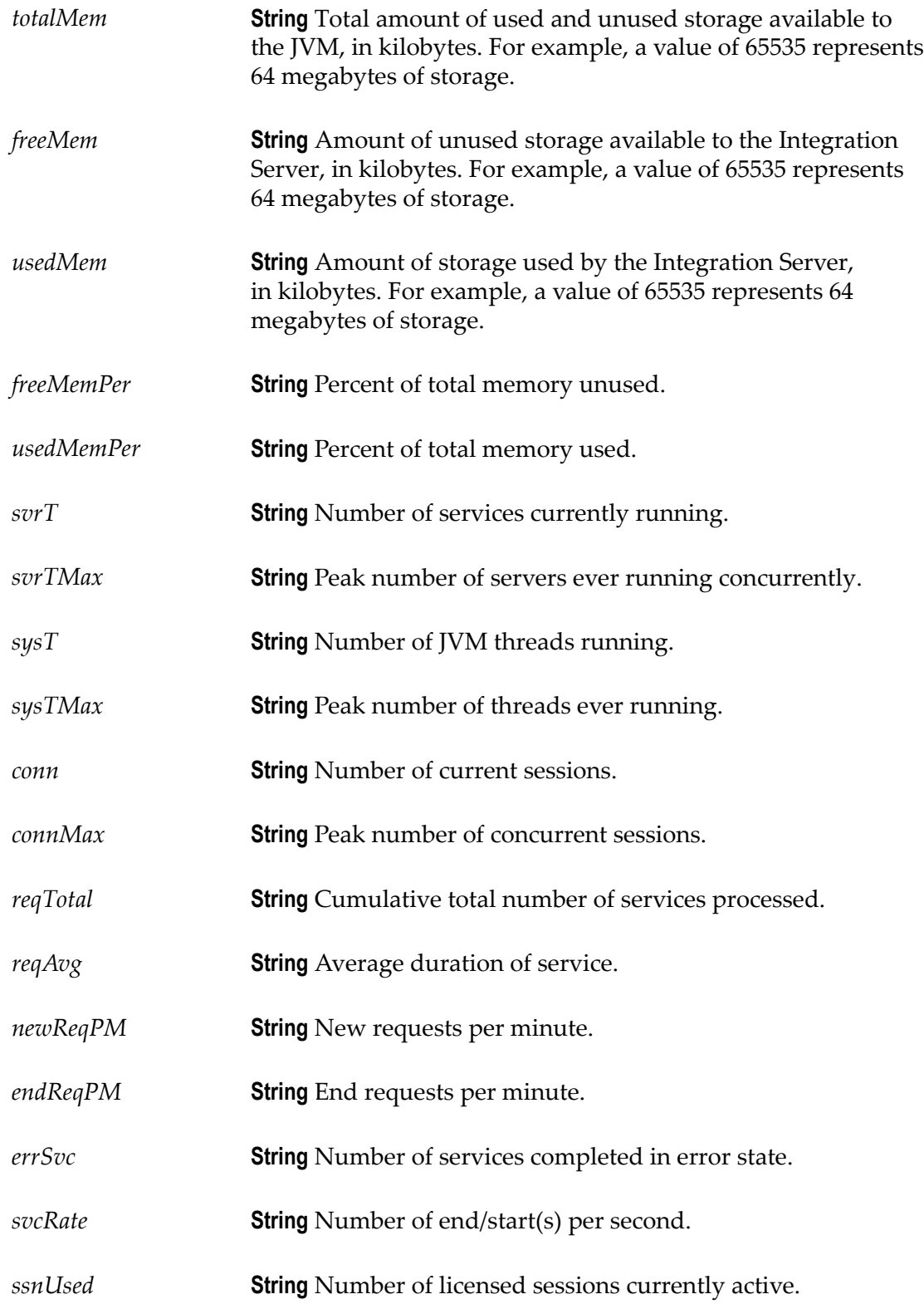

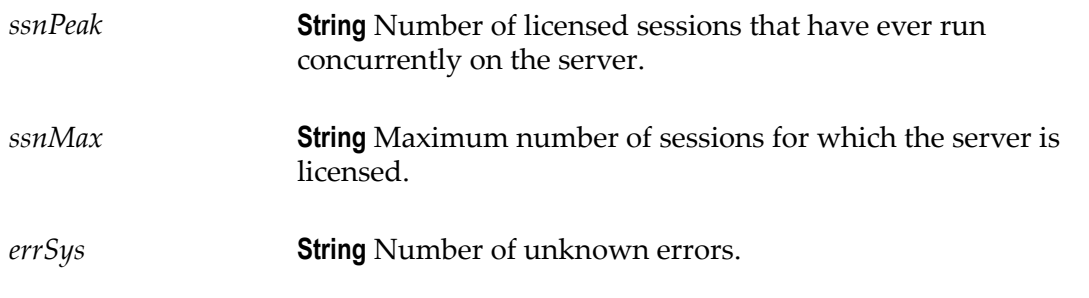

None.

#### **Usage Notes**

Remember to register your handler with the Event Manager.

Use the watt.server.event.stat.async server parameter to indicate whether Integration Server invokes event handlers for statistics events synchronously or asynchronously. When this parameter is set to true, Integration Server invokes event handlers that subscribe to the stat event asynchronously. When this parameter is set to false, Integration Server invokes event handlers that subscribe to stat events synchronously. The default is true (asynchronous).

## **pub.event:statInfo**

WmPublic. Document type for stat event information.

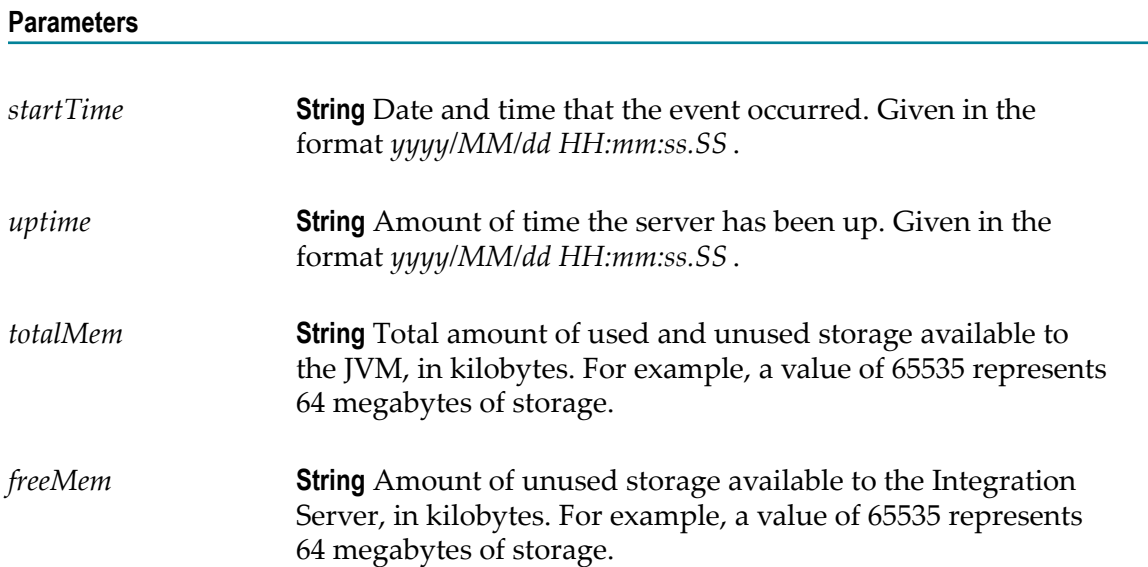

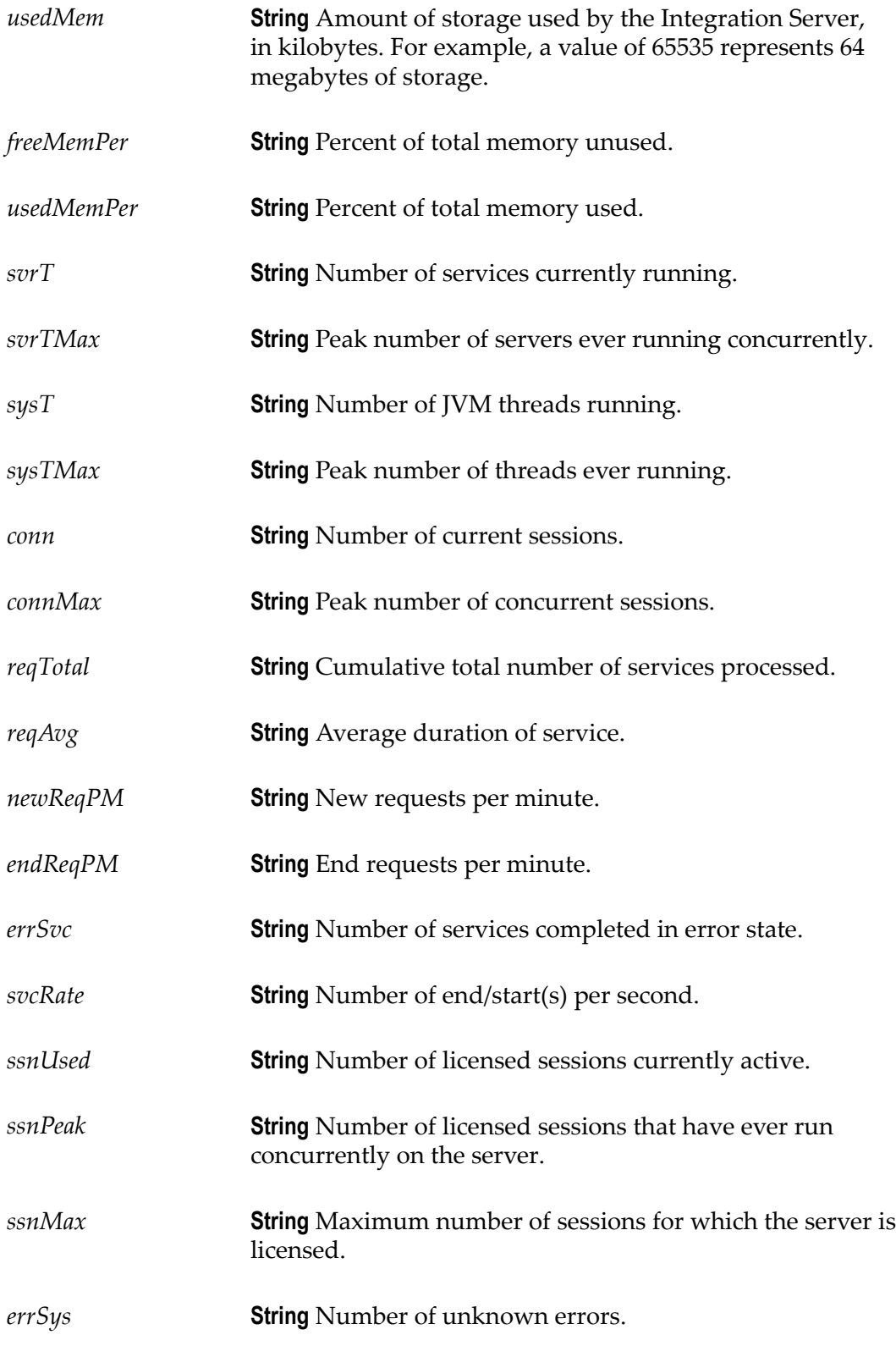

### **Usage Notes**

Use the watt.server.event.stat.async server parameter to indicate whether Integration Server invokes event handlers for statistics events synchronously or asynchronously. When this parameter is set to true, Integration Server invokes event handlers that subscribe to the stat event asynchronously. When this parameter is set to false, Integration Server invokes event handlers that subscribe to stat events synchronously. The default is true (asynchronous).

## **pub.event:txEnd**

WmPublic. Specification for txEnd event handlers.

#### **Input Parameters**

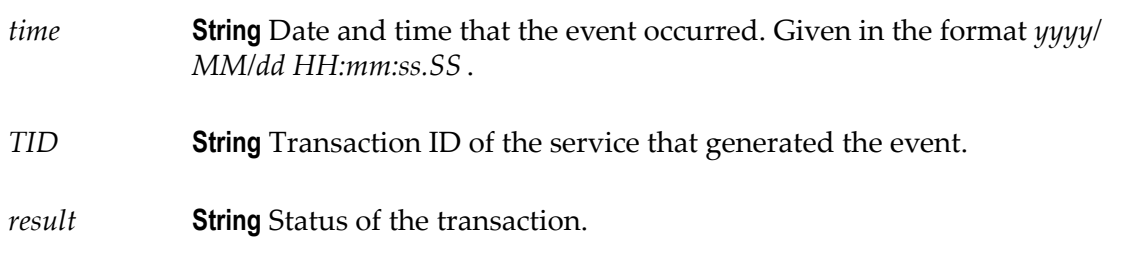

#### **Output Parameters**

None.

#### **Usage Notes**

Remember to register your handler with the Event Manager.

Use the watt.server.event.tx.async server parameter to indicate whether Integration Server invokes event handlers for transaction events (txStart and txEnd) synchronously or asynchronously. When this parameter is set to true, Integration Server invokes event handlers that subscribe to the txStart or txEnd events asynchronously. When this parameter is set to false, Integration Server invokes event handlers that subscribe to the txStart or txEnd events synchronously. The default is true (asynchronous).

## **pub.event:txEndInfo**

WmPublic. Document type for txEnd event information.
#### **Parameters**

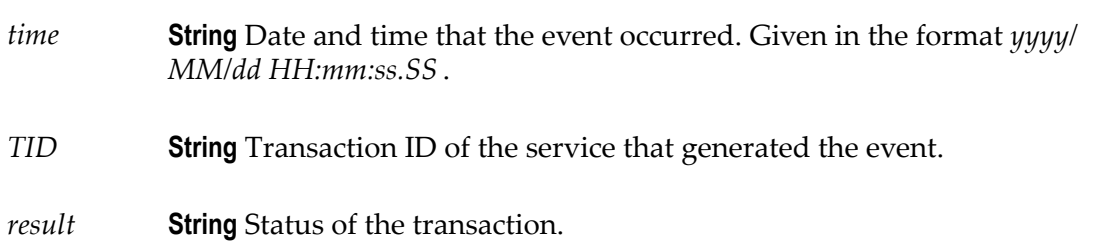

#### **Usage Notes**

Use the watt.server.event.tx.async server parameter to indicate whether Integration Server invokes event handlers for transaction events (txStart and txEnd) synchronously or asynchronously. When this parameter is set to true, Integration Server invokes event handlers that subscribe to the txStart or txEnd events asynchronously. When this parameter is set to false, Integration Server invokes event handlers that subscribe to the txStart or txEnd events synchronously. The default is true (asynchronous).

### **pub.event:txStart**

WmPublic. Specification for txStart event handlers.

#### **Input Parameters**

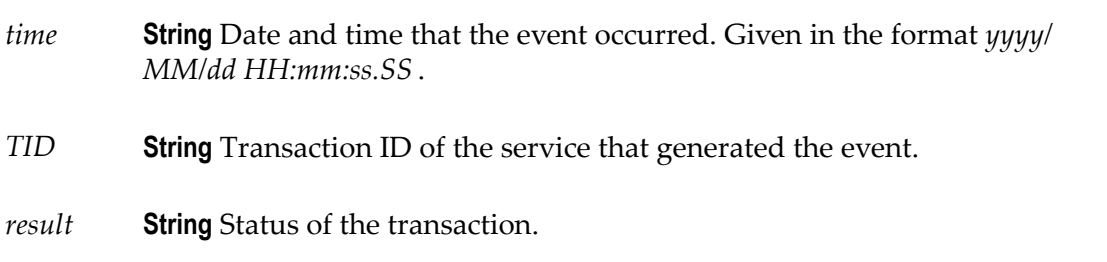

#### **Output Parameters**

None.

#### **Usage Notes**

Remember to register your handler with the Event Manager.

Use the watt.server.event.tx.async server parameter to indicate whether Integration Server invokes event handlers for transaction events (txStart and txEnd) synchronously or asynchronously. When this parameter is set to true, Integration Server invokes event handlers that subscribe to the txStart or txEnd events asynchronously. When this

parameter is set to false, Integration Server invokes event handlers that subscribe to the txStart or txEnd events synchronously. The default is true (asynchronous).

## **pub.event:txStartInfo**

WmPublic. Document type for txStart event information.

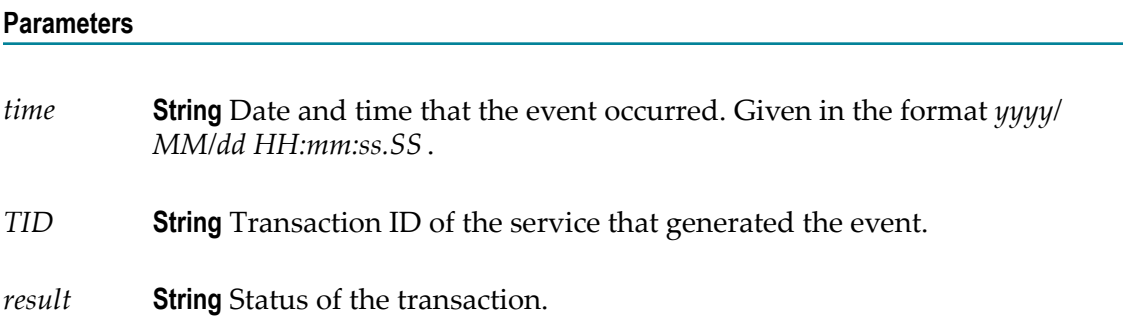

#### **Usage Notes**

Use the watt.server.event.tx.async server parameter to indicate whether Integration Server invokes event handlers for transaction events (txStart and txEnd) synchronously or asynchronously. When this parameter is set to true, Integration Server invokes event handlers that subscribe to the txStart or txEnd events asynchronously. When this parameter is set to false, Integration Server invokes event handlers that subscribe to the txStart or txEnd events synchronously. The default is true (asynchronous).

## **9 File Folder**

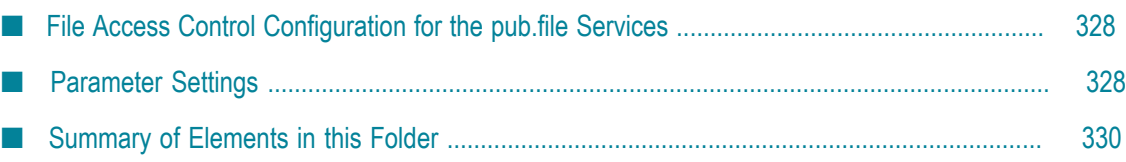

You use the elements in the file folder to perform operations on the local file system.

## <span id="page-327-0"></span>**File Access Control Configuration for the pub.file Services**

The fileAccessControl.cnf configuration file in *Integration Server\_directory*\instances \*instance\_name* \packages\WmPublic\config directory contains parameters that Integration Server uses to provide additional validation checks to make the services in the pub.file folder secure.

## <span id="page-327-1"></span>**Parameter Settings**

The following table shows the parameter settings for the fileAccessControl.cnf file:

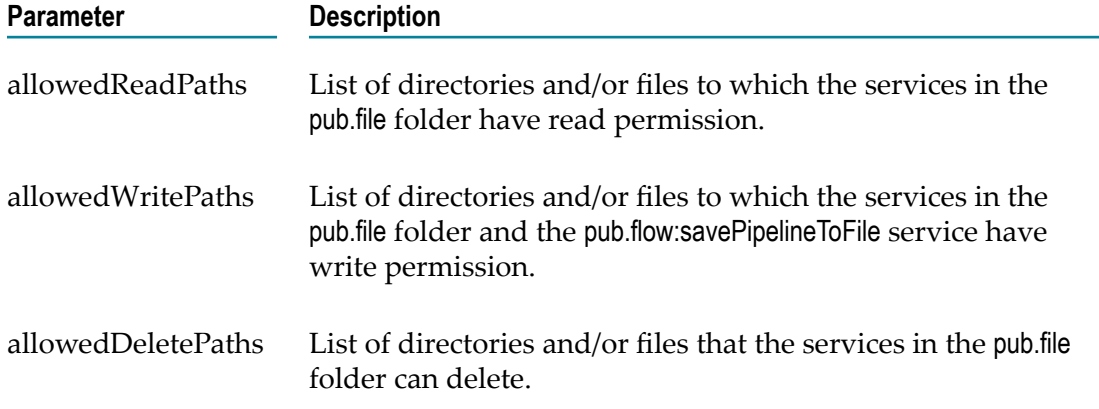

When modifying the parameters in the fileAccessControl.cnf file, keep the following points in mind:

- The parameters can be set to file names and/or directories. m.
	- L. If a file name is listed, access is allowed to that file only.

For example, the following entry will allow the services in pub.file folder to write the file c:/wm8/test.txt.

allowedWritePaths=C:/wm8/test.txt

If a directory name is listed, access is allowed to all files in that directory, but not to the subdirectories.

For example, the following entry will allow the services in pub.file folder to write to any file in the c:/wm8/test directory.

```
allowedWritePaths=C:/wm8/test
```
**Note:** If you make any changes to the fileAccessControl.cnf, you must reload the WmPublic package or restart Integration Server for the changes to take effect.

Use a semicolon (;) as the delimiter when listing multiple paths. Do *not* include spaces between paths. For example:

```
allowedWritePaths=C:/wm8/test;C:/wm8/test.txt
```
If a file or directory name has a semicolon (;), use two backslashes  $(\setminus)$  before the semicolon when specifying the allowed paths. For example, if the filename is: c:/ temp/ab;c.txt

```
Specify it as: c:/temp/ab\\;c.txt
```
- **Note:** When using a pathname with a semicolon as the value for an input parameter in a pub.file service, you do not need to include two backslashes before the semicolon.
- You can use the wildcard character asterisk (\*) to match multiple folders, subfolders, m. and files.
	- A single asterisk (\*) wildcard can be used to denote single directory names.

For example, the following entry will allow the services in pub.file folder to write to all the .log files in the subdirectories whose names starts with 'fatal' in the c:/ home/ directory:

```
allowedWritePaths=C:/home/fatal*/*.log
```
Double asterisks  $(**)$  can be used to denote multiple files and subfolders in a folder.

For example, the following entry will allow the services in pub.file folder to write to all files in all the subdirectories of c:/home directory:

```
allowedWritePaths=C:/home/**
```
- The asterisk (\*) is the only wildcard character that you can use. All other characters П are treated as literals.
- You cannot use a wildcard character to match any files in the root directory. Integration Server ignores the entries that use asterisks to match a file in the root directory.

For example, Integration Server will ignore the following entry:

allowedWritePaths =  $**$ 

- UNIX-based operating systems are case-sensitive. When specifying paths for the  $\Box$ parameters in fileAccessControl.cnf, make sure to use the appropriate case in the path names. Any path name supplied to input parameters for the pub.file services must match the case specified in the fileAcceessControl.cnf parameters.
- If Integration Server runs on Windows, you can use either a forward slash (/) or two backslashes  $(\setminus)$  as the directory separator in paths specified in the fileAccessControl.cnf. When specifying values for input parameters for the pub.file services, you can specify a single forward slash, a single backslash, or a double backslash as the directory separator.

If Integration Server runs on a UNIX-based operating system, you must use a forward slash as the directory separator.

## <span id="page-329-0"></span>**Summary of Elements in this Folder**

The following elements are available in this folder:

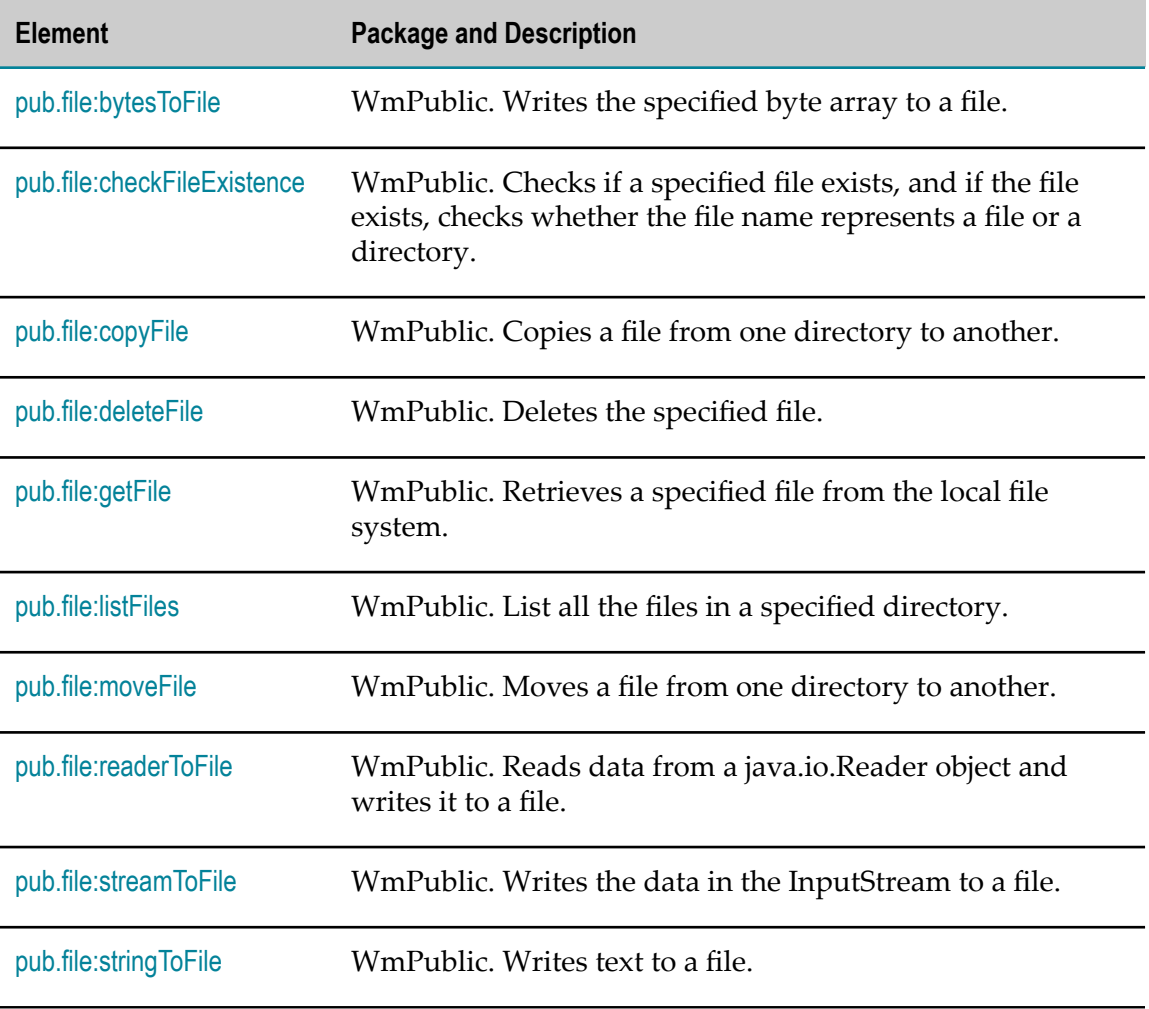

## <span id="page-329-1"></span>**pub.file:bytesToFile**

WmPublic. Writes the specified byte array to a file.

#### **Input Parameters**

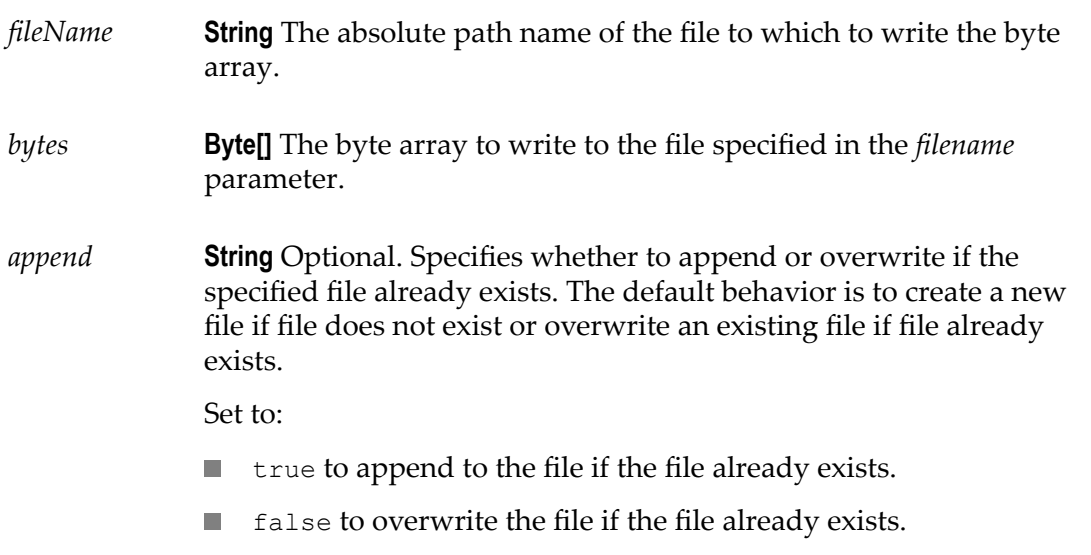

#### **Output Parameters**

*length* **String** Number of bytes written to the file.

#### **Usage Notes**

For security reasons, the pub.file:bytesToFile service checks the input *fileName* parameter against the list of allowedWritePaths values specified in the fileAcceessControl.cnf file. If the input *fileName* is not on the allowed list, Integration Server throws an exception. For information about configuring the fileAcceessControl.cnf file, refer to ["File Access](#page-327-0) [Control Configuration for the pub.file Services" on page 328](#page-327-0).

## <span id="page-330-0"></span>**pub.file:checkFileExistence**

WmPublic. Checks if a specified file exists, and if the file exists, checks whether the file name represents a file or a directory.

#### **Input Parameters**

*fileName* **String** The absolute path name of the file to be checked.

#### **Output Parameters**

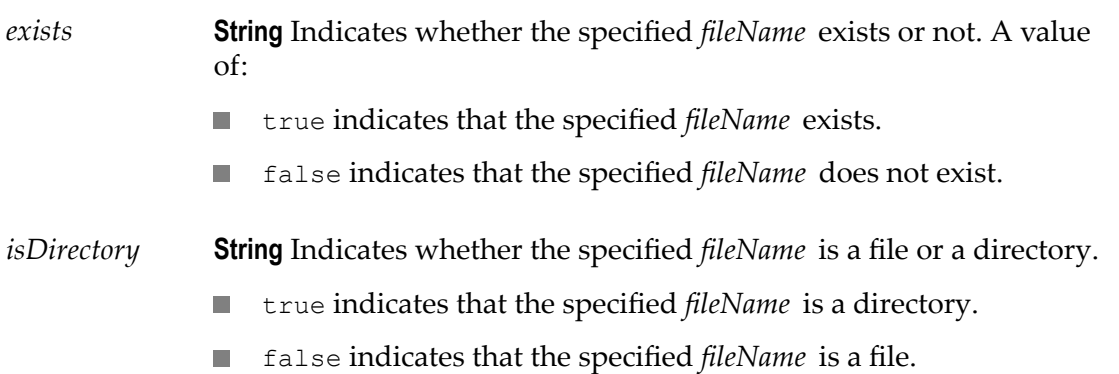

#### **Usage Notes**

For security reasons, the pub.file:checkFileExistence service checks the input *fileName* parameter against the list of allowedReadPaths values specified in the fileAccessControl.cnf file. If the input *fileName* is not on the allowed list, Integration Server throws an exception. For information about configuring the fileAccessControl.cnf file, refer to ["File Access Control Configuration for the pub.file Services" on page 328](#page-327-0).

## <span id="page-331-0"></span>**pub.file:copyFile**

WmPublic. Copies a file from one directory to another.

If a file with the same name as the file being copied exists in the *targetDirectory* , the pub.file:copyFile service throws an error on execution.

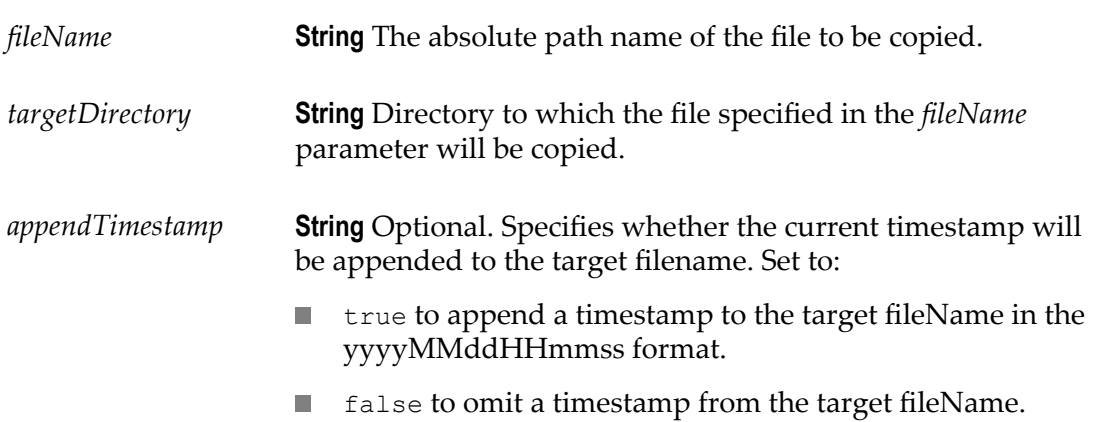

#### **Output Parameters**

*targetFileName* **String** The absolute path name of the target file to which the *fileName* parameter is copied.

#### **Usage Notes**

For security reasons, the pub.file:copyFile service checks the input *fileName* against the list of allowedReadPaths and the input *targetDirectory* against the list of allowedWritePaths specified in the fileAccessControl.cnf file. If the file name or directory is not specified in the respective allowed lists, Integration Server throws an exception. For information about configuring the fileAccessControl.cnf file, refer to ["File Access Control](#page-327-0) [Configuration for the pub.file Services" on page 328](#page-327-0).

## <span id="page-332-0"></span>**pub.file:deleteFile**

WmPublic. Deletes the specified file.

#### **Input Parameters**

*fileName* **String** The absolute path name of the file to be deleted.

#### **Output Parameters**

*status* **String** Specifies the status of the delete operation. A value of:

- true indicates that the deletion succeeded.
- false indicates that the deletion failed.

#### **Usage Notes**

For security reasons, the pub.file:deleteFile service checks the input *fileName* parameter against the list of allowedDeletePaths values specified in the fileAccessControl.cnf file. If the input *fileName* is not on the allowed list, Integration Server throws an exception. For information about configuring the fileAccessControl.cnf file, refer to ["File Access Control](#page-327-0) [Configuration for the pub.file Services" on page 328](#page-327-0).

## <span id="page-332-1"></span>**pub.file:getFile**

WmPublic. Retrieves a specified file from the local file system.

If the file contains an XML document, you can use the services in the [XML Folder](#page-1022-0) to convert it to an XML node.

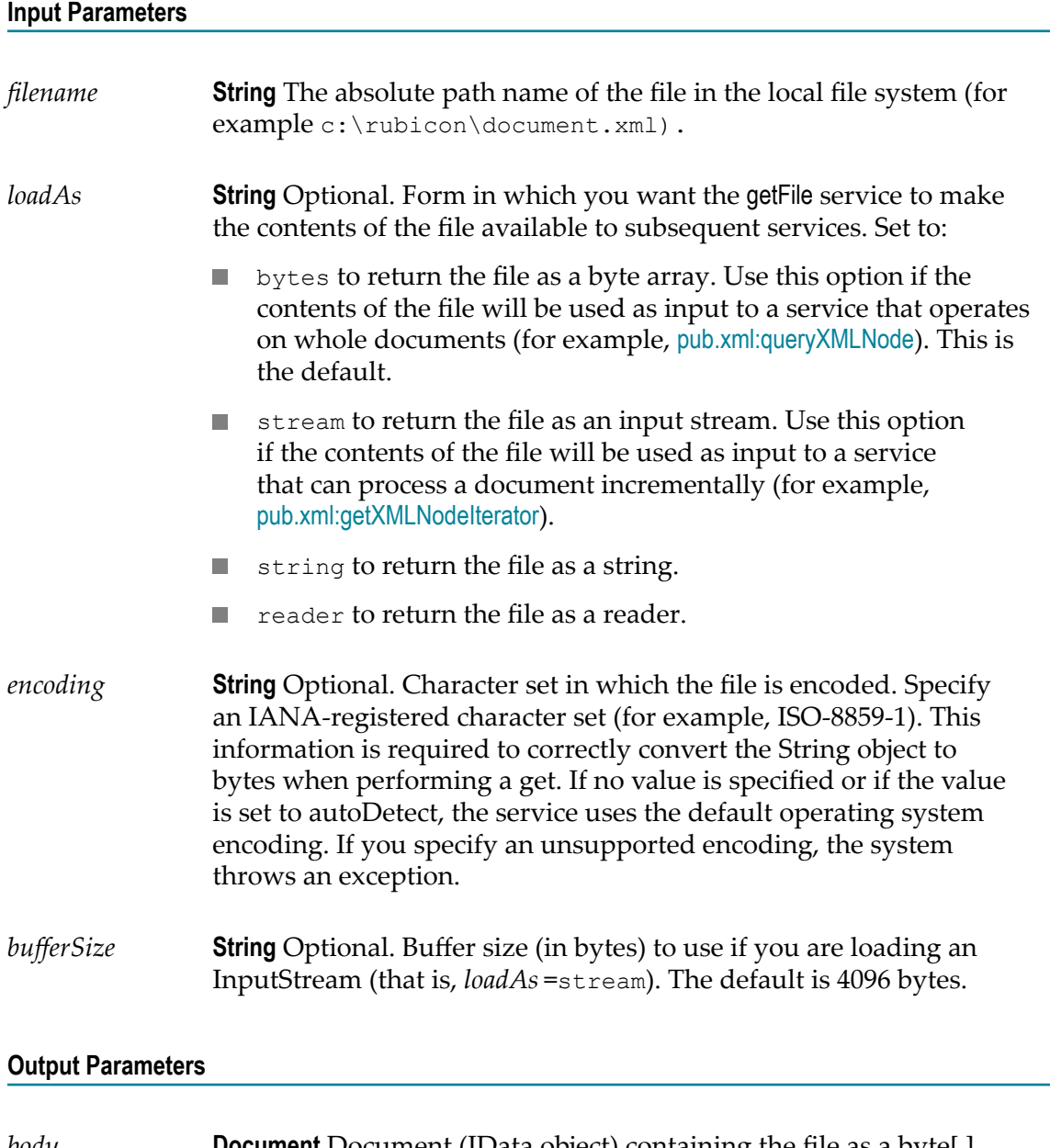

- *body* **Document** Document (IData object) containing the file as a byte[ ], InputStream, string, or reader. The *body* parameter will contain one of the following keys, depending on how the *loadAs* parameter was set:
	- **Key Description**

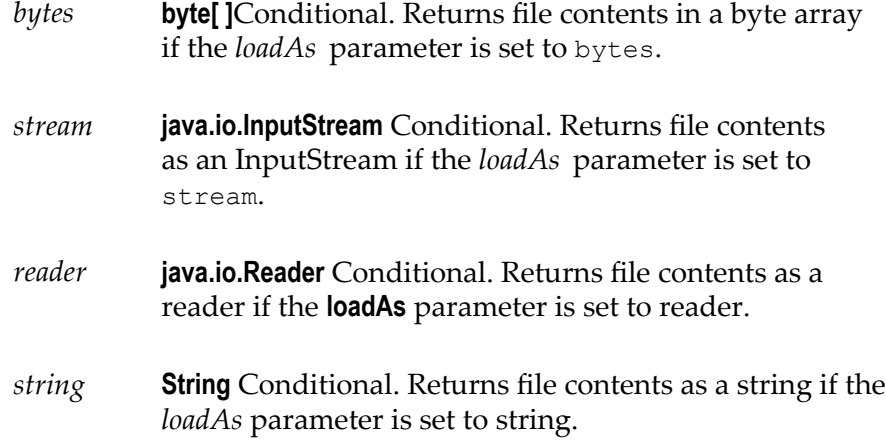

#### **Usage Notes**

The getFile service *does not* automatically generate an XML node from the contents of the file. To generate an XML node, the output from this service must be passed to the [pub.xml:xmlStringToXMLNode](#page-1071-0) service.

The pub.file:getFile service first checks the value of the watt.security.pub.getFile.checkReadAllowed server configuration parameter to determine if the service must check the allowedReadPaths parameter in the fileAccessControl.cnf to retrieve the specified file.

- If watt.security.pub.getFile.checkReadAllowed is set to true, the pub.file:getFile service  $\mathcal{L}_{\text{max}}$ checks the contents of the allowReadPaths parameter for the specified *filename*. If the *filename* appears in the allowReadPaths list, the pub.file:getFile service retrieves the file. If the specified *filename* is not on the allowReadPaths list, the service throws an exception.
- $\overline{\phantom{a}}$ If watt.security.pub.getFile.checkReadAllowed is set to false the pub.file:getFile service retrieves the specified file without checking the allowReadPaths parameter in the fileAccessControl.cnf.

For information about configuring the fileAccessControl.cnfe, refer to ["File Access](#page-327-0) [Control Configuration for the pub.file Services" on page 328](#page-327-0).

#### **See Also**

[pub.io:close](#page-423-0)

## <span id="page-334-0"></span>**pub.file:listFiles**

WmPublic. List all the files in a specified directory.

The pub.file:listFiles service does not list subdirectories or recursively list subdirectory contents.

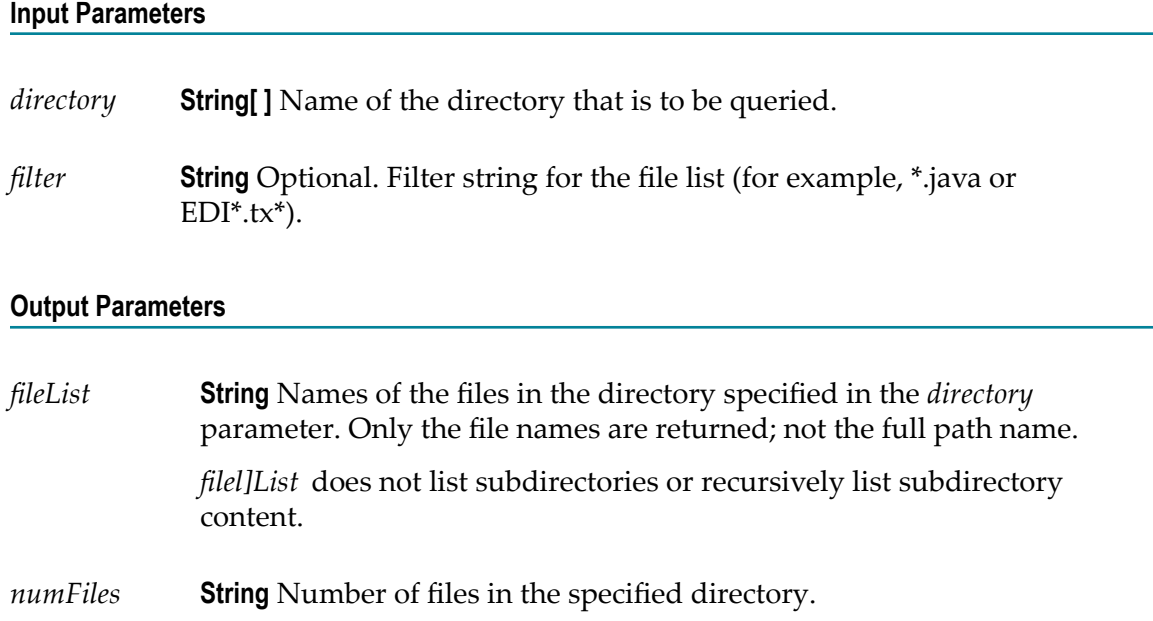

#### **Usage Notes**

For security reasons, the pub.file:listFiles service checks the value of the *directory* parameter against the list of allowedReadPaths values specified in the fileAccessControl.cnf file. If the specified directory is not on the allowed list, the service throws an exception. For information about configuring the fileAccessControl.cnf file, refer to ["File Access Control](#page-327-0) [Configuration for the pub.file Services" on page 328](#page-327-0).

## <span id="page-335-0"></span>**pub.file:moveFile**

WmPublic. Moves a file from one directory to another.

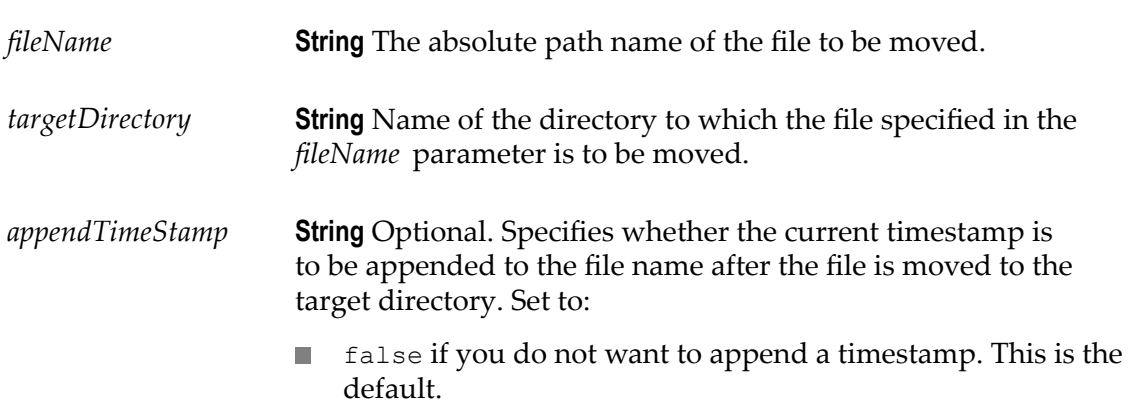

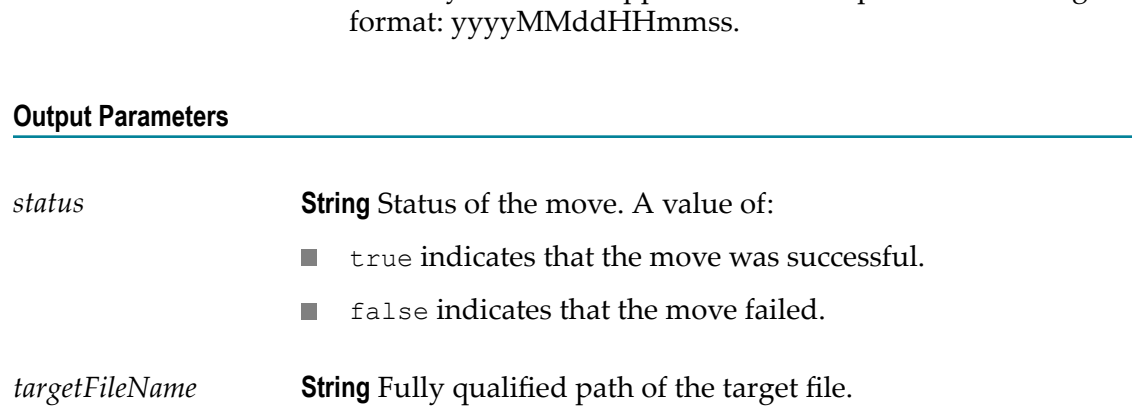

 $\Box$ 

true if you want to append a timestamp in the following

#### **Usage Notes**

For security reasons, the pub.file:moveFile service checks the input *fileName* parameter against the list of allowedReadPaths and the input *targetDirectory* against the list of allowedWritePaths specified in the fileAccessControl.cnf file. If the provided file name or directory is not specified in the respective allowed lists, Integration Server throws an exception. For information about configuring the fileAccessControl.cnf file, see ["File](#page-327-0) [Access Control Configuration for the pub.file Services" on page 328](#page-327-0).

If the service cannot move the file by using the default move operation in Java, the service copies the file from the source directory to the destination directory, and then removes the file from the source directory.

If a file with the same name as the *fileName* parameter exists in the target directory, the pub.file:moveFile service throws an error.

## <span id="page-336-0"></span>**pub.file:readerToFile**

WmPublic. Reads data from a java.io.Reader object and writes it to a file.

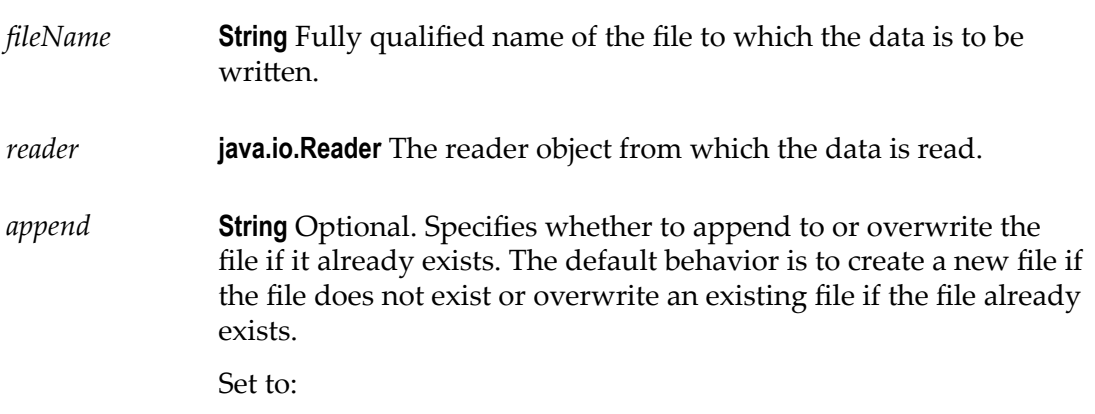

- true to append if the file already exists. n.
- false to overwrite if the file already exists.
- *encoding* **String** Optional. Name of a registered, IANA character set (for example, ISO-8859-1).

If you specify an unsupported encoding, the system throws an exception. If no value is specified or if the encoding is set to autoDetect, the default operating system encoding is used.

#### **Output Parameters**

None.

#### **Usage Notes**

For security reasons, the pub.file:readerToFile service checks the input *fileName* parameter against the list of allowedWritePaths values specified in the fileAccessControl.cnf file. If the input *fileName* is not on the allowed list, the service throws an exception. For information about configuring the fileAccessControl.cnf file, refer to ["File Access Control](#page-327-0) [Configuration for the pub.file Services" on page 328](#page-327-0).

The readerToFile service *does not* automatically close the reader object. To close the reader, use the pub.io:close service.

## <span id="page-337-0"></span>**pub.file:streamToFile**

WmPublic. Writes the data in the InputStream to a file.

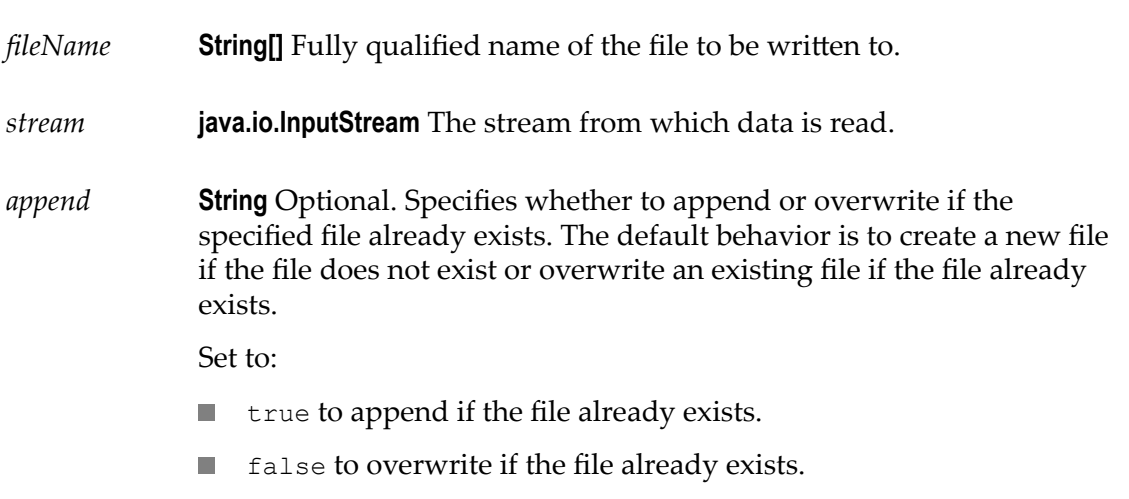

#### **Output Parameters**

None.

#### **Usage Notes**

For security reasons, the pub.file:streamToFile service checks the input *fileName* parameter against the list of allowedWritePaths values specified in the fileAccessControl.cnf file. If the input *fileName* is not on the allowed list, an exception is thrown. For information about configuring the fileAccessControl.cnf file, refer to ["File Access Control](#page-327-0) [Configuration for the pub.file Services" on page 328](#page-327-0).

The streamToFile service *does not* automatically close the stream object. To close the input stream, use the pub.io:close service.

## <span id="page-338-0"></span>**pub.file:stringToFile**

WmPublic. Writes text to a file.

#### **Input Parameters**

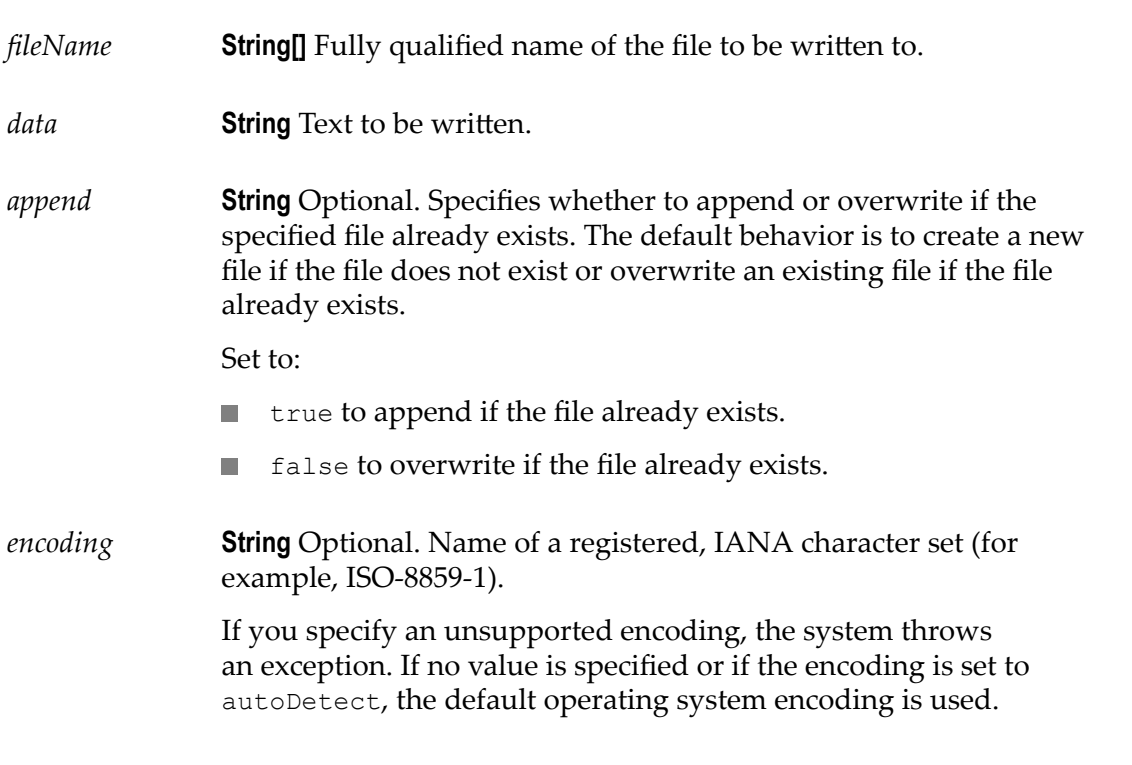

#### **Output Parameters**

None.

#### **Usage Notes**

For security reasons, the pub.file:stringToFile service checks the input *fileName* parameter against the list of allowedWritePaths values specified in the fileAccessControl.cnf file. If the input *fileName* is not on the allowed list, an exception is thrown. For information about configuring the fileAccessControl.cnf file, refer to ["File Access Control](#page-327-0) [Configuration for the pub.file Services" on page 328](#page-327-0).

# **10 Flat File Folder**

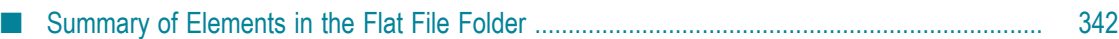

Use the elements in the Flat File folder to convert between Flat File documents and IS documents (IData objects), and to manage dictionary entries, entire flat file dictionaries, and flat file schemas.

## <span id="page-341-0"></span>**Summary of Elements in the Flat File Folder**

The following elements are available in this folder:

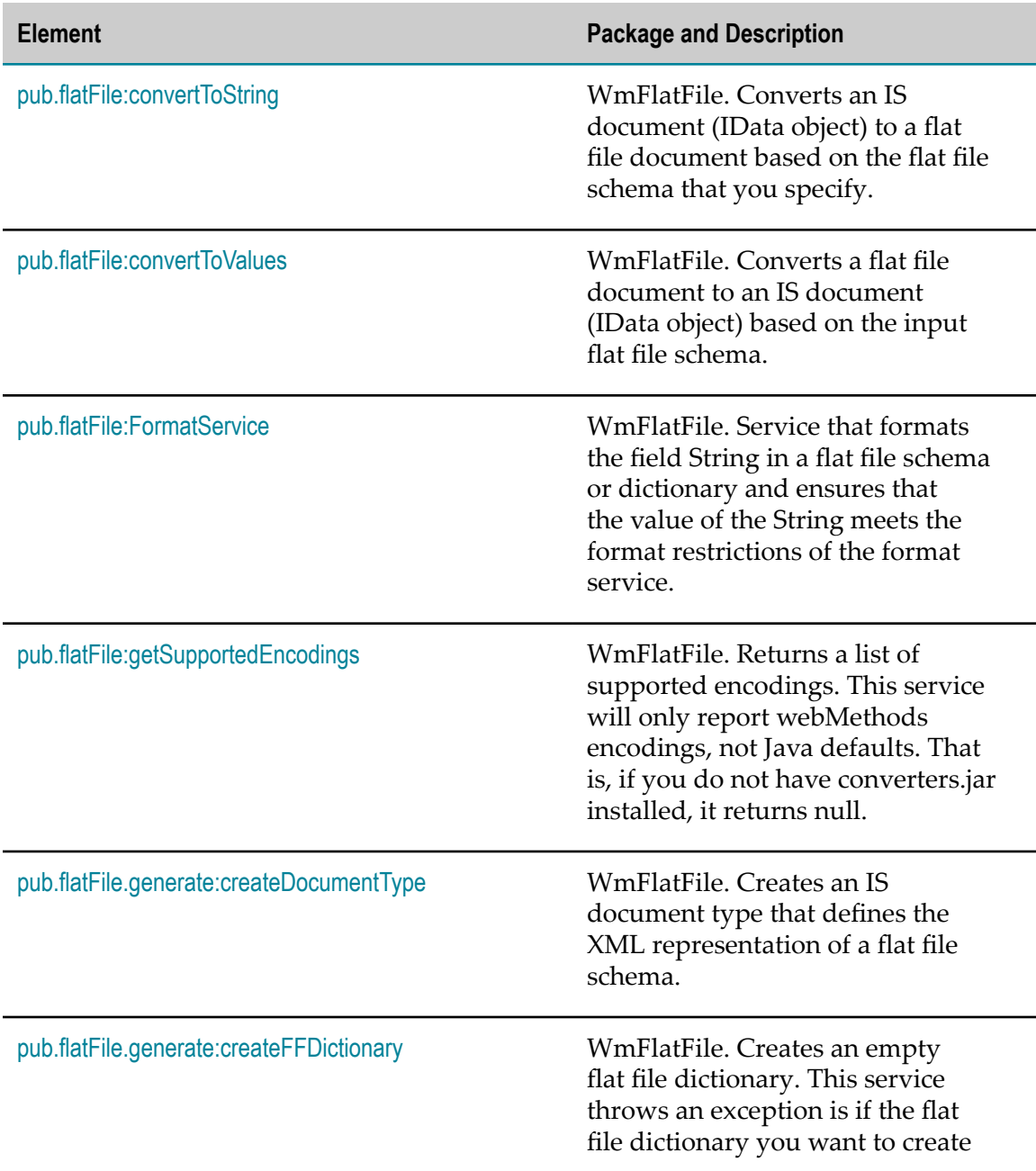

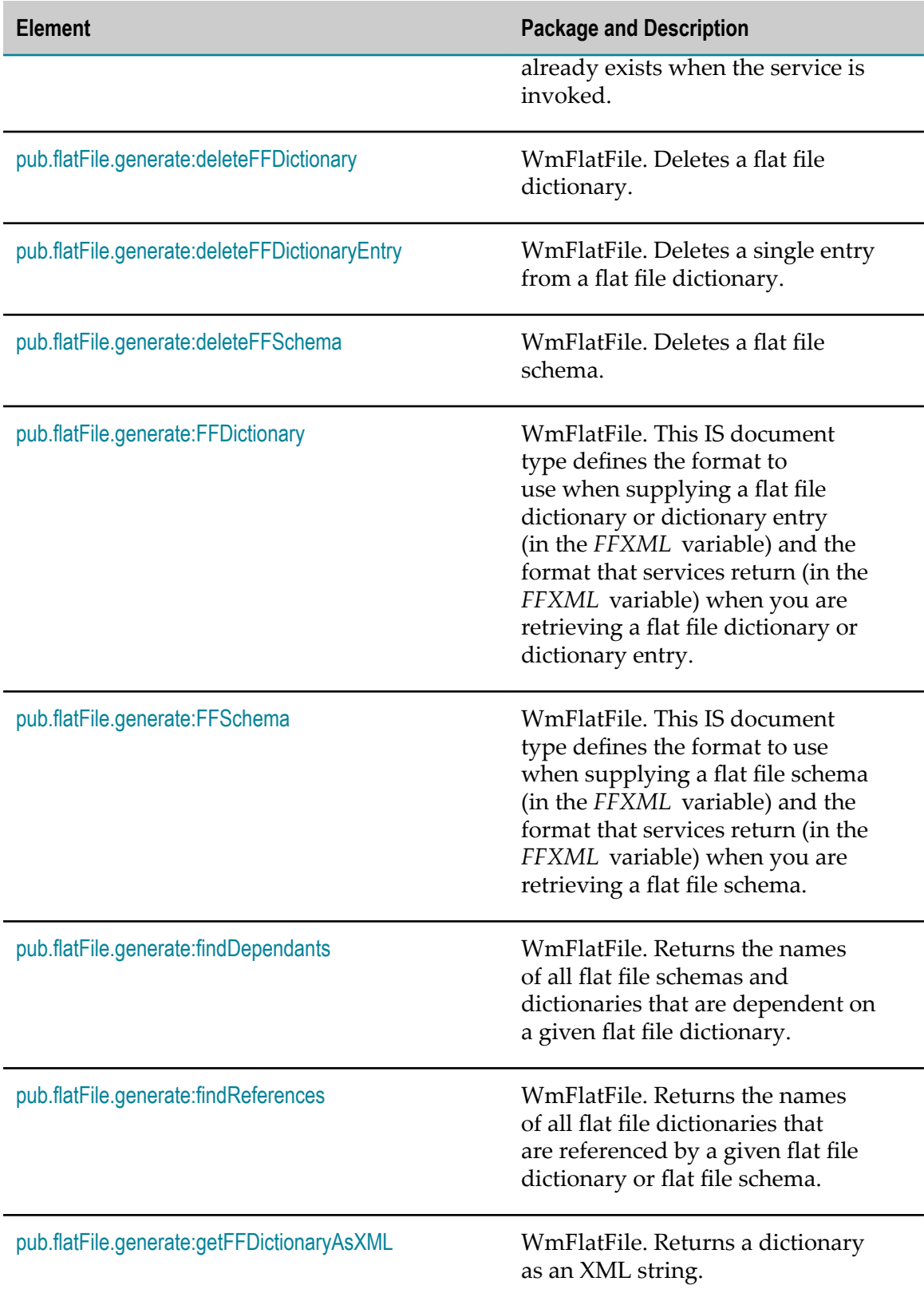

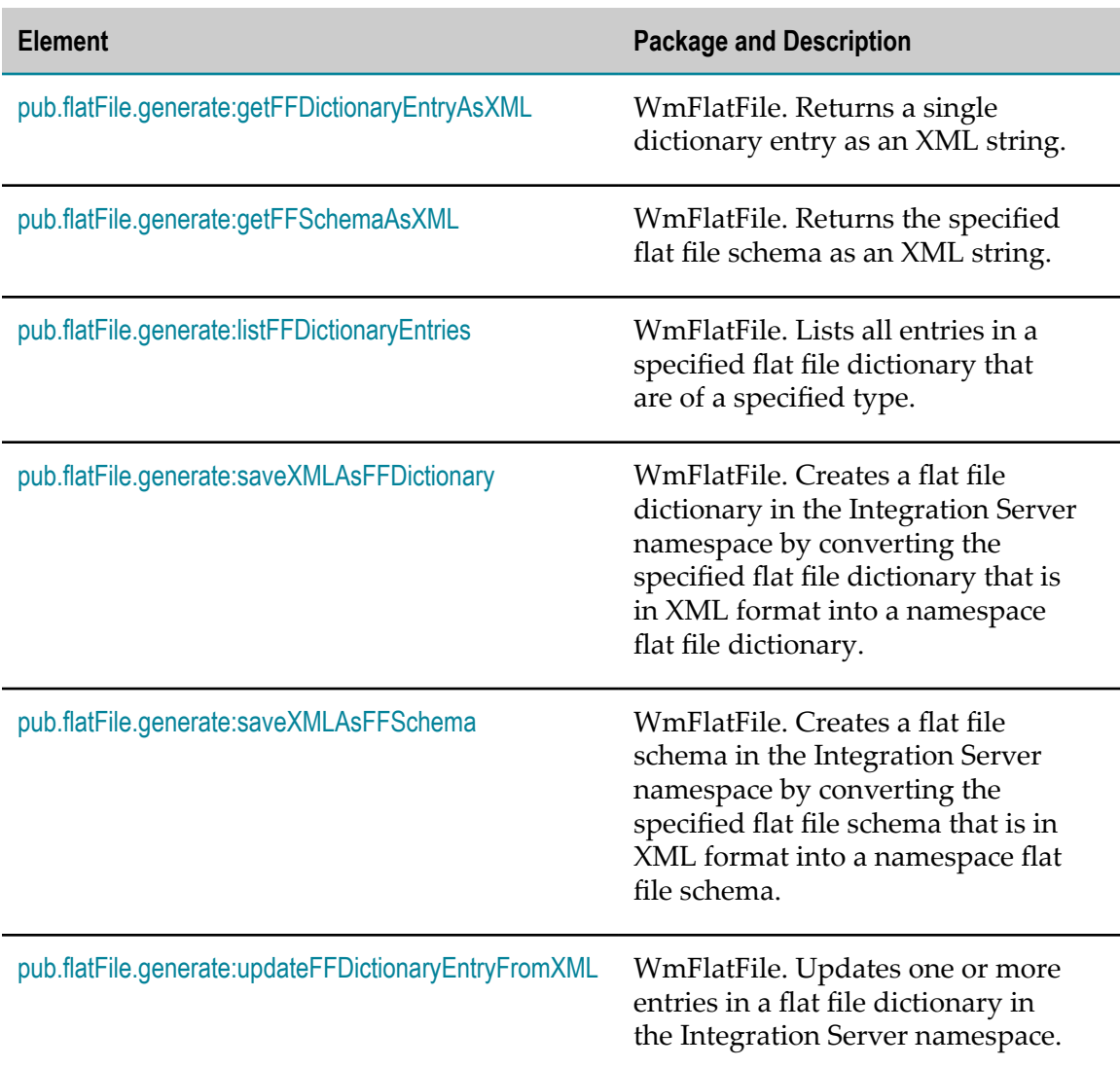

## <span id="page-343-0"></span>**pub.flatFile:convertToString**

WmFlatFile. Converts an IS document (IData object) to a flat file document based on the flat file schema that you specify.

By default, this service returns the document as a string, but you can set a flag to optionally return the document as a byte array instead.

**Note:** This service does not validate the document.

#### **Input Variables**

*ffValues* **Document** The IData object representing the flat file.

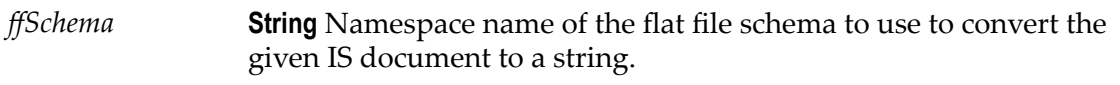

*spacePad* **String** Optional. How to position the records in the flat file.

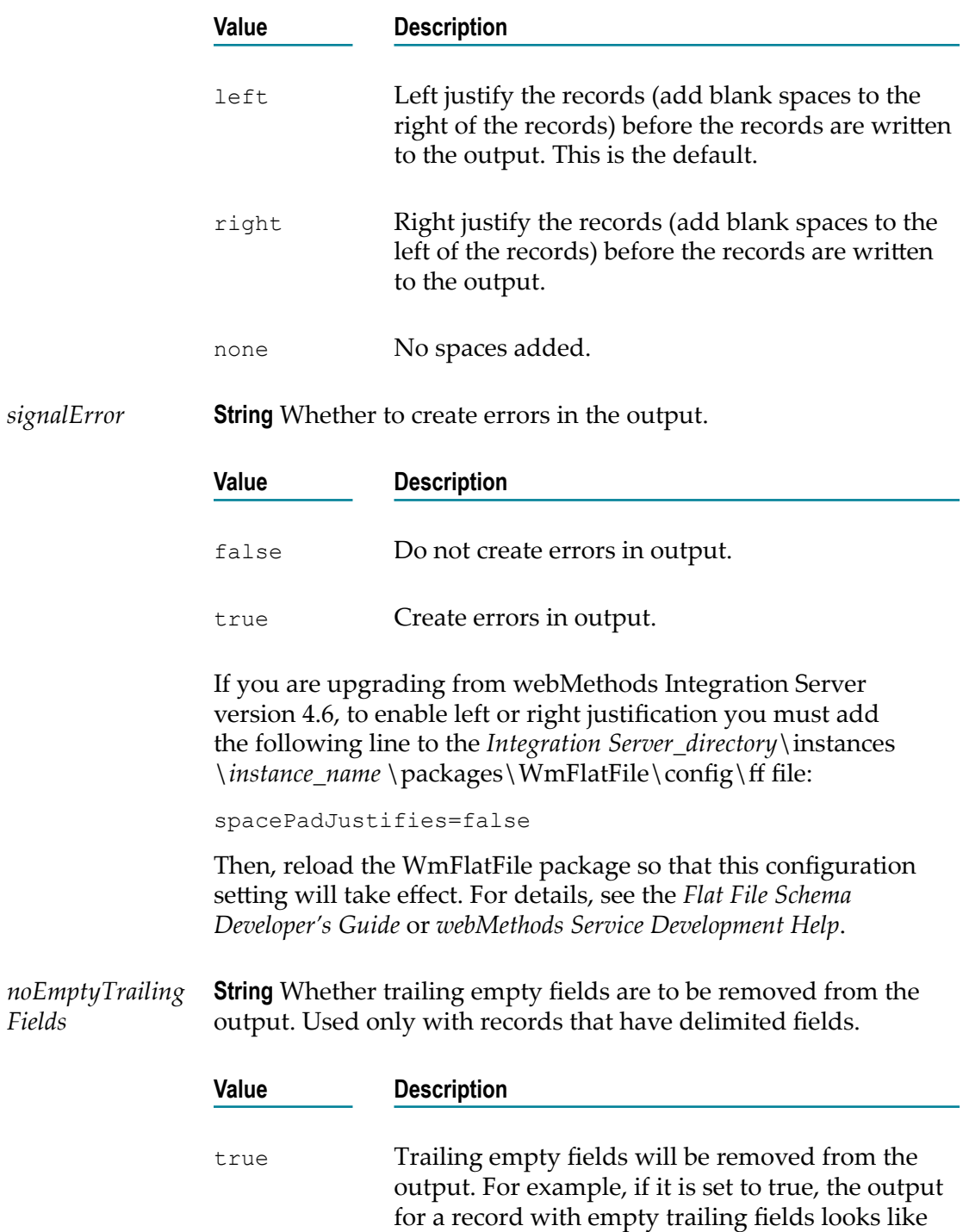

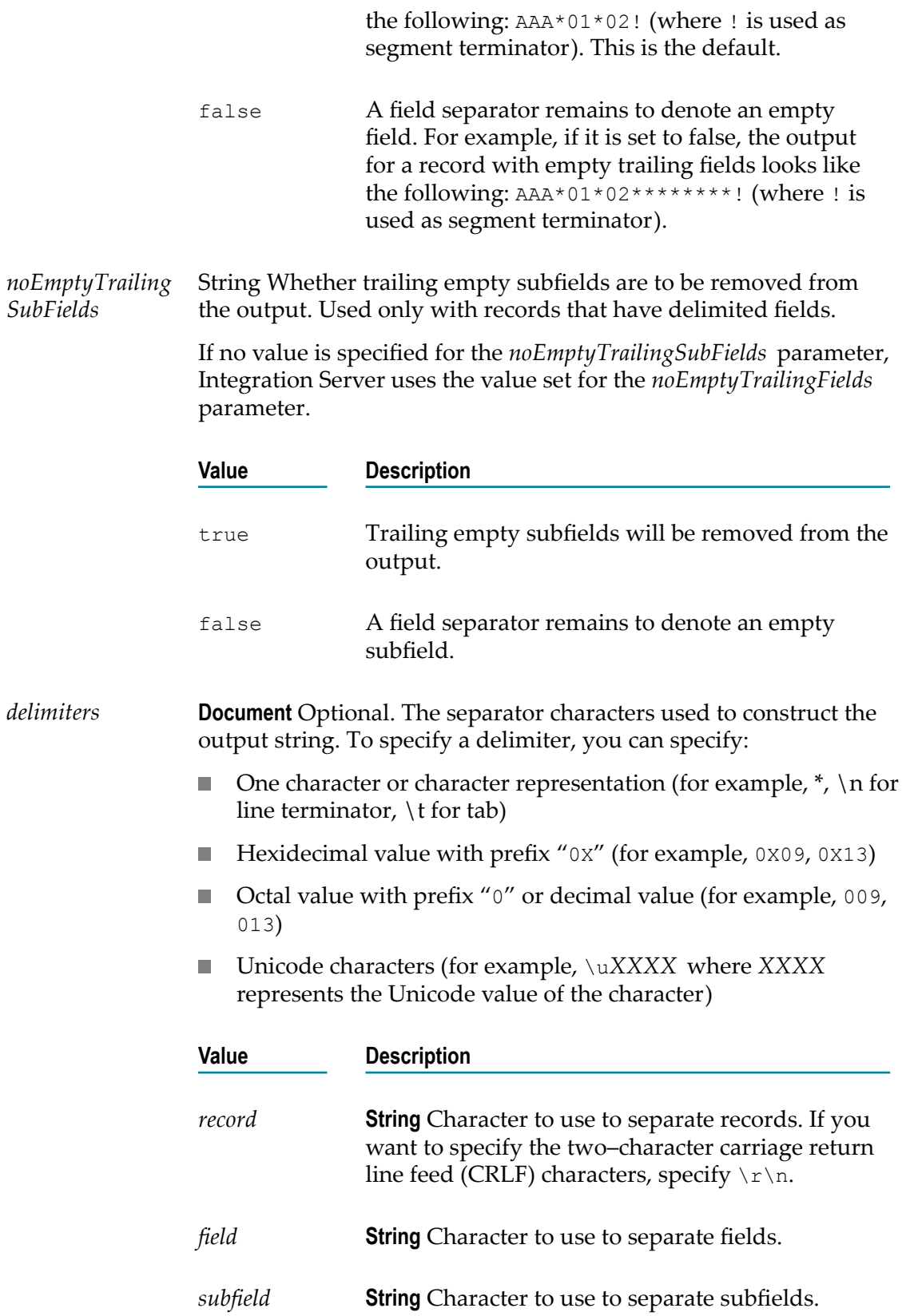

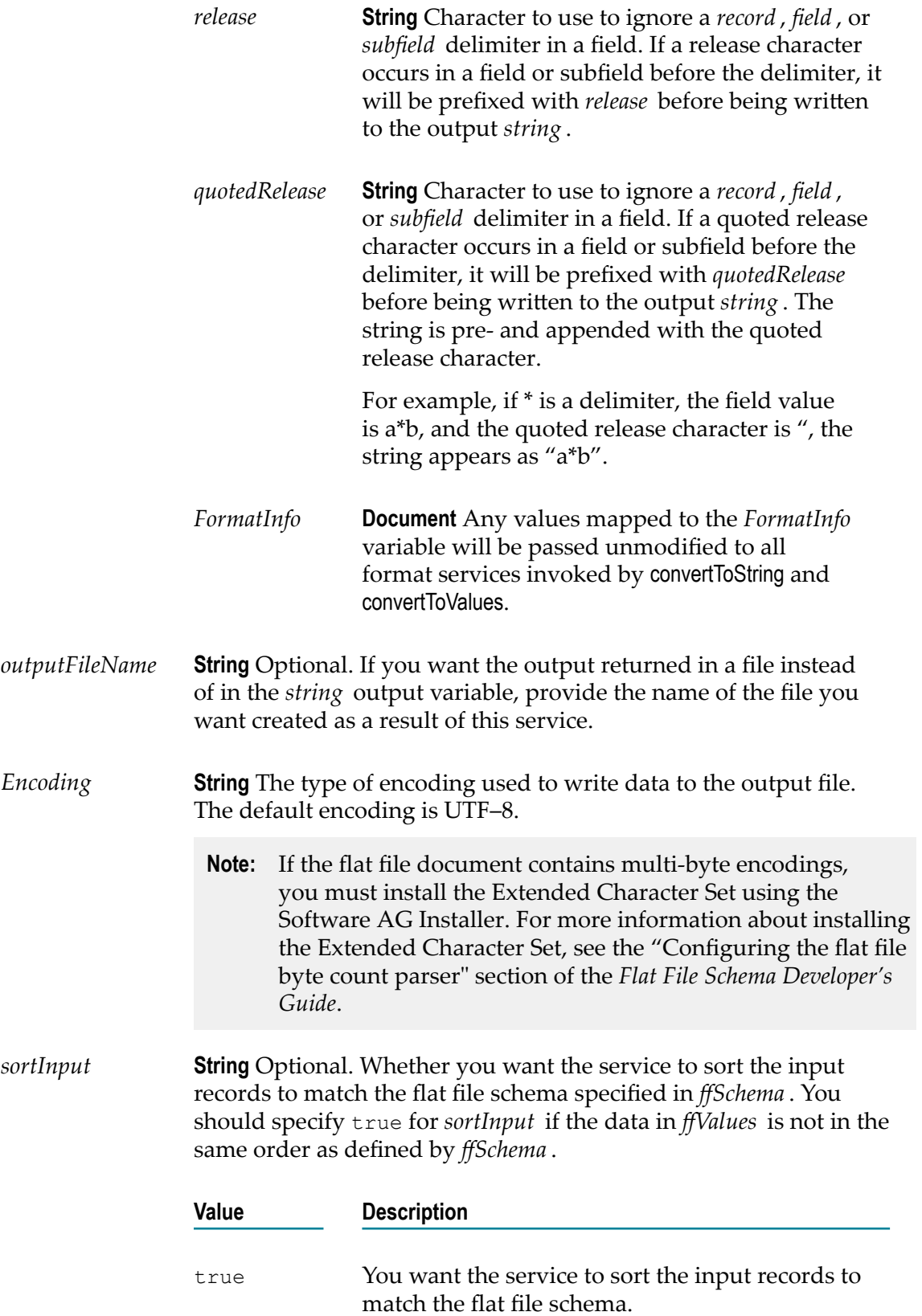

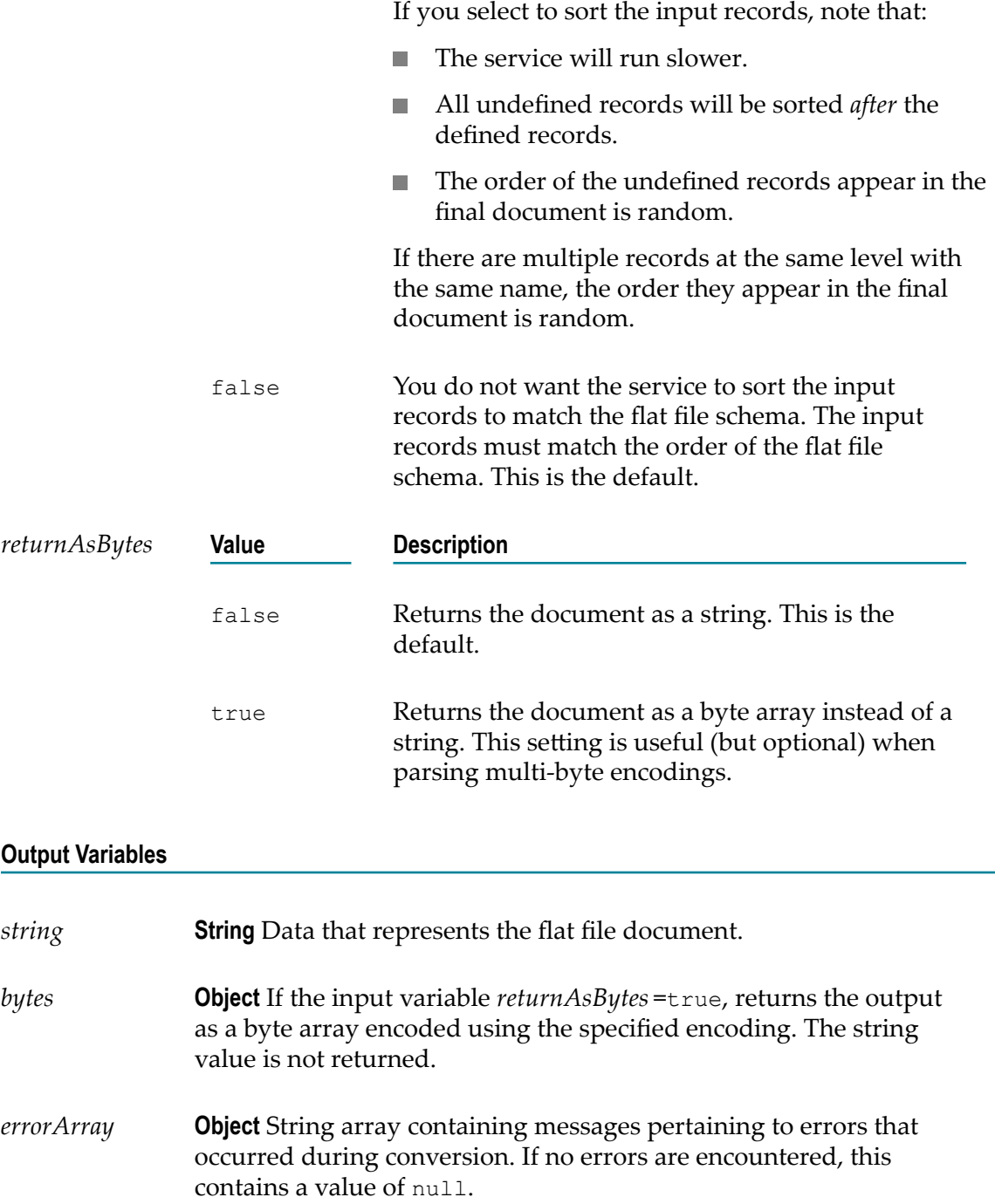

#### **Usage Note**

When the pub.flatFile:convertToString service executes, the field that is defined to start after the end of the fixed length record will not be included in the output data if the following conditions are met:

The flat file schema uses a fixed length record delimiter. $\Box$ 

- The flat file schema contains a fixed position field that begins beyond the defined  $\overline{\phantom{a}}$ length of the fixed length record.
- The input to the pub.flatFile:convertToString service contains a value for the fixed position m. field that begins beyond the defined length of the fixed length record.

## <span id="page-348-0"></span>**pub.flatFile:convertToValues**

WmFlatFile. Converts a flat file document to an IS document (IData object) based on the input flat file schema.

#### **Input Variables**

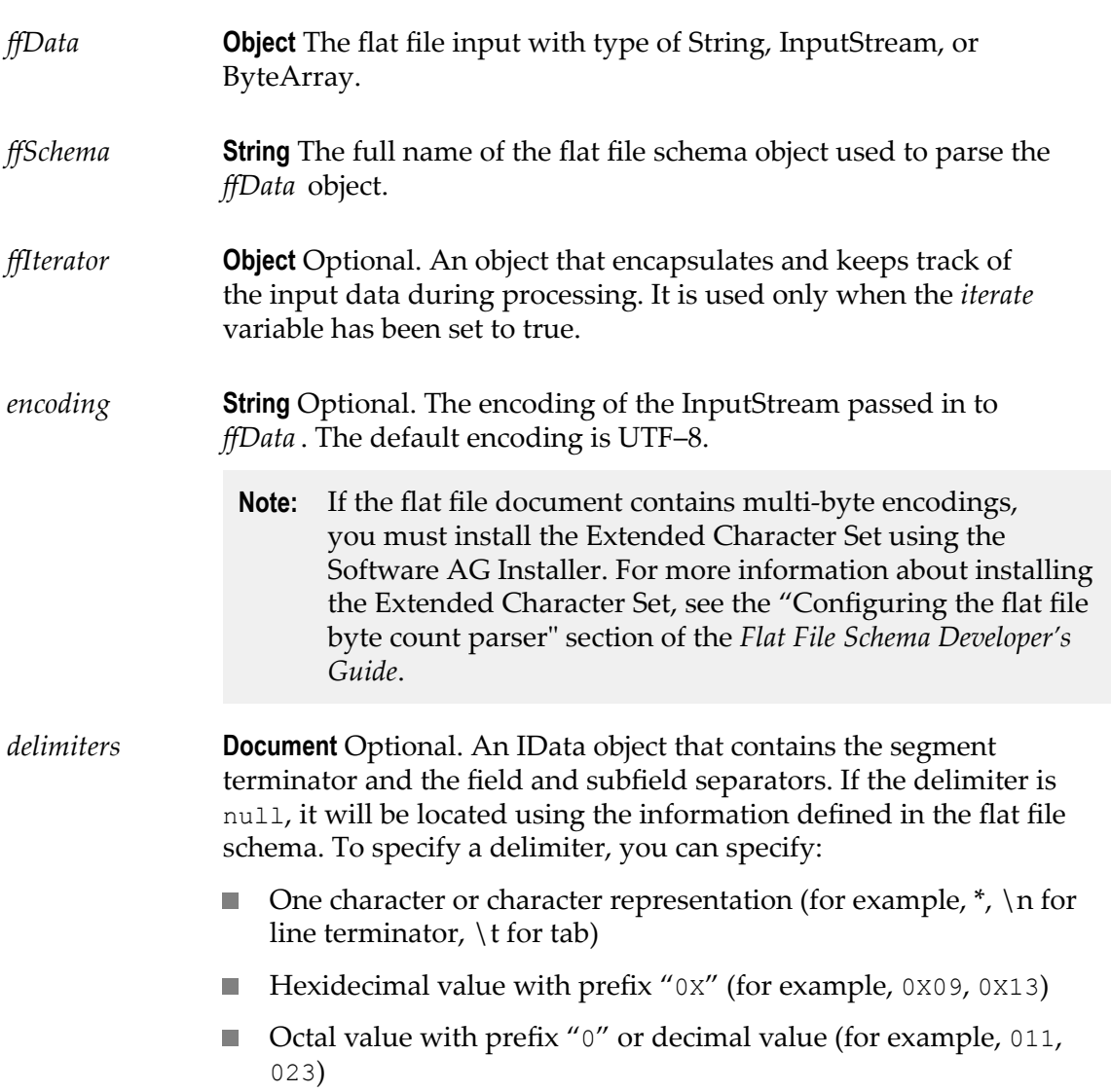

- Unicode characters (for example, \u*XXXX* where *XXXX*  $\overline{\phantom{a}}$ represents the Unicode value of the character)
- The space character.  $\mathbb{R}^3$
- **Important:**If you specify one delimiter value, you must specify *all* values. Specifying one of these values will override any information set in the flat file schema.

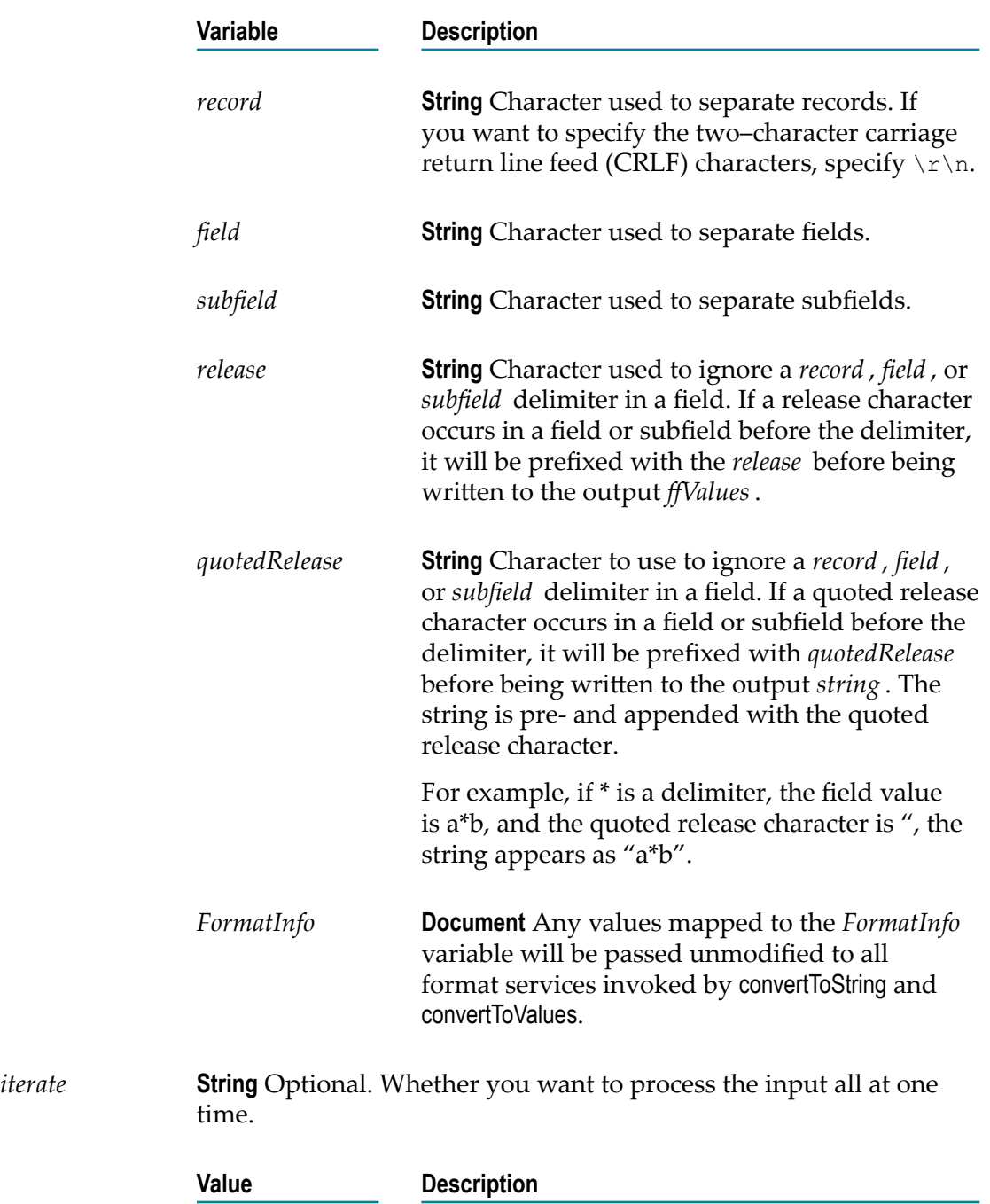

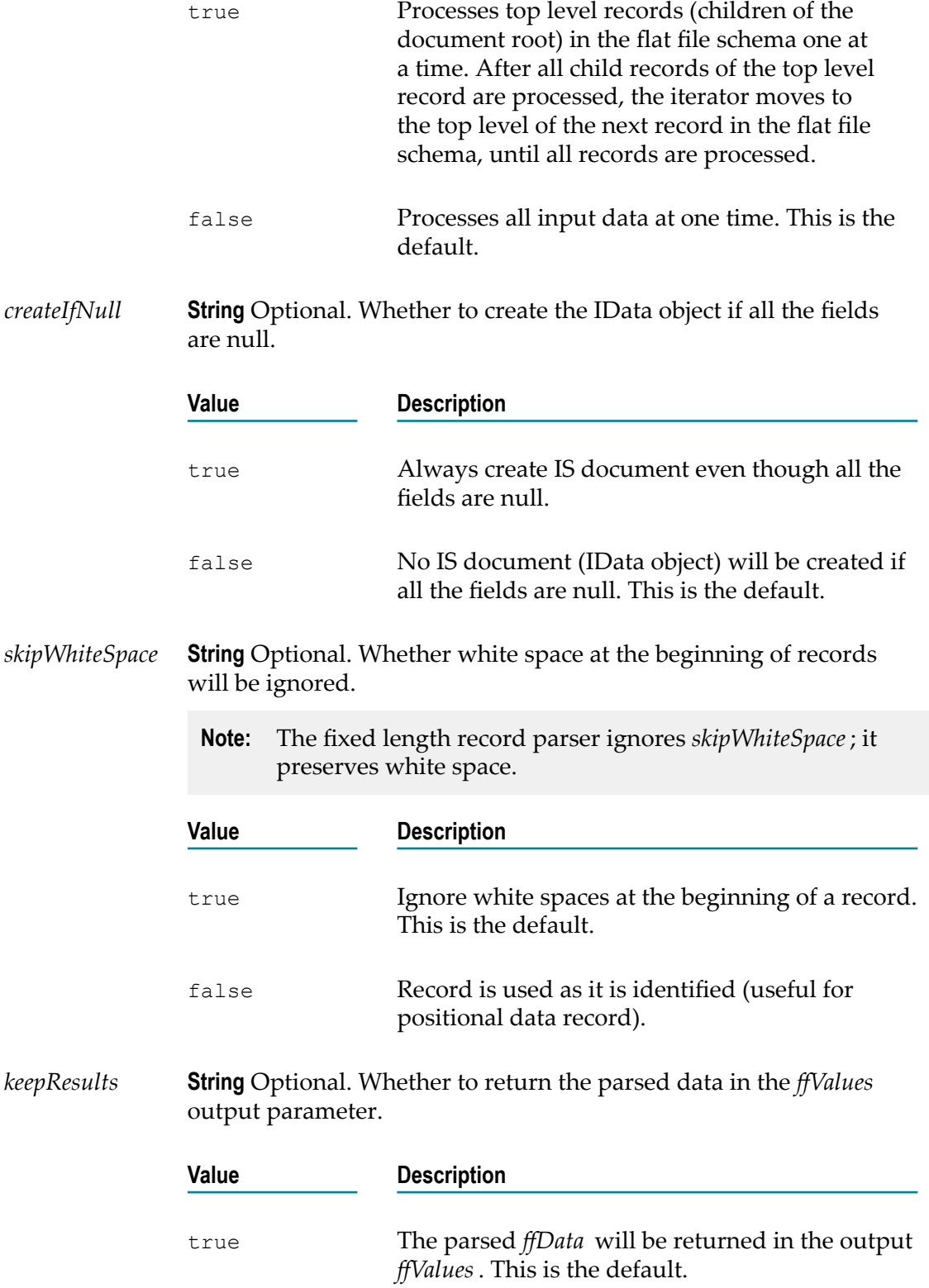

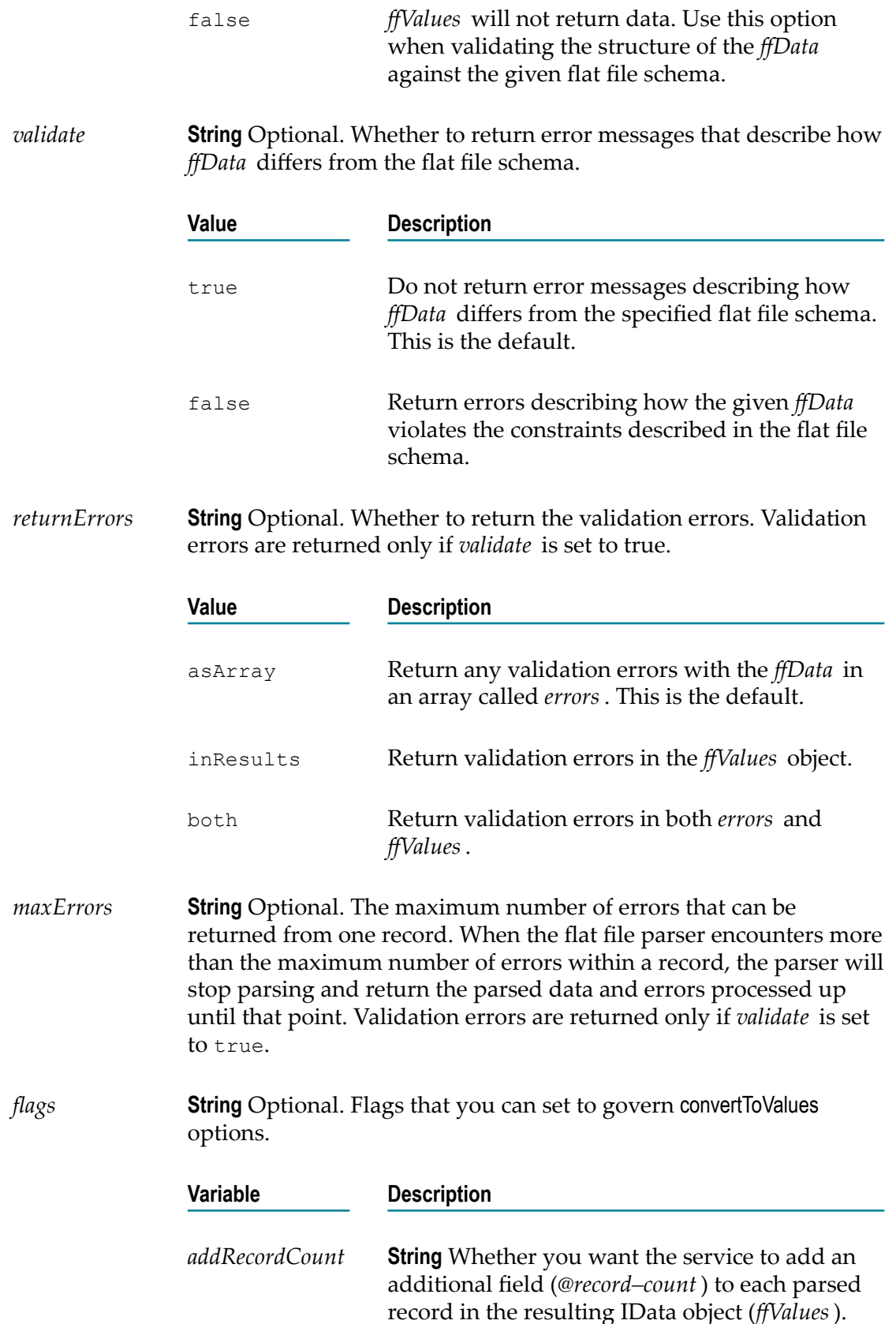

The *@record–count* field is used to identify the record number of each parsed record.

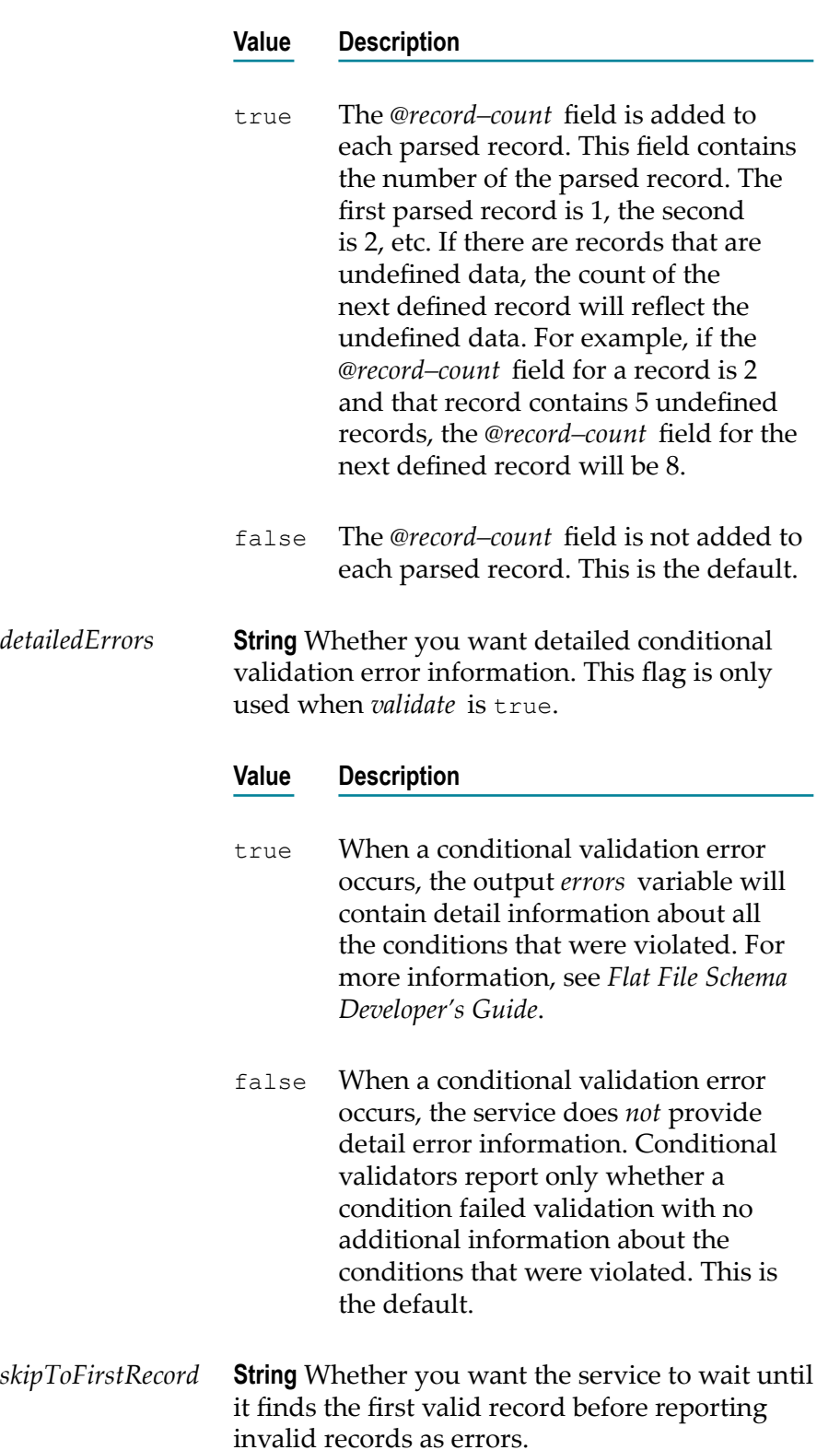

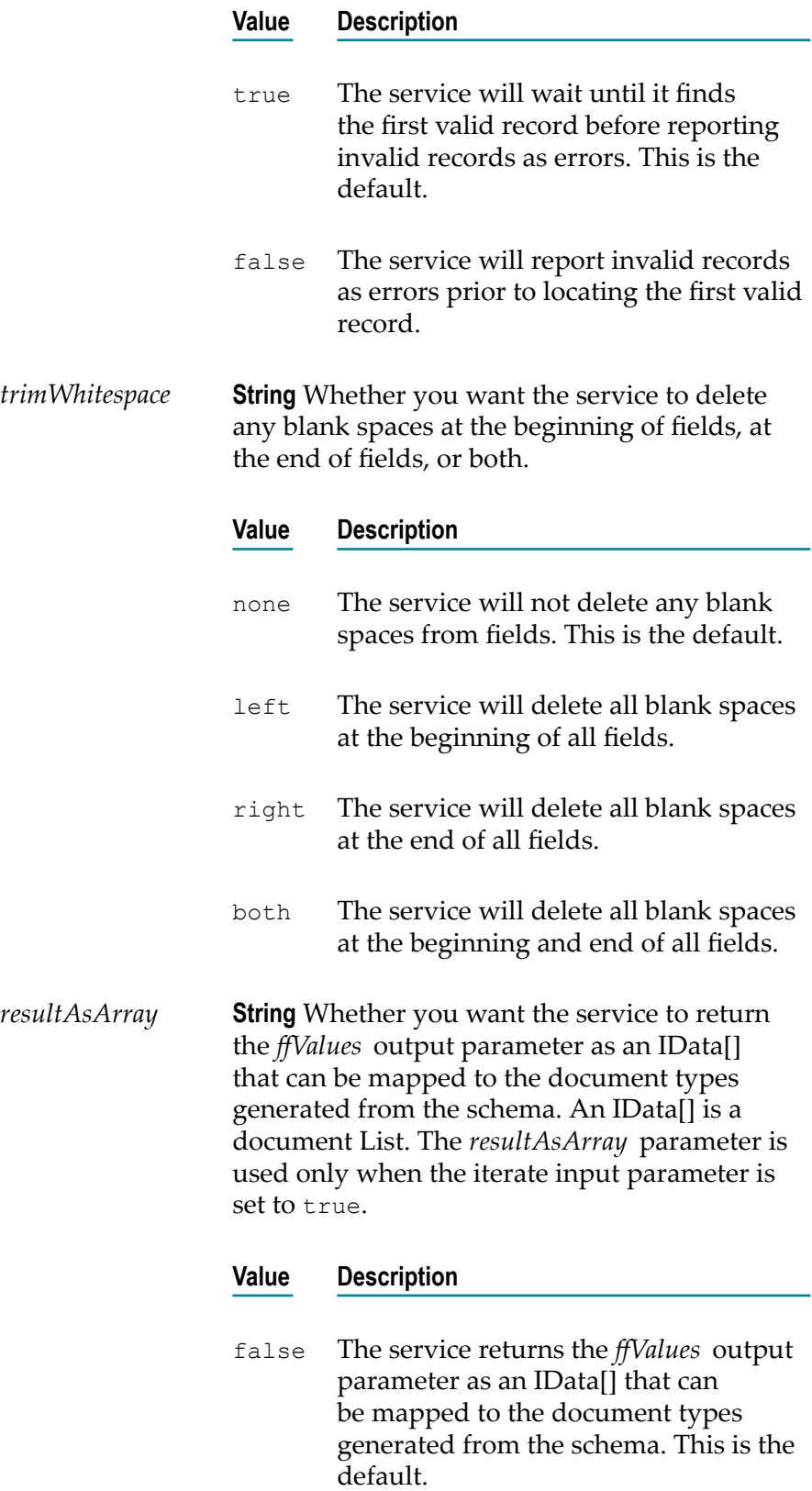

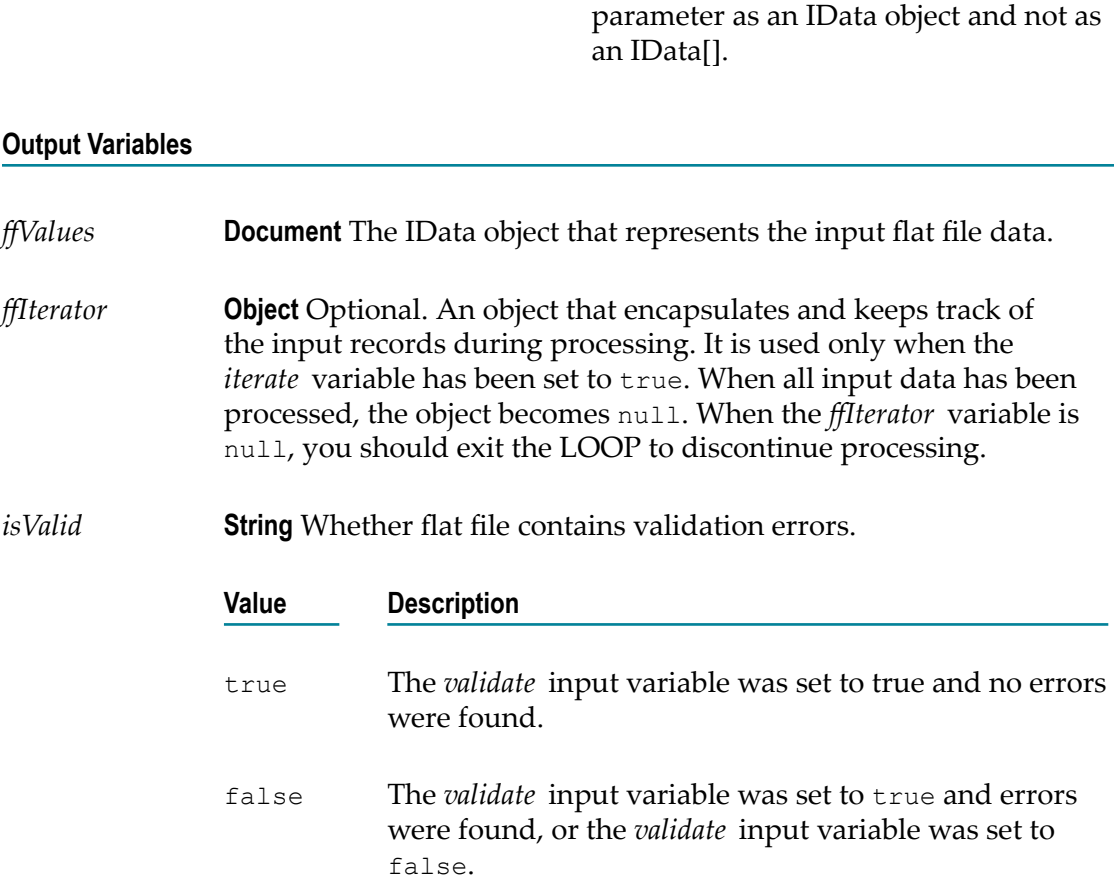

true The service returns the *ffValues* output

*errors* **String** Optional. An array containing the validation errors, if any, that were found in *ffData* . For more information about validation error codes see *Flat File Schema Developer's Guide*.

#### **Usage Note**

If you specified a default record definition by which the pub.flatFile:convertToValues service parses the IS document (IData object), the service displays the resulting *recordWithNoID* document as a child of the document above it, in an array.

To display the *recordWithNoID* record as a child of the root, change the value of the recWithNoIDLike46 to true in the *Integration Server\_directory*\instances \*instance\_name* \packages\WmFlatFile\config\ff file and reload the WmFlatFile package so that this configuration setting will take effect. For more information, see the *Flat File Schema Developer's Guide*.

## <span id="page-355-0"></span>**pub.flatFile:FormatService**

WmFlatFile. Service that formats the field String in a flat file schema or dictionary and ensures that the value of the String meets the format restrictions of the format service.

Use this specification when you create format services for fields in a flat file schema or dictionary. The format service is invoked for a field when the [pub.flatFile:convertToValues](#page-348-0) and [pub.flatFile:convertToString](#page-343-0) services are invoked. You create a format service to format the field String and ensure that the value of the String meets the format restrictions of the format service. When creating a particular format service for use with the **Format Service** property in a flat file schema or dictionary, the service you select must implement the pub.flatFile:FormatService specification (located on its **Input/Output** tab).

**Important:** If a particular field does not have a value (that is, a value is not returned in the IS document (IData object) for the [pub.flatFile:convertToValues](#page-348-0) service or is not present in the input data for the [pub.flatFile:convertToValues](#page-348-0) service) the format service assigned to that field will not be executed.

#### **Input Variables**

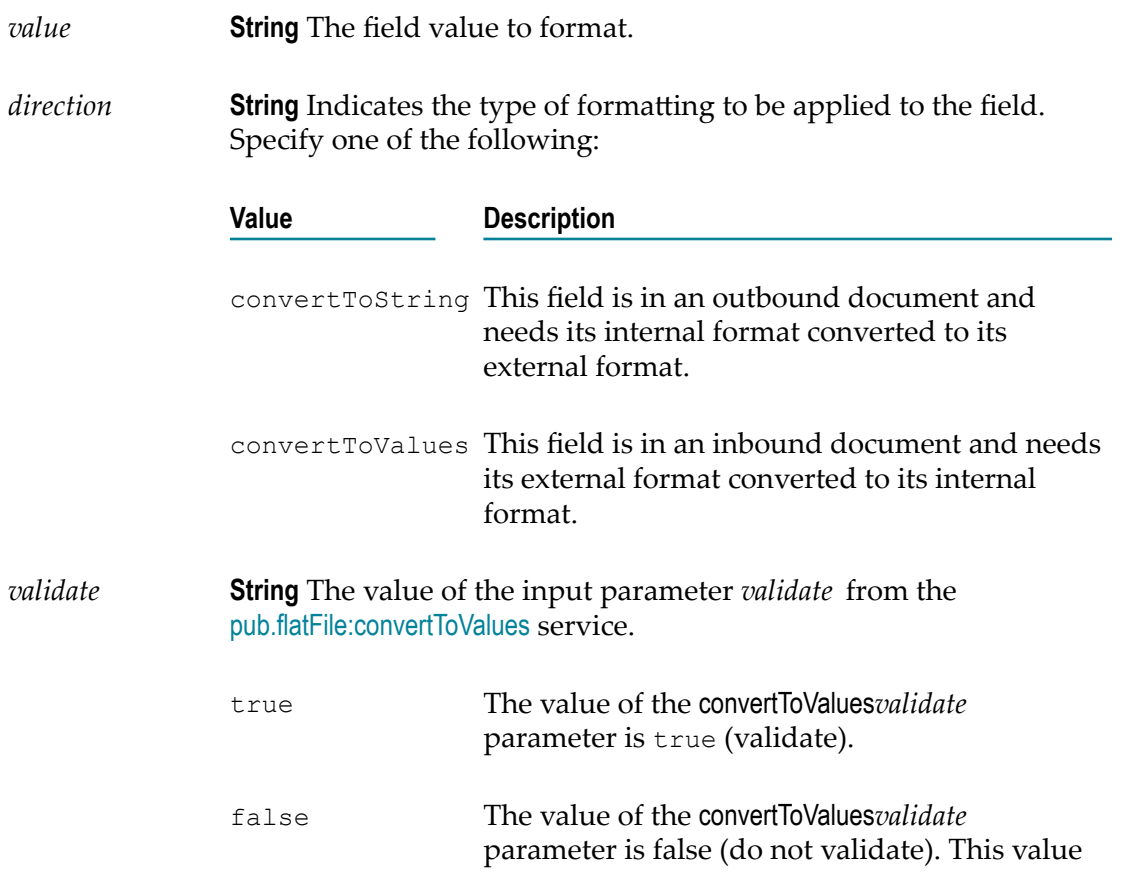

is always false when the value of the *direction* parameter is convertToString.

- *minLength* **String** Enables you to validate the minimum length of a field. If the field is extracted via a Fixed Position Extractor, this is the number of bytes that are extracted. If the field is not extracted via the Fixed Position Extractor and a Length Validator is associated with this field, this is the minimum length that will be considered valid. Otherwise, this parameter will not be present in the pipeline.
- *maxLength* **String** Enables you to validate the maximum length of a field. If the field is extracted via a Fixed Position Extractor, this is the number of bytes that are extracted. If the field is not extracted via the Fixed Position Extractor and a Length Validator is associated with this field, this is the maximum length that will be considered valid. If the maximum length is unlimited  $(-1)$  or there is no Length Validator, this parameter will not be present in the pipeline.
- *FormatInfo* **Document** Information that can be used by individual formatting services. This information can be obtained from one of 3 locations:
	- convertToString You can specify *FormatInfo* in addition to the delimiter information for a call to this service.
	- **The Co** convertToValues – If delimiter information is explicitly passed into the convertToValues service, *FormatInfo* can be specified.
	- From the UNEDIFACT UNA segment The EDI document type **The State** automatically extracts the decimal separator from the UNA segment.

The only format services that use this feature are the decimal formatting services (for implied decimal and decimal formats). The *FormatInfo* IS document should contain a string called *DecimalCharacter*. If the decimal character is ',' the number would be formatted as  $100,10$  (European format) instead of  $100.10$ , as is common in the US.

**Note:** Changes to the data in this object will be reflected in all other format services that are invoked during execution of convertToString and convertToValues.

#### **Output Variables**

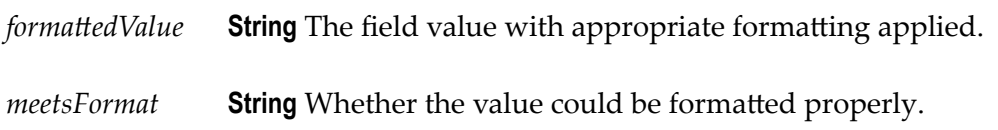

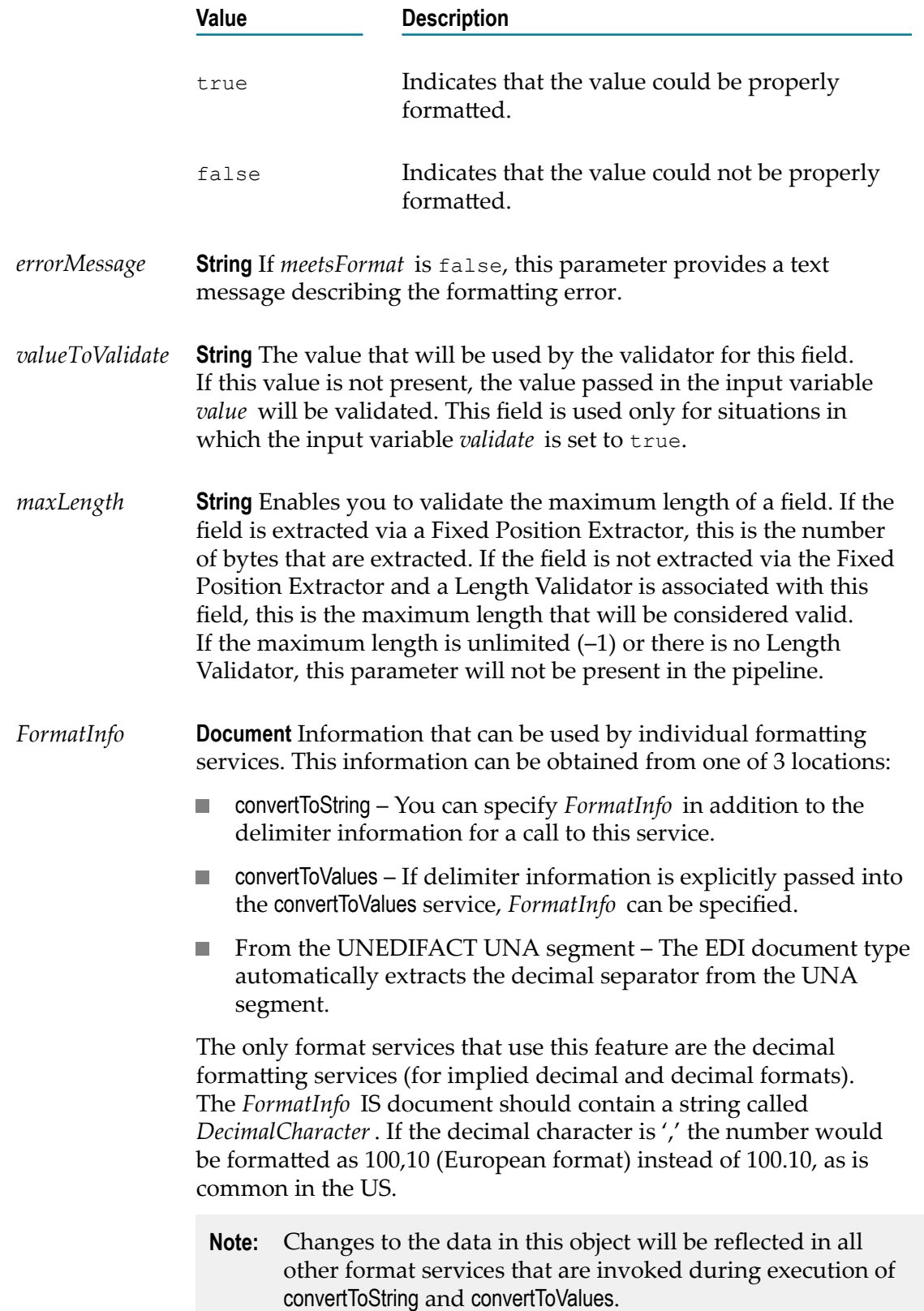

## <span id="page-358-0"></span>**pub.flatFile:getSupportedEncodings**

WmFlatFile. Returns a list of supported encodings. This service will only report webMethods encodings, not Java defaults. That is, if you do not have converters.jar installed, it returns null.

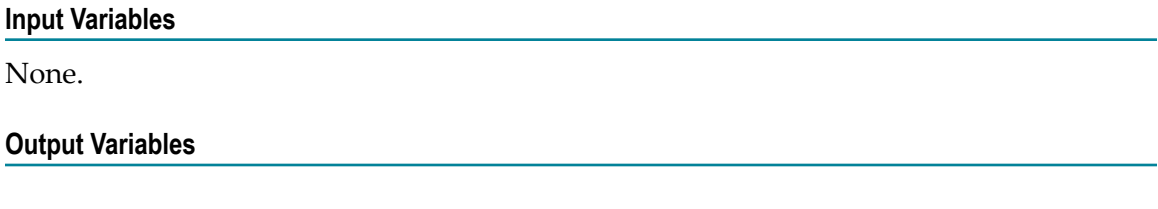

*encodings* **String List** A list of supported encodings.

## <span id="page-358-1"></span>**pub.flatFile.generate:createDocumentType**

WmFlatFile. Creates an IS document type that defines the XML representation of a flat file schema.

#### **Input Variables**

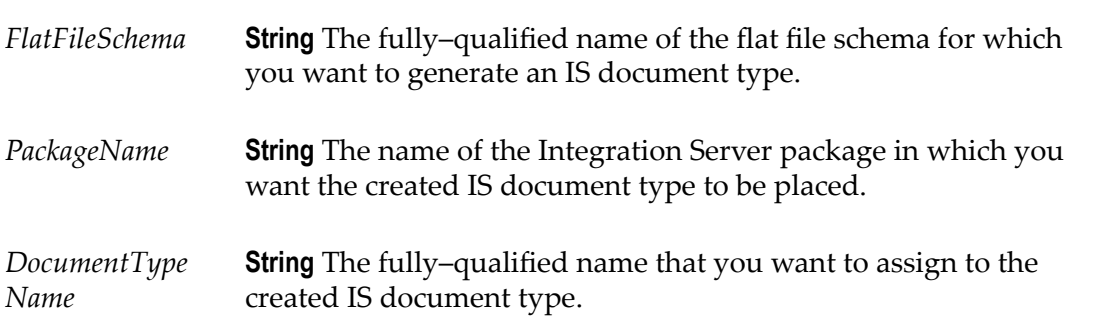

#### **Output Variables**

None.

#### **Examples**

For examples of how to use this service, see the following services in the certified samples area of the Knowledge Center on the Empower Product Support website at https://empower.softwareag.com.

sample.flatFile.generateFFSchema:delimited

sample.flatFile.generateFFSchema:fixedLength

## <span id="page-359-0"></span>**pub.flatFile.generate:createFFDictionary**

WmFlatFile. Creates an empty flat file dictionary. This service throws an exception is if the flat file dictionary you want to create already exists when the service is invoked.

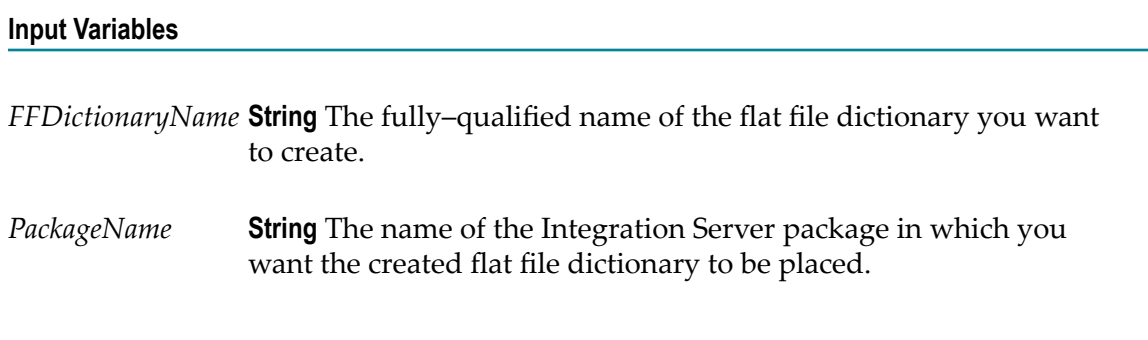

#### **Output Variables**

None.

#### **Examples**

For examples of how to use this service, see the following services in the certified samples area of the Knowledge Center on the Empower Product Support website at https://empower.softwareag.com.

sample.flatFile.generateFFSchema:delimited

sample.flatFile.generateFFSchema:fixedLength

## <span id="page-359-1"></span>**pub.flatFile.generate:deleteFFDictionary**

WmFlatFile. Deletes a flat file dictionary.

Before deleting the dictionary, the Integration Server determines if other dictionaries depend on the dictionary being deleted, and gives the user the option of canceling the deletion.

#### **Input Variables**

*FFDictionaryName* **String** The fully qualified name of the flat file dictionary that you want to delete.
#### **Output Variables**

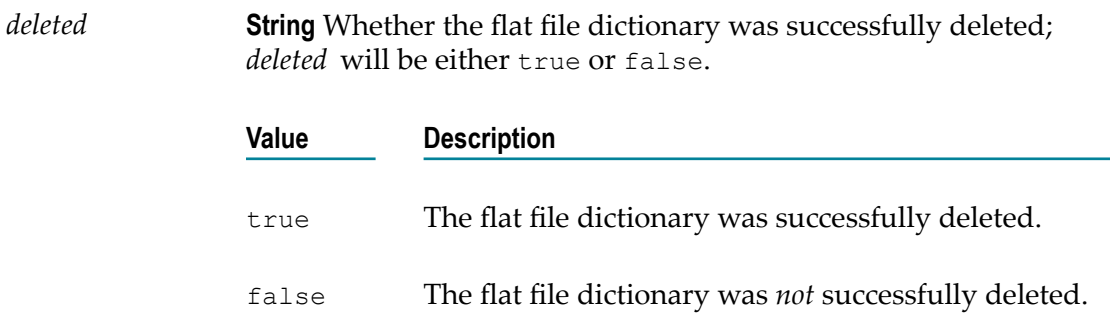

#### **Usage Note**

Before you run this service, you should run the [pub.flatFile.generate:findDependants](#page-367-0) service to return the names of all flat file schemas and dictionaries that are dependent on the dictionary you are deleting.

#### **Examples**

For examples of how to use this service, see the following services in the certified samples area of the Knowledge Center on the Empower Product Support website at https://empower.softwareag.com.

sample.flatFile.generateFFSchema:delimited

sample.flatFile.generateFFSchema:fixedLength

# **pub.flatFile.generate:deleteFFDictionaryEntry**

WmFlatFile. Deletes a single entry from a flat file dictionary.

#### **Input Variables**

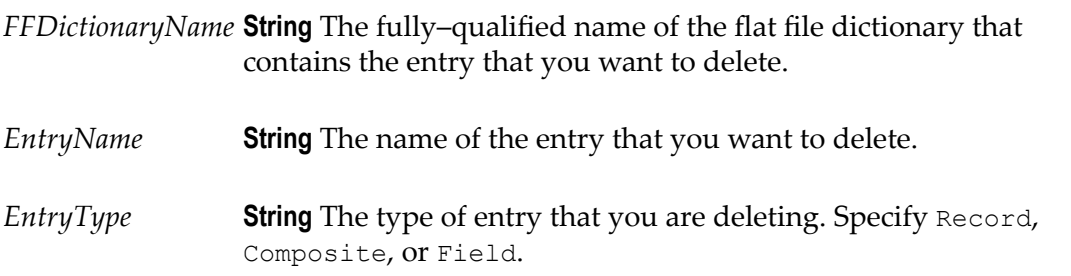

#### **Output Variables**

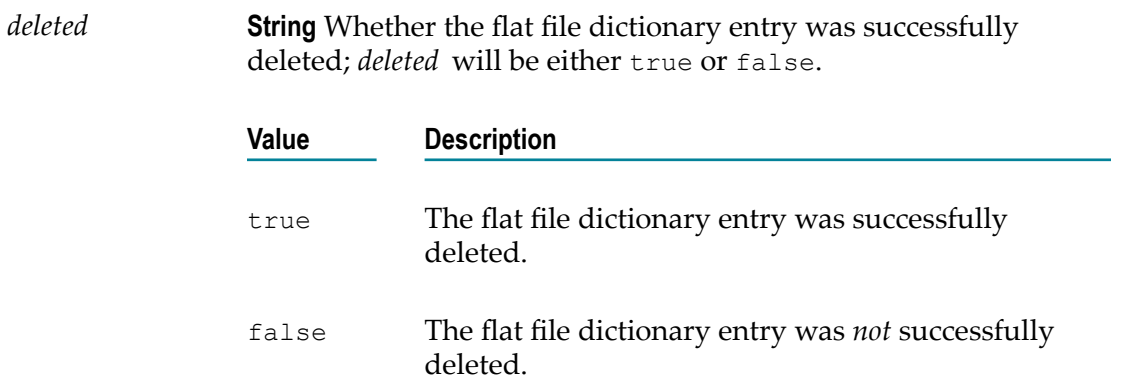

#### **Examples**

For examples of how to use this service, see the following services in the certified samples area of the Knowledge Center on the Empower Product Support website at https://empower.softwareag.com.

sample.flatFile.generateFFSchema:delimited

sample.flatFile.generateFFSchema:fixedLength

# <span id="page-361-0"></span>**pub.flatFile.generate:deleteFFSchema**

WmFlatFile. Deletes a flat file schema.

#### **Input Variables**

*FFSchemaName* **String** The fully–qualified name of the flat file schema that you want to delete.

#### **Output Variables**

*deleted* **String** Whether the flat file schema was successfully deleted; *deleted* will be either true or false.

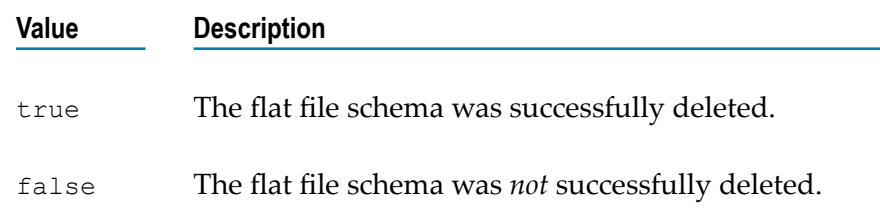

#### **Examples**

For examples of how to use this service, see the following services in the certified samples area of the Knowledge Center on the Empower Product Support website at https://empower.softwareag.com.

sample.flatFile.generateFFSchema:delimited

sample.flatFile.generateFFSchema:fixedLength

# <span id="page-362-0"></span>**pub.flatFile.generate:FFDictionary**

WmFlatFile. This IS document type defines the format to use when supplying a flat file dictionary or dictionary entry (in the FFXML variable) and the format that services return (in the FFXML variable) when you are retrieving a flat file dictionary or dictionary entry.

The structure for this IS document type is defined in the following XML schema:

*Integration Server\_directory*\instances\*instance\_name* \packages\WmFlatFile\pub \FFGeneration.xsd

#### **Variables**

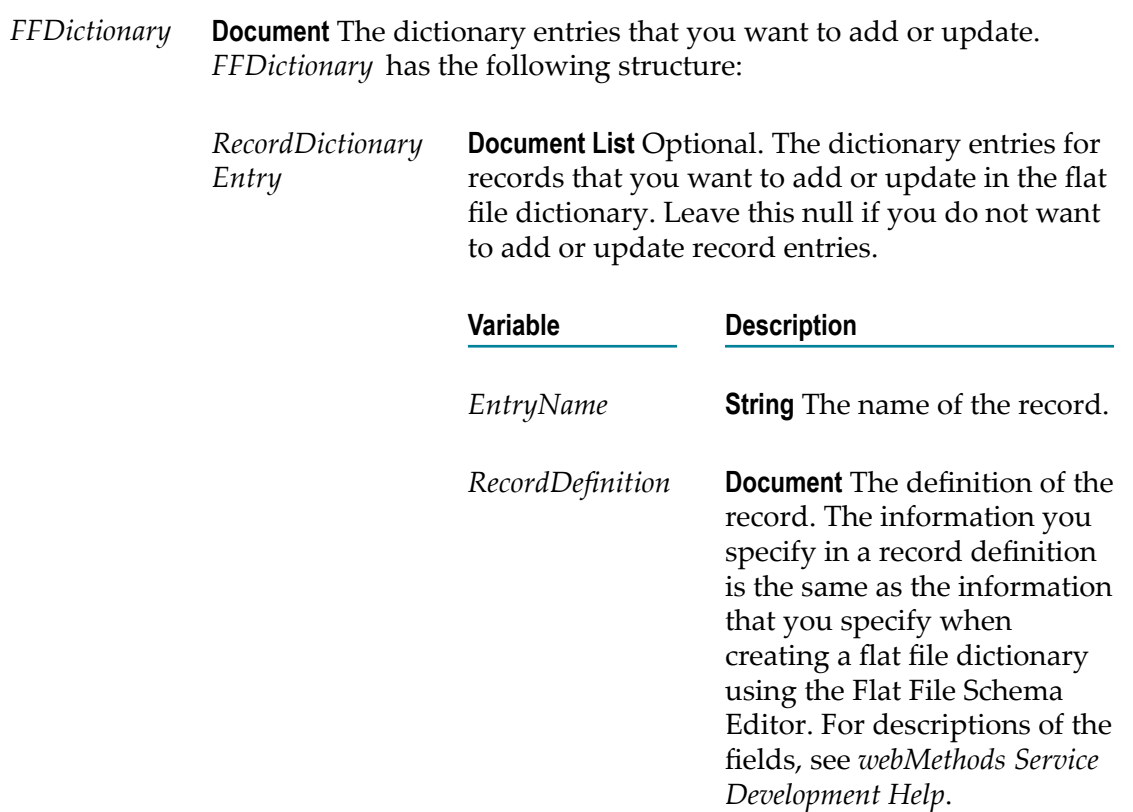

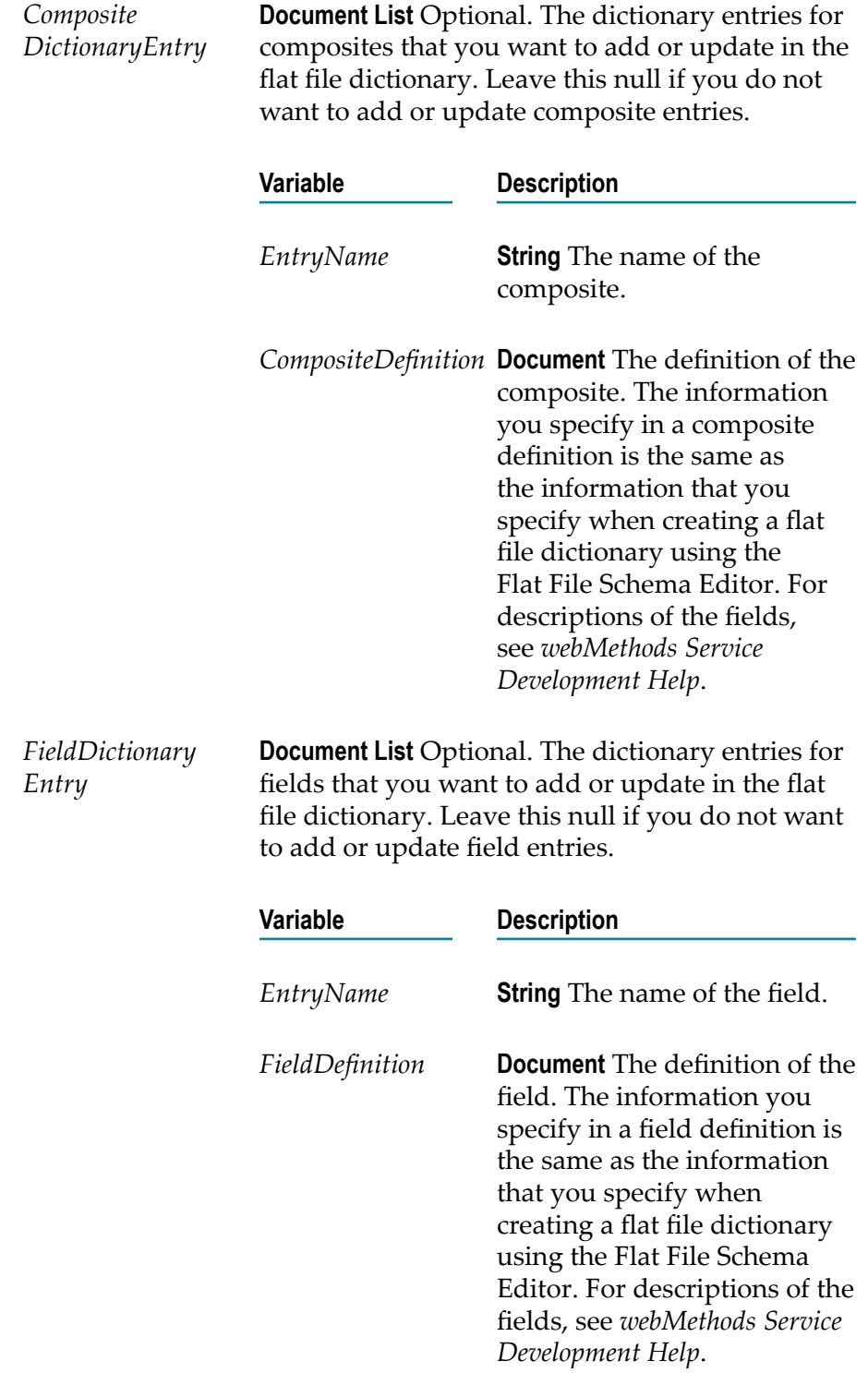

#### **Usage Notes**

If you are using this IS document type to supply a flat file dictionary as input to the [pub.flatFile.generate:saveXMLAsFFDictionary](#page-371-0), be sure to supply *all* dictionary

entries. If you are using this IS document type to update an existing dictionary, provide only the entries that you want to add or update and invoke the [pub.flatFile.generate:updateFFDictionaryEntryFromXML](#page-374-0) to update the flat file dictionary.

#### **Examples**

For examples of how to use this service, see the following services in the certified samples area of the Knowledge Center on the Empower Product Support website at https://empower.softwareag.com.

sample.flatFile.generateFFSchema:delimited

sample.flatFile.generateFFSchema:fixedLength

### **pub.flatFile.generate:FFSchema**

WmFlatFile. This IS document type defines the format to use when supplying a flat file schema (in the *FFXML* variable) and the format that services return (in the *FFXML* variable) when you are retrieving a flat file schema.

The structure for this IS document type is defined in the following XML schema:

*Integration Server\_directory*\instances\*instance\_name* \packages\WmFlatFile\pub \FFGeneration.xsd

#### **Variables**

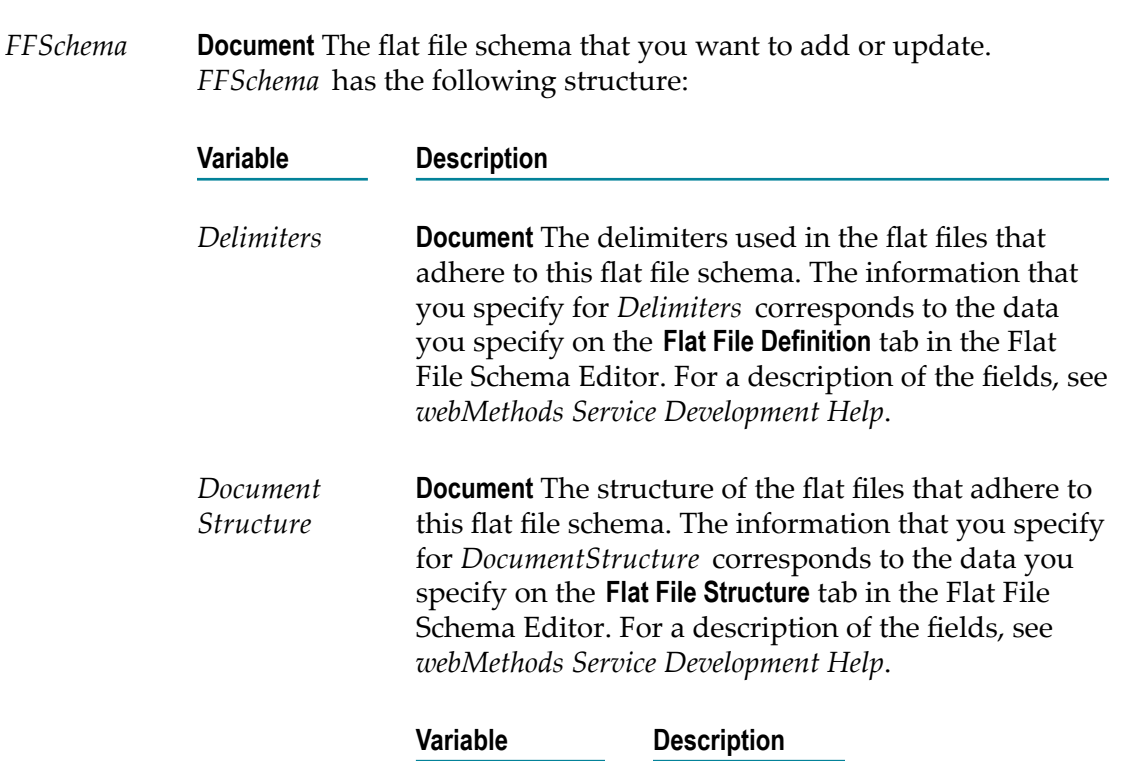

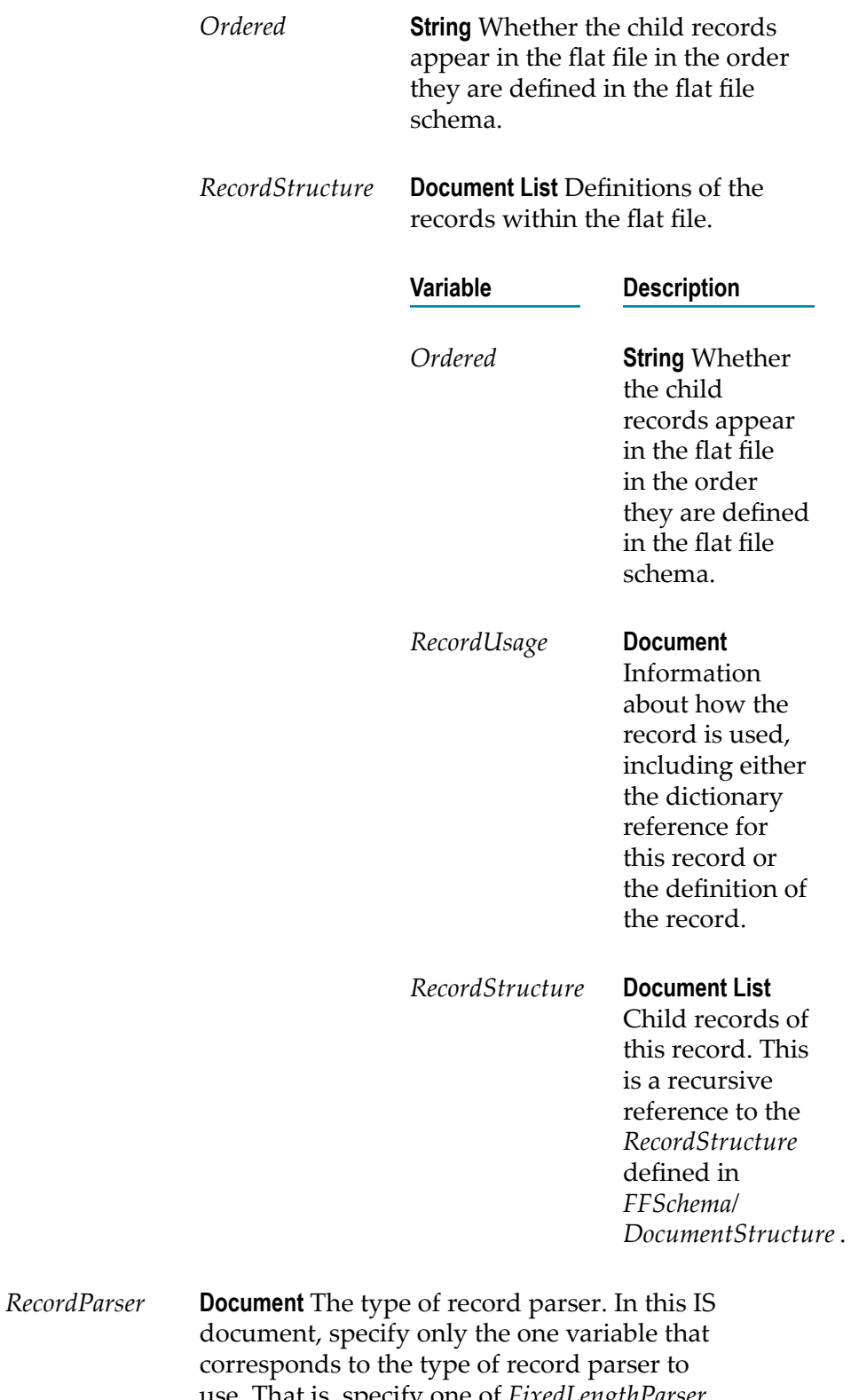

use. That is, specify one of *FixedLengthParser*, *DelimitedParser*, *VariableLengthParser*, or *EDIParser*. For *DelimitedParser*, *VariableLengthParser*, and

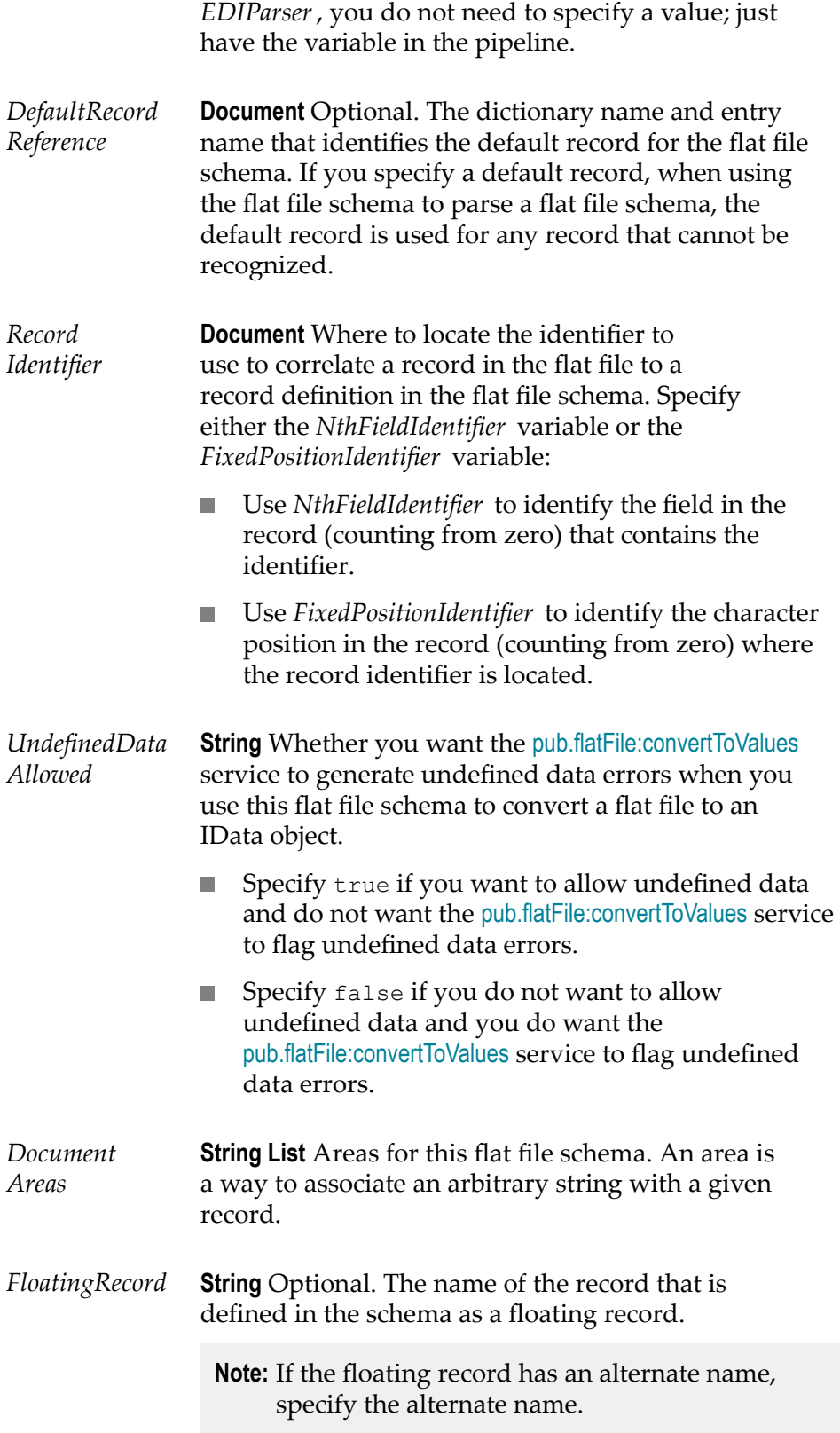

*Description* **String** Description of the flat file schema.

#### **Examples**

For examples of how to use this service, see the following services in the certified samples area of the Knowledge Center on the Empower Product Support website at https://empower.softwareag.com.

sample.flatFile.generateFFSchema:delimited

sample.flatFile.generateFFSchema:fixedLength

### <span id="page-367-0"></span>**pub.flatFile.generate:findDependants**

WmFlatFile. Returns the names of all flat file schemas and dictionaries that are dependent on a given flat file dictionary.

#### **Input Variables**

*ffDictionaryName* **String** The name of the flat file dictionary whose dependents you want to find.

#### **Output Variables**

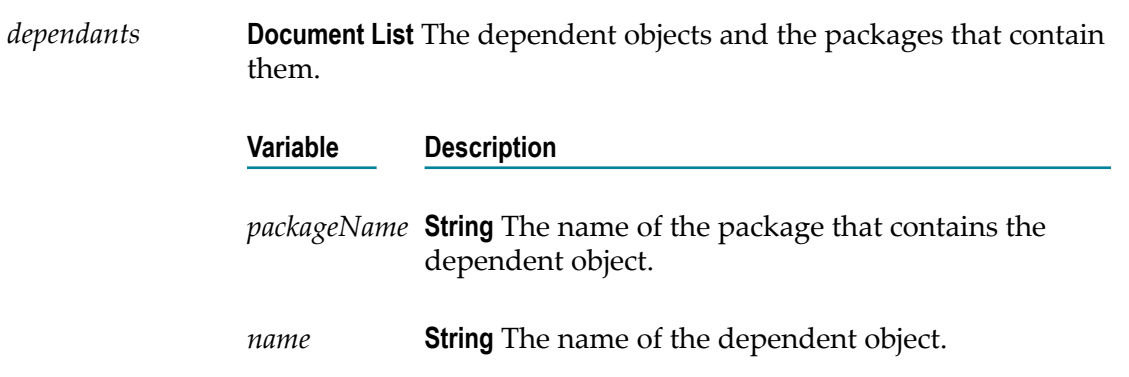

#### **Examples**

For examples of how to use this service, see the following services in the certified samples area of the Knowledge Center on the Empower Product Support website at https://empower.softwareag.com.

sample.flatFile.generateFFSchema:delimited

sample.flatFile.generateFFSchema:fixedLength

# **pub.flatFile.generate:findReferences**

WmFlatFile. Returns the names of all flat file dictionaries that are referenced by a given flat file dictionary or flat file schema.

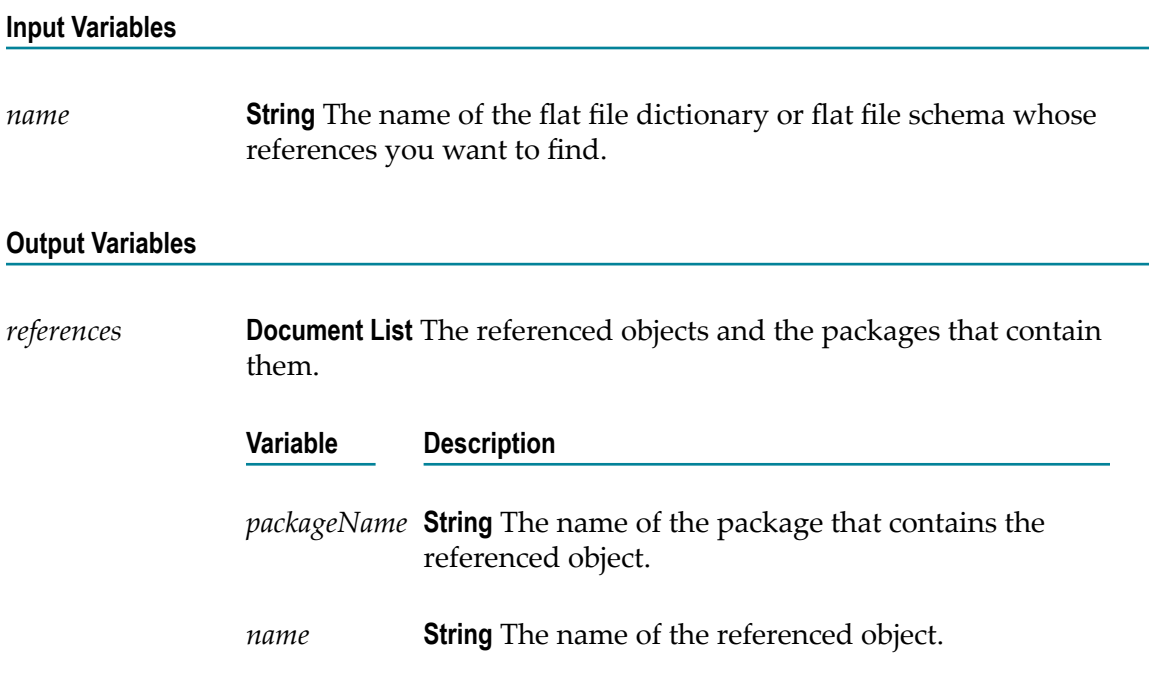

#### **Examples**

For examples of how to use this service, see the following services in the certified samples area of the Knowledge Center on the Empower Product Support website at https://empower.softwareag.com.

sample.flatFile.generateFFSchema:delimited

sample.flatFile.generateFFSchema:fixedLength

# **pub.flatFile.generate:getFFDictionaryAsXML**

WmFlatFile. Returns a dictionary as an XML string.

#### **Input Variables**

*FFDictionaryName* **String** The fully–qualified name of the flat file dictionary that you want returned as XML.

#### **Output Variables**

*FFXML* **String** The returned flat file dictionary as an XML string. The returned XML string conforms to the [pub.flatFile.generate:FFDictionary](#page-362-0) IS document type.

#### **Examples**

For examples of how to use this service, see the following services in the certified samples area of the Knowledge Center on the Empower Product Support website at https://empower.softwareag.com.

sample.flatFile.generateFFSchema:delimited

sample.flatFile.generateFFSchema:fixedLength

### **pub.flatFile.generate:getFFDictionaryEntryAsXML**

WmFlatFile. Returns a single dictionary entry as an XML string.

#### **Input Variables**

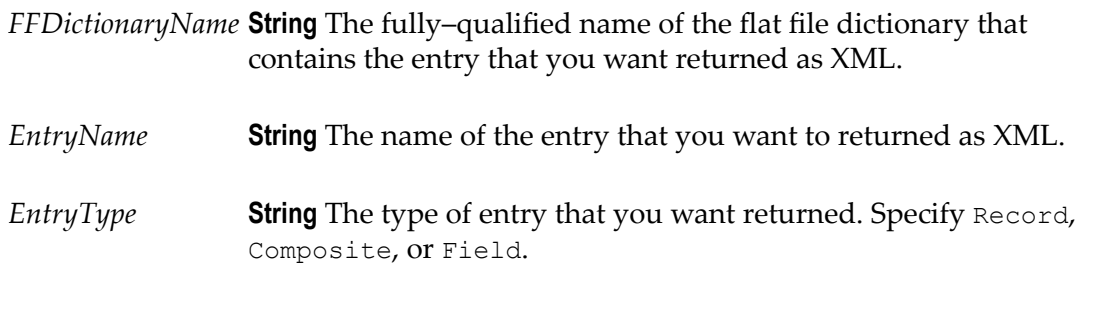

#### **Output Variables**

*FFXML* **String** The returned flat file dictionary entry as an XML string. The returned XML string conforms to the [pub.flatFile.generate:FFDictionary](#page-362-0) IS document type.

#### **Examples**

For examples of how to use this service, see the following services in the certified samples area of the Knowledge Center on the Empower Product Support website at https://empower.softwareag.com.

sample.flatFile.generateFFSchema:delimited

sample.flatFile.generateFFSchema:fixedLength

# **pub.flatFile.generate:getFFSchemaAsXML**

WmFlatFile. Returns the specified flat file schema as an XML string.

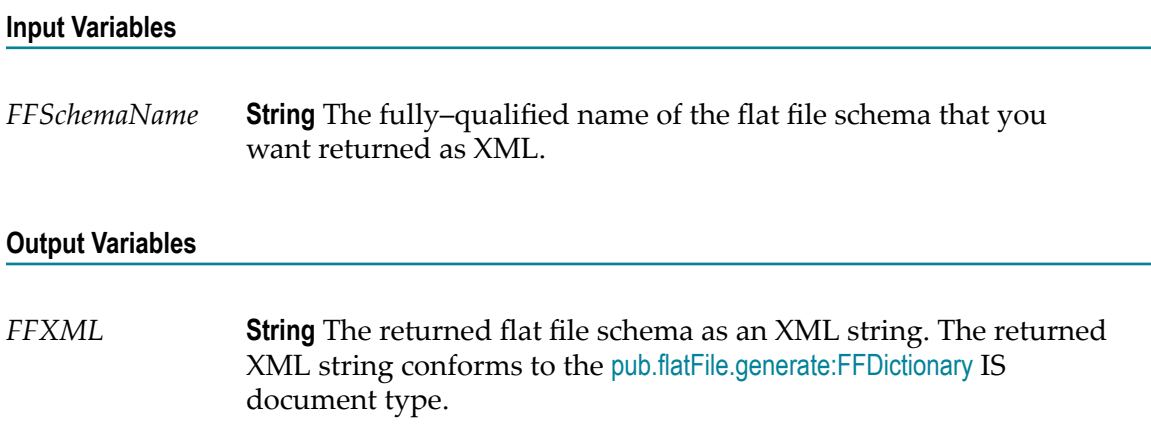

#### **Examples**

For examples of how to use this service, see the following services in the certified samples area of the Knowledge Center on the Empower Product Support website at https://empower.softwareag.com.

sample.flatFile.generateFFSchema:delimited

sample.flatFile.generateFFSchema:fixedLength

# **pub.flatFile.generate:listFFDictionaryEntries**

WmFlatFile. Lists all entries in a specified flat file dictionary that are of a specified type.

#### **Input Variables**

- *FFDictionaryName* **String** The fully–qualified name of the flat file dictionary that contains the entries that you want listed.
- *EntryType* **String** The type of entries that you want listed. Specify Record, Composite, or Field.

#### **Output Variables**

*EntryName* **String List** The list of returned flat file dictionary entries.

#### **Examples**

For examples of how to use this service, see the following services in the certified samples area of the Knowledge Center on the Empower Product Support website at https://empower.softwareag.com.

sample.flatFile.generateFFSchema:delimited

sample.flatFile.generateFFSchema:fixedLength

### <span id="page-371-0"></span>**pub.flatFile.generate:saveXMLAsFFDictionary**

WmFlatFile. Creates a flat file dictionary in the Integration Server namespace by converting the specified flat file dictionary that is in XML format into a namespace flat file dictionary.

If a flat file dictionary with the same name already exists in the Integration Server namespace, use the [pub.flatFile.generate:deleteFFDictionary](#page-359-0) service to delete the flat file dictionary before invoking this service. This service throws an exception is if a flat file dictionary with the same name already exists when it is invoked.

#### **Input Variables**

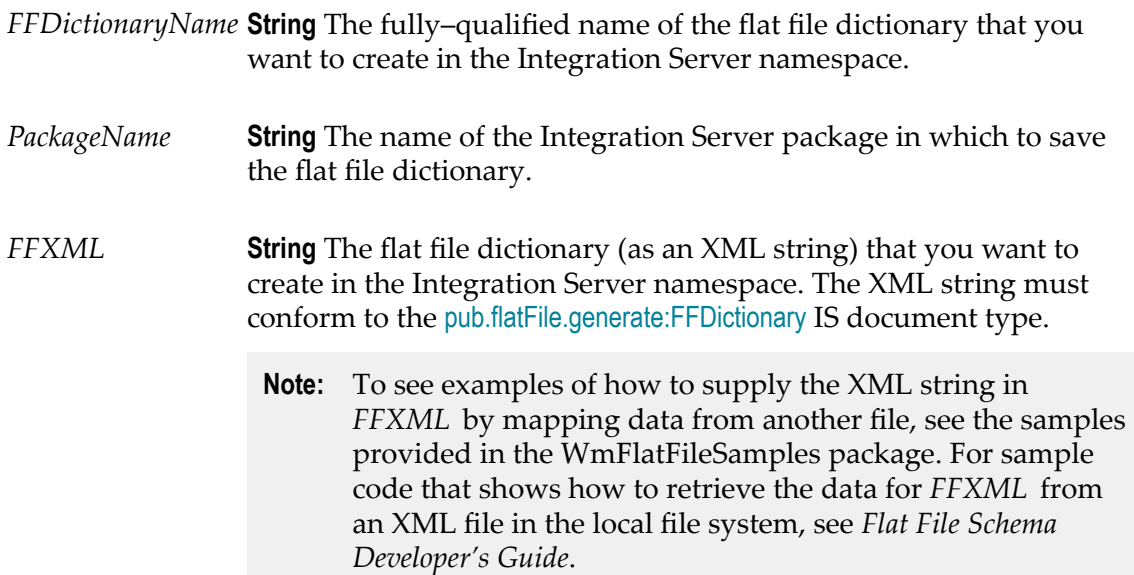

*maxNumOfErrors* **String** Optional. The maximum number of errors that you want returned. The default is 100.

> The service ensures the flat file dictionary is valid before saving it in the Integration Server namespace. The validation occurs in two stages.

- 1. Structural validation of the XML.
- 2. Logical validation of the XML contents.

If structural validation errors occur, the service reports the structural validation errors, but does not proceed with logical validation. When the XML string contains no structural validation errors, the service proceeds with logical validation and reports any logical validation errors.

#### **Output Variables**

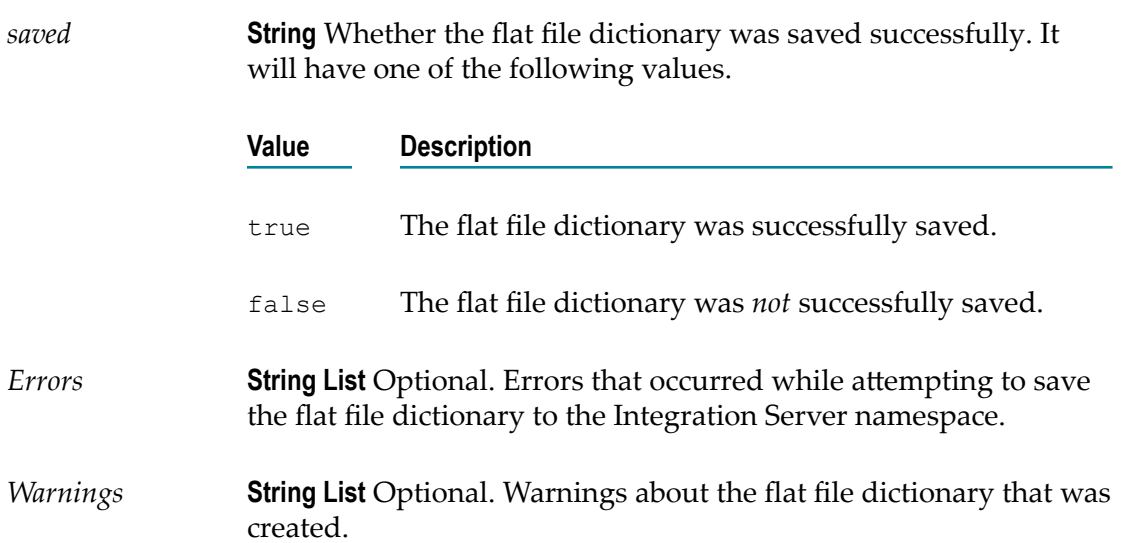

#### **Usage Note**

Use this service to add a new flat file dictionary. Use the [pub.flatFile.generate:updateFFDictionaryEntryFromXML](#page-374-0) if you want to update one or more entries in a flat file dictionary rather than creating a new flat file dictionary.

#### **Examples**

For examples of how to use this service, see the following services in the certified samples area of the Knowledge Center on the Empower Product Support website at https://empower.softwareag.com.

sample.flatFile.generateFFSchema:delimited

sample.flatFile.generateFFSchema:fixedLength

# **pub.flatFile.generate:saveXMLAsFFSchema**

WmFlatFile. Creates a flat file schema in the Integration Server namespace by converting the specified flat file schema that is in XML format into a namespace flat file schema.

If a flat file schema with the same name already exists in the Integration Server namespace, use the [pub.flatFile.generate:deleteFFSchema](#page-361-0) service to delete the flat file schema *before* invoking this service. This service throws an exception is if a flat file schema with the same name already exists when it is invoked.

#### **Input Variables**

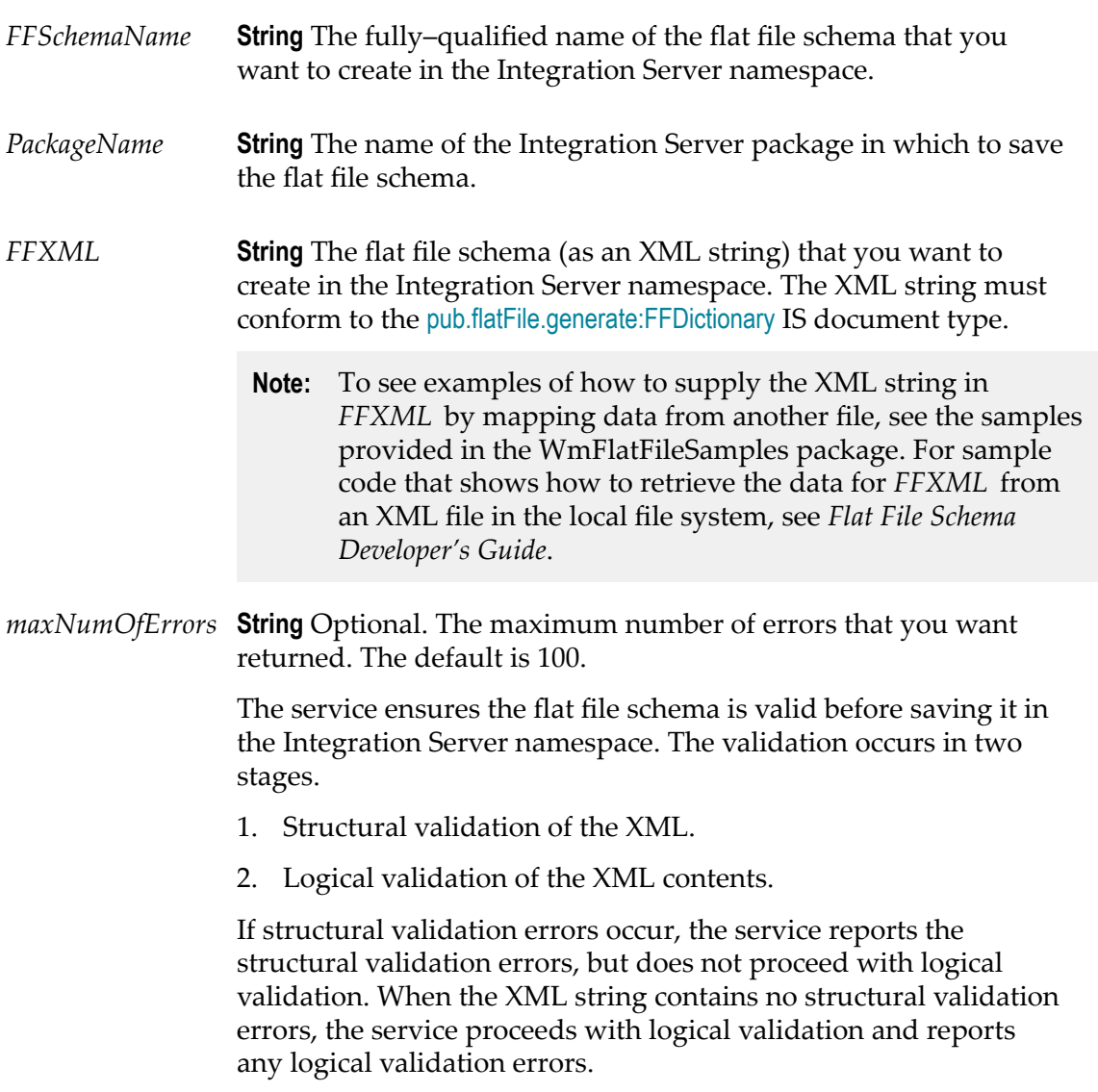

#### **Output Variables**

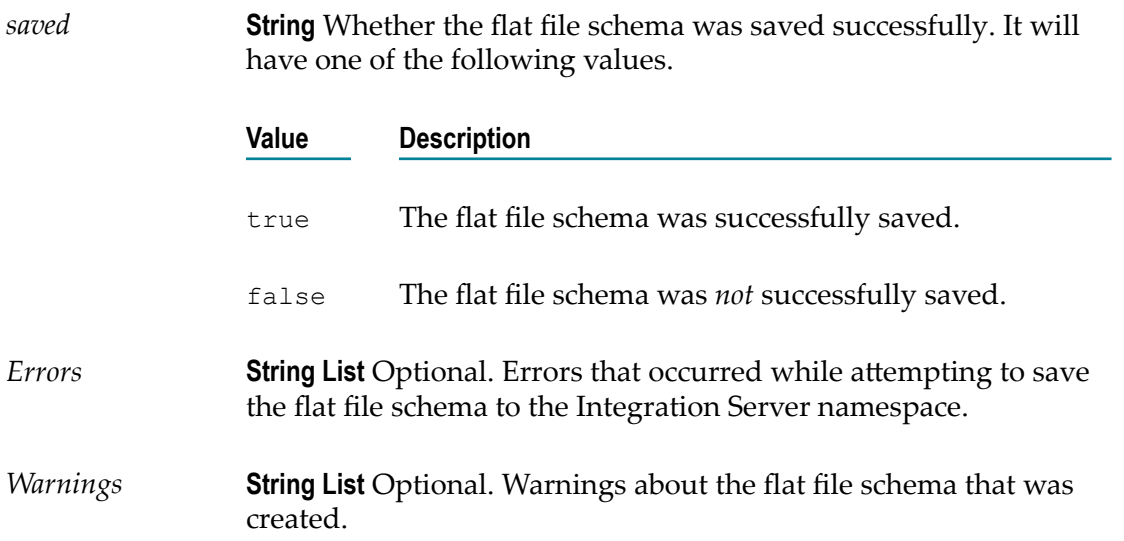

#### **Examples**

For examples of how to use this service, see the following services in the certified samples area of the Knowledge Center on the Empower Product Support website at https://empower.softwareag.com.

sample.flatFile.generateFFSchema:delimited

sample.flatFile.generateFFSchema:fixedLength

# <span id="page-374-0"></span>**pub.flatFile.generate:updateFFDictionaryEntryFromXML**

WmFlatFile. Updates one or more entries in a flat file dictionary in the Integration Server namespace.

This service goes through all entries that you specify in the *FFXML* variable. If an entry with the same name and type already exists in the flat file dictionary, this service overwrites the existing entry. If the entry does *not* already exist, this service creates the entry in the specified flat file dictionary.

#### **Input Variables**

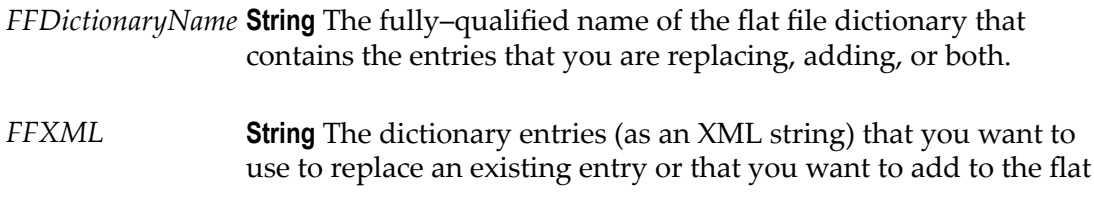

file dictionary. The XML string in *FFXML* must conform to the [pub.flatFile.generate:FFDictionary](#page-362-0) IS document type.

- **Note:** To see examples of how to supply the XML string in *FFXML* by mapping data from another file, see the samples provided in the WmFlatFileSamples package. For sample code that shows how to retrieve the data for *FFXML* from an XML file in the local file system, see *Flat File Schema Developer's Guide*.
- *maxNumOfErrors* **String** Optional. The maximum number of errors that you want returned. The default is 100.

The service ensures the flat file schema is valid before saving them in the flat file dictionary. The validation occurs in two stages.

- 1. Structural validation of the XML.
- 2. Logical validation of the XML contents.

If structural validation errors occur, the service reports the structural validation errors, but does not proceed with logical validation. When the XML string contains no structural validation errors, the service proceeds with logical validation and reports any logical validation errors.

#### **Output Variables**

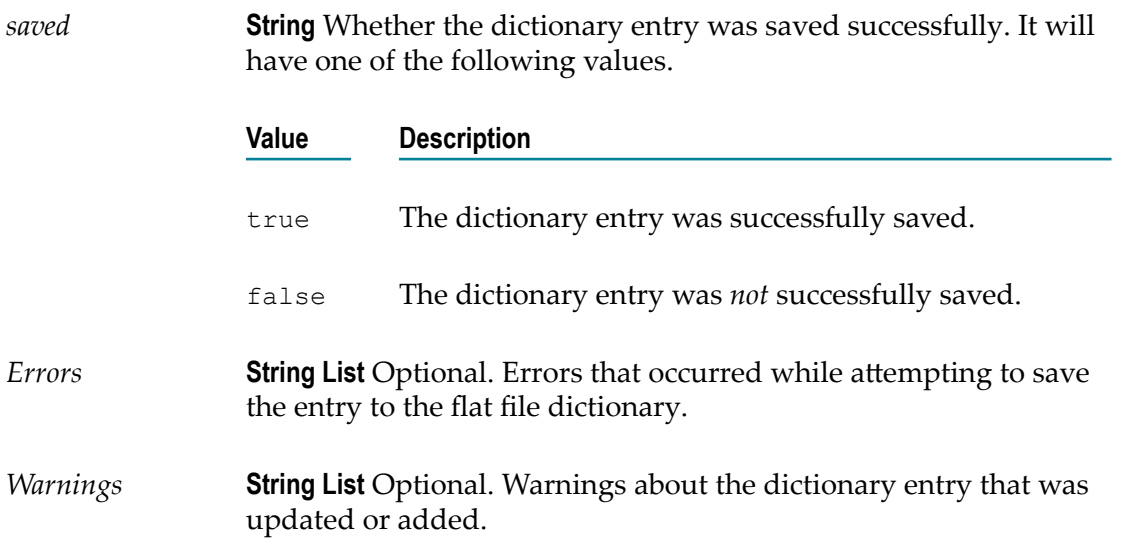

#### **Examples**

For examples of how to use this service, see the following services in the certified samples area of the Knowledge Center on the Empower Product Support website at https://empower.softwareag.com.

sample.flatFile.generateFFSchema:delimited

sample.flatFile.generateFFSchema:fixedLength

# **11 Flow Folder**

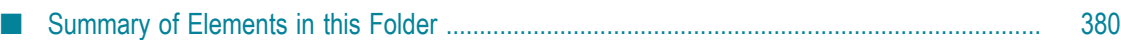

You use the elements in the flow folder to perform debugging and utility-type tasks in a flow service.

# <span id="page-379-0"></span>**Summary of Elements in this Folder**

The following elements are available in this folder:

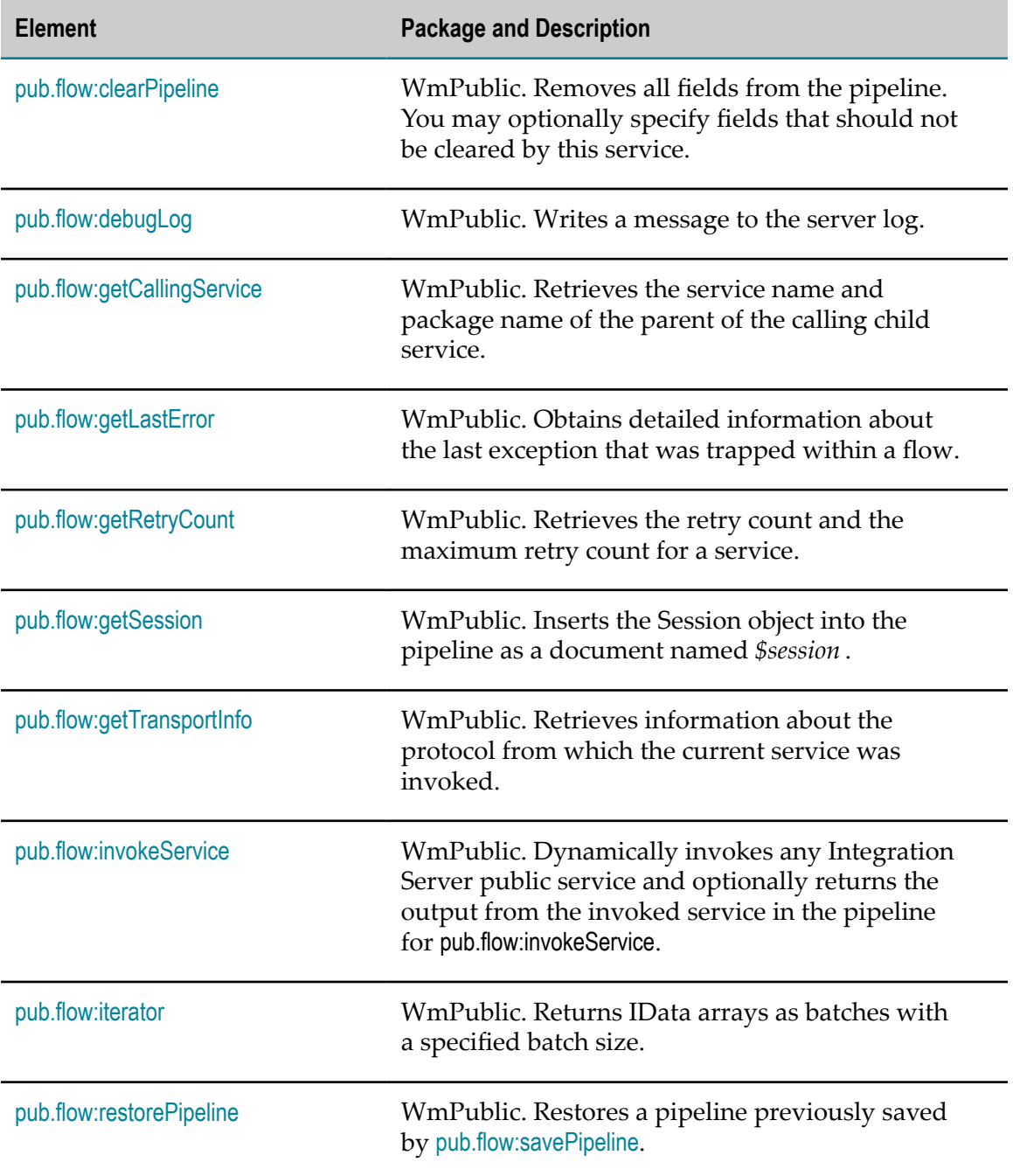

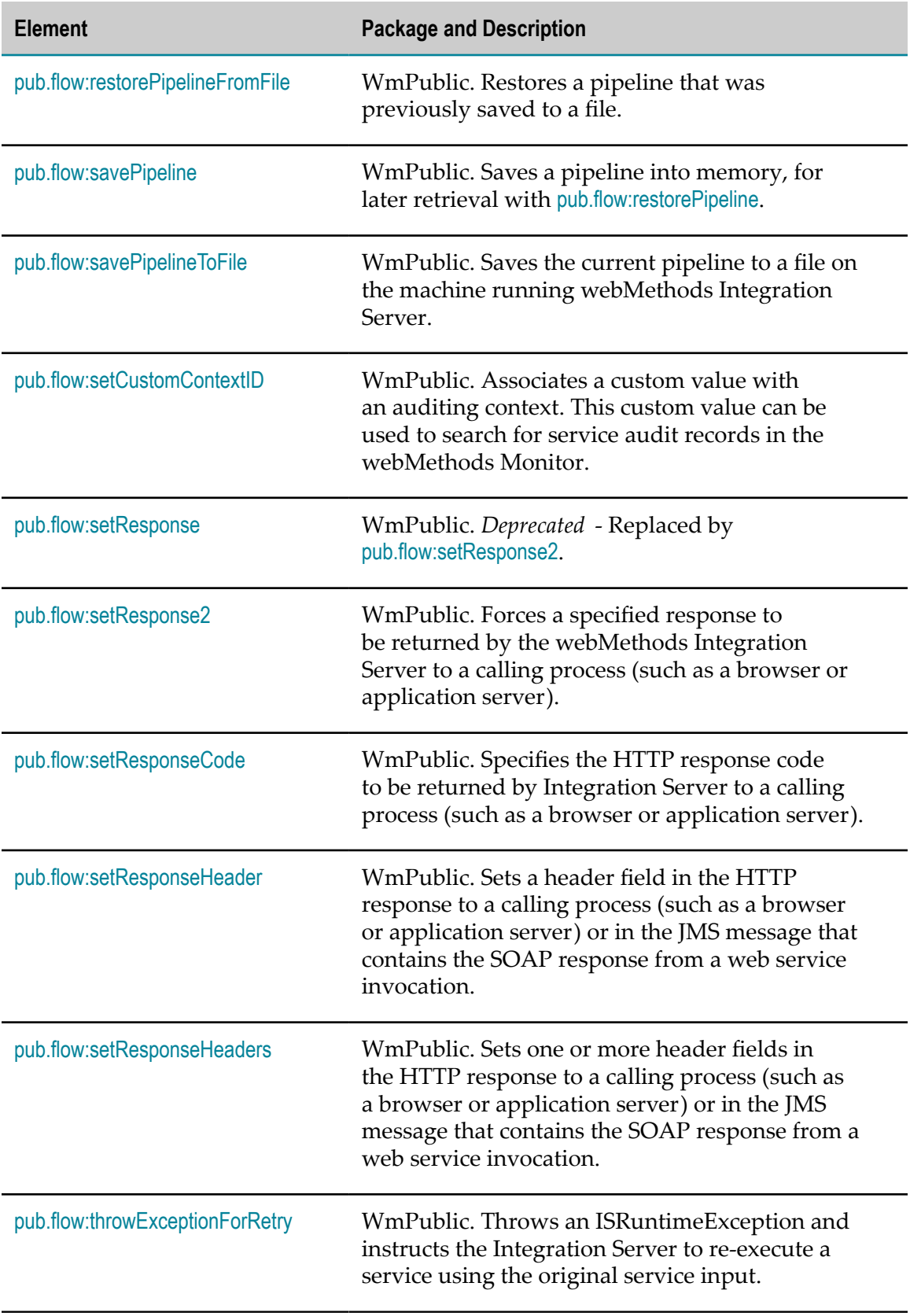

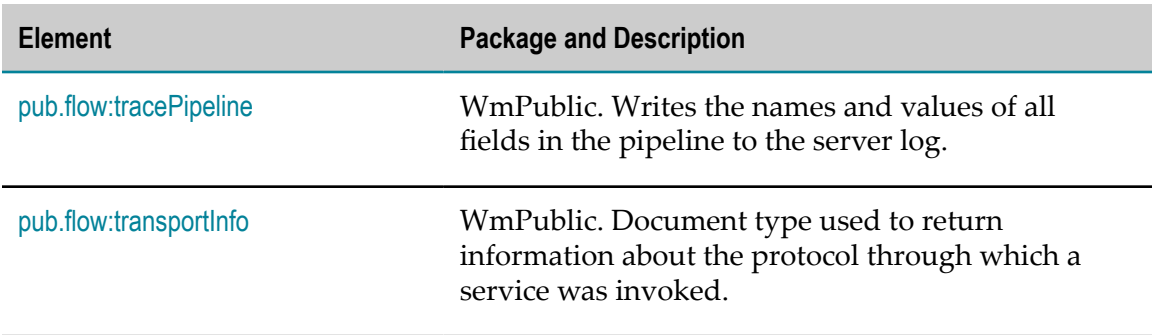

# <span id="page-381-0"></span>**pub.flow:clearPipeline**

WmPublic. Removes all fields from the pipeline. You may optionally specify fields that should not be cleared by this service.

#### **Input Parameters**

*preserve* **String List** Optional. Field names that should not be cleared from the pipeline.

#### **Output Parameters**

None.

# <span id="page-381-1"></span>**pub.flow:debugLog**

WmPublic. Writes a message to the server log.

Each log message contains a timestamp, a message ID, the function name field, and message field. The following is an example:

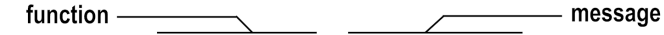

2009-08-16 11:01:23 EDT [ISP.0004C] My function - My message

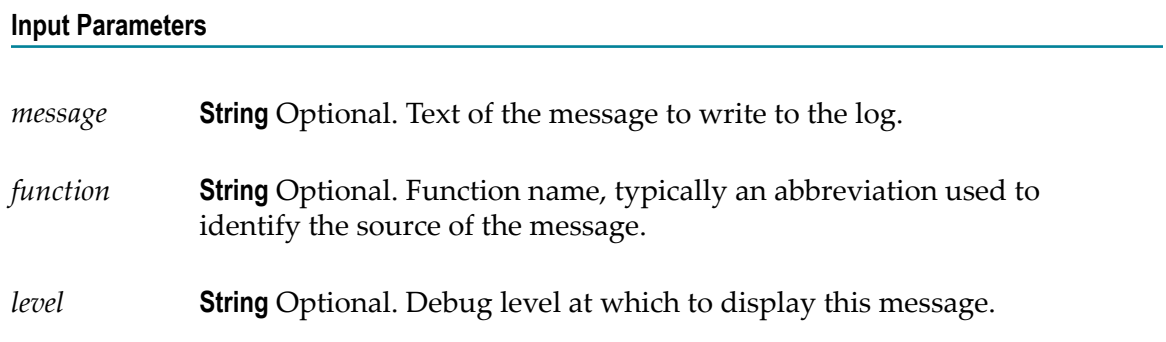

Whether or not Integration Server displays this message depends on the logging level setting for the 0090 pub Flow services facility. For example, if you specify Error for this message, but 0090 pub Flow services facility is configured to display only Fatal errors, this message will not be displayed. However, if the 0090 pub Flow services logging facility logging level is set to Warn, this message will be displayed (the Warn setting displays warning, error, and fatal messages).

Specify one of the following values:

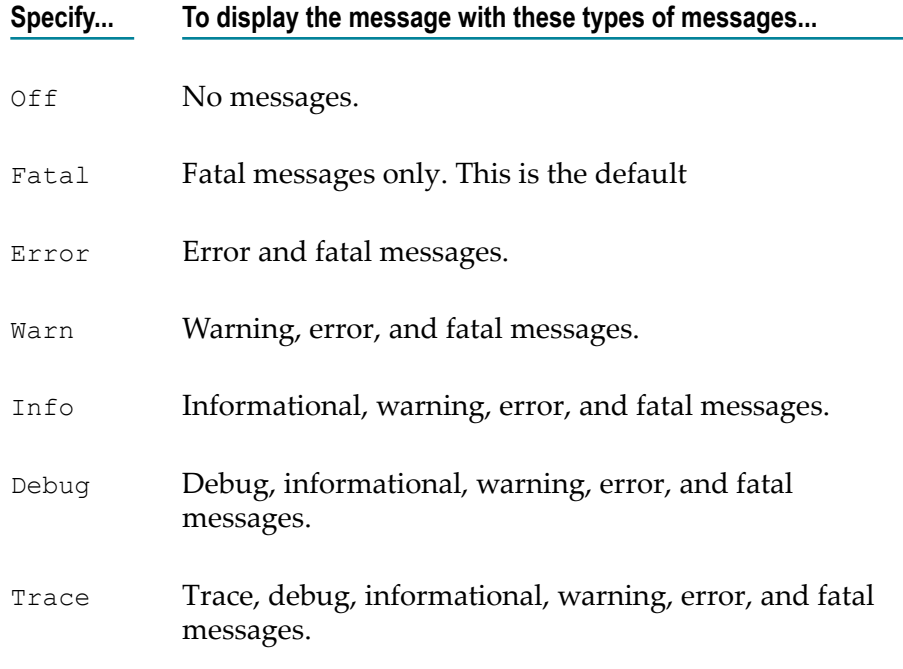

#### **Output Parameters**

None.

#### **Usage Notes**

You can control the logging level for flow messages independent of log messages for other facilities. On the **Settings > Logging > Edit** screen in Integration Server Administrator, navigate to facility **0090 pub Flow Services** and specify the level of messages that you want Integration Serverto display for services in the pub.flow folder.

Prior to Integration Server 7.1, Integration Server used a number-based system to set the level of debug information written to the server log. Integration Server maintains backward compatibility with this system.

# <span id="page-383-0"></span>**pub.flow:getCallingService**

WmPublic. Retrieves the service name and package name of the parent of the calling child service.

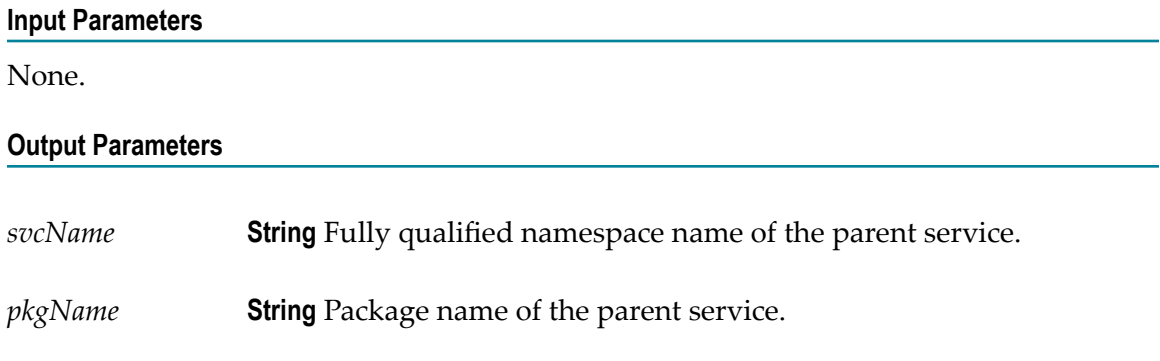

#### **Usage Notes**

If pub.flow:getCallingService is invoked from a service that does not have a parent service (for example, if the service is a top level service), Integration Server does not return the output parameters.

# <span id="page-383-1"></span>**pub.flow:getLastError**

WmPublic. Obtains detailed information about the last exception that was trapped within a flow.

An exception is trapped in a flow when a service failure occurs inside a SEQUENCE step that executes until DONE, or when a service failure occurs inside a REPEAT step that repeats on FAILURE.

#### **Input Parameters**

None.

#### **Output Parameters**

*lastError* **Document** Information about the last error, translated into the language used by the Integration Server. The structure of this document is defined by [pub.event:exceptionInfo](#page-278-0).

#### **Usage Notes**

If this service is not invoked from within a flow service, an exception is thrown.

Each execution of a service (whether the service succeeds or fails) updates the value returned by getLastError. Consequently, getLastError itself resets the value of *lastError*. Therefore, if the results of getLastError will be used as input to subsequent services, map the value of *lastError* to a variable in the pipeline.

If a map has multiple transformers, then a subsequent call to getLastError will return the error associated with the last failed transformer in the map, even if it is followed by successful transformers.

# <span id="page-384-0"></span>**pub.flow:getRetryCount**

WmPublic. Retrieves the retry count and the maximum retry count for a service.

The retry count indicates the number of times the Integration Server has re-executed a service. For example, a retry count of 1 indicates that the Integration Server tried to execute the service twice (the initial attempt and then one retry). The maximum retry count indicates the maximum number of times theIntegration Server can re-execute the service if it continues to fail because of an ISRuntimeException.

#### **Input Parameters**

None.

#### **Output Parameters**

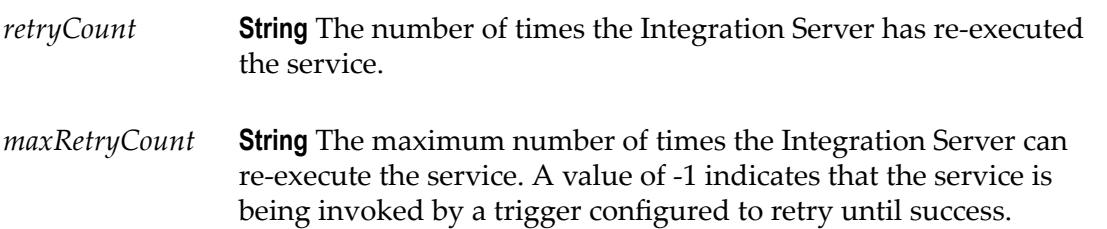

#### **Usage Notes**

Although the pub.flow:getRetryCount service can be invoked at any point in a flow service, the pub.flow:getRetryCount service retrieves retry information for the service within which it is invoked. That is, you can use the pub.flow:getRetryCount service to retrieve retry information for top-level services or services invoked by a trigger only. The pub.flow:getRetryCount service does not retrieve retry information for a nested service (a service that is invoked by another service).

The Integration Server retries a service that is configured to retry if the service uses the pub.flow:throwISRuntimeException service to catch a transient error and re-throw it as an ISRuntimeException. The Integration Server will also retry a service written in Java if the service throws an exception using com.wm.app.b2b.server.ISRuntimeException(). For more information about constructing com.wm.app.b2b.server.ISRuntimeExceptions

in Java services, see the *webMethods Integration Server Java API Reference*for the com.wm.app.b2b.server.ISRuntimeException class.

The maximum number of times the Integration Server retries a service depends on the value of the **Max attempts** property for the service. If the service is invoked by a trigger, the retry behavior is determined by the trigger retry properties.

#### **See Also**

[pub.flow:throwExceptionForRetry](#page-402-0)

# <span id="page-385-0"></span>**pub.flow:getSession**

WmPublic. Inserts the Session object into the pipeline as a document named *\$session* .

Session is useful for associating values with particular clients or users. Once *\$session* is added to the pipeline, it can be used like any other document in a flow. This permits more powerful flows that perform work spanning several user requests.

#### **Input Parameters**

None.

#### **Output Parameters**

*\$session* **Document** Information for the current user session. Setting, copying, or dropping fields within *\$session* is effectively manipulating the Session object on the server.

# <span id="page-385-1"></span>**pub.flow:getTransportInfo**

WmPublic. Retrieves information about the protocol from which the current service was invoked.

#### **Input Parameters**

None.

#### **Output Parameters**

*transport* **Document** Information about the protocol that invoked the service. The structure of this document is defined by [pub.flow:transportInfo](#page-403-1).

#### **Usage Notes**

The pub.flow:getTransportInfo service can be used to retrieve protocol information for a top-level service only. A top-level service is one that is invoked by a client request or a trigger.

The value of the *protocol* key in *transport* indicates which protocol was used to invoked the top-level service. For example, if the service was invoked through SMTP, *protocol* would be set to email. *transport* will also contain a document (whose key is protocoldependent) that holds protocol-specific details.

To use this service, first check the value of the *transport/protocol* parameter to determine which protocol was used. Then, depending on the value of *protocol* , extract the appropriate protocol information from *transport* . See [pub.flow:transportInfo](#page-403-1) for the structure of the document that holds the protocol details.

### <span id="page-386-0"></span>**pub.flow:invokeService**

WmPublic. Dynamically invokes any Integration Server public service and optionally returns the output from the invoked service in the pipeline for pub.flow:invokeService.

#### **Input Parameters**

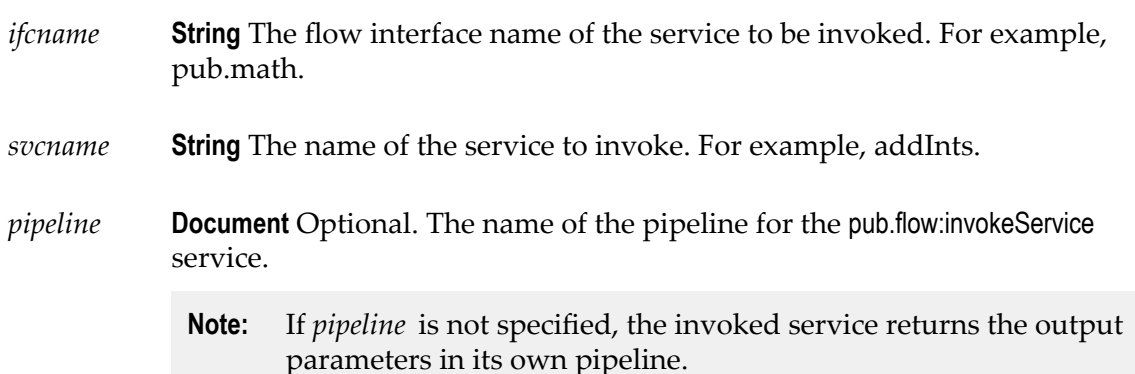

#### **Output Parameters**

If you specify a value for *pipeline*, the pub.flow:invokeService service returns the output parameters defined for the service specified by *ifcname* and *svcname*. For example, pub.flow:invokeService invokes [pub.math:addInts](#page-534-0) as follows:

```
ifcname = "pub.math"
svcname = "addInts"
pipeline = "mypipeline"
mypipeline.num1 = "100"
mypipeline.num2 = "200"
```
In this case, pub.flow:invokeService returns the output parameter as follows:

```
mypipeline.value = "300"
```
If you do not specify a value for *pipeline*, the invoked service returns the output, *not*pub.flow:invokeService. For example, if you use pub.flow:invokeService to invoke pub.math.addInts, the output is returned in the pipeline for pub.math.addInts.

#### **Usage Notes**

If the parameters specified by the service invoked by pub.flow:invokeService are not present or not properly specified, Integration Server issues an exception appropriate for the invoked service.

Integration Server issues a ServiceException for pub.flow:invokeService if either of the following is not present in the flow service:

- I. The interface specified by *ifcname*
- I. The service specified by *svcname*

### <span id="page-387-0"></span>**pub.flow:iterator**

WmPublic. Returns IData arrays as batches with a specified batch size.

#### **Input Parameters**

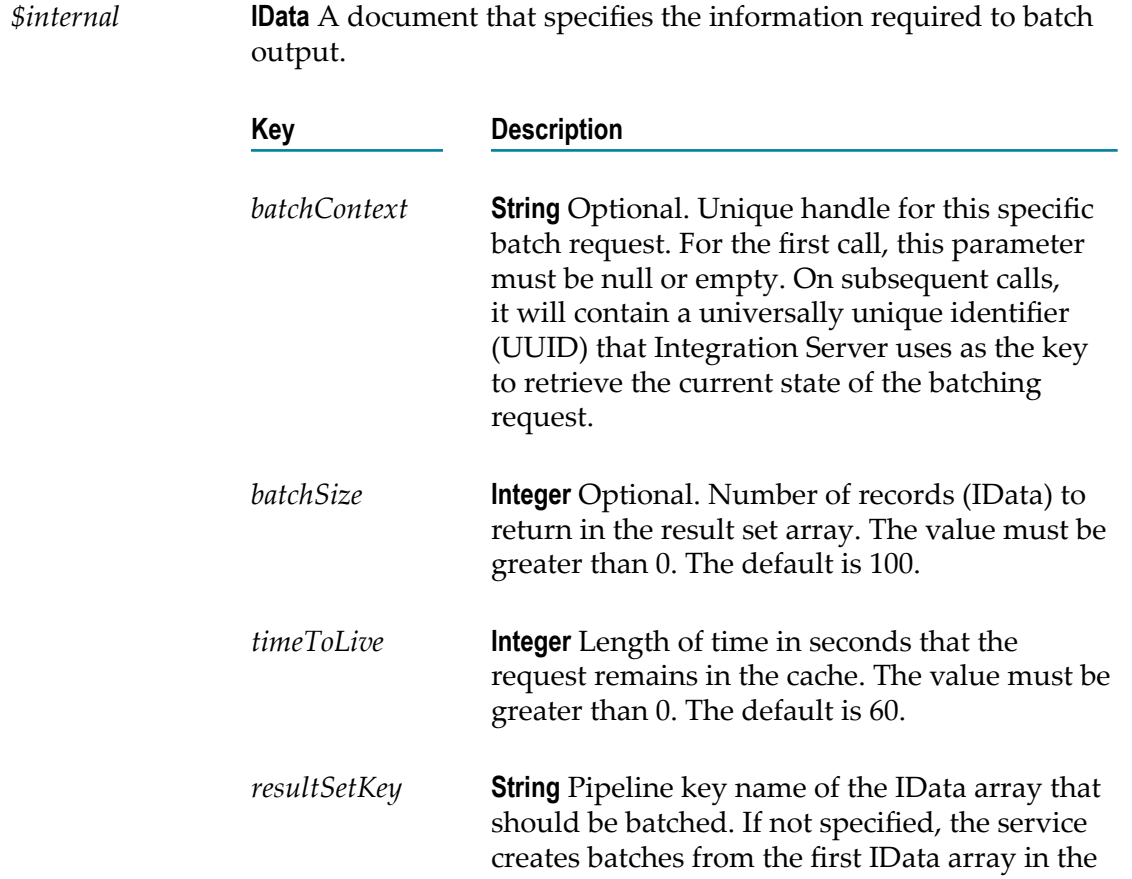

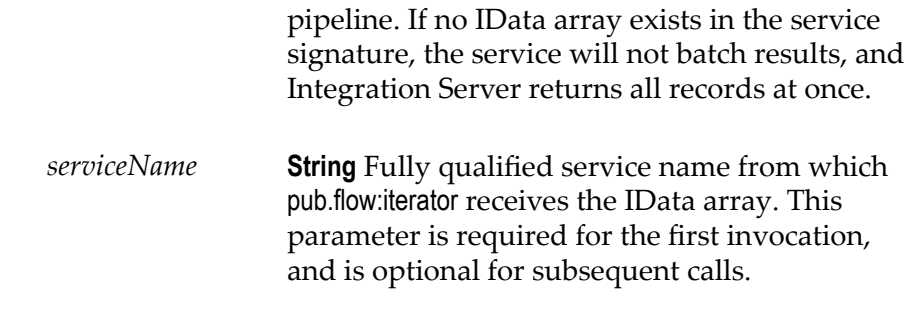

#### **Output Parameters**

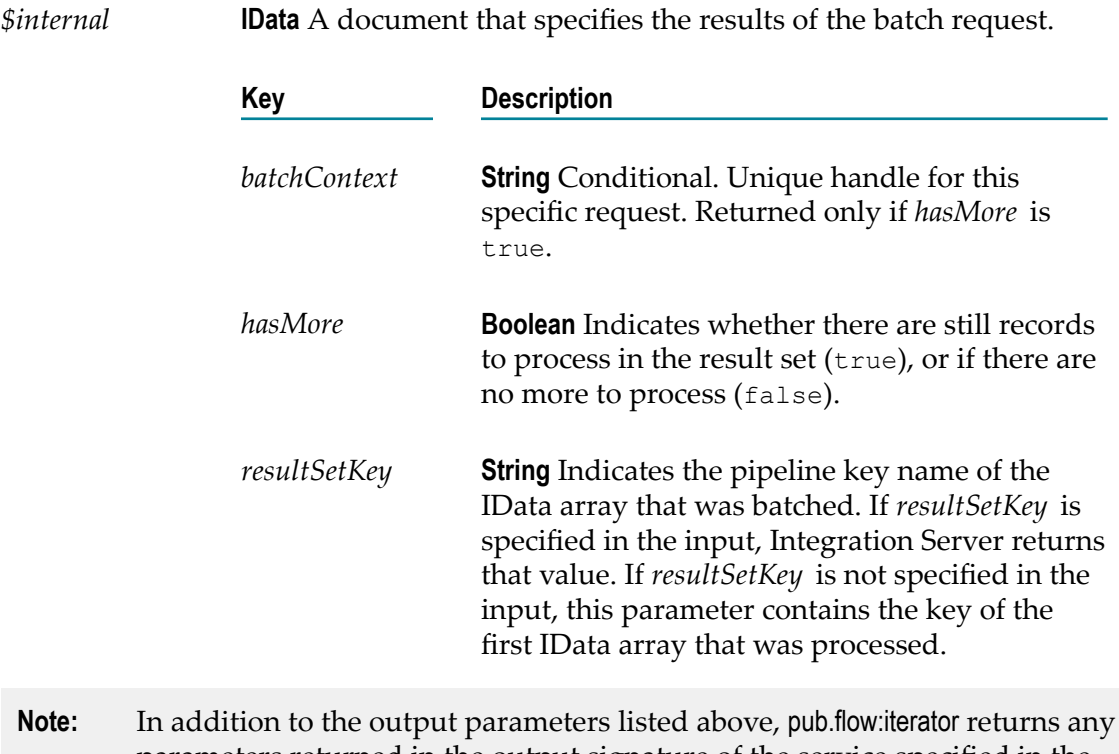

parameters returned in the output signature of the service specified in the *serviceName* input parameter.

#### **Usage Notes**

The output service signature of the service specified by the *serviceName* input parameter must contain at least one IData array. If there are multiple IData arrays in the output signature and the *resultSetKey* input parameter is not specified, pub.flow:iterator batches the first IData array in the pipeline. If there are no IData arrays in the pipeline, pub.flow:iterator returns the output all at once instead of in batches.

The pub.flow:iterator service sends the rest of the pipeline to the service specified by the *serviceName* parameter in the case that multiple calls are required to get all of the data in the result set.

# <span id="page-389-0"></span>**pub.flow:restorePipeline**

WmPublic. Restores a pipeline previously saved by [pub.flow:savePipeline](#page-391-0).

#### **Input Parameters**

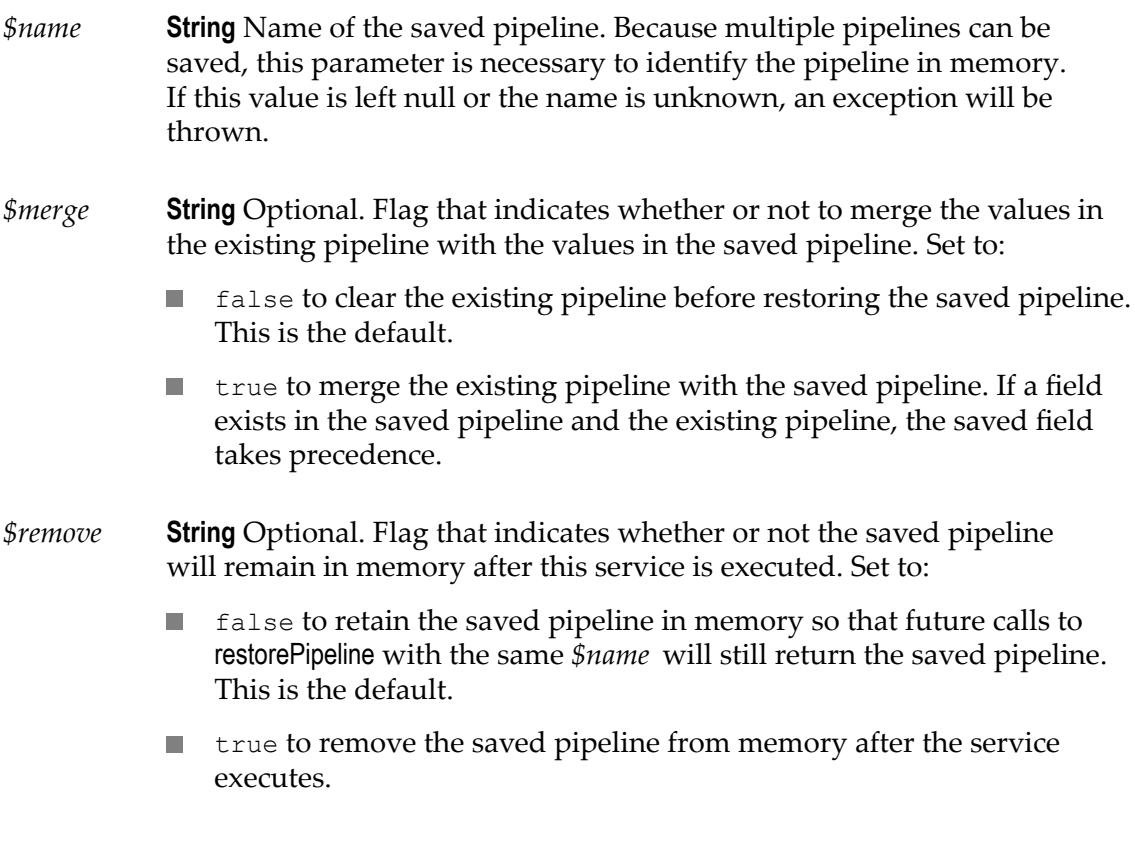

#### **Output Parameters**

The output is dynamic, based on the contents of the saved and existing pipelines.

#### **Usage Notes**

After a successful invocation of restorePipeline, the pipeline will contain all fields that were present immediately before [pub.flow:savePipeline](#page-391-0) was invoked. restorePipeline clears existing pipeline values unless the optional *\$merge* field is specified.

When using MTOM streaming for SOAP attachments, *messageContext* variables and/or XOPObject fields will not be available in the saved pipeline. A *messageContext* variable is used by many pub.soap services to hold the SOAP message on which the service acts. XOPObject fields are Objects that use the com.wm.util.XOPObject Java wrapper type. For more information about MTOM Streaming, see the *Web Services Developer's Guide*.

This service is helpful in the interactive development or debugging of an application.

#### **See Also**

[pub.flow:savePipeline](#page-391-0) [pub.flow:restorePipelineFromFile](#page-390-0)

# <span id="page-390-0"></span>**pub.flow:restorePipelineFromFile**

WmPublic. Restores a pipeline that was previously saved to a file.

#### **Input Parameters**

- *fileName* **String** Relative path and file name of a file containing a saved pipeline on the Integration Server. If the file is not found at run time, an exception is thrown.
- *merge* **String** Optional. Flag that determines whether or not to merge the saved values into the existing pipeline. Set to:
	- false to replace the existing pipeline with the saved values. This is the п default.
	- true to merge the saved values into the existing pipeline. **Tale**

#### **Output Parameters**

The output is dynamic, based on the contents of the saved and existing pipelines.

#### **Usage Notes**

This service is helpful in the interactive development or debugging of an application. In some cases, however, using the Pipeline debug property for the debugging of an application is more efficient. For more information about the Pipeline debug property, see *webMethods Service Development Help*.

Be aware that variables that exist in the saved pipeline but are not defined in the flow will not appear on the **Pipeline** tab and, therefore, will not be available for explicit mapping.

When using MTOM streaming for SOAP attachments, *messageContext* variables and/or XOPObject fields will not be available in the saved pipeline. A *messageContext* variable is used by many pub.soap services to hold the SOAP message on which the service acts. XOPObject fields are Objects that use the com.wm.util.XOPObject Java wrapper type. For more information about MTOM Streaming, see the *Web Services Developer's Guide*.

#### **See Also**

[pub.flow:savePipelineToFile](#page-391-1) [pub.flow:restorePipeline](#page-389-0)

# <span id="page-391-0"></span>**pub.flow:savePipeline**

WmPublic. Saves a pipeline into memory, for later retrieval with [pub.flow:restorePipeline](#page-389-0).

#### **Input Parameters**

*\$name* **String** Name that will identify the pipeline in memory. An exception will be thrown if this value is not specified.

#### **Output Parameters**

None.

#### **Usage Notes**

After a successful invocation of savePipeline, a snapshot of pipeline fields will be saved in memory under the key provided by *\$name*. Note that because the pipeline is saved to memory, it will not be available after a server restart.

When using MTOM streaming for SOAP attachments, *messageContext* variables and/or XOPObject fields will not be available in the saved pipeline. A *messageContext* variable is used by many pub.soap services to hold the SOAP message on which the service acts. XOPObject fields are Objects that use the com.wm.util.XOPObject Java wrapper type. For more information about MTOM Streaming, see the *Web Services Developer's Guide*.

This service is helpful in the interactive development or debugging of an application.

#### **See Also**

[pub.flow:restorePipeline](#page-389-0) [pub.flow:savePipelineToFile](#page-391-1)

# <span id="page-391-1"></span>**pub.flow:savePipelineToFile**

WmPublic. Saves the current pipeline to a file on the machine running Integration Server.

#### **Input Parameters**

*fileName* **String** Relative or absolute path to a file on the server file system in which Integration Server saves the contents of the pipeline.

> When you specify a path for the *fileName* input parameter, Integration Server verifies whether it is specified in the allowedWritePaths parameter of the file access control configuration file (fileAccessControl.cnf). If the file path is not specified in the allowedWritePaths parameter, Integration

Server issues an exception. Otherwise, Integration Server either creates the file if it does not yet exist or overwrites the existing file if one already exists.

#### **Output Parameters**

None.

#### **Usage Notes**

When using MTOM streaming for SOAP attachments, *messageContext* variables and/or XOPObject fields will not be available in the saved pipeline. A *messageContext* variable is used by many pub.soap services to hold the SOAP message on which the service acts. XOPObject fields are Objects that use the com.wm.util.XOPObject Java wrapper type. For more information about MTOM Streaming, see the *Web Services Developer's Guide*.

This service is helpful in the interactive development or debugging of an application. In some cases, however, using the Pipeline debug property for the debugging of an application is more efficient. For more information about the Pipeline debug property, see *webMethods Service Development Help*.

The following table shows the data types and classes that this service can write to the output file if they are included in the pipeline:

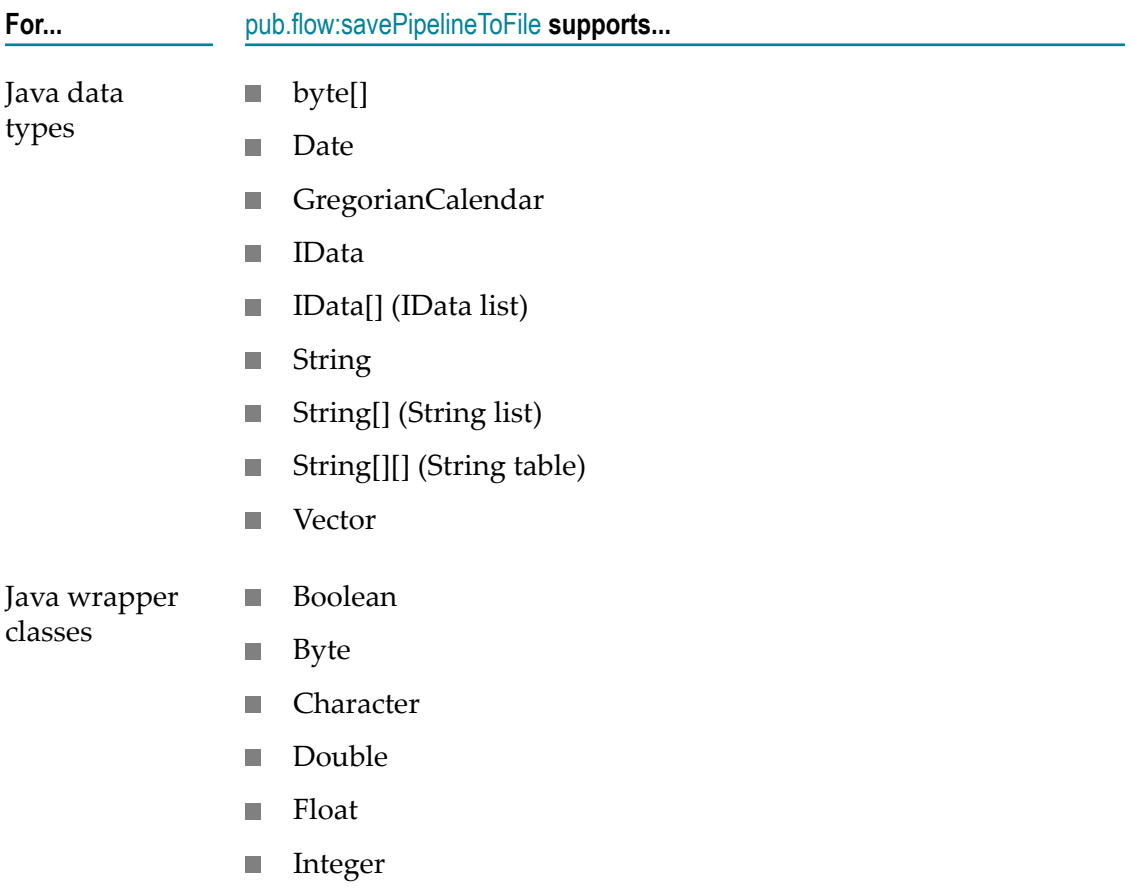

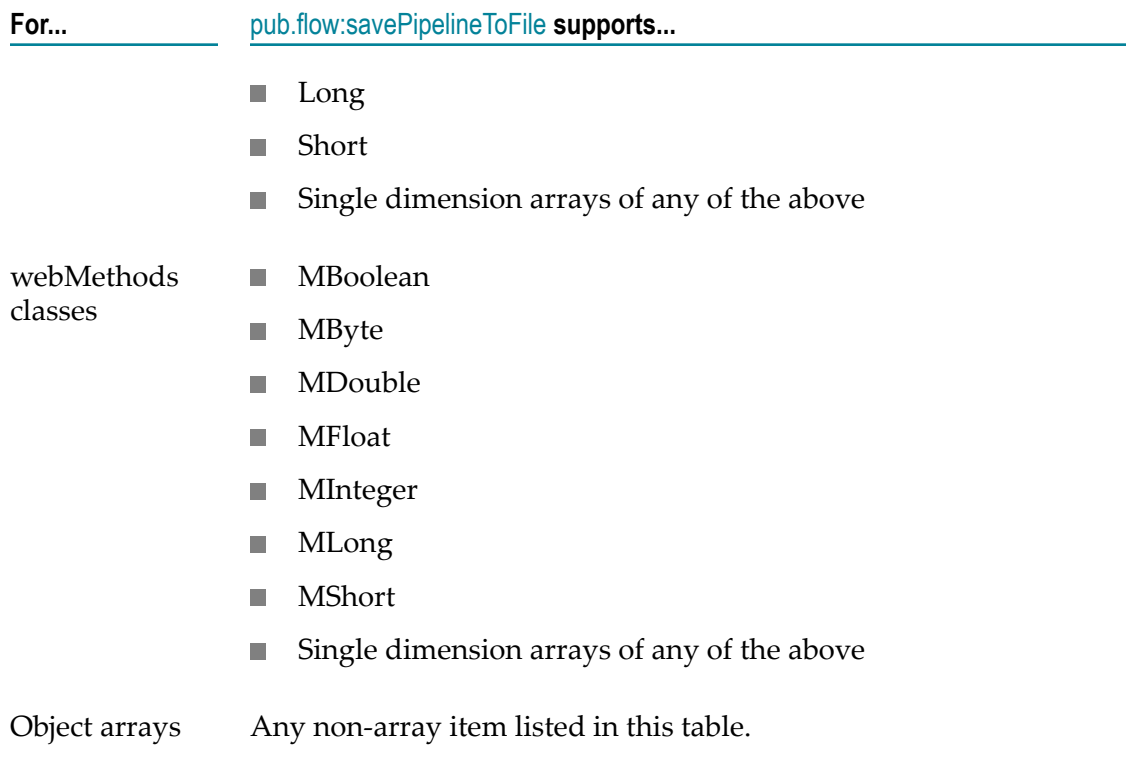

#### **See Also**

[pub.flow:restorePipelineFromFile](#page-390-0) [pub.flow:savePipeline](#page-391-0)

# <span id="page-393-0"></span>**pub.flow:setCustomContextID**

WmPublic. Associates a custom value with an auditing context. This custom value can be used to search for service audit records in the webMethods Monitor.

#### **Input Parameters**

*id* **String** Optional. The custom value for the current auditing context. Specify a value that you want to associate with the auditing context.

#### **Output Parameters**

None.

#### **Usage Notes**

Each client request creates a new auditing context. The auditing context is the F. lifetime of the top-level service. Once the custom context identifier is set, Integration Server includes that value in each service audit record it logs in the current context. Calls to this service affect audit logging only for the current request.

- This service is useful when Integration Server is configured to log to a database. П When the server logs information about a service to the database, it includes the custom context identifier in the service log. Using the webMethods Monitor, you can use the custom value as search criteria to locate and view all corresponding service audit records.
- If Integration Server is configured to log to a file system, the server writes the custom context identifier with the service audit records to a file. This file is not accessible with the webMethods Monitor. You cannot use the webMethods Monitor to query service records when logging to a file.
- If this service is invoked without a specified value for *id*, Integration Server writes a null value for the custom context identifier field for all subsequent service audit records that it logs in the current context.

### <span id="page-394-0"></span>**pub.flow:setResponse**

WmPublic. *Deprecated* - Replaced by [pub.flow:setResponse2](#page-396-0).

Forces a specified response to be returned by the webMethods Integration Server to a calling process (such as a browser or application server).

Formatting of the response is normally handled by templates, which format values from the pipeline. If templates are not appropriate for a particular integration scenario, a response message can be created within the flow and then returned to the caller using this service.

#### **Input Parameters**

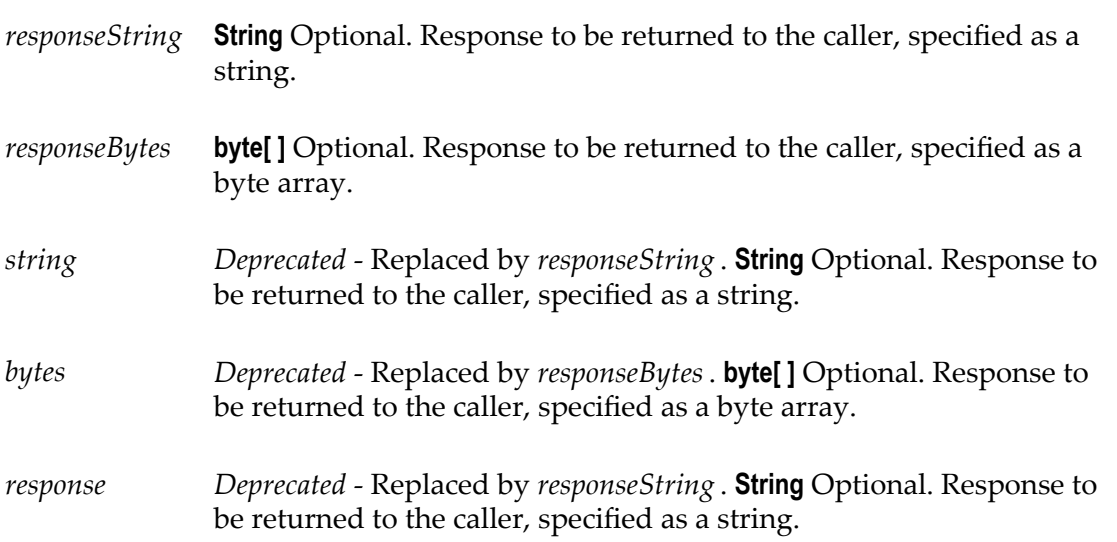

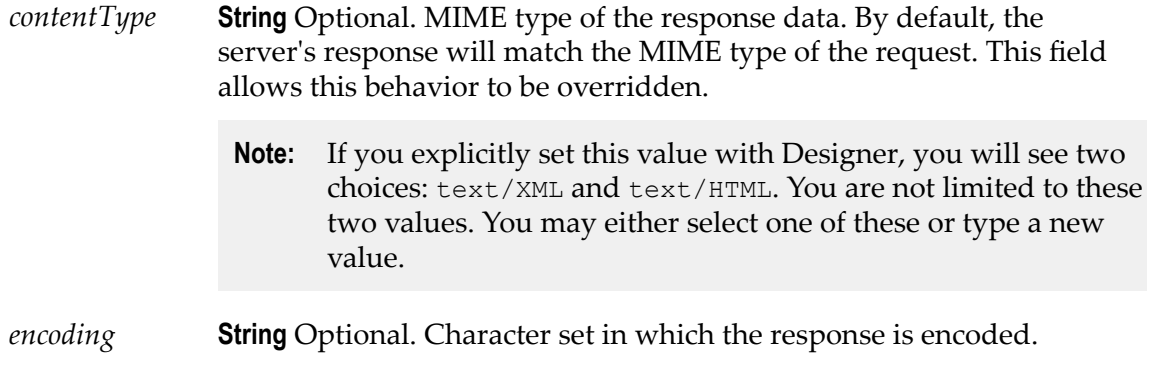

#### **Output Parameters**

None.

#### **Usage Notes**

Specify *responseString* or *responseBytes*, but not both. If you specify both, the pub.flow:setReponse service uses *responseString* and ignores *responseBytes*.

If neither *responseString* or *responseBytes* are specified, Integration Server uses the value of the server configuration parameter watt.server.setReponse.pre82Mode to determine the order in which to look for and use the deprecated fields.

- When watt.server.setResponse.pre82Mode is set to "true", Integration Server follows a precedence order similar to what was available in Integration Server 7.1x and 8.0x. Specifically, Integration Server looks for the deprecated parameters in the following order and uses the value of the first parameter that it finds: *response*, *string* , *bytes*
- When watt.server.setResponse.pre82Mode is set to "false", Integration Server follows a precedence order similar to what was available in Integration Server 8.2 and later. Specifically, Integration Server looks for the deprecated parameters in the following order and uses the value of the first parameter that it finds: *string* , *bytes*, *response*

One possible usage of this service is to create an XML response to an XML request. A flow that creates an XML document by calling [pub.xml:documentToXMLString](#page-1024-0) can use pub.flow:setResponse to return the XML document to the caller. In your flow, you would map *xmldata* (output of [pub.xml:documentToXMLString](#page-1024-0)) to *responseString* and set *contentType* to text/xml (inputs to pub.flow:setResponse). Calling pub.flow:setResponse will cause the server to return the XML document that you've mapped to *responseString* instead of processing the pipeline through a template.

Your client might be expecting binary data in the response, such as a JPEG image. In this case, map a byte array that represents the image to *responseBytes* and set *contentType* to image/jpeg.

Integration Server detects the type of request and sets the Content-Type value to text/  $XML$  (for requests in XML format) or  $text$   $text$   $HTML$  (for requests in all other formats). Be aware that if you specify a value for *contentType*, Designer will not able to decode or display output from flows that include this service. This is because your *contentType*
setting will override the Content-Type value that the Integration Server uses to return output to Designer. If you use **Run** to test the flow, Designer will not display any results.

If you specify a *contentType* value that is not supported, Integration Server sets the Content-Type of the response to text/XML.

If the *contentType* input parameter and the Content-Type header of the request are not set, Integration Server uses the value of the request Accept header to set the Content-Type header of the response. For more information about how Integration Server handles Accept headers to set Content-Types, see *webMethods Integration Server Administrator's Guide*.

Keep in mind that when returning the processed XML document to the client that originally submitted it, you may need to modify the encoding. Java String objects are always stored using a Unicode encoding. If your original XML document used an encoding other than UTF-8 or UTF-16, it will still contain an encoding tag that indicates what this encoding was. However, if you did not modify the encoding during document processing, you need to set the encoding parameter when you invoke the pub.flow:setResponse service. Specifically, do one of the following:

- Set the *encoding* parameter to match the tag in the file, or
- Set the *encoding* parameter to "autoDetect" to use the encoding specified in the XML  $\Box$ string encoding tag.

## **pub.flow:setResponse2**

WmPublic. Forces a specified response to be returned by the webMethods Integration Server to a calling process (such as a browser or application server).

Formatting of the response is normally handled by templates, which format values from the pipeline. If templates are not appropriate for a particular integration scenario, a response message can be created within the flow and then returned to the caller using this service.

### **Input Parameters**

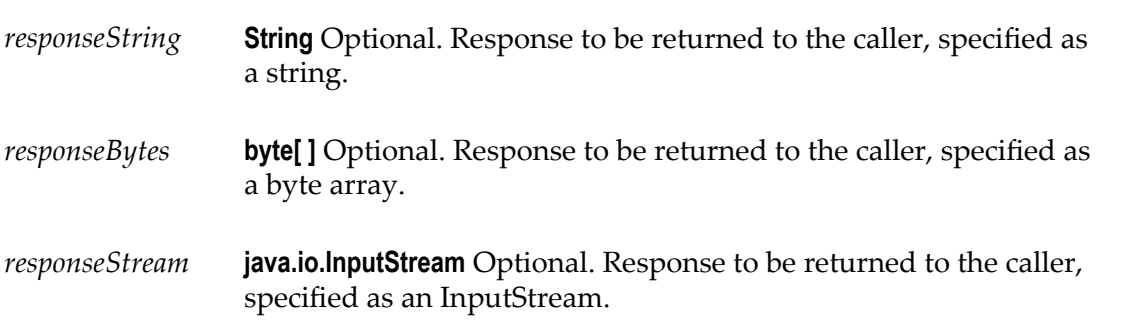

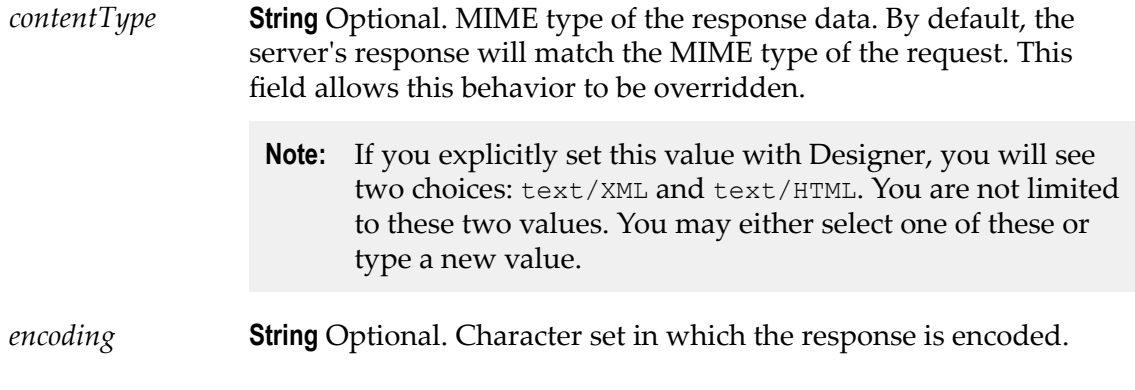

### **Output Parameters**

None.

### **Usage Notes**

This service replaces [pub.flow:setResponse](#page-394-0), which is deprecated.

Specify *responseString* , *responseBytes*, or *responseStream* . If you specify more than one, the pub.flow:setReponse2 service looks for the parameters in the following order and uses the first one that it finds: *responseString* , *responseBytes*,*responseStream* .

One possible usage of this service is to create an XML response to an XML request. A flow that creates an XML document by calling [pub.xml:documentToXMLString](#page-1024-0) can use pub.flow:setResponse2 to return the XML document to the caller. In your flow, you would map *xmldata* (output of [pub.xml:documentToXMLString](#page-1024-0)) to *responseString* and set *contentType* to text/xml (inputs to pub.flow:setResponse2). Calling pub.flow:setResponse2 will cause the server to return the XML document that you've mapped to *responseString* instead of processing the pipeline through a template.

Your client might be expecting binary data in the response, such as a JPEG image. In this case, map a byte array that represents the image to *responseBytes* and set *contentType* to image/jpeg.

Integration Server detects the type of request and sets the Content-Type value to text/  $XML$  (for requests in XML format) or  $text$   $text$   $HTML$  (for requests in all other formats). Be aware that if you specify a value for *contentType*, Designer will not able to decode or display output from flows that include this service. This is because your *contentType* setting will override the Content-Type value that the Integration Server uses to return output to Designer. If you use **Run** to test the flow, Designer will not display any results.

If you specify a *contentType* value that is not supported, Integration Server sets the Content-Type of the response to text/XML.

If the *contentType* input parameter and the Content-Type header of the request are not set, Integration Server uses the value of the request Accept header to set the Content-Type header of the response. For more information about how Integration Server handles Accept headers to set Content-Types, see *webMethods Integration Server Administrator's Guide*.

Keep in mind that when returning the processed XML document to the client that originally submitted it, you may need to modify the encoding. Java String objects are always stored using a Unicode encoding. If your original XML document used an encoding other than UTF-8 or UTF-16, it will still contain an encoding tag that indicates what this encoding was. However, if you did not modify the encoding during document processing, you need to set the encoding parameter when you invoke the pub.flow:setResponse2 service. Specifically, do one of the following:

- Set the *encoding* parameter to match the tag in the file, or  $\mathcal{C}$
- Set the *encoding* parameter to "autoDetect" to use the encoding specified in the XML string encoding tag.

### **pub.flow:setResponseCode**

WmPublic. Specifies the HTTP response code to be returned by Integration Server to a calling process (such as a browser or application server).

### **Input Parameters**

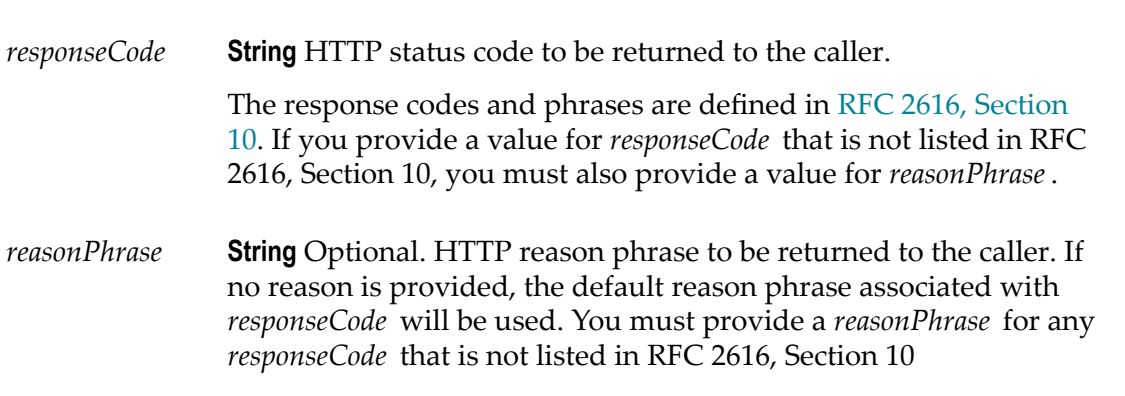

**Output Parameters**

None.

## <span id="page-398-0"></span>**pub.flow:setResponseHeader**

WmPublic. Sets a header field in the HTTP response to a calling process (such as a browser or application server) or in the JMS message that contains the SOAP response from a web service invocation.

### **Input Parameters**

*fieldName* **String** Name of the header field to set.

*fieldValue* **String** Value of the header field to set.

### **Output Parameters**

None.

### **Usage Notes**

pub.flow:setResponseHeader sets a single field in the response header. To set multiple response header fields, use pub.flow:setResponseHeaders.

You can use pub.flow:setResponse to set the Content-Type of the HTTP header field. Content-Type specifies the format of the service response. For example, to specify a JSON response, set Content-Type to application/json. For more information about content types Integration Server supports, see *webMethods Integration Server Administrator's Guide*.

The following HTTP header fields cannot be set by calling this service or by Integration Server applications:

- n. Allow
- Connection T.
- Content-Length П
- m. WWW-Authenticate
- Transfer-Encoding
- П Upgrade

**Note:** Content-Length can be set with the pub.flow:setResponse service.

Keep the following points in mind when adding headers for a JMS message that contains a SOAP response:

- You can specify custom headers. E
- You can set some JMS message header fields directly and set others using run-time properties specific to Integration Server.
	- You can set JMSType directly. This header name is case-sensitive. L.
	- You can set the following headers indirectly using run-time properties: L. JMSDeliveryMode, JMSExpiration, and JMSPriority. The following table identifies these properties and indicates the JMS message header fields affected by each property.

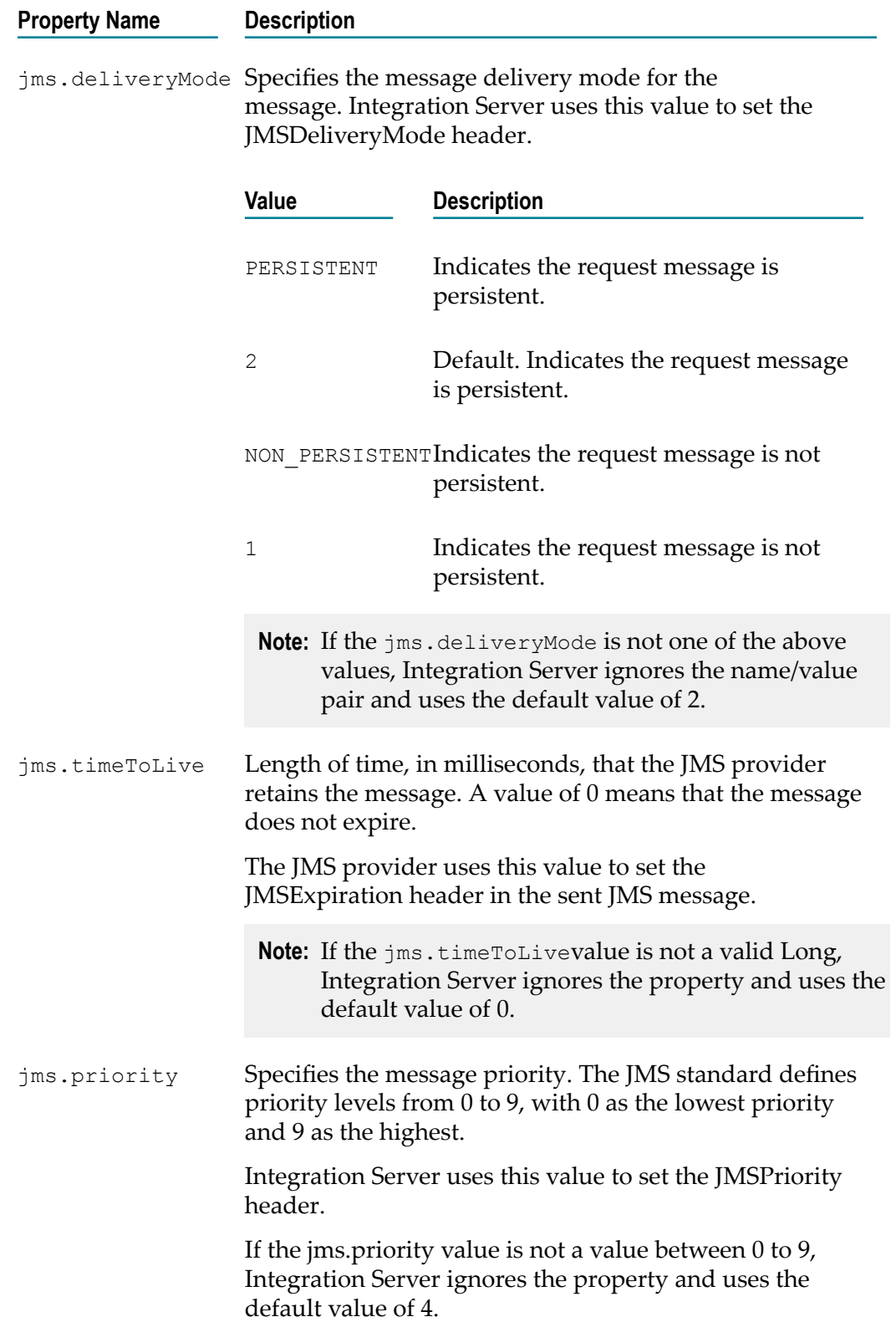

- You can specify the following JMS-defined properties:
	- **JMSXGroupID** п
	- JMSXGroupSeq П

If the value of JMSXGroupSeq is not an String that contains a number, Integration Server ignores the name/value pair and does not place it in the message header.

**Note:** The JMSXGroupID and JMSXGroupSeq names are case-sensitive.

- You can set any provider-specific property whose name starts with "JMS\_" in T. *fieldName*. Because the JMS standard reserves the prefix "JMS\_<vendor\_name>" for provider-specific properties, Integration Server does not validate the name or value of this content.
	- **Note:** The JMS provider determines which provider-specific properties to accept and include in the JMS message properties. For more information about provider-specific message properties how the JMS provider handles them, review the JMS provider documentation.
- The lowercase "jms." prefix is reserved for run-time properties used by Integration Server. If a header starts with "jms." and is not one of the "jms." properties defined by Integration Server, Integration Server ignores the property.
- The "JMSX" prefix is reserved for JMS-defined properties. If a header whose name n. starts with "JMSX" is passed into *fieldName* and it is not named JMSXGroupID or JMSXGroupSeq, Integration Server throws a ServiceException.
- You cannot set any of the SOAP over JMS message header properties. These header names start with "SOAPJMS".

## **pub.flow:setResponseHeaders**

WmPublic. Sets one or more header fields in the HTTP response to a calling process (such as a browser or application server) or in the JMS message that contains the SOAP response from a web service invocation.

### **Input Parameters**

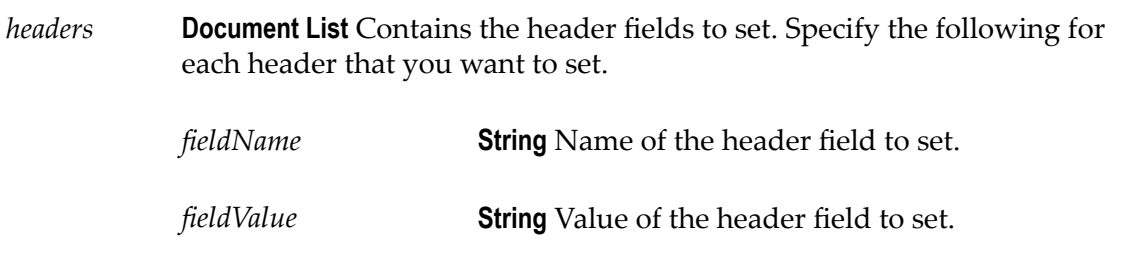

### **Output Parameters**

None.

### **Usage Notes**

pub.flow:setResponseHeaders sets one or more fields in the response header. If any of the fields specified by *fieldName* have already been set, they will be overwritten.

See the Usage Notes for [pub.flow:setResponseHeader](#page-398-0) for more information.

## **pub.flow:throwExceptionForRetry**

WmPublic. Throws an ISRuntimeException and instructs the Integration Server to reexecute a service using the original service input.

### **Input Parameters**

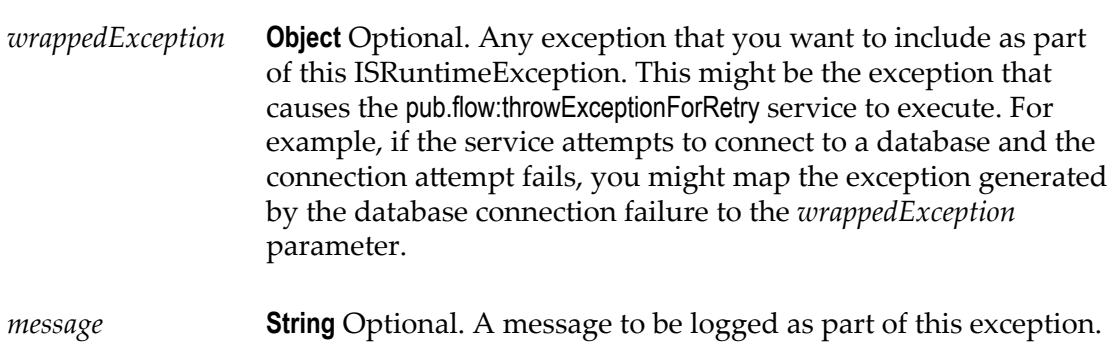

### **Output Parameters**

None.

### **Usage Notes**

Use the pub.flow:throwExceptionForRetry service to handle transient errors that might occur during service execution. A transient error is an error that arises from a condition that might be resolved quickly, such as the unavailability of a resource due to network issues or failure to connect to a database. The service might execute successfully if the Integration Server waits and then retries the service. If a transient error occurs, the service can catch this error and invoke pub.flow:throwExceptionForRetry to instruct the Integration Server to retry the service.

The pub.flow:throwExceptionForRetry service should be used for transient errors only.

Only top-level services or trigger services can be retried. That is, a service can be retried only when it is invoked directly by a client request or by a trigger. The service cannot be retried when it is invoked by another service (that is, when it is a nested service).

You can invoke the [pub.flow:getRetryCount](#page-384-0) service to retrieve the current retry count and the maximum specified retry attempts for a service.

If the trigger service is written in Java, the service can use ISRuntimeException() to throw an exception and retry the service. For more information about constructing ISRuntimeExceptions in Java services, see the *webMethods Integration Server Java API Reference* for the com.wm.app.b2b.server.ISRuntimeException class.

For information about configuring retry for services or triggers, see *webMethods Service Development Help*.

### **See Also**

[pub.flow:getRetryCount](#page-384-0)

## **pub.flow:tracePipeline**

WmPublic. Writes the names and values of all fields in the pipeline to the server log.

### **Input Parameters**

*level* **String** Optional. Debug level at which to write the pipeline. Defaults to Fatal. If the debug level on the webMethods Integration Server is set to a value less than this parameter, the pipeline will not be written to the server log.

### **Output Parameters**

None.

### **Usage Notes**

Prior to Integration Server 7.1, Integration Server used a number-based system to set the level of debug information written to the server log. Integration Server maintains backward compatibility with this system. For more information about logging levels, see the description of the watt.debug.level parameter in *webMethods Integration Server Administrator's Guide*.

### **pub.flow:transportInfo**

WmPublic. Document type used to return information about the protocol through which a service was invoked.

### **Parameters**

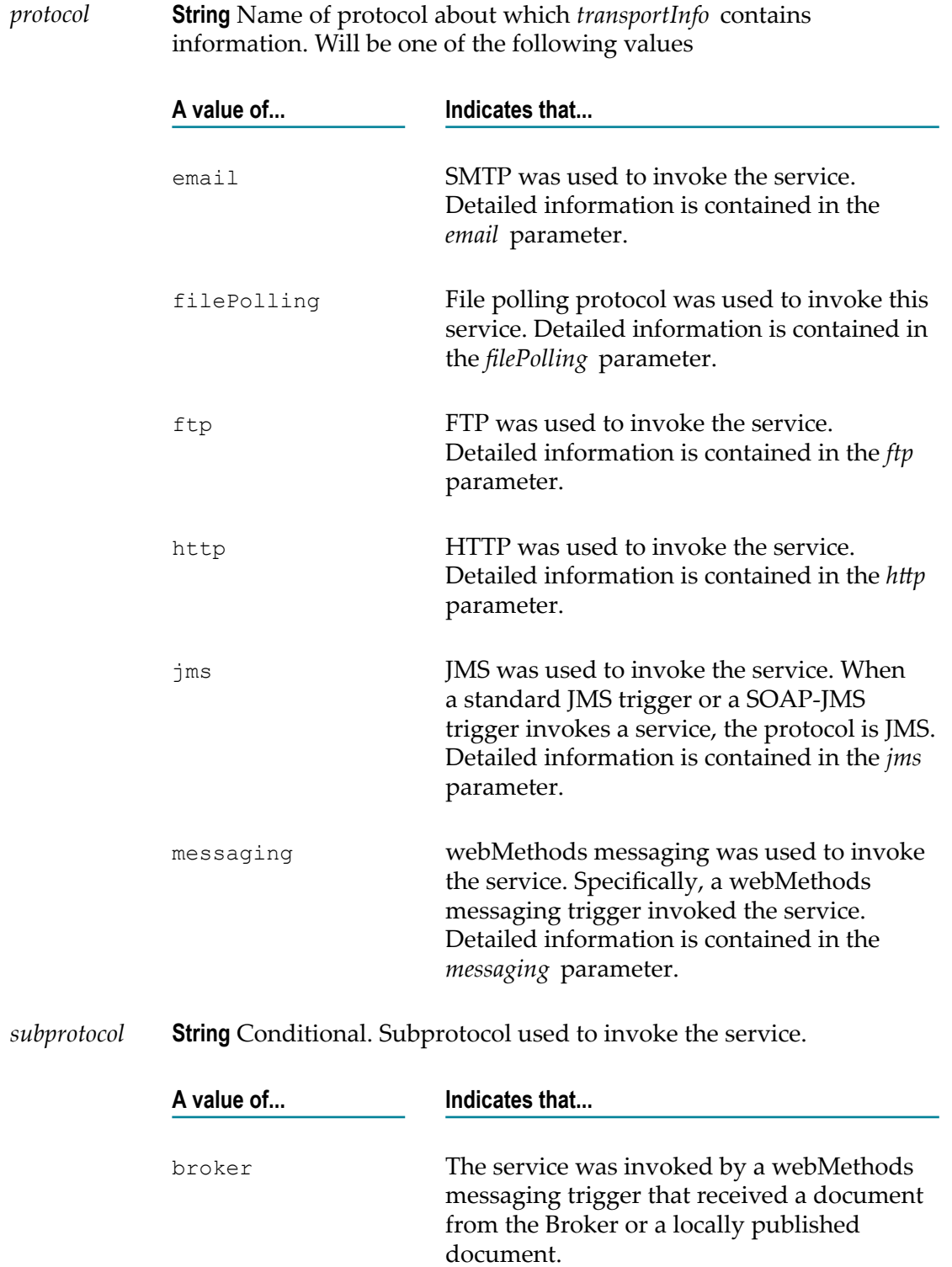

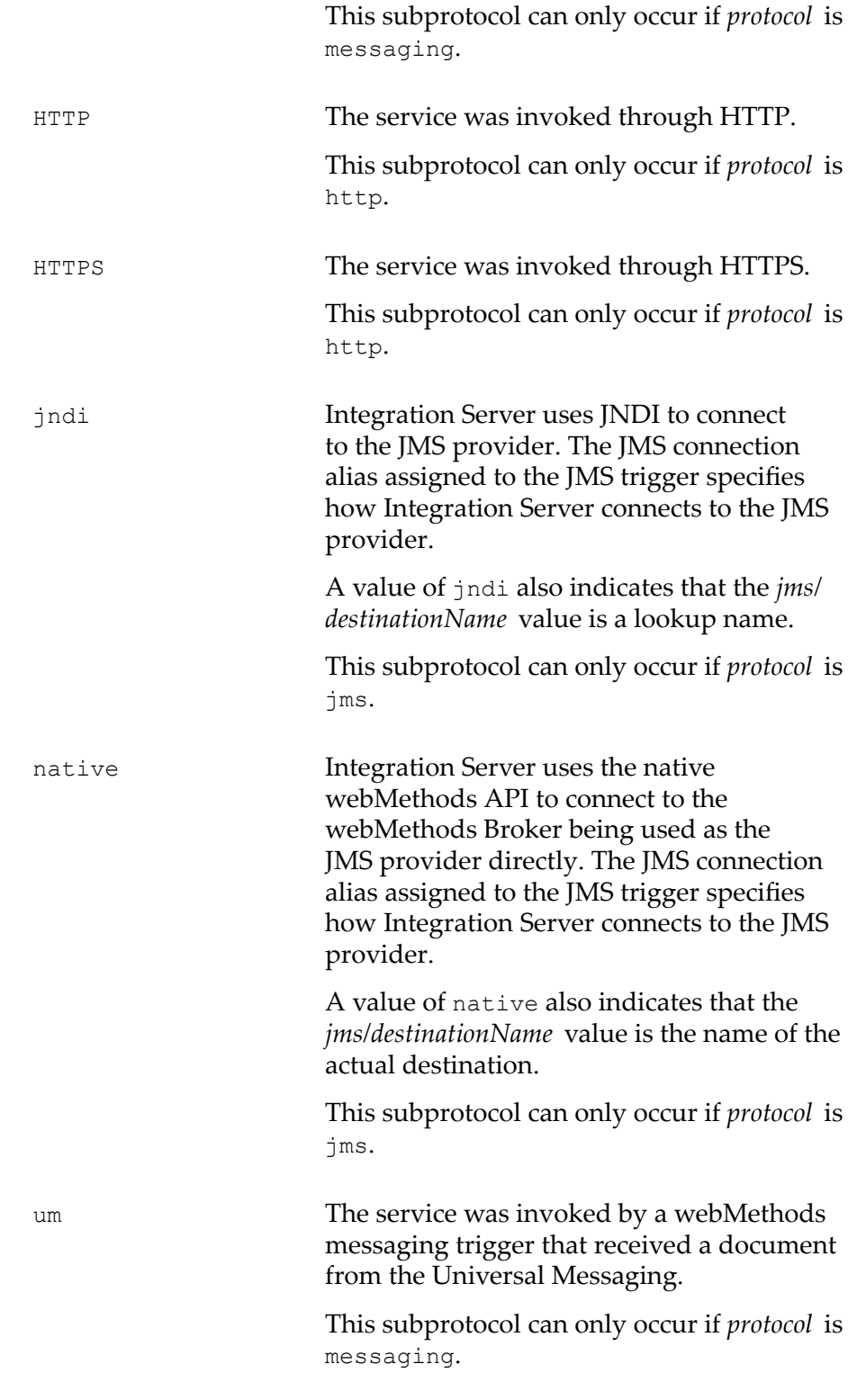

The *subprotocol* parameter is returned only when the returned *protocol* is http, jms, or messaging.

*email* **Document** Conditional. Information about the SMTP transport. This parameter is returned only if the service was invoked via SMTP.

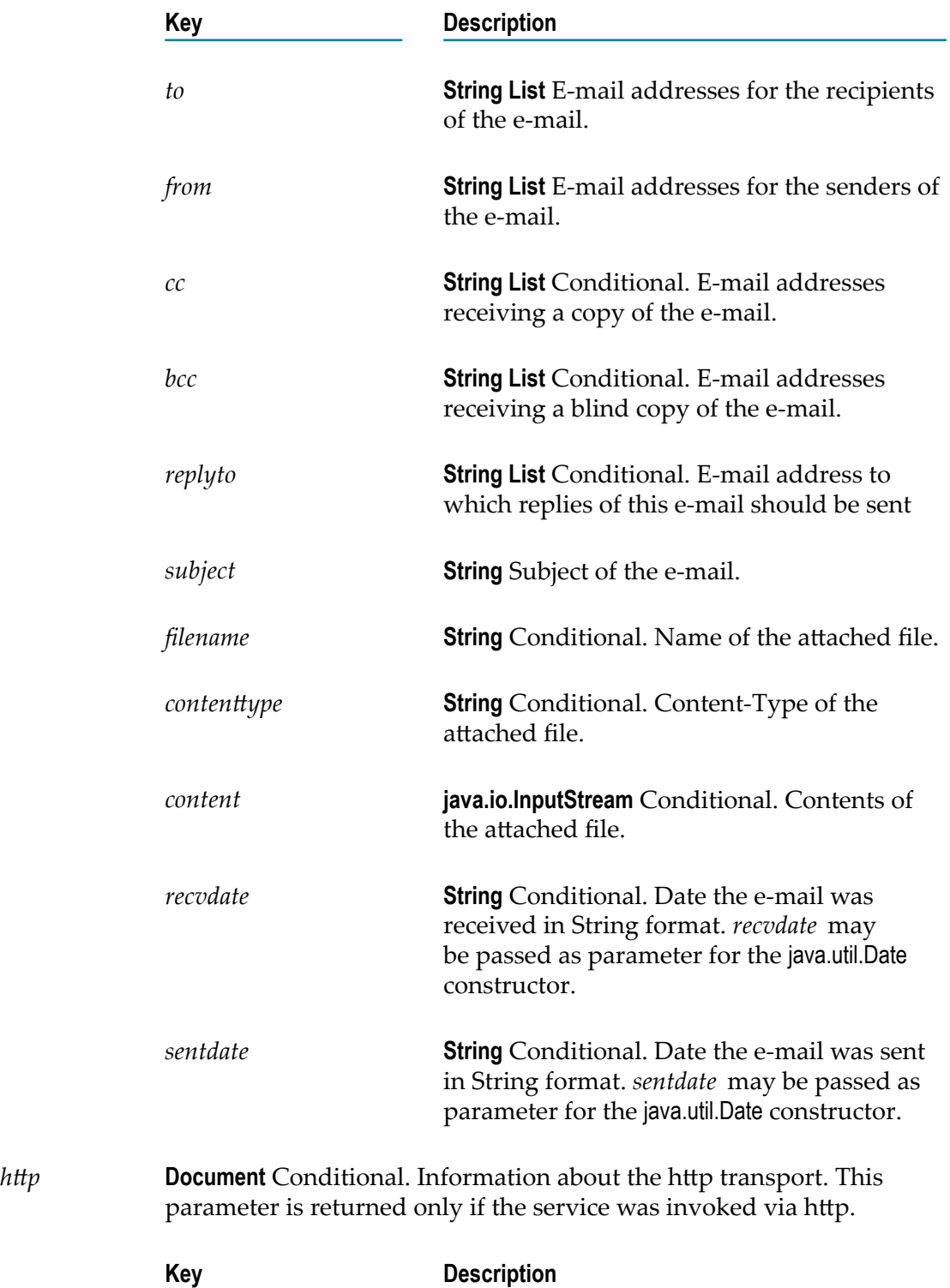

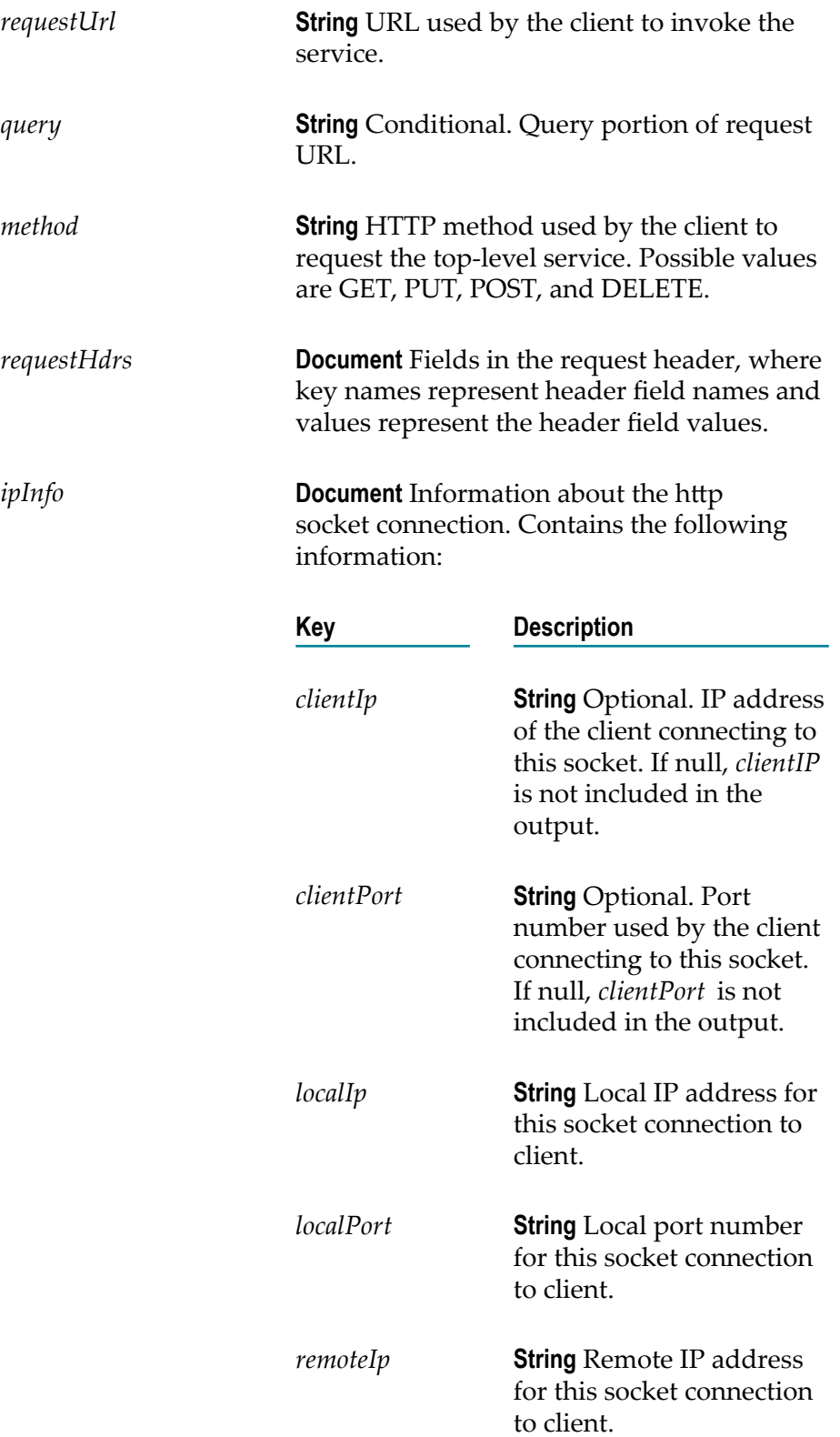

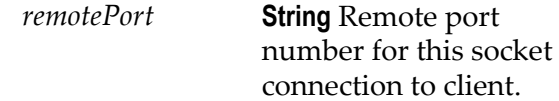

*ftp* **Document** Conditional. Information about the ftp transport. This parameter is returned only if the ftp transport invoked the service.

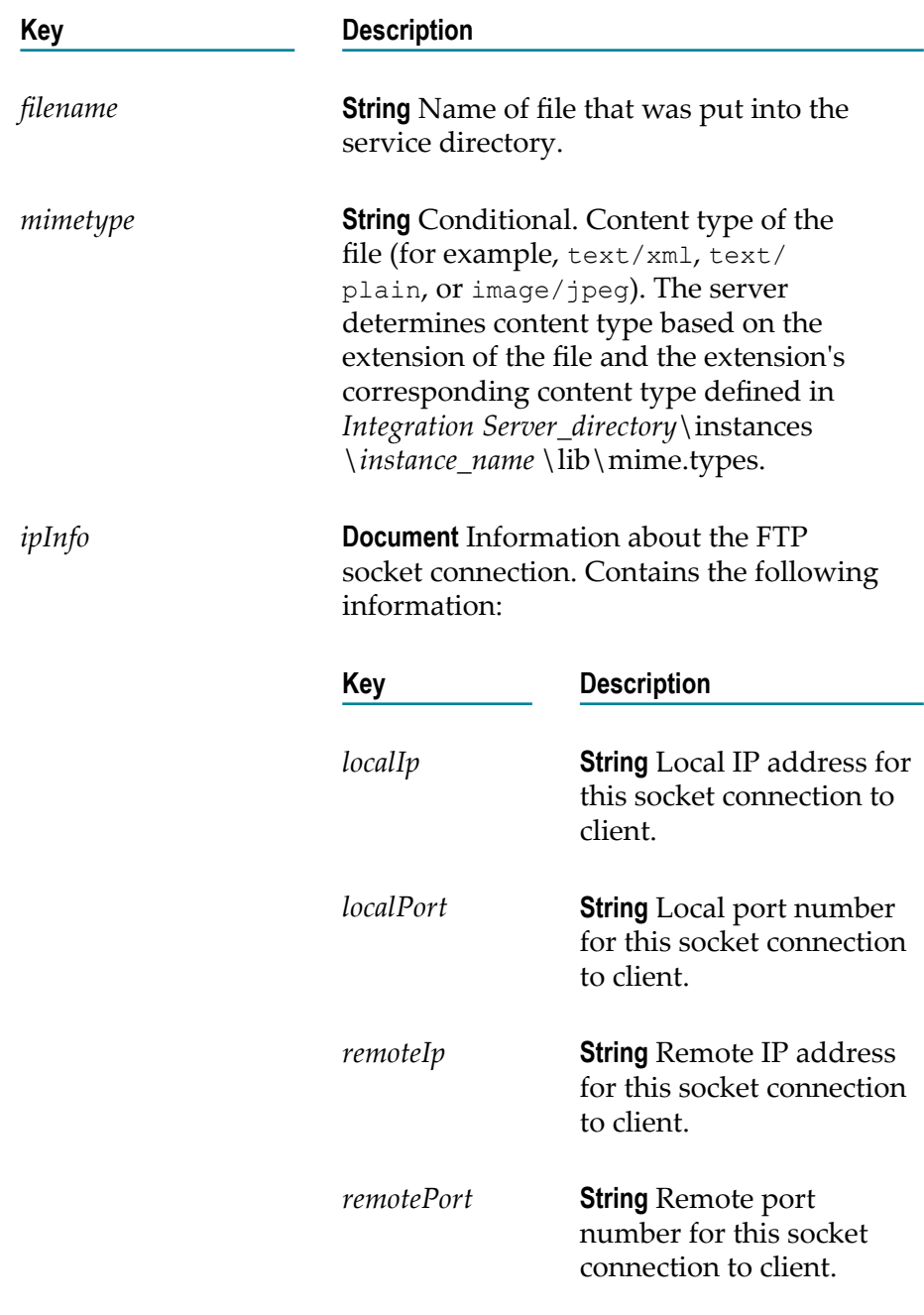

*filePolling* **Document** Conditional. Information about the file polling transport. Returned only if the file polling transport invoked the service.

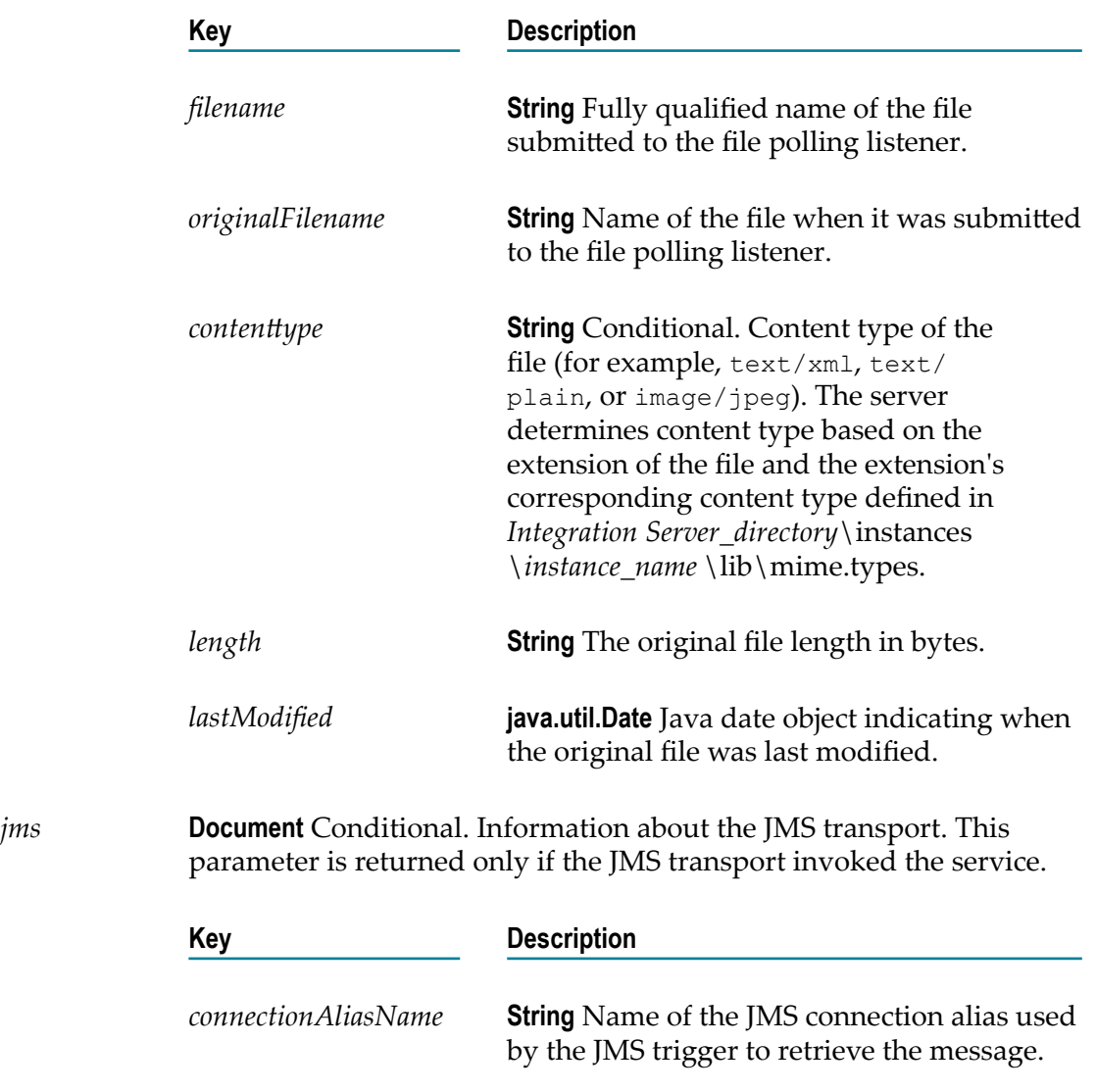

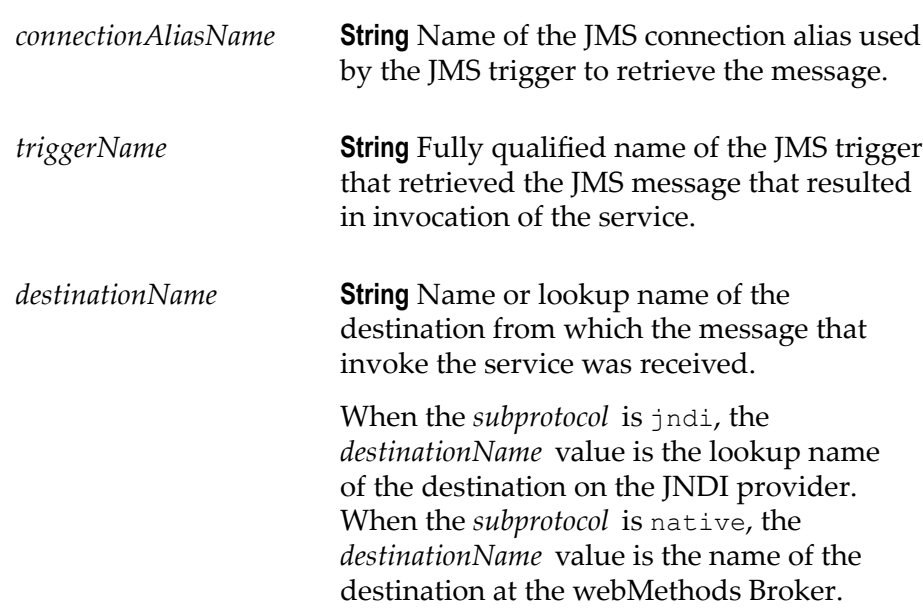

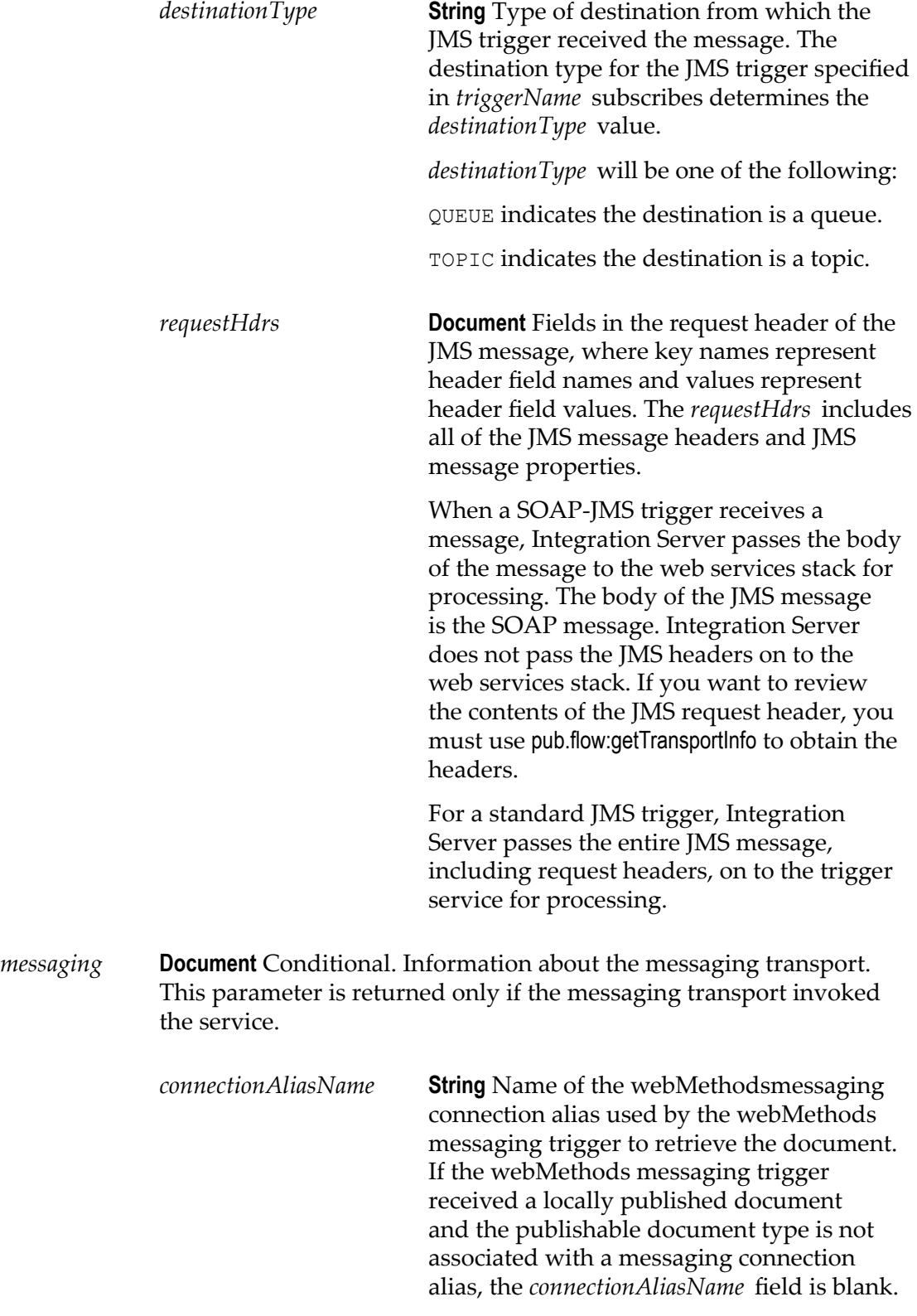

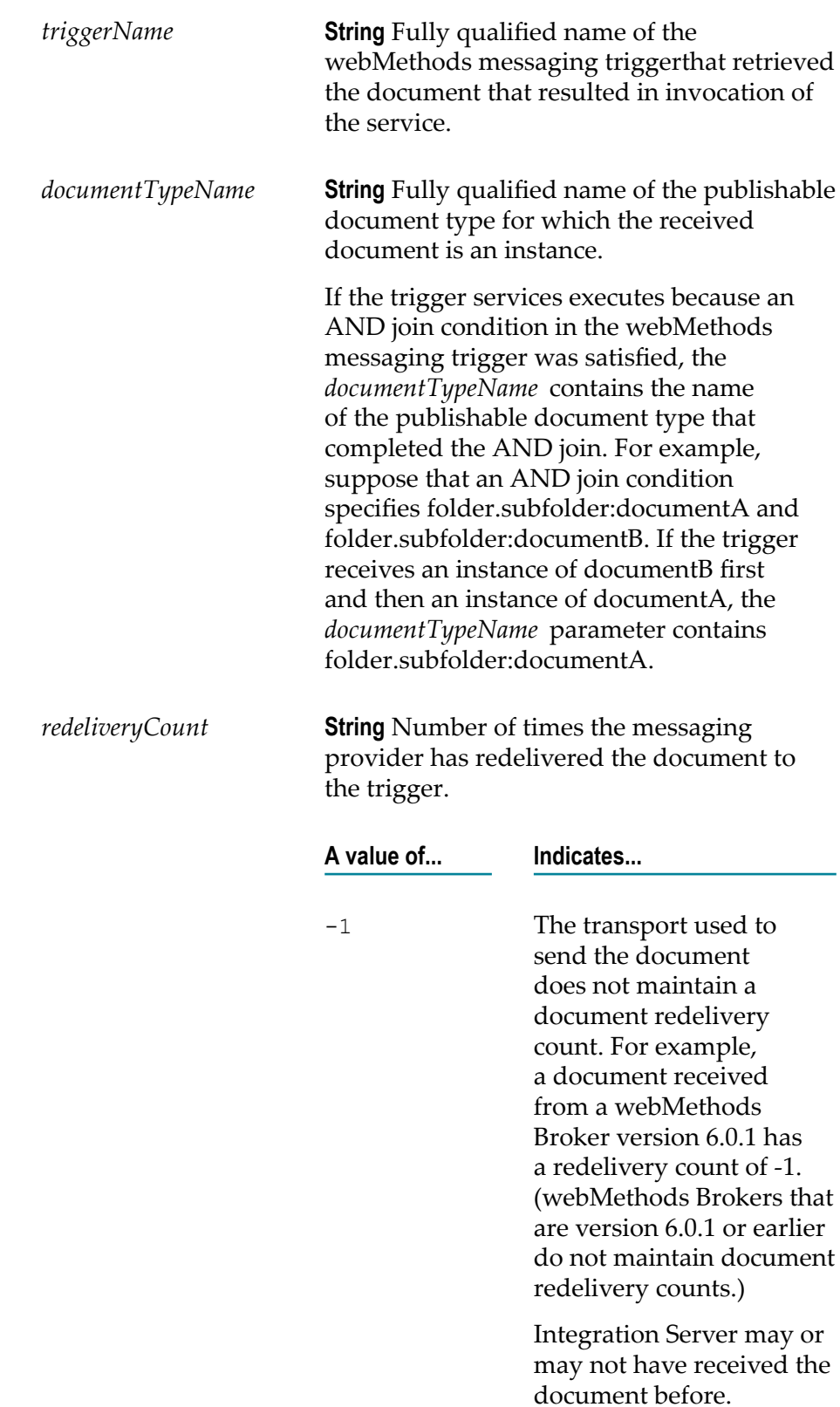

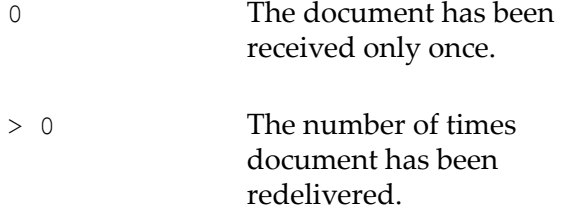

### **Usage Notes**

A document with this structure is produced by the [pub.flow:getTransportInfo](#page-385-0) service.

# **12 Hashtable Folder**

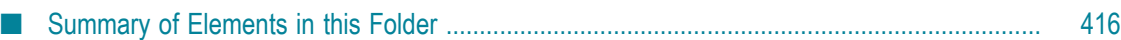

This folder contains services that you can use to create, update, and obtain information about the hashtable.

## <span id="page-415-0"></span>**Summary of Elements in this Folder**

The following elements are available in this folder:

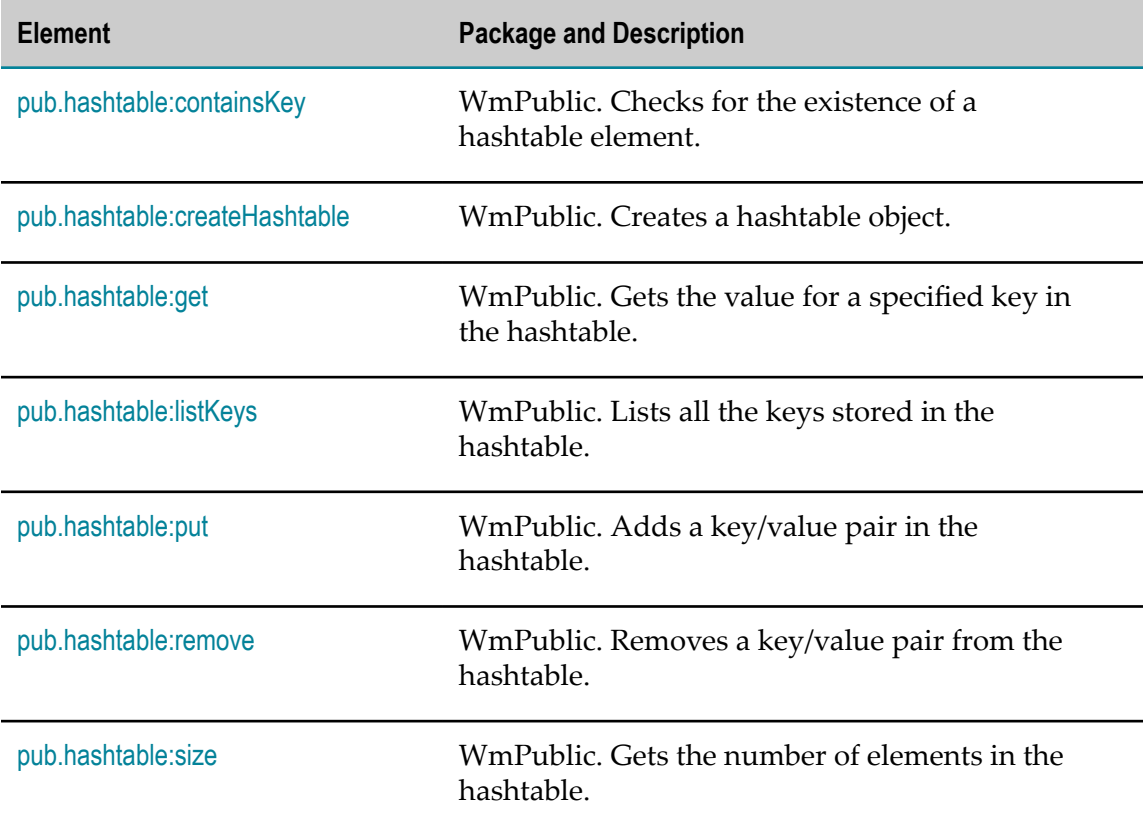

## <span id="page-415-1"></span>**pub.hashtable:containsKey**

WmPublic. Checks for the existence of a hashtable element.

# **Input Parameters** *hashtable* **java.util.Hashtable** Hashtable in which to check for the existence of a hashtable element. *key* **String** Hashtable element to be checked for.

### **Output Parameters**

*containsKey* **String** Indicates whether the specified hashtable element exists. A value of:

- true indicates that the element exists. m.
- false indicates that the element does not exist. п

# <span id="page-416-0"></span>**pub.hashtable:createHashtable**

WmPublic. Creates a hashtable object.

### **Input Parameters**

None.

### **Output Parameters**

*hashtable* **java.util.Hashtable** The new hashtable object.

## <span id="page-416-1"></span>**pub.hashtable:get**

WmPublic. Gets the value for a specified key in the hashtable.

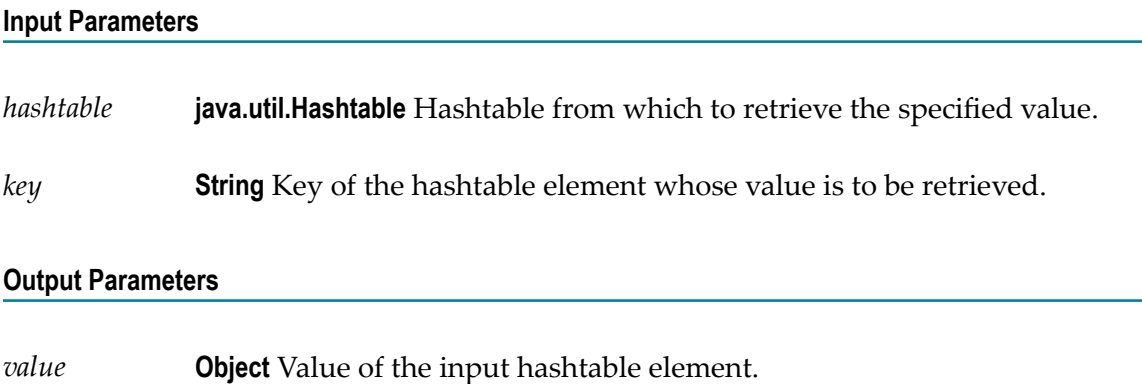

# <span id="page-416-2"></span>**pub.hashtable:listKeys**

WmPublic. Lists all the keys stored in the hashtable.

### **Input Parameters**

*hashtable* **java.util.Hashtable** Hashtable from which the keys are to be listed.

### **Output Parameters**

*keys* **String[]** List of keys stored in the input hashtable.

## <span id="page-417-0"></span>**pub.hashtable:put**

WmPublic. Adds a key/value pair in the hashtable.

### **Input Parameters**

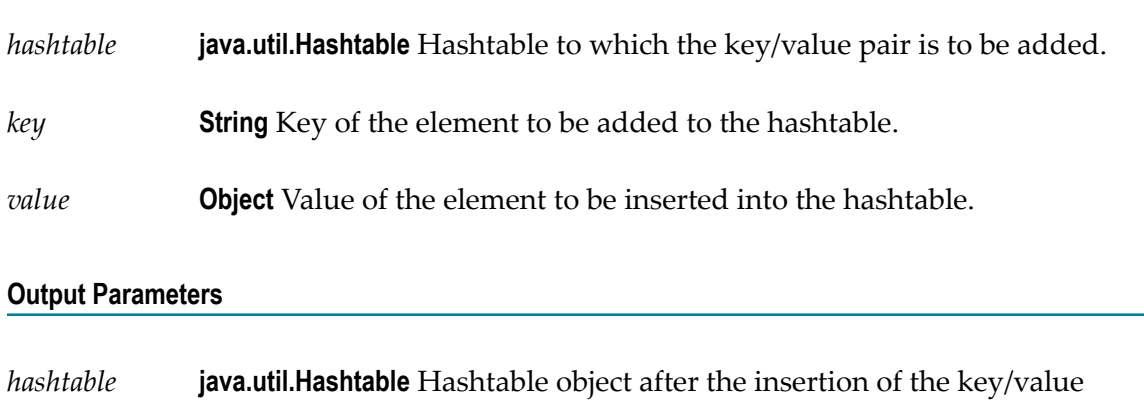

## <span id="page-417-1"></span>**pub.hashtable:remove**

pair.

WmPublic. Removes a key/value pair from the hashtable.

### **Input Parameters**

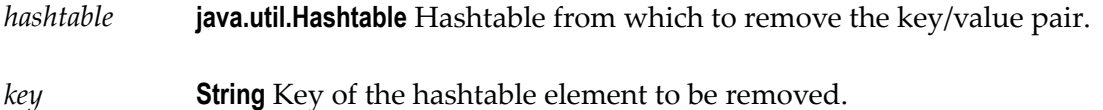

*value* **Object** Value of the hashtable element to be removed.

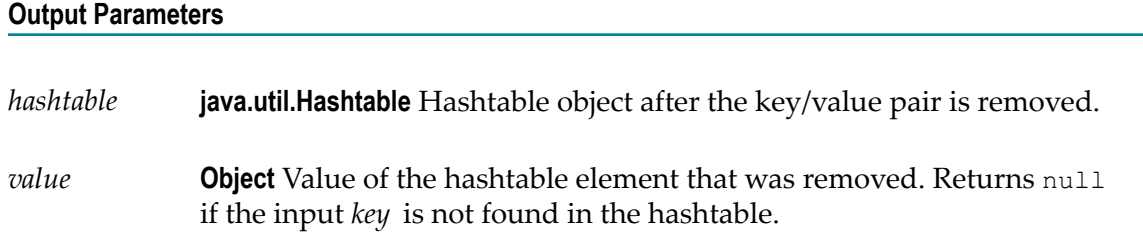

# <span id="page-418-0"></span>**pub.hashtable:size**

WmPublic. Gets the number of elements in the hashtable.

### **Input Parameters**

*hashtable* **java.util.Hashtable** Hashtable from which the number of elements stored in it is to be retrieved.

### **Output Parameters**

*size* **String** Number of elements in the hashtable.

# **13 IO Folder**

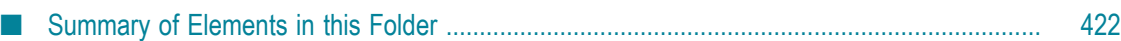

You use the elements in the io folder to convert data between byte[], characters, and InputStream representations. The io folder contains services for reading and writing bytes, characters, and streamed data to the file system.

These services behave like the corresponding methods in the java.io.InputStream class. For more information about InputStreams, see the Java documentation.

## <span id="page-421-0"></span>**Summary of Elements in this Folder**

**Note:** The services in this folder may only be invoked by other services on Integration Server. Streams cannot be passed between clients and Integration Server, so these services will not execute if they are invoked from a client.

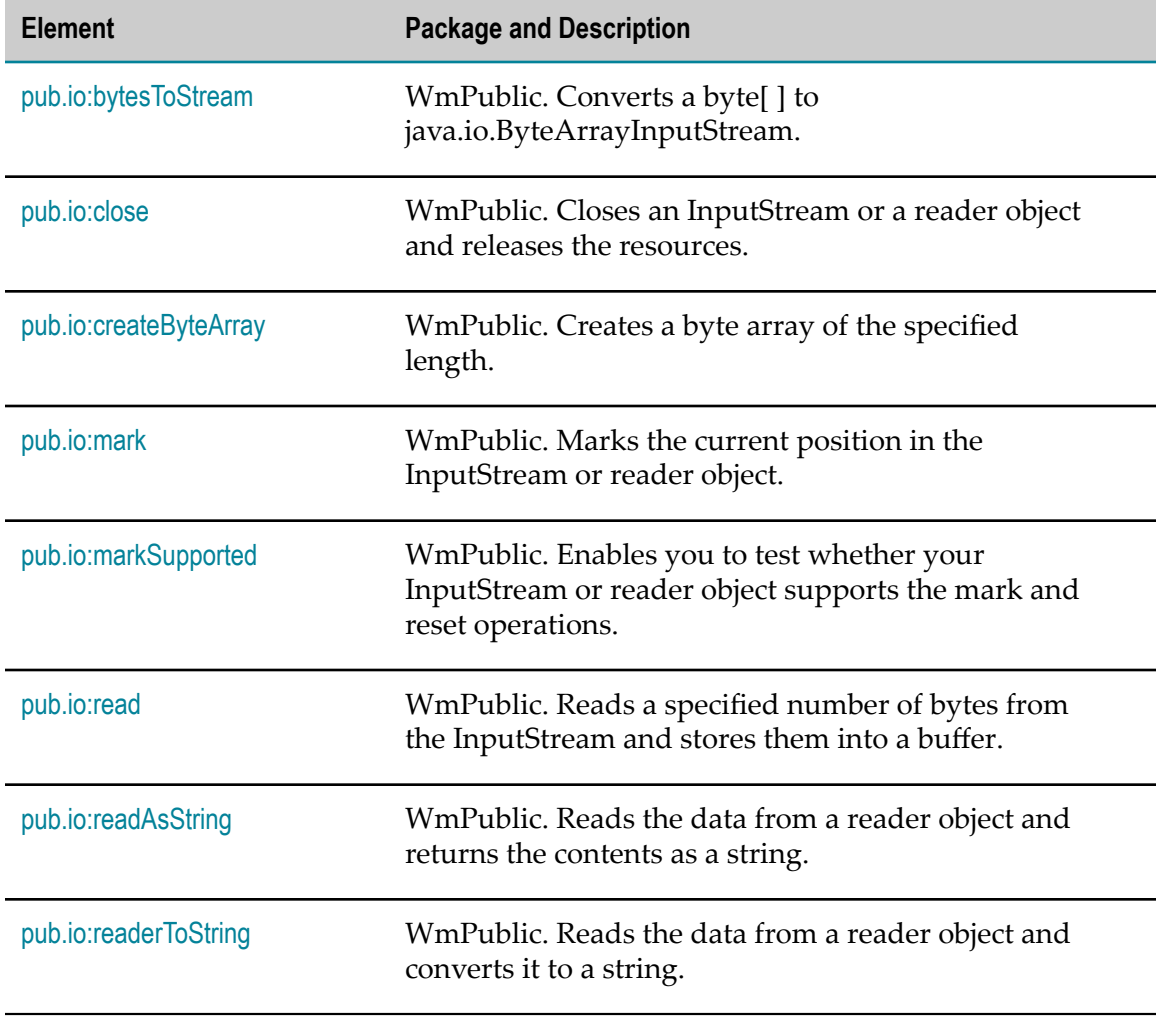

The following elements are available in this folder:

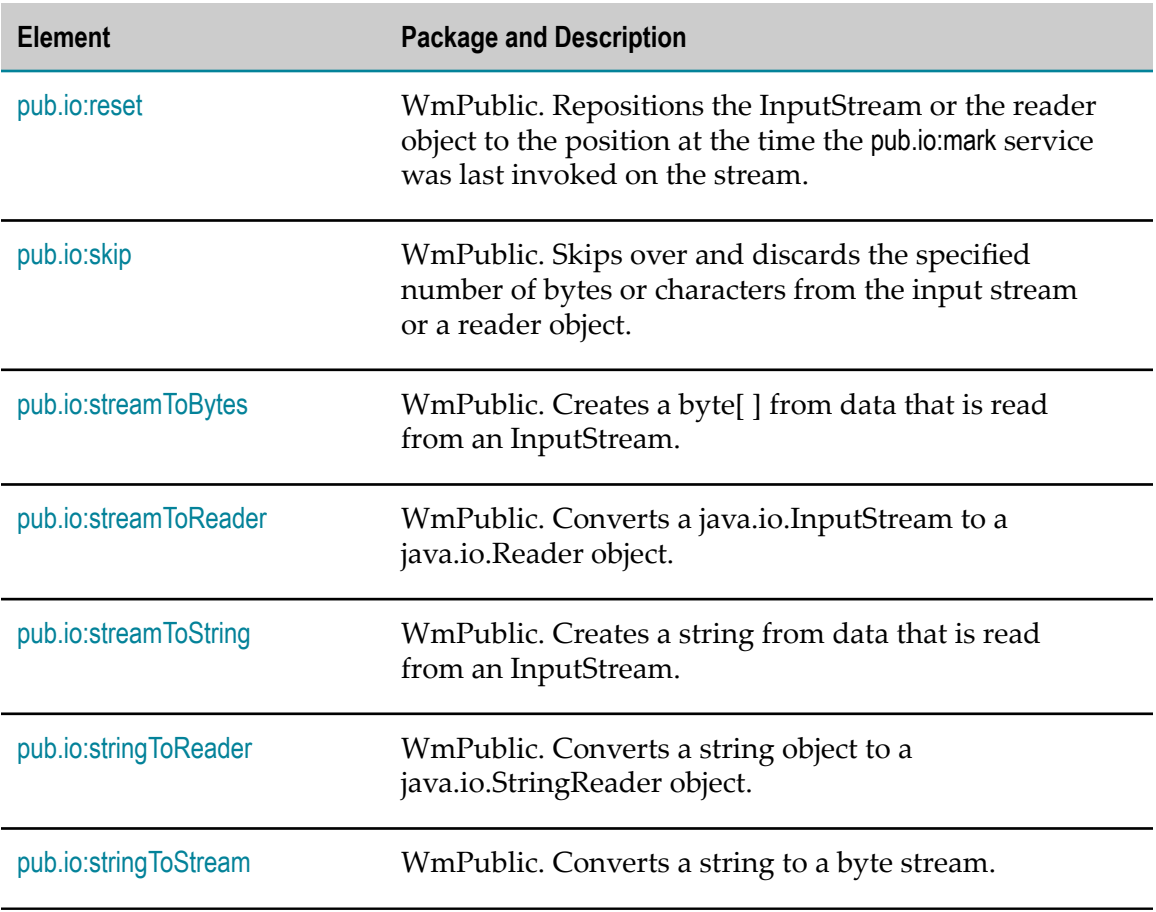

# <span id="page-422-0"></span>**pub.io:bytesToStream**

WmPublic. Converts a byte[ ] to java.io.ByteArrayInputStream.

### **Input Parameters**

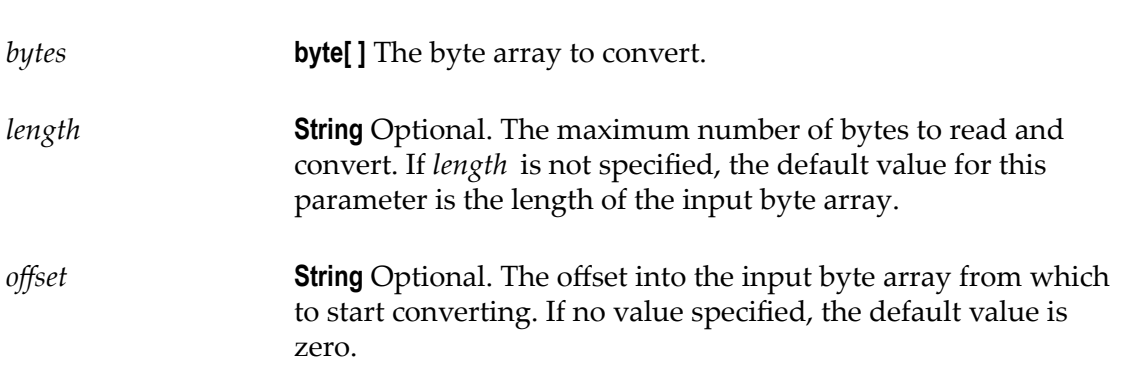

### **Output Parameters**

*stream* **java.io.ByteArrayInputStream** An open InputStream created from the contents of the input *bytes* parameter.

### **Usage Notes**

This service constructs *stream* from the byte array using the constructor ByteArrayInputStream(byte[]). This constructor does not make a copy of the byte array, so any changes to *bytes* will be reflected in the data read from the stream.

## <span id="page-423-0"></span>**pub.io:close**

WmPublic. Closes an InputStream or a reader object and releases the resources.

### **Input Parameters**

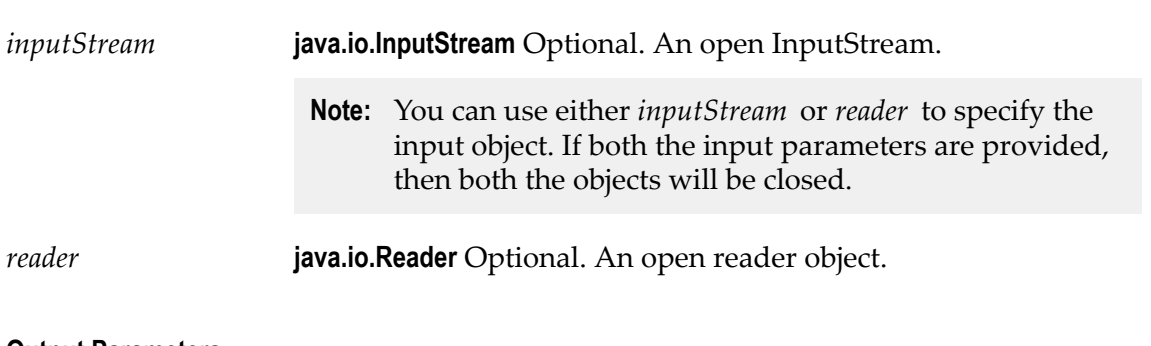

### **Output Parameters**

None.

### **Usage Notes**

If the InputStream is already closed, invoking this service has no effect. However, leaving an InputStream open may cause errors that are not recoverable until Integration Server is shut down. Use the pub.io:close service to explicitly close the input stream when a service leaves it open. For example, pub.file:getFile and pub.client.ftp:get leave the input stream open in the pipeline.

## <span id="page-423-1"></span>**pub.io:createByteArray**

WmPublic. Creates a byte array of the specified length.

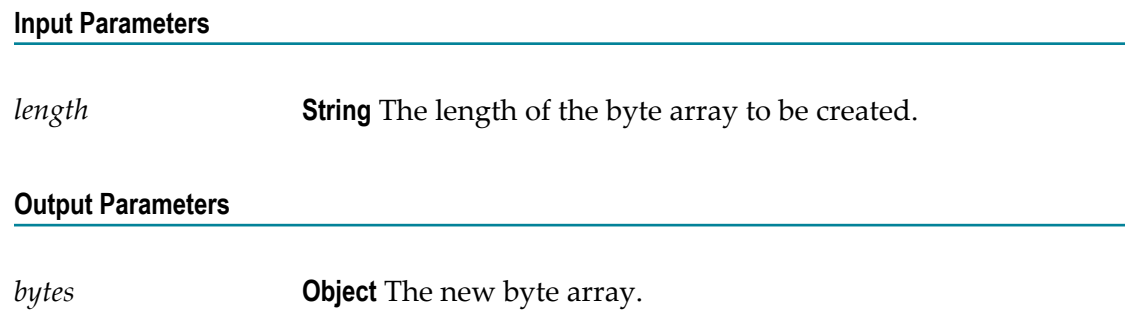

### **Usage Notes**

The pub.io:read service reads data from an InputStream into a byte array. You can use this service to create the byte array. Invoking this service is the equivalent of the Java code new byte[length].

## <span id="page-424-0"></span>**pub.io:mark**

WmPublic. Marks the current position in the InputStream or reader object.

A subsequent call to pub.io:reset repositions this stream at the last marked position. Marking and respositioning the input stream allows subsequent service calls to re-read the same bytes.

### **Input Parameters**

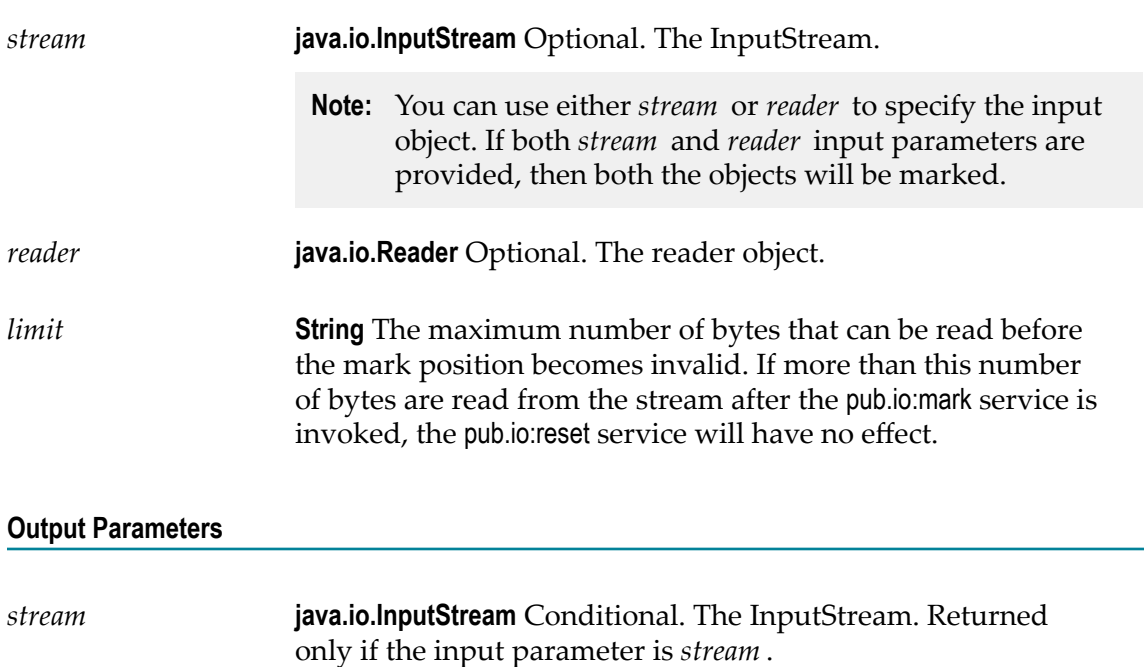

*reader* **java.io.Reader** Conditional. The reader object. Returned only if the input parameter is *reader*.

### **Usage Notes**

If the InputStream does not support the mark operation, invoking this service has no effect.

Either of the optional input parameters, *stream* or *reader*, is required.

## <span id="page-425-0"></span>**pub.io:markSupported**

WmPublic. Enables you to test whether your InputStream or reader object supports the mark and reset operations.

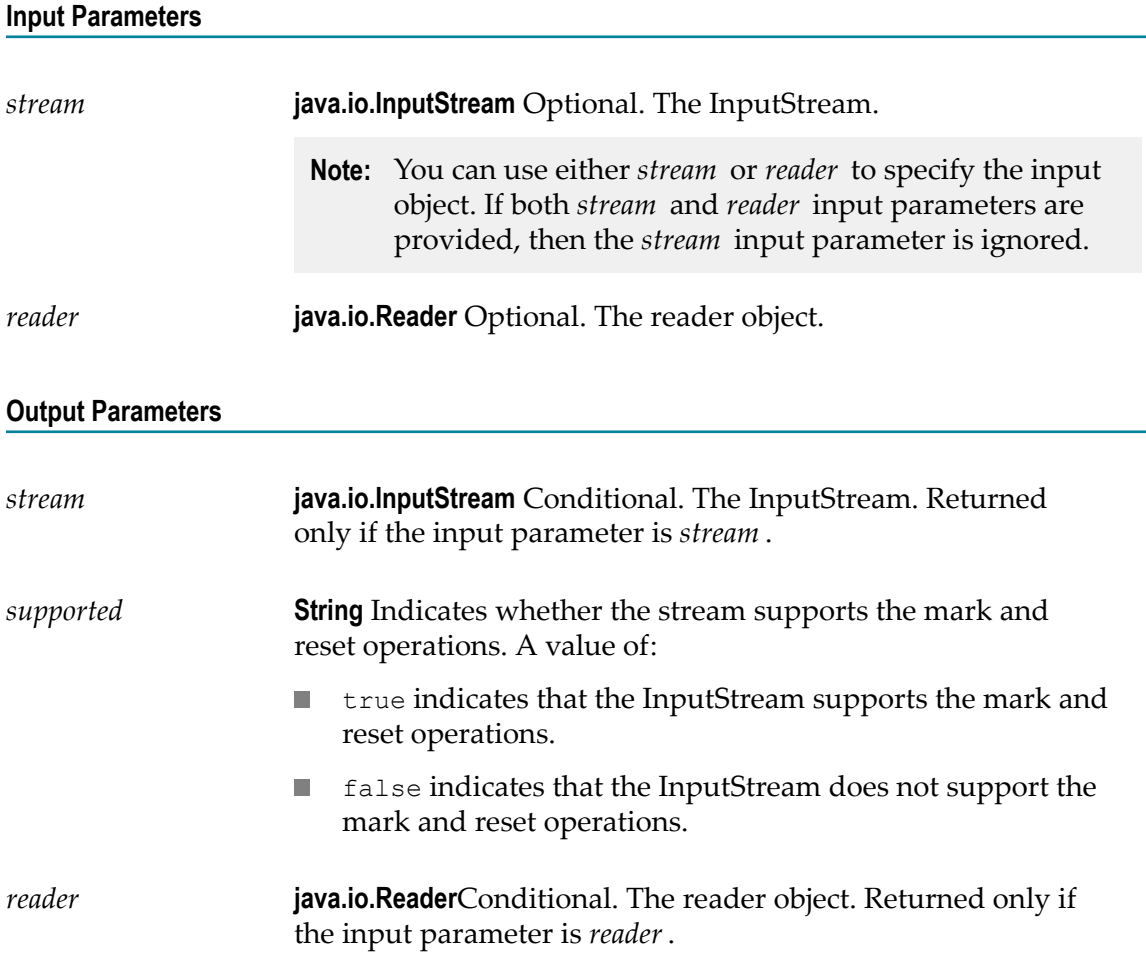

### **Usage Notes**

Either of the input parameters, *stream* or *reader*, is required.

# <span id="page-426-0"></span>**pub.io:read**

WmPublic. Reads a specified number of bytes from the InputStream and stores them into a buffer.

**Input Parameters**

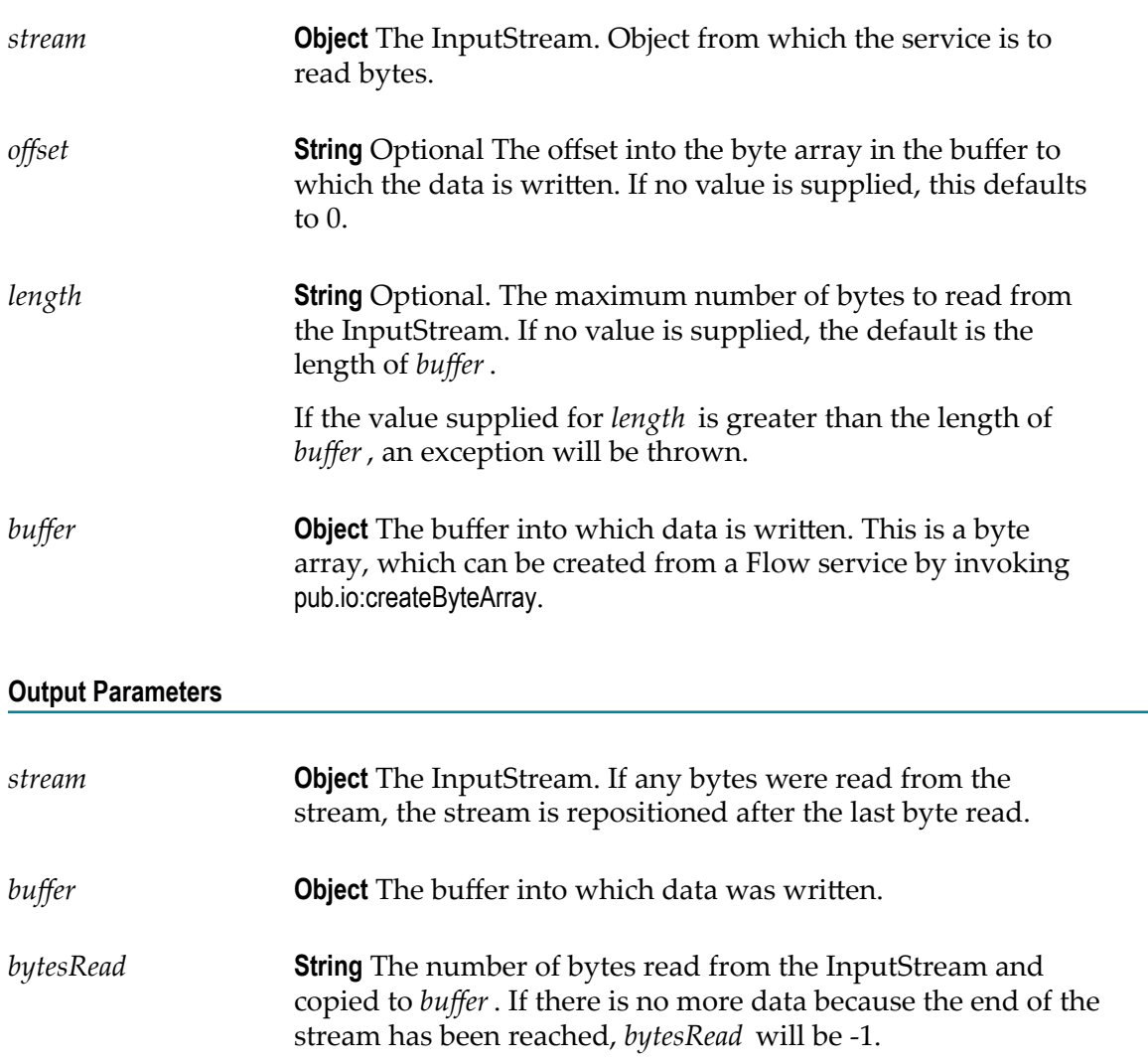

# <span id="page-426-1"></span>**pub.io:readAsString**

WmPublic. Reads the data from a reader object and returns the contents as a string.

### **Input Parameters**

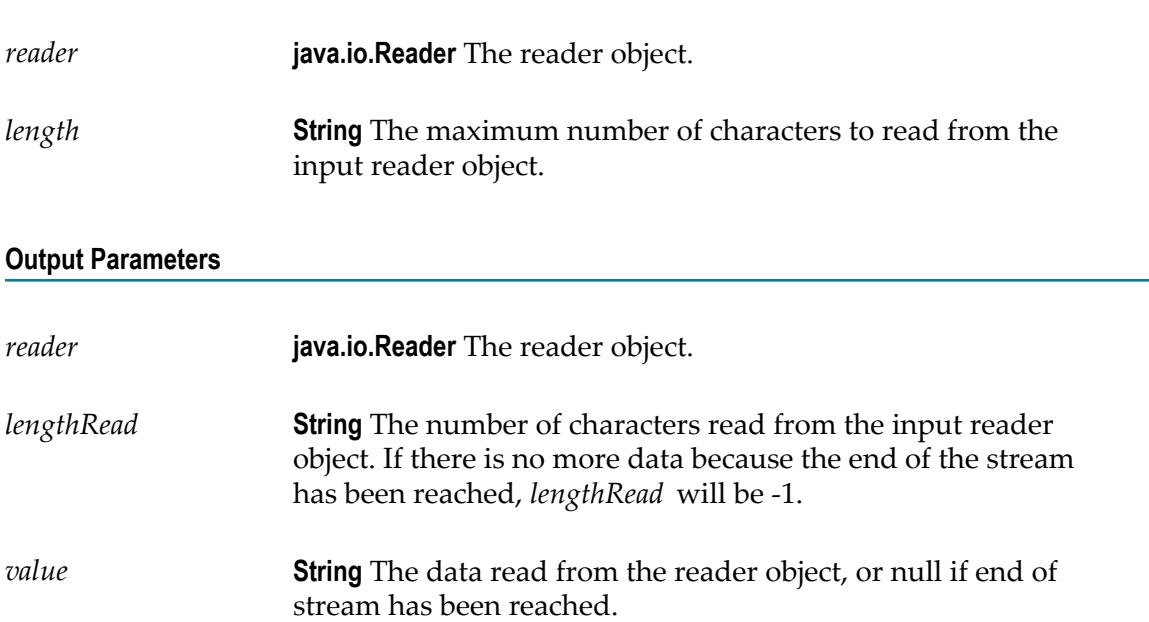

### **Usage Notes**

The readAsString service *does not* automatically close the reader object. To close the reader, use the pub.io:close service.

## <span id="page-427-0"></span>**pub.io:readerToString**

WmPublic. Reads the data from a reader object and converts it to a string.

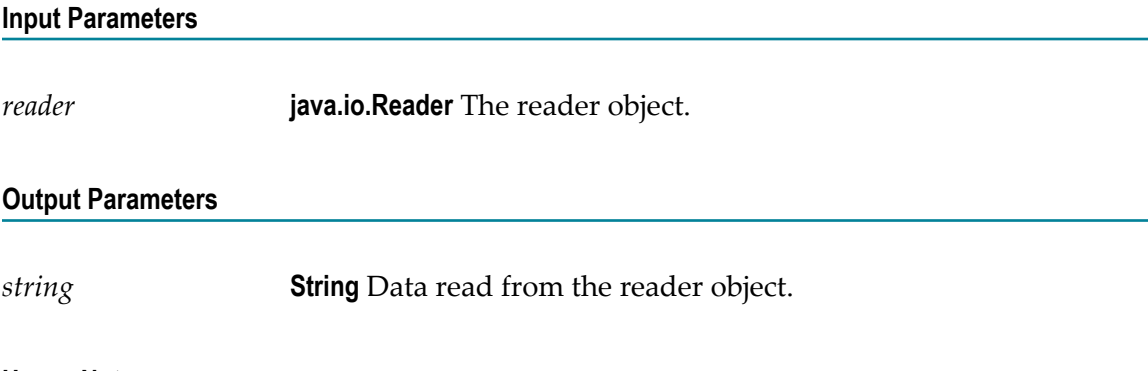

### **Usage Notes**

The readerToString service *does not* automatically close the reader object. To close the reader, use the pub.io:close service.

## <span id="page-428-0"></span>**pub.io:reset**

WmPublic. Repositions the InputStream or the reader object to the position at the time the pub.io:mark service was last invoked on the stream.

### **Input Parameters**

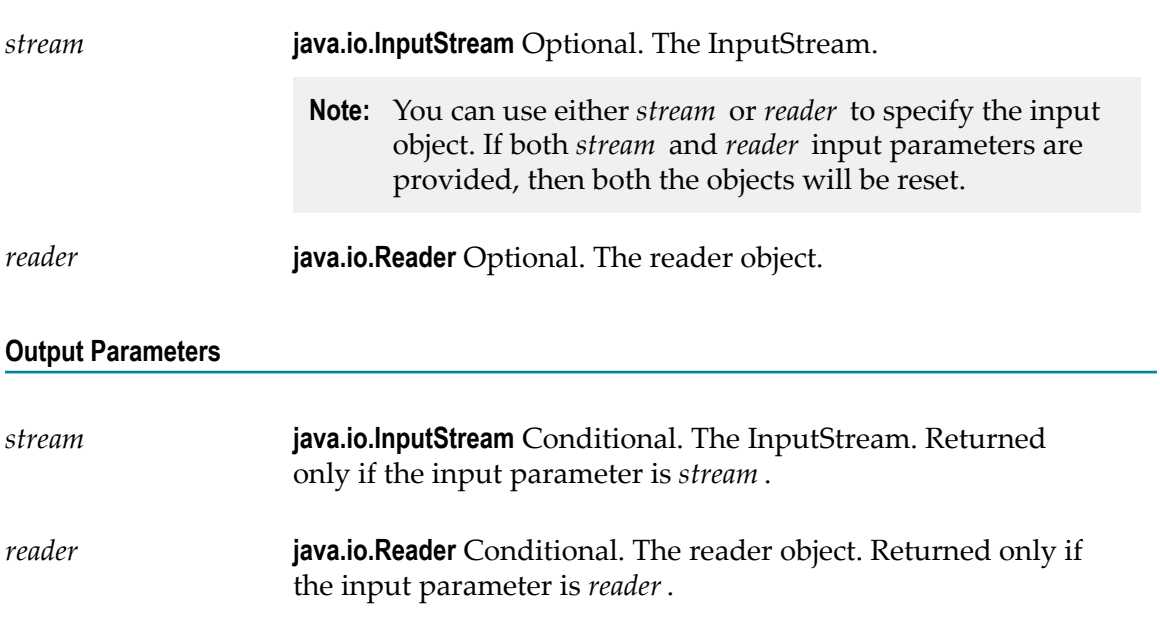

### **Usage Notes**

If the InputStream does not support the reset operation, invoking this service has no effect.

Either of the input parameters, *stream* or *reader*, is required.

## <span id="page-428-1"></span>**pub.io:skip**

WmPublic. Skips over and discards the specified number of bytes or characters from the input stream or a reader object.

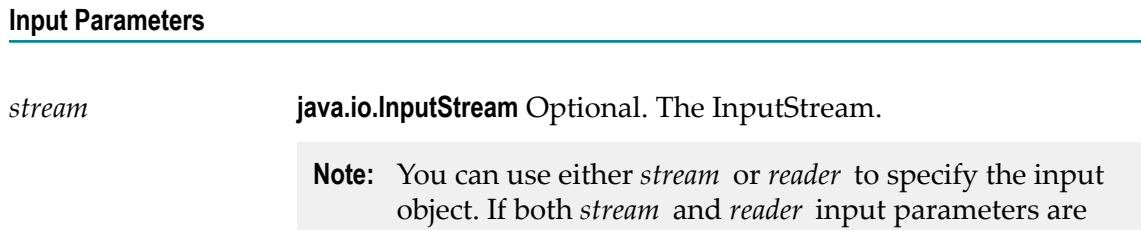

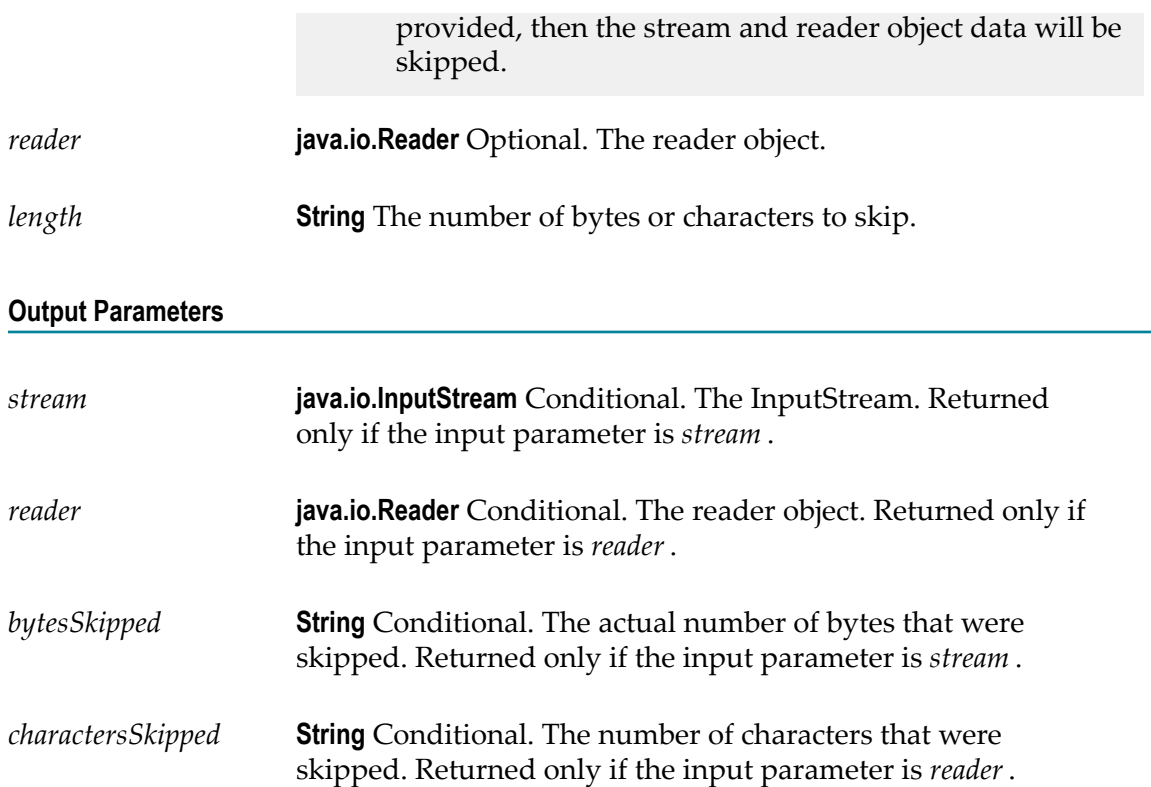

### **Usage Notes**

Thepub.io: skip service uses the uses the Java method InputStream. skip, which might skip some smaller number of bytes, possibly zero (0). This happens due to conditions such as reaching the end of file before *n* bytes have been skipped. For more information about the InputStream. skip method, see the Java documentation on the InputStream class.

Either of the optional input parameters, *stream* or *reader*, is required.

If both *stream* and *reader* input parameters are specified and if an exception occurs during the stream object usage, then the operations are not performed on the reader object also.

## <span id="page-429-0"></span>**pub.io:streamToBytes**

WmPublic. Creates a byte[ ] from data that is read from an InputStream.

### **Input Parameters**

*stream* **java.io.InputStream** The InputStream that you want to convert.

### **Output Parameters**

*bytes* **byte[ ]**The bytes read from *stream* .

### **Usage Notes**

This service reads all of the bytes from *stream* until the end of file is reached, and then it closes the InputStream.

## <span id="page-430-0"></span>**pub.io:streamToReader**

WmPublic. Converts a java.io.InputStream to a java.io.Reader object.

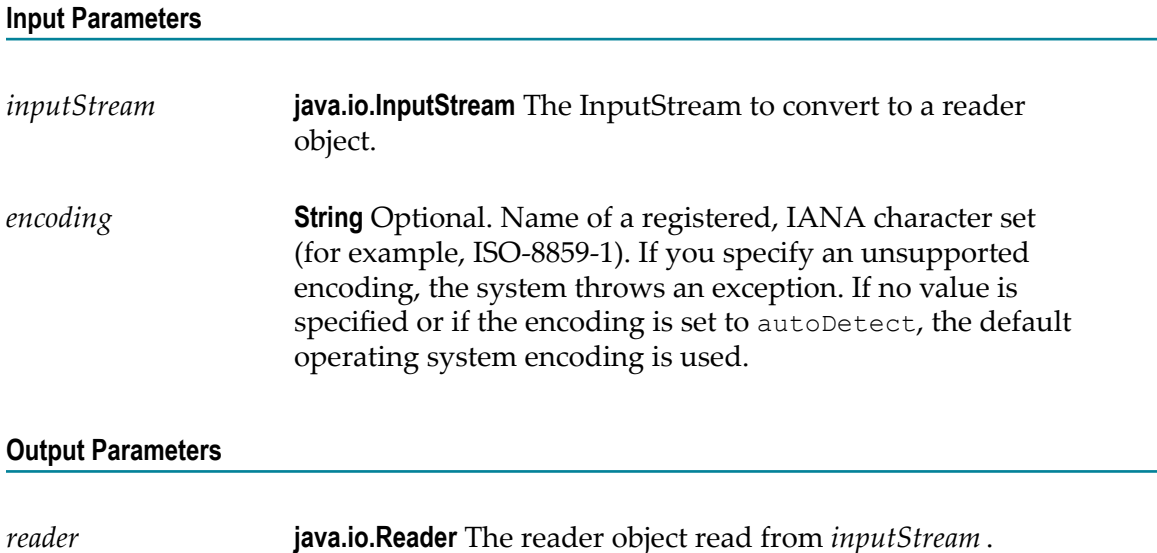

## <span id="page-430-1"></span>**pub.io:streamToString**

WmPublic. Creates a string from data that is read from an InputStream.

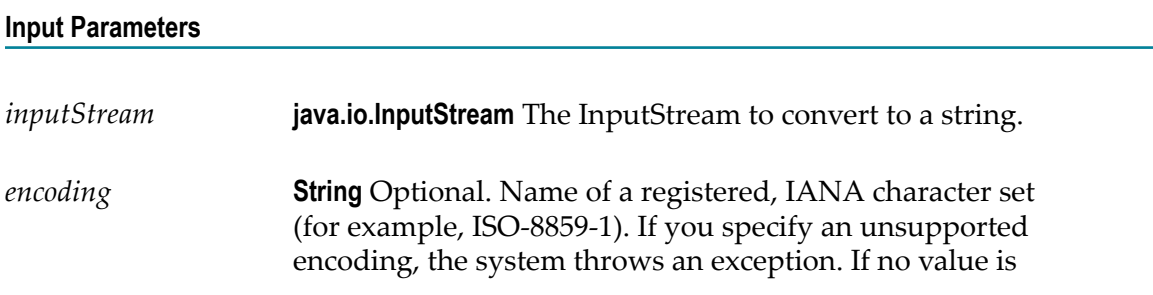

specified or if the encoding is set to autoDetect, the default operating system encoding is used.

### **Output Parameters**

*string* **String** Data read from *inputStream* and converted to a string.

## <span id="page-431-0"></span>**pub.io:stringToReader**

WmPublic. Converts a string object to a java.io.StringReader object.

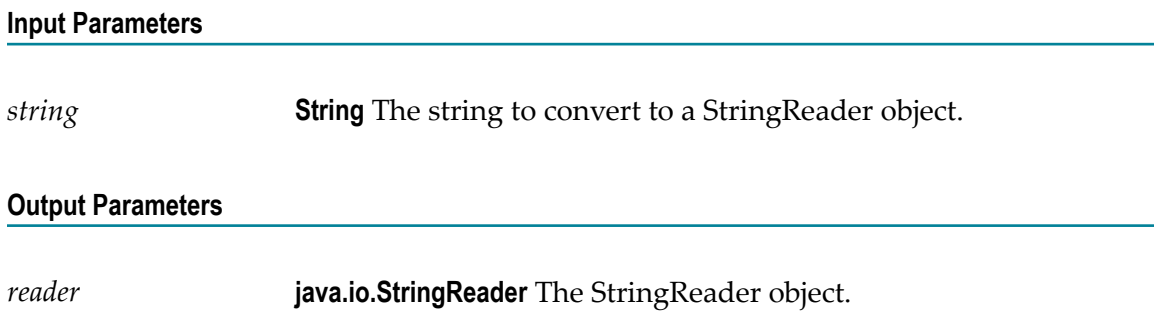

## <span id="page-431-1"></span>**pub.io:stringToStream**

WmPublic. Converts a string to a byte stream.

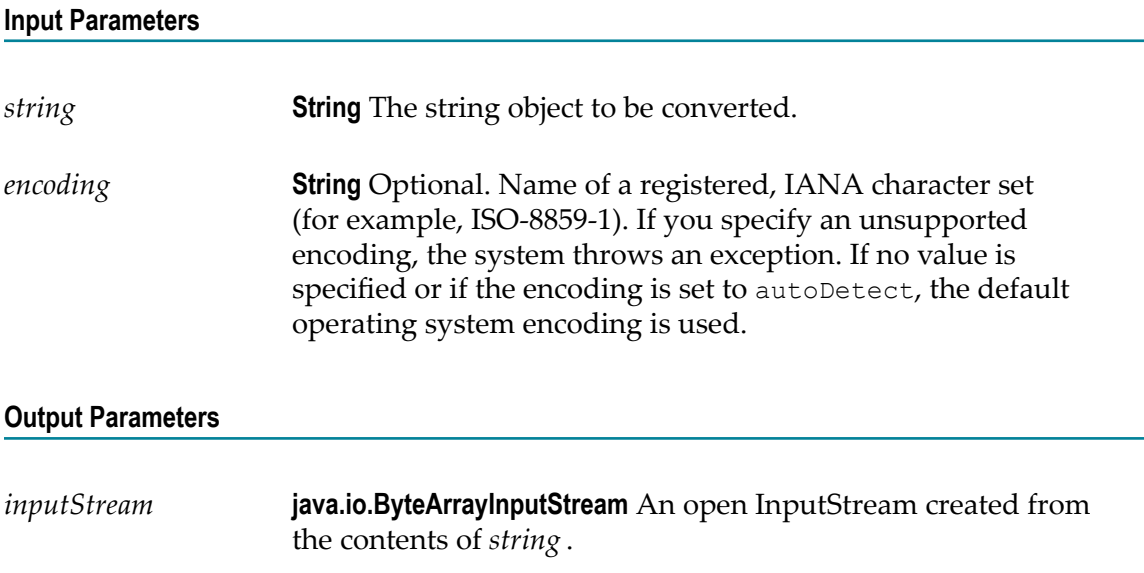
# **14 JDBC Folder**

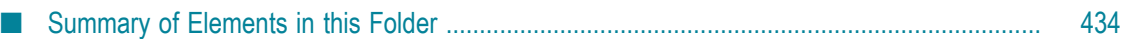

You use the elements in the JDBC folder to obtain information about Integration Server JDBC pools.

## <span id="page-433-0"></span>**Summary of Elements in this Folder**

The following elements are available in this folder:

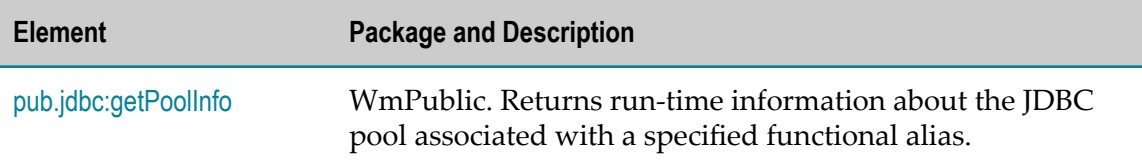

## <span id="page-433-1"></span>**pub.jdbc:getPoolInfo**

WmPublic. Returns run-time information about the JDBC pool associated with a specified functional alias.

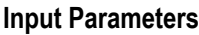

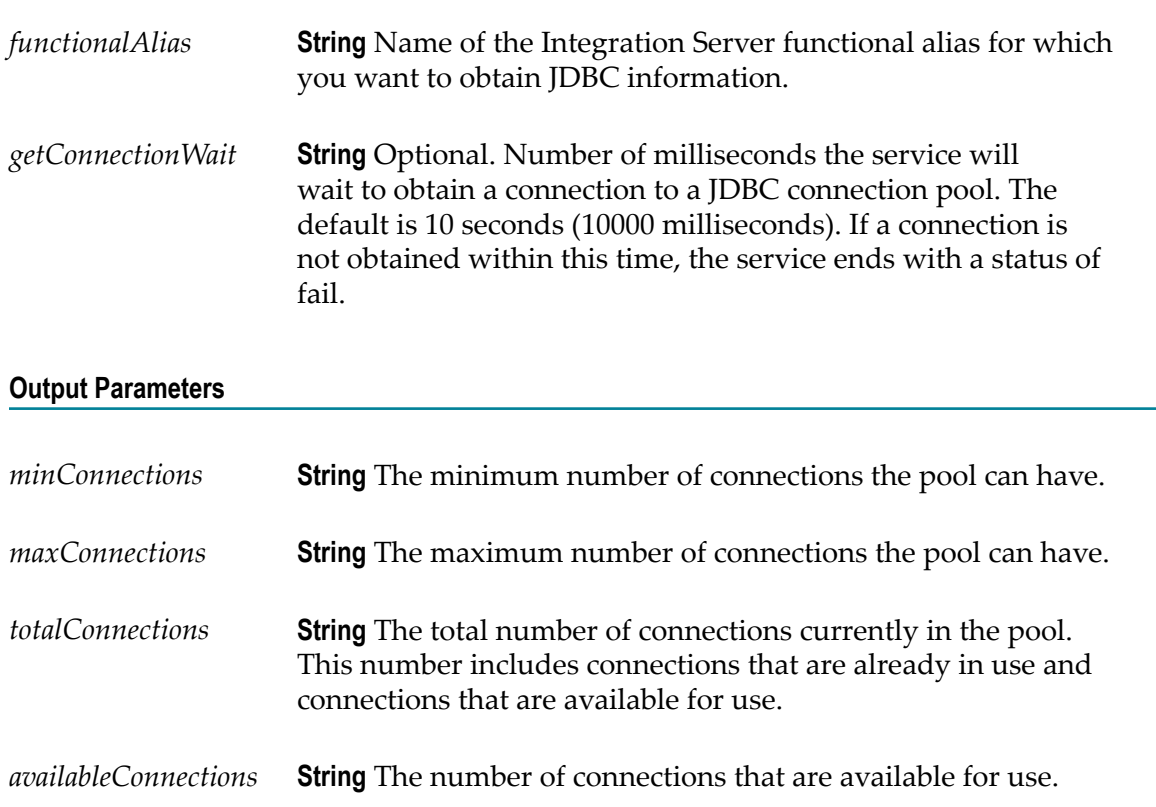

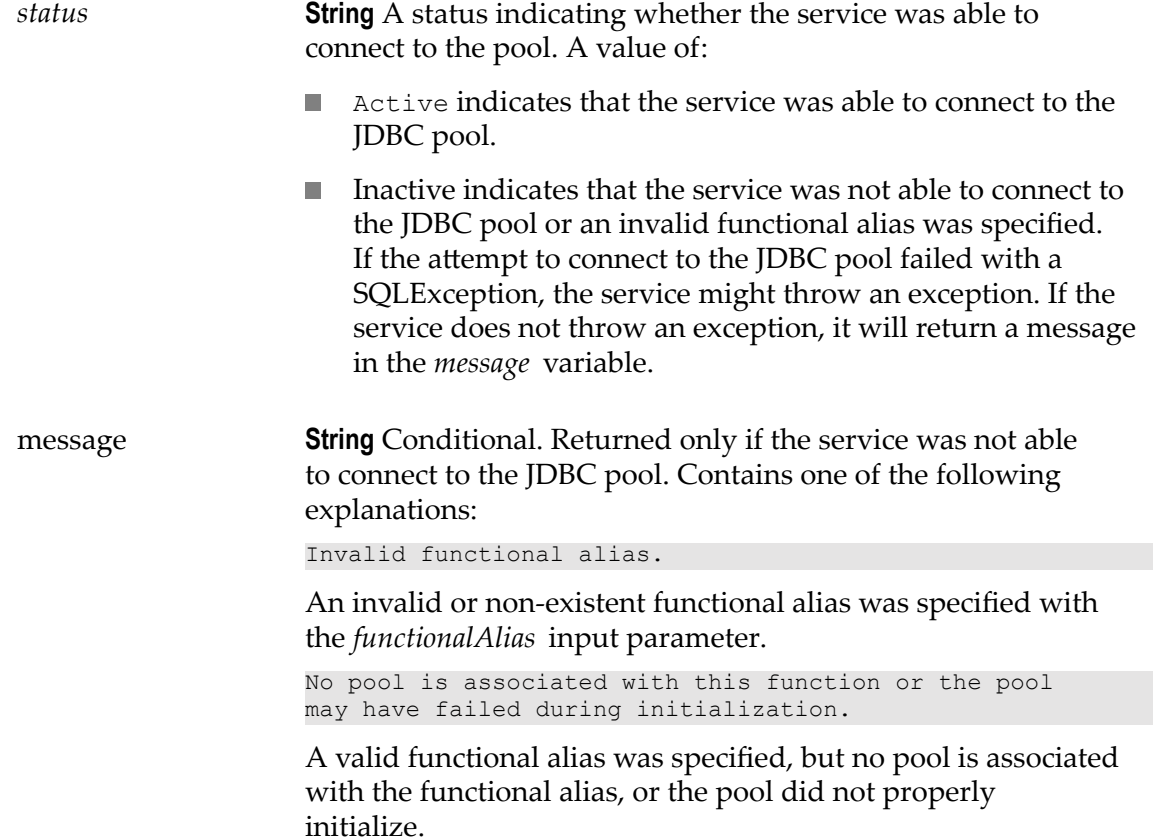

# **15 JMS Folder**

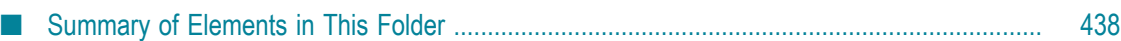

You can use the services in the JMS folder to send and receive JMS messages.

# <span id="page-437-0"></span>**Summary of Elements in This Folder**

The following elements are available in this folder:

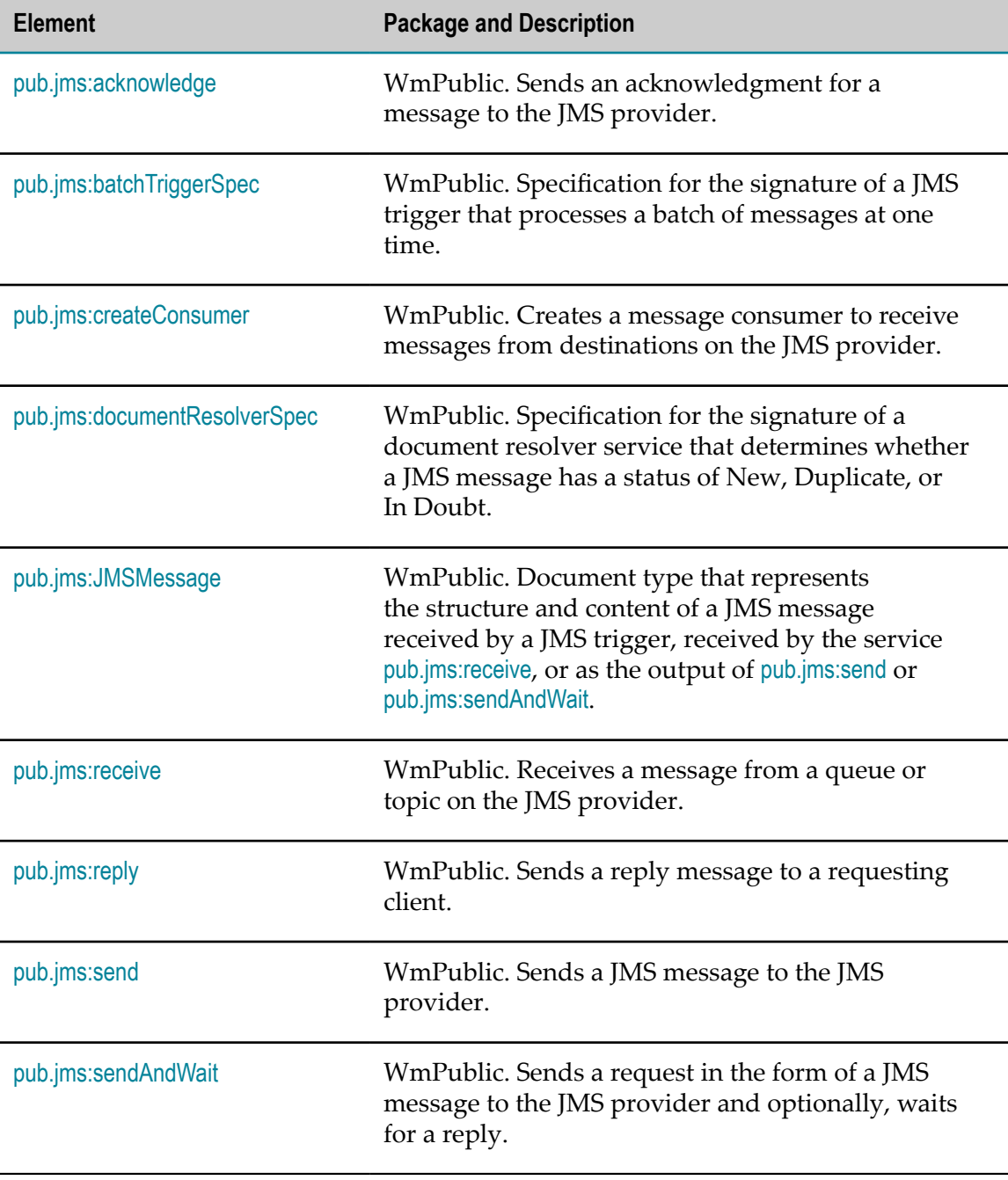

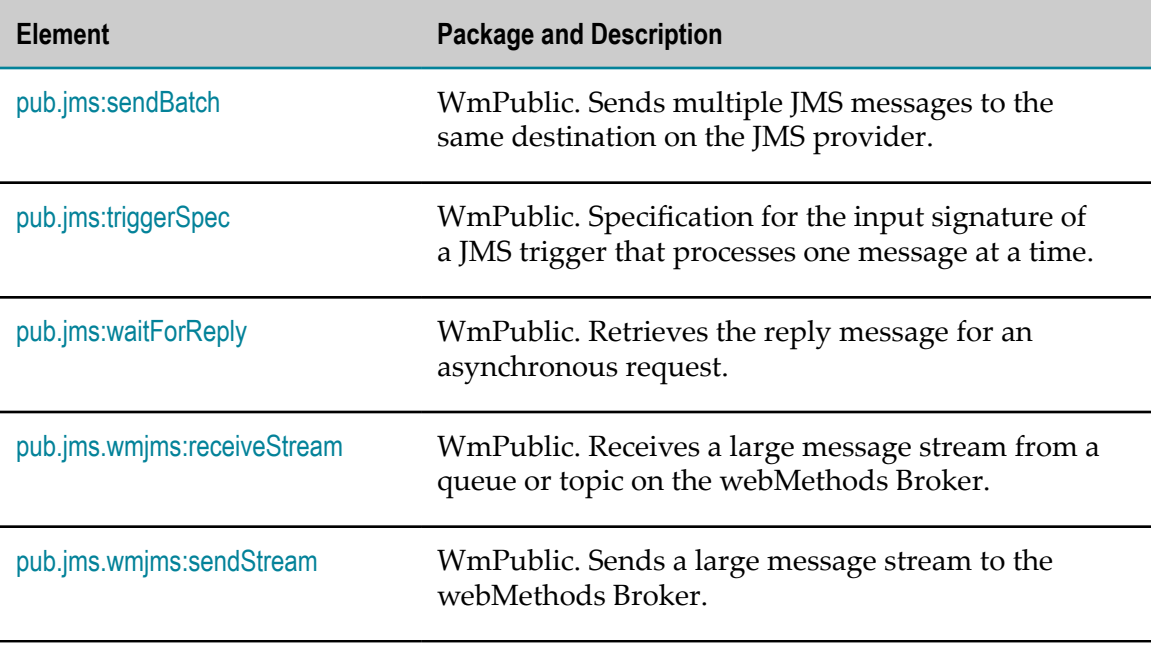

## <span id="page-438-0"></span>**pub.jms:acknowledge**

WmPublic. Sends an acknowledgment for a message to the JMS provider.

#### **Input Parameters**

*message* **Object** A javax.jms.Message object that identifies the message for which you want Integration Server to send an acknowledgment to the JMS provider.

#### **Output Parameters**

None.

#### **Usage Notes**

Use this service to acknowledge a message retrieved from the JMS provider if:

- The message was received using the [pub.jms:receive](#page-448-0) service, and  $\overline{\phantom{a}}$
- The message consumer used to retrieve the message has an *acknowledgmentMode* set F. to CLIENT\_ACKNOWLEDGE or DUPS\_OK\_ACKNOWLEDGE. For more information about creating a message consumer, see [pub.jms:createConsumer](#page-439-1).

A message is not considered to be successfully consumed until it is acknowledged.

**Note:** Acknowledging a message automatically acknowledges the receipt of all messages received in the same session. That is, all messages received by the

same consumer will be acknowledged when just one of the received messages is acknowledged.

#### **See Also**

[pub.jms:createConsumer](#page-439-1) [pub.jms:receive](#page-448-0)

## <span id="page-439-0"></span>**pub.jms:batchTriggerSpec**

WmPublic. Specification for the signature of a JMS trigger that processes a batch of messages at one time.

#### **Input Parameters**

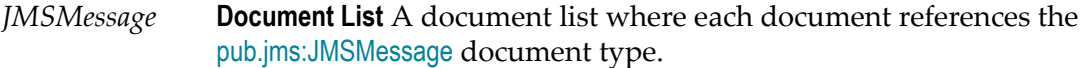

#### **Output Parameters**

None.

#### **Usage Notes**

Use this specification as the signature for JMS trigger services that will retrieve and process a batch of messages.

If you want to use a JMS trigger to retrieve and process one message at a time, use [pub.jms:triggerSpec](#page-501-0) to declare the signature of the JMS trigger service.

#### **See Also**

[pub.jms:triggerSpec](#page-501-0) [pub.jms:JMSMessage](#page-444-0)

### <span id="page-439-1"></span>**pub.jms:createConsumer**

WmPublic. Creates a message consumer to receive messages from destinations on the JMS provider.

#### **Input Parameters**

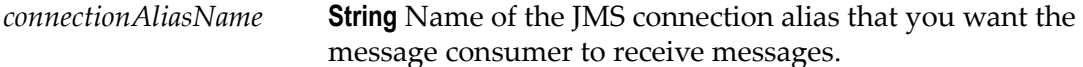

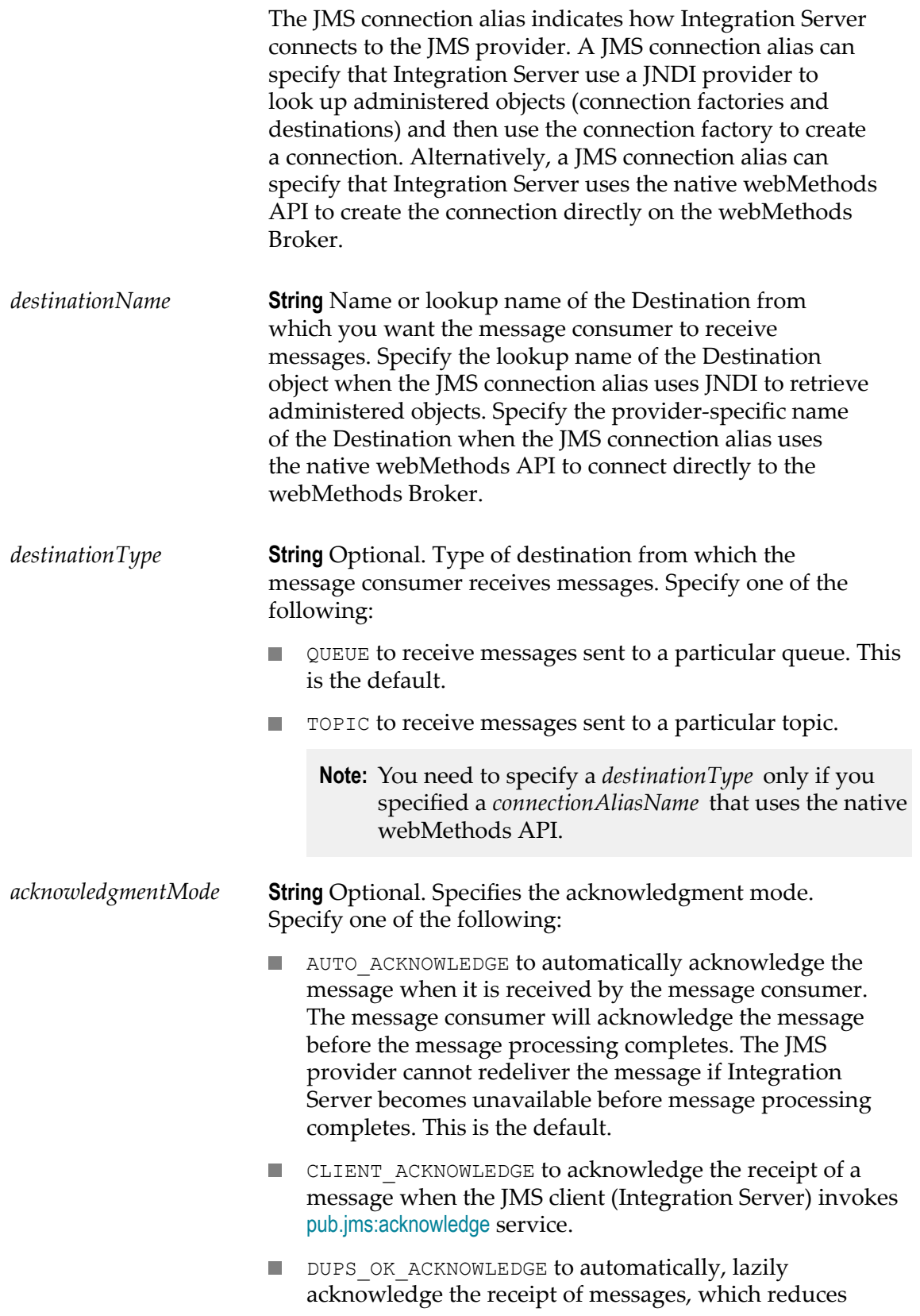

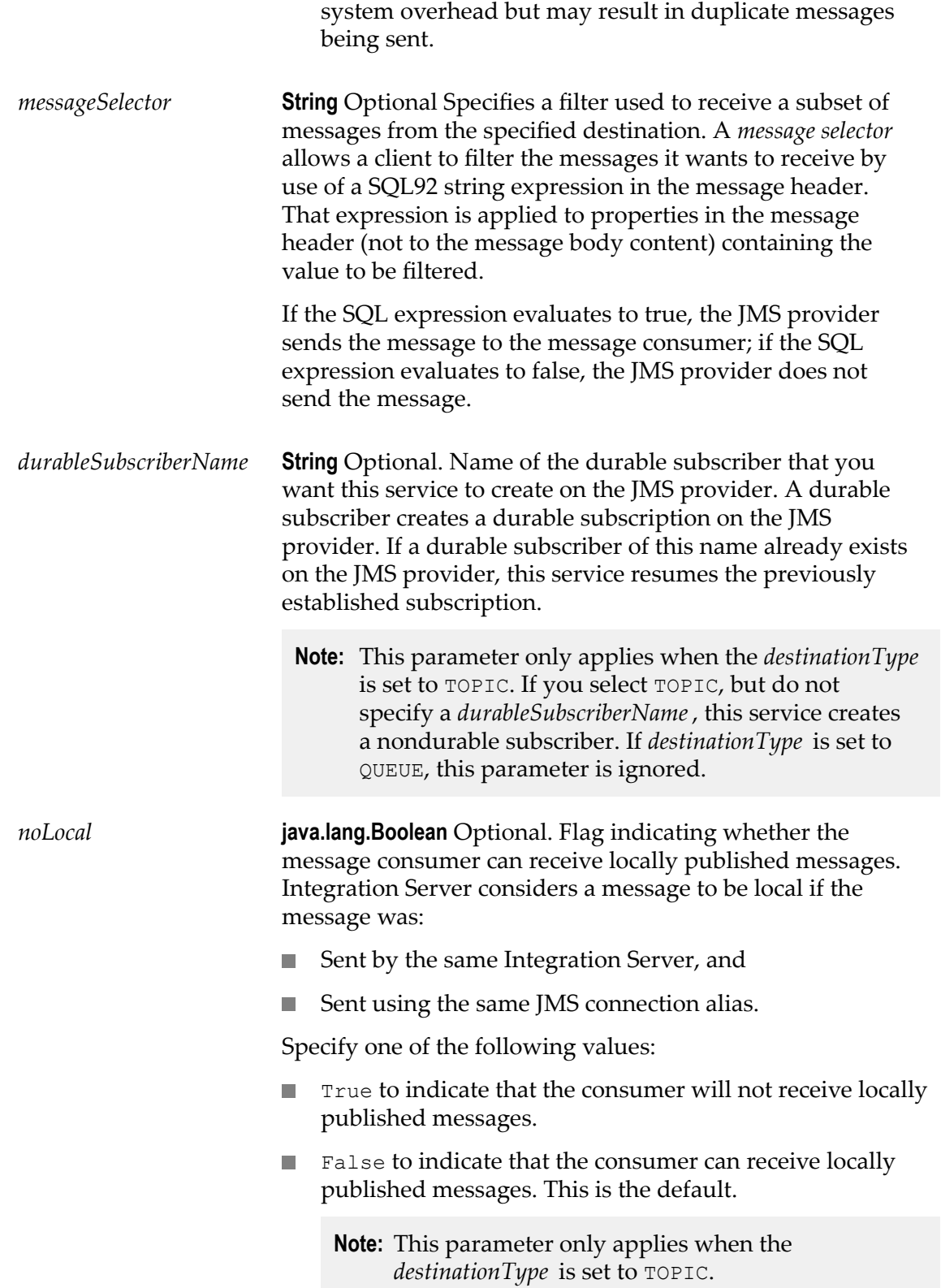

#### **Output Parameters**

*consumer* **Object** An on demand message consumer object used to receive messages for the specified destination.

#### **Usage Notes**

A *message consumer* is a webMethods object that encapsulates the actual javax.jms.MessageConsumer and javax.jms.Session.

Any message consumers created during the execution of a service will be closed automatically when the top-level service completes. If the consumer closes without acknowledging messages, messages are implicitly recovered back to the JMS provider.

The use of [pub.jms:createConsumer](#page-439-1) in conjunction with [pub.jms:receive](#page-448-0) is an alternative to using JMS triggers. Use the [pub.jms:createConsumer](#page-439-1) service to create a message consumer. Use the [pub.jms:receive](#page-448-0) to actively receive messages from a destination on the JMS provider.

To create a durable subscriber, set the *destinationType* to TOPIC and specify a *durableSubscriberName.* If you select TOPIC, but do not specify a *durableSubscriberName*, Integration Server creates a nondurable subscriber.

A durable subscription allows subscribers to receive all the messages published on a topic, including those published while the subscriber is inactive.

If a durable subscription already exists for the specified durable subscriber on the JMS provider, this service resumes the subscription.

A non-durable subscription allows subscribers to receive messages on their chosen topic, only if the messages are published while the subscriber is active. A non-durable subscription lasts the lifetime of its message consumer.

If the *acknowledgment Mode* field is set to CLIENT\_ACKNOWLEDGE, you must acknowledge messages received by this consumer to the JMS provider using the [pub.jms:acknowledge](#page-438-0) service.

If the message consumer created by this service will be used to receive large message streams from the webMethods Broker, make sure to specify an *acknowledgmentMode* of AUTO\_ACKNOWLEDGE or CLIENT\_ACKNOWLEDGE. If the *acknowledgmentMode* is DUPS OK ACKNOWLEDGE, the message consumer cannot be used to receive large message streams.

#### **See Also**

[pub.jms:acknowledge](#page-438-0) [pub.jms:receive](#page-448-0) [pub.jms:reply](#page-453-0) [pub.jms:send](#page-460-0) [pub.jms:sendAndWait](#page-472-0)

# <span id="page-443-0"></span>**pub.jms:documentResolverSpec**

WmPublic. Specification for the signature of a document resolver service that determines whether a JMS message has a status of New, Duplicate, or In Doubt.

#### **Input Parameters**

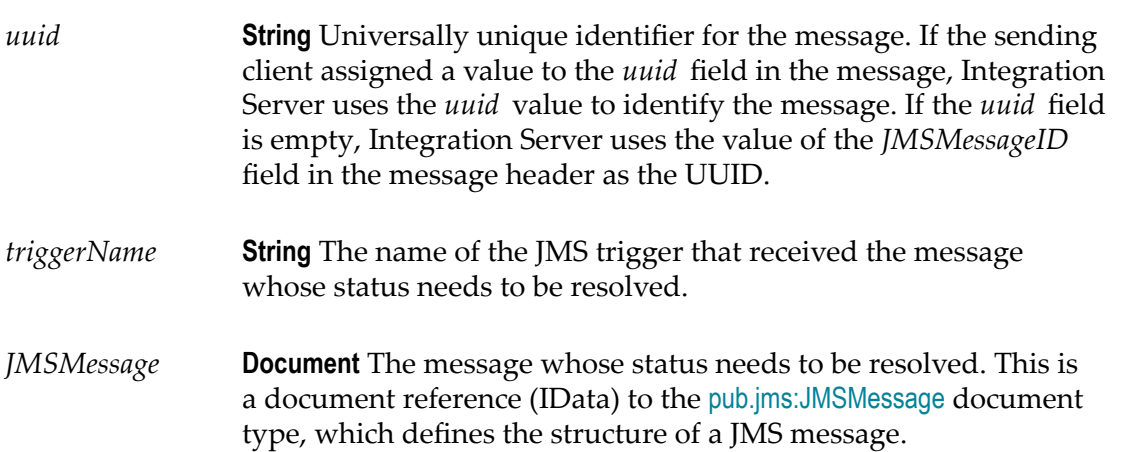

#### **Output Parameters**

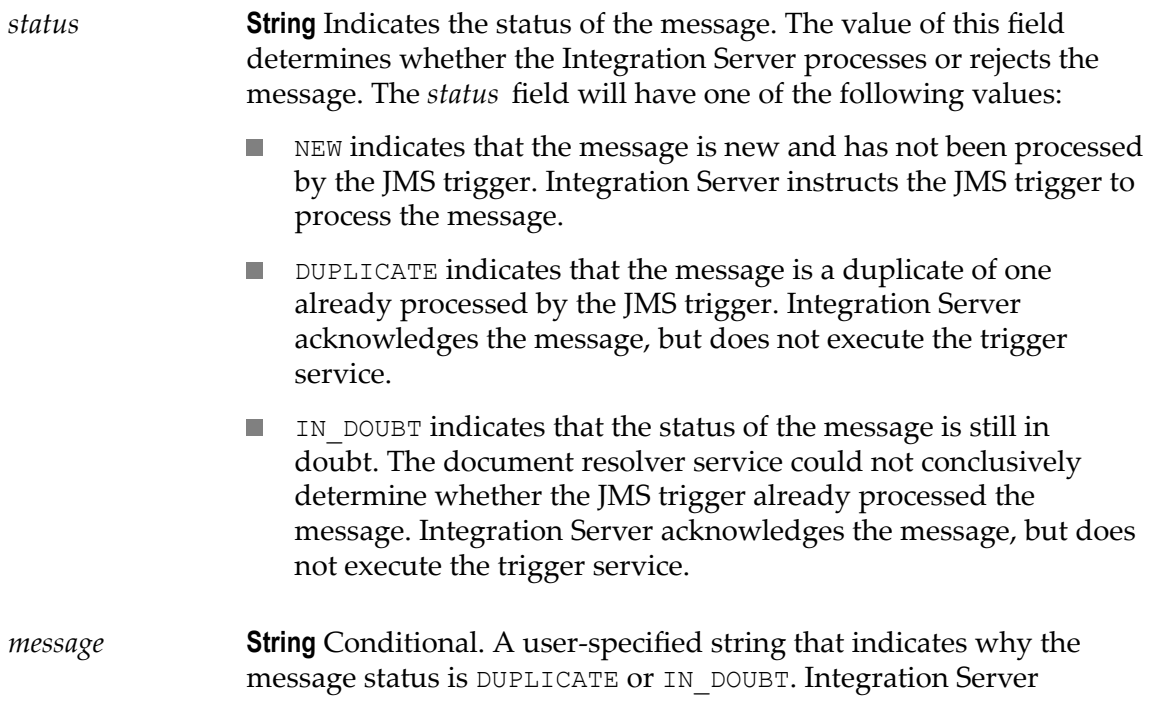

writes this message to the journal log when the message has a status of DUPLICATE or IN\_DOUBT.

#### **Usage Notes**

The [pub.jms:documentResolverSpec](#page-443-0) must be used as the signature for a document resolver service used to determine the processing status of a JMS message received by a JMS trigger. For information about building a document resolver service and enabling exactly once processing for a JMS message, see *Using webMethods Integration Server to Build a Client for JMS*.

Use [pub.publish:documentResolverSpec](#page-601-0) as the signature for a document resolver service used to determine the status of document received a webMethods messaging trigger.

#### **See Also**

[pub.jms:JMSMessage](#page-444-0) [pub.publish:documentResolverSpec](#page-601-0)

## <span id="page-444-0"></span>**pub.jms:JMSMessage**

WmPublic. Document type that represents the structure and content of a JMS message received by a JMS trigger, received by the service [pub.jms:receive](#page-448-0), or as the output of [pub.jms:send](#page-460-0) or [pub.jms:sendAndWait](#page-472-0).

#### **Parameters**

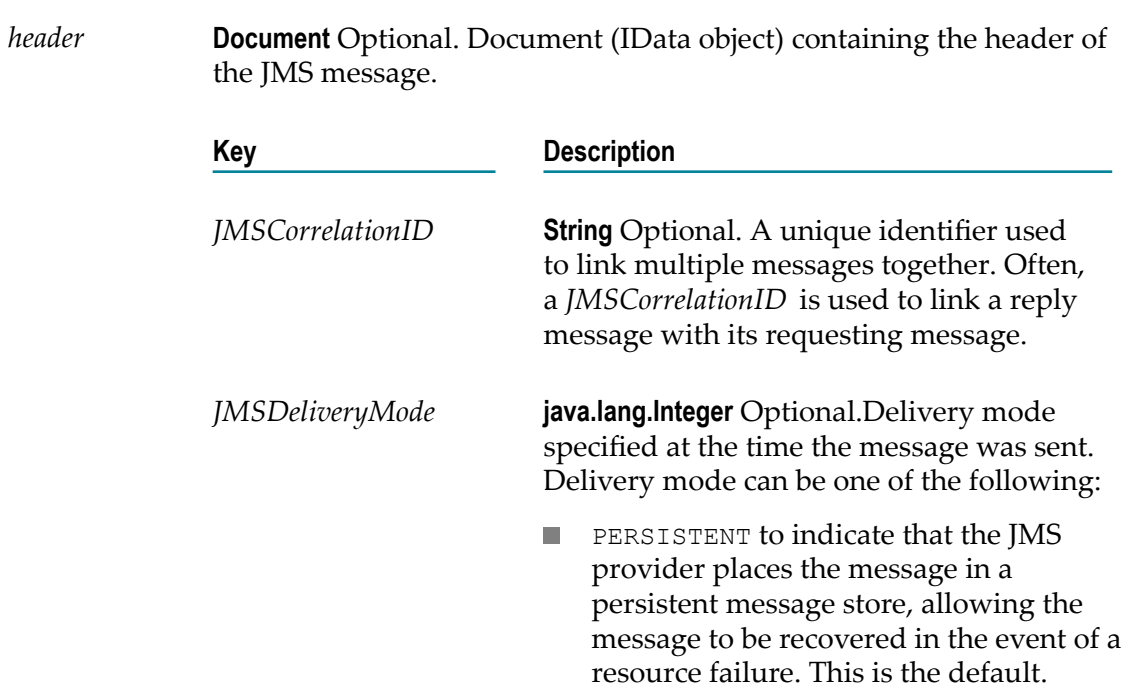

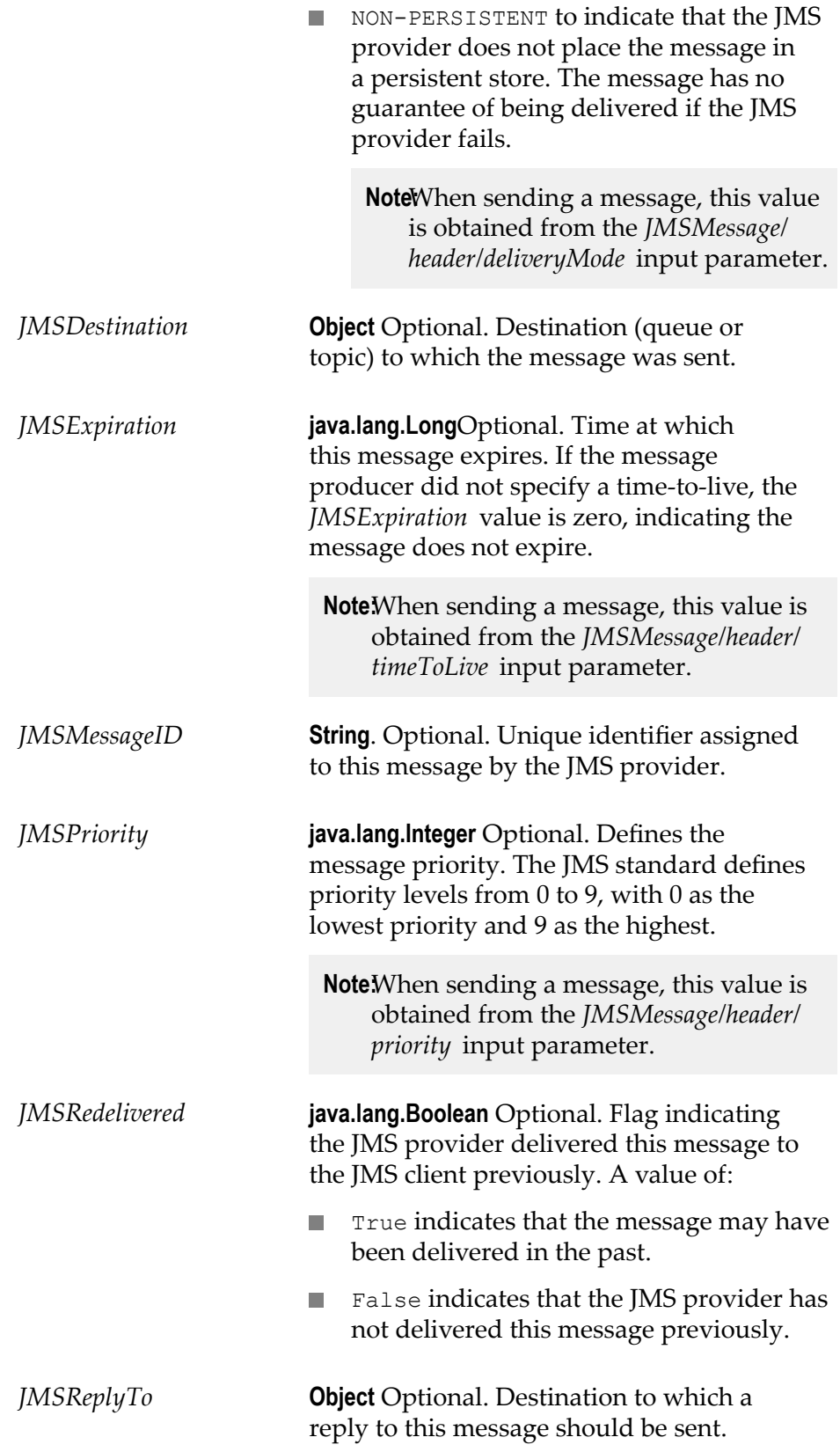

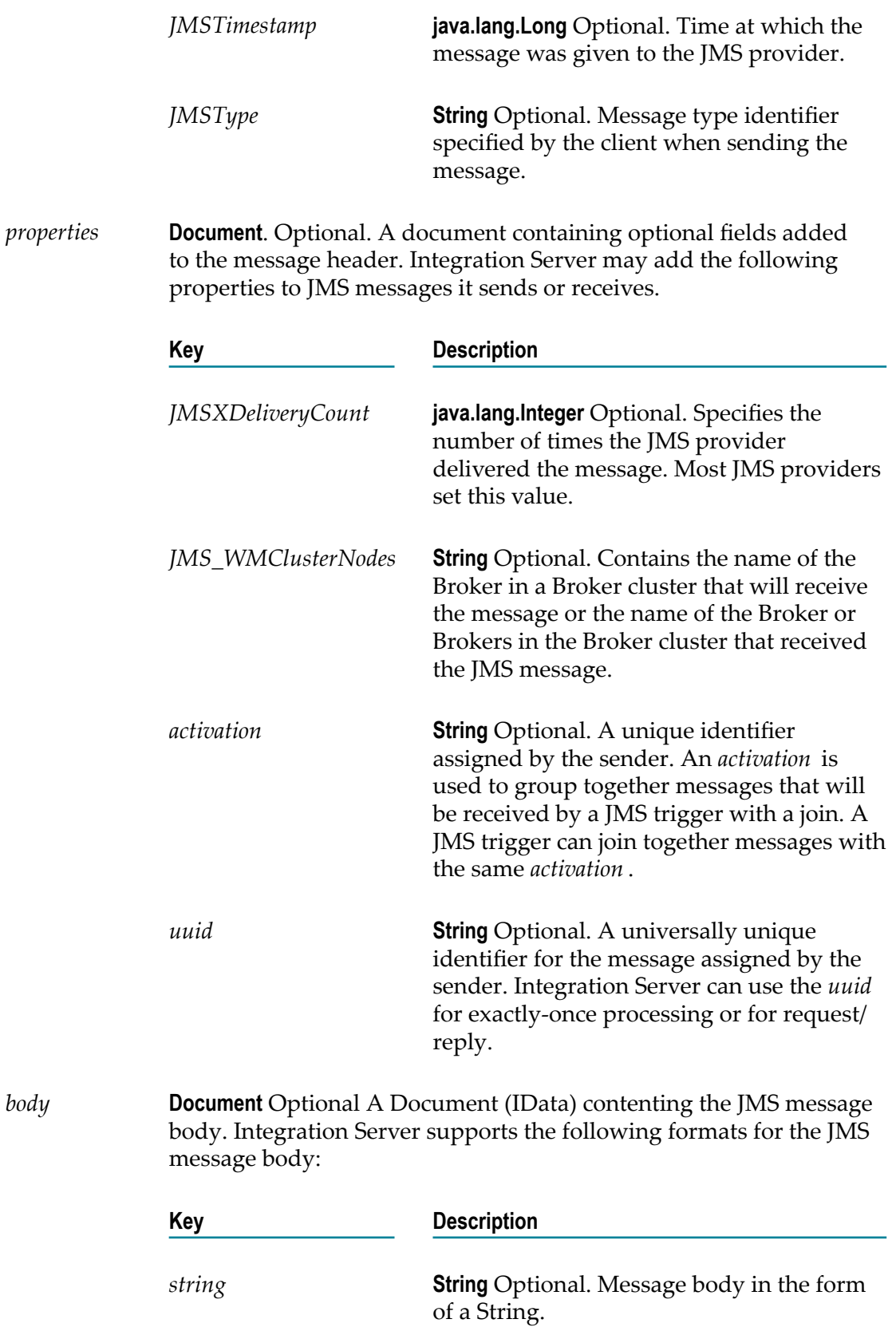

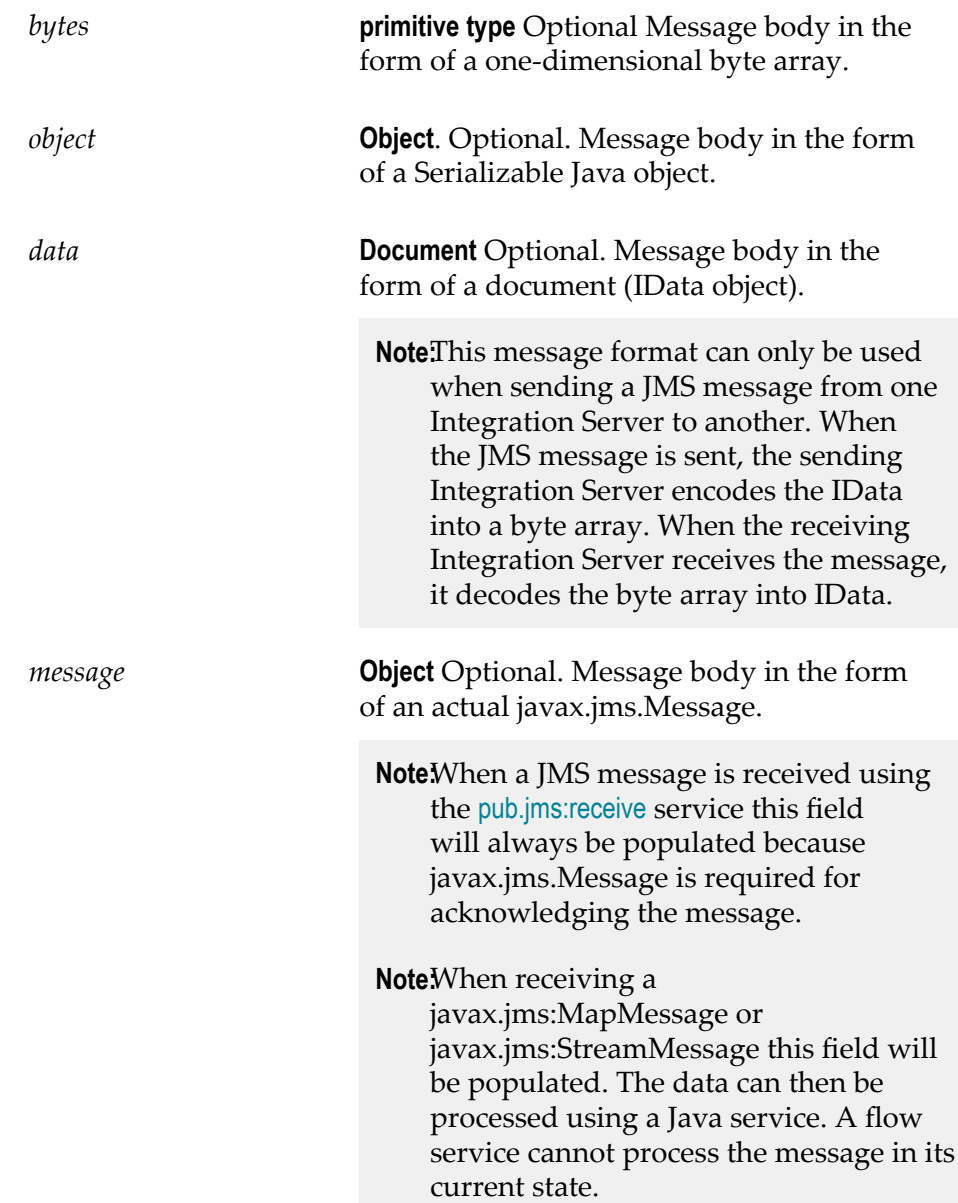

#### **Output Parameters**

None.

#### **See Also**

[pub.jms:receive](#page-448-0) [pub.jms:send](#page-460-0) [pub.jms:sendAndWait](#page-472-0)

## <span id="page-448-0"></span>**pub.jms:receive**

WmPublic. Receives a message from a queue or topic on the JMS provider.

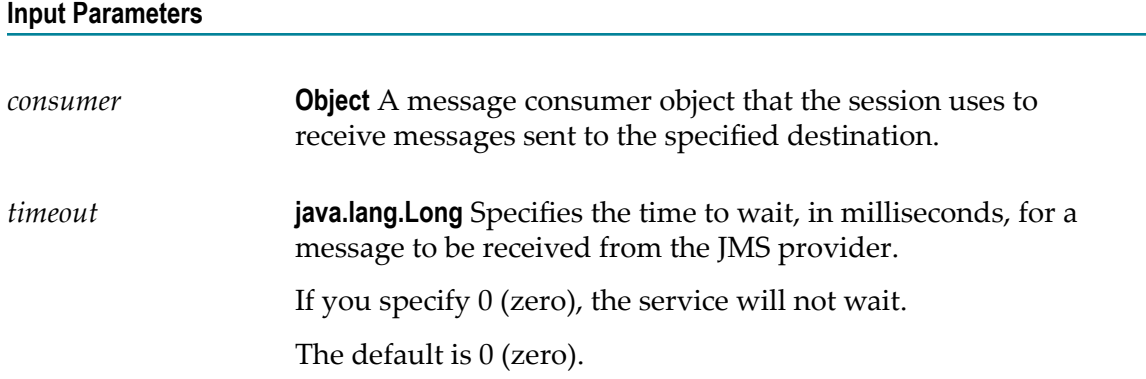

#### **Output Parameters**

*JMSMessage* **Document** A document (IData) containing the JMS message received by the consumer.

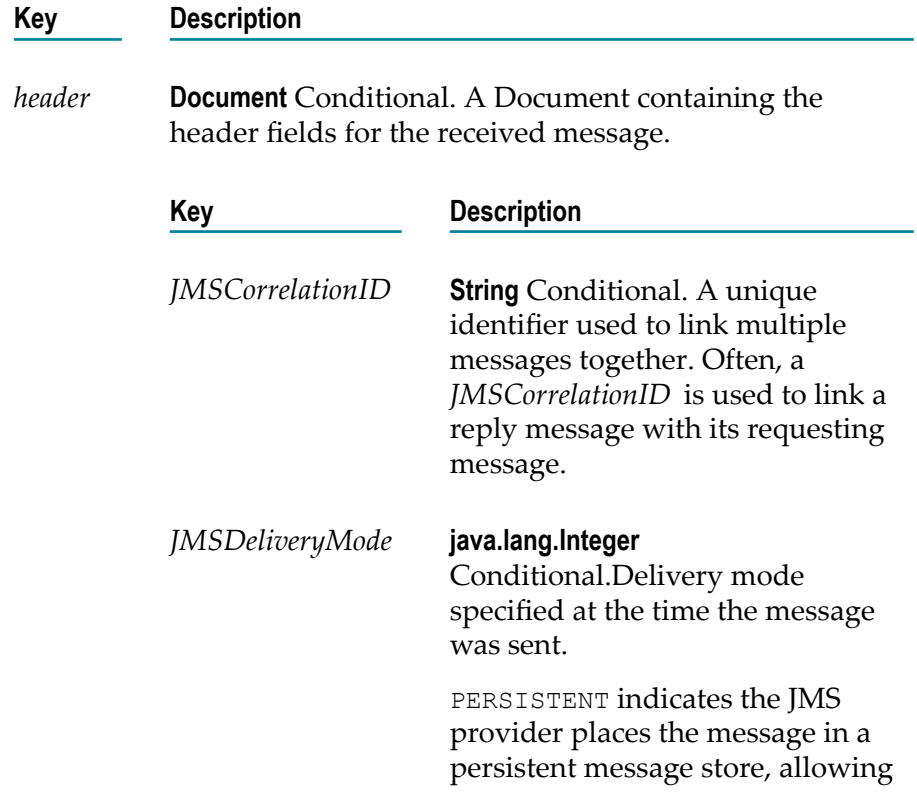

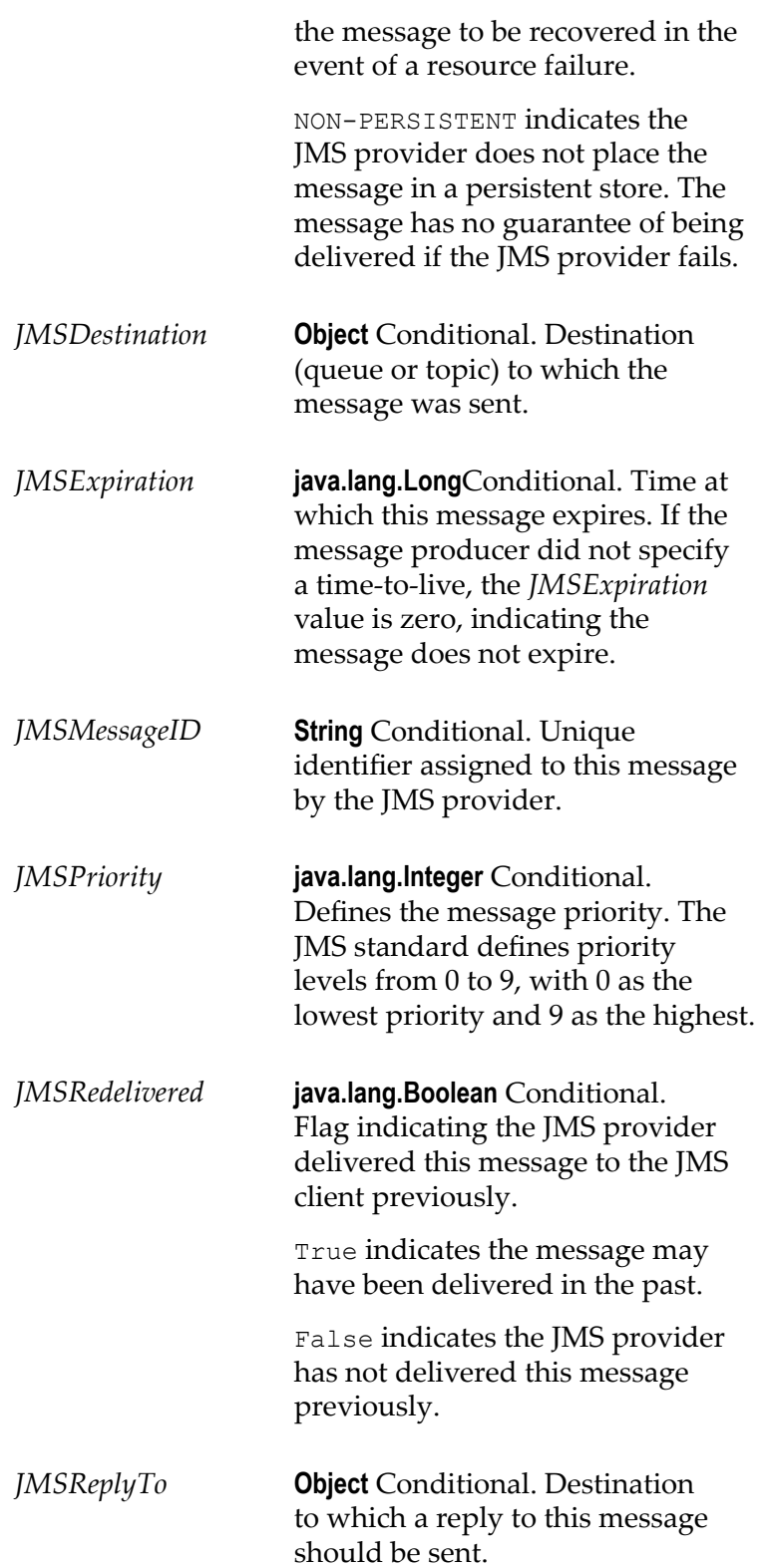

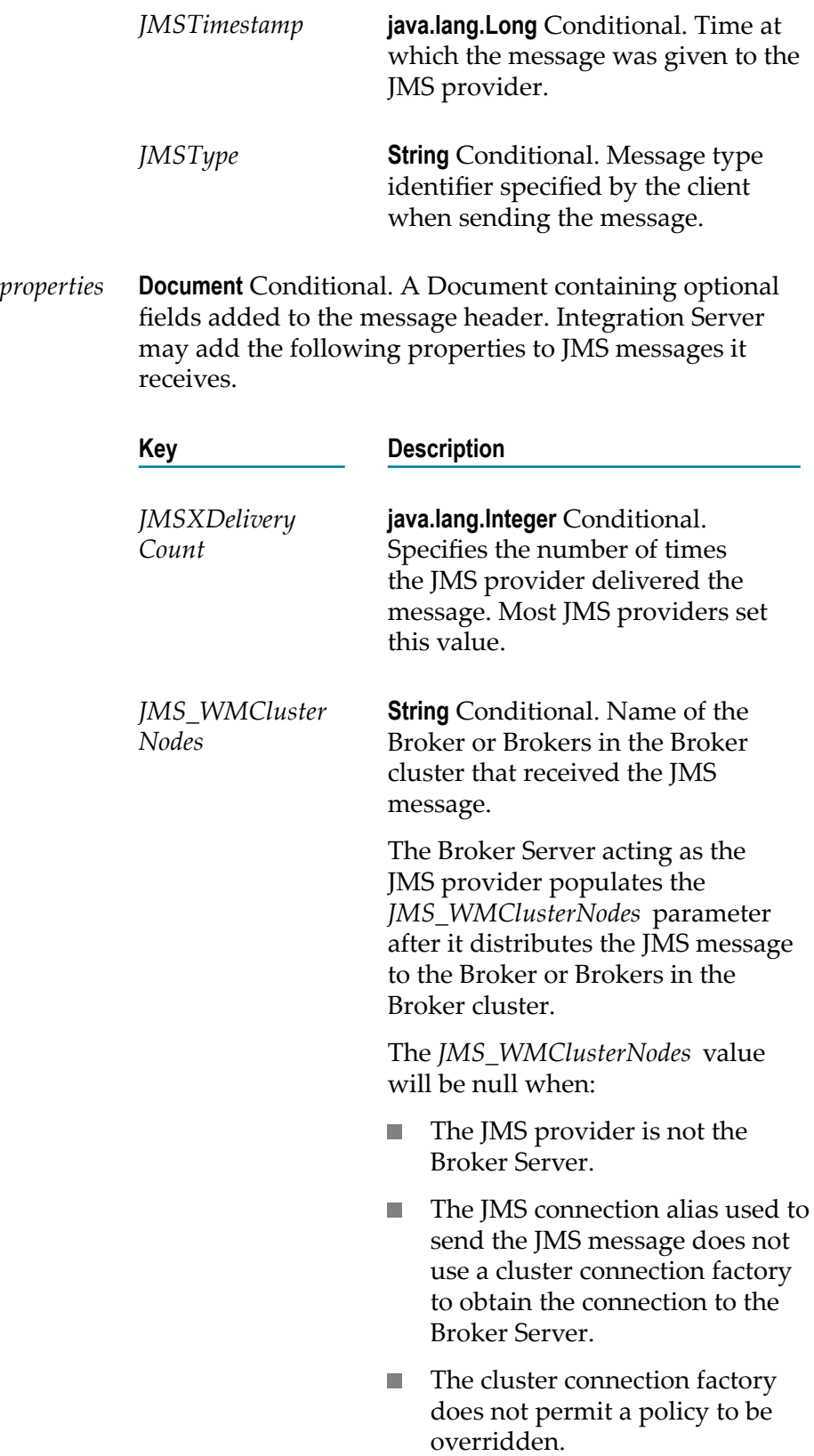

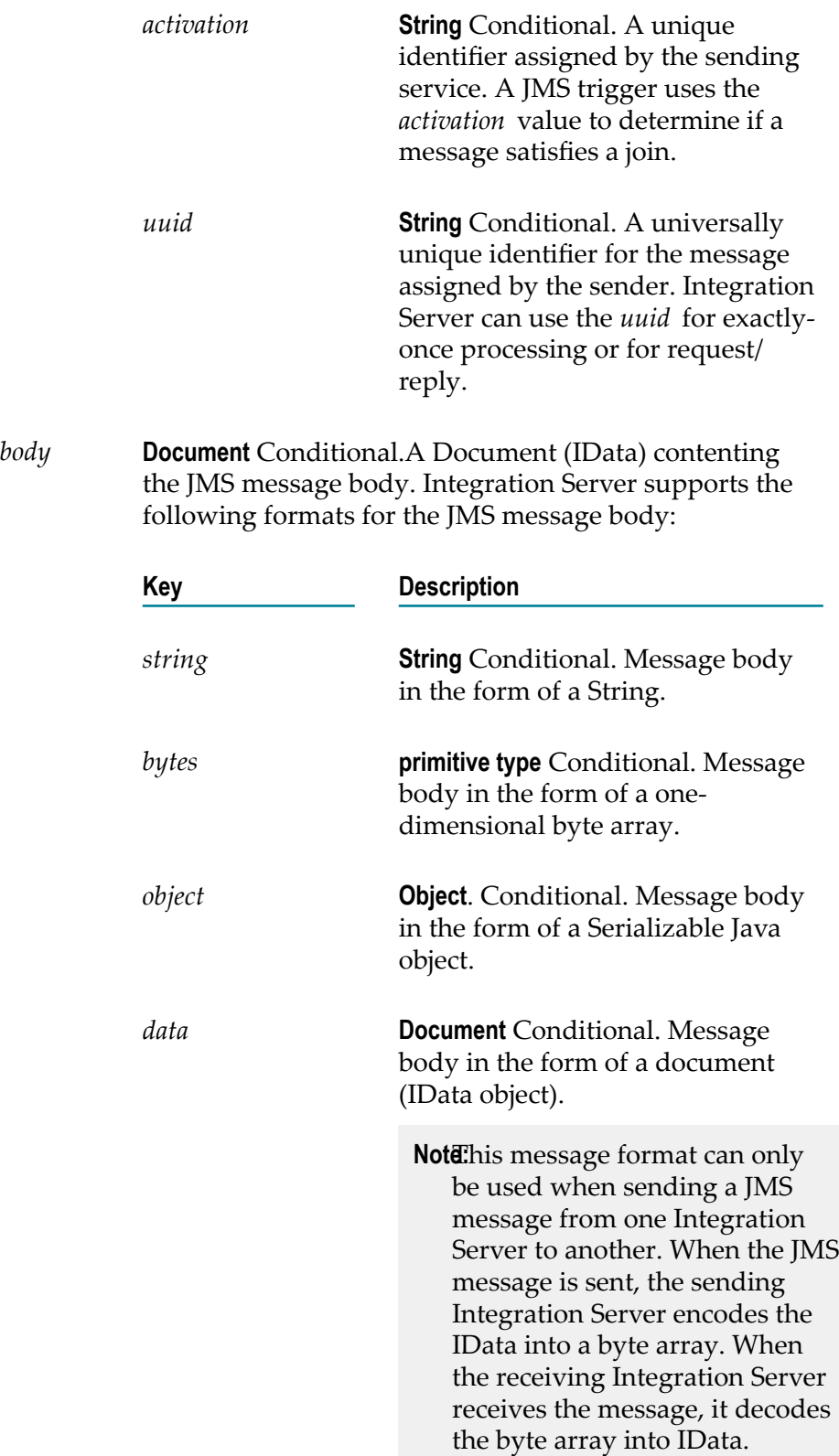

*message* **Object** Conditional. Message body in the form of an actual javax.jms.Message. **Note:**When the JMS message is received using the [pub.jms:receive](#page-448-0) service this field will always be populated because javax.jms.Message is required for acknowledging the message. **Note**When receiving a javax.jms:MapMessage or javax.jms:StreamMessage this field will be populated. The data can then be processed using a Java service. A flow service cannot process the message in its current state.

#### **Usage Notes**

Use this service to receive a message from the JMS provider on demand. Receiving a message on demand provides more control over when and how Integration Server receives a message; however, it may not be as efficient or practical as using a JMS trigger to listen for and then receive the message.

To listen for messages and receive them when they are available, create a JMS trigger that listens to the destination. For more information about creating a JMS trigger, see the *webMethods Service Development Help*.

If the *timeout* period elapses before a message is received, the value of *JMSMessage* is null.

The message consumer that you use to receive the message determines the destination from which this services receives messages and the JMS connection alias used to receive the messages. You can create a message consumer object using the [pub.jms:createConsumer](#page-439-1) service.

After you receive a message, you need to invoke a service that processes the message.

If the acknowledgment mode of the consumer is set to CLIENT\_ACKNOWLEDGE, use the [pub.jms:acknowledge](#page-438-0) service to acknowledge the message to the JMS provider.

#### **See Also**

[pub.jms:acknowledge](#page-438-0) [pub.jms:createConsumer](#page-439-1)

# <span id="page-453-0"></span>**pub.jms:reply**

WmPublic. Sends a reply message to a requesting client.

#### **Input Parameters**

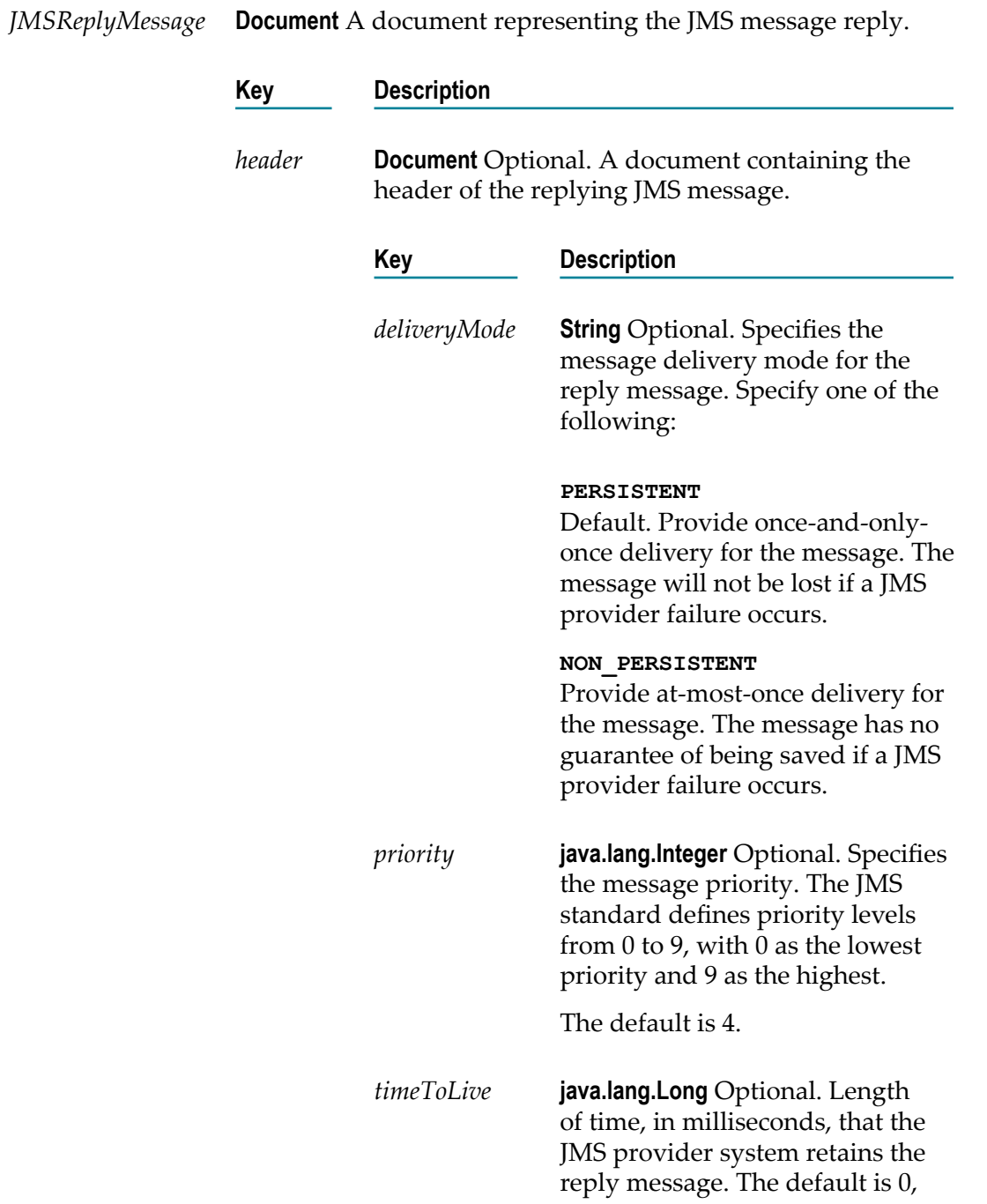

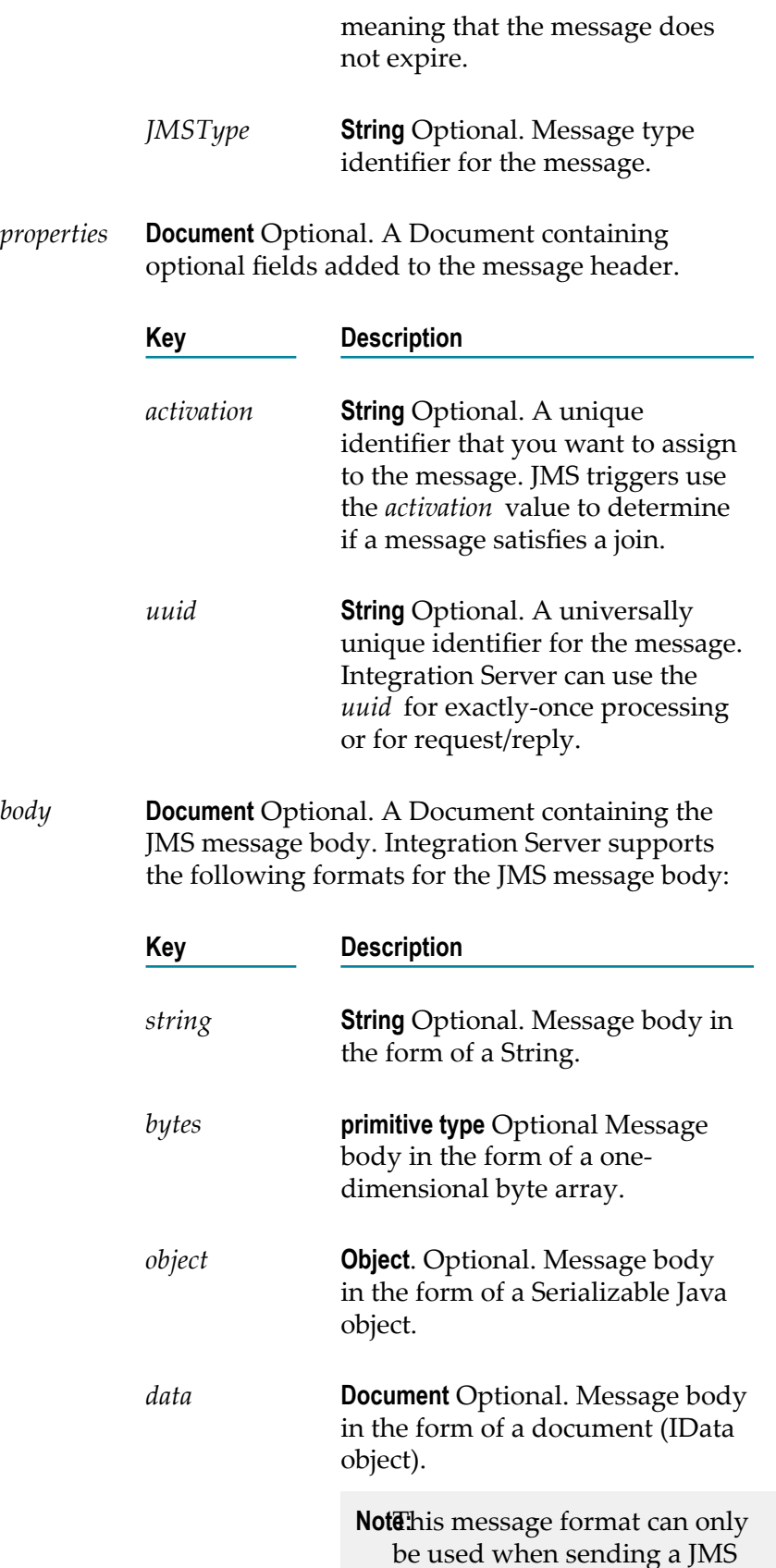

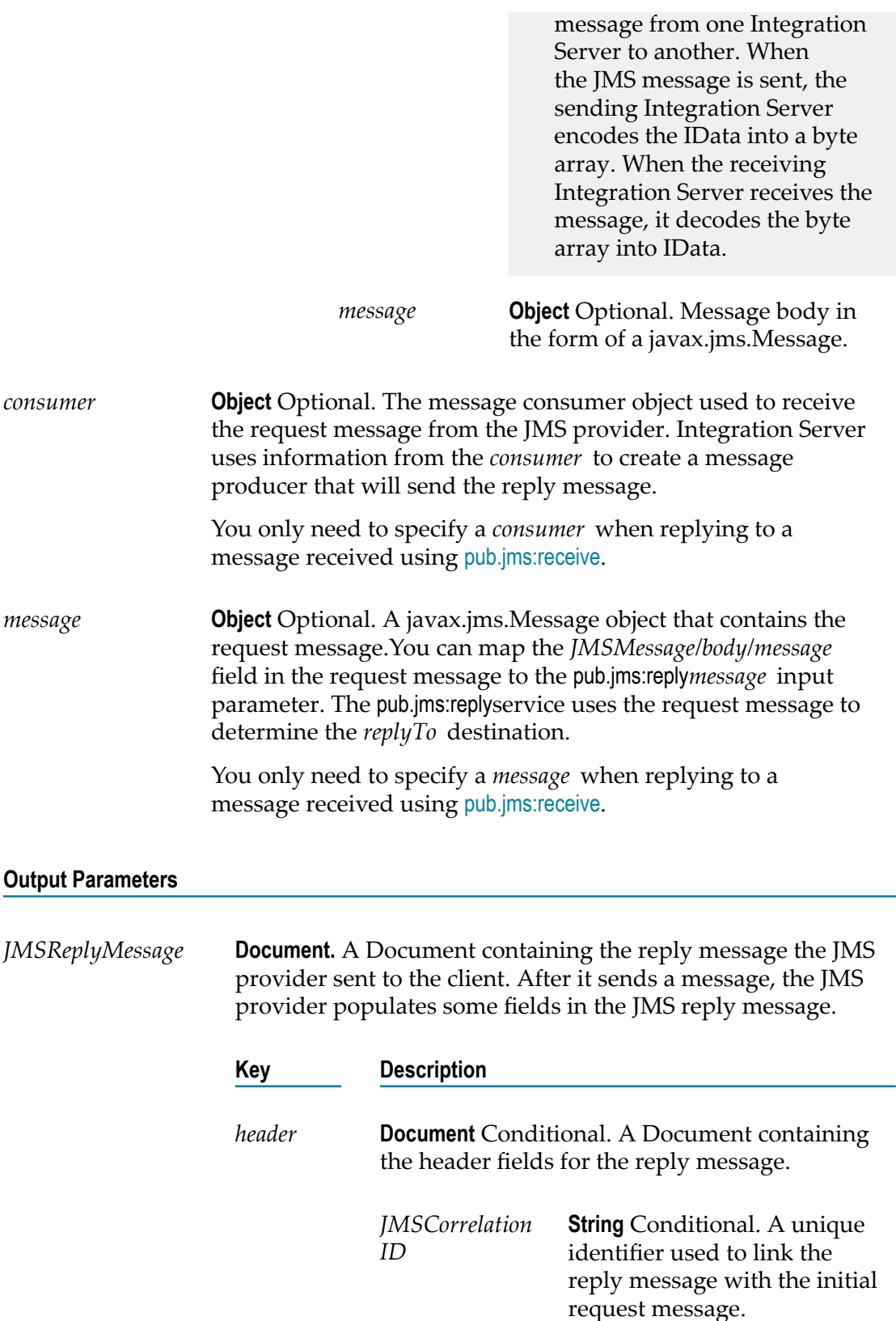

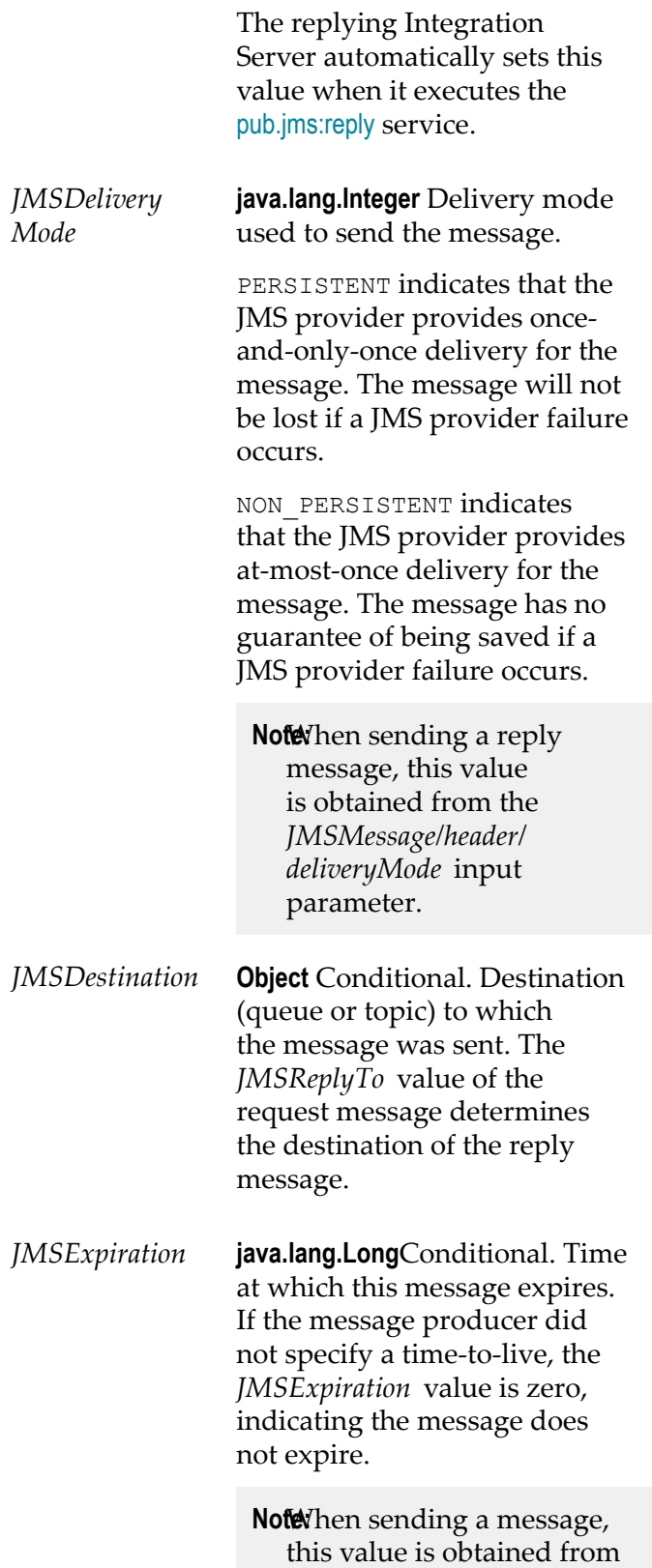

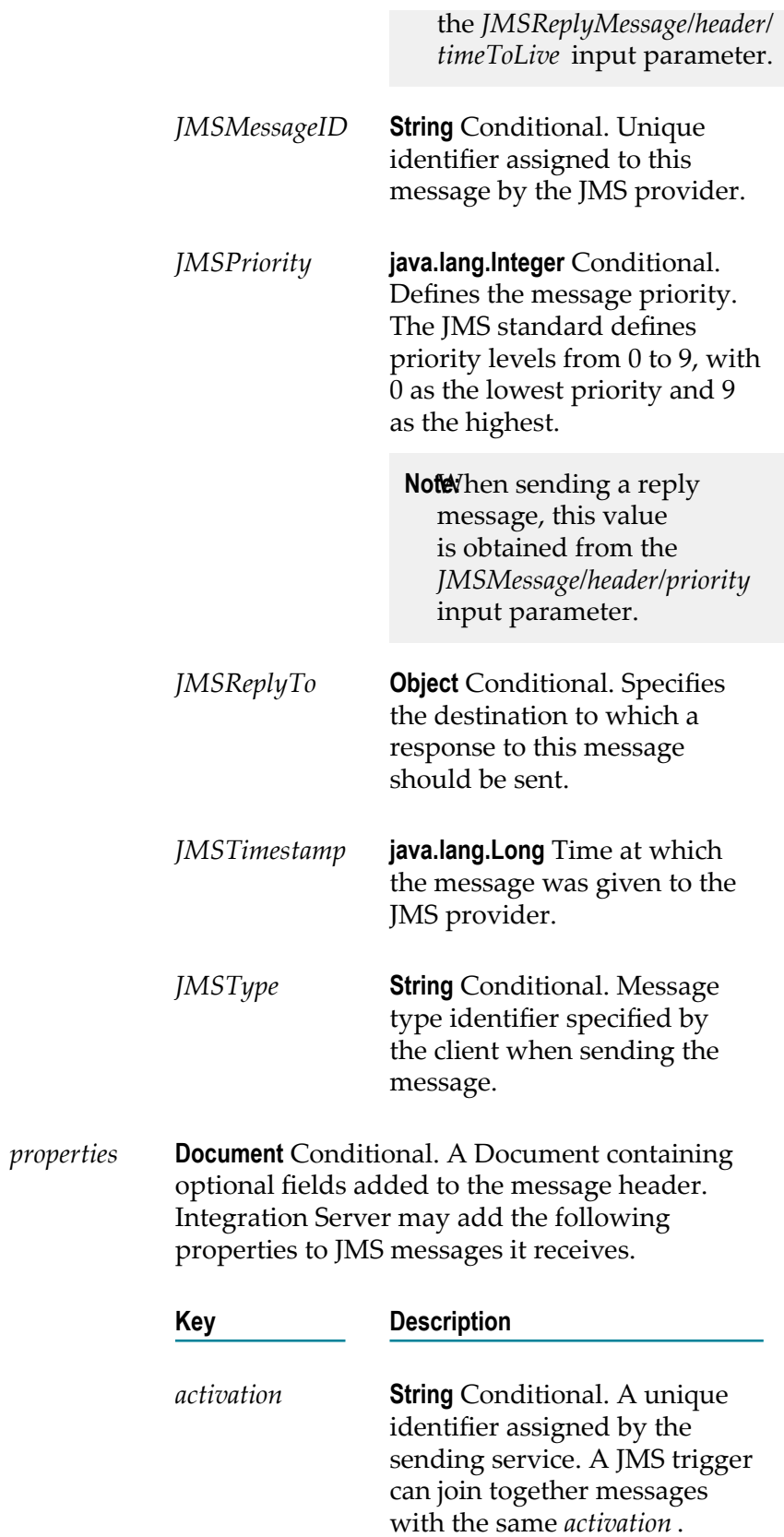

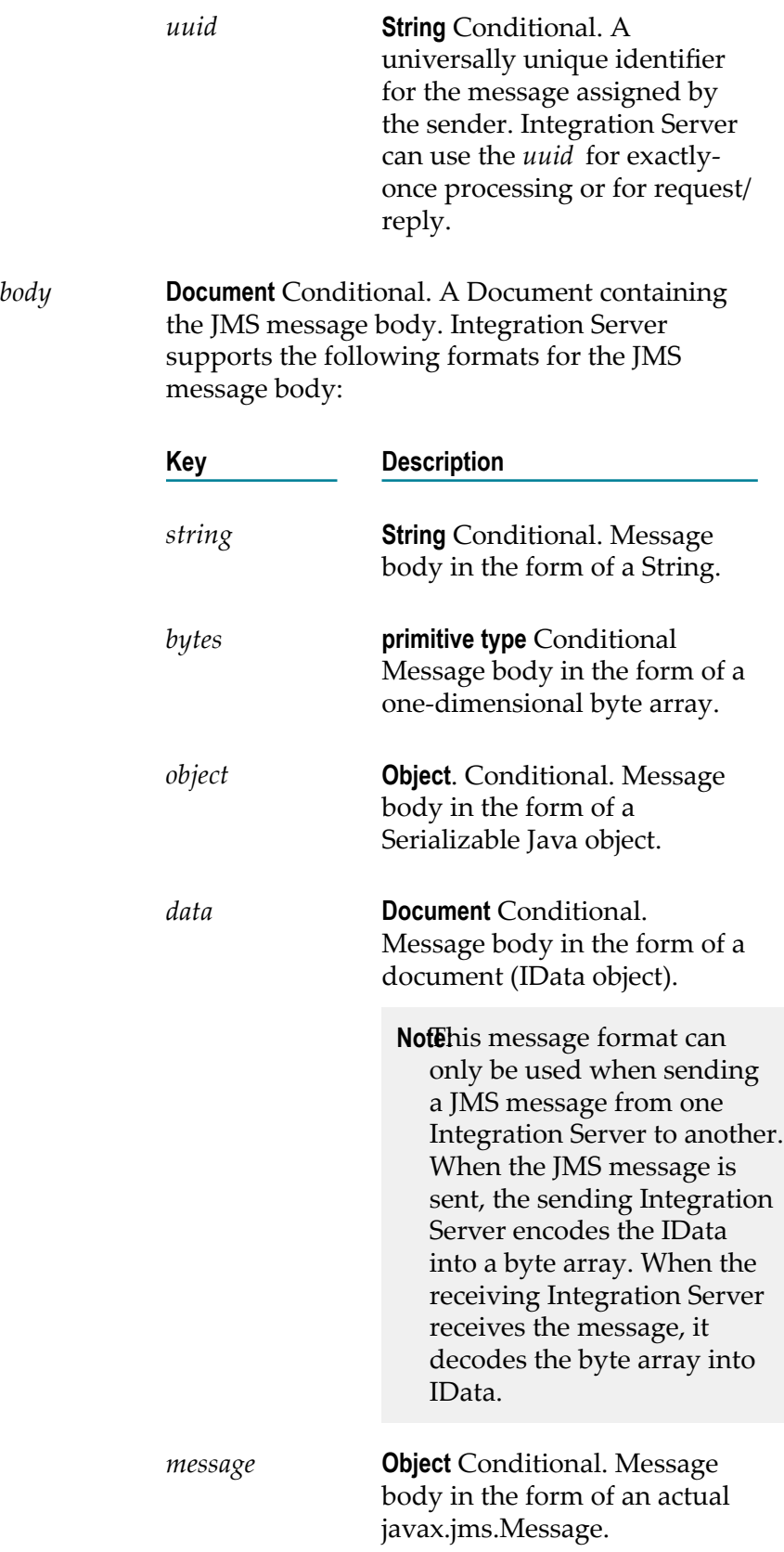

#### **Usage Notes**

The pub.jms:reply service creates a JMS message (javax.jms.Message) based on input provided to the service or takes an existing JMS message and sends it to the JMS provider as a reply to a requesting client.

The *JMSReplyTo* field in the request message is set by the sending client and indicates the destination to which the reply will be sent.

The replying Integration Server automatically sets this value when it executes the pub.jms:reply service.

When executing the pub.jms:replyservice, Integration Server automatically sets the value of the *JMSCorrelationID* field in the *JMSReplyMessage*. Integration Server uses the value of the *wm\_tag* field, *uuid* field, or the *JMSMessageID* field in the requesting JMS message to correlate the request and the response. If the *wm\_tag* field is populated in the request message, Integration Serveruses the *wm\_tag* value as the *JMSCorrelationID* . If the request message does not specify a *wm\_tag* value and you specify the *uuid* when sending the request, the replying Integration Serverwill use the *uuid* as the *JMSCorrelationID* of the reply message. If the request message does not specify a *wm\_tag* value and you do not specify a *uuid* , the replying Integration Serveruses the *JMSMessageID* of the request message as the *JMSCorrelationID* of the reply message.

When replying to a message received using [pub.jms:receive](#page-448-0), you need to specify the input parameters *consumer* and *message*.

If a transaction has not yet been started, the transaction manager starts a transaction context for an implicit transaction when Integration Server executes a pub.jms:reply service that uses a transacted JMS connection alias. A JMS connection alias is considered to be transacted when it has a transaction type of XA TRANSACTION or LOCAL TRANSACTION.

If you want more control over the actual javax.jms.Message that Integration Server sends to the JMS provider, you can create a Java service that calls the com.wm.app.b2b.server.jms.producer.ProducerFacade class, which will create a javax.jms.Message. See:

- П com.wm.app.b2b.server.jms.producer.ProducerFacade.createBytesMessage(String)
- m. com.wm.app.b2b.server.jms.producer.ProducerFacade.createMapMessage(String)
- com.wm.app.b2b.server.jms.producer.ProducerFacade.createObjectMessage(String) P.
- com.wm.app.b2b.server.jms.producer.ProducerFacade.createStreamMessage(String) m.
- com.wm.app.b2b.server.jms.producer.ProducerFacade.createTextMessage(String) п

The Java service calling this API must return an Object of type javax.jms.Message, which can then be mapped to the *JMSMessage/body/message* input parameter of the pub.jms:reply service.

When creating the javax.jms.Message with the com.wm.app.b2b.server.jms.producer.ProducerFacade, you can use the javax.jms.Message setter methods to set the values of the message headers and

properties directly. You can also set the value of message headers and properties using the input parameters of the pub.jms:replyservice that you use to send the message. If you set the message headers and properties both ways, the values provided to the pub.jms:replyservice take precedence.

Software AG recommends that you use a pub.jms:reply service to create and send the JMS message. This may provide better performance on average. However, if you want to send a StreamMessage or a MapMessage, you need to use the appropriate com.wm.app.b2b.server.jms.producer.ProducerFacade API.

When using Universal Messaging as the JMS provider, the JMS client can use synchronous or asynchronous publishing. To ensure delivery of a persistent JMS message (*deliveryMode* is set to PERSISTENT), Integration Server always uses synchronous publishing to send a persistent JMS message to Universal Messaging.

Message priority is not supported when Universal Messaging is the JMS provider. Any value specified in the *priority* field will be ignored.

#### **See Also**

[pub.jms:createConsumer](#page-439-1) [pub.jms:receive](#page-448-0)

### <span id="page-460-0"></span>**pub.jms:send**

WmPublic. Sends a JMS message to the JMS provider.

#### **Input Parameters**

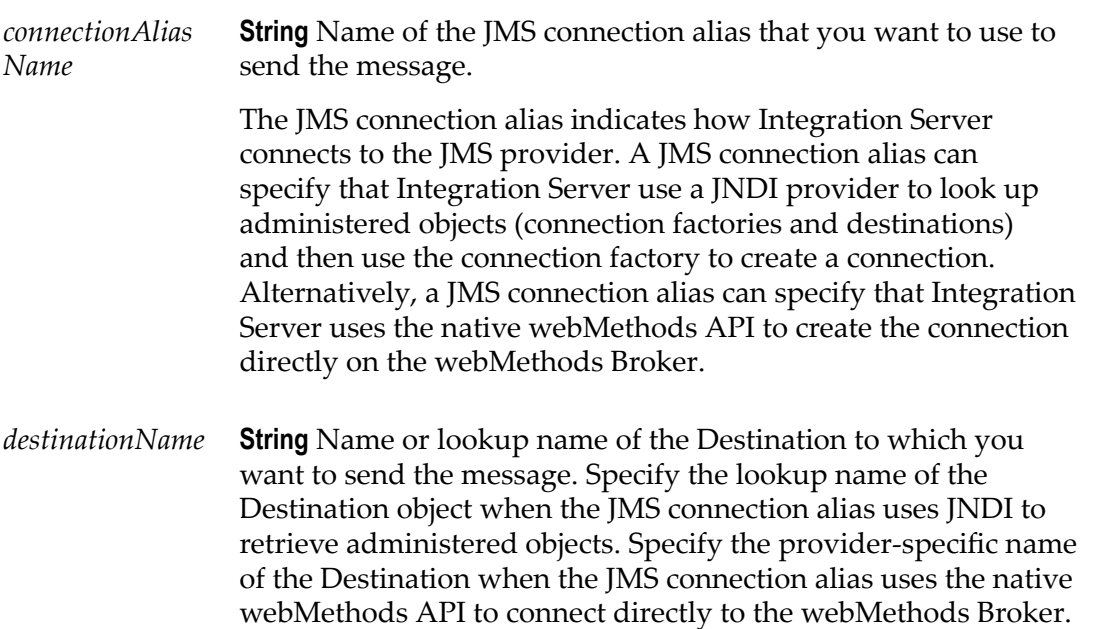

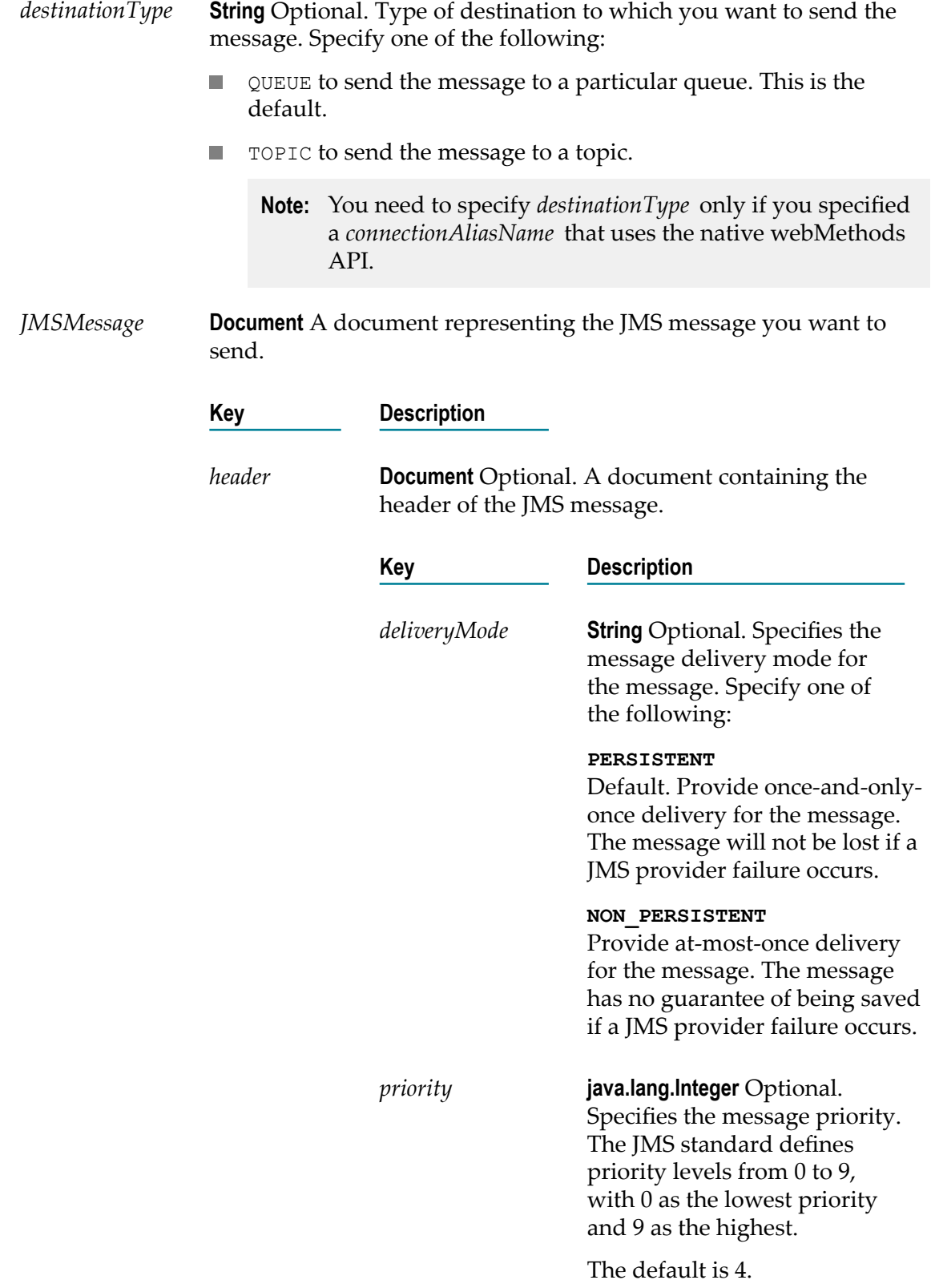

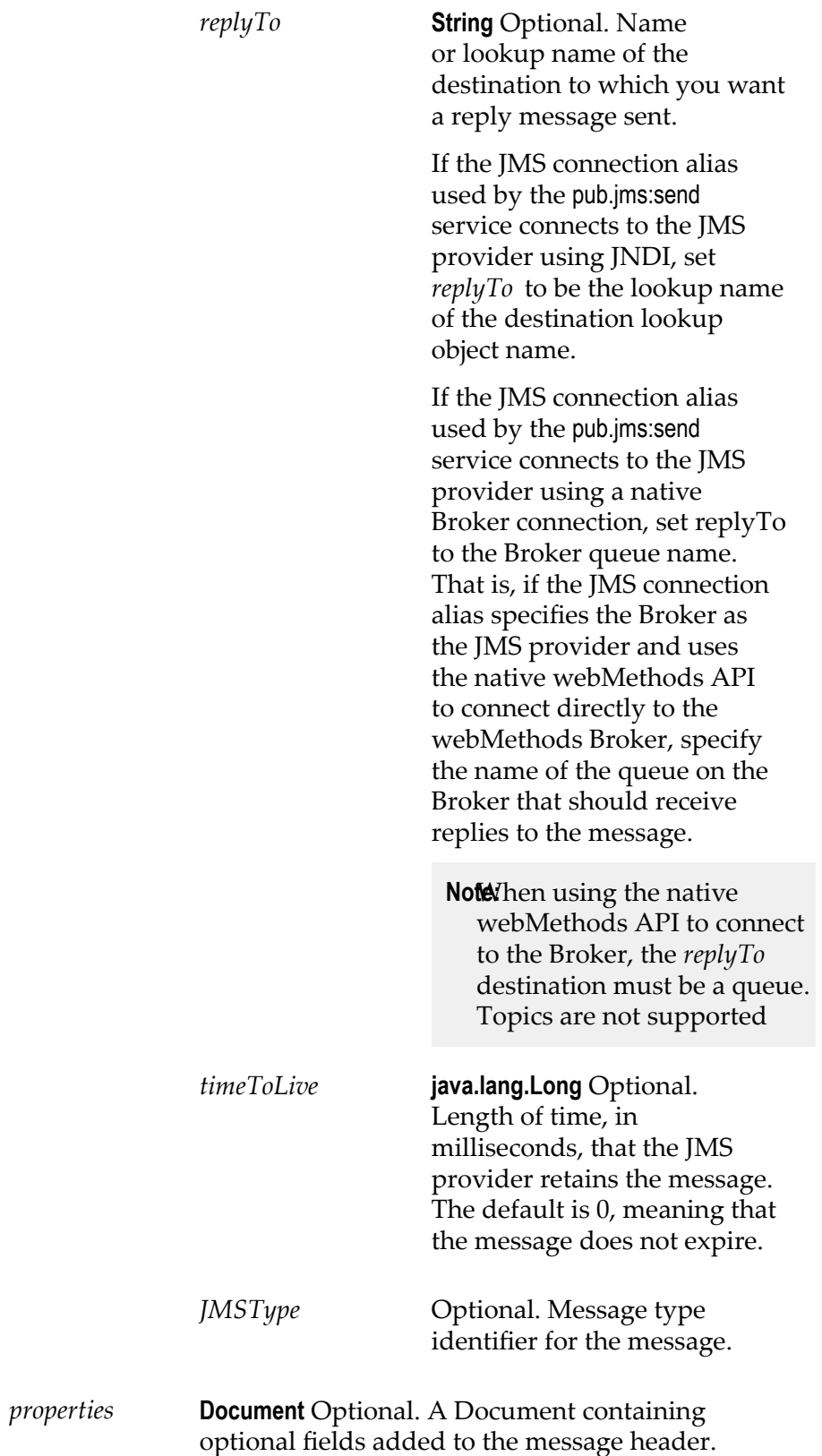

Integration Server adds the following properties to JMS messages it sends.

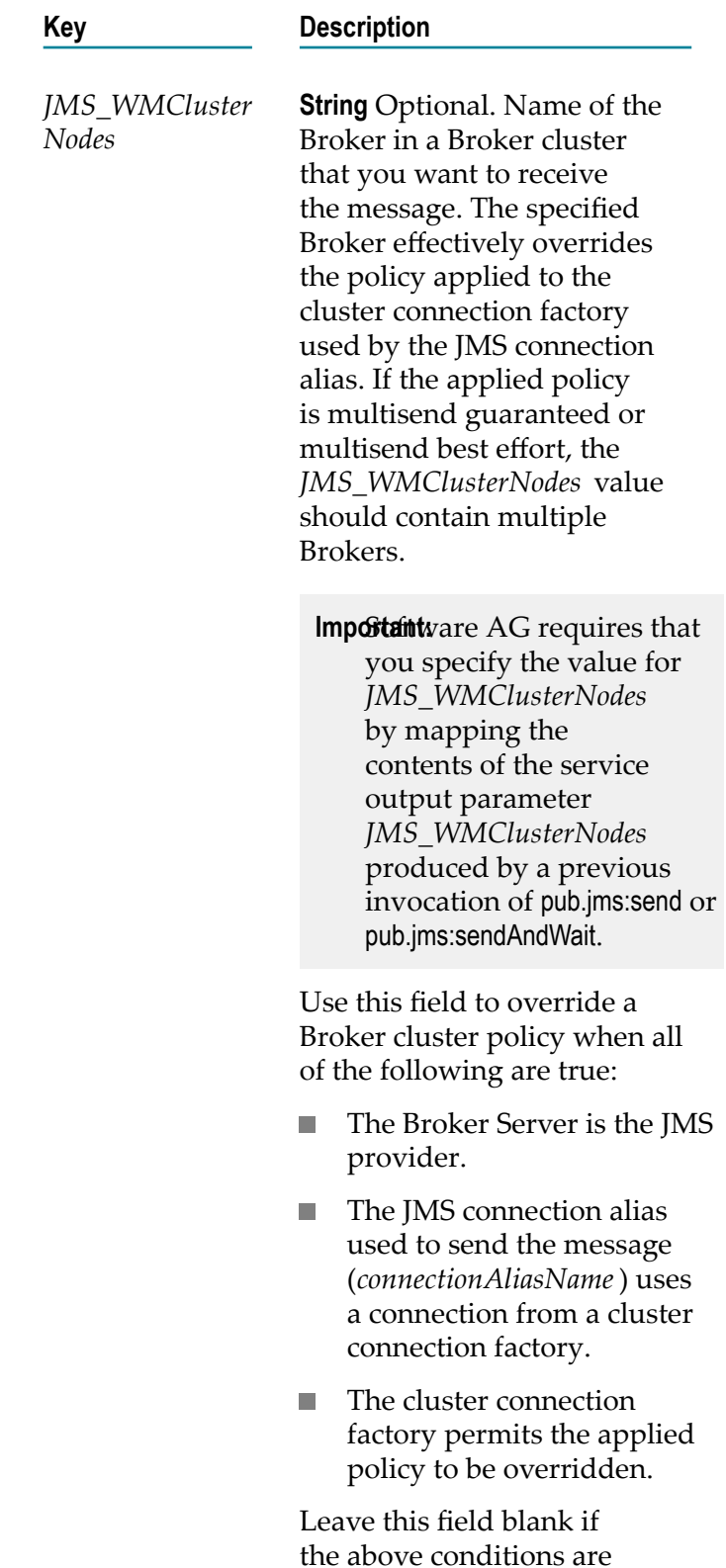

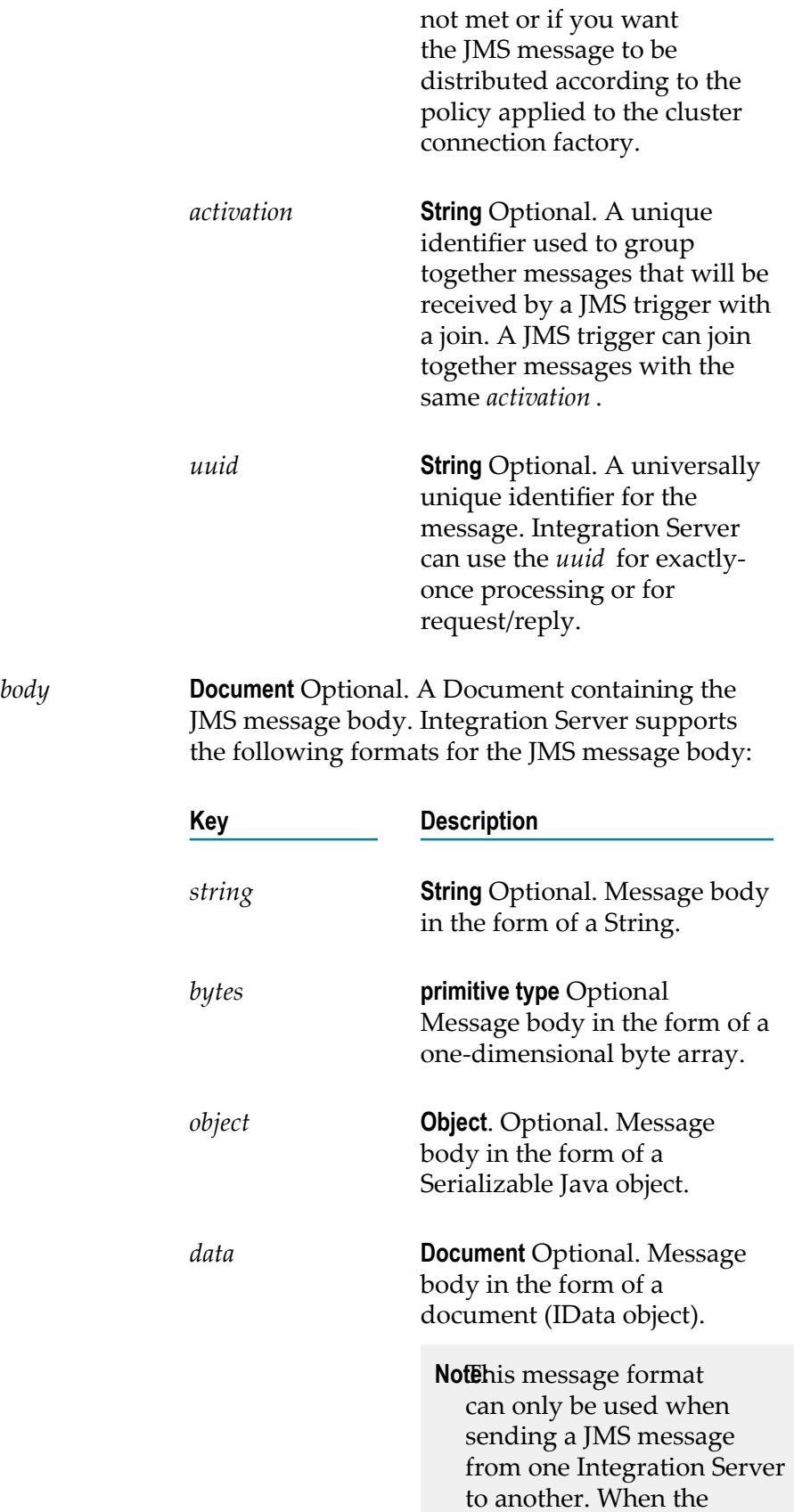

JMS message is sent, the sending Integration Server encodes the IData into a byte array. When the receiving Integration Server receives the message, it decodes the byte array into IData.

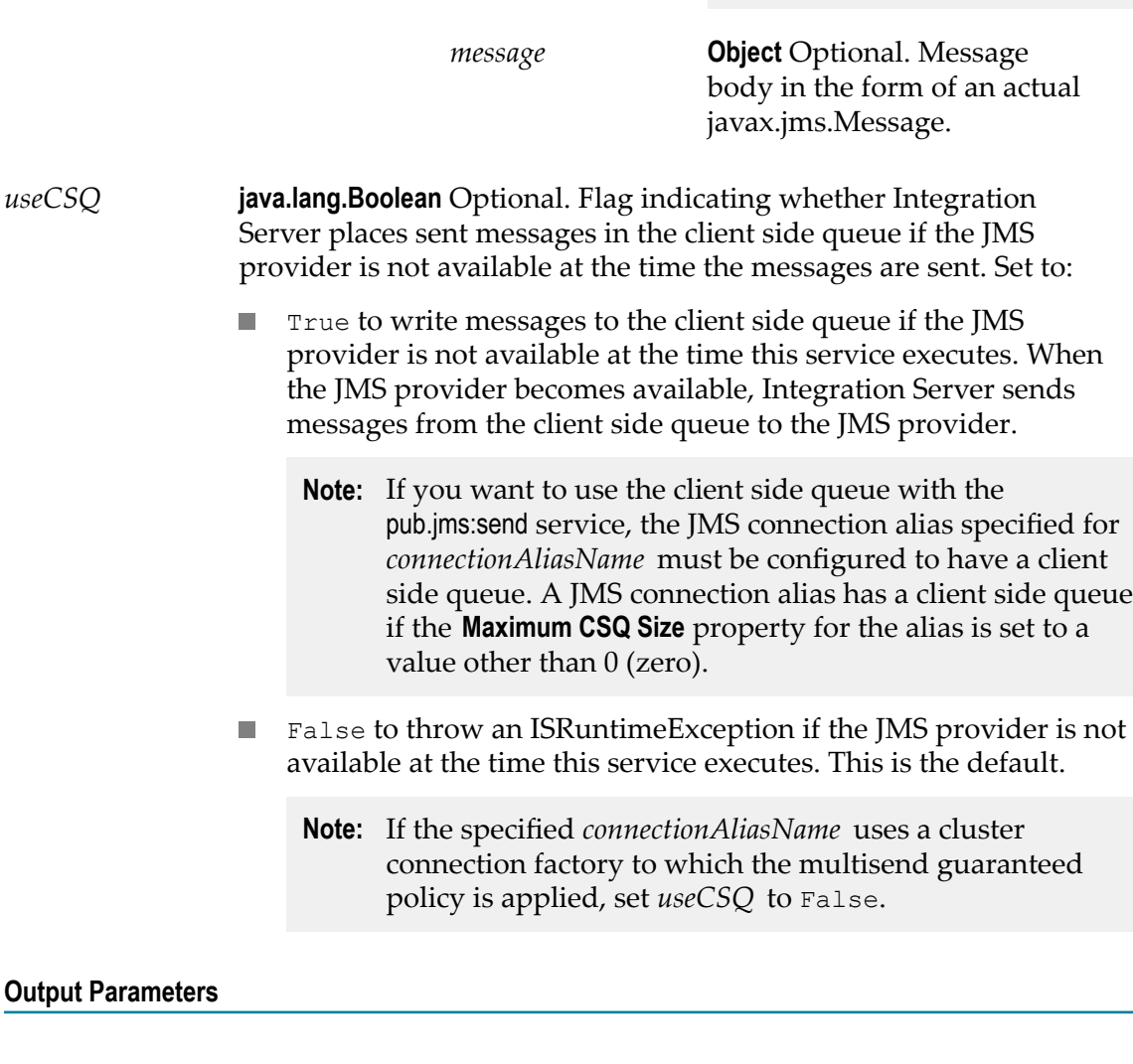

*JMSMessage* **Document.** A Document containing the message sent to the JMS provider. **Key Description** *header* **Document** Conditional. A Document containing the header fields for the sent message. The JMS provider populates these fields after it has successfully received the message from Integration Server.

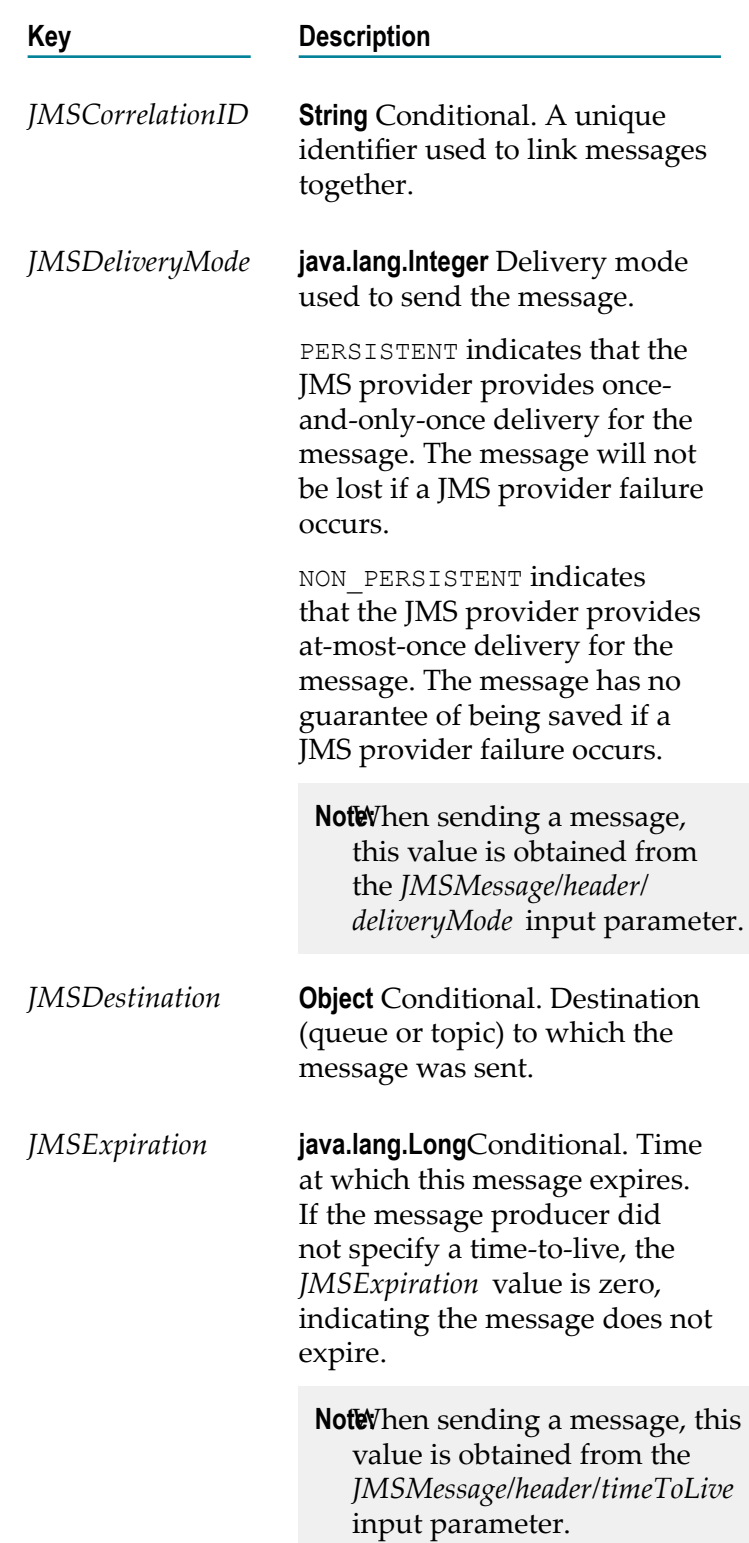

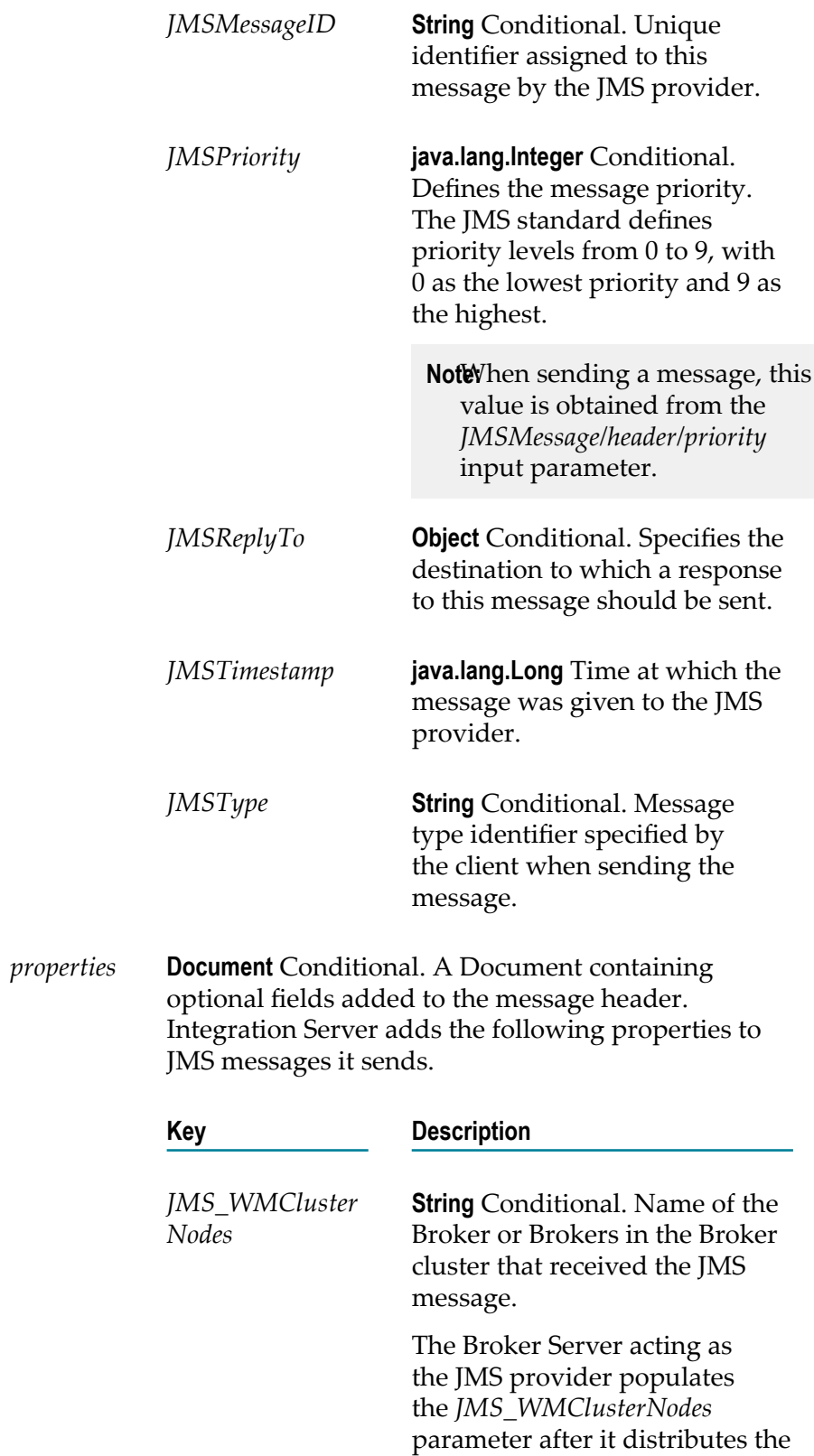
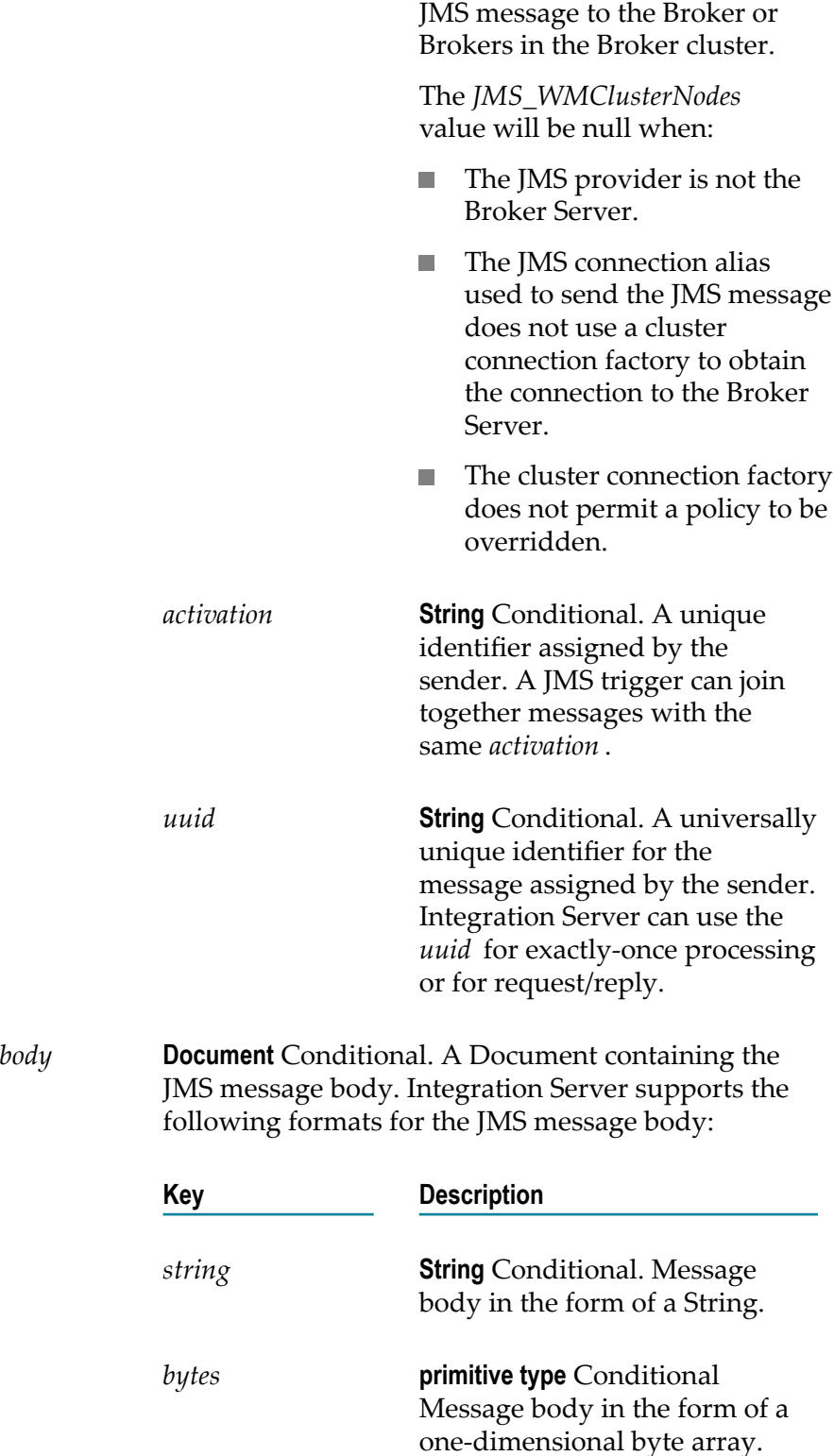

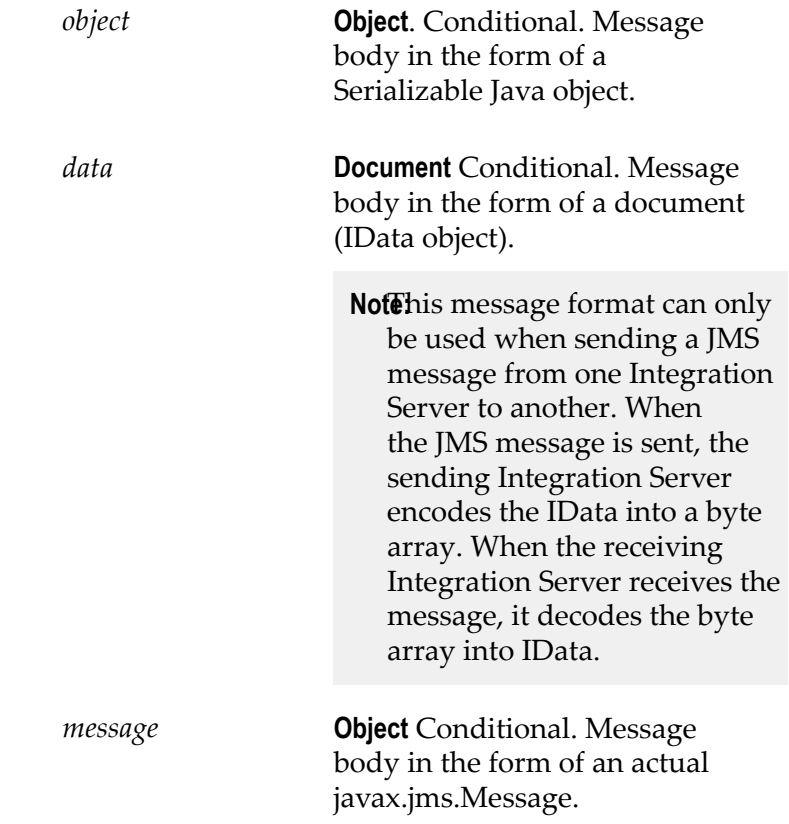

#### **Usage Notes**

The pub.jms:send service creates a JMS message (javax.jms.Message) based on input provided to the service or takes an existing JMS message and sends it to the JMS provider.

If a transaction has not yet been started, the transaction manager starts a transaction context for an implicit transaction when Integration Server executes a pub.jms:send service that uses a transacted JMS connection alias. A JMS connection alias is considered to be transacted when it has a transaction type of XA TRANSACTION or LOCAL TRANSACTION.

You can add properties to a JMS message when building a flow service that invokes this service. In Designer, use the Pipeline view to add a new variable to *JMSMessage/ properties* document.

If the JMS connection alias specified for *connectionAliasName* uses the native webMethods API, you need to specify *destinationName* and *destinationType* to indicate where the webMethods Broker should send the message.

Integration Server creates the output parameter *JMSMessage* because some of the *header* fields in a JMS message are populated by the JMS provider after the message is sent. For example, the *header* field *JMSMessageID* is not in the JMS message sent by Integration Server, but *JMSMessageID* is in the *header* after the JMS provider receives the message.

Each JMS connection alias can be configured to have its own client side queue. A JMS connection alias has a client side queue if the **Maximum CSQ Size** property for the alias is set to a value other than 0 (zero). If you want to use the client side queue with the pub.jms:send service, the JMS connection alias specified for *connectionAliasName* must be configured to have a client side queue. If the JMS connection alias is configured to use a client side queue and *useCSQ* is set to true, Integration Server places messages in the client side queue if the JMS provider is not available at the time the pub.jms:send service executes. When the JMS provider becomes available, Integration Server sends messages from the client side queue to the JMS provider.

The JMS provider populates the header fields in the *JMSMessage* output parameter after it successfully receives the sent message from Integration Server. If the JMS provider is not available at the time pub.jms:sendexecutes and *useCSQ* is set to true, the *header* fields in the output *JMSMessage* will not be populated. Instead these fields will be blank or be set to 0 (zero).

If the client side queue is not in use (*useCSQ* is set to false and/or the JMS connection alias is not configured to use a client side queue, Integration Server throws an ISRuntimeException if the JMS provider is not available when this service executes. Make sure to code your service to handle this situation.

A JMS connection alias can be configured so that Integration Server retries the pub.jms:send service automatically when the service fails because of a transient error. For more information about configuring a JMS connection alias for automatic retry, see the *webMethods Integration Server Administrator's Guide*.

When sending a message as part of a transaction the client side queue cannot be used. That is, the *useCSQ* field should be set to false. If *useCSQ* is set to true, Integration Server throws a JMSSubsystemException when the pub.jms:send service executes. A JMS message is sent as part of a transaction if the JMS connection alias specified in *connectionAliasName*:

- Uses a transaction type of LOCAL\_TRANSACTION or XA\_TRANSACTION. п
- Connects to the webMethods Broker using a cluster connection factory to which the multisend guaranteed policy is applied. Integration Server uses an XA transaction to perform a two-phase commit when sending JMS messages.

If you want more control over the actual javax.jms.Message that Integration Server sends to the JMS provider, you can create a Java service that calls the com.wm.app.b2b.server.jms.producer.ProducerFacade class, which will create a javax.jms.Message. See:

- com.wm.app.b2b.server.jms.producer.ProducerFacade.createBytesMessage(String) п
- com.wm.app.b2b.server.jms.producer.ProducerFacade.createMapMessage(String) m.
- com.wm.app.b2b.server.jms.producer.ProducerFacade.createObjectMessage(String)  $\overline{\phantom{a}}$
- com.wm.app.b2b.server.jms.producer.ProducerFacade.createStreamMessage(String) n.
- com.wm.app.b2b.server.jms.producer.ProducerFacade.createTextMessage(String)

The Java service calling this API must return an Object of type javax.jms.Message, which can then be mapped to the *JMSMessage/body/message* input parameter of the pub.jms:send service.

When creating the javax.jms.Message with the

com.wm.app.b2b.server.jms.producer.ProducerFacade, you can use the javax.jms.Message setter methods to set the values of the message headers and properties directly. You can also set the value of message headers and properties using the input parameters of the pub.jms:sendservice that you use to send the message. If you set the message headers and properties both ways, the values provided to the pub.jms:sendservice take precedence.

Software AG recommends that you use a pub.jms:send service to create and send the JMS message. This may provide better performance on average. However, if you want to send a StreamMessage or a MapMessage, you need to use the appropriate com.wm.app.b2b.server.jms.producer.ProducerFacade API.

To send a StreamMessage, create a Java service that calls com.wm.app.b2b.server.jms.producer.ProducerFacade.createStreamMessage(String).The Java service calling this API must return an Object of type javax.jms.Message. Map the javax.jms.Message object to the *JMSMessage/body/message* input parameter of the pub.jms:send service.

To send a MapMessage, create a Java service that calls com.wm.app.b2b.server.jms.producer.ProducerFacade.createMapMessage(String).The Java service calling this API must return an Object of type javax.jms.Message. Map the javax.jms.Message object to the *JMSMessage/body/message* input parameter of the pub.jms:send service.

If you use the input parameter *JMS\_WMClusterNodes* to override the policy applied to the cluster connection factory, make sure to code the invoking service to handle any exception that the Broker Server throws when policy requirements are not or cannot be met. For more information about policy override scenarios that might result in an exception from Broker Server, see *Using webMethods Integration Server to Build a Client for JMS*.

You can use the pub.jms:send service to specify a destination for response messages when you do not need to wait for the response. The act of waiting for a response message comes with extra overhead for Integration Server which is unnecessary if you merely want to specify a JMSReplyTo destination but do not want the sending service to wait for a reply.

When executing the pub.jms:send service with a valid value for the *JMSMessage/header/ replyTo* parameter, Integration Server creates the javax.jms.Destination and maps it to the JMSReplyTo field within the message header. Integration Server sends the message and returns immediately. The service does not wait for the response message. If *JMSMessage/header/replyTo* is empty, then Integration Server does not set the JMSReplyTo header for the JMS message. If *JMSMessage/header/replyTo* is invalid, then Integration Server throws a ServiceException.

# **pub.jms:sendAndWait**

WmPublic. Sends a request in the form of a JMS message to the JMS provider and optionally, waits for a reply.

#### **Input Parameters**

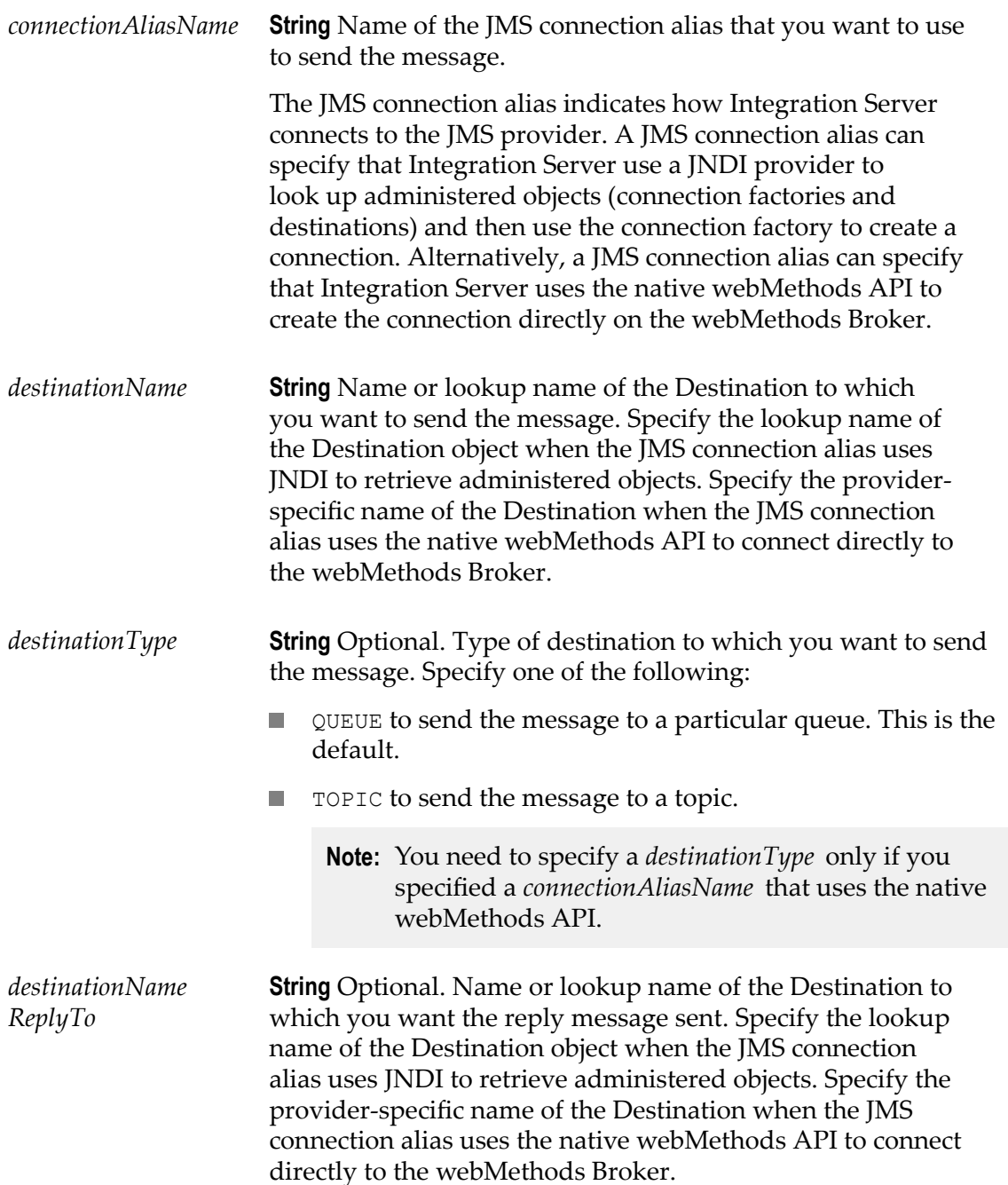

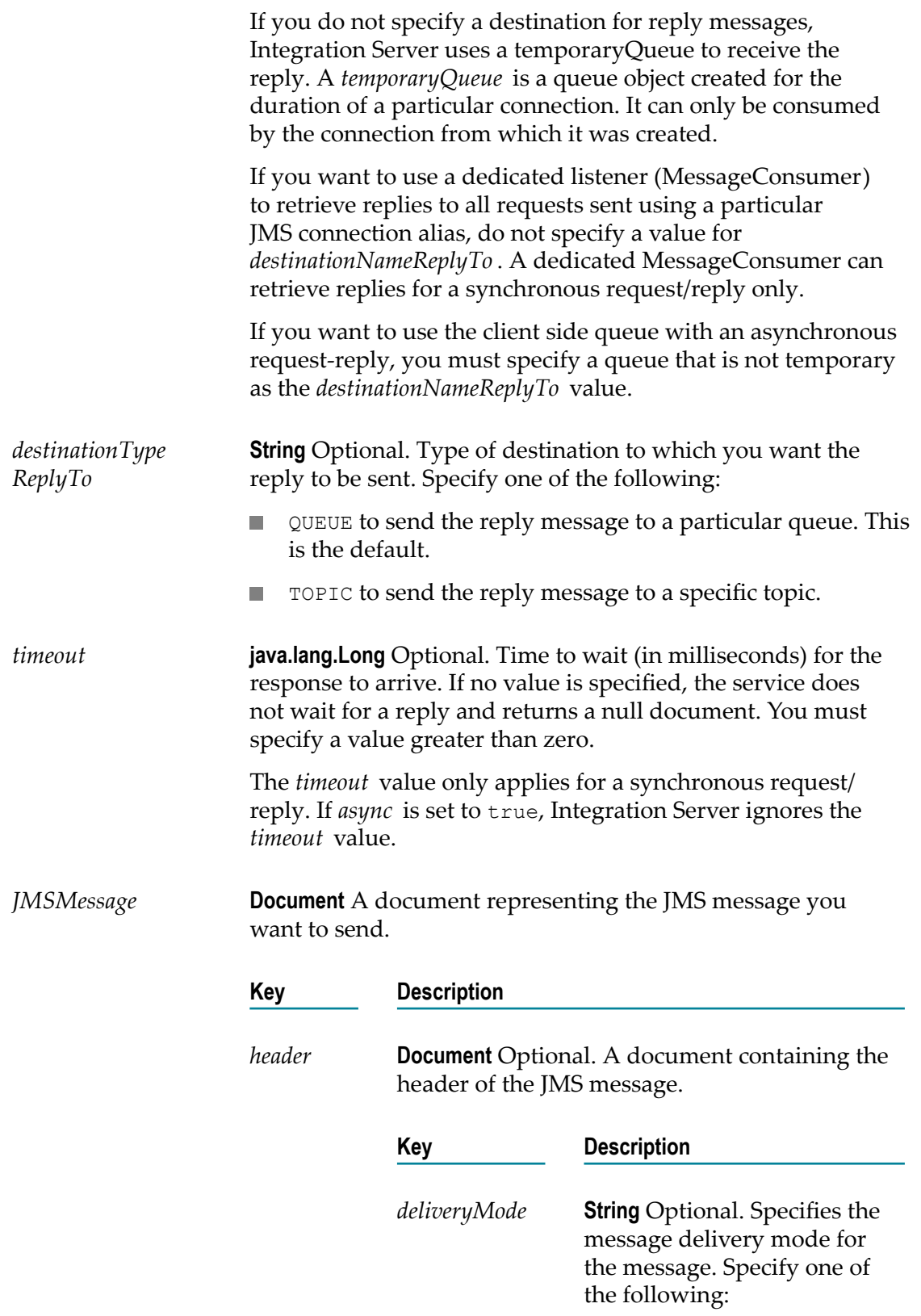

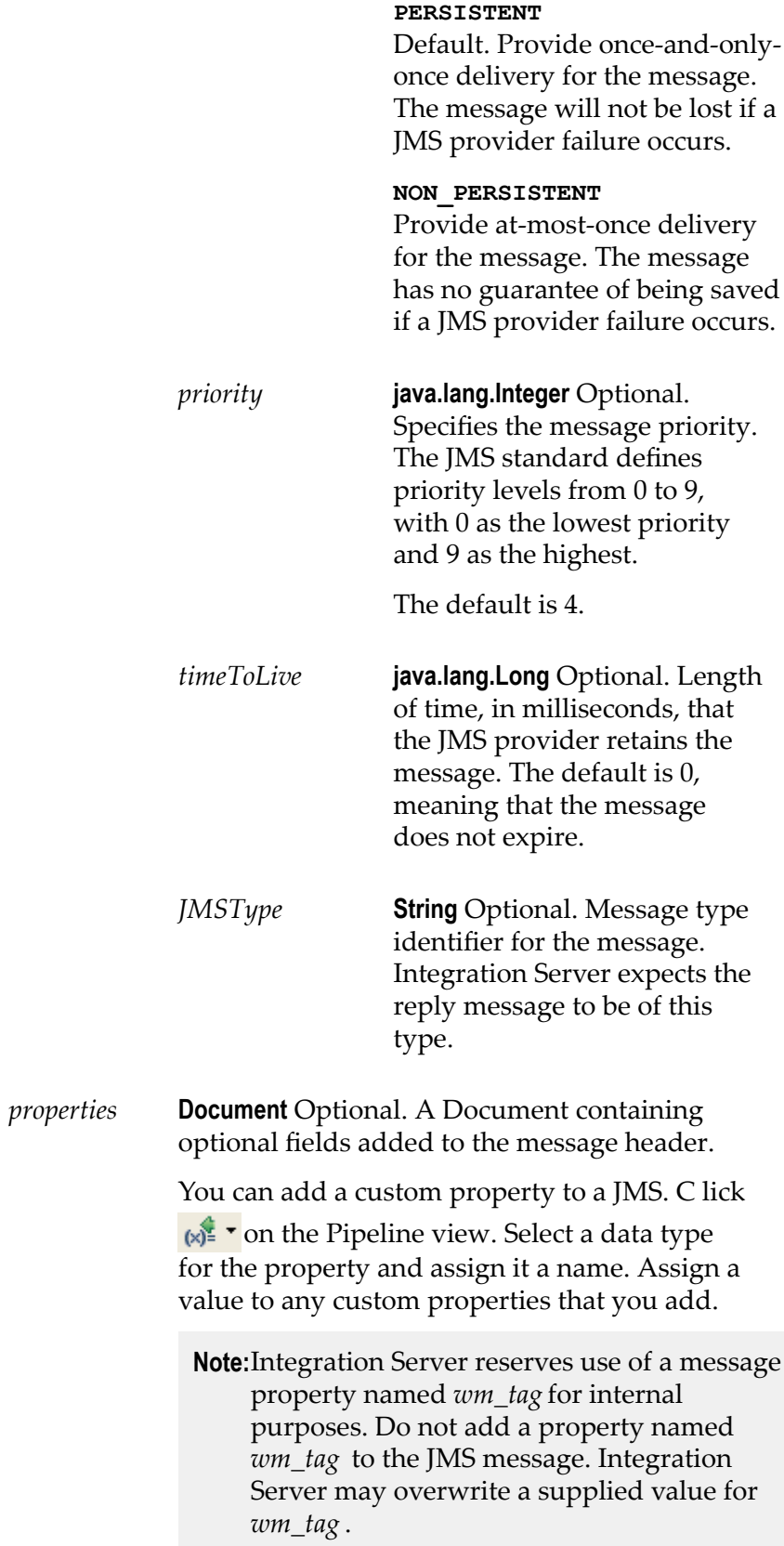

Integration Server adds the following properties to JMS messages it sends.

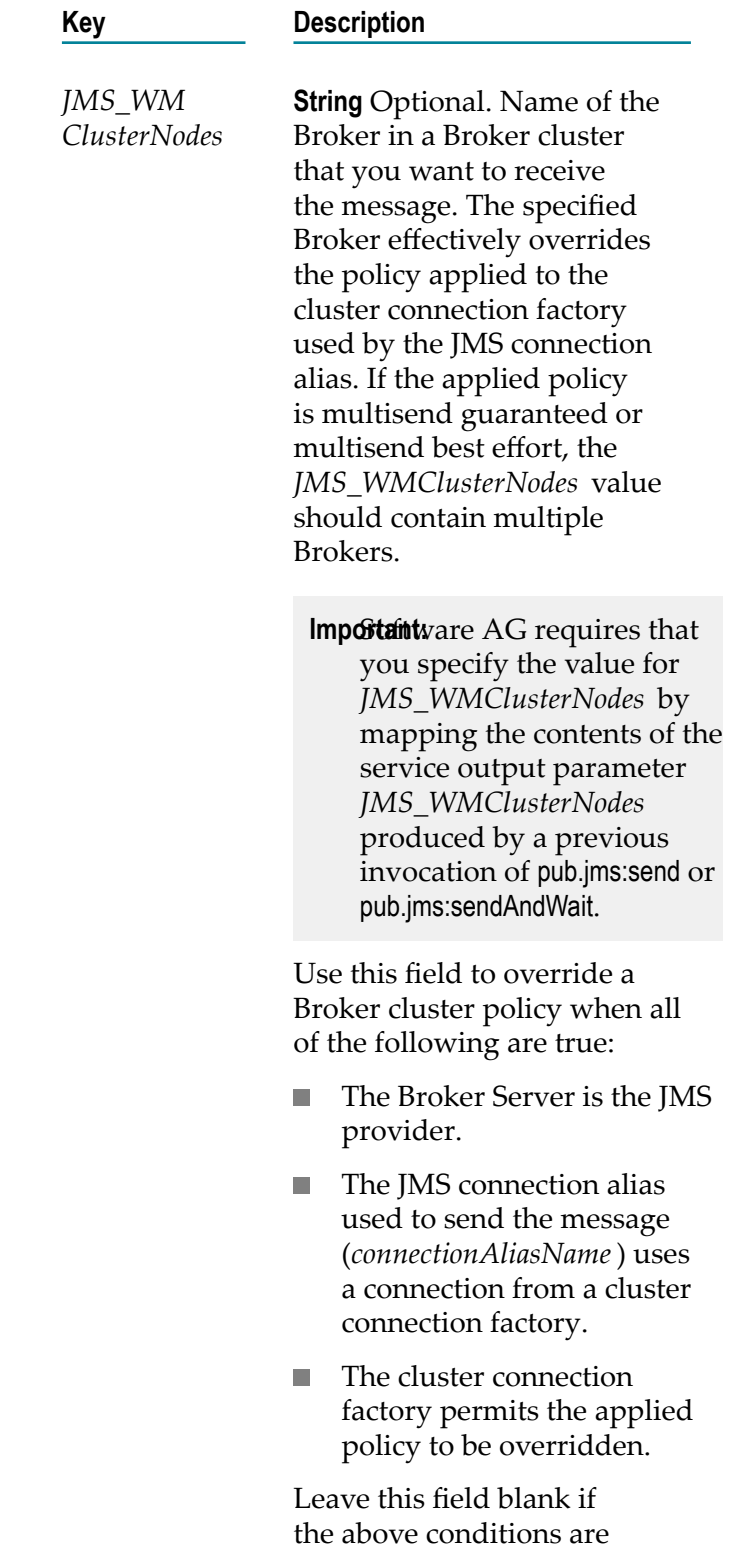

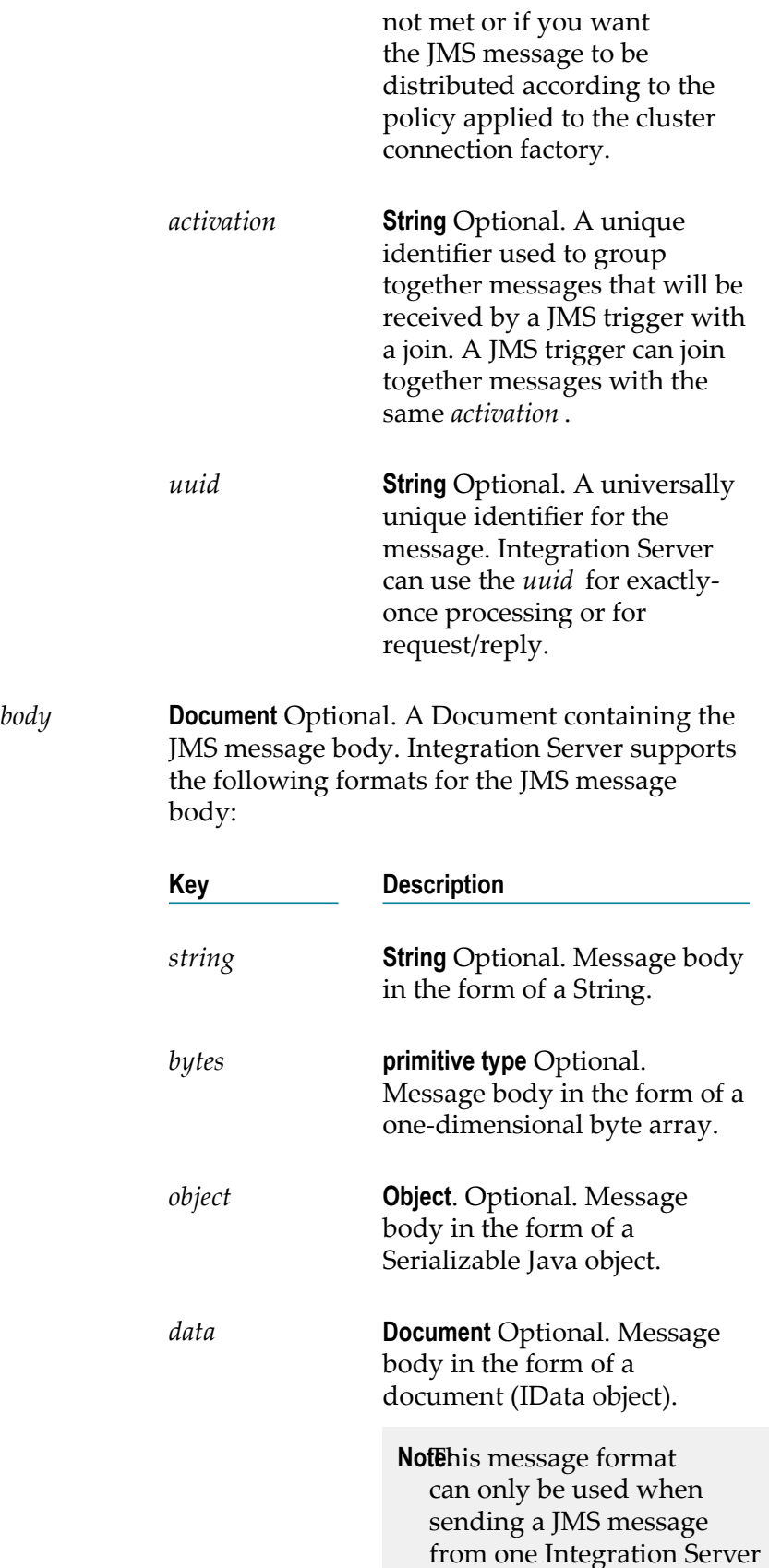

to another. When the JMS message is sent, the sending Integration Server encodes the IData into a byte array. When the receiving Integration Server receives the message, it decodes the byte array into IData.

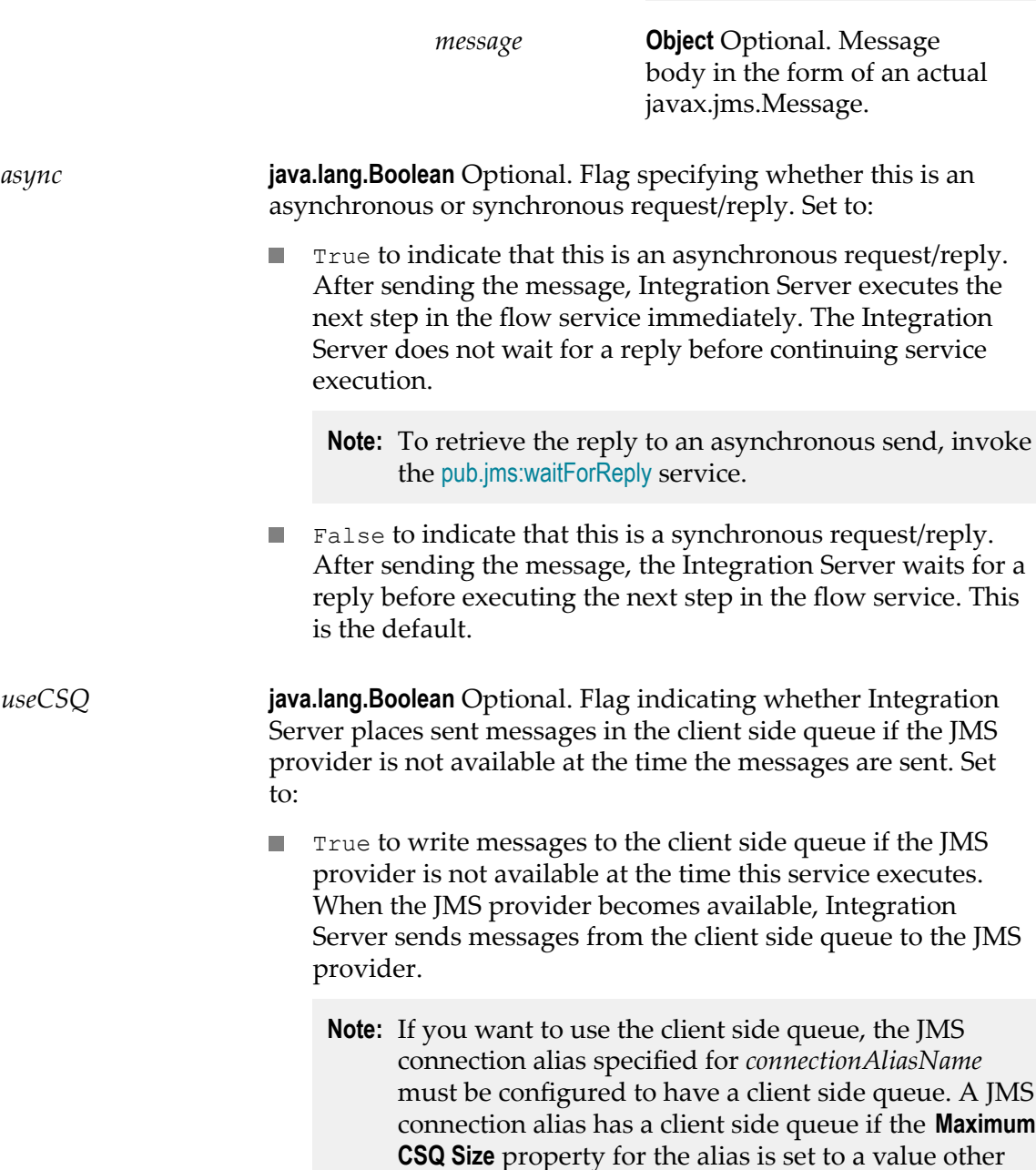

than 0 (zero).

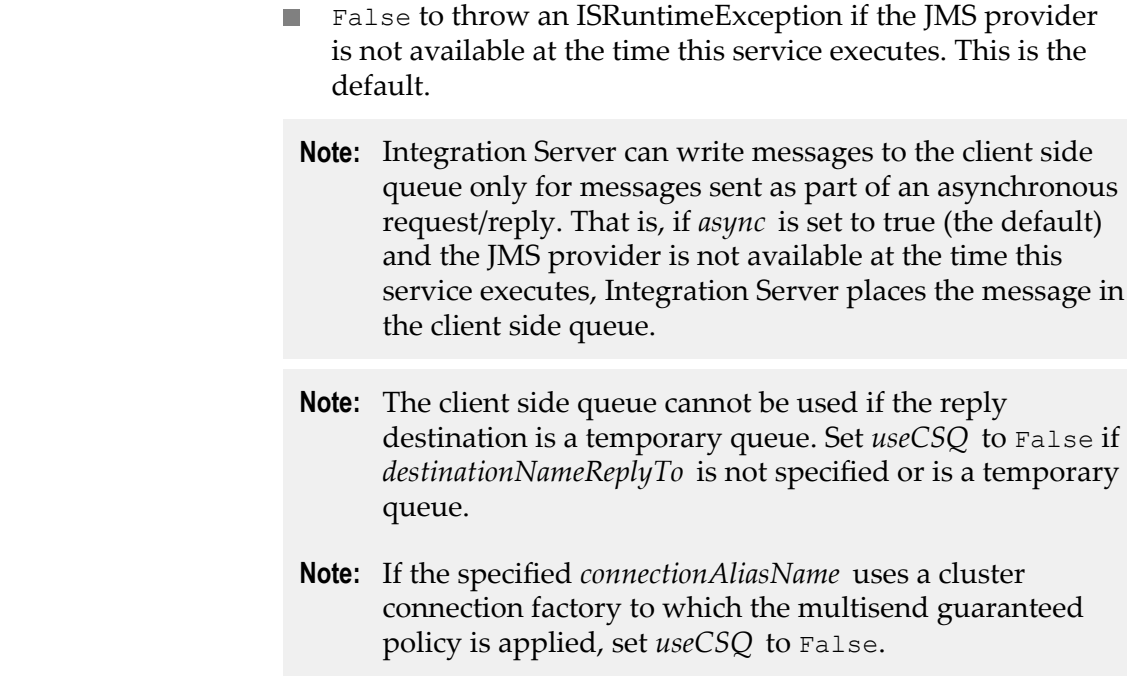

### **Output Parameters**

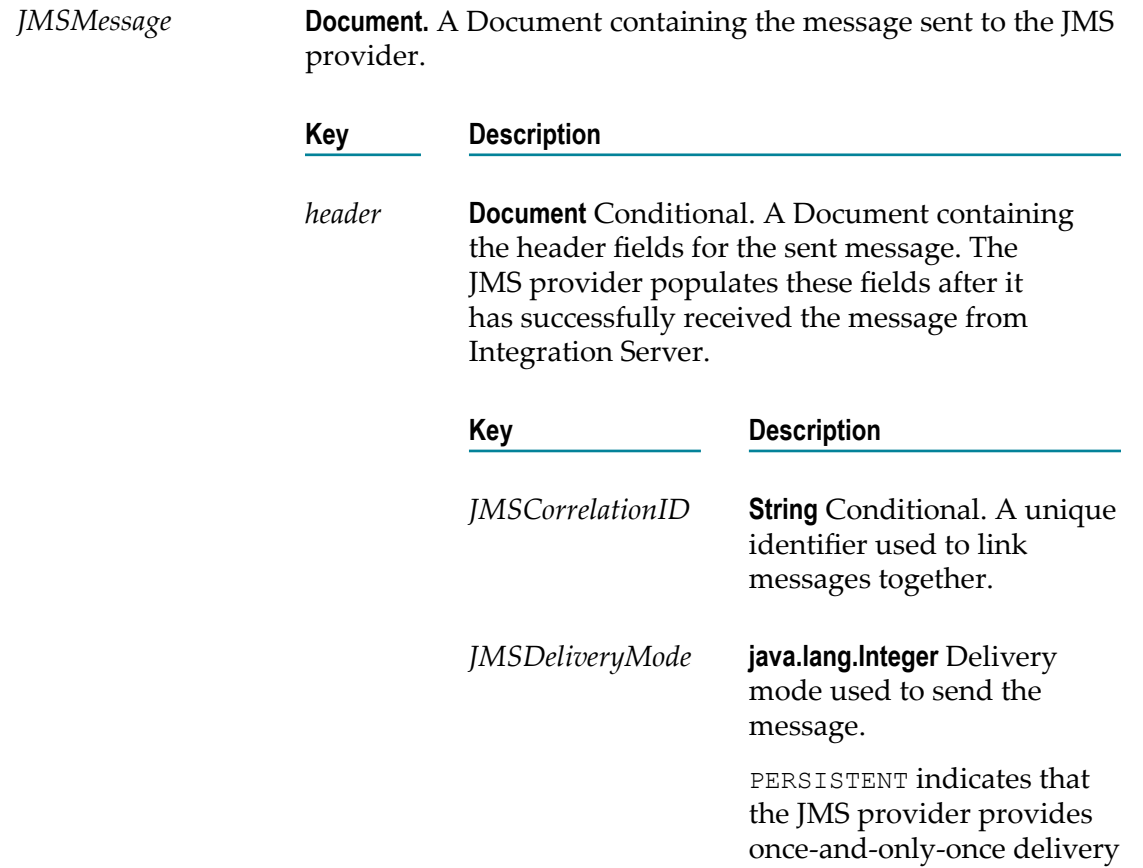

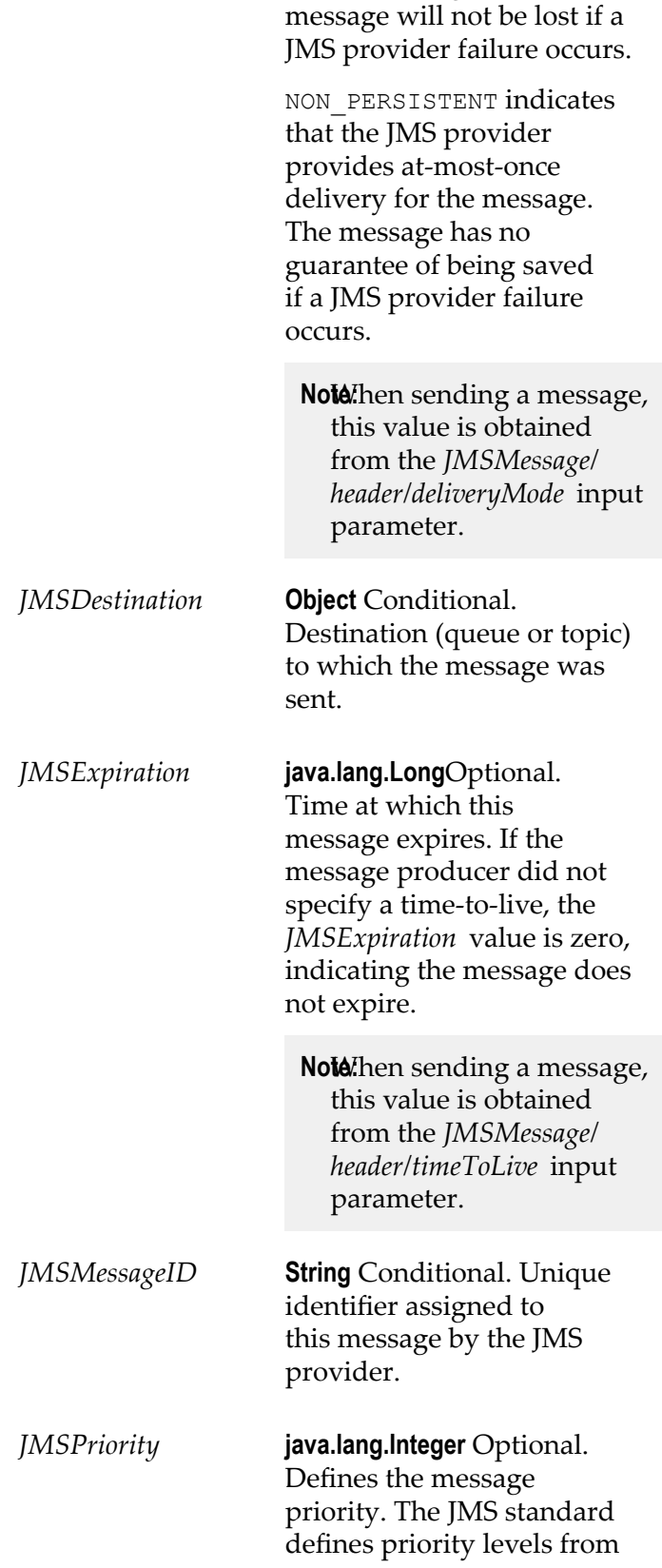

for the message. The

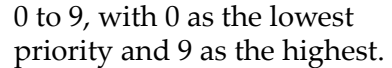

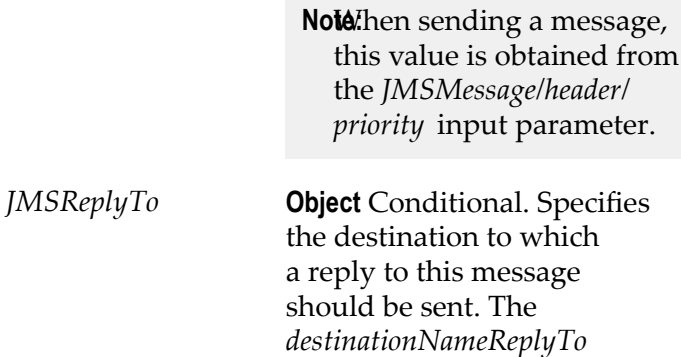

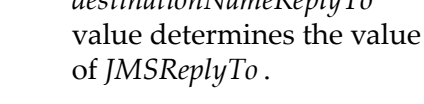

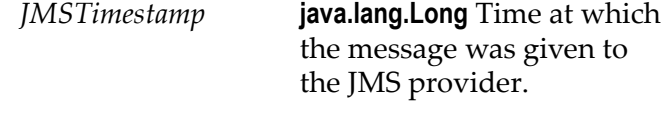

### *JMSType* **String** Conditional. Message type identifier specified by the client when sending the message.

*properties* **Document** Conditional. A Document containing optional fields added to the message header. Integration Server adds the following properties to JMS messages it sends.

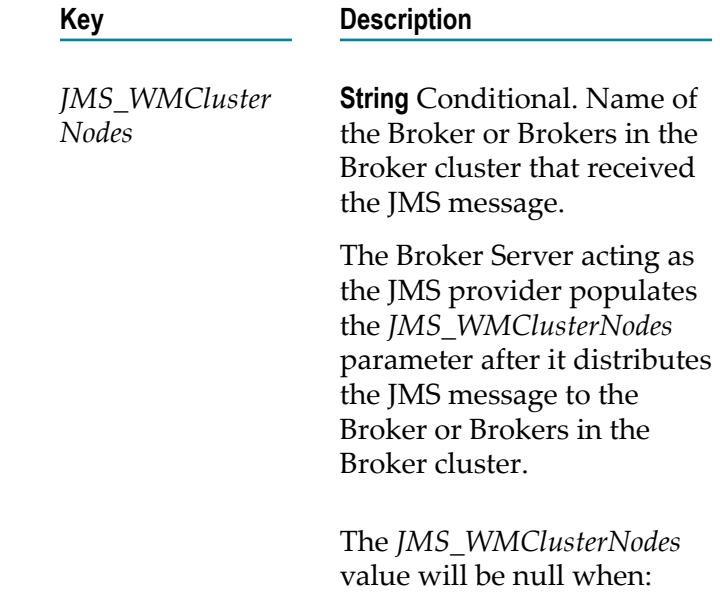

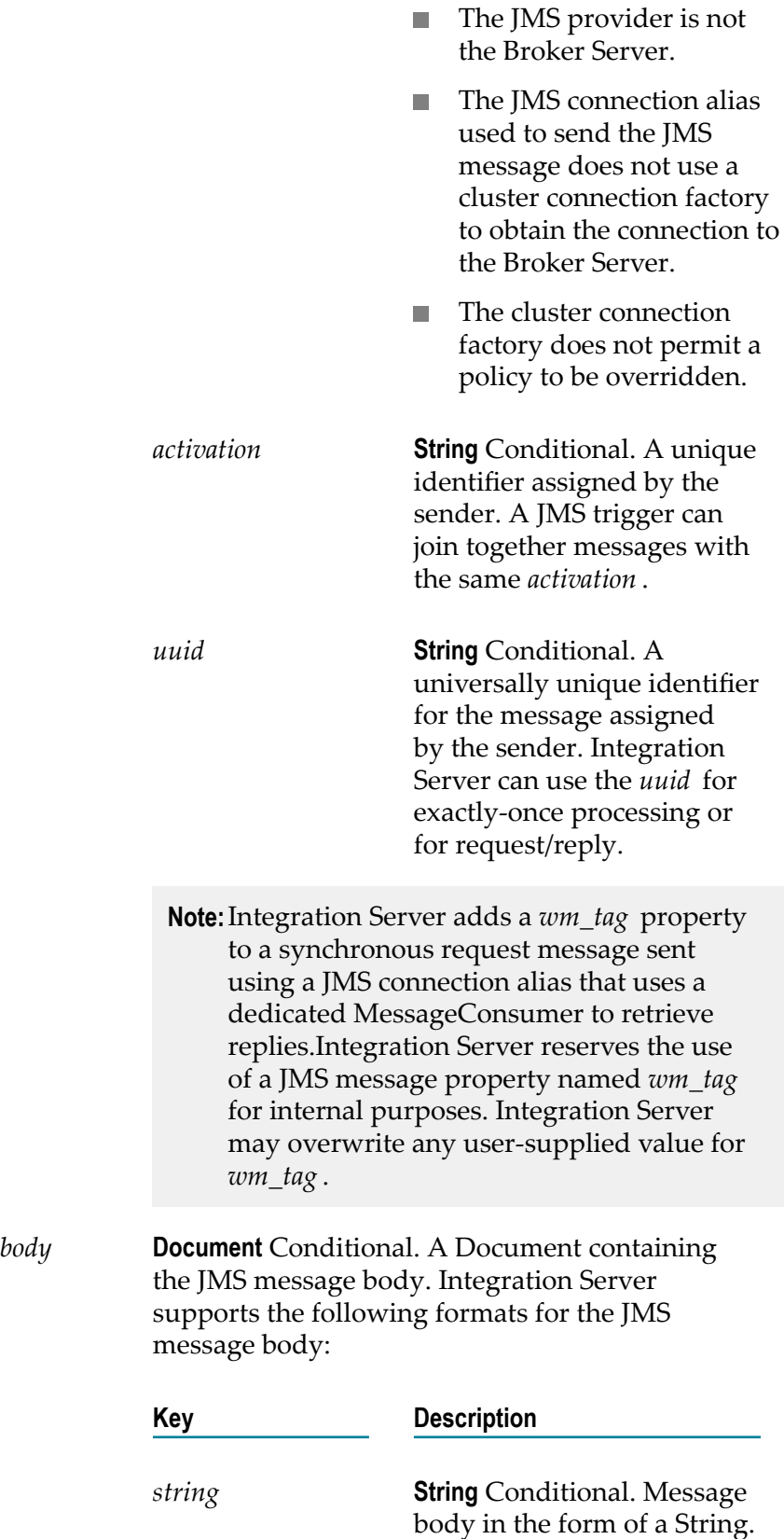

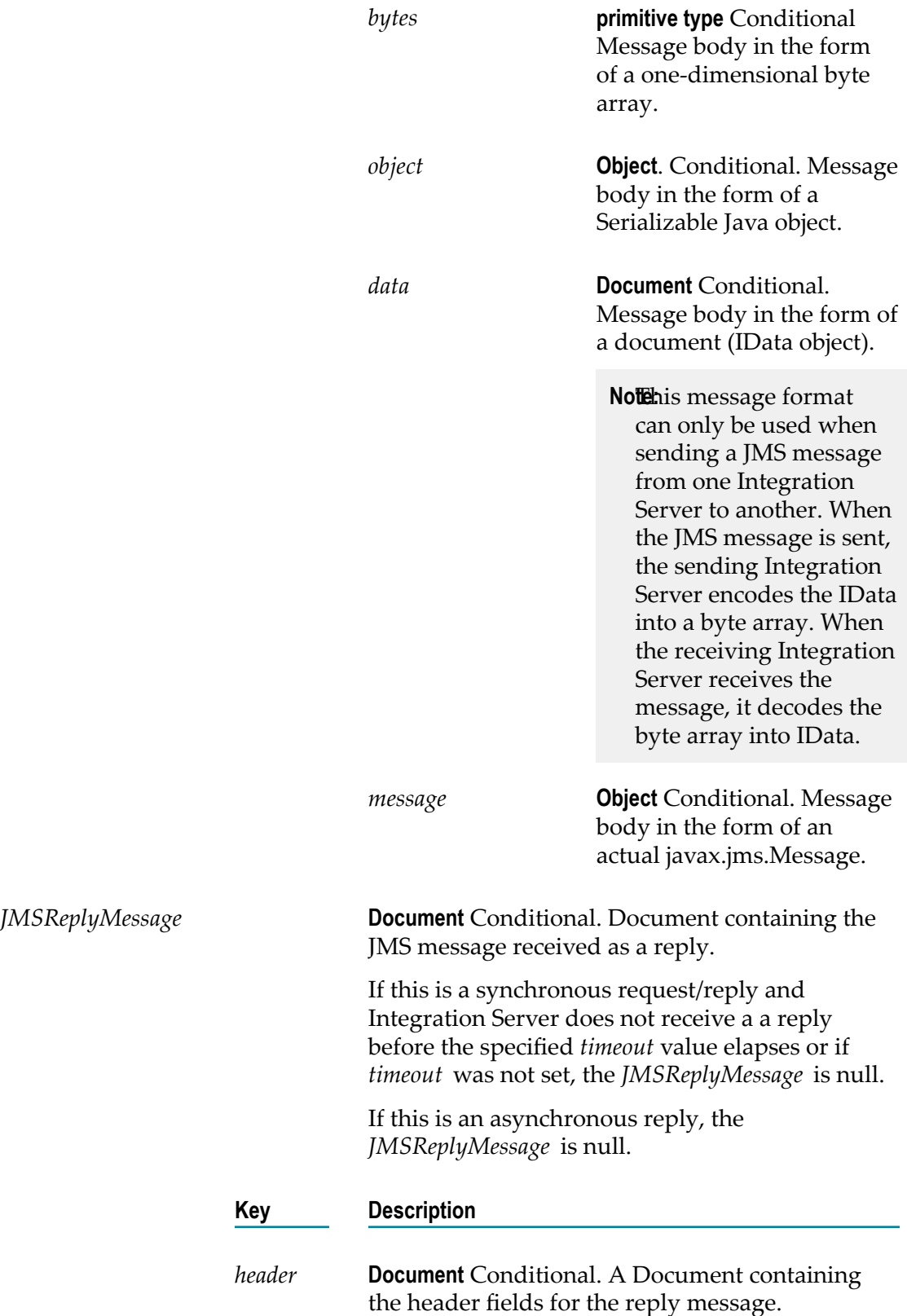

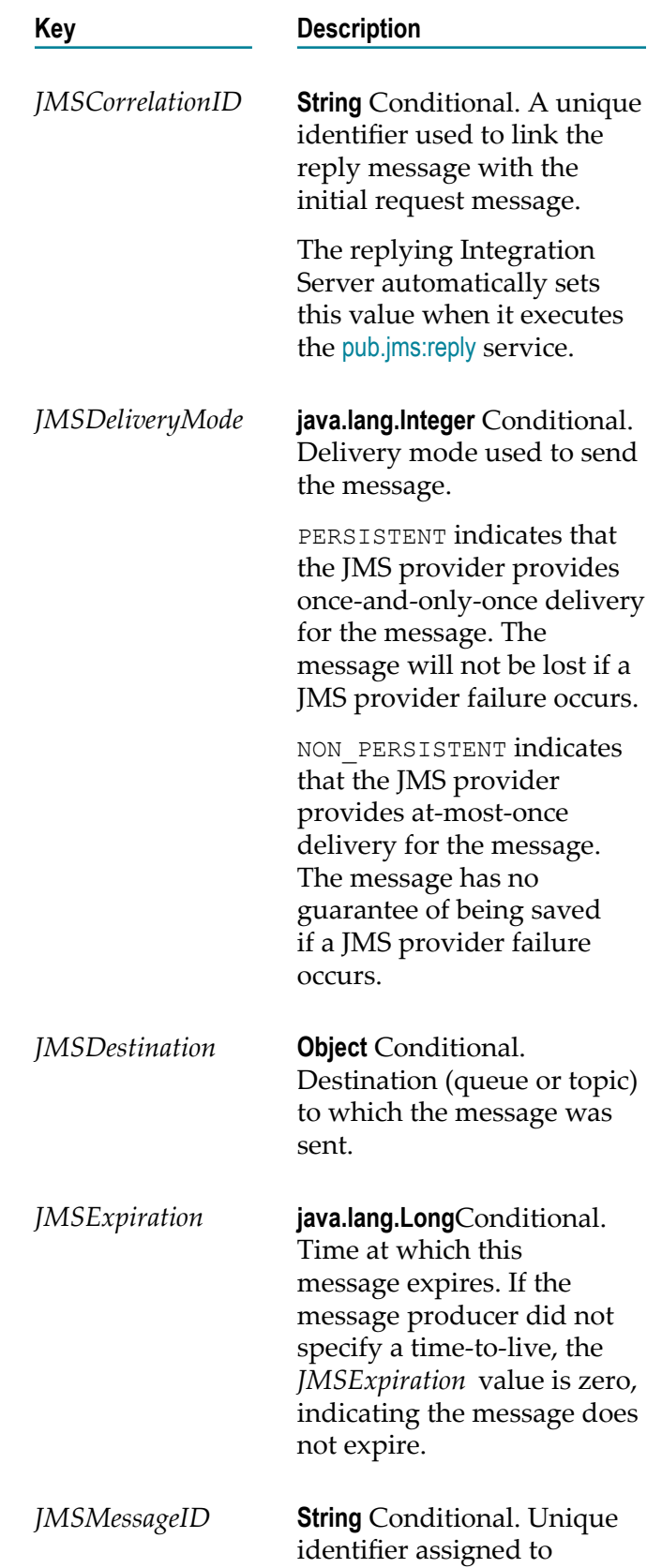

this message by the JMS provider.

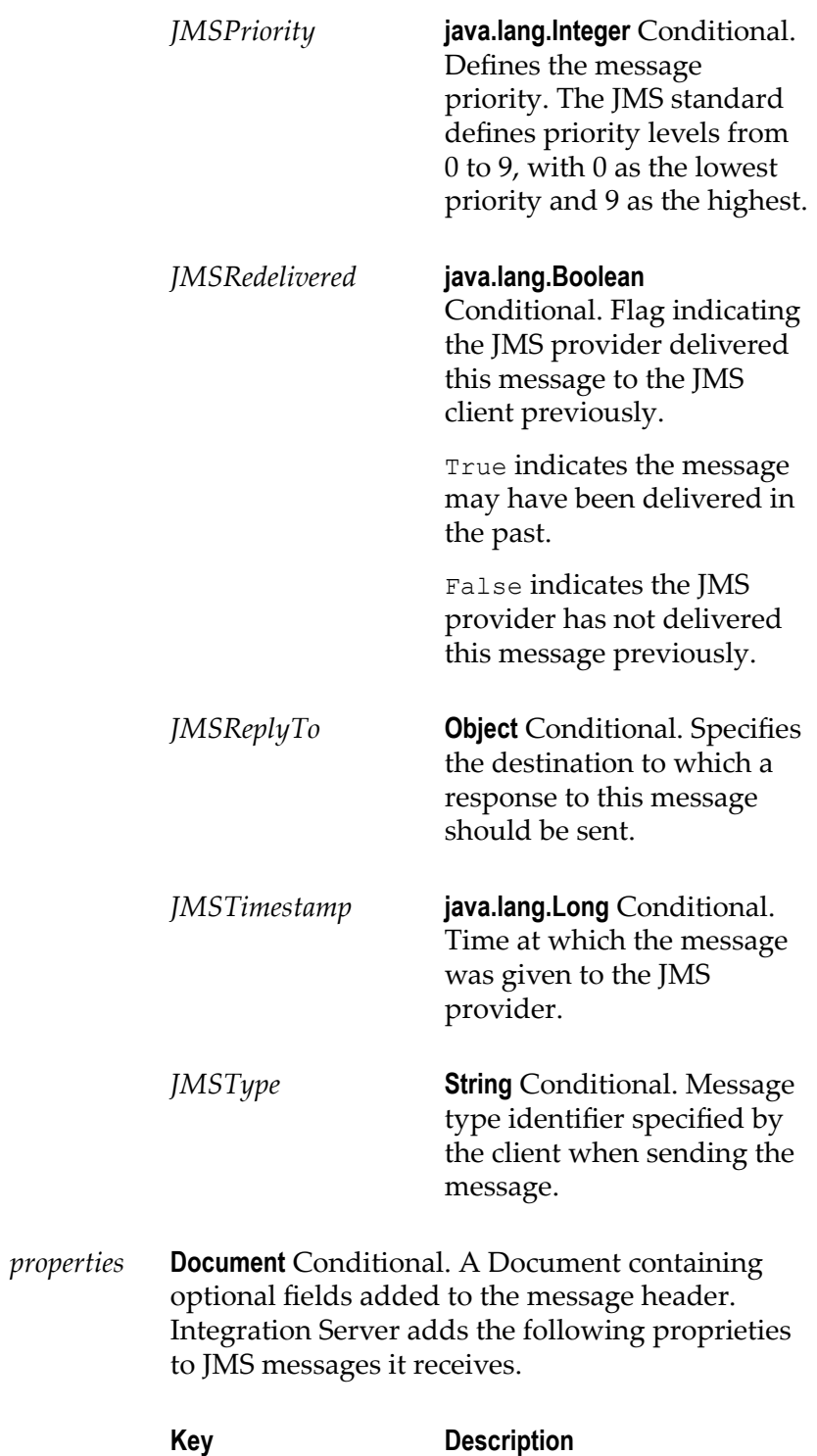

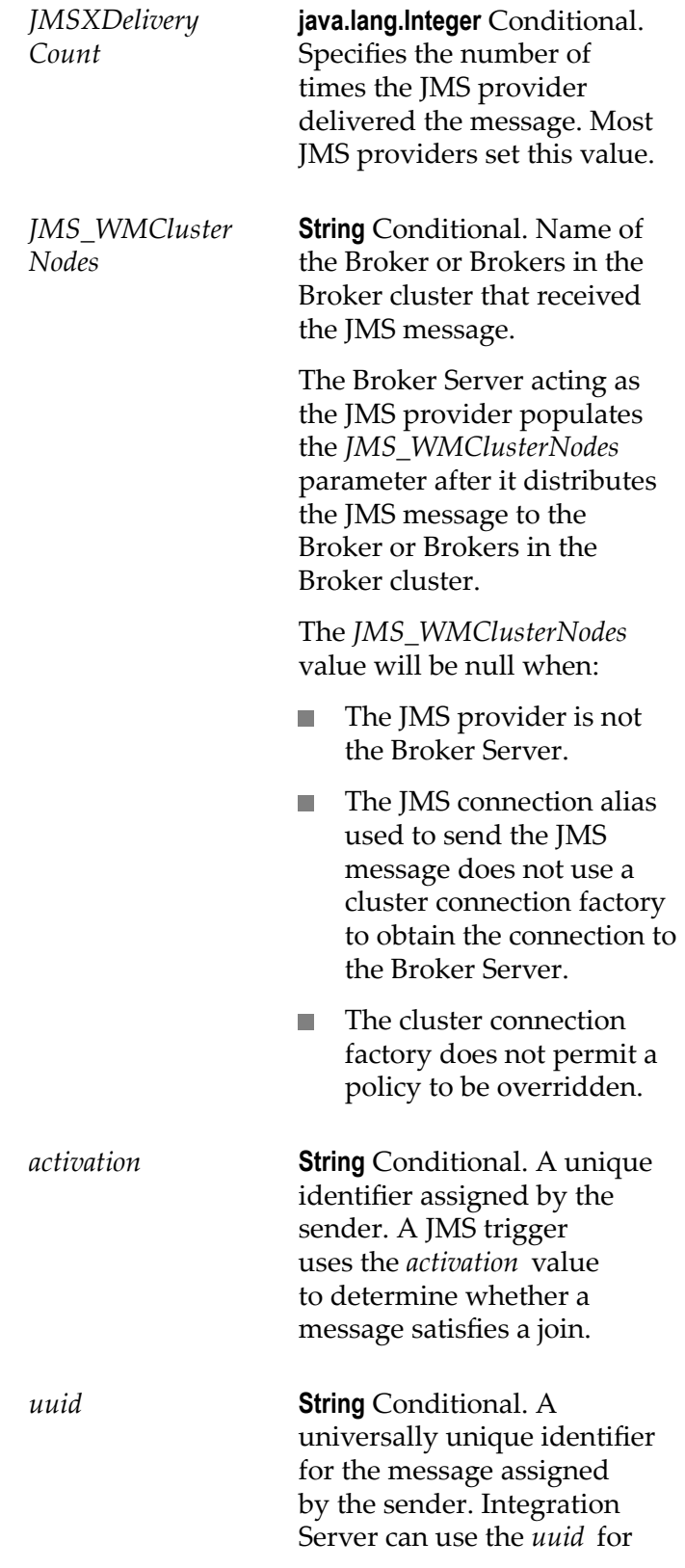

exactly-once processing or for request/reply.

*body* **Document** Conditional. A Document containing the JMS message body. Integration Server supports the following formats for the JMS message body:

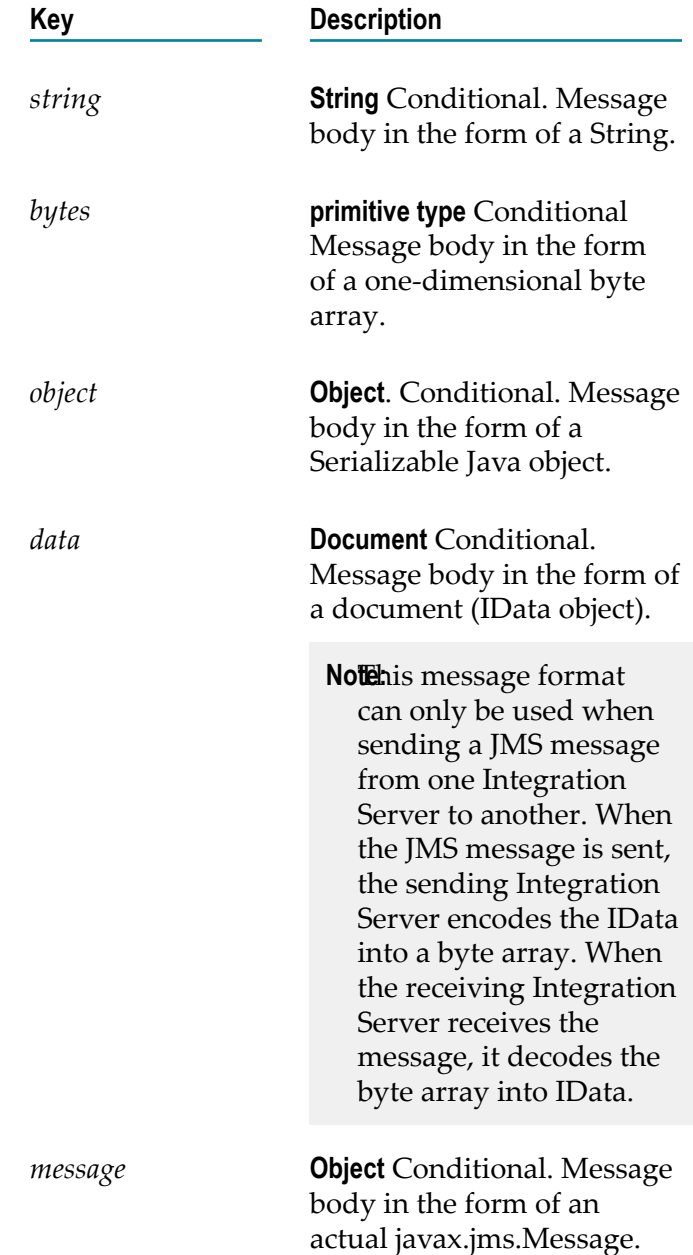

#### **Usage Notes**

Thepub.jms:sendAndWait service creates a JMS message (javax.jms.Message) based on input provided to the service or takes an existing JMS message, sends it to the JMS provider and optionally, waits for a reply.

If a transaction has not been started, the transaction manager starts a transaction context for an implicit transaction when Integration Server executes a pub.jms:sendAndWait service that uses a transacted JMS connection alias. A JMS connection alias is considered to be transacted when it has a transaction type of XA TRANSACTION or LOCAL TRANSACTION.

You can add properties to a JMS message when building a flow service that invokes this service. In Designer, use the Pipeline view to add a new variable to *JMSMessage/ properties* document.

If the JMS connection alias specified for *connectionAliasName* uses the native webMethods API, you need to specify *destinationName* and *destinationType* to indicate where the webMethods Broker should send the message.

Integration Server creates the output parameter *JMSMessage* because some of the *header* fields in a JMS message are populated by the JMS provider after the message is sent. For example, the *header* field *JMSMessageID* is not in the JMS message sent by Integration Server, but *JMSMessageID* is in the *header* after the JMS provider receives the message.

You can use the pub.jms:sendAndWait service to initiate a request/reply. The sending client sends a request for information to either a topic or queue. Clients that subscribe to the destination compose and send a reply document that contains the information requested by the sender.

A single request might receive many reply messages. Integration Server that sent the request uses only the first reply document it receives from the JMS provider. Integration Server discards all other replies. First is arbitrarily defined. There is no guarantee provided for the order in which the JMS provider processes incoming replies.

The pub.jms:sendAndWait service can be useful in situations where multiple sources contain the response data. For example, suppose that an enterprise uses one application for managing customer data, another for storing master customer records, and a mainframe system for saving customer lists. Each of these applications could answer a request for customer data. The requesting service will use the first reply message it receives.

The pub.jms:sendAndWait service can issue a request/reply in a synchronous or asynchronous manner.

- $\overline{\phantom{a}}$ In a synchronous request/reply, the service that sends the request stops executing while it waits for a reply. When the service receives a reply message, the service resumes execution. If the *timeout* elapses before the service receives a reply, Integration Server ends the request, and the service returns a null message that indicates that the request timed out. Integration Server then executes the next step in the flow service.
- In an asynchronous request/reply, the service that sends the request continues n. executing the steps in the service after sending the message. To retrieve the reply,

the requesting flow service must invoke the pub.jms:waitForReply service. If the *timeout* value specified in pub.jms:waitForReply elapses before the pub.jms:waitForReply service receives a reply, the pub.jms:waitForReply service returns a null document indicating that the request timed out.

When using pub.jms:sendAndWait to issue a request/reply, you must specify a queue as the value of the *destinationNameReplyTo* parameter. In a request/reply scenario, it is possible that the message consumer created to receive the reply might be created after the reply message is sent. (In a synchronous request/reply, the pub.jms:sendAndWait service creates the message consumer. In an asynchronous request/reply, the pub.jms:waitForReply service or a custom solution, such as a JMS trigger, creates the message consumer.) If the reply destination is a queue, a message consumer can receive messages published to the queue regardless of whether the message consumer was active at the time the message was published. If the destination is a topic, a message consumer can receive only messages published when the message consumer was active. If the reply is sent to a topic before the message consumer is created, the message consumer will not receive the reply. Consequently, when creating a request/reply, the *destinationNameReplyTo* parameter should specify the name or lookup name of a queue.

**Note:** If you are using a dedicated listener (MessageConsumer) to retrieve replies to all of the requests sent using a particular JMS connection alias, do not specify a value for *destinationNameReplyTo* .

A service that contains multiple asynchronous send and wait invocations allows the service to send all the requests before collecting the replies. This approach can be more efficient than sending a request, waiting for a reply, and then sending the next request.

The replying Integration Server uses the value of the *wm\_tag* , *uuid* or *JMSMessageID* in the requesting JMS message to correlate the request and the response. For more information, see [pub.jms:reply](#page-453-0).

If you create a service that contains multiple asynchronous requests, make sure to link the *JMSMessage* field (*uuid* or *JMSMessageID* ) whose value will be used as the reply message's *JMSCorrelationID* to another field in the pipeline. Each asynchronous request produces a *JMSMessage* document in the pipeline. If you do not link the *uuid* or *JMSMessageID* field from the *JMSMessage* document to another field, the next asynchronous request (that is, the next execution of the pub.jms:sendAndWait service), will overwrite the previous *JMSMessage* document. When you invoke the pub.jms:waitForReply service, the pipeline will contain only the input needed to retrieve the reply to the last request. The pipeline will not contain the information needed to retrieve replies to the previous requests. (That is, there will be nothing to map to the *correlationID* input parameter of the pub.jms:waitForReply service.)

Each JMS connection alias can be configured to have its own client side queue. A JMS connection alias has a client side queue if the **Maximum CSQ Size** property for the alias is set to a value other than  $0$  (zero). If you want to use the client side queue with the pub.jms:sendAndWait service, the JMS connection alias specified for *connectionAliasName* must be configured to have a client side queue. If the JMS connection alias is configured to use a client side queue and *useCSQ* is set to true, Integration Server places messages in the client side queue if the JMS provider is not available at the time

the pub.jms:sendAndWait service executes. When the JMS provider becomes available, Integration Server sends messages from the client side queue to the JMS provider.

If the client side queue is not used (*useCSQ* is set to false or the JMS connection alias is not configured to have a client side queue), Integration Server throws an ISRuntimeException if the JMS provider is not available when this service executes. Make sure to code your service to handle this situation.

Integration Server can write messages to the client side queue only for messages sent as part of an asynchronous request/reply. That is, if *async* is set to true (the default) and the JMS provider is not available at the time this service executes, Integration Server places the message in the client side queue. The client side queue cannot be used for a synchronous request/reply.

The client side queue cannot be used if the reply destination is a temporary queue. Consequently, if *useCSQ* is set to true, values must be specified for the *destinationNameReplyTo* and *destinationTypeReplyTo* input parameters. If these parameters are not specified, Integration Serverthrows the following ServiceException when it executes the pub.jms:sendAndWait service: [ISS.0134.9082] The client side queue cannot be used with a send and wait request if the reply destination is a temporary queue.

The JMS provider populates the header fields in the *JMSMessage* output parameter after it successfully receives the sent message from Integration Server. If the JMS provider is not available at the time the pub.jms:sendAndWait executes and *useCSQ* is set to true, the *header* fields in the output *JMSMessage* will not be populated. Instead these fields will be blank or be set to 0 (zero).

The pub.jms:waitForReply service cannot be used to retrieve response to requests that were routed through the client side queue. To retrieve the response, create a JMS trigger that subscribes to the reply to queue.

If the pub.jms:sendAndWait service executes and the message is sent directly to the JMS provider (i.e., it is not sent to the client side queue), the *JMSMessage\header \JMSMessageID* contains a unique identifier assigned by the JMS provider. If the *JMSMessageID* field is null after the service executes, the JMS provider was not available at the time the service executed.Integration Server wrote the message to the client side queue.

When sending a message as part of a transaction client side queuing cannot be used. That is, the *useCSQ* field should be set to false. If *useCSQ* is set to true, Integration Server throws a JMSSubsystemException when the pub.jms:sendAndWait service executes. A JMS message is sent as part of a transaction if the JMS connection alias specified in *connectionAliasName*:

- Uses a transaction type of LOCAL\_TRANSACTION or XA\_TRANSACTION.
- Connects to the webMethods Broker using a cluster connection factory to which the m. multisend guaranteed policy is applied. Integration Server uses an XA transaction to perform a two-phase commit when sending JMS messages.

If you do not specify a destination for reply messages, Integration Server uses a temporaryQueue to receive the reply. A *temporaryQueue* is a queue object created for

the duration of a particular connection. It can only be consumed by the connection from which it was created.

To use a dedicated listener (MessageConsumer) to retrieve replies for a request, the pub.jms:sendAndWaitinvocation must specify the following:

- The *connectionAliasName* input parameter must specify a JMS connection alias that is configured to use a dedicated message consumer. Specifically, the **Create Temporary Queue** and **Enable Request-Reply Listener for Temporary Queue** check boxes must be selected for the alias.
- E The request must be asynchronous. The *async* input parameter must be set to false.
- There must not be a value specified for the *destinationNameReplyTo* input parameter. F.

If you want more control over the actual javax.jms.Message that Integration Server sends to the JMS provider, you can create a Java service that calls the com.wm.app.b2b.server.jms.producer.ProducerFacade class, which will create a javax.jms.Message. See:

- com.wm.app.b2b.server.jms.producer.ProducerFacade.createBytesMessage(String) m.
- п com.wm.app.b2b.server.jms.producer.ProducerFacade.createMapMessage(String)
- com.wm.app.b2b.server.jms.producer.ProducerFacade.createObjectMessage(String) m.
- com.wm.app.b2b.server.jms.producer.ProducerFacade.createStreamMessage(String) п
- com.wm.app.b2b.server.jms.producer.ProducerFacade.createTextMessage(String) n.

The Java service calling this API must return an Object of type javax.jms.Message, which can then be mapped to the *JMSMessage/body/message* input parameter of the pub.jms:sendAndWait service.

When creating the javax.jms.Message with the

com.wm.app.b2b.server.jms.producer.ProducerFacade, you can use the javax.jms.Message setter methods to set the values of the message headers and properties directly. You can also set the value of message headers and properties using the input parameters of the pub.jms:sendAndWaitservice that you use to send the message. If you set the message headers and properties both ways, the values provided to the pub.jms:sendAndWaitservice take precedence.

Software AG recommends that you use a pub.jms:sendAndWait service to create and send the JMS message. This method may provide better performance on average. However, if you want to send a StreamMessage or a MapMessage, you need to use the appropriate com.wm.app.b2b.server.jms.producer.ProducerFacade API.

To send a StreamMessage, create a Java service that calls com.wm.app.b2b.server.jms.producer.ProducerFacade.createStreamMessage(String).The Java service calling this API must return an Object of type javax.jms.Message. Map the javax.jms.Message object to the *JMSMessage/body/message* input parameter of the pub.jms:sendAndWait service.

To send a MapMessage, create a Java service that calls com.wm.app.b2b.server.jms.producer.ProducerFacade.createMapMessage(String).The Java service calling this API must return an Object of type javax.jms.Message. Map the javax.jms.Message object to the *JMSMessage/body/message* input parameter of the pub.jms:sendAndWait service.

If you use the input parameter *JMS\_WMClusterNodes* to override the policy applied to the cluster connection factory, make sure to code the invoking service to handle any exception that the Broker Server throws when policy requirements are not or cannot be met. For more information about policy override scenarios that might result in an exception from Broker Server, see *Using webMethods Integration Server to Build a Client for JMS*.

When using Universal Messaging as the JMS provider, the JMS client can use synchronous or asynchronous publishing. To ensure delivery of a persistent JMS message (*deliveryMode* is set to PERSISTENT), Integration Server always uses synchronous publishing to send a persistent JMS message to Universal Messaging.

Message priority is not supported when Universal Messaging is the JMS provider. Any value specified in the *priority* field will be ignored.

You can use the pub.jms:send service to specify a destination for response messages when you do not need to wait for the response. The act of waiting for a response message comes with extra overhead for Integration Server which is unnecessary if you merely want to specify a JMSReplyTo destination but do not want the sending service to wait for a reply. For more information, see the *JMSMessage/header/replyTo* input parameter description and Usage Notes in [pub.jms:JMSMessage](#page-444-0).

#### **See Also**

[pub.jms:reply](#page-453-0) [pub.jms:waitForReply](#page-501-0)

### **pub.jms:sendBatch**

WmPublic. Sends a group of JMS messages to the same destination on the webMethods Broker.

#### **Input Parameters**

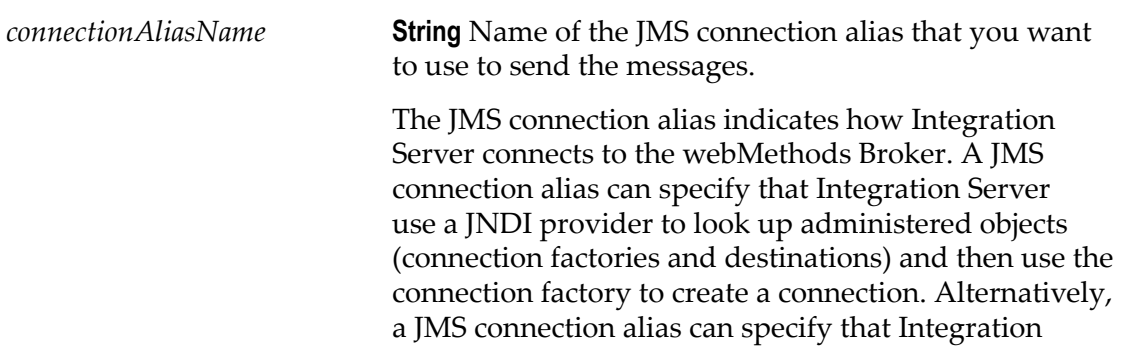

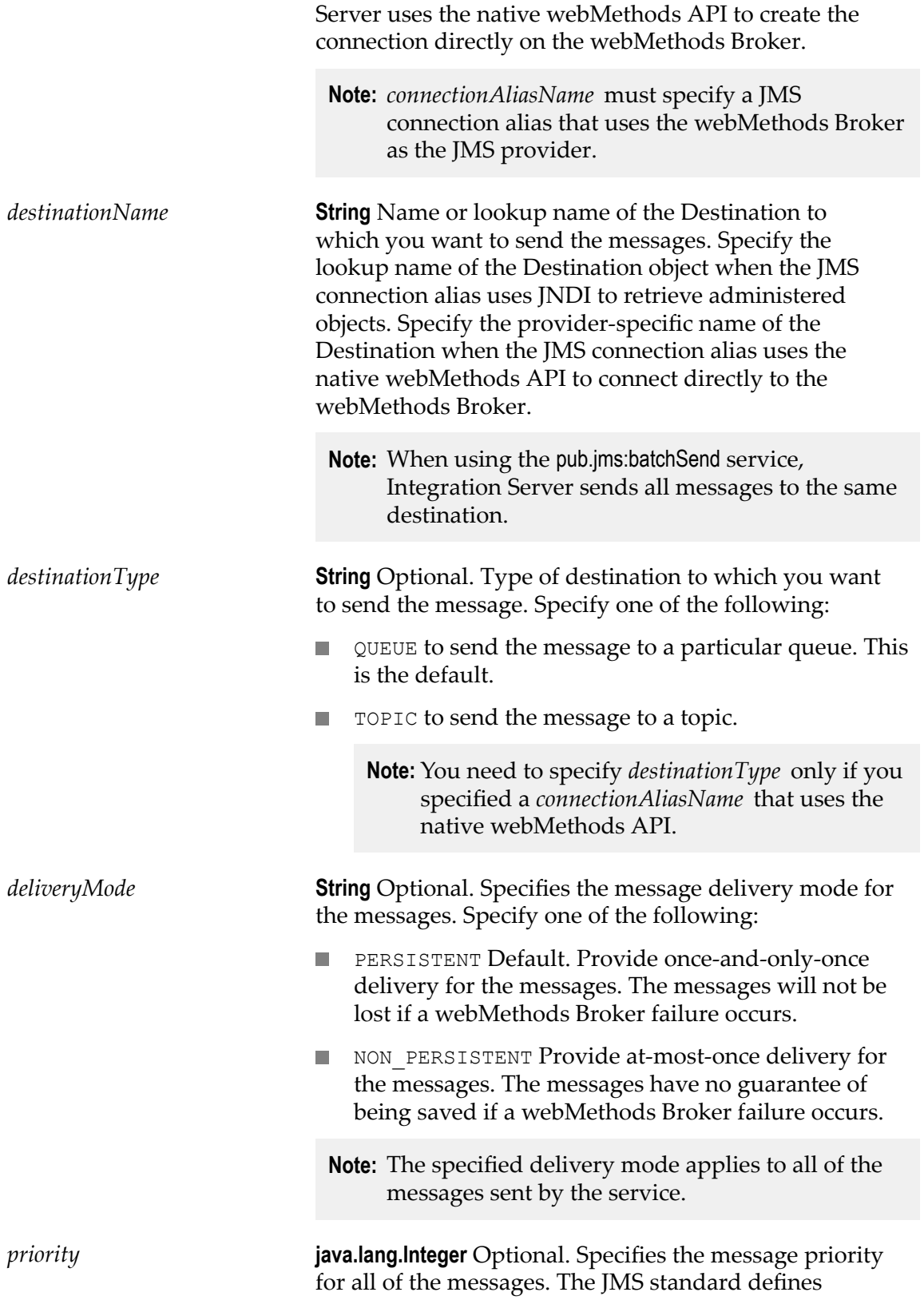

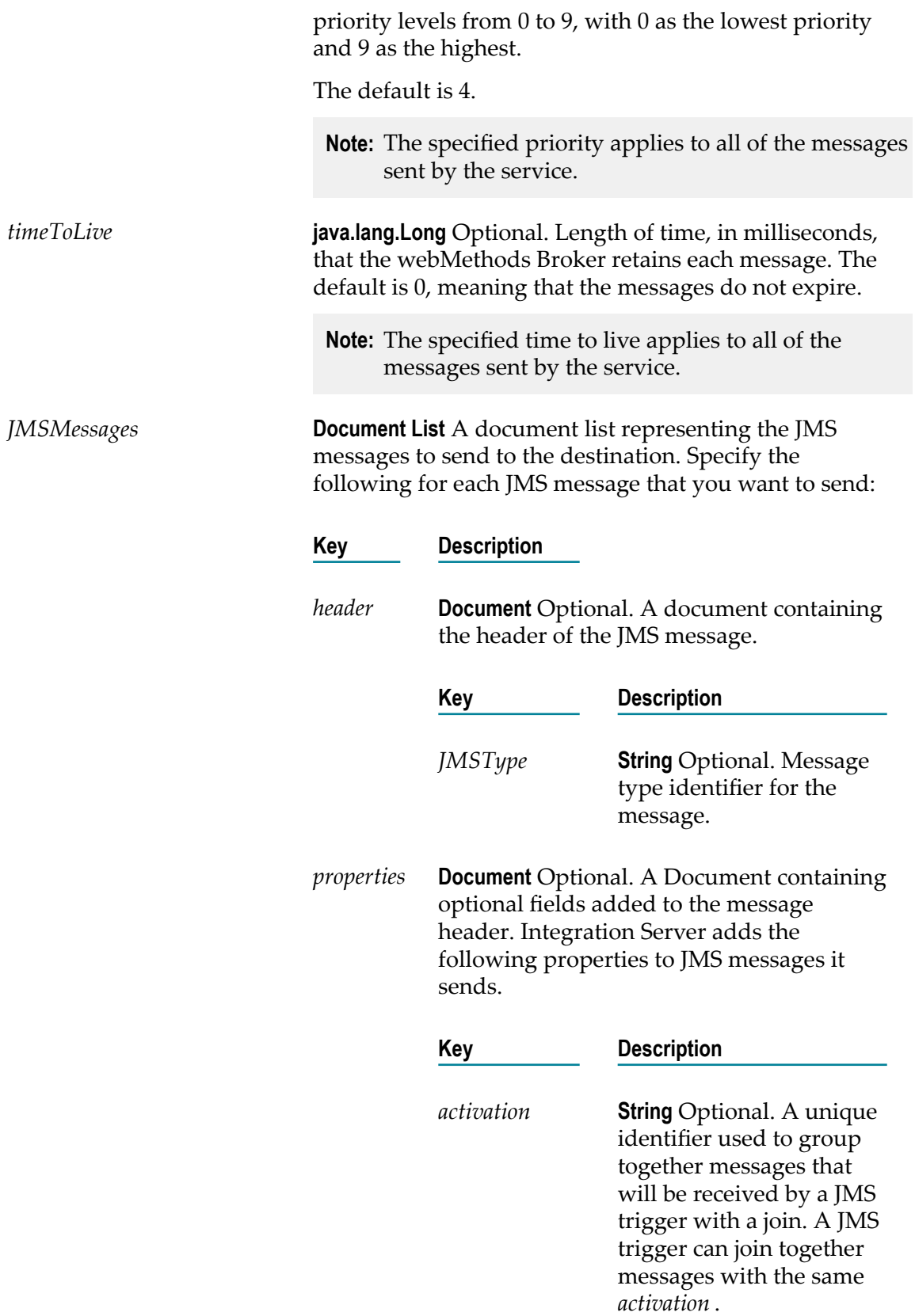

*uuid* **String** Optional. A universally unique identifier for the message. Integration Server can use the *uuid* for exactly-once processing or for request/ reply.

*body* **Document** Optional. A Document containing the JMS message body. Integration Server supports the following formats for the JMS message body:

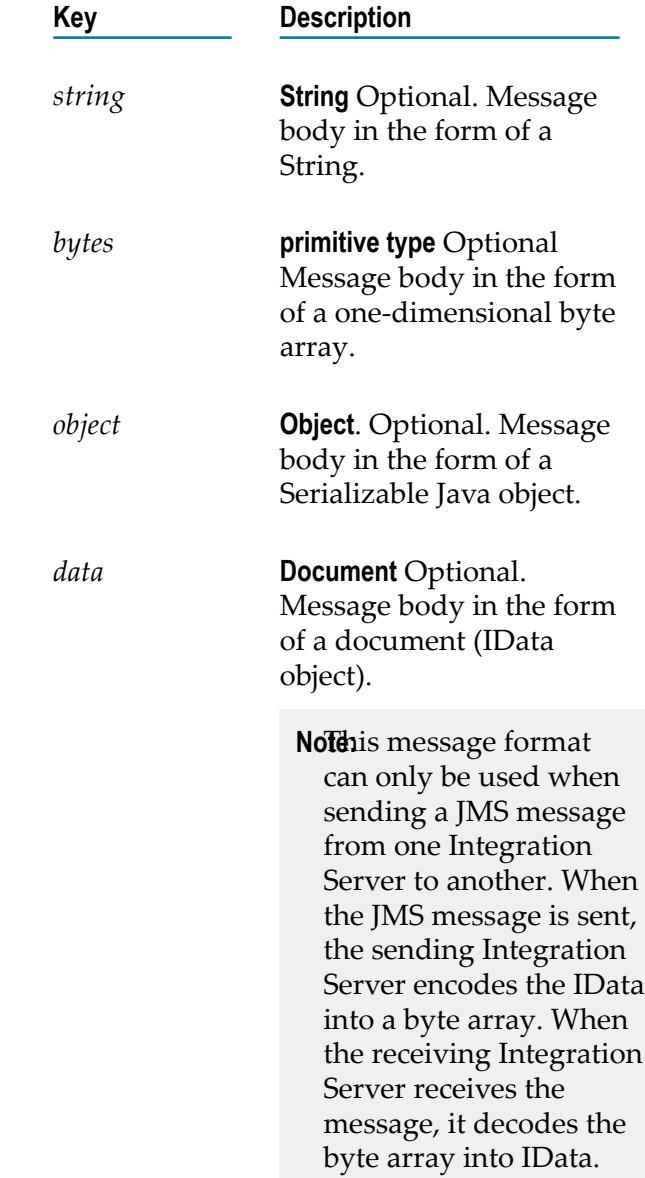

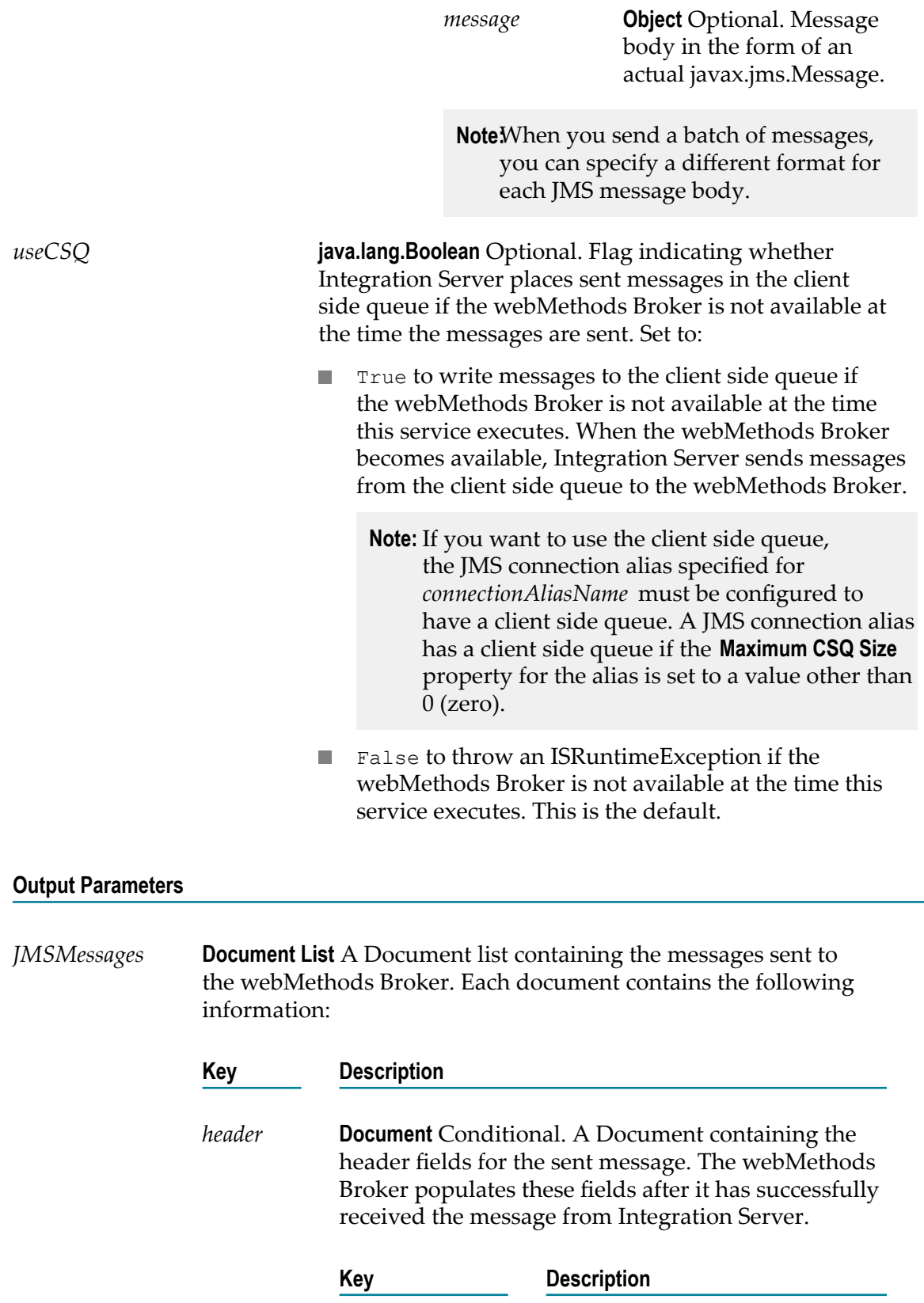

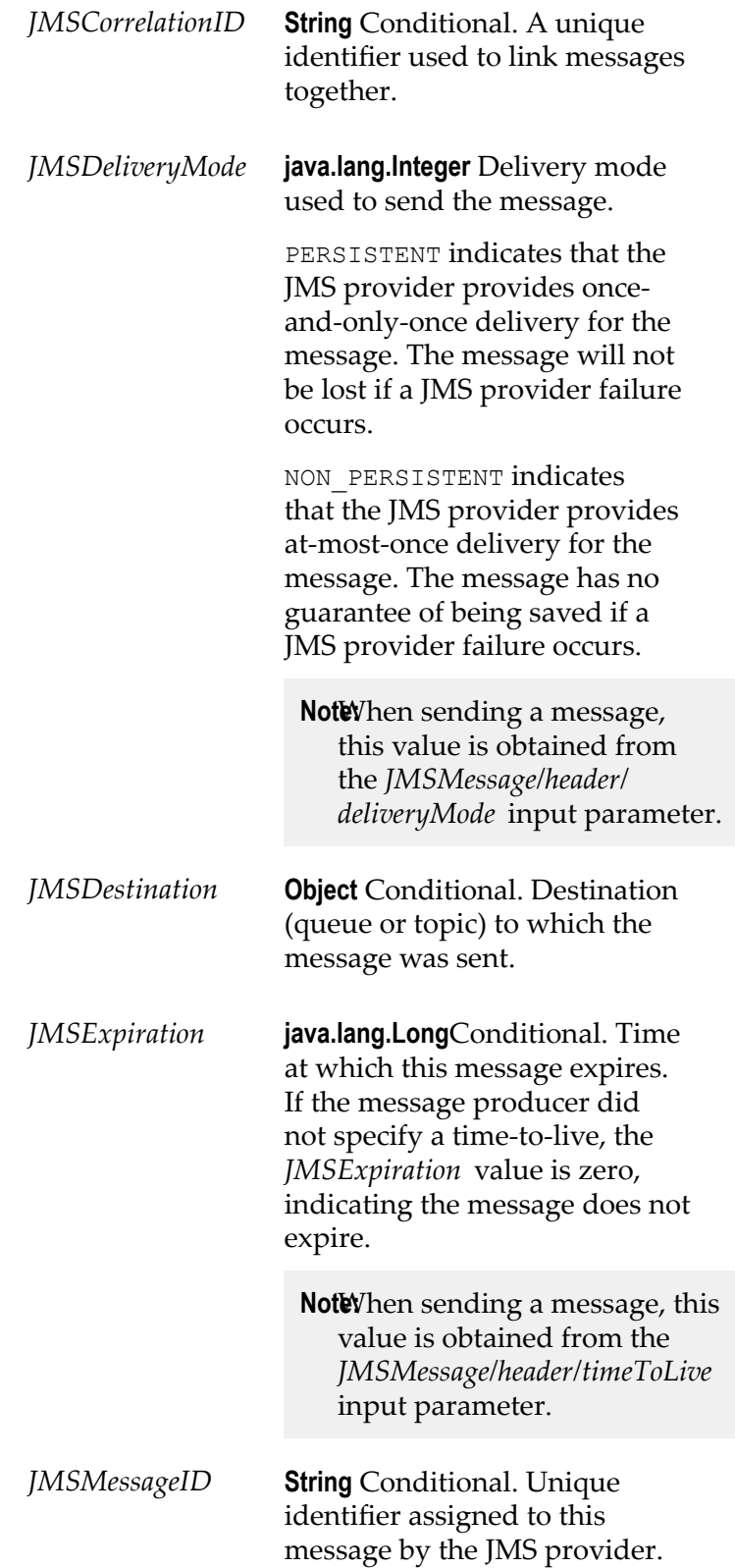

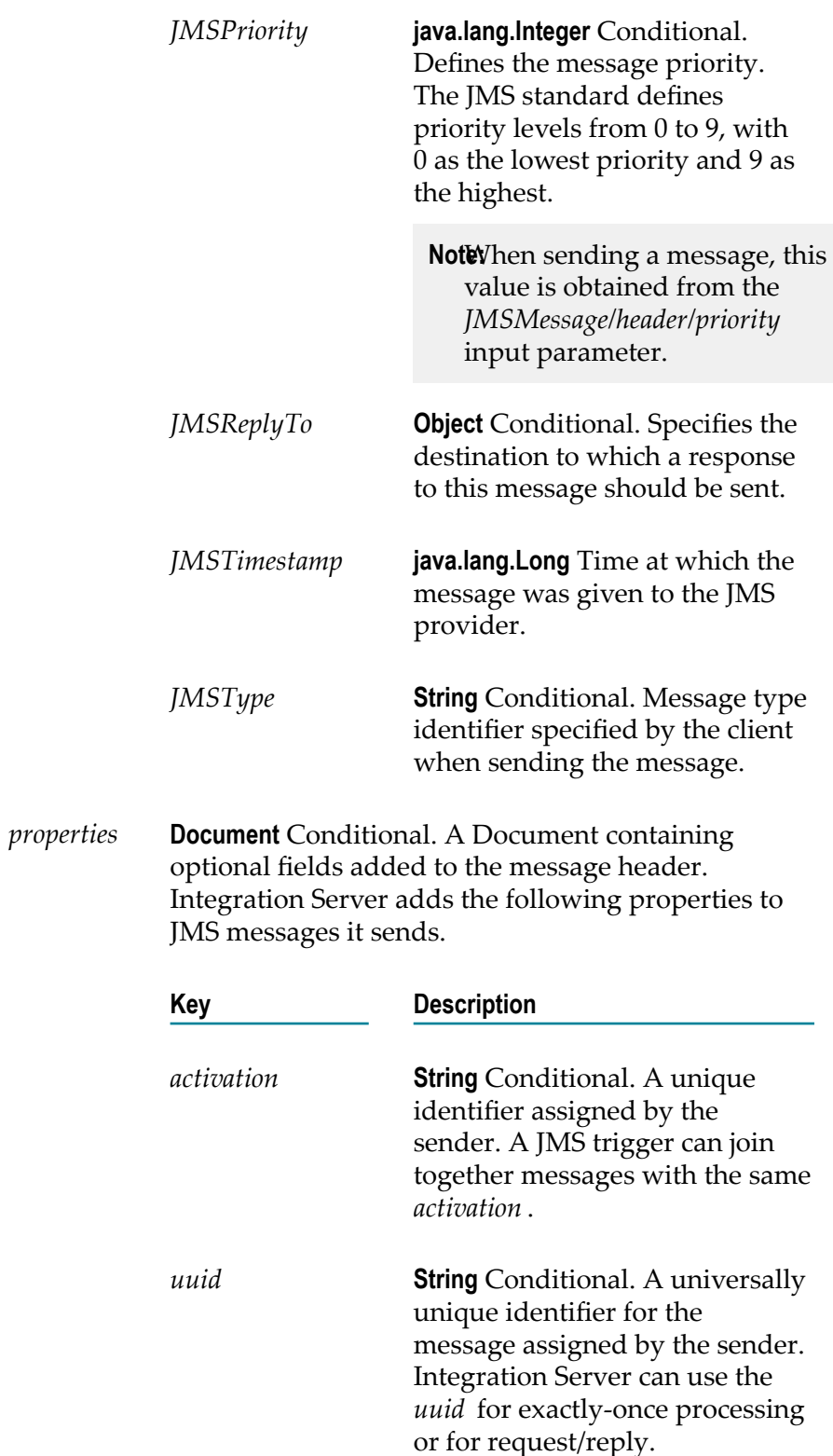

*body* **Document** Conditional. A Document containing the JMS message body. Integration Server supports the following formats for the JMS message body:

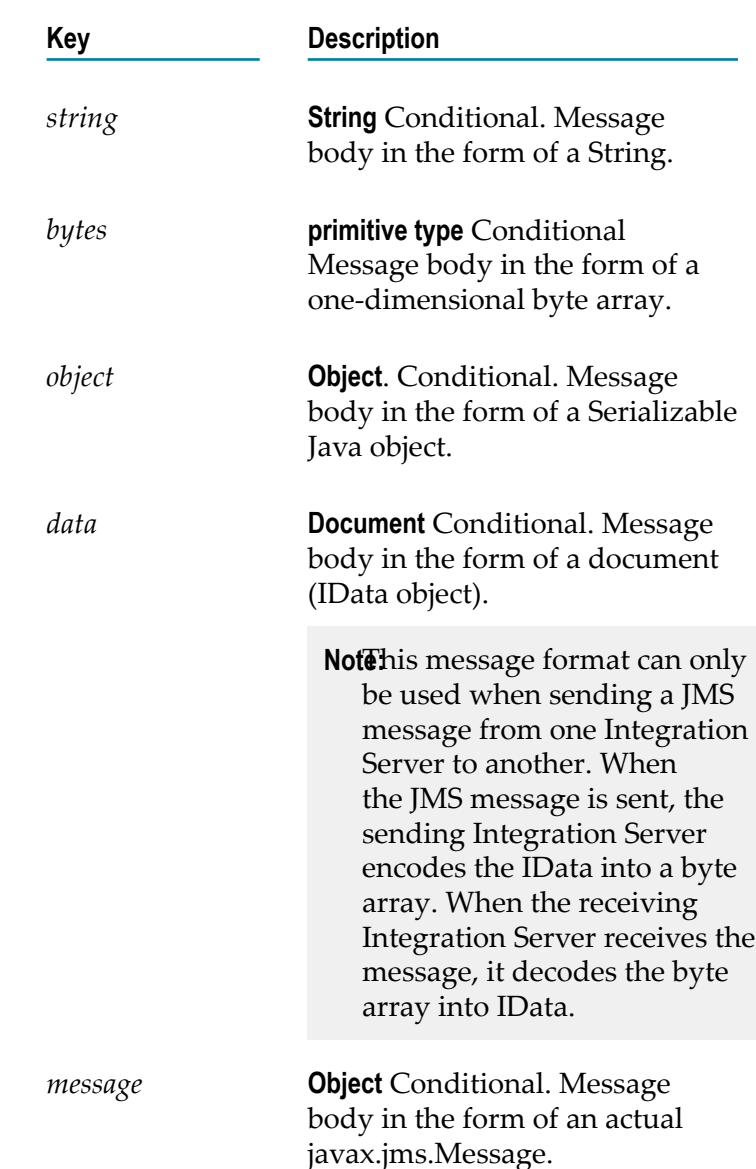

#### **Usage Notes**

The pub.jms:sendBatch service can be used only with the webMethods Broker. If you set the *connectionAliasName* parameter to a JMS connection alias that uses a different JMS provider, the pub.jms:sendBatch service ends with an exception.

The pub.jms:sendBatch service creates multiple JMS messages (javax.jms.Message) based on input provided to the service or takes existing JMS messages and sends them to the webMethods Broker.

Sending a batch of messages using the pub.jms:sendBatch service is an all or nothing operation. If Integration Server or the webMethods Broker determine that one of the messages is not valid during a pre-processing check, none of the messages will be sent. Make sure to code your service to handle this possibility.

The pub.jms:sendBatch service can be used to send messages in accordance with a supported cluster policy. A cluster policy, which is applied to a connection factory used by a JMS connection alias, determines the Broker to which the JMS messages are sent. The pub.jms:sendBatch service works with the round robin, sticky, random, and weighted round robin cluster policies. The pub.jms:sendBatch service does not work with the multisend guaranteed or multisend best effort cluster policies.

The pub.jms:sendBatch service cannot be used to override the cluster policy assigned to the connection factory used by the JMS connection alias.

When Integration Server executes a pub.jms:sendBatch service that uses a transacted JMS connection alias, Integration Server sends the messages as part of a transaction. If a transaction has not yet been started, the transaction manager starts a transaction context for an implicit transaction A JMS connection alias is considered to be transacted when it has a transaction type of XA TRANSACTION or LOCAL TRANSACTION.

You can add properties to a JMS message when building a flow service that invokes this service. To add a new property, use the Pipeline to add a new variable to *JMSMessages/ properties* document.

If the JMS connection alias specified for *connectionAliasName* uses the native webMethods API, you need to specify *destinationName* and *destinationType* to indicate where the webMethods Broker should send the message.

Integration Server creates the output parameter *JMSMessages* because some of the *header* fields in a JMS message are populated by the JMS provider after the message is sent. For example, the *header* field *JMSMessageID* is not in the JMS message sent by Integration Server, but *JMSMessageID* is in the *header* after the JMS provider receives the message.

Each JMS connection alias can be configured to have its own client side queue. A JMS connection alias has a client side queue if the **Maximum CSQ Size** property for the alias is set to a value other than 0 (zero). If you want to use the client side queue with the pub.jms:sendBatch service, the JMS connection alias specified for *connectionAliasName* must be configured to have a client side queue. If the JMS connection alias is configured to use a client side queue and *useCSQ* is set to true, Integration Server places messages in the client side queue if the JMS provider is not available at the time the pub.jms:sendBatch service executes. When the JMS provider becomes available, Integration Server sends messages from the client side queue to the JMS provider.

If the client side queue is not used (*useCSQ* is set to false or the JMS connection alias is not configured to have a client side queue), Integration Server throws an ISRuntimeException if the JMS provider is not available when this service executes. Make sure to code your service to handle this situation.

When sending a message as part of a transaction, the client side queue cannot be used. The *useCSQ* field should be set to false. If *useCSQ* is set to true, Integration Server throws a JMSSubsystemException when the pub.jms:send service executes.

A JMS message is sent as part of a transaction if the JMS connection alias specified in *connectionAliasName* uses a transaction type of LOCAL\_TRANSACTION or XA\_TRANSACTION.

The JMS provider populates the header fields in the *JMSMessages* output parameter after it successfully receives the sent message from Integration Server. If the JMS provider is not available at the time pub.jms:sendBatchexecutes and *useCSQ* is set to true, the *header* fields in the output *JMSMessages* will not be populated. Instead these fields will be blank or be set to 0 (zero).

If you want more control over the actual javax.jms.Message that Integration Server sends to the JMS provider, you can create a Java service that calls the com.wm.app.b2b.server.jms.producer.ProducerFacade class, which will create a javax.jms.Message. See:

- com.wm.app.b2b.server.jms.producer.ProducerFacade.createBytesMessage(String) m.
- com.wm.app.b2b.server.jms.producer.ProducerFacade.createMapMessage(String) m.
- com.wm.app.b2b.server.jms.producer.ProducerFacade.createObjectMessage(String) п
- com.wm.app.b2b.server.jms.producer.ProducerFacade.createStreamMessage(String) m.
- п com.wm.app.b2b.server.jms.producer.ProducerFacade.createTextMessage(String)

The Java service calling this API must return an Object of type javax.jms.Message, which can then be mapped to the *JMSMessage/body/message* input parameter of the pub.jms:send service.

When creating the javax.jms.Message with the

com.wm.app.b2b.server.jms.producer.ProducerFacade, you can use the javax.jms.Message setter methods to set the values of the message headers and properties directly. You can also set the value of message headers and properties using the input parameters of the pub.jms:sendservice that you use to send the message. If you set the message headers and properties both ways, the values provided to the pub.jms:sendservice take precedence.

Software AG recommends that you use a pub.jms:sendBatch service to create and send the JMS message. This may provide beer performance on average. However, if you want to send a StreamMessage or a MapMessage, you need to use the appropriate com.wm.app.b2b.server.jms.producer.ProducerFacade API.

To send a StreamMessage, create a Java service that calls com.wm.app.b2b.server.jms.producer.ProducerFacade.createStreamMessage(String).The Java service calling this API must return an Object of type javax.jms.Message. Map the javax.jms.Message object to the *JMSMessage/body/message* input parameter of the pub.jms:send service.

To send a MapMessage, create a Java service that calls

com.wm.app.b2b.server.jms.producer.ProducerFacade.createMapMessage(String).The Java service calling this API must return an Object of type javax.jms.Message. Map the javax.jms.Message object to the *JMSMessage/body/message* input parameter of the pub.jms:send service.

When using Universal Messaging as the JMS provider, the JMS client can use synchronous or asynchronous publishing. To ensure delivery of a persistent JMS message (*deliveryMode* is set to PERSISTENT), Integration Server always uses synchronous publishing to send a persistent JMS message to Universal Messaging.

Message priority is not supported when Universal Messaging is the JMS provider. Any value specified in the *priority* field will be ignored.

## **pub.jms:triggerSpec**

WmPublic. Specification for the input signature of a JMS trigger that processes one message at a time.

#### **Input Parameters**

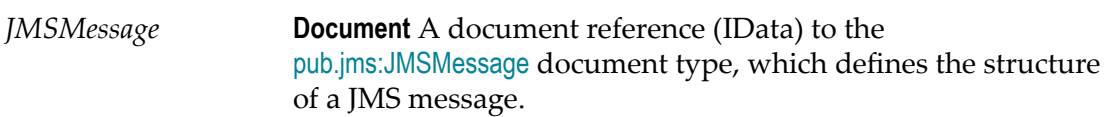

#### **Output Parameters**

None.

#### **Usage Notes**

If you want to use a JMS trigger to retrieve and process multiple messages in one batch, use [pub.jms:batchTriggerSpec](#page-439-0) to declare the inputs and outputs of the JMS trigger service.

#### **See Also**

[pub.jms:batchTriggerSpec](#page-439-0) [pub.jms:JMSMessage](#page-444-0)

# <span id="page-501-0"></span>**pub.jms:waitForReply**

WmPublic. Retrieves the reply message for an asynchronous request.

#### **Input Parameters**

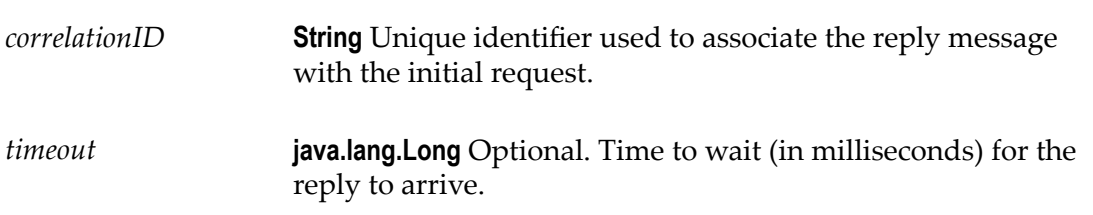

If *timeout* is greater than 0 (zero) and a reply is not available at the time the pub.jms:waitForReply service executes, the service continues to wait for the document until the time specified in the *timeout* parameter elapses. If the service does not receive a reply by the time the timeout interval elapses, the pub.jms:waitForReply service returns a null document.

If *timeout* is set to 0 (zero), the pub.jms:waitForReply service waits indefinitely for a response. Software AG does not recommend setting *timeout* to 0 (zero).

If *timeout* is not set, the pub.jms:waitForReply service does not wait for a reply. The pub.jms:waitForReply service always returns a null document. The service returns a null document even if the reply queue contains a response for the request.

#### **Output Parameters**

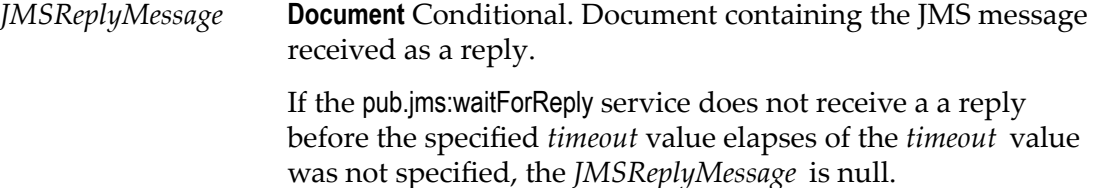

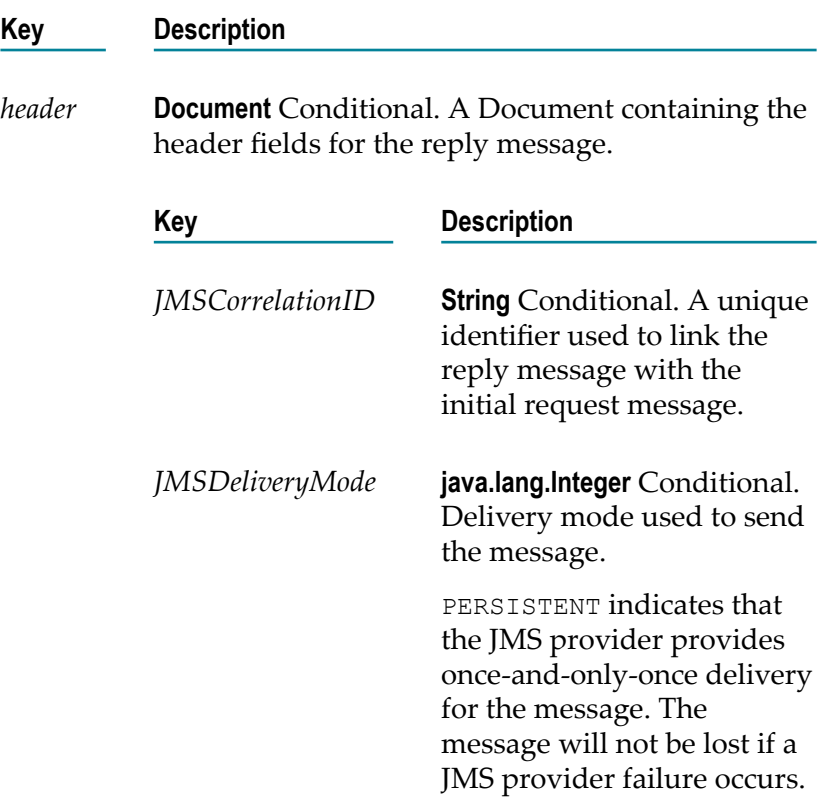

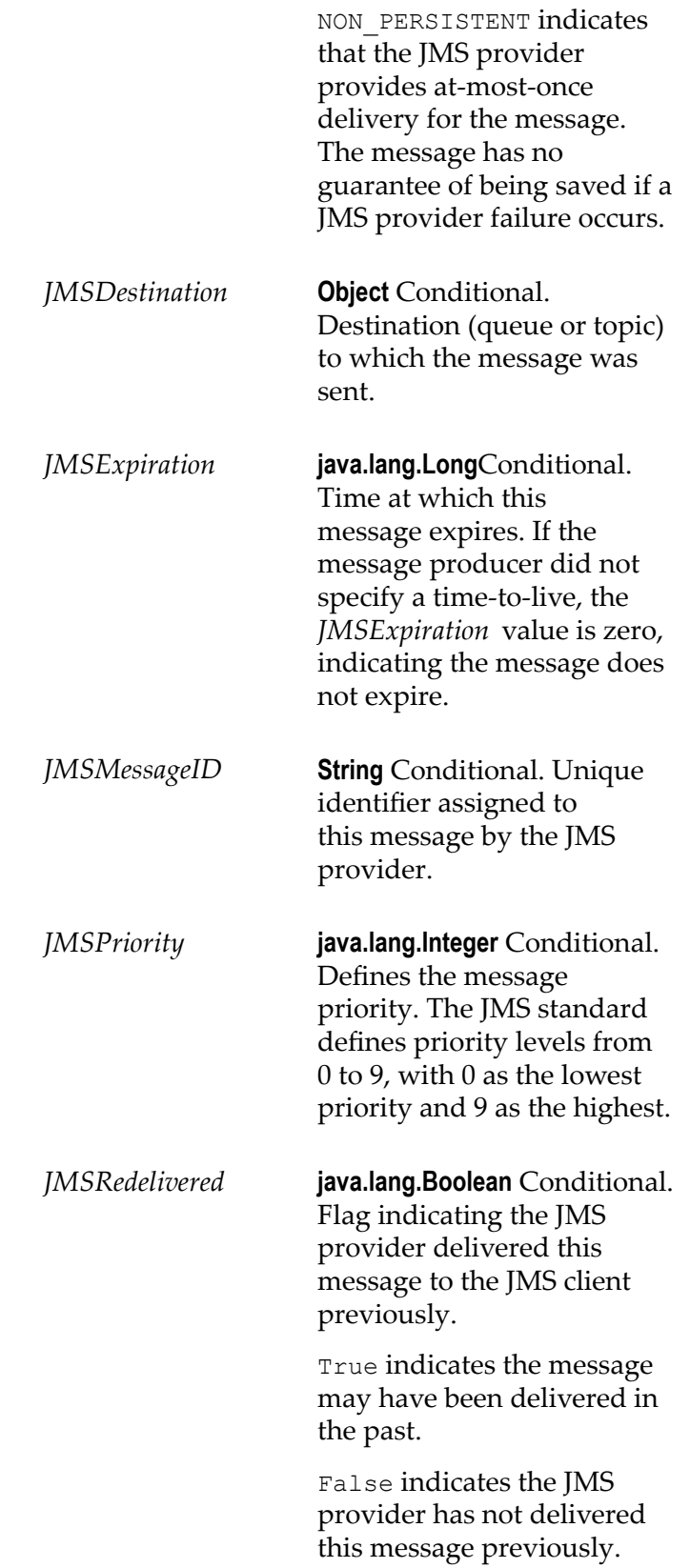
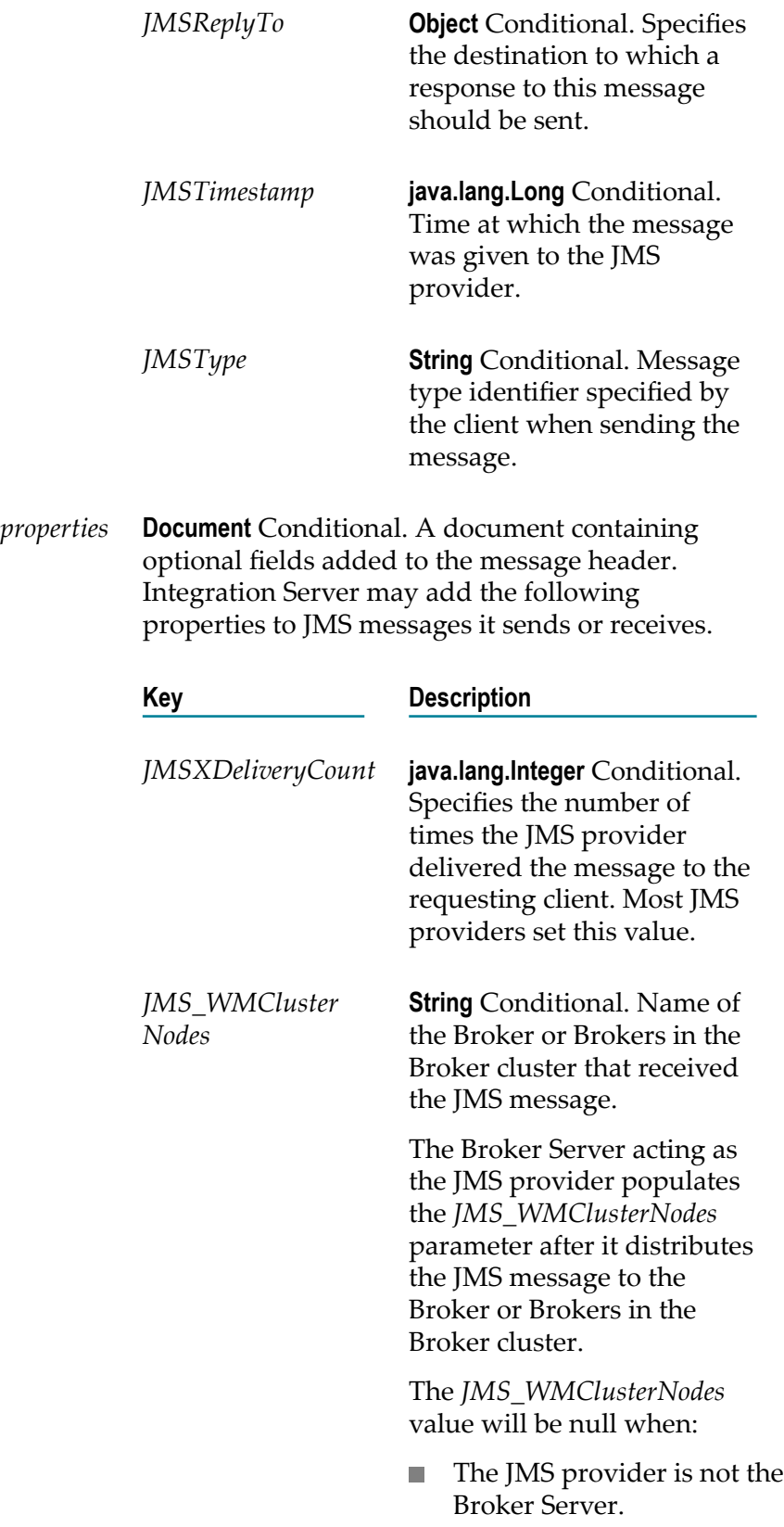

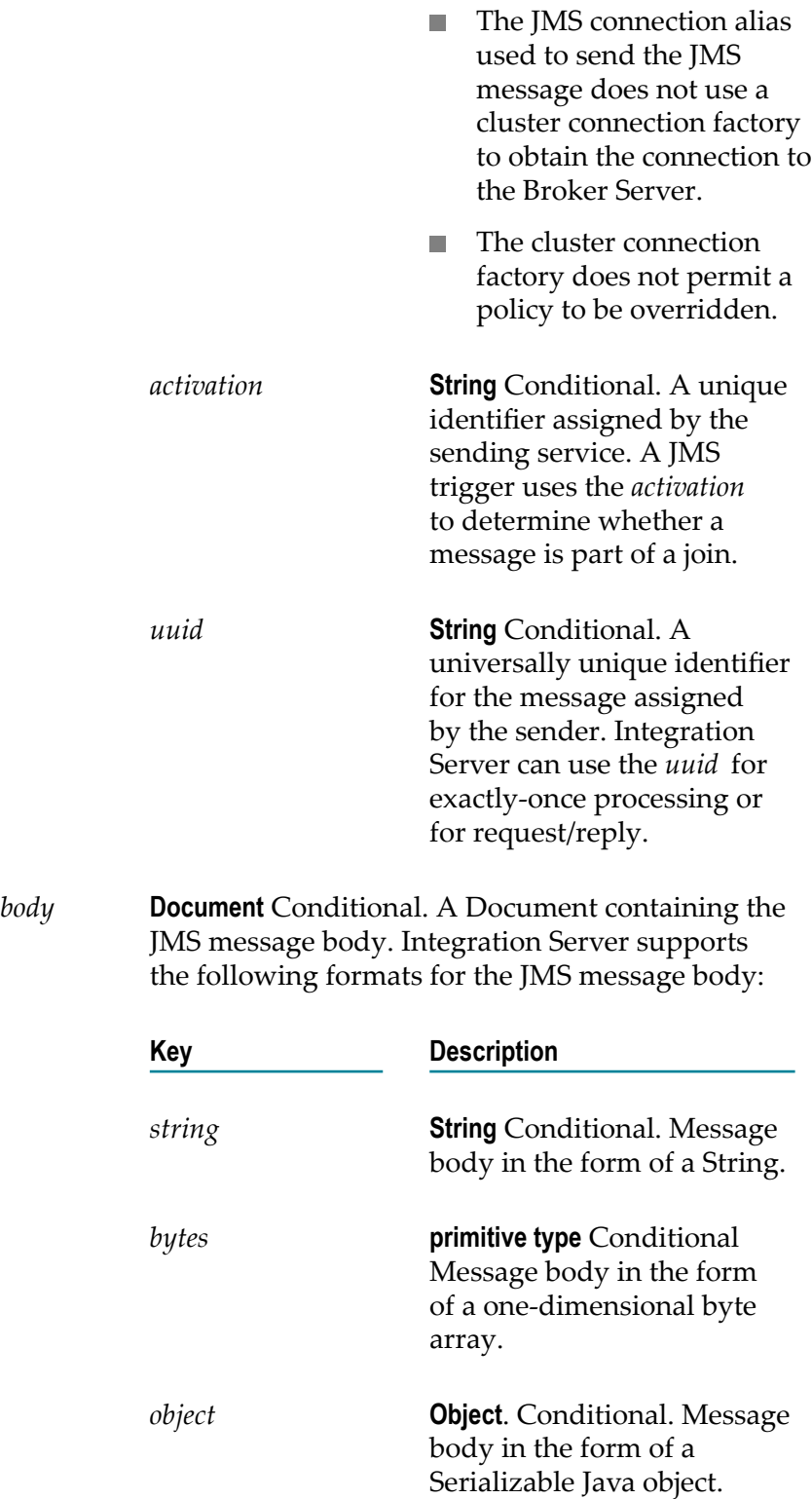

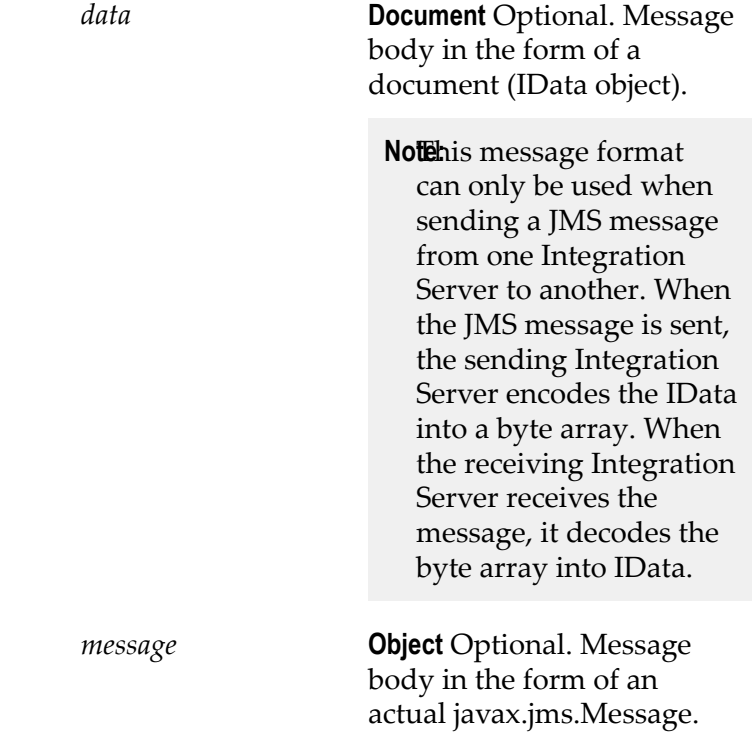

Integration Server uses the value of the *uuid* or *JMSMessageID* fields in the requesting JMS message to correlate the response to the request. If you specify the *uuid* when sending the request, the replying Integration Server will use the *uuid* as the *JMSCorrelationID* of the reply message (*JMSReplyMessage*). If you do not specify a *uuid* , the replying Integration Server uses the *JMSMessageID* set by the JMS provider as the *JMSCorrelationID* of the reply message (*JMSReplyMessage*).

If you set the *uuid* in the JMS message request, you can link the value of the *uuid* field from the *JMSMessage* produced by the [pub.jms:sendAndWait](#page-472-0) service to the *correlationID* input field of the [pub.jms:waitForReply](#page-501-0) service. If you did not specify a *uuid* , you can link the *JMSMessageID* field from the *JMSMessage* produced by the [pub.jms:sendAndWait](#page-472-0) to the *correlationID* input field.

The *timeout* value of the sending service specifies how long Integration Server will keep the request open while waiting for a reply. If a reply is not available at the time Integration Server executes the pub.jms:waitForReply service, Integration Server continues to wait for the document until the time specified in the *timeout* parameter elapses. If the service does not receive a reply by the time the *timeout* interval elapses, the service returns a null document.

The pub.jms:waitForReply service cannot be used to retrieve response to requests that were routed through the client side queue. To retrieve the response, create a JMS trigger that subscribes to the reply queue.

If the pub.jms:sendAndWait service executes and the message is sent directly to the JMS provider (i.e., it is not sent to the client side queue), the *JMSMessage\header \JMSMessageID* contains a unique identifier assigned by the JMS provider. If the *JMSMessageID* field is null after the service executes, the JMS provider was not available at the time the service executed. Integration Server wrote the message to the client side queue.

#### **See Also**

[pub.jms:sendAndWait](#page-472-0)

### <span id="page-507-0"></span>**pub.jms.wmjms:receiveStream**

WmPublic. Receives a large message stream from a queue or topic on the webMethods Broker.

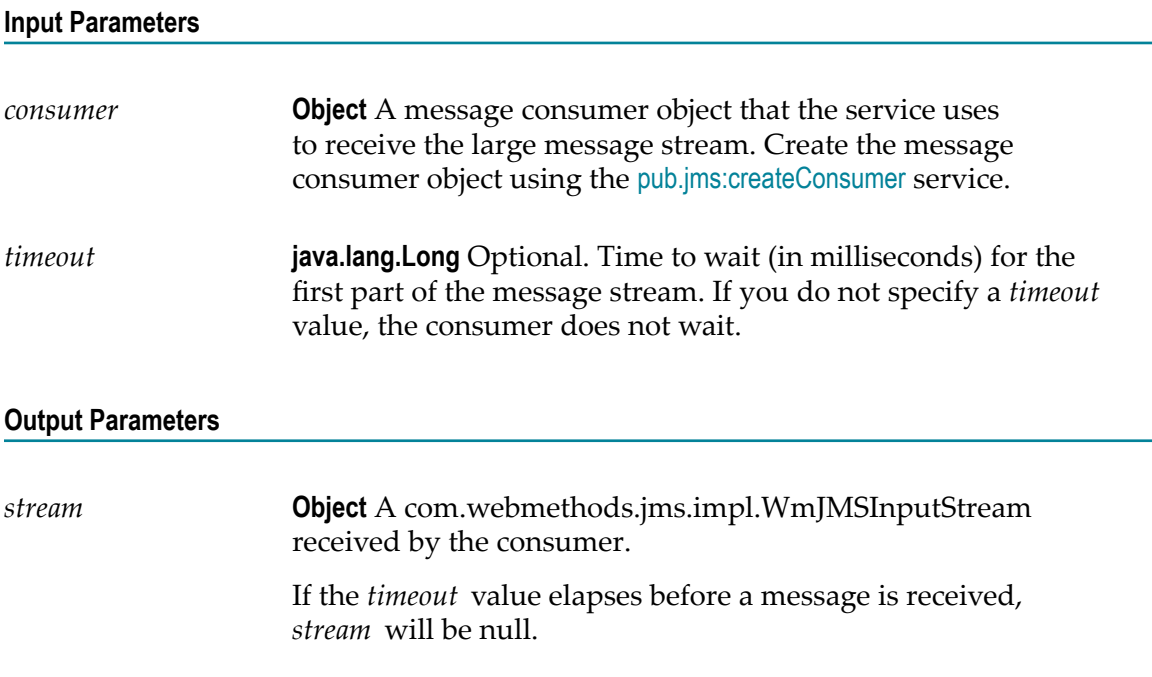

#### **Usage Notes**

When using webMethods Broker as the JMS provider, the webMethods message streaming feature allows you to stream large amounts of data or a large file from a message producer to a message consumer.

**Important:** You can only send and receive large messages from Integration Server when working with the webMethods Broker. For more information about how the webMethods message streaming feature works on the webMethods Broker, see the *webMethods Broker Messaging Programmer's Guide*.

Large message streams cannot be sent or received as part of a transaction. If the JMS connection alias used by the consumer has a transaction type of LOCAL\_TRANSACTION or XA\_TRANSACTION, Integration Server throws an exception, specifically com.wm.app.b2b.server.jms.JMSSubsystemException, when it executes the [pub.jms.wmjms:receiveStream](#page-507-0) service.

The *consumer* that you use to receive the message determines the destination from which this services receives messages and the JMS connection alias used to receive the messages. You can create a message consumer object using the [pub.jms:createConsumer](#page-439-0) service.

The *timeout* value specifies how long the message consumer waits for the initial part of the message stream. If a message is not returned when the time out period elapses, the [pub.jms.wmjms:receiveStream](#page-507-0) returns a null value.

The *read timeout* is the maximum length of time the consumer waits between receiving subsequent pieces of the message stream. After the read timeout elapses, the consumer calls InputStream.read() to read the next byte of the stream. If the next byte of the stream is not available, Integration Server throws a WmReadTimeoutException. The read timeout only applies after the consumer receives the first part of the message stream. The watt.server.jms.wmjms.lms.readTimeout property determines the read timeout value. The default is 30000 milliseconds.

Make sure to code your service to handle a WmReadTimeoutException. When an WmReadTimeoutException occurs, it suggests that Integration Server did not receive the entire message stream. When this occurs, you need to close the stream, which will acknowledge it to the webMethods Broker. You can close the stream from a Java service by calling Input.Stream.close. You can also close the stream using the [pub.io:close](#page-423-0) service.

If the connection between the Integration Server and webMethods Broker fails during execution of the [pub.jms.wmjms:receiveStream](#page-507-0) service, Integration Server throws a WmConnectionException. When this occurs, Integration Server rolls the message back to the webMethods Broker automatically. The message can be received when the connection to the webMethods Broker is re-established.

You can code your service to implement recoverability logic. This means that the next time the message stream is received, the service re-processes the message stream from the point at which processing stopped. To resume processing from the correct point, the service needs to keep track of the message ID and byte position. For more details, com.webmethods.jms.impl.WmJMSInputStream.

After the [pub.jms.wmjms:receiveStream](#page-507-0) receives and processes the last part of the message stream, you need to close the stream. InputStream.read() returns "-1" when the end of the stream is reached. You can close the stream from a Java service by calling Input.Stream.close. You can also close the stream using the [pub.io:close](#page-423-0) service. Closing the stream explicitly acknowledges the message to the provider.

The *consumer* used to receive large message streams from the webMethods Broker can specify an *acknowledgmentMode* of AUTO ACKNOWLEDGE or CLIENT ACKNOWLEDGE. webMethods Broker does not permit the use of the *acknowledgmentMode* is DUPS OK ACKNOWLEDGE for the webMethods message streaming feature.

You might want to use the scheduler capabilities within Integration Server to schedule a service that receives and then process large messages from webMethods Broker For more information about scheduling services, see *webMethods Integration Server Administrator's Guide*.

#### **See Also**

[pub.io:close](#page-423-0) [pub.jms:createConsumer](#page-439-0) [pub.jms.wmjms:sendStream](#page-509-0) [pub.jms.wmjms:sendStream](#page-509-0)

### <span id="page-509-0"></span>**pub.jms.wmjms:sendStream**

WmPublic. Sends a large message stream to the webMethods Broker.

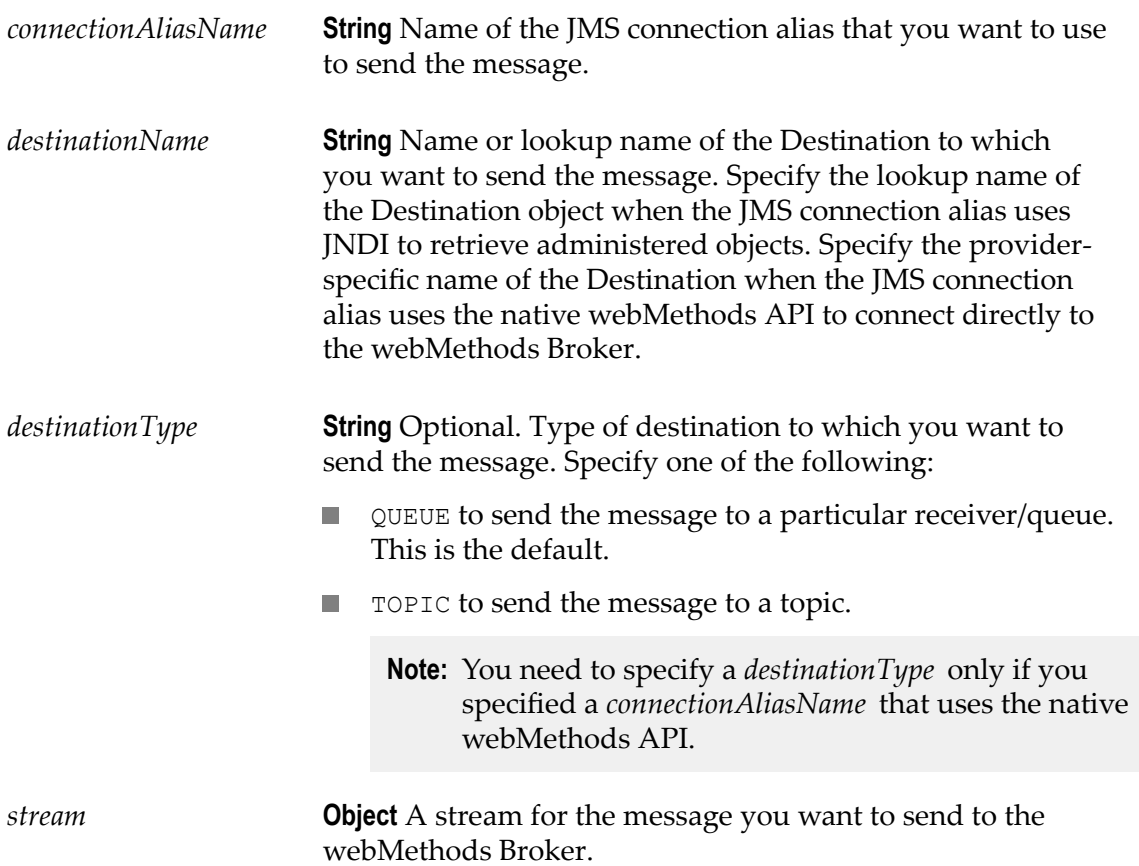

#### **Output Parameters**

None.

#### **Usage Notes**

When using the webMethods Broker as the JMS provider, the webMethods message streaming feature allows you to stream large amounts of data or a large file from a message producer to a message consumer. You can only send and receive large messages from Integration Server when working with the webMethods Broker. For more information about how the webMethods message streaming feature works on the webMethods Broker, see the *webMethods Broker Messaging Programmer's Guide*.

Large message streams cannot be sent or received as part of a transaction. If *connectionAliasName* specifies a JMS connection alias with a transaction type of LOCAL\_TRANSACTION or XA\_TRANSACTION, Integration Server throws the exception com.wm.app.b2b.server.jms.JMSSubsystemException when it executes the [pub.jms.wmjms:sendStream](#page-509-0) service.

If the connection between Integration Server and the webMethods Broker fails before the [pub.jms.wmjms:sendStream](#page-509-0) sends the entire message stream, you need to re-send the entire stream when the connection is re-established.

#### **See Also**

[pub.jms.wmjms:receiveStream](#page-507-0)

# **16 JSON Folder**

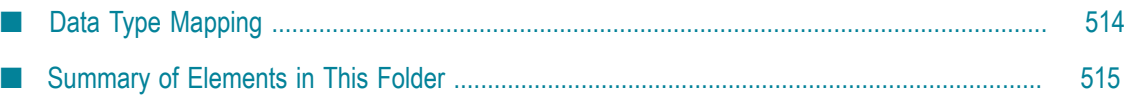

You use the elements in the JSON folder to convert JSON content into a document (IData object), and a document (IData object) into JSON content.

### <span id="page-513-0"></span>**Data Type Mapping**

The following table shows how JSON data types map to Integration Server data types during data conversion.

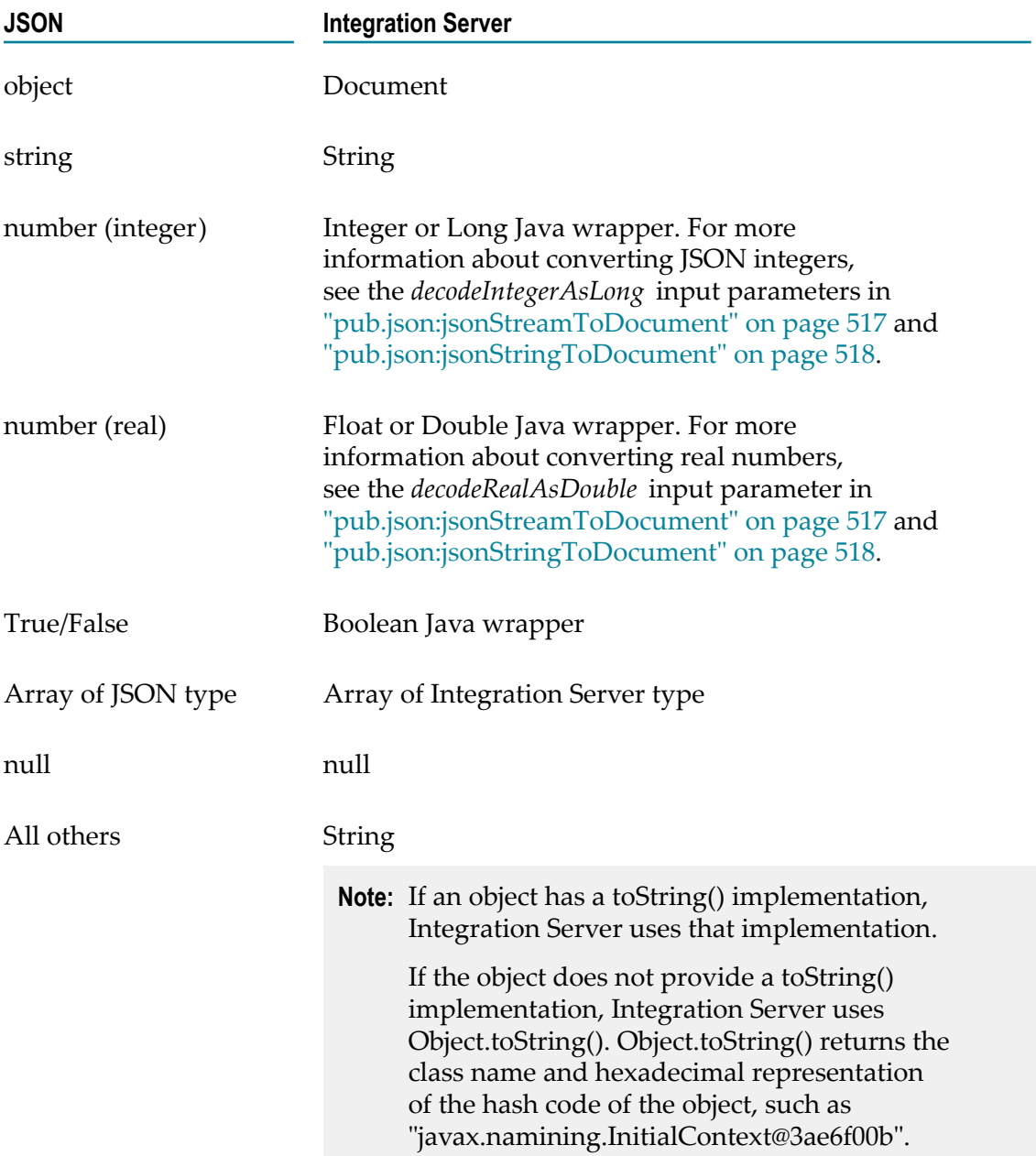

**Note:** If JSON text begins with an array at the root and the array is unnamed, when parsing the JSON text, Integration Server uses a fixed name of *\$rootArray* for the array value. The *\$rootArray* field appears in the pipeline. When creating a JSON response, if the pipeline contains *\$rootArray* with an array value at its root, Integration Server discards the *\$rootArray* name and transforms the array value into a JSON array.

### <span id="page-514-0"></span>**Summary of Elements in This Folder**

The following elements are available in this folder:

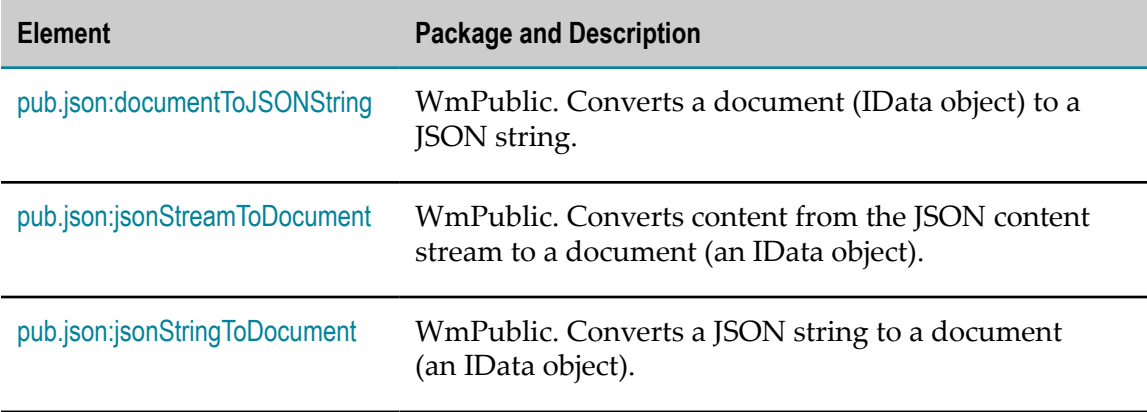

### <span id="page-514-1"></span>**pub.json:documentToJSONString**

WmPublic. Converts a document (IData object) to a JSON string.

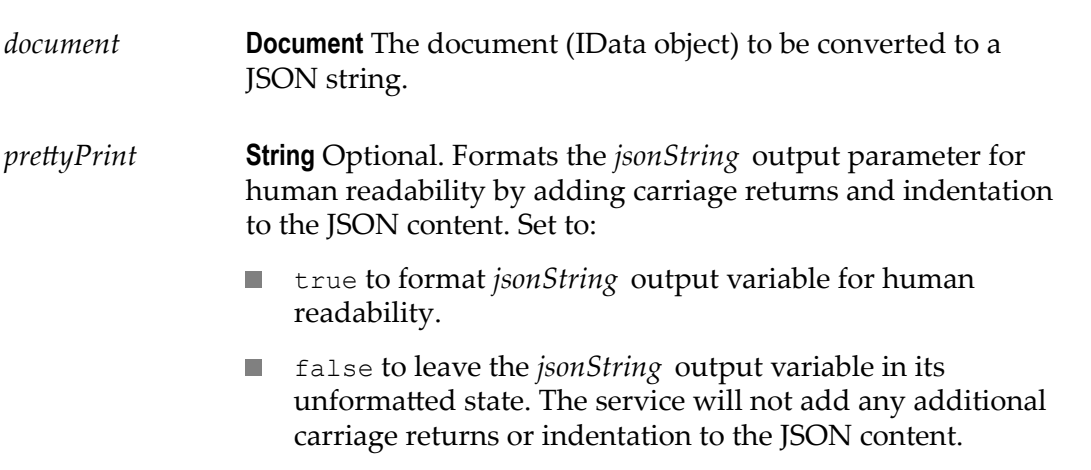

- null to use the prettyPrint setting already in effect for the HTTP client making the request, as follows:
	- If the HTTP client request includes jsonPrettyPrint=true in the URI, JSON pretty printing is in effect.
	- If the HTTP client request includes jsonPrettyPrint=false in the URI, JSON pretty printing is not in effect.
	- If the HTTP client request does not include the П jsonPrettyPrint parameter, the service uses the value of the watt.server.json.prettyPrint configuration parameter. For more information about watt.server.json.prettyPrint, see *webMethods Integration Server Administrator's Guide*.

#### **Output Parameters**

*jsonString* **String** JSON string resulting from the conversion of *document* .

#### **Usage Notes**

To turn a document in a pipeline into a JSON response to send over HTTP, the application's service can:

- 1. Use pub.json:documentToJSONString to turn a document (IData object) in the pipeline into a string of JSON content.
- 2. Call pub.client:http to send the JSON string as an HTTP request.
- 3. Set the Content-Type header field to application/json.

The JSON standard requires that field names be enclosed in double quotes. However, you may need the service to produce unquoted field names if the generated JSON text will be processed by an older JavaScript interpreter. The watt.server.json.quoteFieldNames server configuration parameter determines whether the pub.json:documentToJSONString service encloses all generated JSON field names in double quotes. Set this parameter to true instruct the pub.json:documentToJSONString service to enclose field names in quotes in the output JSON text. Set this parameter to false to instruct the service to omit the double quotes around field names in the generated JSON text. The default is true.

**Note:** Use caution when setting watt.server.json.quoteFieldNames to false as this causes the pub.json:documentToJSONString service to generate non-standard JSON text. This can cause interoperability issues if the JSON text is sent to other organizations.

## <span id="page-516-0"></span>**pub.json:jsonStreamToDocument**

WmPublic. Converts content from the JSON content stream to a document (an IData object).

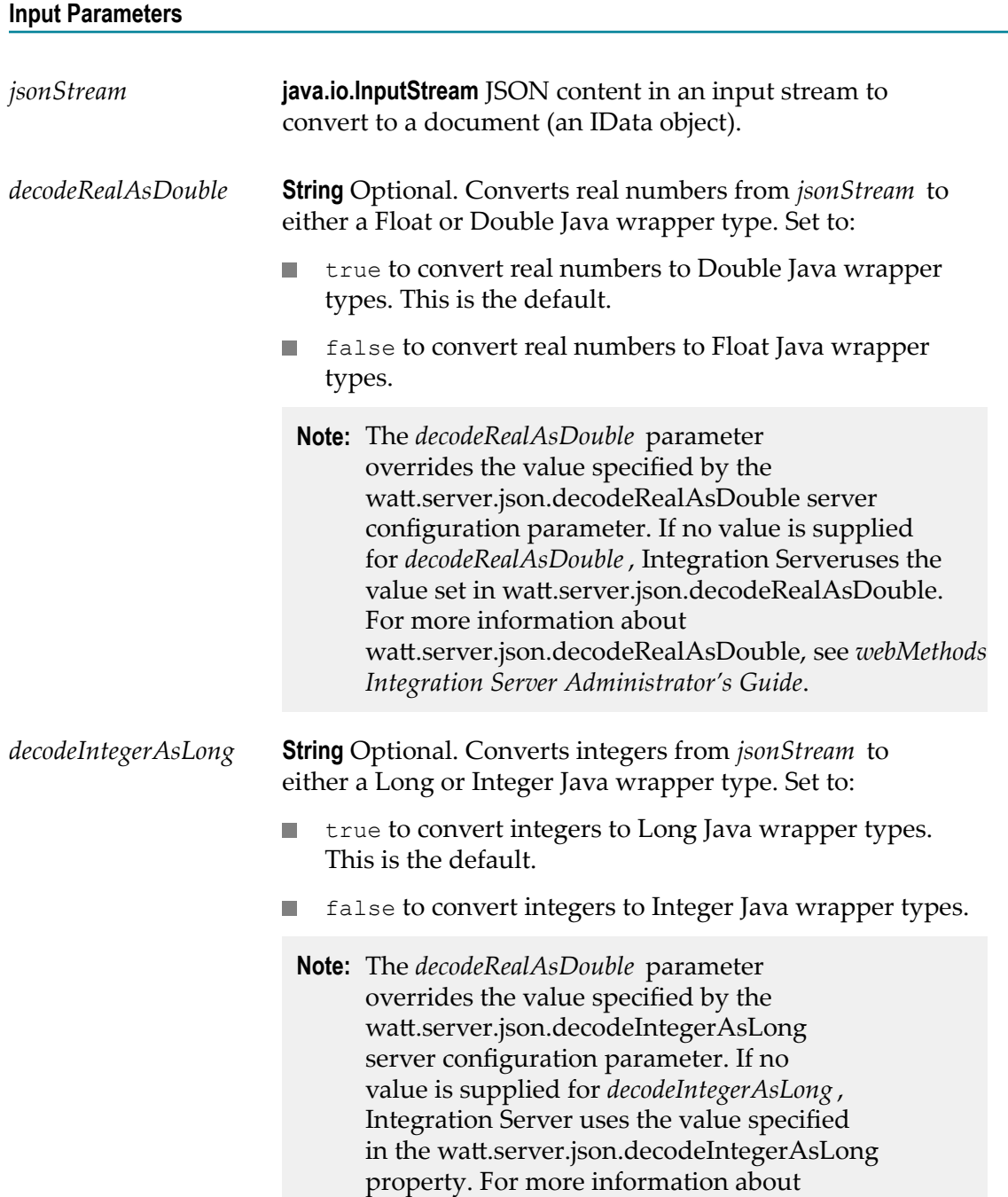

watt.server.json.decodeIntegerAsLong, see *webMethods Integration Server Administrator's Guide*.

#### **Output Parameters**

*document* **Document** Document (IData object) resulting from the conversion of *jsonStream* .

#### **Usage Notes**

If watt.server.http.jsonFormat is set to stream, Integration Server places a *jsonStream* variable in the pipeline when it receives an HTTP request containing JSON content. You can then use pub.json:jsonStreamToDocument to parse *jsonStream* into pipeline variables. If watt.server.http.jsonFormat is set to parsed, which is the default, the JSON content handler parses the JSON content in the HTTP request automatically. In this case, the pub.json:jsonStreamToDocument does not need to be invoked. For more information about  $w$ att.server.http.jsonFormat, see *webMethods Integration Server Administrator's Guide.* 

The JSON standard requires that field names be enclosed in double quotes. However, when parsing legacy JavaScript as JSON text it may be helpful to allow unquoted field names as JavaScript does not require field names to be enclosed in double quotes. The server configuration parameter watt.server.json.allowUnquotedFieldNames specifies whether or not unquoted field names are allowed in JSON text passed to thepub.json:jsonStringToDocument and pub.json:jsonStreamToDocument services. If this parameter is set to true, the pub.json:jsonStringToDocument and pub.json:jsonStreamToDocument services allow unquoted field names in any supplied JSON text. If this parameter is set to false, the services throw a ServiceException when encountering unquoted field names. The default is false.

### <span id="page-517-0"></span>**pub.json:jsonStringToDocument**

WmPublic. Converts a JSON string to a document (an IData object).

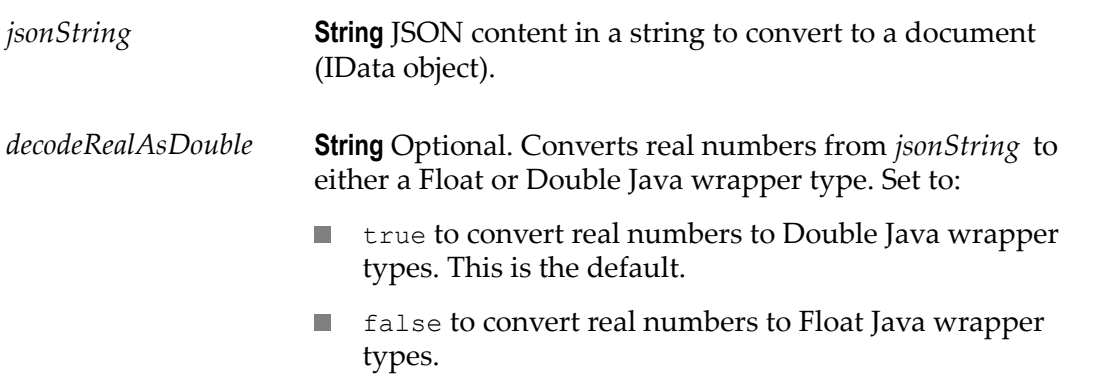

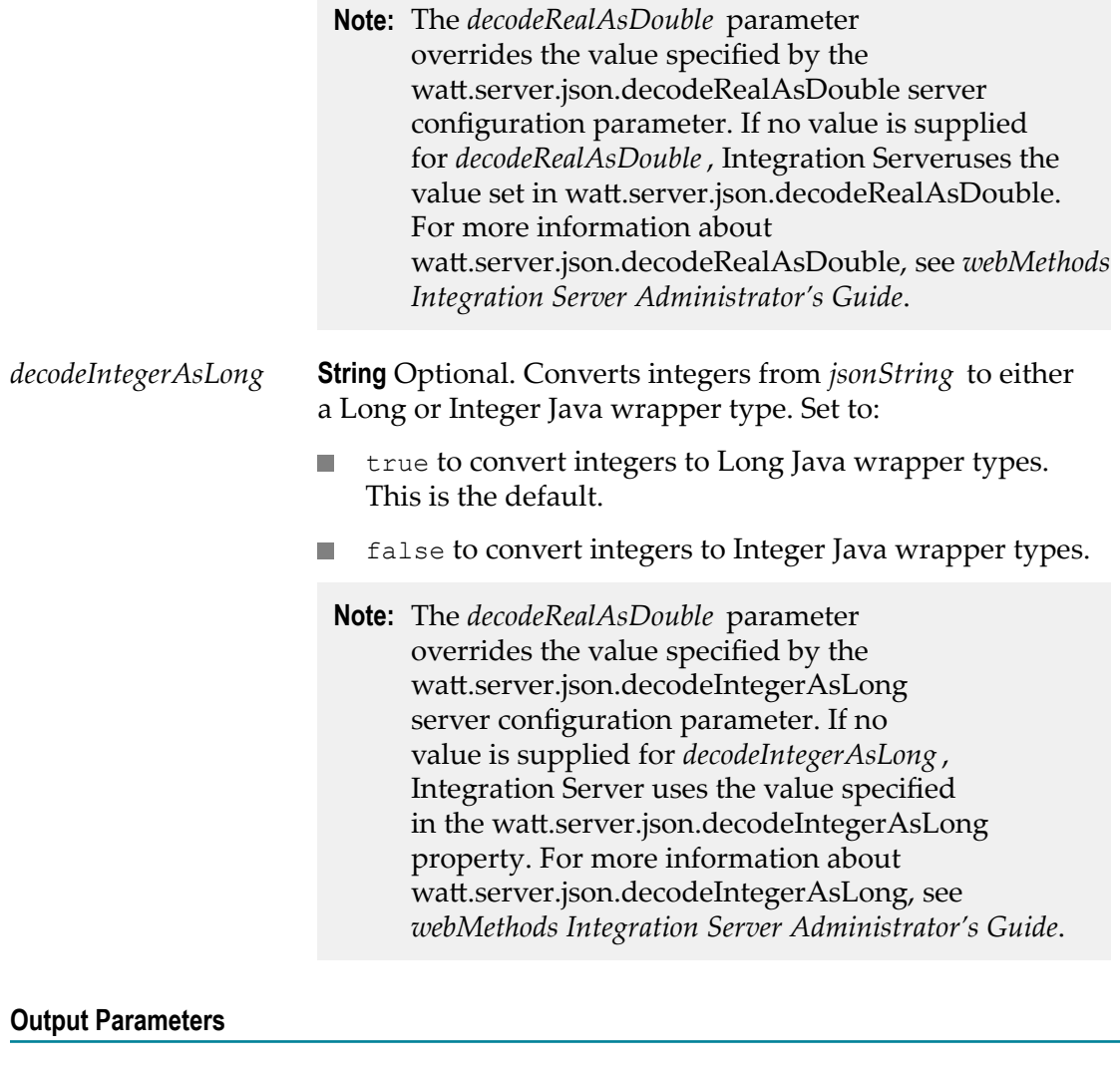

*document* **Document** Document (IData object) resulting from the conversion of *jsonString* .

#### **Usage Notes**

The JSON standard requires that field names be enclosed in double quotes. However, when parsing legacy JavaScript as JSON text it may be helpful to allow unquoted field names as JavaScript does not require field names to be enclosed in double quotes. The server configuration parameter watt.server.json.allowUnquotedFieldNames specifies whether or not unquoted field names are allowed in JSON text passed to thepub.json:jsonStringToDocument and pub.json:jsonStreamToDocument services. If this parameter is set to true, the pub.json:jsonStringToDocument and pub.json:jsonStreamToDocument services allow unquoted field names in any supplied JSON text. If this parameter is set to false, the services throw a ServiceException when encountering unquoted field names. The default is false.

## **17 List Folder**

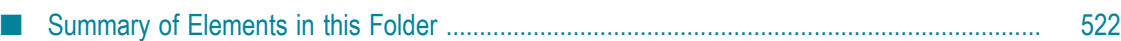

You use the elements in the list folder to retrieve, replace, or add elements in an Object List, Document List, String List, or Vector. You also use list services to convert String Lists to Document Lists or a Vector to an Array.

### <span id="page-521-0"></span>**Summary of Elements in this Folder**

The following elements are available in this folder:

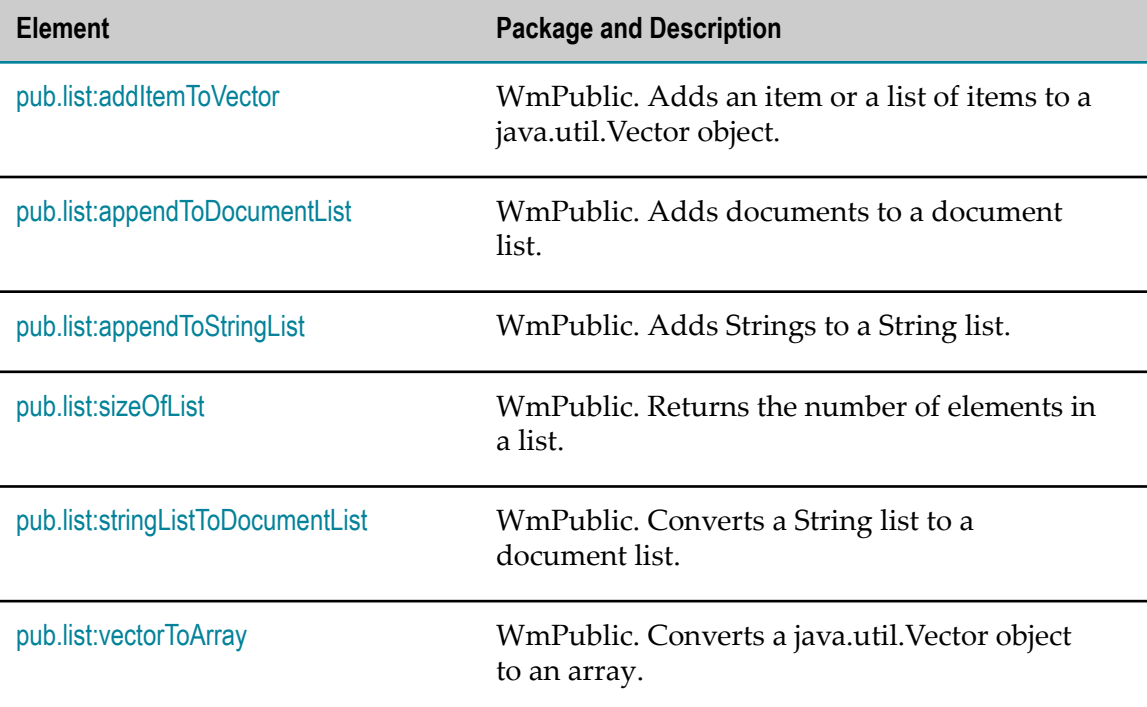

### <span id="page-521-1"></span>**pub.list:addItemToVector**

WmPublic. Adds an item or a list of items to a java.util.Vector object.

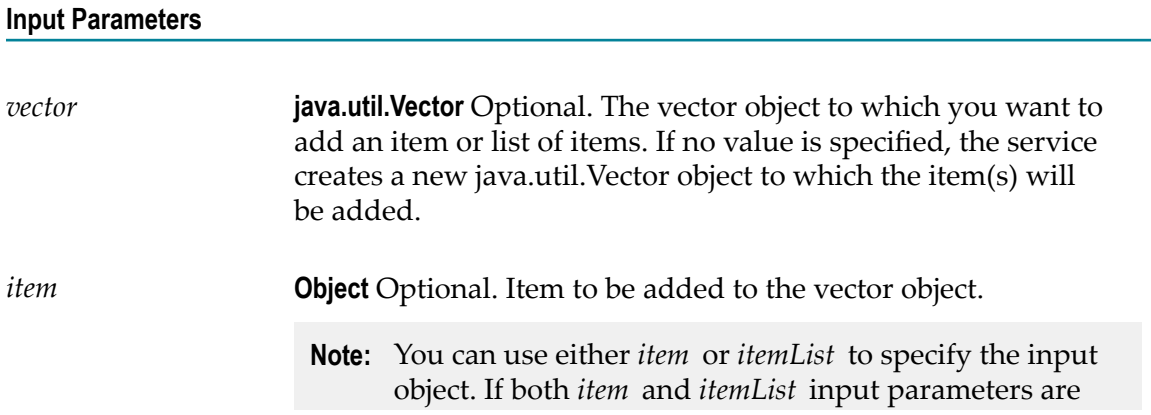

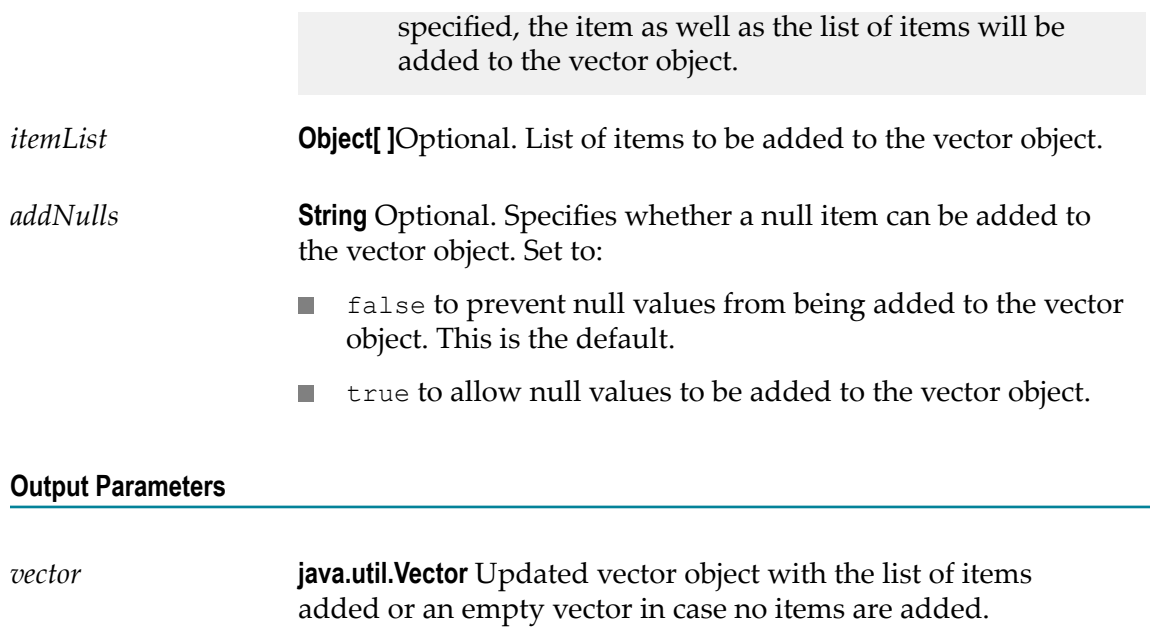

Either of the optional input parameters, *item* or *itemList* , is required.

### <span id="page-522-0"></span>**pub.list:appendToDocumentList**

WmPublic. Adds documents to a document list.

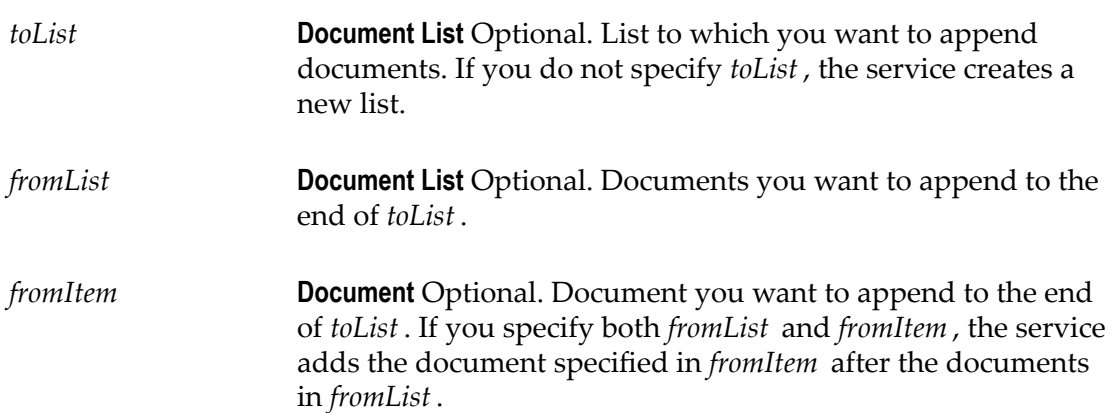

#### **Output Parameters**

*toList* **Document List** The *toList* document list with the documents in *fromList* and *fromItem* appended to it.

#### **Usage Notes**

The documents contained in *fromList* and *fromItem* are not actually appended as entries to *toList* . Instead, references to the documents in *fromList* and *fromItem* are appended as entries to *toList* . Consequently, any changes made to the documents in *fromList* and *fromItem* also affect the resulting *toList* .

### <span id="page-523-0"></span>**pub.list:appendToStringList**

WmPublic. Adds Strings to a String list.

#### **Input Parameters**

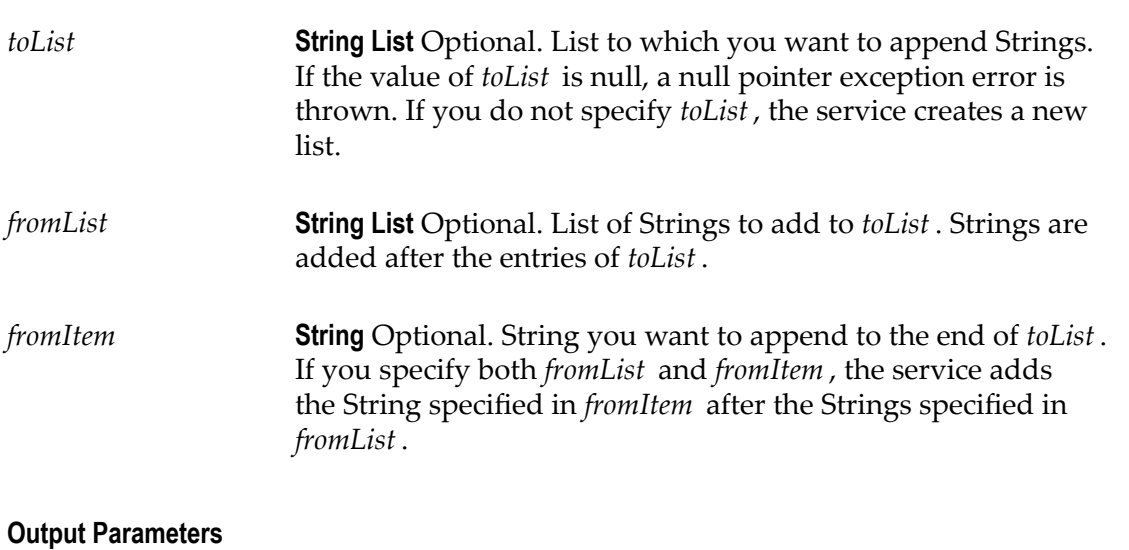

*toList* **String List** The *toList* String list with the Strings from *fromList* and *fromItem* appended to it.

#### **Usage Notes**

The Strings contained in *fromList* and *fromItem* are not actually appended as entries to *toList* . Instead, references to the Strings in *fromList* and *fromItem* are appended as entries to *toList* . Consequently, any changes made to the Strings in *fromList* and *fromItem* also affect the resulting *toList* .

### <span id="page-524-0"></span>**pub.list:sizeOfList**

WmPublic. Returns the number of elements in a list.

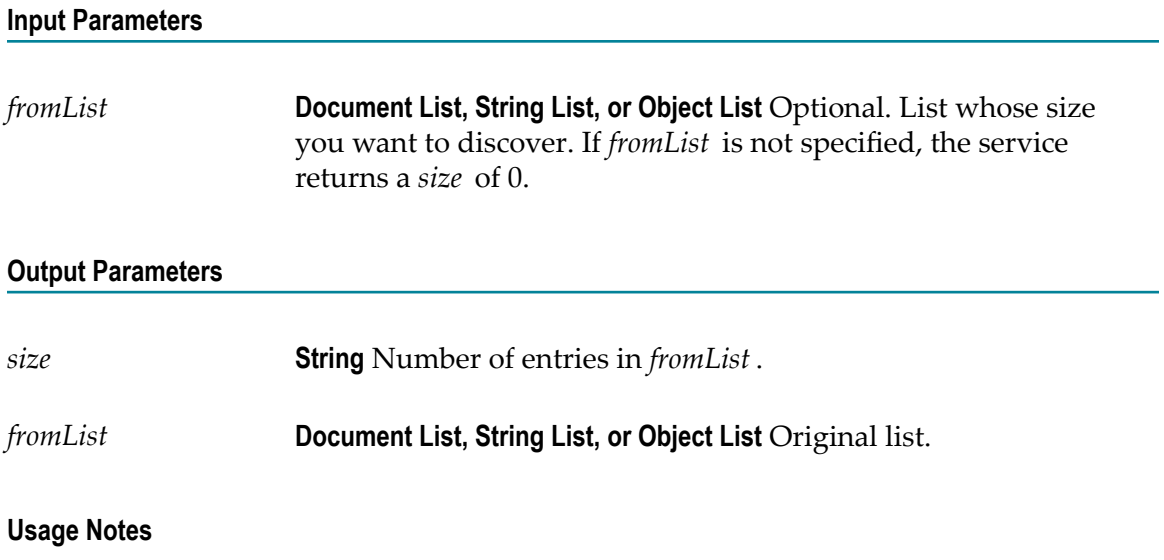

For example, if *fromList* consists of:

*fromList* [0] = "a" *fromList* [1] = "b"  $fromList[2] = "c"$ The result would be: *size* ="3"

### <span id="page-524-1"></span>**pub.list:stringListToDocumentList**

WmPublic. Converts a String list to a document list.

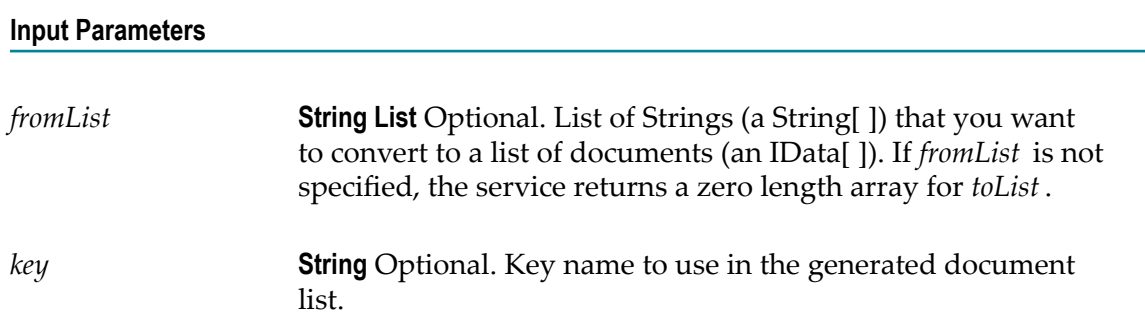

#### **Output Parameters**

*toList* **Document List** Resulting document list.

#### **Usage Notes**

Creates a document list containing one document for each element in the *fromList* . Each document will contain a single String element named *key* .

For example, if *fromList* consists of:

*fromList* [0] = "a" *fromList* [1] = "b"  $fromList[2] = "c"$  $key = "myKey"$ 

The result would be:

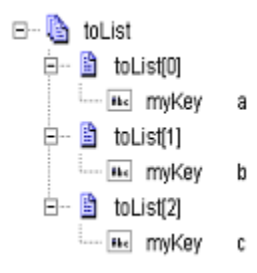

### <span id="page-525-0"></span>**pub.list:vectorToArray**

WmPublic. Converts a java.util.Vector object to an array.

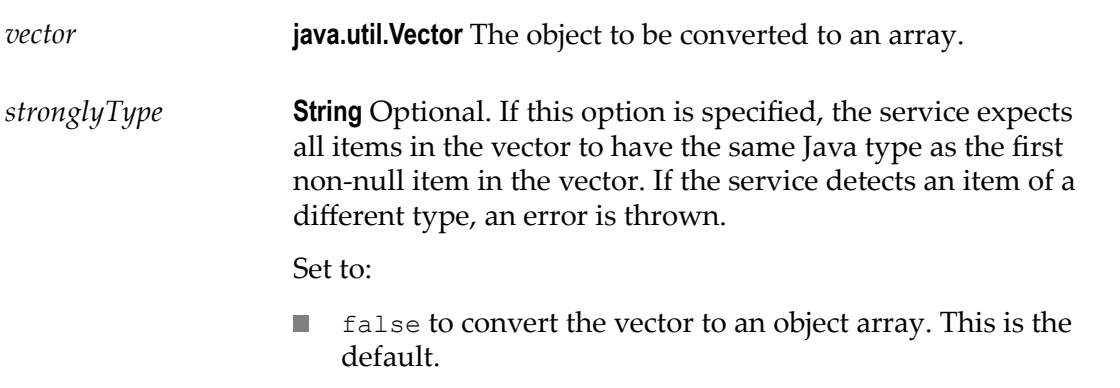

**I** true to convert the vector to a strongly typed array holding the same type of objects.

#### **Output Parameters**

*array* **Object[ ]** Converted object array.

## **18 Math Folder**

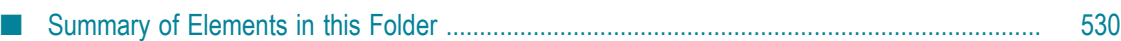

You use the elements in the math folder to perform mathematical operations on stringbased numeric values.

**Note:** Services that operate on integer values use Java's long data type (64-bit, two's complement). Services that operate on float values use Java's double data type (64-bit IEEE 754). If extremely precise calculations are critical to your application, you should write your own Java services to perform math functions.

### <span id="page-529-0"></span>**Summary of Elements in this Folder**

The following elements are available in this folder:

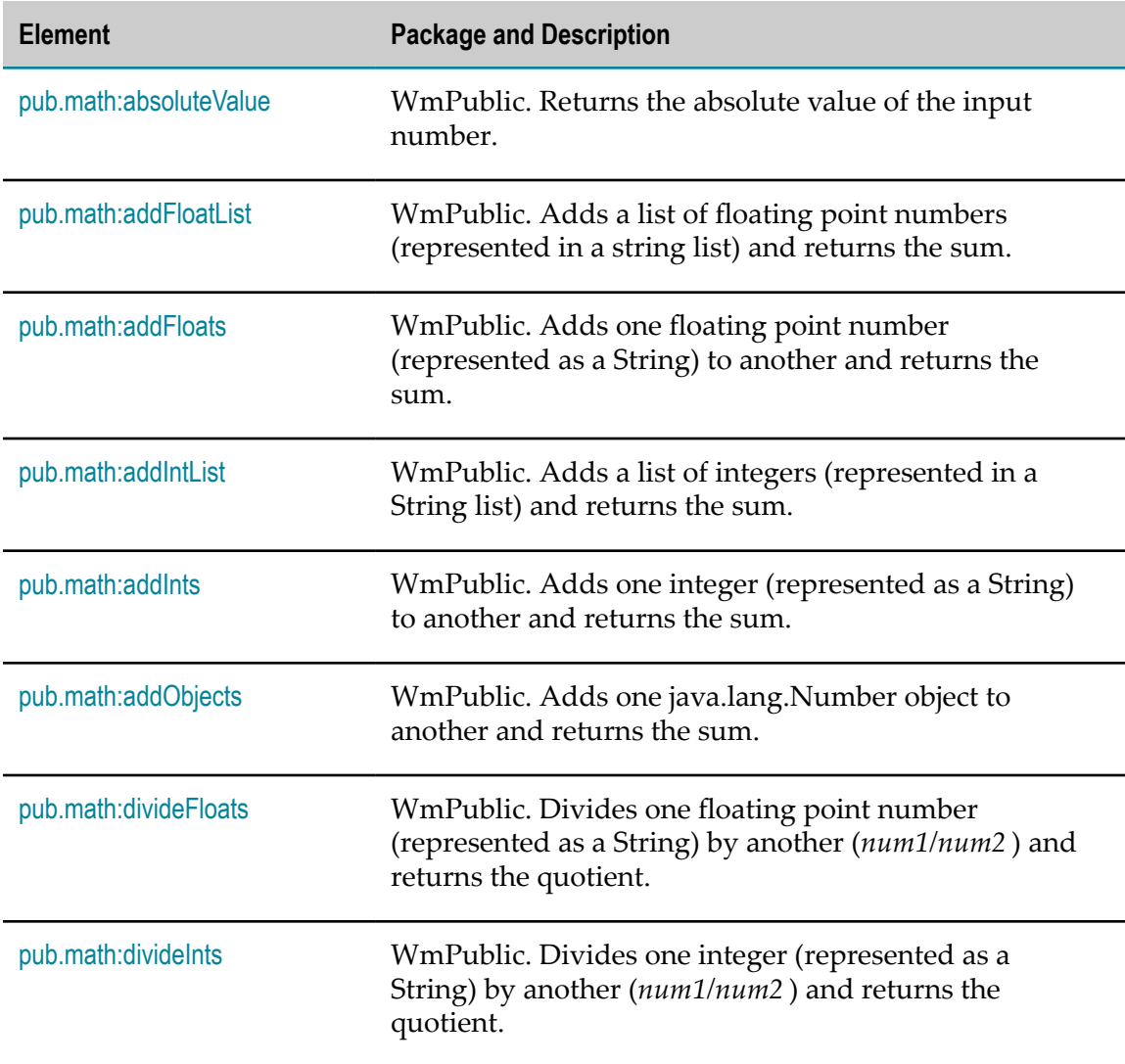

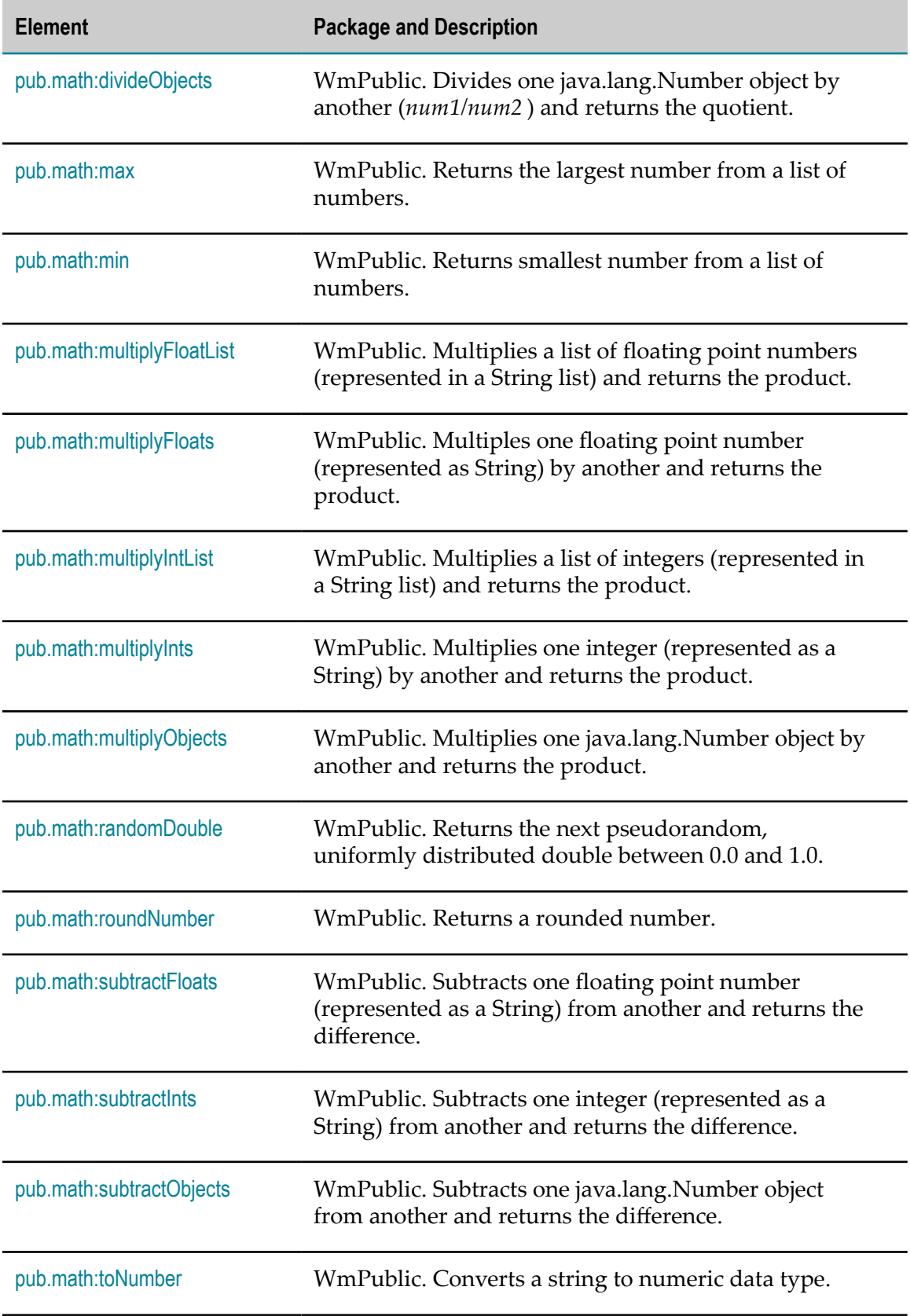

### <span id="page-531-0"></span>**pub.math:absoluteValue**

WmPublic. Returns the absolute value of the input number.

#### **Input Parameters**

*num* **String** Number whose absolute value is to be returned.

#### **Output Parameters**

*positiveNumber* **String** Absolute value of the input number.

### <span id="page-531-1"></span>**pub.math:addFloatList**

WmPublic. Adds a list of floating point numbers (represented in a string list) and returns the sum.

#### **Input Parameters**

*numList* **String List** Numbers (floating point numbers represented in a string list) to add.

#### **Output Parameters**

*value* **String** Sum of the numbers in *numList* . If a sum cannot be produced, *value* contains one of the following:

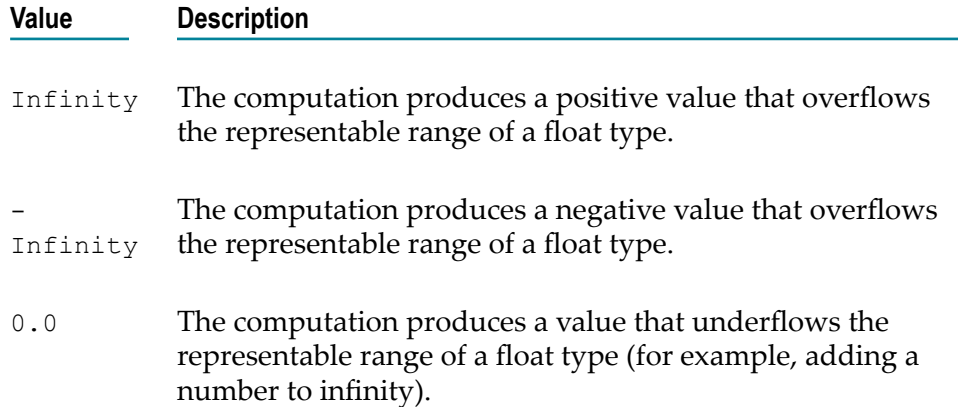

NaN The computation produces a value that cannot be represented as a number (for example, any operation that uses NaN as input, such as  $10.0 + Na$ N = NaN).

#### **Usage Notes**

Make sure the strings that are passed to the service in *numList* are in a locale-neutral format (that is, using the pattern - $\# \# \#$ ). Passing locally formatted strings may result in unexpected results. For example, calling [pub.math:addFloats](#page-532-0) in a German locale with the arguments 1,23 and 2,34 will result in the value 357, not 3.57 or 3,57.

### <span id="page-532-0"></span>**pub.math:addFloats**

WmPublic. Adds one floating point number (represented as a String) to another and returns the sum.

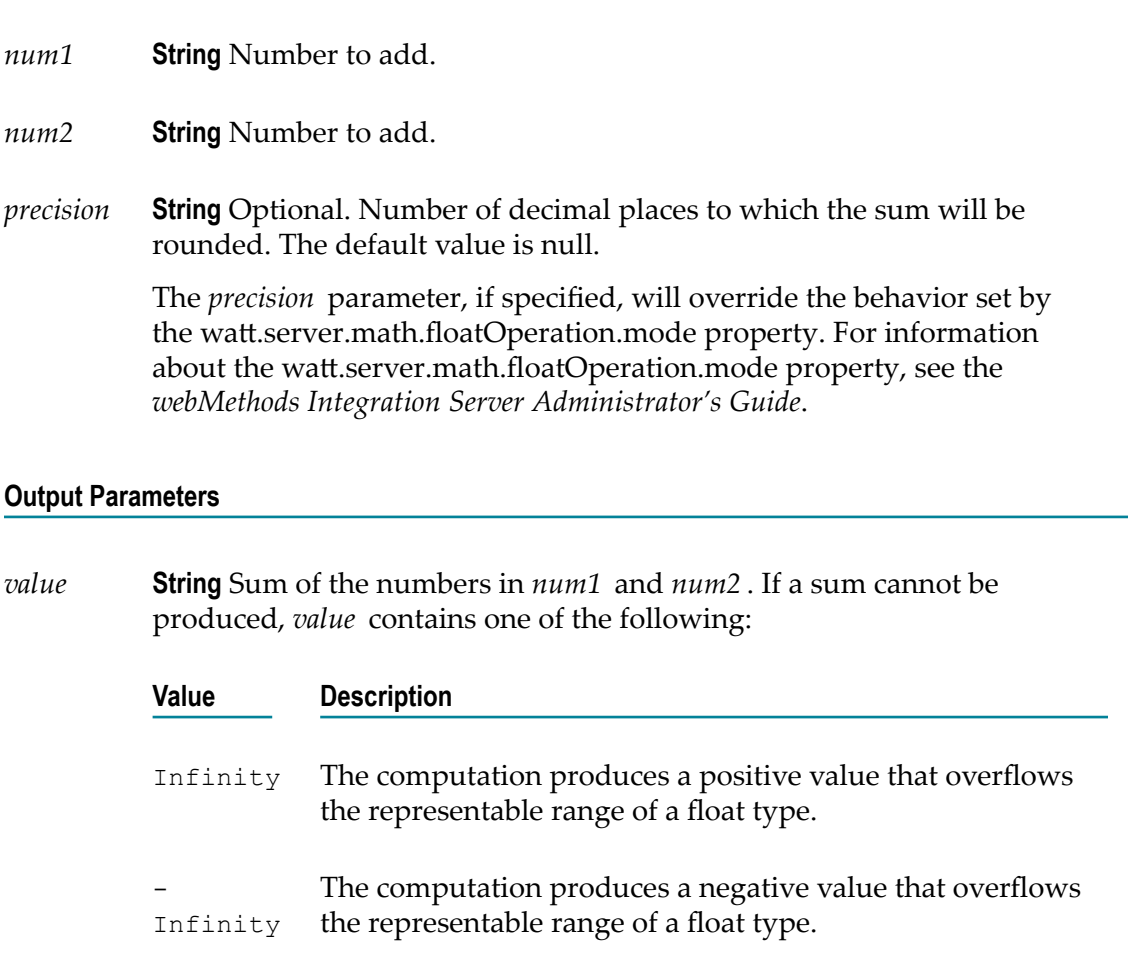

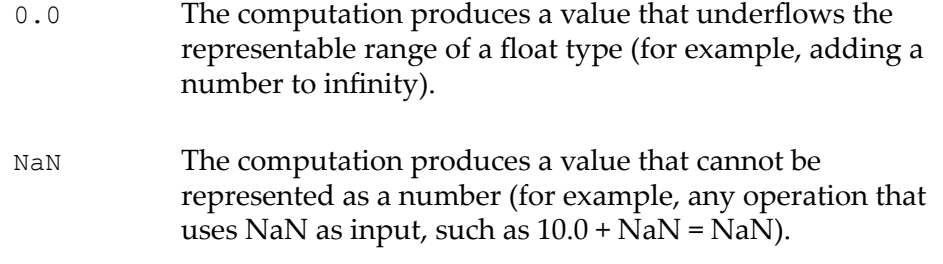

Make sure the strings that are passed to the service in *num1* and*num2* are in a localeneutral format (that is, using the pattern -####.##). Passing locally formatted strings may result in unexpected results. For example, calling [pub.math:addFloats](#page-532-0) in a German locale with the arguments 1,23 and 2,34 will result in the value 357, not 3.57 or 3,57.

Use the watt.server.math.floatOperation.mode property to specify whether the pub.math:addFloats service return the exact result of an operation involving two floating point numbers, the result as calculated by the JVM, or the result based on a fixed number of decimal places. For information about the watt.server.math.floatOperation.mode property, see the *webMethods Integration Server Administrator's Guide*.

### <span id="page-533-0"></span>**pub.math:addIntList**

WmPublic. Adds a list of integers (represented in a String list) and returns the sum.

#### **Input Parameters**

*numList* **String List** Numbers (integers represented as Strings) to add.

#### **Output Parameters**

*value* **String** Sum of the numbers in *numList* .

#### **Usage Notes**

Make sure the strings that are passed to the service in *numList* are in a locale-neutral format (that is, using the pattern  $+$   $+$   $+$   $+$   $+$   $+$   $+$   $\infty$ ). Passing locally formatted strings may result in unexpected results. For example, calling [pub.math:addFloats](#page-532-0) in a German locale with the arguments 1,23 and 2,34 will result in the value 357, not 3.57 or 3,57.

### <span id="page-534-0"></span>**pub.math:addInts**

WmPublic. Adds one integer (represented as a String) to another and returns the sum.

#### **Input Parameters**

*num1* **String** Number (integer represented as a String) to add.

*num2* **String** Number (integer represented as a String) to add.

#### **Output Parameters**

*value* **String** Sum of *num1* and *num2* .

#### **Usage Notes**

Make sure the result of your calculation is less than 64 bits in width (the maximum width for the long data type). If the result exceeds this limit, it will generate a data overflow.

Make sure the strings that are passed to the service in *num1* and*num2* are in a localeneutral format (that is, using the pattern -####.##). Passing locally formatted strings may result in unexpected results. For example, calling [pub.math:addFloats](#page-532-0) in a German locale with the arguments 1,23 and 2,34 will result in the value 357, not 3.57 or 3,57.

### <span id="page-534-1"></span>**pub.math:addObjects**

WmPublic. Adds one java.lang.Number object to another and returns the sum.

#### **Input Parameters**

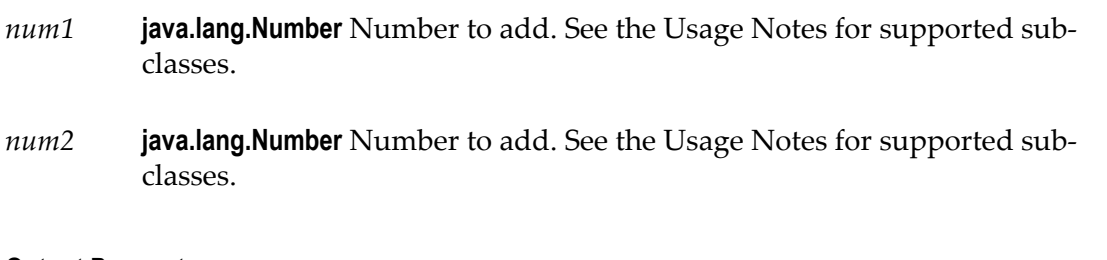

#### **Output Parameters**

*value* **java.lang.Number** Sum of the numeric values of *num1* and *num2* .

This service accepts the following sub-classes of java.lang.Number: java.lang.Byte, java.lang.Double, java.lang.Float, java.lang.Integer, java.lang.Long, java.lang.Short.

This service applies the following rules for binary numeric promotion to the operands in order:

- П If either operand is of type Double, the other is converted to Double.
- I. Otherwise, if either operand is of type Float, the other is converted to Float.
- $\overline{\phantom{a}}$ Otherwise, if either operand is of type Long, the other is converted to Long.
- F. Otherwise, both operands are converted to type Integer.

These promotion rules mirror the Java rules for numeric promotion of numeric types.

### <span id="page-535-0"></span>**pub.math:divideFloats**

WmPublic. Divides one floating point number (represented as a String) by another (*num1/num2* ) and returns the quotient.

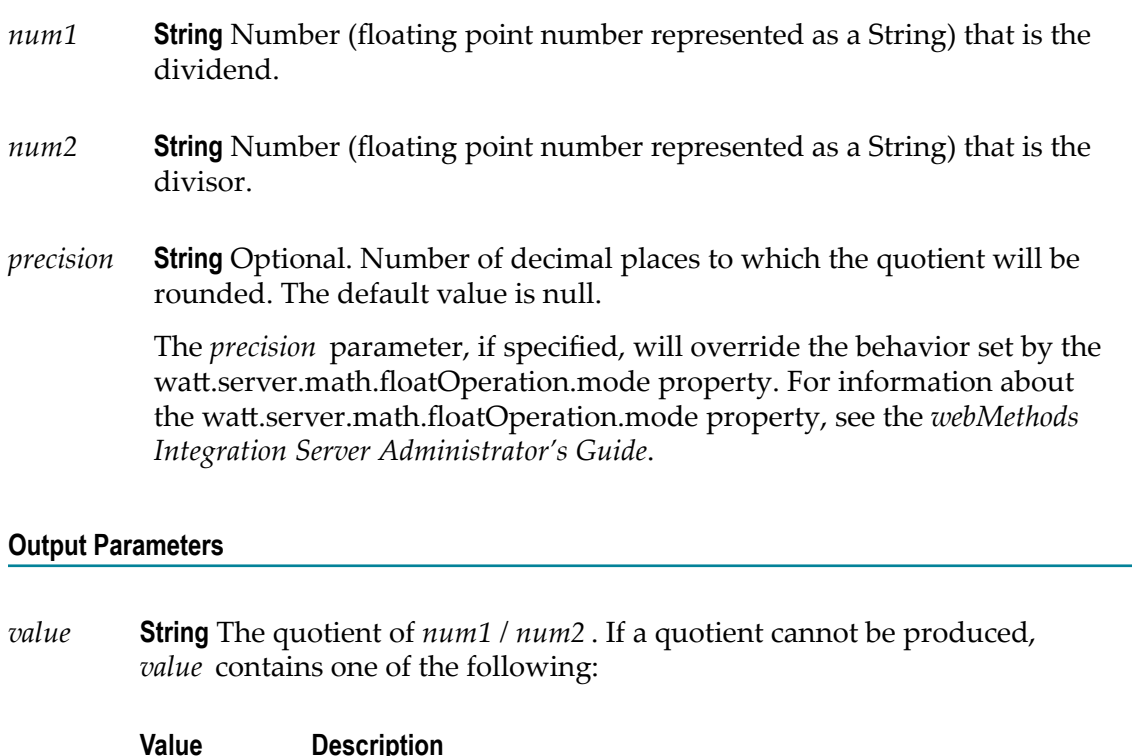

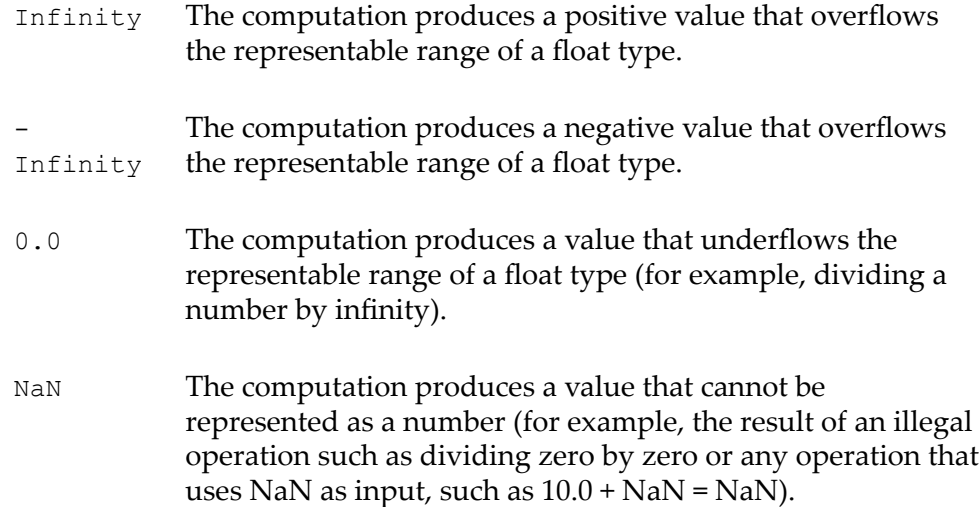

Make sure the strings that are passed to the service in *num1* and*num2* are in a localeneutral format (that is, using the pattern -####.##). Passing locally formatted strings may result in unexpected results. For example, calling [pub.math:addFloats](#page-532-0) in a German locale with the arguments 1,23 and 2,34 will result in the value 357, not 3.57 or 3,57.

Use the watt.server.math.floatOperation.mode property to specify whether the pub.math:divideFloats service return the exact result of an operation involving two floating point numbers, the result as calculated by the JVM, or the result based on a fixed number of decimal places. For information about the watt.server.math.floatOperation.mode property, see the *webMethods Integration Server Administrator's Guide*.

### <span id="page-536-0"></span>**pub.math:divideInts**

WmPublic. Divides one integer (represented as a String) by another (*num1/num2* ) and returns the quotient.

#### **Input Parameters**

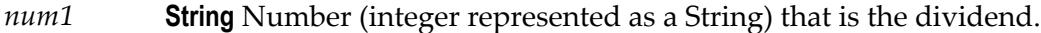

*num2* **String** Number (integer represented as a String) that is the divisor.

#### **Output Parameters**

*value* **String** The quotient of *num1 / num2* .

Make sure the strings that are passed to the service in *num1* and*num2* are in a localeneutral format (that is, using the pattern -####.##). Passing locally formatted strings may result in unexpected results. For example, calling [pub.math:addFloats](#page-532-0) in a German locale with the arguments 1,23 and 2,34 will result in the value 357, not 3.57 or 3,57.

### <span id="page-537-0"></span>**pub.math:divideObjects**

WmPublic. Divides one java.lang.Number object by another (*num1/num2* ) and returns the quotient.

#### **Input Parameters**

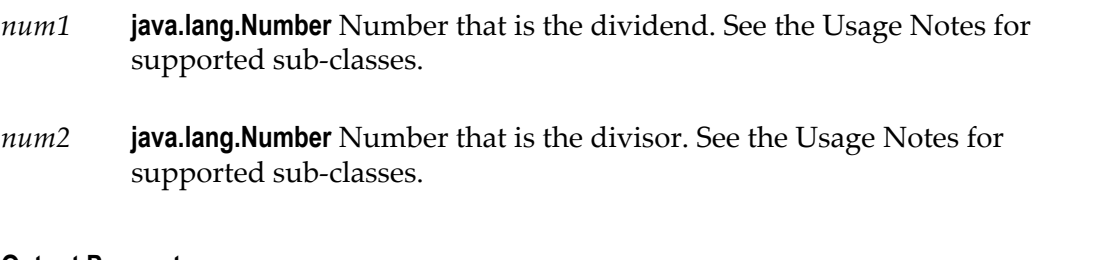

#### **Output Parameters**

*value* **java.lang.Number** Quotient of *num1 / num2* .

#### **Usage Notes**

This service accepts the following sub-classes of java.lang.Number: java.lang.Byte, java.lang.Double, java.lang.Float, java.lang.Integer, java.lang.Long, java.lang.Short.

This service applies the following rules for binary numeric promotion to the operands in order:

- If either operand is of type Double, the other is converted to Double. ×
- Otherwise, if either operand is of type Float, the other is converted to Float. П
- Otherwise, if either operand is of type Long, the other is converted to Long.  $\overline{\phantom{a}}$
- Otherwise, both operands are converted to type Integer. ×

These promotion rules mirror the Java rules for numeric promotion of numeric types.

### <span id="page-537-1"></span>**pub.math:max**

WmPublic. Returns the largest number from a list of numbers.

#### **Input Parameters**

*numList* **String List** List of numbers from which the largest number is to be returned.

#### **Output Parameters**

*maxValue* **String** Largest number from the list of numbers.

### <span id="page-538-0"></span>**pub.math:min**

WmPublic. Returns smallest number from a list of numbers.

#### **Input Parameters**

*numList* **String List** List of numbers from which the smallest number is to be returned.

#### **Output Parameters**

*minValue* **String** Smallest number from the list of numbers.

### <span id="page-538-1"></span>**pub.math:multiplyFloatList**

WmPublic. Multiplies a list of floating point numbers (represented in a String list) and returns the product.

#### **Input Parameters**

*numList* **String List** Numbers (floating point numbers represented as Strings) to multiply.

#### **Output Parameters**

*value* **String** Product of the numbers in *numlist* . If a product cannot be produced, *value* contains one of the following:

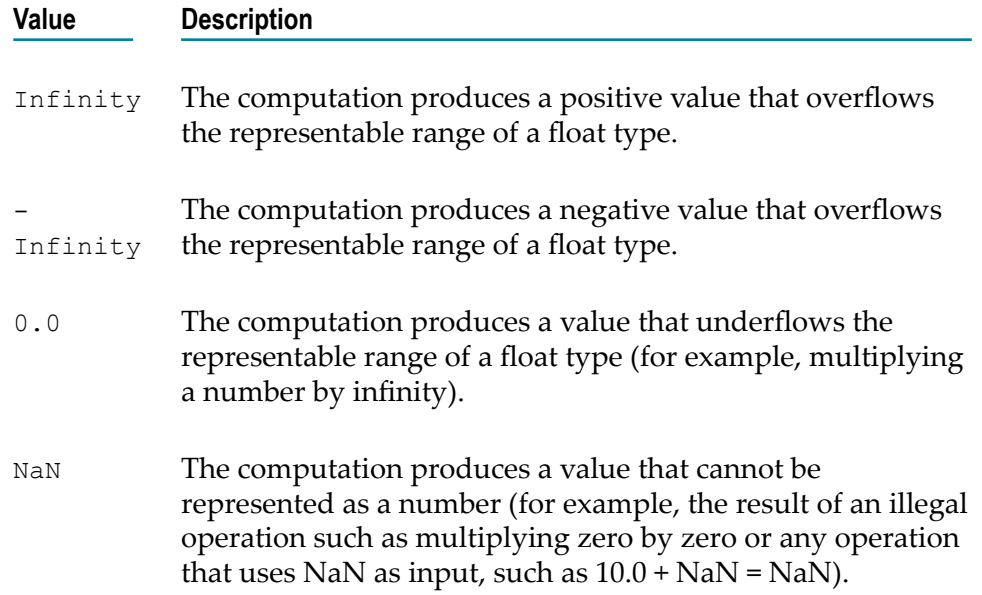

Make sure the strings that are passed to the service in *numList* are in a locale-neutral format (that is, using the pattern - $\#H$ ,  $\#$ ). Passing locally formatted strings may result in unexpected results. For example, calling [pub.math:addFloats](#page-532-0) in a German locale with the arguments 1,23 and 2,34 will result in the value 357, not 3.57 or 3,57.

### <span id="page-539-0"></span>**pub.math:multiplyFloats**

WmPublic. Multiples one floating point number (represented as String) by another and returns the product.

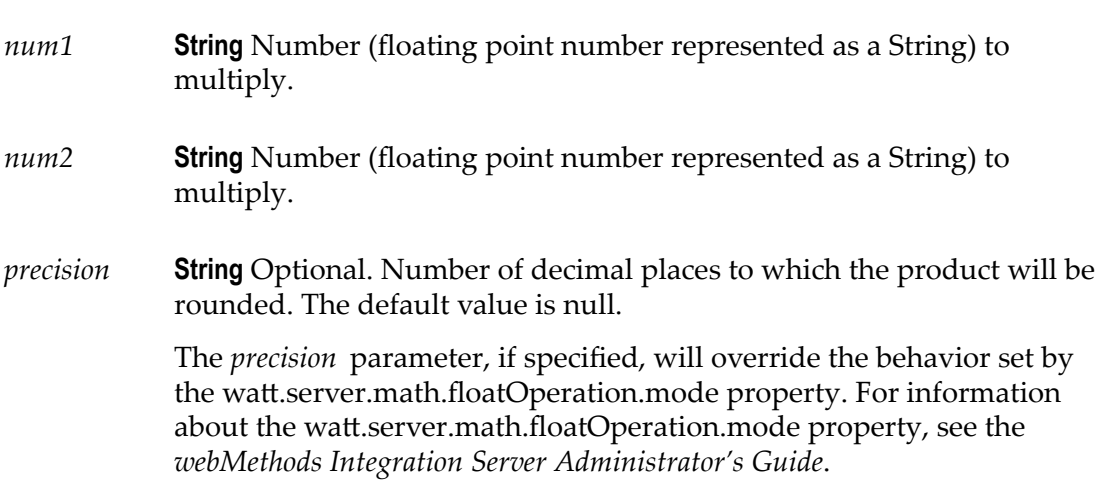
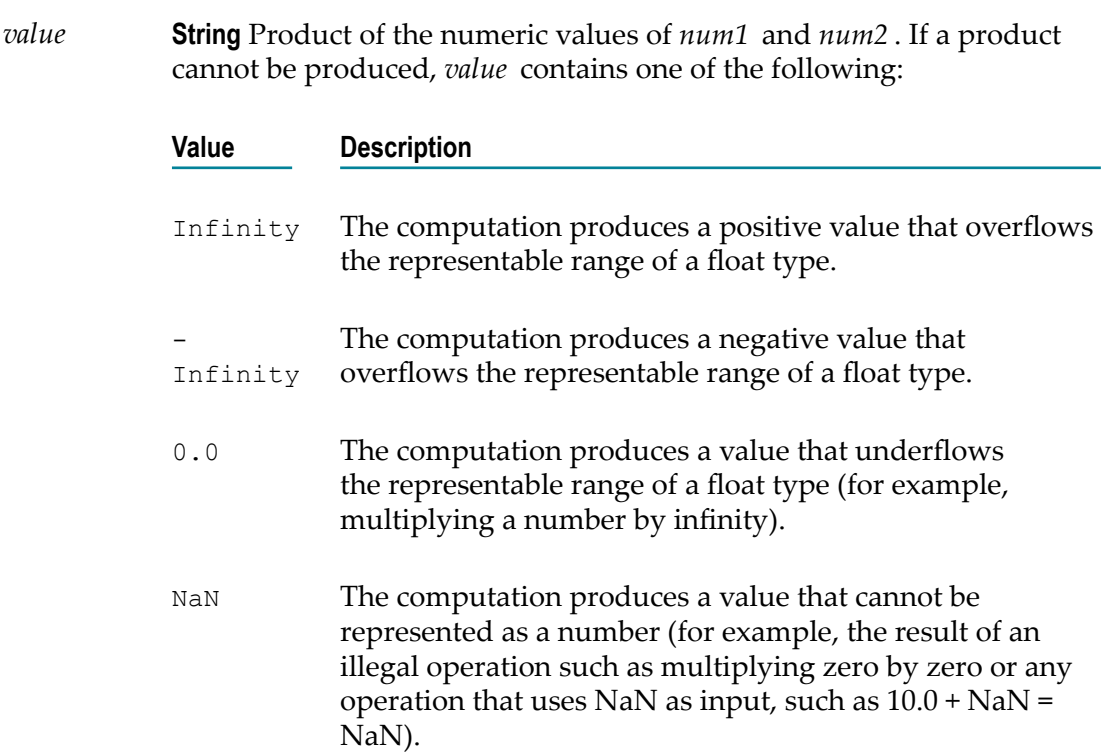

# **Usage Notes**

Make sure the strings that are passed to the service in *num1* and*num2* are in a localeneutral format (that is, using the pattern -####.##). Passing locally formatted strings may result in unexpected results. For example, calling [pub.math:addFloats](#page-532-0) in a German locale with the arguments 1, 23 and 2, 34 will result in the value 357, not 3.57 or 3, 57.

Use the watt.server.math.floatOperation.mode property to specify whether the pub.math:multiplyFloats service return the exact result of an operation involving two floating point numbers, the result as calculated by the JVM, or the result based on a fixed number of decimal places. See *webMethods Integration Server Administrator's Guide* for more information about the watt.server.math.floatOperation.mode property.

# **pub.math:multiplyIntList**

WmPublic. Multiplies a list of integers (represented in a String list) and returns the product.

### **Input Parameters**

*numList* **String List** Numbers (floating point numbers represented as Strings) to multiply.

### **Output Parameters**

*value* **String** Product of the numbers in *numList* .

# **Usage Notes**

Make sure the result of your calculation is less than 64 bits in width (the maximum width for the long data type). If the result exceeds this limit, it will generate a data overflow.

Make sure the strings that are passed to the service in *numList* are in a locale-neutral format (that is, using the pattern  $-$ #### $+$ #). Passing locally formatted strings may result in unexpected results. For example, calling [pub.math:addFloats](#page-532-0) in a German locale with the arguments 1,23 and 2,34 will result in the value 357, not 3.57 or 3,57.

# **pub.math:multiplyInts**

WmPublic. Multiplies one integer (represented as a String) by another and returns the product.

# **Input Parameters**

*num1* **String** Number (integer represented as a String) to multiply.

*num2* **String** Number (integer represented as a String) to multiply.

# **Output Parameters**

*value* **String** Product of *num1* and *num2* .

# **Usage Notes**

Make sure the result of your calculation is less than 64 bits in width (the maximum width for the long data type). If the result exceeds this limit, it will generate a data overflow.

Make sure the strings that are passed to the service in *num1* and*num2* are in a localeneutral format (that is, using the pattern  $+$   $+$   $+$   $+$   $+$   $+$   $+$   $\infty$ ). Passing locally formatted strings may result in unexpected results. For example, calling [pub.math:addFloats](#page-532-0) in a German locale with the arguments 1,23 and 2,34 will result in the value 357, not 3.57 or 3,57.

# **pub.math:multiplyObjects**

WmPublic. Multiplies one java.lang.Number object by another and returns the product.

# **Input Parameters**

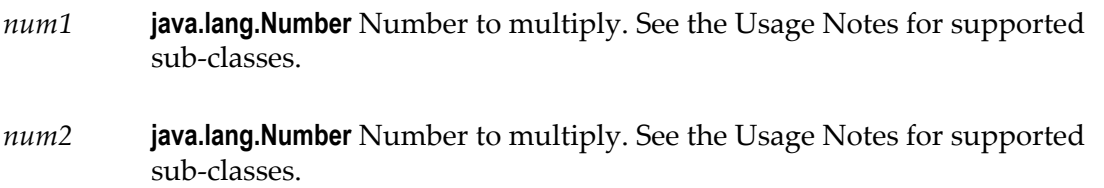

# **Output Parameters**

*value* **java.lang.Number** Product of *num1* and *num2* .

# **Usage Notes**

This service accepts the following sub-classes of java.lang.Number: java.lang.Byte, java.lang.Double, java.lang.Float, java.lang.Integer, java.lang.Long, java.lang.Short.

This service applies the following rules for binary numeric promotion to the operands in order:

- П If either operand is of type Double, the other is converted to Double.
- Otherwise, if either operand is of type Float, the other is converted to Float. T.
- Otherwise, if either operand is of type Long, the other is converted to Long. m.
- П Otherwise, both operands are converted to type Integer.

These promotion rules mirror the Java rules for numeric promotion of numeric types.

# **pub.math:randomDouble**

WmPublic. Returns the next pseudorandom, uniformly distributed double between 0.0 and 1.0.

Random number generators are often referred to as pseudorandom number generators because the numbers produced tend to repeat themselves over time.

# **Input Parameters**

None.

### **Output Parameters**

*number* **String** Generated random number.

# **pub.math:roundNumber**

WmPublic. Returns a rounded number.

### **Input Parameters**

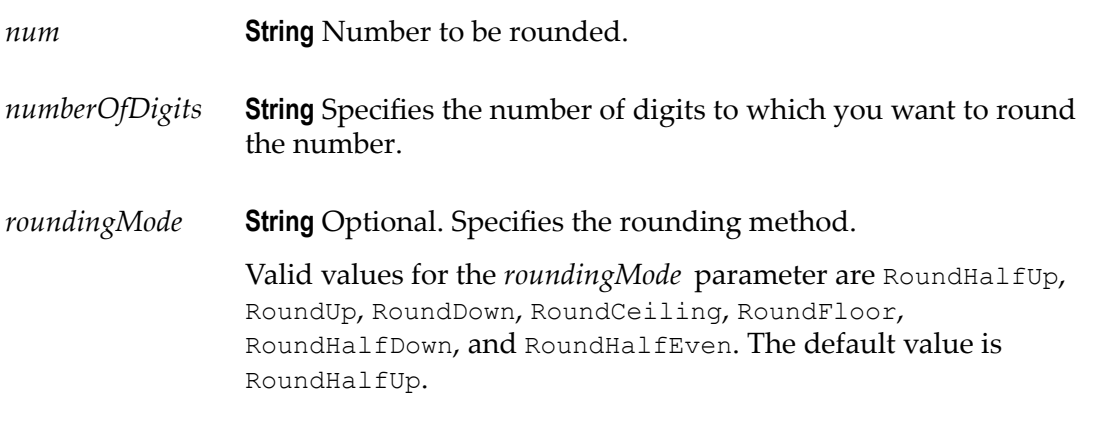

# **Output Parameters**

*roundedNumber* **String** The rounded number.

# **pub.math:subtractFloats**

WmPublic. Subtracts one floating point number (represented as a String) from another and returns the difference.

### **Input Parameters**

*num1* **String** Number (floating point number represented as a String).

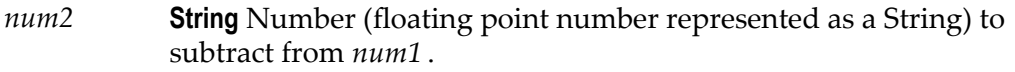

*precision* **String** Optional. Number of decimal places to which the difference will be rounded. The default value is null.

*value* **String** Difference of *num1* - *num2* . If a difference cannot be produced,

The *precision* parameter, if specified, will override the behavior set by the watt.server.math.floatOperation.mode property. For information about the watt.server.math.floatOperation.mode property, see the *webMethods Integration Server Administrator's Guide*.

### **Output Parameters**

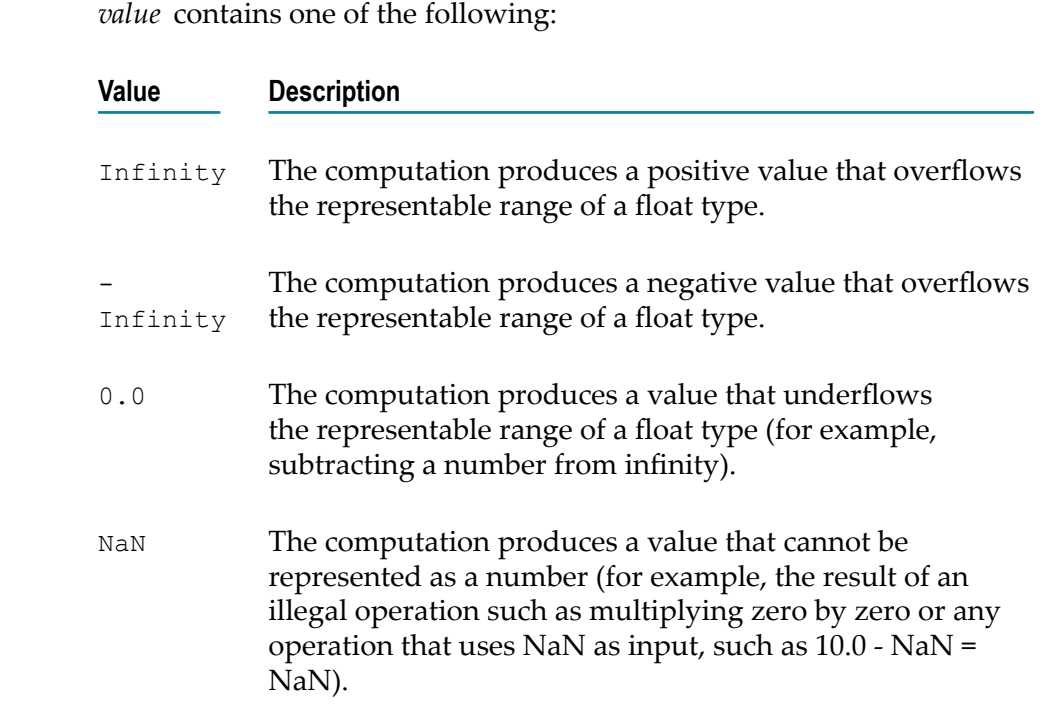

### **Usage Notes**

Make sure the strings that are passed to the service in *num1* and*num2* are in a localeneutral format (that is, using the pattern  $\#$  $\#$  $\#$ ). Passing locally formatted strings may result in unexpected results. For example, calling pub math:addFloats in a German locale with the arguments 1,23 and 2,34 will result in the value 357, not 3.57 or 3,57.

Use the watt.server.math.floatOperation.mode property to specify whether the pub.math:subtractFloats service return the exact result of an operation involving two floating point numbers, the result as calculated by the JVM, or the result based on a fixed number of decimal places. For more information about the

watt.server.math.floatOperation.mode property, see *webMethods Integration Server Administrator's Guide*

# **pub.math:subtractInts**

WmPublic. Subtracts one integer (represented as a String) from another and returns the difference.

# **Input Parameters**

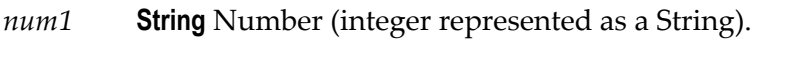

*num2* **String** Number (integer represented as a String) to subtract from *num1* .

### **Output Parameters**

*value* **String** Difference of *num1* - *num2* .

### **Usage Notes**

Make sure the result of your calculation is less than 64 bits in width (the maximum width for the long data type). If the result exceeds this limit, it will generate a data overflow.

Make sure the strings that are passed to the service in *num1* and*num2* are in a localeneutral format (that is, using the pattern -####.##). Passing locally formatted strings may result in unexpected results. For example, calling [pub.math:addFloats](#page-532-0) in a German locale with the arguments 1,23 and 2,34 will result in the value 357, not 3.57 or 3,57.

# **pub.math:subtractObjects**

WmPublic. Subtracts one java.lang.Number object from another and returns the difference.

# **Input Parameters**

*num1* **java.lang.Number** Number. See the Usage Notes for supported sub-classes.

*num2* **java.lang.Number** Number to subtract from *num1* . See Usage Notes for supported sub-classes.

*value* **java.lang.Number** Difference of *num1 - num2* .

# **Usage Notes**

This service accepts the following sub-classes of java.lang.Number: java.lang.Byte, java.lang.Double, java.lang.Float, java.lang.Integer, java.lang.Long, java.lang.Short.

This service applies the following rules for binary numeric promotion to the operands. The following rules are applied in order:

- Ē. If either operand is of type Double, the other is converted to Double.
- Otherwise, if either operand is of type Float, the other is converted to Float. П
- Otherwise, if either operand is of type Long, the other is converted to Long. F.
- Ľ, Otherwise, both operands are converted to type Integer.

These promotion rules mirror the Java rules for numeric promotion of numeric types.

# **pub.math:toNumber**

WmPublic. Converts a string to numeric data type.

# **Input Parameters**

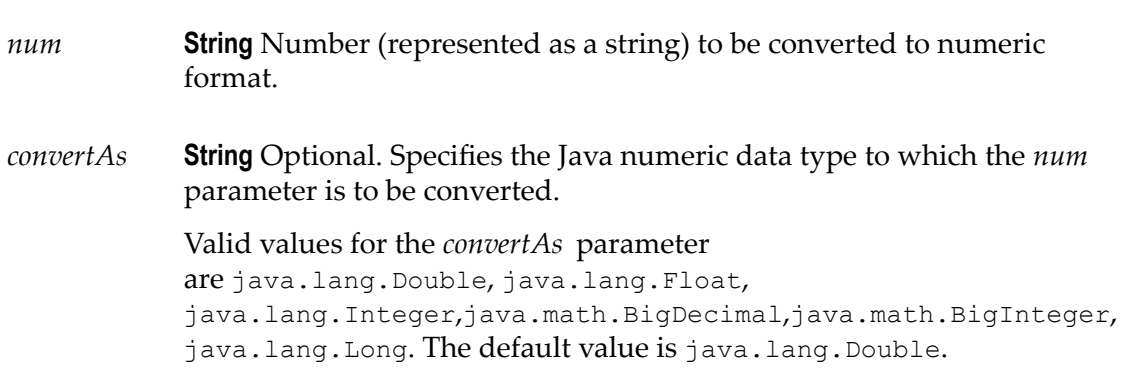

# **Output Parameters**

*num* **java.lang.Number** Converted numeric object.

# **19 Metadata Folder**

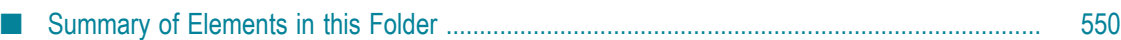

You use the elements in the metadata folder to publish metadata about Integration Server packages and administrative assets to the CentraSite shared registry.

# <span id="page-549-0"></span>**Summary of Elements in this Folder**

The following elements are available in this folder:

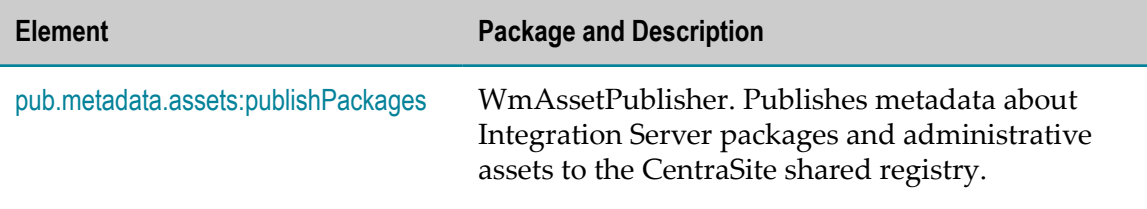

# <span id="page-549-1"></span>**pub.metadata.assets:publishPackages**

WmAssetPublisher. Publishes metadata about Integration Server packages, the supported assets in the package, and administrative assets to the CentraSite shared registry.

# **Input Parameters**

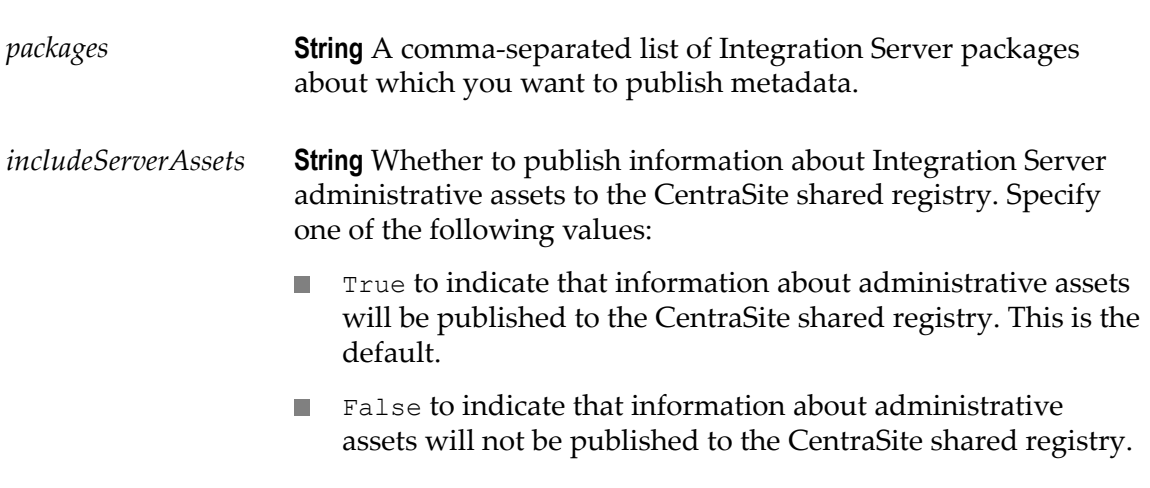

# **Output Parameters**

None.

# **Usage Notes**

Use the pub.metadata.assets:publishPackages service to publish metadata about  $\mathcal{L}_{\mathcal{A}}$ Integration Server packages and administrative assets to CentraSite on a scheduled basis. To schedule this service, create a scheduled task that executes this service.

For instructions about creating a scheduled task, see *webMethods Integration Server Administrator's Guide*

- For the pub.metadata.assets:publishPackages service to execute successfully, Integration П Server must be configured to connect to CentraSite and the CentraSite connection must be available. If Integration Server is not configured to connect to CentraSite or the connection is not available, Integration Server returns a ServiceException. For information about configuring the connection to CentraSite, see *webMethods Integration Server Administrator's Guide*.
- When this service executes, it publishes metadata using Integration Server credentials.

# **20 MIME Folder**

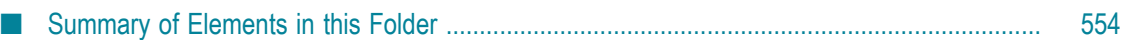

You use the elements in the mime folder to create MIME messages and extract information from MIME messages.

# <span id="page-553-0"></span>**Summary of Elements in this Folder**

The following elements are available in this folder:

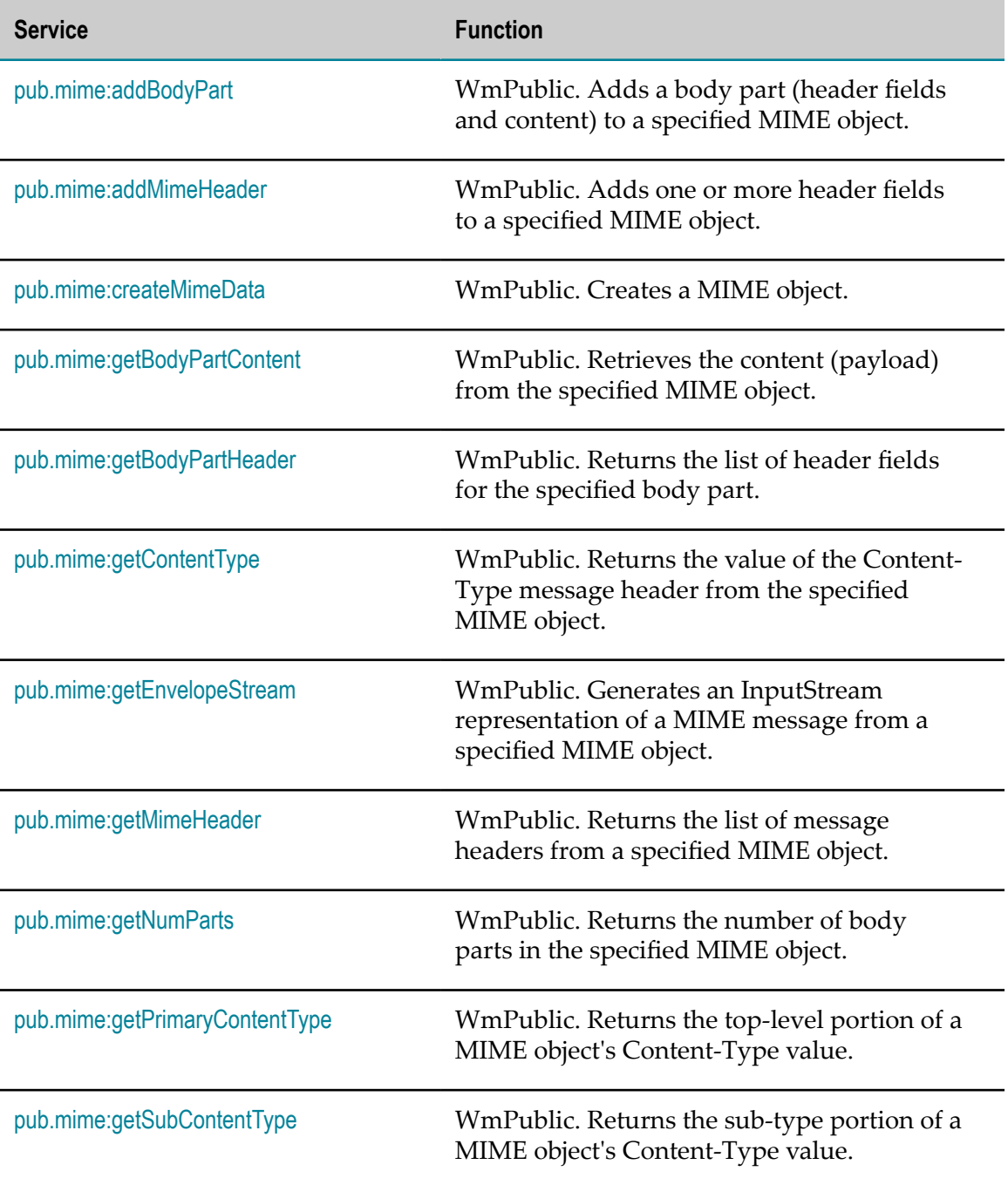

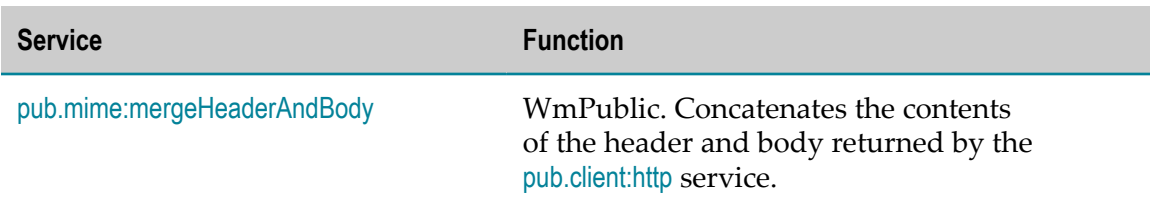

# <span id="page-554-0"></span>**pub.mime:addBodyPart**

WmPublic. Adds a body part (header fields and content) to a specified MIME object.

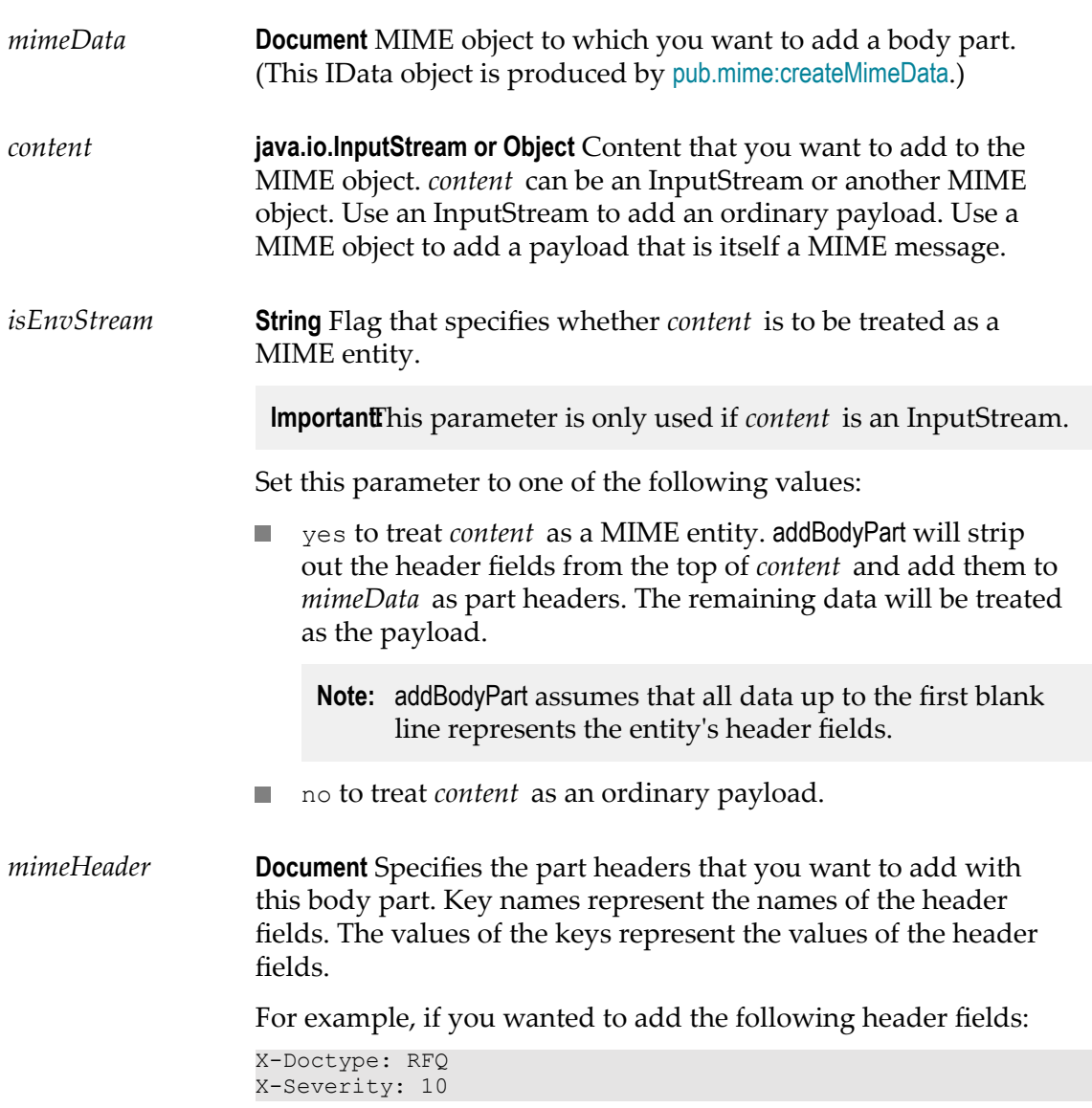

You would set *mimeHeader* as follows:

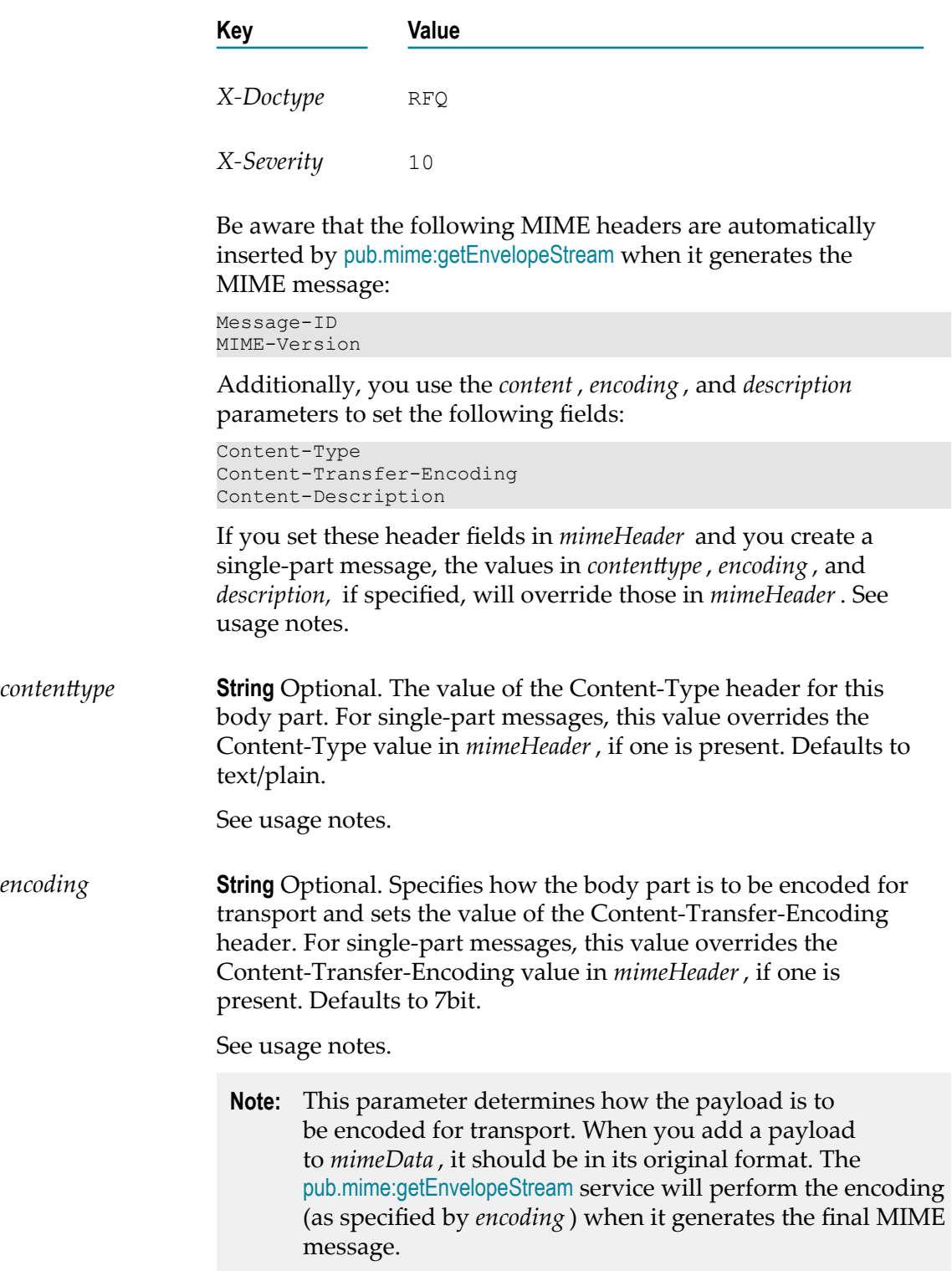

Set to:

- 7bit to specify that *content* is 7-bit, line-oriented text that needs no encoding. This is the default.
- 8bit to specify that *content* is 8-bit, line-oriented text that needs no encoding.
	- **Note:** This encoding value is not recommended for messages that will be transported via SMTP over the Internet, because the data can be altered by intervening mail servers that can't accommodate 8-bit text. To safely transport 8-bit text, use quoted-printable encoding instead.
- binary to specify that *content* contains binary information that needs no encoding.
	- **Note:** This encoding value is not recommended for messages that will be transported via SMTP over the Internet, because the data can be altered by intervening mail servers that can't accommodate binary data. To safely transport binary data, use base64 encoding instead.
- quoted-printable to specify that *content* contains 7 or 8-bit, line-oriented text that you want to encode using the quotedprintable encoding scheme.
- base64 to specify that *content* contains an arbitrary sequence of octets that you want to encode using the base64 encoding scheme.
- uuencode to specify that *content* contains an arbitrary sequence of octets that you want to encode using the uuencode encoding scheme.
- *description* **String** Optional. Specifies the value of the Content-Description header for this body part.
- *multipart* **String** Optional. Flag that determines how addBodyPart behaves if *mimeData* already contains one or more body parts.

By default, addBodyPart simply appends a new body part to *mimeData* if it already contains a payload. (This allows you to construct multi-part messages.) However, you can override this behavior if you want to either replace the existing payload with the new body part or throw an exception under these circumstances (see *replace* parameter, below).

Set to:

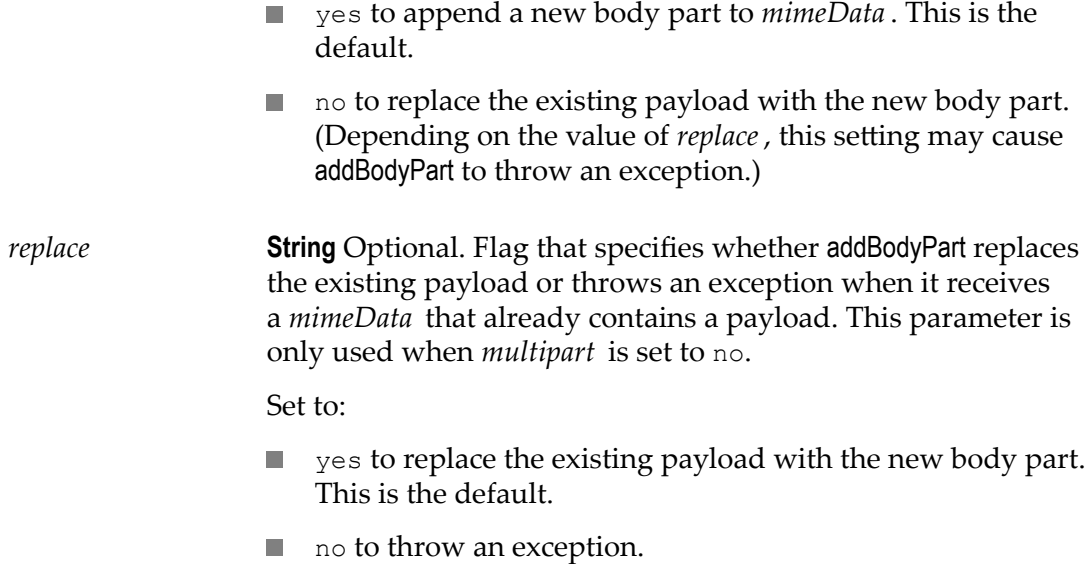

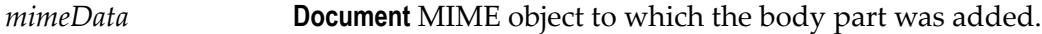

# **Usage Notes**

This service operates on the MIME object (*mimeData* ) produced by [pub.mime:createMimeData](#page-560-0).

The way in which the *contenttype* and *encoding* parameters are applied depends on whether the finished message is single-part or multipart.

For single-part messages:

- $\overline{\phantom{a}}$ *contenttype* specifies the Content-Type for the entire MIME message. It overrides any value assigned to the Content-Type header in *mimeHeader*. If Content-Type is not specified in *contenttype* or *mimeHeader*, the value of the Content-Type header defaults to text/plain.
- *encoding* specifies the Content-Transfer-Encoding for the entire MIME message. It overrides any value assigned to the Content-Transfer-Encoding header in *mimeHeader*. If Content-Transfer-Encoding is not specified in *encoding* or *mimeHeader*, the value of the Content-Transfer-Encoding header defaults to 7bit.

For multipart messages:

*contenttype* specifies the Content-Type for an individual body part. The Contentn. Type for the entire MIME message is automatically set to multipart/mixed, or to multipart/*subType* if a subtype was specified when the MIME object was created. See [pub.mime:createMimeData](#page-560-0).

*encoding* specifies the Content-Transfer-Encoding for an individual body part. The Content-Transfer-Encoding header in *mimeHeader*, if present, specifies the encoding for the entire MIME message. If Content-Transfer-Encoding is not specified in *mimeHeader*, or if the specified value is not valid for a multipart message, the value of the Content-Transfer-Encoding header defaults to 7bit. (7bit, 8bit, and binary are the only encoding values valid for multipart messages.)

For general information about MIME messages and using the MIME services, see the *MIME-S/MIME Developer's Guide*.

### **See Also**

[pub.mime:createMimeData](#page-560-0) [pub.mime:getBodyPartContent](#page-563-0) [pub.mime:addMimeHeader](#page-558-0)

# **Examples**

For examples of how to use this service, see the following services in the certified samples area of the Knowledge Center on the Empower Product Support Websitehttps:// [empower.softwareag.com.](https://empower.softwareag.com)

samples.mime:build\_SimpleMIME

samples.mime:build\_MultipartMIME

# <span id="page-558-0"></span>**pub.mime:addMimeHeader**

WmPublic. Adds one or more header fields to a specified MIME object.

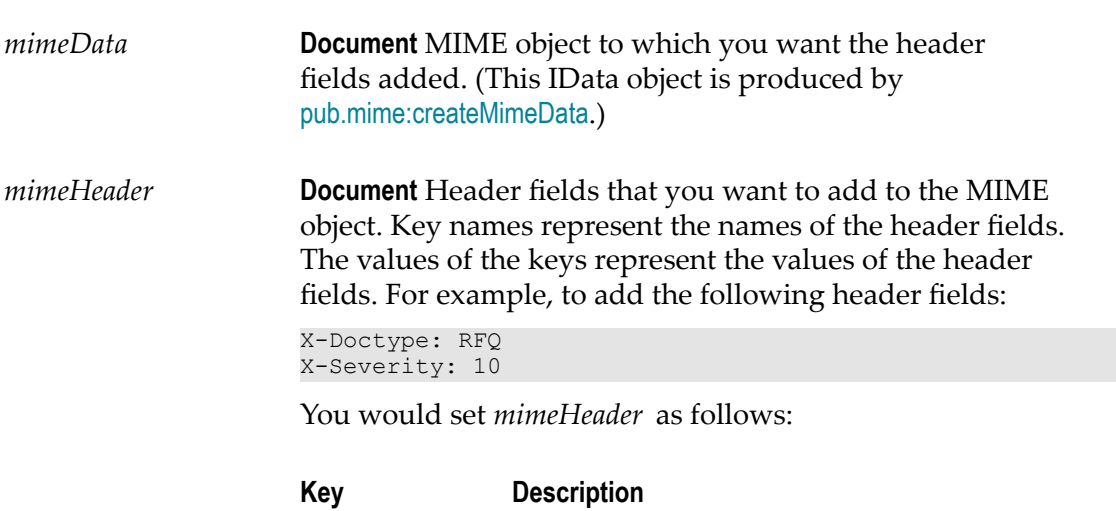

*X-Doctype* RFQ

*X-Severity* 10

Be aware that the following MIME headers are automatically inserted by [pub.mime:getEnvelopeStream](#page-567-0) when it generates the MIME message:

Message-ID MIME-Version

If you set these values in *mimeHeader*, [pub.mime:getEnvelopeStream](#page-567-0) will overwrite them at run time.

# **Output Parameters**

*mimeData* **Document** MIME object to which the header fields were added.

# **Usage Notes**

This service operates on the MIME object (*mimeData* ) produced by [pub.mime:createMimeData](#page-560-0).

If you add MIME headers before you add multiple body parts, the header fields will be added to each of the body parts. If you do not want this behavior, either drop *mimeHeader* from the pipeline immediately after you execute addMimeHeader, or invoke addMimeHeader after you've added all body parts to the MIME object.

Be aware that the *contenttype* and *encoding* parameters used by the [pub.mime:addBodyPart](#page-554-0) service will override any Content-Type or Content-Transfer-Encoding settings in *mimeData* . Moreover, in certain cases, the [pub.mime:getEnvelopeStream](#page-567-0) will override these settings when it generates a multipart message. For information about how the Content-Type or Content-Transfer-Encoding headers are derived at run time, see the Usage Notes under [pub.mime:addBodyPart](#page-554-0).

For general information about MIME messages and using the MIME services, see the *MIME-S/MIME Developer's Guide*.

# **See Also**

[pub.mime:createMimeData](#page-560-0) [pub.mime:getMimeHeader](#page-568-0) [pub.mime:addBodyPart](#page-554-0)

# **Examples**

For examples of how to use this service, see the following services in the certified samples area of the Knowledge Center on the Empower Product Support Websitehttps:// [empower.softwareag.com.](https://empower.softwareag.com)

samples.mime:build\_SimpleMIME

# <span id="page-560-0"></span>**pub.mime:createMimeData**

WmPublic. Creates a MIME object.

If no *input* parameter is passed to this service, the service creates an empty MIME object. Otherwise, the service creates a MIME object containing the elements (header fields and content) from the MIME message in *input* .

- If you are building a MIME message, you use this service to create an empty П MIME object. You populate the empty MIME object with header fields and content, and then pass it to [pub.mime:getEnvelopeStream](#page-567-0), which produces the finished MIME message.
- If you are extracting data from a MIME message, you use this service to parse the F. original MIME message into a MIME object so that you can extract its header fields and content using other webMethods services.

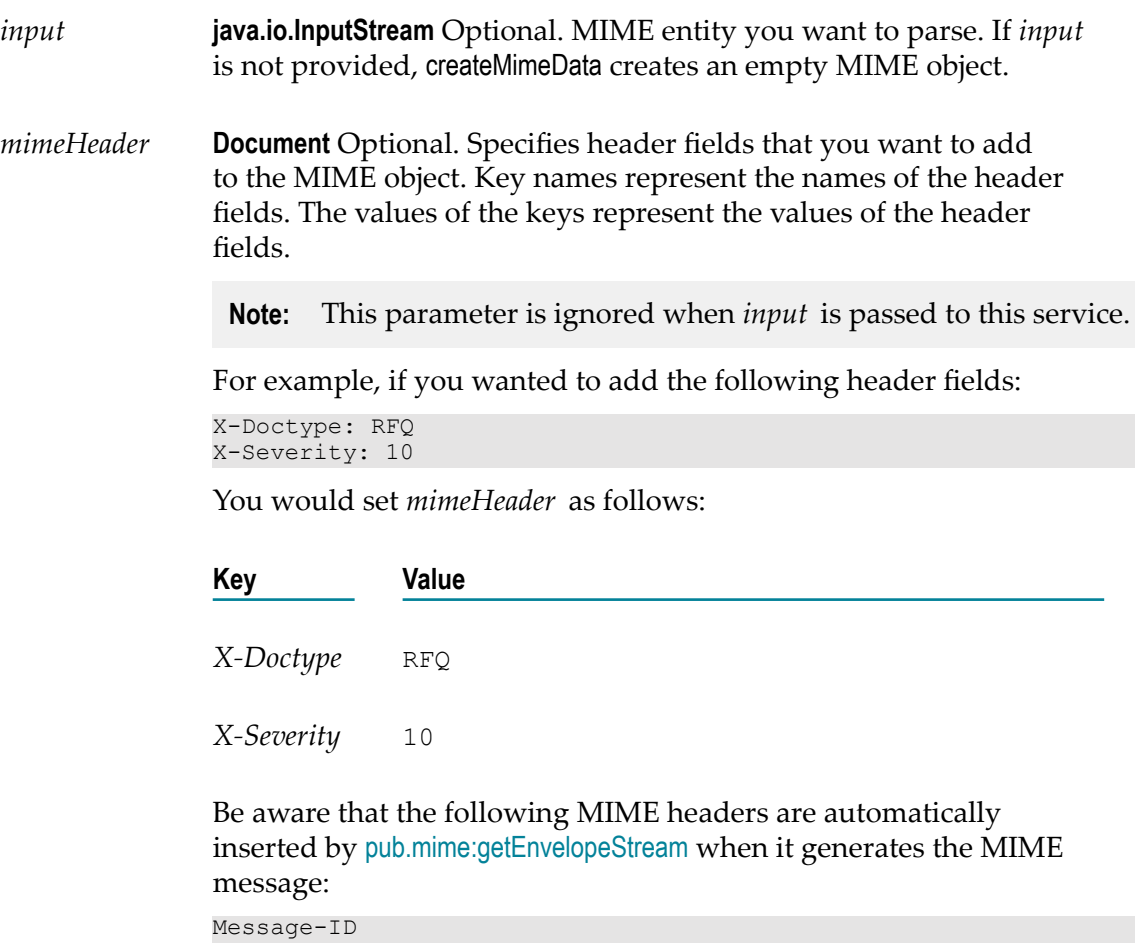

# MIME-Version If you set these values in *mimeHeader*, [pub.mime:getEnvelopeStream](#page-567-0) will overwrite them at run time. *subType* **String** Optional. String that specifies the subtype portion of the Content Type header, when the message is a multipart message and \you want something other than the default value of mixed. For example, if you want the Content Type header to be multipart/ related in the resulting message, set *subType* to related. *subType* is ignored if the resulting message is not a multipart message. *decodeHeaders* **String** Optional. Specifies how the MIME header is to be decoded. Set to:

- " "(empty String) to decode headers based on the value of the п global watt property watt.server.mime.decodeHeaders. This is the default.
- NONE to specify that the MIME header or body part headers do not **College** need decoding.
- ONLY MIME HEADER to decode the MIME header only. n.
- ONLY BODY PART HEADERS to decode the body part headers only.
- BOTH to decode the MIME header and the body part headers. **College**

# **Output Parameters**

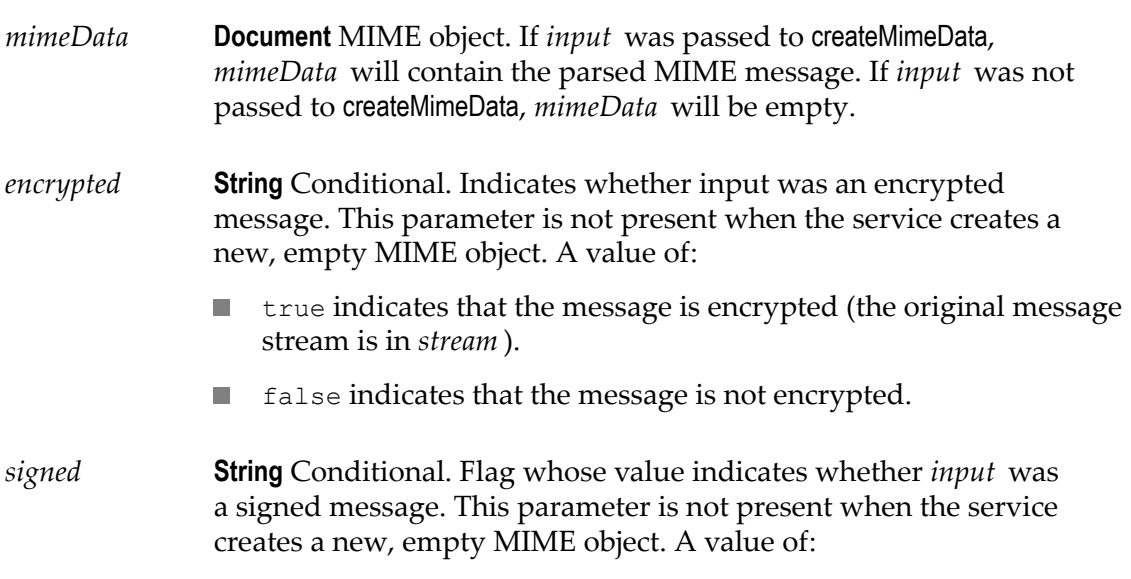

- true indicates that the message is signed (the original message stream is in *stream* ).
- false indicates that the message is not signed.
- *certsOnly* **String** Conditional. Flag whose value indicates whether *input* contained only digital certificates. (This type of message can be produced by the [pub.smime:createCertsOnlyData](#page-736-0) service and allows digital certificates to be transported via the network as a MIME message.) This parameter is not present when the service creates a new, empty MIME object. A value of:
	- true indicates that the message contains only certificates.
	- false indicates that the message contains a regular payload.
- *stream* **java.io.InputStream** Conditional. InputStream containing the original MIME message from *input* . This parameter is present only when *input* is an S/MIME message.

# **Usage Notes**

All of the other MIME services operate on the *mimeData* IData object produced by this service. They do not operate directly on MIME message streams.

**Important:** You can examine the contents of *mimeData* during testing and debugging. However, because the internal structure of *mimeData* is subject to change without notice, **do not** explicitly set or map data to/from these elements in your service. To manipulate or access the contents of *mimeData* , use **only** the MIME services that Integration Server provides.

For general information about MIME messages and using the MIME services, see the *MIME-S/MIME Developer's Guide*.

# **See Also**

[pub.mime:addMimeHeader](#page-558-0) [pub.mime:addBodyPart](#page-554-0) [pub.mime:getMimeHeader](#page-568-0) [pub.mime:getBodyPartContent](#page-563-0) [pub.mime:getEnvelopeStream](#page-567-0)

# **Examples**

For examples of how to use this service, see the following services in the certified samples area of the Knowledge Center on the Empower Product Support Websitehttps:// [empower.softwareag.com.](https://empower.softwareag.com)

samples.mime:build\_SimpleMIME

samples.mime:build\_MultipartMIME samples.mime:extract\_SimpleMIME samples.mime:extract\_MultipartMIME

# <span id="page-563-0"></span>**pub.mime:getBodyPartContent**

WmPublic. Retrieves the content (payload) from the specified MIME object.

You use this service for both single-part and multi-part messages.

To retrieve content from a multi-part message, you set the *index* (to select the part by index number) or *contentID* (to select the part by *contentID* value) parameter to specify the body part whose content you want to retrieve. To get the content from a single-part message, you omit the *index* and *contentID* parameters or set *index* to 0.

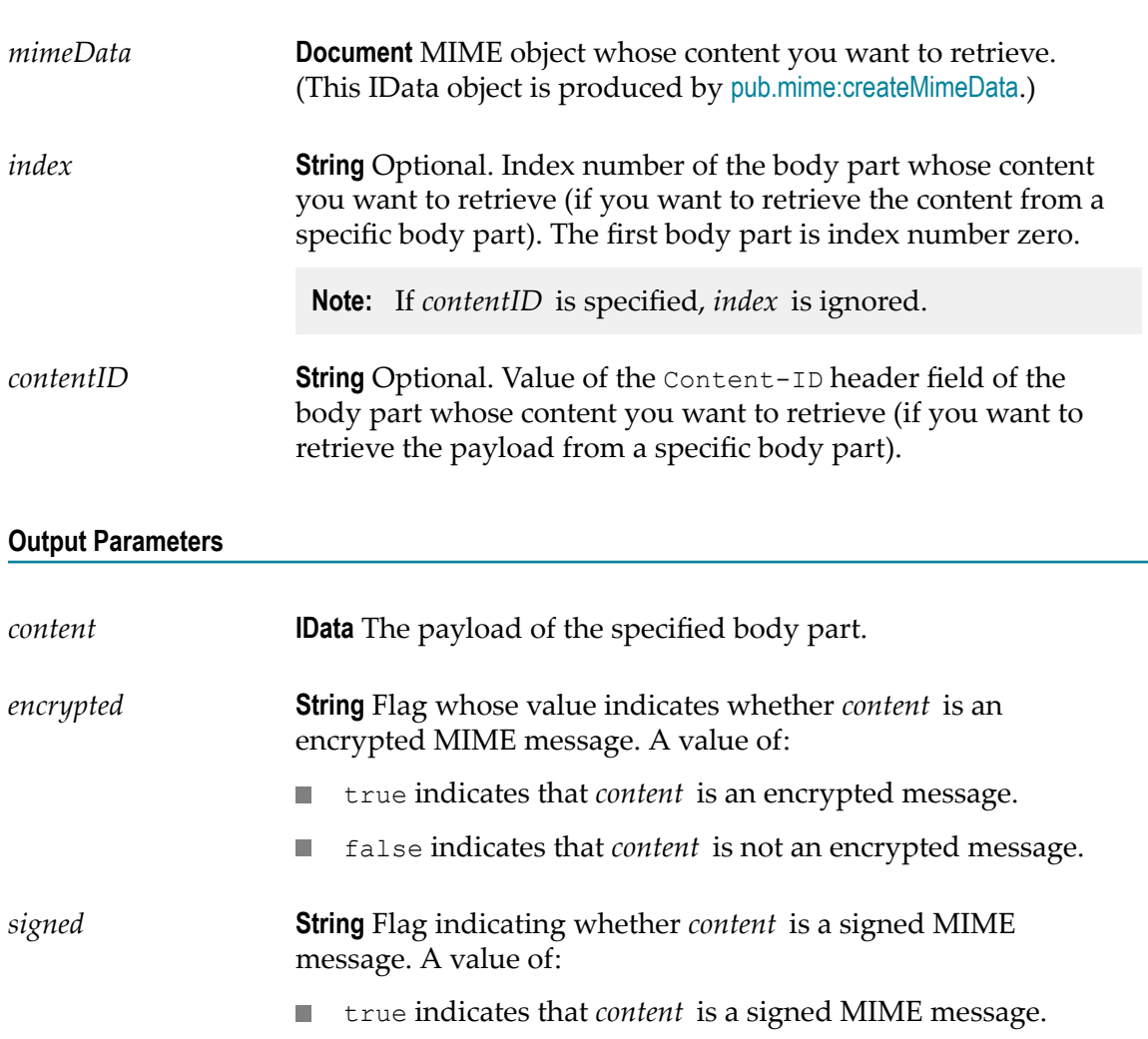

false indicates that *content* is not a signed MIME message. m.

*certsOnly* **String** Flag whose value indicates whether *content* is a certsonly MIME message. A value of:

- m. true indicates that *content* is a certs-only message.
- false indicates that *content* is not a certs-only message. m.

### **Usage Notes**

This service operates on the MIME object (*mimeData* ) produced by [pub.mime:createMimeData](#page-560-0).

If you omit *index* or *contentID* when retrieving content from a multi-part message, getBodyPartContent returns the payload from the first body part. If you use *index* or *contentID* to select a body part that does not exist in *mimeData* , *content* will be null.

For general information about MIME messages and using the MIME services, see the *MIME-S/MIME Developer's Guide*.

### **See Also**

[pub.mime:createMimeData](#page-560-0) [pub.mime:addBodyPart](#page-554-0) [pub.mime:getBodyPartHeader](#page-564-0)

# **Examples**

For examples of how to use this service, see the following services in the certified samples area of the Knowledge Center on the Empower Product Support Websitehttps:// [empower.softwareag.com.](https://empower.softwareag.com)

samples.mime:extract\_SimpleMIME

samples.mime:extract\_MultipartMIME

# <span id="page-564-0"></span>**pub.mime:getBodyPartHeader**

WmPublic. Returns the list of header fields for the specified body part.

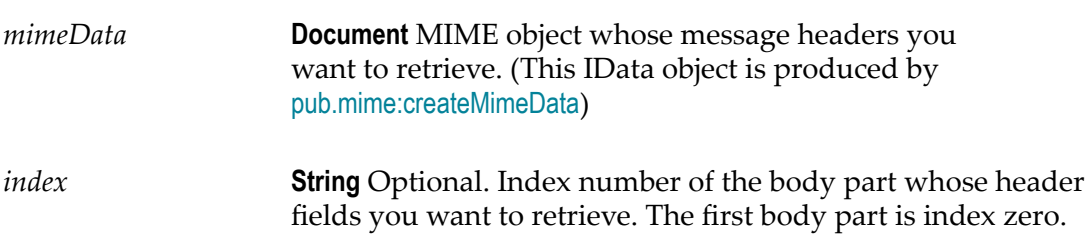

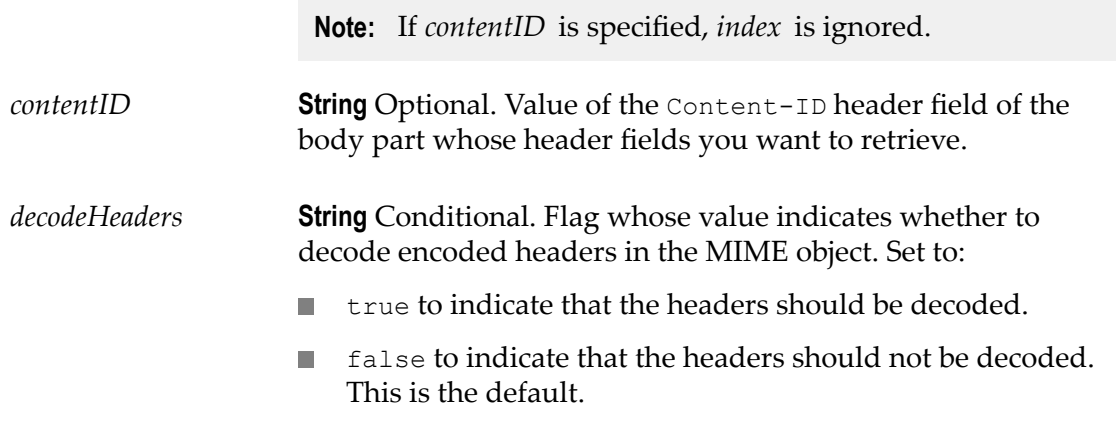

*mimeHeader* **Document** IData object containing the message headers. Key names represent the names of the header fields. The value of a key represents the value of that header field.

> For example, if the original message contained the following message header fields:

```
Content-Type: text/xml 
X-Doctype: RFQ 
X-Severity: 0
```
get Body Part Header would return the following IData object:

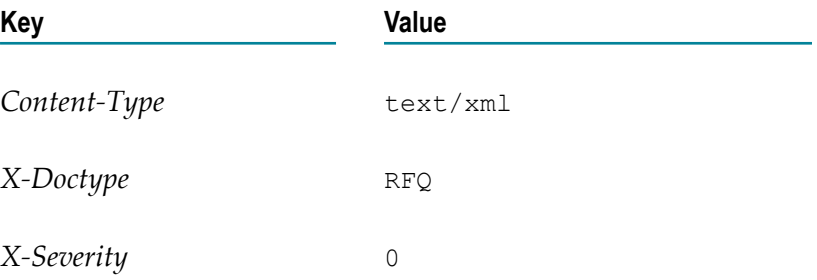

### **Usage Notes**

This service operates on the MIME object (*mimeData* ) produced by [pub.mime:createMimeData](#page-560-0).

If you omit *index* or *contentID* , getBodyPartHeader returns the message headers from the first body part. If you use *index* or *contentID* to select a body part that does not exist in *mimeData* , *content* will be null.

For general information about MIME messages and using the MIME services, see the *MIME-S/MIME Developer's Guide*.

# **See Also**

[pub.mime:createMimeData](#page-560-0) [pub.mime:addBodyPart](#page-554-0) [pub.mime:getMimeHeader](#page-568-0)

# <span id="page-566-0"></span>**pub.mime:getContentType**

WmPublic. Returns the value of the Content-Type message header from the specified MIME object.

### **Input Parameters**

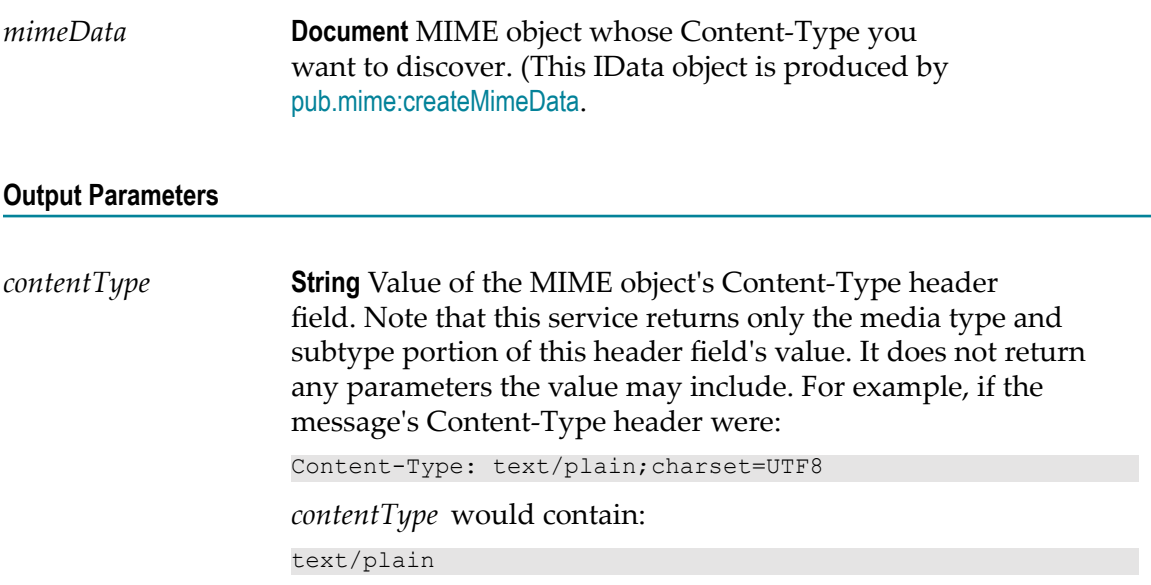

### **Usage Notes**

This service operates on the MIME object (*mimeData* ) produced by [pub.mime:createMimeData](#page-560-0).

For general information about MIME messages and using the MIME services, see the *MIME-S/MIME Developer's Guide*.

### **See Also**

[pub.mime:createMimeData](#page-560-0) [pub.mime:getSubContentType](#page-571-0) [pub.mime:getPrimaryContentType](#page-570-1) [pub.mime:getMimeHeader](#page-568-0) [pub.mime:getBodyPartHeader](#page-564-0)

# <span id="page-567-0"></span>**pub.mime:getEnvelopeStream**

WmPublic. Generates an InputStream representation of a MIME message from a specified MIME object.

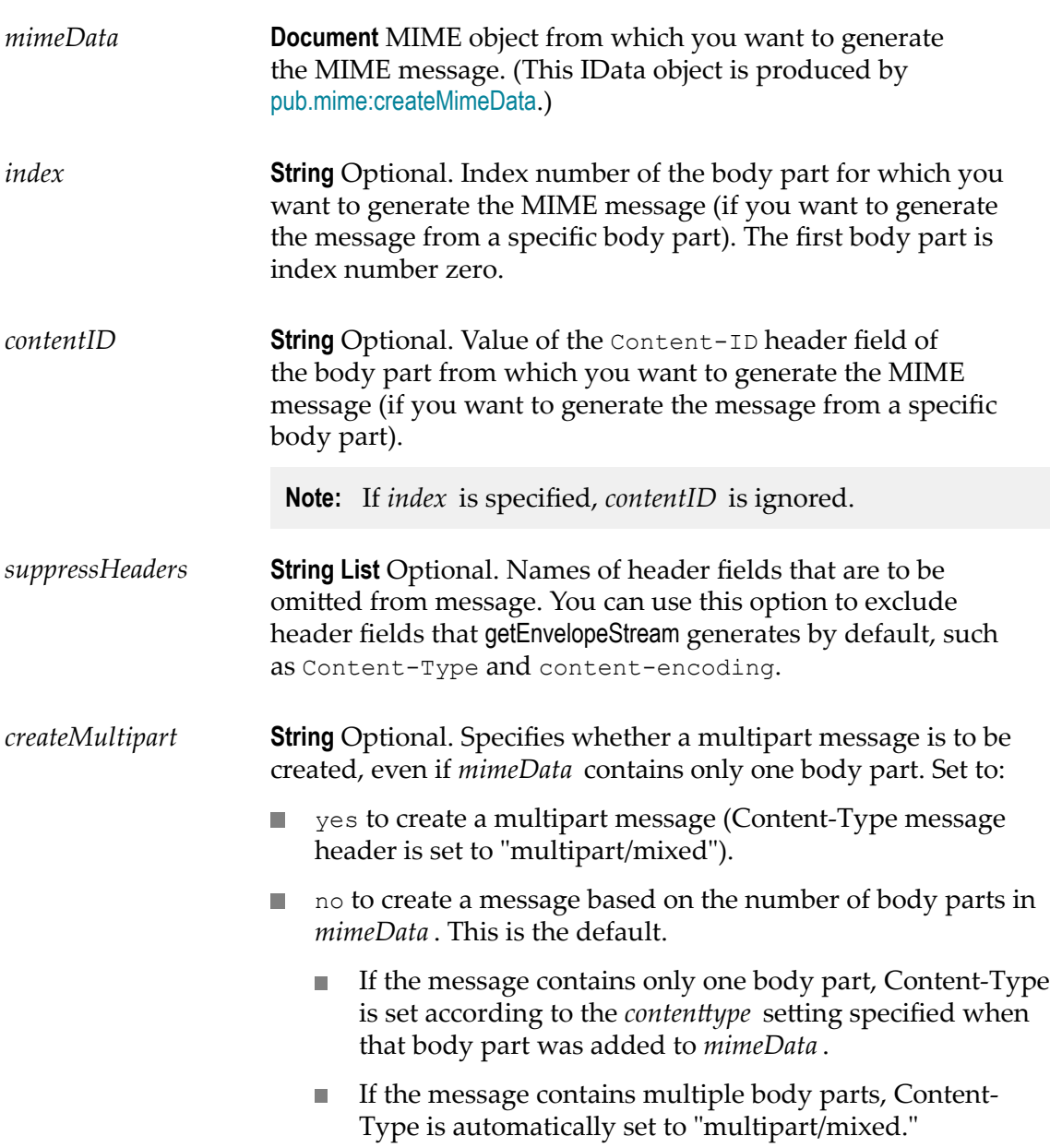

*envStream* **java.io.InputStream** The MIME message as an InputStream.

### **Usage Notes**

This service operates on the MIME object (*mimeData* ) produced by [pub.mime:createMimeData](#page-560-0).

If you omit *index* or *contentID* , getEnvelopeStream generates the MIME message from the entire contents of the *mimeData* . If you use *index* or *contentID* to select a body part that does not exist in *mimeData* , *content* will be null.

getEnvelopeStream automatically inserts the MIME-Version and Message-ID message headers into the MIME message it puts into *envStream* .

For general information about MIME messages and using the MIME services, see the *MIME-S/MIME Developer's Guide*.

### **See Also**

[pub.mime:createMimeData](#page-560-0) [pub.mime:addBodyPart](#page-554-0) [pub.mime:addMimeHeader](#page-558-0)

# **Examples**

For examples of how to use this service, see the following services in the certified samples area of the Knowledge Center on the Empower Product Support Websitehttps:// [empower.softwareag.com.](https://empower.softwareag.com)

samples.mime:build\_SimpleMIME

samples.mime:build\_MultipartMIME

# <span id="page-568-0"></span>**pub.mime:getMimeHeader**

WmPublic. Returns the list of message headers from a specified MIME object.

# **Input Parameters**

*mimeData* **Document** MIME object whose message headers you want to retrieve. (This IData object is produced by [pub.mime:createMimeData](#page-560-0).)

*mimeHeader* **Document** Conditional. An IData object containing the message headers. Key names represent the names of the header fields. The value of a key represents the value of the header fields.

> For example, if the original message contained the following message header fields:

```
Message-ID: <002e01c0f150$6f33010a@sgx.com> 
From: "Purch01@GSX.com" <Purch01@GSX.com>To: 
<EXPEst@exprint.com> 
MIME-Version: 1.0 
Content-Type: text/xml 
X-Doctype: RFQ 
X-Severity: 0
```
getMimeHeader would return the following:

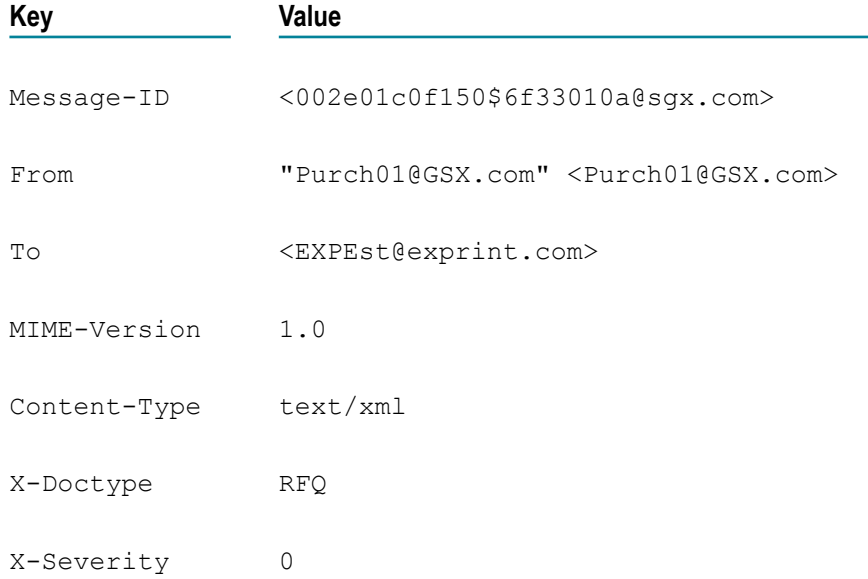

#### **Usage Notes**

This service operates on the MIME object (*mimeData* ) produced by [pub.mime:createMimeData](#page-560-0).

For general information about MIME messages and using the MIME services, see the *MIME-S/MIME Developer's Guide*.

### **See Also**

[pub.mime:createMimeData](#page-560-0) [pub.mime:addMimeHeader](#page-558-0) [pub.mime:getBodyPartHeader](#page-564-0)

# <span id="page-570-0"></span>**pub.mime:getNumParts**

WmPublic. Returns the number of body parts in the specified MIME object.

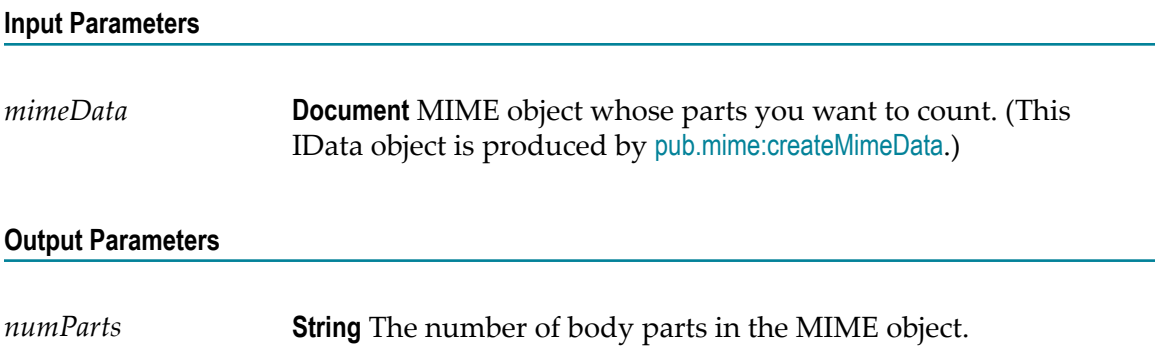

# **Usage Notes**

This service operates on the MIME object (*mimeData* ) produced by createMimeData.

For general information about MIME messages and using the MIME services, see the *MIME-S/MIME Developer's Guide*.

# **See Also**

[pub.mime:createMimeData](#page-560-0) [pub.mime:getBodyPartContent](#page-563-0) [pub.mime:addBodyPart](#page-554-0)

# **Examples**

For examples of how to use this service, see the following service in the certified samples area of the Knowledge Center on the Empower Product Support Websitehttps:// [empower.softwareag.com.](https://empower.softwareag.com)

samples.mime:extract\_MultipartMIME

# <span id="page-570-1"></span>**pub.mime:getPrimaryContentType**

WmPublic. Returns the top-level portion of a MIME object's Content-Type value.

# **Input Parameters**

*mimeData* **Document** MIME object whose Content-Type you want to discover. (This IData object is produced by [pub.mime:createMimeData](#page-560-0).)

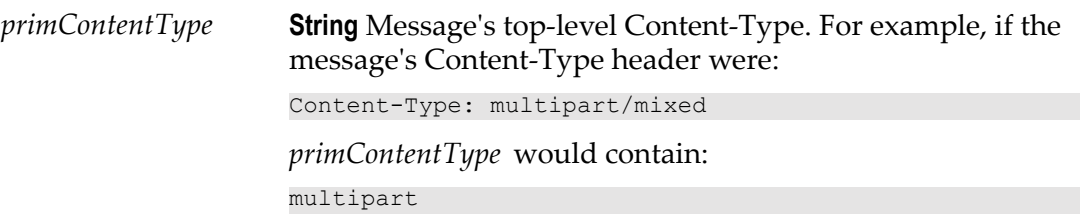

### **Usage Notes**

This service operates on the MIME object (*mimeData* ) produced by [pub.mime:createMimeData](#page-560-0).

For general information about MIME messages and using the MIME services, see the *MIME-S/MIME Developer's Guide*.

# **See Also**

[pub.mime:createMimeData](#page-560-0) [pub.mime:getContentType](#page-566-0) [pub.mime:addMimeHeader](#page-558-0) [pub.mime:getBodyPartHeader](#page-564-0)

# <span id="page-571-0"></span>**pub.mime:getSubContentType**

WmPublic. Returns the sub-type portion of a MIME object's Content-Type value.

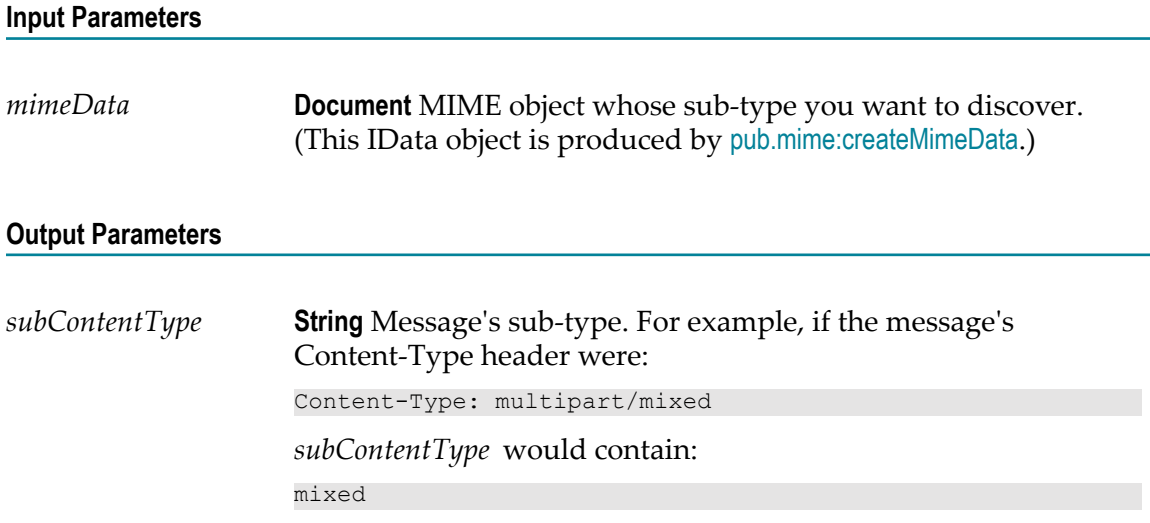

# **Usage Notes**

This service operates on the MIME object (*mimeData* ) produced by [pub.mime:createMimeData](#page-560-0).

For general information about MIME messages and using the MIME services, see the *MIME-S/MIME Developer's Guide*.

# **See Also**

[pub.mime:createMimeData](#page-560-0) [pub.mime:getContentType](#page-566-0) [pub.mime:addMimeHeader](#page-558-0) [pub.mime:getBodyPartHeader](#page-564-0)

# <span id="page-572-0"></span>**pub.mime:mergeHeaderAndBody**

WmPublic. Concatenates the contents of the header and body returned by the [pub.client:http](#page-120-0) service.

You can use this service to reassemble the message into its original form so that it can be used as input to the [pub.mime:createMimeData](#page-560-0) service (or any other service that requires the entire http response as an InputStream).

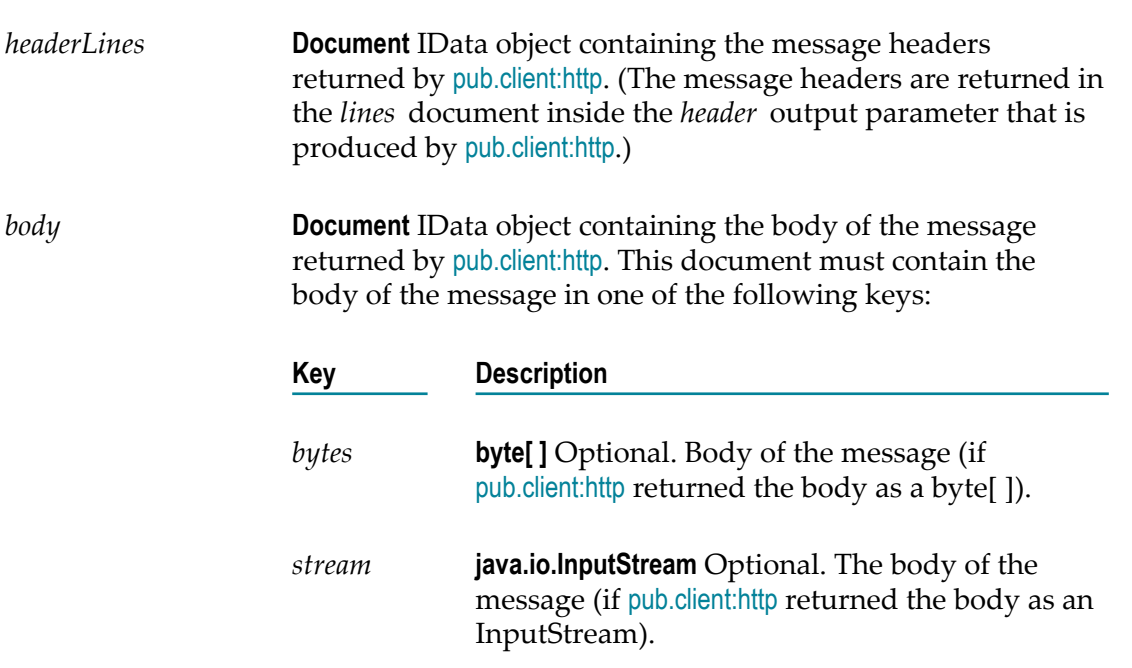

*stream* **java.io.InputStream** InputStream containing the reassembled tap message.

# **Usage Notes**

Use this service to merge the results produced by [pub.client:http](#page-120-0) to get the original MIME message.

# **See Also**

[pub.client:http](#page-120-0) [pub.mime:createMimeData](#page-560-0)

# **21 OAuth Folder**

Use the elements in the oauth folder to authorize a client application to access data on Integration Server using the OAuth 2.0 Authorization Framework.

Client applications use these services to interact with Integration Server when Integration Server is configured to act as the OAuth authorization server. In this chapter, *authorization server* refers to the Integration Server that acts as the authorization server. For information about configuring Integration Server as the OAuth authorization server, see *webMethods Integration Server Administrator's Guide*.

**Note:** Before using these services, you must have already registered the client with the authorization server and received a client identifier. You will use this information to configure the services in this folder. For information about registering a client, see *webMethods Integration Server Administrator's Guide*.

# **Summary of Elements in this Folder**

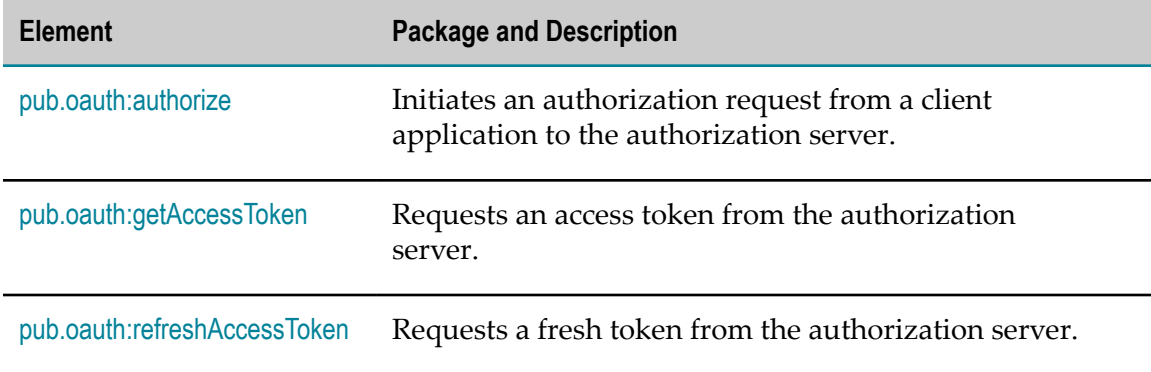

The following elements are available in this folder:

# <span id="page-575-0"></span>**pub.oauth:authorize**

Initiates an authorization request from a client application to the authorization server.

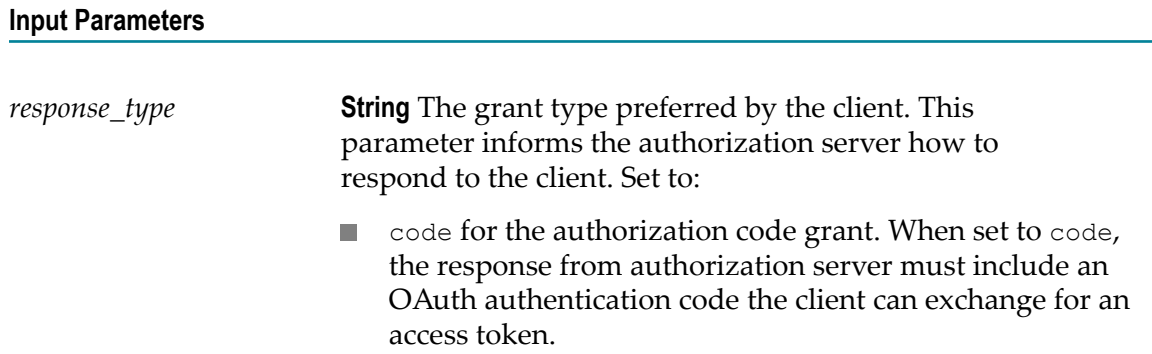
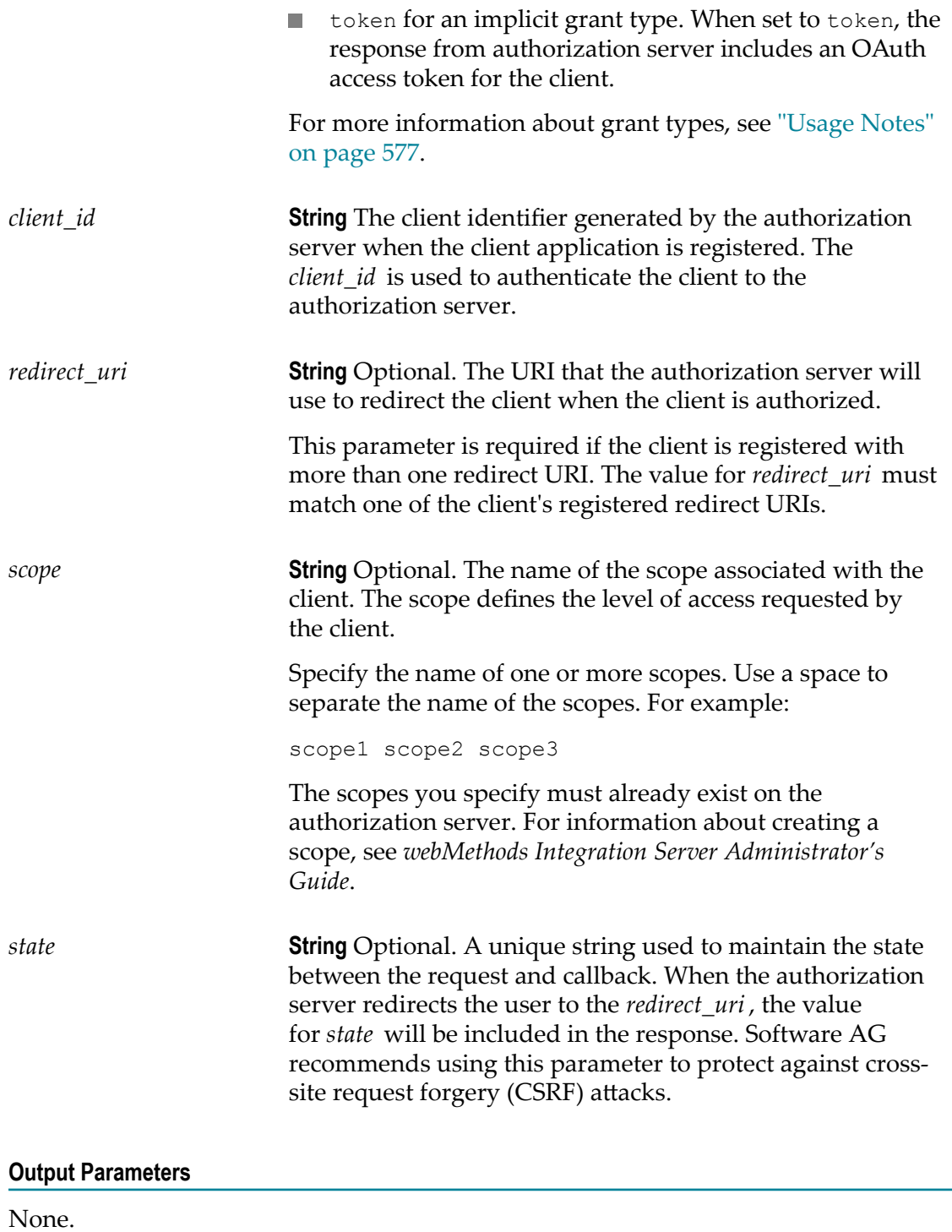

<span id="page-576-0"></span>This service must be invoked using HTTPS unless the Require HTTPS setting on the **Security > OAuth > Edit OAuth Global Settings** page is disabled.

When you register a client, you must consider the grant type the client should use to obtain an access token. Integration Server supports the following grant types:

- **Authorization code**. Requires the client to authenticate to the authorization server m. before obtaining an access token. The authentication code supplied by the authorization server is included in the redirection URI. The client can refresh an expired token. To implement an authorization code grant, set the *response\_type* to code.
- **Implicit**. Less secure than the authorization code grant. It does not require the client to authenticate to the authorization server. The authentication server includes the access token in the redirection URI. The client cannot refresh an expired token. To implement an implicit grant, set the *response\_type* to token.

Authentication code is not persisted in the cache. If Integration Server is restarted after the authorization code is issued but before the access token is requested, Integration Server will reject the request for the access token.

### **pub.oauth:getAccessToken**

Requests an access token from the authorization server.

The authorization server validates the request and generates an access token and a refresh token (if one is requested). The tokens, along with the client identifier, token expiration interval, and scope are stored in the authorization server's cache.

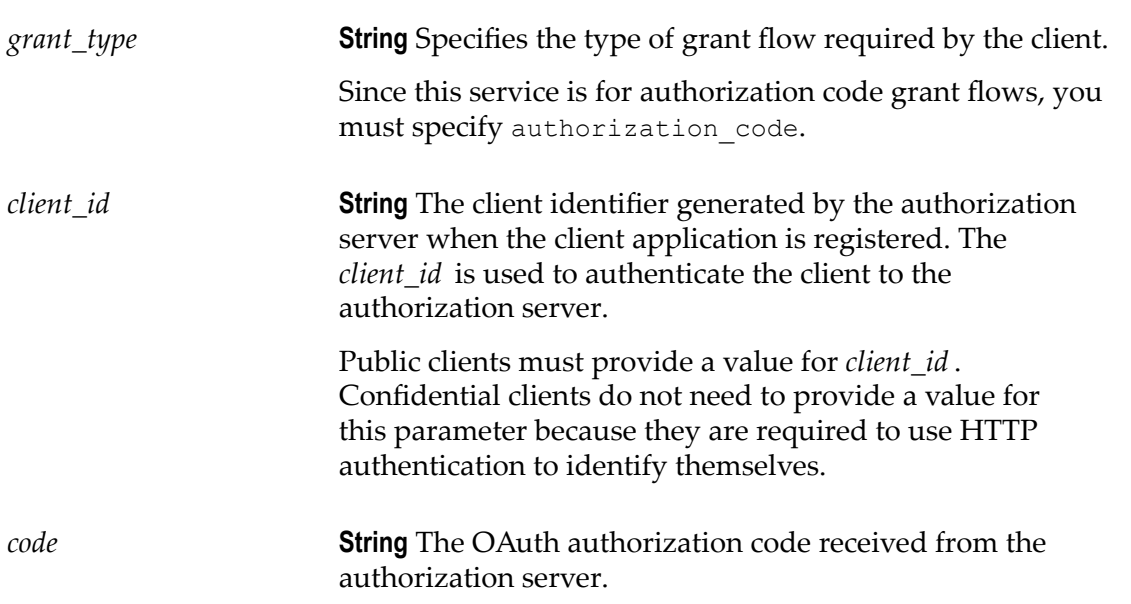

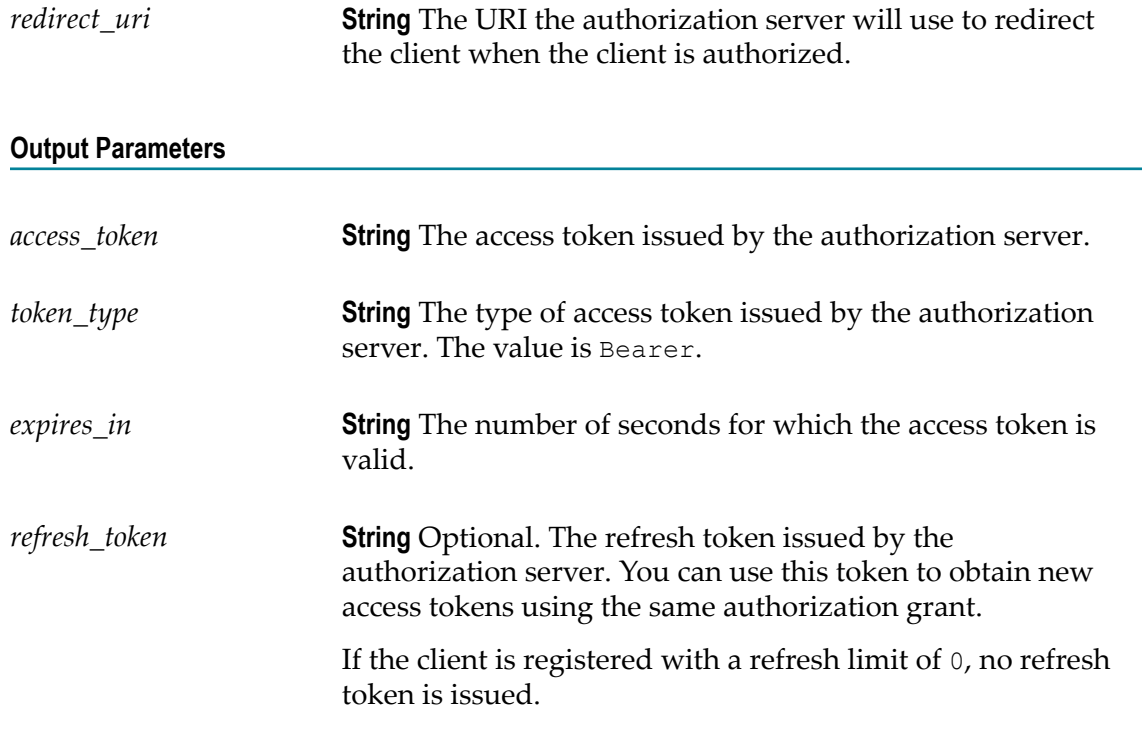

This service is used with authentication code grant flows only.

This service must be invoked using HTTPS unless the **Require HTTPS** setting on the **Security > OAuth > Edit OAuth Global Settings** page is disabled.

Clients must invoke this service via an HTTP POST request.

Confidential clients must authenticate requests by supplying their credentials in the HTTP Authorization header.

Authentication code is not persisted in the cache. If Integration Server is restarted after the authorization code is issued but before the access token is requested, Integration Server will reject the request for the access token.

When Integration Server acts as the authorization server, the *token\_type* output parameter is always Bearer. The authorization server retains the information about the bearer tokens it issues, including the user information. When the client presents a bearer token to the resource server, the resource server checks with the authorization server to see whether the user is allowed to access the requested folders and services.

The tokens, authorization codes, and client information are stored in the authorization server's caches. By default, these caches maintain up to 1000 elements in memory and 10000 elements on disk. If the cache size is exceeded, OAuth performance can be affected on Integration Server and can lead to errors if the disk runs out of space. If you anticipate that your authorization server's cache will exceed the default size, you should increase the **Maximum Elements In Memory**, **Maximum Elements On Disk**, or **Maximum Off-Heap** settings for Integration Server. For information about changing these settings,

see *webMethods Integration Server Administrator's Guide*. If the cache is distributed, see the BigMemory Max product documentation for 4.1 at www.terracotta.org/documentation for additional considerations when sizing distributed caches.

# **pub.oauth:refreshAccessToken**

Requests a refresh token from the authorization server. If the authorization server issued a refresh token to the client with the initial request, the client can use this service to submit a token refresh request when that initial refresh token expires.

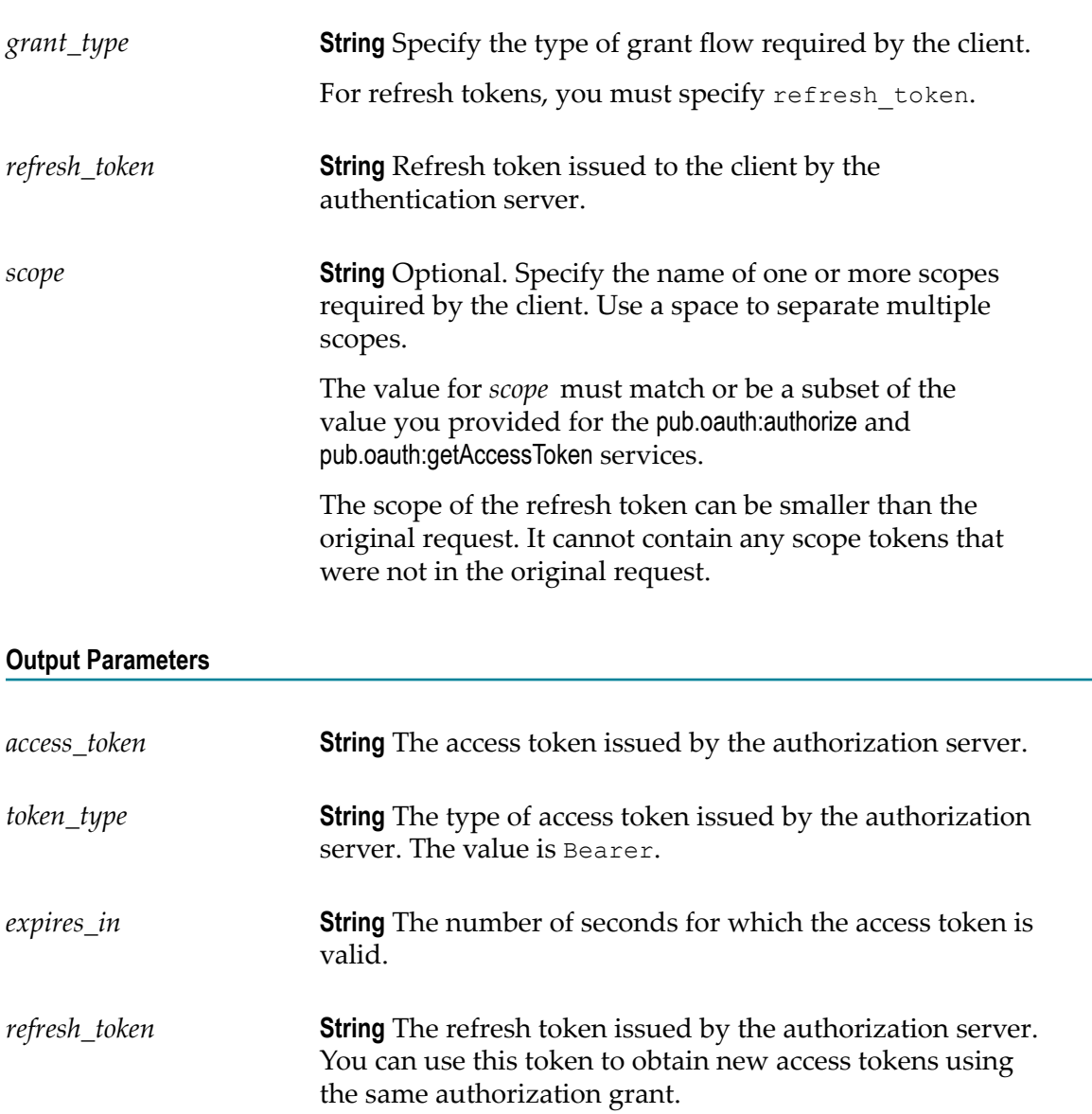

*scope* **String** Conditional. The name of the scopes requested by the client.

### **Usage Notes**

This service is used with authorization grant flows only.

This service must be invoked using HTTPS unless the **Require HTTPS** setting on the **Security > OAuth > Edit OAuth Global Settings** page is disabled.

Clients must invoke this service via an HTTP POST request.

Confidential clients must authenticate requests by supplying their credentials in the HTTP Authorization header.

When Integration Server acts as the authorization server, the *token\_type* output parameter is always Bearer. The authorization server retains the information about the bearer tokens it issues, including the user information. When the client presents a bearer token to the resource server, the resource server checks with the authorization server to see whether the user is allowed to access the requested folders and services.

# **22 Packages Folder**

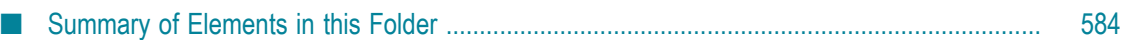

You use the elements in the packages folder to install, load, and/or alter the status of a package on the Integration Server.

### <span id="page-583-0"></span>**Summary of Elements in this Folder**

The following elements are available in this folder:

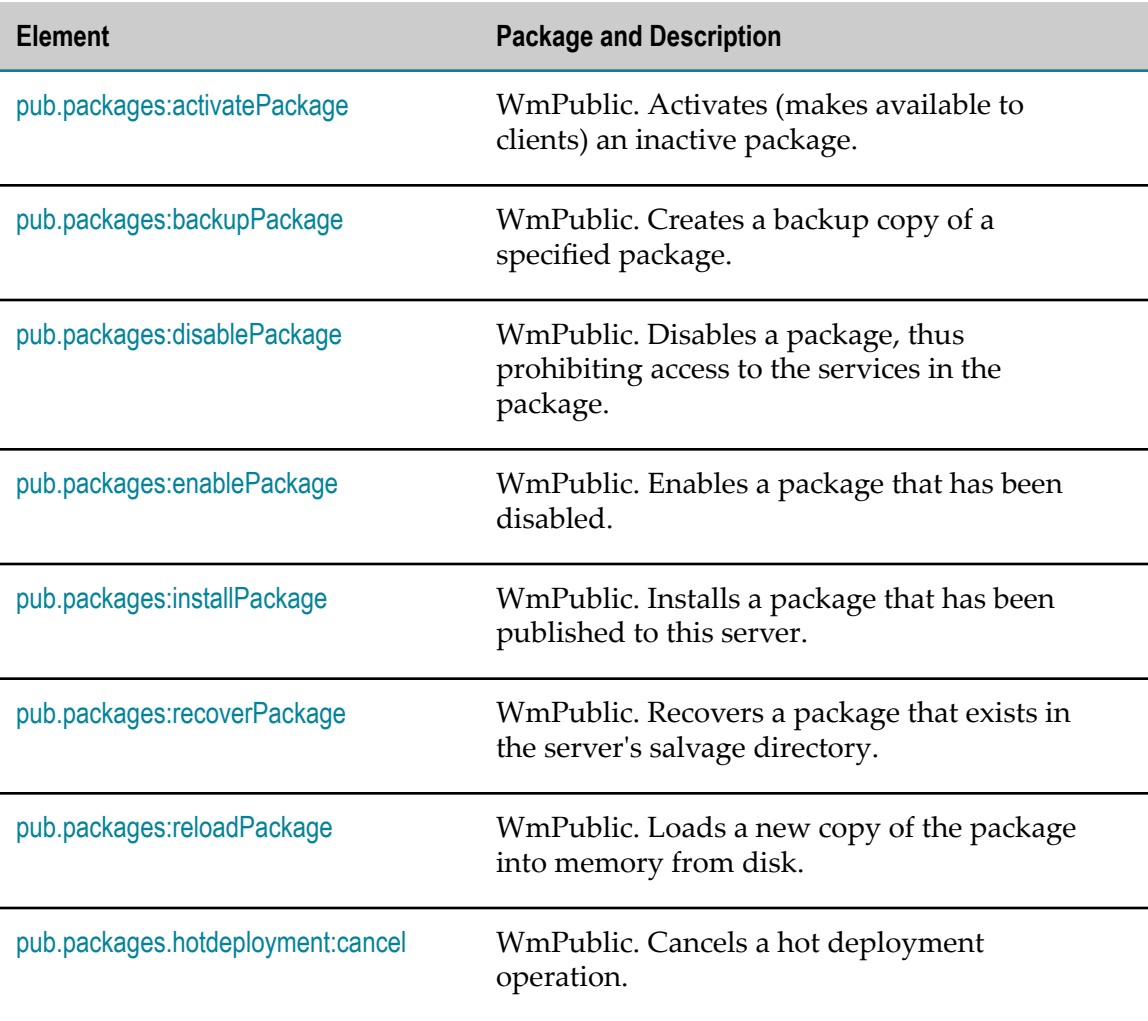

# <span id="page-583-1"></span>**pub.packages:activatePackage**

WmPublic. Activates (makes available to clients) an inactive package.

You use this service to activate a package that was not activated when it was initially installed or recovered.

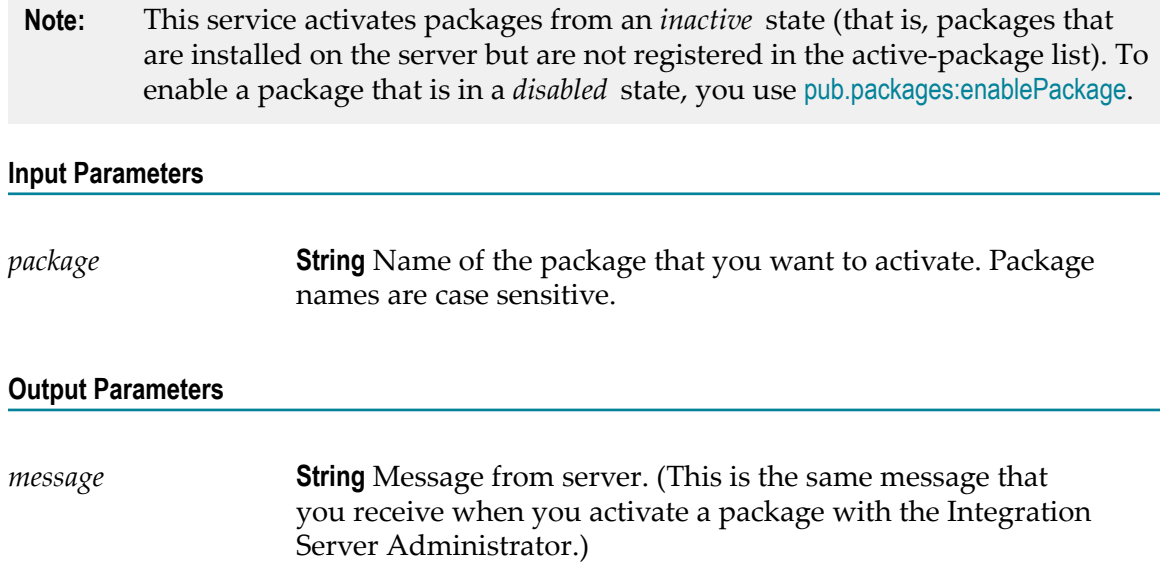

This service will throw an exception if the package specified in *package* does not exist or cannot otherwise be activated.

When a package is activated, it is loaded into memory in an enabled state (that is, activatePackage automatically activates *and* enables the package.) You do not need to explicitly enable it with [pub.packages:enablePackage](#page-586-0).

#### **See Also**

[pub.packages:enablePackage](#page-586-0) [pub.packages:installPackage](#page-586-1) [pub.packages:recoverPackage](#page-588-0)

### <span id="page-584-0"></span>**pub.packages:backupPackage**

WmPublic. Creates a backup copy of a specified package.

#### **Input Parameters**

*packageName* **String** Name of the package to back up.

#### **Output Parameters**

None.

The service creates the backup in a file named *packageName*.zip, where *packageName* is the name of the original package installed in Integration Server. The *packageName*.zip is placed in the following directory:

*Integration Server\_directory*\instances\*instance\_name* \replicate\inbound

If a package with the same name as the file produced by this service already exists in the *Integration Server\_directory*\instances\*instance\_name* \replicate\inbound directory, the service overwrites the existing .zip file with the backup copy that the service creates.

The backed up package is an exact copy of the specified package. Package metadata, such as creation timestamp, will be the same in the backup as in the original package. This is unlike package replication or package archiving in which the creation timestamp reflects the time the package was replicated or archived.

### <span id="page-585-0"></span>**pub.packages:disablePackage**

WmPublic. Disables a package, thus prohibiting access to the services in the package.

### **Input Parameters**

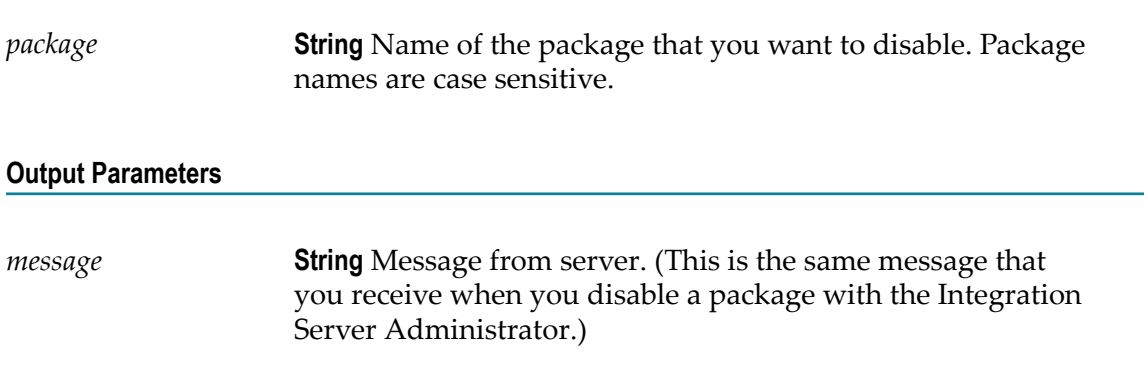

### **Usage Notes**

When a package is disabled, the services in the package are no longer available to the clients. To re-enable a package that has been disabled, use [pub.packages:enablePackage](#page-586-0).

**Important:** Never disable the WmRoot package. Doing so would disable the server.

Be aware that if you disable a package while services in the package are being executed, those services will most likely fail. disablePackage does not wait for in-progress services to finish before disabling a package.

This service will throw an exception if the package specified in *package* does not exist or cannot otherwise be disabled.

### **See Also**

[pub.packages:enablePackage](#page-586-0)

### <span id="page-586-0"></span>**pub.packages:enablePackage**

WmPublic. Enables a package that has been disabled.

**Note:** This service enables a package that is in a *disabled* state (that is, a package that has been disabled through the Integration Server Administrator or the [pub.packages:disablePackage](#page-585-0) service). To activate a package that is in an *inactive* state, you use enablePackage.

### **Input Parameters**

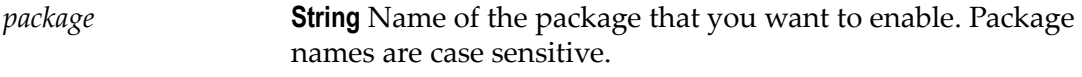

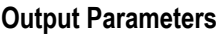

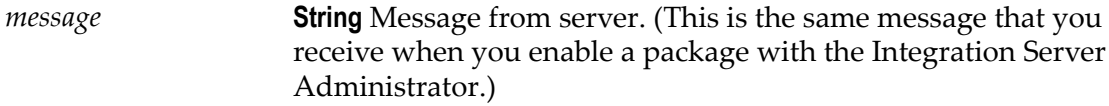

### **Usage Notes**

When you enable a package, the package is reloaded into memory from disk.

This service will throw an exception if the package specified in *package* does not exist, has not been activated, or cannot otherwise be enabled.

### **See Also**

[pub.packages:disablePackage](#page-585-0) [pub.packages:activatePackage](#page-583-1) [pub.packages:reloadPackage](#page-589-0)

# <span id="page-586-1"></span>**pub.packages:installPackage**

WmPublic. Installs a package that has been published to this server.

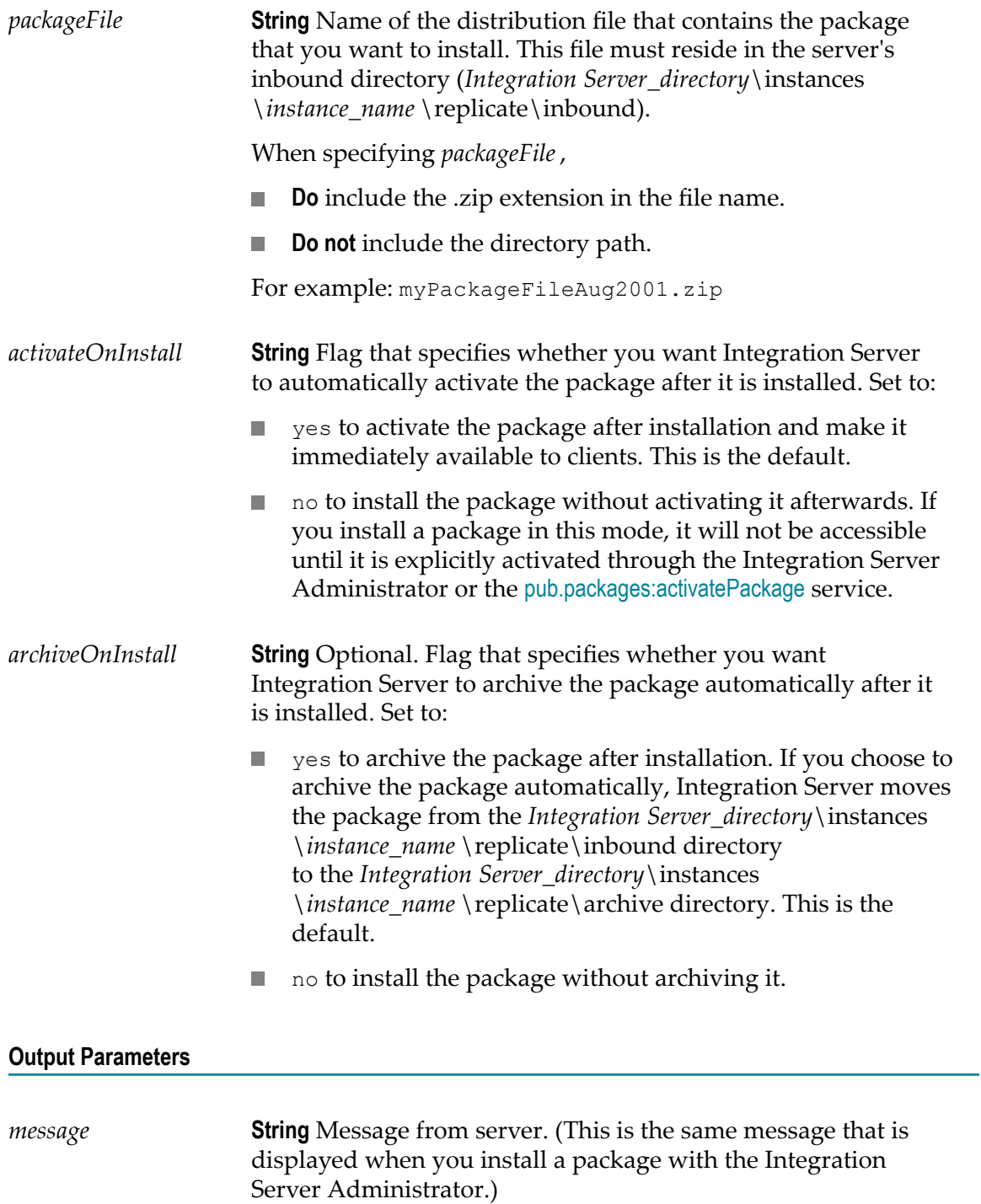

If the installed package replaces an existing package on the server, pub.packages:installPackage will automatically put a backup copy of the existing package in *Integration Server\_directory*\instances\*instance\_name* \replicate\salvage before it installs the new package.

This service will throw an exception if the file named in *packageFile* does not exist or cannot otherwise be installed correctly.

### **See Also**

[pub.packages:activatePackage](#page-583-1) [pub.packages:recoverPackage](#page-588-0)

### <span id="page-588-0"></span>**pub.packages:recoverPackage**

WmPublic. Recovers a package that exists in the server's salvage directory.

The salvage directory (*Integration Server\_directory*\instances\*instance\_name* \replicate \salvage) is where the server keeps packages that are deleted with the "safe delete" option or replaced with newer installed versions.

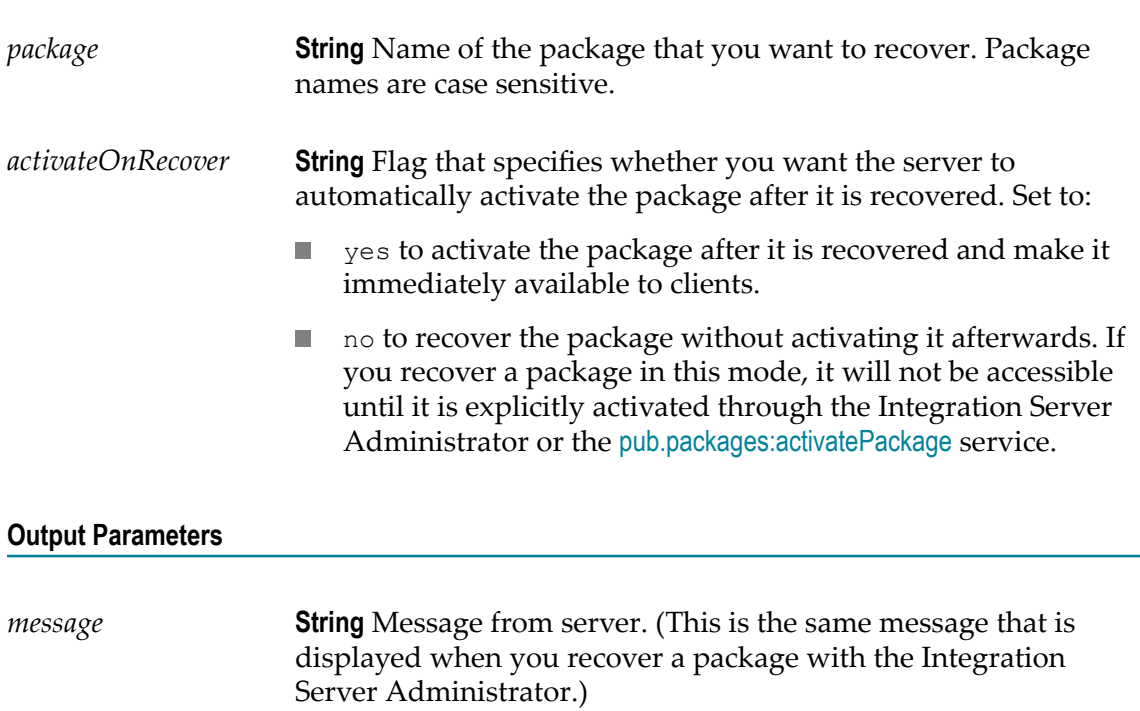

You can only recover packages that exist in the server's salvage directory.

If you recover a package that is currently installed on the server, the package from the salvage directory *replaces* the version that is currently installed. (Be aware that the server *does not* retain a copy of the version that it replaces.)

This service will throw an exception if the file named in *package* does not exist in the server's salvage directory or cannot otherwise be recovered.

### **See Also**

[pub.packages:activatePackage](#page-583-1)

### <span id="page-589-0"></span>**pub.packages:reloadPackage**

WmPublic. Loads a new copy of the package into memory from disk.

If you make changes to the service in a package while the server is running, you must use reloadPackage to put those changes into effect.

#### **Input Parameters**

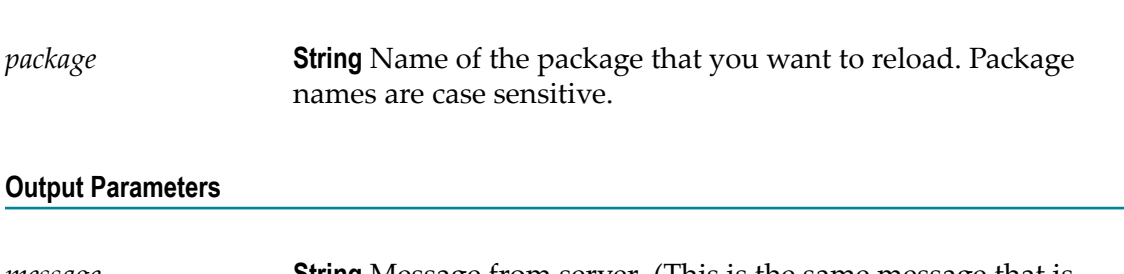

*message* **String** Message from server. (This is the same message that is displayed when you reload a package with the Integration Server Administrator.)

### **Usage Notes**

Be aware that if you reload a package while services in the package are being executed, those services will most likely fail. reloadPackage does not wait for in-progress services to finish before reloading a package.

This service will throw an exception if the file named in *package* does not exist or cannot otherwise be reloaded.

### <span id="page-589-1"></span>**pub.packages.hotdeployment:cancel**

WmPublic. Cancels a hot deployment operation.

You use the hot deployment feature in Integration Server to upgrade custom packages in Integration Server while ensuring that the Integration Server assets are available for processing without any noticeable downtime. You can use the pub.packages.hotdeployment:cancel service to cancel a hot deployment operation if Integration Server is unable to start installing the package because of delay in the completion of in-flight tasks. For more information about hot deployment of packages, see *webMethods Integration Server Administrator's Guide*.

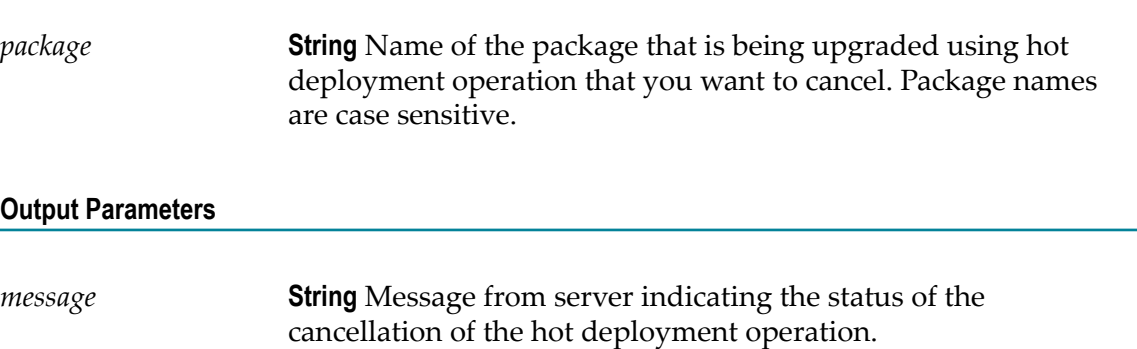

# **23 Publish Folder**

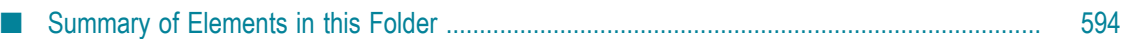

You use the elements in the publish folder to publish messages to webMethods Universal Messaging or webMethods Broker. Other Integration Servers subscribe to and receive these messages using webMethods messaging triggers.

# <span id="page-593-0"></span>**Summary of Elements in this Folder**

The following elements are available in this folder:

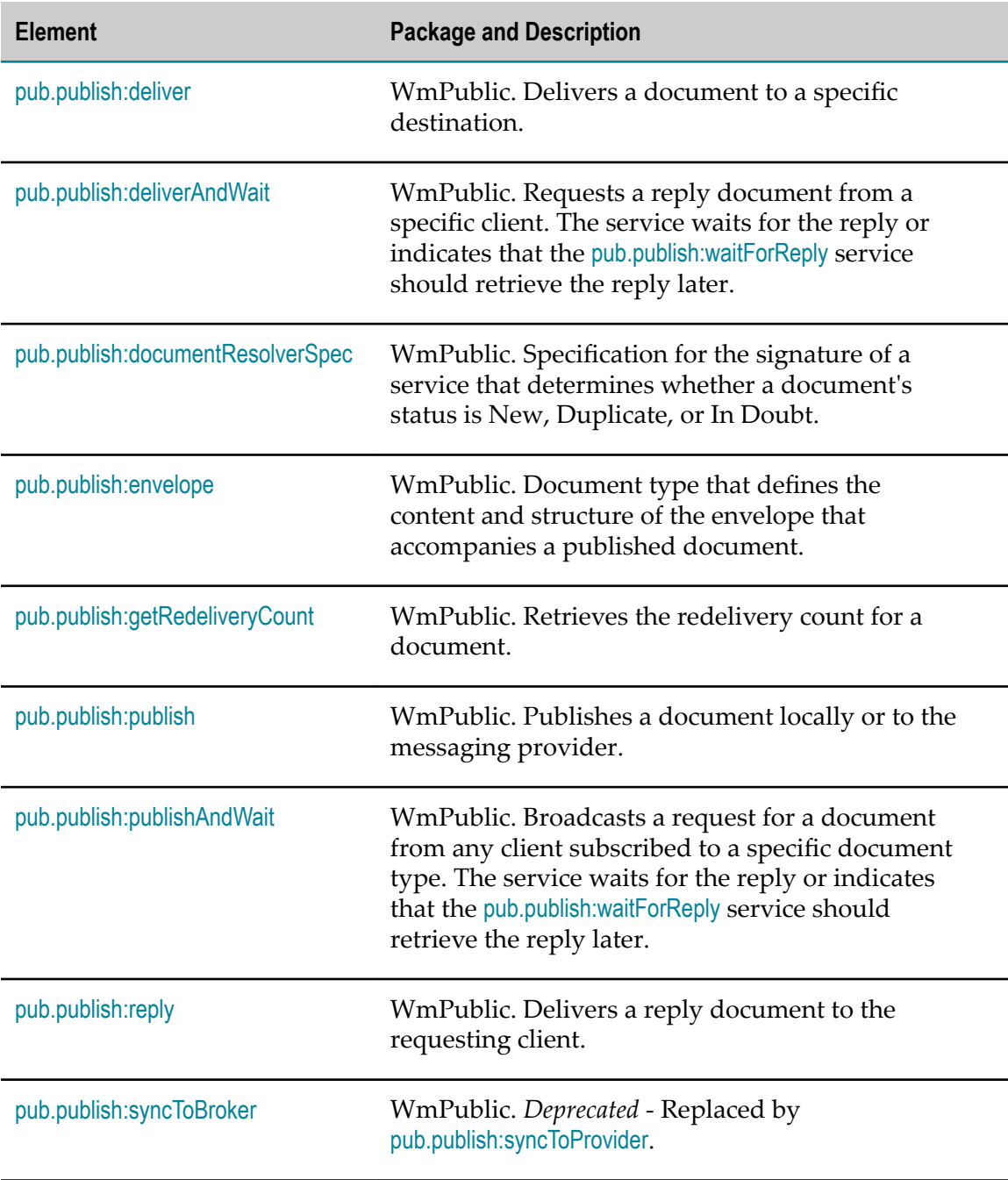

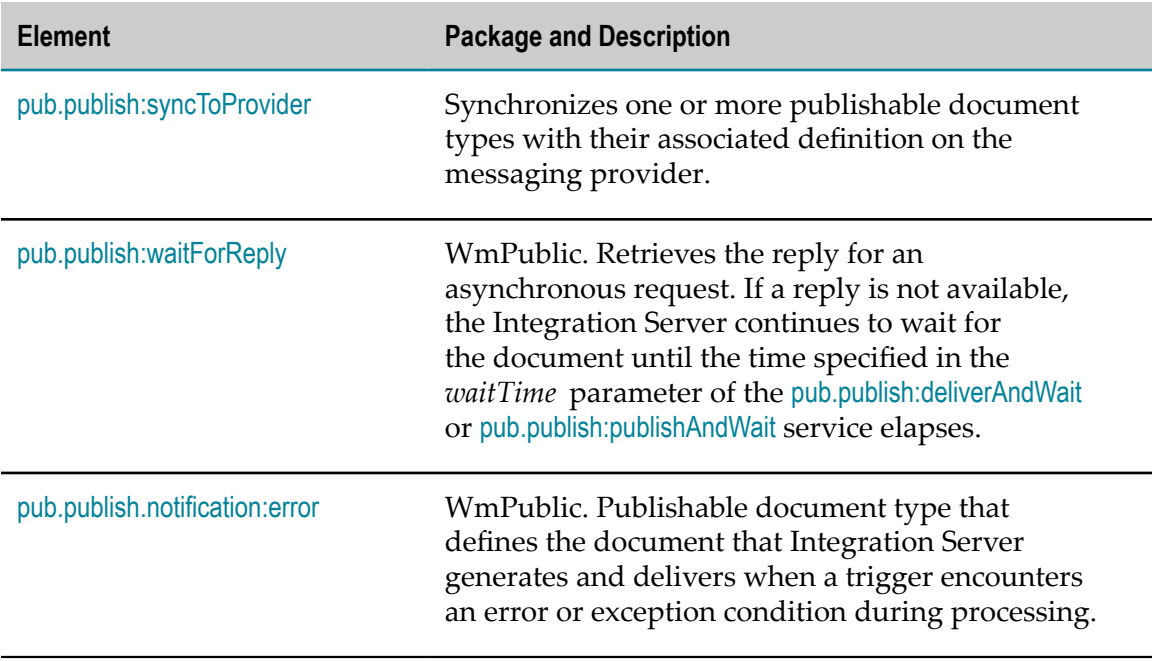

# <span id="page-594-0"></span>**pub.publish:deliver**

WmPublic. Delivers a document to a specific destination.

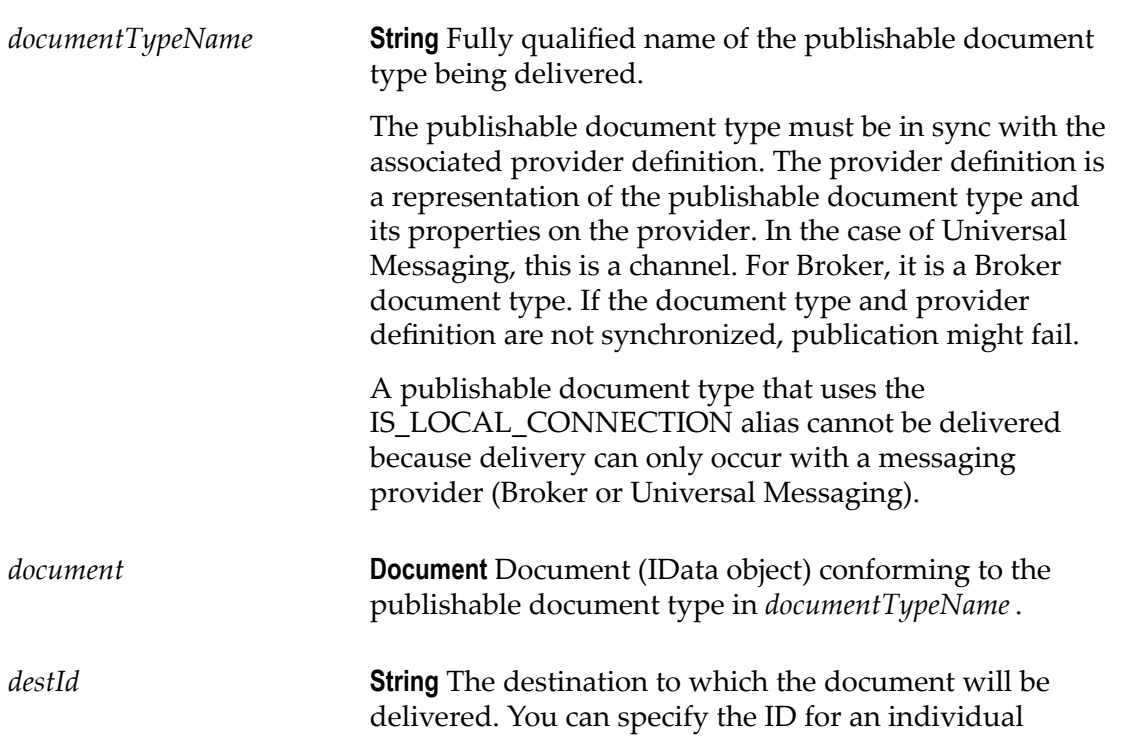

trigger or the default client of an Integration Server as the destination. When you deliver a document to the default client of Integration Server, Integration Server routes the delivered document to any subscribers on that Integration Server.

When working with Universal Messaging, the destination ID is a subject. When working with Broker, the destination ID is the client ID.

The destination ID for a trigger uses the following naming convention:

*clientPrefix \_folderName* \_*subfolderName* \_*triggerName*

Where *clientPrefix* is the client prefix for the messaging connection alias used by the trigger, *folderName* is the folder in which the trigger is located, *subfolderName* is the subfolder in which the trigger is located, and *triggerName* is the local name of the trigger. For example, for a trigger with the fully qualified name myFolder.mySubFolder:myTrigger that uses a messaging connection alias with the client prefix "myAlias", the destination ID of the trigger is: myAlias\_myFolder\_mySubfolder\_myTrigger.

The destination ID for the default client of an Integration Server uses the following naming convention:

### *clientPrefix* \_DefaultClient

Where *clientPrefix* is the client prefix for the messaging connection alias used by subscribers to the publishable document type on the Integration Server.

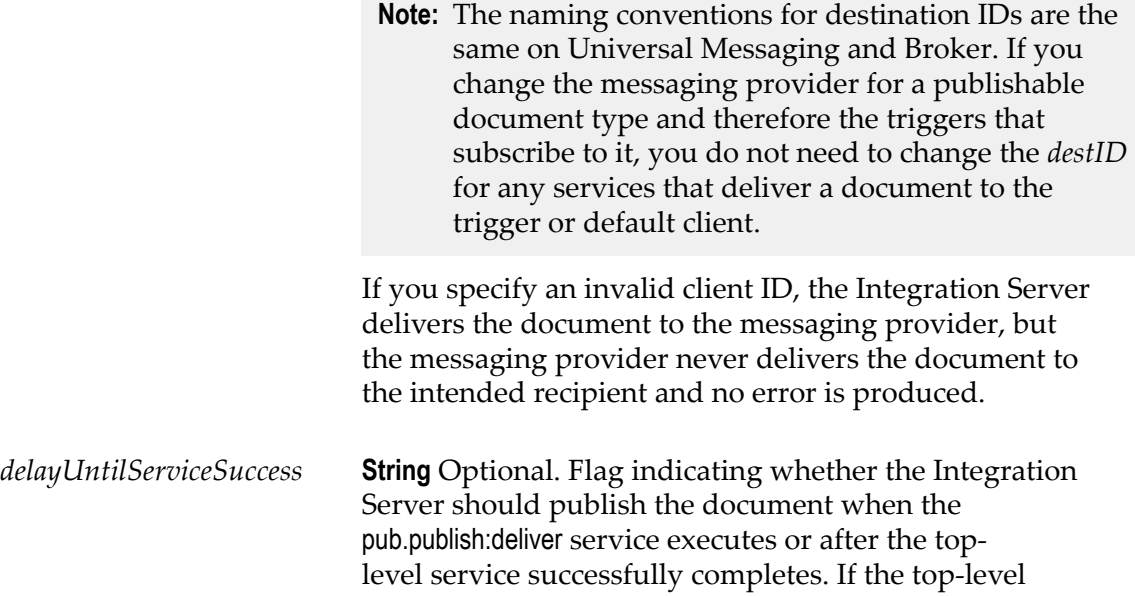

service fails, the Integration Server will not publish the document.

Set to:

- $\overline{\phantom{a}}$ true to delay publishing until after the top-level service executes successfully.
- false to publish the document when the  $\mathcal{L}_{\rm{max}}$ pub.publish:deliver service executes. This is the default.

#### **Output Parameters**

None.

#### **Usage Notes**

You can use the pub.publish:deliver service to deliver a document to a destination where the destination can be a webMethods messaging trigger or the default client of an Integration Server. For a trigger that receives messages from Universal Messaging, you specify the subject that corresponds to the trigger or the Integration Server. For a trigger that receives messages from the Broker, you specify the client ID that corresponds to the trigger or the Integration Server.

To view the subjects for a trigger used with Universal Messaging, use Integration Server Administrator to open the **Settings > Messaging >webMethods Messaging TriggerManagement** screen. In the **IndividualwebMethods Messaging Trigger** list, click the name of the trigger for which you want to view the client ID. On the **Settings > Messaging >webMethods Messaging TriggerManagement> triggerName** screen, under **Destination ID for Deliver**, the **Trigger Client ID** field displays the client ID for the trigger. The **Default Client ID** field displays the client of the Integration Server.

To view a list of client IDs on the Broker, use the Broker user interface within My webMethods or use Designer to test the publishable document type that you want to deliver.

For a Universal Messaging connection alias the **Publish Wait Time While Reconnecting** value specifies the number of milliseconds that a publishing service using alias will wait for a connection to the Universal Messaging server to be re-established after the connection fails. If Integration Server re-establishes the connection before the **Publish Wait Time While Reconnecting** elapses, the publishing service continues executing. If the specified time elapses before a connection is re-established, the publishing service ends with an ISRuntimeException. Make sure to code your service to handle this situation.

If outbound client-side queuing is disabled (the watt.server.publish.useCSQ property is set to "never"), Integration Server throws a ServiceException if the Broker is not available when this service executes. Make sure to code your service to handle this situation.

If the pub.publish:deliver services publishes a document to Universal Messaging and use of the client side queue is disabled for the Universal Messaging connection alias, Integration Server throws an ISRuntimeException if the Universal Messaging server is not available when the service executes. Make sure to code your service to handle this situation.

For more information about how the Integration Server, Universal Messaging, and Broker deliver documents and for information about building a service that delivers a document, see the *Publish-Subscribe Developer's Guide*.

### **See Also**

[pub.publish:publish](#page-609-0) [pub.publish:deliverAndWait](#page-597-0) [pub.publish:envelope](#page-603-0)

### <span id="page-597-0"></span>**pub.publish:deliverAndWait**

WmPublic. Requests a reply document from a specific client. The service waits for the reply or indicates that the [pub.publish:waitForReply](#page-621-0) service should retrieve the reply later.

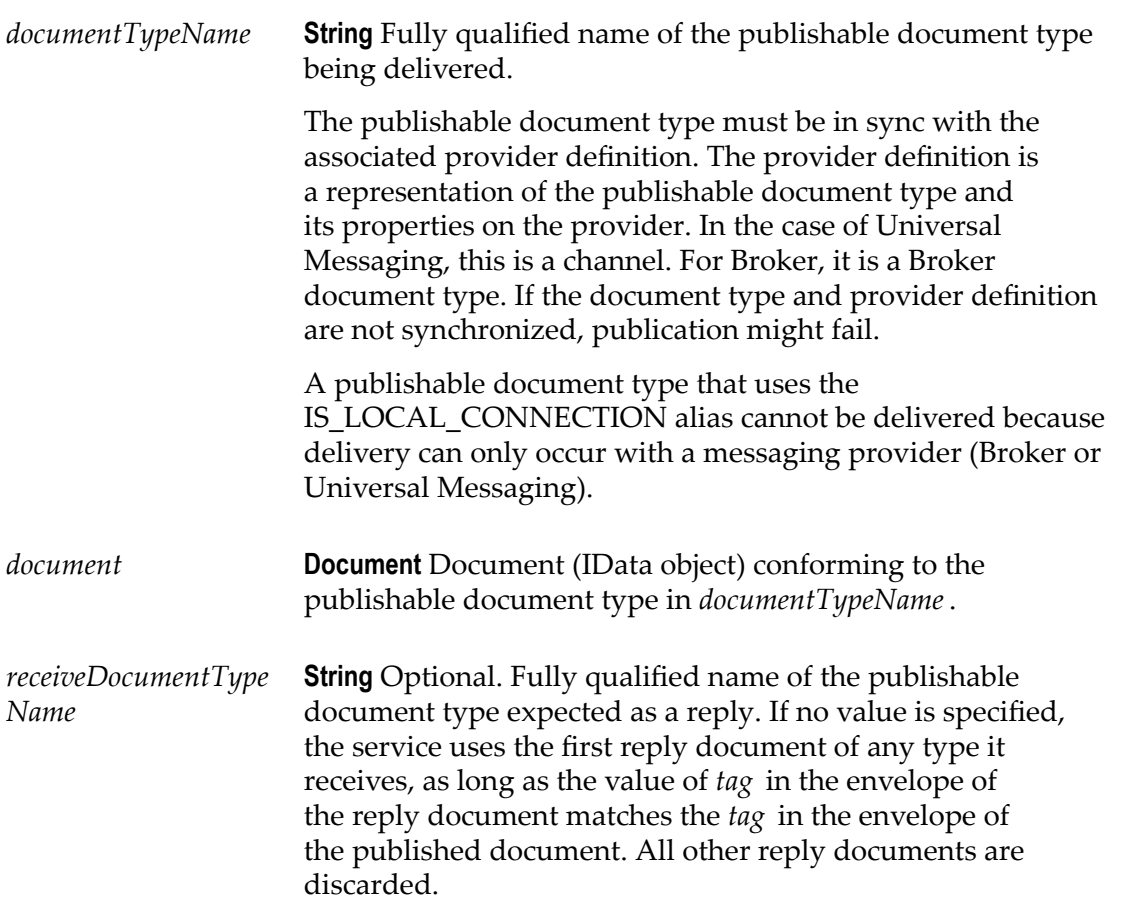

*destId* **String** The destination to which the document will be delivered. You can specify the ID for an individual trigger or the default client of an Integration Server as the destination. When you deliver a document to the default client of Integration Server, Integration Server routes the delivered document to any subscribers on that Integration Server.

> When working with Universal Messaging, the destination ID is a subject. When working with Broker, the destination ID is the client ID.

The destination ID for a trigger uses the following naming convention:

*clientPrefix \_folderName* \_*subfolderName* \_*triggerName*

Where *clientPrefix* is the client prefix for the messaging connection alias used by the trigger, *folderName* is the folder in which the trigger is located, *subfolderName* is the subfolder in which the trigger is located, and *triggerName* is the local name of the trigger. For example, for a trigger with the fully qualified name myFolder.mySubFolder:myTrigger that uses a messaging connection alias with the client prefix "myAlias", the destination ID of the trigger is: myAlias\_myFolder\_mySubfolder\_myTrigger.

The destination ID for the default client of an Integration Server uses the following naming convention:

*clientPrefix* \_DefaultClient

Where *clientPrefix* is the client prefix for the messaging connection alias used by subscribers to the publishable document type on the Integration Server.

**Note:** The naming conventions for destination IDs are the same on Universal Messaging and Broker. If you change the messaging provider for a publishable document type and therefore the triggers that subscribe to it, you do not need to change the *destID* for any services that deliver a document to the trigger or default client.

If you specify an invalid client ID, the Integration Server delivers the document to the messaging provider, but the messaging provider never delivers the document to the intended recipient and no error is produced.

*waitTime* **String** Optional. Specifies the time to wait (in milliseconds) for the response to arrive. If no value is specified, the service waits indefinitely until it receives a reply.

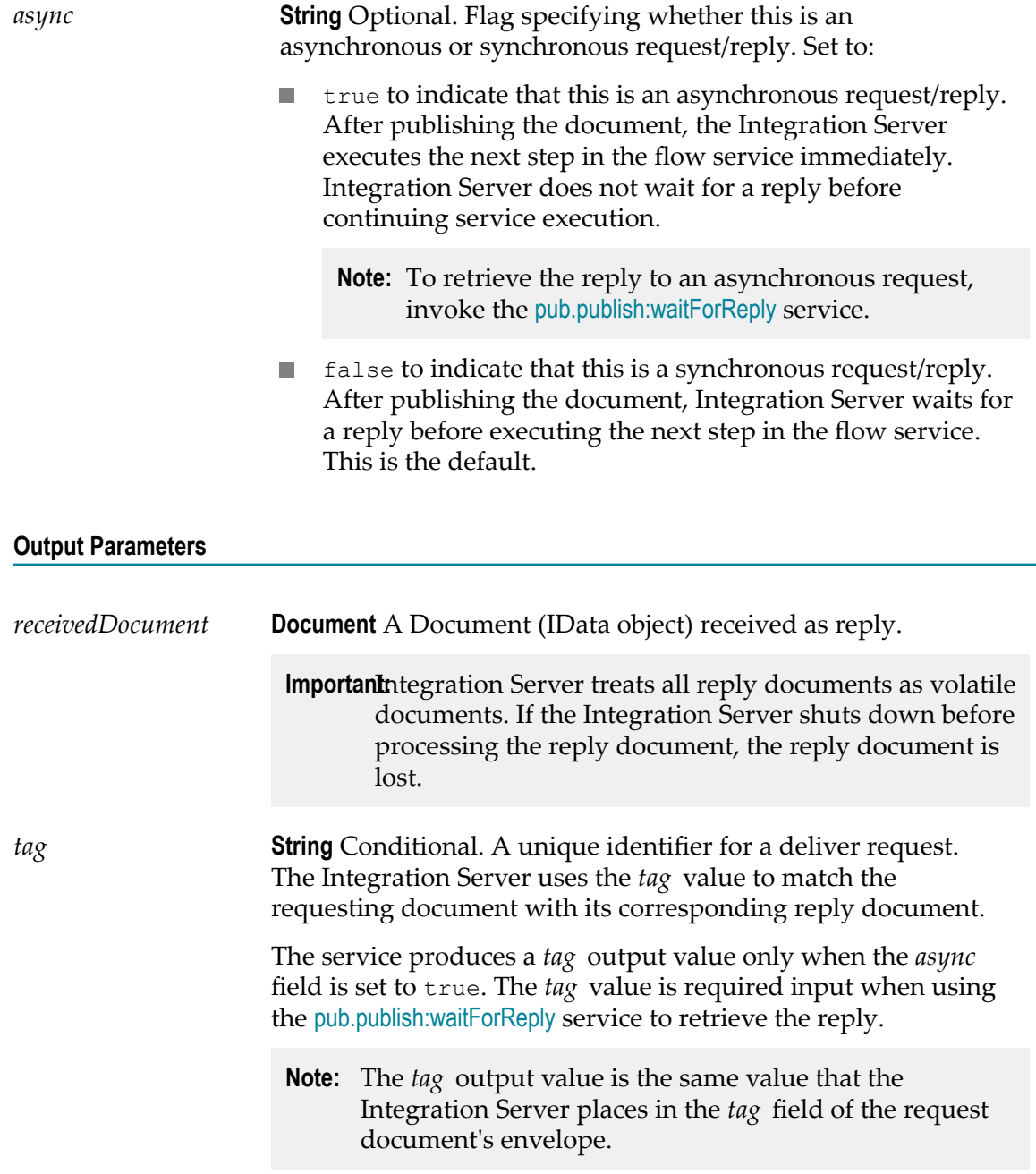

You can use the pub.publish:deliverAndWait service to deliver a document to a destination where the destination can be a webMethods messaging trigger or the default client of an Integration Server. For a trigger that receives messages from Universal Messaging, you specify the subject that corresponds to the trigger or the Integration Server. For a trigger that receives messages from the Broker, you specify the client ID that corresponds to the trigger or the Integration Server.

To view the subjects for a trigger used with Universal Messaging, use Integration Server Administrator to open the **Settings > Messaging >webMethods Messaging TriggerManagement** screen. In the **IndividualwebMethods Messaging Trigger** list, click the name of the trigger for which you want to view the client ID. On the **Settings > Messaging >webMethods Messaging TriggerManagement> triggerName** screen, under **Destination ID for Deliver**, the **Trigger Client ID** field displays the client ID for the trigger. The **Default Client ID** field displays the client of the Integration Server.

To view a list of client IDs on the Broker, use the Broker user interface within My webMethods or use Designer to test the publishable document type that you want to deliver.

For a Universal Messaging connection alias the **Publish Wait Time While Reconnecting** value specifies the number of milliseconds that a publishing service using alias will wait for a connection to the Universal Messaging server to be re-established after the connection fails. If Integration Server re-establishes the connection before the **Publish Wait Time While Reconnecting** elapses, the publishing service continues executing. If the specified time elapses before a connection is re-established, the publishing service ends with an ISRuntimeException. Make sure to code your service to handle this situation.

You can use the pub.publish:deliverAndWait service to initiate and continue a private conversation between two clients. This is a variation of the request/reply model. One client executes a service that delivers a document to a specific client. This document requests information from the receiving client.

- In a synchronous request/reply, the delivering service stops executing while it waits for a response. When the service receives a reply document from the specified client, the servers resumes executing. If the *waitTime* elapses before the service receives a reply, Integration Server ends the request, and the service returns a null document indicating that the request timed out. Integration Server then executes the next step in the flow service. If a reply document arrives after the flow service resumes execution, Integration Server rejects the document and creates a journal log message stating that the document was rejected because there is no service thread waiting for the document.
- In an asynchronous request/reply, the delivering service continues executing n. the steps in the service after publishing the document. To retrieve the reply, the delivering service must invoke the [pub.publish:waitForReply](#page-621-0) service. If the wait time elapses before the pub.publish:waitForReply service receives a document, the pub.publish:waitForReply service returns a null document indicating that the request timed out.

A service that contains multiple asynchronous deliver requests allows the service to deliver all the requests before collecting the replies. This approach can be more efficient than delivering a request, waiting for a reply, and then delivering the next request.

If you create a service that contains multiple asynchronous requests, make sure to link the *tag* output to another field in the pipeline. Each asynchronous delivery produces a *tag* field in the pipeline. If the *tag* field is not linked to another field, the next asynchronous delivery request (that is, the next execution of the pub.publish:deliverAndWait service) will overwrite the first *tag* value.

Use pub.publish:deliverAndWait if you need to know that a specific client successfully received and processed the request document.

If the publishable document type in *documentTypeName* is associated with a Universal Messaging connection alias, the **Enable Request/Reply Channel and Listener** check box must be selected for the alias. When this check box is selected, Integration Server ensures that a request/reply channel exists for the Universal Messaging connection alias on the Universal Messaging server and that Integration Server has a listener that subscribes to the alias-specific request/reply channel. If the check box is cleared, there will be no channel in which Universal Messaging can collect replies and no listener with which Integration Server can retrieve replies. The pub.publish:deliverAndWait service will end with a ServiceException if the **Enable Request/Reply Channel and Listener** check box is not selected for the Universal Messaging connection alias.

If outbound client-side queuing is disabled (the watt.server.publish.useCSQ property is set to "never"), Integration Server throws a ServiceException if the webMethods Broker is not available when this service executes. Make sure to code your service to handle this situation.

If the pub.publish:deliverAndWait services publishes a document to Universal Messaging and use of the client side queue is disabled for the Universal Messaging connection alias, Integration Server throws an ISRuntimeException if the Universal Messaging server is not available when the service executes. Make sure to code your service to handle this situation.

For more information about how to build a services that initiate synchronous or asynchronous request/reply scenarios, see the *Publish-Subscribe Developer's Guide*.

### **See Also**

[pub.publish:waitForReply](#page-621-0) [pub.publish:publishAndWait](#page-612-0) [pub.publish:reply](#page-617-0) [pub.publish:envelope](#page-603-0)

# <span id="page-601-0"></span>**pub.publish:documentResolverSpec**

WmPublic. Specification for the signature of a service that determines whether a document's status is New, Duplicate, or In Doubt.

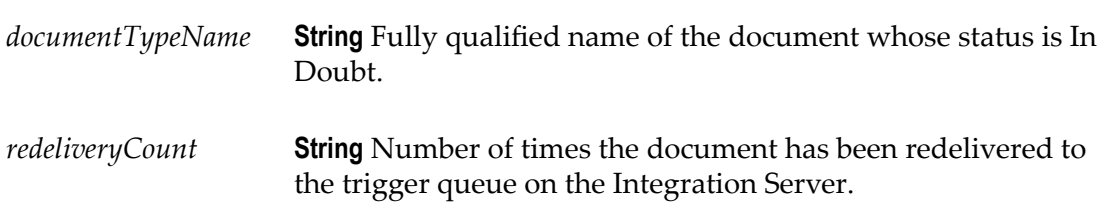

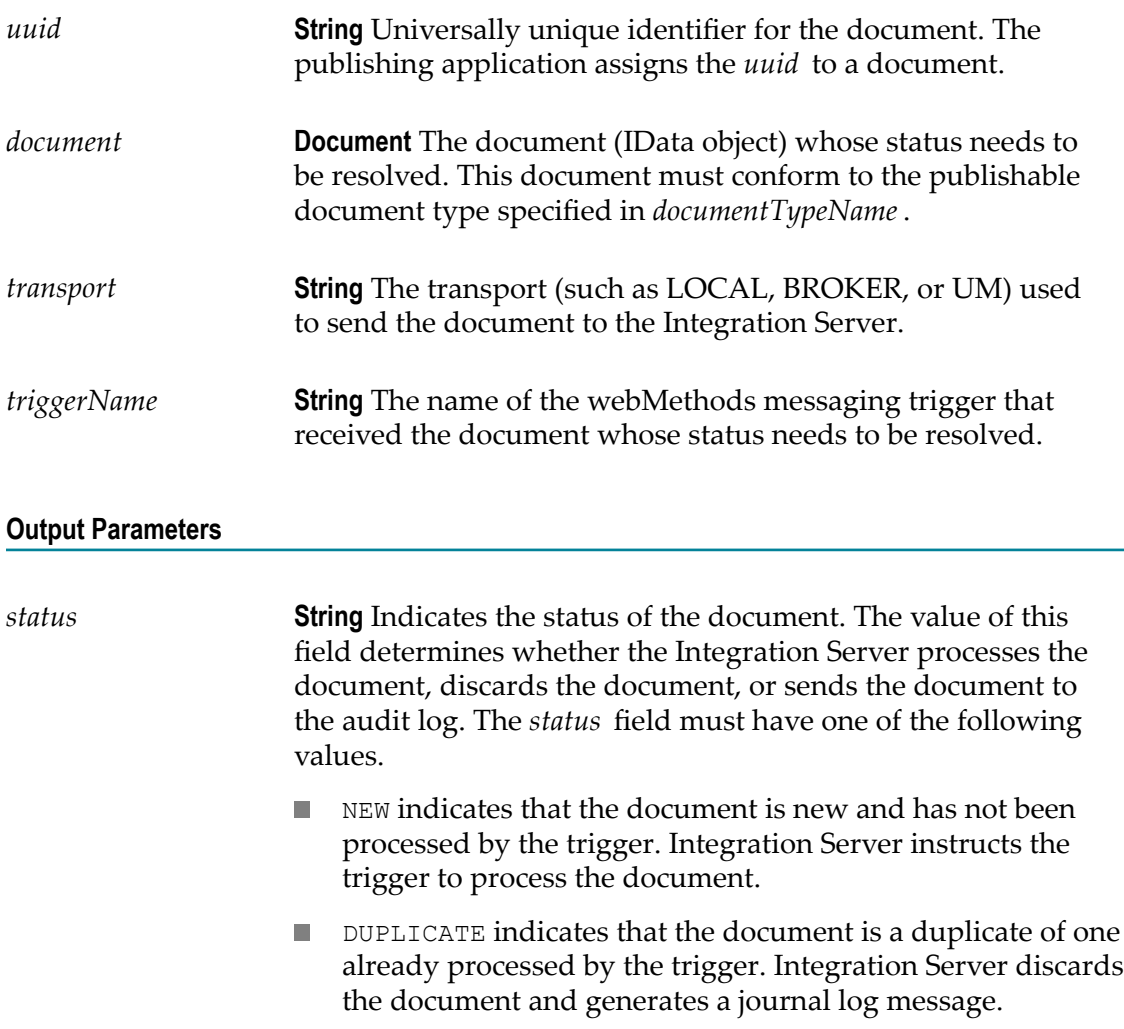

- $\Box$ IN DOUBT indicates that the status of the document is still in doubt. The document resolver service could not conclusively determine whether the trigger already processed the document. If the audit log is a database, the audit subsystem logs the document and the Integration Server generates a journal log message.
- *message* **String** Conditional. A user-specified string that indicates why the document status is DUPLICATE or IN\_DOUBT. Integration Server writes the message to the journal log when the server discards the document or routes it to the audit log.

The pub.publish:documentResolverSpec must be used as the signature for any service used to resolve the processing status of a document. For information about building a document resolver service and enabling exactly once processing for a webMethods messaging trigger, see the *Publish-Subscribe Developer's Guide*.

Use the [pub.jms:documentResolverSpec](#page-443-0) as the signature for a document resolver service used to determine the status of a JMS message received by a JMS trigger.

### **See Also**

[pub.jms:documentResolverSpec](#page-443-0)

### <span id="page-603-0"></span>**pub.publish:envelope**

WmPublic. Document type that defines the content and structure of the envelope that accompanies a published document.

The envelope records information such as the sender's address, the time the document was sent, password and certificate information, and other useful information for routing and control. Every publishable document type contains a document reference to this document type.

### **Read/Write Parameters**

You can set the following parameters within your service. Broker supports all of the read/write parameters. However, webMethods Universal Messaging supports only *activation* , *businessContext* , *priority* , *replyTo* , and *tag* . Universal Messaging ignores the values of any other read/write parameters set in the document envelope and passes them through to subscribers.

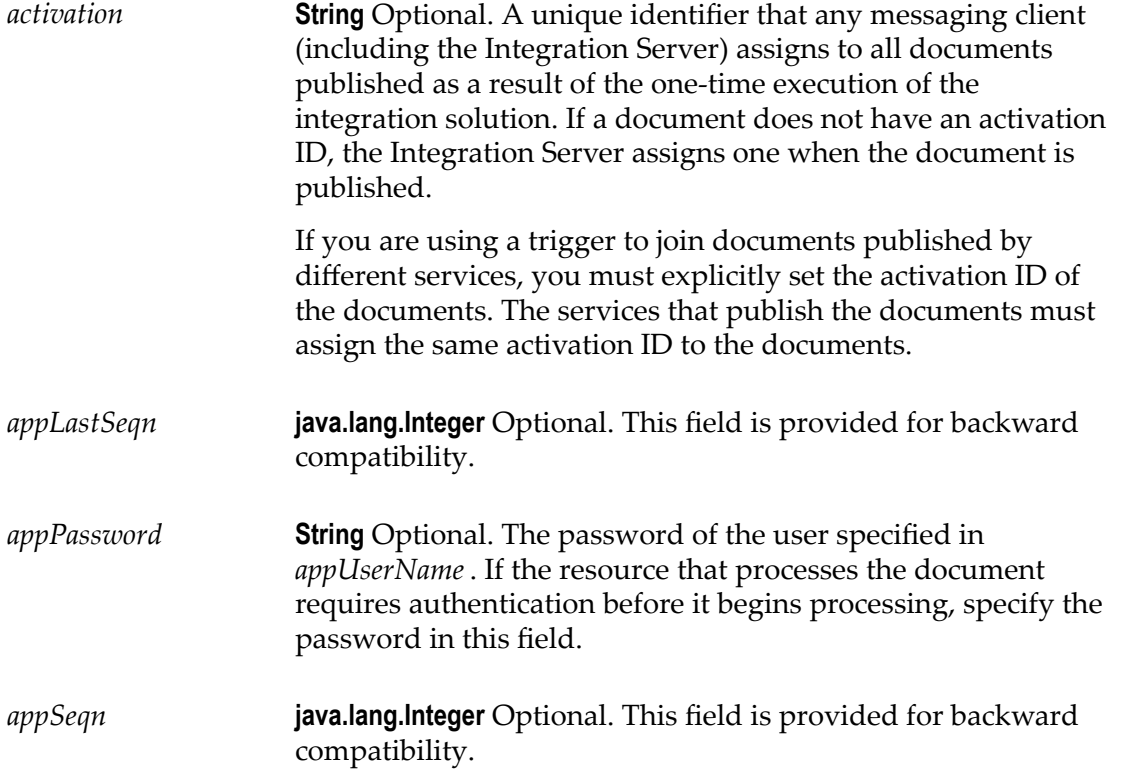

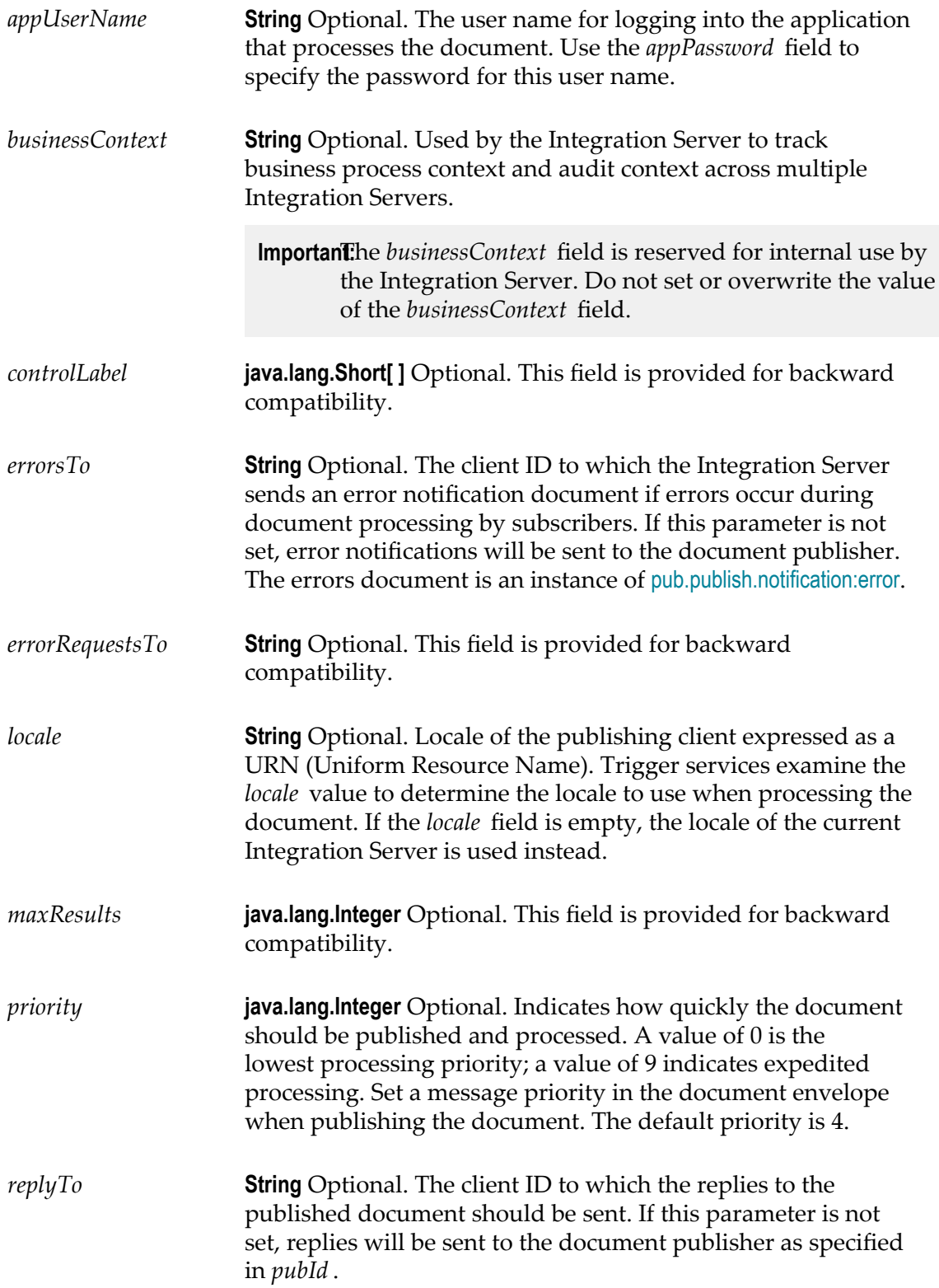

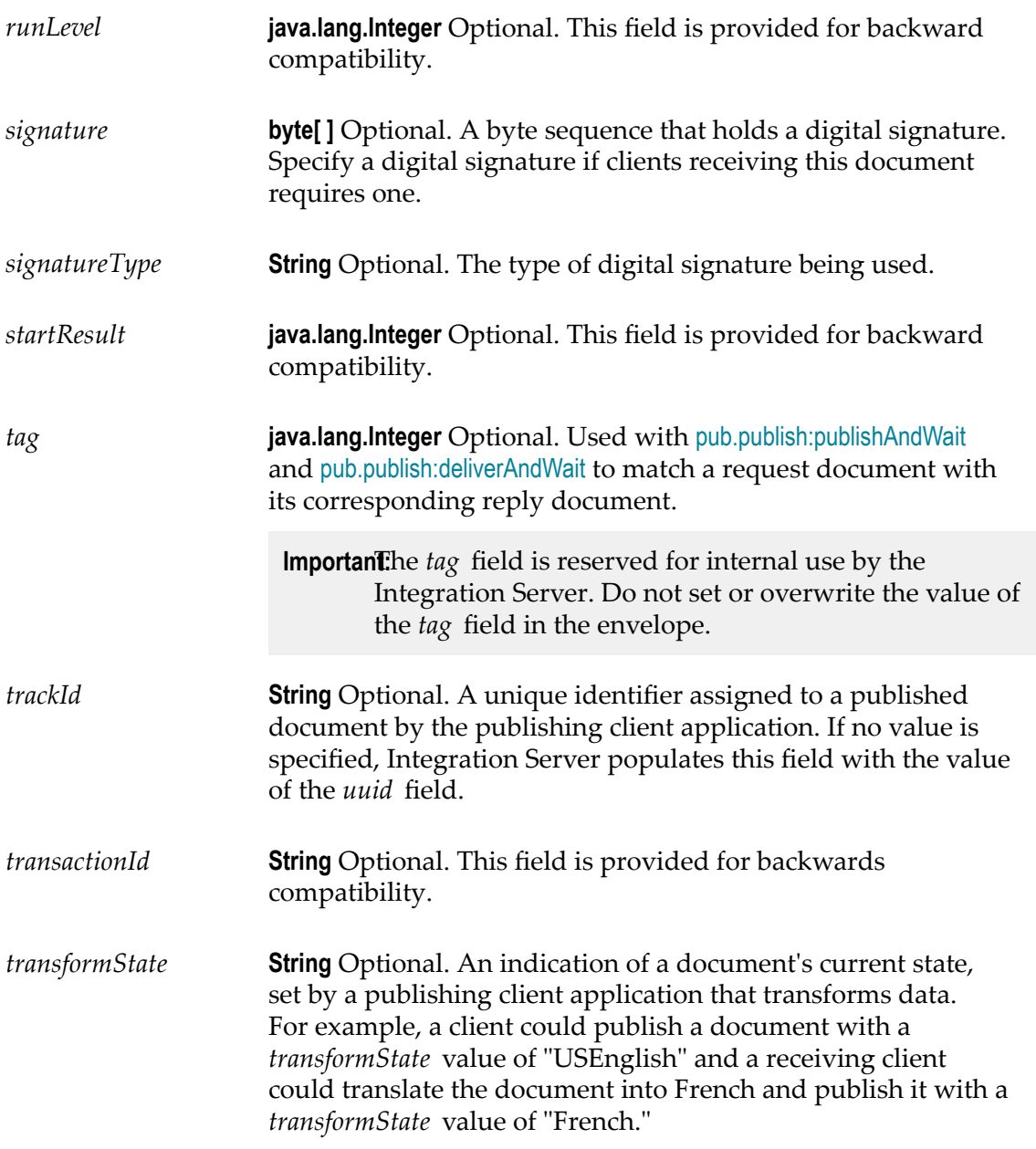

### **Read-only Parameters**

webMethods Universal Messaging, webMethods Broker, or Integration Server set the following parameters. You cannot set these parameters within your service, but you can retrieve their values from published documents.

**Note:** Of the read-only parameters listed below, webMethods Universal Messaging supports the *destID* , *pubID* , and *uuid* parameters only.

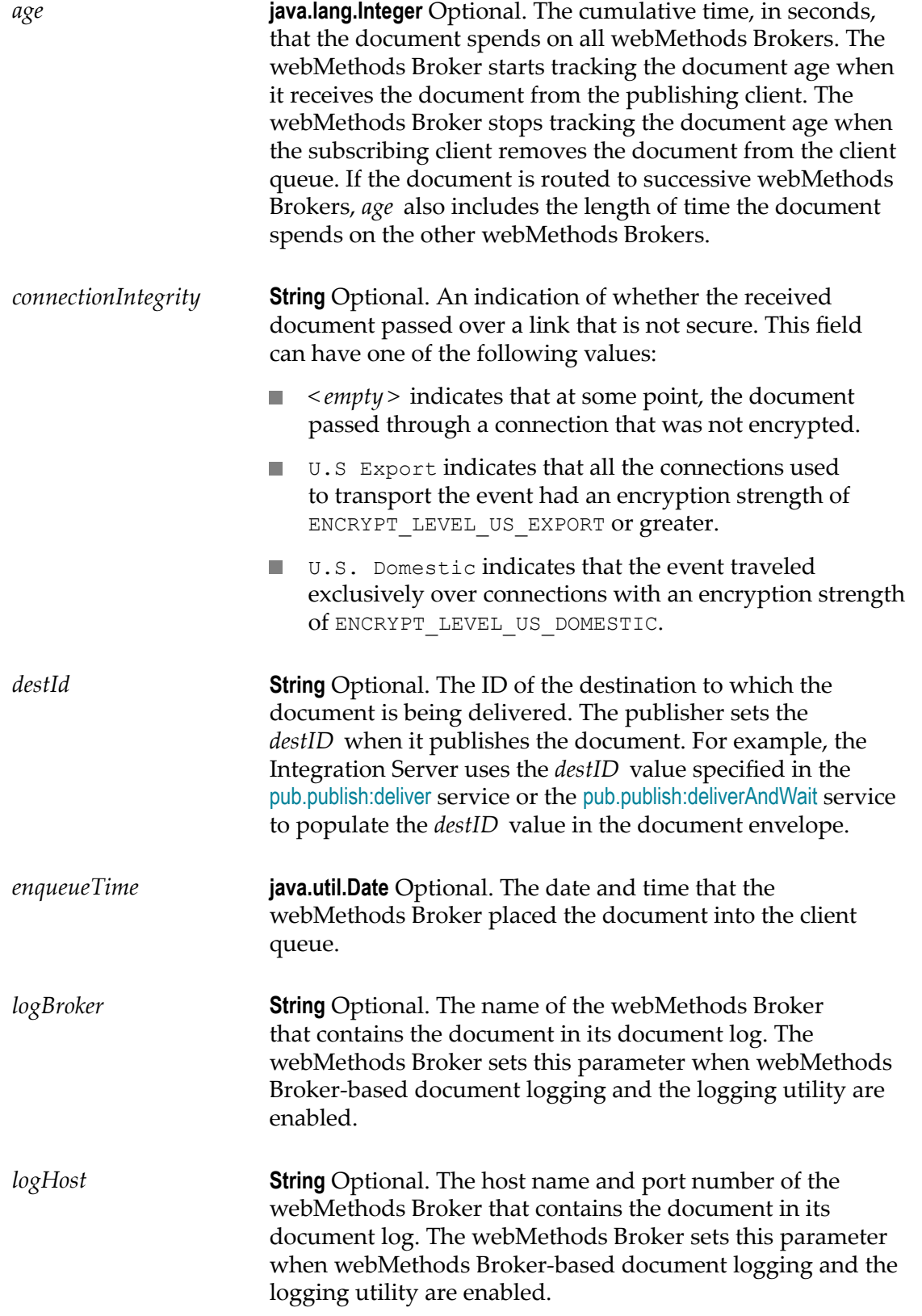

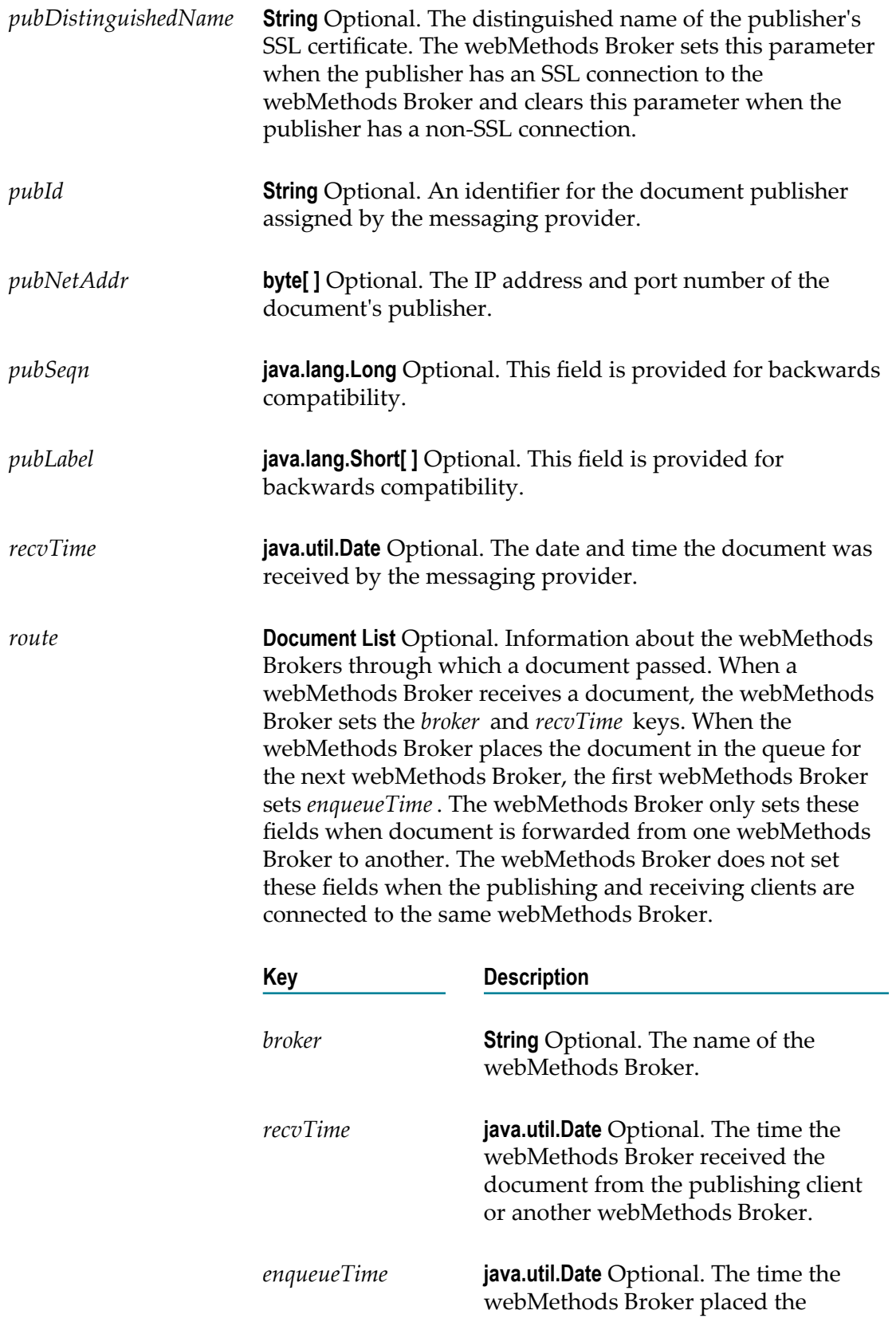

document in the queue for the next webMethods Broker.

*uuid* **String** Optional. Universally unique identifier for the document. Integration Server assigns the UUID when it publishes the document. The receiving Integration Server uses the UUID to detect duplicate documents.

### **Output Parameters**

None.

### **Usage Notes**

For more information about setting and using a document's envelope parameters, see *webMethods Broker Java Client API Reference*, *webMethods Broker Client C API Programmer's Guide*, and *Publish-Subscribe Developer's Guide*.

### **See Also**

[pub.publish:deliver](#page-594-0) [pub.publish:deliverAndWait](#page-597-0) [pub.publish:publish](#page-609-0) [pub.publish:publishAndWait](#page-612-0) [pub.publish:publishAndWait](#page-612-0) [pub.publish.notification:error](#page-623-0)

### <span id="page-608-0"></span>**pub.publish:getRedeliveryCount**

WmPublic. Retrieves the redelivery count for a document.

The redelivery count indicates the number of times the document has been redelivered to the trigger queue on the Integration Server. A document is redelivered to a trigger queue if the Integration Server shuts down before processing and acknowledging the document.

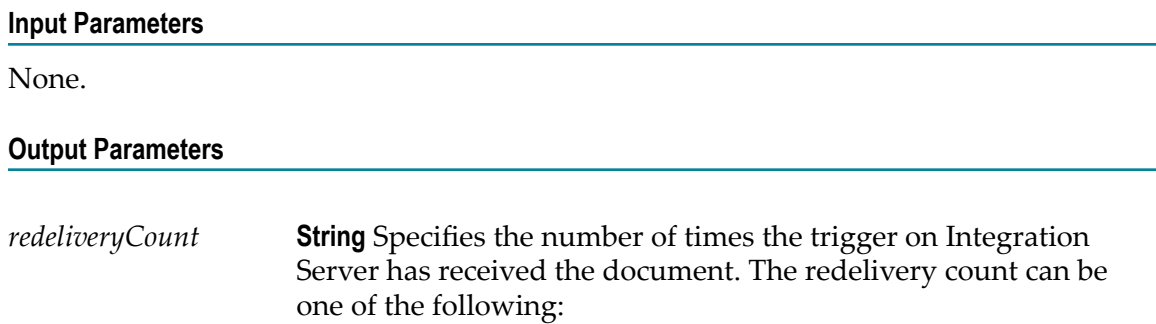

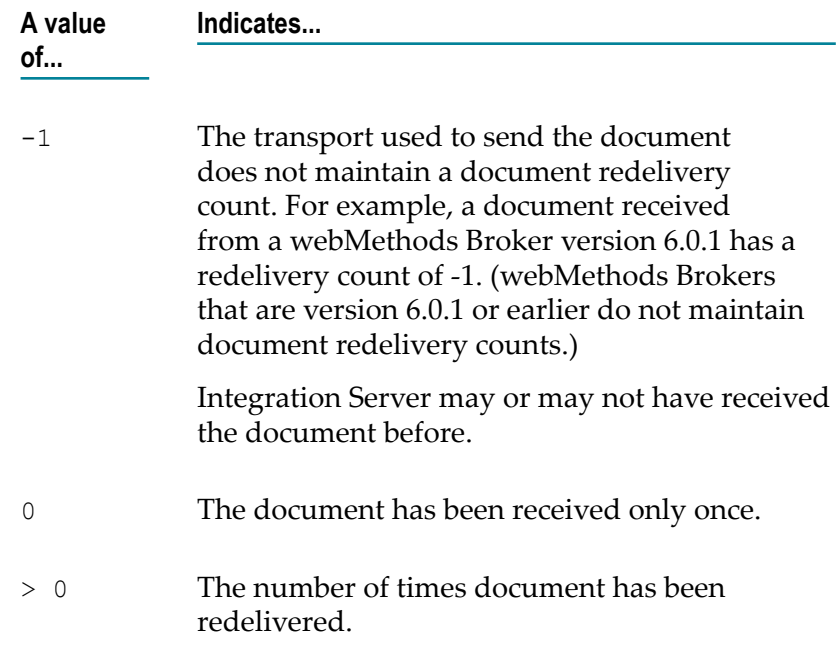

If you do not want to use the exactly once processing capabilities, you can invoke the pub.publish:getRedeliveryCount service within your trigger service. The redelivery count for a document can provide an initial indication of whether the trigger has already processed the document.

Integration Server retrieves the redelivery count for the document currently maintained in the invoke state. That is, Integration Server retrieves the redelivery count for the document that caused the trigger service to execute.

When a trigger service satisfied by an All (AND) join condition invokes pub.publish:getRedliveryCount, the pub.publish:getRedeliveryCount service returns the redelivery count for the last document received by the join. For example, suppose that documents A and B satisfied an All (AND) join condition. If the Integration Server receives document A first and document B second, when pub.publish:getRedliveryCount executes, it retrieves the redelivery count for document B.

### <span id="page-609-0"></span>**pub.publish:publish**

WmPublic. Publishes a document locally or to the messaging provider.

This service broadcasts the document (that is, distributes the document to all clients that subscribe to it).

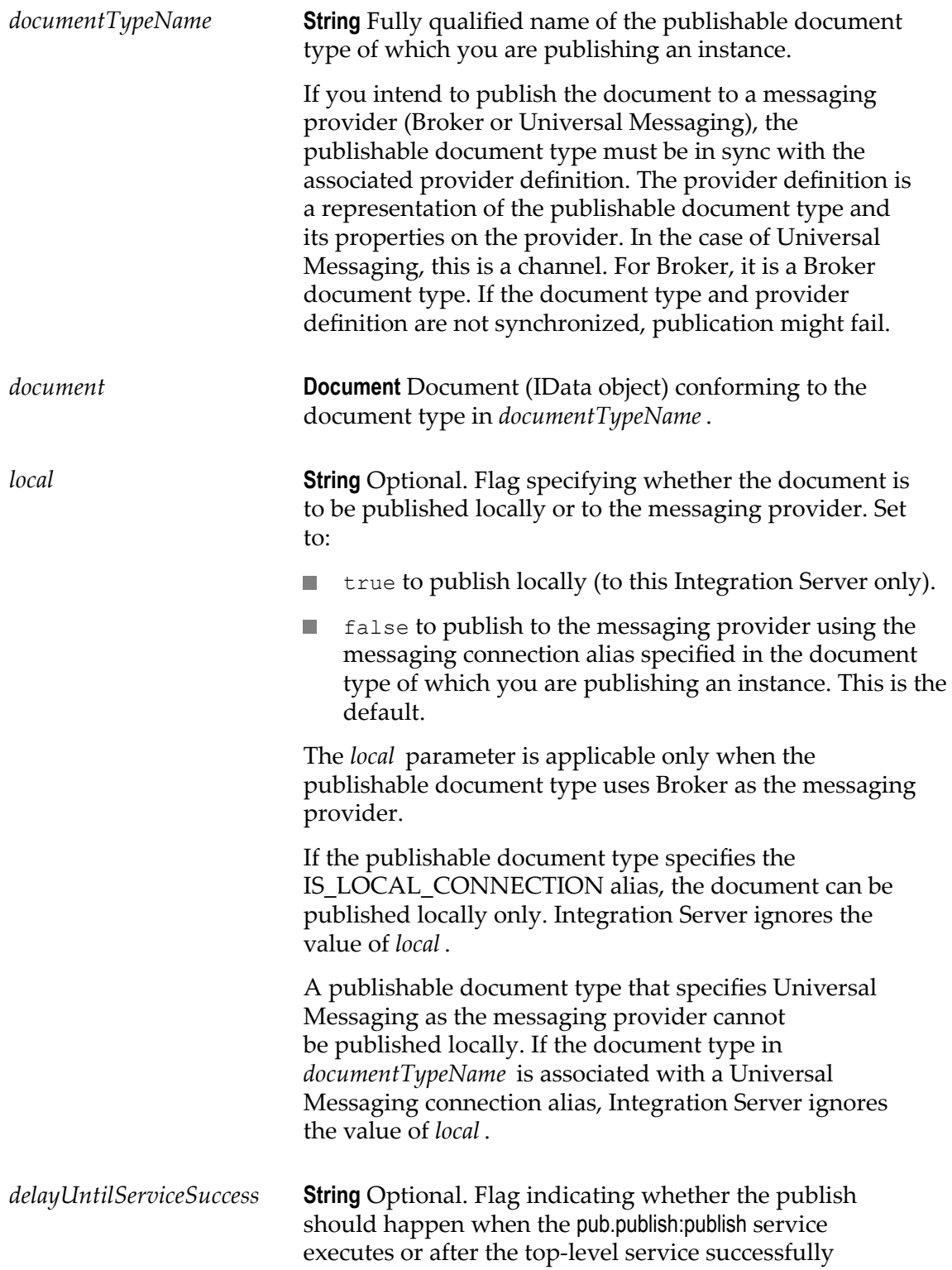

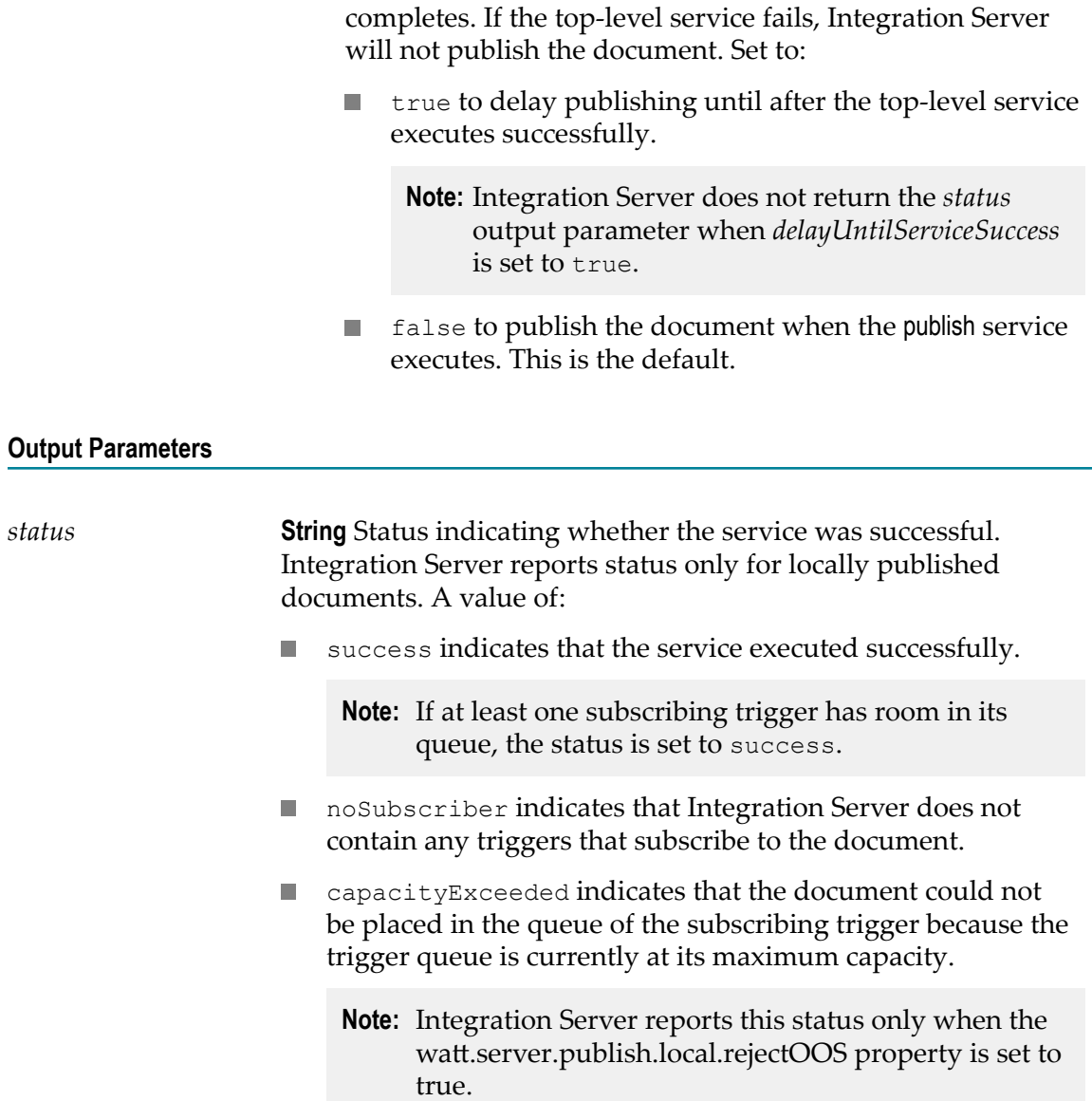

You can use pub.publish:publish to publish documents to Universal Messaging, Broker, or locally within Integration Server.

The messaging connection alias assigned to a publishable document type determines the message provider to which the Integration Server publishes the document. Only subscribers to the document type on that messaging provider will receive the published document. The **Connection alias name** property for the document type specifies the message provider. If there is no specified message provider alias, Integration Server publishes the document to the provider in the default messaging connection alias.
If the messaging connection alias specified for the document type does in *documentTypeName* does not exist when the pub.publish:publish service executes, Integration Server issues a ServiceException. Make sure to code your service to handle this situation.

Integration Server writes a message to the journal log whenever it rejects or discards a document.

For a Universal Messaging connection alias the **Publish Wait Time While Reconnecting** value specifies the number of milliseconds that a publishing service using alias will wait for a connection to the Universal Messaging server to be re-established after the connection fails. If Integration Server re-establishes the connection before the **Publish Wait Time While Reconnecting** elapses, the publishing service continues executing. If the specified time elapses before a connection is re-established, the publishing service ends with an ISRuntimeException. Make sure to code your service to handle this situation.

If the pub.publish:publish services publishes a document to Broker and outbound clientside queuing is disabled (the watt.server.publish.useCSQ property is set to "never"), Integration Server issues a ServiceException if the Broker is not available when the service executes. Make sure to code your service to handle this situation.

If the pub.publish:publish services publishes a document to Universal Messaging and use of the client side queue is disabled for the Universal Messaging connection alias, Integration Server throws an ISRuntimeException if the Universal Messaging server is not available when the service executes. Make sure to code your service to handle this situation.

Integration Server issues a ServiceException when the dispatcher is shut down during the execution of this service. In this situation, Integration Server does not save the data in the outbound document store (client side queue), and the document will not appear in the outbound document store. Make sure to code your service to handle this situation.

For more information about building a service that publishes a document locally or to a messaging provider, see the *Publish-Subscribe Developer's Guide*.

#### **See Also**

[pub.publish:deliver](#page-594-0) [pub.publish:publishAndWait](#page-612-0) [pub.publish:envelope](#page-603-0)

# <span id="page-612-0"></span>**pub.publish:publishAndWait**

WmPublic. Broadcasts a request for a document from any client subscribed to a specific document type. The service waits for the reply or indicates that the [pub.publish:waitForReply](#page-621-0) service should retrieve the reply later.

#### **Input Parameters**

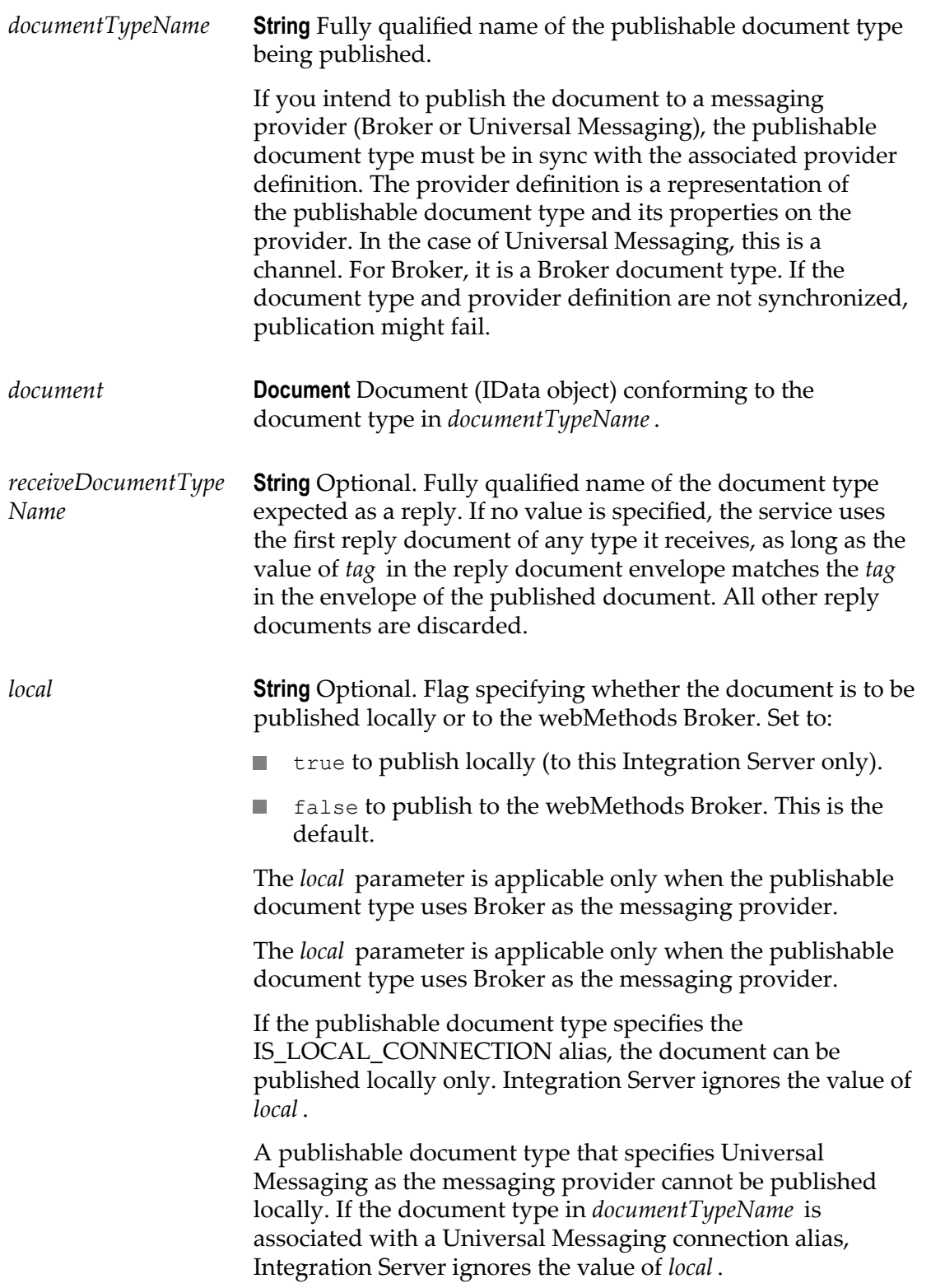

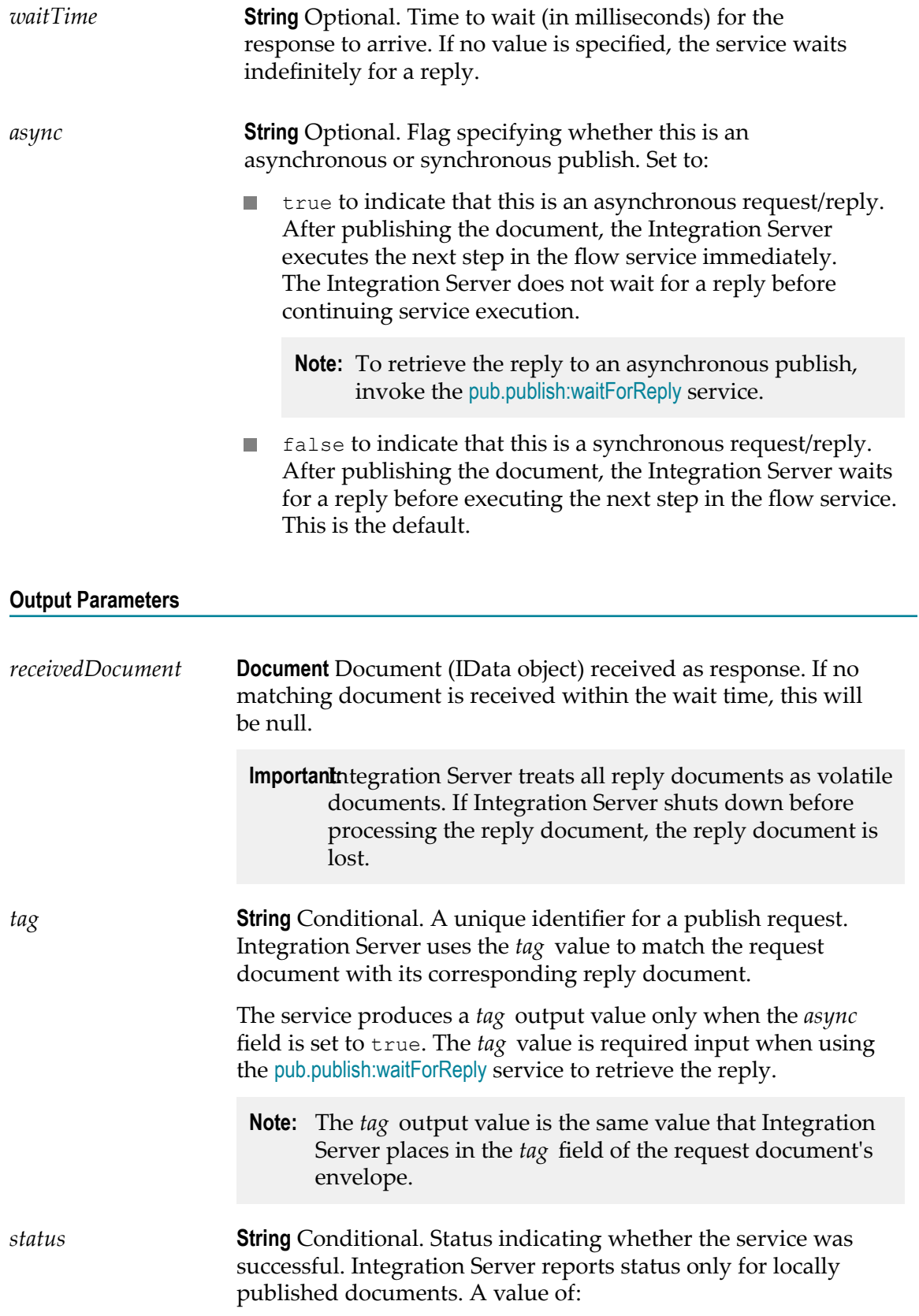

 $\Box$ success indicates that the service executed successfully.

**Note:** If at least one subscribing trigger has room in its queue, the status is set to success.

- requestTimedOut indicates that the service timed out × (that is, the *waitTime* specified in the service elapsed before Integration Server received a reply).
- П noSubscriber indicates that Integration Server does not contain any triggers that subscribe to the document.
- capacityExceeded indicates that the document could not be placed in the queue of the subscribing trigger because the trigger queue is currently at its maximum capacity.
	- **Note:** Integration Server reports the capacityExceeded status only when the watt.server.publish.local.rejectOOS property is set to true.

#### **Usage Notes**

You can use the pub.publish:publishAndWait service to publish a document to Universal Messaging, Broker, or locally within Integration Server.

Integration Server writes a message to the journal log whenever it rejects or discards a document.

You can use the pub.publish:publishAndWait service to initiate a request/reply. The publishing client broadcasts a request for information. Subscribers to the broadcast document compose and send a reply document that contains the information the publisher requested.

A single publish and wait request might receive many response documents. The Integration Server that made the publish and wait request uses only the first reply document it receives from the webMethods Broker. The Integration Server discards all other replies. *First* is arbitrarily defined. There is no guarantee provided for the order in which the messaging provider processes incoming replies. If you need a reply document from a specific client, use the [pub.publish:deliverAndWait](#page-597-0) service instead.

The pub.publish:publishAndWait service can be useful in situations where multiple sources contain the response data. For example, suppose that an enterprise uses one application for managing customer data, another for storing master customer records, and a mainframe system for saving customer lists. Each of these applications could answer a published request for customer data. The publishing service will use the first reply document it receives.

A service can issue a publish and wait request in a synchronous or asynchronous manner.

- In a synchronous request/reply, the publishing flow service stops executing while it waits for a response. One of the following occurs:
	- If the service receives a reply before the *waitTime* elapses, the service resumes Ē, execution.
	- ш If the *waitTime* elapses before the service receives a reply, Integration Server ends the request, and the service returns a null document that indicates that the request timed out. Integration Server then executes the next step in the flow service.

If a reply document arrives after the flow service resumes execution, Integration Server rejects the document and creates a journal log message stating that the document was rejected because there was no thread waiting for the document.

 $\overline{\phantom{a}}$ In an asynchronous request/reply, the publishing flow service continues executing the steps in the service after publishing the document. To retrieve the reply, the publishing flow service must invoke the [pub.publish:waitForReply](#page-621-0) service. If the wait time elapses before the pub.publish:waitForReply service receives a document, the pub.publish:waitForReply service returns a null document indicating that the request timed out.

If a service contains multiple asynchronous publish and wait invocations, you can build the service such that the service publishes all the requests before collecting the replies. This approach can be more efficient than publishing a request, waiting for a reply, and then publishing the next request.

If you create a service that contains multiple asynchronous requests, make sure to link the *tag* output to another field in the pipeline. Each asynchronously published request produces a *tag* field in the pipeline. If the *tag* field is not linked to another field, the next asynchronously published request (that is, the next execution of the pub.publish:publishAndWait service) will overwrite the first *tag* value.

If the client side queue is disabled for the messaging connection alias and the document type has a storage type of guaranteed, the pub.publish:waitForReply service ends with a ServiceException if the messaging provider is not available. Make sure to code your publishing service to handle this situation.

The messaging connection alias assigned to a publishable document type determines the message provider to which the Integration Server publishes the document. Only subscribers to the document type on that messaging provider will receive the published document. The **Connection alias name** property for the document type specifies the message provider. If there is no specified message provider alias, Integration Server publishes the document to the provider in the default messaging connection alias.

If the publishable document type in *documentTypeName* is associated with a Universal Messaging connection alias, the **Enable Request/Reply Channel and Listener** check box must be selected for the alias. When this check box is selected, Integration Server ensures that a request/reply channel exists for the Universal Messaging connection alias on the Universal Messaging server and that Integration Server has a listener that subscribes to the alias-specific request/reply channel. If the check box is cleared, there will be no channel in which Universal Messaging can collect replies and no listener with which

Integration Server can retrieve replies. The pub.publish:publishAndWait service will end with a ServiceException if the **Enable Request/Reply Channel and Listener** check box is not selected for the Universal Messaging connection alias.

For more information about building a service that follows the request/reply model, see the *Publish-Subscribe Developer's Guide*.

#### **See Also**

[pub.publish:waitForReply](#page-621-0) [pub.publish:reply](#page-617-0) [pub.publish:envelope](#page-603-0)

# <span id="page-617-0"></span>**pub.publish:reply**

WmPublic. Delivers a reply document to the requesting client.

#### **Input Parameters**

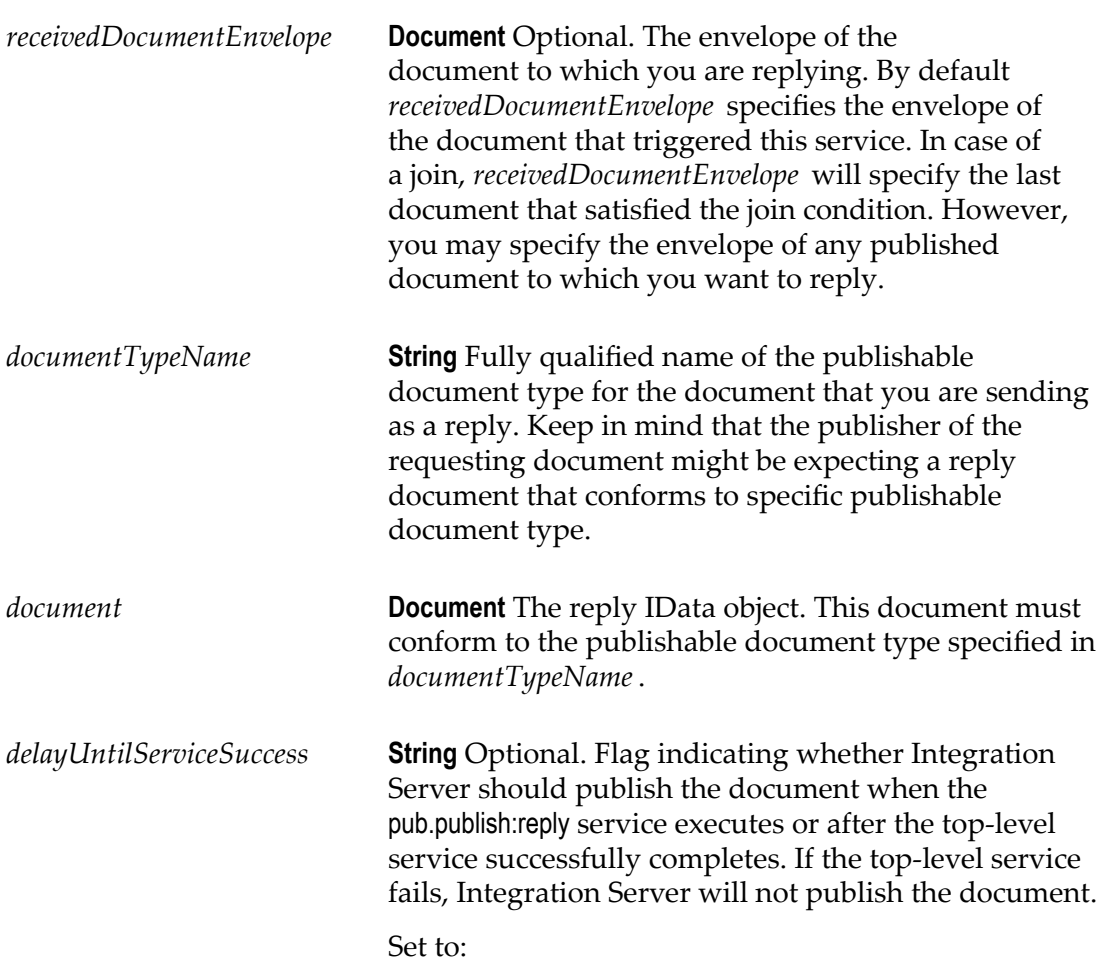

- true to delay publishing until after the top-level service executes successfully.
- $\blacksquare$  false to publish the document when the publish service executes. This is the default.

#### **Output Parameters**

None.

#### **Usage Notes**

You can use the pub.publish:reply service to publish a document to Universal Messaging, Broker, or locally within Integration Server.

All reply documents are volatile documents. If the requesting Integration Server shuts down before processing the reply document, the reply document is lost.

Integration Server always encodes reply messages as IData.

If the *replyTo* envelope parameter is set in the request document, the reply document is delivered to that destination; otherwise, the reply document is sent to the publisher specified in the *pubId* parameter in the envelope of the request document.

This service correctly maps the required fields from the request document to the reply document.

A reply document can be a simple acknowledgment, or it can contain information asked for by the publisher of the request document.

Integration Server sends the reply document using the same connection that the trigger used to retrieve the request document. Integration Server ignores the messaging connection alias assigned to the publishable document type in *documentTypeName*.

Because Integration Server sends the reply document using the same connection that the trigger used to retrieve the request document, when Universal Messaging is the messaging provider, the publishable document types to which the trigger subscribes must be associated with a Universal Messaging connection alias for which the **Enable Request/Reply Channel and Listener** check box is selected.

If you are building a service to reply to documents that meet join conditions, keep the following in mind:

**All (AND) join conditions.** If the replying service executes because two or more documents satisfied an All (AND) join condition, Integration Server uses the envelope of the last document that satisfied the join condition to determine where to send the reply document. If you want Integration Server to use the envelope of a different document, link the envelope of that document to *receivedDocumentEnvelope*. If you want to reply to all documents received as part of an All (AND) join, invoke pub.publish:reply once for each document received and map the envelope from the received document to *receivedDocumentEnvelope* for each call.

**Any (OR) or Only one (XOR) join conditions.** If the replying service executes because a document satisfied an Any (OR) or Only one (XOR) join condition, do not map or assign a value to *receivedDocumentEnvelope*. It is impossible to know which document in the Any (OR) or Only one (XOR) join will be received first. For example, suppose that an Only one (XOR) join condition specified document types A and B. Integration Server uses the envelope of the document it received first as the *receivedDocumentEnvelope* value. If you map the envelope of document A to *receivedDocumentEnvelope*, but Integration Server receives document B first, your replying service will fail.

Services that publish or deliver a document and wait for a reply can specify a publishable document type to which reply documents must conform. If the reply document is not of the type specified in the *receiveDocumentTypeName* parameter of the [pub.publish:publishAndWait](#page-612-0) or [pub.publish:deliverAndWait](#page-597-0) service, the publishing service will wait forever for a reply. Work closely with the developer of the publishing service to make sure that your reply document is an instance of the correct publishable document type.

For more information about building a reply service, see the *Publish-Subscribe Developer's Guide*.

#### **See Also**

[pub.publish:deliverAndWait](#page-597-0) [pub.publish:publishAndWait](#page-612-0) [pub.publish:envelope](#page-603-0)

# **pub.publish:syncToBroker**

WmPublic. *Deprecated* - Replaced by [pub.publish:syncToProvider](#page-620-0).

Synchronizes one or more publishable document types with the corresponding Broker document types by pushing the publishable document types towebMethods Broker.

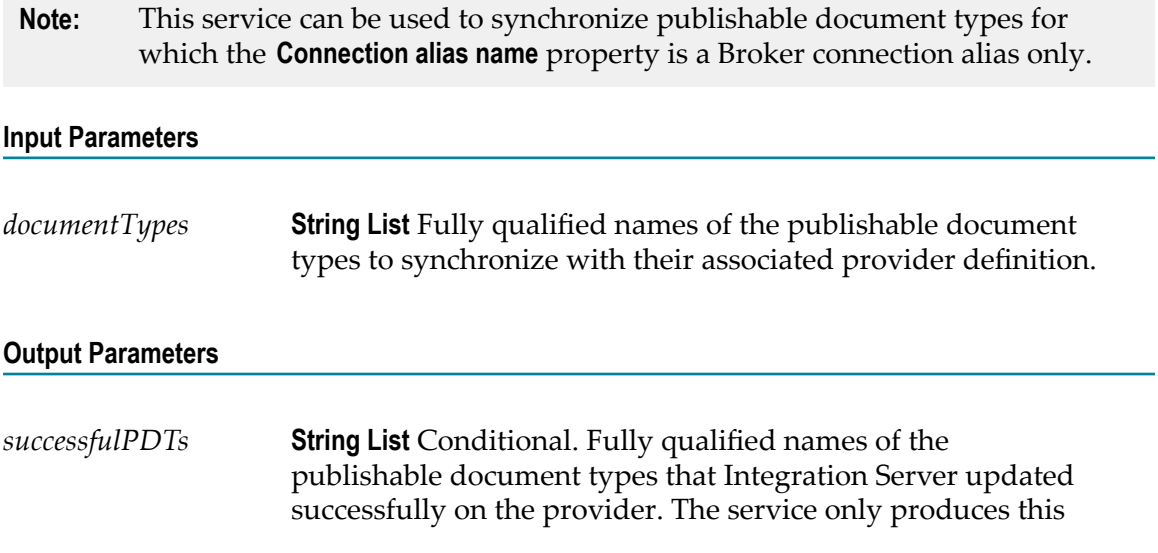

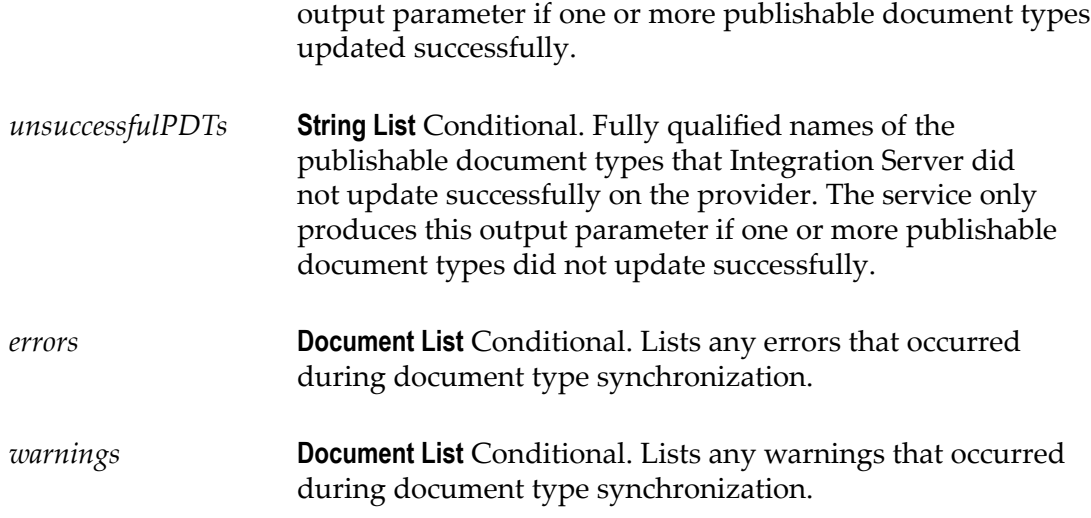

#### **Usage Notes**

You can use pub.publish:syncToBroker as a start up service for a package to avoid using Software AG Designer to synchronize document types.

You can use the pub.publish:syncToBroker service with Broker only. The use of pub.publish:syncToBroker with Universal Messaging is not supported. Use [pub.publish:syncToProvider](#page-620-0) or Designer to synchronize publishable document types with corresponding provider definitions (channels) on Universal Messaging.

The **Connection alias name** property for a document type specifies the messaging connection alias assigned to the document type which indicates the provider to which a document type will be pushed.

If the *documentTypes* parameter contains document types that are not publishable or do not exist, Integration Server lists the errors in the *errors* parameter.

# <span id="page-620-0"></span>**pub.publish:syncToProvider**

WmPublic. Synchronizes one or more publishable document types with their associated provider definition by pushing the publishable document types to the associated message provider.

#### **Input Parameters**

*documentTypes* **String List** Fully qualified names of the publishable document types to synchronize with their associated provider definition.

#### **Output Parameters**

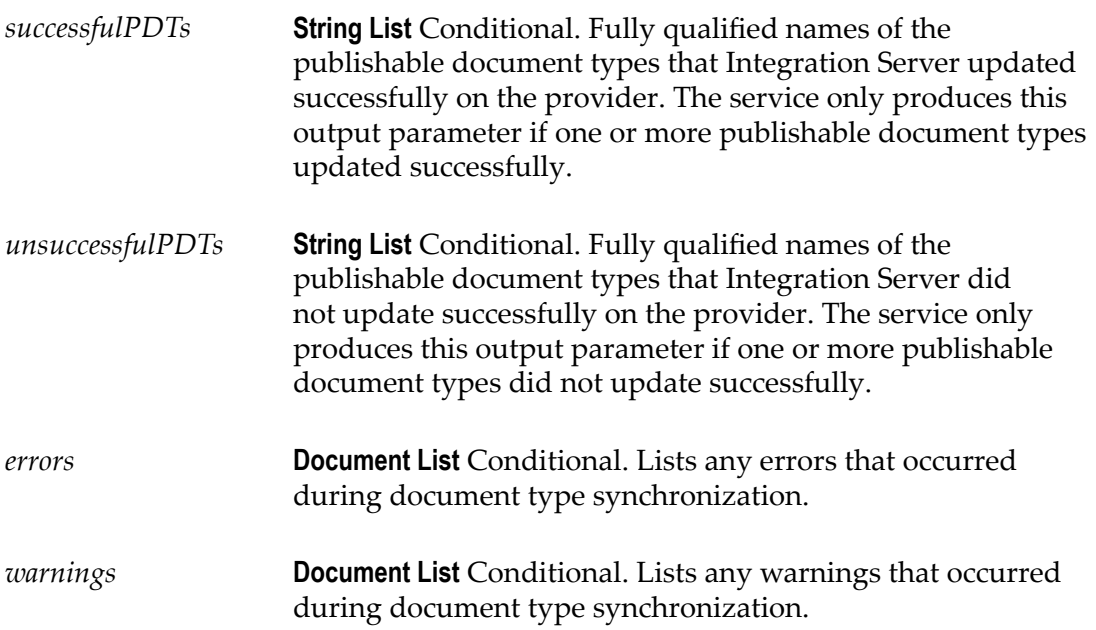

#### **Usage Notes**

You can use pub.publish:syncToProvider as a start up service for a package to avoid using Software AG Designer to synchronize document types.

The **Connection alias name** property for a document type specifies the messaging connection alias assigned to the document type which indicates the provider to which a document type will be pushed.

If the *documentTypes* parameter contains document types that are not publishable or do not exist, Integration Server lists the errors in the *errors* parameter.

The pub.publish:syncToProvider service replaces pub.publish:syncToBroker, which has been deprecated.

# <span id="page-621-0"></span>**pub.publish:waitForReply**

WmPublic. Retrieves the reply for an asynchronous request. If a reply is not available, Integration Server continues to wait for the document until the time specified in the *waitTime* parameter of the [pub.publish:deliverAndWait](#page-597-0) service or [pub.publish:publishAndWait](#page-612-0) service elapses.

#### **Input Parameters**

*tag* **String** A unique identifier for the publish request for which you are retrieving a reply. Integration Server uses the *tag* value

to match the request document with its corresponding reply document.

#### **Output Parameters**

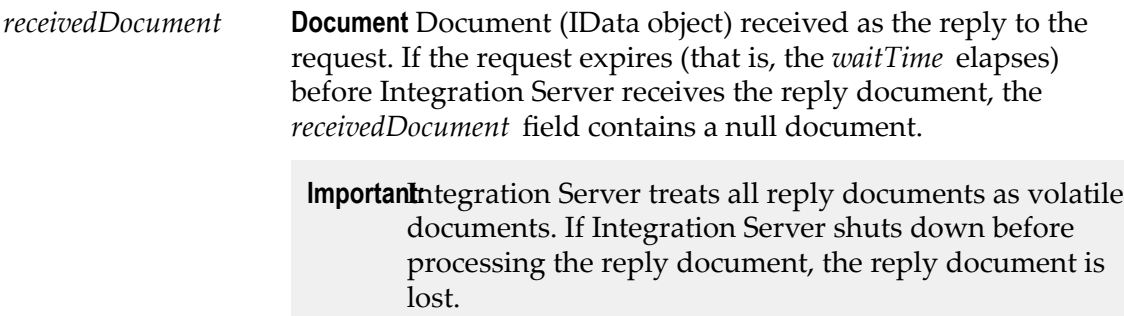

#### **Usage Notes**

The *waitTime* value of the publishing service specifies how long Integration Server will keep the request open while waiting for a reply. When building an asynchronous request/reply service, keep the following information about the *waitTime* in mind:

- E The waiting interval for the reply document starts when Integration Server executes the request service ([pub.publish:deliverAndWait](#page-597-0) or [pub.publish:publishAndWait](#page-612-0)). The execution of the [pub.publish:waitForReply](#page-621-0) service does not affect the *waitTime* interval.
- If the *waitTime* interval elapses before the [pub.publish:waitForReply](#page-621-0) service executes, the service immediately returns a null document which indicates that the wait time has expired.
- If Integration Server has not received the reply when the [pub.publish:waitForReply](#page-621-0)  $\Box$ service executes, the service waits the remainder of the *waitTime* interval. If Integration Server does not receive a reply by the time the *waitTime* interval elapses, the request completes. The service returns a null document which indicates that the wait time has expired.
- If the reply document arrives after the *waitTime* interval elapses, Integration Server m. rejects the document because the request is closed.

A single publish and wait request might receive many response documents. The Integration Server that made the publish and wait request uses only the first reply document it receives. Integration Server discards all other replies. *First* is arbitrarily defined. There is no guarantee provided for the order in which the messaging provider processes incoming replies. If you need a reply document from a specific recipient, use the [pub.publish:deliverAndWait](#page-597-0) service instead.

For more information about building an asynchronous request/reply service, see the *Publish-Subscribe Developer's Guide*.

#### **See Also**

[pub.publish:deliverAndWait](#page-597-0) [pub.publish:publishAndWait](#page-612-0)

# **pub.publish.notification:error**

WmPublic. Publishable document type that defines the document that Integration Server generates and delivers when a trigger encounters an error or exception condition during processing.

**Note:** Integration Server does not generate and return and error message when the trigger received a document from Universal Messaging.

Integration Server generates an error document if the trigger service cannot successfully process a document for one of the following reasons:

- ш The trigger service encounters an exception condition (that is not an ISRuntimeException) during execution.
- Integration Server makes the maximum number of attempts to re-execute the trigger **The State** service and the service still fails because of a transient error condition.
- Some other system exception occurred. ×
	- **Note:** Integration Server does not generate an error document if the subscribing trigger is part of a disabled process model version because the trigger service associated with a disabled process model version never executes.

Integration Server delivers the error document to the client ID specified in the *errorsTo* field contained in the received document's envelope. If the *errorsTo* field is empty, the Integration Server delivers the error document to the original document's publisher (as specified in the *pubId* envelope field). The error document notifies the publisher or other designated recipient that the subscriber cannot process the document successfully.

**Note:** If a trigger service cannot process a locally published document successfully, Integration Server produces and delivers an error document only if the Integration Server is connected to a webMethods Broker.

#### **Parameters**

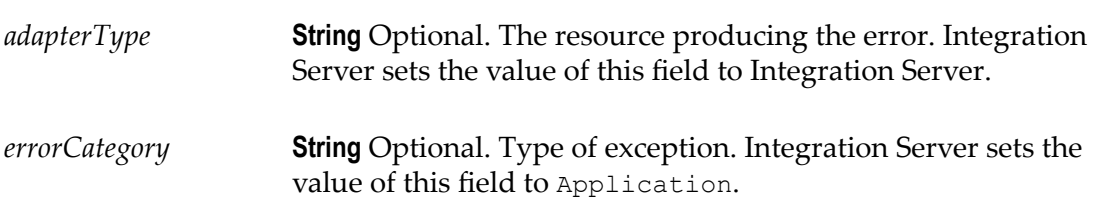

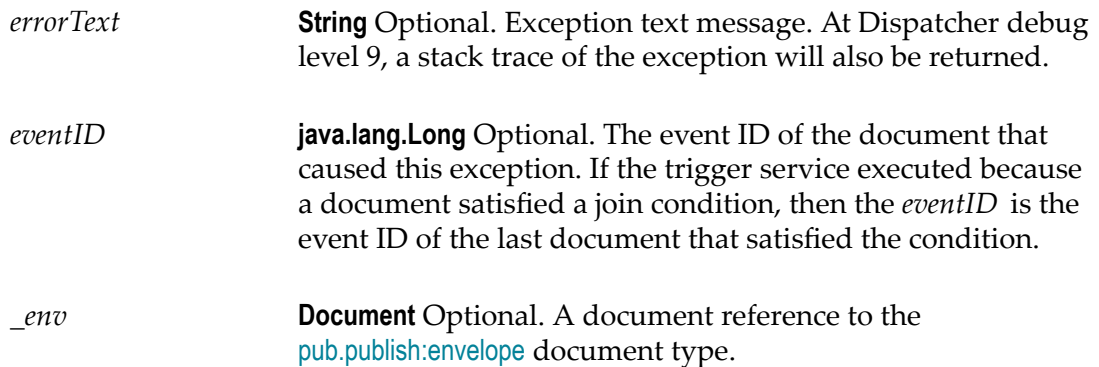

#### **Usage Notes**

The client to which Integration Server delivers the error document needs to subscribe to the pub.publish.notification:error document type. If the client does not have a trigger that subscribes to this document type, the client will never receive or process the error document. If the client receiving the error document is an Integration Server, it generates the message [ISS.0098.0024V2] No trigger available for incoming Document pub.publish.notification:error.

#### **See Also**

[pub.publish:envelope](#page-603-0)

# **24 Remote Folder**

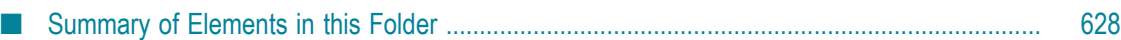

You use the elements in the remote folder to invoke services on other webMethods Integration Server.

You can also use remote services for guaranteed delivery transactions. For more information about guaranteed delivery transactions, see the *Guaranteed Delivery Developer's Guide* and *webMethods Integration Server Administrator's Guide*.

# <span id="page-627-0"></span>**Summary of Elements in this Folder**

**Element Package and Description** [pub.remote:invoke](#page-628-0) WmPublic. Invokes a service on a remote webMethods Integration Server. [pub.remote.gd:end](#page-630-0) WmPublic. Ends a guaranteed delivery transaction. [pub.remote.gd:getStatus](#page-630-1) WmPublic. Returns the status of the guaranteed delivery transaction. [pub.remote.gd:invoke](#page-631-0) WmPublic. Invokes the service for a guaranteed delivery transaction by making a synchronous call to a remote webMethods Integration Server. [pub.remote.gd:restart](#page-632-0) WmPublic. Restarts an expired guaranteed delivery transaction. [pub.remote.gd:retrieve](#page-632-1) WmPublic. Retrieves the results of a guaranteed delivery transaction submitted asynchronously or synchronously to a remote webMethods Integration Server. [pub.remote.gd:send](#page-633-0) WmPublic. Makes a guaranteed one-way call (fireand-forget) to the webMethods Integration Server to invoke a service for which no output is needed or expected. [pub.remote.gd:start](#page-634-0) WmPublic. Starts a guaranteed delivery transaction. [pub.remote.gd:submit](#page-634-1) WmPublic. Invokes a service for a guaranteed delivery transaction by making an asynchronous call to a remote webMethods Integration Server.

The following elements are available in this folder:

# <span id="page-628-0"></span>**pub.remote:invoke**

WmPublic. Invokes a service on a remote webMethods Integration Server.

The remote server is identified by an alias, which is configured on the **Remote Servers** tab in the Integration Server Administrator. Connection and authentication to the remote server is managed transparently to the caller of this service.

All current pipeline inputs are passed to the remote service. To improve performance and minimize the amount of data sent over the wire, scope the pipeline to a separate document or drop unneeded fields before invoking this service. The same advice applies to the output values of the remote service because all values returned from the service are sent over the wire in response to the caller.

#### **Input Parameters**

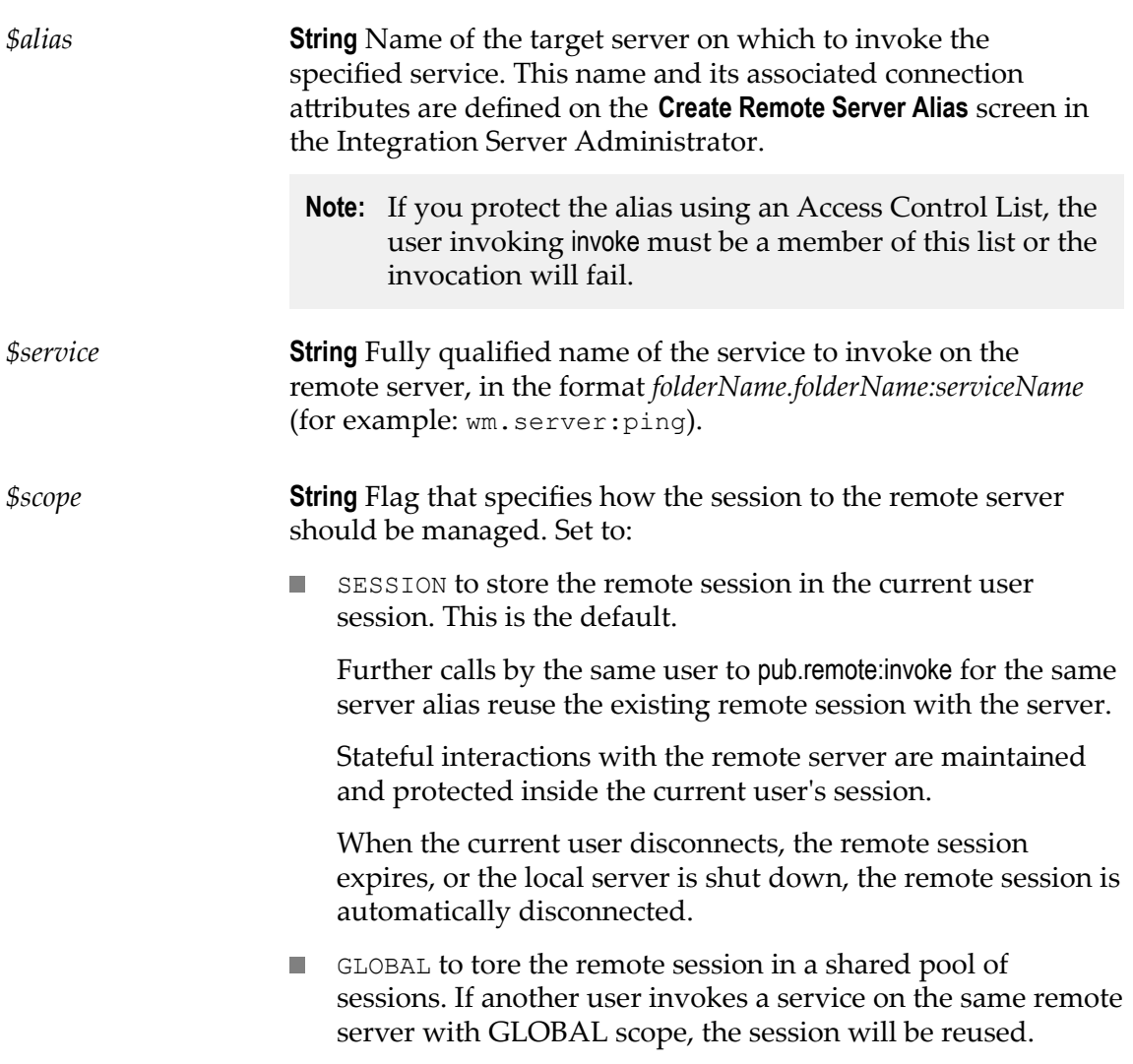

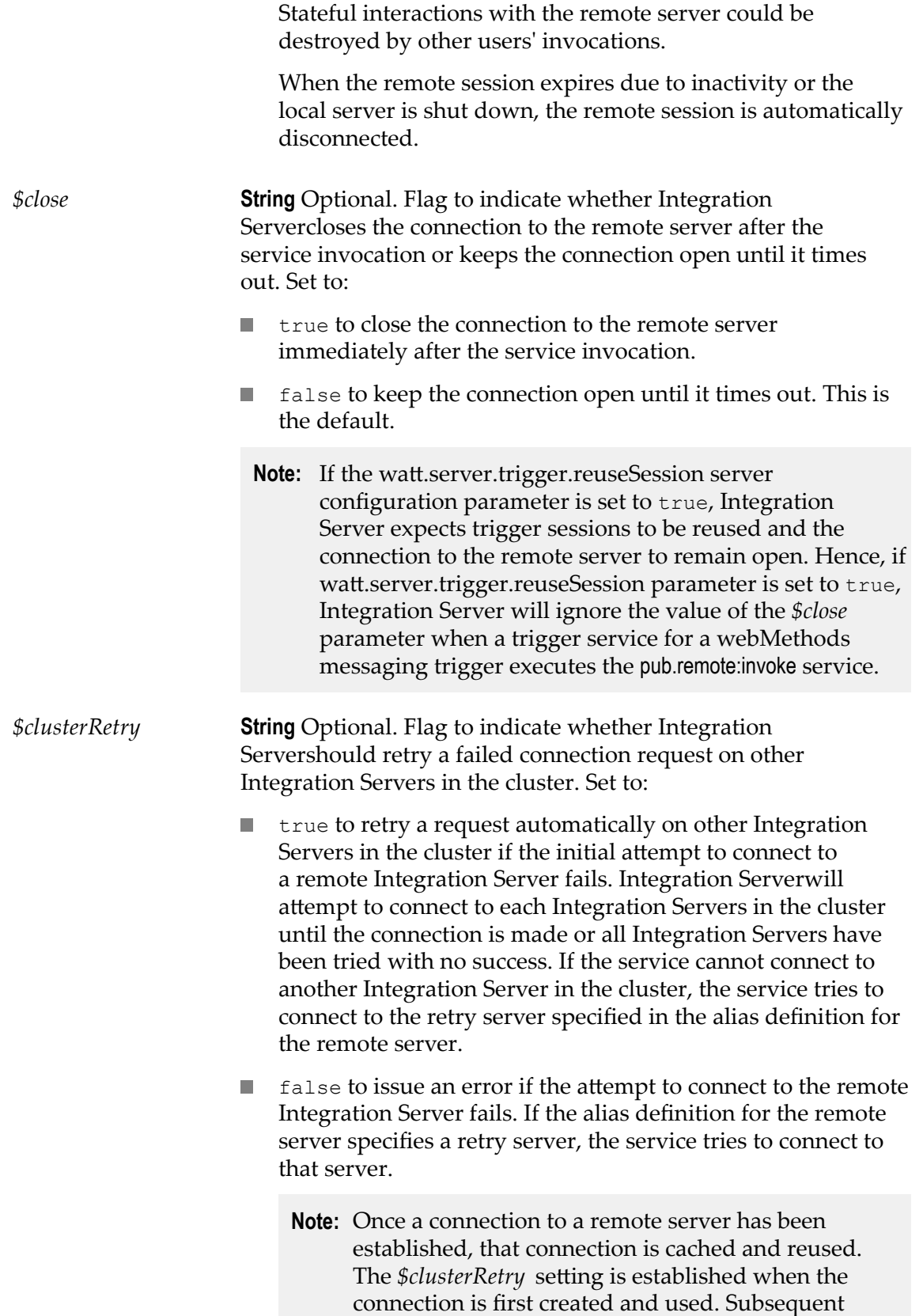

invokes to the same remote server will not change the *\$clusterRetry* setting, even if a different value is passed in the pipeline. Client applications must determine whether or not they want cluster retries before establishing the connection.

#### **Output Parameters**

Returns the output of the invoked service. The output signature matches the output signature of the invoked service.

#### **Usage Notes**

If pub.remote:invoke does not receive a response within the timeout period specified in the server's watt.net.timeout parameter, it will throw an exception. For information about the watt.net.timeout parameter, see *webMethods Integration Server Administrator's Guide*.

### <span id="page-630-0"></span>**pub.remote.gd:end**

WmPublic. Ends a guaranteed delivery transaction.

#### **Input Parameters**

*tid* **String** Transaction ID of the transaction you want to end.

#### **Output Parameters**

None.

#### **Usage Notes**

This service is used to eliminate a guaranteed delivery transaction from the jobstore.

### <span id="page-630-1"></span>**pub.remote.gd:getStatus**

WmPublic. Returns the status of the guaranteed delivery transaction.

#### **Input Parameters**

*tid* **String** Transaction identification number.

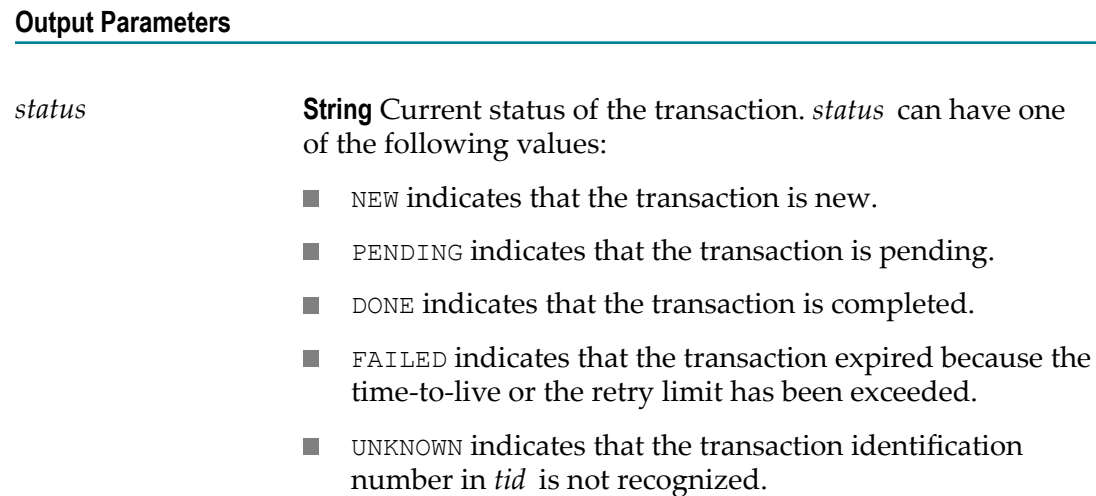

#### **Usage Notes**

Use the [pub.remote.gd:restart](#page-632-0) service to restart a FAILED (expired) guaranteed delivery transaction.

# <span id="page-631-0"></span>**pub.remote.gd:invoke**

WmPublic. Invokes the service for a guaranteed delivery transaction by making a synchronous call to a remote webMethods Integration Server.

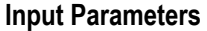

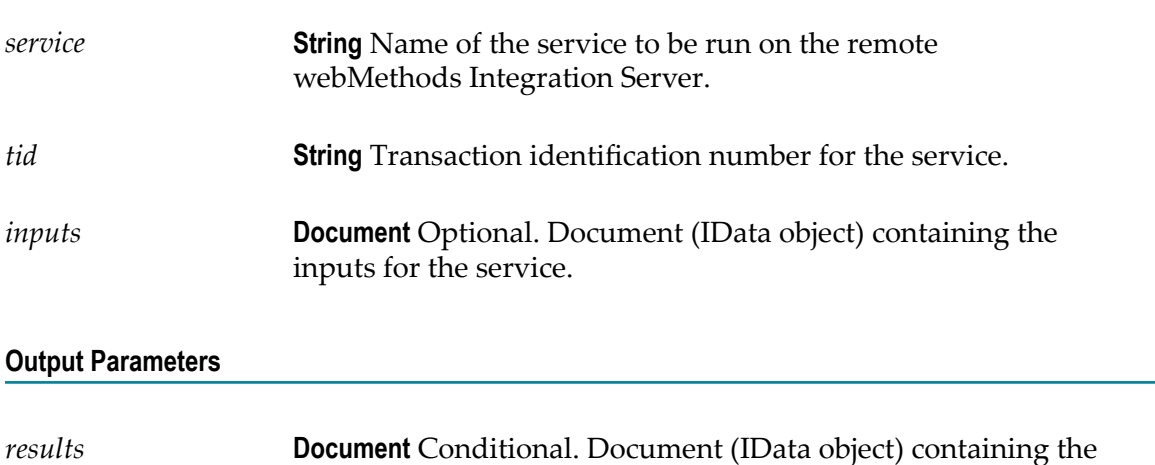

pipeline as it exists after the service is invoked.

#### **Usage Notes**

To use an asynchronous call to the server to invoke a service for a guaranteed delivery transaction, use the [pub.remote.gd:submit](#page-634-1) service.

If the remote server does not respond within the timeout limit specified in this server's watt.net.timeout setting, the Integration Server treats it as a failed attempt and retries the request.

# <span id="page-632-0"></span>**pub.remote.gd:restart**

WmPublic. Restarts an expired guaranteed delivery transaction.

#### **Input Parameters**

*tid* **String** Transaction identification number for the guaranteed delivery transaction you want to restart.

#### **Output Parameters**

None.

#### **Usage Notes**

If a guaranteed delivery transaction failed because of server or network failure, use this service to restart the transaction without resubmitting it.

### <span id="page-632-1"></span>**pub.remote.gd:retrieve**

WmPublic. Retrieves the results of a guaranteed delivery transaction submitted asynchronously or synchronously to a remote webMethods Integration Server.

#### **Input Parameters**

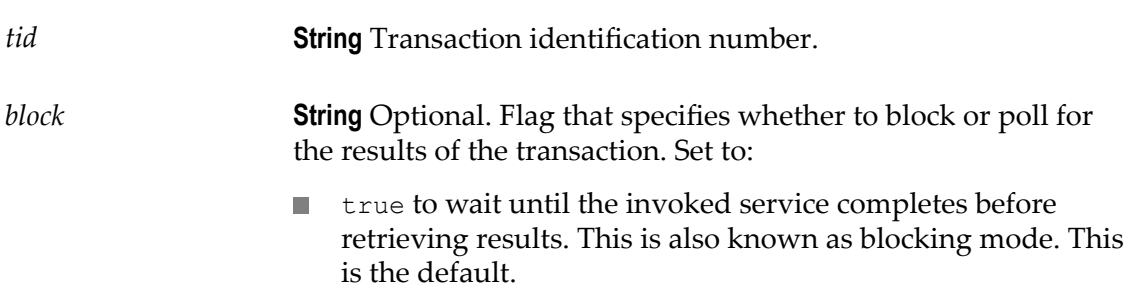

false to retrieve the results immediately, whether or not the F. invoked service is completed. This is also known as polling mode.

#### **Output Parameters**

*results* **Document** Conditional. Document (IData object) containing the results of the service in the guaranteed delivery transaction.

#### **Usage Notes**

If *block* is false, and the results of the transaction are still pending when this service executes, the results are returned as null.

### <span id="page-633-0"></span>**pub.remote.gd:send**

WmPublic. Makes a guaranteed one-way call (fire-and-forget) to the webMethods Integration Server to invoke a service for which no output is needed or expected.

#### **Input Parameters**

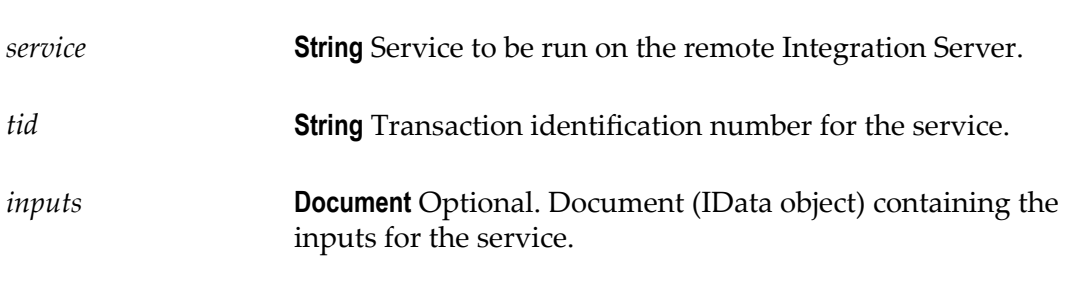

#### **Output Parameters**

None.

#### **Usage Notes**

The results of the service specified in *service* cannot be retrieved. However, errors that occur will be logged when the guaranteed delivery transaction ends.

Use the pub.remote.gd:send service to invoke a service remotely only if you want to run a guaranteed delivery transaction and are not concerned about the results of the invoked service. After pub.remote.gd:send completes the call, the service ends the transaction; therefore, you do not need to use the [pub.remote.gd:end](#page-630-0) service to end the transaction.

# <span id="page-634-0"></span>**pub.remote.gd:start**

WmPublic. Starts a guaranteed delivery transaction.

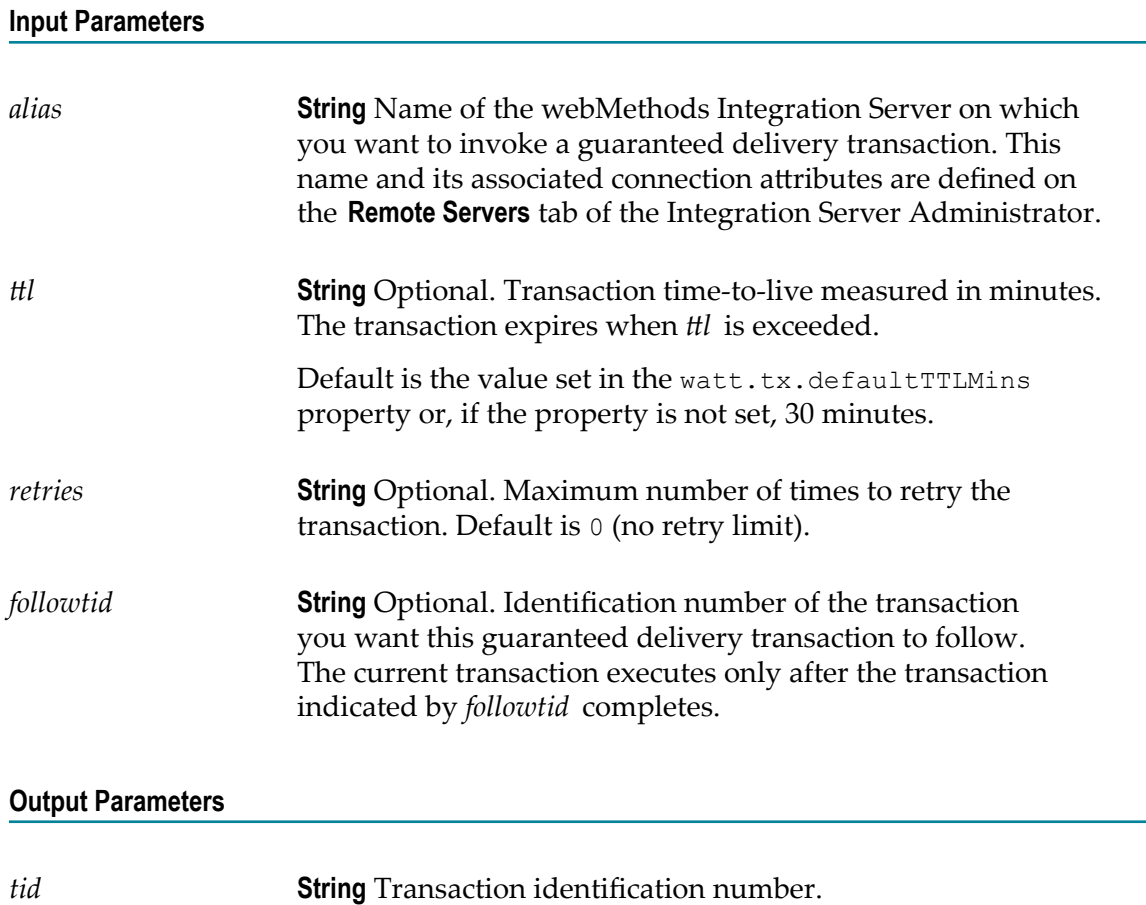

# <span id="page-634-1"></span>**pub.remote.gd:submit**

WmPublic. Invokes a service for a guaranteed delivery transaction by making an asynchronous call to a remote webMethods Integration Server.

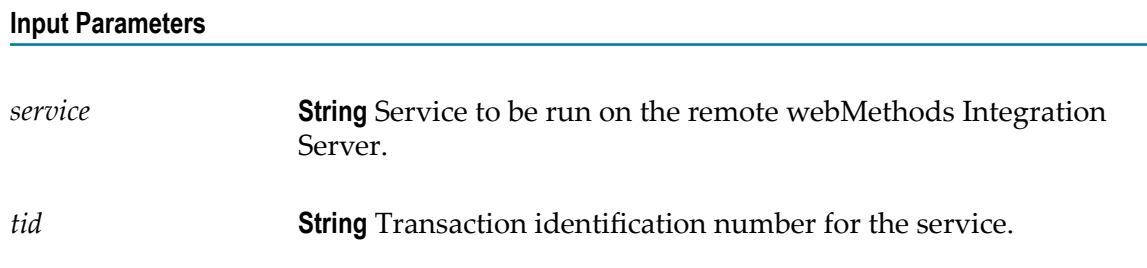

*inputs* **Document** Optional. Document (IData object) containing the inputs for the service.

#### **Output Parameters**

None.

#### **Usage Notes**

To remove the transaction from the remote webMethods Integration Server, use the [pub.remote.gd:end](#page-630-0) service.

To use a synchronous call to invoke the service, use the [pub.remote.gd:invoke](#page-631-0) service.

# **25 Replicator Folder**

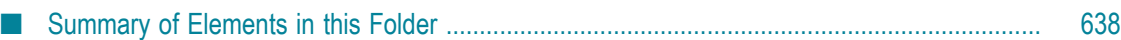

You use the elements in the replicator folder to replicate packages across webMethods Integration Servers. This folder contains services that you can use to push packages from your webMethods Integration Servers to a subscriber's server. It also contains services that you can use to pull packages from a publisher's server to your webMethods Integration Server.

# <span id="page-637-0"></span>**Summary of Elements in this Folder**

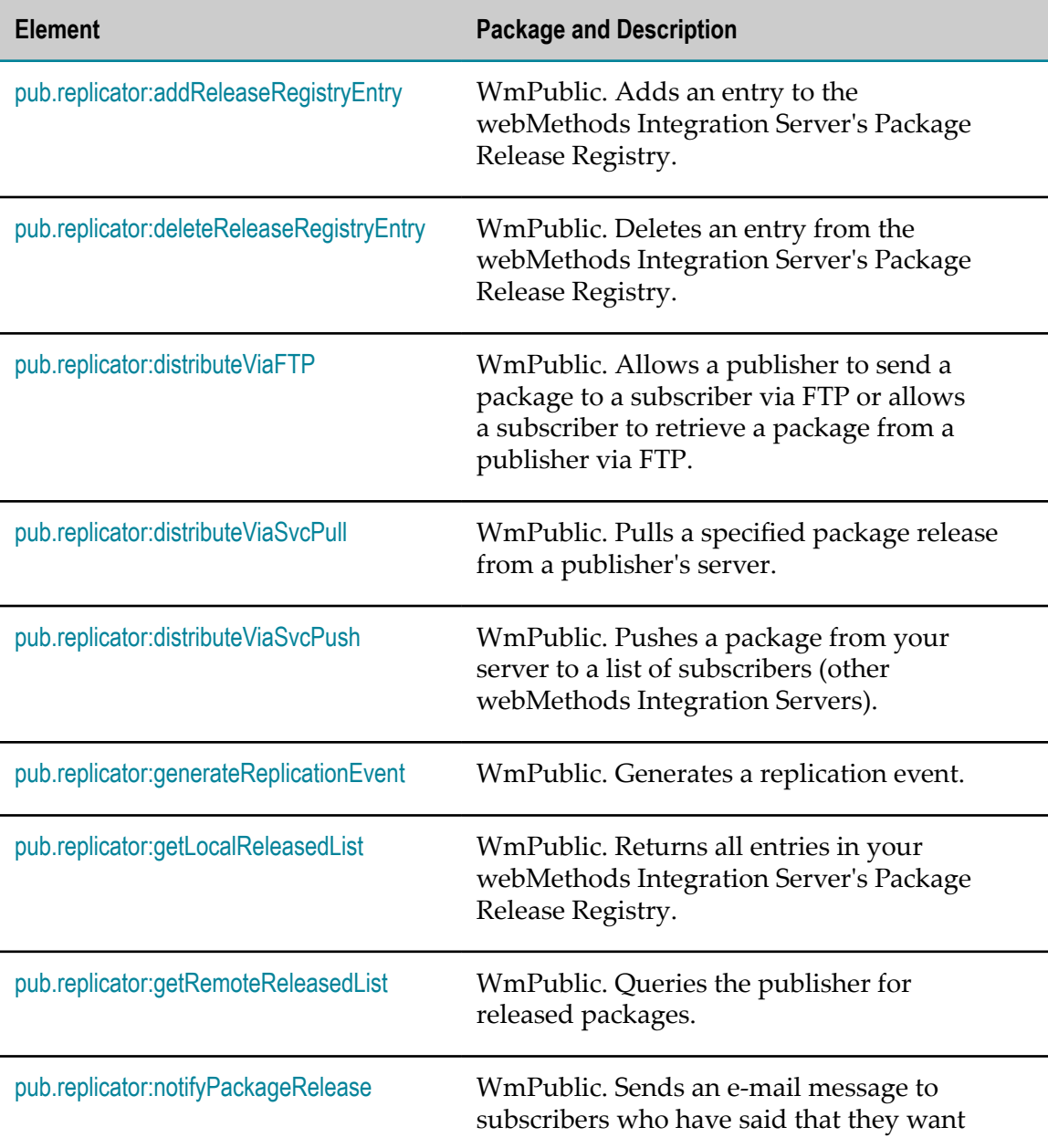

The following elements are available in this folder:

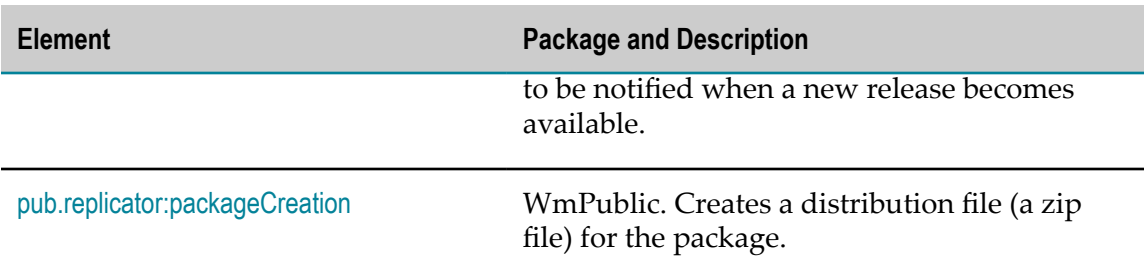

# <span id="page-638-0"></span>**pub.replicator:addReleaseRegistryEntry**

WmPublic. Adds an entry to the webMethods Integration Server's Package Release Registry.

#### **Input Parameters**

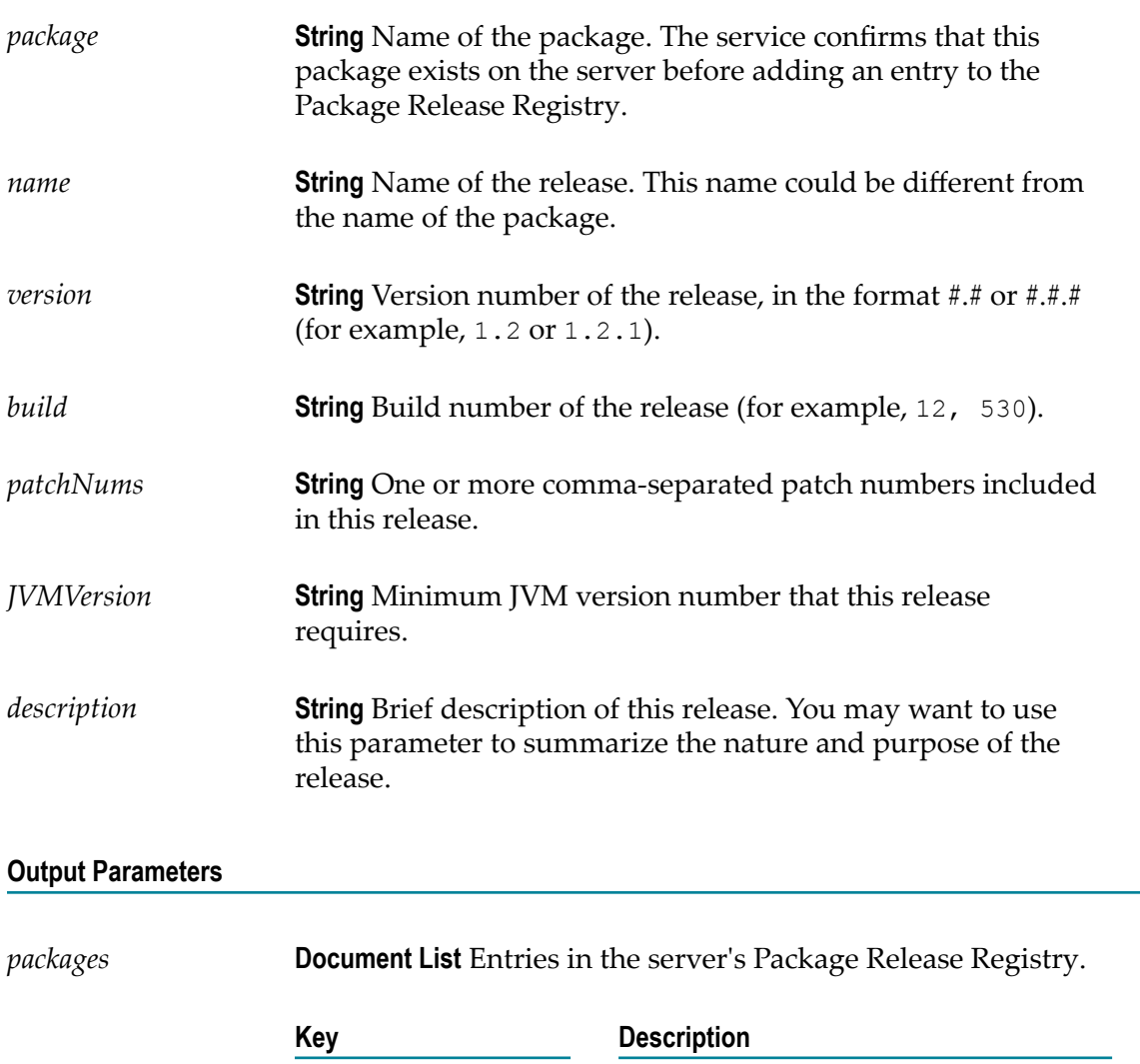

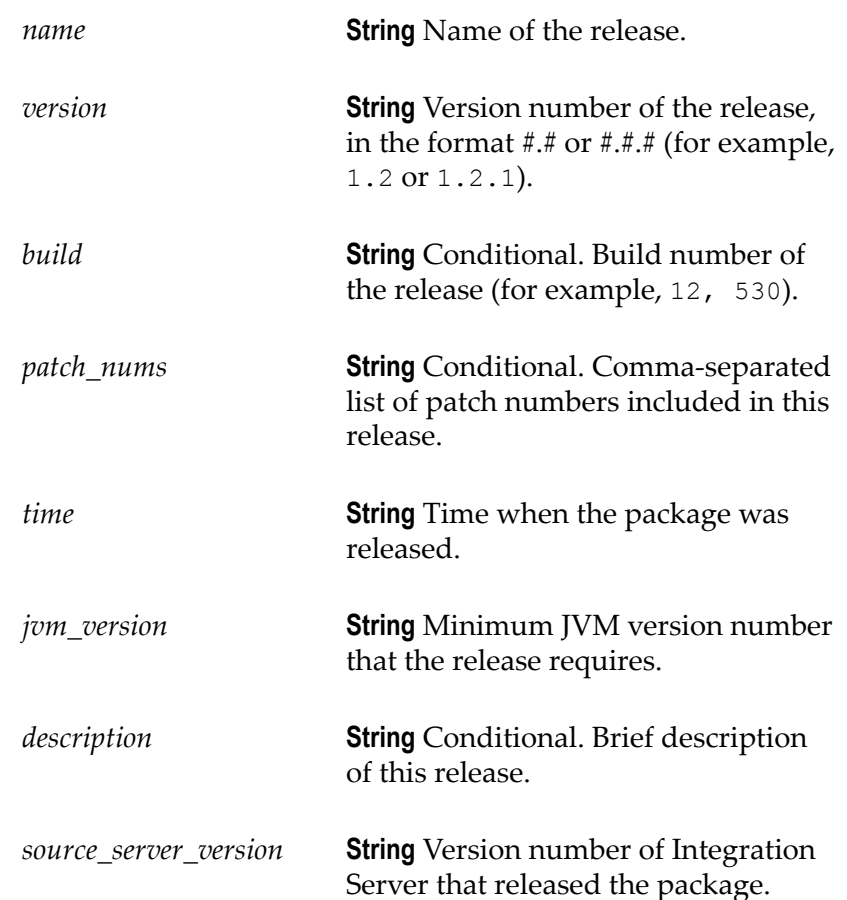

#### **Usage Notes**

Before using this service, use pub replicator: package Creation to create a package zip file in the server's outbound directory. When you use addReleaseRegistryEntry to add an entry to the Package Release Registry, the package name you specify in *package* should match the package name you specified in [pub.replicator:packageCreation](#page-645-0).

# <span id="page-639-0"></span>**pub.replicator:deleteReleaseRegistryEntry**

WmPublic. Deletes an entry from the webMethods Integration Server's Package Release Registry.

#### **Input Parameters**

*packageName* **String** Name of the release that you want to delete.

#### **Output Parameters**

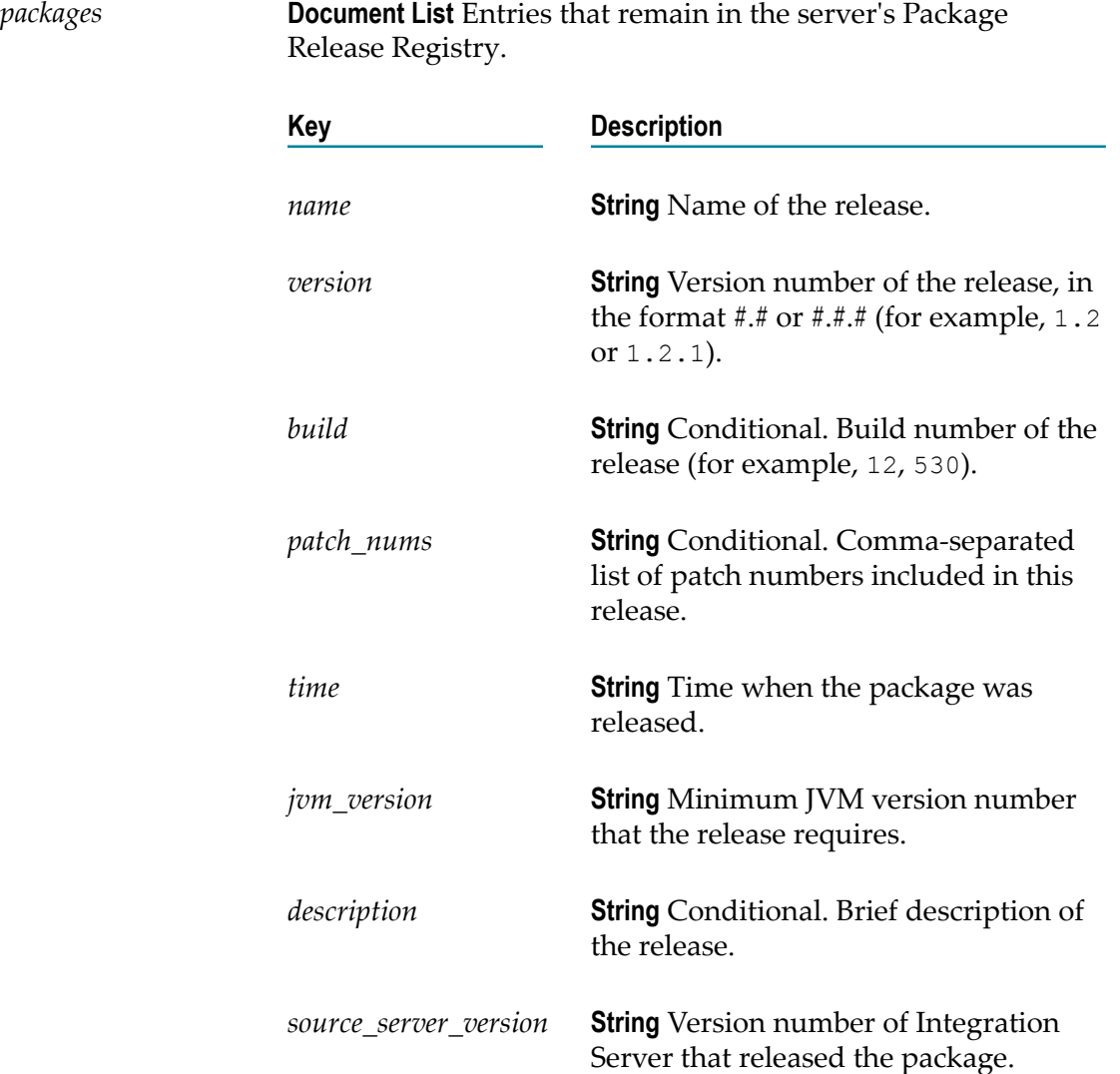

# <span id="page-640-0"></span>**pub.replicator:distributeViaFTP**

WmPublic. Allows a publisher to send a package to a subscriber via FTP or allows a subscriber to retrieve a package from a publisher via FTP.

#### **Input Parameters**

*packageName* **String** Name of the released package.

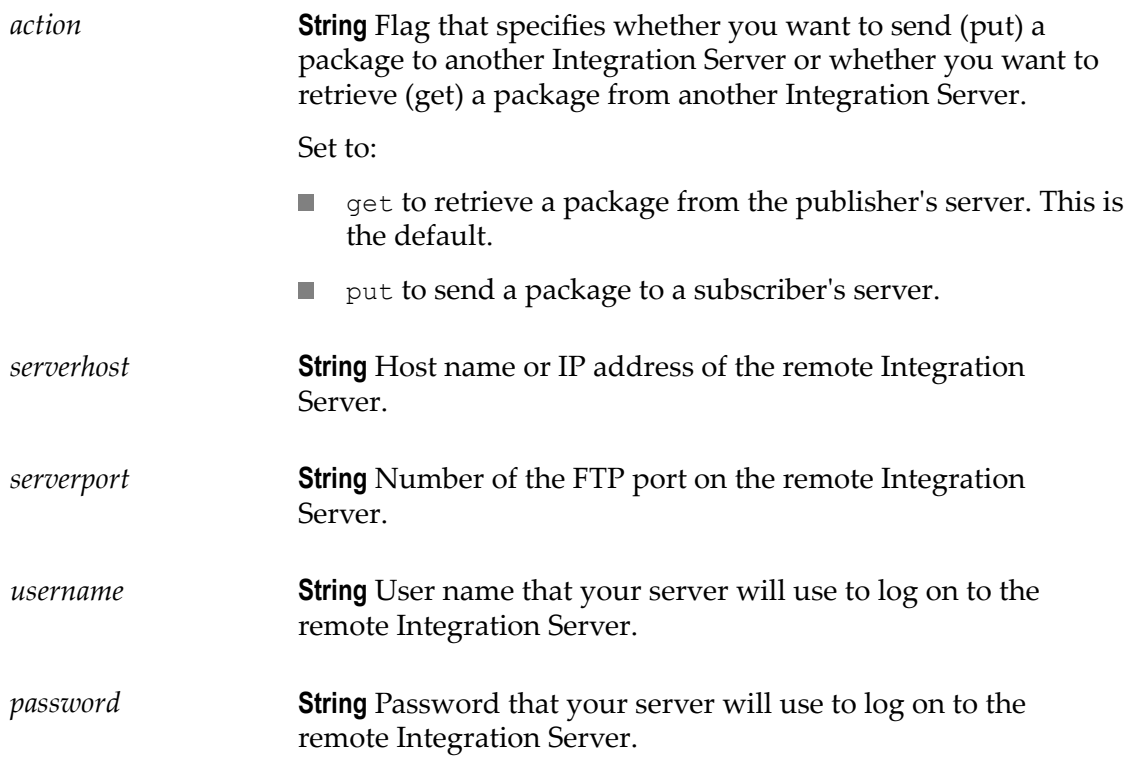

#### **Output Parameters**

None.

# <span id="page-641-0"></span>**pub.replicator:distributeViaSvcPull**

WmPublic. Pulls a specified package release from a publisher's server.

#### **Input Parameters**

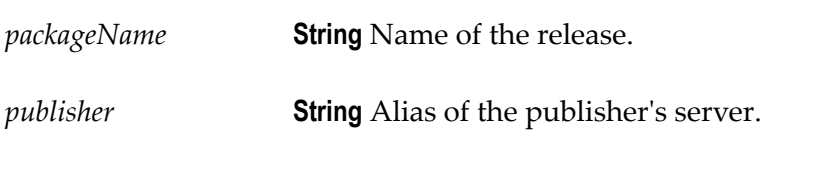

#### **Output Parameters**

None.

# <span id="page-642-0"></span>**pub.replicator:distributeViaSvcPush**

WmPublic. Pushes a package from your server to a list of subscribers (other webMethods Integration Servers).

# **Input Parameters** *packageName* **String** The name of the release. *subscriber* **String List** List of the subscriber's host names or IP addresses. **Output Parameters**

None.

# <span id="page-642-1"></span>**pub.replicator:generateReplicationEvent**

WmPublic. Generates a replication event.

You might invoke this service in conjunction with other services to make the package replication process generate an event. The replication event handler would listen for this event and perform some prescribed action that you have specified.

#### **Input Parameters**

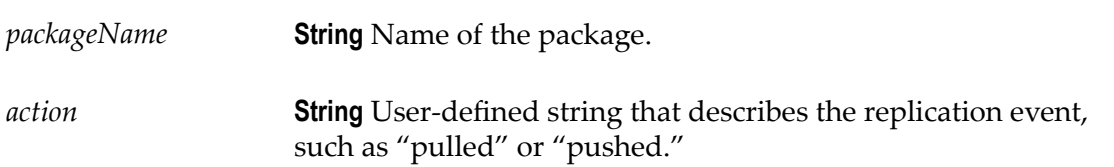

#### **Output Parameters**

None.

# <span id="page-642-2"></span>**pub.replicator:getLocalReleasedList**

WmPublic. Returns all entries in your webMethods Integration Server's Package Release Registry.

#### **Input Parameters**

None.

#### **Output Parameters**

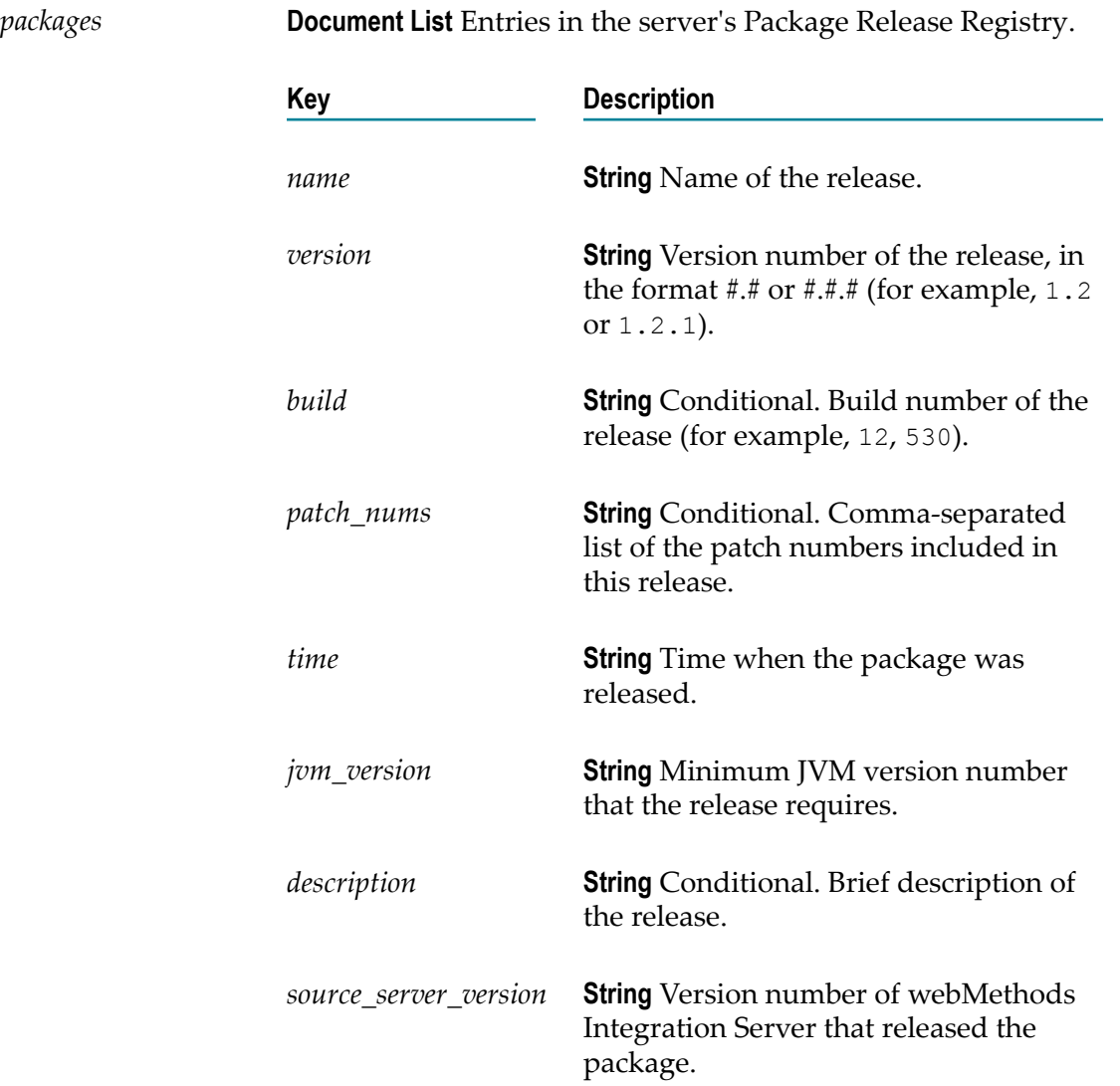

# <span id="page-643-0"></span>**pub.replicator:getRemoteReleasedList**

WmPublic. Queries the publisher for released packages.

This service gets a list of released packages to which your server subscribes. You can use the list to find out if any new packages, or newer versions of existing packages, have been released.

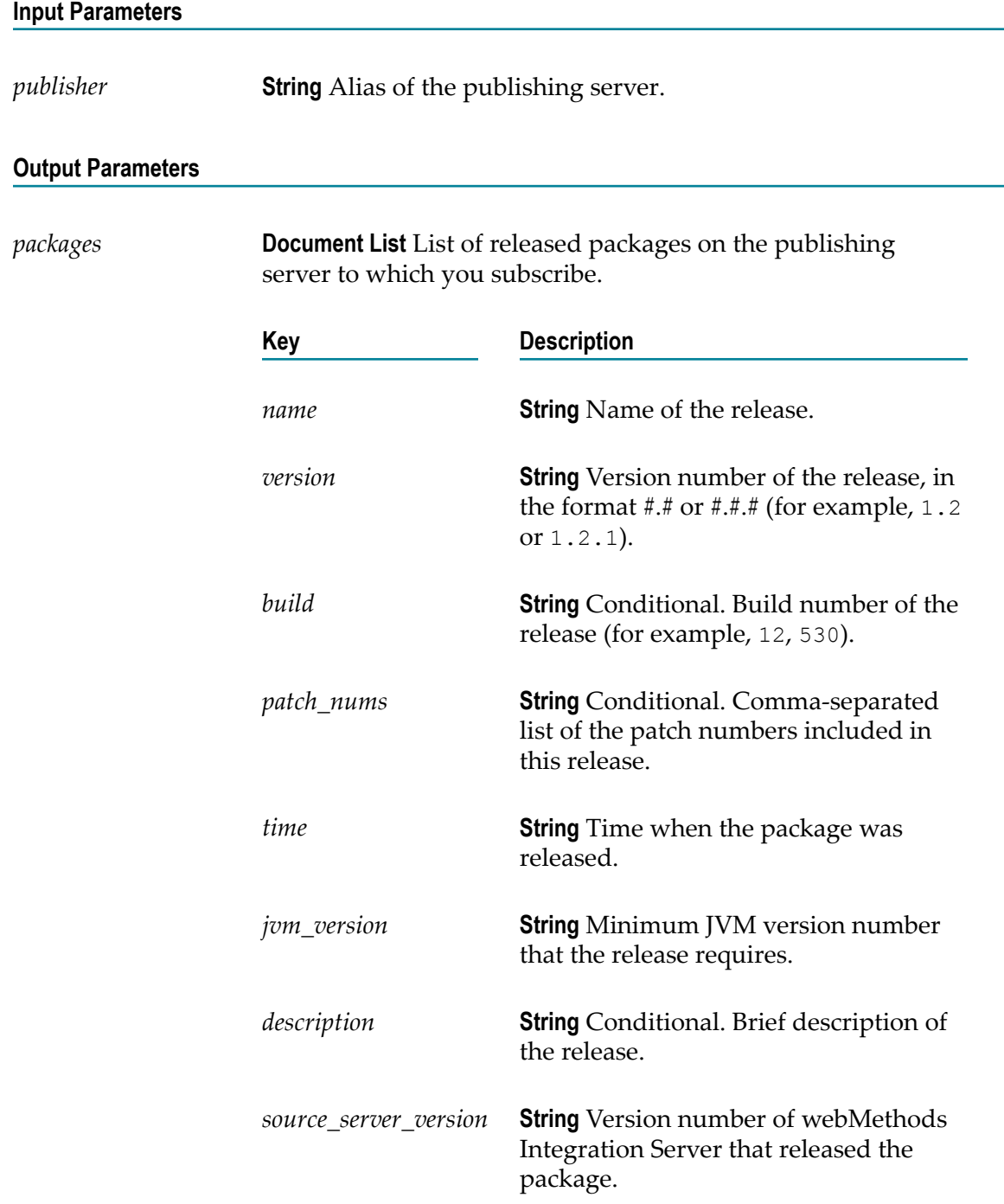

# <span id="page-644-0"></span>**pub.replicator:notifyPackageRelease**

WmPublic. Sends an e-mail message to subscribers who have said that they want to be notified when a new release becomes available.

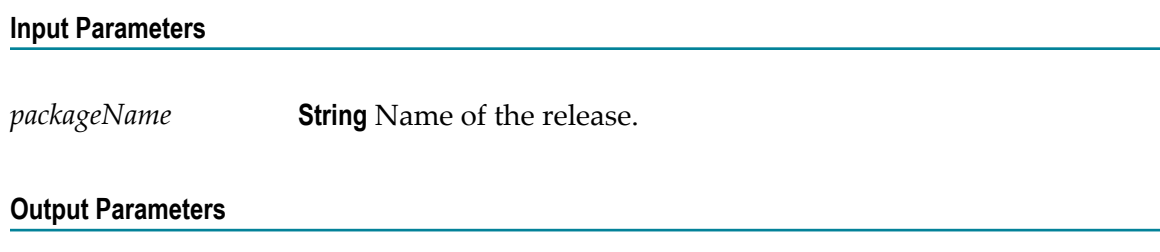

None.

# <span id="page-645-0"></span>**pub.replicator:packageCreation**

WmPublic. Creates a distribution file (a zip file) for the package.

#### **Input Parameters**

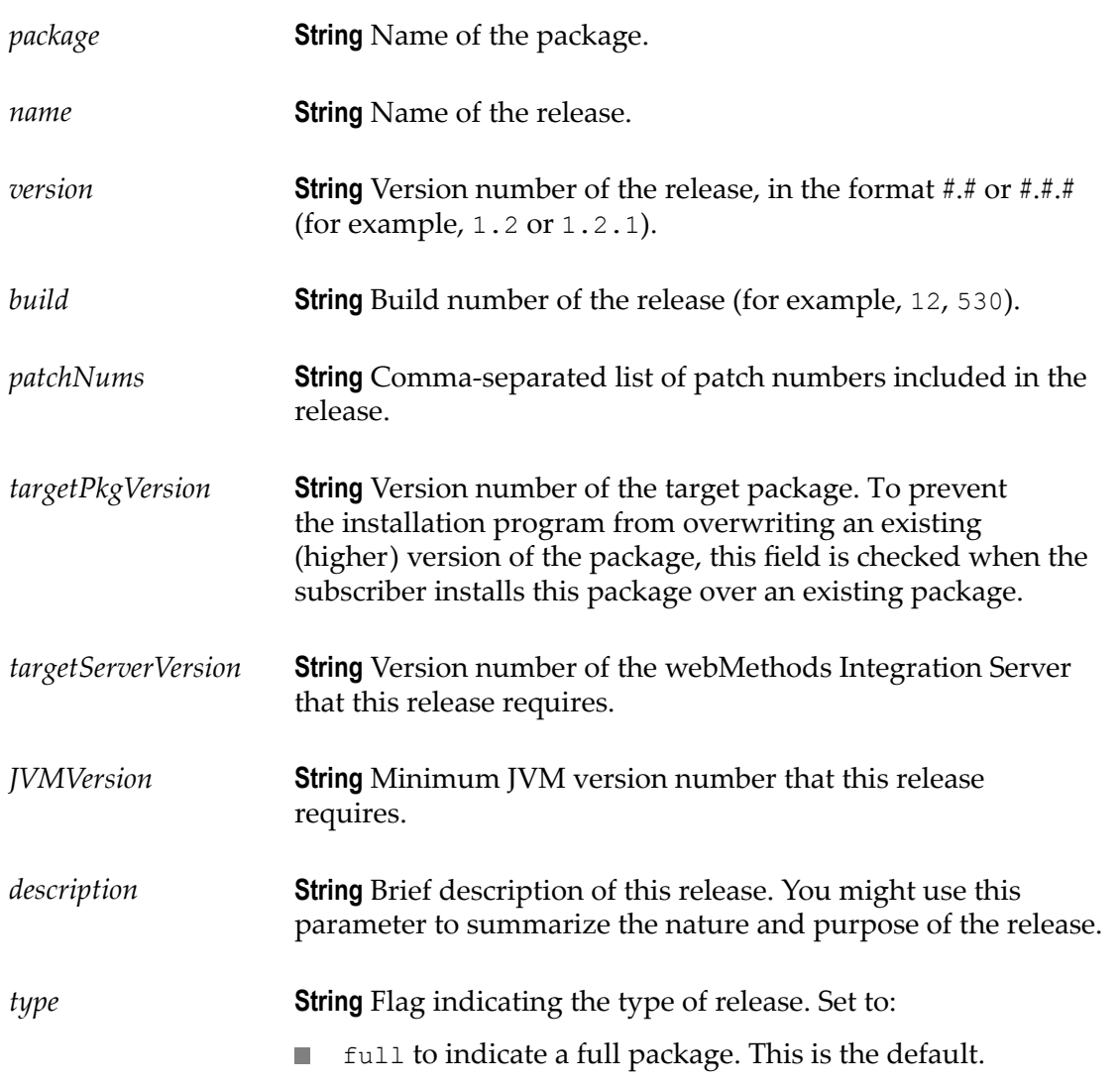

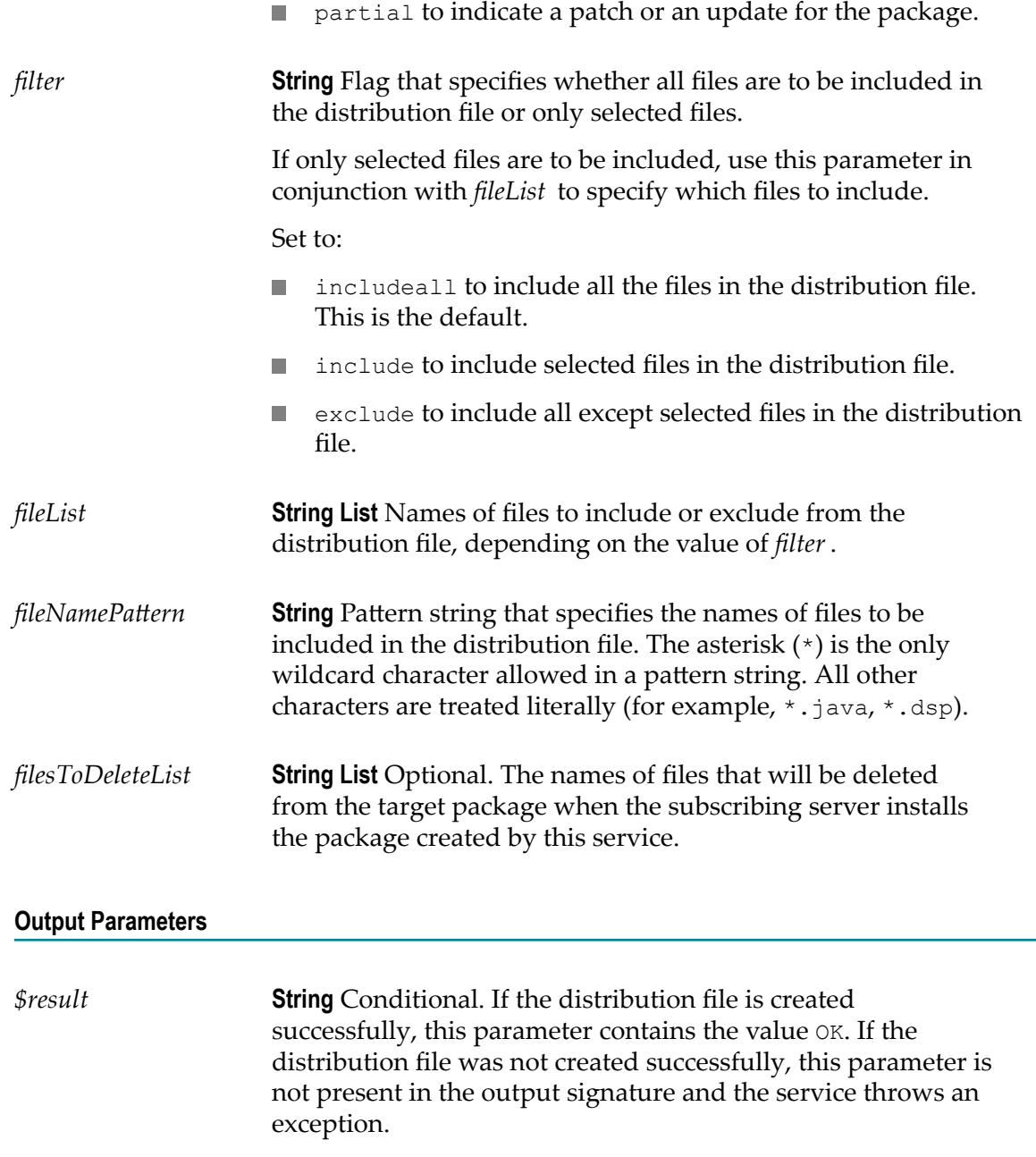

#### **Usage Notes**

After you use packageCreation to create the package, use [pub.replicator:addReleaseRegistryEntry](#page-638-0) to add an entry to the Package Release Registry. The package name you specify in packageCreation should match the package name you specify in [pub.replicator:addReleaseRegistryEntry](#page-638-0).
# **26 Report Folder**

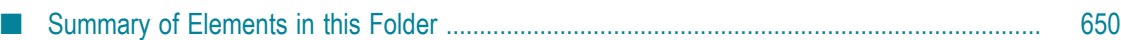

You use the elements in the report folder to apply an output template to an IData object. The services can be used in order to generate any type of dynamic XML, EDI, or HTML document.

### <span id="page-649-0"></span>**Summary of Elements in this Folder**

The following elements are available in this folder:

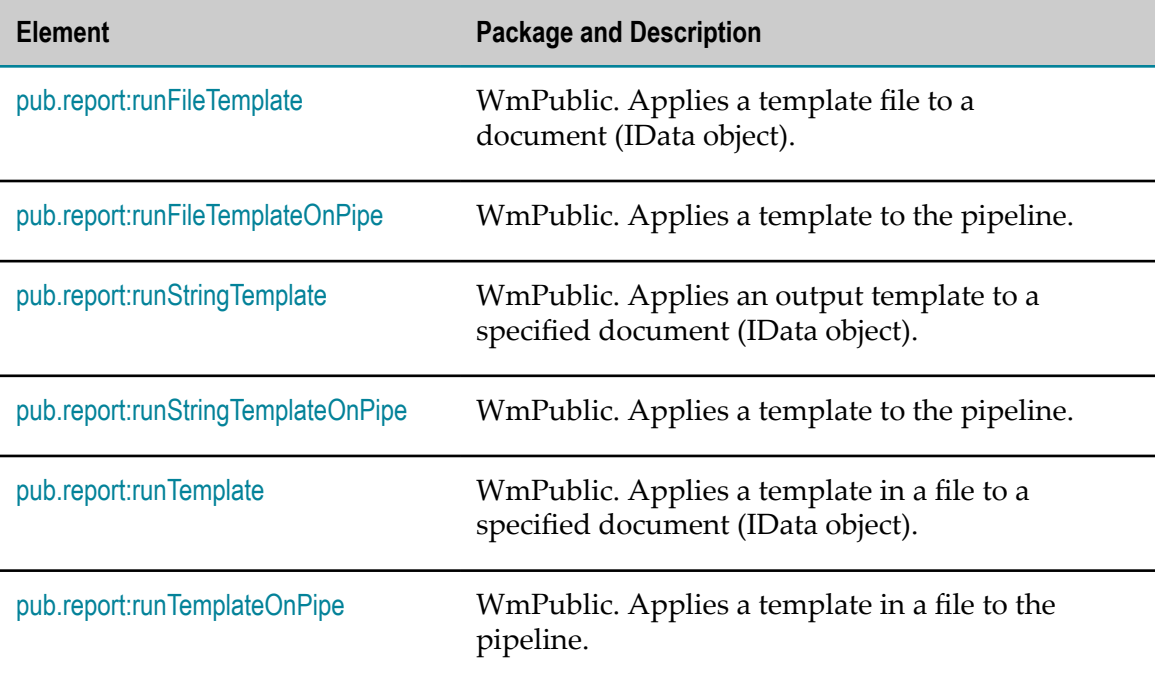

## <span id="page-649-1"></span>**pub.report:runFileTemplate**

WmPublic. Applies a template file to a document (IData object).

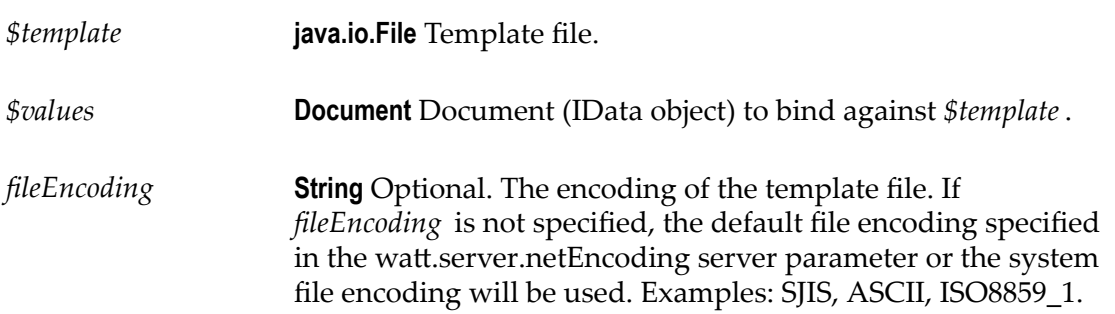

*\$txt* **String** Results from applying *\$template* to *\$values*.

### **Usage Notes**

If a template is not available in a templates directory of any of the packages on the server, you can use this service by passing in a File object representing the template.

### <span id="page-650-0"></span>**pub.report:runFileTemplateOnPipe**

WmPublic. Applies a template to the pipeline.

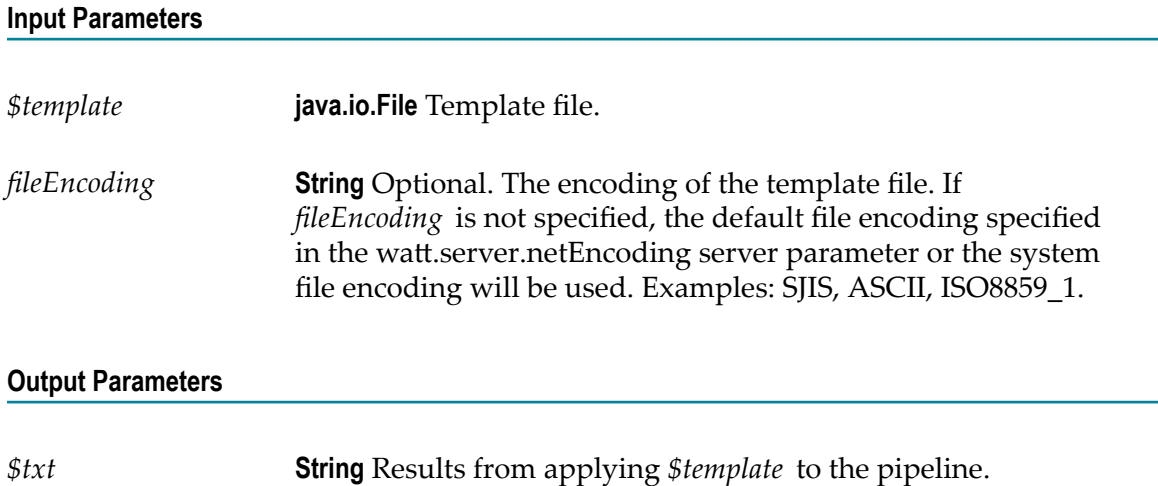

### **Usage Notes**

If a template is not available in a templates directory of any of the packages on the server, you can use this service to pass a File object representing the template file.

### <span id="page-650-1"></span>**pub.report:runStringTemplate**

WmPublic. Applies an output template to a specified document (IData object).

#### **Input Parameters**

*\$template* **String** Template to apply. *\$values* **Document** Document (IData object) to bind against *\$template*.

*\$txt* **String** Results from applying *\$template* to *\$values*.

### **Usage Notes**

This service is typically invoked from other services that already have a template in a String object and an IData object that will be used to bind against the template.

### <span id="page-651-0"></span>**pub.report:runStringTemplateOnPipe**

WmPublic. Applies a template to the pipeline.

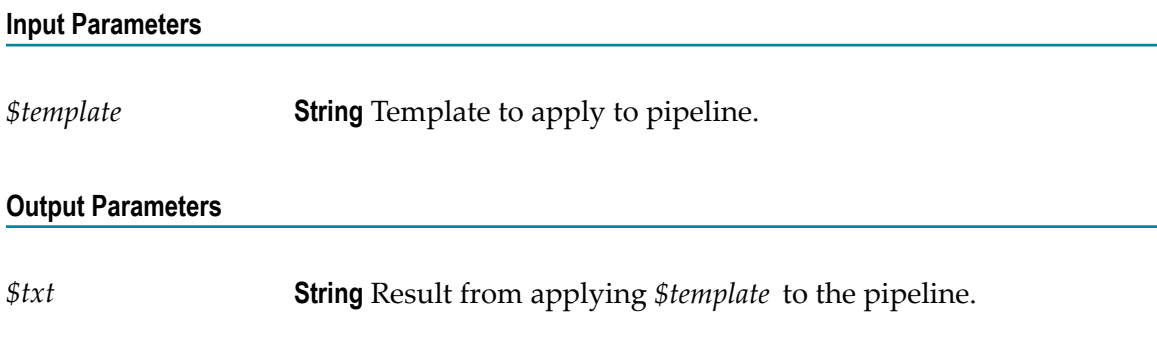

### **Usage Notes**

This service is typically invoked from other services that already have a template in a String object and need the template to bind against the pipeline.

### <span id="page-651-1"></span>**pub.report:runTemplate**

WmPublic. Applies a template in a file to a specified document (IData object).

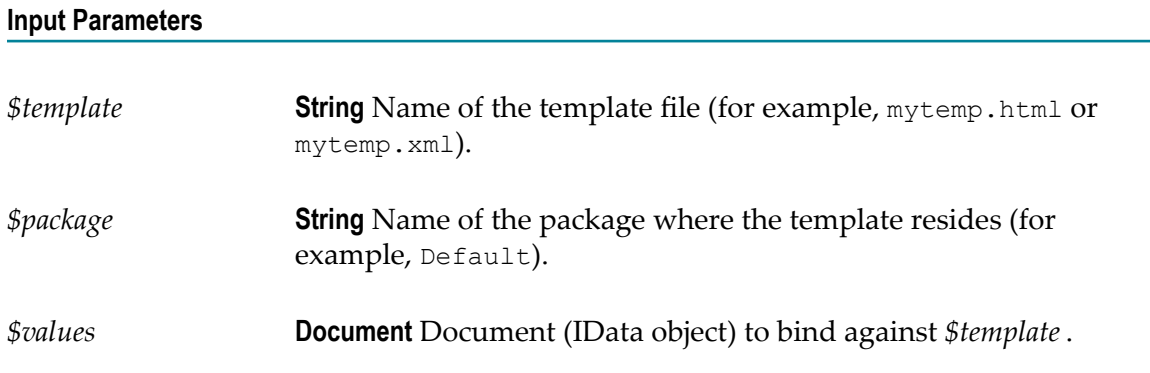

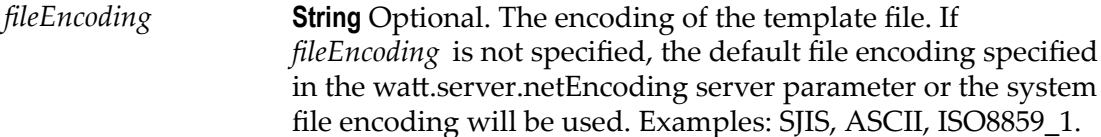

*\$txt* **String** Result from applying the template to *\$values*.

#### **Usage Notes**

The service locates the output template by its file name and the name of the package in which it resides. To apply a template that resides in *IntegrationServer\_directory* \packages \Default\templates\mytemp.xml, invoke the service with the following values.

*\$template*: mytemp.xml

*\$package*: Default

### <span id="page-652-0"></span>**pub.report:runTemplateOnPipe**

WmPublic. Applies a template in a file to the pipeline.

#### **Input Parameters**

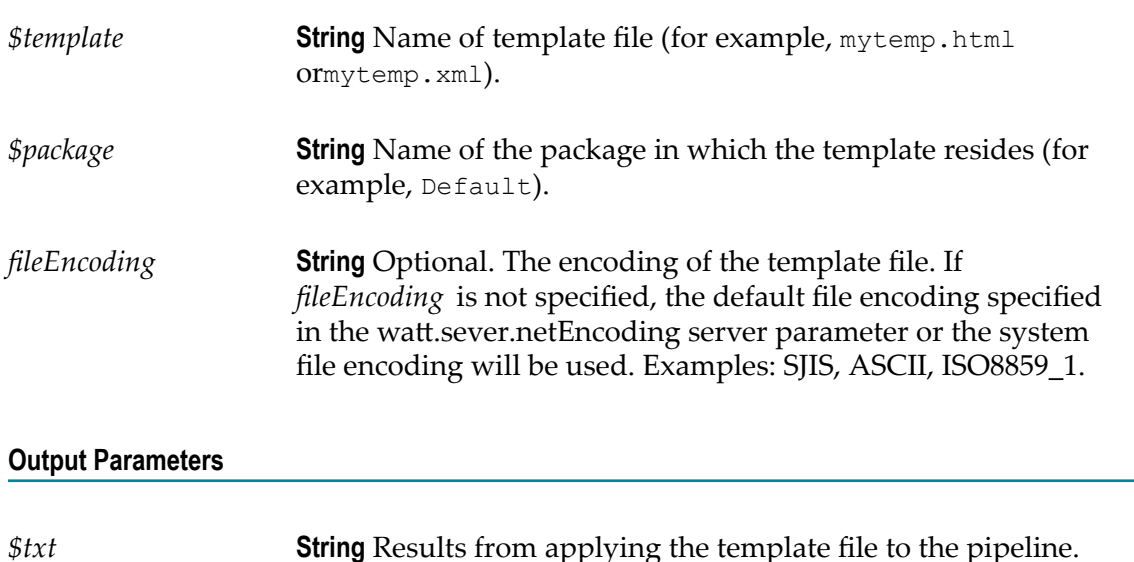

#### **Usage Notes**

The service locates the output template by its file name and the name of the package in which it resides. For example, to apply a template that resides in *IntegrationServer\_directory* \packages\Default\templates\mytemp.xml, invoke the service with the following values.

*\$template*: mytemp.xml

*\$package*: Default

# **27 Scheduler Folder**

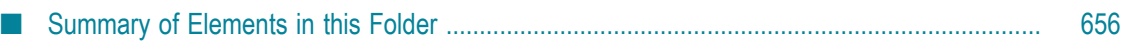

You use the elements in the scheduler folder to execute services at the times you specify. Services that you schedule are referred to as *user tasks* or just *tasks*. The Scheduler feature on the webMethods Integration Server handles execution of the tasks.

### <span id="page-655-0"></span>**Summary of Elements in this Folder**

The following elements are available in this folder:

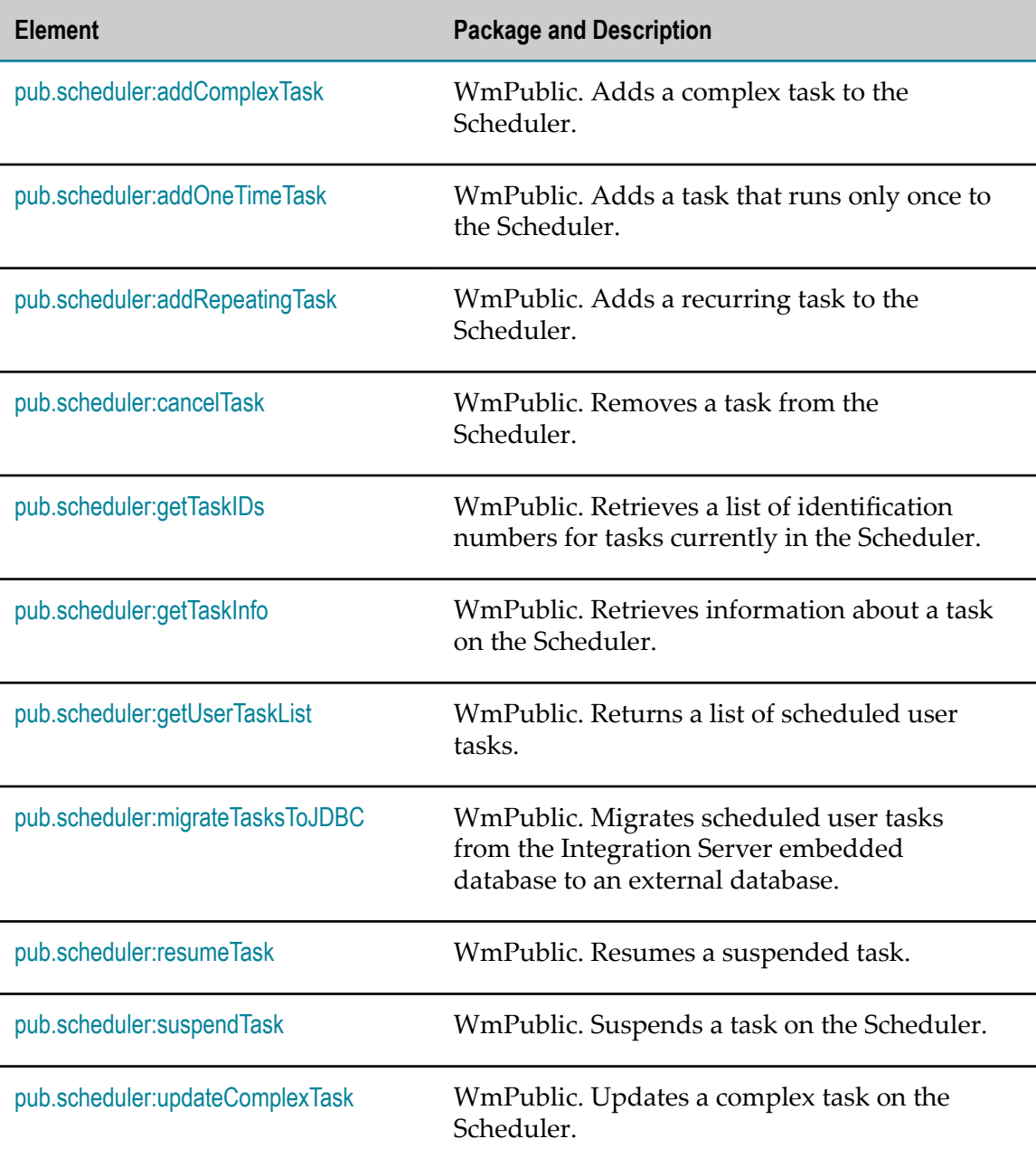

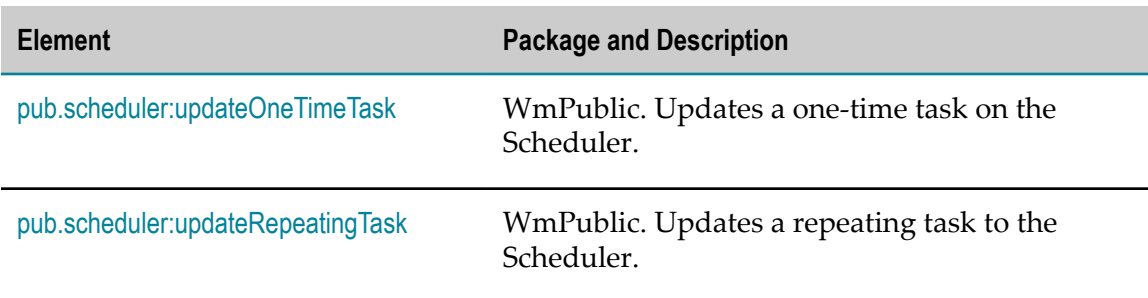

### <span id="page-656-0"></span>**pub.scheduler:addComplexTask**

WmPublic. Adds a complex task to the Scheduler.

The webMethods Integration Server runs the service for a complex task on the day(s) and time(s) that you specify either during a specified date range or indefinitely.

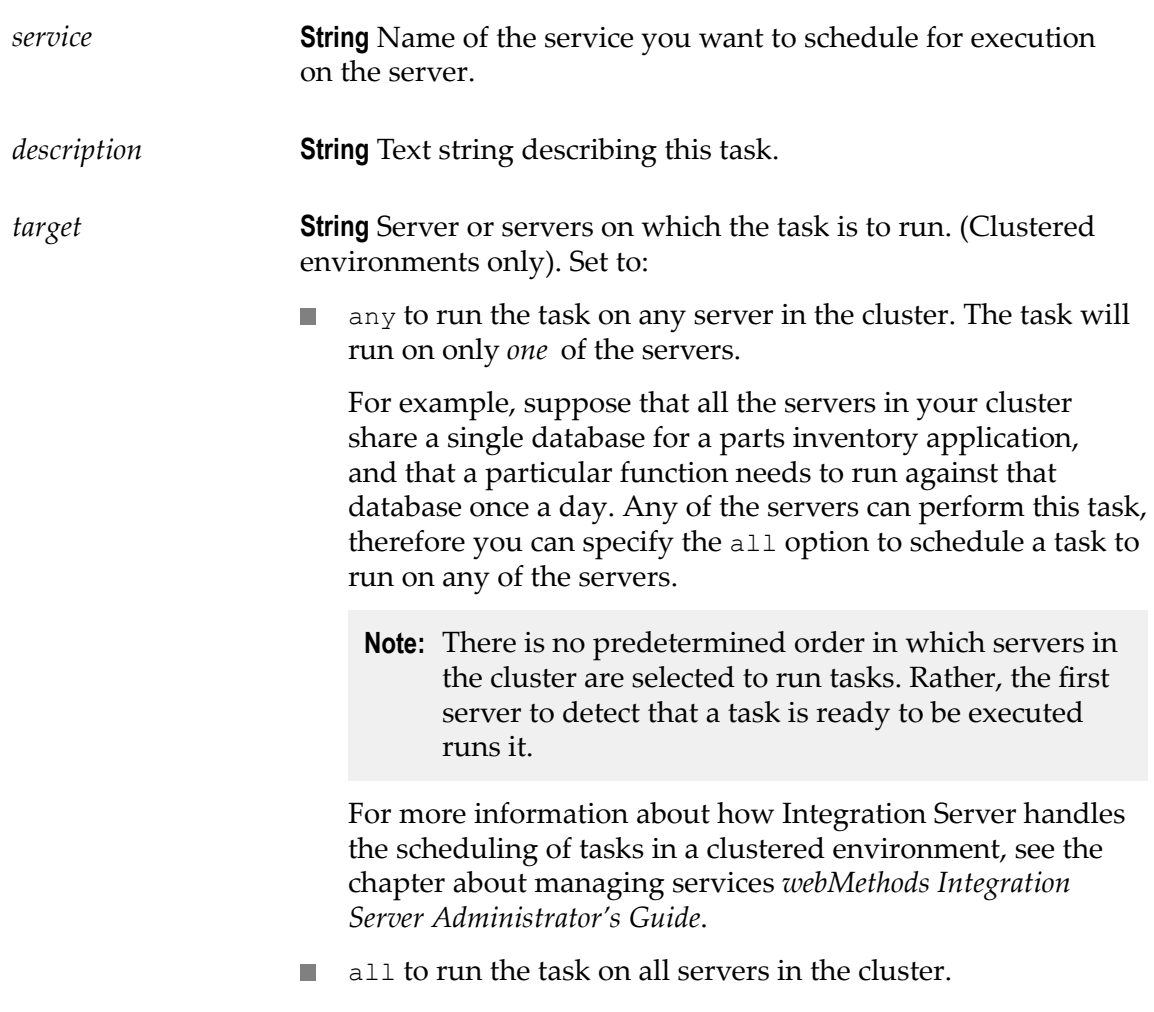

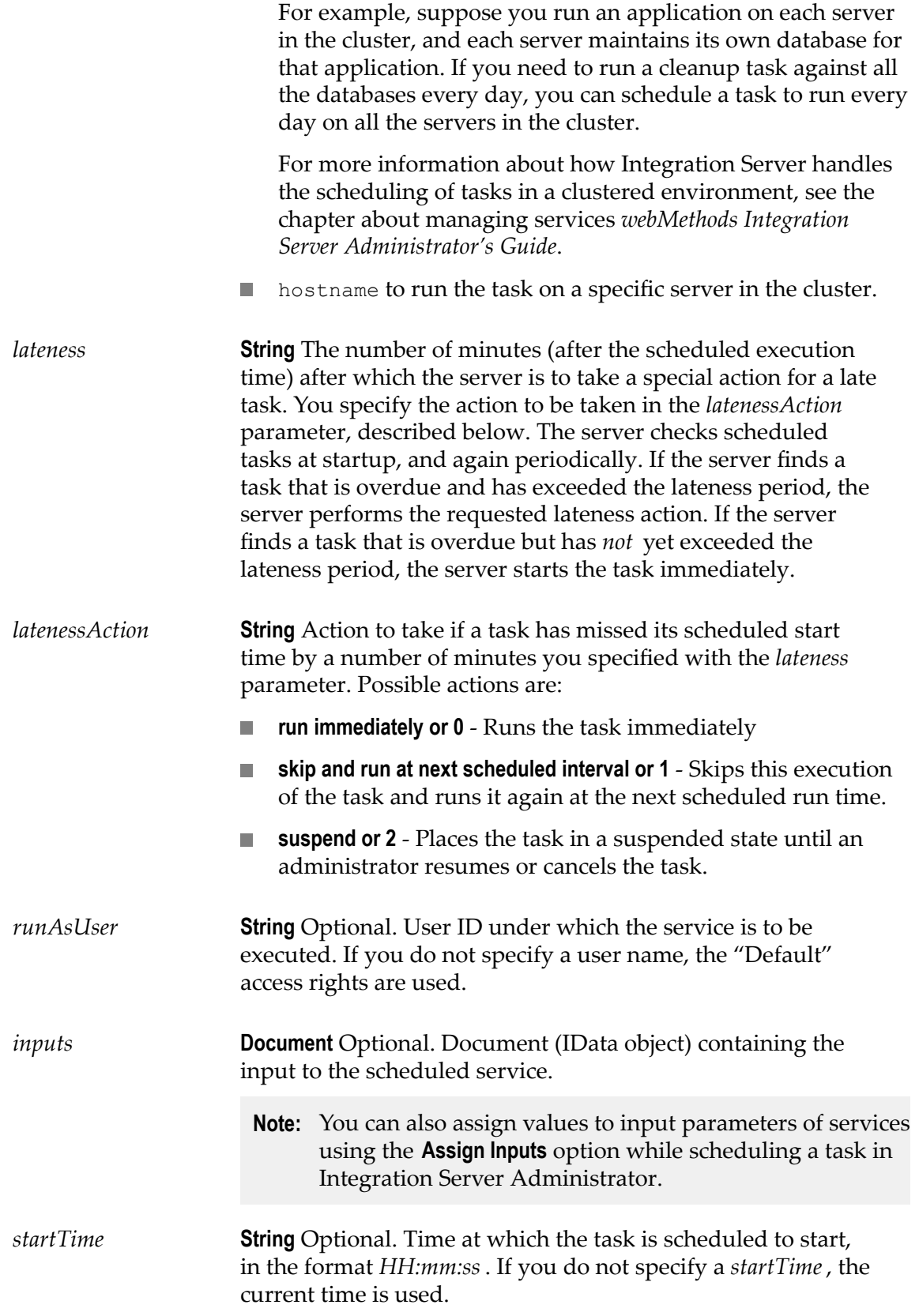

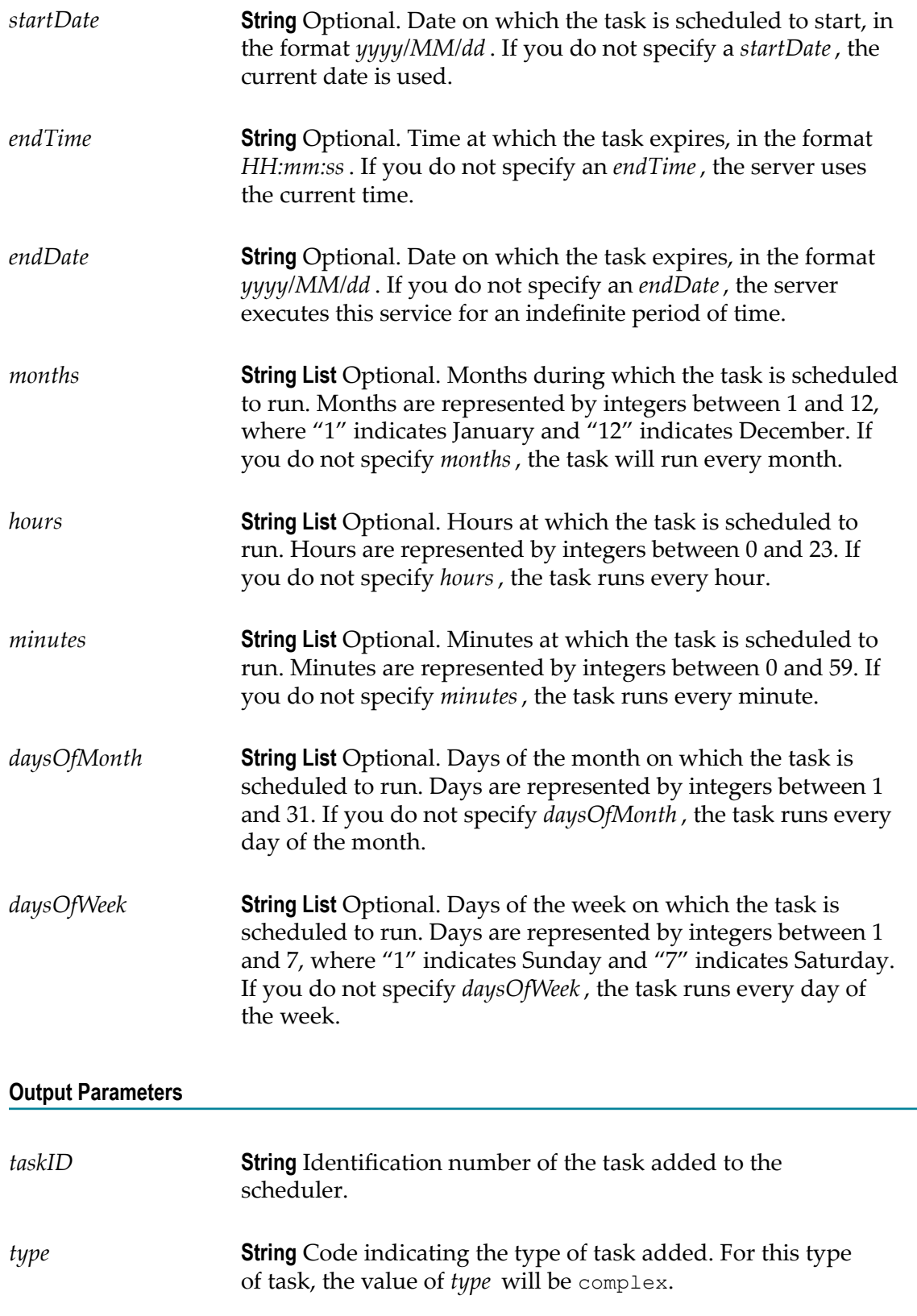

*taskAdded* **String** Indicates whether the task was successfully added to the Scheduler. If the task was successfully added to the Scheduler, *taskAdded* contains true. If the task was not successfully added, the server throws an exception and terminates the service.

### <span id="page-659-0"></span>**pub.scheduler:addOneTimeTask**

WmPublic. Adds a task that runs only once to the Scheduler.

The Integration Server executes the service a single time on the date and time you specify.

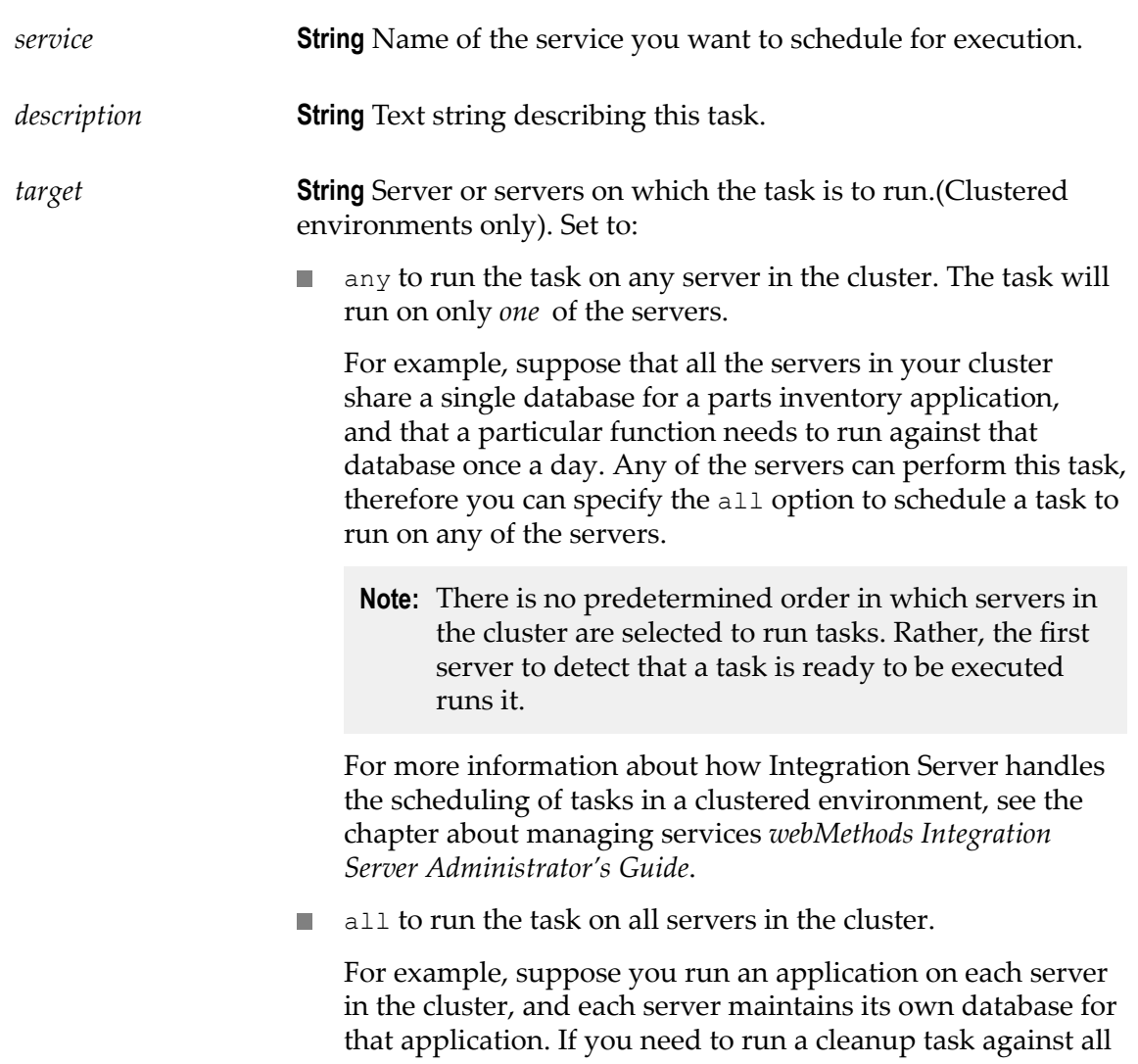

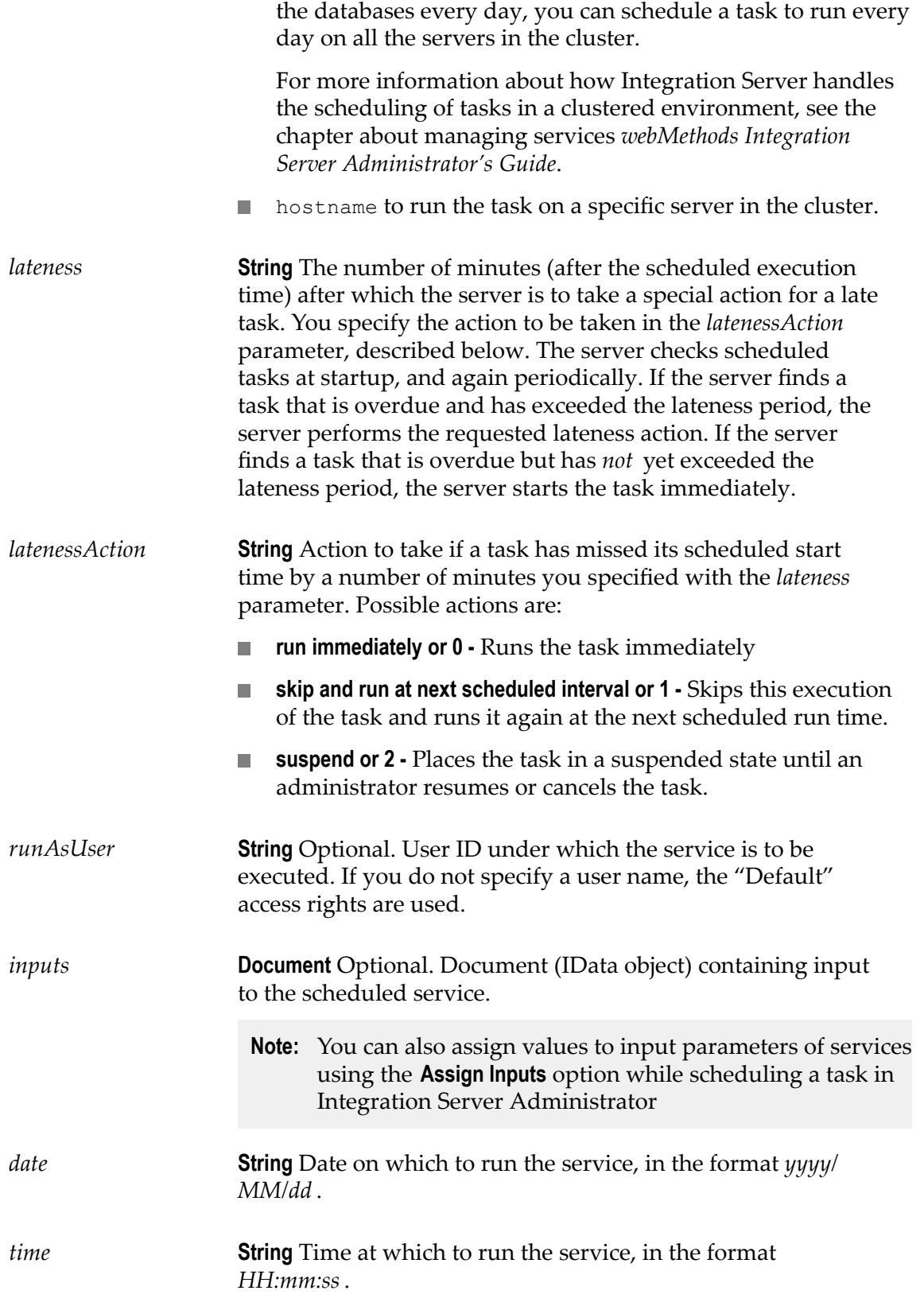

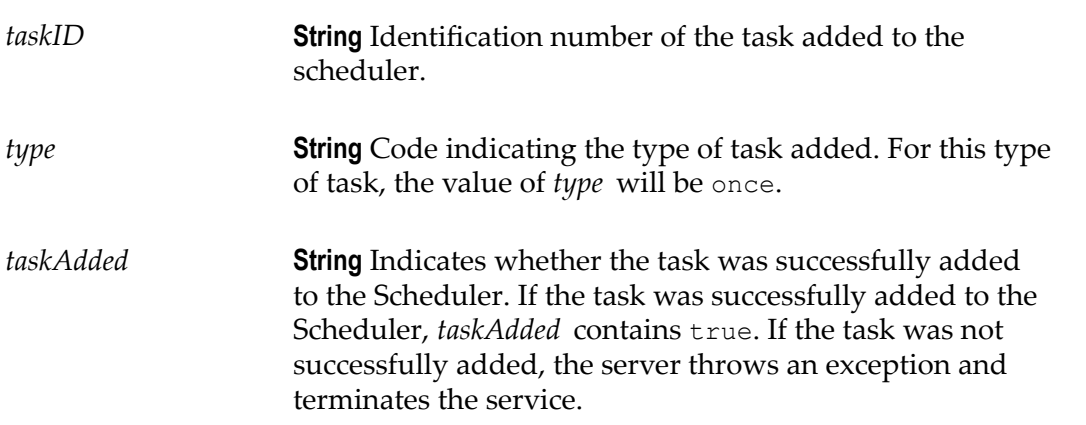

## <span id="page-661-0"></span>**pub.scheduler:addRepeatingTask**

WmPublic. Adds a recurring task to the Scheduler.

The webMethods Integration Server continually executes a repeating task at the interval you specify.

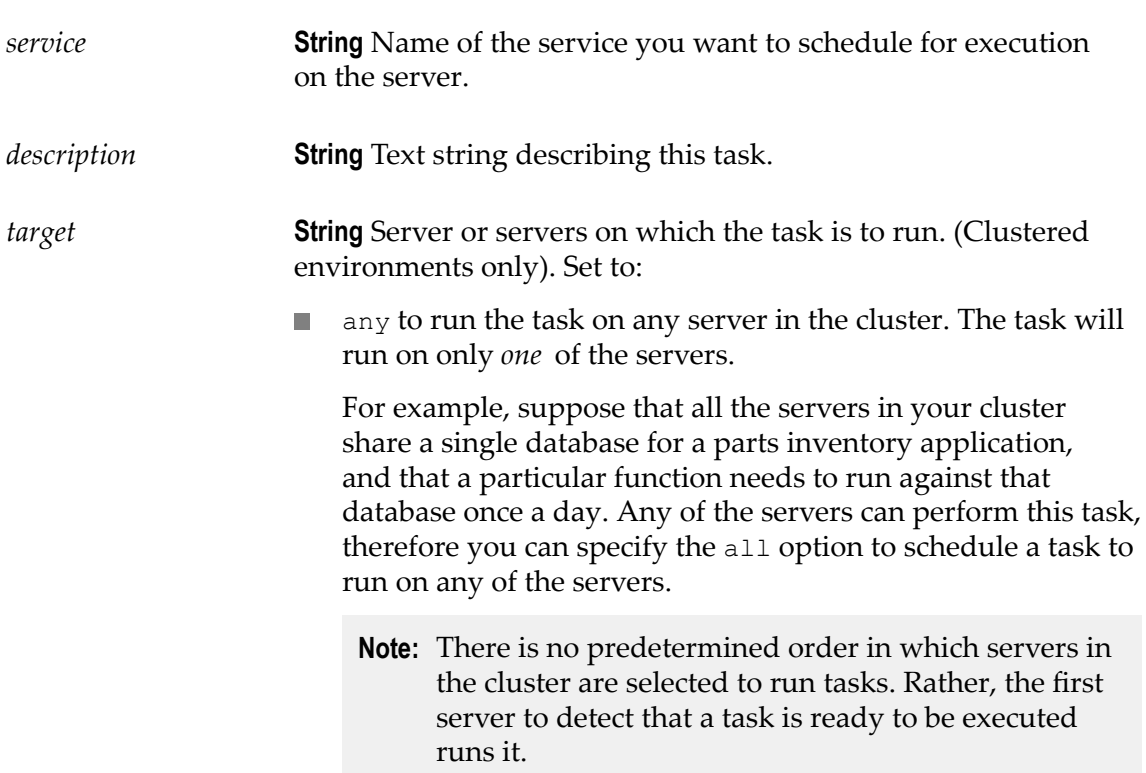

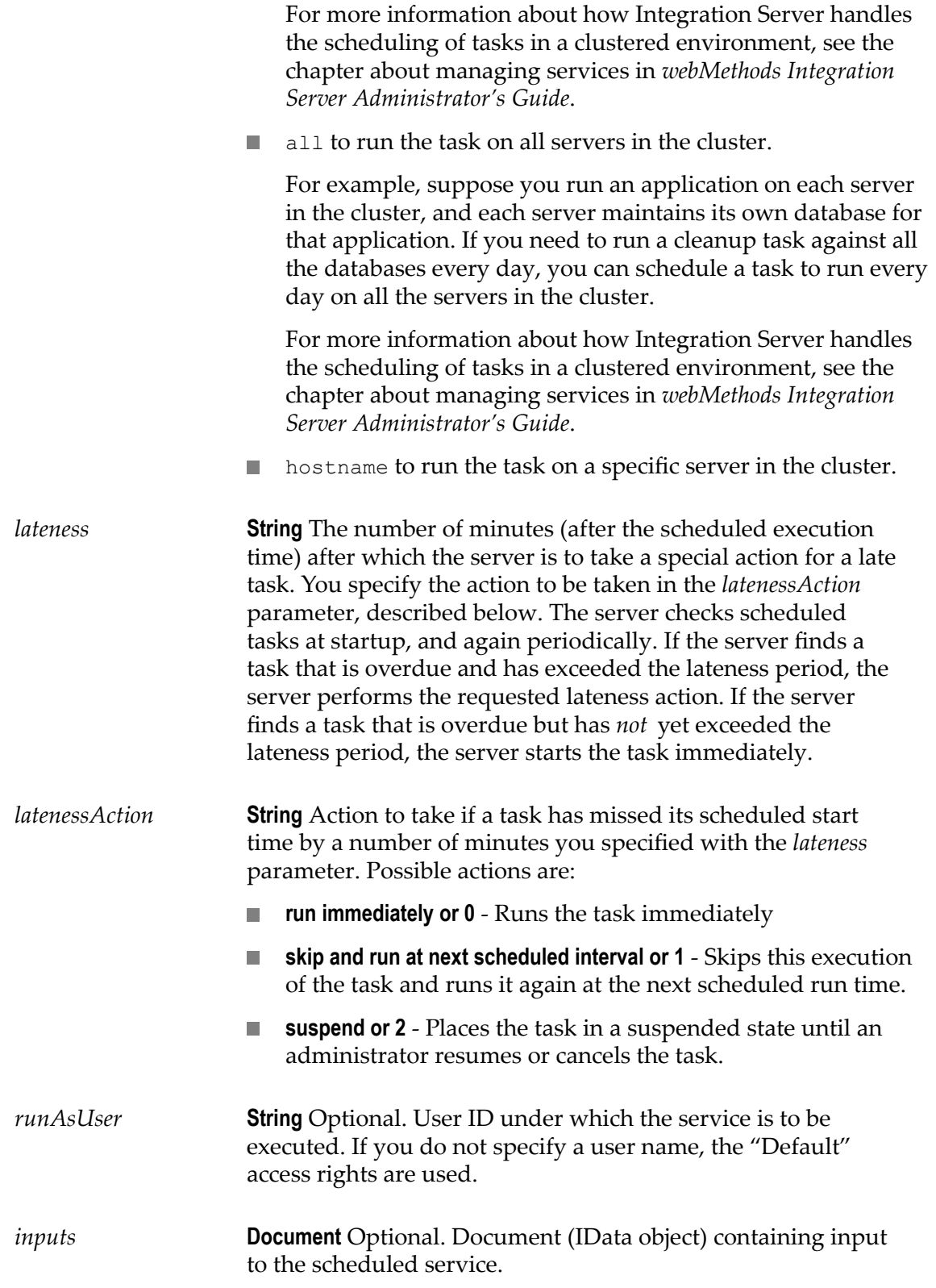

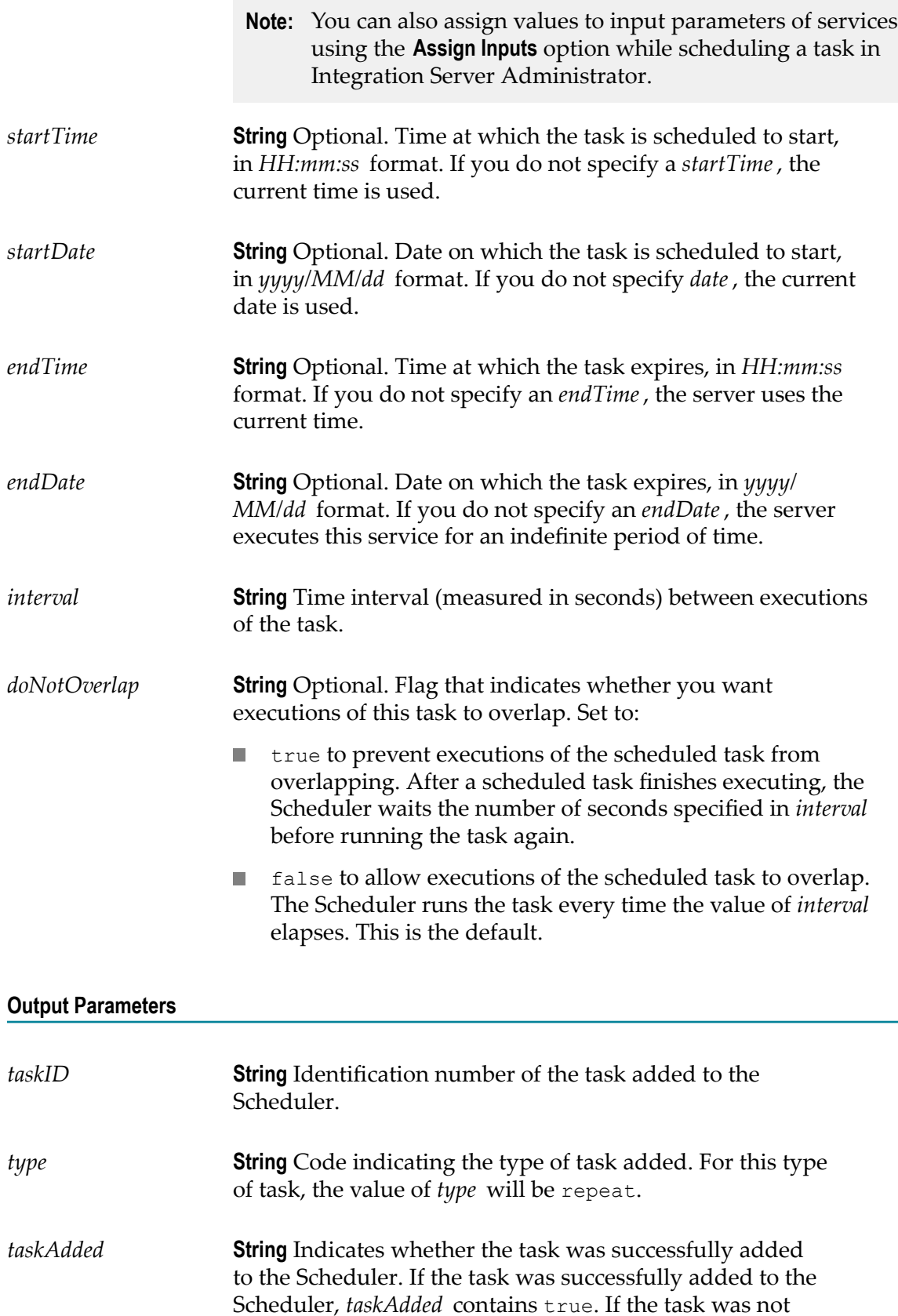

successfully added, the server throws an exception and terminates the service.

### <span id="page-664-0"></span>**pub.scheduler:cancelTask**

WmPublic. Removes a task from the Scheduler.

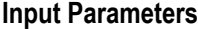

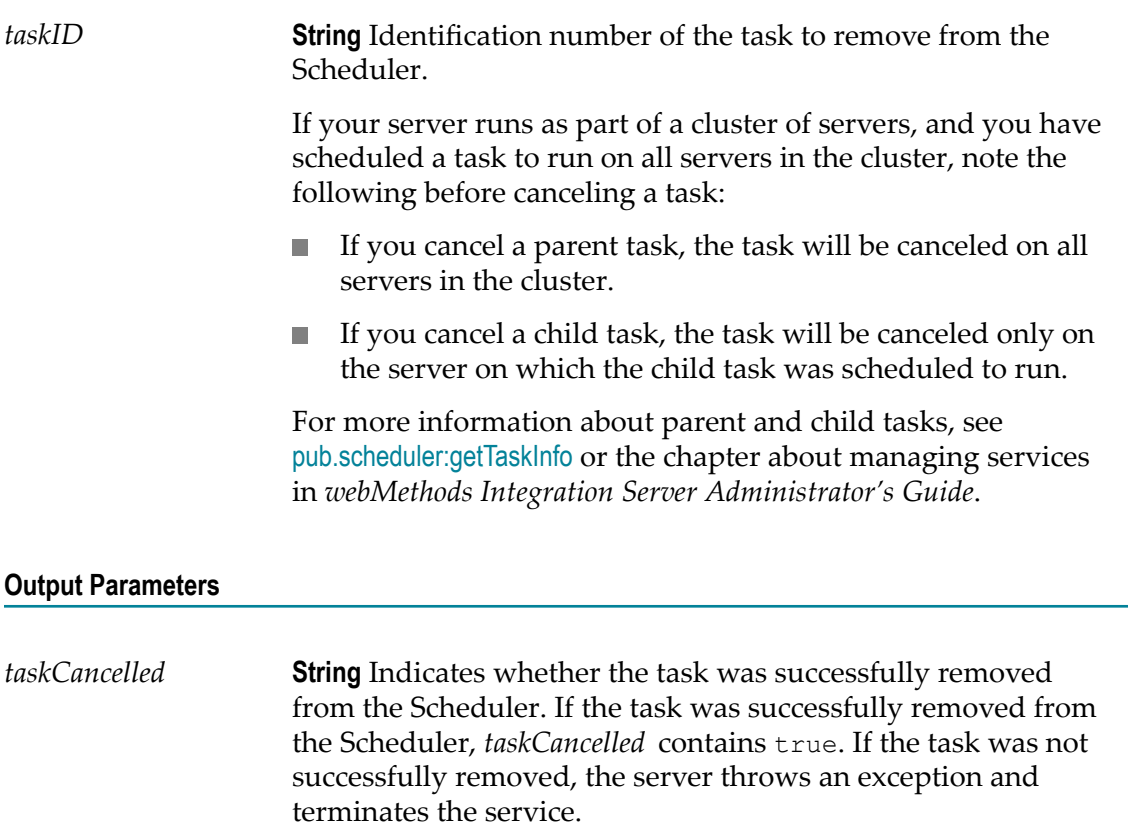

#### **Usage Notes**

For information about the tasks on the Scheduler, run the [pub.scheduler:getTaskIDs](#page-664-1) and [pub.scheduler:getTaskInfo](#page-665-0) services.

### <span id="page-664-1"></span>**pub.scheduler:getTaskIDs**

WmPublic. Retrieves a list of identification numbers for tasks currently in the Scheduler.

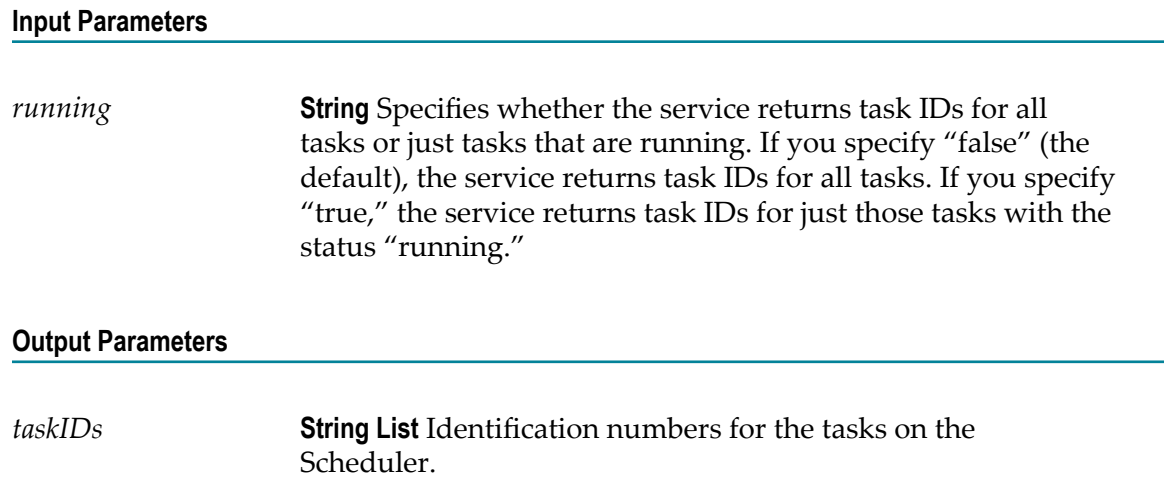

# <span id="page-665-0"></span>**pub.scheduler:getTaskInfo**

WmPublic. Retrieves information about a task on the Scheduler.

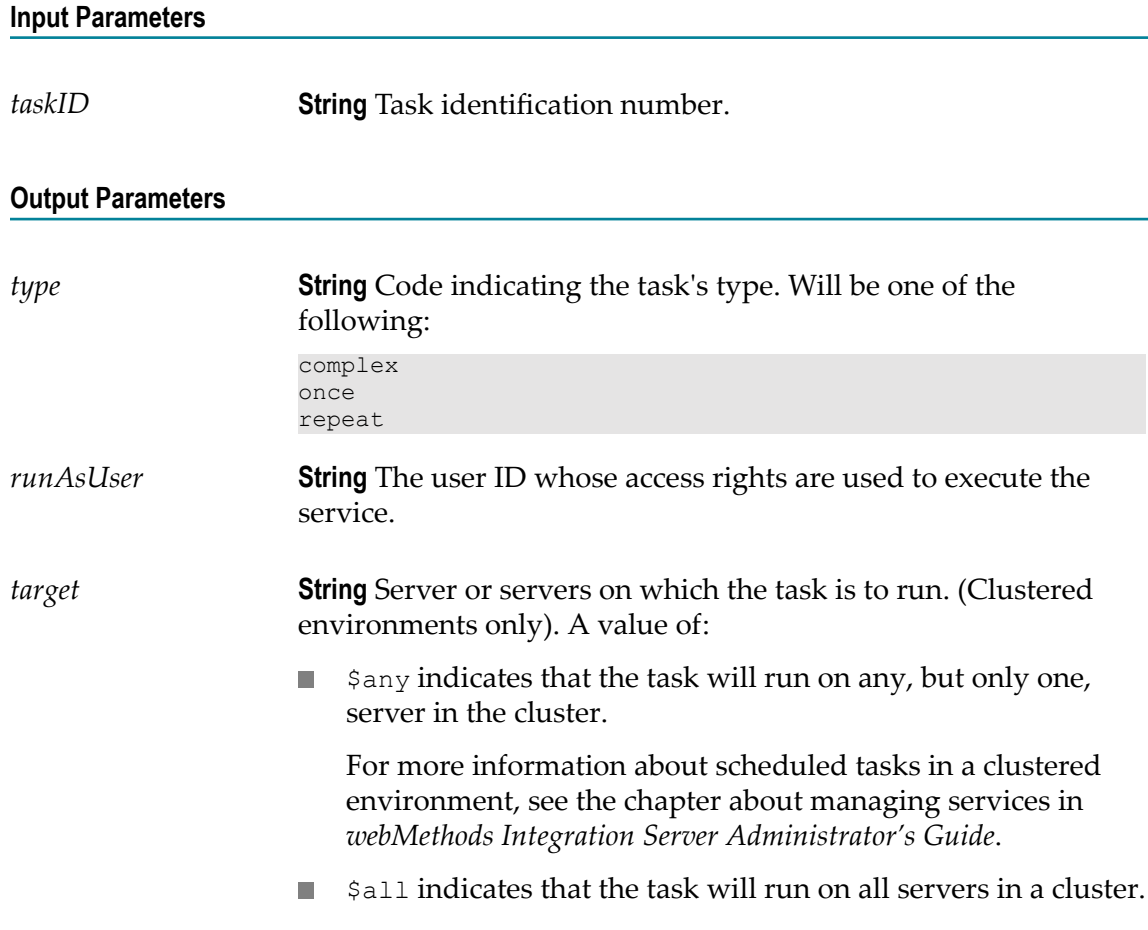

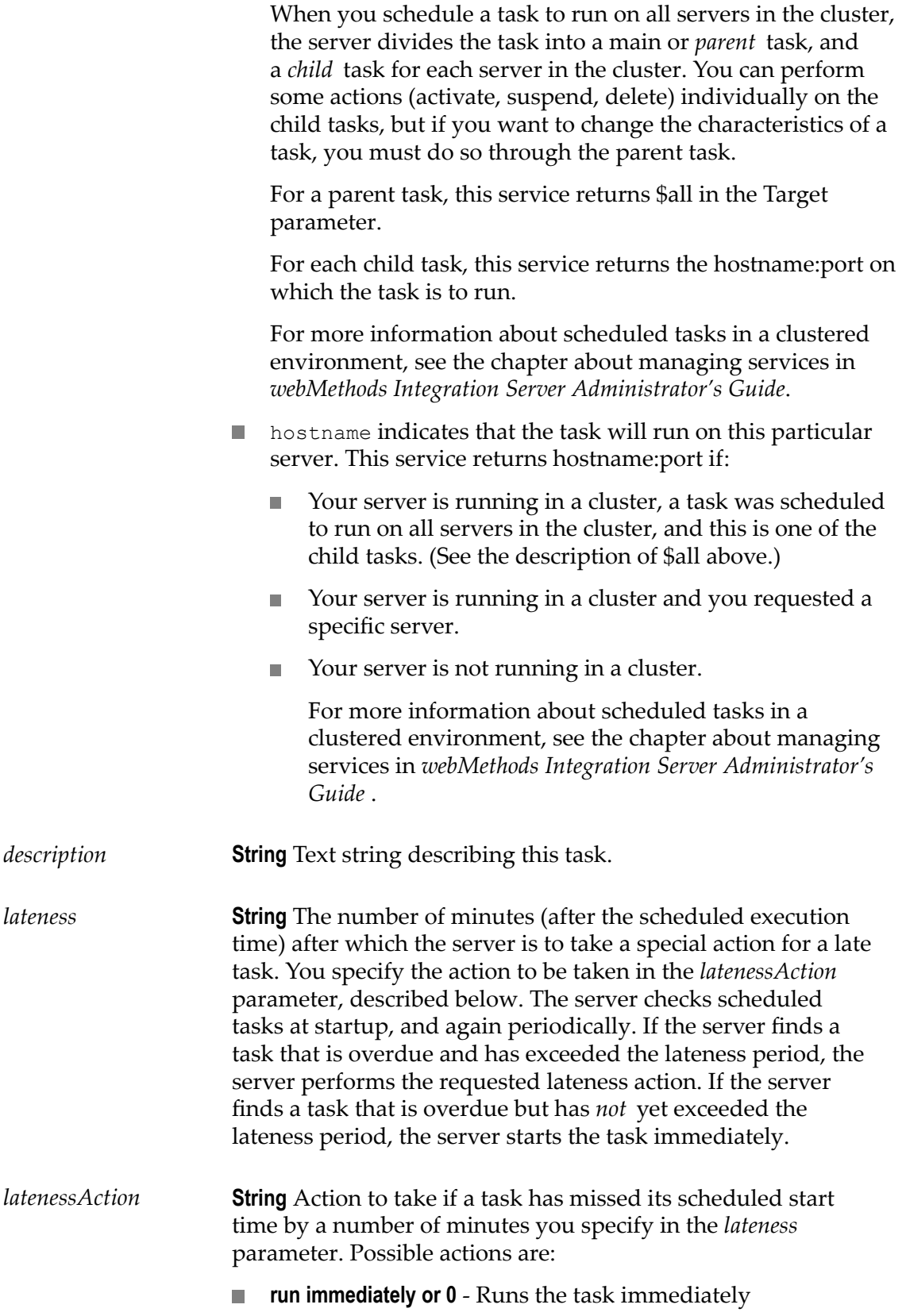

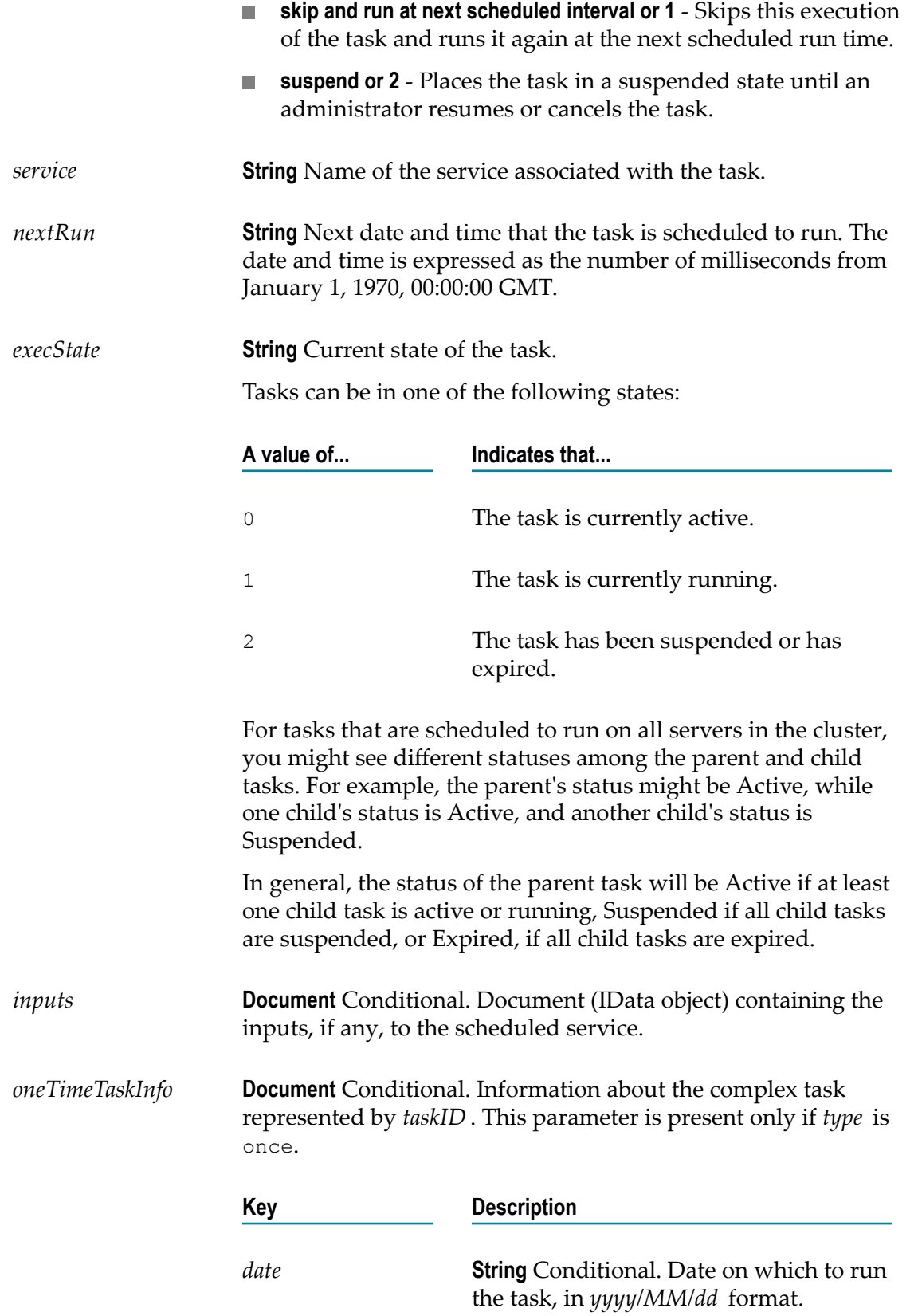

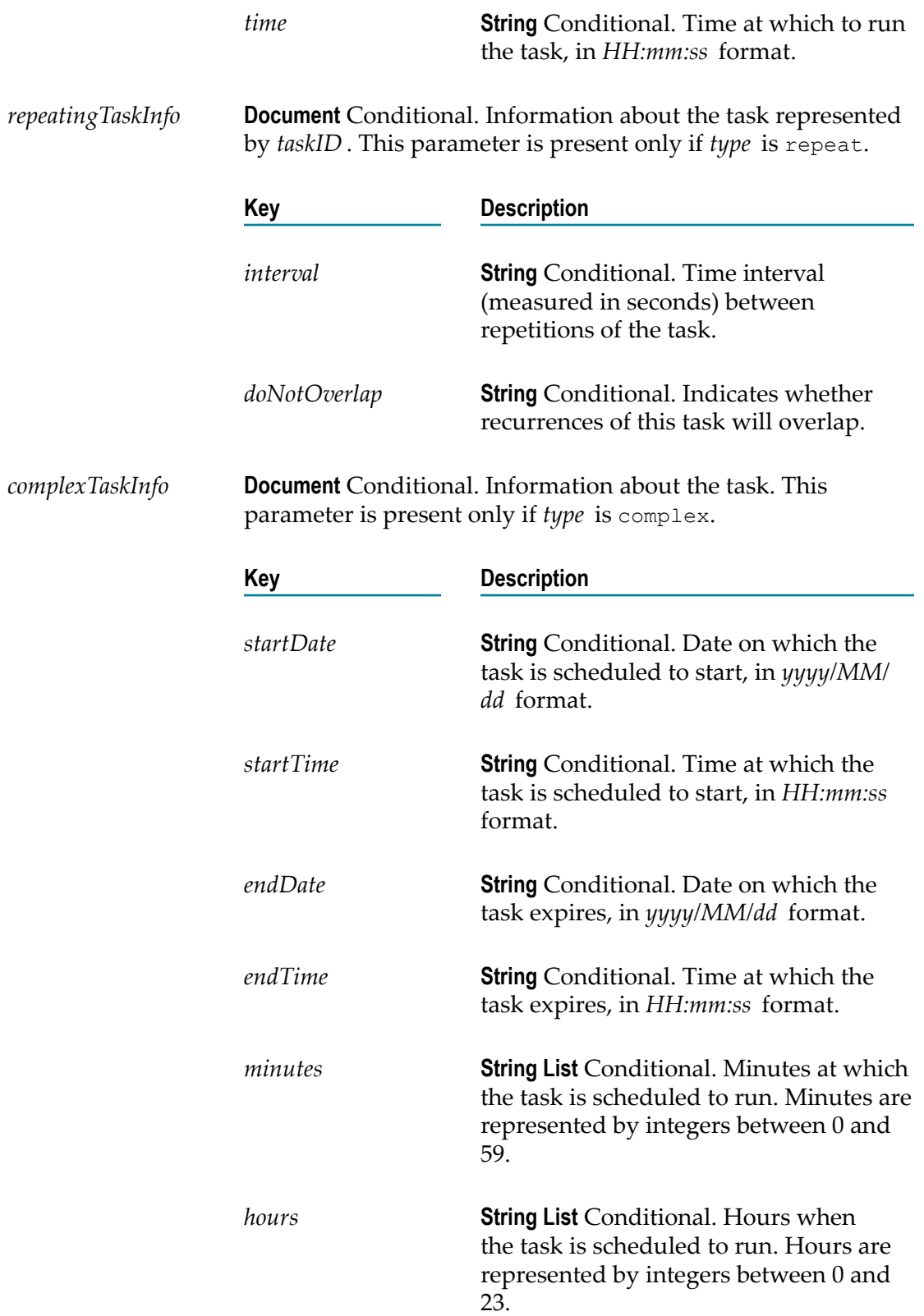

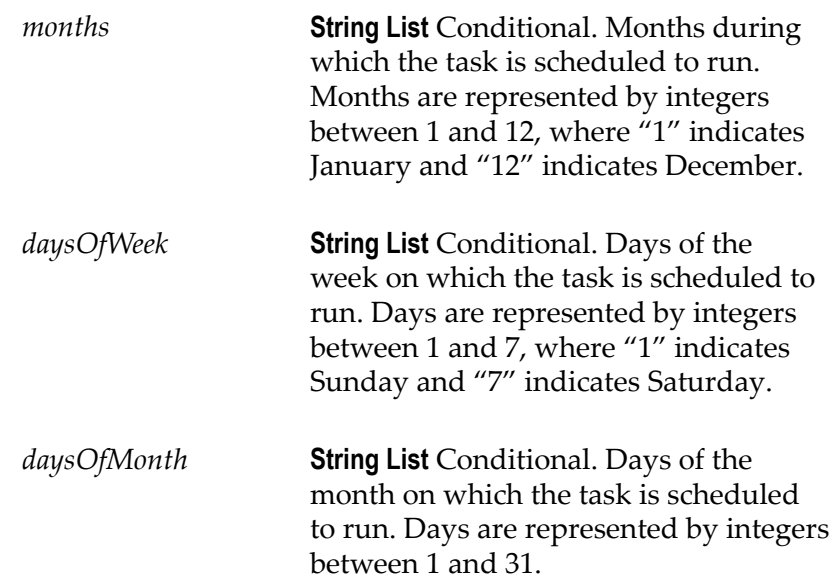

### <span id="page-669-0"></span>**pub.scheduler:getUserTaskList**

WmPublic. Returns a list of scheduled user tasks.

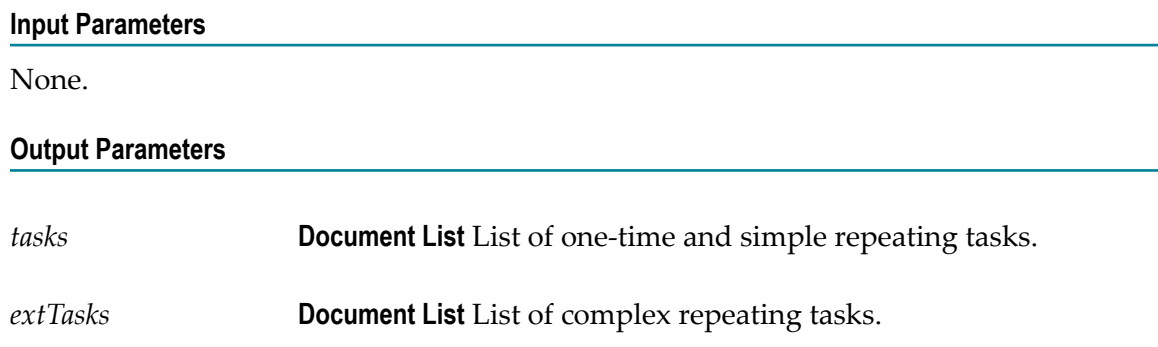

### <span id="page-669-1"></span>**pub.scheduler:migrateTasksToJDBC**

WmPublic. Migrates scheduled user tasks from the Integration Server embedded database to an external database.

Integration Server stores information about certificate maps and scheduled jobs in a database that is associated with the **ISInternal** functional alias. When you install Integration Server, you can select whether this database will exist as an embedded database that is shipped with Integration Server, or an external RDBMS that you set up. If you chose to use the embedded database at install time, but later want to use an external RDBMS instead, you can use the pub.scheduler:migrateTasksToJDBC service to copy or move information about user scheduled tasks from the embedded database to the external RDBMS.

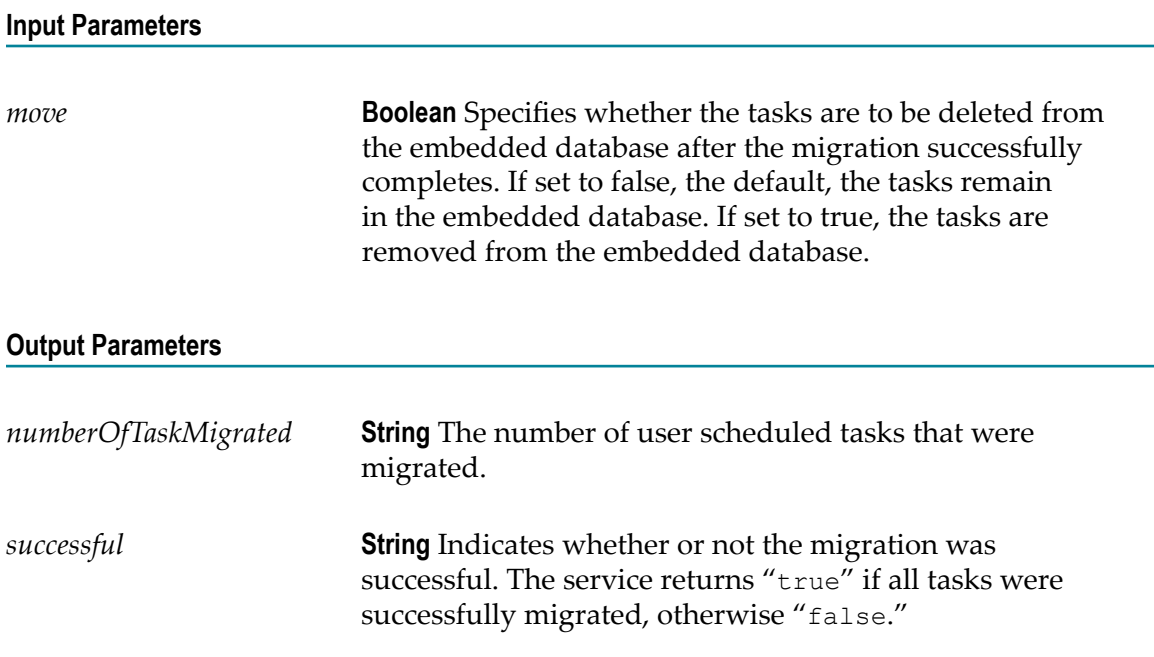

### **Usage Notes**

This service copies scheduled user tasks only; it does not copy or move information about certificate maps.

Before running this service you must install the external IS Internal database component and define a database connection for it. For instructions, refer to *Installing Software AG Products*.

When you run the service, it looks in the embedded database for scheduled user tasks and writes any tasks it finds to the database identified by the **ISInternal** functional alias, which is defined on the **Settings > JDBC Pools** screen of the Integration Server Administrator.

### <span id="page-670-0"></span>**pub.scheduler:resumeTask**

WmPublic. Resumes a suspended task.

#### **Input Parameters**

*taskID* **String** Identification number of the task to resume.

If your server runs as part of a cluster of servers, and you have scheduled a task to run on all servers in the cluster, note the following before resuming a task:

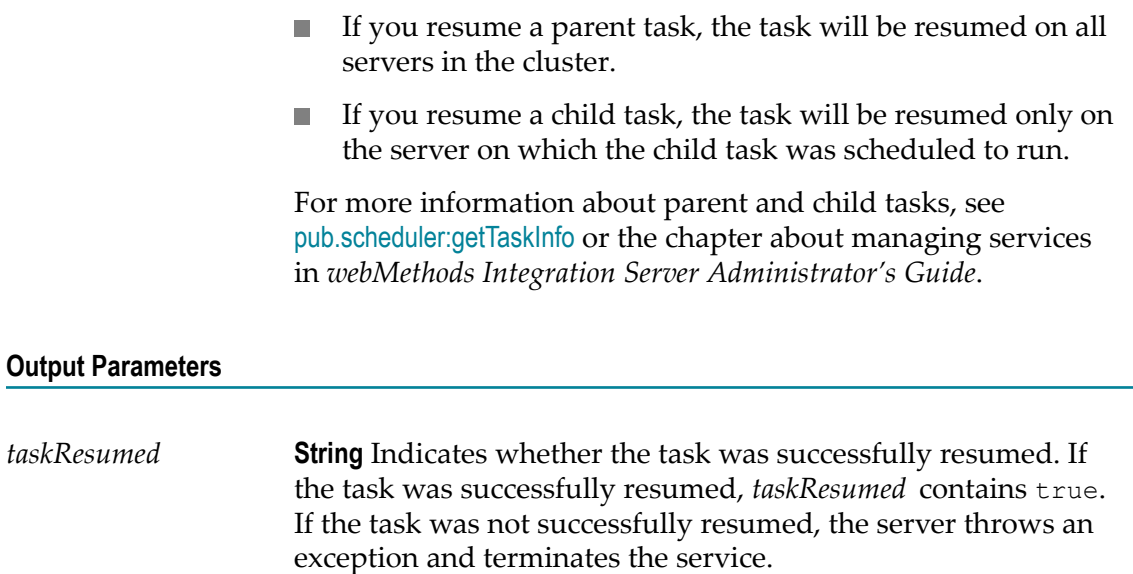

# <span id="page-671-0"></span>**pub.scheduler:suspendTask**

**Input Parameters**

WmPublic. Suspends a task on the Scheduler.

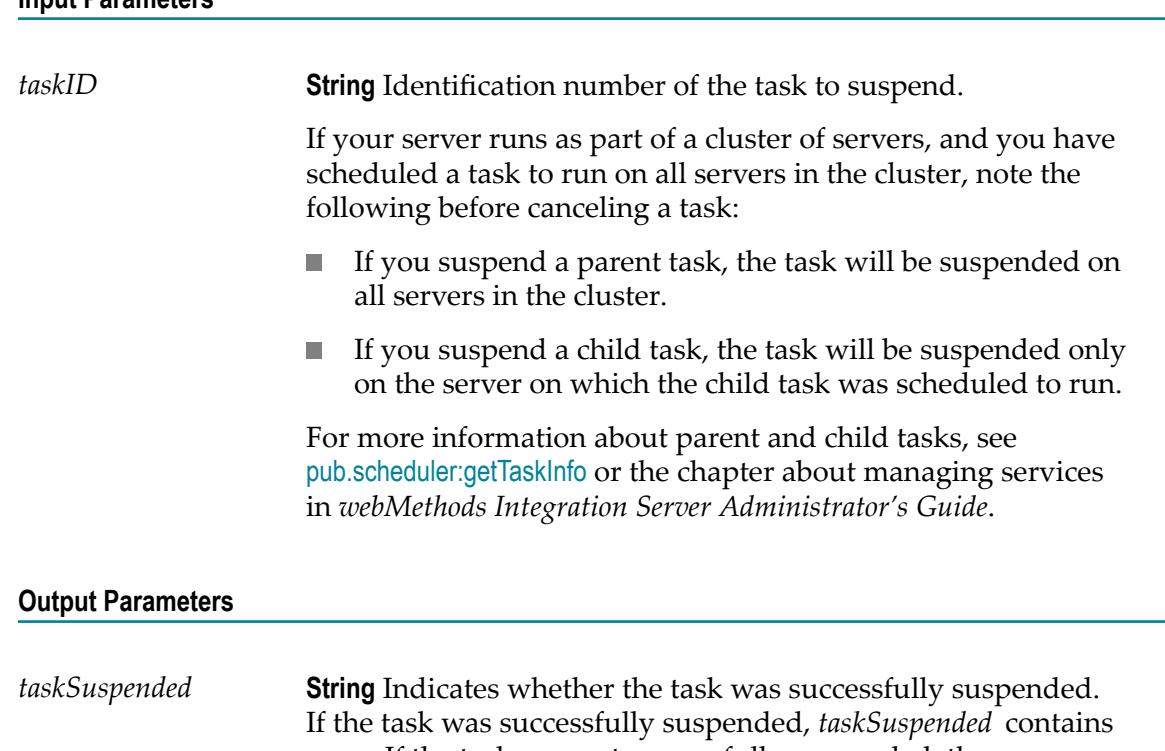

true. If the task was not successfully suspended, the server

throws an exception and terminates the service.

### **Usage Notes**

If you want to cancel a task or remove a task from the scheduler, use the [pub.scheduler:cancelTask](#page-664-0) service.

### <span id="page-672-0"></span>**pub.scheduler:updateComplexTask**

WmPublic. Updates a complex task on the Scheduler.

The webMethods Integration Server runs the service for a complex task on the day(s) and time(s) that you specify either during a specified date range or indefinitely.

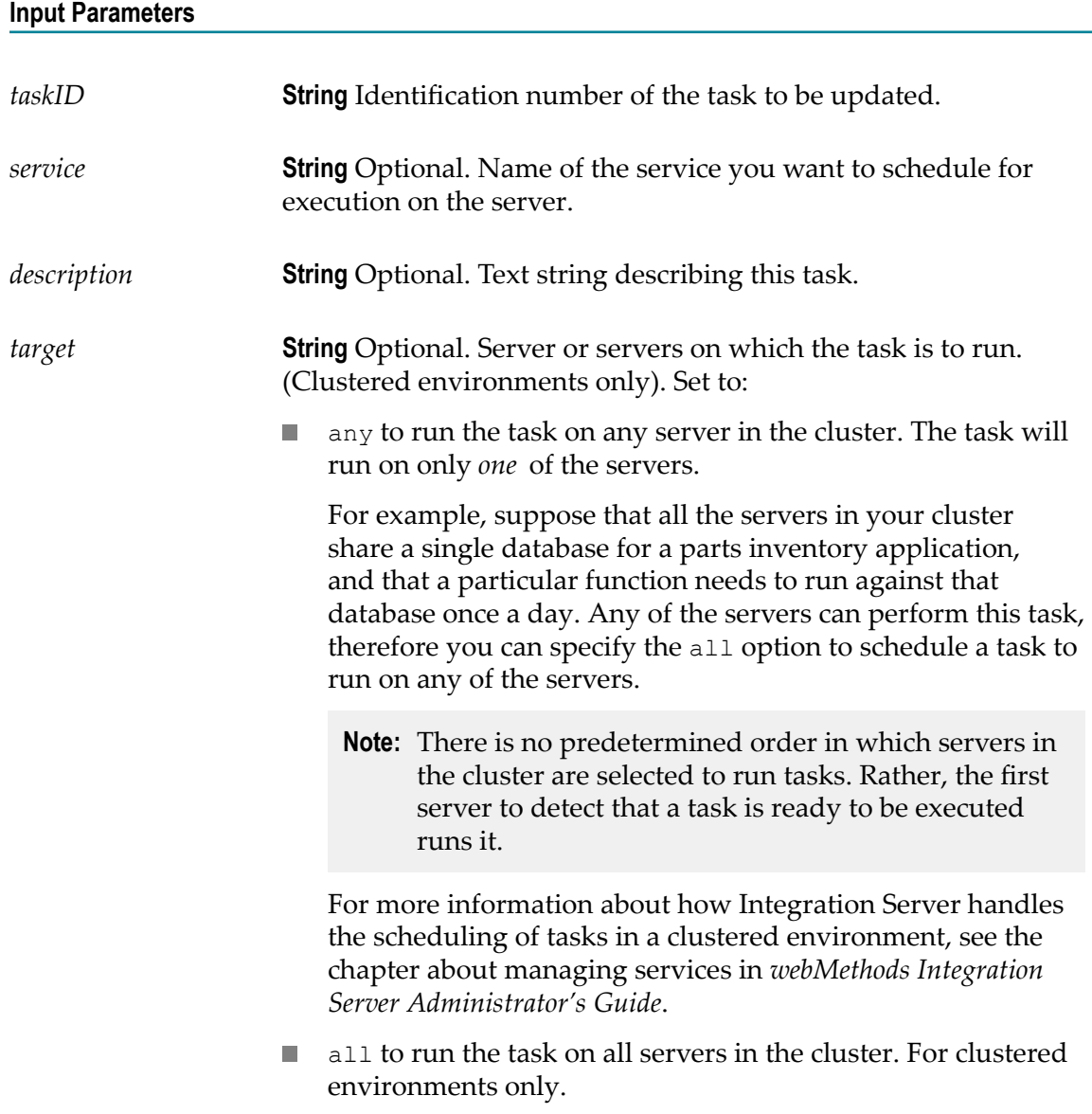

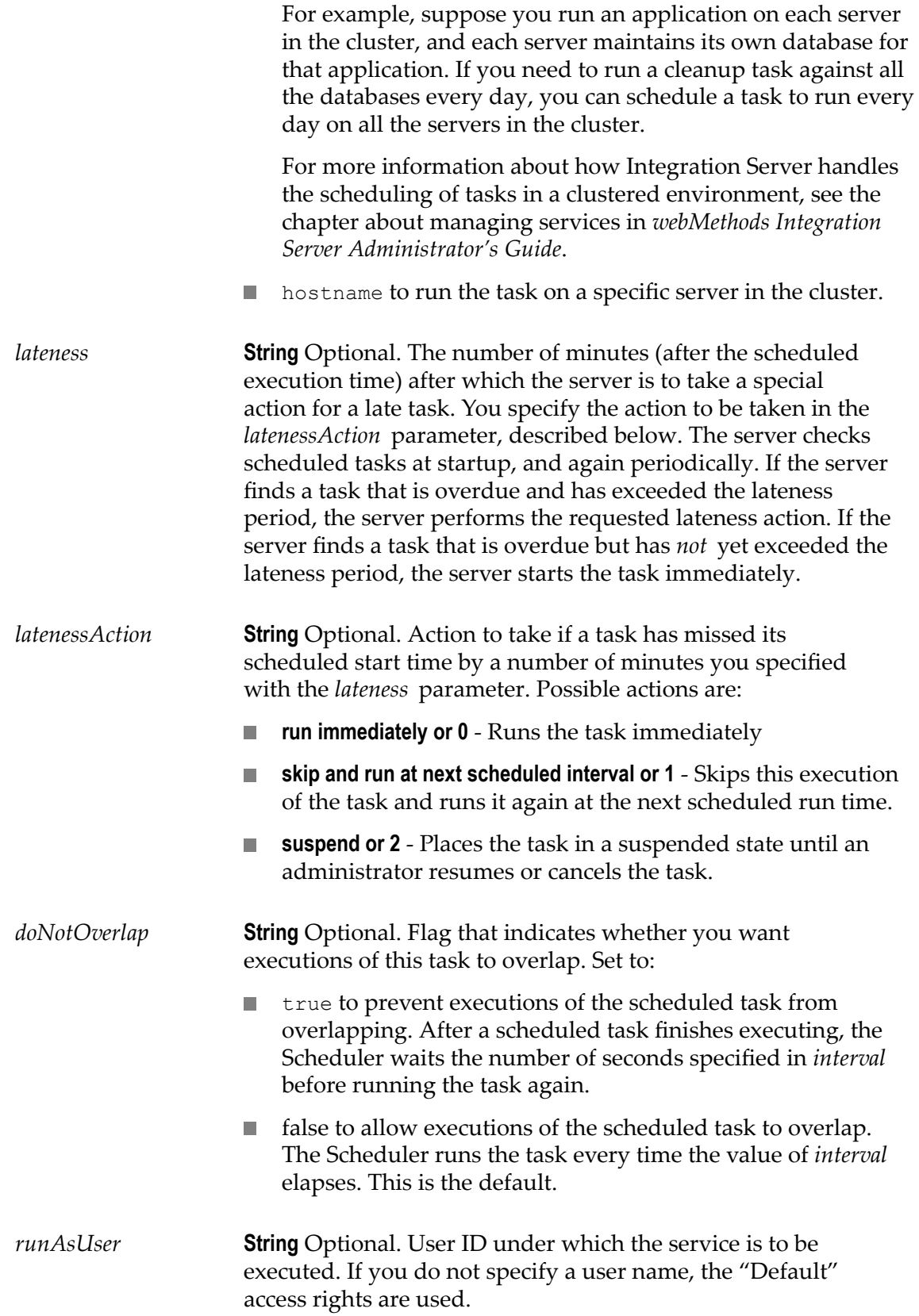

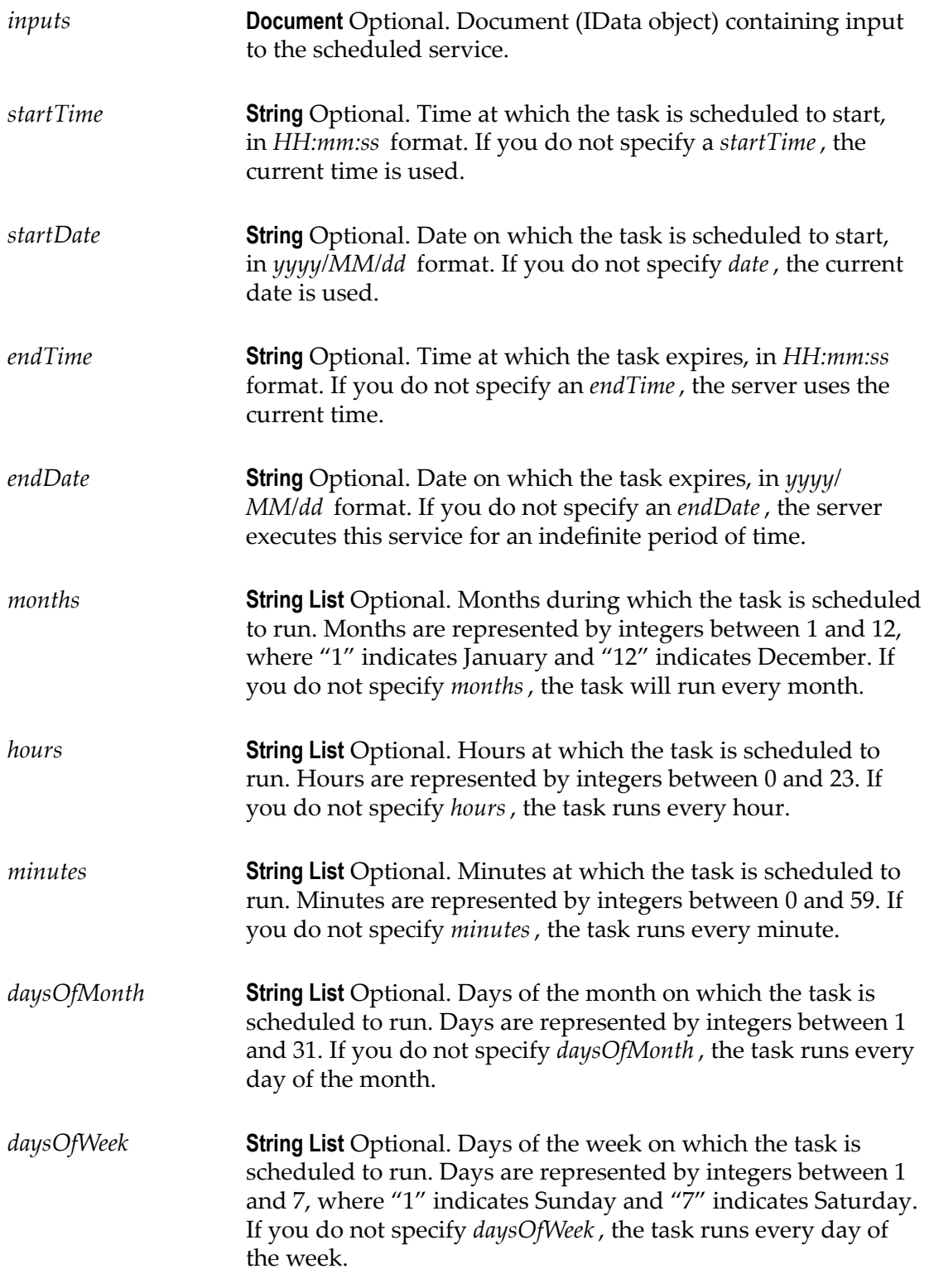

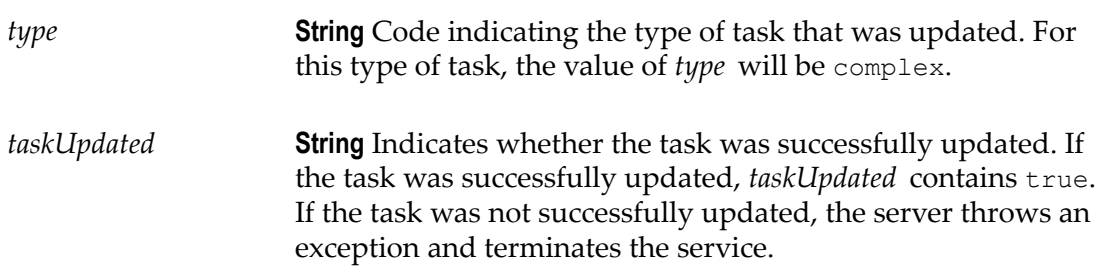

### **Usage Notes**

You can use [pub.scheduler:getTaskIDs](#page-664-1) and [pub.scheduler:getTaskInfo](#page-665-0) services to get information about the task you want to update.

This service updates only the fields for which you provide input parameters. If you want to clear the information in an optional field, specify blanks in the parameter for that field.

You can also assign values to input parameters of services using the **Assign Inputs** option while scheduling a task in Integration Server Administrator.

### <span id="page-675-0"></span>**pub.scheduler:updateOneTimeTask**

WmPublic. Updates a one-time task on the Scheduler.

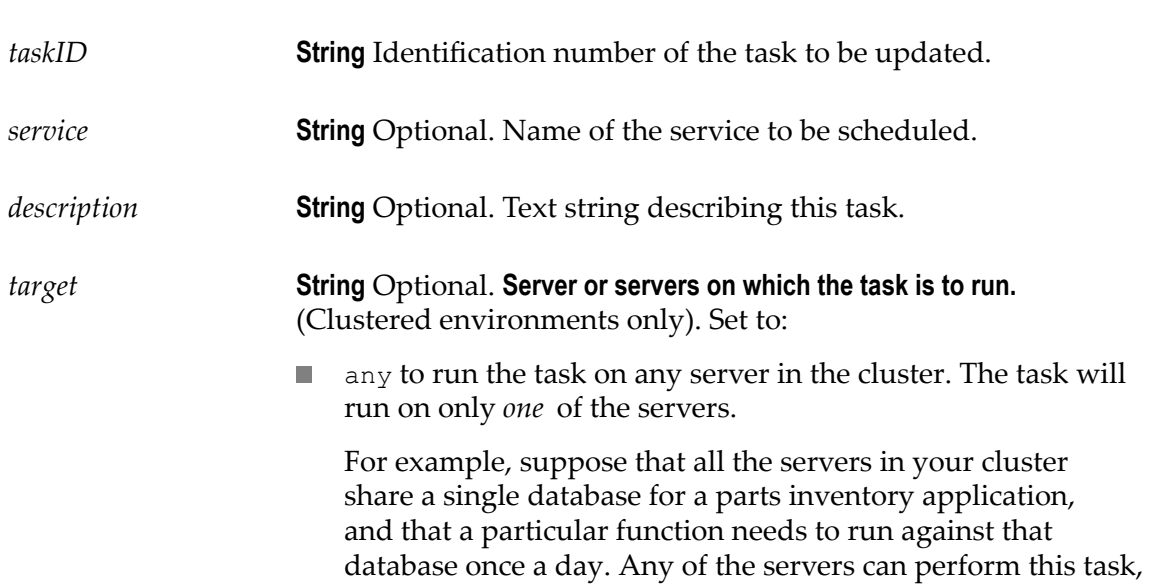

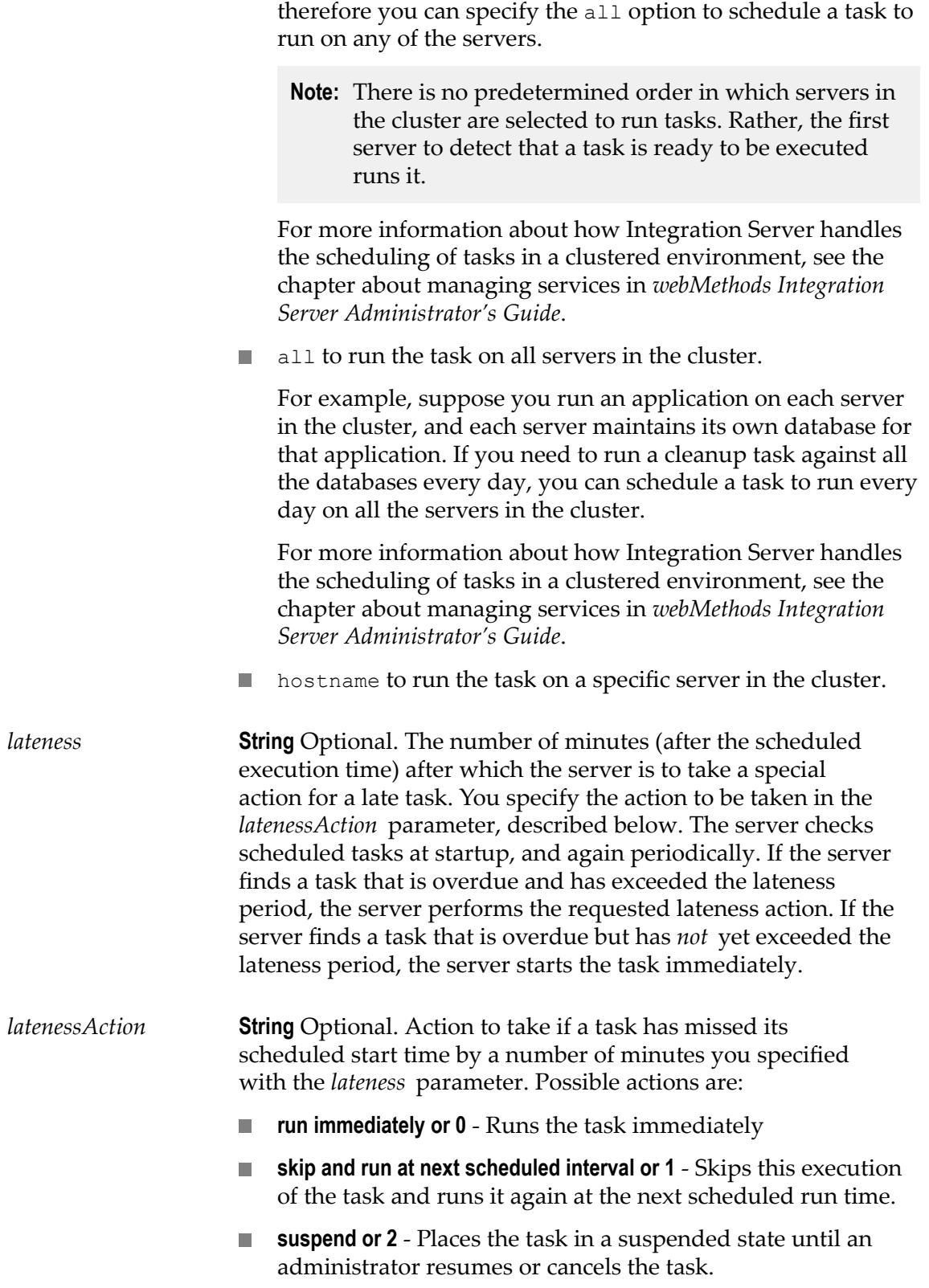

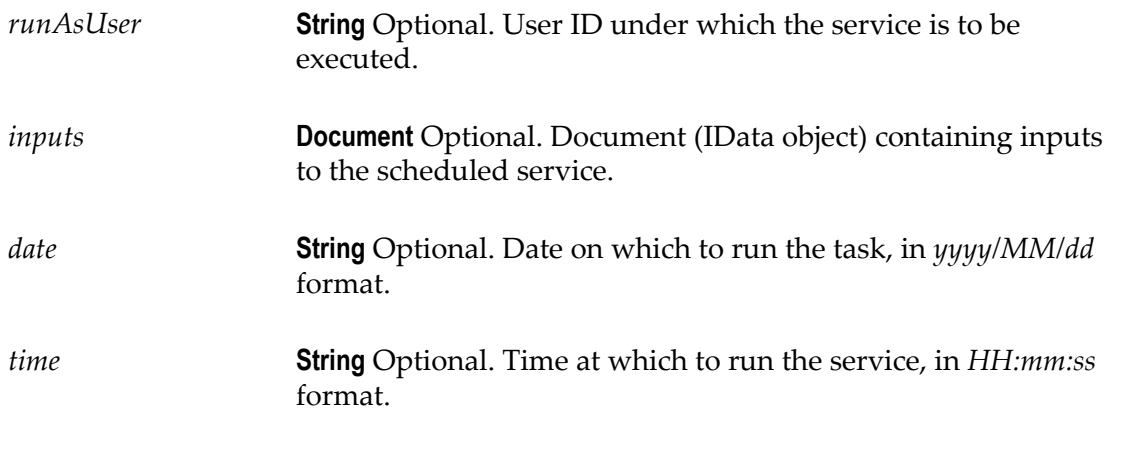

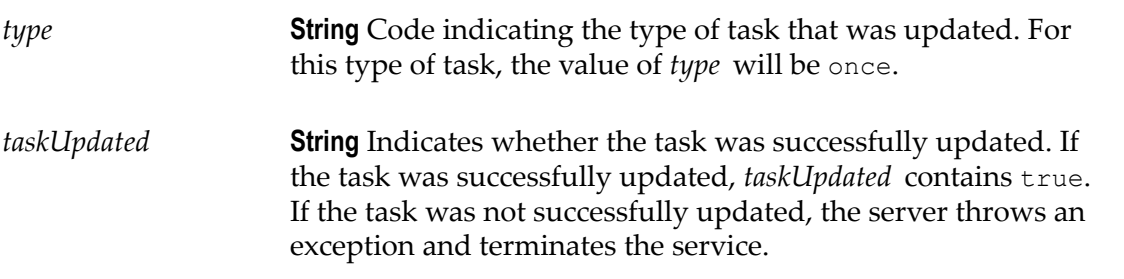

#### **Usage Notes**

This service updates only the fields for which you provide input parameters. If you want to clear the information in an optional field, specify blanks in the parameter for that field.

You can also assign values to input parameters of services using the **Assign Inputs** option while scheduling a task in Integration Server Administrator.

### <span id="page-677-0"></span>**pub.scheduler:updateRepeatingTask**

WmPublic. Updates a repeating task to the Scheduler.

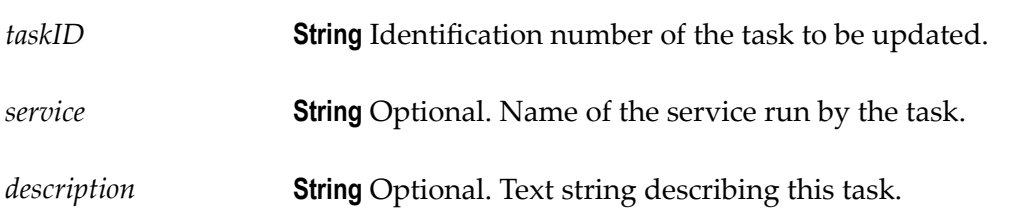

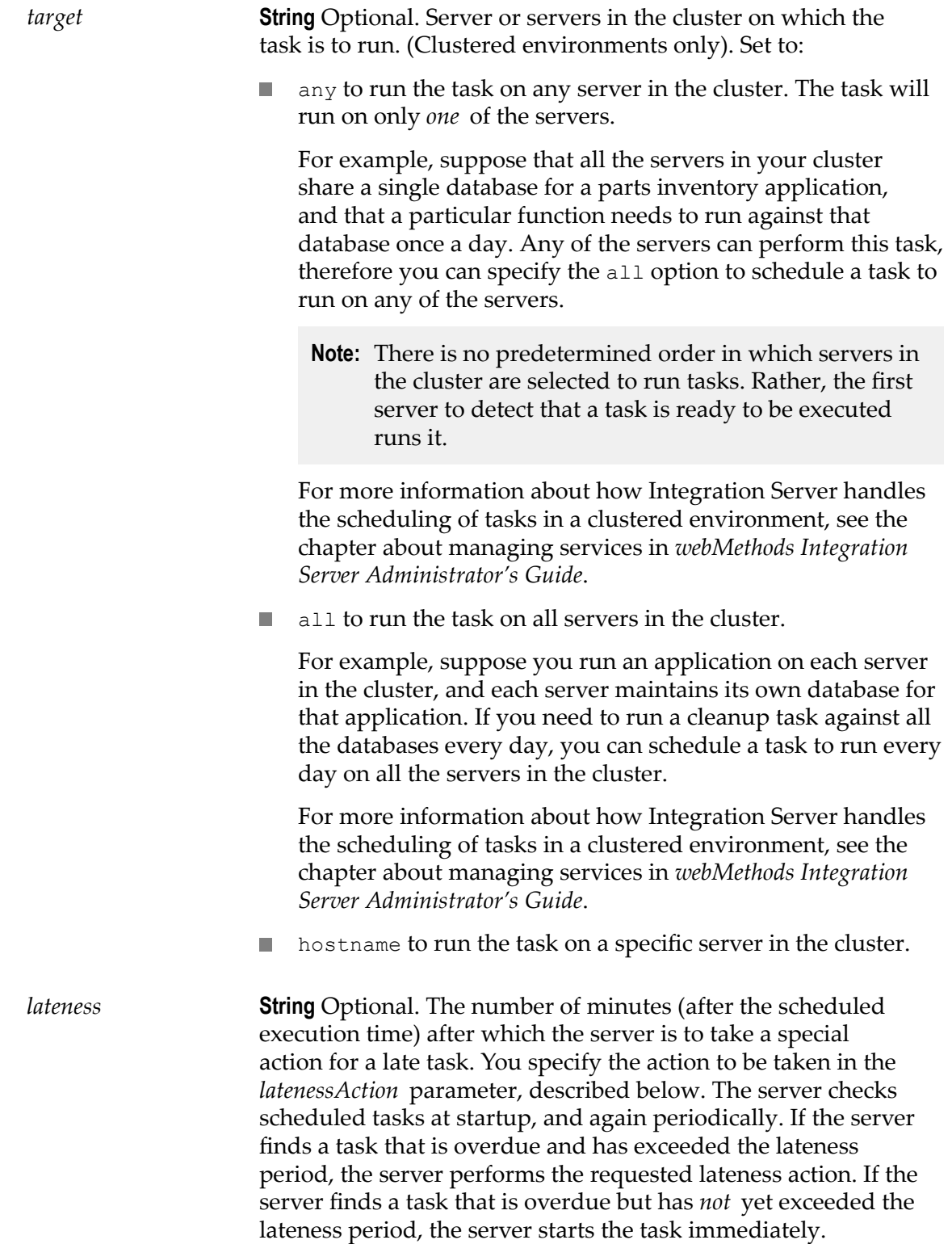

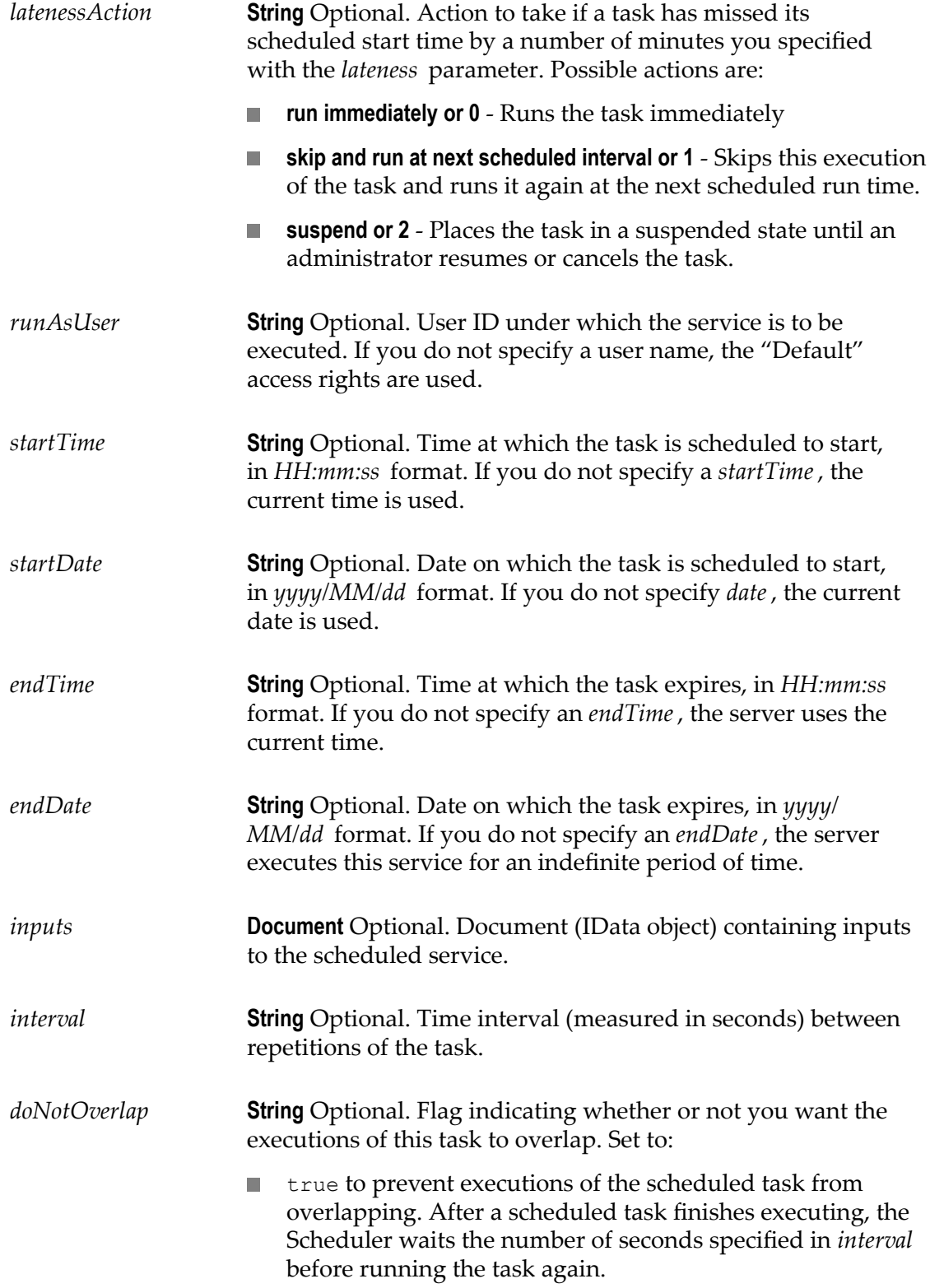

false to allow executions of the scheduled task to overlap. n. The Scheduler runs the task every time the value of *interval* elapses. This is the default.

#### **Output Parameters**

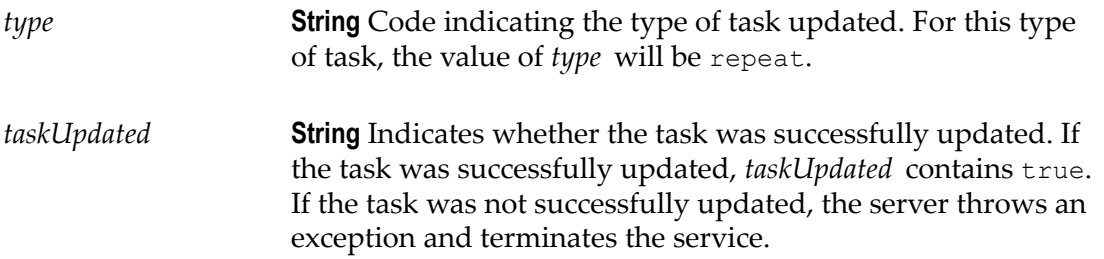

#### **Usage Notes**

This service updates only the fields for which you provide input parameters. If you want to clear the information in an optional field, specify blanks in the parameter for that field.

You can also assign values to input parameters of services using the **Assign Inputs** option while scheduling a task in Integration Server Administrator.

# **28 Schema Folder**

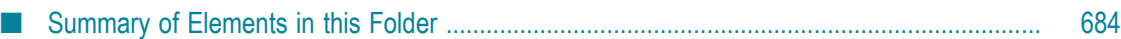

You use the elements in the schema folder to validate objects and to validate the pipeline.

## <span id="page-683-0"></span>**Summary of Elements in this Folder**

The following elements are available in this folder:

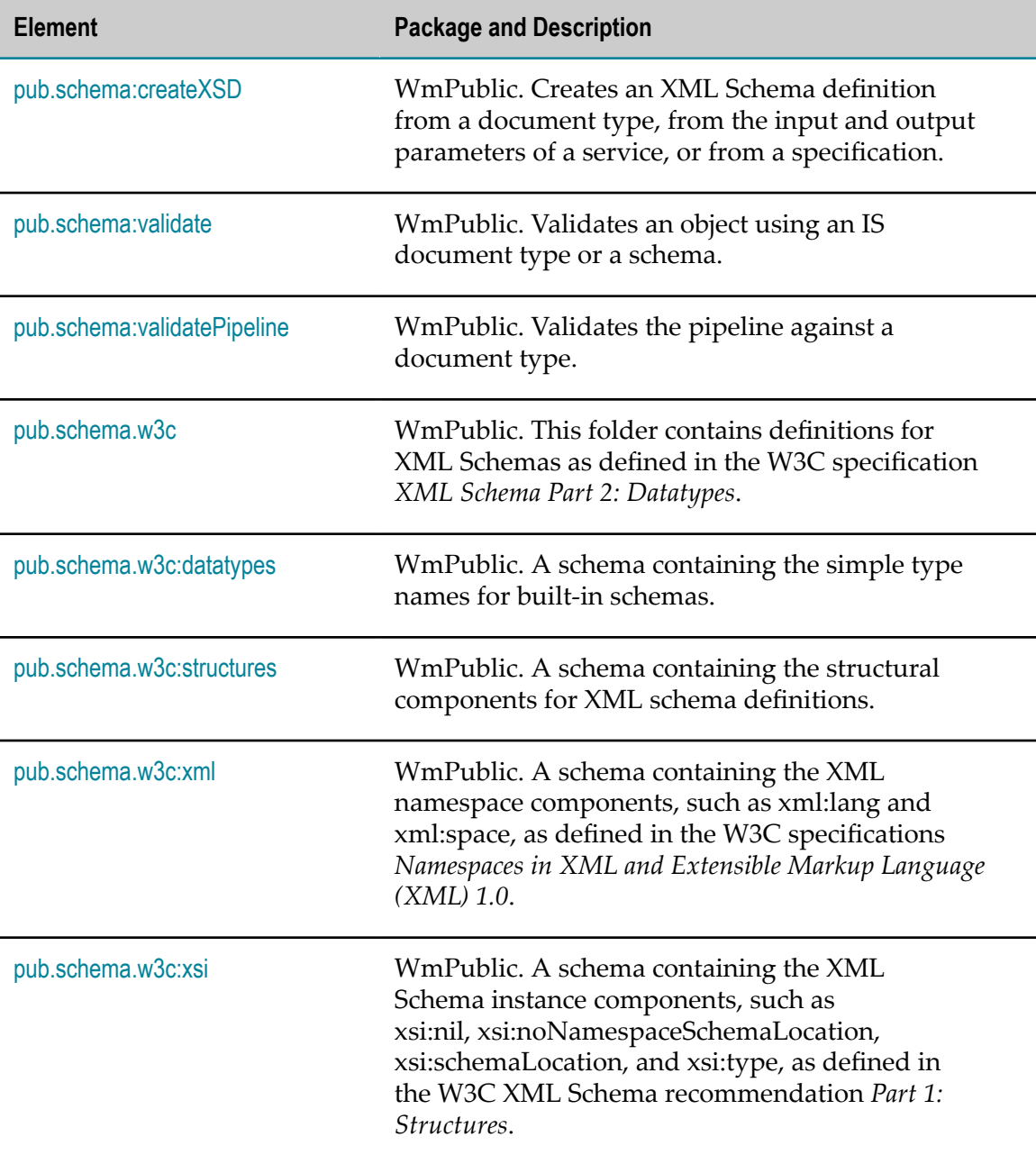
### **pub.schema:createXSD**

WmPublic. Creates an XML Schema definition from a document type, from the input and output parameters of a service, or from a specification.

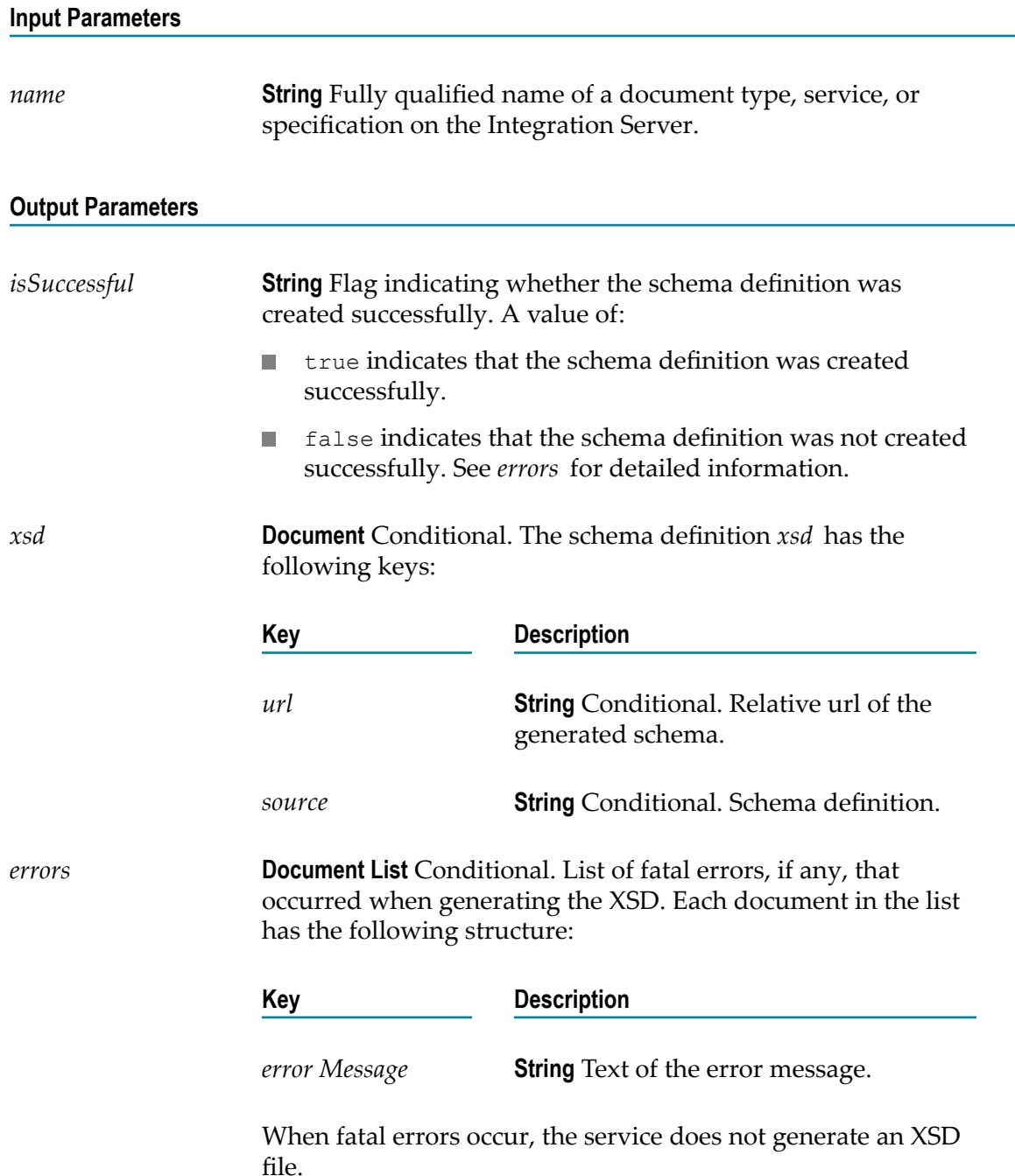

*warnings* **Document List** Conditional. List of non-fatal errors, if any, that were encountered while generating the XSD. Each document in the list has the following structure:

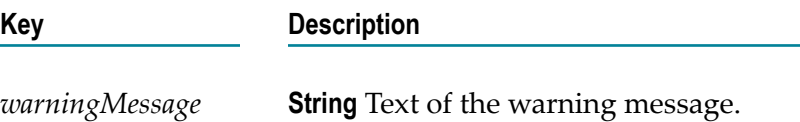

When non-fatal errors occur, the service generates the XSD file but also returns *warnings* to indicate that it encountered unusual or unexpected conditions during the process.

### **Usage Notes**

If the document type, service signature, or specification you are providing as input to createXSD contains fields that belong to multiple XML namespaces, createXSD generates multiple XML Schema definitions (one for each XML namespace) and imports them into the XML Schema contained in the *source* field. These imported XML Schema definitions appear as children of *xsd* in the pipeline.

When using createXSD to create an XML Schema definition, keep the following points in mind:

- П Top-level strings are not allowed.
- String tables beneath the top level are not allowed. m.
- Field names must conform to QName lexical rules (that is, the prefix and local name П must conform to NCName rules specified in http://www.w3.org/TR/REC-xml[names/#NT-NCName](http://www.w3.org/TR/REC-xml-names/#NT-NCName)).
- Field names cannot contain a prefix without an associated XML namespace.  $\overline{\phantom{a}}$
- Fields of type other than scalar string cannot have names that begin with the character @ or be named \*body.
- Fields at the same level (that is, beneath the same parent field in the input or output of the same signature) can have the same name but different types or properties. However, only one field's type and properties is used for all fields with that name at that level. Because the method used to select the field is not defined, Software AG recommends avoiding this case.
- n. Only one field named \*body can occur at the same level.
- Duplicate field names that begin with the character @ cannot repeat at the same level.  $\Box$
- Fields at different levels can have the same name with duplicate XML namespace values, even if the fields have different types or properties. However, only one field's type and properties are used for all fields with that name at that level. Because the method used to select the field is not defined, Software AG recommends avoiding this case.
- Object constraints are allowed. However, the Integration Server does not represent them in the XSD.
- Strings constrained by older schema types (types defined before the W3C XML 2001 Schema recommendations) are allowed. However, the Integration Server translates them into 2001 XML Schema types.
- It a document variable is considered to be open (the Allow unspecified fields  $\overline{\phantom{a}}$ property is set to true), Integration Server adds an xsd:any element to the complex type definition that corresponds to the document variable. However, when the watt.core.schema.createSchema.omitXSDAny sever configuration parameter is set to true, Integration Server omits the xsd:any element even when the document is considered to be open. For more information about this server configuration parameter, see *webMethods Integration Server Administrator's Guide*.

If you use createXSD to create multiple XML Schema definitions that refer to each other, place the XSD files in the same folder or base path. To ensure that the references resolve correctly, make sure the relative URLs specified in the XSD files reflect the names of the XSD files within this folder or base path.

### **pub.schema:validate**

WmPublic. Validates an object using an IS document type, XML document type, or an IS schema.

### **Input Parameters**

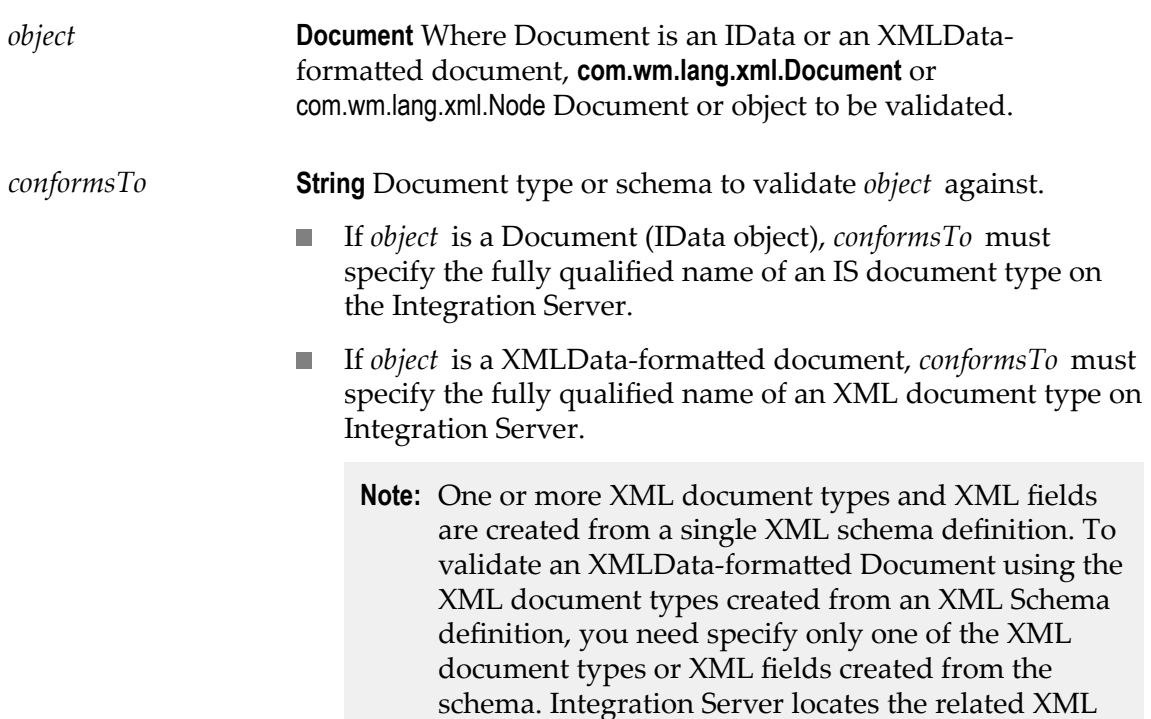

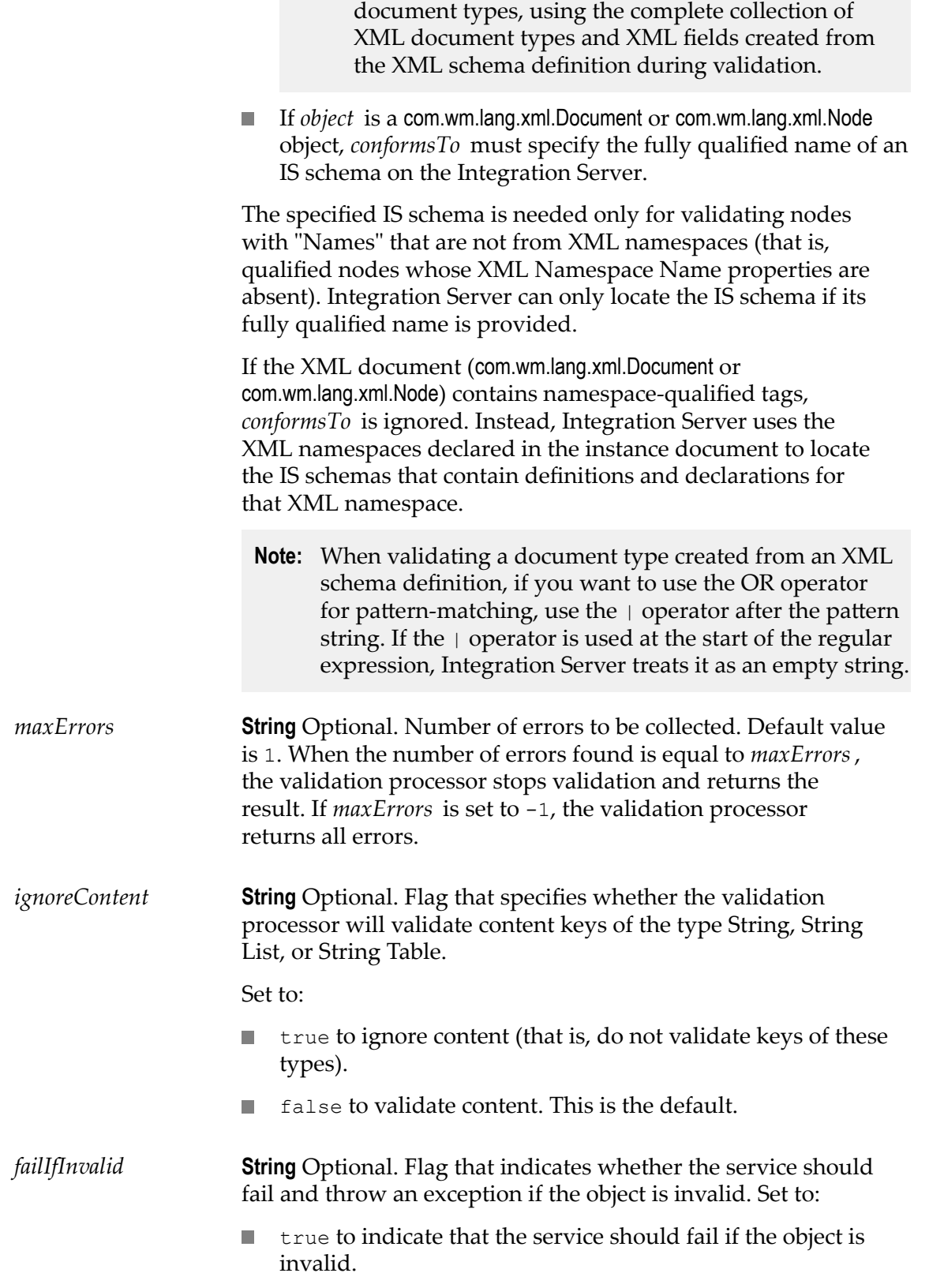

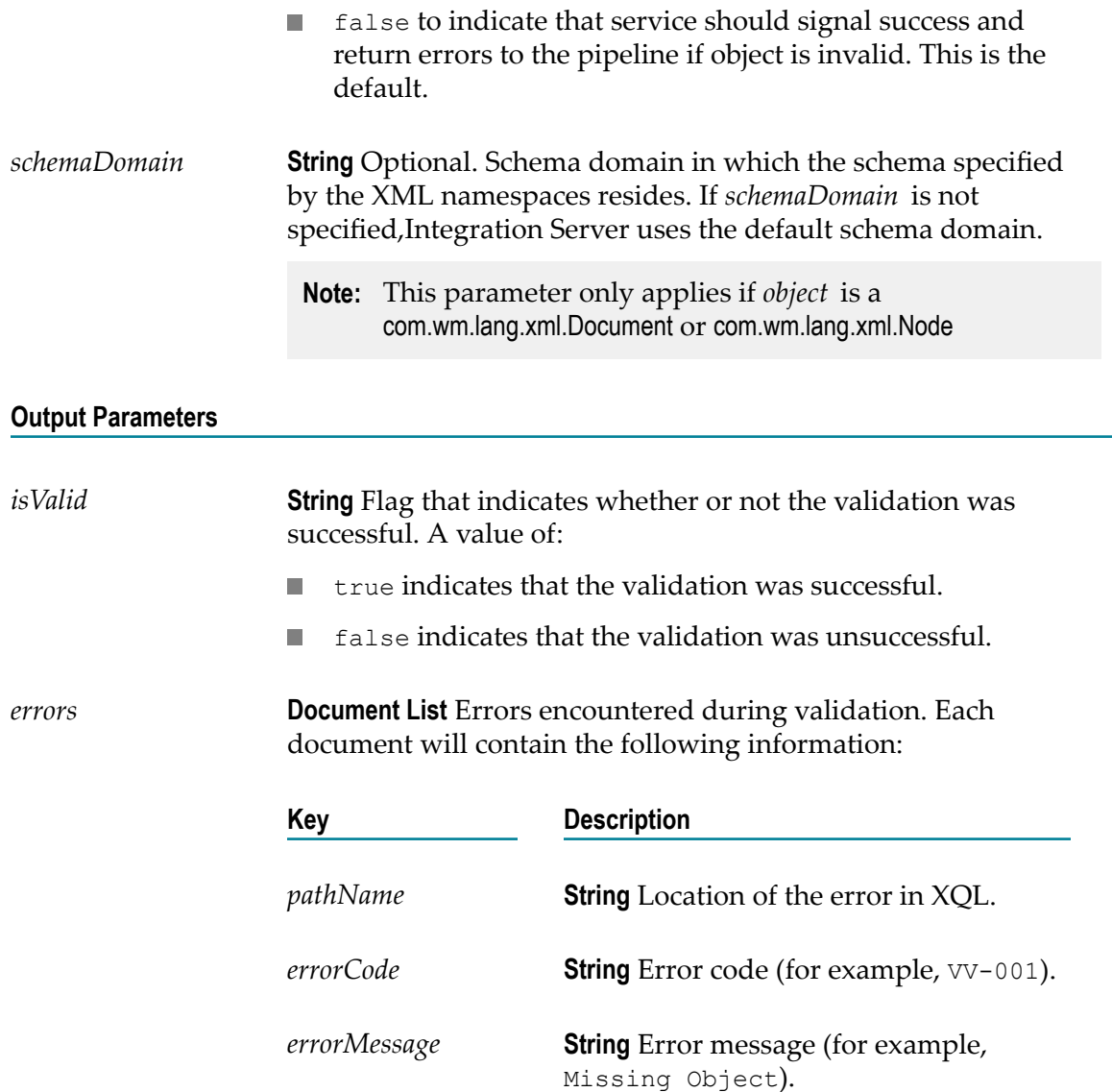

#### **Usage Notes**

When validating supplied XML against an IS document type, XML document type, or IS schema, Integration Server uses the Perl regular expression compiler by default. If you need to change this behavior so that Integration Server uses the Java regular expression compiler during validation, set the server configuration parameter watt.core.datatype.usejavaregex to true. For information about setting this configuration parameter, see *webMethods Integration Server Administrator's Guide*.

By default, when validating XML, Integration Server uses the Perl5 regular expression compiler. As a result, Integration Server uses Perl5 pattern matching to evaluate element content. The Perl5 pattern matching is not identical to the pattern matching defined by the World Wide Web Consortium (W3C) for the XML Schema standard. When validating XML against an IS schema or IS document type created from an XML Schema definition, an element defined to be of simple type with a pattern constraining facet

might be invalid according to the Perl5 pattern matching rules but valid according to the pattern matching rules associated with the XML Schema standard.

You can change how Integration Server performs pattern matching during validation by switching from the Perl5 regular expression compiler to the Java regular expression compiler. To do this, set the server configuration parameter watt.core.datatype.usejavaregex to true. When his parameter is set to true, Integration Server performs pattern matching as described by java.util.regex.pattern.

When validating against an IS document type, if the **Allow null** property is set to false for a field in the document type and the corresponding element in the instance document carries the attribute xsi:nil, Integration Server throws the following error

[ISC.0082.9026] Undefined Object found.

When validating against an IS document type, if the **Allow null** property is set to false for a field in the document type and the corresponding element in the instance document contains content or contains child elements, Integration Server throws the following error:

[ISC.0082.9024] FieldName cannot have content or child elements since xsi:nil is true.

When validating a com.wm.lang.xml.Document or com.wm.lang.xml.Node*object* , Integration Server searches the named schema domain for the specified schema. If the schema cannot be found in the specified domain, Integration Server searches the default schema domain. Note that Integration Server searches the schema domain for a schema, not an individual component (element, attribute, complex type, etc) within the schema.

When validating XML, Integration Server uses the W3C recommendation *XML Schema Part 2: Datatypes*. If you want to validate XML for illegal values, set *ignoreContent* to false and the watt.core.validation.w3cConformant configuration parameter to true. For information about setting this configuration parameter, see *webMethods Integration Server Administrator's Guide*.

The pub.schema:validate service cannot be used to validate a node produced by the enhanced XML parser.

### **pub.schema:validatePipeline**

WmPublic. Validates the pipeline against a document type.

#### **Input Parameters**

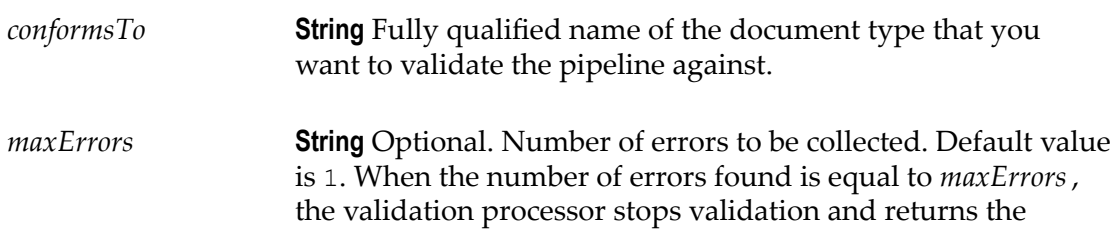

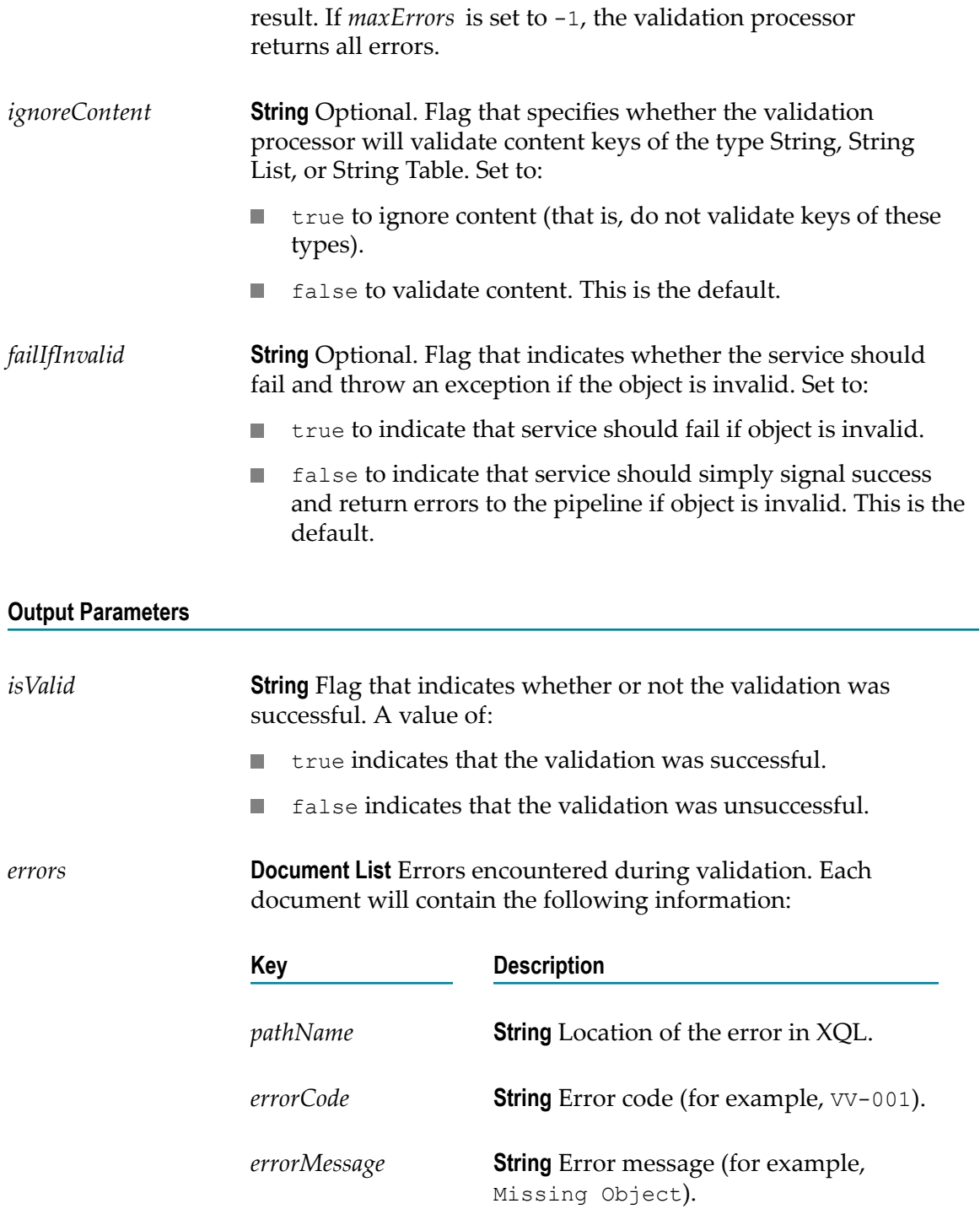

### **pub.schema.w3c**

WmPublic. This folder contains definitions for XML Schemas as defined in the W3C specification *XML Schema Part 2: Datatypes*.

For more information about schemas and datatypes, see *webMethods Service Development Help*.

### **pub.schema.w3c:datatypes**

WmPublic. A schema containing the simple type names for built-in schemas.

### **pub.schema.w3c:structures**

WmPublic. A schema containing the structural components for XML schema definitions.

### **pub.schema.w3c:xml**

WmPublic. A schema containing the XML namespace components, such as xml:lang and xml:space, as defined in the W3C specifications *Namespaces in XML and Extensible Markup Language (XML) 1.0*.

### **pub.schema.w3c:xsi**

WmPublic. A schema containing the XML Schema instance components, such as xsi:nil, xsi:noNamespaceSchemaLocation, xsi:schemaLocation, and xsi:type, as defined in the W3C XML Schema recommendation *Part 1: Structures*.

# **29 Security Folder**

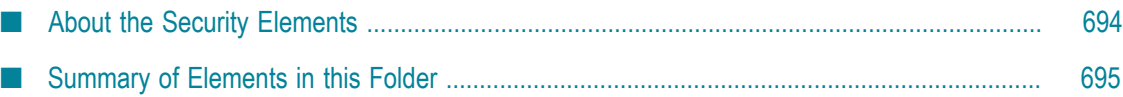

You use the elements in the security folder to control which client certificates are sent to other services and digitally sign data and process digital signatures. You can also use the elements to store and retrieve outbound passwords to access secure resources.

### <span id="page-693-0"></span>**About the Security Elements**

Use the elements in the security folder to:

- × Control which client certificates are sent to other services.
- Digitally sign data. T.
- Process digital signatures. m.
- Store and retrieve outbound passwords to access secure resources. ×
- Manage Integration Server keystores and truststores. П
- Secure XML documents.

The services [pub.security.keystore:setKeyAndChain](#page-704-0), [pub.security:setKeyAndChainFromBytes](#page-698-0), and [pub.security:clearKeyAndChain](#page-697-0) are used to control which client certificate the webMethods Integration Server presents to remote servers. You need to use these services to switch between certificates and certificate chains if you are not using aliases for remote servers. For more information about aliases for remote servers, see *webMethods Integration Server Administrator's Guide*.

The pub.security.outboundPasswords services support the use of encrypted outbound passwords to access secure resources. You may wish to have a flow service access a secure resource such as a remote Integration Server, proxy server, or database. The service would need to provide a valid password to access the resource. The pub.security.outboundPasswords services allow a flow service to store passwords in and retrieve passwords from the Integration Server's outbound password store. The outbound password store is an encrypted store of passwords managed by the Integration Server. For more information about the outbound password store, see *webMethods Integration Server Administrator's Guide*.

The pub.security.keystore services allow you to configure Integration Server SSL through access to its keys and associated certificates. These keys and certificates are now stored securely in industry-standard keystore and truststore files. For more information about Integration Server keystores and truststores, see *webMethods Integration Server Administrator's Guide* .

The pub.security.xml services are based on the Apache Security APIs. These services support encryption and digital signing of outbound XML documents from Integration Server, and decryption and signature verification of inbound XML from partner applications. The services provide the most commonly-used XML security options, including:

- Signing/encrypting the entire XML document or the content of specific nodes H.
- Selection of the signing and encryption algorithms

Use of enveloping and enveloped signatures

## <span id="page-694-0"></span>**Summary of Elements in this Folder**

The following elements are available in this folder:

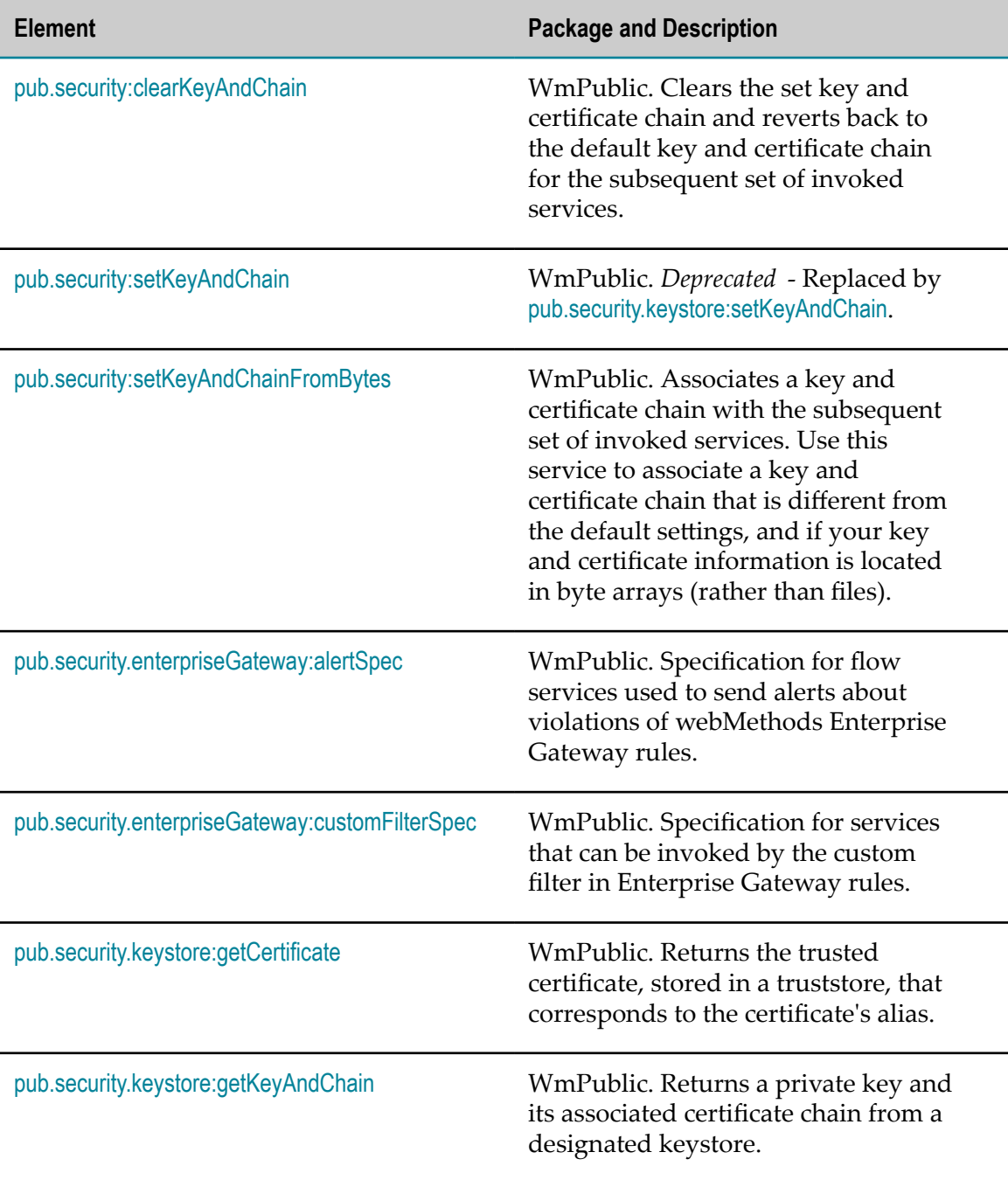

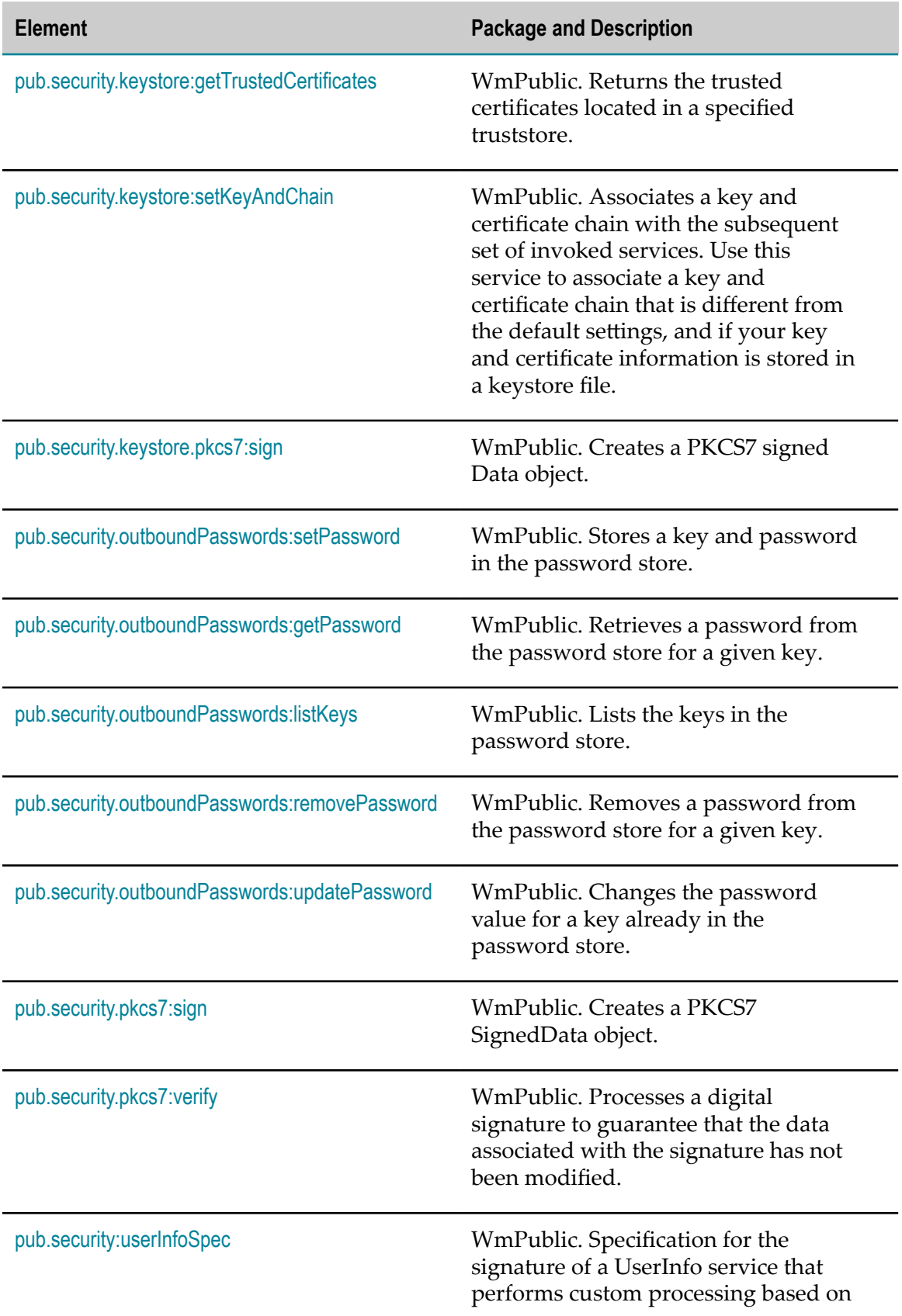

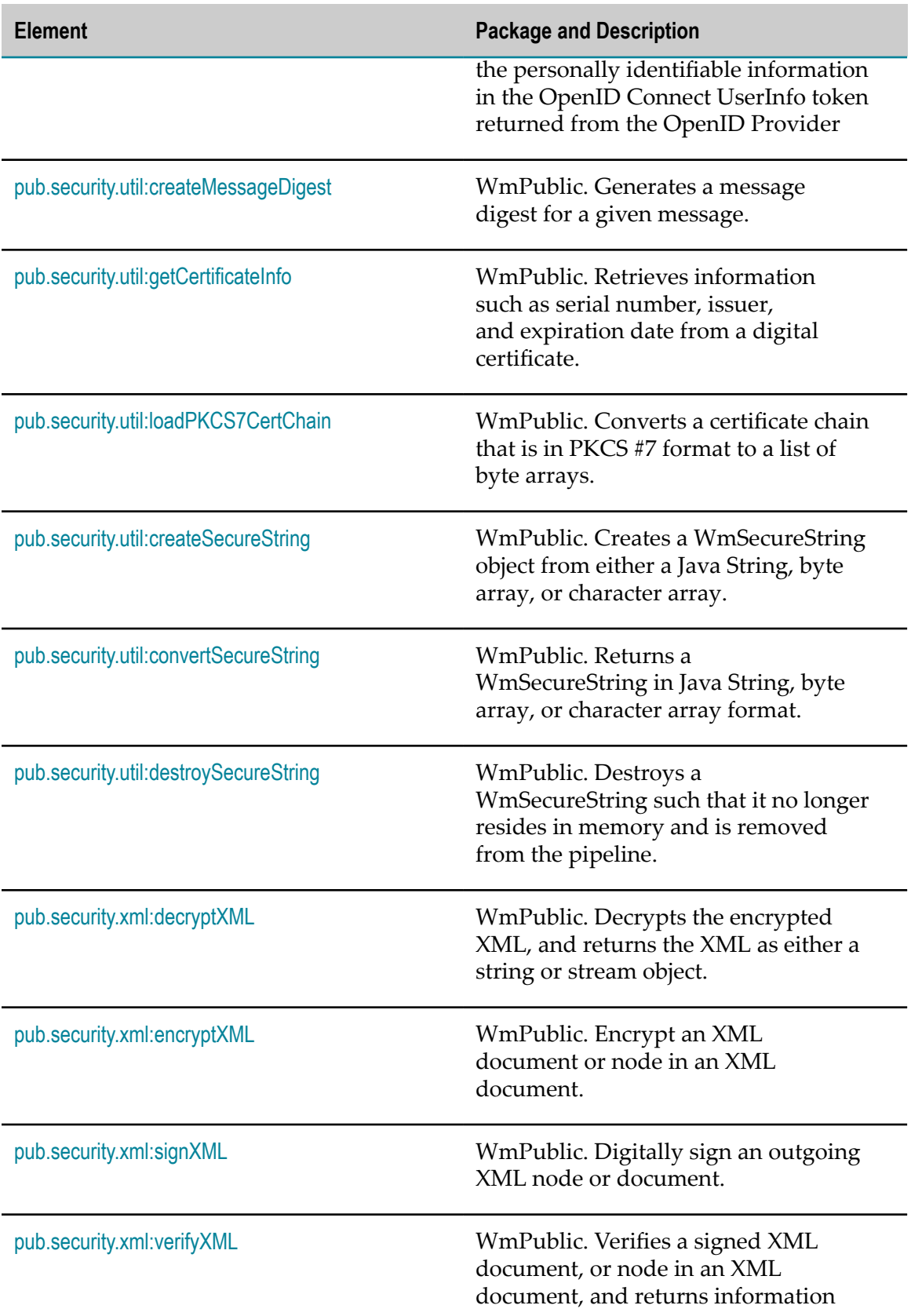

**Package and Description** 

about the success or failure of the verification.

### <span id="page-697-0"></span>**pub.security:clearKeyAndChain**

WmPublic. Clears the set key and certificate chain and reverts back to the default key and certificate chain for the subsequent set of invoked services.

#### **Input Parameters**

None.

#### **Output Parameters**

None.

#### **Usage Notes**

The following scenario describes a situation in which you would use the [pub.security.keystore:setKeyAndChain](#page-704-0) and pub.security:clearKeyAndChain services.

Company A has a webMethods Integration Server with one certificate chain. Company A wants to start trading with two new companies: Company B and Company C. Due to explicit business decisions, both Company B and Company C require that secure requests to their servers use certificates issued by their company's certificate authority. Company A now has three certificate sets that it must manage: one for connections to B, one for connections to C, and one for all other requests. Below is a high-level process flow of what Company A would do if documents needed to be forwarded to companies B, C, and D (some arbitrary partner without the stringent security).

Assume all network communication is done using HTTPS. Documents are sent to the companies in the following order: Company D, Company B, Company C, Company D. All data transfers make use of the [pub.client:http](#page-120-0) service.

- 1. Invoke [pub.client:http](#page-120-0) to send data to Company D.
- 2. Invoke [pub.security.keystore:setKeyAndChain](#page-704-0) using the key and certificate chain for Company B.
- 3. Invoke [pub.client:http](#page-120-0) to send data to Company B.
- 4. Invoke [pub.security.keystore:setKeyAndChain](#page-704-0) using the key and certificate chain for Company C.
- 5. Invoke [pub.client:http](#page-120-0) to send data to Company C.
- 6. Invoke [pub.security:clearKeyAndChain](#page-697-0) to revert back to the default key and certificate chain for Company A's server.

7. Invoke [pub.client:http](#page-120-0) to send data to Company D.

#### **See Also**

[pub.security.keystore:setKeyAndChain](#page-704-0)

### <span id="page-698-1"></span>**pub.security:setKeyAndChain**

WmPublic. *Deprecated* - Replaced by [pub.security.keystore:setKeyAndChain](#page-704-0).

Associates a key and certificate chain with the subsequent set of invoked services. Use this service to associate a key and certificate chain that is different from the default settings, and if your key and certificate information is located in files (rather than byte arrays).

#### **Input Parameters**

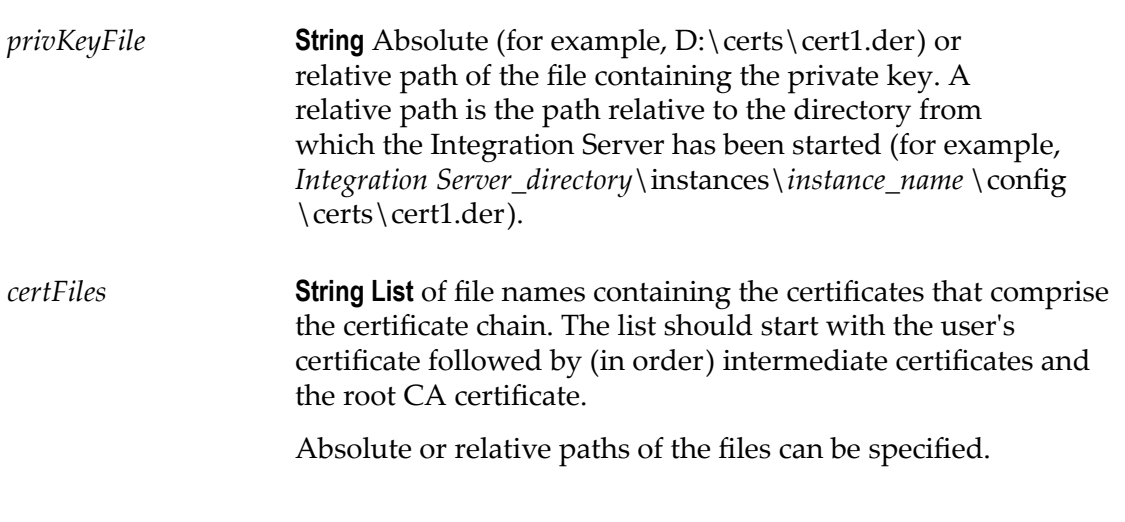

#### **Output Parameters**

None.

### <span id="page-698-0"></span>**pub.security:setKeyAndChainFromBytes**

WmPublic. Associates a key and certificate chain with the subsequent set of invoked services. Use this service to associate a key and certificate chain that is different from the default settings, and if your key and certificate information is located in byte arrays (rather than files).

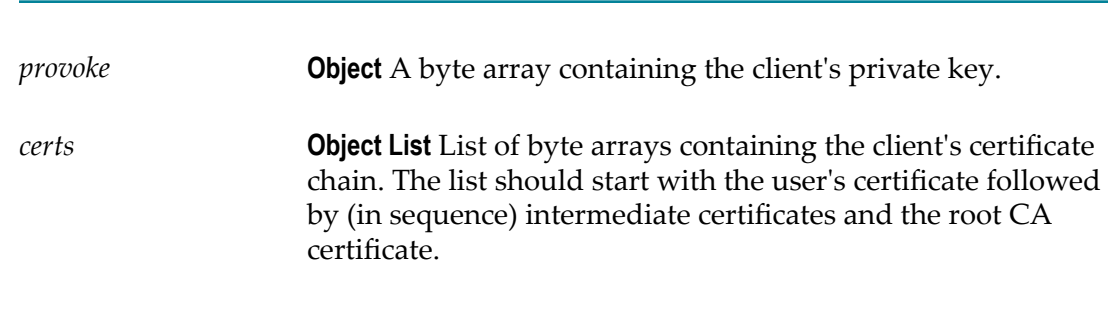

#### **Output Parameters**

**Input Parameters**

None.

#### **Usage Notes**

To enable this service to work properly if you use the FTPS protocol, you must set the *secure* parameter to True in the [pub.client:http](#page-120-0) and [pub.client.ftp:login](#page-108-0) services.

You can use pub.security:clearKeyAndChain with pub.security:setKeyAndChainFromBytes. See the Usage Notes for [pub.security:clearKeyAndChain](#page-697-0) for more information about using the pub.security:setKeyAndChainFromBytes service.

### <span id="page-699-0"></span>**pub.security.enterpriseGateway:alertSpec**

WmPublic. Specification for flow services used to send alerts about violations of webMethods Enterprise Gateway rules.

Use this specification as the signature of the flow service that Integration Server invokes when a request violates an Enterprise Gateway rule. For more information about webMethods Enterprise Gateway, see *webMethods Integration Server Administrator's Guide*.

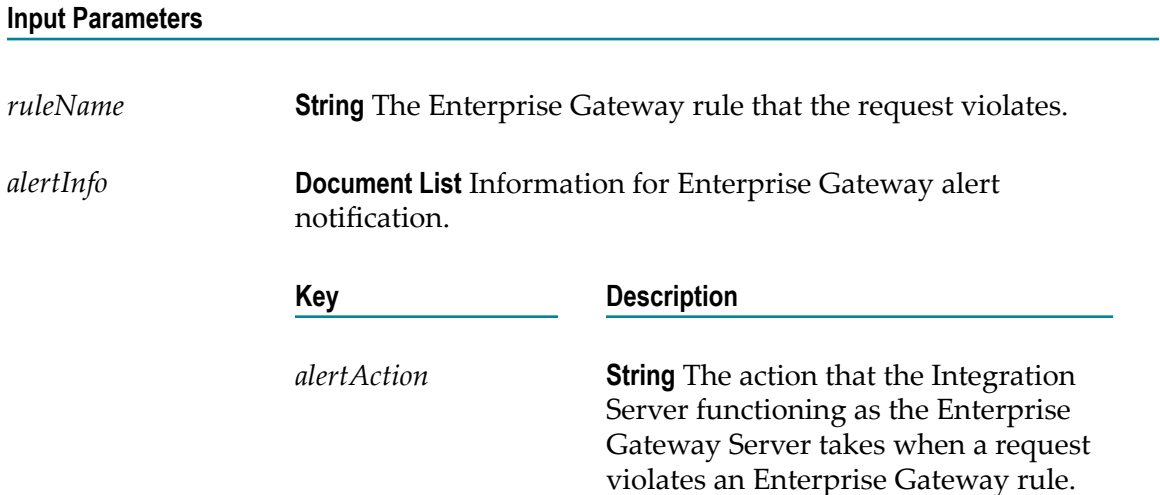

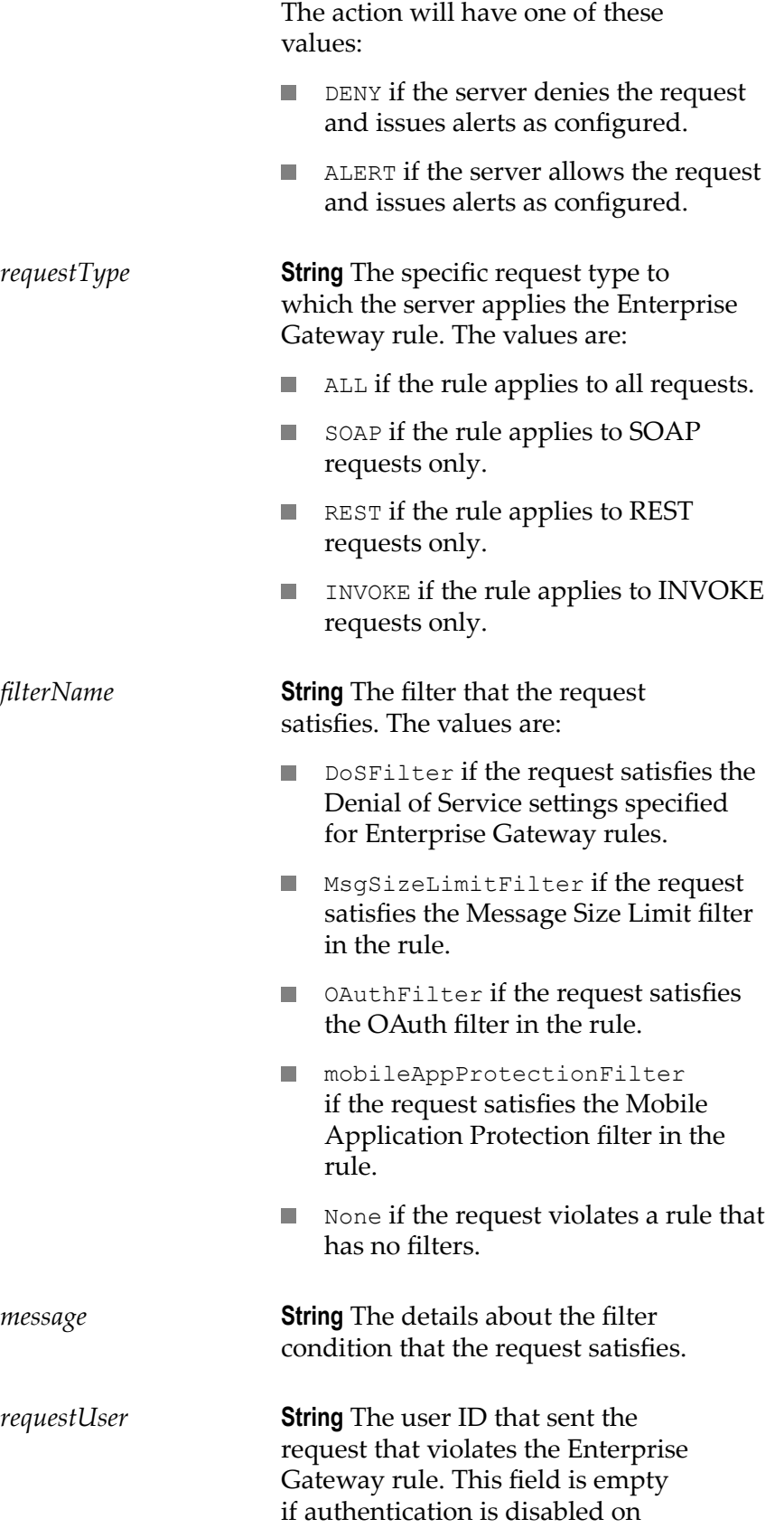

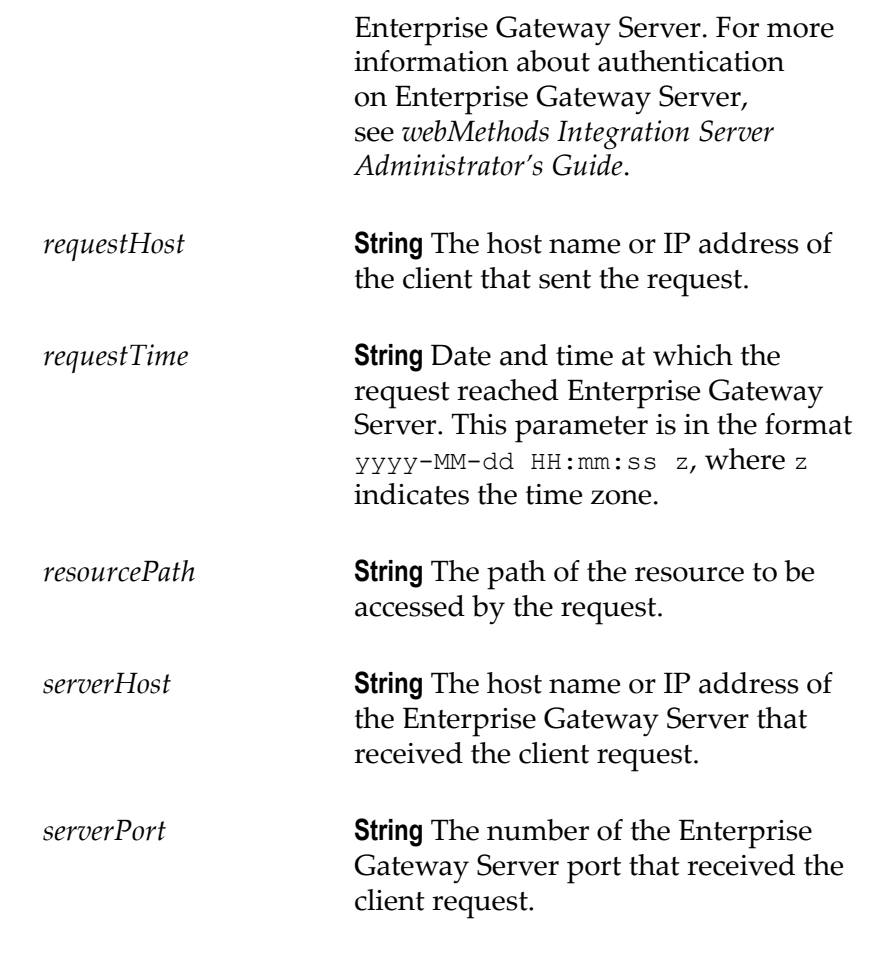

#### **Output Parameters**

None.

### <span id="page-701-0"></span>**pub.security.enterpriseGateway:customFilterSpec**

WmPublic. Specification for services that can be invoked by the custom filter in Enterprise Gateway rules.

Using the service that has the pub.security.enterpriseGateway:customFilterSpec specification as its signature, you can extract the HTTP headers and payload from a request and act on it as per your business requirements. Upon processing the headers, you can choose to forward the request to the Internal Server or deny the request and return an error message to the user. For more information about webMethods Enterprise Gateway, see *webMethods Integration Server Administrator's Guide*.

#### **Input Parameters**

*requestHeaders* **Document** IData object containing the standard HTTP headers in the request along with any custom headers that are present

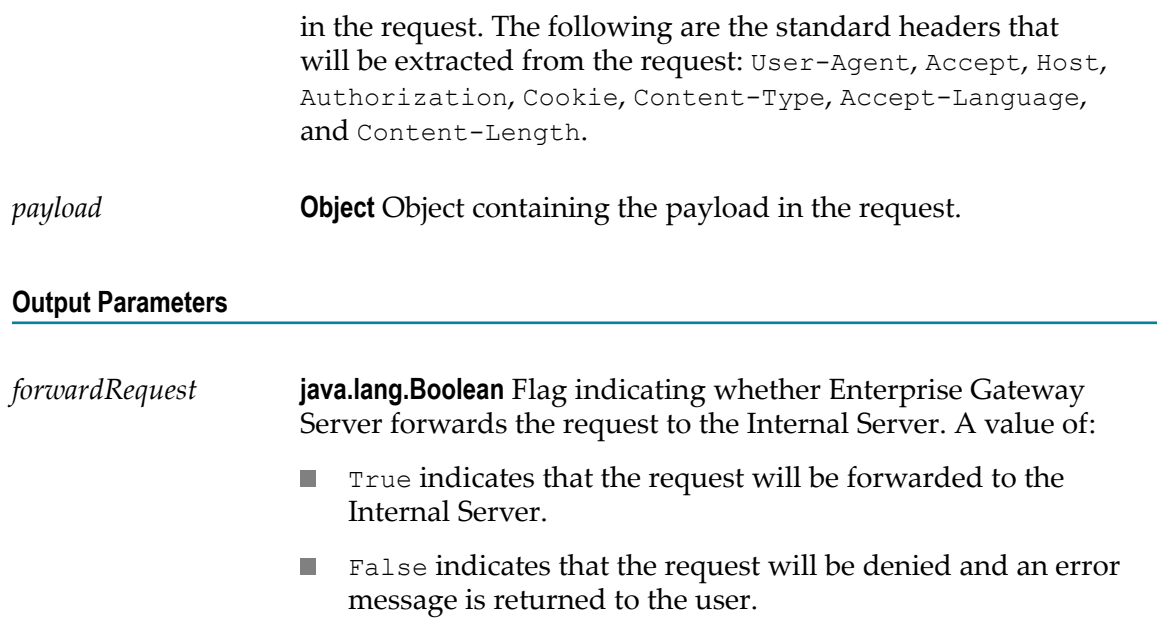

### <span id="page-702-0"></span>**pub.security.keystore:getCertificate**

WmPublic. Returns the trusted certificate, stored in a truststore, that corresponds to the certificate's alias.

#### **Input Parameters**

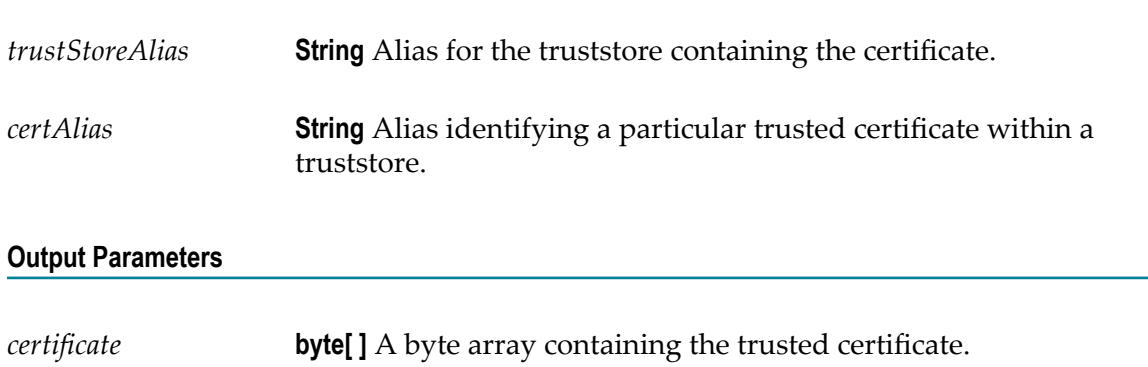

#### **Usage Notes**

For information about using aliases for keystores, truststores, and private keys, see *webMethods Integration Server Administrator's Guide*

### <span id="page-703-0"></span>**pub.security.keystore:getKeyAndChain**

WmPublic. Returns a private key and its associated certificate chain from a designated keystore.

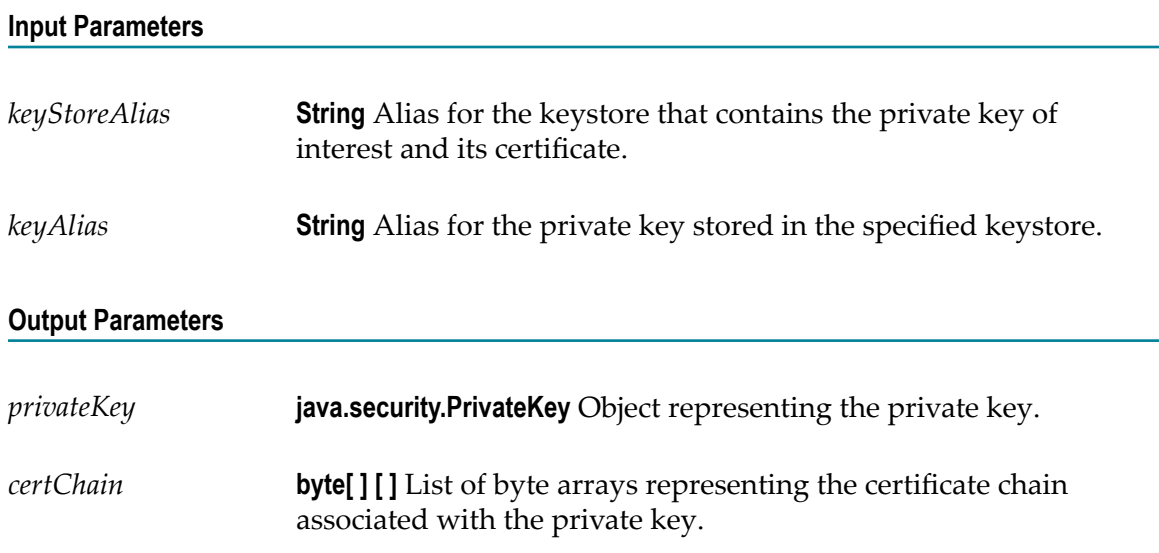

### **Usage Notes**

For information about using aliases for keystores, truststores, and private keys, see *webMethods Integration Server Administrator's Guide*.

### <span id="page-703-1"></span>**pub.security.keystore:getTrustedCertificates**

WmPublic. Returns the trusted certificates located in a specified truststore.

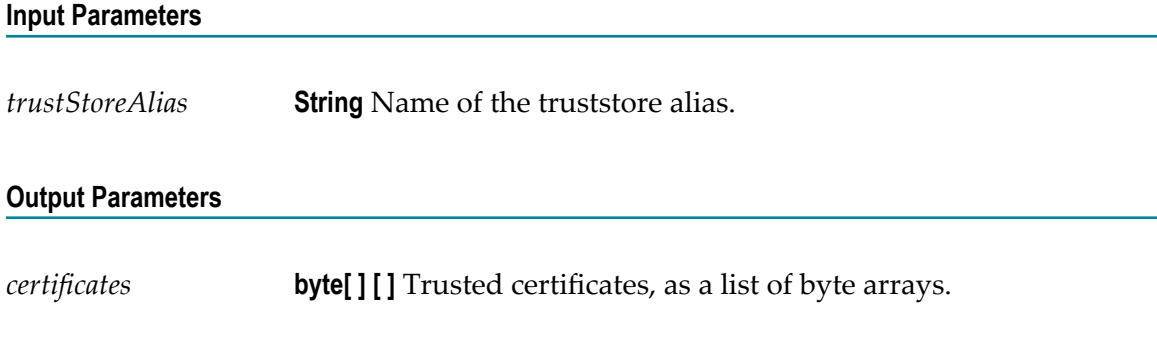

### **Usage Notes**

For information about using aliases for keystores, truststores, and private keys, see *webMethods Integration Server Administrator's Guide*.

### <span id="page-704-0"></span>**pub.security.keystore:setKeyAndChain**

WmPublic. Associates a key and certificate chain with the subsequent set of invoked services. Use this service to associate a key and certificate chain that is different from the default settings, and if your key and certificate information is stored in a keystore file.

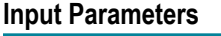

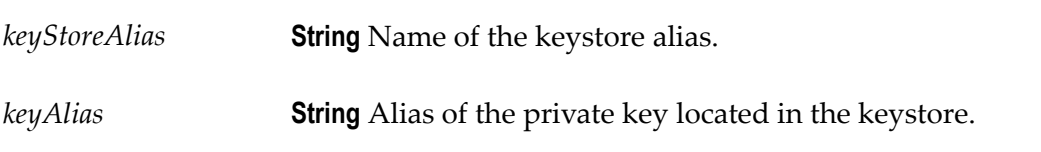

### **Output Parameters**

None.

### **Usage Notes**

This service replaces [pub.security:setKeyAndChain](#page-698-1), which is deprecated.

For information about using aliases for keystores, truststores, and private keys, see *webMethods Integration Server Administrator's Guide*

### **See Also**

[pub.security:clearKeyAndChain](#page-697-0)

### <span id="page-704-1"></span>**pub.security.keystore.pkcs7:sign**

WmPublic. Creates a PKCS7 signed Data object.

### **Input Parameters**

*signerInfo* **Document List** Information about a single signer of the signed data object. Each *signerInfo* requires either a certificate chain and a private key or a key alias that references them.

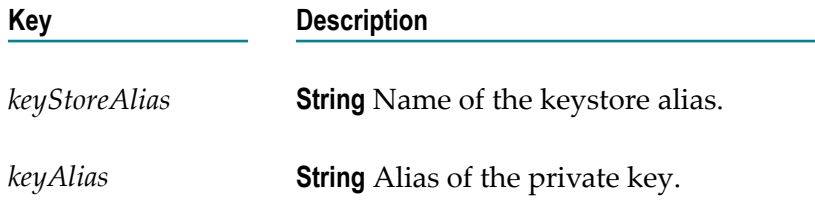

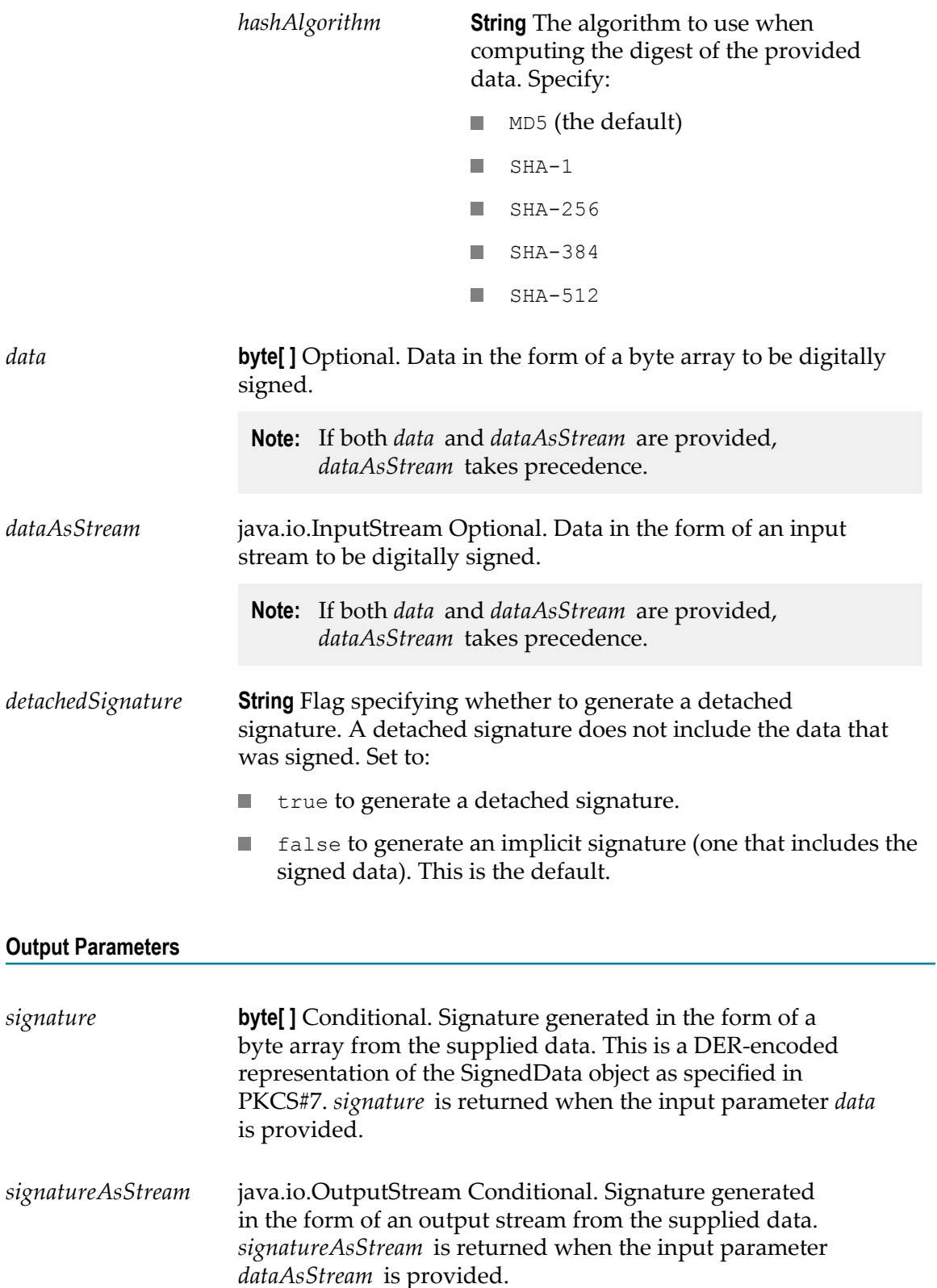

### **Usage Notes**

This service supersedes [pub.security.pkcs7:sign](#page-710-0), which is deprecated.

For information about using aliases for keystores, truststores, and private keys, see *webMethods Integration Server Administrator's Guide*.

### <span id="page-706-0"></span>**pub.security.outboundPasswords:setPassword**

WmPublic. Stores a key and password in the password store.

#### **Input Parameters**

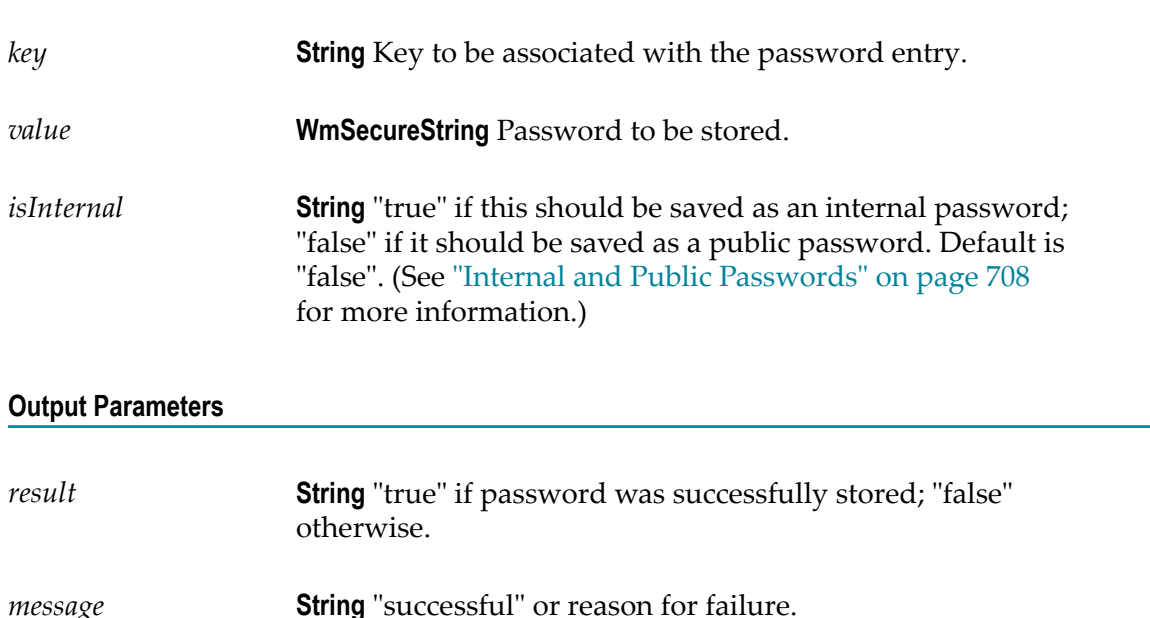

#### **Usage Notes**

This is the basic process a flow service should follow to store an outbound password:

1. Call [pub.security.util:createSecureString](#page-719-1) to create a WmSecureString object containing the password to be stored.

For security reasons, the flow service should be run manually requiring an authorized person to type the password to be stored. This will eliminate the need to save the password on disk in an unencrypted format.

2. Call [pub.security.outboundPasswords:setPassword](#page-706-0) to save the password in encrypted form in the outbound password store.

The pub.security.outboundPasswords:setPassword service requires a key to be supplied which is basically a key to the password. This key must be saved in some way; any

flow service wishing to use the password to access a secure resource will need to supply the key to retrieve the password from the outbound password store.

3. Once the password is successfully stored, call [pub.security.util:destroySecureString](#page-720-1) to remove the password from memory.

#### <span id="page-707-1"></span>**Internal and Public Passwords**

Internal passwords are passwords for use by the Integration Server itself to access secure resources (e.g., remote Integration Servers, JDBC connection pools, LDAP servers, etc.). Internal passwords are managed using the Integration Server Administrator and are stored in the outbound password store. Flow services are also allowed to store passwords in the outbound password store. However, by default, passwords stored by a flow service are considered "public," as opposed to internal. This distinction allows flow services to use the outbound password store as a secure mechanism for storing and retrieving passwords, but protects the Integration Server's internal passwords.

When calling any of the pub.security.outboundPasswords services (i.e. setPassword, getPassword, listKeys, removePassword, and updatePassword) the *isInternal* input parameter indicates whether the service is working with internal or public passwords. Note that even if this parameter is set to "true", you cannot access internal passwords if the Integration Server is configured to deny access to internal passwords. Access to internal passwords is controlled by the watt.security.ope.AllowInternalPasswordAccess configuration parameter on the Integration Server; for more information see *webMethods Integration Server Administrator's Guide*.

### <span id="page-707-0"></span>**pub.security.outboundPasswords:getPassword**

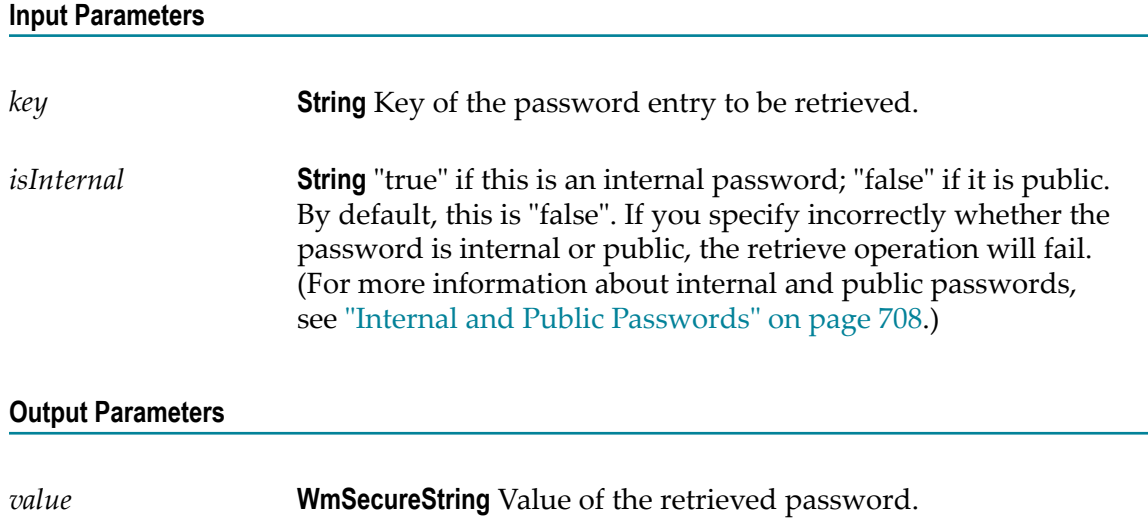

WmPublic. Retrieves a password from the password store for a given key.

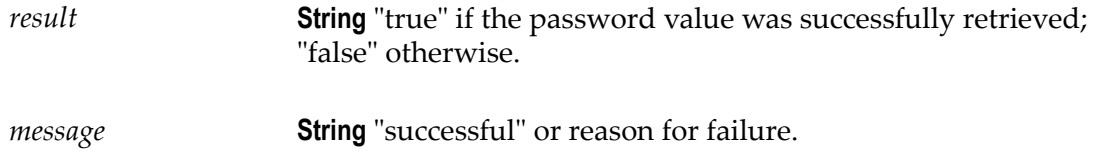

#### **Usage Notes**

This is the basic process a flow service should follow to retrieve an outbound password:

1. Call [pub.security.outboundPasswords:getPassword](#page-707-0) with the key to the password to be retrieved.

If the key is unknown, you can call [pub.security.outboundPasswords:listKeys](#page-708-0) to retrieve a list of keys currently in the outbound password store.

The pub.security.outboundPasswords:getPassword service returns a WmSecureString object containing the retrieved password.

2. Call [pub.security.util:convertSecureString](#page-720-0) to convert the password to a usable format.

The password can then be passed to the authenticating mechanism of the secure resource.

3. When done accessing the secure resource, call [pub.security.util:destroySecureString](#page-720-1) to remove the password from memory.

### <span id="page-708-0"></span>**pub.security.outboundPasswords:listKeys**

WmPublic. Lists the keys in the password store.

#### **Input Parameters**

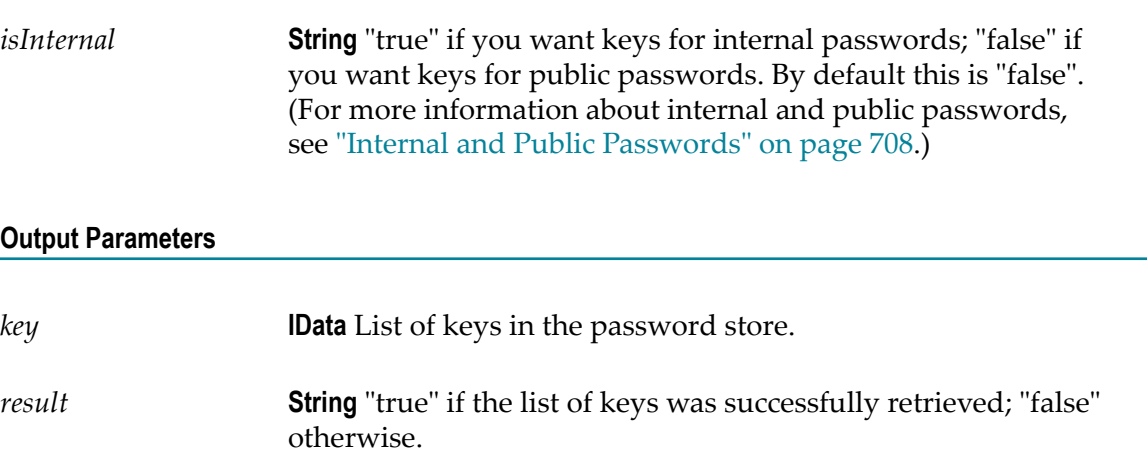

### <span id="page-709-0"></span>**pub.security.outboundPasswords:removePassword**

WmPublic. Removes a password from the password store for a given key.

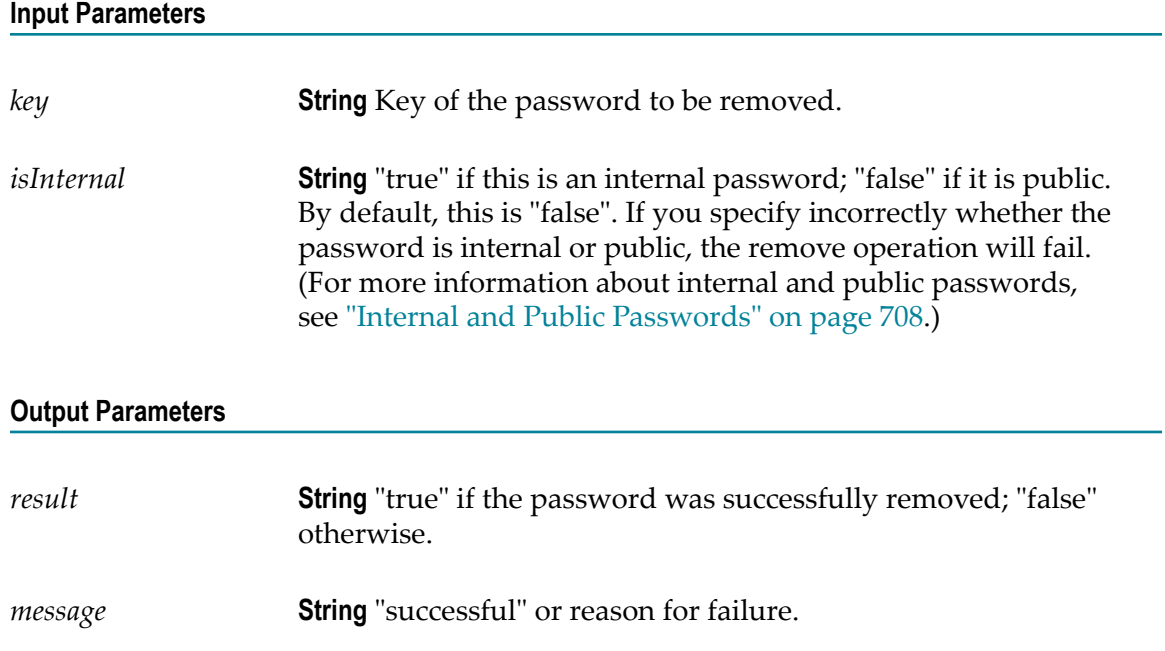

### <span id="page-709-1"></span>**pub.security.outboundPasswords:updatePassword**

WmPublic. Changes the password value for a key already in the password store.

### **Input Parameters**

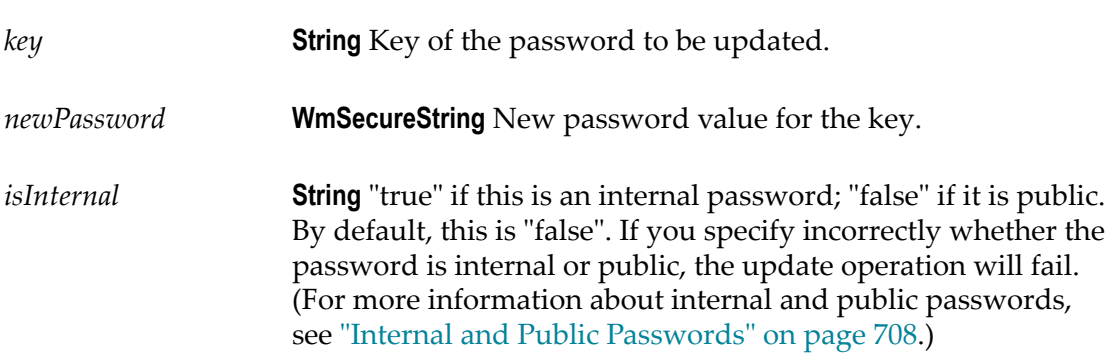

#### **Output Parameters**

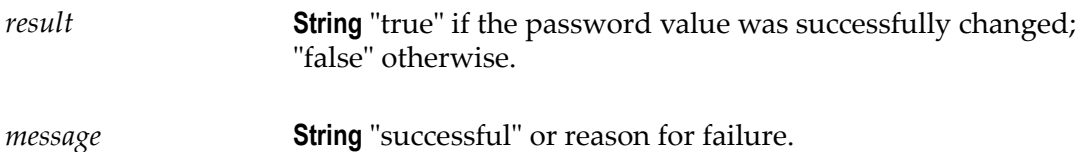

### <span id="page-710-0"></span>**pub.security.pkcs7:sign**

WmPublic. *Deprecated* - Replaced by [pub.security.keystore.pkcs7:sign](#page-704-1).

Creates a PKCS7 SignedData object.

This service enables multiple entities to sign the specified data. Each *signerInfo* block contained in the resulting signature contains two authenticated attributes: the content type and a timestamp.

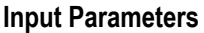

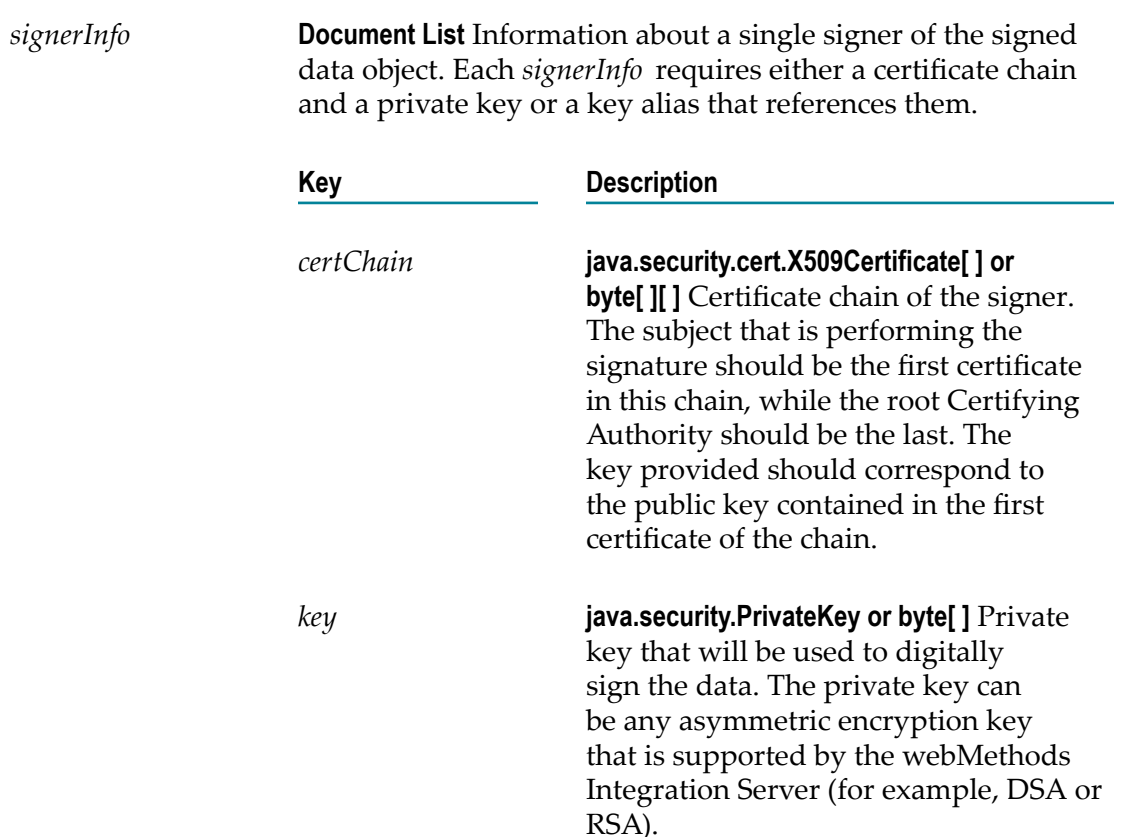

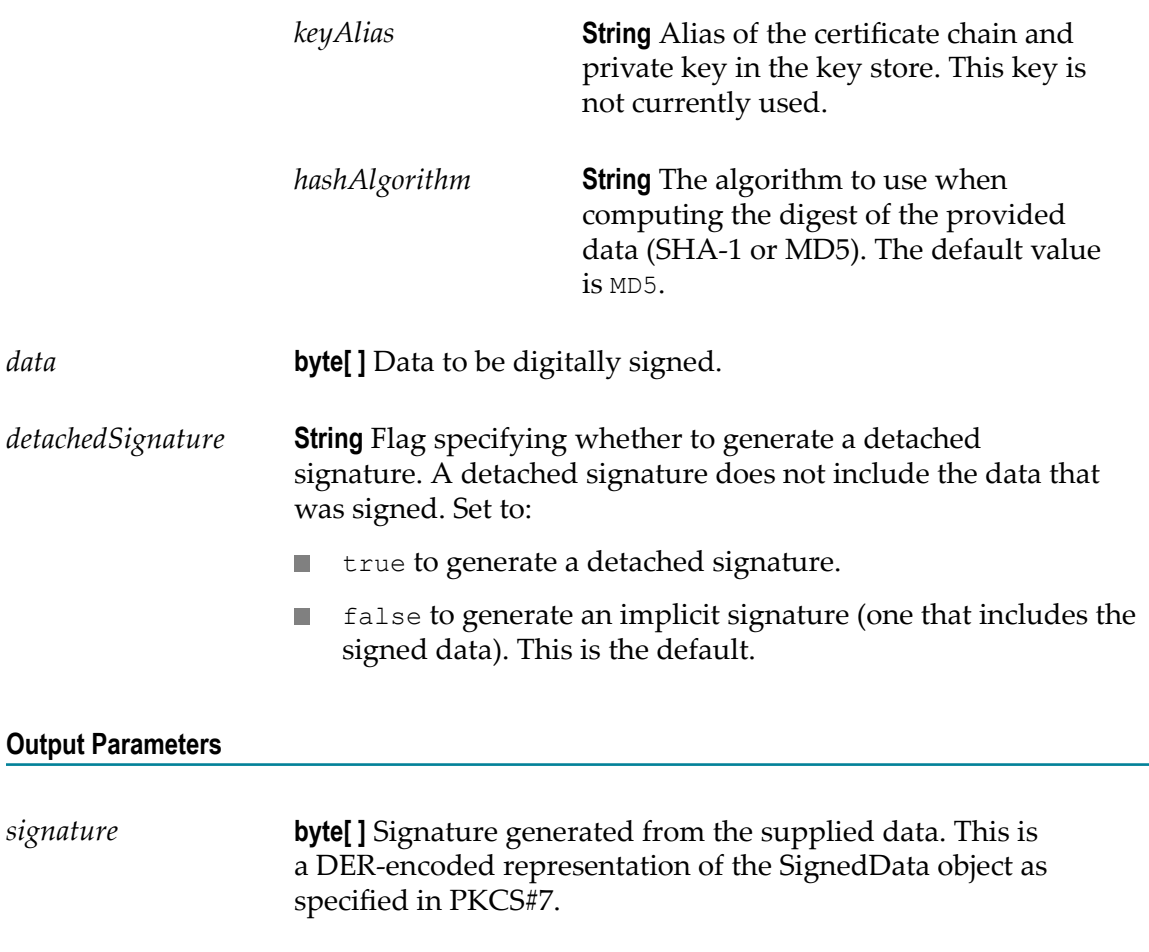

#### **Usage Notes**

This service is superseded by [pub.security.keystore.pkcs7:sign](#page-704-1).

### <span id="page-711-0"></span>**pub.security.pkcs7:verify**

WmPublic. Processes a digital signature to guarantee that the data associated with the signature has not been modified.

#### **Input Parameters**

*signature* **byte[ ]** Optional. Signature to use to determine whether the signed data is intact (a DER-encoded representation of the SignedData object as specified in PKCS#7) where the signature is in the form of a byte array. If you are processing a detached signature, pass the signature in *signature*. If you are processing an implicit signature, pass the entire signed message in *signature*.

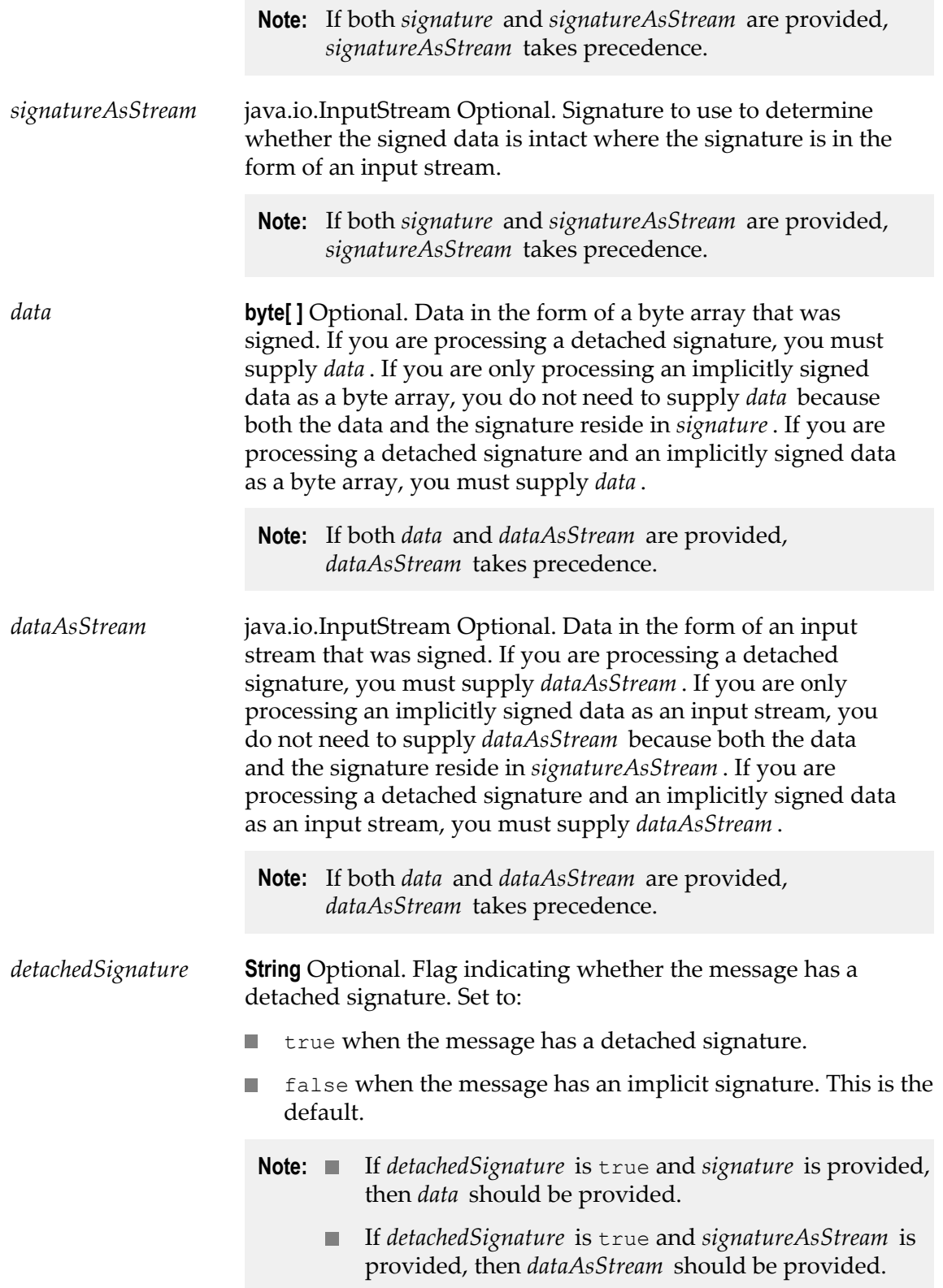

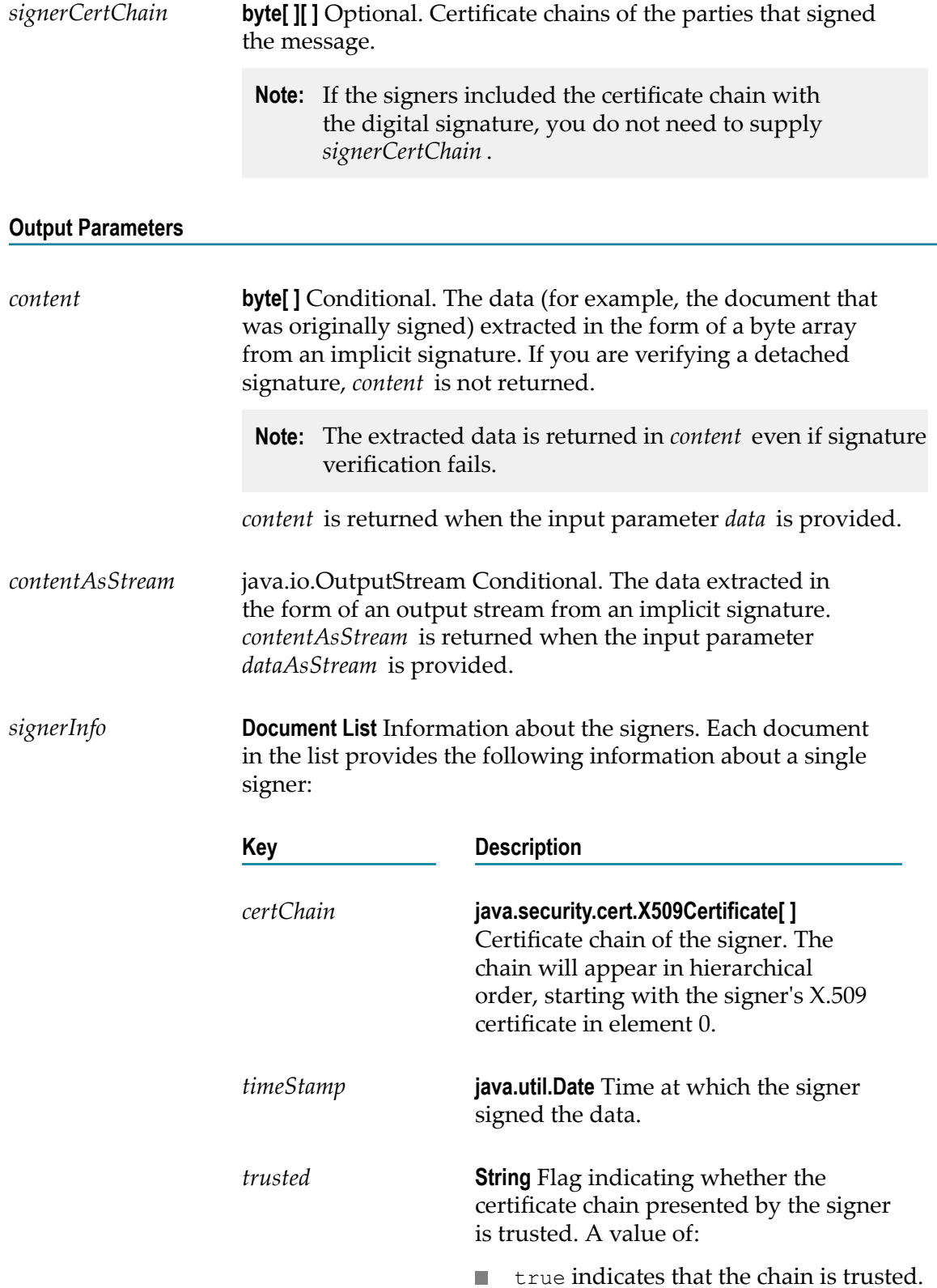

 $\blacksquare$  false indicates that the chain is not trusted.

*status* **String** Flag indicating whether the signatures were successfully verified. If successful, *status* contains verified. If the signatures were not successfully verified, *status* contains an error message.

### <span id="page-714-0"></span>**pub.security:userInfoSpec**

WmPublic. Specification for the signature of a UserInfo service that performs custom processing based on the personally identifiable information in the OpenID Connect UserInfo token returned from the OpenID Provider.

#### **Input Parameters**

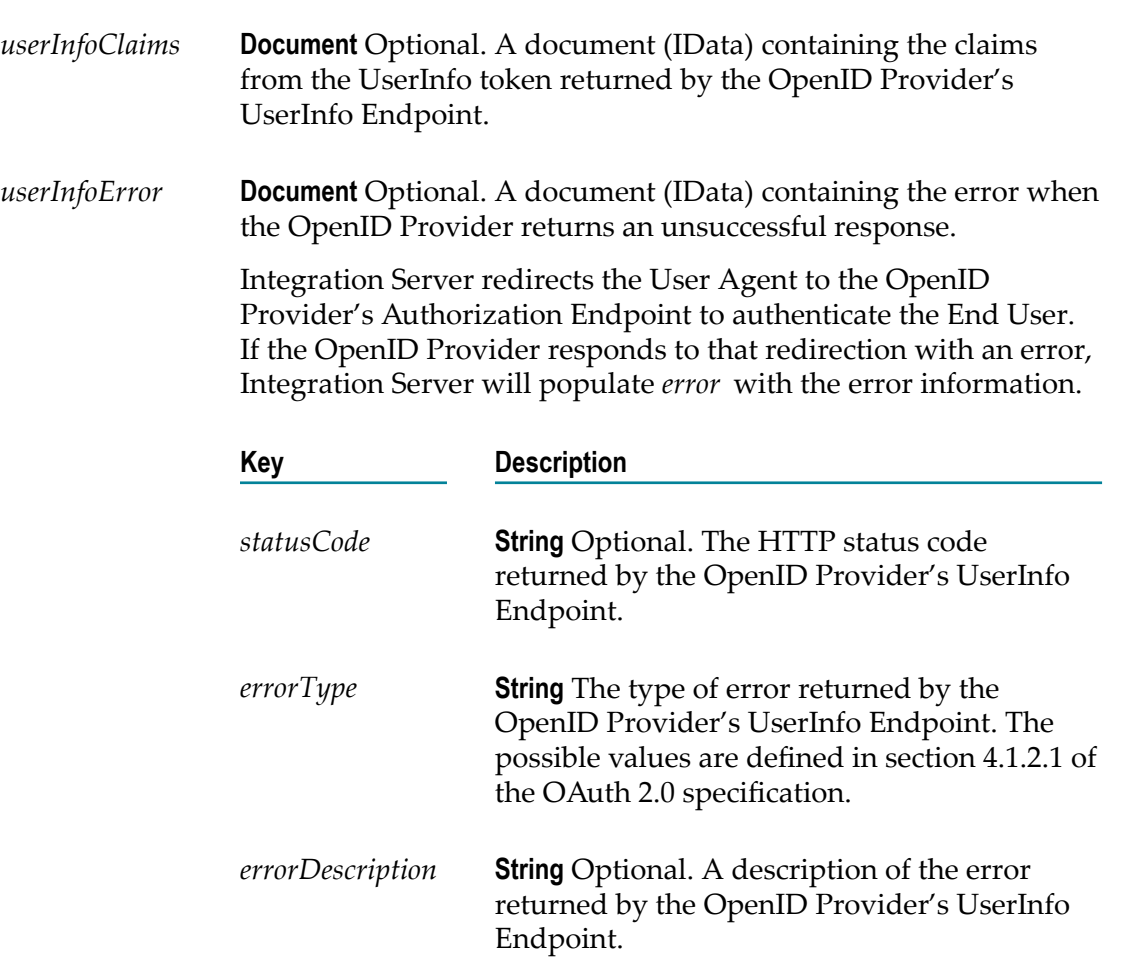

### **Output Parameters**

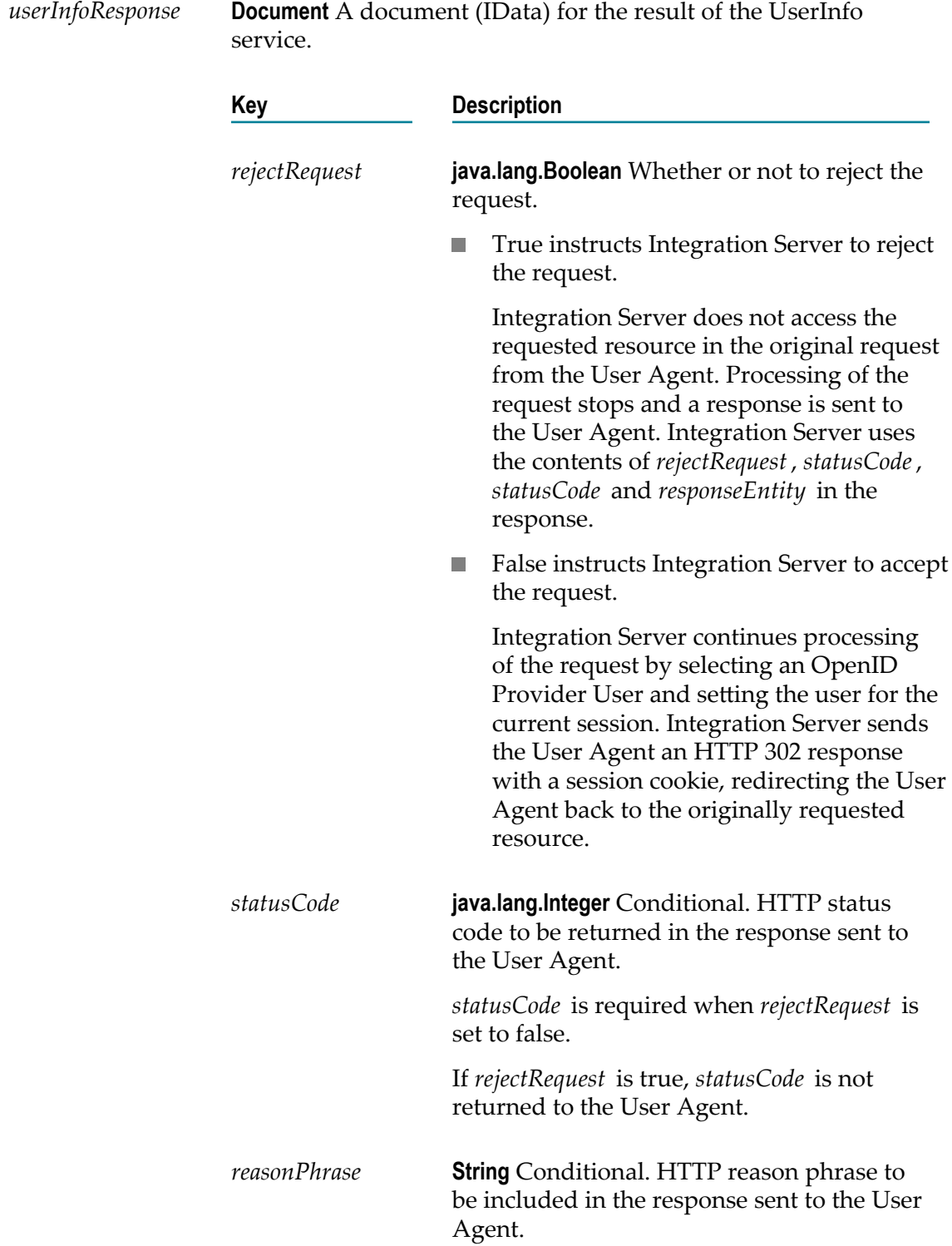

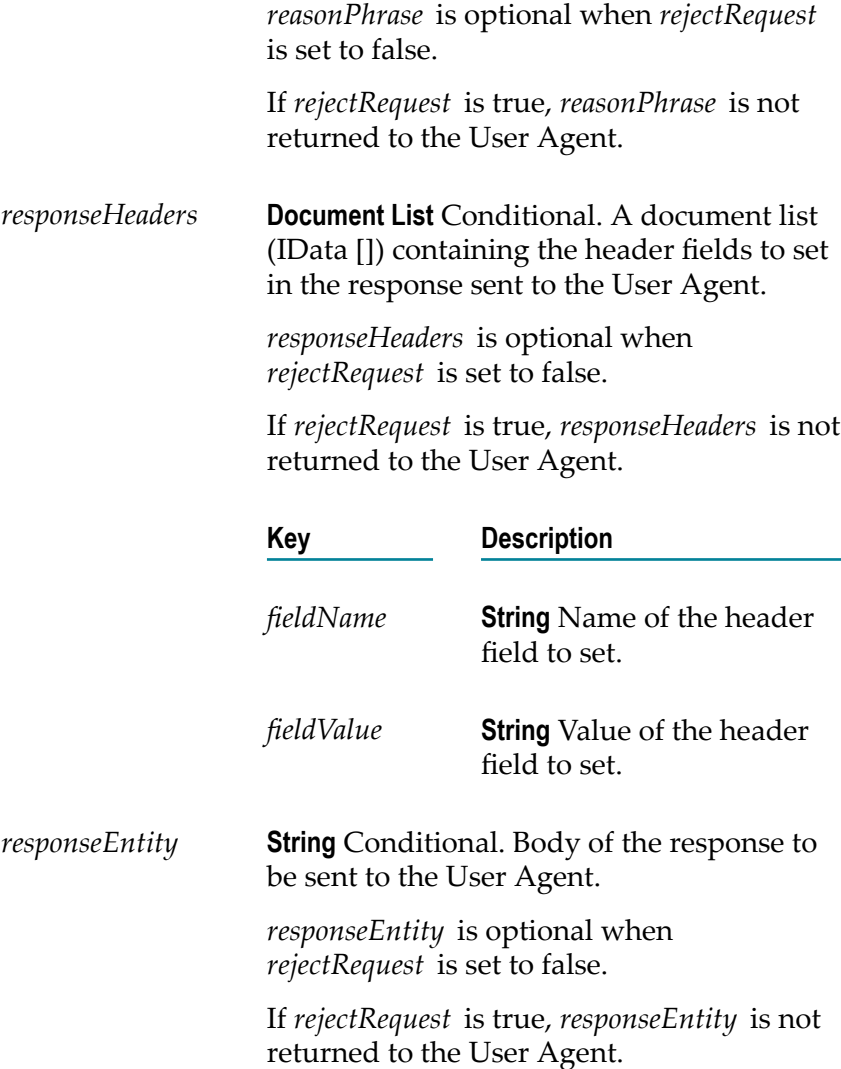

#### **Usage Notes**

The pub.security:userInfoSpec must be used as the signature for any service used as a UserInfo service. A UserInfo service performs custom processing based on the personally identifiable information in the OpenID Connect UserInfo token returned from the OpenID Provider. The logic of the UserInfo service must determine whether to accept or reject the original resource request made by the User Agent.

Integration Server can only reject a request using a UserInfo service if the UserInfo service is invoked synchronously. When registering the UserInfo service with the OpenID Provider, make sure to register the service as synchronous if you want to be able to reject a User Agent request based on the output of th UserInfo service.

Integration Server populates *userInfoClaims* or *error* depending on the response from the OpenID Provider's UserInfo Endpoint.

### <span id="page-717-0"></span>**pub.security.util:createMessageDigest**

WmPublic. Generates a message digest for a given message.

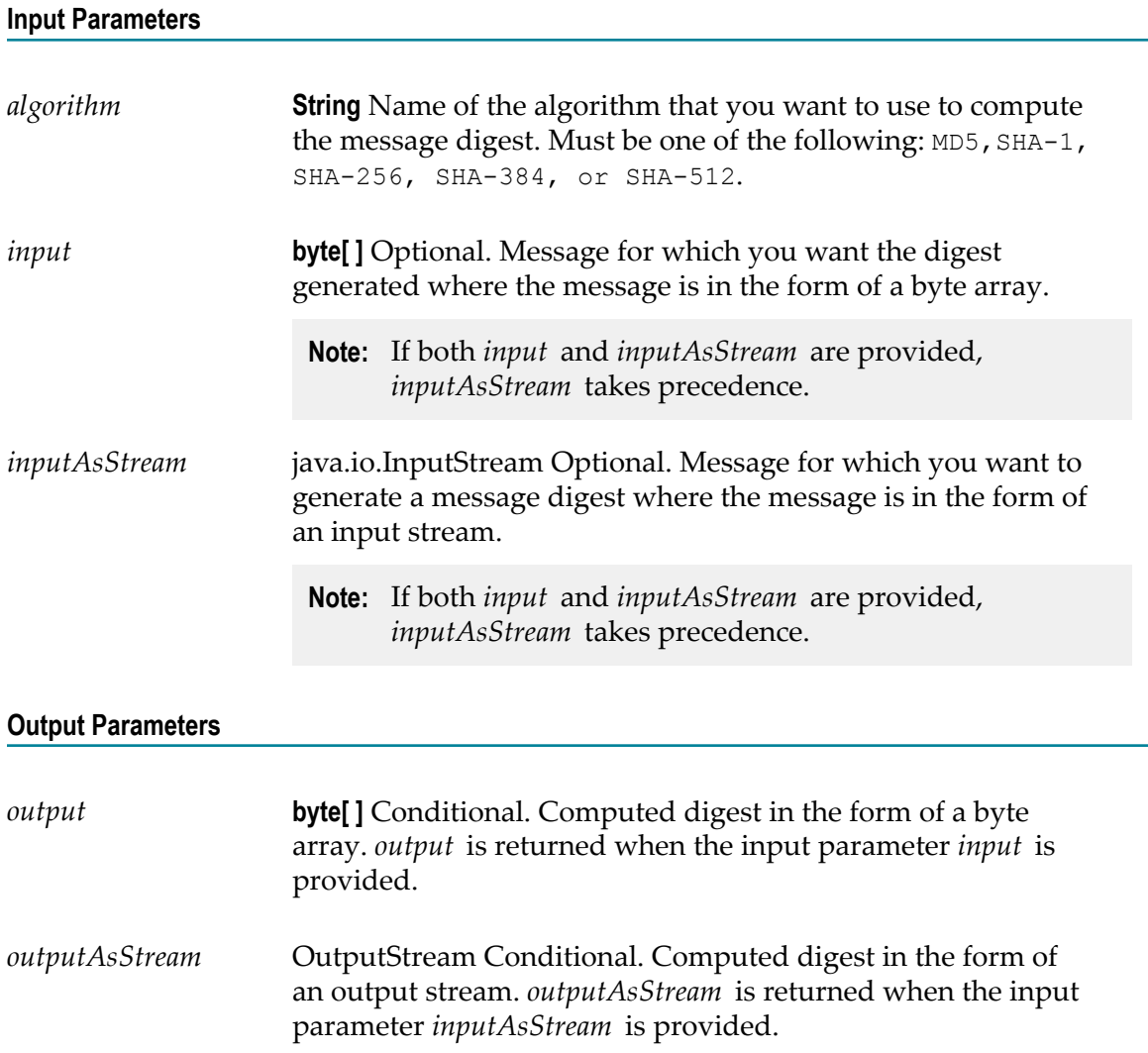

### <span id="page-717-1"></span>**pub.security.util:getCertificateInfo**

WmPublic. Retrieves information such as serial number, issuer, and expiration date from a digital certificate.

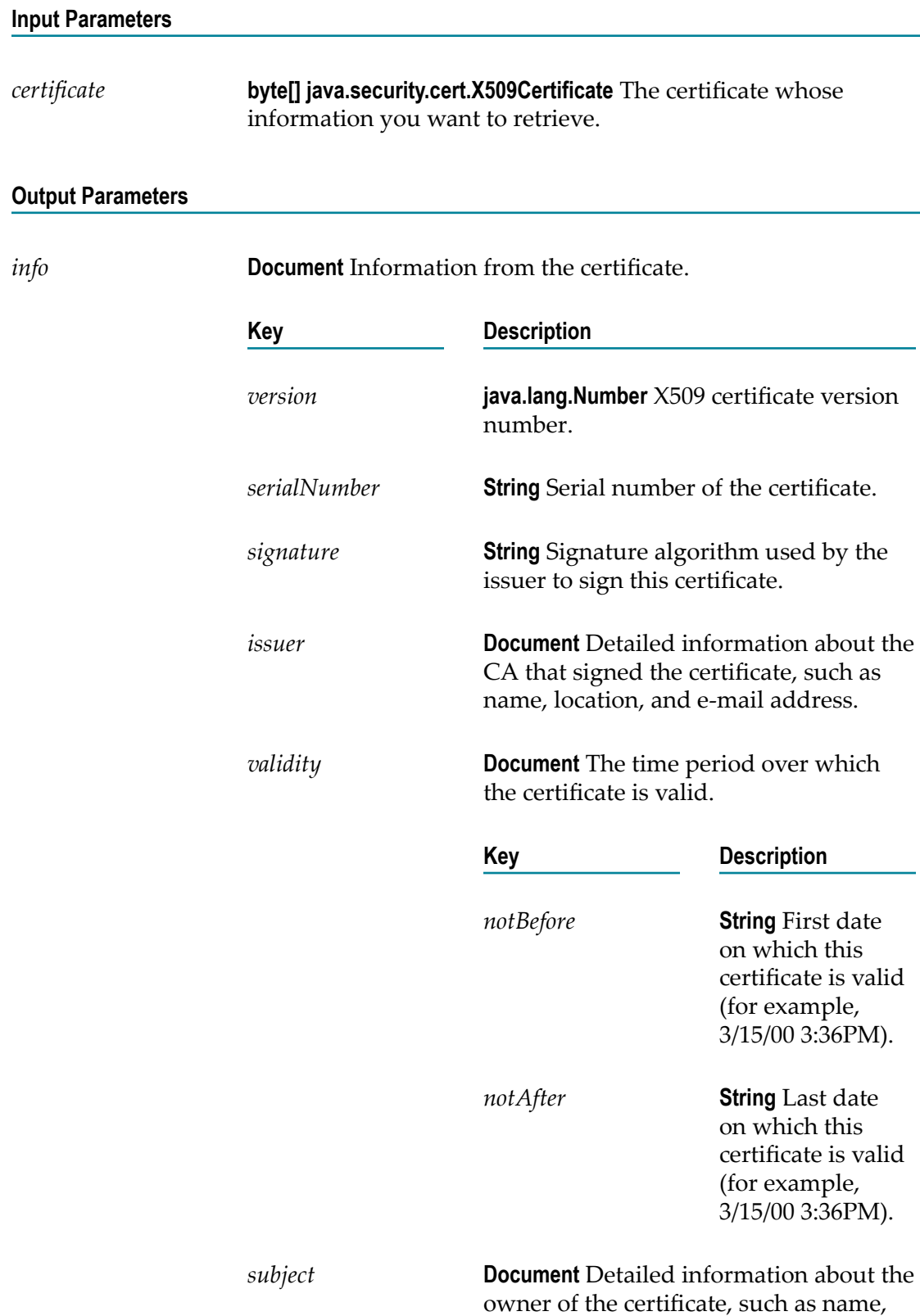

location, and mail address.

*subjectPublicKey Algorithm*

**String** Encryption algorithm with which the certificate's key is designed to be used (for example, RSA or DSA).

### <span id="page-719-0"></span>**pub.security.util:loadPKCS7CertChain**

WmPublic. Converts a certificate chain that is in PKCS #7 format to a list of byte arrays.

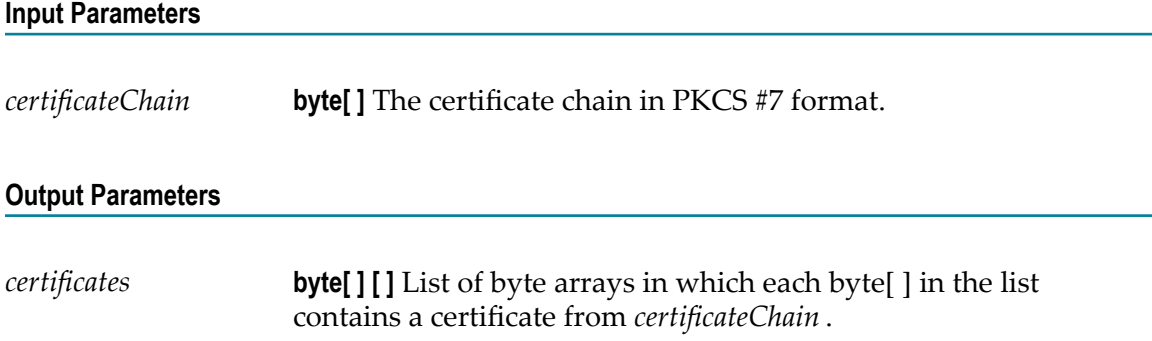

### <span id="page-719-1"></span>**pub.security.util:createSecureString**

WmPublic. Creates a WmSecureString object from either a Java String, byte array, or character array.

WmSecureString is a mutable alternative to Java String. It allows the characters in the string to be explicitly removed from memory. Any password you wish to store in the Integration Server's outbound password store must be converted to a WmSecureString.

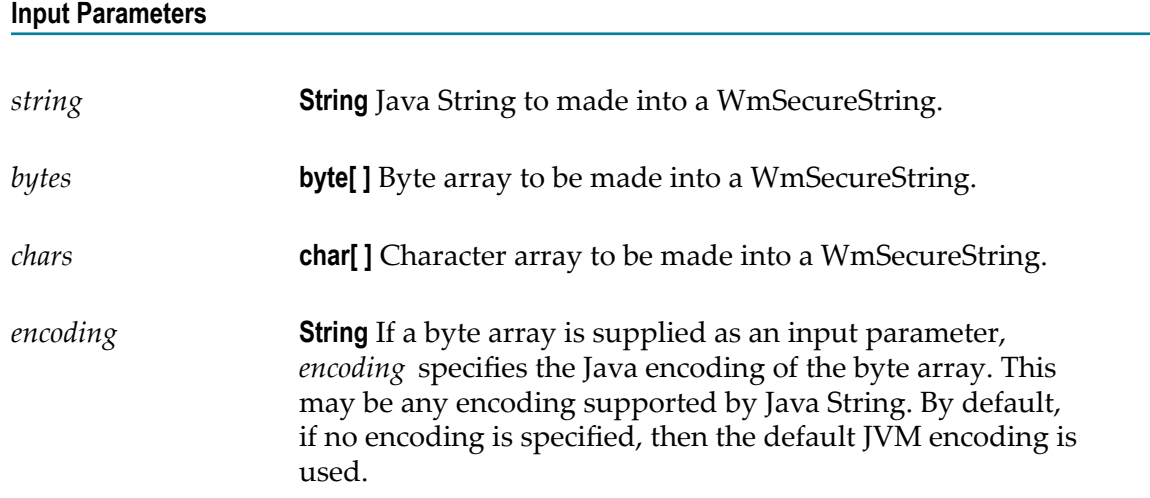
#### **Output Parameters**

*secureString* **WmSecureString** WmSecureString created from the supplied input parameters.

#### **Usage Notes**

Only one of the input parameters (i.e. *string* , *bytes*, or *chars*) may be specified. If more than one is specified, an exception will be thrown. An exception is also thrown if none of these is specified.

### **pub.security.util:convertSecureString**

WmPublic. Returns a WmSecureString in Java String, byte array, or character array format.

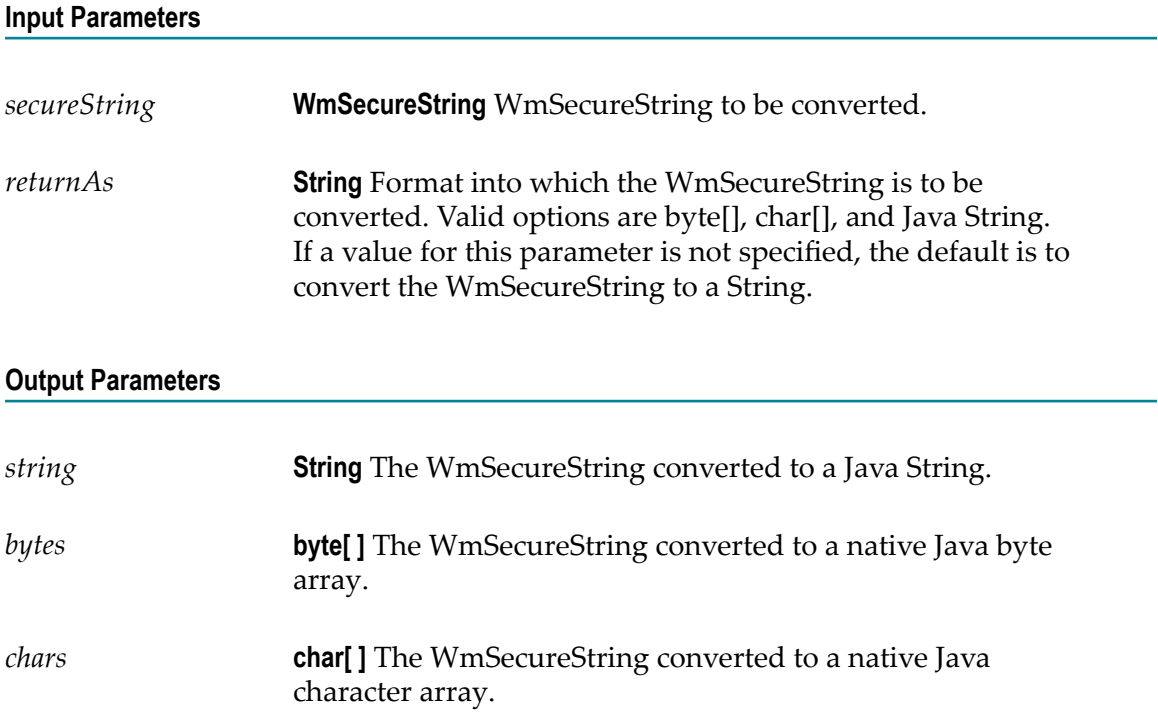

### **pub.security.util:destroySecureString**

WmPublic. Destroys a WmSecureString such that it no longer resides in memory and is removed from the pipeline.

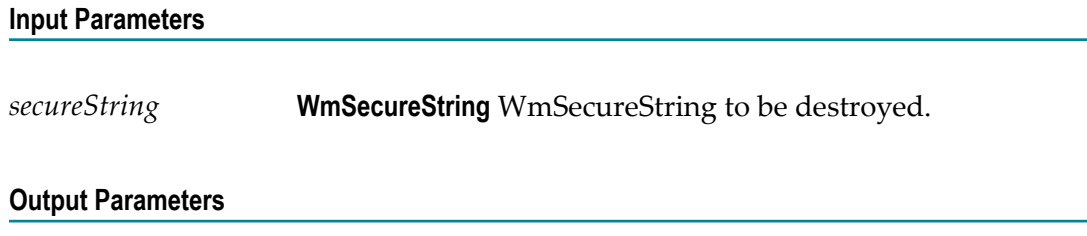

None.

# **pub.security.xml:decryptXML**

WmPublic. Decrypts the encrypted XML, and returns the XML as either a string or stream object.

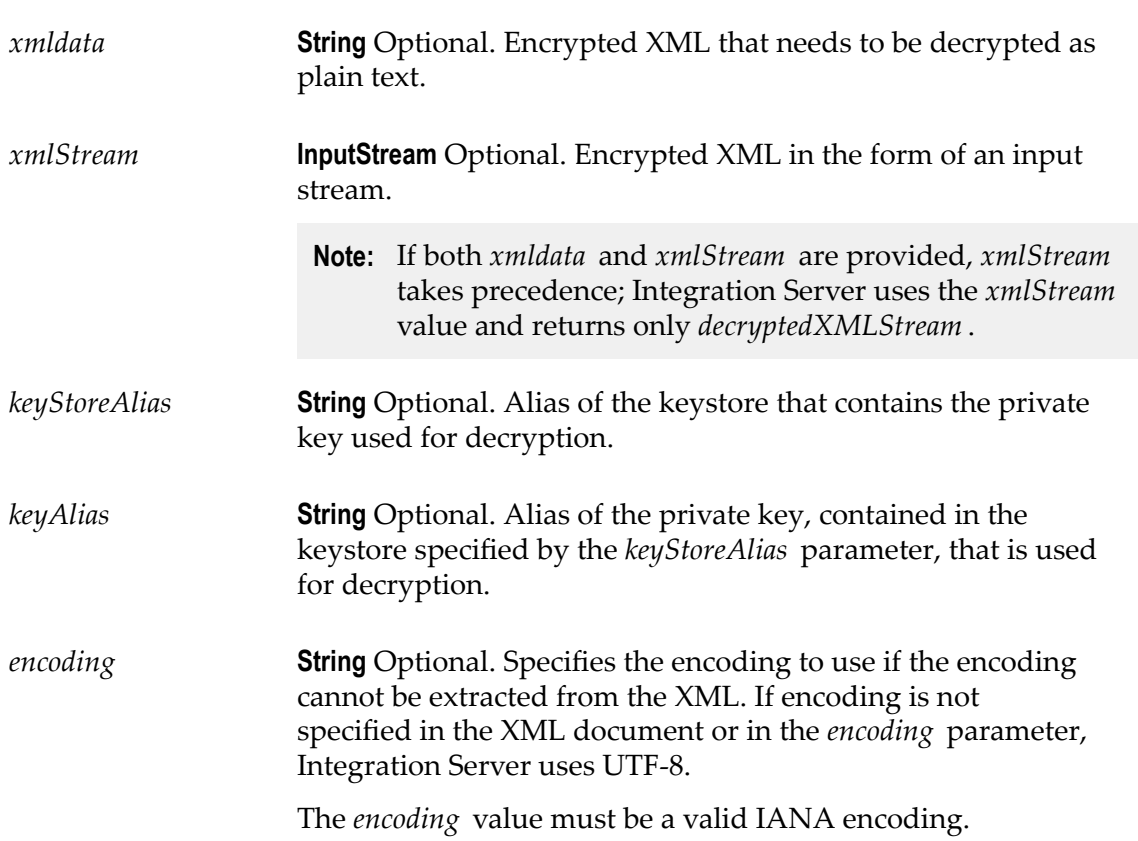

#### **Output Parameters**

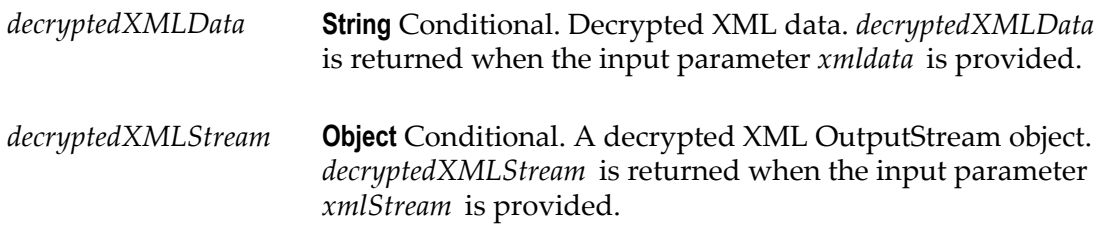

#### **Usage Notes**

There are several prerequisites to using pub.security.xml:decryptXML:

- $\overline{\phantom{a}}$ Certificates must be configured for Integration Server and the client with which it is exchanging secure XML.
- The sending, encrypting client must have access to Integration Server's public key m. before the document exchange can occur.
- Integration Server stores its certificates in keystores and truststores. You must configure a keystore and truststore for Integration Server before using the XML encryption services.

You access the public and private keys for Integration Server through aliases. For information about Integration Server keystores and truststores, refer to *webMethods Integration Server Administrator's Guide*.

The pub.security.xml:decryptXML service works as follows:

- 1. The external system sends the XML document encrypted with the Integration Server's public key.
- 2. Integration Server receives the document and passes it to the XML service.
- 3. Integration Server uses the private key member of the key pair to decrypt the XML.
- 4. The decrypted XML is returned from the service.

If both *xmldata* and *xmlStream* are provided, *xmlStream* takes precedence; Integration Server uses the *xmlStream* value and returns only *decryptedXMLStream* .

*keyAlias* and *keyStoreAlias* should either both be provided or both be absent from the input. If no value is provided for these parameters, Integration Server uses the private key/certificate specified for the Decryption Key. If no value is specified for Decryption Key, Integration Server uses the SSL Key.

For information about configuring the Decryption Key and SSL Key keystore aliases, refer to *webMethods Integration Server Administrator's Guide*.

# **pub.security.xml:encryptXML**

WmPublic. Encrypt an XML document or node in an XML document.

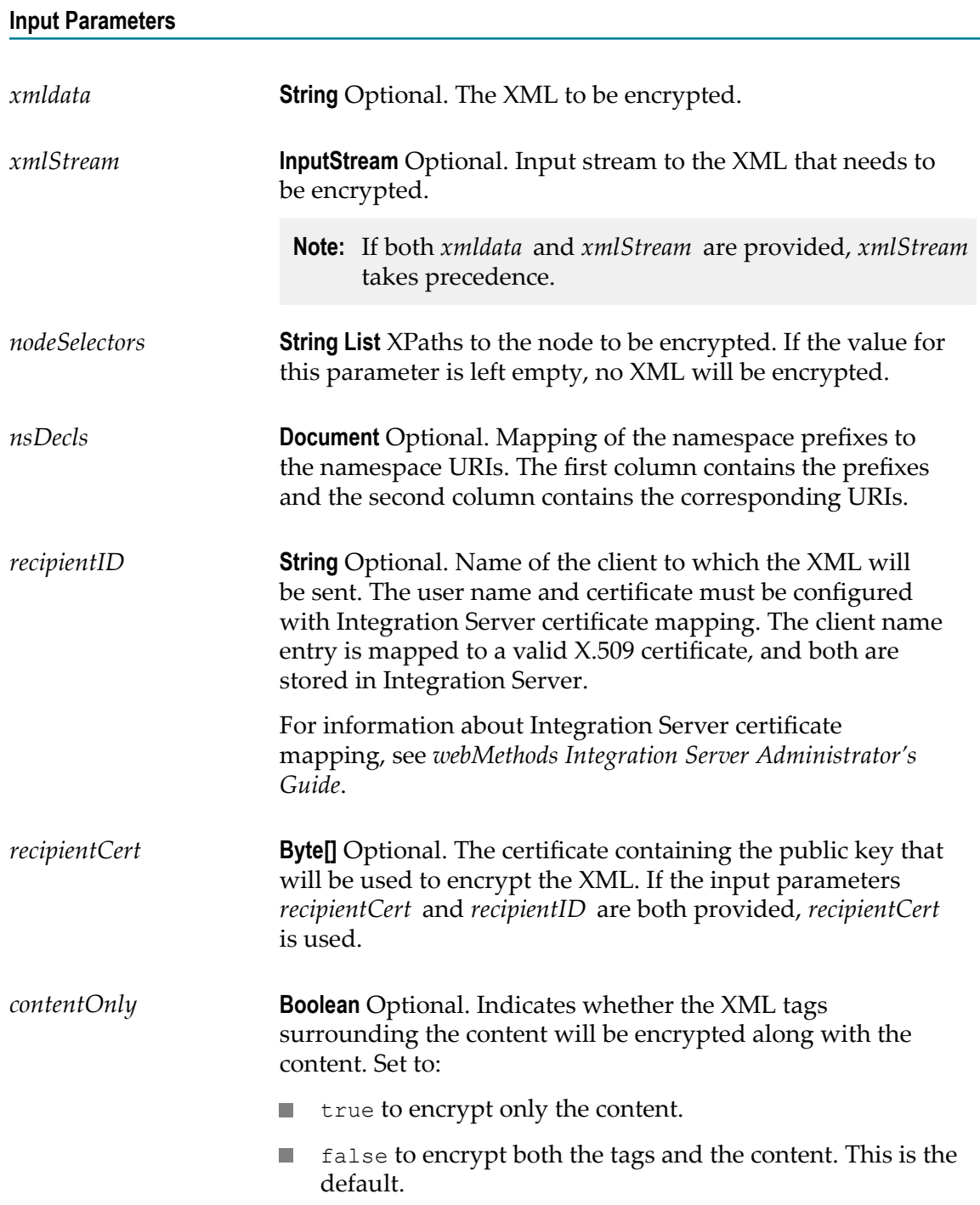

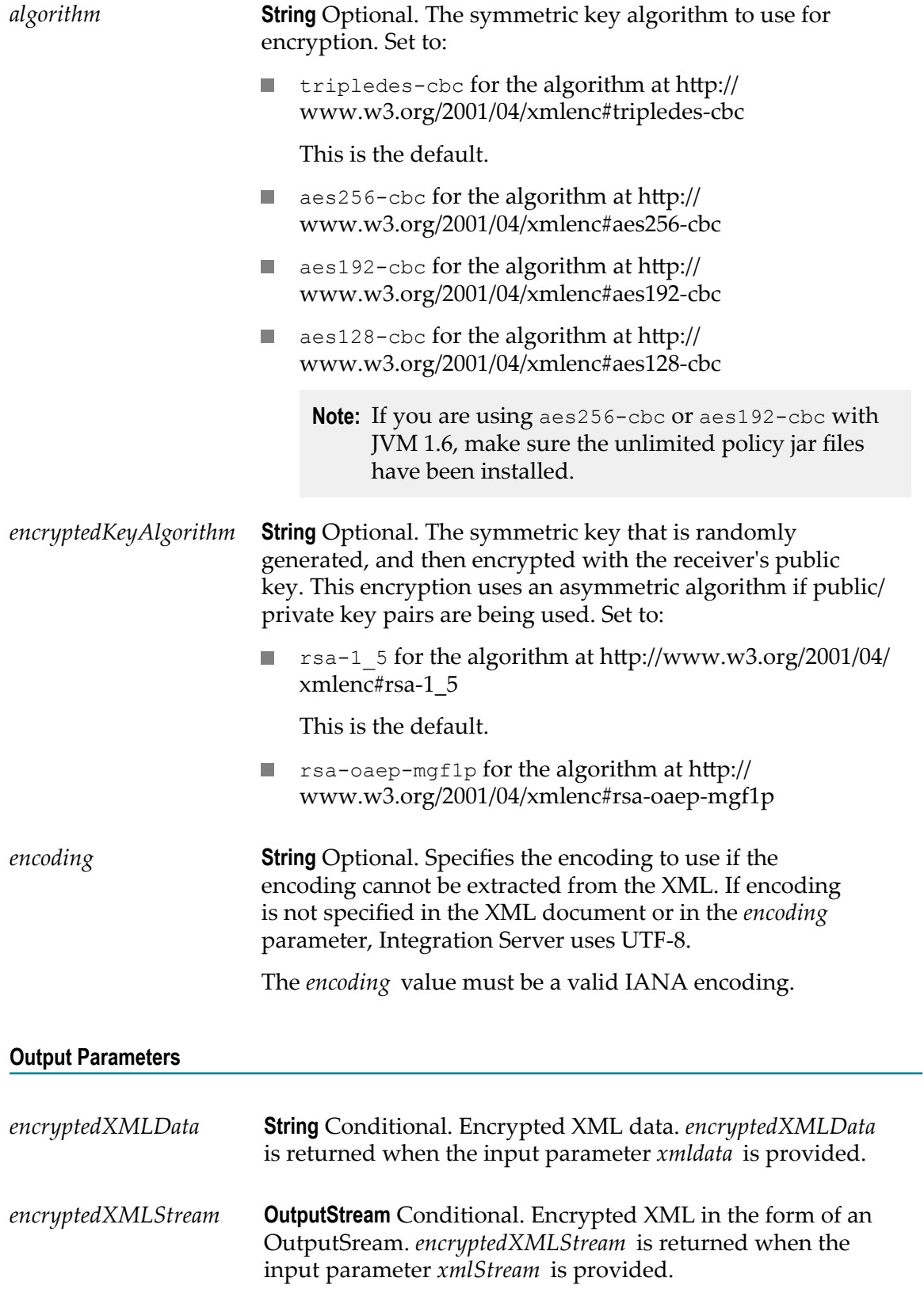

If both *xmldata* and *xmlStream* are provided, *xmlStream* takes precedence.

There are several prerequisites to using the pub.security.xml:encryptXML service:

- $\Box$ Certificates must be configured for Integration Server and the client with which it is exchanging encrypted XML.
- Before an encrypted XML document can be exchanged between Integration Server  $\Box$ and an external system, the external system must share its public key.
- Prior to use of pub.security.xml:encryptXML, Integration Server must have access to the partner's public key. Such access is possible through:
	- An Integration Server certificate mapping (for information, refer to *webMethods Integration Server Administrator's Guide*).
	- A copy of the partner's X.509 certificate that is available to Integration Server. п

In pub.security.xml:encryptXML, the certificate/public key is specified through one of the following input parameters: the client's name (through *recipientID),* or the public key of the partner application (through *recipientCert)* .

Because encryption is a processing-intensive activity, it is recommended to only encrypt the XML nodes requiring protection.

#### **Signing and Encrypting the Same XML Document**

You can use both encryption and signing in the same XML document.

- If you sign and encrypt *different* XML elements in a document, you can run either pub.security.xml:signXML or pub.security.xml:encryptXML first.
- П Typically, if you sign and encrypt the *same* XML elements in a document, you should sign the elements before encrypting them. That is, invoke pub.security.xml:signXML before invoking pub.security.xml:encryptXML.

### **pub.security.xml:signXML**

WmPublic. Digitally sign an outgoing XML node or document.

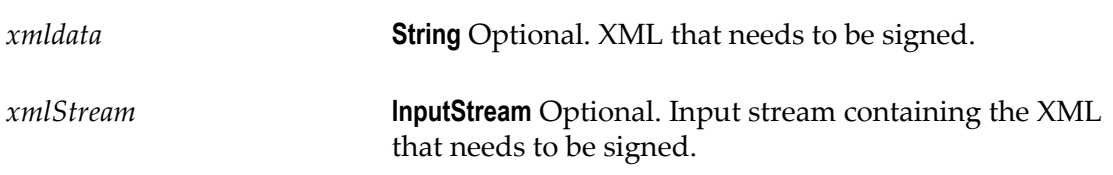

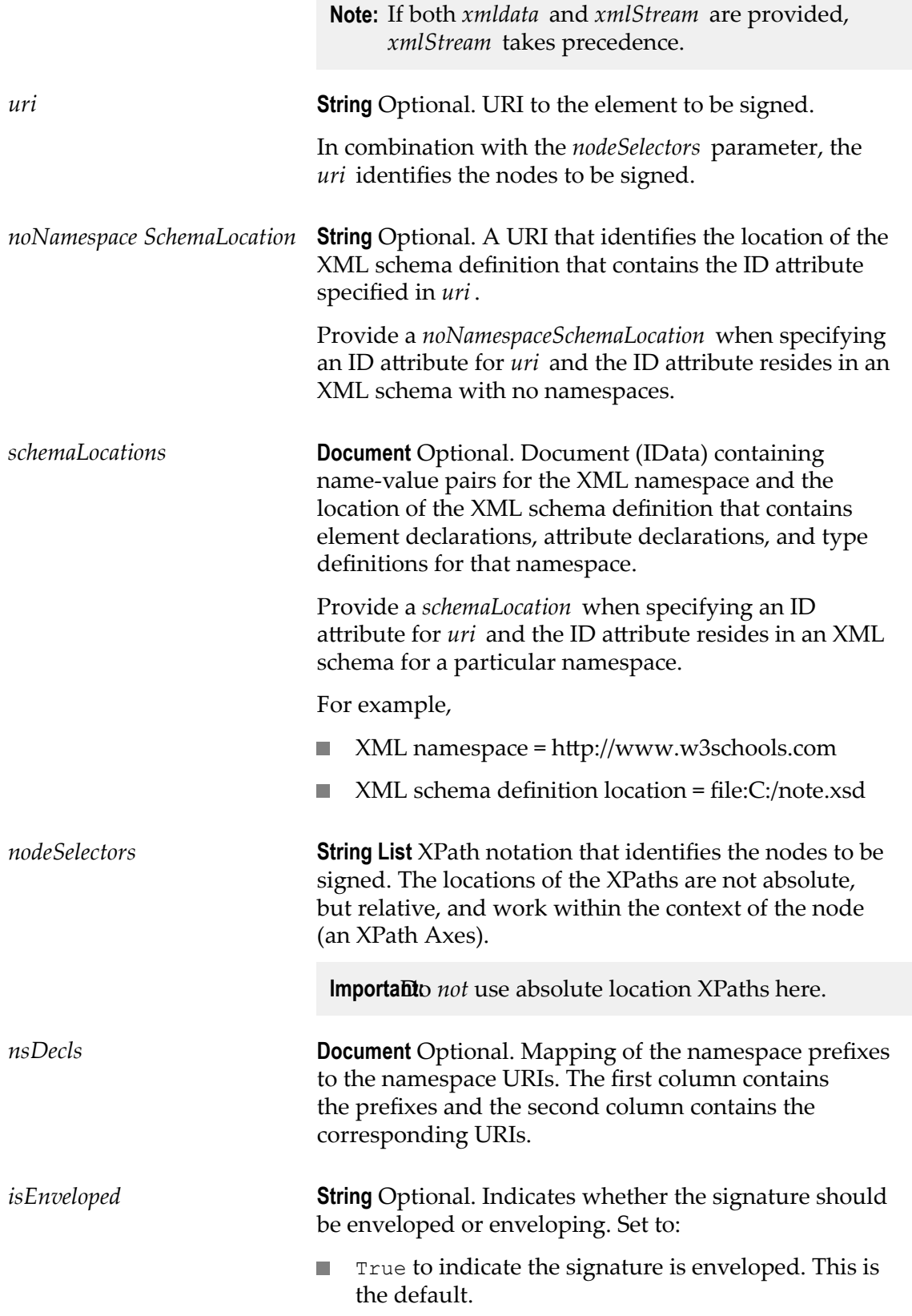

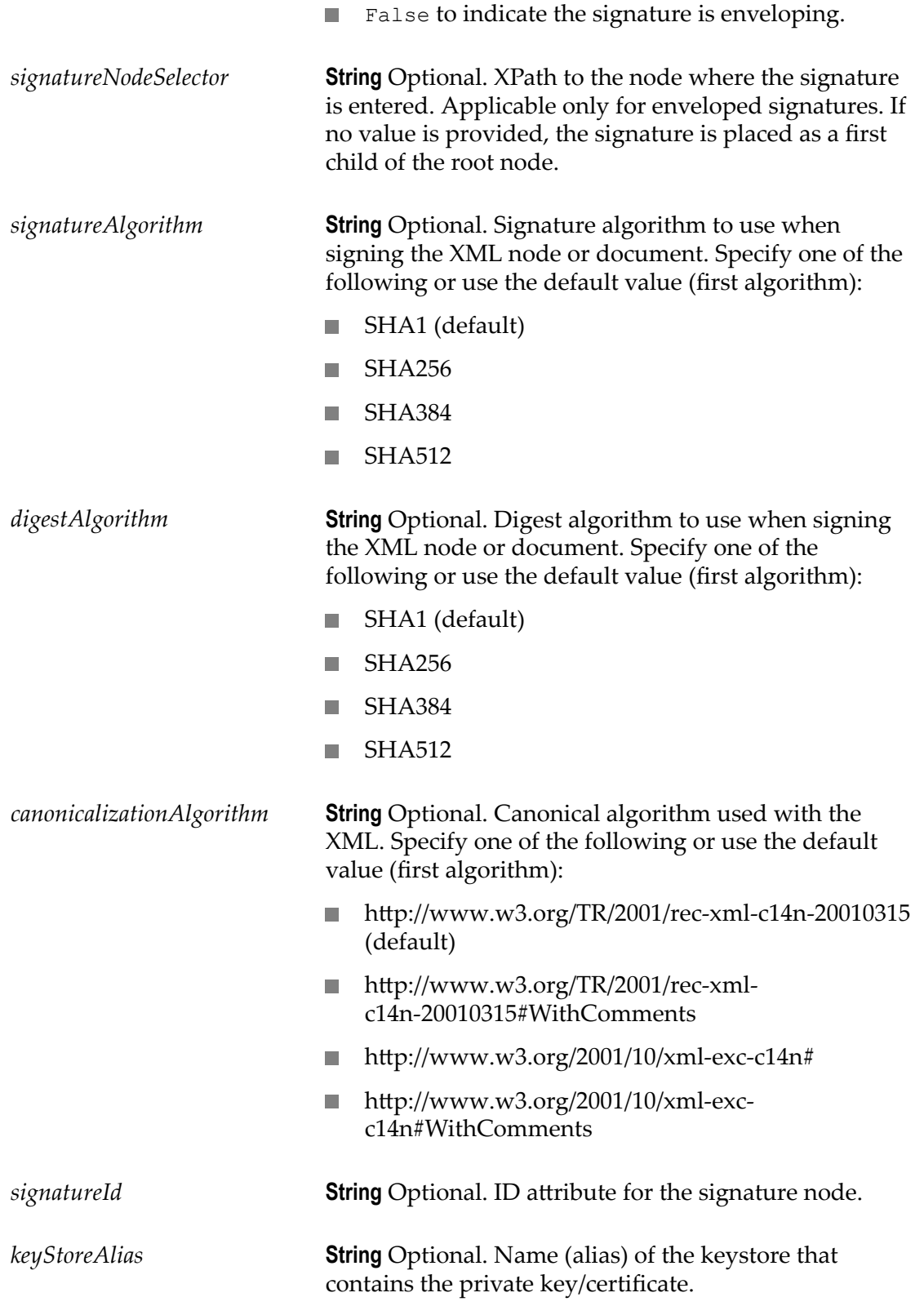

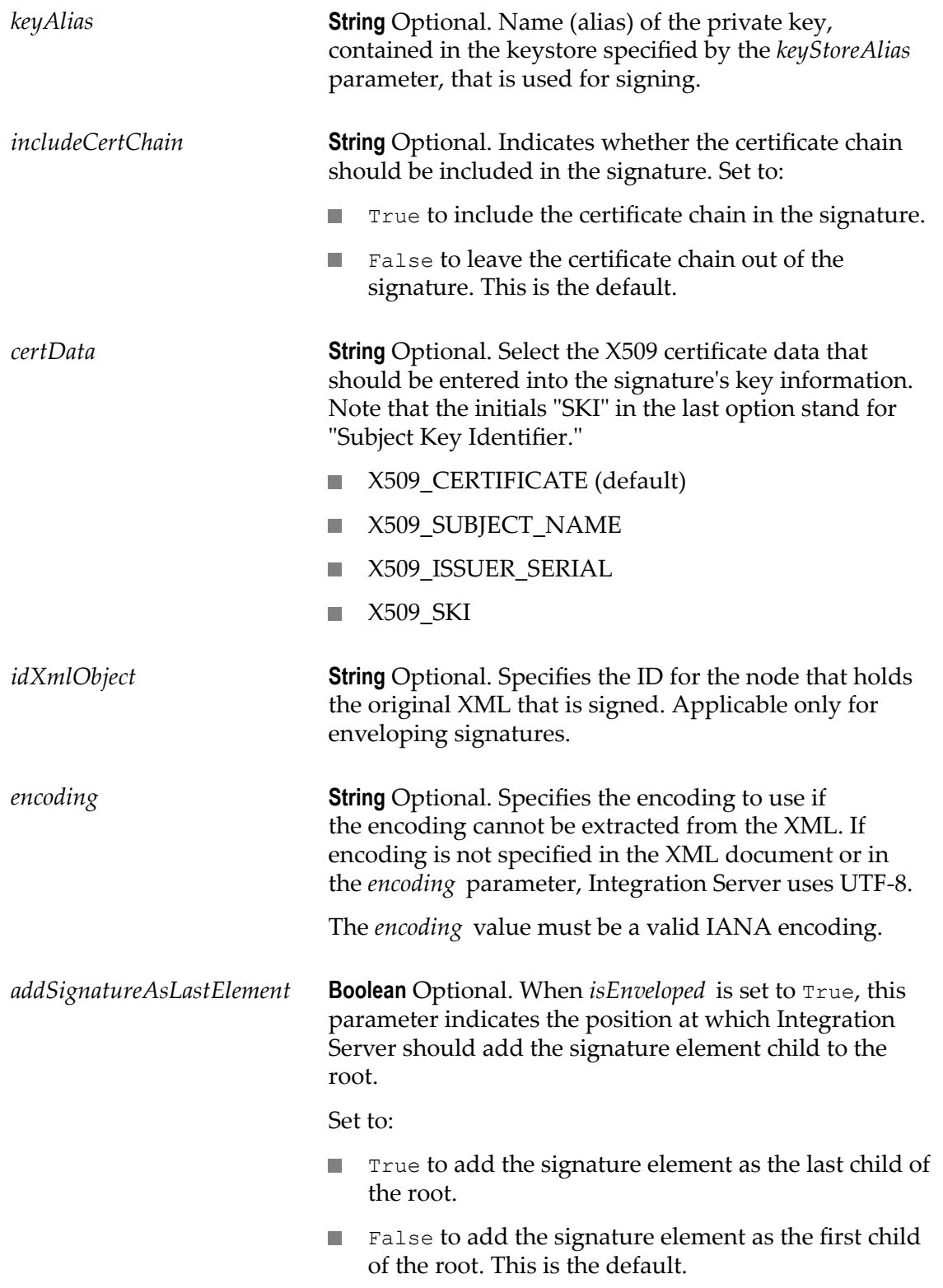

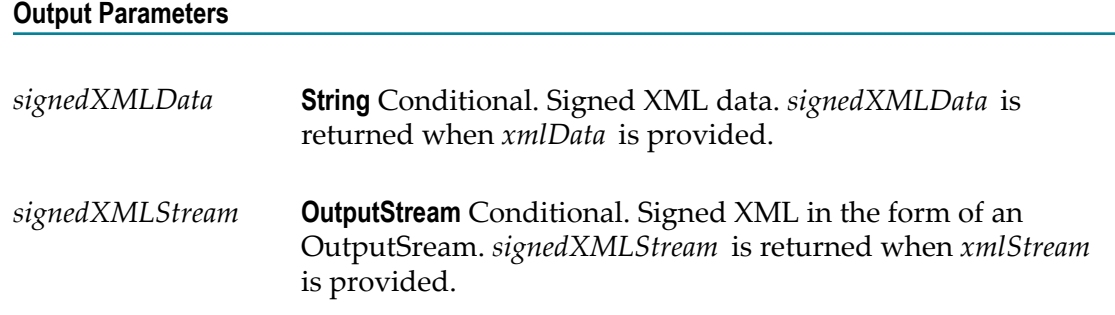

Before the signing/signature verification of XML can occur between Integration Server and an external system, the Integration Server*must* share the public key that corresponds to the private key with which the document is signed. Integration Server must share the public key with the external system that will be performing verification.

*keyAlias* and *keyStoreAlias* should either both be provided or both be absent from the input. If no value is provided for these parameters, Integration Server uses the private key/certificate specified for the Signing Key. If the Signing Key is not specified, Integration Server uses the SSL Key.

For information about configuring the Signing Key and SSL Key keystore aliases using the **Security > Certificates** screen in Integration Server Administrator, refer to *webMethods Integration Server Administrator's Guide*.

If both *xmldata* and *xmlStream* are provided, *xmlStream* takes precedence.

The *uri* and *nodeSelectors* parameters identify the nodes to be signed.

If *uri* is specified and *nodeSelectors* is not specified, Integration Server signs the entire node identified by *uri* .

If *uri* and *nodeSelectors* are specified, Integration Server determines which nodes to sign by locating the node specified by the *uri* and then applying the filter from *nodeSelectors*.

If *uri* is not specified and *nodeSelectors* is specified, Integration Server determines which nodes to sign by applying the filter in *nodeSelectors* to the entire XML.

If neither *uri* nor *nodeSelectors* are specified, Integration Server signs the entire XML.

You can use the value of an ID attribute as the *uri*.

For example, #sampleID

Where sampleID is an ID attribute that functions as a unique identifier for an element in an XML schema definition. In this example, Integration Server will locate the node with the ID attribute "sampleID" and then apply the filter specified by *nodeSelectors* to determine which nodes to sign.

#### **Signature Types**

As opposed to a detached signature, which is kept apart from the original document, enveloping and enveloped signatures are tightly coupled with the original document.

An *enveloping* signature must be a parent node of the data being signed:

```
<!-- Example of Enveloping Signature --> <Signature> 
<my_document>. . . </my_document> </Signature>
```
The following input parameters and values are applicable only to enveloping signatures:

- *isEnveloped.* Specify a value of "false" for enveloping. If *isEnveloped* is set to false, then:
	- If both *uri* and *idXmlObject* are null, Integration Server creates a dynamic unique  $\overline{\phantom{a}}$ value for both *uri* and *idXmlObject* and signs the XML.
	- If *idXmlObject* is provided and *uri* is null, Integration Server creates a *uri* with a П value of #*idXmlObject\_value* and signs the XML.
	- If both and *uri* and *idXmlObject* are provided and match the XML contract (for П example, *uri* ='#*idXmlObject* '), Integration Server signs the XML. If the *uri* and *idXmlObject* parameters do not match the contract, Integration Server issues an exception.
- *idXmlObject.* Specifies the ID for the node that holds the original, signed XML.

An *enveloped* signature must be a child node of the data being signed:

```
<!-- Example of Enveloped Signature --> <my_document> 
<Signature> . . . </Signature> </my_document>
```
The following parameters and values are applicable only to enveloped signatures:

- *isEnveloped.* The default value of "true" specifies that the signature is enveloped. П
- *signatureNodeSelector.* XPath to the node where the signature is entered. If no value is  $\mathcal{L}_{\mathcal{A}}$ provided, the signature is placed as a first child of the root node.

pub.security.xml:signXML does *not* support detached signatures.

#### **Signing and Encrypting the Same XML Document**

You can use both encryption and signing in the same XML document.

- If you sign and encrypt *different* XML elements in a document, you can run either pub.security.xml:signXML or pub.security.xml:encryptXML first.
- Typically, if you sign and encrypt the *same* XML elements in a document, you should n. sign the elements before encrypting them. That is, invoke pub.security.xml:signXML before invoking pub.security.xml:encryptXML.

# **pub.security.xml:verifyXML**

WmPublic. Verifies a signed XML document, or node in an XML document, and returns information about the success or failure of the verification.

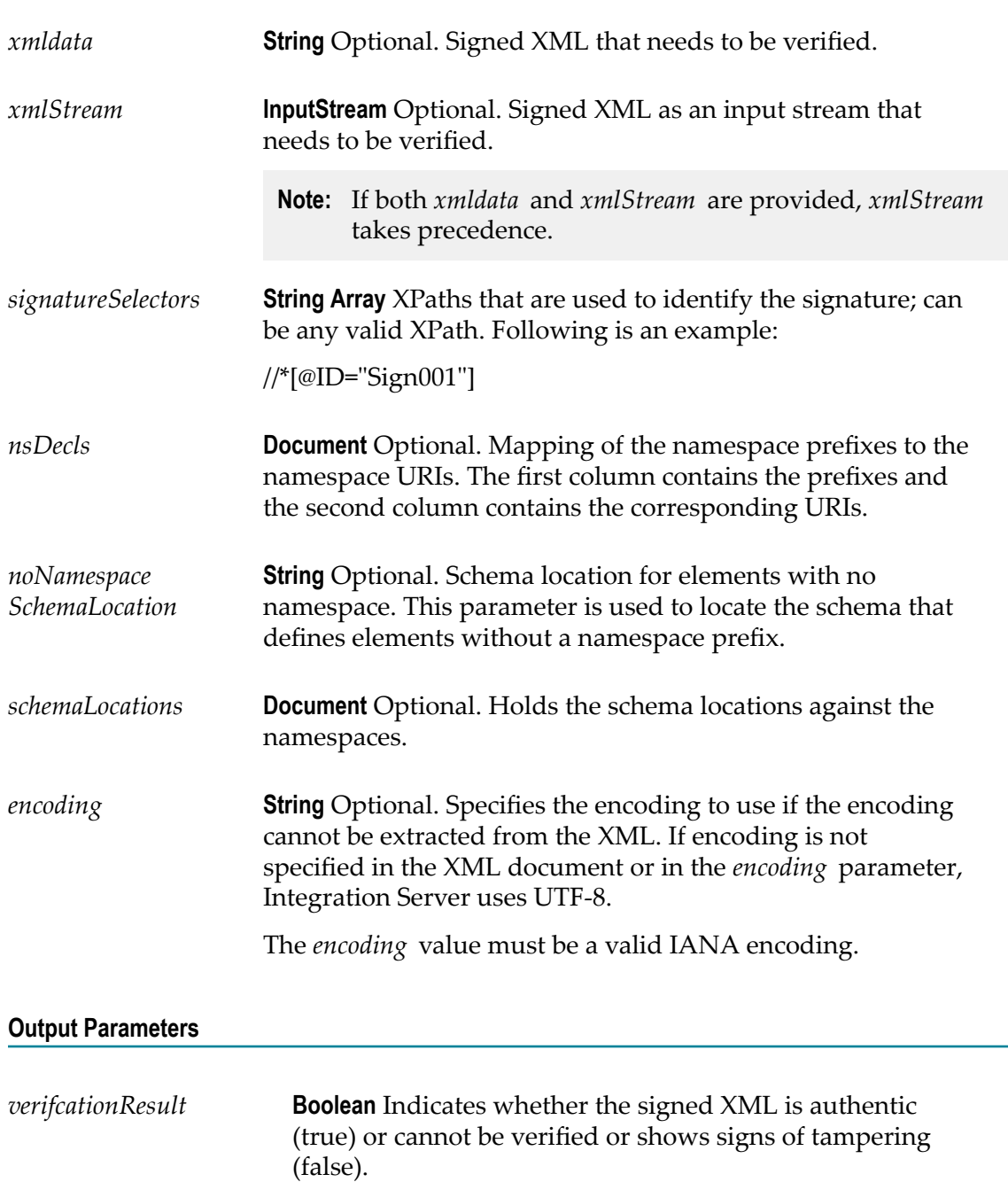

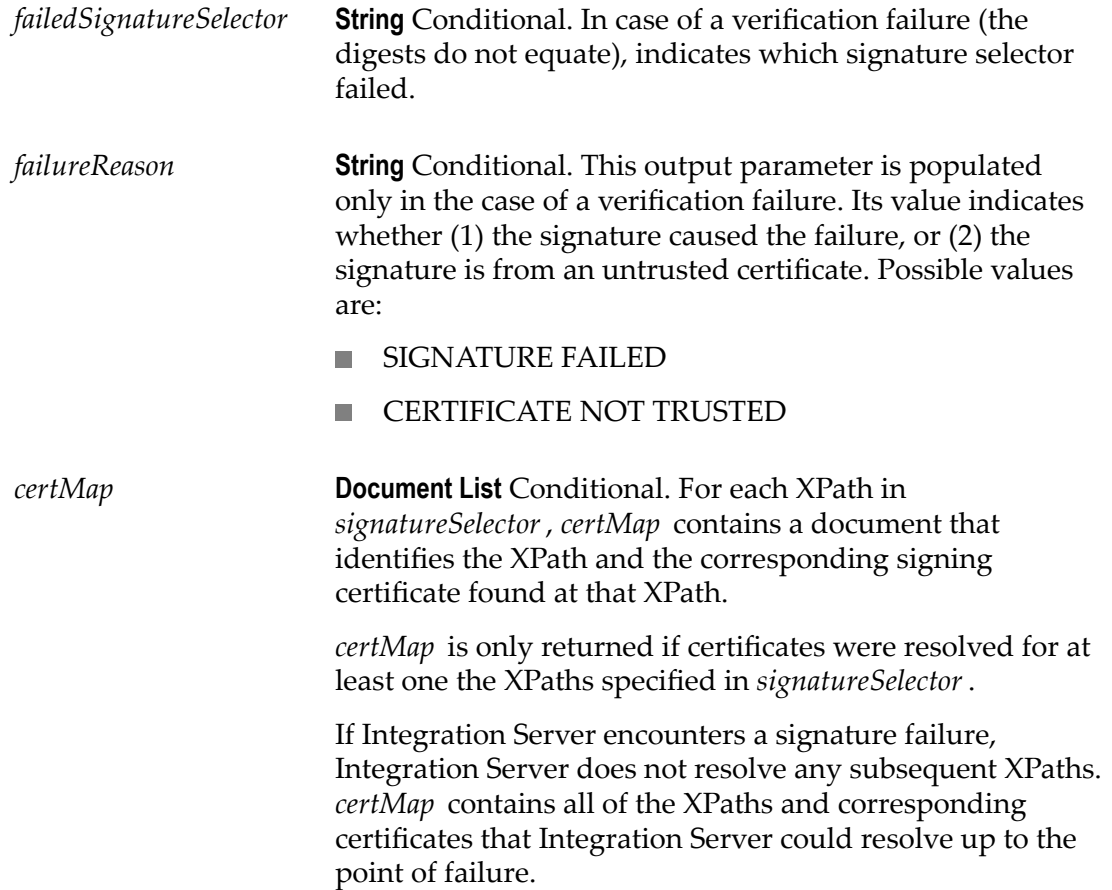

If both *xmldata* and *xmlStream* are provided, *xmlStream* takes precedence.

Before pub.security.xml:verifyXML can verify a signature, the partner application's public key must have been made available to Integration Server, either through:

- F. Integration Server certificate mapping.
- The partner application having sent a copy of its certificate to Integration Server. I.

For information on Integration Server certificate mapping, refer to *webMethods Integration Server Administrator's Guide*.

The pub.security.xml:verifyXML service works as follows:

- 1. Integration Server receives the signed XML document.
- 2. Integration Server extracts the public key from the partner application's certificate.
- 3. Integration Server uses the public key to verify the authenticity of the XML document.

# **30 SMIME Folder**

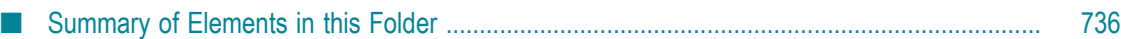

You use the elements in the smime folder to create digitally signed and/or encrypted MIME messages. You also use the services in this folder to process signed and encrypted MIME messages that are passed into the pipeline.

# <span id="page-735-0"></span>**Summary of Elements in this Folder**

The following elements are available in this folder:

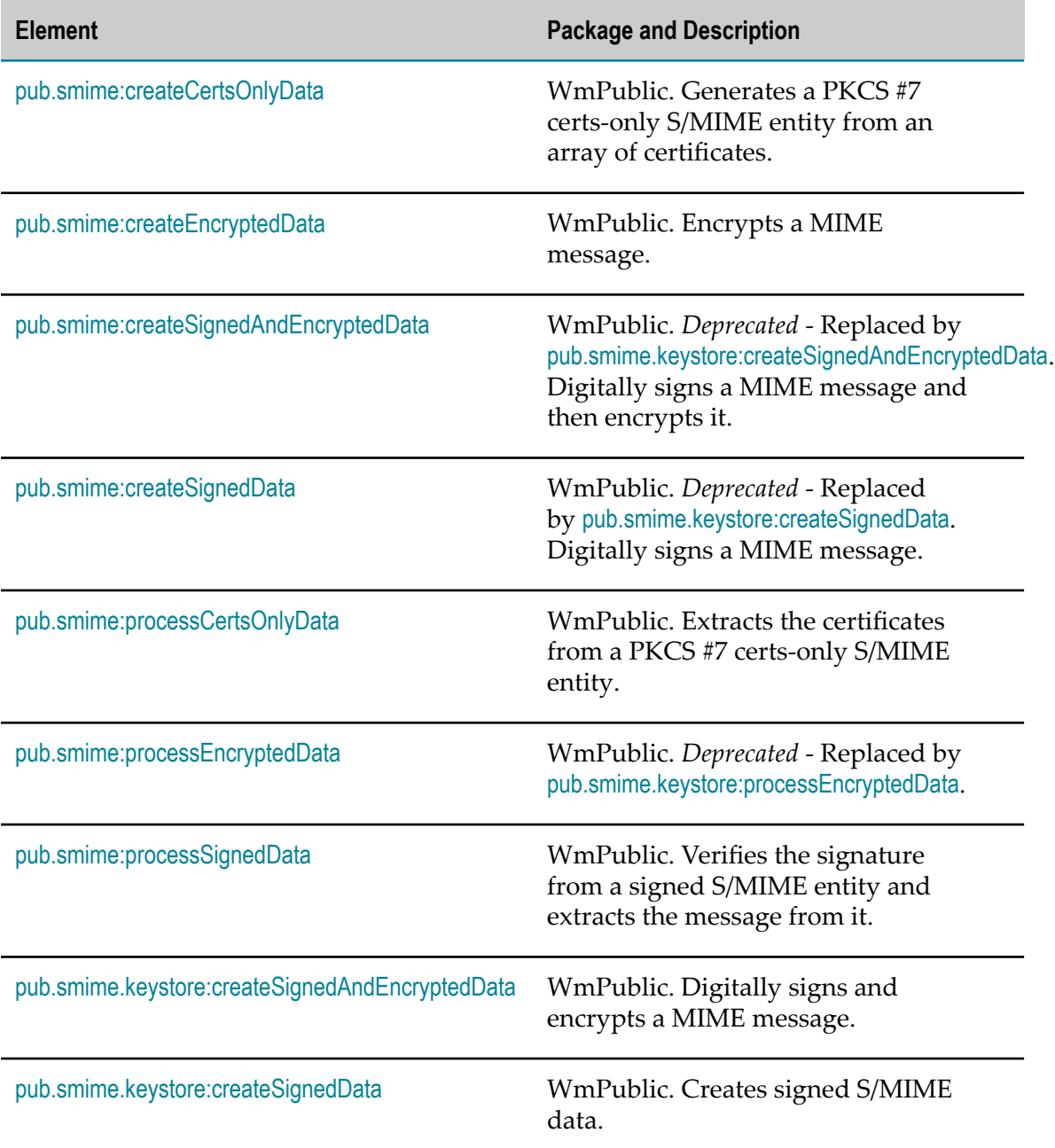

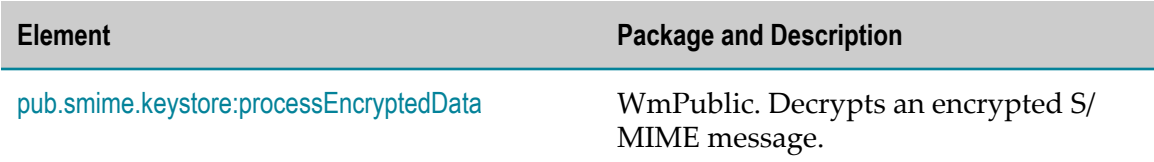

### <span id="page-736-0"></span>**pub.smime:createCertsOnlyData**

WmPublic. Generates a PKCS #7 certs-only S/MIME entity from an array of certificates.

This service can be used to develop mechanisms for transmitting certificates and certificate chains to other parties.

#### **Input Parameters**

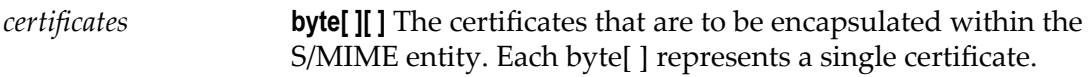

#### **Output Parameters**

*SMimeEnvStream* **java.io.InputStream** S/MIME entity.

#### **Usage Notes**

For general information about MIME messages and using the MIME services, see the *MIME-S/MIME Developer's Guide*.

### <span id="page-736-1"></span>**pub.smime:createEncryptedData**

WmPublic. Encrypts a MIME message.

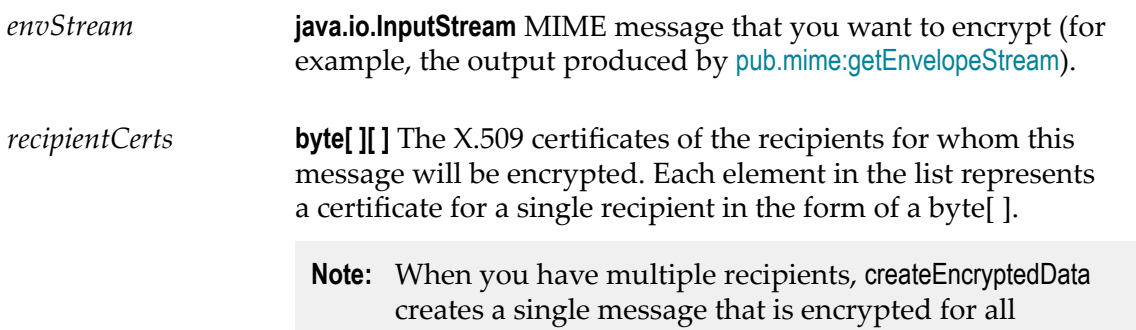

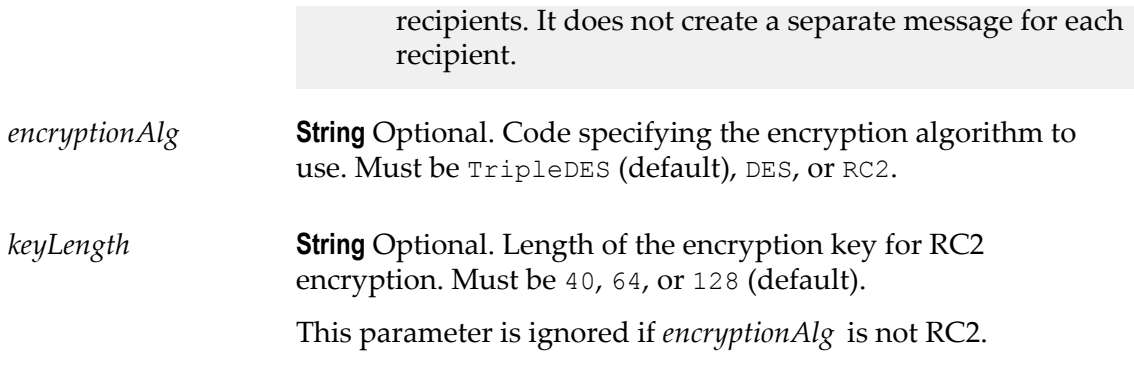

#### **Output Parameters**

*SMimeEnvStream* **java.io.InputStream** The encrypted MIME message.

#### **Usage Notes**

For general information about MIME messages and using the MIME services, see the *MIME-S/MIME Developer's Guide*.

#### **See Also**

[pub.smime:createSignedData](#page-739-0) [pub.smime:processEncryptedData](#page-741-1) [pub.mime:getEnvelopeStream](#page-567-0)

#### **Examples**

See the following in the WmSamples package in the certified samples area of the Knowledge Center on Empower Product Support website at https:// [empower.softwareag.com:](https://empower.softwareag.com)

sample.smime:build\_EncryptedSMime

### <span id="page-737-0"></span>**pub.smime:createSignedAndEncryptedData**

WmPublic. *Deprecated* - Replaced by [pub.smime.keystore:createSignedAndEncryptedData](#page-746-0). Digitally signs a MIME message and then encrypts it.

**Important:** You must use this service when you want to create a message that is both signed and encrypted. You cannot produce this type of message using the [pub.smime:createSignedData](#page-739-0) and [pub.smime:createEncryptedData](#page-736-1) services.

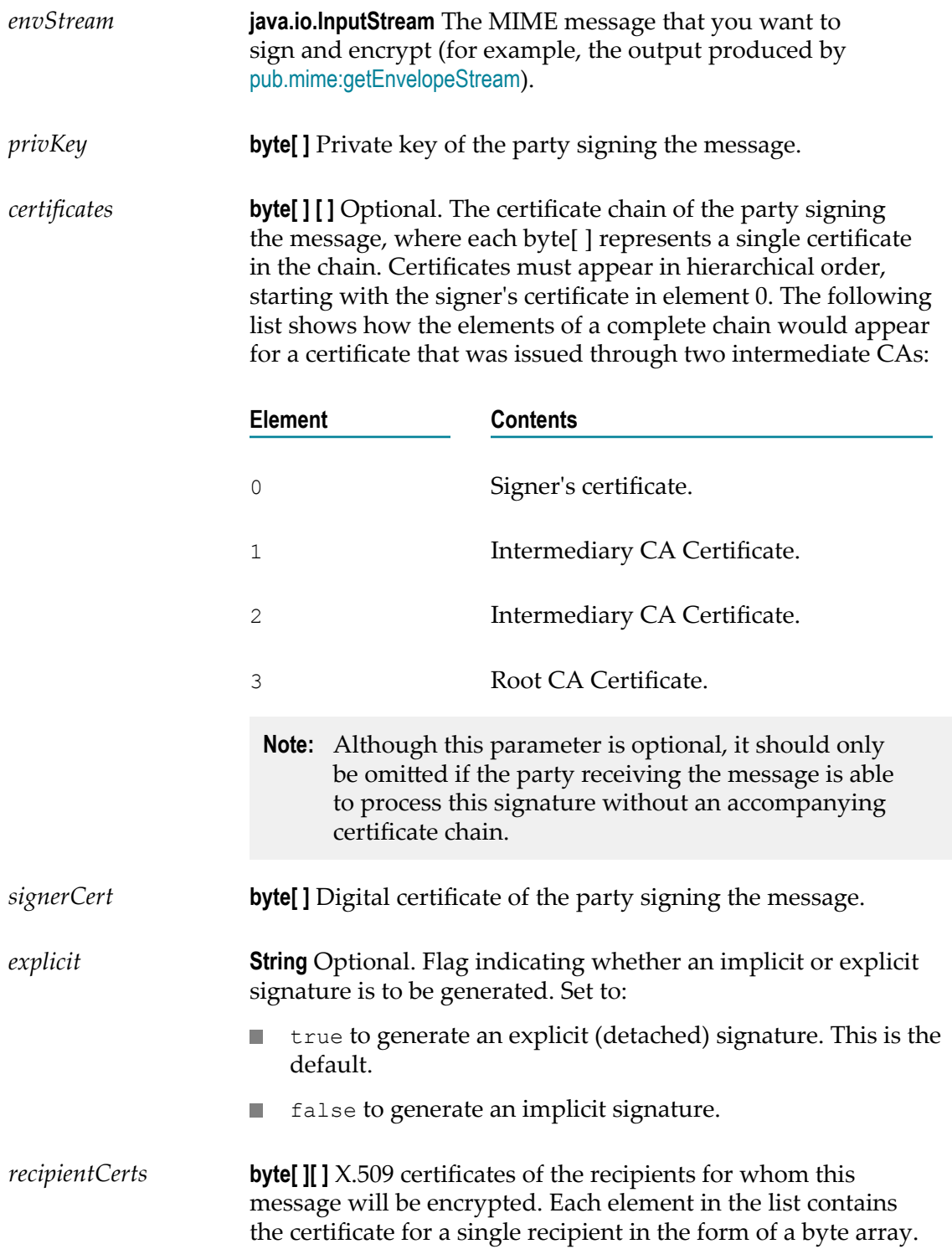

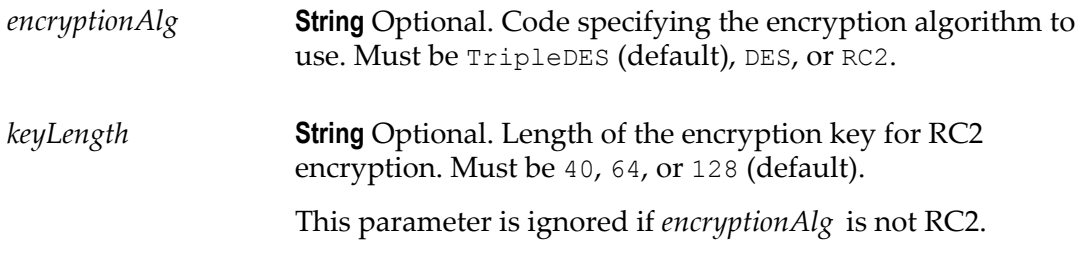

#### **Output Parameters**

*SMimeEnvStream* **java.io.InputStream** Signed and encrypted MIME message.

#### **Usage Notes**

This service is superseded by [pub.smime.keystore:createSignedAndEncryptedData](#page-746-0).

For general information about MIME messages and using the MIME services, see the *MIME-S/MIME Developer's Guide*.

#### **See Also**

[pub.smime:createEncryptedData](#page-736-1) [pub.smime:processEncryptedData](#page-741-1) [pub.smime:createSignedData](#page-739-0) [pub.smime:processSignedData](#page-743-0) [pub.smime.keystore:createSignedData](#page-747-0) [pub.mime:getEnvelopeStream](#page-567-0)

#### **Examples**

See the following in the WmSamples package in the certified samples area of the Knowledge Center on the Empower Product Support website at https:// [empower.softwareag.com:](https://empower.softwareag.com)

sample.smime:build\_SignedAndEncryptedSMime

### <span id="page-739-0"></span>**pub.smime:createSignedData**

WmPublic. *Deprecated* - Replaced by [pub.smime.keystore:createSignedData](#page-747-0). Digitally signs a MIME message.

#### **Input Parameters**

*envStream* **java.io.InputStream** MIME message that you want to sign (for example, the output produced by [pub.mime:getEnvelopeStream](#page-567-0)).

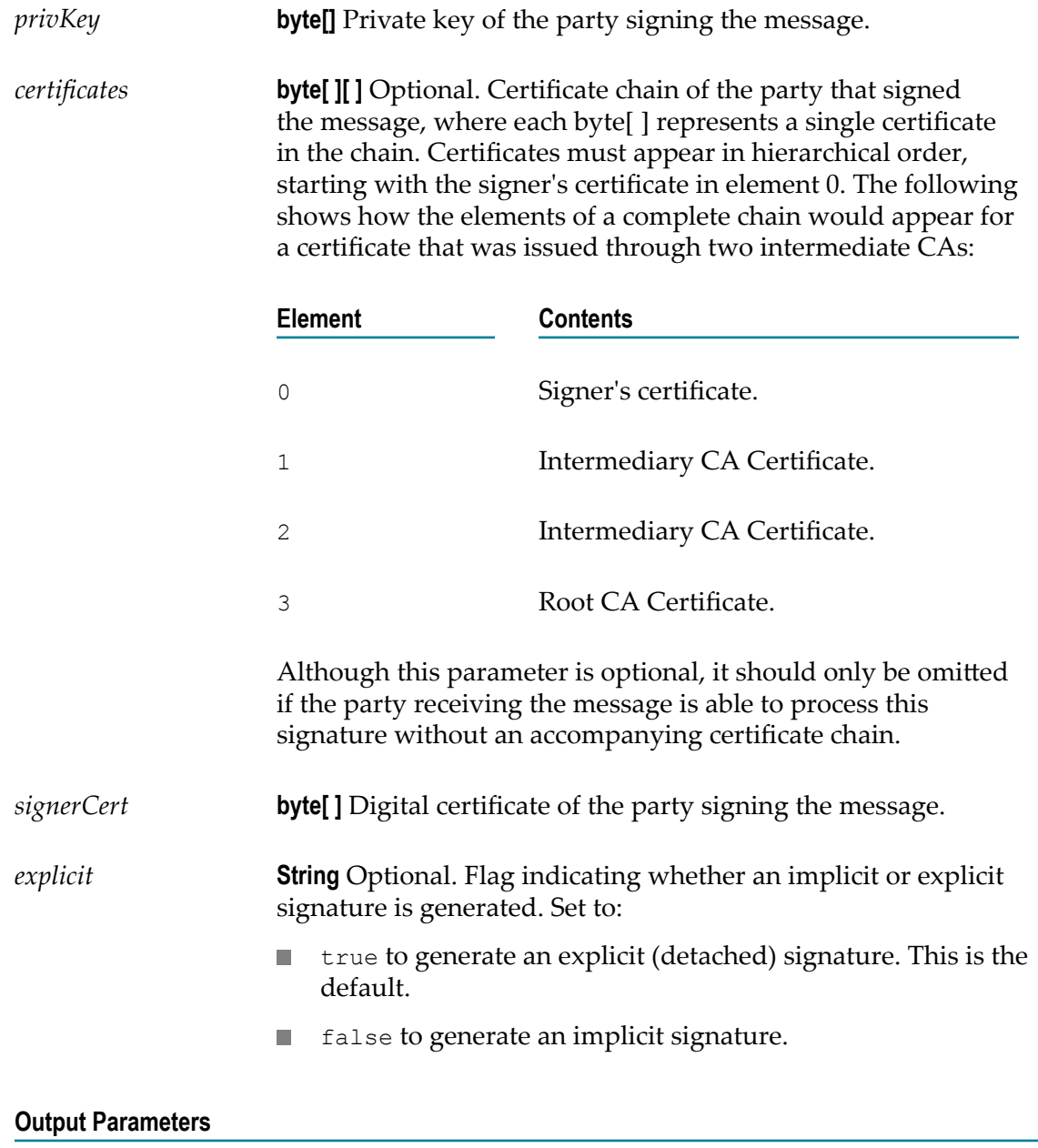

*SMimeEnvStream* **java.io.InputStream** The signed MIME message.

#### **Usage Notes**

This service is superseded by [pub.smime.keystore:createSignedData](#page-747-0).

For general information about MIME messages and using the MIME services, see the *MIME-S/MIME Developer's Guide* .

#### **See Also**

[pub.smime:createEncryptedData](#page-736-1) [pub.mime:getEnvelopeStream](#page-567-0)

# <span id="page-741-0"></span>**pub.smime:processCertsOnlyData**

WmPublic. Extracts the certificates from a PKCS #7 certs-only S/MIME entity.

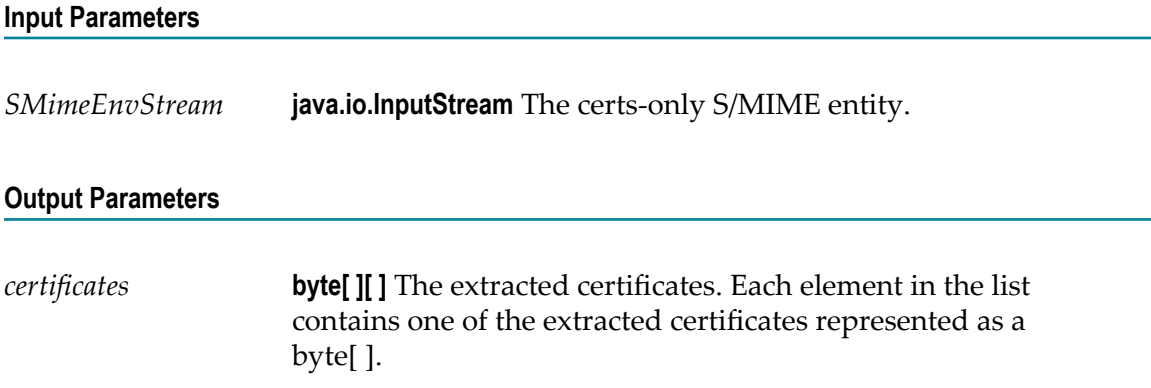

# <span id="page-741-1"></span>**pub.smime:processEncryptedData**

WmPublic. *Deprecated* - Replaced by [pub.smime.keystore:processEncryptedData](#page-747-1).

Decrypts an encrypted S/MIME message.

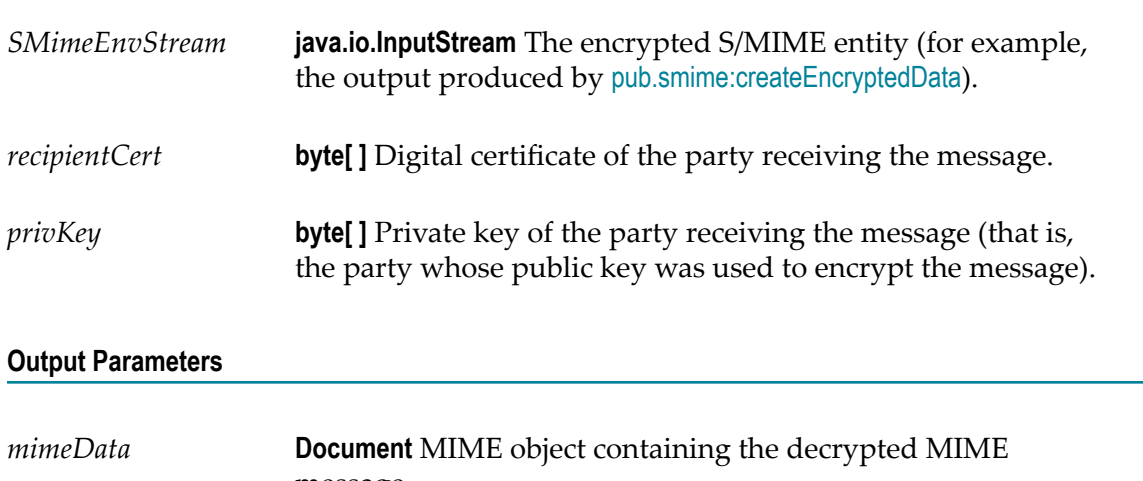

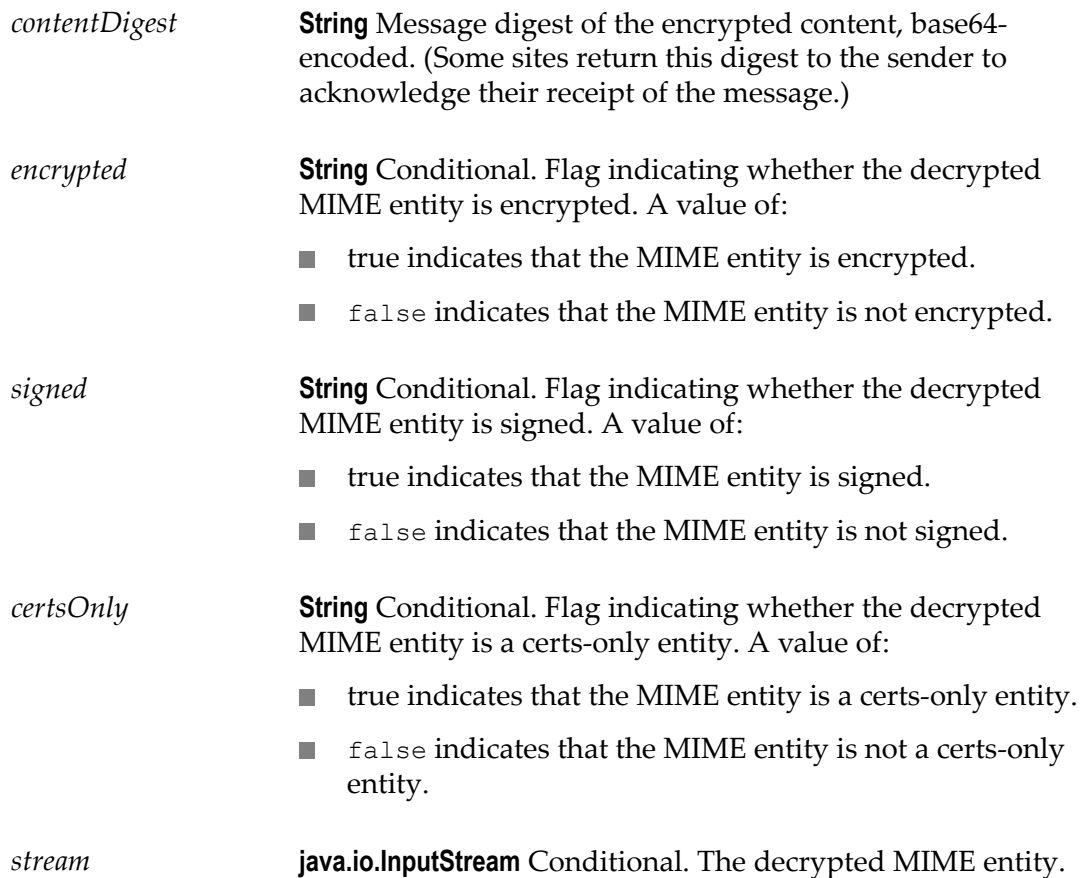

This service is superseded by [pub.smime.keystore:processEncryptedData](#page-747-1).

If the decrypted message is signed or encrypted, *mimeData* will be empty, and the decrypted message will reside in *stream* . You can check the state of the *signed* and *encrypted* output variables to determine whether the decrypted message requires additional processing, and pass *stream* to the [pub.smime:processSignedData](#page-743-0) or [pub.smime:processEncryptedData](#page-741-1) service as necessary.

**Important:** You can examine the contents of *mimeData* during testing and debugging. However, because the internal structure of *mimeData* is subject to change without notice, *do not* explicitly set or map data to/from these elements in your service. To manipulate or access the contents of *mimeData* , use *only* the MIME services that Integration Server provides.

#### **See Also**

[pub.smime:processSignedData](#page-743-0) [pub.smime:createEncryptedData](#page-736-1)

# <span id="page-743-0"></span>**pub.smime:processSignedData**

WmPublic. Verifies the signature from a signed S/MIME entity and extracts the message from it.

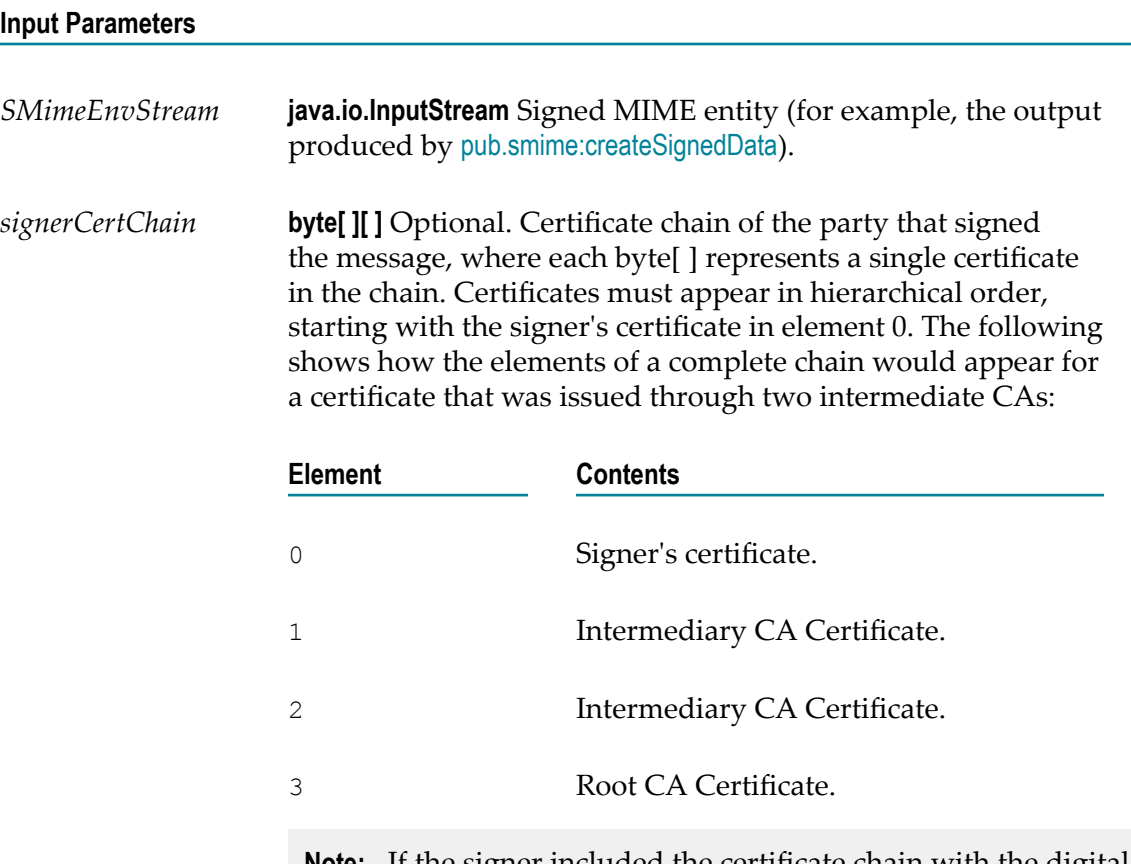

**Note:** If the signer included the certificate chain with the digital signature, you do not need to supply *signerCertChain* .

#### **Output Parameters**

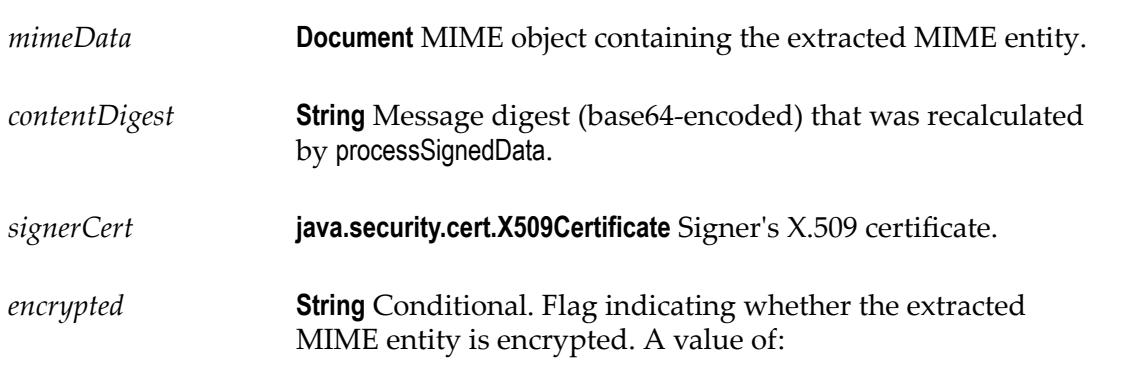

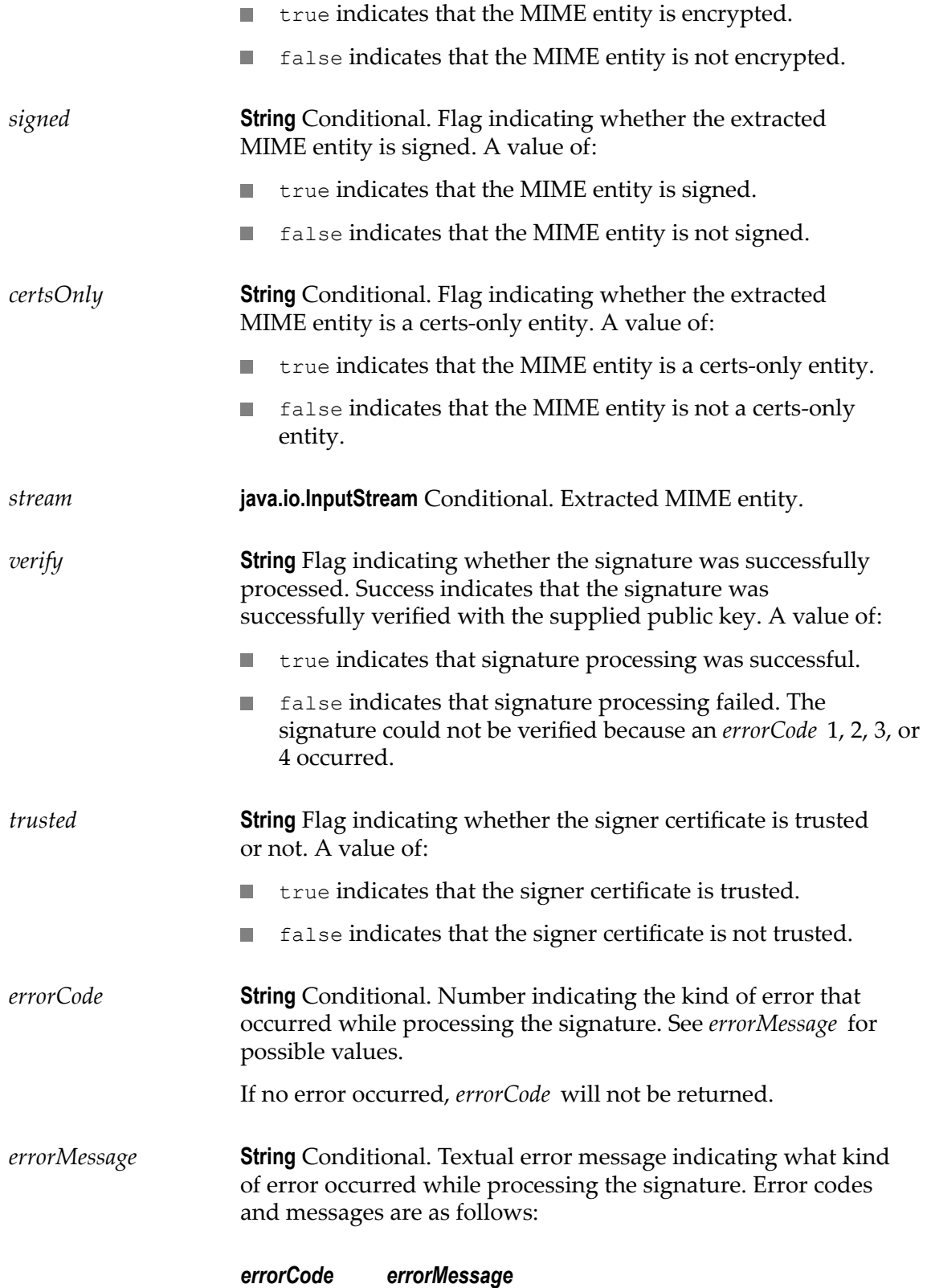

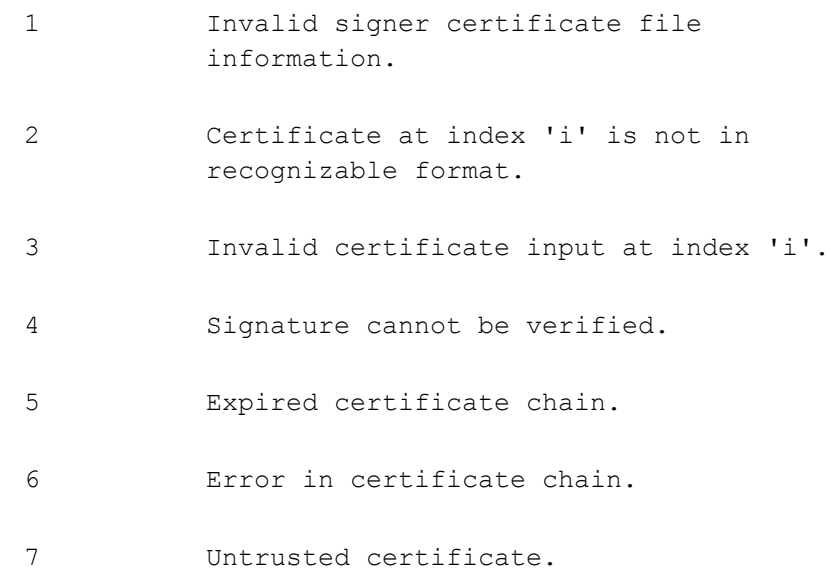

If *verify* is false, the *errorCode* and *errorMessage* values will indicate the error that caused the failure. Note that *errorCode* values 5 through 7 do not represent signature-validation failures and, therefore, do not cause the *verify* flag to be set to false.

If the extracted entity is signed or encrypted, *mimeData* will be empty, and the extracted entity will reside in *stream* . You can check the state of the *signed* and *encrypted* output variables to determine whether the extracted entity requires additional processing, and pass *stream* to the [pub.smime:processEncryptedData](#page-741-1) service as necessary.

**Important:** You can examine the contents of *mimeData* during testing and debugging. However, because the internal structure of *mimeData* is subject to change without notice, *do not* explicitly set or map data to/from these elements in your service. To manipulate or access the contents of *mimeData* , use *only* the MIME services that Integration Server provides.

#### **See Also**

[pub.smime:processEncryptedData](#page-741-1) [pub.smime:createSignedData](#page-739-0)

#### **Examples**

**Important:** See the following in the WmSamples packages in the certified samples area of the Knowledge Center on the Empower Product Support website at https://empower.softwareag.com:

sample.smime:extract\_SignedSMime

sample.smime:extract\_SignedAndEncryptedSMime

# <span id="page-746-0"></span>**pub.smime.keystore:createSignedAndEncryptedData**

WmPublic. Digitally signs and encrypts a MIME message.

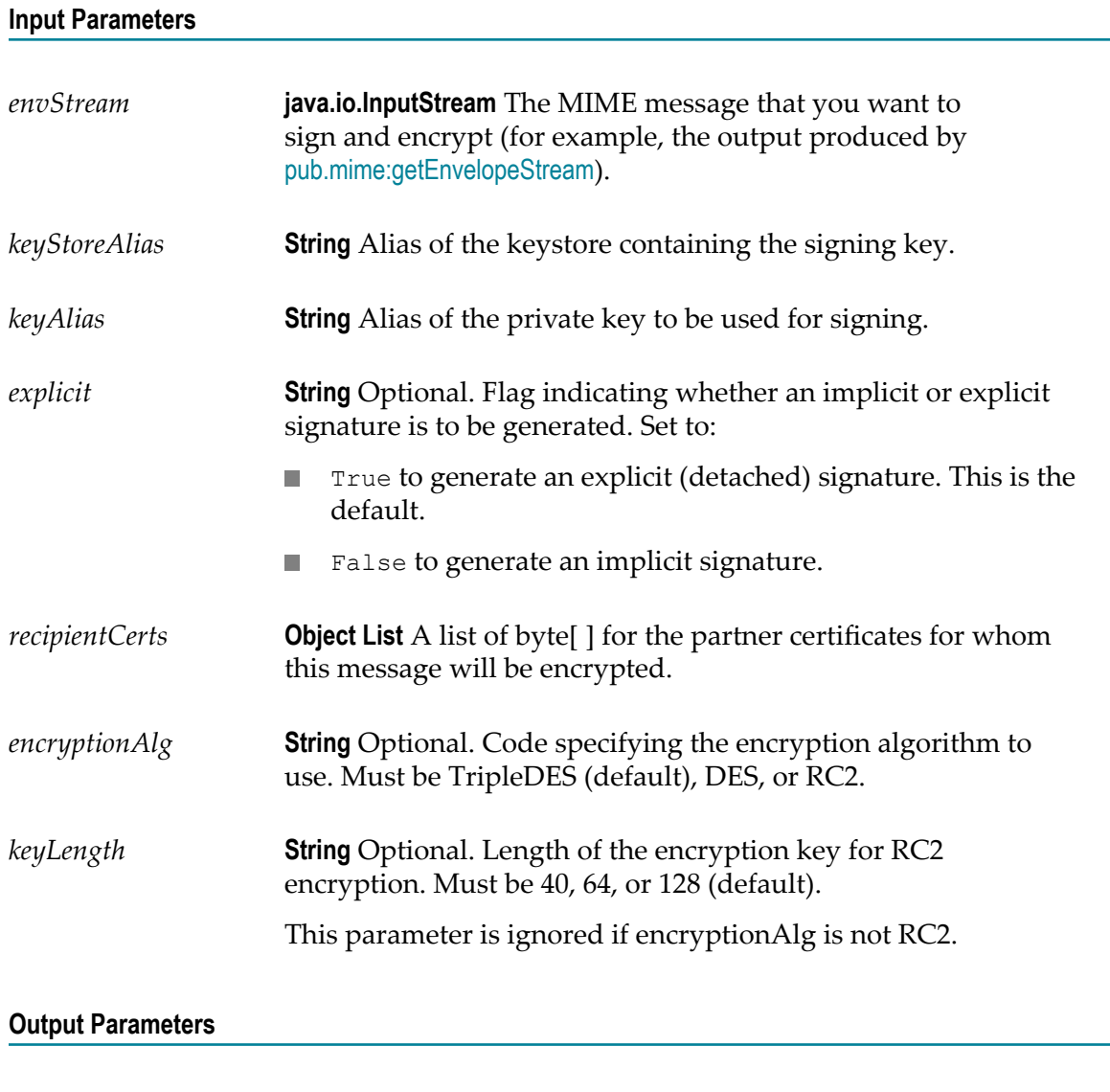

*SMimeEnvStream* **java.io.InputStream** Signed and encrypted data as a stream.

#### **Usage Notes**

This service supersedes [pub.smime:createSignedAndEncryptedData](#page-737-0)

You must use this service when you want to create a message that is both signed and encrypted.

For information about using aliases for keystores, truststores, and private keys, see *webMethods Integration Server Administrator's Guide*

### <span id="page-747-0"></span>**pub.smime.keystore:createSignedData**

WmPublic. Creates signed S/MIME data.

#### **Input Parameters**

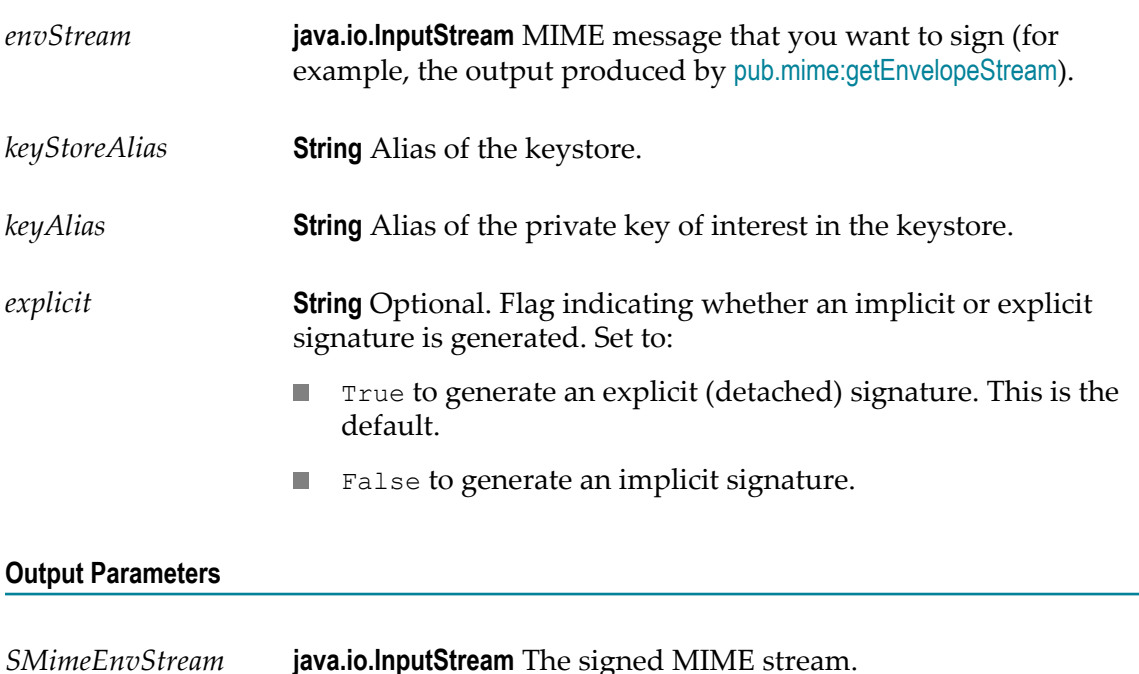

#### **Usage Notes**

This service supersedes [pub.smime:createSignedData](#page-739-0).

For information about using aliases for keystores, truststores, and private keys, see *webMethods Integration Server Administrator's Guide*.

### <span id="page-747-1"></span>**pub.smime.keystore:processEncryptedData**

WmPublic. Decrypts an encrypted S/MIME message.

#### **Input Parameters**

*SMimeEnvStream* **java.io.InputStream** The encrypted S/MIME stream.

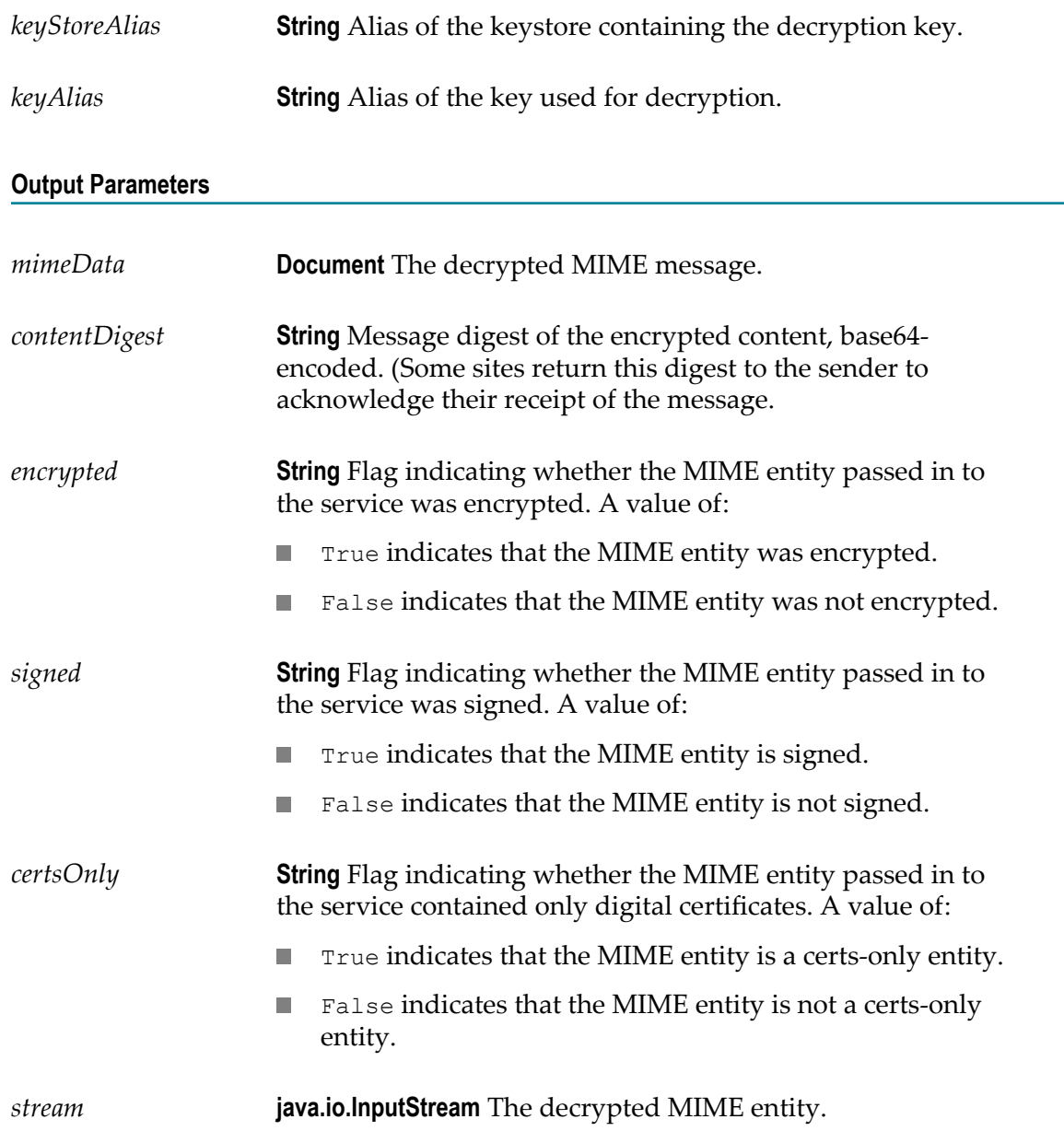

This service supersedes [pub.smime:processEncryptedData](#page-741-1).

For information about using aliases for keystores, truststores, and private keys, see *webMethods Integration Server Administrator's Guide*.

# **31 SOAP Folder**

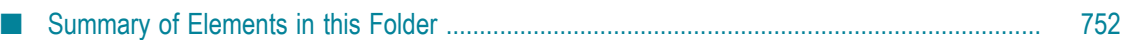

You use the elements in the soap folder to compose and send SOAP messages and to receive and retrieve data from within them.

# <span id="page-751-0"></span>**Summary of Elements in this Folder**

The following elements are available in this folder:

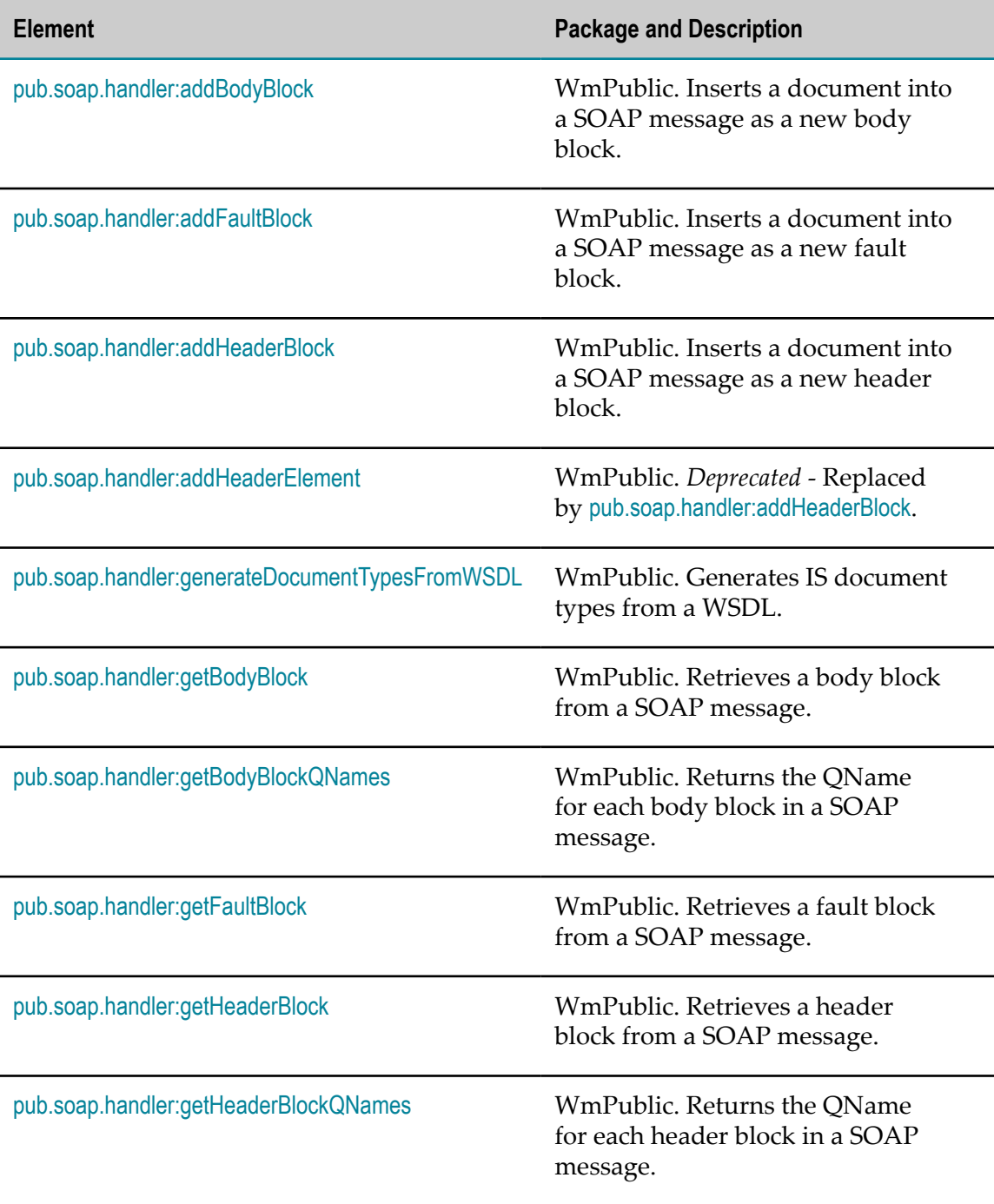

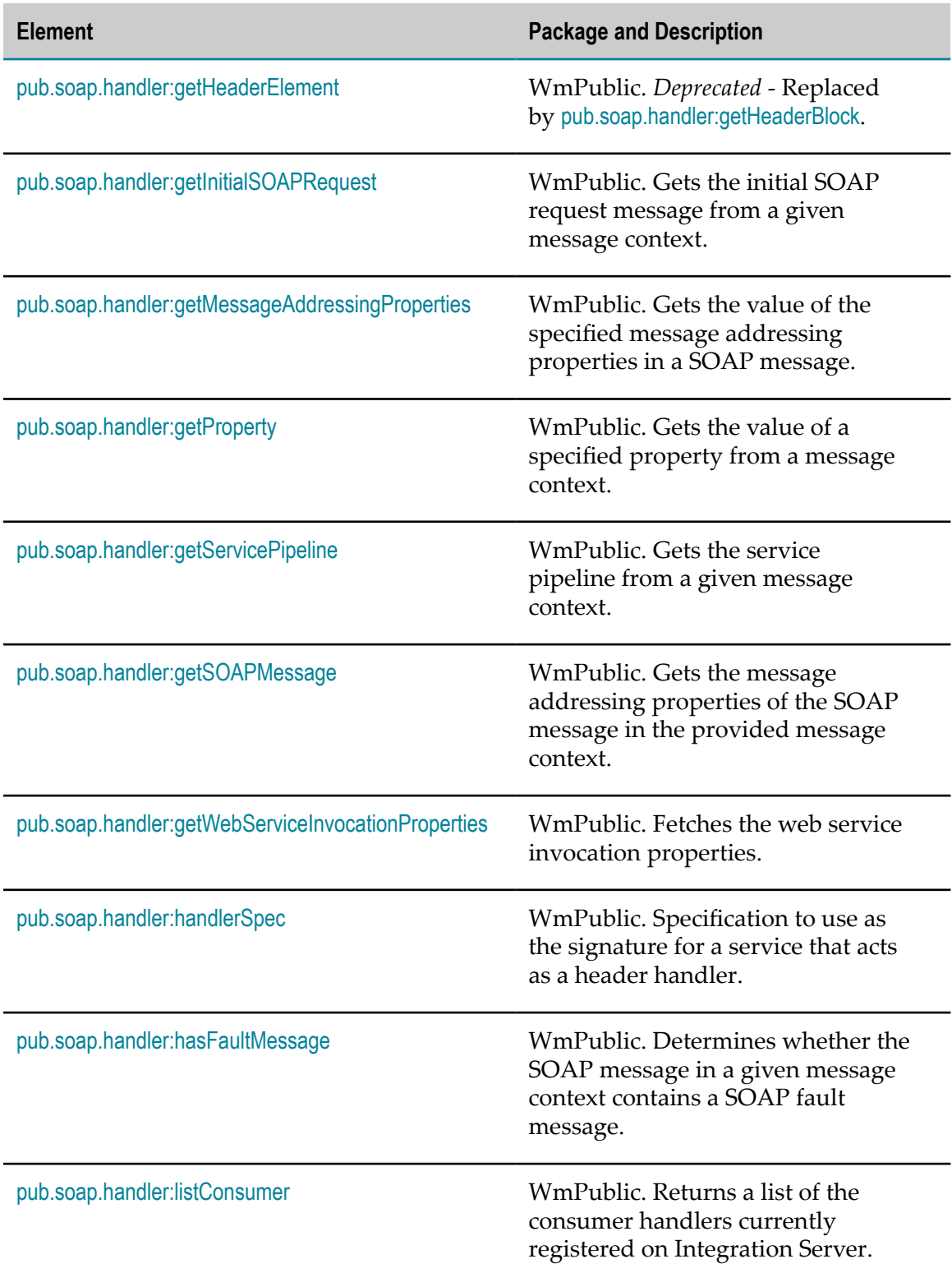

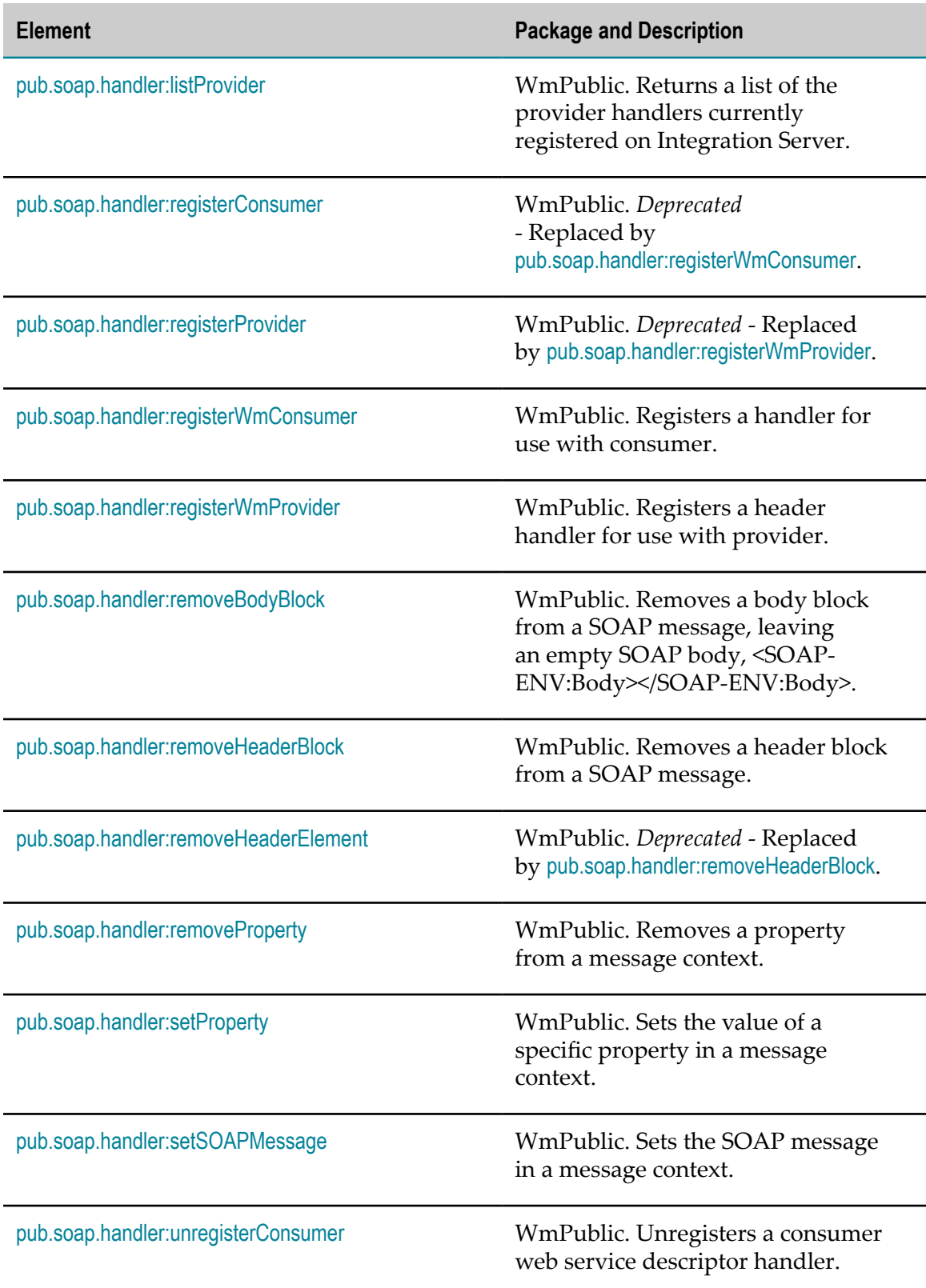

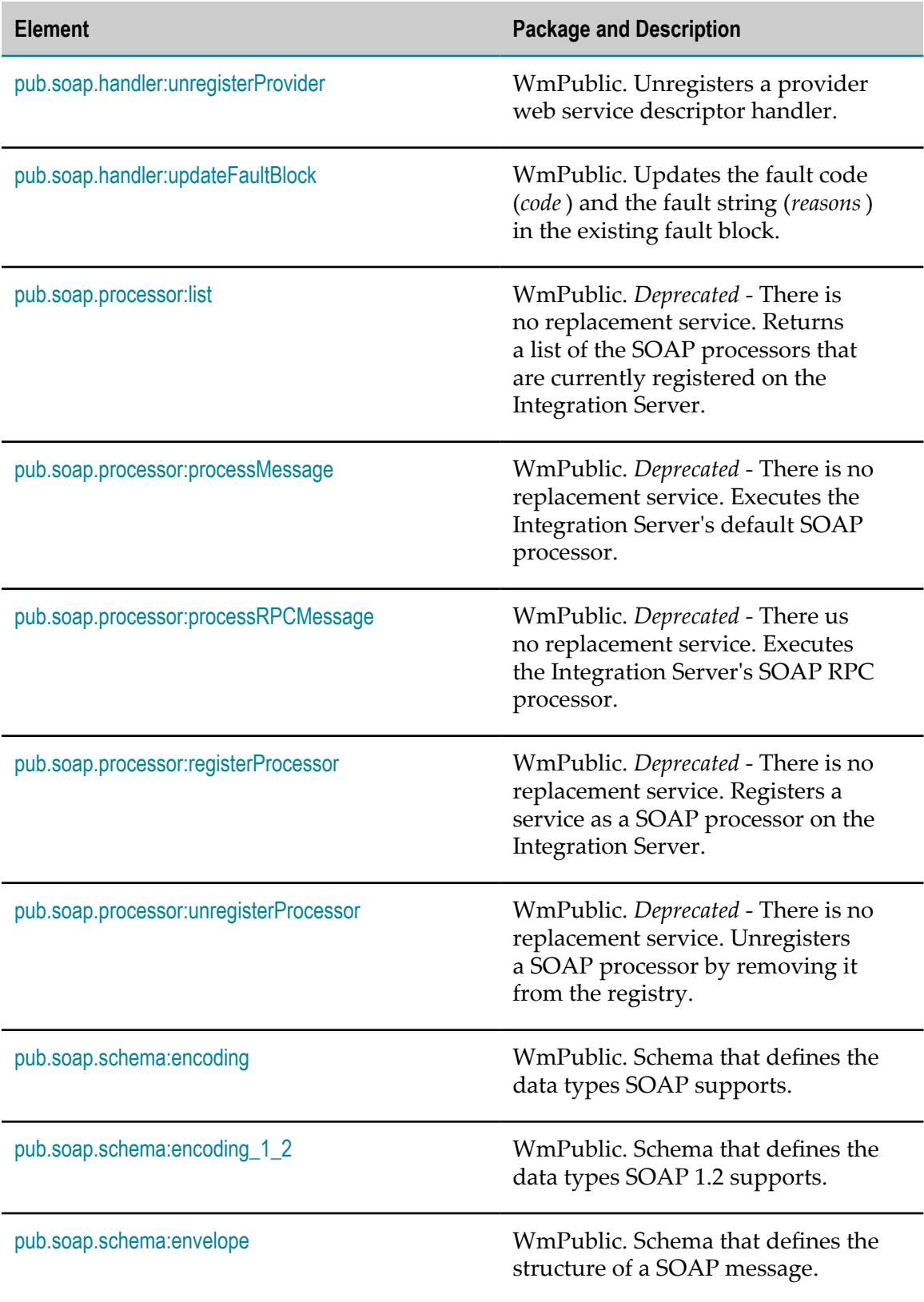

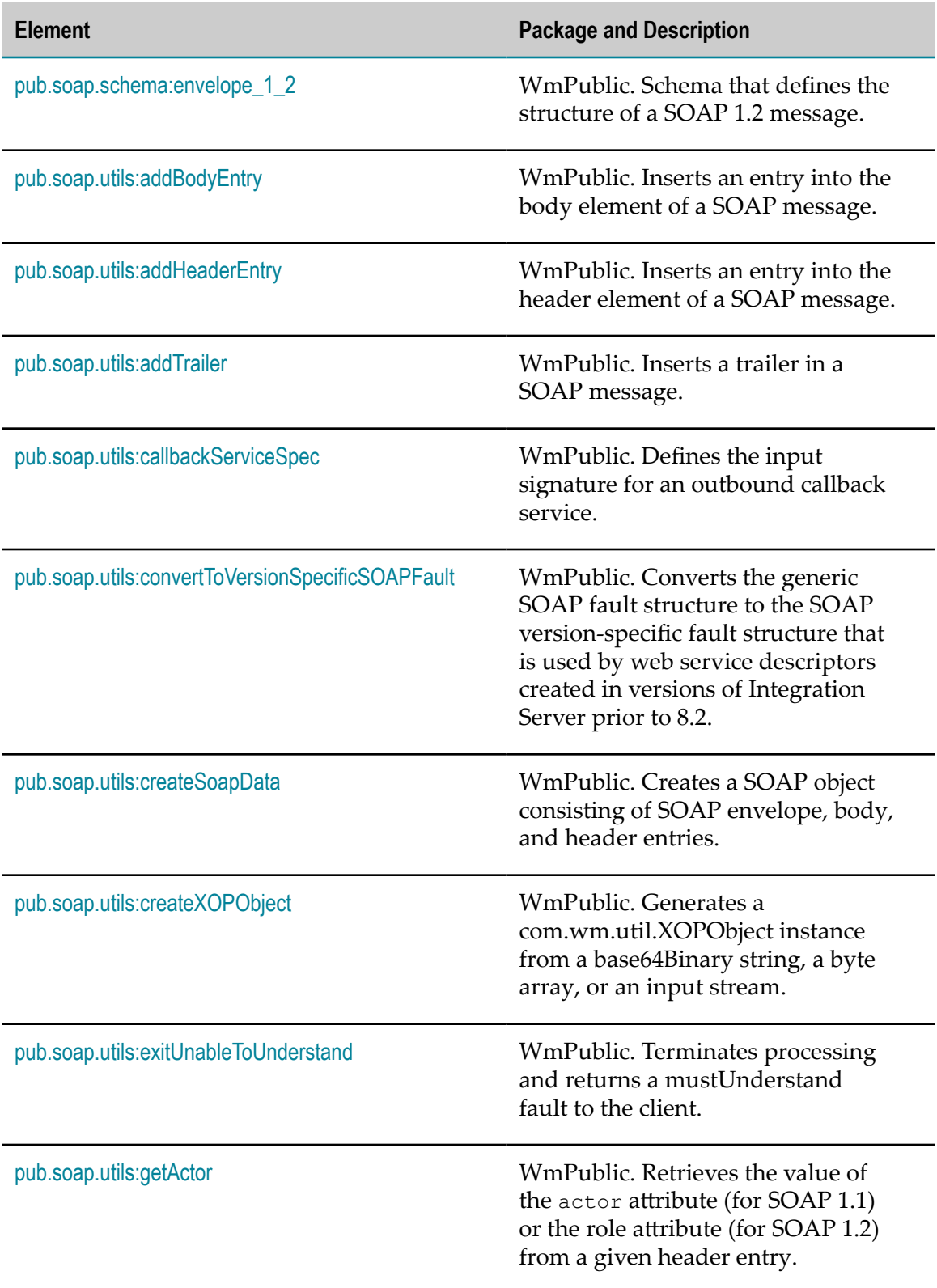
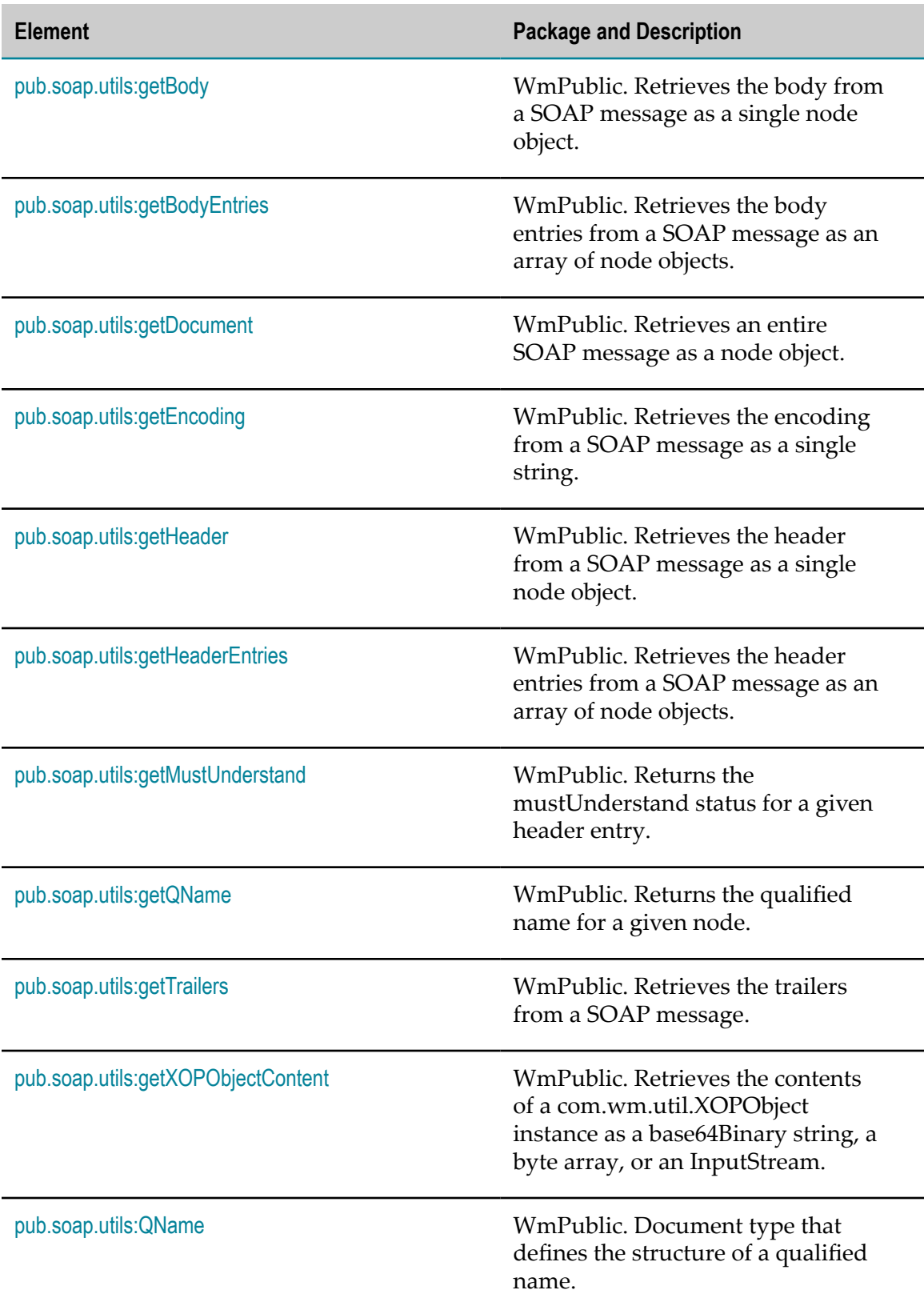

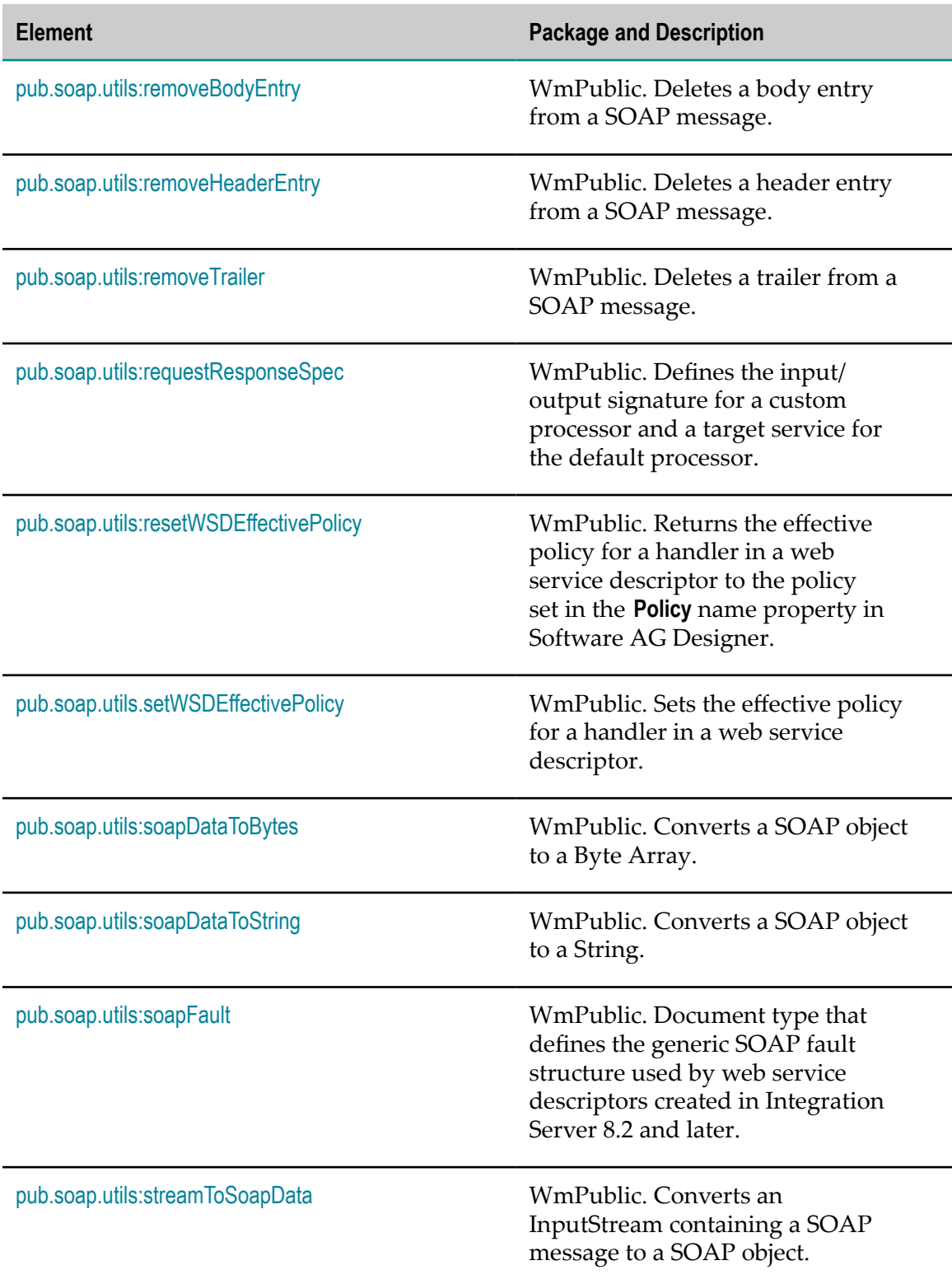

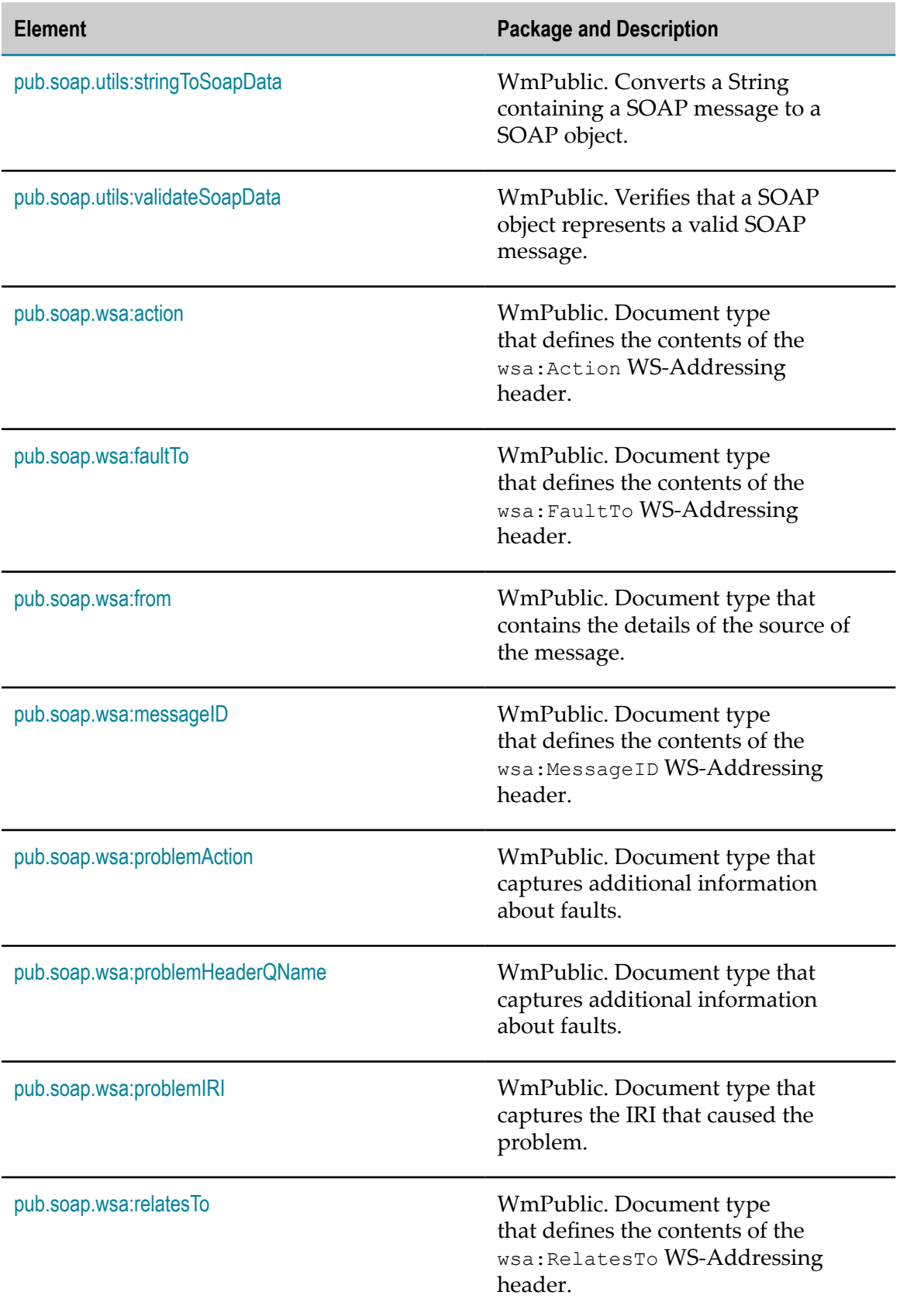

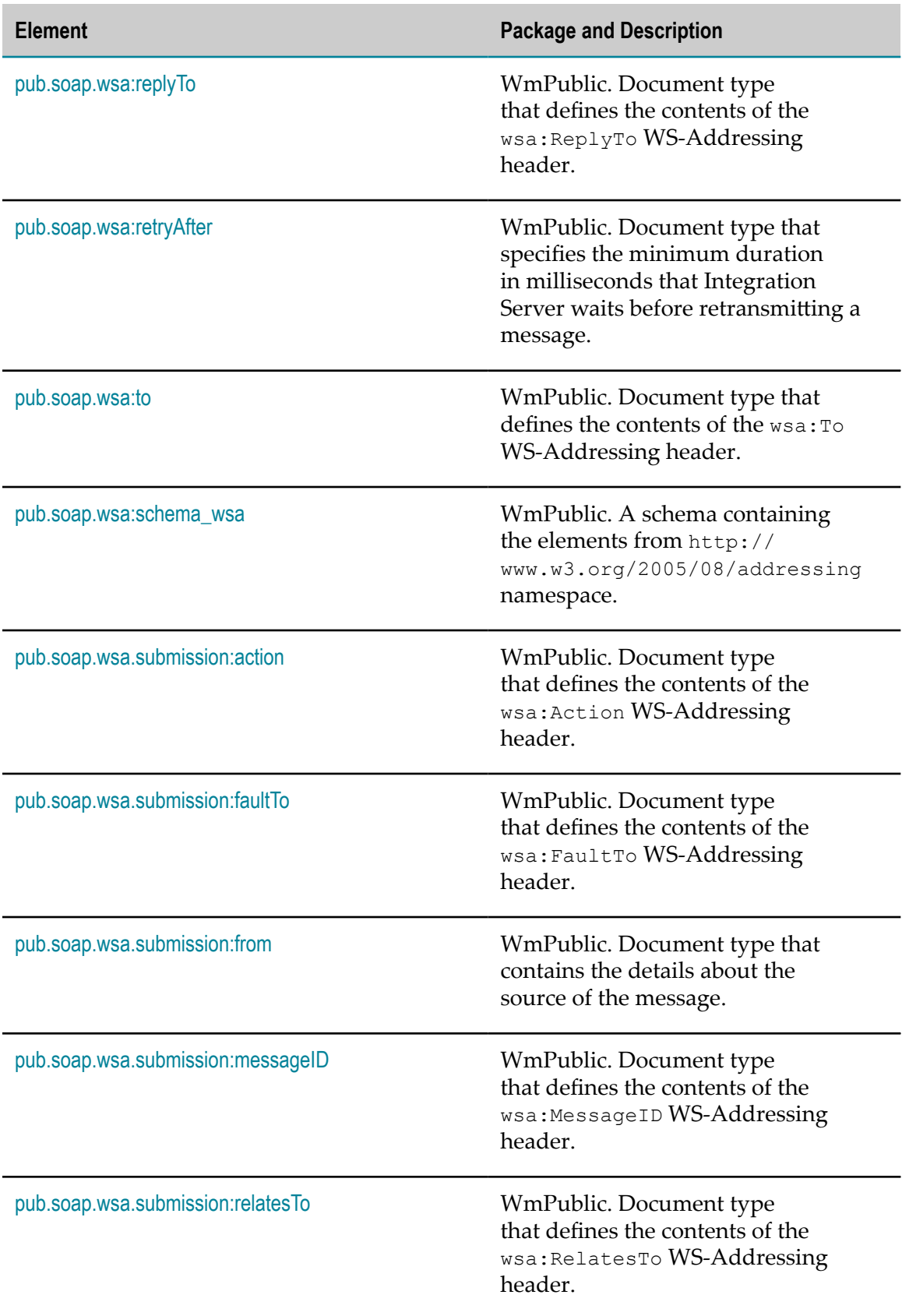

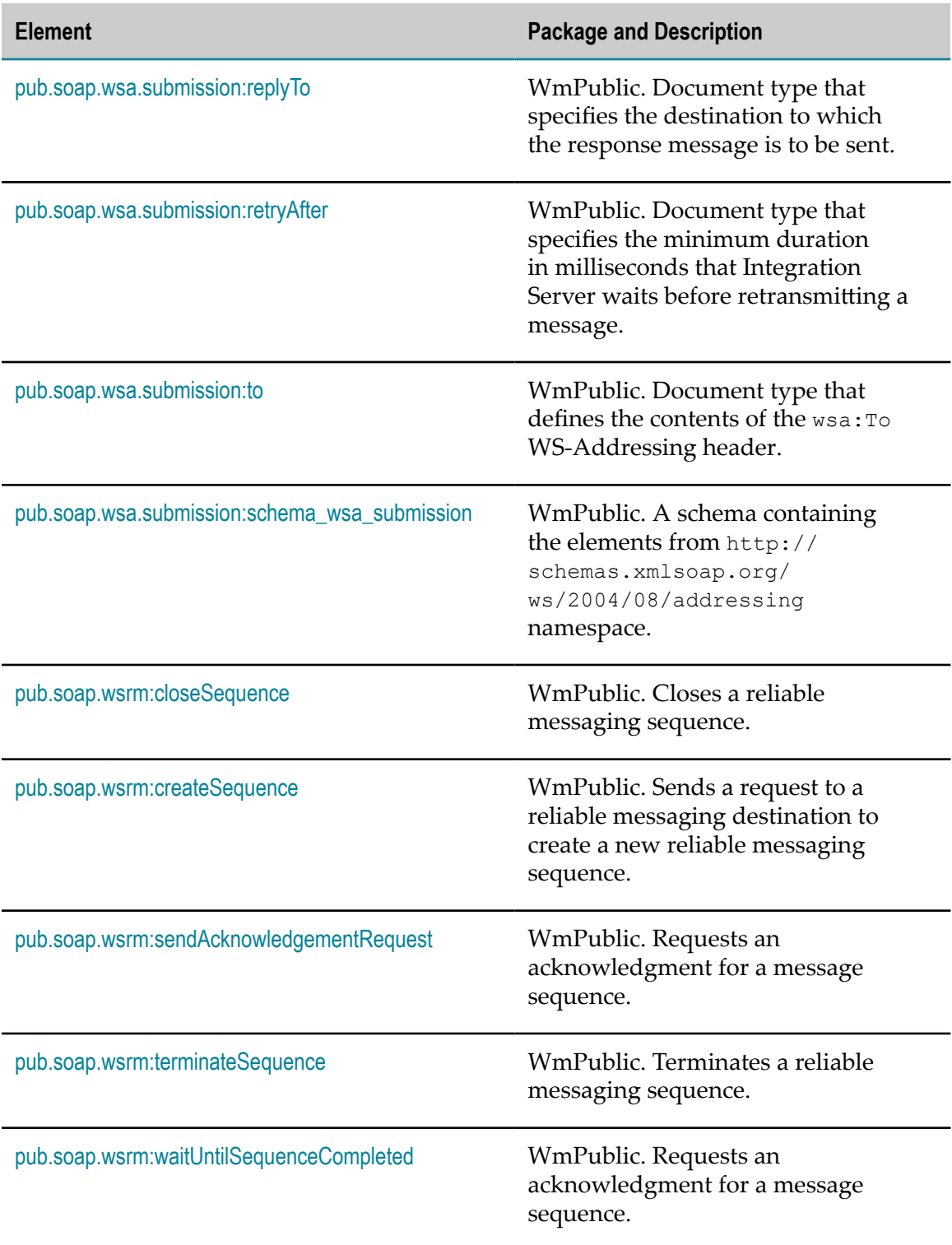

# <span id="page-761-0"></span>**pub.soap.handler:addBodyBlock**

WmPublic. Inserts a document into a SOAP message as a new body block.

### **Input Parameters**

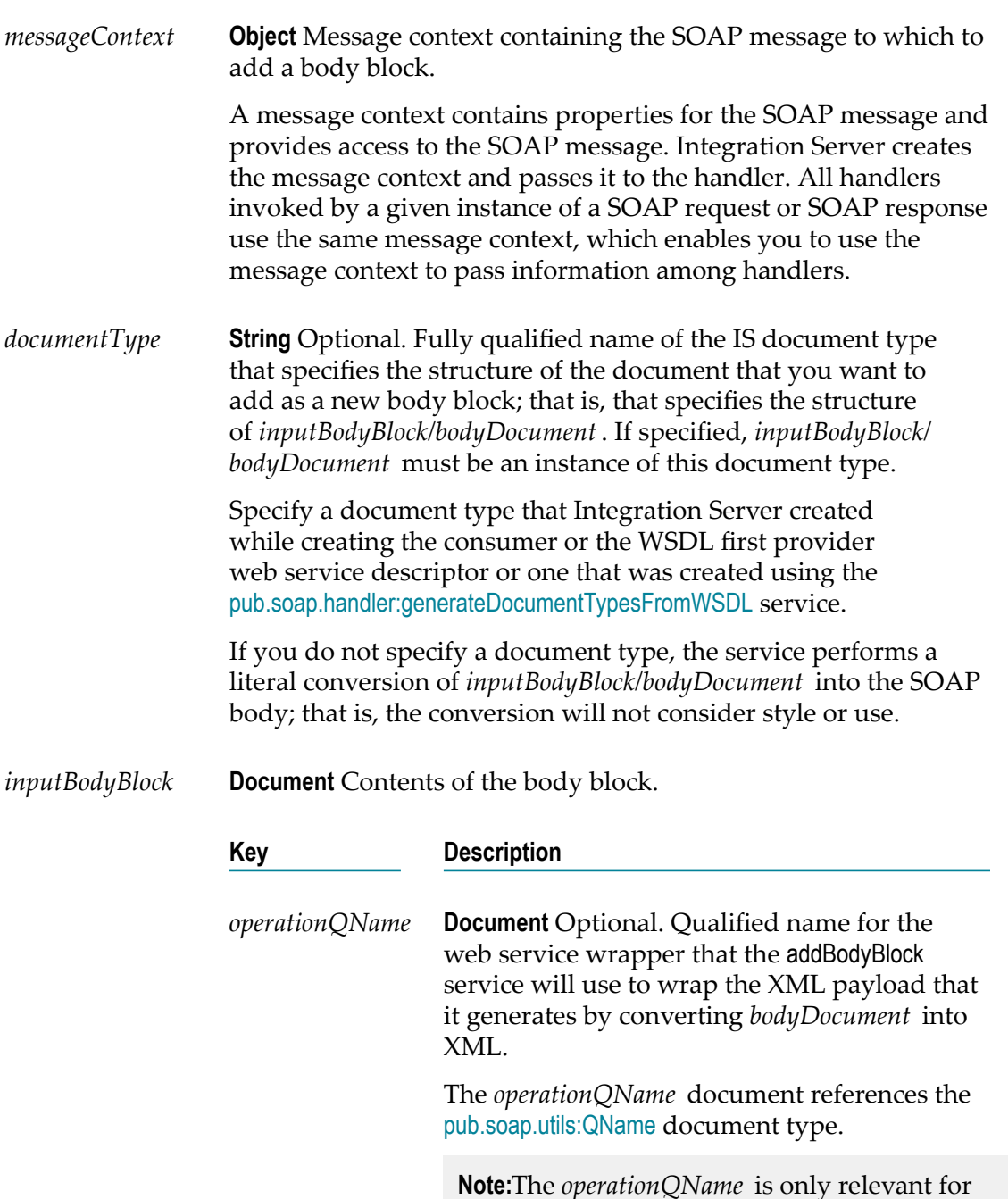

RPC/Encoded and RPC/Literal services;

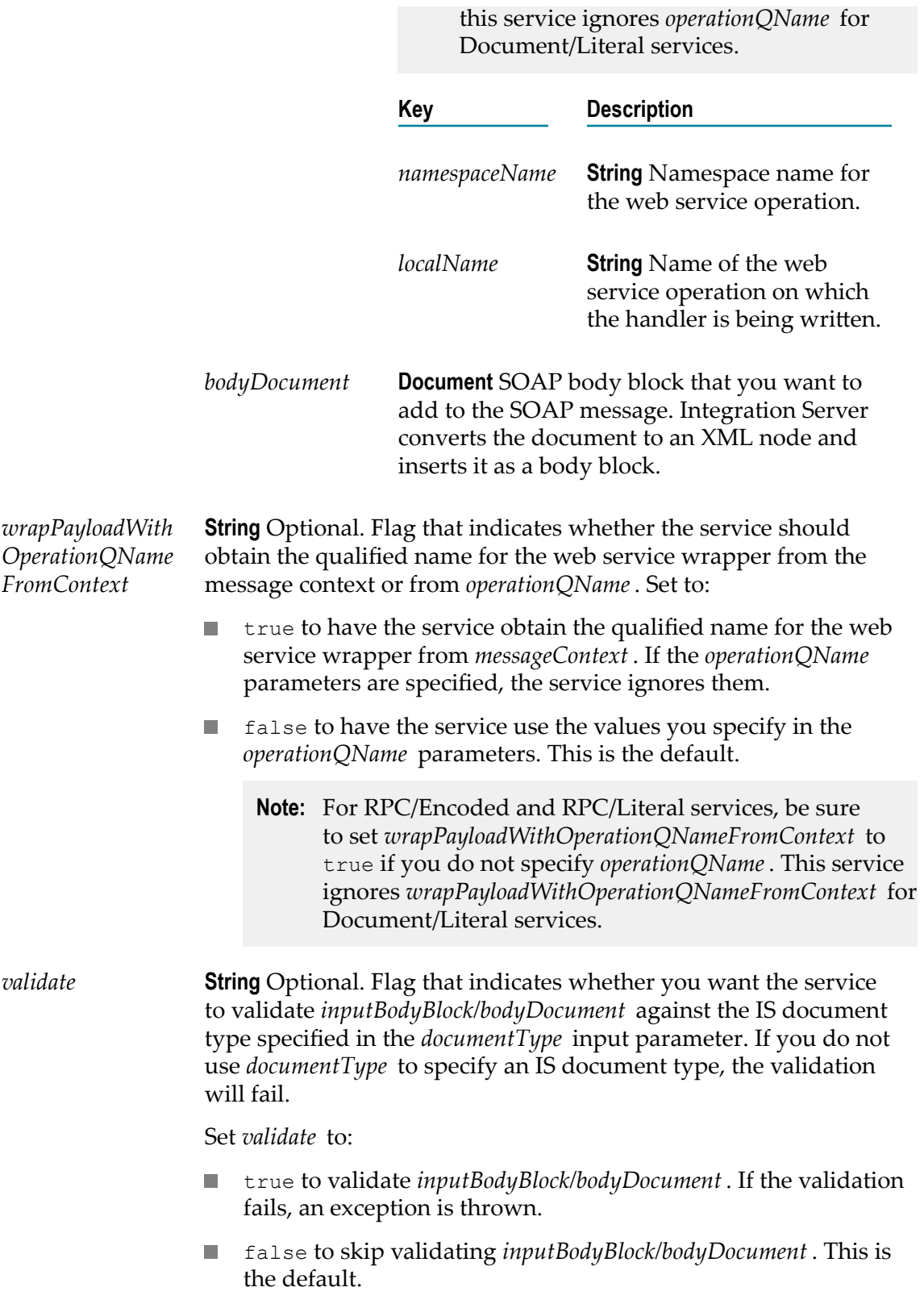

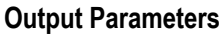

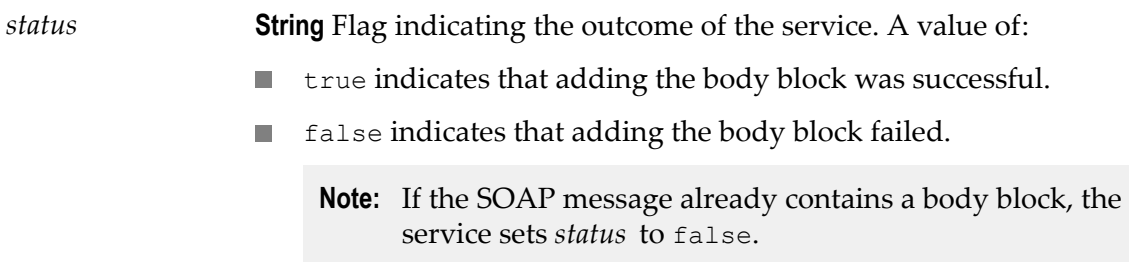

#### **Usage Notes**

If the SOAP message already contains a body block, first use the [pub.soap.handler:removeBodyBlock](#page-803-0) service to remove the existing body block before using this service to add a new one.

#### **See Also**

[pub.soap.handler:getBodyBlock](#page-775-0) [pub.soap.handler:removeBodyBlock](#page-803-0)

## <span id="page-763-0"></span>**pub.soap.handler:addFaultBlock**

WmPublic. Inserts a document into a SOAP message as a new fault block.

#### **Input Parameters**

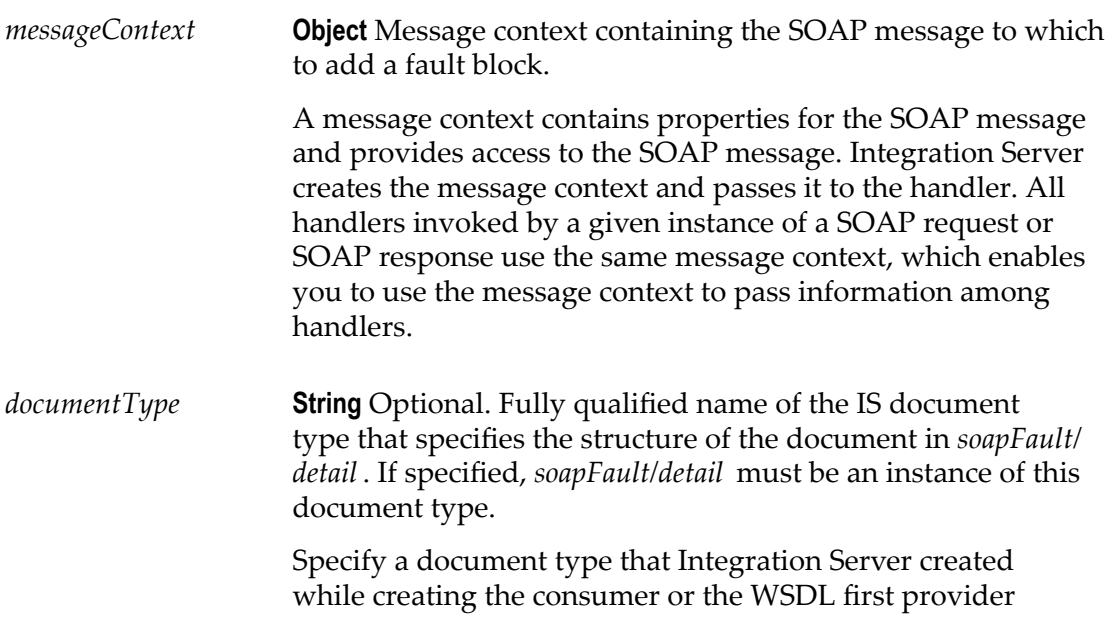

web service descriptor or one that was created using the [pub.soap.handler:generateDocumentTypesFromWSDL](#page-772-0) service.

If you do not specify a document type, the service performs a literal conversion of *soapFault/detail* ; that is, the conversion will not consider style or use.

*soapFault* **Document** SOAP fault block that you want to add to the SOAP message. Integration Server converts the document to an XML node and inserts it as a fault block.

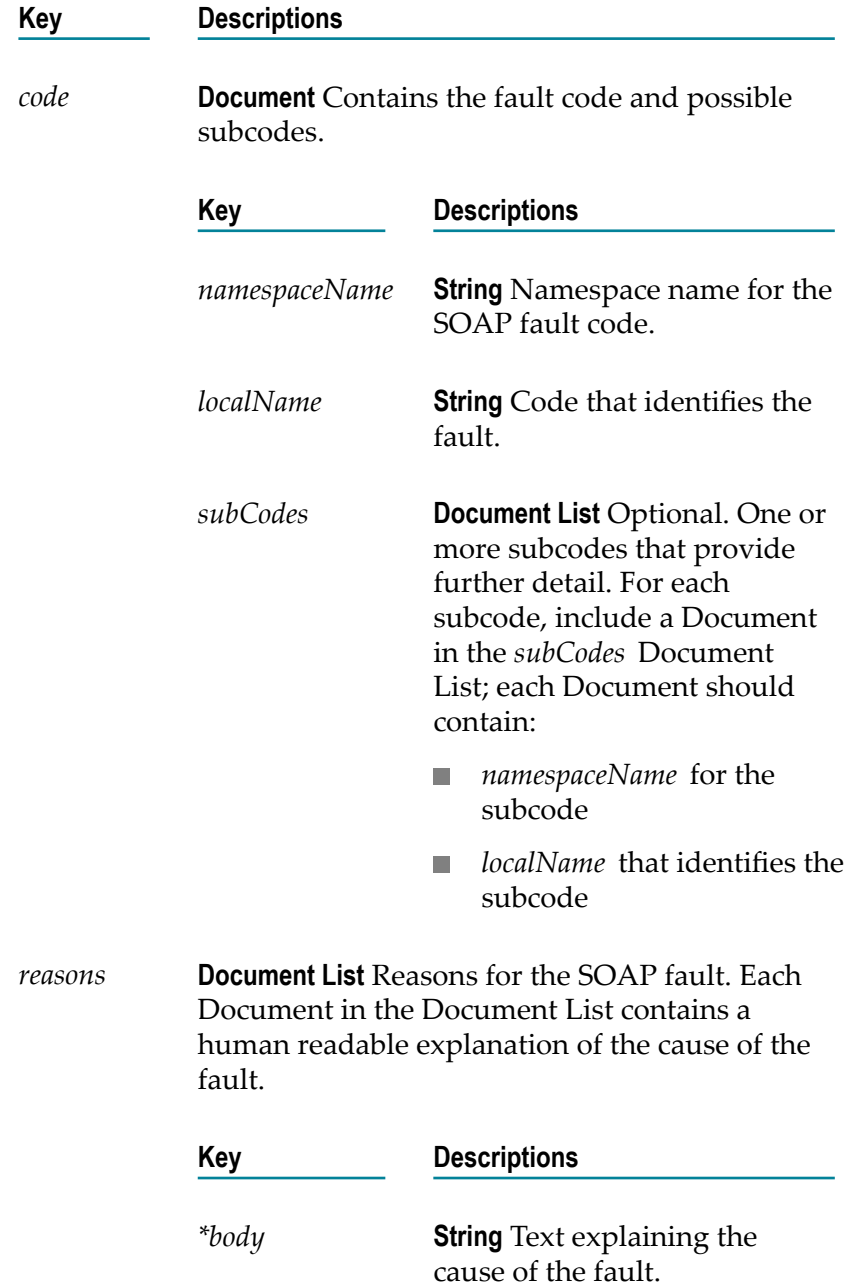

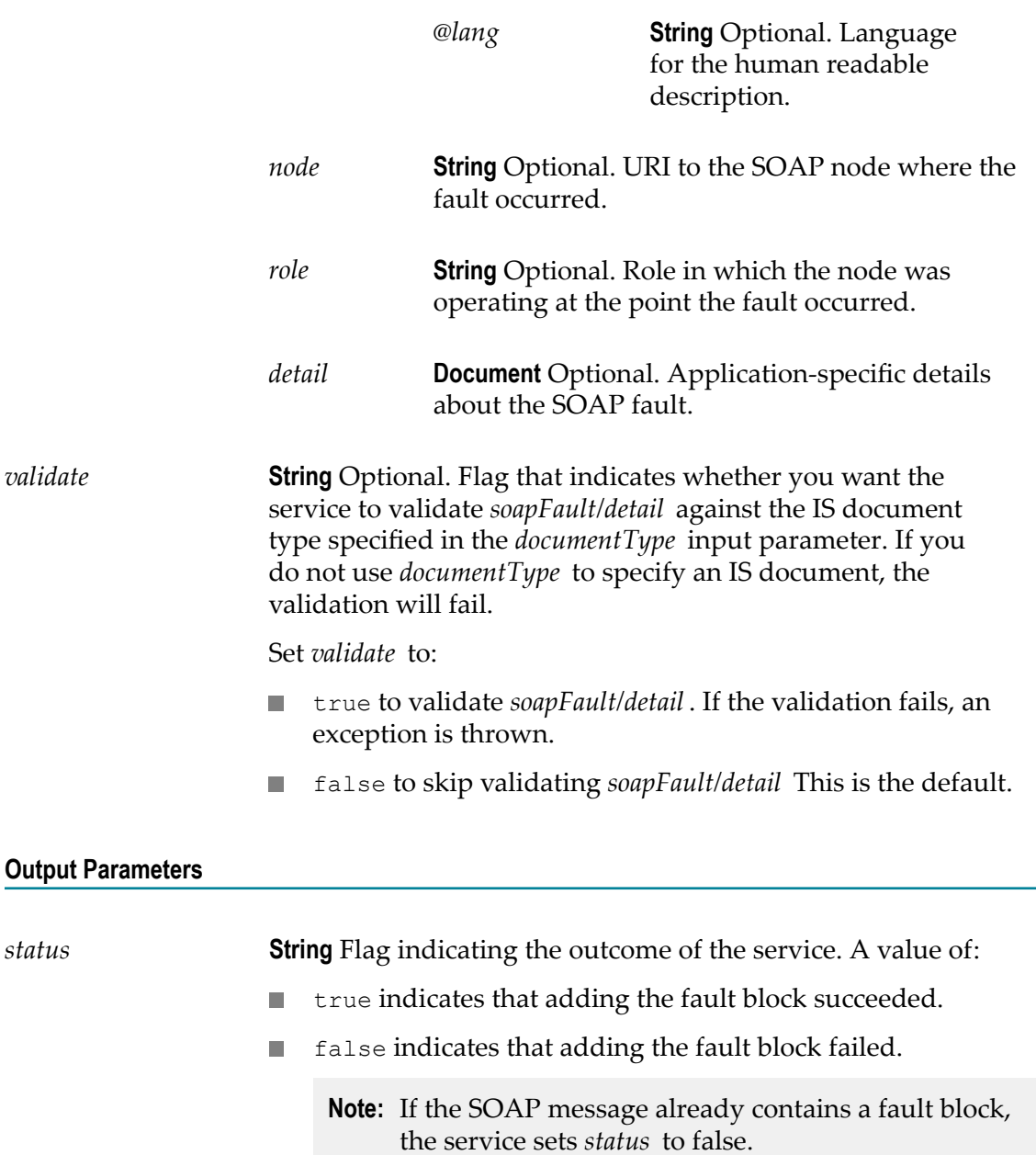

#### **See Also**

[pub.soap.handler:getFaultBlock](#page-777-0)

# <span id="page-765-0"></span>**pub.soap.handler:addHeaderBlock**

WmPublic. Inserts a document into a SOAP message as a new header block.

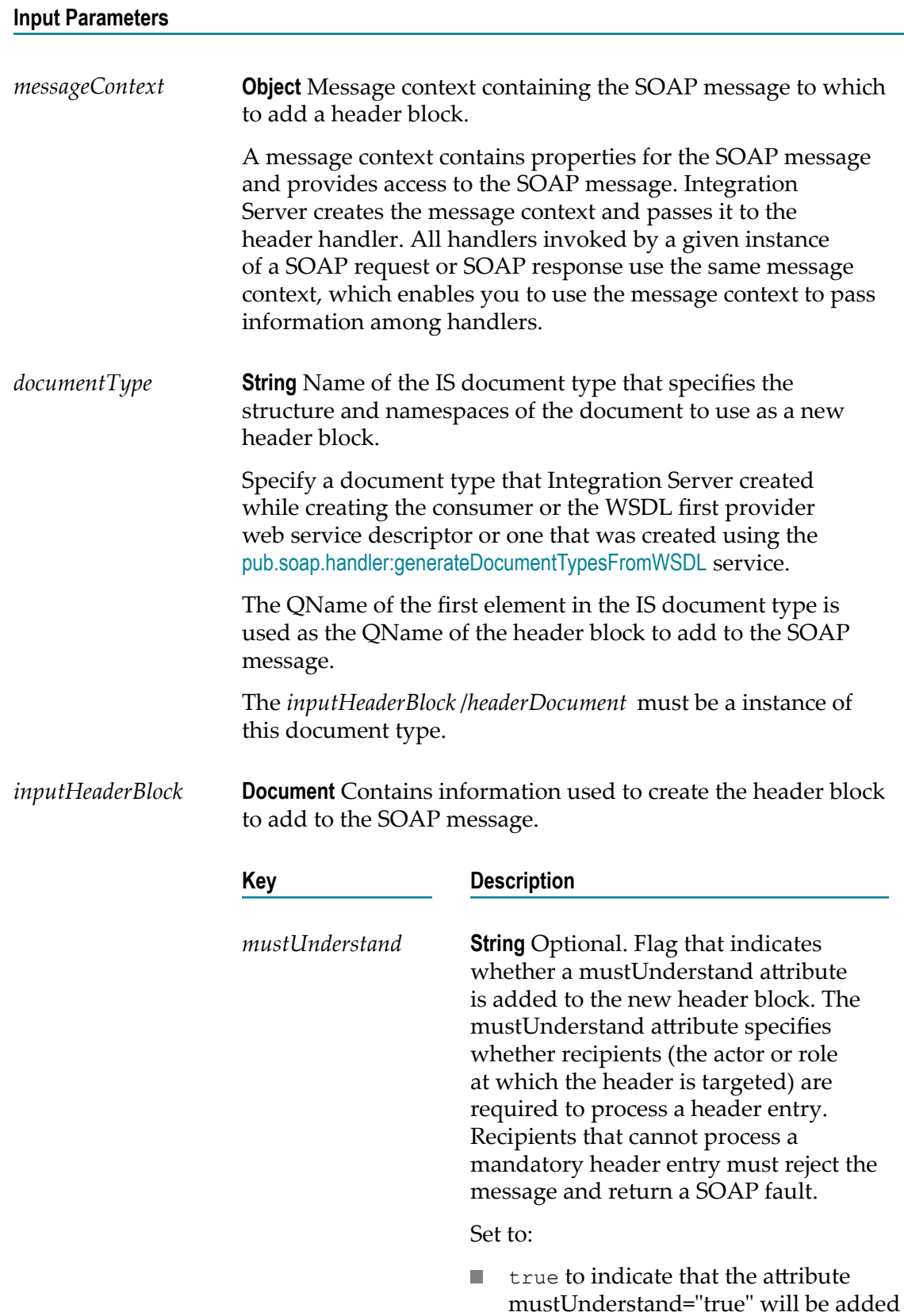

to the header block. This indicates that processing the header entry is required.

■ false to indicate that the mustUnderstand attribute will not be added to the header block. This indicates that processing the header entry is optional.

There is no default value.

If you do not set *mustUnderstand* , Integration Server omits the mustUnderstand attribute from the header entry, which is equivalent to setting *mustUnderstand* to false.

**NoteIn** SOAP 1.2, the values of the mustUnderstand attribute changed from 0 and 1 to True and False; however, Integration Server processes both sets of values the same and performs any necessary conversions.

*role* **String** Optional. Target of the header entry. The value of *role* determines the value of the actor or role attribute for the header entry. The actor or role attribute specifies a URI for the recipient of a header entry.

> There is no default value. If you do not set *role*, Integration Server omits the actor attribute from the header entry, which is equivalent to setting *role* to Ultimate receiver.

#### $\blacksquare$ **For SOAP 1.1, set to:**

Ultimate receiver to omit the actor attribute from the header block. This indicates that the recipient is the ultimate destination of the SOAP message.

Next to add an actor attribute with the value "http://schemas.xmlsoap.org/ soap/actor/next" to the header block.

None <mark>to add an actor attribute with the</mark>

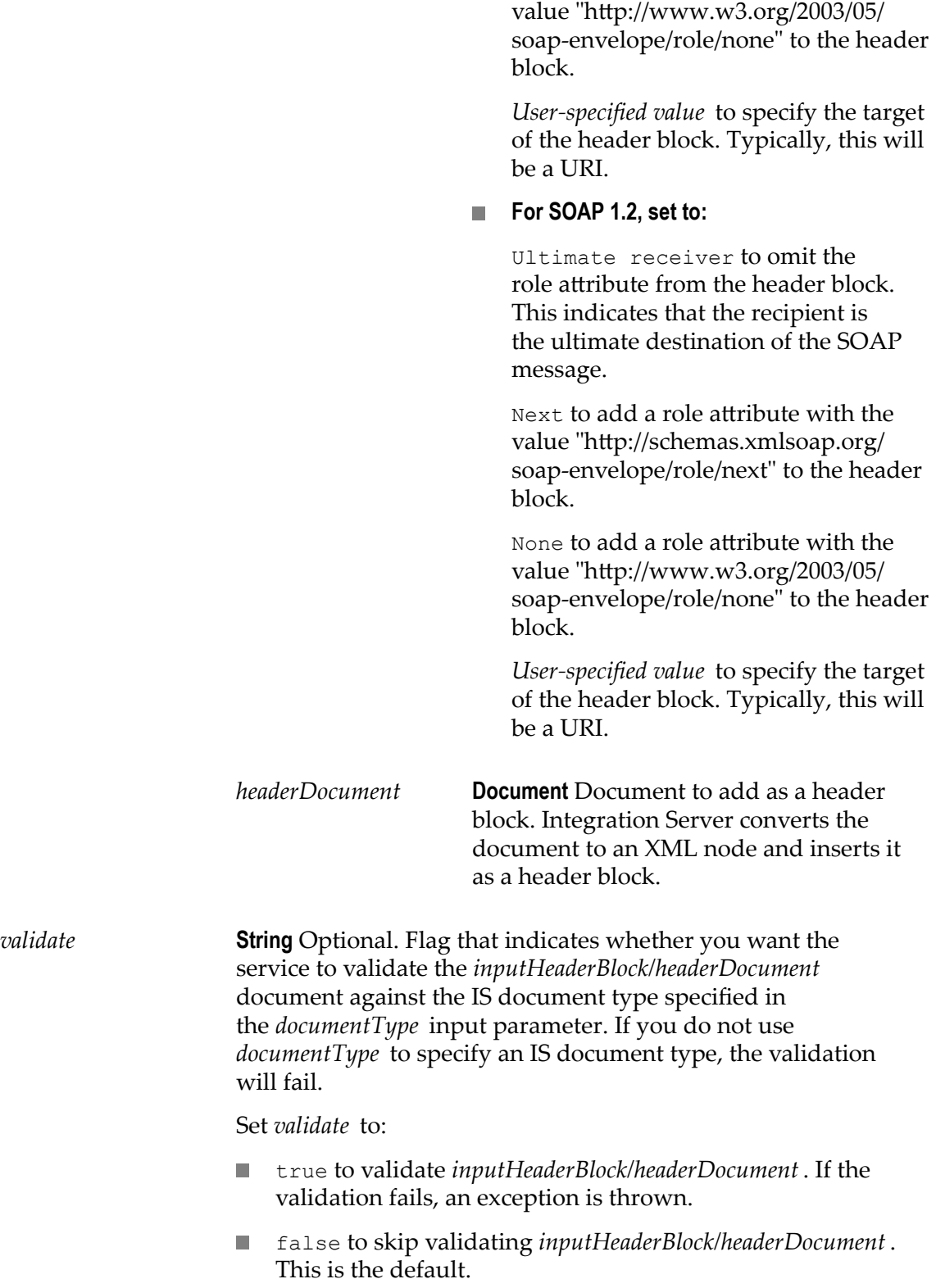

#### **Output Parameters**

None.

#### **Usage Notes**

This service replaces [pub.soap.handler:addHeaderElement](#page-769-0), which is deprecated.

#### **See Also**

[pub.soap.handler:getHeaderBlock](#page-779-0) [pub.soap.handler:removeHeaderBlock](#page-803-1)

### <span id="page-769-0"></span>**pub.soap.handler:addHeaderElement**

WmPublic. *Deprecated* - Replaced by [pub.soap.handler:addHeaderBlock](#page-765-0).

Inserts a document into a SOAP message as a new header element (block).

#### **Input Parameters**

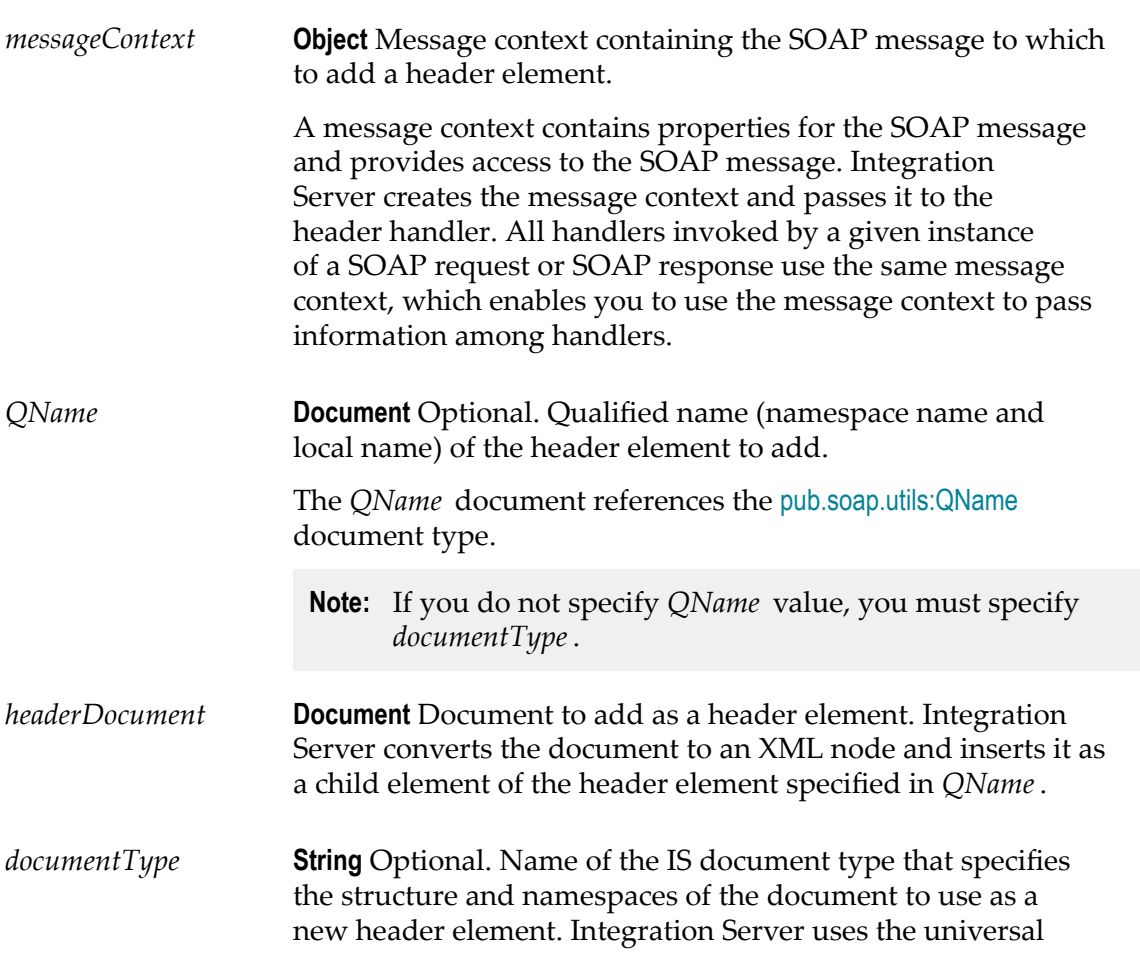

name assigned to the IS document type to determine the qualified name to use for the new header element. If you specify *documentType*, *headerDocument* must be a instance of this document type.

**Note:** If you do not specify *documentType*, you must specify *QName*.

*mustUnderstand* **String** Optional. Sets the value of the mustUnderstand attribute for the new header element (block). The mustUnderstand attribute specifies whether recipients (the actor or role at which the header is targeted) are required to process a header entry. Recipients that cannot process a mandatory header entry must reject the message and return a SOAP fault.

Set to:

- true to indicate that processing the header entry is optional.  $\Box$
- false to indicate that processing the header entry is mandatory.

There is no default value.

If you do not set *mustUnderstand* , Integration Server omits the mustUnderstand attribute from the header entry, which is equivalent to setting *mustUnderstand* to false.

- **Note:** In SOAP 1.2, the values of the mustUnderstand attribute changed from 0 and 1 to True and False; however, Integration Server processes both sets of values the same and performs any necessary conversions.
- *actor* **String** Optional. Target of the header entry. The value of *actor* determines the value of the actor or role attribute for the header entry. The actor or role attribute specifies a URI for the recipient of a header entry.

If you do not specify a value for *actor*, the actor or role attribute will be blank in the SOAP header. In SOAP 1.1, this indicates that the recipient is the ultimate destination of the SOAP message. In SOAP 1.2, this is equivalent to supplying that attribute with the value "http://www.w3.org/2003/05/ soap-envelope/role/ultimateReceiver".

**Note:** In SOAP 1.2, the actor attribute is named role; however, Integration Server processes both names the same and performs any necessary conversions.

#### **Output Parameters**

None.

#### **Usage Notes**

*QName* and *documentType* are mutually exclusive. Even though the parameters are optional, you must specify one or the other. If you do not specify either, Integration Server displays the following error:

[ISS.0088.9422] One of the mutually exclusive parameter QName or documentType is missing or invalid.

If you specify values for *QName* and *documentType*, Integration Server uses the *QName* value and ignores *documentType*.

For more information about the mustUnderstand and actor attributes in SOAP 1.1, see the *Simple Object Access Protocol (SOAP)* 1.1 - W3C Note 08 May 2000 at http:// www.w3.org/TR/SOAP/.

For more information about the mustUnderstand and role attributes in SOAP 1.2, see the *Simple Object Access Protocol (SOAP) 1.2 specification* at http://www.w3.org/TR/SOAP12/.

#### **Example**

Suppose that *messageContext* contains a SOAP message with an empty SOAP header and you want to add a header element by passing the pub.soap:handler:addHeaderElement service the following input parameters:

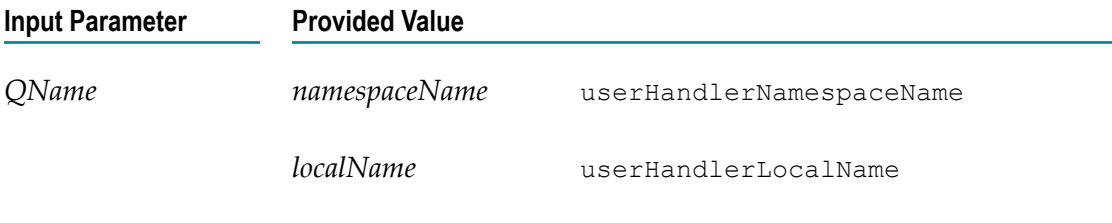

*headerDocument* An instance of documentTypes:myNewHeader, which contains a single field of type String named *myString* . The value of *myString* is: Value of myString field.

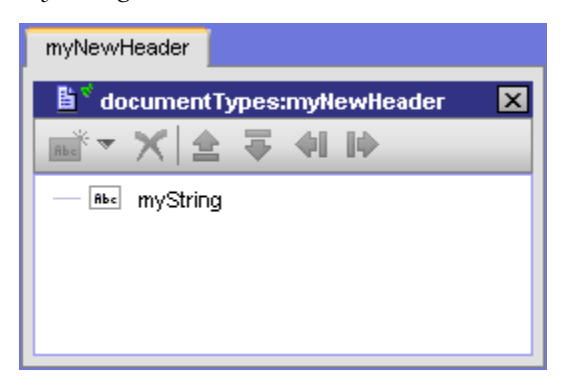

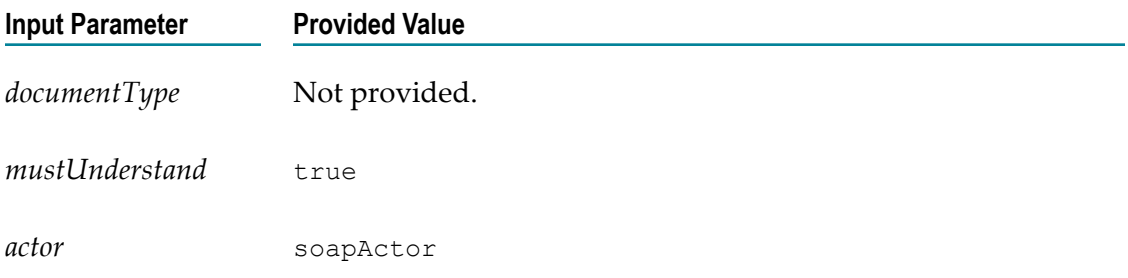

Execution of the [pub.soap.handler:addHeaderElement](#page-769-0) service results in this SOAP header for SOAP 1.1:

```
<SOAP-ENV:Envelope 
xmlns:SOAP-ENV="http://schemas.xmlsoap.org/soap/envelope/"> 
<SOAP-ENV:Header 
xmlns:SOAP-ENV="http://schemas.xmlsoap.org/soap/envelope/"> 
<HDR:userHandlerLocalName 
xmlns:SOAP-ENV="http://schemas.xmlsoap.org/soap/envelope/" 
xmlns:HDR="userHandlerNamespaceName" 
SOAP-ENV:actor="soapActor" SOAP-ENV:mustUnderstand="1"> 
<myString>Value of myString field.</myString> 
</HDR:userHandlerLocalName> 
</SOAP-ENV:Header> 
<SOAP-ENV:Body> 
... 
</SOAP-ENV:Body> 
</SOAP-ENV:Envelope>
```
Integration Server uses HDR as the namespace prefix for the namespace name of the header.

#### **See Also**

[pub.soap.handler:getHeaderElement](#page-782-0) [pub.soap.handler:removeHeaderElement](#page-805-0)

### <span id="page-772-0"></span>**pub.soap.handler:generateDocumentTypesFromWSDL**

WmPublic. Generates IS document types from a WSDL.

#### **Input Parameters**

*wsdlURL* **String** Optional. Network accessible URL to a WSDL document or the path to and name of a WSDL on the same file system as the Integration Server.

> **Note:** All the XML Schema definitions and WSDL documents imported by or included by the target WSDL document must be network accessible or on the local file system as well.

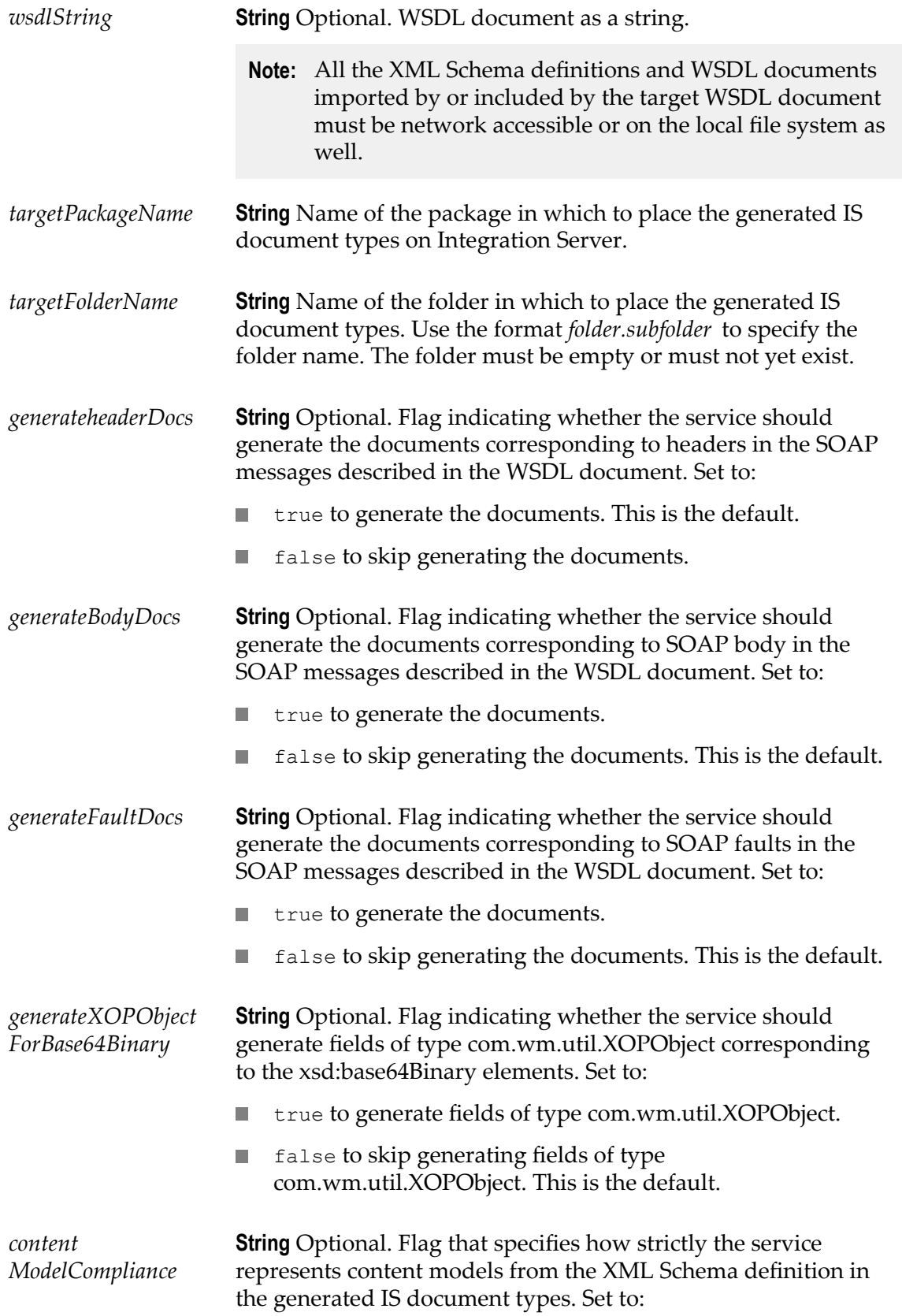

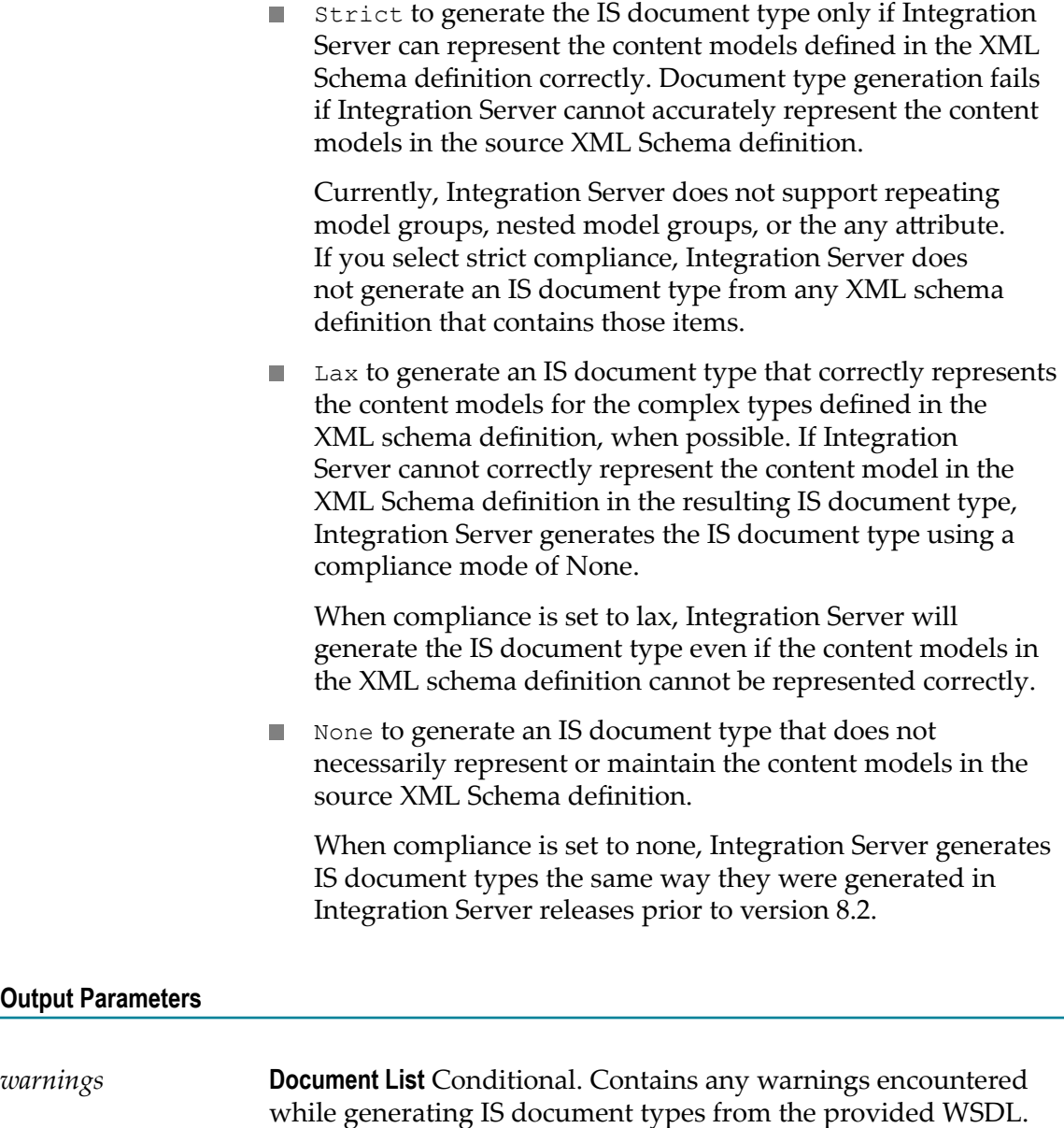

#### **Usage Notes**

*wsdlURL* and *wsdlString* are mutually exclusive. Even though the parameters are optional, you must specify one or the other. If you do not specify either, Integration Server displays the following error:

ISS.0088.9422 Either parameter {0} or {1} must be provided.

If you specify values for *wsdlURL* and *wsdlString* , Integration Server uses *wsdlString* and ignores *wsdlURL* .

If the WSDL provided in *wsdlURL* or *wsdlString* is invalid, the service ends in error.

If the package specified in *targetPackageName* does not exist, the service ends in error.

If the folder specified in *targetFolderName* does not exist, Integration Server creates it when the service executes.

If the folder specified in *targetFolderName* exists but is not empty, the service ends in error.

If you want execute this service for the same WSDL more than once, make sure to specify a different *targetFolderName* or delete the contents of *targetFolderName* before reexecuting the service for the WSDL again.

If the service ends in error, it throws any errors or warnings as an exception and does not create any IS document types. However, if the service encounters warnings, it places the warnings in the *warnings* field and generates any IS document types.

### <span id="page-775-0"></span>**pub.soap.handler:getBodyBlock**

WmPublic. Retrieves a body block from a SOAP message.

#### **Input Parameters**

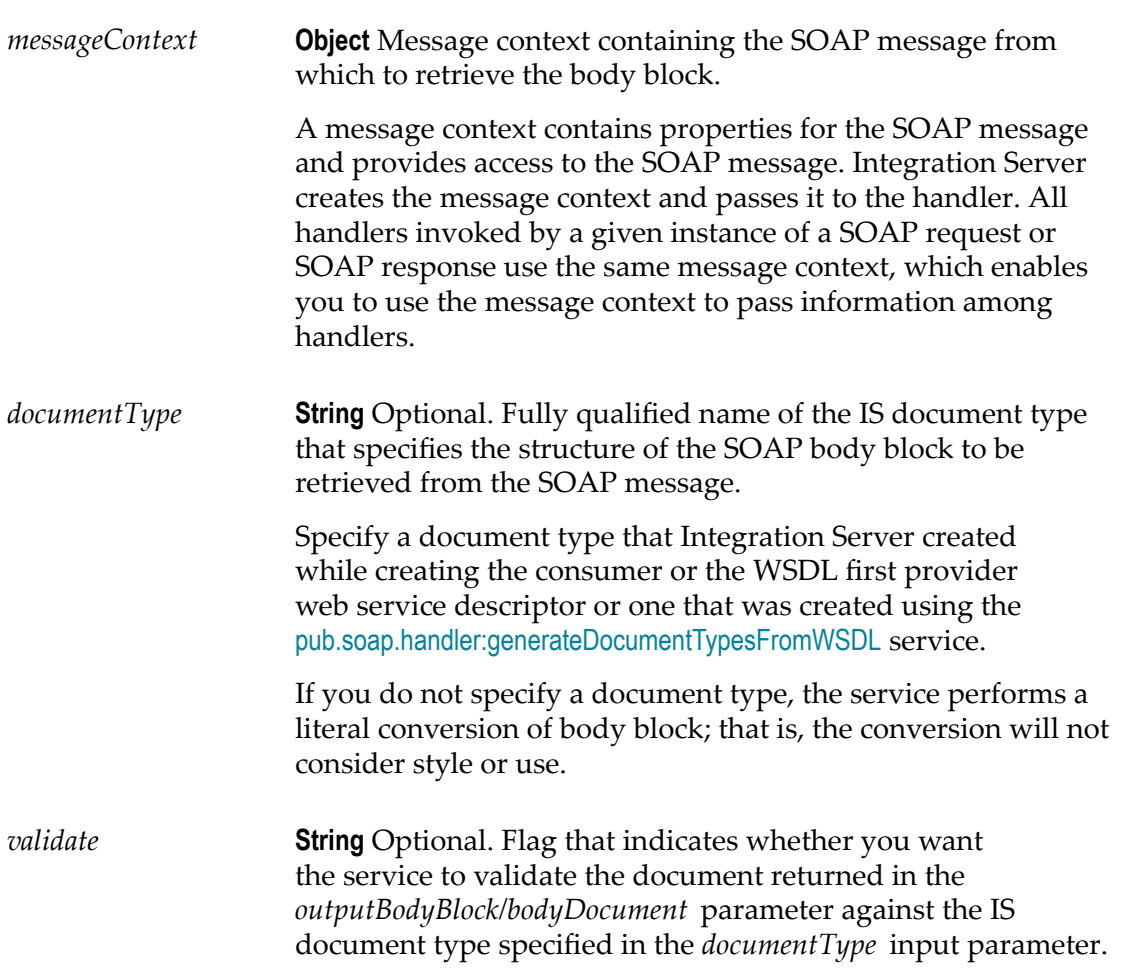

If you do not use *documentType* to specify an IS document type, the validation will fail.

Set *validate* to:

- true to validate the body block. If the validation fails, an  $\Box$ exception is thrown.
- false to skip validating the body block. This is the default.  $\mathcal{L}_{\mathcal{A}}$

#### **Output Parameters**

*outputBodyBlock* **Document** Contents of the body block.

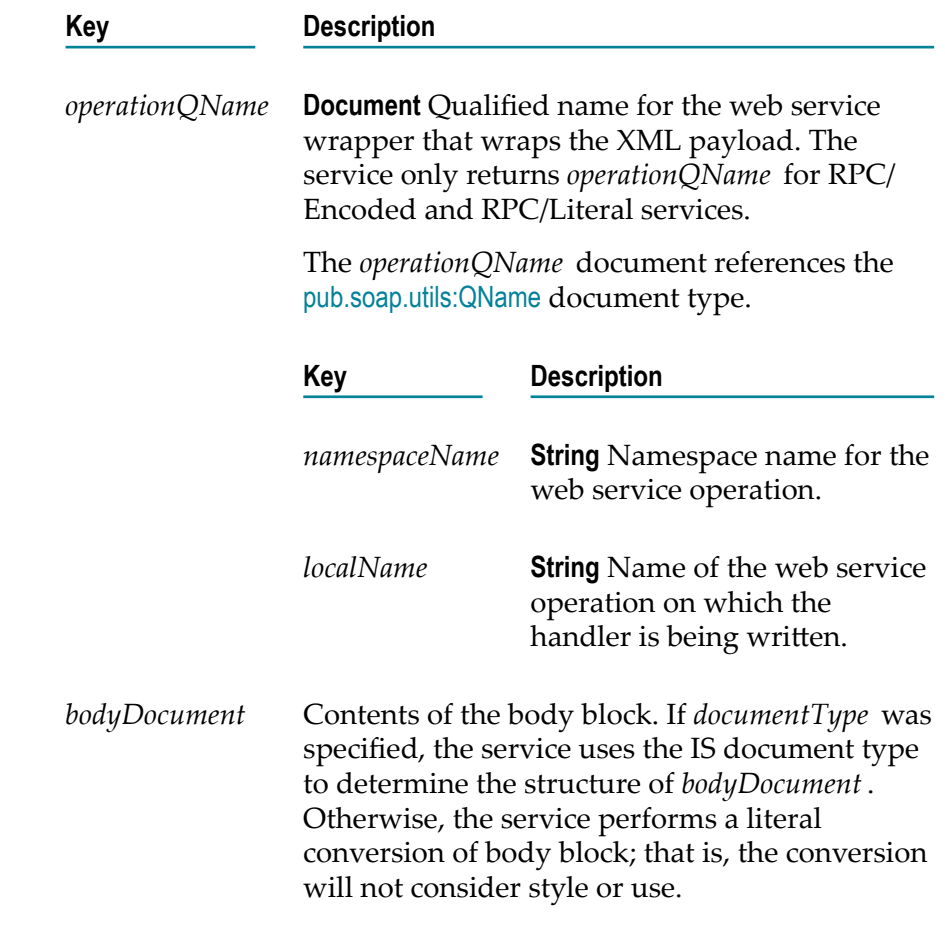

#### **See Also**

[pub.soap.handler:addBodyBlock](#page-761-0) [pub.soap.handler:removeBodyBlock](#page-803-0)

## **pub.soap.handler:getBodyBlockQNames**

WmPublic. Returns the QName for each body block in a SOAP message.

**Note:** RPC/Encoded and RPC/Literal services can have only one body block. However, Document/Literal services can have multiple body blocks.

#### **Input Parameters**

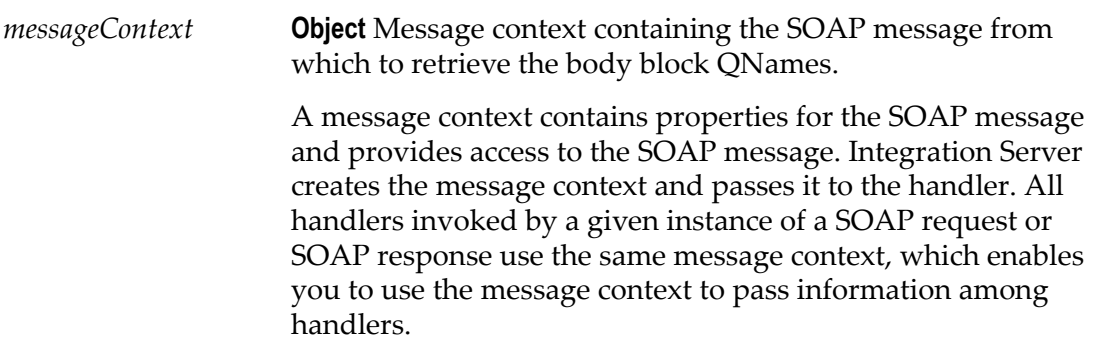

#### **Output Parameters**

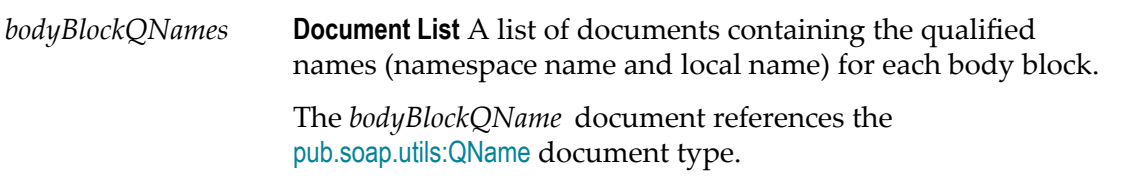

#### **See Also**

[pub.soap.handler:removeBodyBlock](#page-803-0)

### <span id="page-777-0"></span>**pub.soap.handler:getFaultBlock**

WmPublic. Retrieves a fault block from a SOAP message.

#### **Input Parameters**

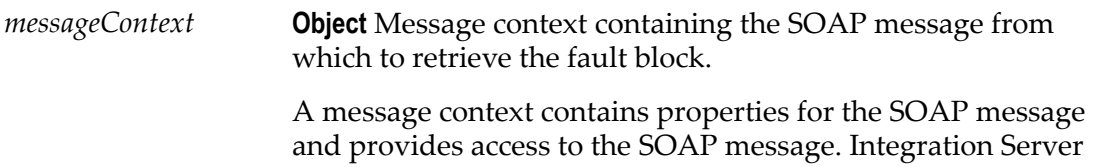

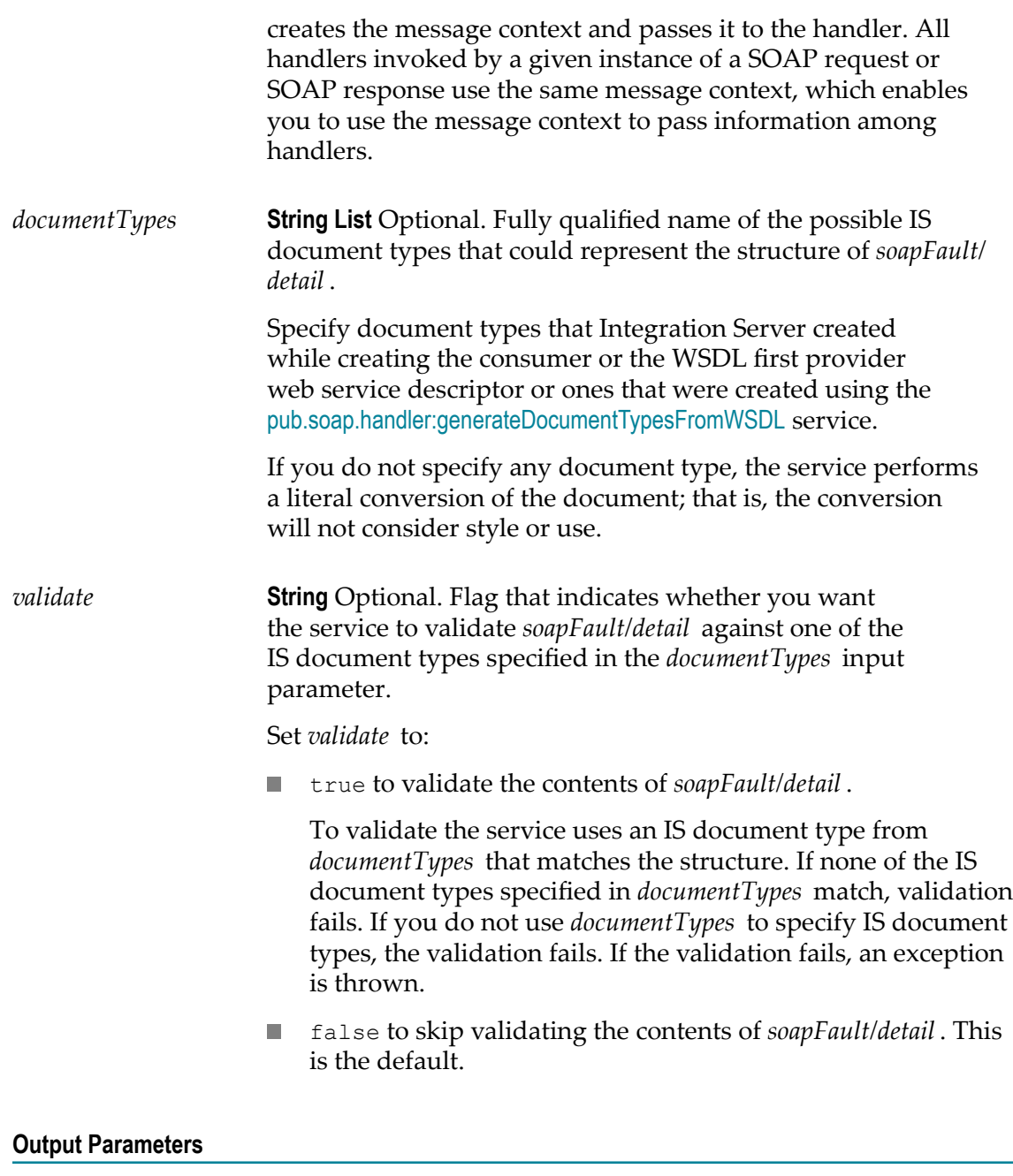

**Document** Contents of the fault block.

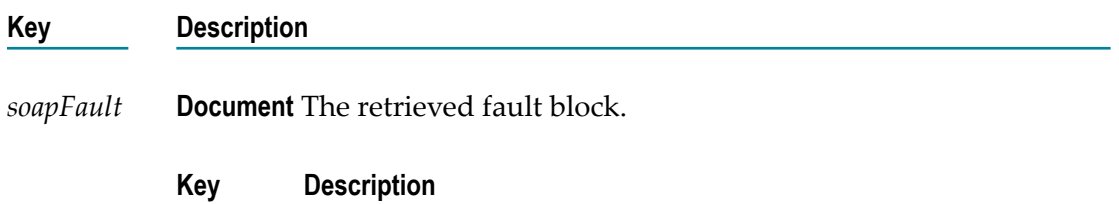

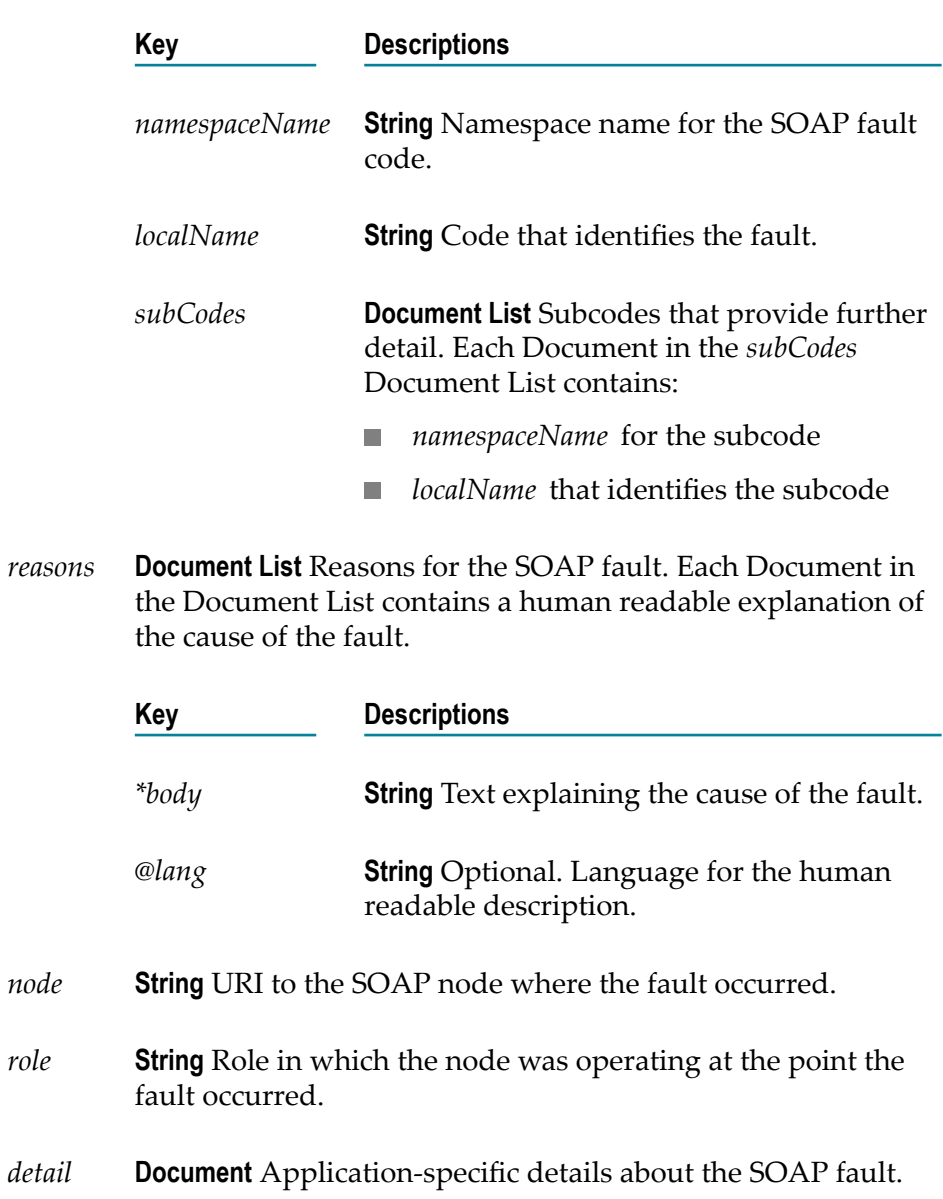

*code* **Document** Contains the fault code and possible subcodes.

### **See Also**

[pub.soap.handler:addFaultBlock](#page-763-0)

# <span id="page-779-0"></span>**pub.soap.handler:getHeaderBlock**

WmPublic. Retrieves a header block from a SOAP message.

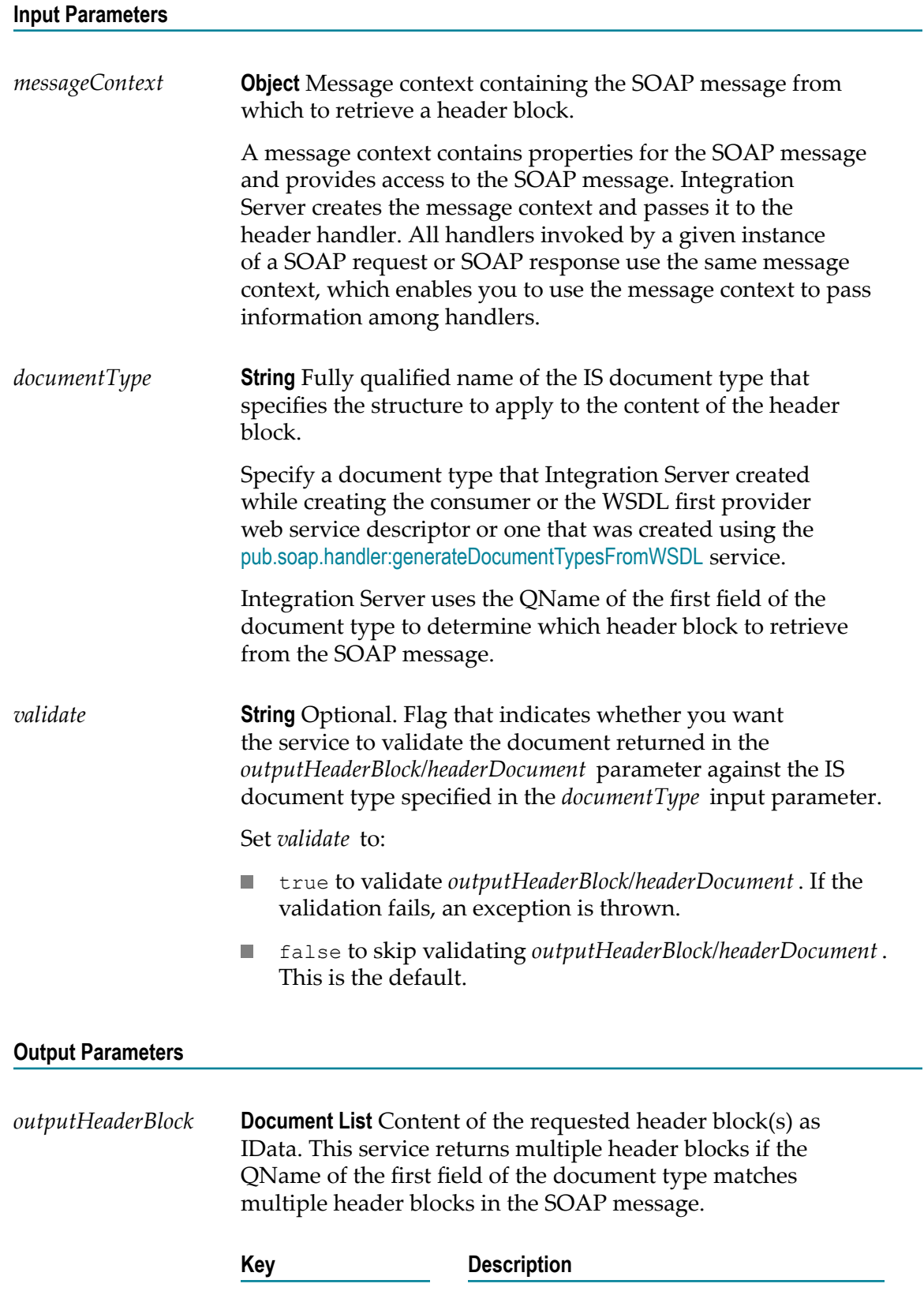

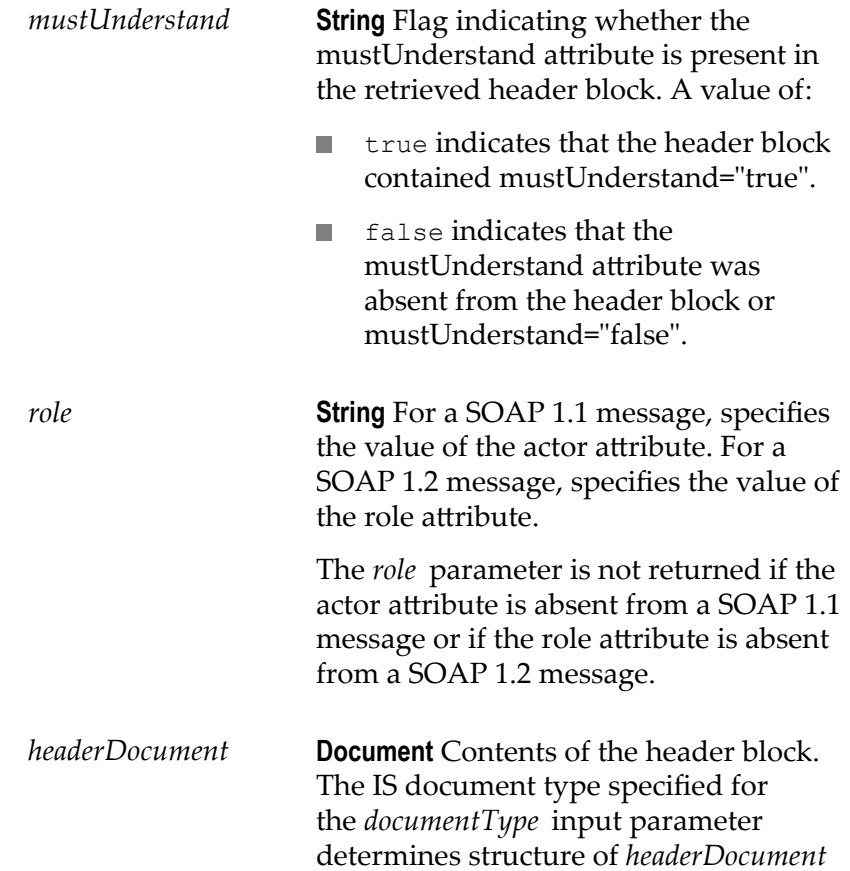

#### **Usage Notes**

This service replaces [pub.soap.handler:getHeaderElement](#page-782-0), which is deprecated.

If the very first field in the IS document type specified for *documentType* does not contain a QName, the service returns an empty *outputHeaderBlock* and does not throw an error.

If the QName of the very first field in the IS document type specified for *documentType* does not match a QName of a header block in the SOAP message, the service returns an empty *outputHeaderBlock* and does not throw an error.

If the QName of the very first field in the IS document type specified for *documentType* matches a QName of a header block in the SOAP message but the content of the header block does not match the fields in the IS document type, then the retrieved *headerDocument* fails validation with the error

[ISS.0088.9432] SOAP Header data does not conform to Header Record

#### **See Also**

[pub.soap.handler:addHeaderBlock](#page-765-0) [pub.soap.handler:removeHeaderBlock](#page-803-1)

### <span id="page-782-1"></span>**pub.soap.handler:getHeaderBlockQNames**

WmPublic. Returns the QName for each header block in a SOAP message.

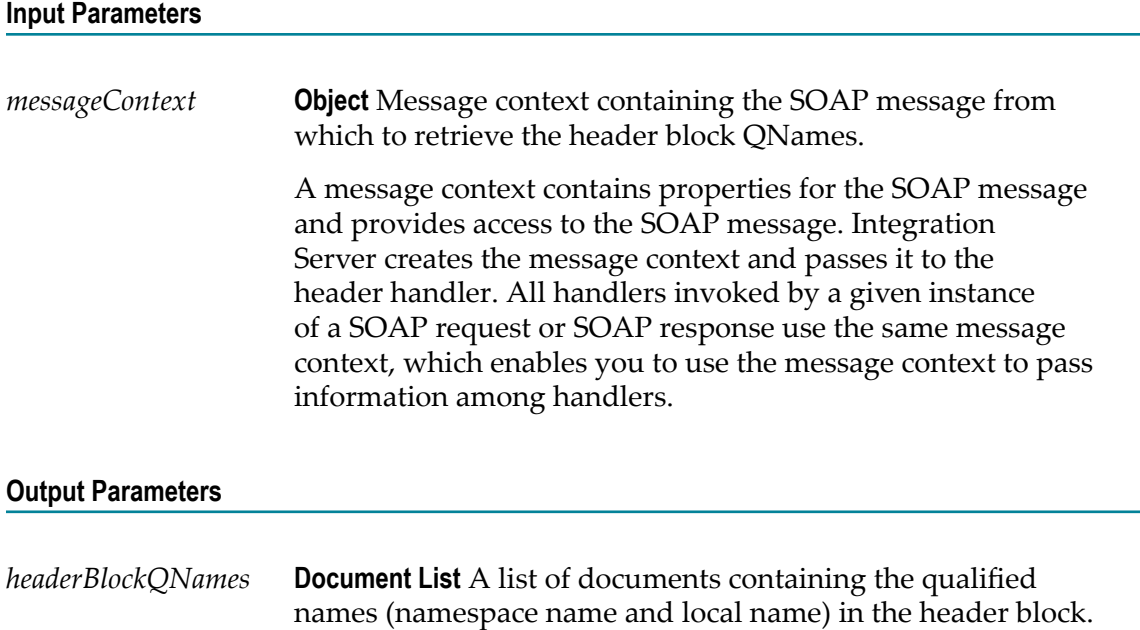

The *headerBlockQName* document references the [pub.soap.utils:QName](#page-839-0) document type.

#### **Usage Notes**

You can use the [pub.soap.handler:getHeaderBlockQNames](#page-782-1) to identify the header block QNames in a SOAP message and then use [pub.soap.handler:removeHeaderBlock](#page-803-1) to remove specific header blocks.

### **See Also**

[pub.soap.handler:removeHeaderBlock](#page-803-1)

### <span id="page-782-0"></span>**pub.soap.handler:getHeaderElement**

WmPublic. *Deprecated* - Replaced by [pub.soap.handler:getHeaderBlock](#page-779-0).

Retrieves a header element from a SOAP message.

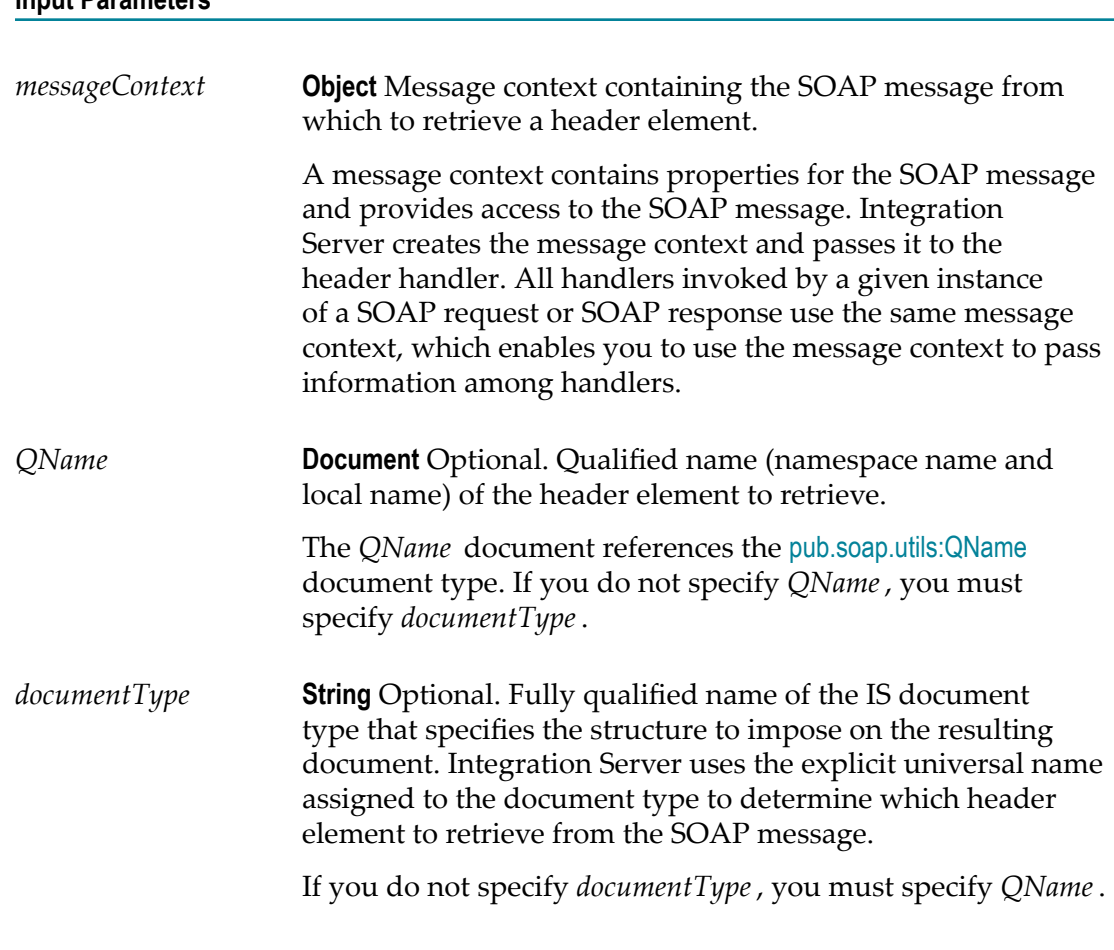

#### **Output Parameters**

**Input Parameters**

*outputHeaderDocument***Document** Header element from the SOAP message in the form of a document (IData).

#### **Usage Notes**

*QName* and *documentType* are mutually exclusive. Even though the parameters are optional, you must specify one or the other. If you do not specify either, Integration Server displays the following error:

```
[ISS.0088.9422] One of the mutually exclusive parameter QName or 
documentType is missing or invalid.
```
If you specify values for *QName* and *documentType*, Integration Server uses *QName* and ignores *documentType*.

#### **Example**

Suppose that *messageContext* contains a SOAP message with the following header:

```
<SOAP-ENV:Envelope 
xmlns:SOAP-ENV="http://schemas.xmlsoap.org/soap/envelope/" 
xmlns:user="userHandlerNamespaceName" xmlns:pfx="pfx1namespace" 
xmlns:ns1="ns1namespace" xmlns:ns2="ns2namespace"> 
<SOAP-ENV:Header> 
<user:userHandlerLocalName> 
<pfx:myLocalName> 
<ns1:myField> 
<ns2:myFieldValue>someValue</ns2:myFieldValue> 
</ns1:myField> 
</pfx:myLocalName> 
</user:userHandlerLocalName> 
</SOAP-ENV:Header> 
<SOAP-ENV:Body> 
... 
</SOAP-ENV:Body> 
</SOAP-ENV:Envelope>
```
Additionally, suppose that pub.soap:handler:getHeaderElement uses the following input values, where *messageContext* has already been obtained:

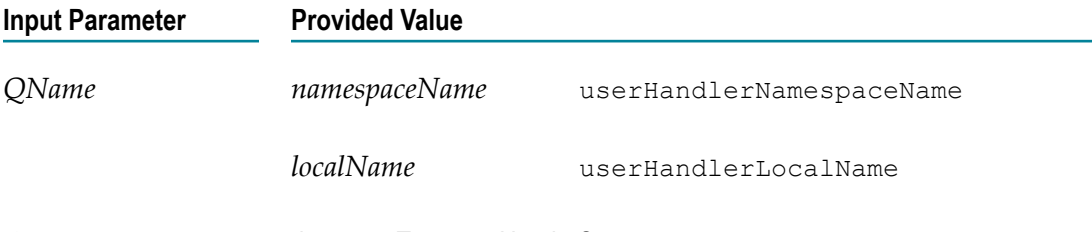

*documentType* documentTypes:myHeaderStructure

The structure of documentTypes:myHeaderStructure looks like this:

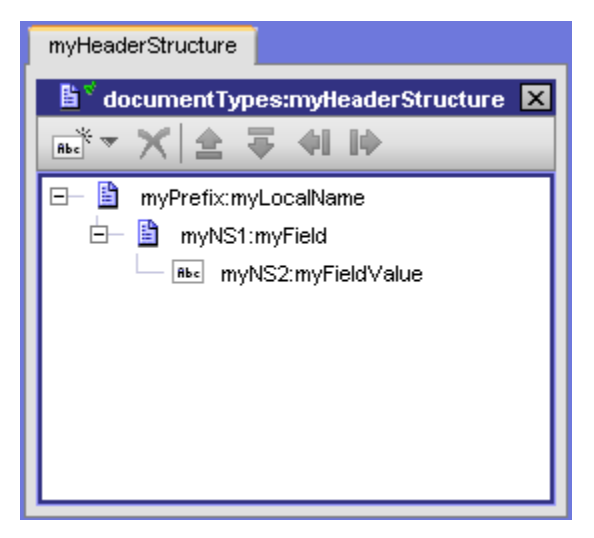

The prefixes in documentTypes:myHeaderStructure refer to the following namespaces.

**Prefix Namespace**

myPrefix pfx1namespace

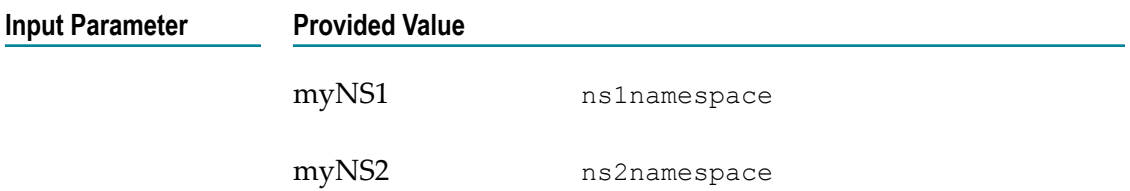

Execution of the [pub.soap.handler:getHeaderElement](#page-782-0) service results in the following value for *outputHeaderDocument* :

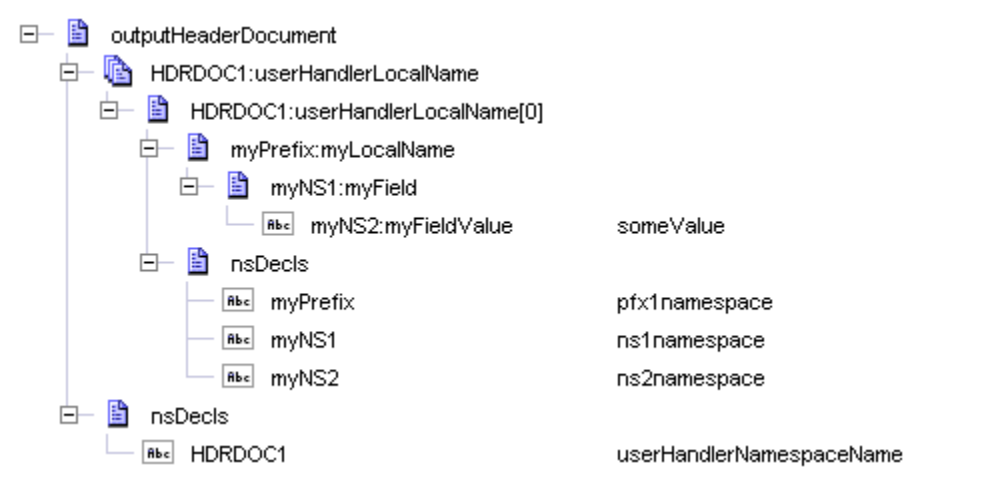

Integration Server uses the following conventions in *outputHeaderDocument* :

- *outputHeaderDocument* always contains a document list named *HDRDOC1:localName*. The document list contains the header retrieved by the pub.soap.handler:getHeaderElement service.
- Integration Server uses HDRDOC1 as the prefix for the header element (block). П The value of HDRDOC1 is the namespace name portion of the QName. The *outputHeaderDocument/nsDecls* document identifies the namespace associated with the namespace prefix of the requested header element (block).
- The*HDRDOC1:localName* [0] document contains an *nsDecls* document that identifies m. the namespace prefixes used within the retrieved header element. Integration Server replaces the prefixes used in the SOAP envelope with the prefixes that the document type specifies for the same namespaces.

Integration Server uses the same general structure when placing SOAP headers in the pipeline for IS services acting as web services. For more information, see "Server Configuration Parameters" in *webMethods Integration Server Administrator's Guide*.

#### **See Also**

[pub.soap.handler:addHeaderElement](#page-769-0) [pub.soap.handler:removeHeaderElement](#page-805-0)

### <span id="page-786-0"></span>**pub.soap.handler:getInitialSOAPRequest**

WmPublic. Gets the initial SOAP request message from a given message context.

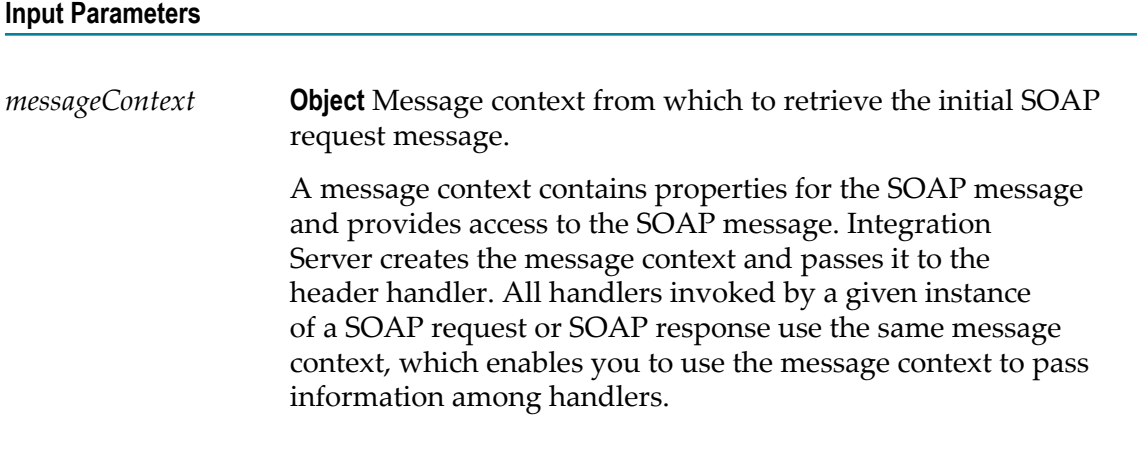

#### **Output Parameters**

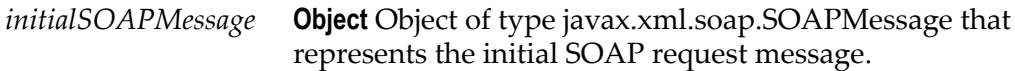

#### **Usage Notes**

You can use the initial SOAP request message retrieved by this service in the outbound callback service. For more information about outbound callback services, see *Web Services Developer's Guide*.

You can use the SOAP message retrieved by this service with any existing public service that takes an object of type javax.xml.soap.SOAPMessage as input.

In case of consumer web service descriptors, the [pub.soap.handler:getInitialSOAPRequest](#page-786-0) service returns the initial outbound SOAP request that Integration Server builds just before sending the SOAP request to the web service provider.

### **pub.soap.handler:getMessageAddressingProperties**

WmPublic. Gets the message addressing properties of the SOAP message in the provided message context.

### **Input Parameters** *messageContext* **Object** Message context from which to retrieve the message addressing property value. A message context contains properties for the SOAP message and provides access to the SOAP message. Integration Server creates the message context and passes it to the header handler. All handlers invoked by a given instance of a SOAP request or SOAP response use the same message context, which enables you to use the message context to pass information among handlers.

#### **Output Parameters**

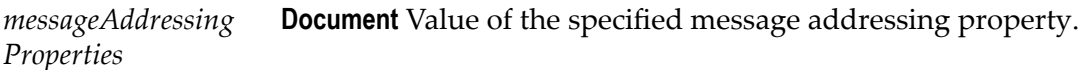

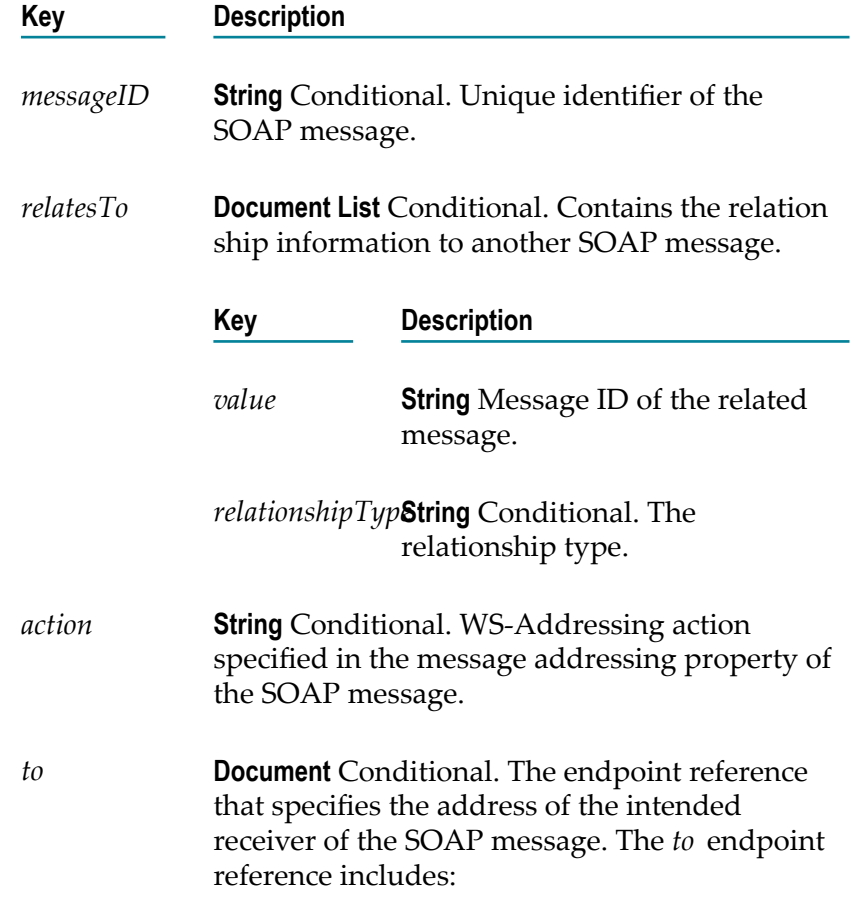

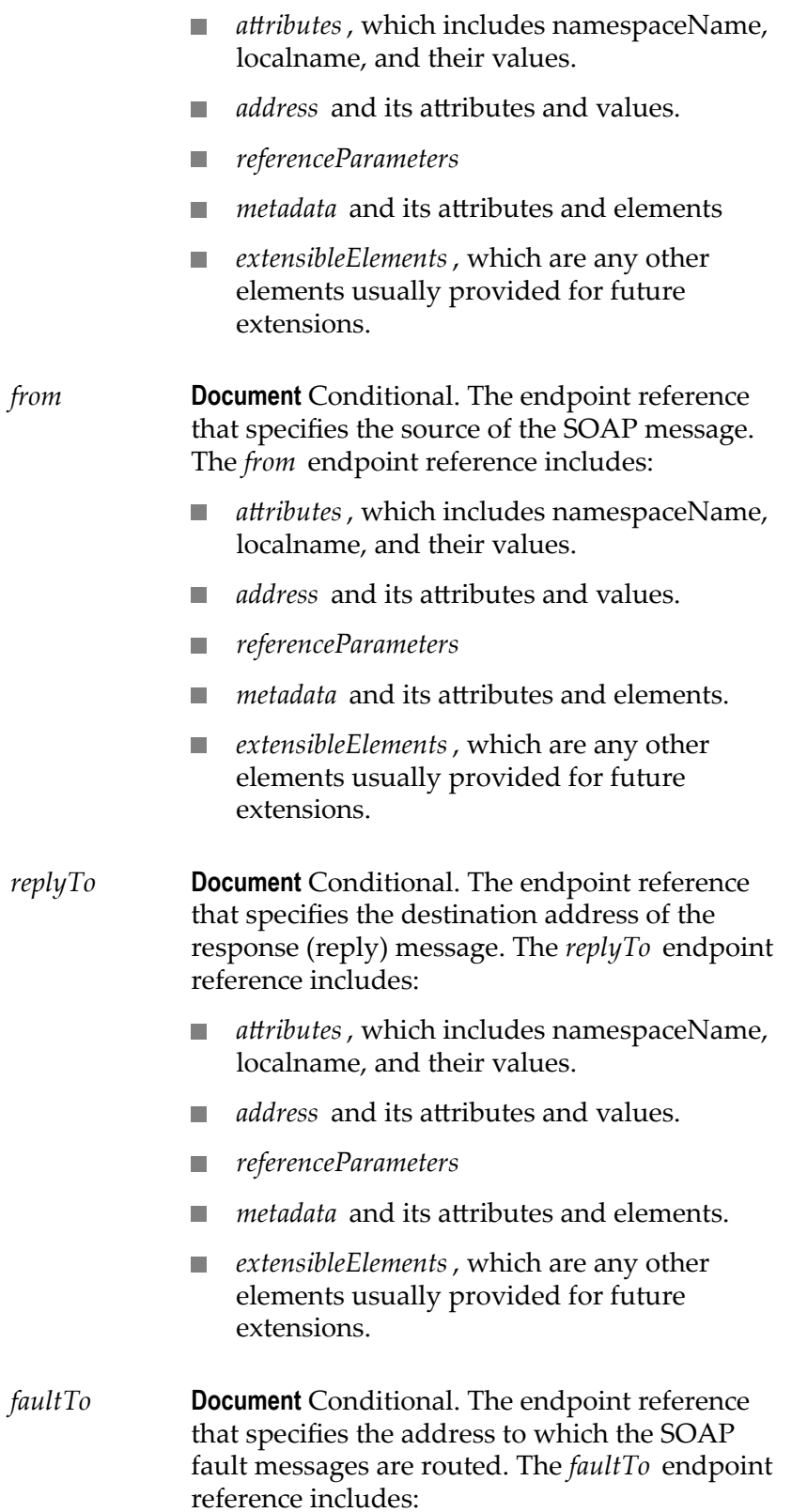

- *attributes*, which includes namespaceName, localname, and their values.
- *address* and its attributes and values. **The Co**
- *referenceParameters* п
- *metadata* and its attributes and elements. **College**
- *extensibleElements*, which are any other  $\mathcal{L}^{\text{max}}$ elements usually provided for future extensions.

### **pub.soap.handler:getProperty**

WmPublic. Gets the value of a specified property from a message context.

#### **Input Parameters**

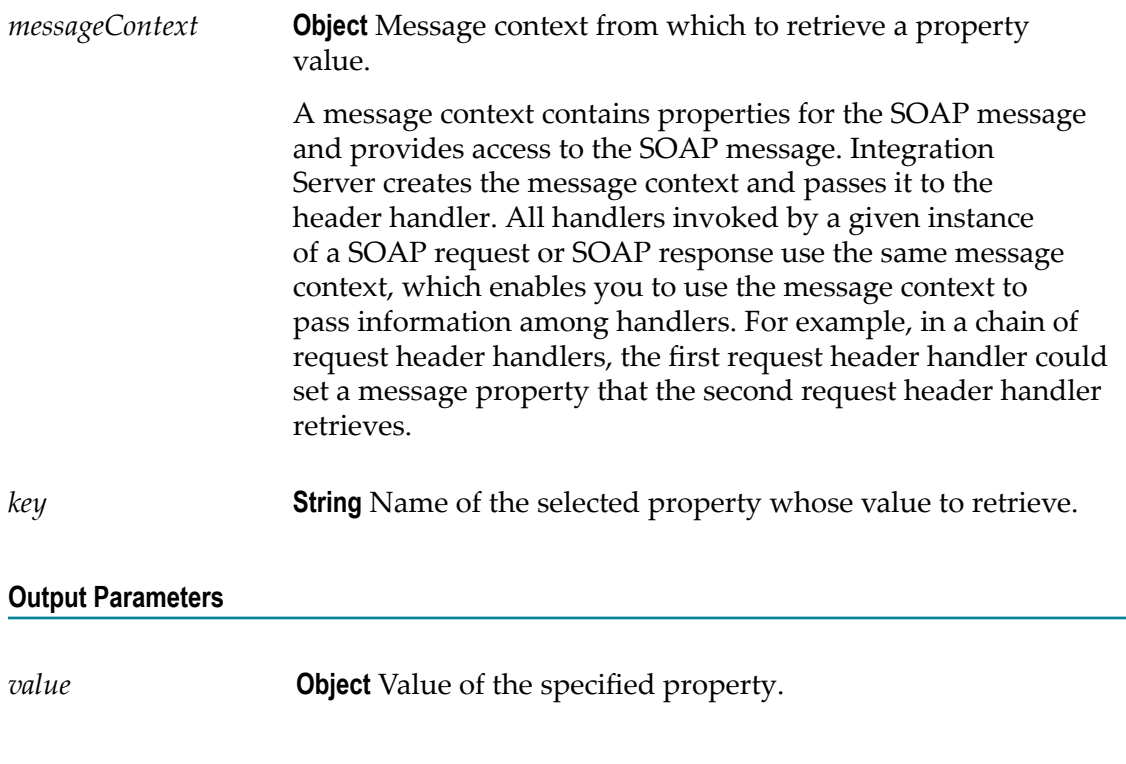

#### **Usage Notes**

To access the contents of the service pipeline, use the [pub.soap.handler:getServicePipeline](#page-790-0)instead of thepub.soap.handler:getProperty service.

#### **See Also**

[pub.soap.handler:getServicePipeline](#page-790-0)

[pub.soap.handler:removeProperty](#page-806-0) [pub.soap.handler:setProperty](#page-807-0)

# <span id="page-790-0"></span>**pub.soap.handler:getServicePipeline**

WmPublic. Gets the service pipeline from a given message context.

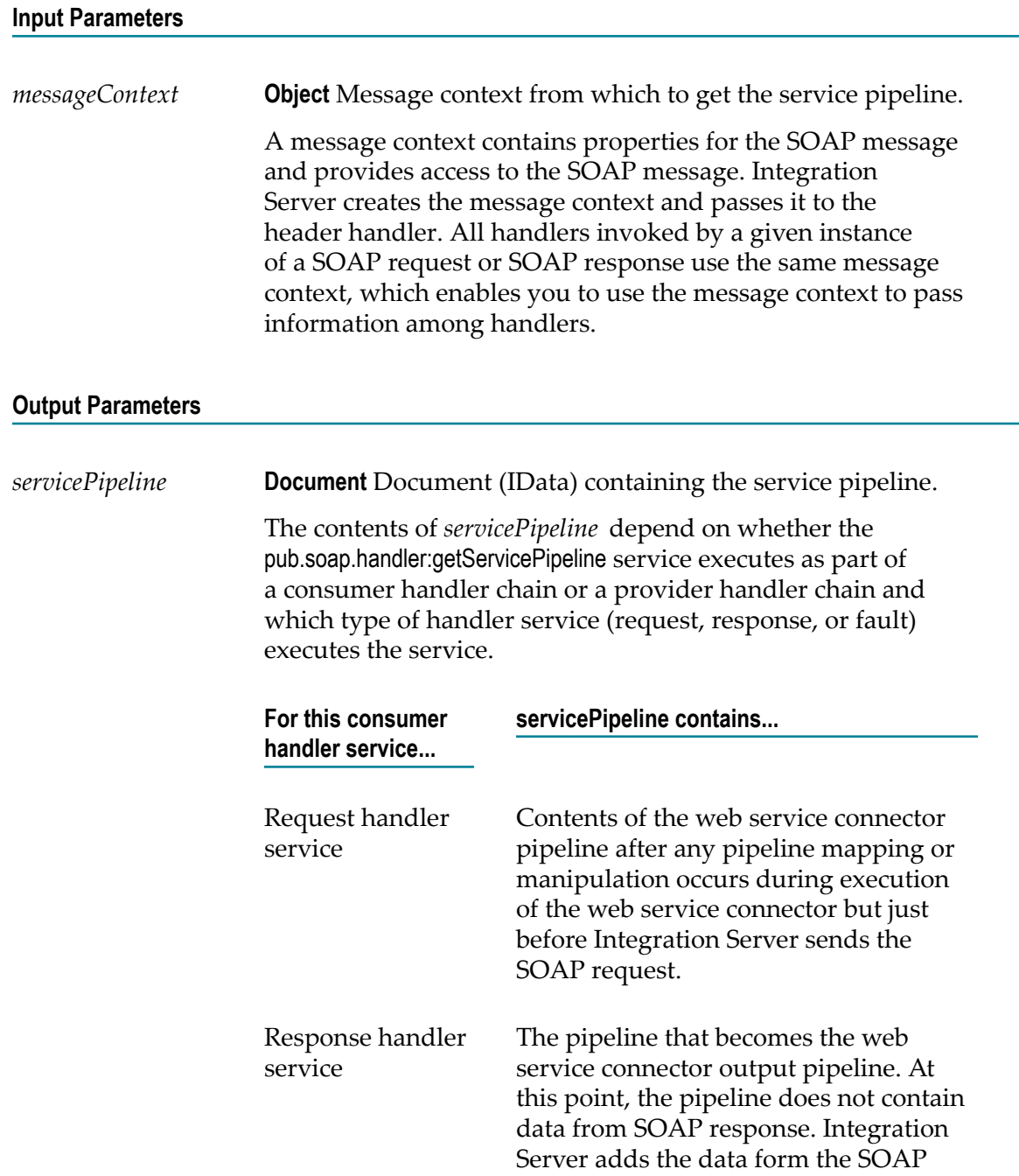

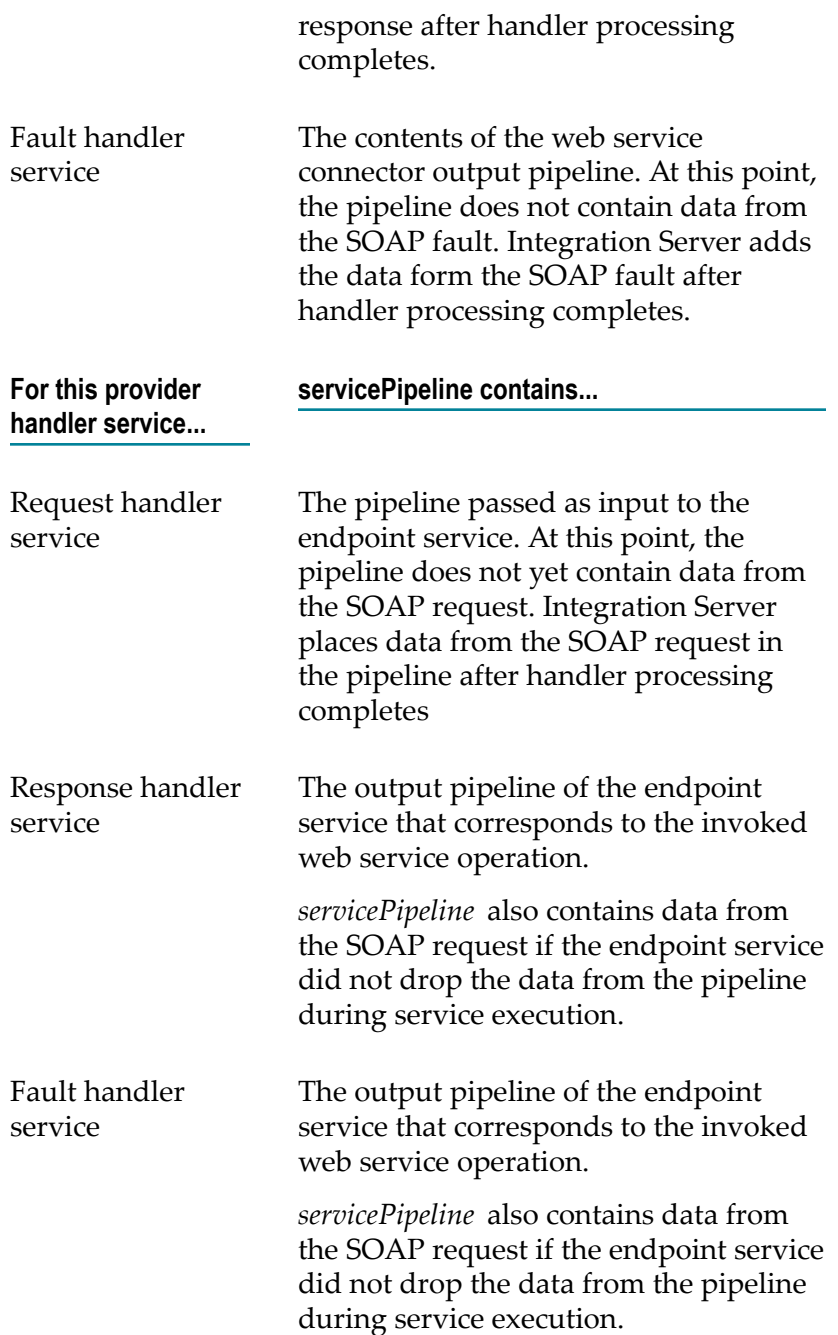

#### **Usage Notes**

Use this service to give handler services access to the contents of the pipeline. The handler service can then pass pipeline contents to another service. For example, during execution of a handler service for a provider web service descriptor, you can use the pub.soap.handler:getServicePipeline service to:

Pass pipeline data from the request handler service to the endpoint service. $\mathcal{L}_{\mathcal{A}}$
**Pass pipeline data from the endpoint service to the response handler service or fault** handler service.

During execution of a handler service for a consumer web service descriptor, you can use the pub.soap.handler:getServicePipeline service to:

- F. Pass pipeline data from the web service connector input to the request handler service.
- Pass pipeline data from the response handler service or fault handler service to the **COL** web service connector output

Use the pub.soap.handler:getServicePipeline service to access the pipeline instead of using thepub.soap.handler:getProperty service to access the servicePipeline property.

# <span id="page-792-0"></span>**pub.soap.handler:getSOAPMessage**

WmPublic. Gets the SOAP message from a given message context.

#### **Input Parameters**

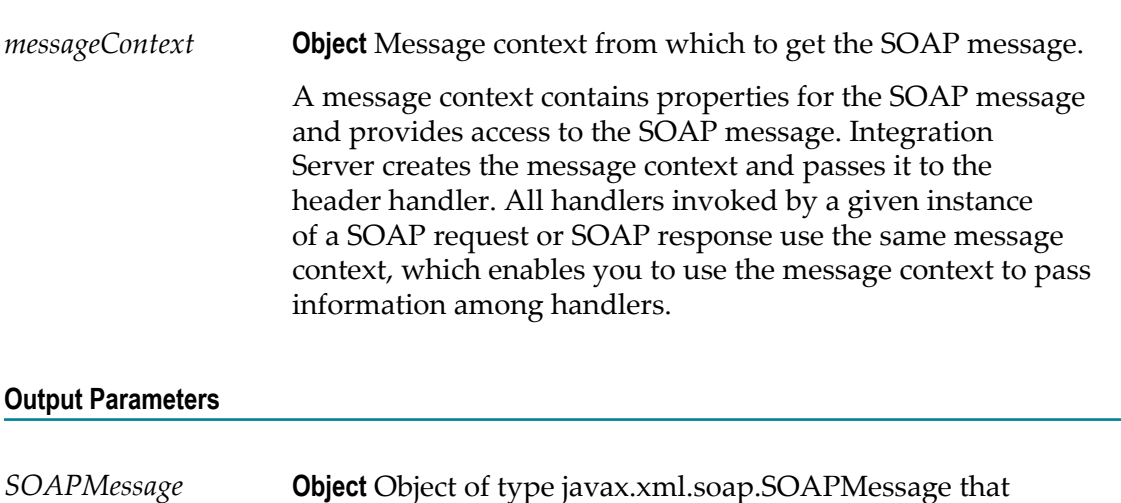

#### **Usage Notes**

You can use the SOAP message retrieved by this service with any existing public service that takes an object of type javax.xml.soap.SOAPMessage as input. For example, you can use the SOAP message as input for the pub.soap.utils:addBodyEntry or pub.soap.utils:addHeaderEntry services.

represents the SOAP message.

#### **See Also**

[pub.soap.handler:setSOAPMessage](#page-808-0)

# **pub.soap.handler:getWebServiceInvocationProperties**

WmPublic. Fetches the web service invocation properties.

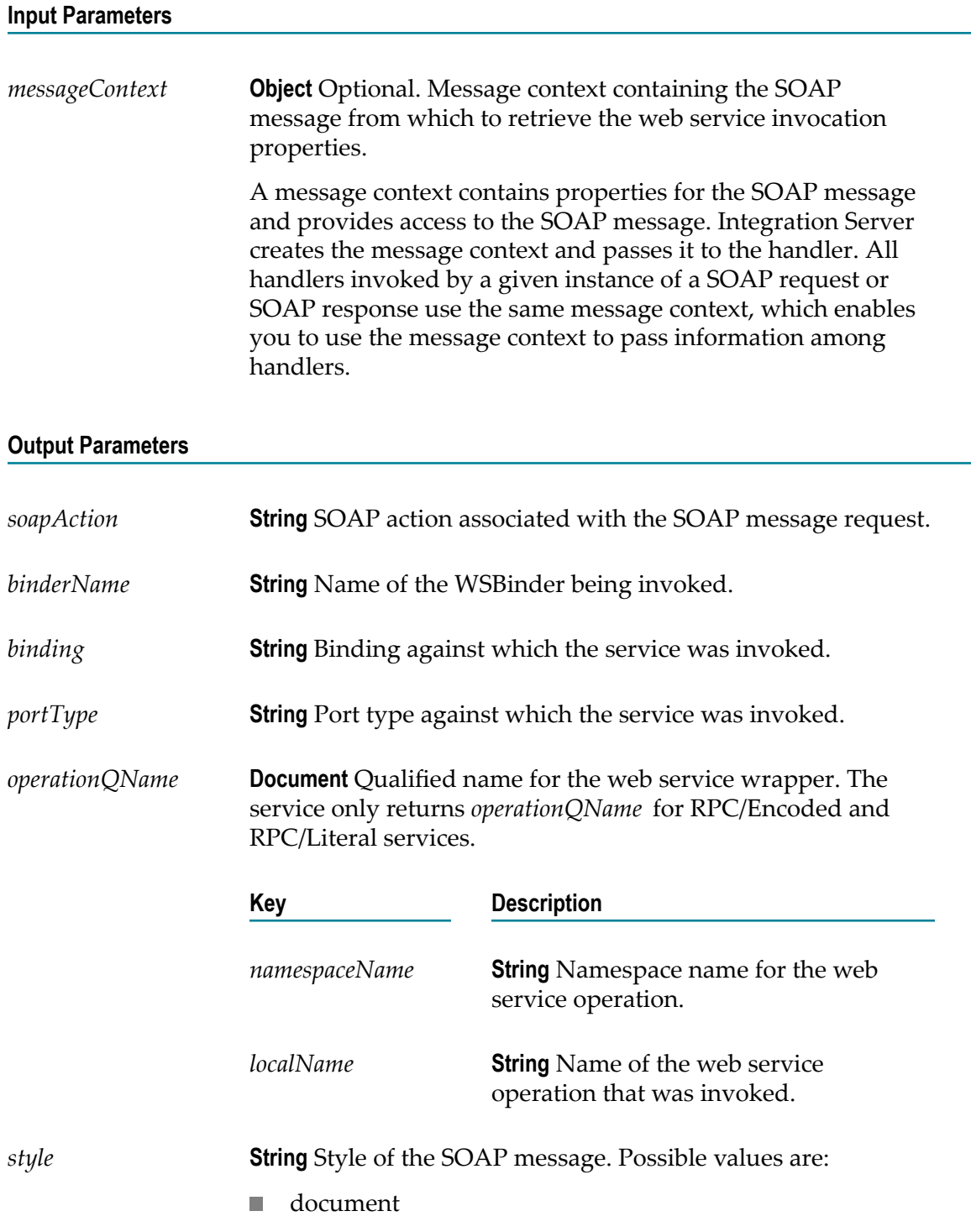

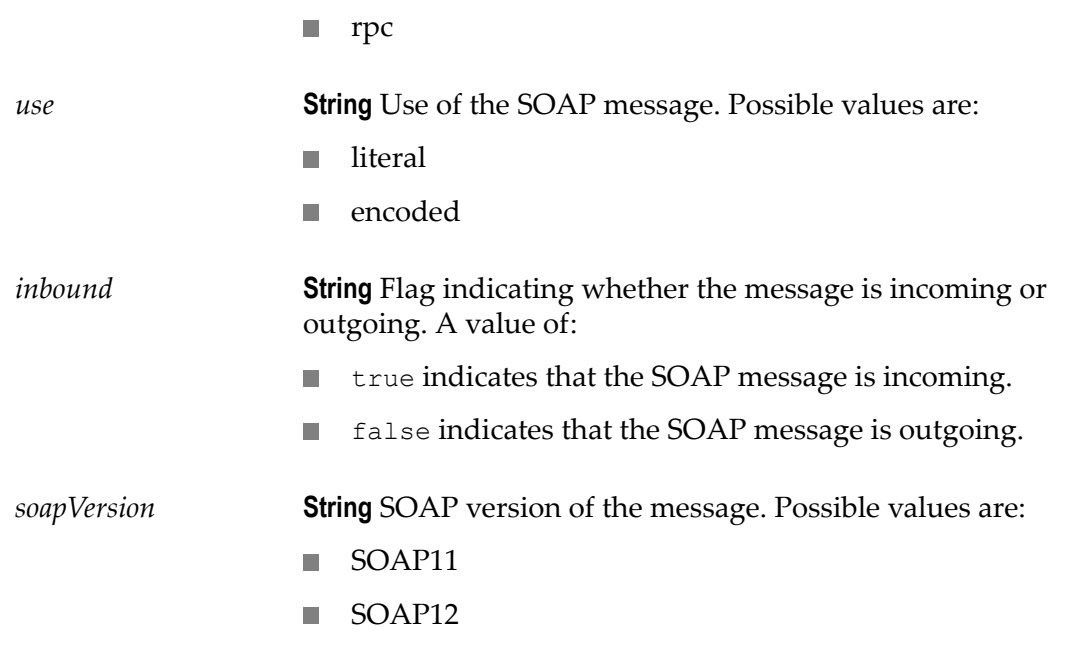

# **pub.soap.handler:handlerSpec**

WmPublic. Specification to use as the signature for a service that acts as a header handler.

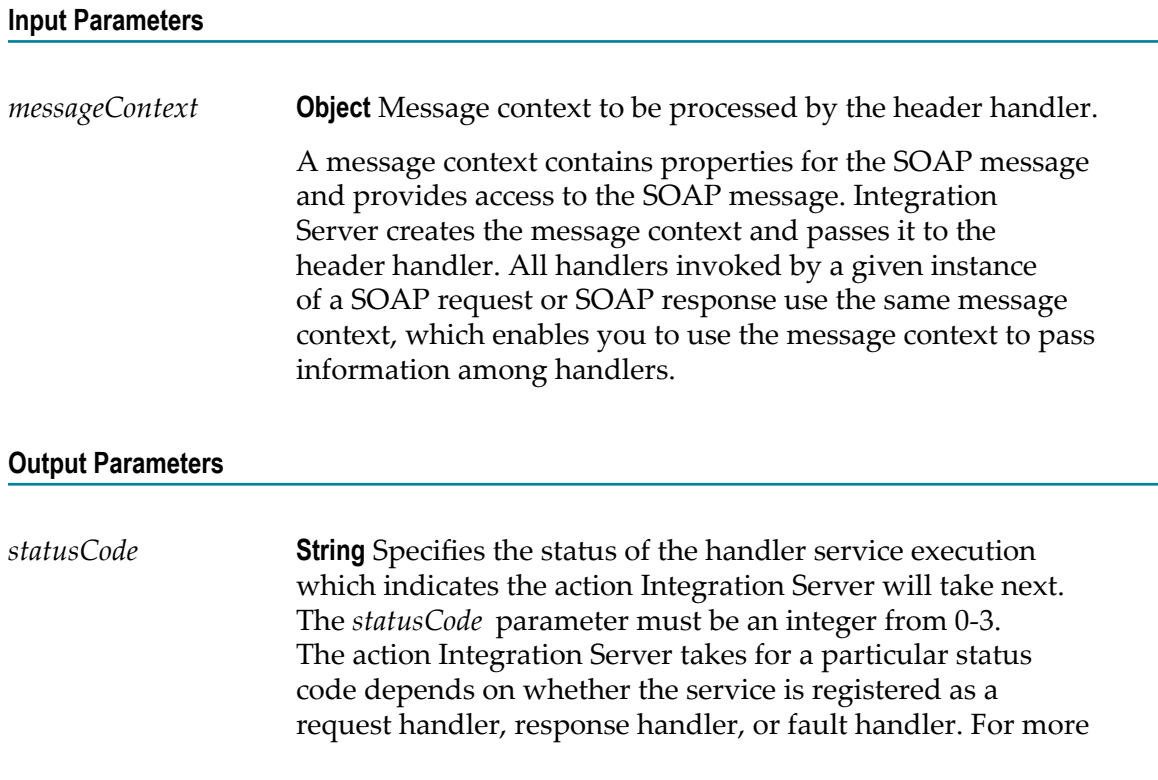

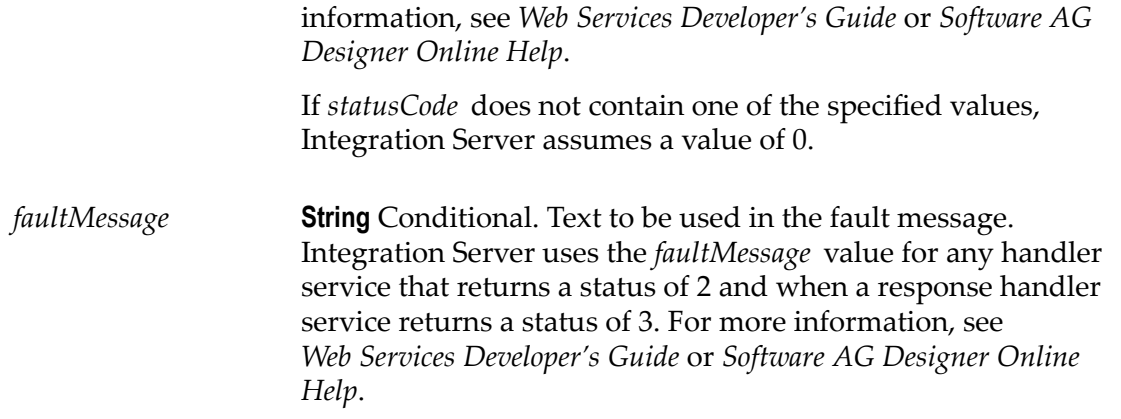

### **Usage Notes**

Services that act as header handlers do not need to use the pub.handler:handlerSpec specification to define the signature of the service. However, services that act as header handlers must take the input parameters and produce the output parameters identified in this specification.

This specification can be used as the signature for the any handler service (request, response, or fault).

Integration Server altered handler chain processing in version 8.0 SP1. If you want created in Integration Server version 7.x of 8.0 to use the handler chain processing behavior available in Integration Server 7.x and 8.0, set the watt.server.ws.71xHandlerChainBehavior server configuration parameter to true. For more information about setting server configuration parameters, see *webMethods Integration Server Administrator's Guide*.

### **See Also**

[pub.soap.handler:registerWmConsumer](#page-799-0) [pub.soap.handler:registerWmProvider](#page-801-0)

# **pub.soap.handler:hasFaultMessage**

WmPublic. Determines whether the SOAP message in a given message context contains a SOAP fault message.

#### **Input Parameters**

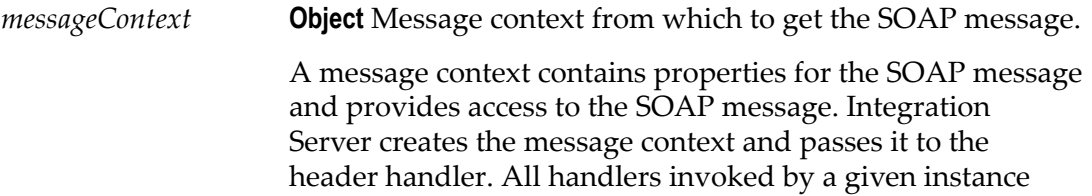

of a SOAP request or SOAP response use the same message context, which enables you to use the message context to pass information among handlers.

#### **Output Parameters**

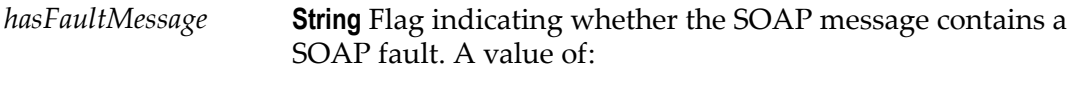

- True indicates the SOAP message contains a SOAP fault. P.
- False indicates the SOAP message does not contain a SOAP × fault.

# **pub.soap.handler:listConsumer**

WmPublic. Returns a list of the consumer handlers currently registered on Integration Server.

#### **Input Parameters**

None.

#### **Output Parameters**

*Handlers* **Document List** A document list identifying the registered consumer handlers on Integration Server. Information about each consumer handler is contained in a separate document. **Key Description** *descriptiveName* **String** Descriptive name assigned to the consumer handler when it was registered. *className* **String** Class name of the handler. *policyType* **String** Conditional. Policy type of the handler. *policyType* does not apply to service handlers. *handleRequestService* **String** Conditional. Fully qualified name of the service used as the request header

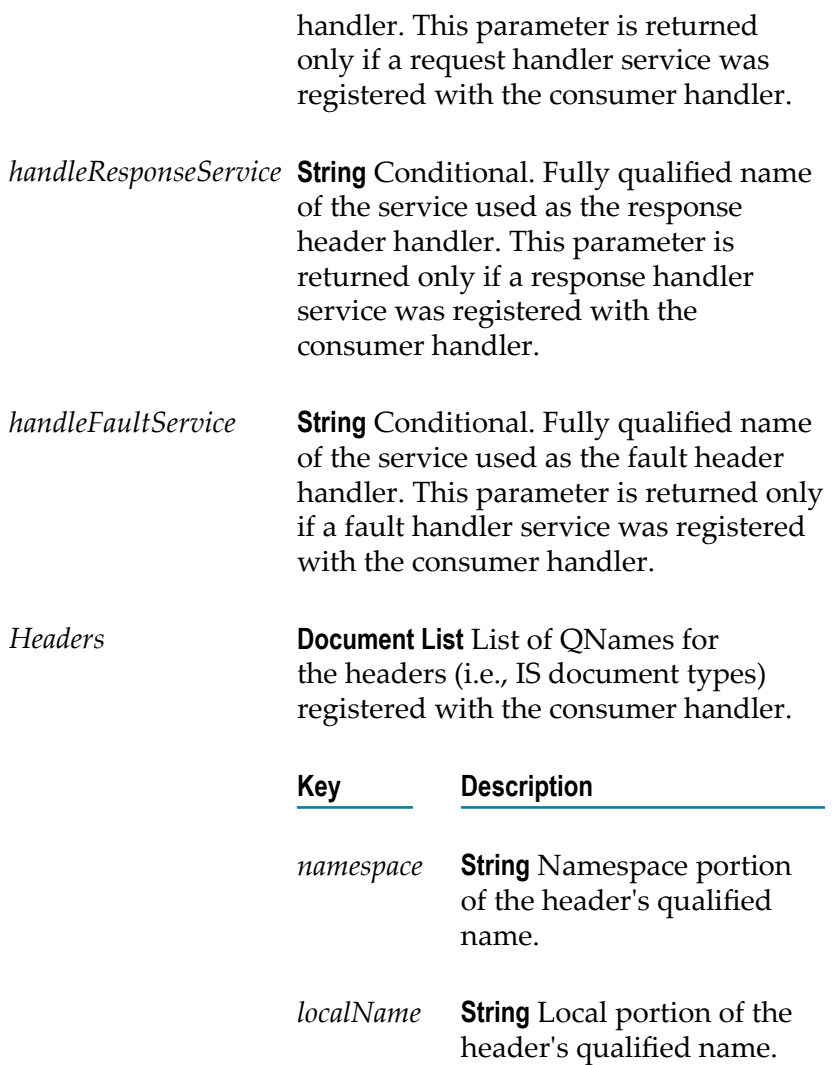

# **pub.soap.handler:listProvider**

WmPublic. Returns a list of the provider handlers currently registered on Integration Server.

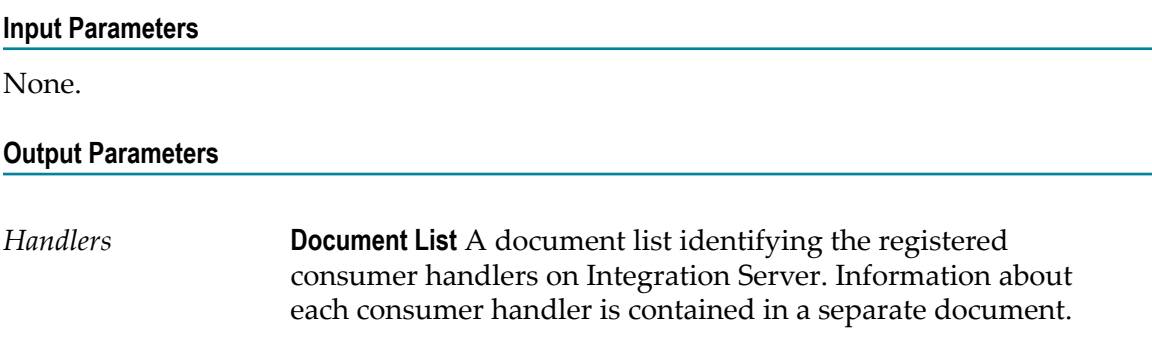

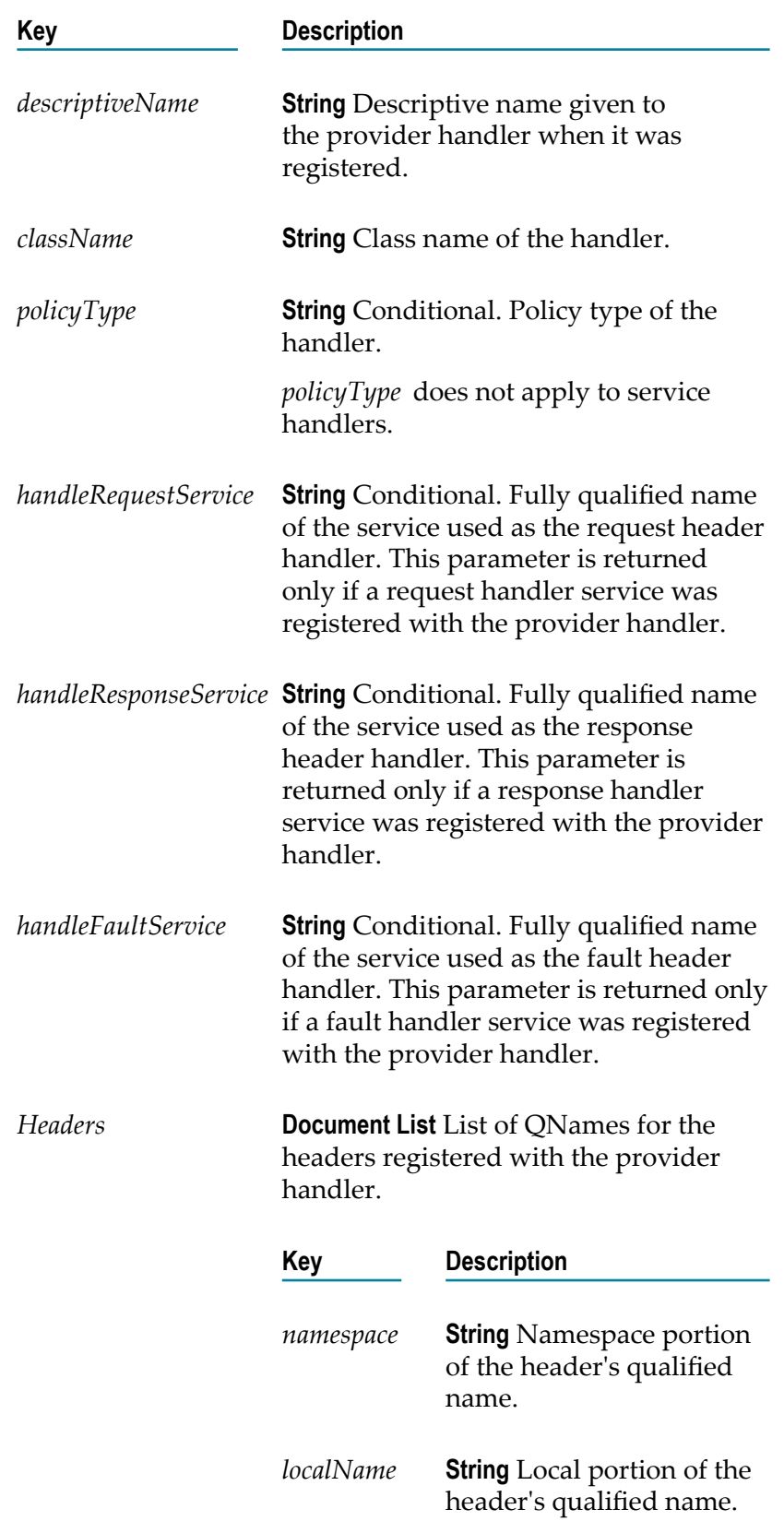

# <span id="page-799-1"></span>**pub.soap.handler:registerConsumer**

WmPublic. *Deprecated* - Replaced by [pub.soap.handler:registerWmConsumer](#page-799-0).

Registers a handler based on JAX-RPC with a consumer Web service descriptor.

# **Input Parameters**

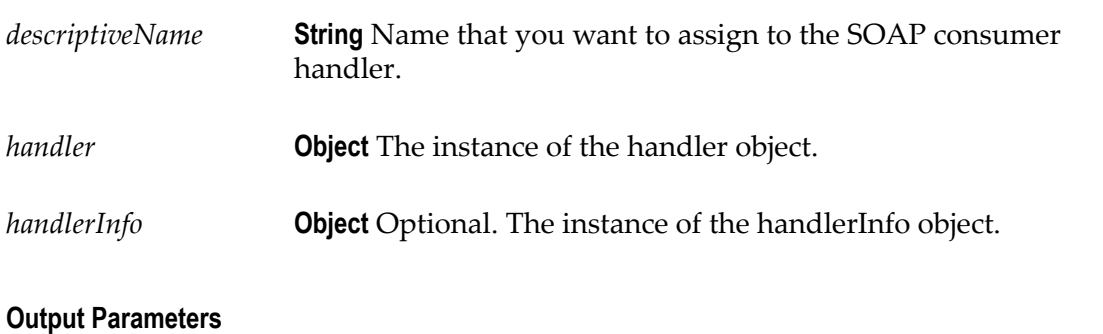

None.

**Input Parameters**

# <span id="page-799-2"></span>**pub.soap.handler:registerProvider**

WmPublic. *Deprecated* - Replaced by [pub.soap.handler:registerWmProvider](#page-801-0).

Registers a handler based on JAX-RPC with a provider Web service descriptor.

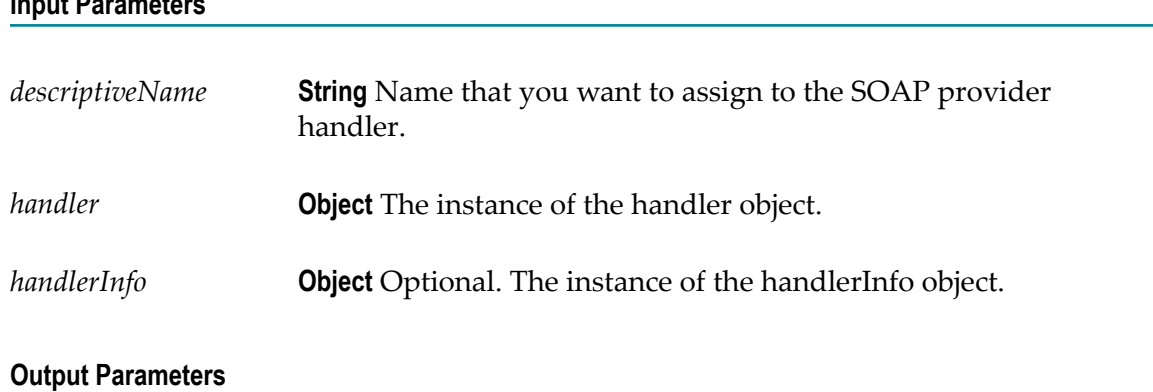

None.

# <span id="page-799-0"></span>**pub.soap.handler:registerWmConsumer**

WmPublic. Registers a handler for use with consumer.

### **Input Parameters**

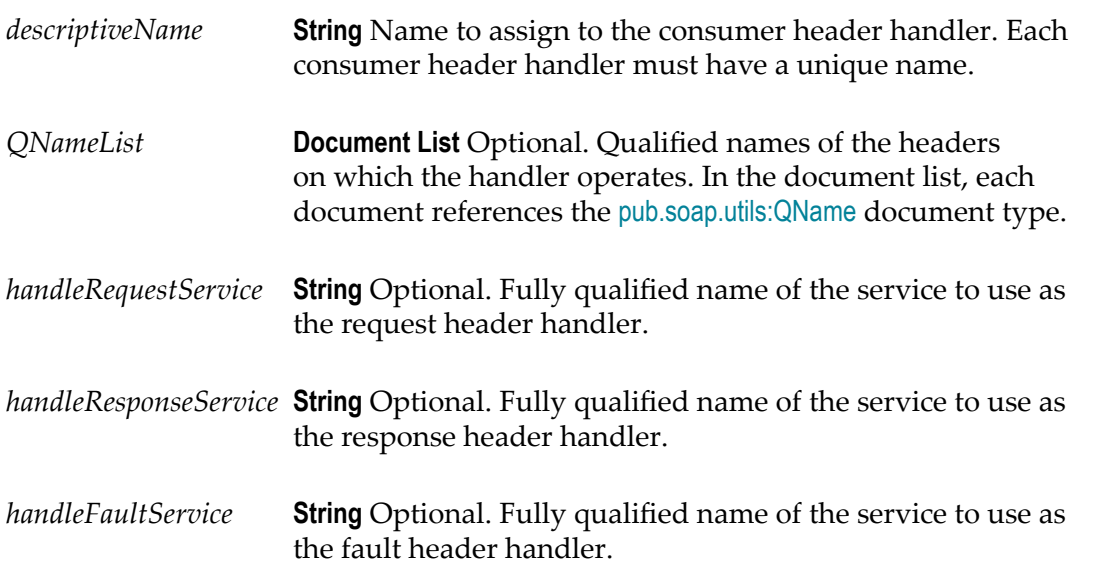

### **Output Parameters**

None.

### **Usage Notes**

This service replaces [pub.soap.handler:registerConsumer](#page-799-1), which is deprecated.

Before you register a consumer header handler, create the services that will act as the request, response, and fault header handlers.

Integration Server stores information about registered header handlers in memory. Integration Server does not persist registered header handler information across restarts. Consequently, you must register header handlers each time Integration Server starts. To accomplish this, create a service that registers a header handler and make that service a start up service for the package that contains the services that act as header handlers.

You can use a consumer header handler with consumer (WSD) only.

Specify a value for *QNameList* if you want to associate with handler with one or more QNames. Registering QNames with a handler provides the following benefits:

- Integration Server can perform mustUnderstand checking for the header with the QName at run time. If a service receives a SOAP message in which a header requires mustUnderstand processing by the recipient, Integration Server uses the header QName to locate the handler that processes the header. Note that the handler must be part of the handler chain for the WSD that contains the service.
- When adding headers to a WSD, Designer populate the list of IS document types that can be used as headers in the WSD with the IS document types whose QNames were registered with the handlers already added to the WSD. If you add a IS

document type as a header to a WSD and the QName of that IS document type is not associated with a handler, Designer add the header but display a warning stating that there is not an associated handler.

When consuming WSDL to create a provider or consumer WSD, Integration Server automatically adds a handler to the resulting WSD if the WSDL contains a QName supported by the handler.

Use the [pub.soap.handler:registerWmProvider](#page-801-0) service to register a header handler for use with provider.

To unregister a consumer header handler, use the pub.soap.handler:unregisterConsumer service.

If you specify a service that does not exist for *handleRequest* , *handleResponse*, or *handleFaultService*, Integration Server throws this error:

[ISS.0088.9421] The service <serviceName> does not exist.

If a registered handler with the same *descriptiveName* already exists, Integration Server throws this error.

[ISS.0088.9423] Service handler <handlerName> is already registered.

#### **See Also**

[pub.soap.handler:registerWmProvider](#page-801-0)

# <span id="page-801-0"></span>**pub.soap.handler:registerWmProvider**

WmPublic. Registers a header handler for use with provider.

#### **Input Parameters**

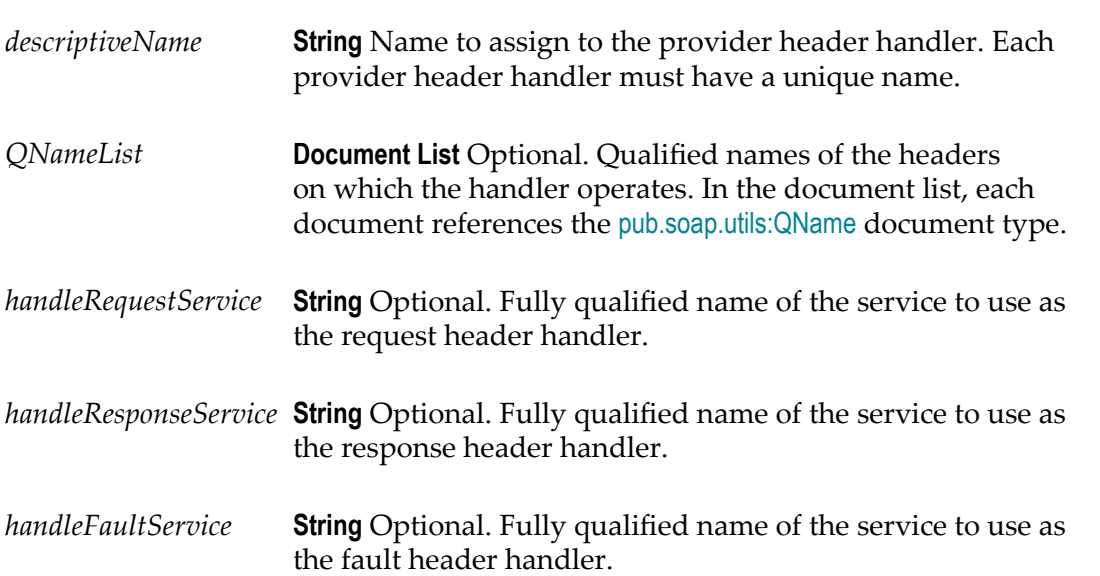

### **Output Parameters**

None.

# **Usage Notes**

This service replaces [pub.soap.handler:registerProvider](#page-799-2), which is deprecated.

Before you register a provider header handler, create the services that will act as the request, response, and fault header handlers.

Integration Server stores information about registered header handlers in memory. Integration Server does not persist registered header handler information across restarts. Consequently, you need to register header handlers each time Integration Server starts. To accomplish this, create a service that registers a header handler and make that service a start up service for the package that contains the services that act as header handlers.

You can use a provider header handler with provider only.

Specify a value for *QNameList* if you want to associate with handler with one or more QNames. Registering QNames with a handler provides the following benefits:

- Integration Server can perform mustUnderstand checking for the header with the QName at run time. If a service receives a SOAP message in which a header requires mustUnderstand processing by the recipient, Integration Server uses the header QName to locate the handler that processes the header. Note that the handler must be part of the handler chain for the WSD that contains the service.
- When adding headers to a WSD, Designer populate the list of IS document types that can be used as headers in the WSD with the IS document types whose QNames were registered with the handlers already added to the WSD. If you add a IS document type as a header to a WSD and the QName of that IS document type is not associated with a handler, Designer add the header but display a warning stating that there is not an associated handler.
- When consuming WSDL to create a provider or consumer WSD, Integration Server automatically adds a handler to the resulting WSD if the WSDL contains a QName supported by the handler.

Use the [pub.soap.handler:registerProvider](#page-799-2) service to register a header handler for use with consumer.

To unregister a provider header handler, use the pub.soap.handler:unregisterProvider service.

If you specify a service that does not exist for *handleRequest* , *handleResponse*, or *handleFaultService*, Integration Server throws this error:

[ISS.0088.9421] The service <serviceName> does not exist.

If a registered handler with the same *descriptiveName* already exists, Integration Server throws this error.

[ISS.0088.9423] Service handler <handlerName> is already registered.

### **See Also**

[pub.soap.handler:registerProvider](#page-799-2)

# **pub.soap.handler:removeBodyBlock**

WmPublic. Removes a body block from a SOAP message, leaving an empty SOAP body, <SOAP-ENV:Body></SOAP-ENV:Body>.

#### **Input Parameters**

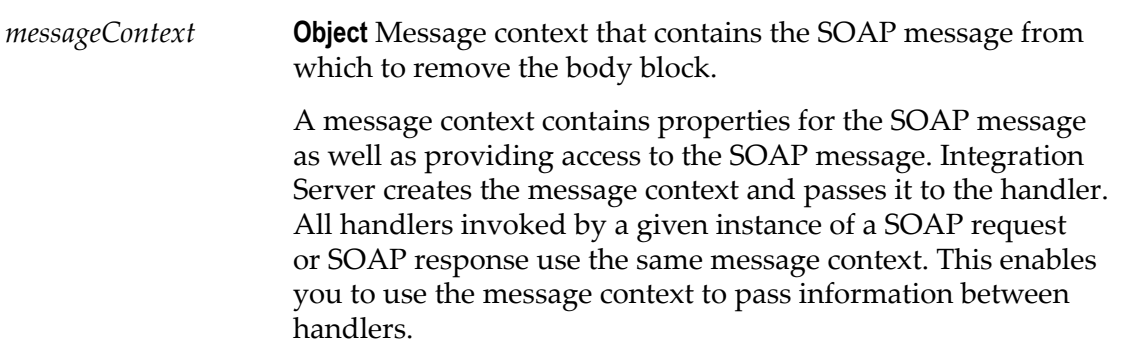

### **Output Parameters**

None.

### **Usage Notes**

If the service encounters any error when removing the body block, it throws an exception.

If you execute the service against a SOAP message that already contains an empty SOAP body, the service performs no action.

### **See Also**

[pub.soap.handler:addBodyBlock](#page-761-0) [pub.soap.handler:getBodyBlock](#page-775-0)

# <span id="page-803-0"></span>**pub.soap.handler:removeHeaderBlock**

WmPublic. Removes a header block from a SOAP message.

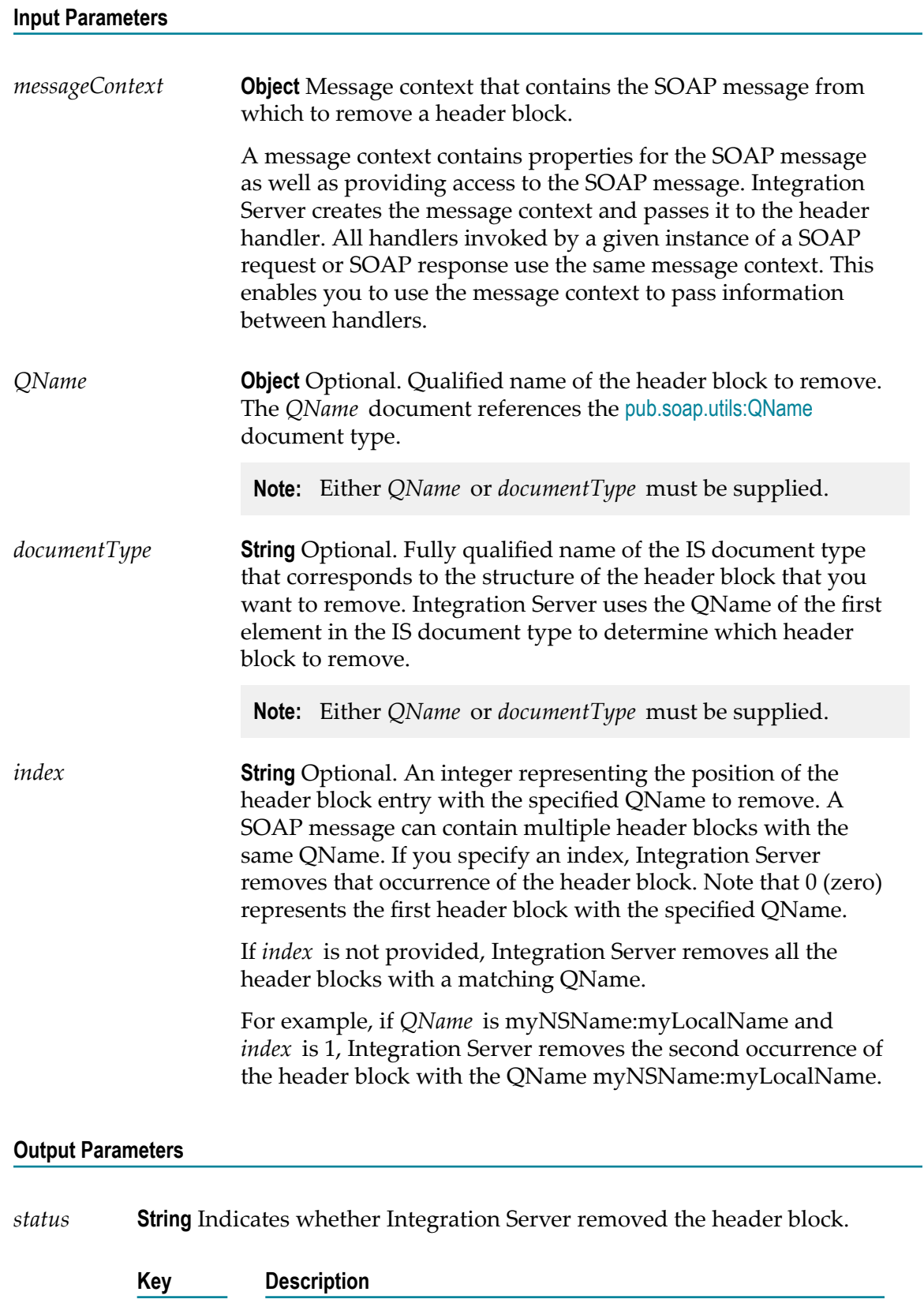

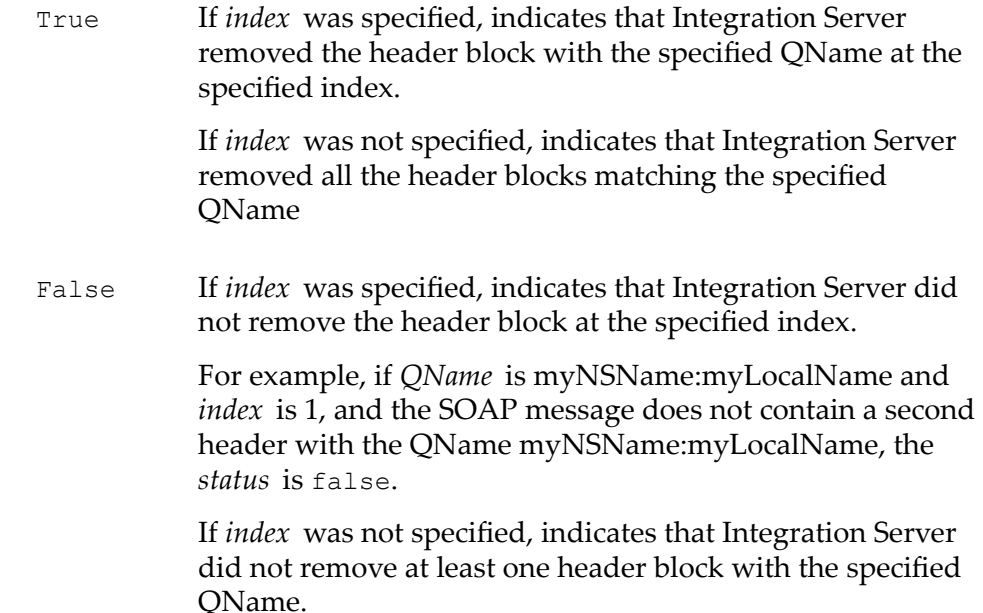

# **Usage Notes**

This service replaces [pub.soap.handler:removeHeaderElement](#page-805-0), which is deprecated.

Either *QName* or *documentType* must be supplied. If both are provided, Integration Server uses *QName* and ignores *documentType*.

# <span id="page-805-0"></span>**pub.soap.handler:removeHeaderElement**

WmPublic. *Deprecated* - Replaced by [pub.soap.handler:removeHeaderBlock](#page-803-0).

Removes a header element (block) from a SOAP message.

#### **Input Parameters**

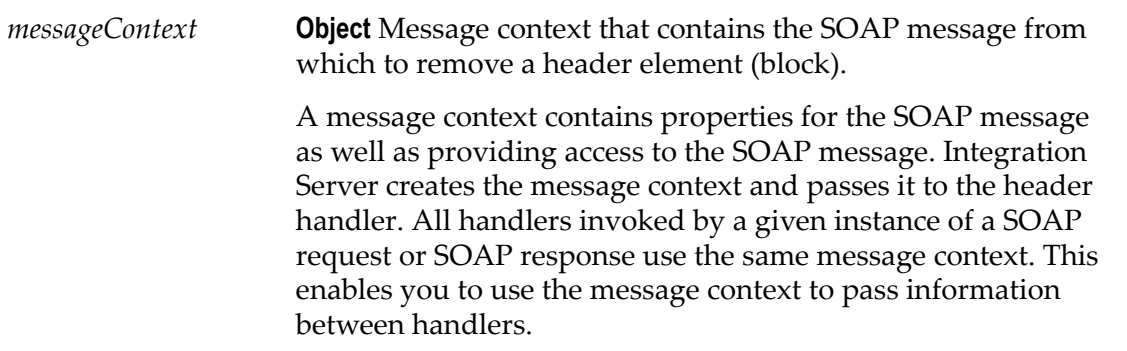

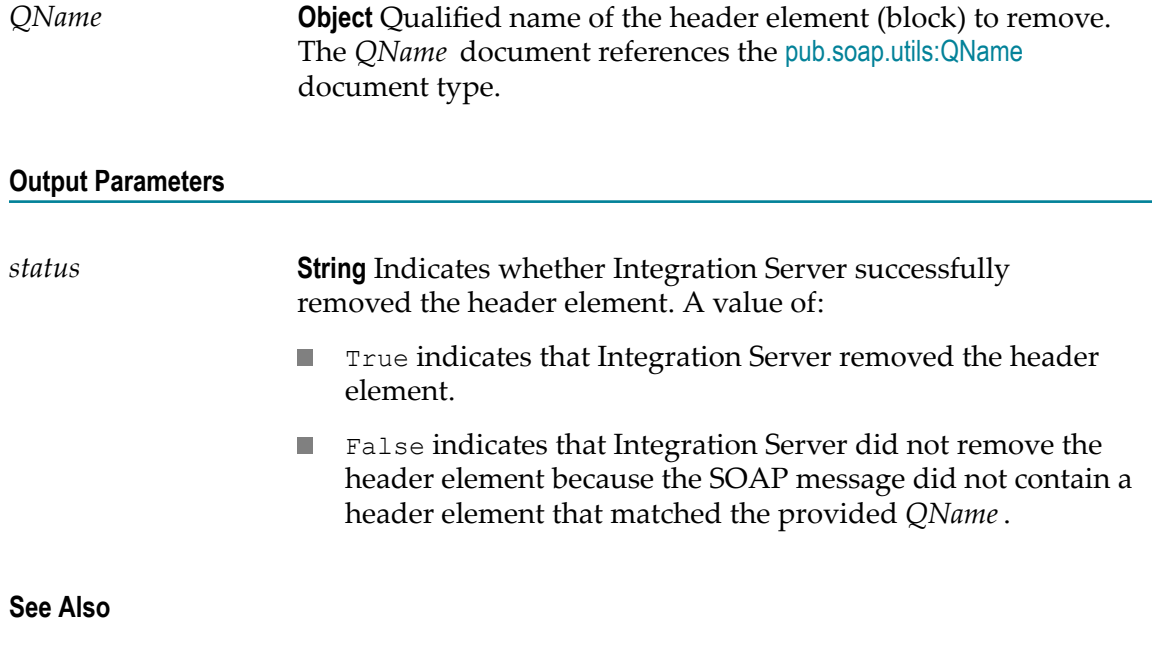

[pub.soap.handler:addHeaderElement](#page-769-0) [pub.soap.handler:getHeaderElement](#page-782-0)

# <span id="page-806-0"></span>**pub.soap.handler:removeProperty**

WmPublic. Removes a property from a message context.

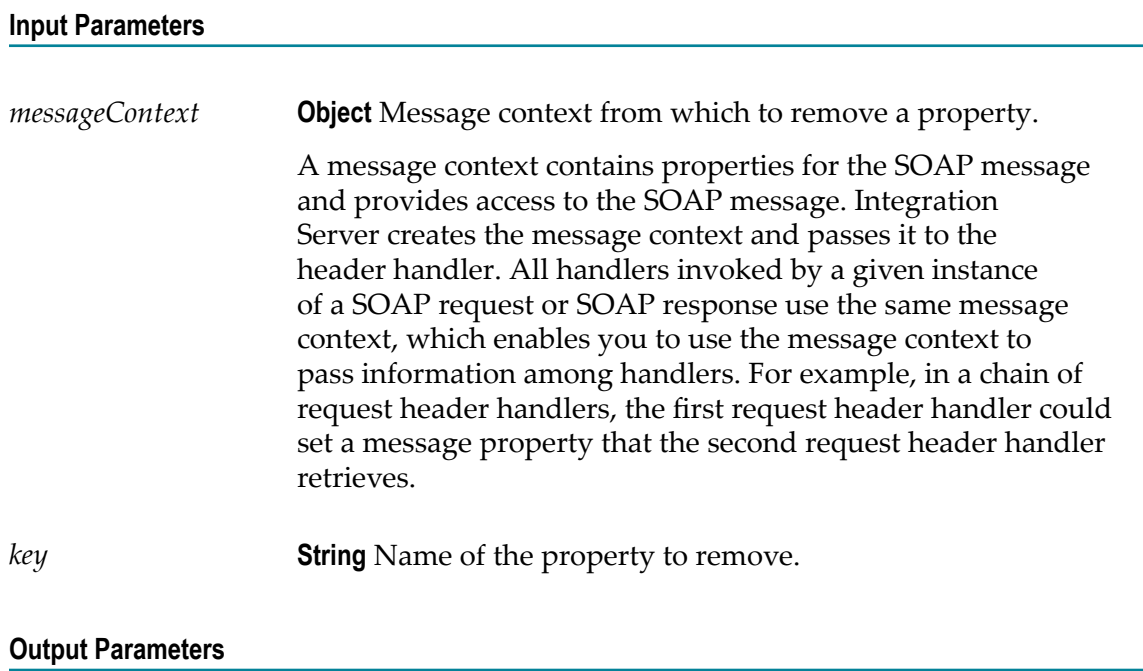

None.

# **Usage Notes**

The SOAP message contains properties reserved for use by Integration Server. Do not use [pub.soap.handler:setProperty](#page-807-0) to set any of these properties or use [pub.soap.handler:removeProperty](#page-806-0) to remove any of these properties as it may result in unpredictable behavior. The reserved properties are:

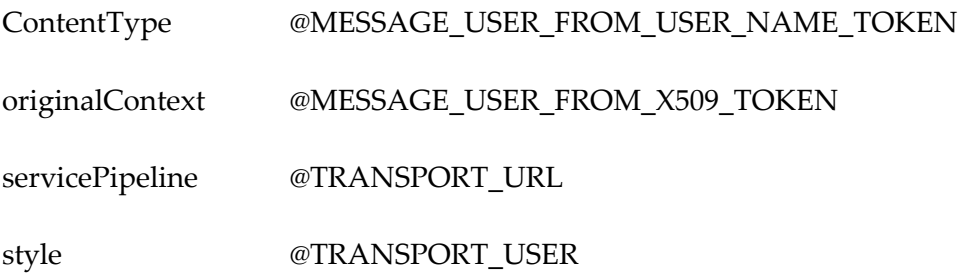

use

# **See Also**

[pub.soap.handler:getProperty](#page-789-0) [pub.soap.handler:setProperty](#page-807-0)

# <span id="page-807-0"></span>**pub.soap.handler:setProperty**

WmPublic. Sets the value of a specific property in a message context.

# **Input Parameters** *messageContext* **Object** Message context in which to set a property. A message context contains properties for the SOAP message and provides access to the SOAP message. Integration Server creates the message context and passes it to the header handler. All handlers invoked by a given instance of a SOAP request or SOAP response use the same message context, which enables you to use the message context to pass information among handlers. For example, in a chain of request header handlers, the first request header handler could set a message property that the second request header handler retrieves. *key* **String** Name of the property to set. *value* **Object** Value to assign to the specified property.

### **Output Parameters**

None.

# **Usage Notes**

The SOAP message contains properties reserved for use by Integration Server. Do not use [pub.soap.handler:setProperty](#page-807-0) to set any of these properties or use [pub.soap.handler:removeProperty](#page-806-0) to remove any of these properties as it may result in unpredictable behavior. The reserved properties are:

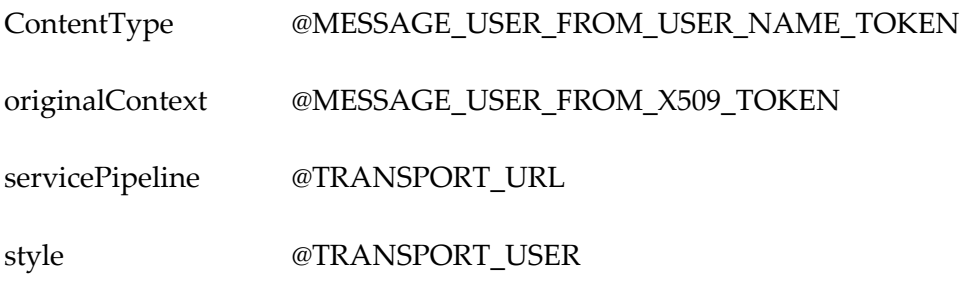

use

### **See Also**

[pub.soap.handler:getProperty](#page-789-0) [pub.soap.handler:removeProperty](#page-806-0)

# <span id="page-808-0"></span>**pub.soap.handler:setSOAPMessage**

WmPublic. Sets the SOAP message in a message context.

# **Input Parameters**

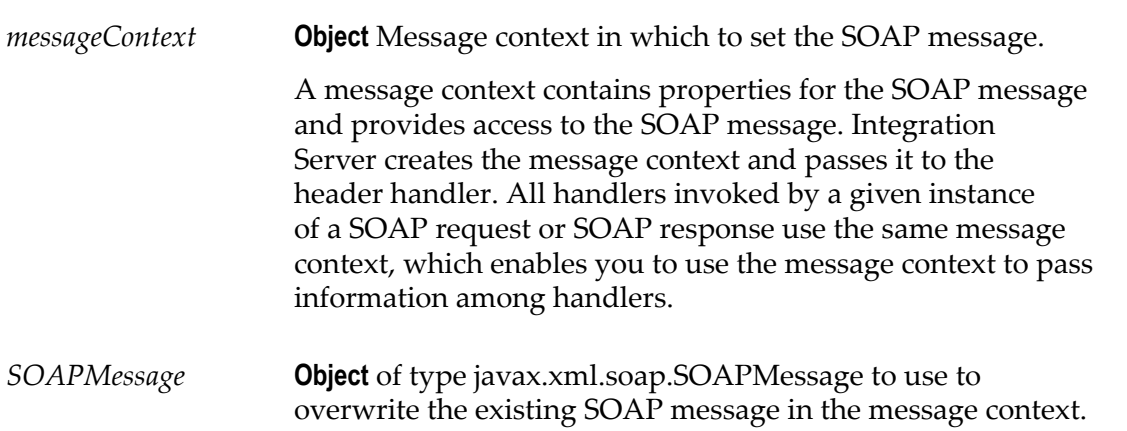

### **Output Parameters**

None.

# **Usage Notes**

Use this service with caution, as it overwrites the entire SOAP message, including the SOAP header, body, and fault.

# **See Also**

[pub.soap.handler:getSOAPMessage](#page-792-0)

# **pub.soap.handler:unregisterConsumer**

WmPublic. Unregisters a consumer web service descriptor handler.

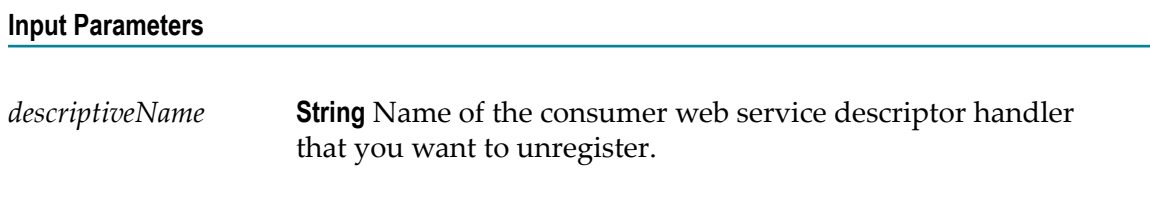

# **Output Parameters**

None.

# **pub.soap.handler:unregisterProvider**

WmPublic. Unregisters a provider web service descriptor handler.

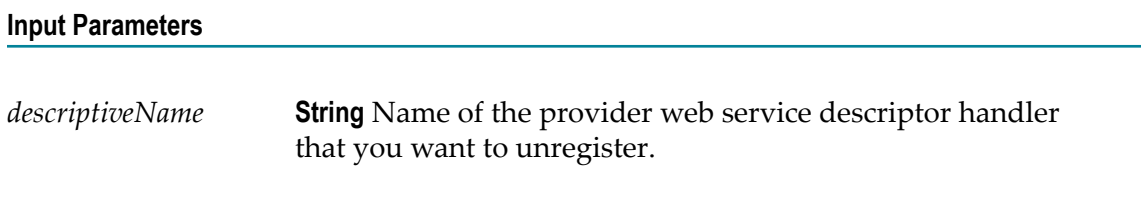

# **Output Parameters**

None.

# **pub.soap.handler:updateFaultBlock**

WmPublic. Updates the code, subcodes, reasons, node, and role in an existing fault block.

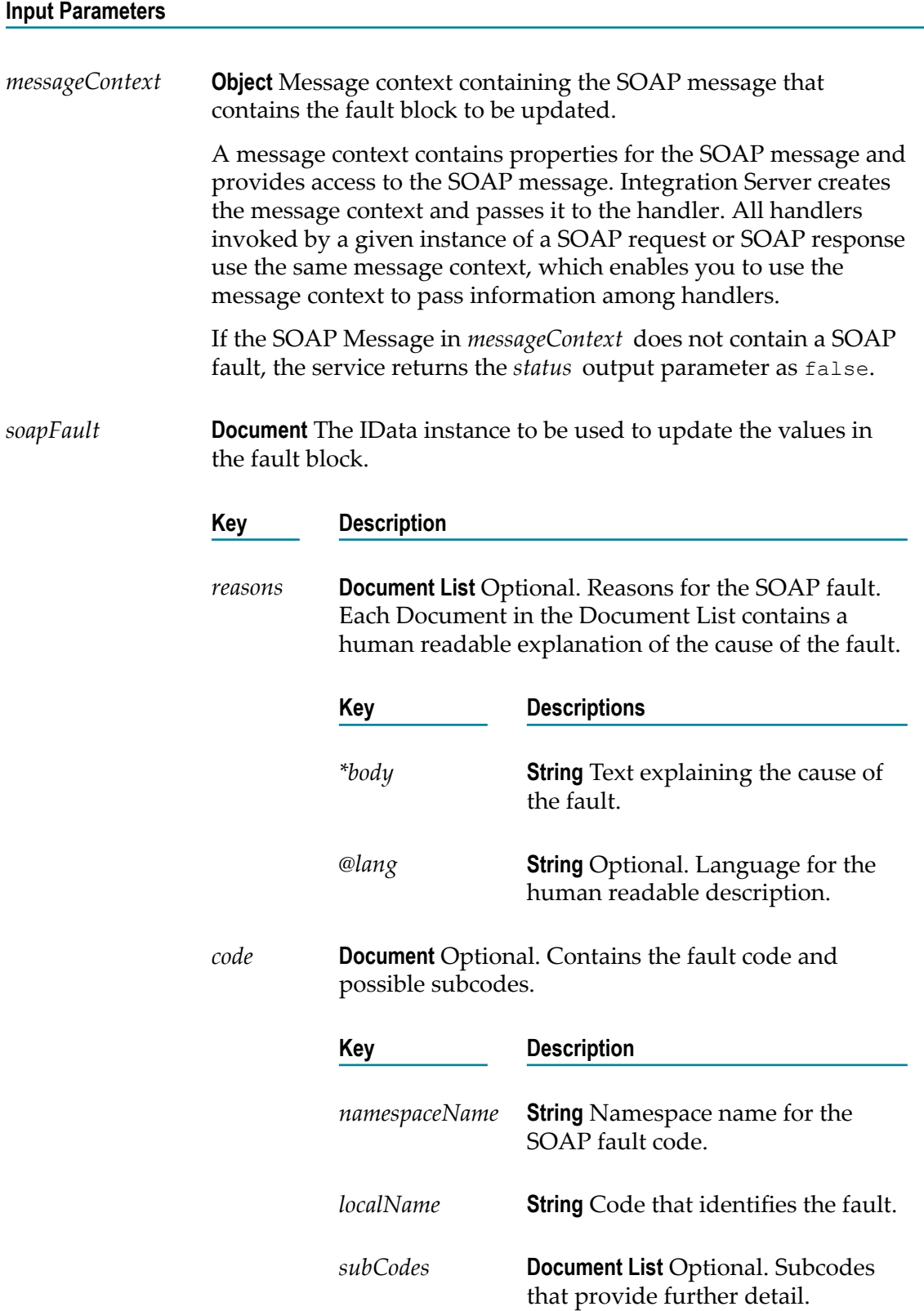

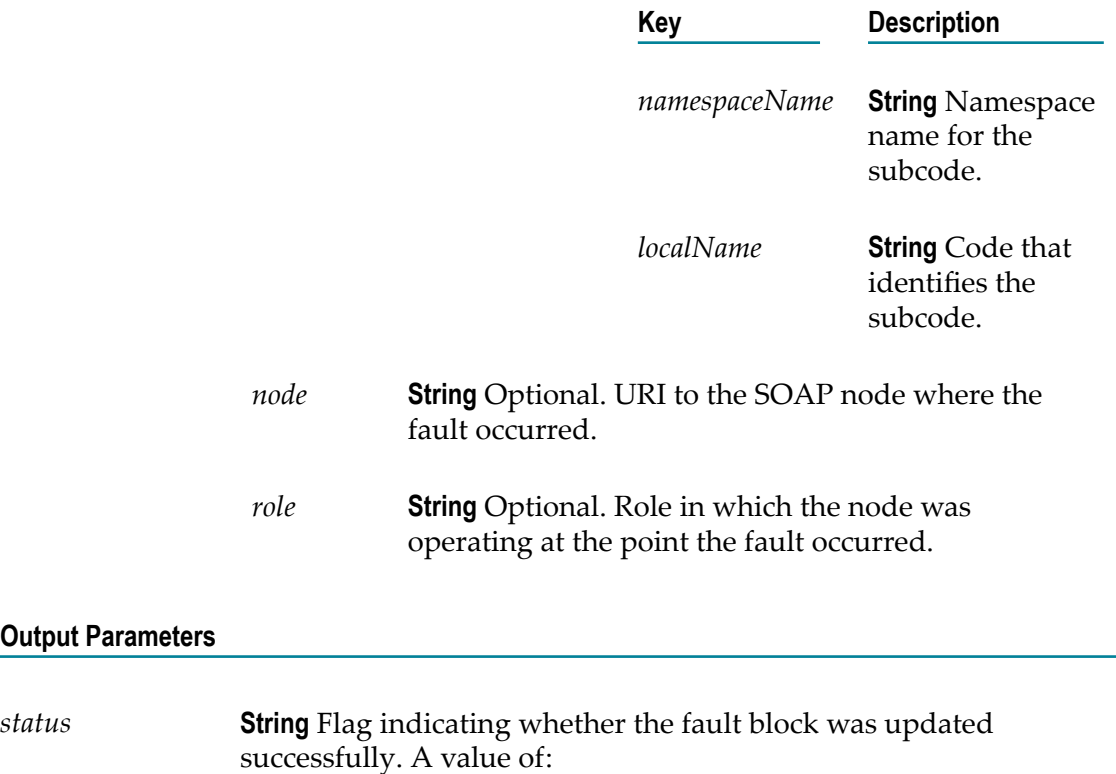

- true indicates that the fault block was successfully updated.  $\mathcal{L}_{\mathcal{A}}$
- false indicates that either a fault block is not present in the  $\mathcal{L}_{\mathcal{A}}$ *messageContext* parameter or that the fault block was not successfully updated.

### **Usage Notes**

**Output** 

You can use this service on a provider response handler or fault handler to update the fault block so that the values for code, subcodes, reasons, node, and role that Integration Server generates can be overridden by the custom values you specify.

If you are using this service to override the information in a fault block in a SOAP 1.1 message, keep the following points in mind:

- If multiple reasons are specified, Integration Server uses only the first reason  $\Box$ specified because SOAP 1.1 does not support multiple reasons.
- If any subcodes or node values are specified, Integration Server ignores them  $\overline{\phantom{a}}$ because subcodes and node elements are not available in the SOAP 1.1 fault structure.

#### **See Also**

[pub.soap.handler:addFaultBlock](#page-763-0) [pub.soap.handler:getFaultBlock](#page-777-0)

# <span id="page-812-0"></span>**pub.soap.processor:list**

WmPublic. *Deprecated* - There is no replacement service.

Returns a list of the SOAP processors that are currently registered on the Integration Server.

# **Input Parameters**

None.

# **Output Parameters**

*list* **Document List** List of processors currently registered on the server. Each document in the list contains the following information:

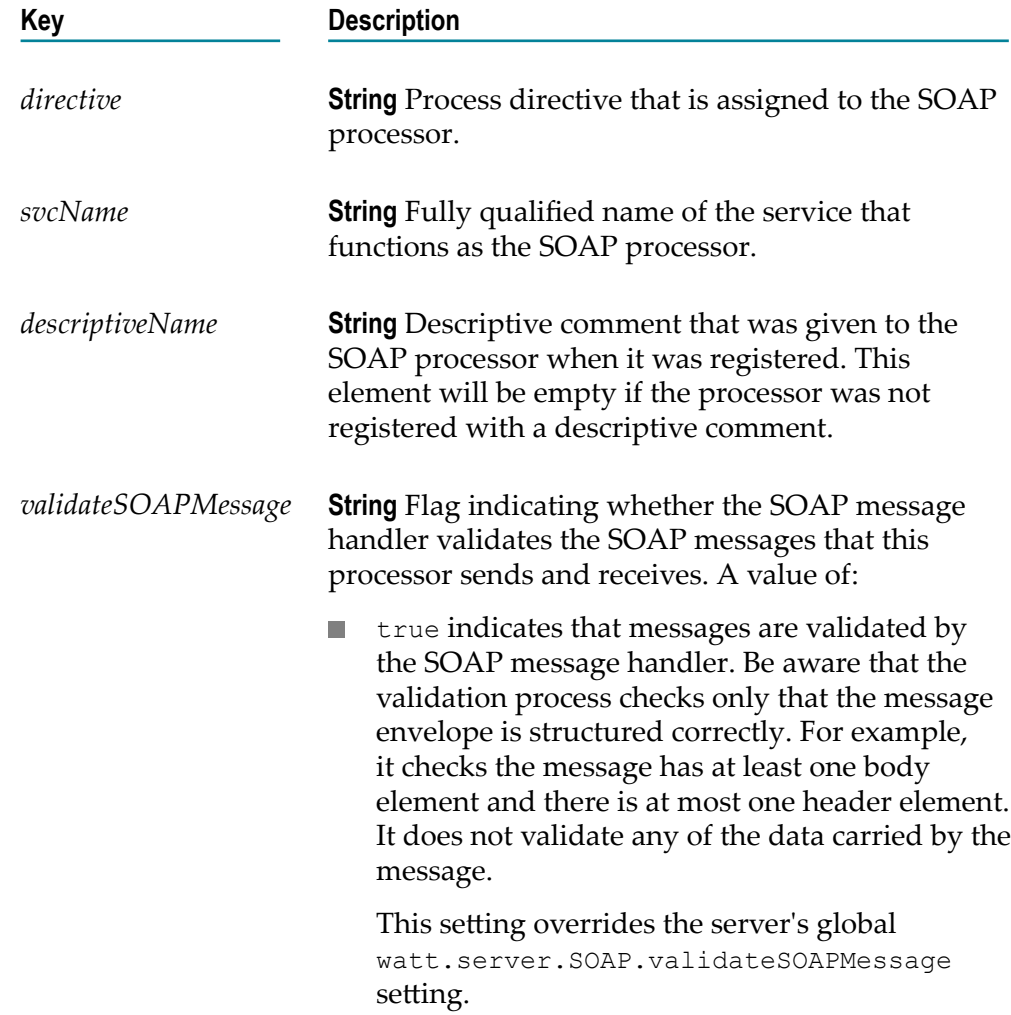

**COL** indicates that messages are not validated by the SOAP message handler.

This setting overrides the server's global watt.server.SOAP.validateSOAPMessage setting.

If *validateSOAPMessage* is null, message validation for the processor is determined by the server's watt.server.SOAP.validateSOAPMessage setting.

# **Notes**

This service is deprecated. There is not a replacement service.

#### **See Also**

[pub.soap.processor:registerProcessor](#page-814-0) [pub.soap.processor:unregisterProcessor](#page-816-0)

# **pub.soap.processor:processMessage**

WmPublic. *Deprecated* - There is no replacement service.

Executes the Integration Server's default SOAP processor.

This service behaves exactly like the built-in default SOAP processor. However, this service can be wrapped in a flow service, which enables you to create an accesscontrolled SOAP processor.

#### **Input Parameters**

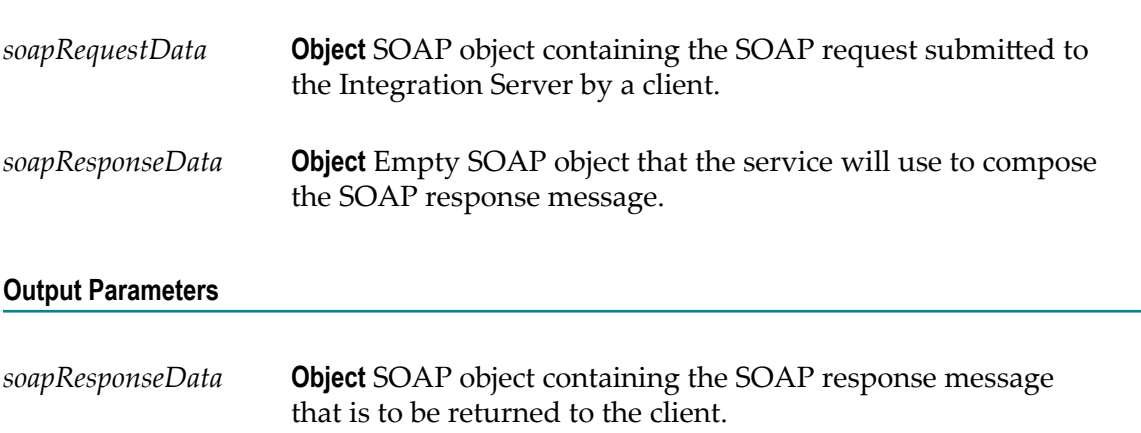

### **Usage Notes**

This service is deprecated. There is not a replacement service.

You invoke processMessage from a wrapper service that you create and register as a SOAP processor on the Integration Server. To impose access control on the processor, you assign an access control list (ACL) to the wrapper service.

# **pub.soap.processor:processRPCMessage**

WmPublic. *Deprecated* - There is no replacement service.

Executes the Integration Server's SOAP RPC processor.

This service behaves exactly like the built-in SOAP RPC processor. However, this service can be wrapped in a flow service, which enables you to create an access-controlled SOAP processor.

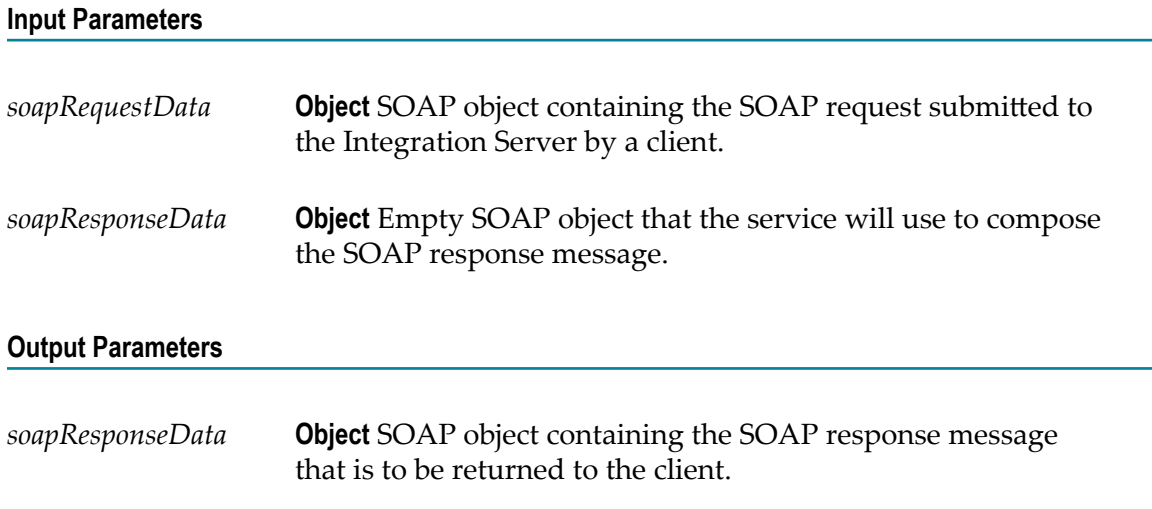

### **Usage Notes**

This service is deprecated. There is not a replacement service.

You invoke processRPCMessage from a wrapper service that you create and register as a SOAP processor on the Integration Server. To impose access control on the processor, you assign an access control list (ACL) to the wrapper service.

# <span id="page-814-0"></span>**pub.soap.processor:registerProcessor**

WmPublic. *Deprecated* - There is no replacement service.

Registers a service as a SOAP processor on the Integration Server.

# **Input Parameters**

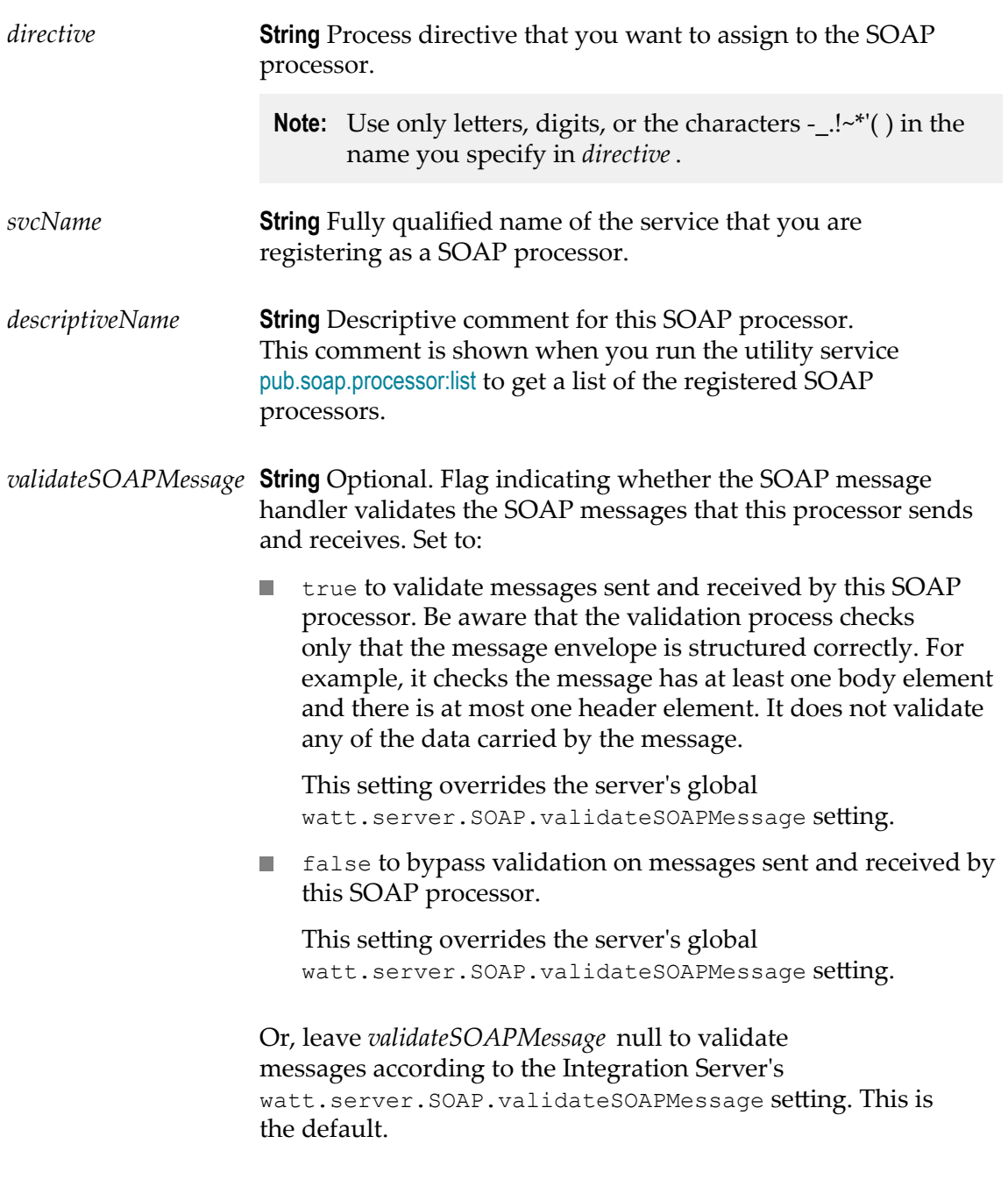

# **Output Parameters**

None.

# **Usage Notes**

This service is deprecated. There is not a replacement service.

### **See Also**

[pub.soap.processor:list](#page-812-0) [pub.soap.processor:unregisterProcessor](#page-816-0)

# <span id="page-816-0"></span>**pub.soap.processor:unregisterProcessor**

WmPublic. *Deprecated* - There is no replacement service.

Unregisters a SOAP processor by removing it from the registry.

#### **Input Parameters**

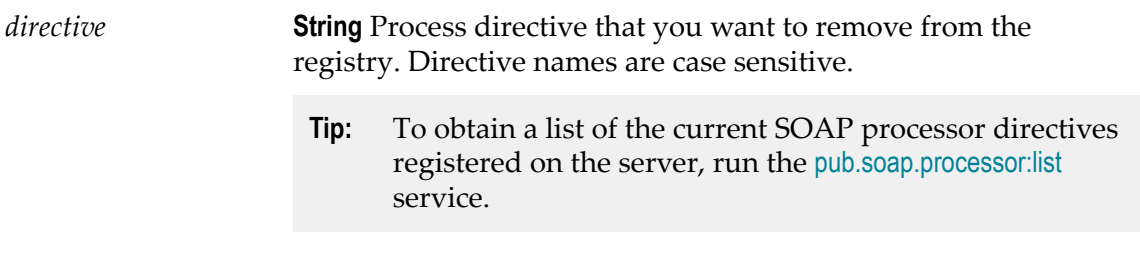

### **Output Parameters**

None.

### **Usage Notes**

This service is deprecated. There is not a replacement service.

If the directive specified in *directive* is not registered on the Integration Server, unregisterProcessor throws an exception.

### **See Also**

[pub.soap.processor:list](#page-812-0) [pub.soap.processor:registerProcessor](#page-814-0)

# **pub.soap.schema:encoding**

WmPublic. Schema that defines the data types SOAP supports.

# **pub.soap.schema:encoding\_1\_2**

WmPublic. Schema that defines the data types SOAP 1.2 supports.

# **pub.soap.schema:envelope**

WmPublic. Schema that defines the structure of a SOAP message.

# **pub.soap.schema:envelope\_1\_2**

WmPublic. Schema that defines the structure of a SOAP 1.2 message.

# <span id="page-817-0"></span>**pub.soap.utils:addBodyEntry**

WmPublic. Inserts an entry into the body element of a SOAP message.

### **Input Parameters**

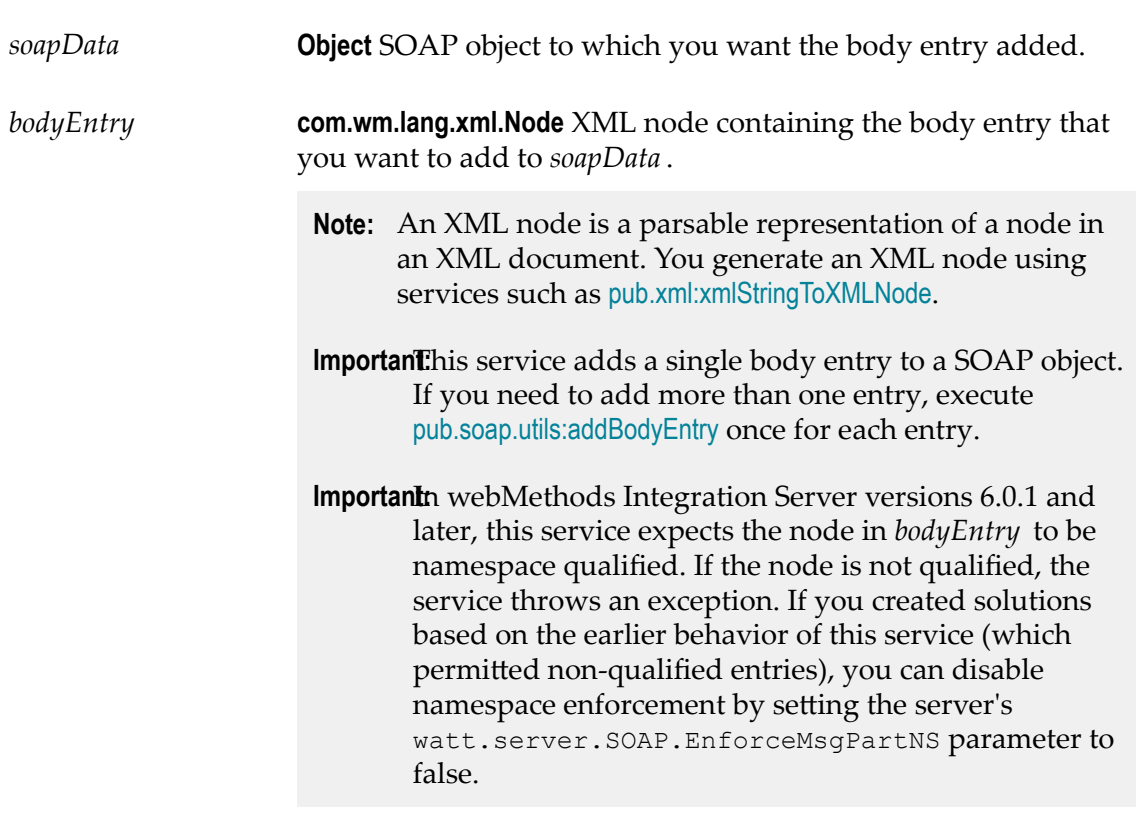

#### **Output Parameters**

*soapData* **Object** SOAP object to which the body entry was added.

# **Usage Notes**

A SOAP object is an object that represents a SOAP message.

If you are composing a new SOAP message, you must first create an empty SOAP object (called *soapData* ) with the createSoapData service and then add your header entries to with [pub.soap.utils:addHeaderEntry](#page-818-0).

If you are composing a SOAP response, you use [pub.soap.utils:addBodyEntry](#page-817-0) to populate the *soapResponseData* object that the SOAP message handler generates and puts in the pipeline.

### **See Also**

[pub.soap.utils:createSoapData](#page-826-0) [pub.soap.utils:addBodyEntry](#page-817-0) [pub.soap.utils:addHeaderEntry](#page-818-0) [pub.soap.utils:addTrailer](#page-820-0) [pub.soap.utils:getBody](#page-830-0)

### **Examples**

See the following in the WmSamples packages in the certified samples area of the Knowledge Center on the Empower Product Support website at https:// [empower.softwareag.com:](https://empower.softwareag.com)

sample.soap:buildMsg\_sendHTTP sample.soap:customProc\_msgQuwue

sample.soap:targetSvc\_defaultProc

# <span id="page-818-0"></span>**pub.soap.utils:addHeaderEntry**

WmPublic. Inserts an entry into the header element of a SOAP message.

### **Input Parameters**

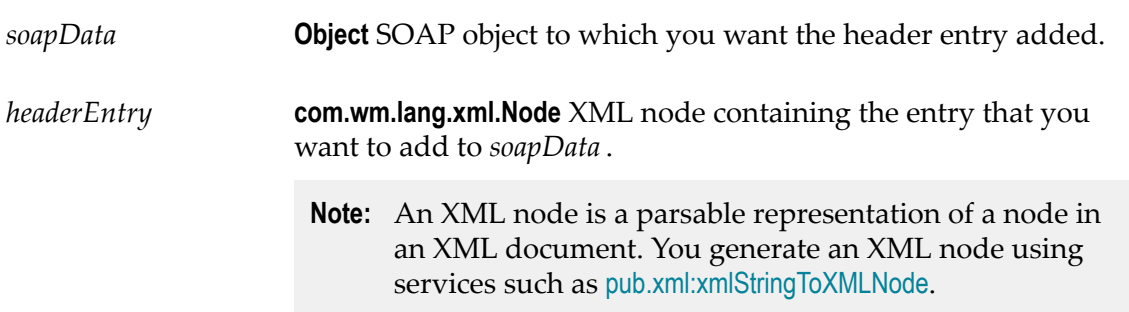

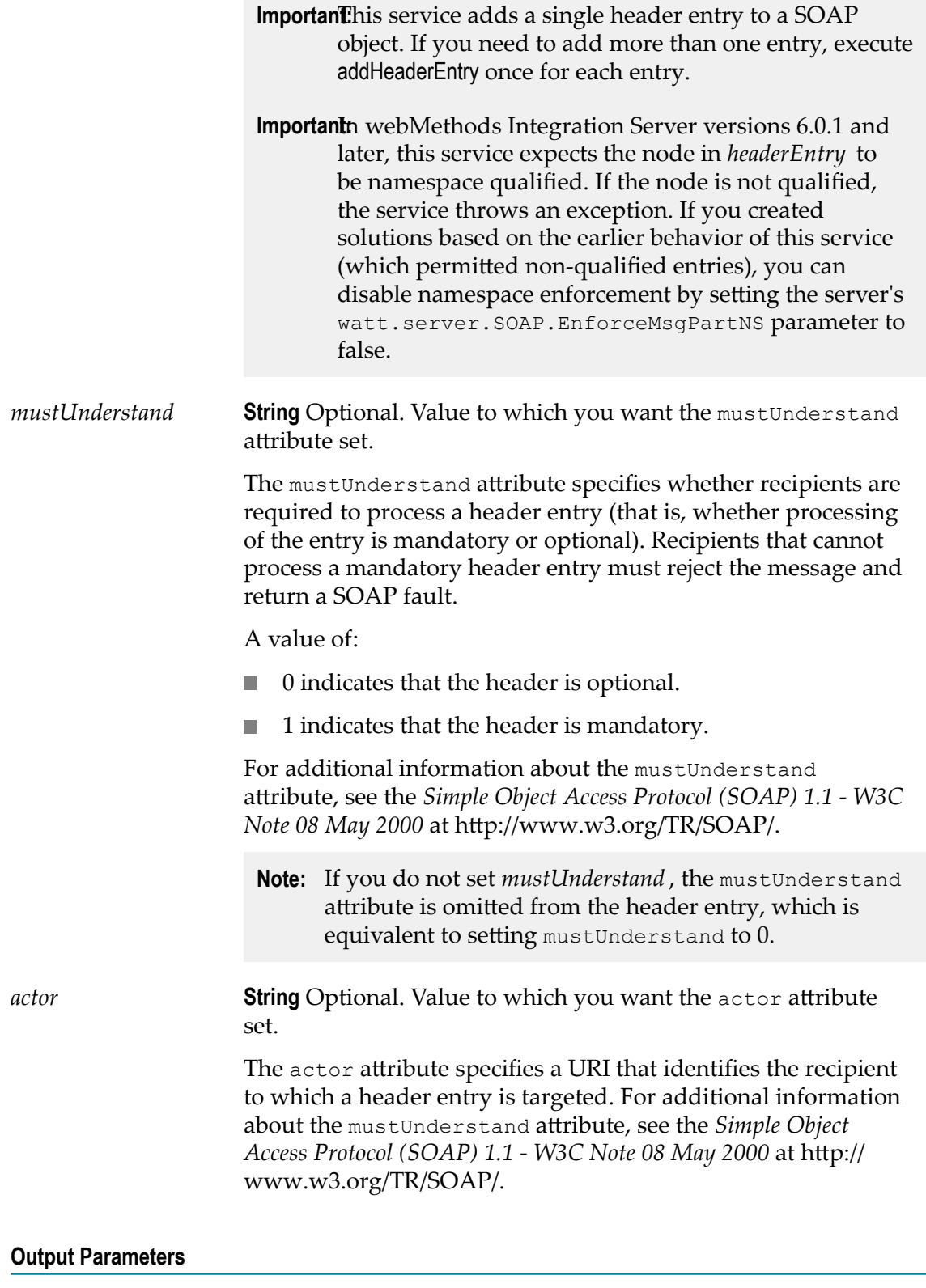

*soapData* **Object** SOAP object to which the header entry was added.

# **Usage Notes**

A SOAP object is an object that represents a SOAP message.

If you are composing a new SOAP message, you must first create an empty SOAP object (called *soapData* ) with the createSoapData service and then add your header entries to with [pub.soap.utils:addHeaderEntry](#page-818-0).

If you are composing a SOAP response, you use addHeaderEntry to populate the *soapResponseData* object that the SOAP message handler generates and puts in the pipeline.

# **See Also**

[pub.soap.utils:createSoapData](#page-826-0) [pub.soap.utils:addBodyEntry](#page-817-0) [pub.soap.utils:addTrailer](#page-820-0) [pub.soap.utils:getHeader](#page-833-0) [pub.soap.utils:getHeaderEntries](#page-833-1)

# **Examples**

See the following in the WmSamples packages in the certified samples area of the Knowledge Center on the Empower Product Support website at https:// [empower.softwareag.com:](https://empower.softwareag.com)

sample.soap:buildMsg\_sendHTTP

sample.soap:targetSvc\_defaultProc

# <span id="page-820-0"></span>**pub.soap.utils:addTrailer**

WmPublic. Inserts a trailer in a SOAP message.

(A trailer is an arbitrary element that follows the Body element in the SOAP envelope.)

**Important:** It appears likely that trailers will not be permitted in future versions of SOAP (versions 1.2 and later). If you are designing a completely new solution, we recommend that you avoid using trailers. However, if you exchange SOAP messages with older systems that already make use of trailers, this service allows you to insert them into a SOAP message.

### **Input Parameters**

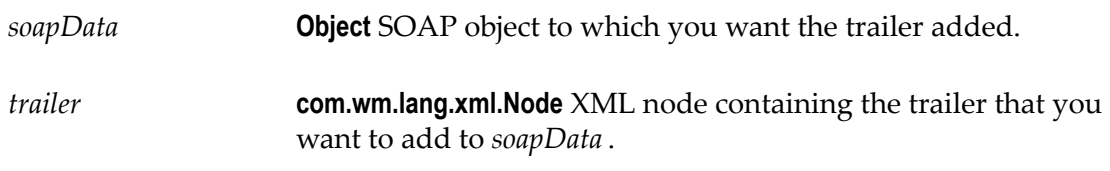

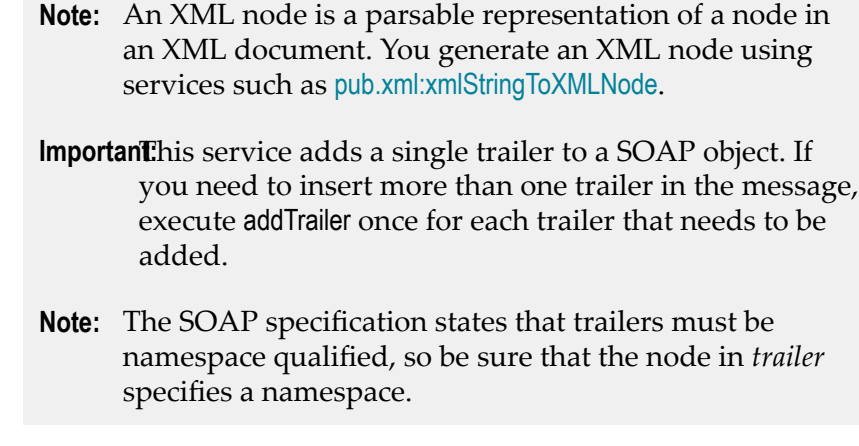

#### **Output Parameters**

*soapData* **Object** SOAP object to which the trailer was added.

#### **Usage Notes**

A SOAP object is an object that represents a SOAP message.

- If you are composing a new SOAP message, you must first create an empty SOAP object (called *soapData* ) with the createSoapData service and then add your header entries to with [pub.soap.utils:addHeaderEntry](#page-818-0).
- If you are composing a SOAP response, you use [pub.soap.utils:addHeaderEntry](#page-818-0) to  $\overline{\phantom{a}}$ populate the *soapResponseData* object that the SOAP message handler generates and puts in the pipeline.

### **See Also**

[pub.soap.utils:createSoapData](#page-826-0) [pub.soap.utils:addHeaderEntry](#page-818-0) [pub.soap.utils:addBodyEntry](#page-817-0) [pub.soap.utils:getTrailers](#page-836-0)

# **pub.soap.utils:callbackServiceSpec**

WmPublic. Defines the input signature for an outbound callback service.

#### **Input Parameters**

*messageContext* **Object** Message context to be processed by the outbound callback service.

A message context contains properties for the SOAP message and provides access to the SOAP message. Integration Server creates the message context and passes it to the outbound callback service.

# **Output Parameters**

None.

# **pub.soap.utils:convertToVersionSpecificSOAPFault**

WmPublic. Converts the generic SOAP fault structure to the SOAP version-specific fault structure that is used by web service descriptors created in versions of Integration Server prior to 8.2.

### **Input Parameters**

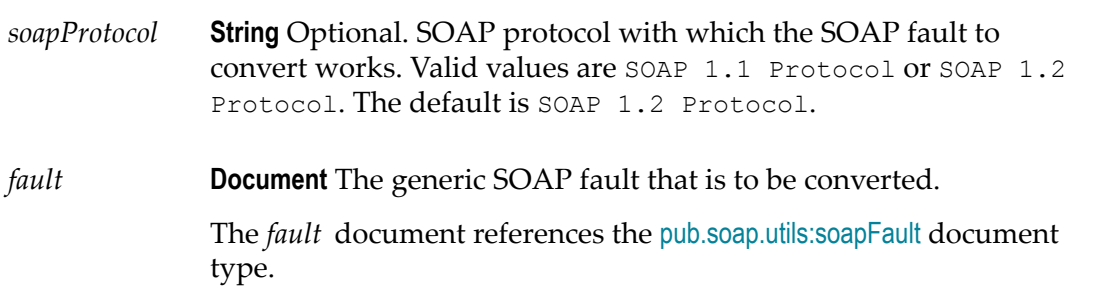

### **Output Parameters**

*SOAP-FAULT* **Document** Document containing the converted SOAP fault.

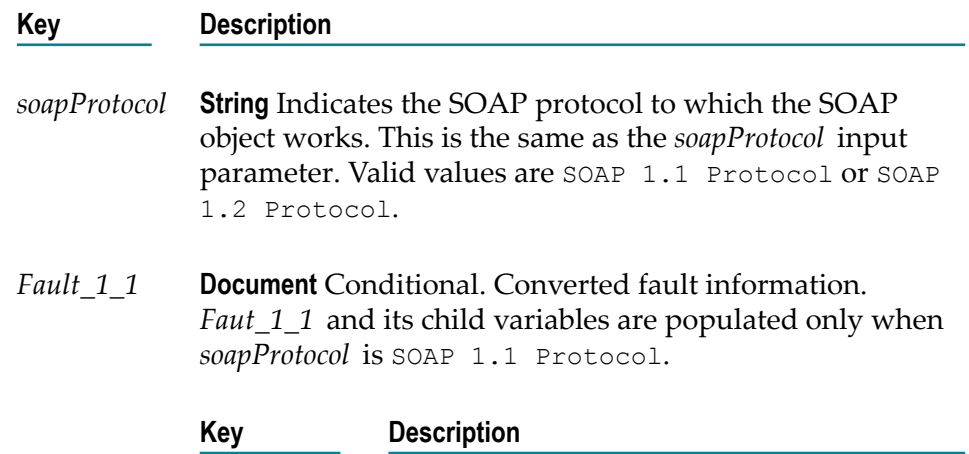

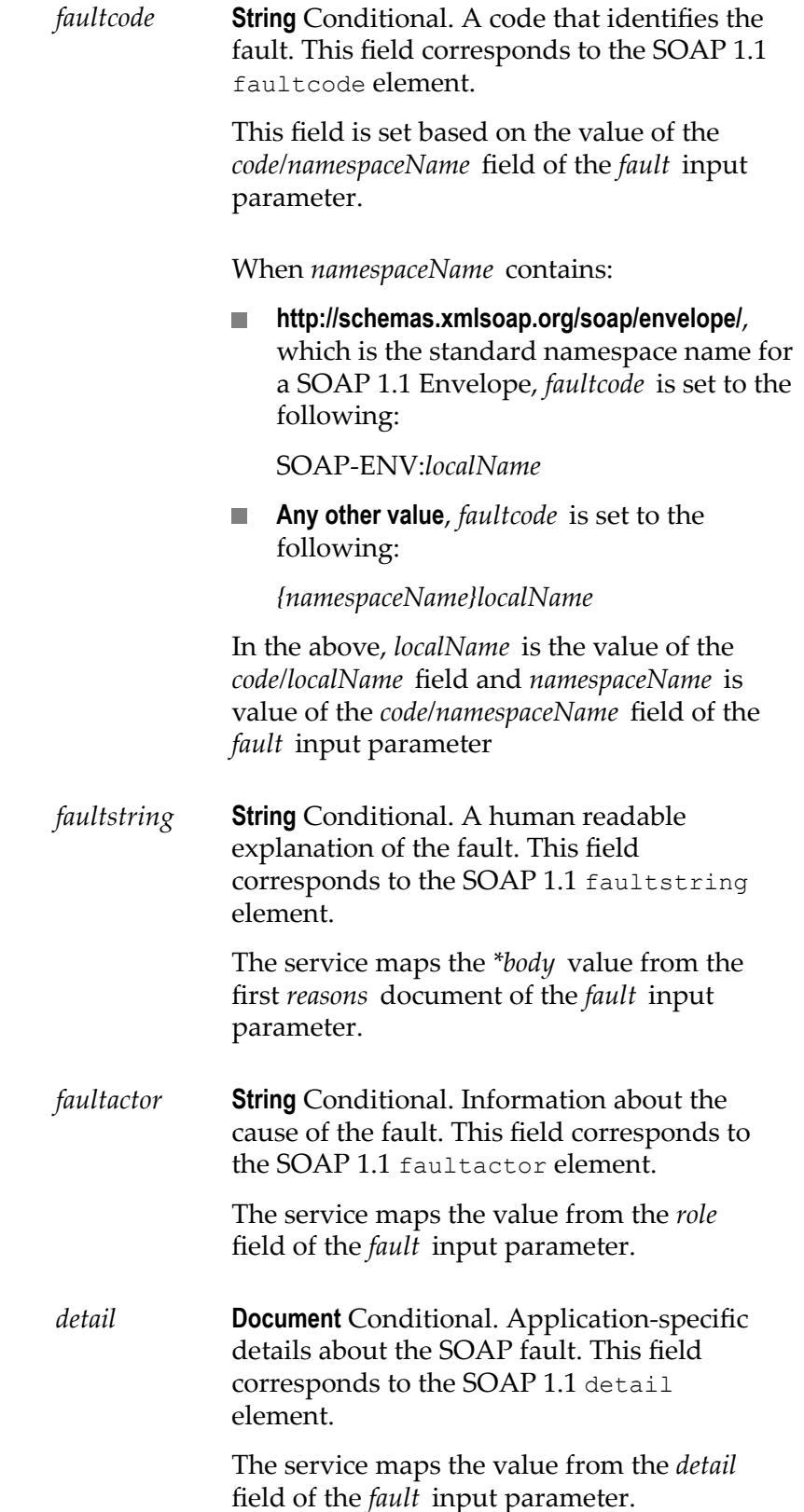

*Fault\_1\_2* **Document** Conditional. Converted fault information. Fault\_1\_2 and its child variables are populated only when *soapProtocol* is SOAP 1.2 Protocol.

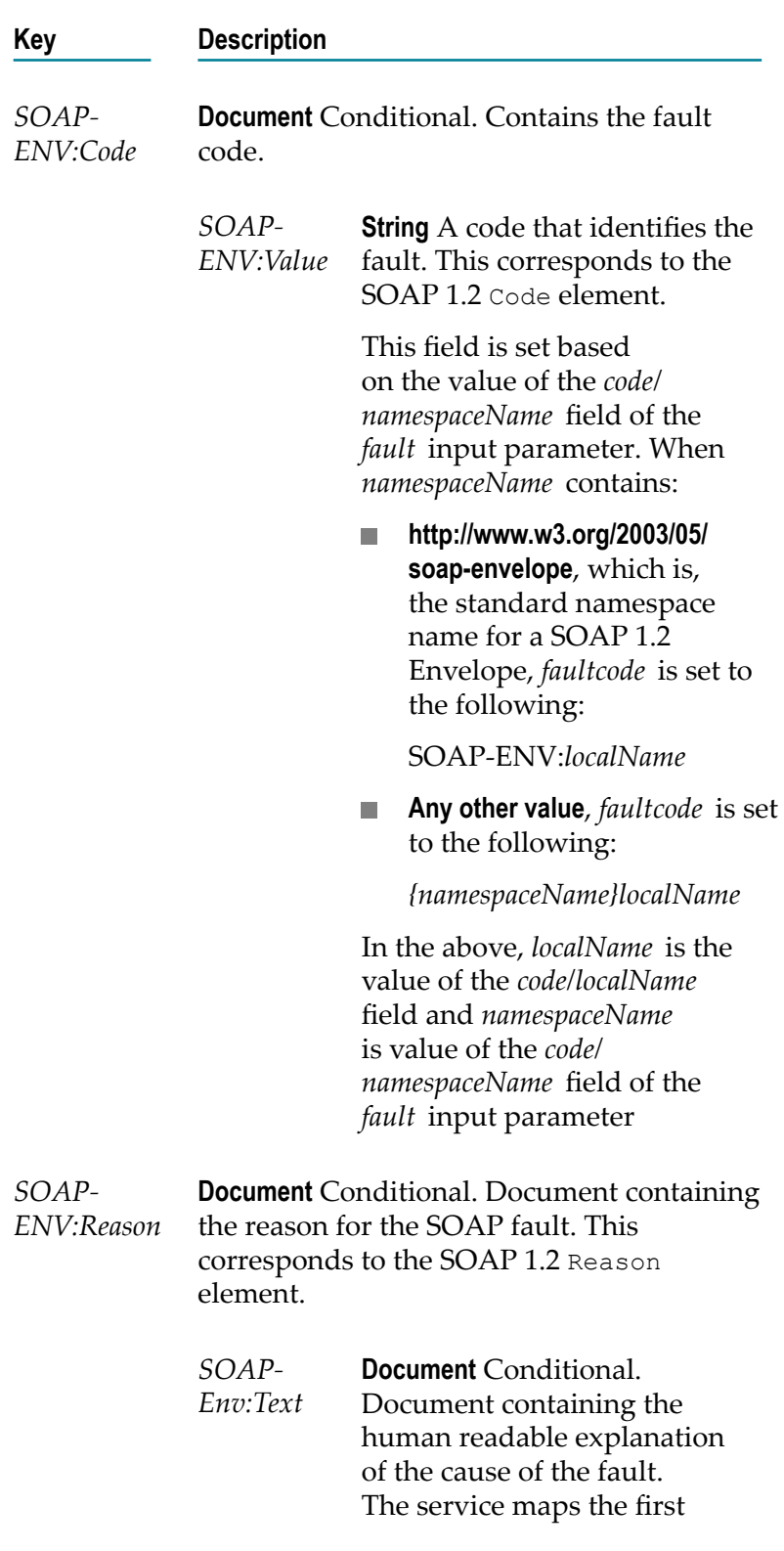

document of the *reasons* field of the *fault* input parameter.

*@XML:lang* **String**Conditional.Specifies the language for the human readable description. This field corresponds to the xml:lang attribute of the Text child element of the SOAP1.2 Reason element.

*\*body* **String**

Conditional. Text explaining the cause of the fault. This field corresponds to the Text child element of the SOAP 1.2 Reason element.

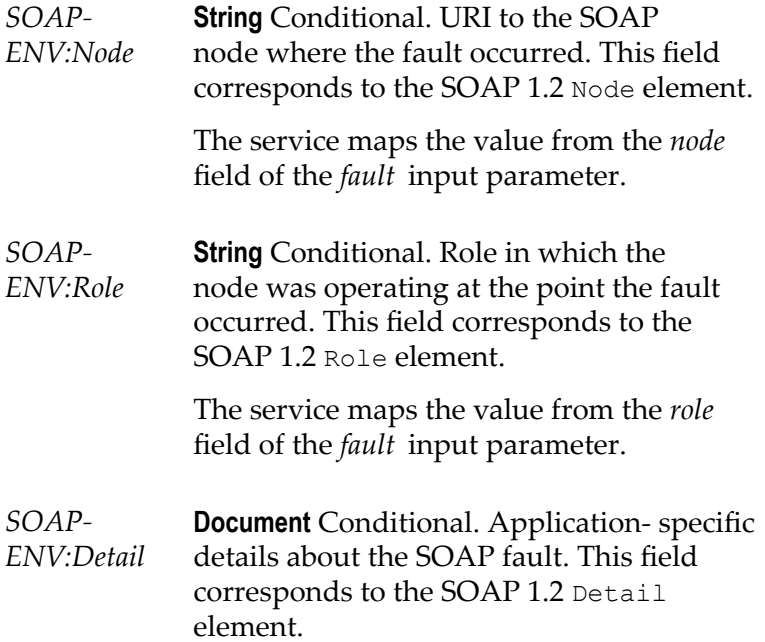

The service maps the value from the *detail* field of the *fault* input parameter.

### **Usage Notes**

The following are instances where Integration Server generates a generic SOAP fault structure that you might want to convert to a SOAP version-specific fault structure:

- The *fault* output parameter from a web service connector generated from a web n. service descriptor created in Integration Server 8.2.
- The *soapFault* output parameter from the [pub.soap.handler:getFaultBlock](#page-777-0) service. n.

The following lists instances where the service might not be able to convert all data in the generic SOAP fault structure to a corresponding field in the output.

- The data in the *code/subcodes* field of the *fault* input parameter does not map to any output parameter. As a result, the service does not convert the data for either the SOAP 1.1 or SOAP 1.2 protocol.
- The service might not be able to map all the data in the *reasons* field of the *fault* input parameter to the corresponding output parameters. The *reasons* field is a Document List that can represent the reason in multiple languages. However, the output can represent only a single value.
	- For the SOAP 1.1 protocol, the service maps the *\*body* from the first Document of m. the *fault/reasons* input parameter to the *Fault\_1\_1/faultstring* output parameter.
	- n. For the SOAP 1.2 protocol, the service maps only the first Document of the *fault/ reasons* to the output parameter *Fault\_1\_2/SOAP-ENV:Reason/SOAP-Env:Text* .
- The data in the *node* field of the *fault* input parameter does not map to any element of the *Fault\_1\_1* output parameter. As a result, the service does not convert the value for the SOAP 1.1 protocol.

### **See Also**

[pub.soap.handler:getFaultBlock](#page-777-0)

# <span id="page-826-0"></span>**pub.soap.utils:createSoapData**

WmPublic. Creates a SOAP object consisting of SOAP envelope, body, and header entries.

### **Input Parameters**

*encoding* **String** Optional. Specifies the encoding method. Default value is UTF-8.

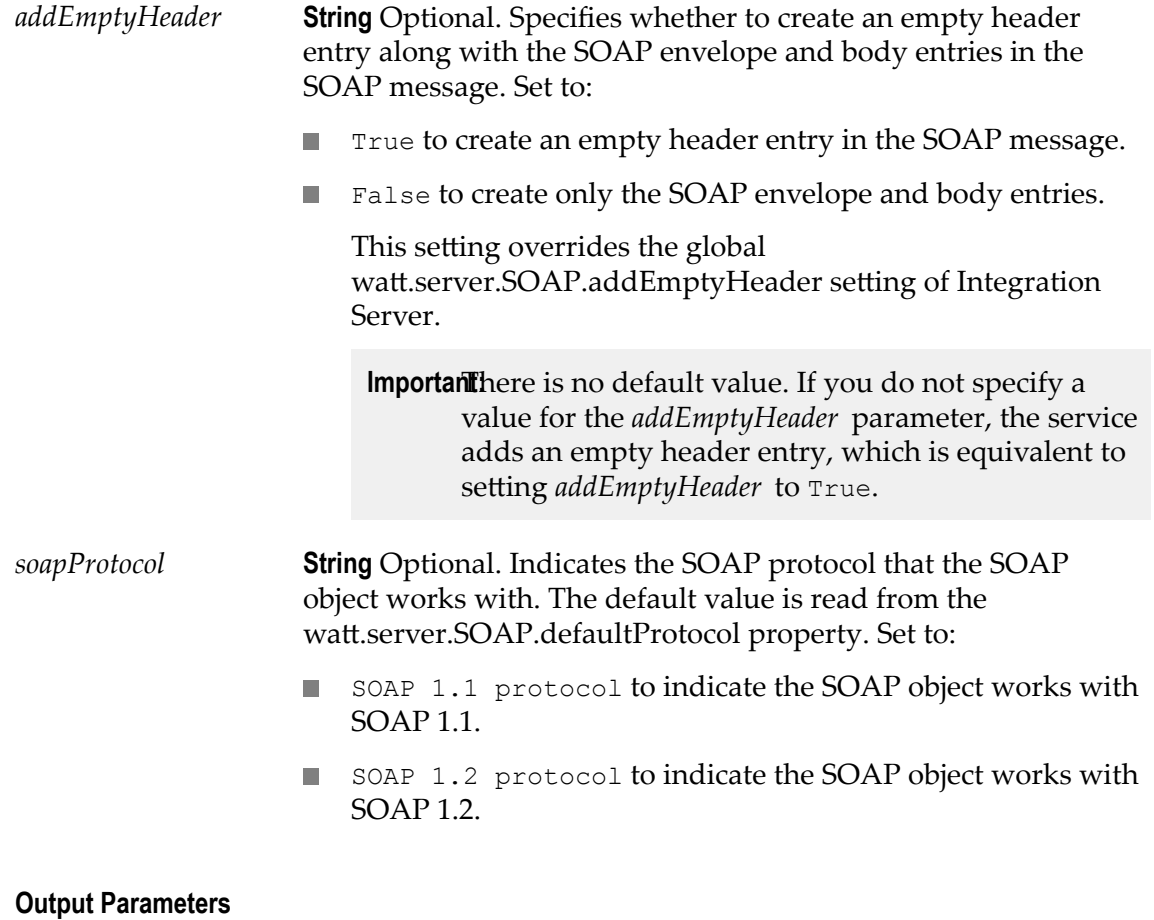

*soapData* **Object** SOAP object.

#### **Usage Notes**

The *encoding* parameter can support incoming SOAP messages in any encoding. Outgoing messages, however, are always encoded in UTF-8.

### **See Also**

```
pub.soap.utils:addHeaderEntry
pub.soap.utils:addBodyEntry
pub.soap.utils:addTrailer
```
#### **Examples**

See the following in the WmSamples package in the certified samples area of the Knowledge Center on the Empower Product Support website at https:// [empower.softwareag.com:](https://empower.softwareag.com)

sample.soap:buildMsg\_sendHTTP
# **pub.soap.utils:createXOPObject**

WmPublic. Generates a com.wm.util.XOPObject instance from a base64Binary string, a byte array, or an input stream.

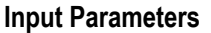

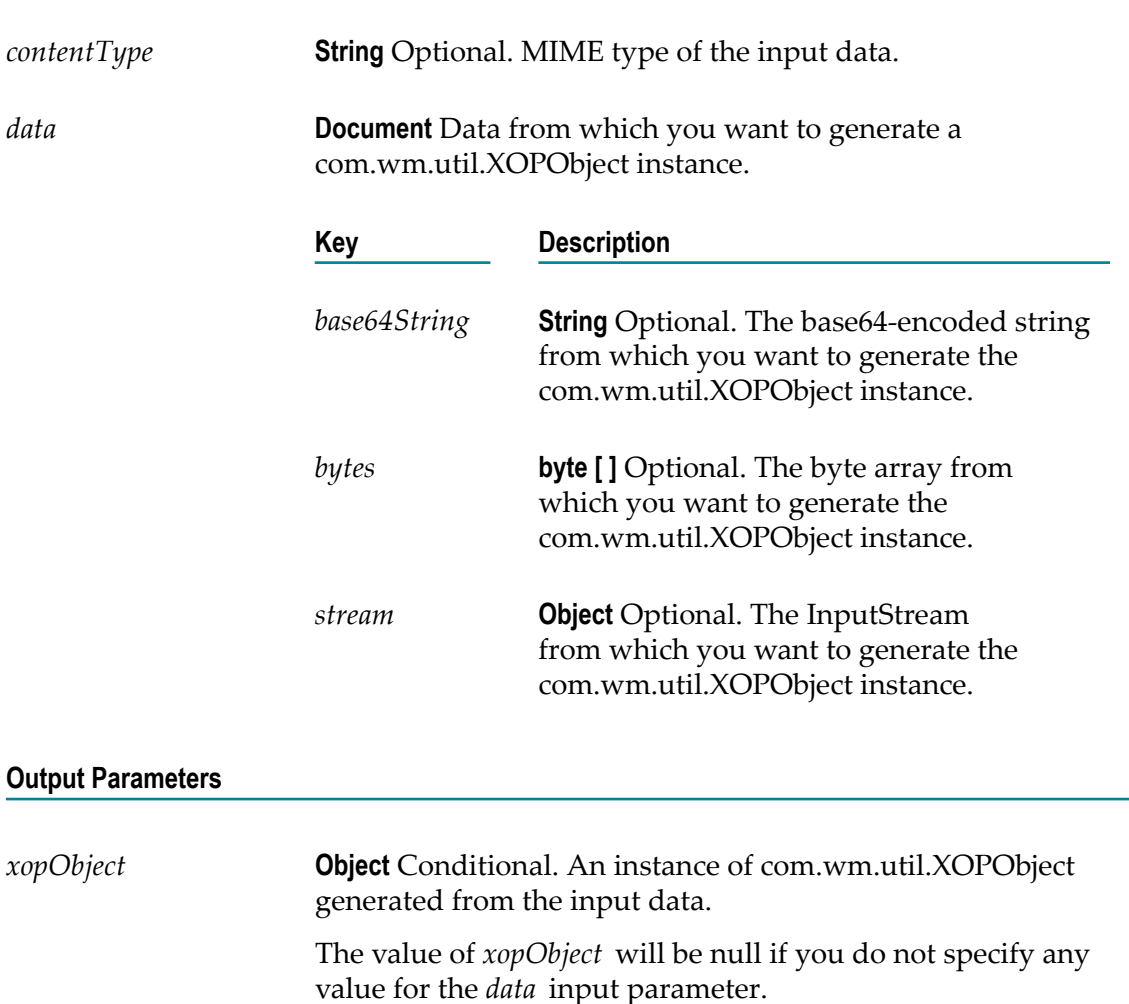

## **Usage Notes**

You use the object of type com.wm.util.XOPObject to send or receive data as an MTOM stream. For more information about MTOM streaming, see *Web Services Developer's Guide*.

If you specify values for more than one key of the *data* input parameter, Integration Server uses only one value in the following order or precedence:

*base64String*m.

- F. *bytes*
- *stream* **Tale**

For example, if you provide values for *base64String* , *bytes*, and *stream* keys, Integration Server will execute the pub.soap.utils:createXOPObject service with the *base64String* value and will ignore the values provided for *bytes* and *stream* keys.

# <span id="page-829-1"></span>**pub.soap.utils:exitUnableToUnderstand**

WmPublic. Terminates processing and returns a mustUnderstand fault to the client.

You execute this service when your SOAP processor detects a mandatory header entry that it cannot process.

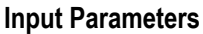

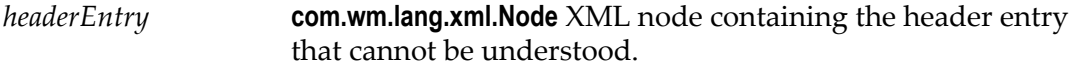

## **Output Parameters**

None.

## **Usage Notes**

This service throws an exception, which is meant to be caught by the message handler so that the appropriate SOAP fault will be returned to the client. Your processor should not catch this exception.

# <span id="page-829-0"></span>**pub.soap.utils:getActor**

WmPublic. Retrieves the value of the  $\arctan\theta$  attribute (for SOAP 1.1) or the role attribute (for SOAP 1.2) from a given header entry.

## **Input Parameters**

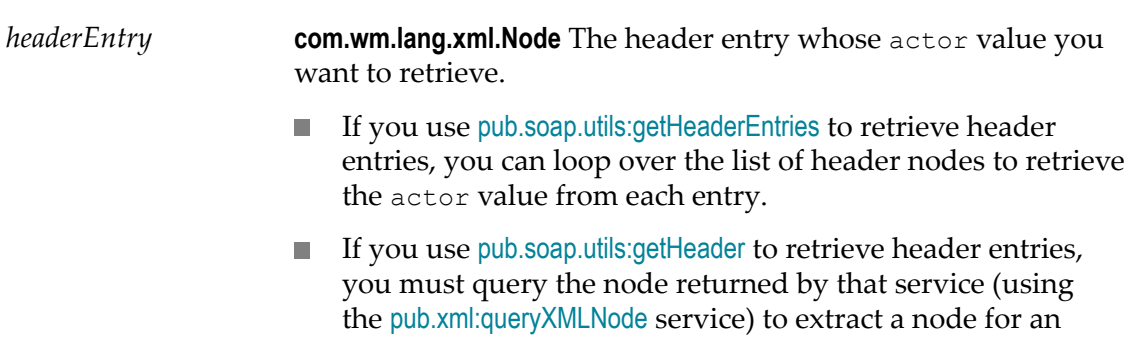

individual header entry. Then you can run getActor on the resulting node.

#### **Output Parameters**

**actor String** Value of the header entry's actor attribute (for SOAP 1.1) or the role attribute (for SOAP 1.2). If the header entry does not have an actor attribute, *actor* will be null.

#### **See Also**

[pub.soap.utils:addHeaderEntry](#page-818-0) [pub.soap.utils:getMustUnderstand](#page-834-0) [pub.soap.utils:getHeader](#page-833-1) [pub.soap.utils:getHeaderEntries](#page-833-0)

## <span id="page-830-0"></span>**pub.soap.utils:getBody**

WmPublic. Retrieves the body from a SOAP message as a single node object.

#### **Input Parameters**

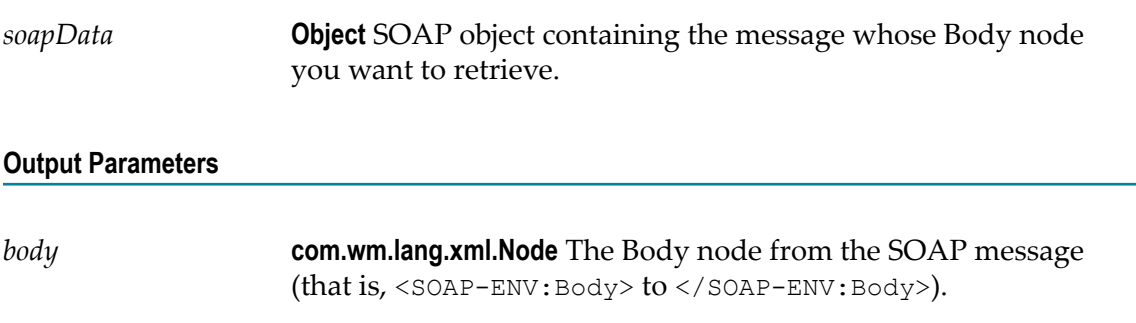

#### **Usage Notes**

This service returns the entire Body element in *body.* To extract data from the Body element, query *body* with the [pub.xml:queryXMLNode](#page-1054-0) service.

If you want to extract the body of the message as an array of nodes, use the [pub.soap.utils:getBodyEntries](#page-831-0) service.

#### **See Also**

[pub.soap.utils:getBodyEntries](#page-831-0) [pub.soap.utils:addBodyEntry](#page-817-0)

## **Examples**

See the following in the WmSamples packages in the certified samples area of the Knowledge Center on the Empower Product Support website at https:// [empower.softwareag.com:](https://empower.softwareag.com)

sample.soap:buildMsg\_sendHTTP

sample.soap:customProc\_msgQueue

sample.soap:targetSvc\_defaultProc

# <span id="page-831-0"></span>**pub.soap.utils:getBodyEntries**

WmPublic. Retrieves the body entries from a SOAP message as an array of node objects.

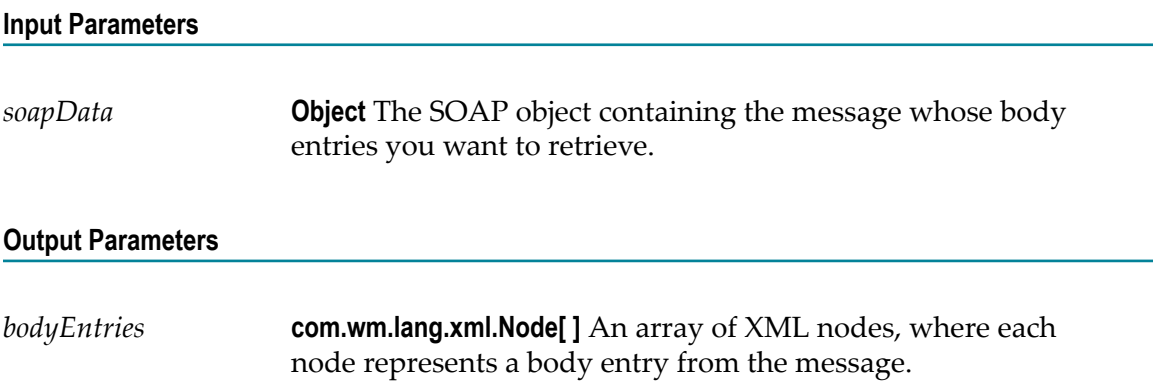

## **Usage Notes**

This service returns each body entry as a separate node. You can loop over *bodyEntries* and extract data from each node with the [pub.xml:queryXMLNode](#page-1054-0) service.

If you want to extract the body of the message as a single node, use the [pub.soap.utils:getBody](#page-830-0) service.

## **See Also**

[pub.soap.utils:getBody](#page-830-0) [pub.soap.utils:addBodyEntry](#page-817-0)

# <span id="page-831-1"></span>**pub.soap.utils:getDocument**

WmPublic. Retrieves an entire SOAP message as a node object.

This service is useful when you want to use [pub.xml:queryXMLNode](#page-1054-0) to query an entire SOAP message. Since queryXMLNode requires a node as input, you cannot use it to query

a SOAP object directly. Instead, you must convert the SOAP object to a node and then query the resulting node.

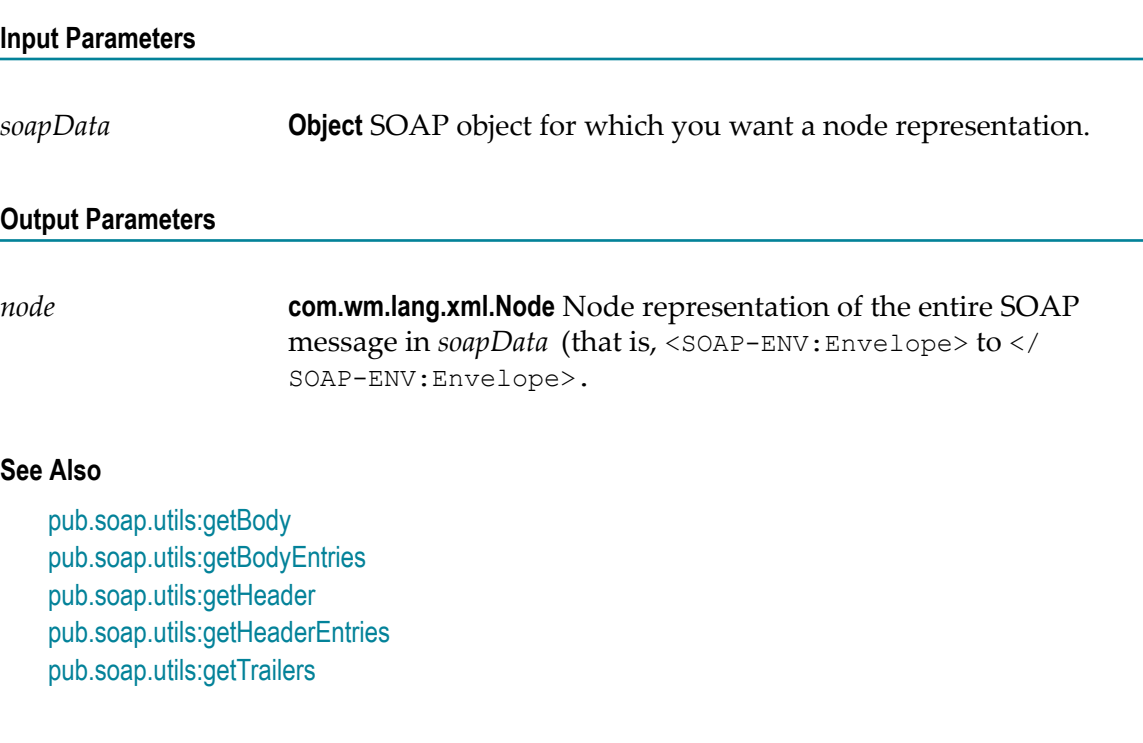

# **pub.soap.utils:getEncoding**

WmPublic. Retrieves the encoding from a SOAP message as a single string.

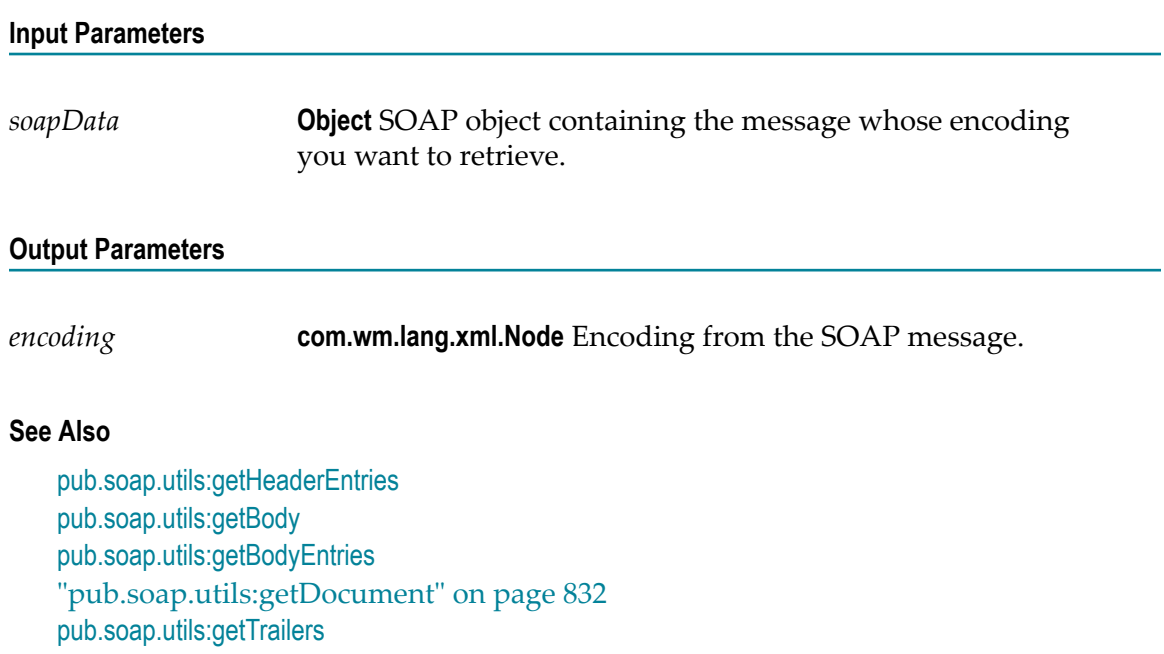

[pub.soap.utils:addHeaderEntry](#page-818-0)

# <span id="page-833-1"></span>**pub.soap.utils:getHeader**

WmPublic. Retrieves the header from a SOAP message as a single node object.

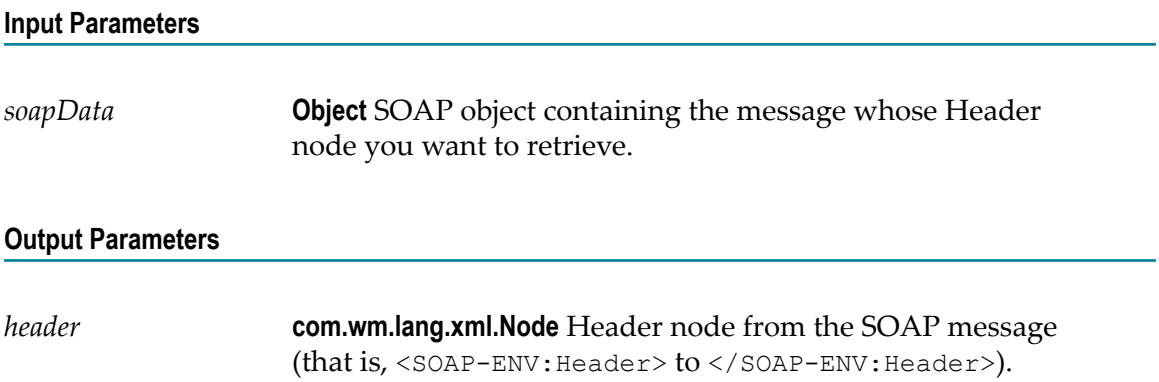

## **Usage Notes**

This service returns the entire Header element in *header.* To extract data from the Header element, query *header* with the [pub.xml:queryXMLNode](#page-1054-0) service. If you want to extract the contents of the header as an array of nodes, use the [pub.soap.utils:getHeaderEntries](#page-833-0) service.

## **See Also**

```
pub.soap.utils:getHeaderEntries
pub.soap.utils:getBody
pub.soap.utils:getBodyEntries
pub.soap.utils:getTrailers
pub.soap.utils:addHeaderEntry
```
## **Examples**

See the following in the WmSamples package in the certified samples area of the Knowledge Center on the Empower Product Support website at https:// [empower.softwareag.com:](https://empower.softwareag.com)

sample.soap:customProc\_msgQueue

# <span id="page-833-0"></span>**pub.soap.utils:getHeaderEntries**

WmPublic. Retrieves the header entries from a SOAP message as an array of node objects.

This service is useful when you want to build a process that loops through all the header entries in a message and identify entries with specific QNames (using the [pub.soap.utils:getQName](#page-835-0) service) or actor attributes (using the [pub.soap.utils:getActor](#page-829-0) service).

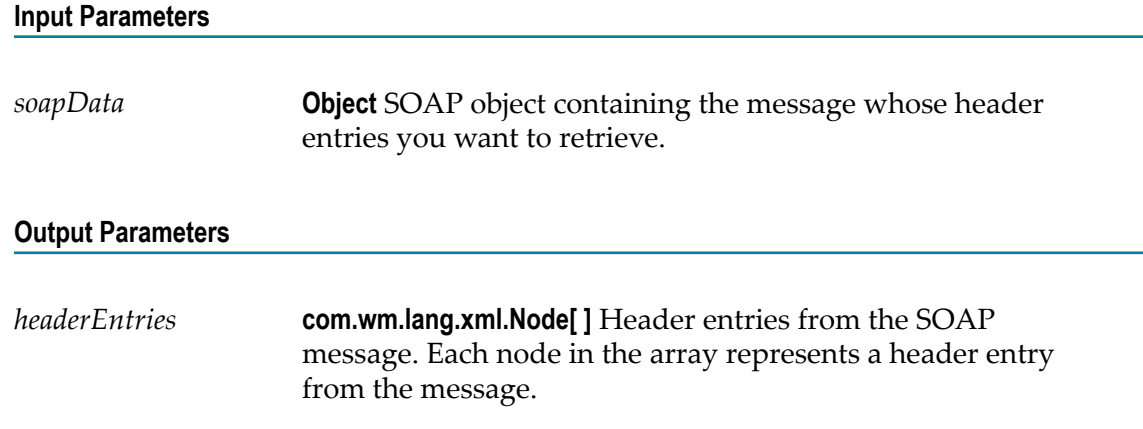

This service returns each header entry as a separate node. You can loop over *headerEntries* and extract data from each node with the [pub.xml:queryXMLNode](#page-1054-0) service or get the entry's QName and/or actor value using the [pub.soap.utils:getQName](#page-835-0) and [pub.soap.utils:getActor](#page-829-0) services.

If you want to extract the message header as a single node, use the [pub.soap.utils:getHeader](#page-833-1) service.

## **See Also**

[pub.soap.utils:getHeader](#page-833-1) [pub.soap.utils:getBody](#page-830-0) [pub.soap.utils:getBodyEntries](#page-831-0) [pub.soap.utils:getDocument](#page-831-1) [pub.soap.utils:addHeaderEntry](#page-818-0) [pub.soap.utils:getActor](#page-829-0) [pub.soap.utils:getQName](#page-835-0)

# <span id="page-834-0"></span>**pub.soap.utils:getMustUnderstand**

WmPublic. Returns the mustUnderstand status for a given header entry.

The mustUnderstand status specifies whether recipients are *required* to process a header entry (that is, whether processing of the entry is mandatory or optional). Recipients that cannot process a mandatory header entry must reject the message and return a SOAP fault. (See the [pub.soap.utils:exitUnableToUnderstand](#page-829-1) service.)

## **Input Parameters**

*headerEntry* **com.wm.lang.xml.Node** The header entry whose mustUnderstand status you want to retrieve.

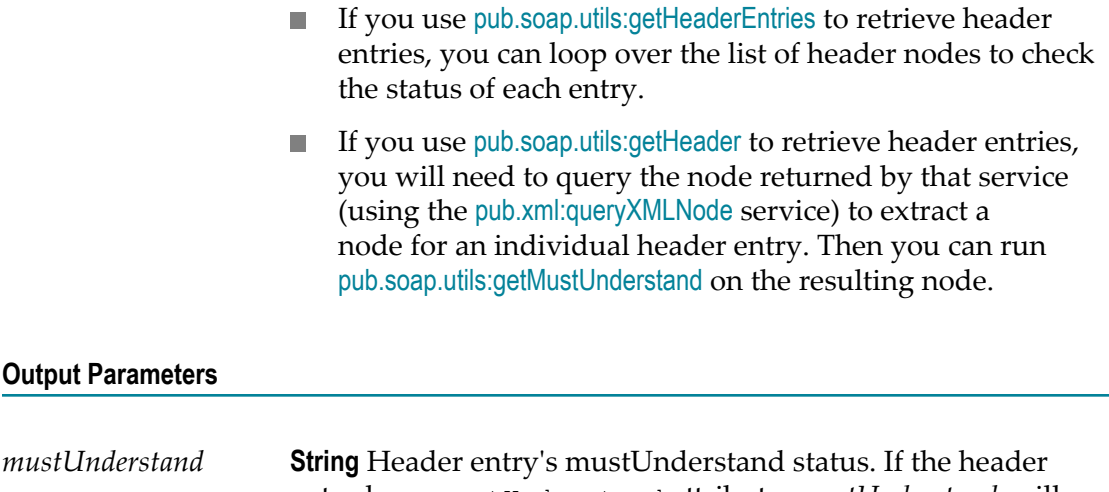

entry has a mustUnderstand attribute, *mustUnderstand* will return one of the following values:

- 0 indicates that the header is optional. F.
- 1 indicates that the header is mandatory. F.

If the header entry does not have a *mustUnderstand* attribute, mustUnderstand will return 0.

## **Usage Notes**

For additional information about the mustUnderstand attribute, see the *Simple Object Access Protocol (SOAP) 1.1 - W3C Note 08 May 2000 at http://www.w3.org/TR/SOAP/* and for *SOAP 1.2, see the <i>SOAP 1.2 W3C Recommendation 27 April 2007* at http:// www.w3.org/TR/soap12-part1/.

#### **See Also**

[pub.soap.utils:addHeaderEntry](#page-818-0) [pub.soap.utils:getActor](#page-829-0) [pub.soap.utils:getHeader](#page-833-1) [pub.soap.utils:getHeaderEntries](#page-833-0) [pub.soap.utils:exitUnableToUnderstand](#page-829-1)

# <span id="page-835-0"></span>**pub.soap.utils:getQName**

WmPublic. Returns the qualified name for a given node.

#### **Input Parameters**

*node* **com.wm.app.b2b.server.saaj.SOAPElement** The XML node whose qualified name you want to discover.

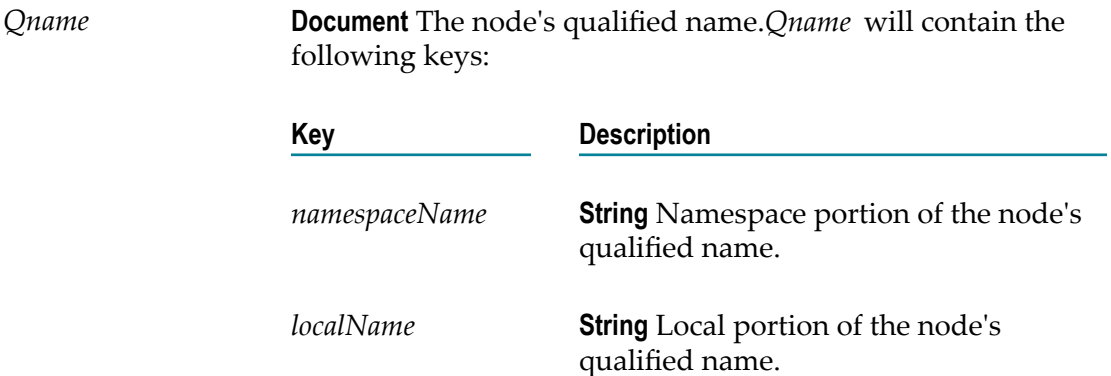

## **Usage Notes**

Generally, you use this service in conjunction with the [pub.soap.utils:getHeaderEntries](#page-833-0) or [pub.soap.utils:getBodyEntries](#page-831-0) service to loop over the message's header or body entries and identify entries with a particular qualified name.

## **See Also**

[pub.soap.utils:getBodyEntries](#page-831-0) [pub.soap.utils:getHeaderEntries](#page-833-0)

# <span id="page-836-0"></span>**pub.soap.utils:getTrailers**

WmPublic. Retrieves the trailers from a SOAP message.

(A trailer is an arbitrary element that follows the Body element in the SOAP envelope.)

**Important:** It appears likely that trailers will not be permitted in future versions of SOAP (versions 1.2 and later). If you are designing a completely new solution, we recommend that you avoid using trailers. However, if you exchange SOAP messages with older systems that already make use of trailers, this service allows you to retrieve them from a SOAP message.

## **Input Parameters**

*soapData* **Object** SOAP object containing the message whose trailers you want to retrieve.

*trailers* **com.wm.lang.xml.Node[ ]** Array of nodes wherein each node represents a trailer from the message. If the message does not contain trailers, *trailers* will be null.

## **See Also**

[pub.soap.utils:addTrailer](#page-820-0) [pub.soap.utils:getHeader](#page-833-1) [pub.soap.utils:getHeaderEntries](#page-833-0) [pub.soap.utils:getBody](#page-830-0) [pub.soap.utils:getBodyEntries](#page-831-0) [pub.soap.utils:getDocument](#page-831-1)

# **pub.soap.utils:getXOPObjectContent**

WmPublic. Retrieves the contents of a com.wm.util.XOPObject instance as a base64Binary string, a byte array, or an InputStream.

### **Input Parameters**

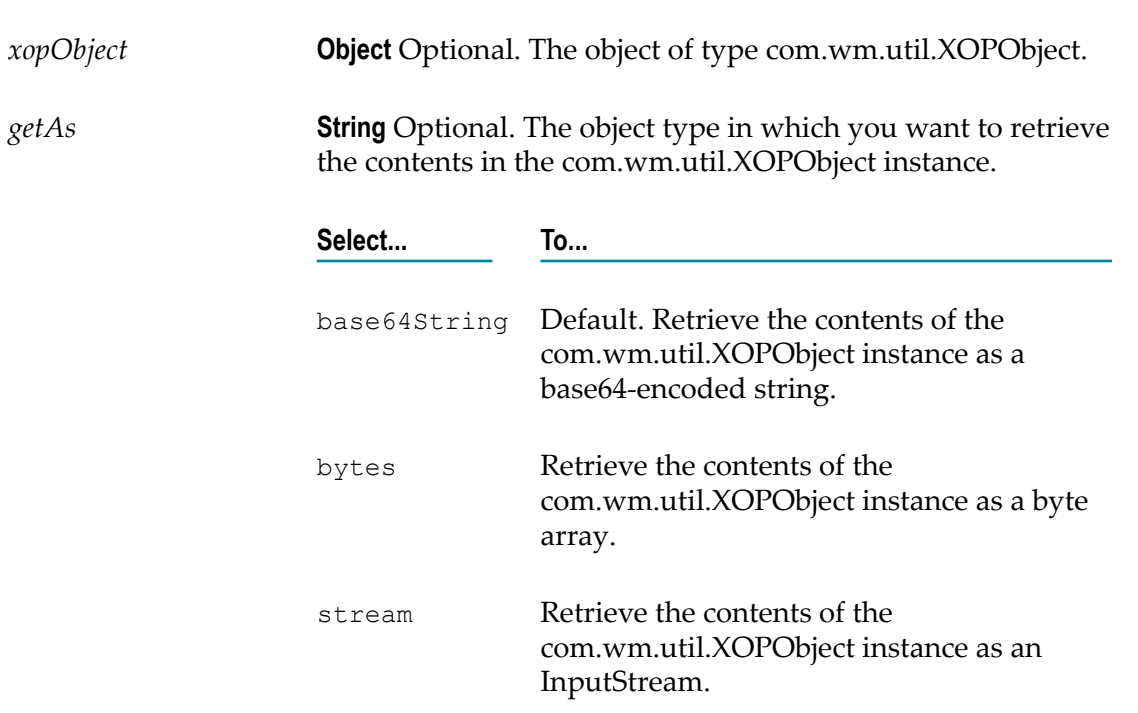

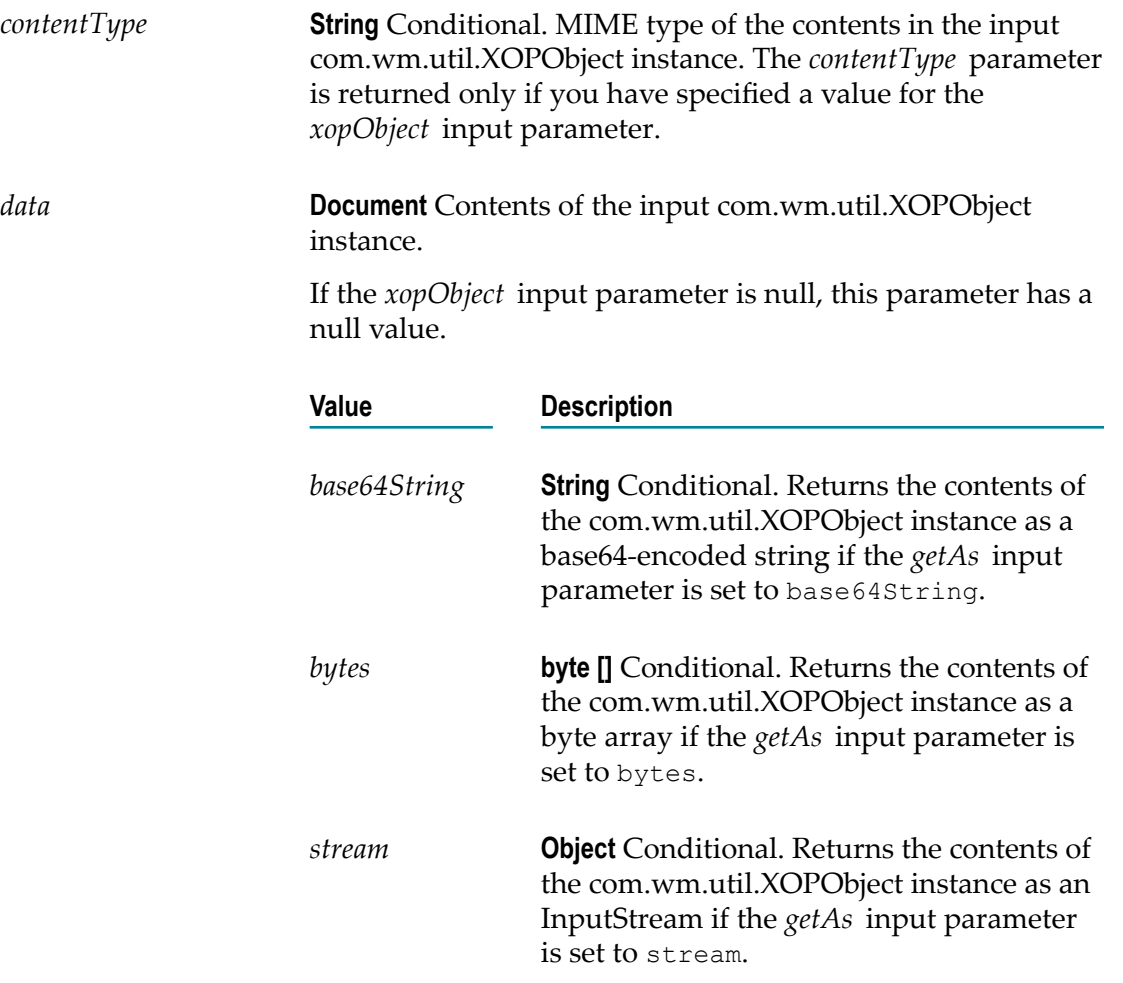

## **Usage Notes**

You use the object of type com.wm.util.XOPObject to send or receive data as an MTOM stream. For more information about MTOM streaming, see *Web Services Developer's Guide*.

The content of the XOPObject can only be read one time. After you use the pub.soap.utils:getXOPObjectContent service to read the XOPObject content one time, subsequent attempts to re-read the XOPObject content will fail. It is recommended that after the XOPObject content is read that you drop it from the pipeline to make it clear to programming logic downstream that it is no longer available to be read.

When you set the *getAs* input parameter to stream so that the service returns the contents of the com.wm.util.XOPObject instance as a stream, the pub.soap.utils:getXOPObjectContent service does not automatically close the stream object. You can close the stream using the pub.io:close service.

# **pub.soap.utils:QName**

WmPublic. Document type that defines the structure of a qualified name.

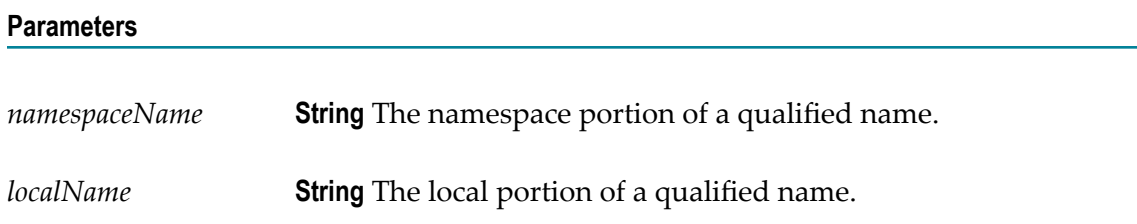

# <span id="page-839-0"></span>**pub.soap.utils:removeBodyEntry**

WmPublic. Deletes a body entry from a SOAP message.

## **Input Parameters**

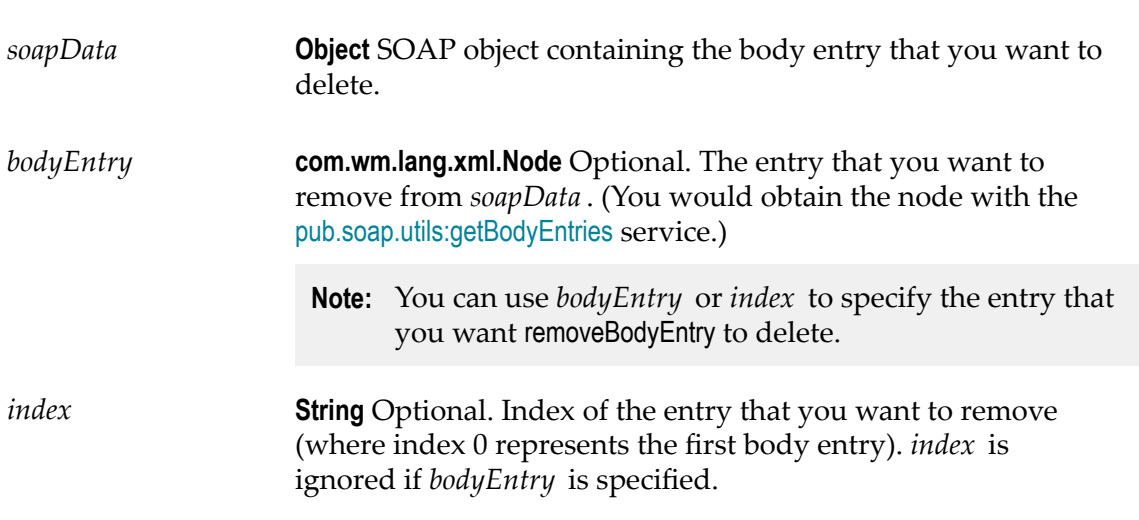

## **Output Parameters**

None.

## **Usage Notes**

When you use the *bodyEntry* parameter, be sure that it specifies the correct node. This service deletes whatever node is specified in *bodyEntry* , even if the node is not a body entry. For example, if *bodyEntry* contains the whole Body element, removeBodyEntry will delete the body of the message.

Be aware that if you use the *index* parameter to delete an entry, you will change the index numbers (positions) of all entries following the one you deleted. For example, if your message contains four body entries (0, 1, 2, 3) and you delete entry 1, then the entries originally at positions 2 and 3 will subsequently occupy positions 1 and 2.

## **See Also**

[pub.soap.utils:removeHeaderEntry](#page-840-0) [pub.soap.utils:removeTrailer](#page-841-0) [pub.soap.utils:addBodyEntry](#page-817-0) [pub.soap.utils:getBody](#page-830-0) [pub.soap.utils:getBodyEntries](#page-831-0)

# <span id="page-840-0"></span>**pub.soap.utils:removeHeaderEntry**

WmPublic. Deletes a header entry from a SOAP message.

## **Input Parameters**

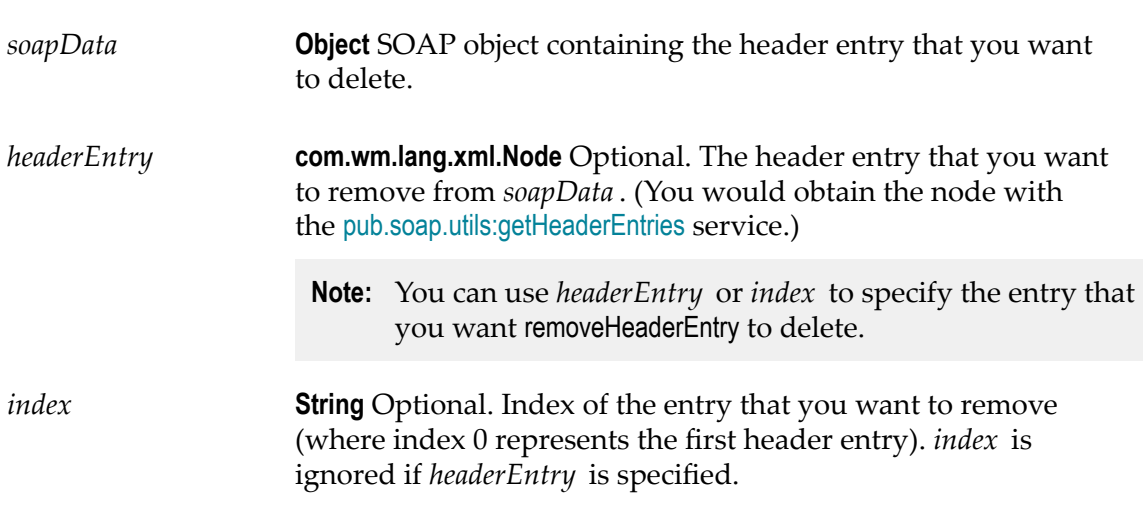

## **Output Parameters**

None.

## **Usage Notes**

When you use the *headerEntry* parameter, be sure that it specifies the correct node. This service deletes whatever node is specified in *headerEntry* , even if the node is not a header entry. For example, if *headerEntry* contains the whole Header element, removeHeaderEntry will delete the entire header from the message.

**Note:** Be aware that if you use the *index* parameter to delete an entry, you will change the index numbers (positions) of all entries following the one you deleted. For example, if your header contains four entries (0, 1, 2, 3) and

you delete entry 1, then the entries originally at positions 2 and 3 will subsequently occupy positions 1 and 2.

#### **See Also**

[pub.soap.utils:removeBodyEntry](#page-839-0) [pub.soap.utils:removeTrailer](#page-841-0) [pub.soap.utils:addHeaderEntry](#page-818-0) [pub.soap.utils:getHeader](#page-833-1) [pub.soap.utils:getHeaderEntries](#page-833-0)

# <span id="page-841-0"></span>**pub.soap.utils:removeTrailer**

WmPublic. Deletes a trailer from a SOAP message.

## **Input Parameters**

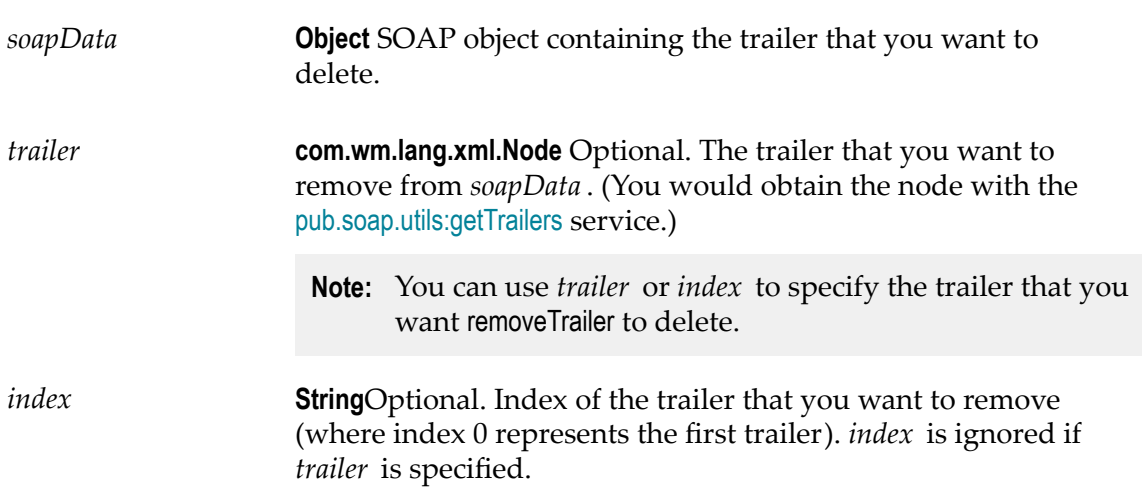

## **Output Parameters**

None.

#### **Usage Notes**

When you use the *trailer* parameter, be sure that it specifies the correct node. This service deletes whatever node is specified in *trailer*, even if the node is not a trailer. For example, if *trailer* contains the Body element, removeTrailer will delete the entire body of the message.

**Note:** Be aware that if you use the index parameter to delete a trailer, you will change the index numbers (positions) of all trailers following the one you deleted. For example, if your message contains four trailers (0, 1, 2, 3) and you delete trailer 1, then the trailers originally at positions 2 and 3 will subsequently occupy positions 1 and 2.

#### **See Also**

[pub.soap.utils:removeHeaderEntry](#page-840-0) [pub.soap.utils:removeBodyEntry](#page-839-0) [pub.soap.utils:addTrailer](#page-820-0) [pub.soap.utils:getTrailers](#page-836-0)

# **pub.soap.utils:requestResponseSpec**

WmPublic. Defines the input/output signature for a custom processor and a target service for the default processor.

#### **Input Parameters**

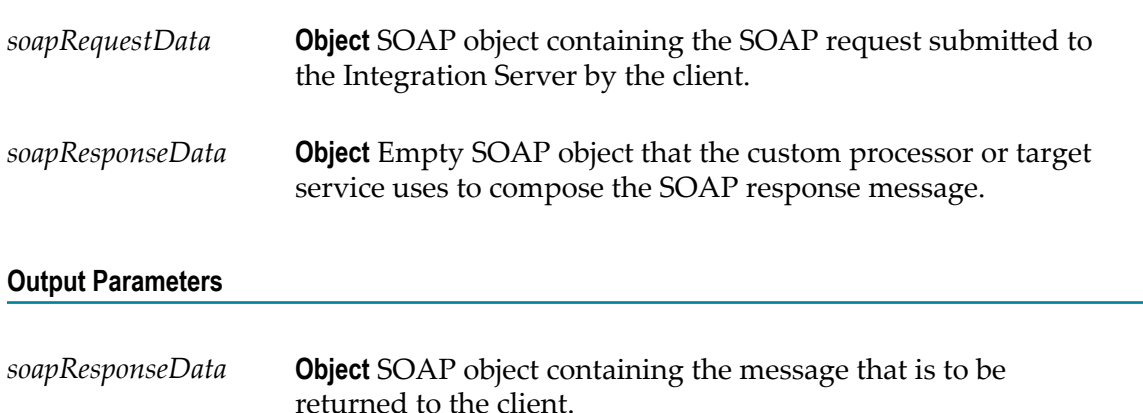

# <span id="page-842-0"></span>**pub.soap.utils:resetWSDEffectivePolicy**

WmPublic. Returns the effective policy for a handler in a web service descriptor to the policy set in the **Policy** name property in Software AG Designer.

#### **Input Parameters**

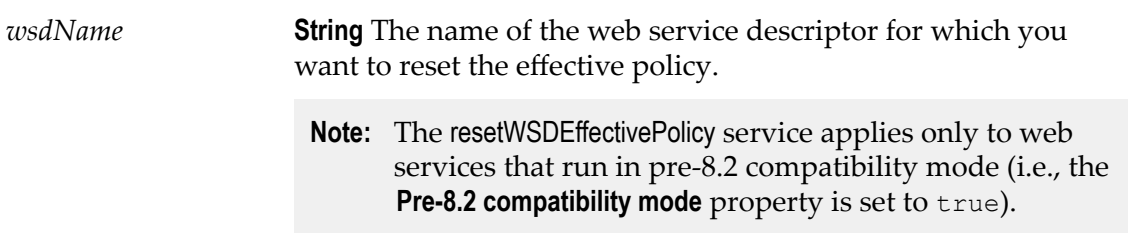

*handlerName* **String** The name of the handler for which you want to reset the effective policy.

#### **Output Parameters**

None.

#### **Usage Notes**

You can also use Designer to reset the effective policy. In Designer, open the web service descriptor, select the handler on the **Handlers** view, and modify the value of **Effective policy name** property assigned to the handler.

The [pub.soap.utils:resetWSDEffectivePolicy](#page-842-0) service throws an exception if the provided inputs are invalid.

#### **See Also**

[pub.soap.utils.setWSDEffectivePolicy](#page-843-0)

# <span id="page-843-0"></span>**pub.soap.utils.setWSDEffectivePolicy**

WmPublic. Sets the effective policy for a handler in a web service descriptor.

#### **Input Parameters**

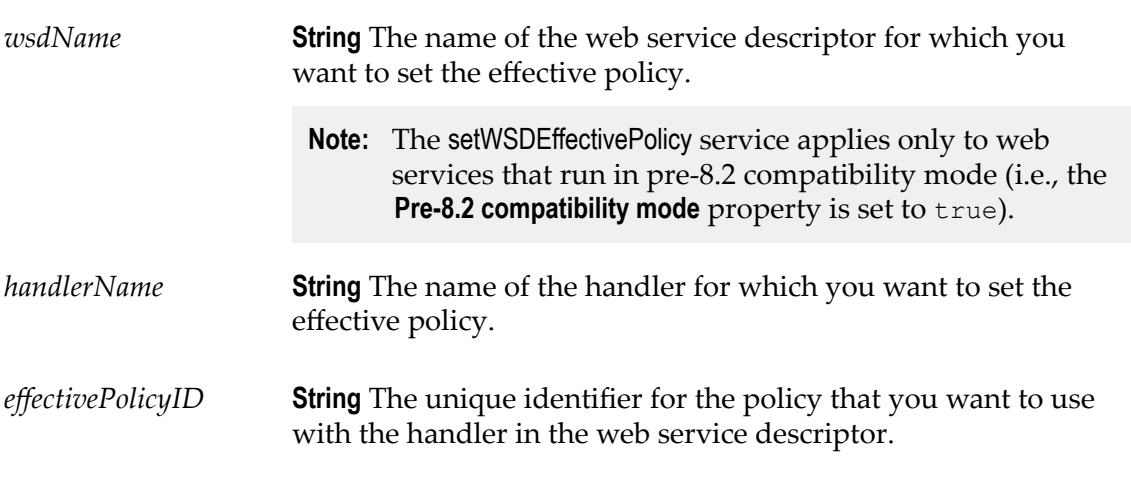

#### **Output Parameters**

None.

#### **Usage Notes**

The [pub.soap.utils.setWSDEffectivePolicy](#page-843-0) service overrides the policy originally assigned to the handler in the web service descriptor.

The [pub.soap.utils.setWSDEffectivePolicy](#page-843-0) service applies to provider web service descriptors as well as consumer web service descriptors.

The [pub.soap.utils.setWSDEffectivePolicy](#page-843-0) service throws an exceptions if the provided input is incorrect. The service also verifies that the provided effective policy actually exists.

You can also use Designer to set the effective policy. In Designer, open the web service descriptor, select the handler in the **Handlers** view, and modify the value of **Effective policy name** property assigned to the handler.

You can reset the effective policy using the [pub.soap.utils:resetWSDEffectivePolicy](#page-842-0) service.

#### **See Also**

[pub.soap.utils:resetWSDEffectivePolicy](#page-842-0)

# <span id="page-844-1"></span>**pub.soap.utils:soapDataToBytes**

WmPublic. Converts a SOAP object to a Byte Array.

This is useful when you want to use the message with a process that requires the message to be in the form of a Byte Array.

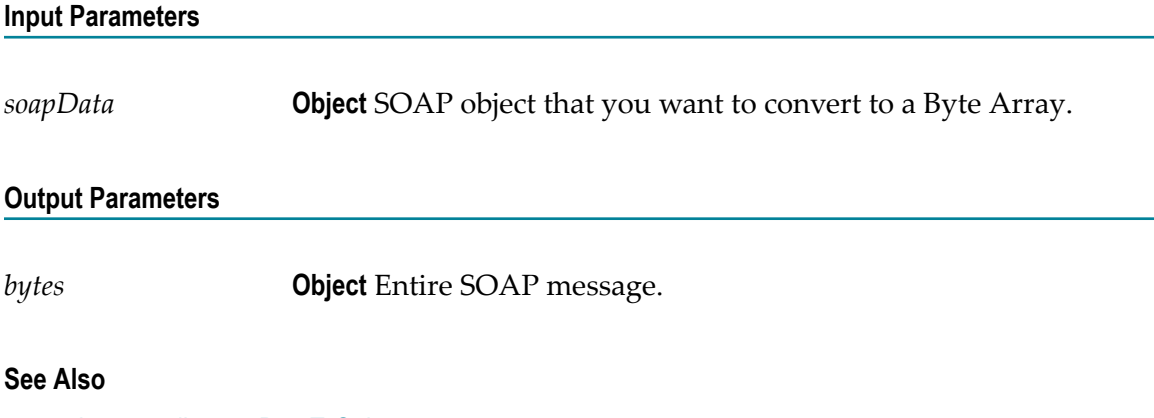

[pub.soap.utils:soapDataToString](#page-844-0) [pub.soap.utils:streamToSoapData](#page-846-0) [pub.soap.utils:stringToSoapData](#page-847-0)

# <span id="page-844-0"></span>**pub.soap.utils:soapDataToString**

WmPublic. Converts a SOAP object to a String.

This is useful when you want to use the message with a process that requires the message to be in the form of a String.

## **Input Parameters**

*soapData* **Object** SOAP object that you want to convert to a String.

## **Output Parameters**

*string* **String** Entire SOAP message.

## **See Also**

[pub.soap.utils:soapDataToBytes](#page-844-1) [pub.soap.utils:streamToSoapData](#page-846-0) [pub.soap.utils:stringToSoapData](#page-847-0)

# **pub.soap.utils:soapFault**

WmPublic. Document type that defines the generic SOAP fault structure used by web service descriptors created in Integration Server 8.2 and later.

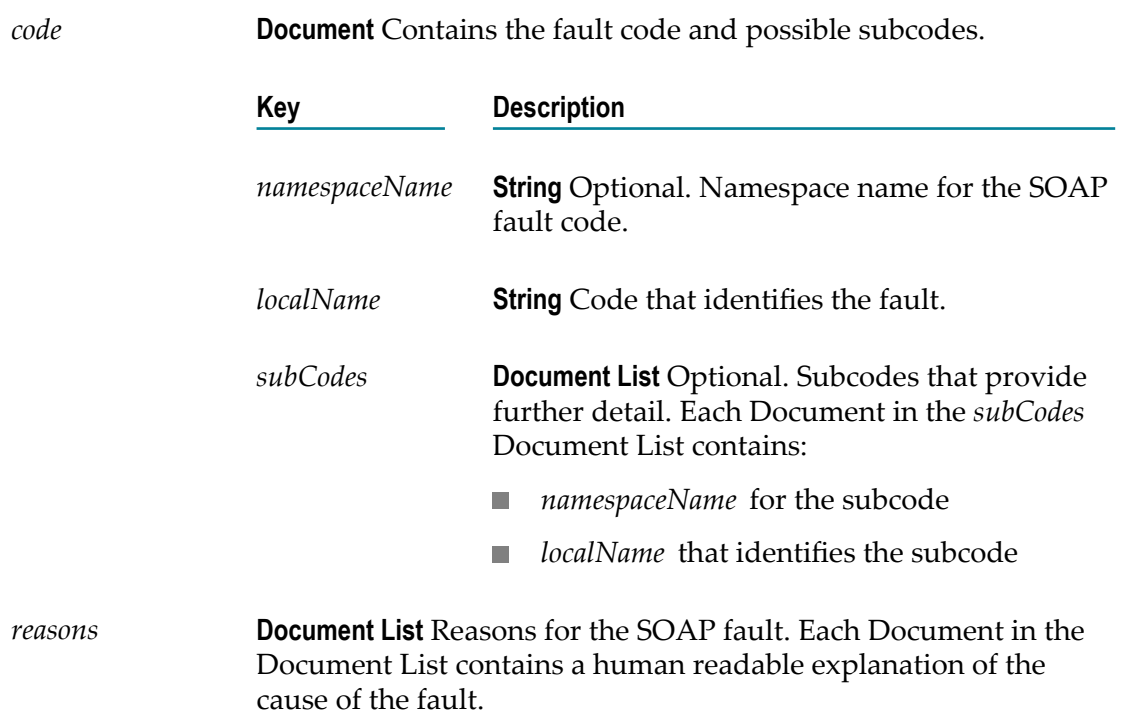

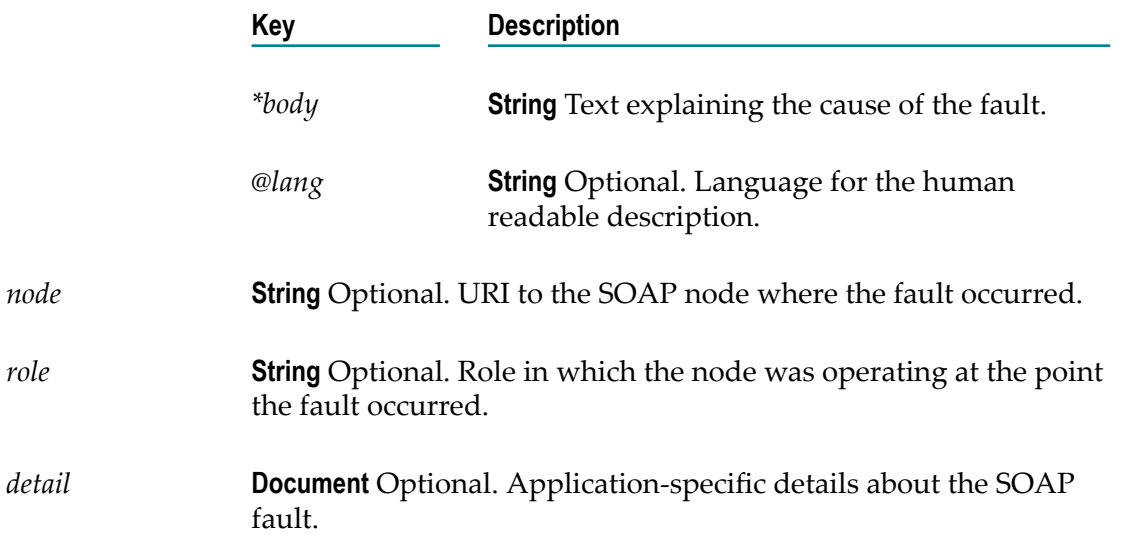

# <span id="page-846-0"></span>**pub.soap.utils:streamToSoapData**

WmPublic. Converts an InputStream containing a SOAP message to a SOAP object.

(A SOAP message must be represented as a SOAP object to be used with the dataretrieval services such as [pub.soap.utils:getHeader](#page-833-1) and [pub.soap.utils:getBody](#page-830-0)).

**Note:** This service is a convenient way to produce a SOAP object during development and testing. It is not meant to be used for production purposes because *it does not ensure that a valid SOAP message is produced*. For production purposes, we recommend that you create SOAP objects with the [pub.soap.utils:createSoapData](#page-826-0) service and populate them with the message-composition services (for example, [pub.soap.utils:addBodyEntry](#page-817-0) and [pub.soap.utils:addHeaderEntry](#page-818-0)).

## **Input Parameters**

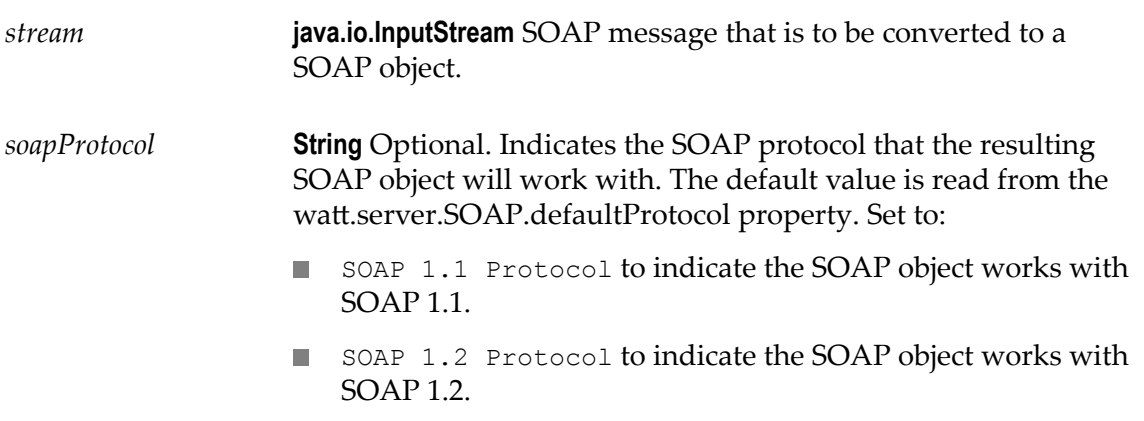

*soapData* **Object** SOAP object representation of the SOAP message in *stream* .

## **Usage Notes**

Be aware that if *stream* does not contain a valid SOAP message, this service does not throw an exception. Instead, it produces a *soapData* that contains a representation of whatever it received in *stream* (which might not even be an XML document). This will cause problems later when you attempt to use the *soapData* with other SOAP utilities or pass it to the message handler. To determine whether *soapData* represents a valid SOAP message, we recommend that you always execute the [pub.soap.utils:validateSoapData](#page-848-0) service immediately after using streamToSoapData.

## **See Also**

[pub.soap.utils:soapDataToBytes](#page-844-1) [pub.soap.utils:stringToSoapData](#page-847-0) [pub.soap.utils:validateSoapData](#page-848-0)

# <span id="page-847-0"></span>**pub.soap.utils:stringToSoapData**

WmPublic. Converts a String containing a SOAP message to a SOAP object.

(A SOAP message must be represented as a SOAP object to be used with the dataretrieval services such as [pub.soap.utils:getHeader](#page-833-1) and [pub.soap.utils:getBody](#page-830-0)).

**Note:** This service is a convenient way to produce a SOAP object during development and testing. It is not meant to be used for production purposes because *it does not ensure that a valid SOAP message is produced*. Additionally, producing a SOAP object from a String is a very time-consuming process. For production purposes, we recommend that you create SOAP objects with the such as [pub.soap.utils:getHeader](#page-833-1) and [pub.soap.utils:getBody](#page-830-0)).

## **Input Parameters**

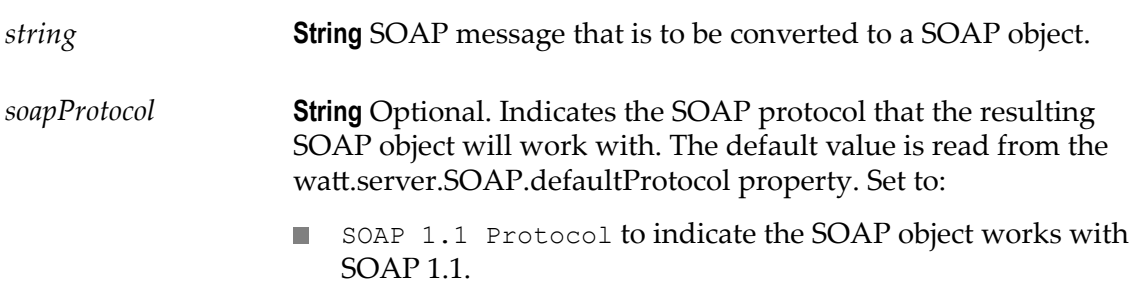

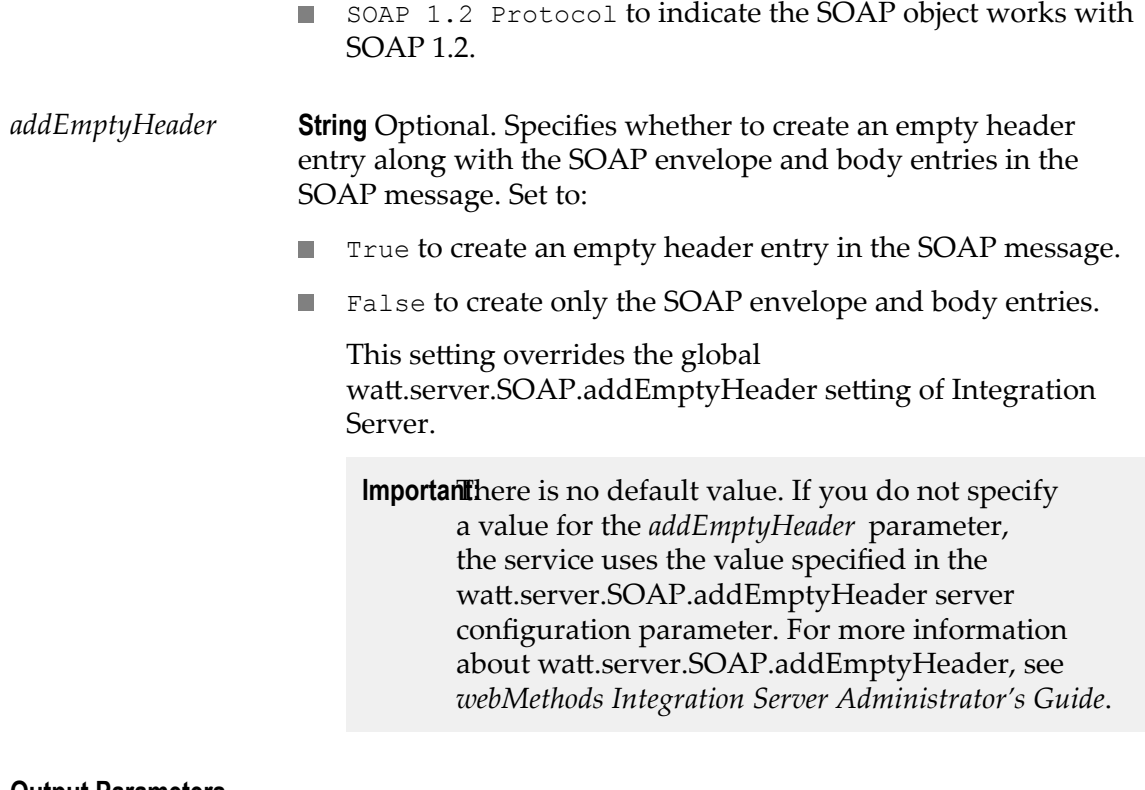

*soapData* **Object** SOAP object representation of the SOAP message in *string* .

#### **See Also**

[pub.soap.utils:soapDataToBytes](#page-844-1) [pub.soap.utils:streamToSoapData](#page-846-0) [pub.soap.utils:validateSoapData](#page-848-0)

# <span id="page-848-0"></span>**pub.soap.utils:validateSoapData**

WmPublic. Verifies that a SOAP object represents a valid SOAP message.

You can use this service to validate a SOAP object that was generated directly from an InputStream or String with [pub.soap.utils:stringToSoapData](#page-847-0) or [pub.soap.utils:streamToSoapData](#page-846-0). If soapData does not contain a valid SOAP message, validateSoapData will throw an exception.

This service validates the SOAP object against the schema in [pub.soap.schema:envelope](#page-817-1).

### **Input Parameters**

*soapData* **Object** SOAP object that you want to validate.

#### **Output Parameters**

None.

## **Usage Notes**

If you create SOAP objects using the standard message-composition services (for example, [pub.soap.utils:createSoapData](#page-826-0), [pub.soap.utils:addBodyEntry](#page-817-0), [pub.soap.utils:addHeaderEntry](#page-818-0)) there is no need to use this service. This service is only necessary when you generate a SOAP object directly from an InputStream or a String.

When validating SOAP, Integration Server uses the W3C recommendation *XML Schema Part 2: Datatypes*. If you want to validate the input of this service for illegal values in the SOAP envelope and header, set the watt.core.validation.w3cConformant configuration parameter to true. For information about seing this configuration parameter, see *webMethods Integration Server Administrator's Guide*.

#### **See Also**

[pub.soap.utils:stringToSoapData](#page-847-0) [pub.soap.utils:streamToSoapData](#page-846-0)

## **pub.soap.wsa:action**

WmPublic. Document type that defines the contents of the wsa:Action WS-Addressing header.

#### **Parameters**

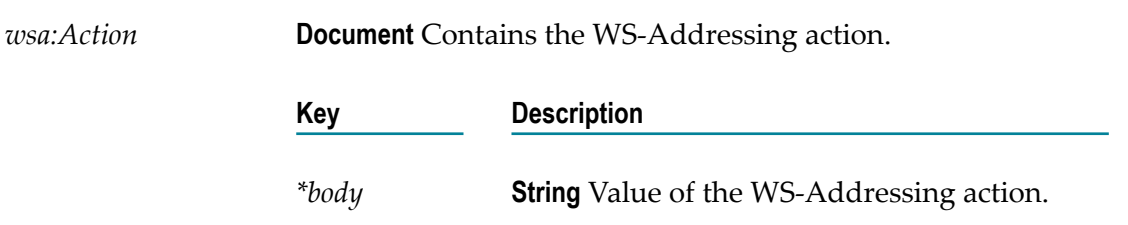

#### **Usage Notes**

To add, retrieve, or remove the wsa:Action header of a SOAP message, use pub.soap.wsa:action as the value for the *documentType* input parameter of the [pub.soap.handler:addHeaderBlock](#page-765-0), [pub.soap.handler:getHeaderBlock](#page-779-0), and [pub.soap.handler:removeBodyBlock](#page-803-0) services.

For more details about how Integration Server implements WS-Addressing, see the *Web Services Developer's Guide*.

# **pub.soap.wsa:faultTo**

WmPublic. Document type that defines the contents of the wsa: FaultTo WS-Addressing header.

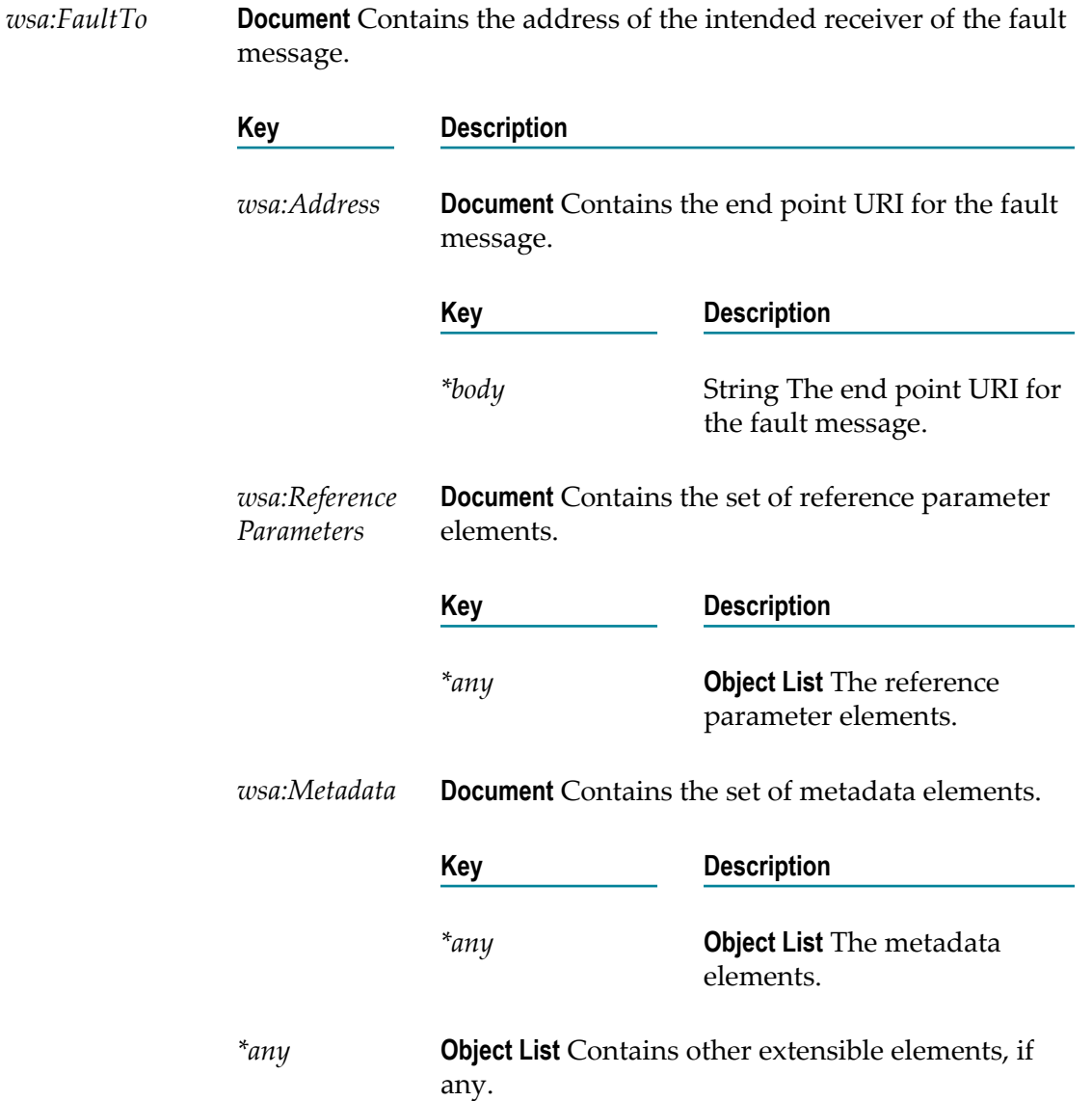

To add, retrieve, or remove the wsa:FaultTo header of a SOAP message, use pub.soap.wsa:faultTo as the value for the *documentType* input parameter of the [pub.soap.handler:addHeaderBlock](#page-765-0), [pub.soap.handler:getHeaderBlock](#page-779-0), and [pub.soap.handler:removeBodyBlock](#page-803-0) services.

For more details about how Integration Server implements WS-Addressing, see the *Web Services Developer's Guide*.

# **pub.soap.wsa:from**

WmPublic. Document type that contains the details of the source of the message.

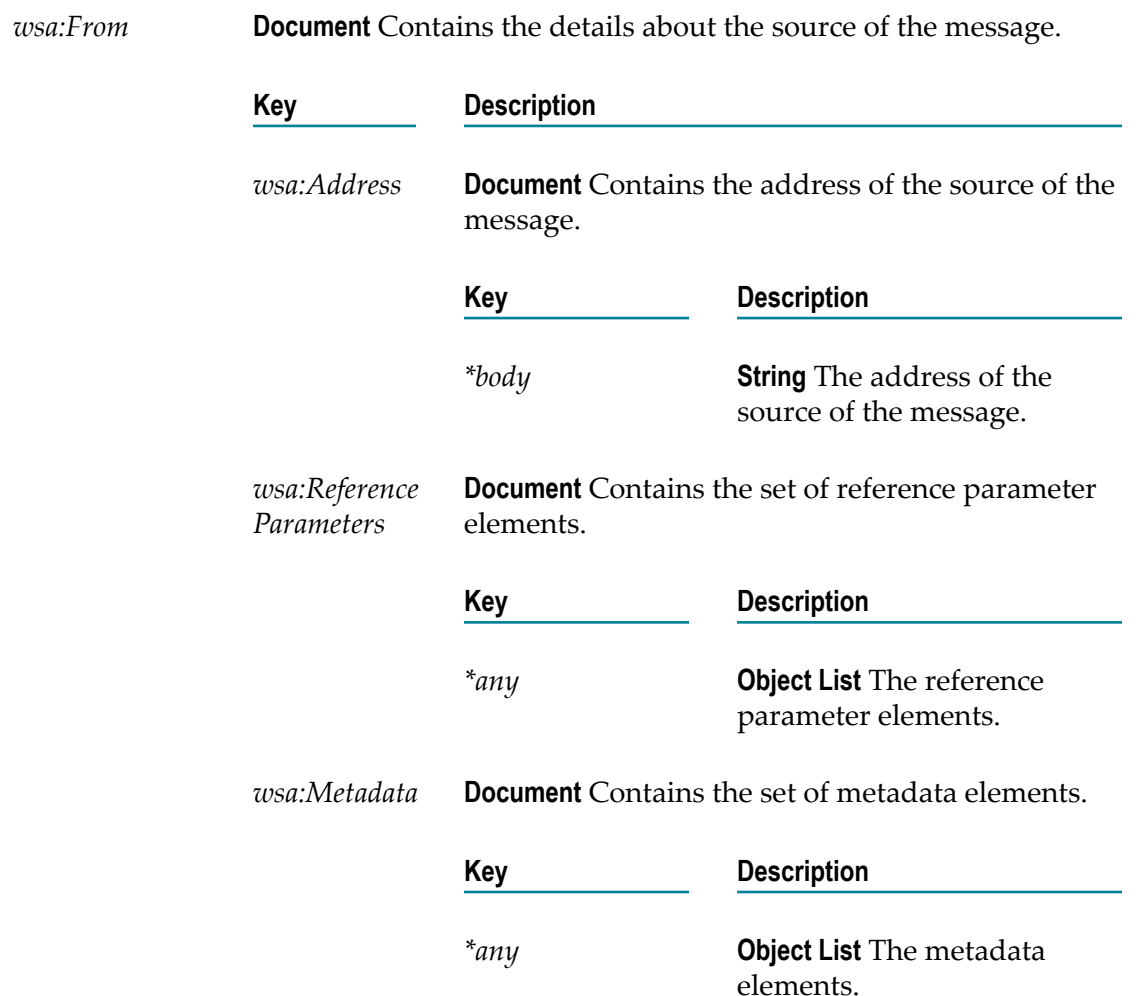

*\*any* **Object List** Contains other extensible elements, if any.

## **Usage Notes**

To add, retrieve, or remove the wsa:From header of a SOAP message, use pub.soap.wsa:from as the value for the *documentType* input parameter of the [pub.soap.handler:addHeaderBlock](#page-765-0), [pub.soap.handler:getHeaderBlock](#page-779-0), and [pub.soap.handler:removeBodyBlock](#page-803-0) services.

For more details about how Integration Server implements WS-Addressing, see the *Web Services Developer's Guide*.

## **pub.soap.wsa:messageID**

WmPublic. Document type that defines the contents of the  $\scriptstyle\rm ws$  : <code>MssageID</code> WS-Addressing header.

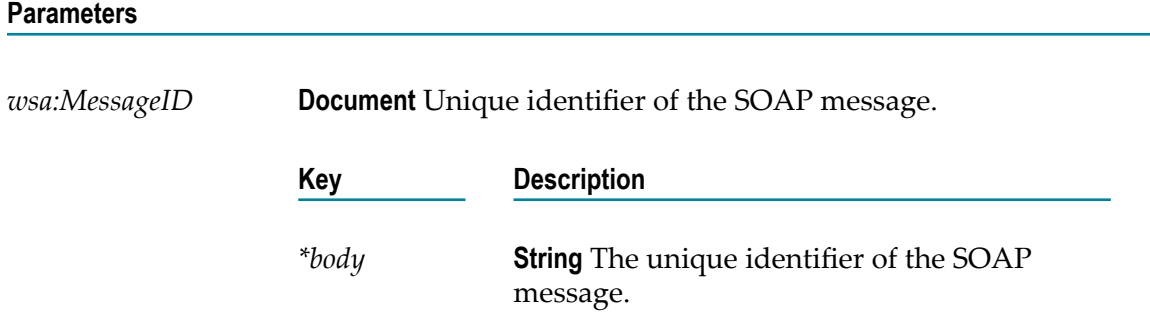

## **Usage Notes**

To add, retrieve, or remove thewsa: MessageID header of a SOAP message, use pub.soap.wsa:messageID as the value for the *documentType* input parameter of the [pub.soap.handler:addHeaderBlock](#page-765-0), [pub.soap.handler:getHeaderBlock](#page-779-0), and [pub.soap.handler:removeBodyBlock](#page-803-0) services.

For more details about how Integration Server implements WS-Addressing, see the *Web Services Developer's Guide*.

# **pub.soap.wsa:problemAction**

WmPublic. Document type that captures additional information about faults.

### **Parameters**

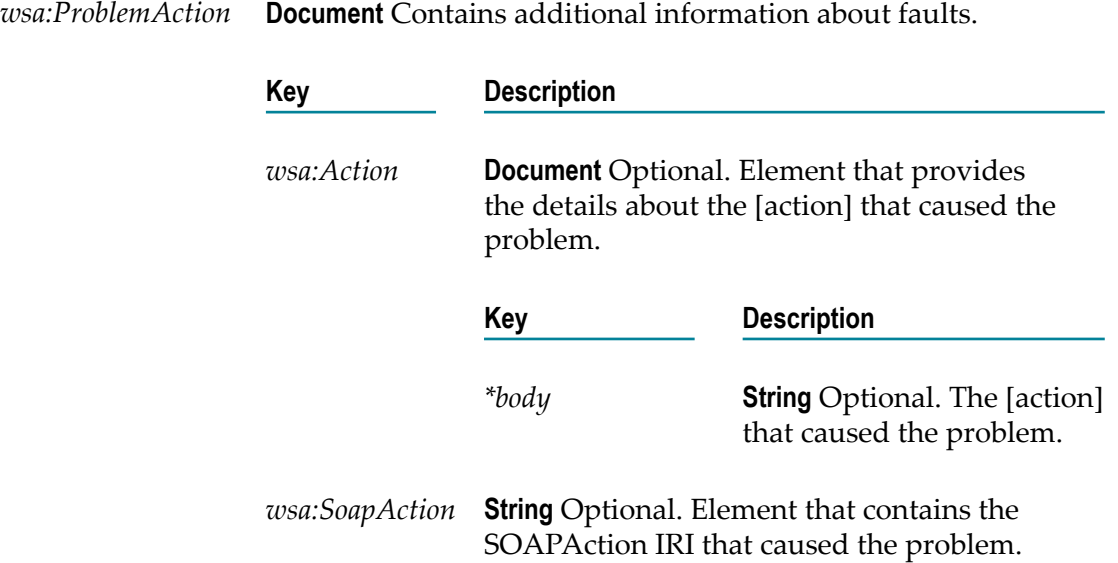

## **Usage Notes**

To add, retrieve, or remove the wsa:ProblemAction header of a SOAP message, use pub.soap.wsa:problemAction as the value for the *documentType* input parameter of the [pub.soap.handler:addHeaderBlock](#page-765-0), [pub.soap.handler:getHeaderBlock](#page-779-0), and [pub.soap.handler:removeBodyBlock](#page-803-0) services.

For more details about how Integration Server implements WS-Addressing, see the *Web Services Developer's Guide*.

# **pub.soap.wsa:problemHeaderQName**

WmPublic. Document type that captures additional information about faults.

#### **Parameters**

*wsa:ProblemHeader* **Document** Contains additional information about faults. *QName*

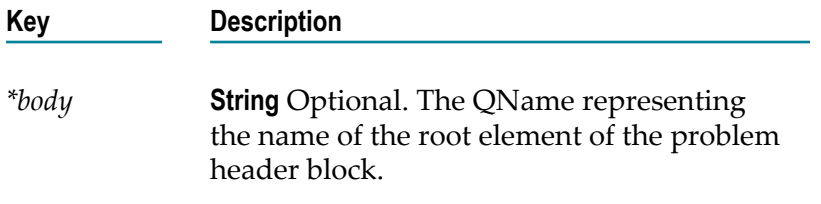

To add, retrieve, or remove the wsa:ProblemHeaderQName header of a SOAP message, use pub.soap.wsa:problemHeaderQName as the value for the *documentType* input parameter of the [pub.soap.handler:addHeaderBlock](#page-765-0), [pub.soap.handler:getHeaderBlock](#page-779-0), and [pub.soap.handler:removeBodyBlock](#page-803-0) services.

For more details about how Integration Server implements WS-Addressing, see the *Web Services Developer's Guide*.

## **pub.soap.wsa:problemIRI**

WmPublic. Document type that captures the IRI that caused the problem.

#### **Parameters**

*wsa:ProblemIRI* **Document** Contains the IRI that caused the problem.

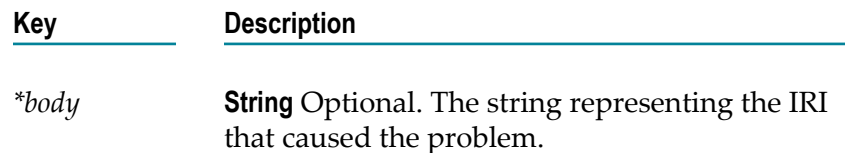

## **Usage Notes**

To add, retrieve, or remove the wsa:ProblemIRI header of a SOAP message, use pub.soap.wsa:problemIRI as the value for the *documentType* input parameter of the [pub.soap.handler:addHeaderBlock](#page-765-0), [pub.soap.handler:getHeaderBlock](#page-779-0), and [pub.soap.handler:removeBodyBlock](#page-803-0) services.

For more details about how Integration Server implements WS-Addressing, see the *Web Services Developer's Guide*.

## **pub.soap.wsa:relatesTo**

WmPublic. Document type that defines the contents of the  $\text{ws}$  : <code>RelatesTo</code> WS-Addressing header.

## **Parameters**

*wsa:RelatesTo* **Document** Contains the relationship information.

**Key Description**

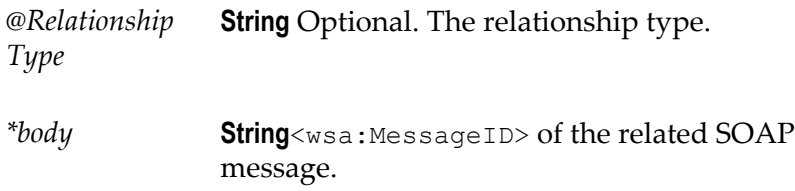

To add, retrieve, or remove the wsa:RelatesTo header of a SOAP message, use pub.soap.wsa:relatesTo as the value for the *documentType* input parameter of the [pub.soap.handler:addHeaderBlock](#page-765-0), [pub.soap.handler:getHeaderBlock](#page-779-0), and [pub.soap.handler:removeBodyBlock](#page-803-0) services.

For more details about how Integration Server implements WS-Addressing, see the *Web Services Developer's Guide*.

# **pub.soap.wsa:replyTo**

WmPublic. Document type that defines the contents of the wsa: ReplyTo WS-Addressing header.

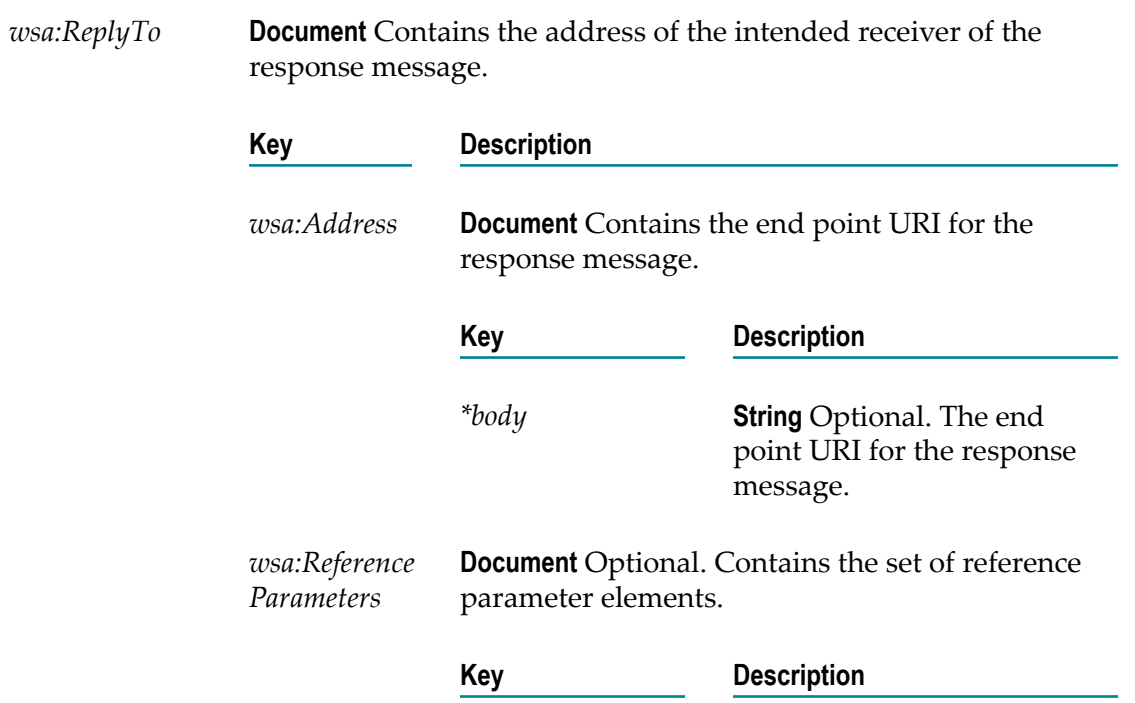

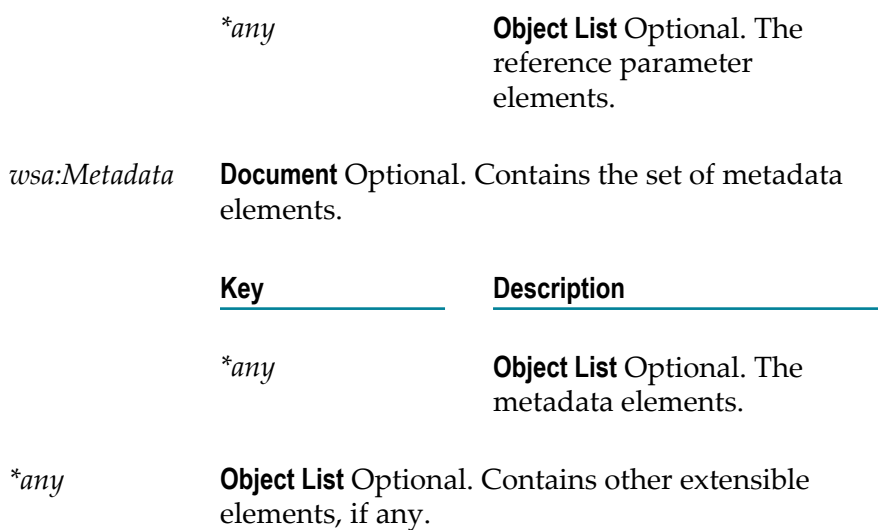

To add, retrieve, or remove the  $ws$ a:ReplyTo header of a SOAP message, use pub.soap.wsa:replyTo as the value for the *documentType* input parameter of the [pub.soap.handler:addHeaderBlock](#page-765-0), [pub.soap.handler:getHeaderBlock](#page-779-0), and [pub.soap.handler:removeBodyBlock](#page-803-0) services.

For more details about how Integration Server implements WS-Addressing, see the *Web Services Developer's Guide*.

## **pub.soap.wsa:retryAfter**

WmPublic. Document type that you can use to retrieve the wsa:RetryAfter header of a SOAP message.

#### **Parameters**

*wsa:RetryAfter* **Document** Contains the wsa:RetryAfter header of a SOAP message. **Key Description** *\*body* **String** Optional. The retry after duration retrieved from the wsa:RetryAfter SOAP header.

## **Usage Notes**

To add, retrieve, or remove the wsa:RetryAfter header of a SOAP message, use pub.soap.wsa:retryAfter as the value for the *documentType* input parameter

of the [pub.soap.handler:addHeaderBlock](#page-765-0), [pub.soap.handler:getHeaderBlock](#page-779-0), and [pub.soap.handler:removeBodyBlock](#page-803-0) services.

For more details about how Integration Server implements WS-Addressing, see the *Web Services Developer's Guide*.

## **pub.soap.wsa:to**

WmPublic. Document type that defines the contents of the  $ws$  a: To WS-Addressing header.

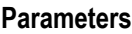

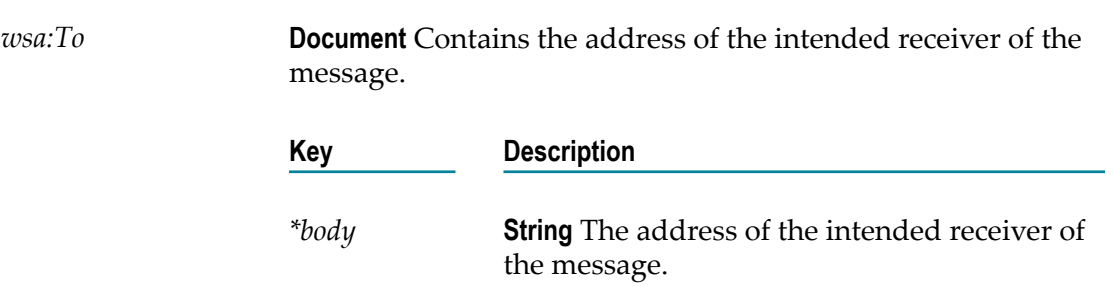

## **Usage Notes**

To add, retrieve, or remove the wsa:To header of a SOAP message, use pub.soap.wsa:to as the value for the *documentType* input parameter of the [pub.soap.handler:addHeaderBlock](#page-765-0), [pub.soap.handler:getHeaderBlock](#page-779-0), and [pub.soap.handler:removeBodyBlock](#page-803-0) services.

For more details about how Integration Server implements WS-Addressing, see the *Web Services Developer's Guide*.

## **pub.soap.wsa:schema\_wsa**

WmPublic. A schema containing the elements from http://www.w3.org/2005/08/ addressing namespace.

# **pub.soap.wsa.submission:action**

WmPublic. Document type that defines the contents of the  $ws$  a: Action WS-Addressing header.

## **Parameters**

*wsa:Action* **Document** Contains the WS-Addressing action.

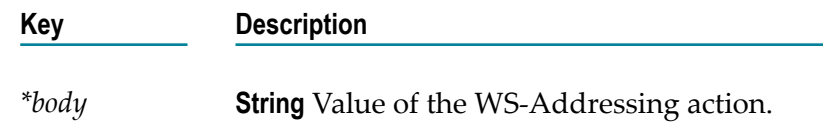

To add, retrieve, or remove the wsa:Action header of a SOAP message, use pub.soap.wsa.submission:action as the value for the *documentType* input parameter of the [pub.soap.handler:addHeaderBlock](#page-765-0), [pub.soap.handler:getHeaderBlock](#page-779-0), and [pub.soap.handler:removeBodyBlock](#page-803-0) services.

The pub.soap.wsa.submission:action document type relates to the W3C WS-Addressing Submission version of WS-Addressing specification.

For more details about how Integration Server implements WS-Addressing, see the *Web Services Developer's Guide*.

# **pub.soap.wsa.submission:faultTo**

WmPublic. Document type that defines the contents of the wsa: FaultTo WS-Addressing header.

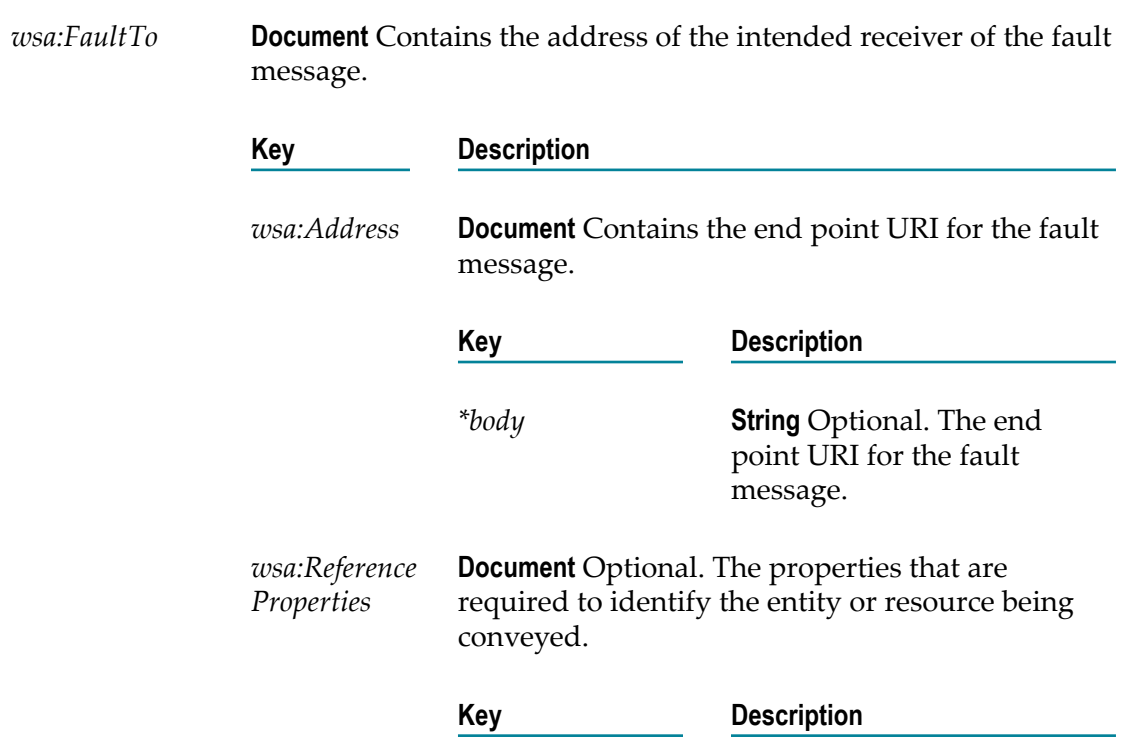

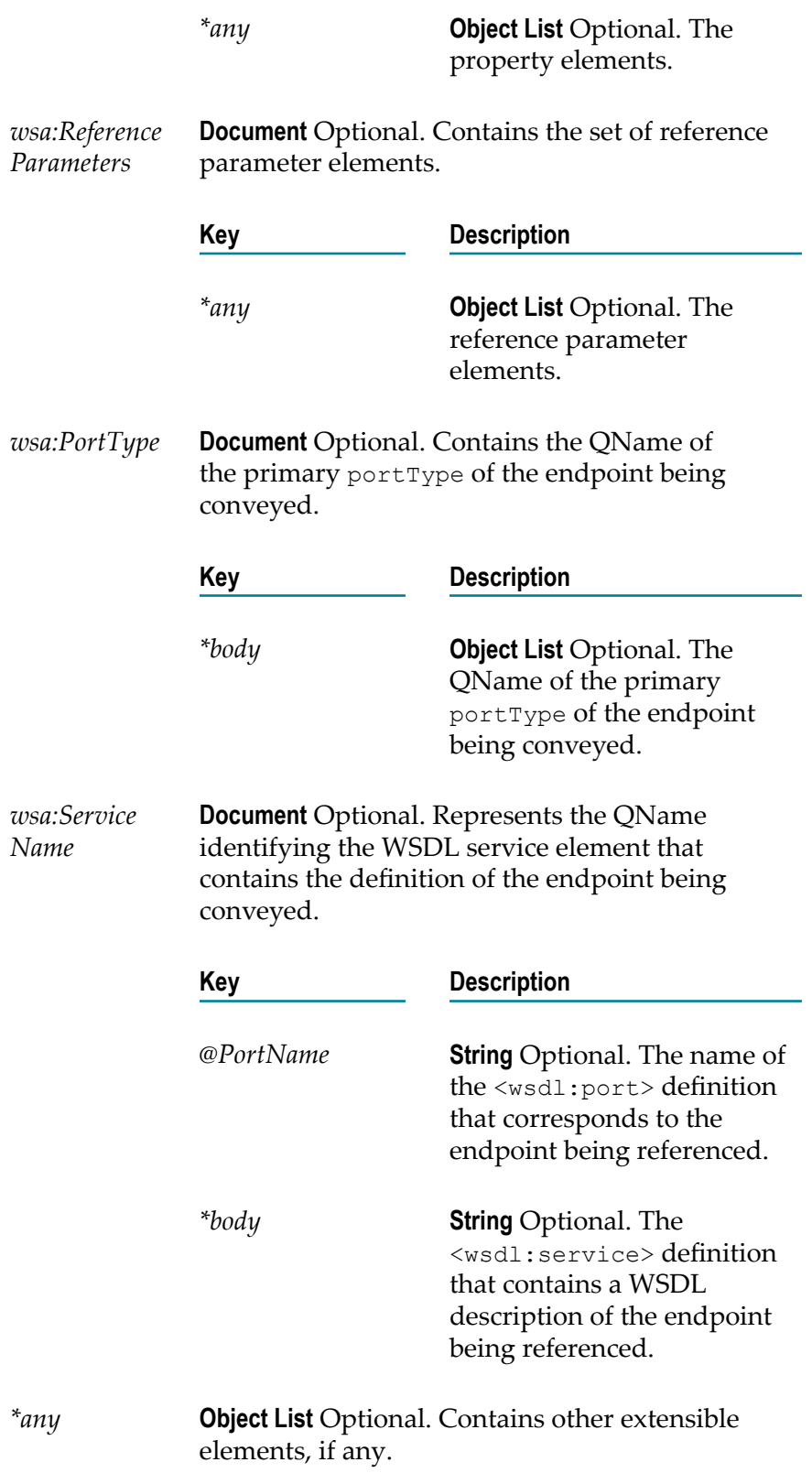

To add, retrieve, or remove the wsa:FaultTo header of a SOAP message, use pub.soap.wsa.submission:faultTo as the value for the *documentType* input parameter of the [pub.soap.handler:addHeaderBlock](#page-765-0), [pub.soap.handler:getHeaderBlock](#page-779-0), and [pub.soap.handler:removeBodyBlock](#page-803-0) services.

The pub.soap.wsa.submission:faultTo document type relates to the W3C WS-Addressing Submission version of WS-Addressing specification.

For more details about how Integration Server implements WS-Addressing, see the *Web Services Developer's Guide*.

## **pub.soap.wsa.submission:from**

WmPublic. Document type that contains the details about the source of the message.

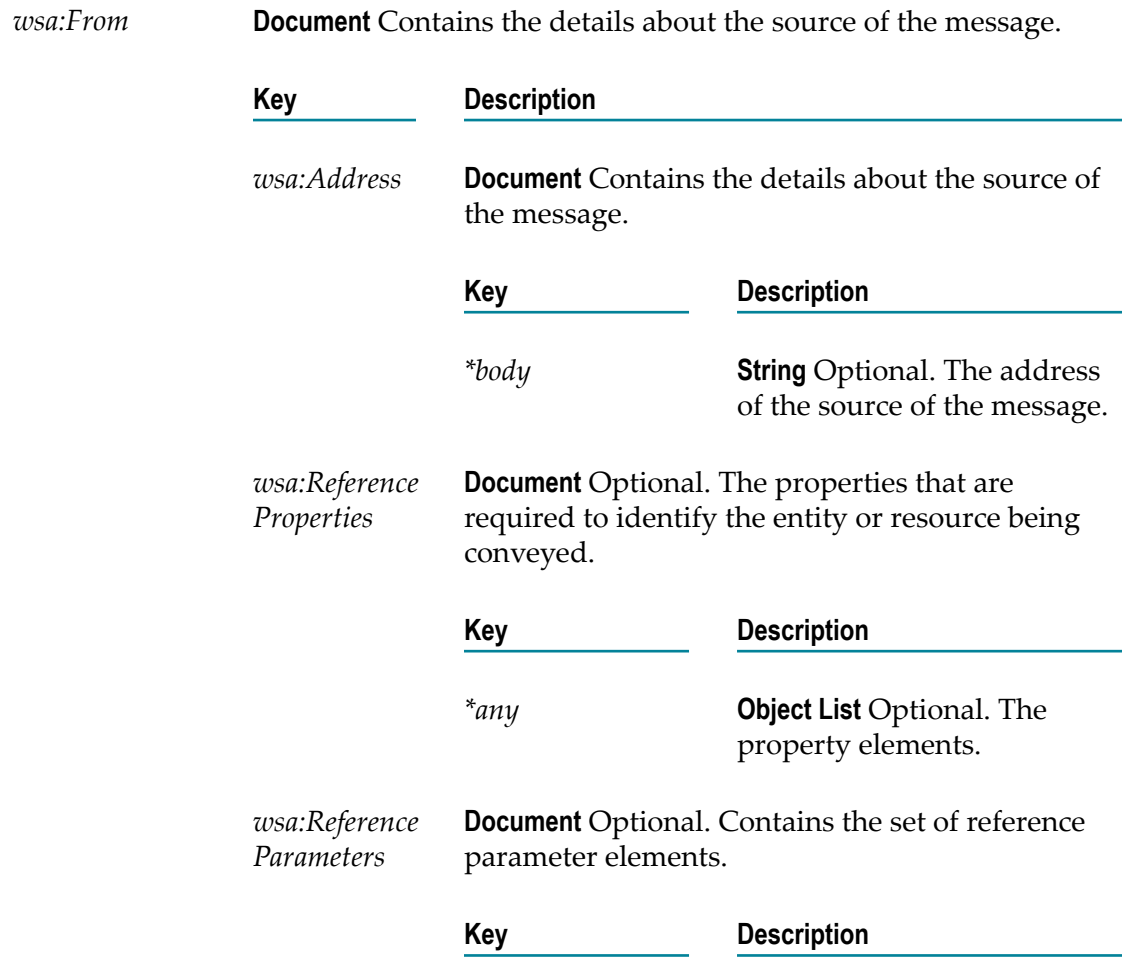

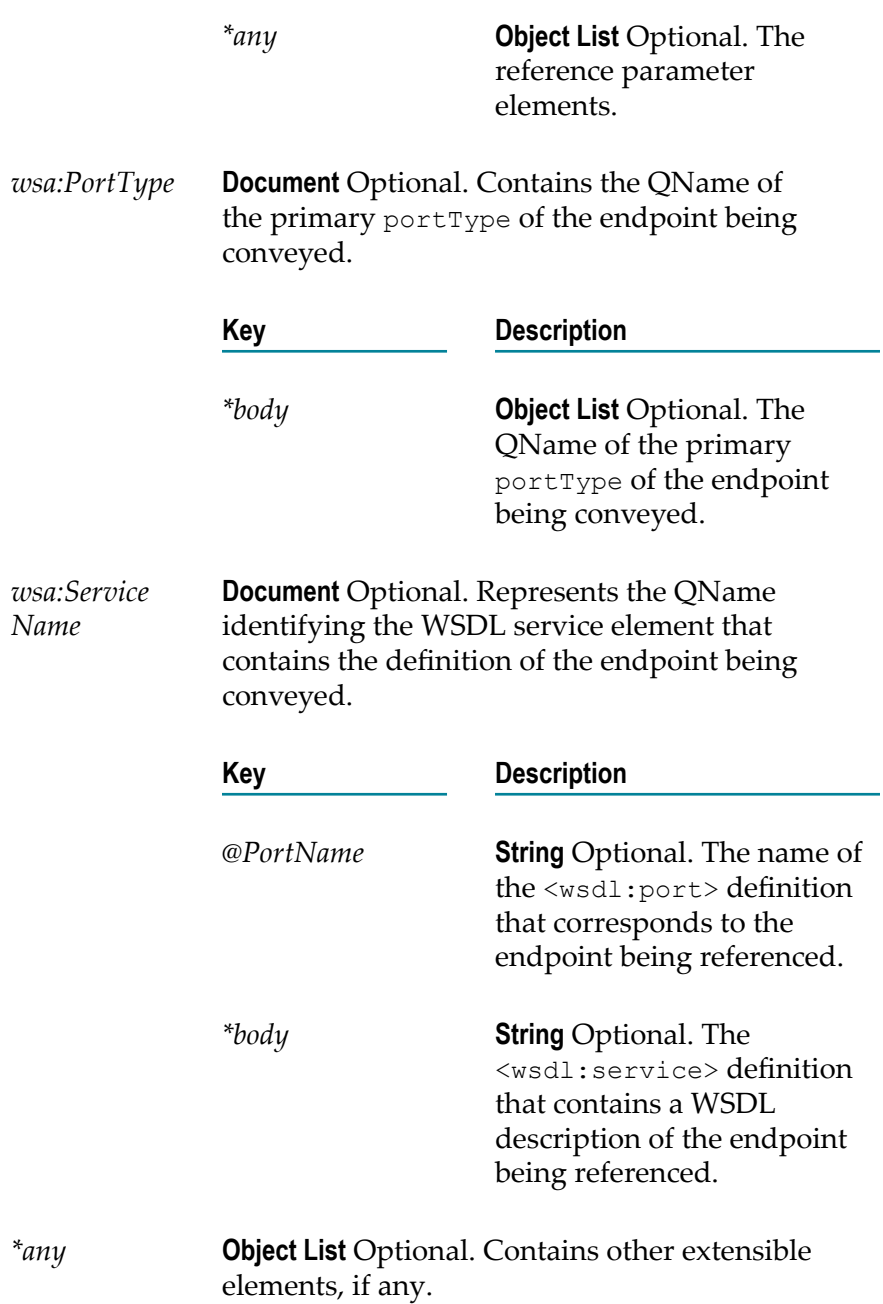

To add, retrieve, or remove the wsa:From header of a SOAP message, use pub.soap.wsa.submission:from as the value for the *documentType* input parameter of the [pub.soap.handler:addHeaderBlock](#page-765-0), [pub.soap.handler:getHeaderBlock](#page-779-0), and [pub.soap.handler:removeBodyBlock](#page-803-0) services.

The pub.soap.wsa.submission:from document type relates to the W3C WS-Addressing Submission version of WS-Addressing specification.

For more details about how Integration Server implements WS-Addressing, see the *Web Services Developer's Guide*.

# **pub.soap.wsa.submission:messageID**

WmPublic. Document type that defines the contents of the  $\texttt{wsa:MessageID WS-}$ Addressing header.

#### **Parameters**

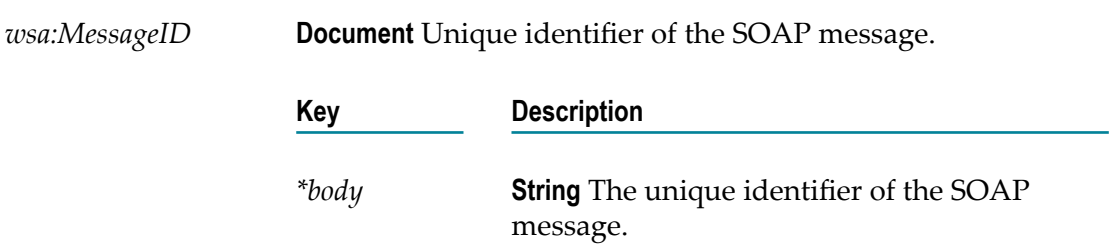

## **Usage Notes**

To add, retrieve, or remove the wsa: MessageID header of a SOAP message, use pub.soap.wsa.submission:messageID as the value for the *documentType* input parameter of the [pub.soap.handler:addHeaderBlock](#page-765-0), [pub.soap.handler:getHeaderBlock](#page-779-0), and [pub.soap.handler:removeBodyBlock](#page-803-0) services.

The pub.soap.wsa.submission:messageID document type relates to the W3C WS-Addressing Submission version of WS-Addressing specification.

For more details about how Integration Server implements WS-Addressing, see the *Web Services Developer's Guide*.

# **pub.soap.wsa.submission:relatesTo**

WmPublic. Document type that defines the contents of the wsa: RelatesTo WS-Addressing header.

#### **Parameters**

*wsa:RelatesTo* **Document** Contains the relationship information.

## **Key Description**

*@RelationshipType***String** Optional. The relationship type.

*\*body* **String**<wsa:MessageID> of the related SOAP message.

## **Usage Notes**

To add, retrieve, or remove the wsa:RelatesTo header of a SOAP message, use pub.soap.wsa.submission:relatesTo as the value for the *documentType* input parameter of the [pub.soap.handler:addHeaderBlock](#page-765-0), [pub.soap.handler:getHeaderBlock](#page-779-0), and [pub.soap.handler:removeBodyBlock](#page-803-0) services.

The pub.soap.wsa.submission:relatesTo document type relates to the W3C WS-Addressing Submission version of WS-Addressing specification.

For more details about how Integration Server implements WS-Addressing, see the *Web Services Developer's Guide*.

# **pub.soap.wsa.submission:replyTo**

WmPublic. Document type that specifies the destination to which the response message is to be sent.

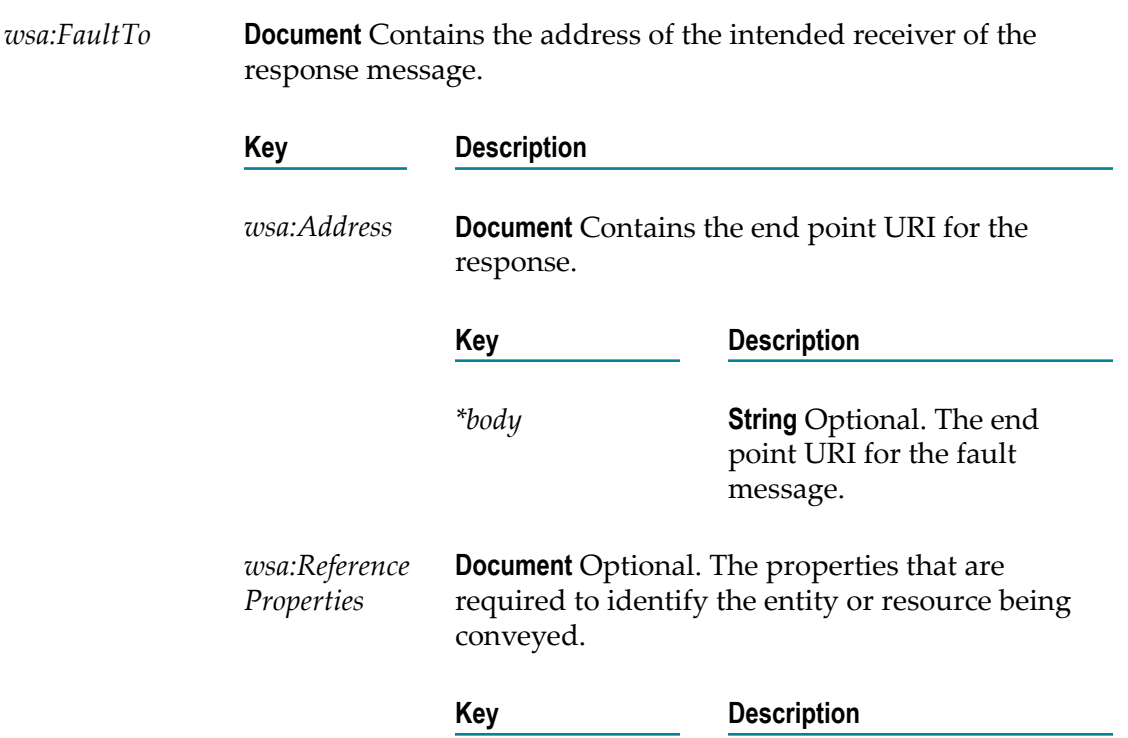
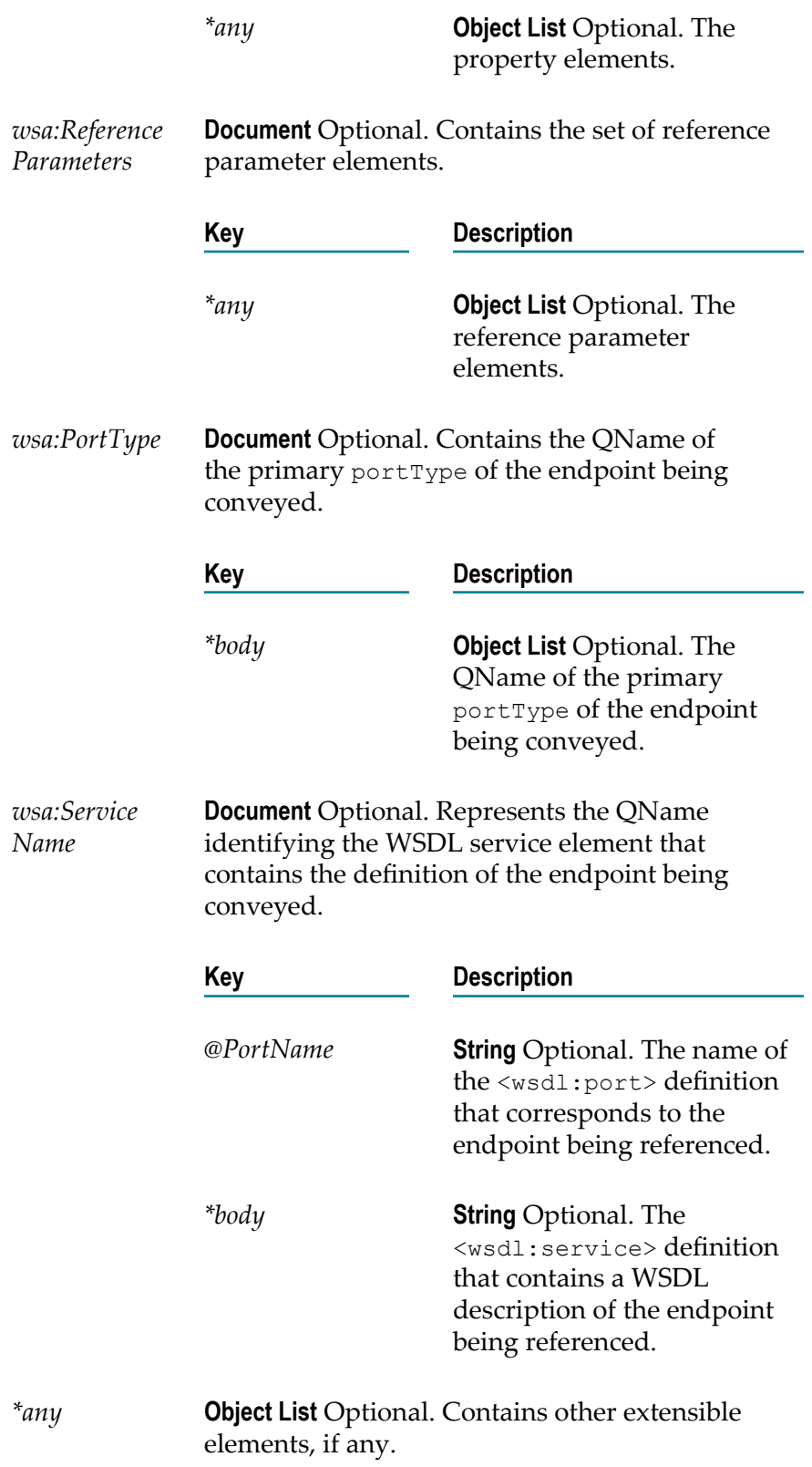

#### **Usage Notes**

To add, retrieve, or remove the wsa:ReplyTo header of a SOAP message, use pub.soap.wsa.submission:replyTo as the value for the *documentType* input parameter of the [pub.soap.handler:addHeaderBlock](#page-765-0), [pub.soap.handler:getHeaderBlock](#page-779-0), and [pub.soap.handler:removeBodyBlock](#page-803-0) services.

The pub.soap.wsa.submission:replyTo document type relates to the W3C WS-Addressing Submission version of WS-Addressing specification.

For more details about how Integration Server implements WS-Addressing, see the *Web Services Developer's Guide*.

### **pub.soap.wsa.submission:retryAfter**

WmPublic. Document type that you can use to retrieve the wsa:RetryAfter header of a SOAP message.

#### **Parameters**

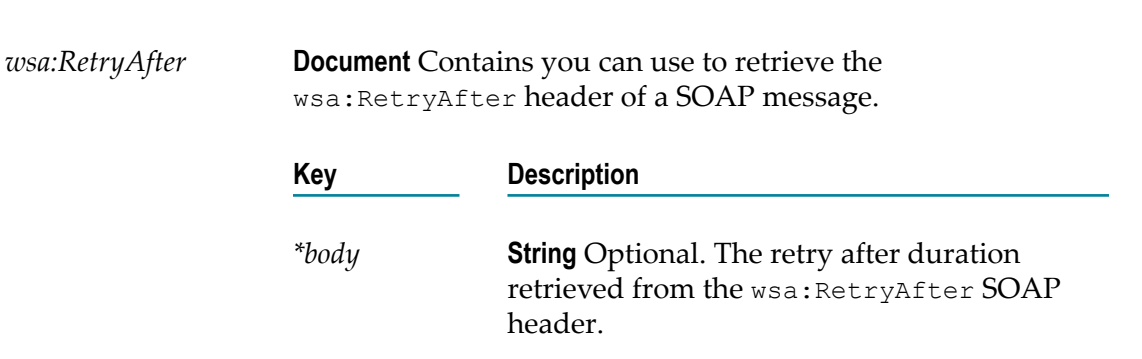

#### **Usage Notes**

To add, retrieve, or remove the wsa:RetryAfter header of a SOAP message, use pub.soap.wsa.submission:retryAfter as the value for the *documentType* input parameter of the [pub.soap.handler:addHeaderBlock](#page-765-0), [pub.soap.handler:getHeaderBlock](#page-779-0), and [pub.soap.handler:removeBodyBlock](#page-803-0) services.

The pub.soap.wsa.submission:retryAfter document type relates to the W3C WS-Addressing Submission version of WS-Addressing specification.

For more details about how Integration Server implements WS-Addressing, see the *Web Services Developer's Guide*.

### **pub.soap.wsa.submission:to**

WmPublic. Document type that defines the contents of the  $ws$ a:To WS-Addressing header.

#### **Parameters**

*wsa:To* **Document** Contains the address of the intended receiver of the message.

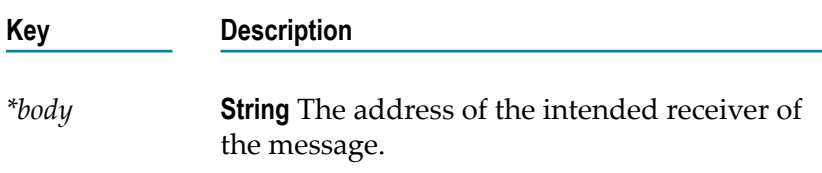

#### **Usage Notes**

To add, retrieve, or remove the wsa:To header of a SOAP message, use pub.soap.wsa.submission:to as the value for the *documentType* input parameter of the [pub.soap.handler:addHeaderBlock](#page-765-0), [pub.soap.handler:getHeaderBlock](#page-779-0), and [pub.soap.handler:removeBodyBlock](#page-803-0) services.

The pub.soap.wsa.submission:to document type relates to the W3C WS-Addressing Submission version of WS-Addressing specification.

For more details about how Integration Server implements WS-Addressing, see the *Web Services Developer's Guide*.

### **pub.soap.wsa.submission:schema\_wsa\_submission**

WmPublic. A schema containing the elements from http://schemas.xmlsoap.org/ ws/2004/08/addressing namespace.

### **pub.soap.wsrm:closeSequence**

WmPublic. Closes a reliable messaging sequence.

#### **Input Parameters**

*serverSequenceId* **String** Unique identifier associated with the reliable messaging sequence that you want to close.

**Note:** The *serverSequenceId* parameter is returned as the output parameter of the pub.soap.wsrm:createSequence service or as the *reliableMessagingInfo/ responseReliableMessagingProperties/server SequenceId* output parameter of a web service connector.

#### **Output Parameters**

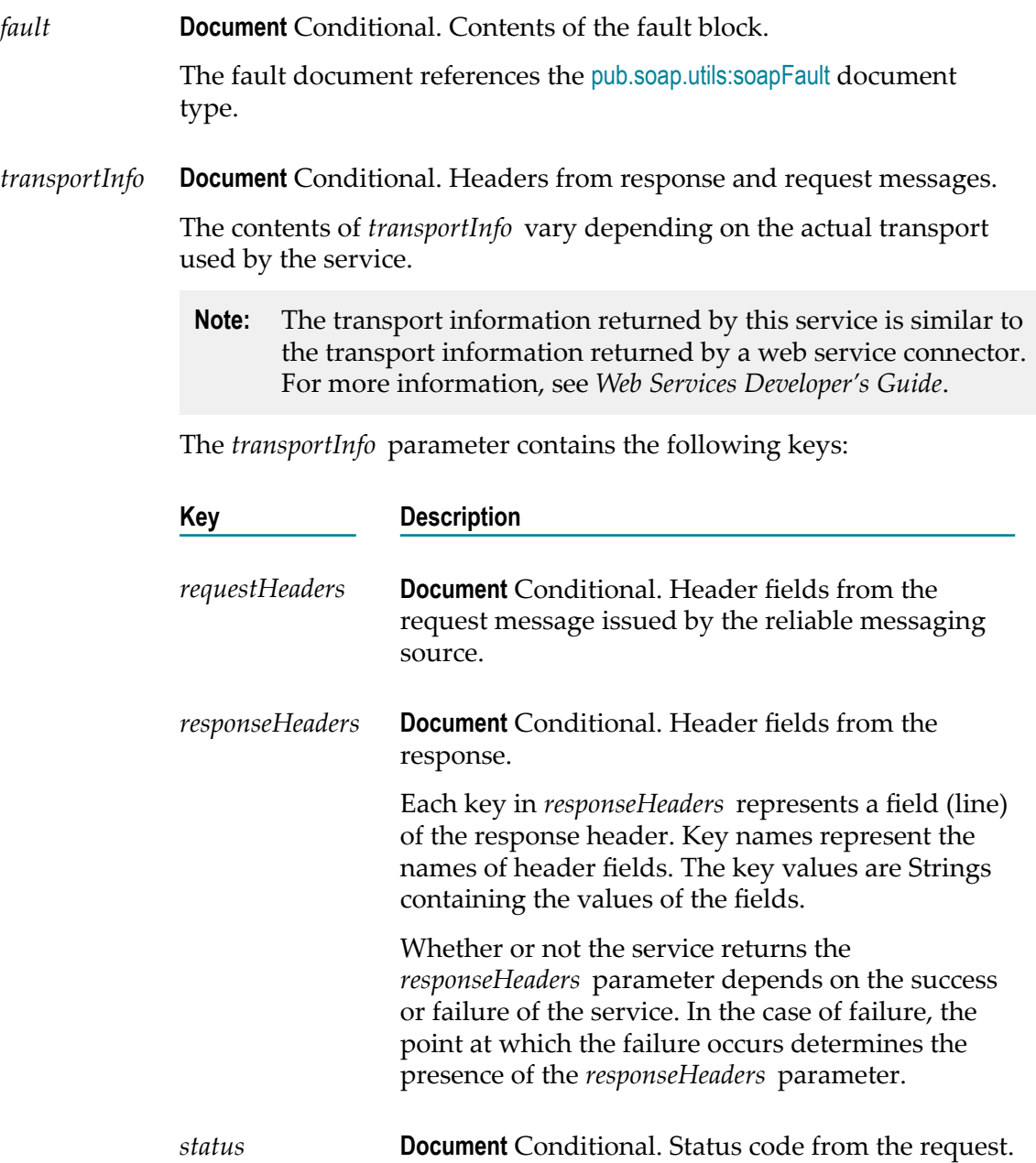

*statusMessage* **Document** Conditional. Description of the status code returned by the underlying transport.

# **pub.soap.wsrm:createSequence**

WmPublic. Sends a request to a reliable messaging destination to create a new reliable messaging sequence.

#### **Input Parameters**

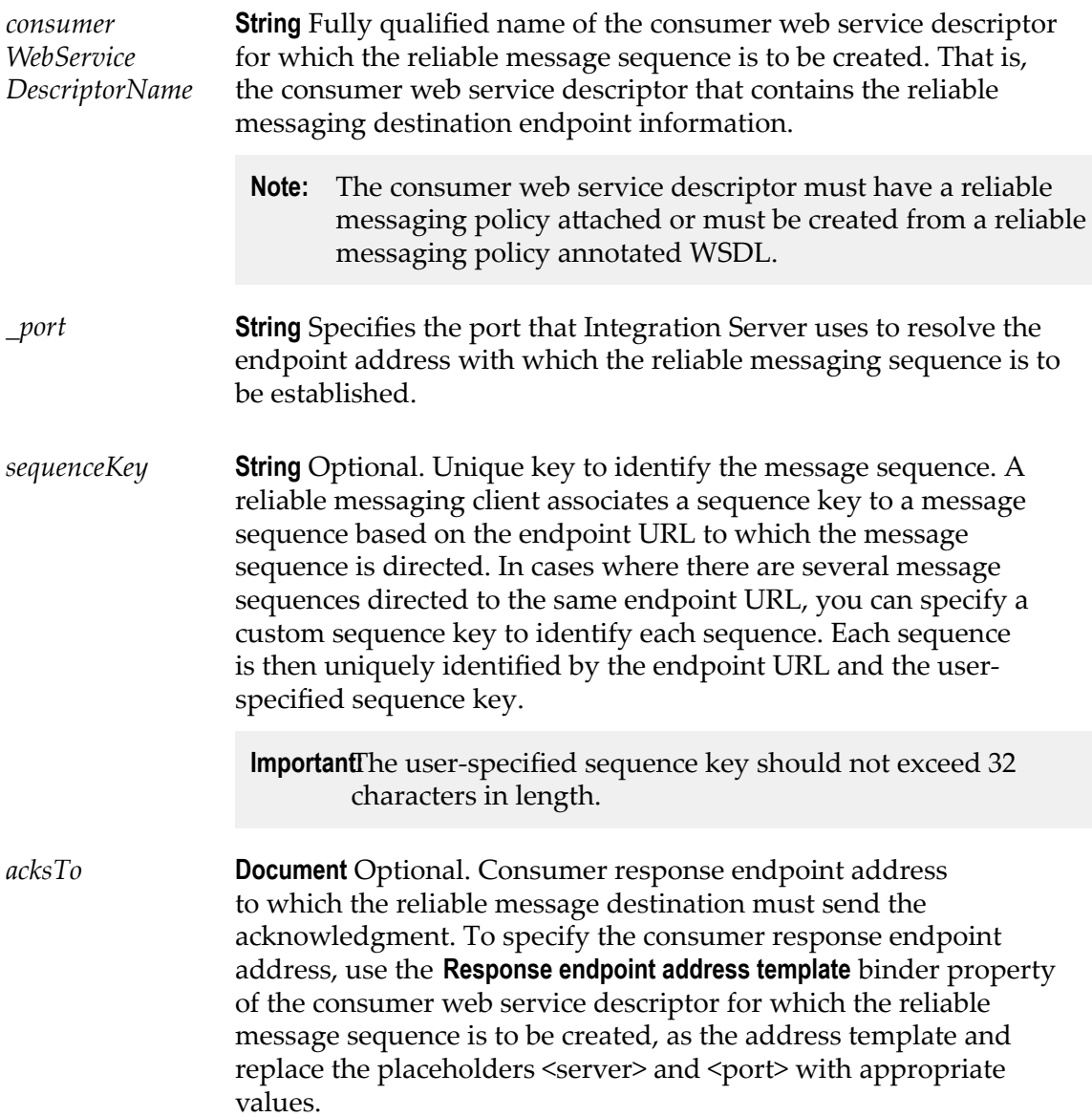

If no address is specified as *acksTo* , the acknowledgment messages are sent back to the requester.

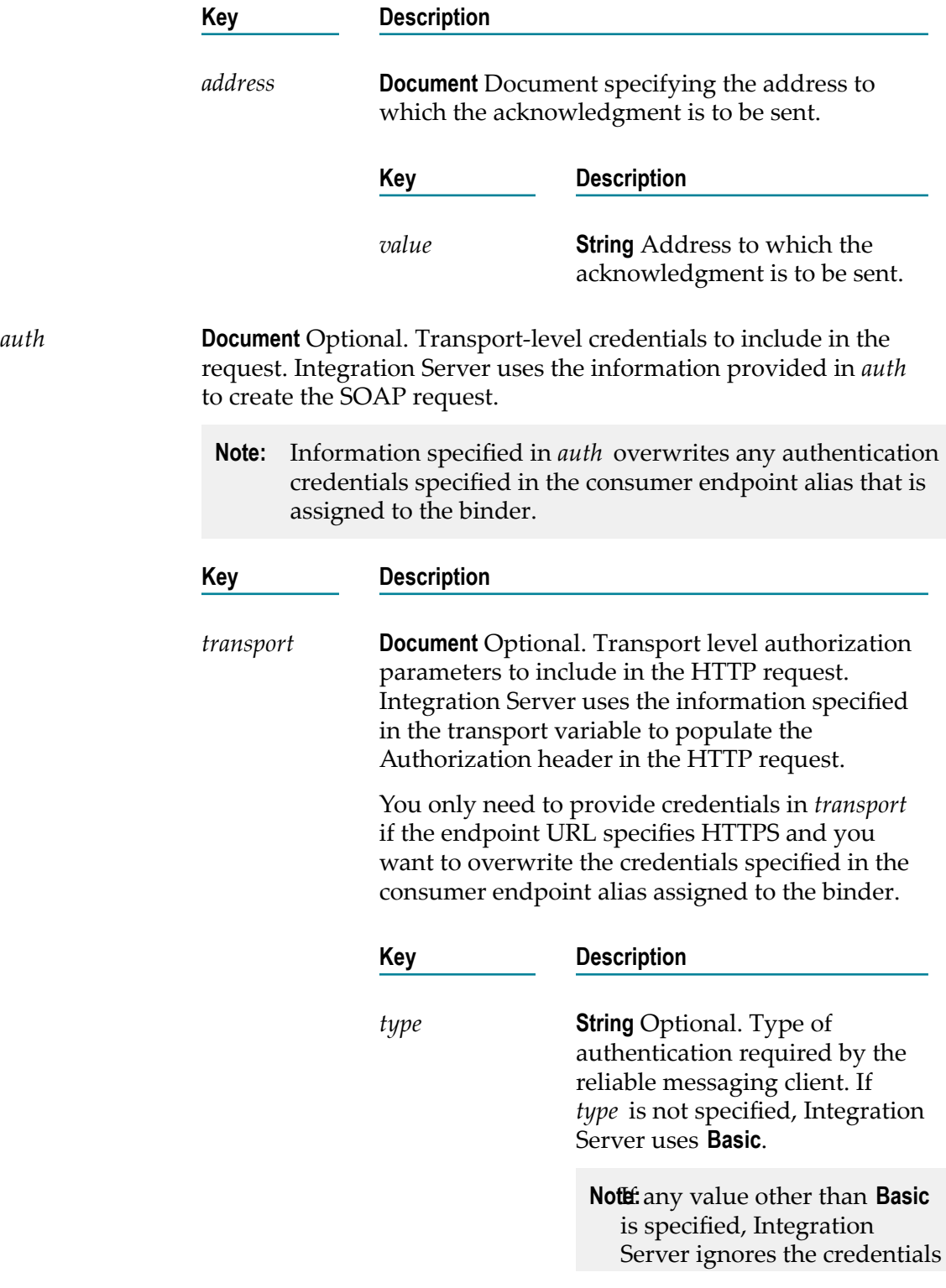

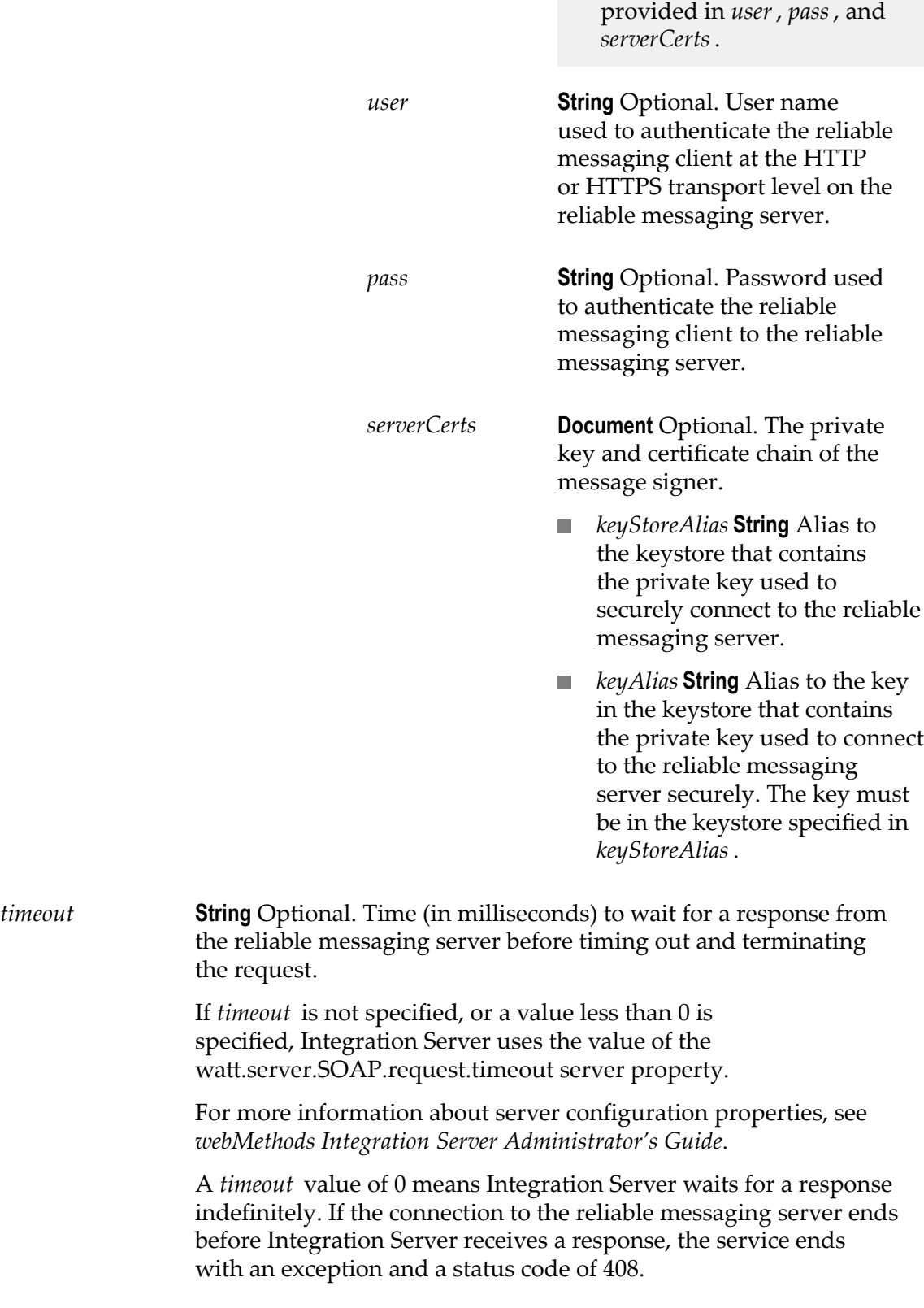

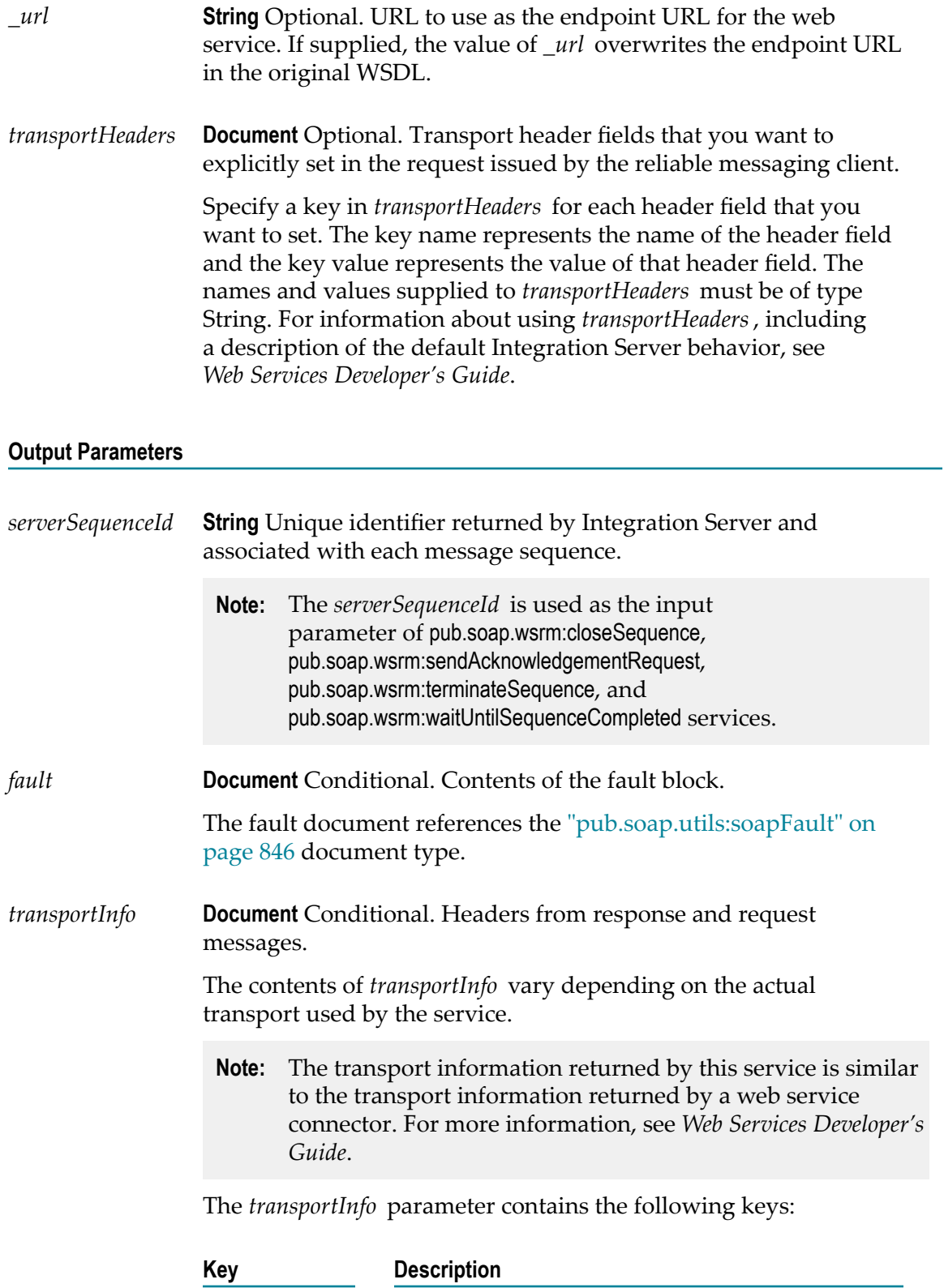

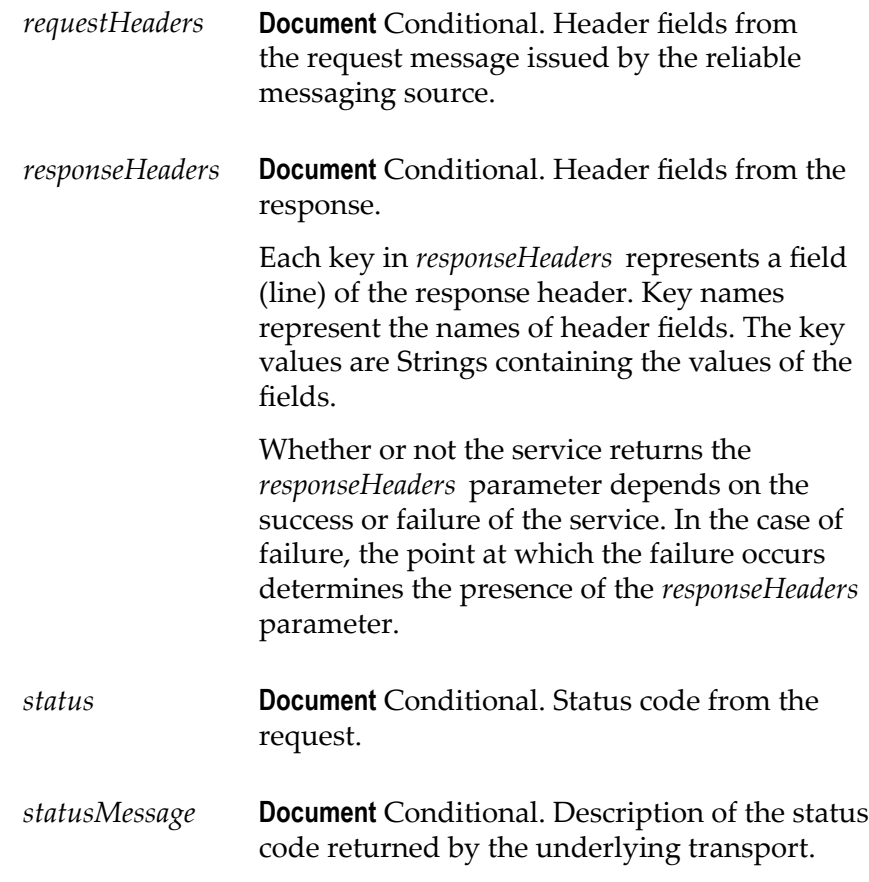

# **pub.soap.wsrm:sendAcknowledgementRequest**

WmPublic. Requests an acknowledgment for a message sequence.

#### **Input Parameters**

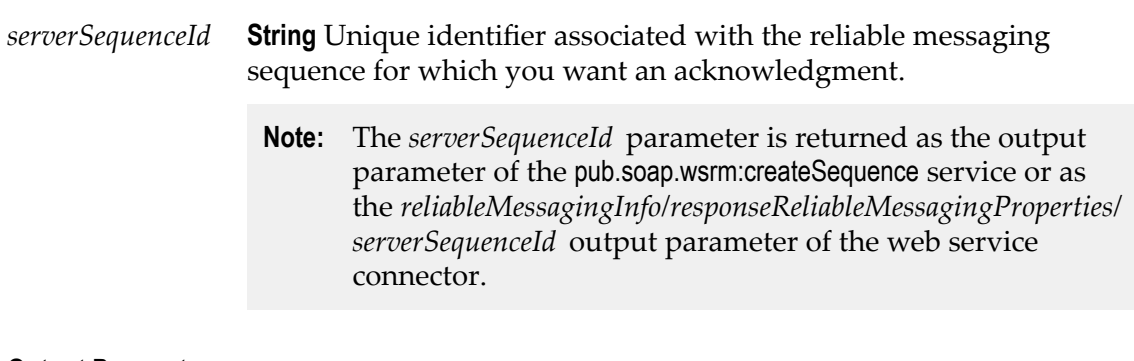

#### **Output Parameters**

*fault* **Document** Conditional. Contents of the fault block.

The fault document references the ["pub.soap.utils:soapFault" on](#page-845-0) [page 846](#page-845-0) document type.

*transportInfo* **Document** Conditional. Headers from response and request messages.

> The contents of *transportInfo* vary depending on the actual transport used by the service.

**Note:** The transport information returned by this service is similar to the transport information returned by a web service connector. For more information, see *Web Services Developer's Guide*.

The *transportInfo* parameter contains the following keys:

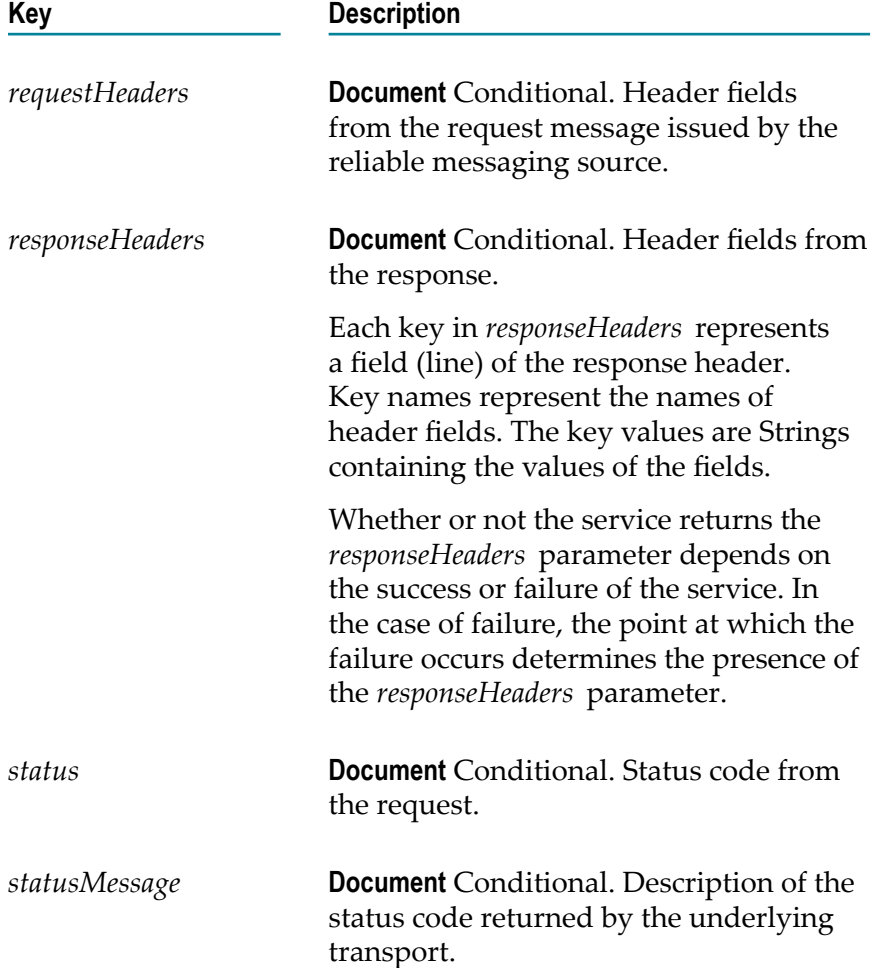

# **pub.soap.wsrm:terminateSequence**

WmPublic. Terminates a reliable messaging sequence.

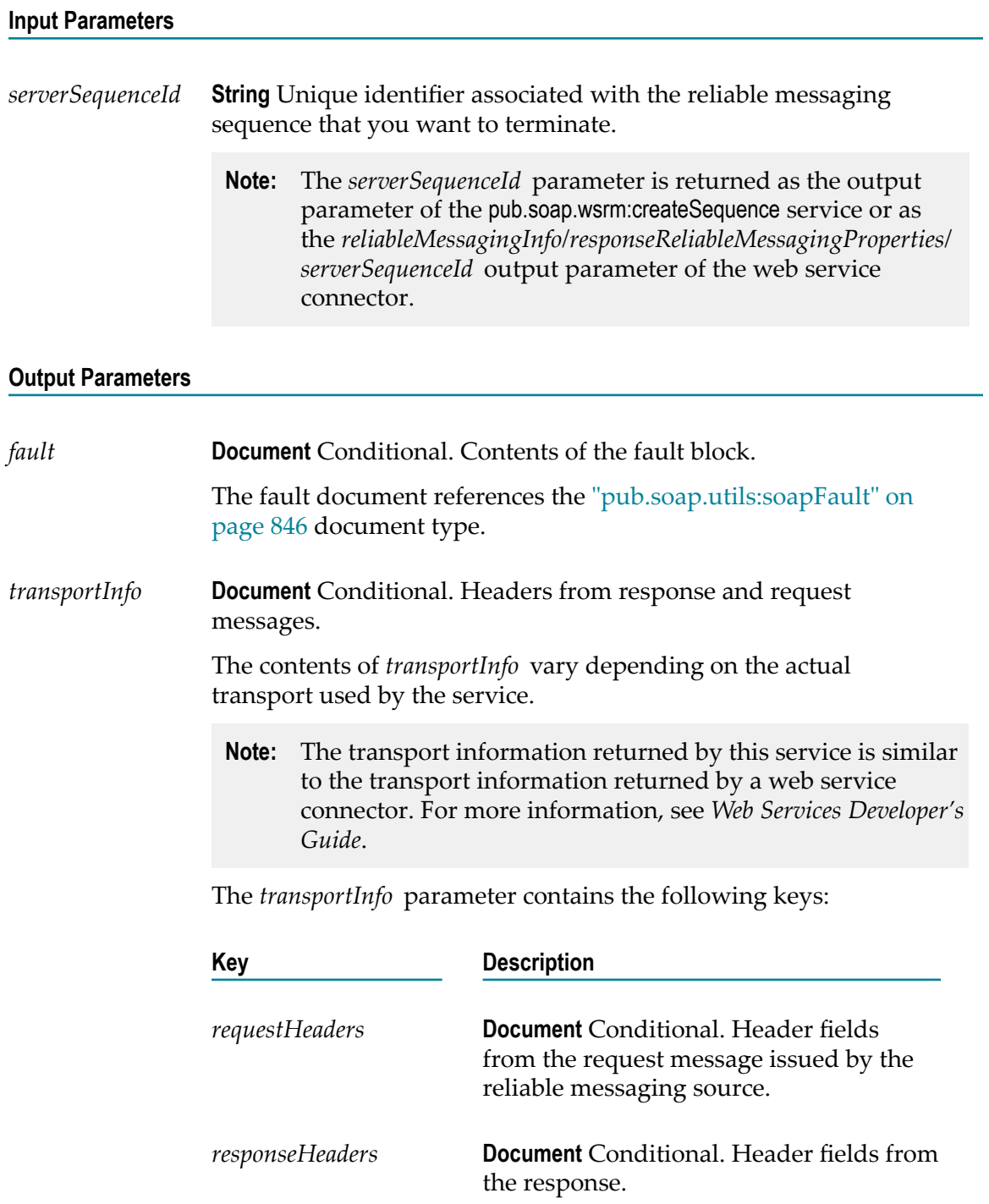

Each key in *responseHeaders* represents a field (line) of the response header. Key names represent the names of header fields. The key values are Strings containing the values of the fields.

Whether or not the service returns the *responseHeaders* parameter depends on the success or failure of the service. In the case of failure, the point at which the failure occurs determines the presence of the *responseHeaders* parameter.

*status* **Document** Conditional. Status code from the request. *statusMessage* **Document** Conditional. Description of the status code returned by the underlying transport.

### **pub.soap.wsrm:waitUntilSequenceCompleted**

WmPublic. Instructs Integration Server to wait for a reliable messaging sequence to complete before terminating it.

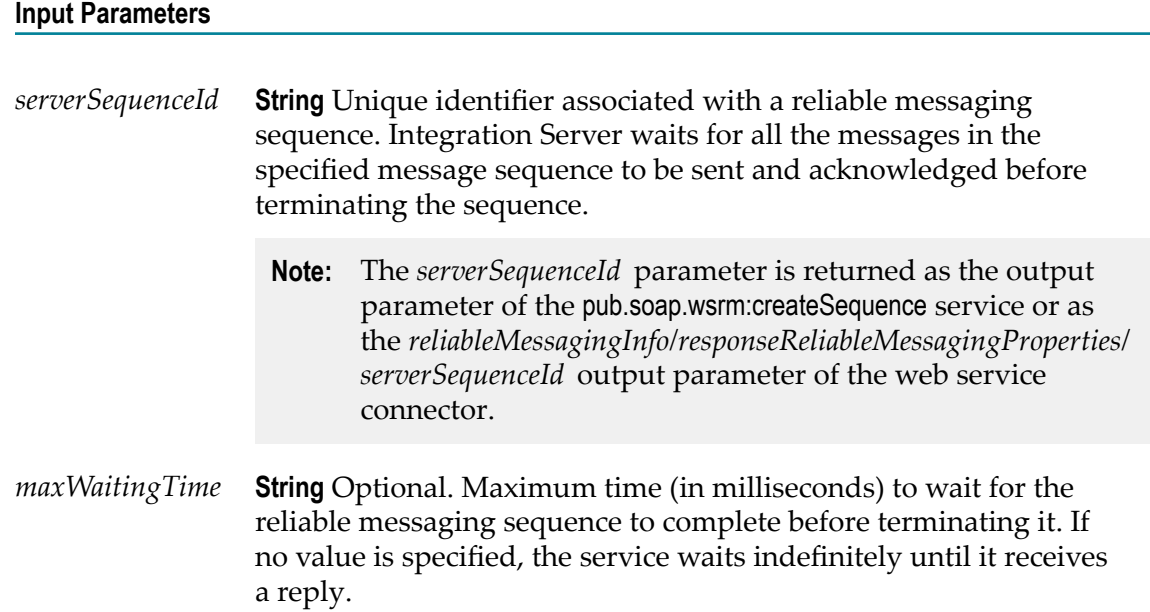

#### **Output Parameters**

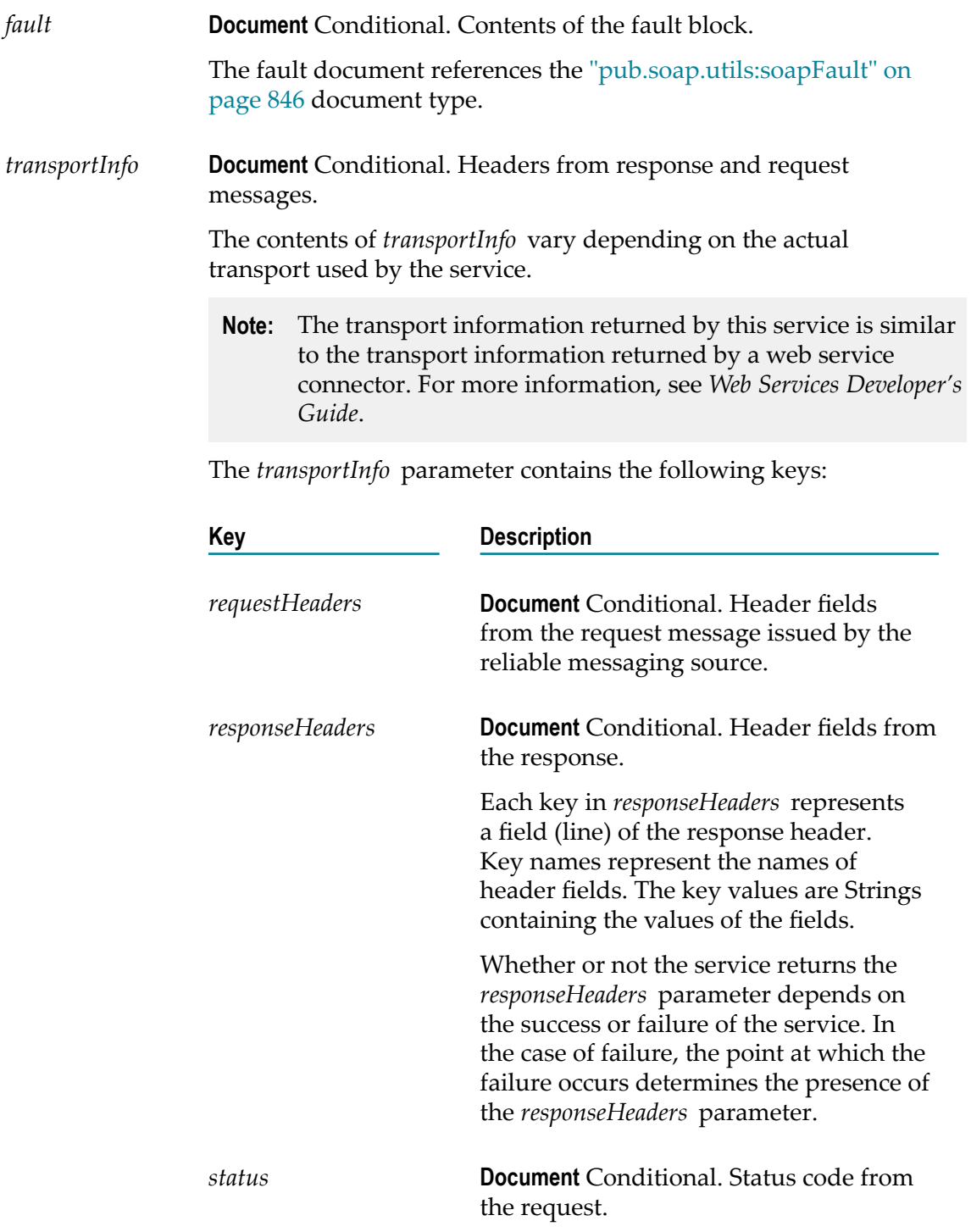

*statusMessage* **Document** Conditional. Description of the status code returned by the underlying transport.

# **32 Storage Folder**

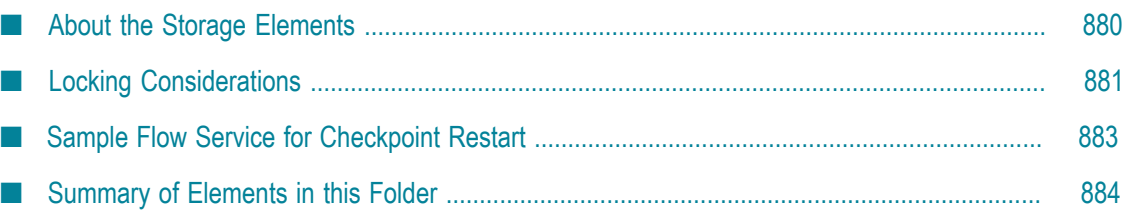

You use the elements in the storage folder to create, close, and delete data stores in the Integration Server short-term store.

## <span id="page-879-0"></span>**About the Storage Elements**

You use the elements in the storage folder to create, close, and delete data stores in the Integration Server short-term store. Integration Server uses the short-term store for information that needs to persist across server restarts. For example, if the Integration Server on which your flow service is executing becomes unavailable and then restarts, the flow service can check the state information in the short-term store and begin processing at the point where the flow service was interrupted. The short-term store exists as the IS\_DATASTORE table in an external database identified to Integration Server through the ISInternal functional alias.

When using the pub.storage services, keep in mind that the short-term store is not intended to be used as a general-purpose storage engine. Rather, it is primarily provided to support shared storage of application resources and transient data in an Integration Server clustered environment. Consequently, Software AG recommends that you do not use the short-term store to process high volumes, large data records, or to permanently archive records.

**Important:** These services are a tool for maintaining state information in the short-term store. It is up to the developer of the flow service to make sure the flow service keeps track of its state and correctly handles restarts.

In Release 7.1, the Integration Server 6.1 Repository Server was replaced by a set of database tables collectively called IS Internal. During Integration Server installation, you can choose to use the embedded IS Internal database, or you can choose to use an external RDBMS in which you have created or will create the IS Internal database component. If you choose the external RDBMS, data associated with the pub.storage services will be stored in the IS\_DATASTORE table in the IS Internal database component. For DB2, the size of a BLOB column is defined when the table is created; you might find that the VALUE column in the IS\_DATASTORE table is not wide enough to accommodate your pub.storage data. If you have not yet created the IS Internal database component, open the appropriate table creation script below in a text editor and modify the width of the VALUE column in the IS\_DATASTORE table:

- *Software AG\_directory*\common\db\scripts\db2\isinternal\*version* \create\db2\_isi \_c\_ddl.sql
- *Software AG\_directory*\common\db\scripts\db2as400\isinternal\*version* \create  $\Box$ \db2as400\_isi\_c\_ddl.sql

Where *version* is the directory that contains the latest version of the external RDBMS.

**Tip:** The directory with the highest number corresponds to the latest version of the external RDBMS.

If you have already created the IS Internal database component and the VALUE column is not wide enough to accommodate your pub.storage data, use DB2 commands to modify the width of the VALUE column in the IS\_DATASTORE table.

## <span id="page-880-0"></span>**Locking Considerations**

The following sections describe in general how the pub.storage services handle locking requests. See the individual service descriptions for more detailed information.

### **Entry Locking**

To maintain data integrity, the short-term store uses locking to ensure that multiple threads do not modify the same entry at the same time. For insertions and removals, the short-term store sets and releases the lock. For updates, the client must set and release the lock. Using locking improperly, that is, creating a lock but not releasing it, can cause deadlocks in the short-term store.

The following guidelines can help you avoid short-term store deadlock:

- m. Release locks in the thread through which they were set. In other words, you cannot set a lock in one thread and release it in another. The safest way to do this is to release each lock in the flow service that acquired it.
- Unlock entries before the flow completes. Entries remain locked until released via П a put ([pub.storage:put](#page-892-0)) or an explicit unlock ([pub.storage:unlock](#page-895-0)). To accomplish this, always pair a call to [pub.storage:get](#page-887-0) or [pub.storage:lock](#page-889-0) with a call to [pub.storage:put](#page-892-0) or [pub.storage:unlock](#page-895-0) so that every lock is followed by an unlock. In addition, use a Try-Catch pattern in your flow service so that an exception does not prevent the flow service from continuing and releasing the lock.
- $\blacksquare$  Set limits on how long the threads will wait for a lock to be set or released. By setting finite limits, you allow the pub.storage service to release locks after a set amount of time and thereby avoid a deadlock situation. For more information, see ["Wait](#page-881-0) Time [and Duration" on page 882](#page-881-0).

Following these guidelines might not be sufficient in some situations. For example, an Integration Server or hardware crash might result in a prematurely terminated flow service, thereby leaving an outstanding lock on the pub.storage service. Or, a client flow service might hang while requesting a lock. In these situations, having limits on how long a lock can exist (*duration*) or how long a lock request will wait (*wait time*) can prevent an application deadlock while using pub.storage services. For more information about lock duration and wait time, see "Wait Time and [Duration"](#page-881-0) on page 882.

### **Data Store Locking**

When a pub.storage service locks an entry, the service also implicitly locks the data store in which the entry resides. This behavior prevents another thread from deleting the

entire data store and the entries it contains while your thread is working with the entry. When the locked entry is unlocked, the implicit lock on the data store is also released.

Be careful when explicitly unlocking data stores. Consider the following example:

- 1. User\_A locks an item. This creates two locks: an explicit lock on the entry, and an implicit lock on the data store.
- 2. User\_A later unlocks the data store explicitly while still holding the lock on the entry.
- 3. User\_B locks, then deletes the data store, including the entry locked by User\_A in the first step.

When User\_A explicitly unlocked the data store in step 2, User\_B was able to delete the entry the User\_A was working with.

### **Automatic Promotion to Exclusive Lock**

If a pub.storage service tries to acquire an exclusive lock on an object, but finds a shared lock from the same thread already in place on the object, the service will try to promote the lock to an exclusive lock.

If a pub.storage service that requires an exclusive lock encounters a shared or exclusive lock held by another thread, it will wait until the object becomes available. If the object remains locked for the period specified by the *waitlength* parameter passed by the service, or the value configured on the watt.server.storage.lock.maxWait property, the service will fail.

### <span id="page-881-0"></span>**Wait Time and Duration**

You can control how long Integration Server will wait to obtain a lock and how long it will hold a lock by using the following server properties:

- You can change the lock wait by using the watt.server.storage.lock.maxWait property from the **Settings > Extended Settings** screen in Integration Server Administrator. By default, a lock request will wait 240000 milliseconds (4 minutes) to obtain a lock. If a pub.storage service specifies a lock wait through the *waitlength* parameter, Integration Server uses this value instead of the value specified on the watt.server.storage.lock.maxWait property.
- $\blacksquare$  You can change the lock duration by using the watt.server.storage.lock.maxDuration property from the **Settings > Extended Settings** screen in Integration Server Administrator. By default, a lock can exist for 180000 milliseconds (3 minutes). After 3 minutes, the server forcibly releases the lock.

## <span id="page-882-0"></span>**Sample Flow Service for Checkpoint Restart**

The following diagram shows how to code checkpoint restart into your services. The following diagram explains the logic of a flow and shows where the various pub.storage services are used to achieve checkpoint restart.

#### **Logic to achieve checkpoint restart**

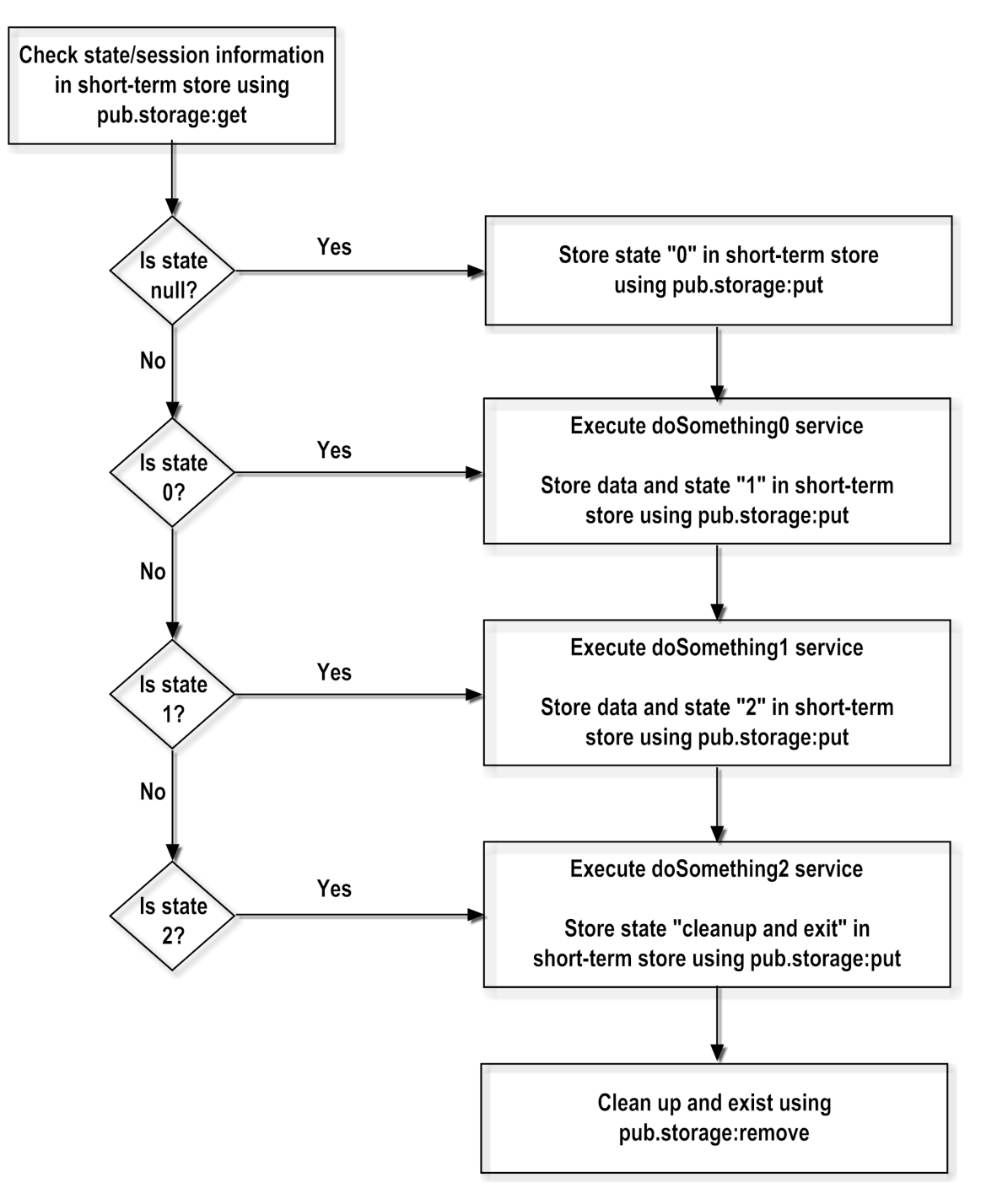

## <span id="page-883-0"></span>**Summary of Elements in this Folder**

The following elements are available in this folder:

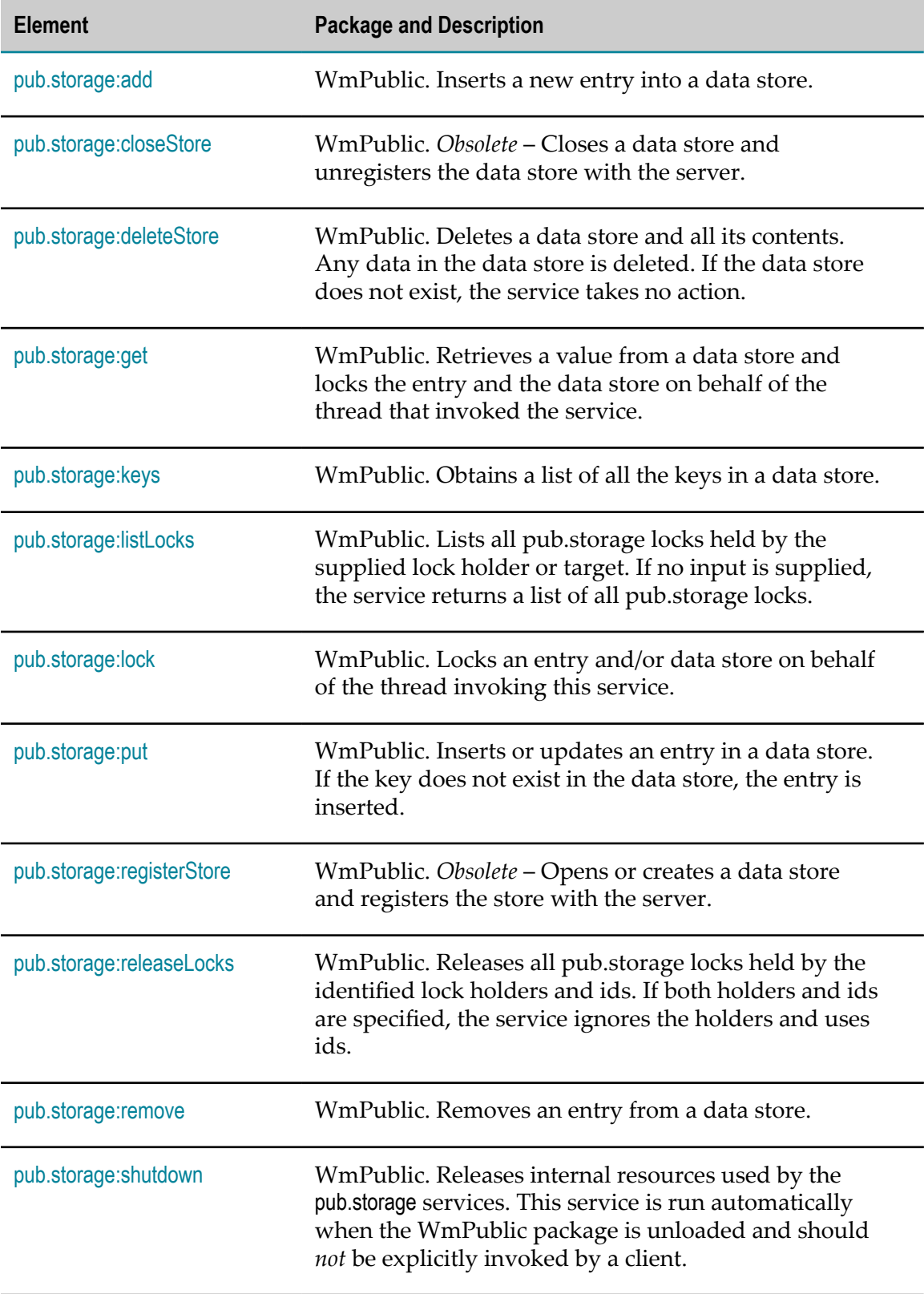

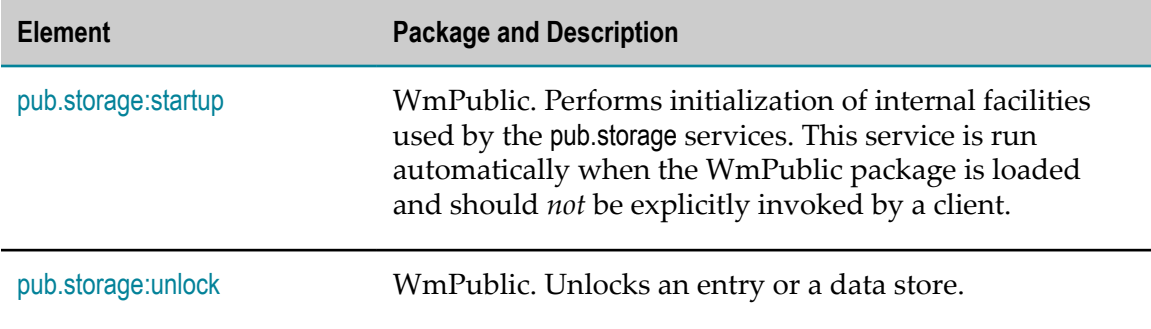

### <span id="page-885-0"></span>**pub.storage:add**

WmPublic. Inserts a new entry into a data store.

If the key already exists in the data store, the pub.storage:add service does nothing.

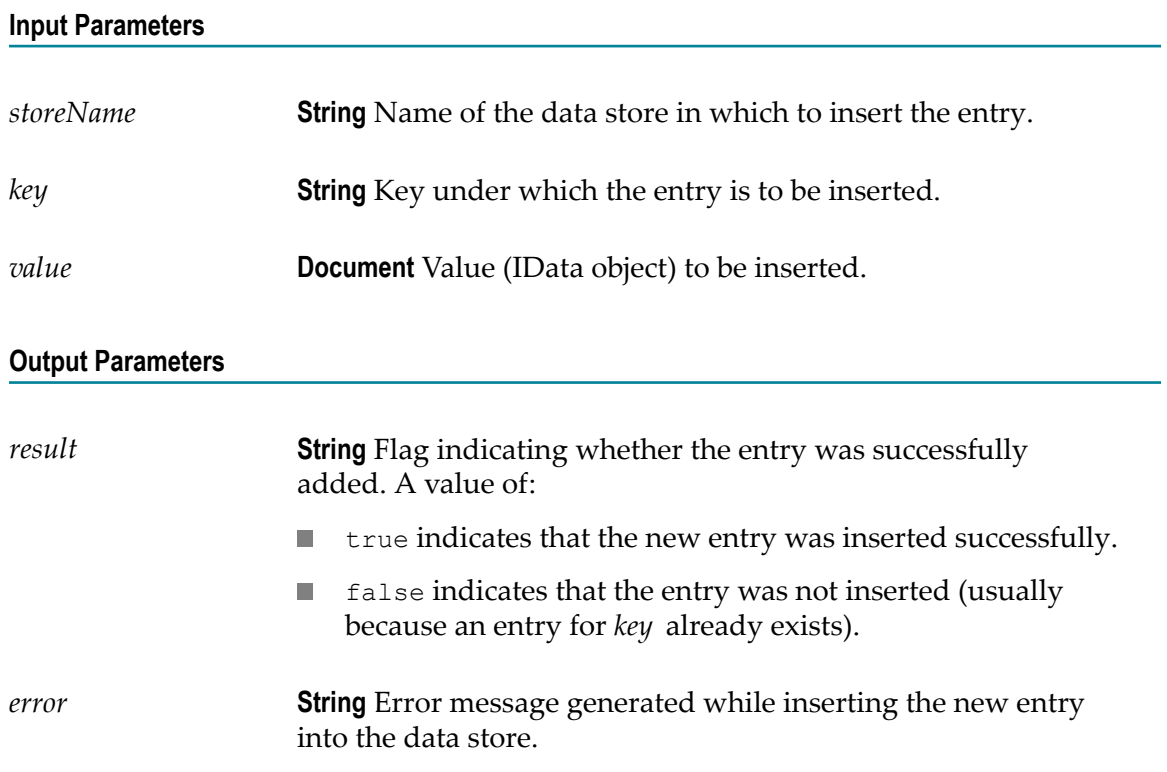

### <span id="page-885-1"></span>**pub.storage:closeStore**

WmPublic. *Obsolete* – Closes a data store and unregisters the data store with the server.

If the data store is not registered with the server, an exception will be thrown. A data store cannot be accessed after it has been unregistered. If you want to access the data in the data store, you need to register the data store again using [pub.storage:registerStore](#page-893-0).

#### **Input Parameters**

*storeName* **String** Name of the data store to close and unregister.

#### **Output Parameters**

None.

#### **Usage Notes**

This service is obsolete. When the repository was removed for Integration Server version 7.1.2, this service became a NOP (no operation).

### <span id="page-886-0"></span>**pub.storage:deleteStore**

WmPublic. Deletes a data store and all its contents. Any data in the data store is deleted. If the data store does not exist, the service takes no action.

#### **Input Parameters**

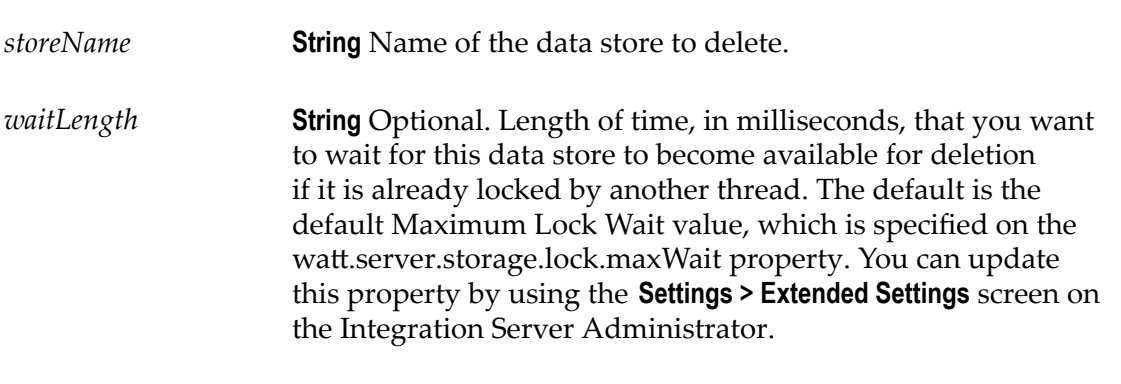

#### **Output Parameters**

*count* **String** Number of data store entries that were deleted. If the store does not exist, this value is 0.

#### **Usage Notes**

This service obtains an exclusive lock on the data store, but no locks on the individual entries in the data store.

If this service finds a shared lock from the same thread on the data store, the service will automatically promote the lock to an exclusive lock.

The exclusive lock prevents other threads from acquiring locks on the data store or entries within the data store during the delete operation.

### <span id="page-887-0"></span>**pub.storage:get**

WmPublic. Retrieves a value from a data store and locks the entry and the data store on behalf of the thread that invoked the service.

**Important:** This service does not automatically release the lock on the data store or entry after performing the get operation, so you need to make sure the lock is released by calling the [pub.storage:put](#page-892-0) or [pub.storage:unlock](#page-895-0) service. If you do not release the lock, other threads will not be able to access the resource until Integration Server automatically releases the lock after the amount of time specified on the watt.server.storage.lock.maxDuration property has passed.

#### **Input Parameters**

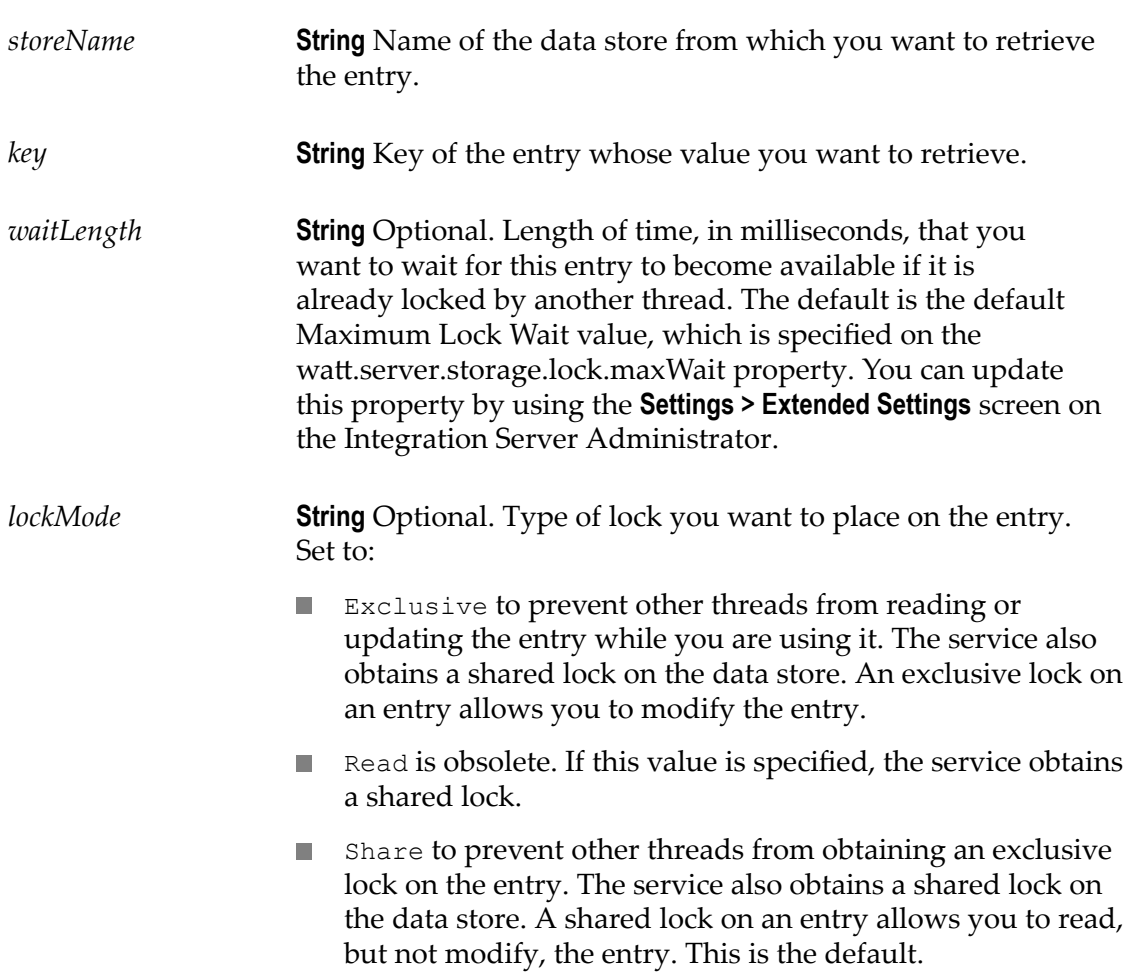

#### **Output Parameters**

*value* **Document** Retrieved entry (IData object). If the requested entry does not exist, the value of this parameter is null.

#### **Usage Notes**

If you request an exclusive lock and the service finds a shared lock from the same thread on the entry, the service will automatically promote the shared lock on the entry to an exclusive lock.

When this service locks an entry, it also acquires a shared lock on the associated data store to prevent another thread from deleting the data store, and the entries it contains, while your thread has the entry locked.

When storing and retrieving the flow state in the short-term store for checkpoint restart purposes, be sure the value of *key* is unique to the transaction.

### <span id="page-888-0"></span>**pub.storage:keys**

WmPublic. Obtains a list of all the keys in a data store.

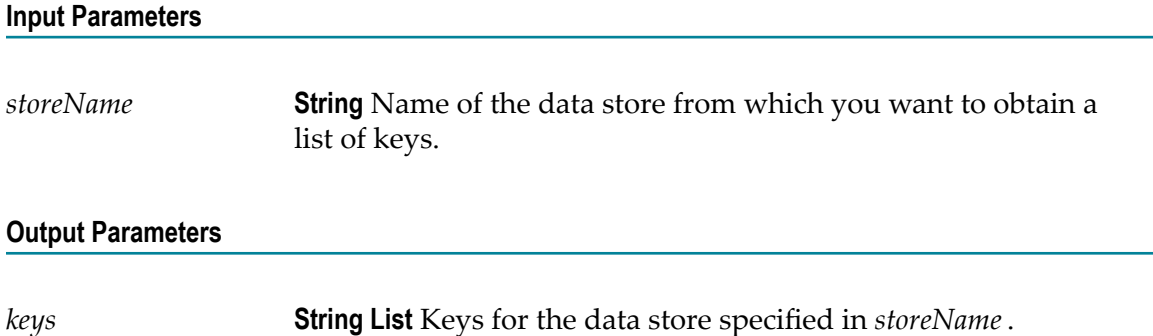

### <span id="page-888-1"></span>**pub.storage:listLocks**

WmPublic. Lists all pub.storage locks held by the supplied lock holder or target. If no input is supplied, the service returns a list of all pub.storage locks.

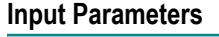

*holder* **String** Optional. Identifies the holder whose pub.storage locks are to be listed. The format is "\_DataStore\_<*sessionId* :*threadId* >", where:

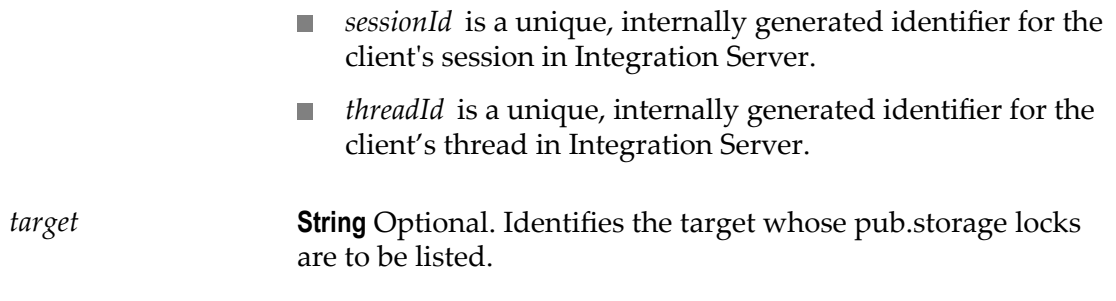

#### **Output Parameters**

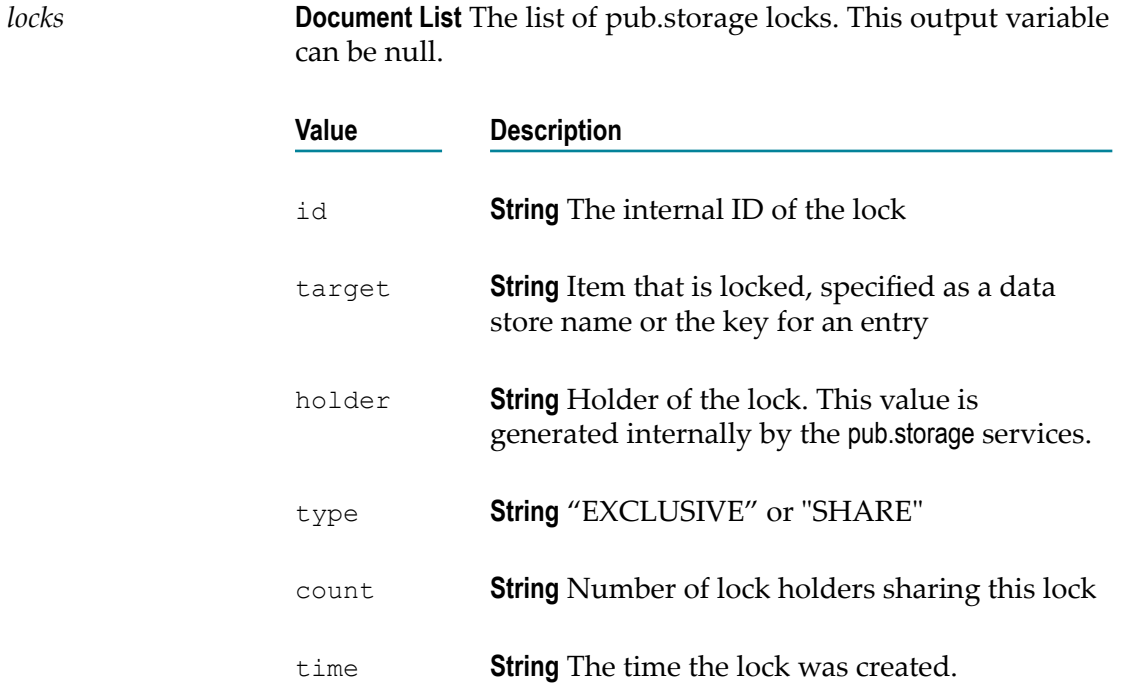

### <span id="page-889-0"></span>**pub.storage:lock**

WmPublic. Locks an entry and/or data store on behalf of the thread invoking this service.

**Important:** When you lock an entry or data store using this service, you must release the lock by using a put ([pub.storage:put](#page-892-0)) or an explicit unlock ([pub.storage:unlock](#page-895-0)). If you do not release the lock, other threads will not be able to access the resource until Integration Server automatically releases the lock after the amount of time specified on the watt.server.storage.lock.maxDuration parameter has passed.

**Important:** Be careful when releasing locks with the pub.storage:unlock service. If you release a lock on a data store, another thread can obtain a lock on the data store and delete it, and the entries it contains, even if your thread still has locks on one or more of the entries.

#### **Input Parameters**

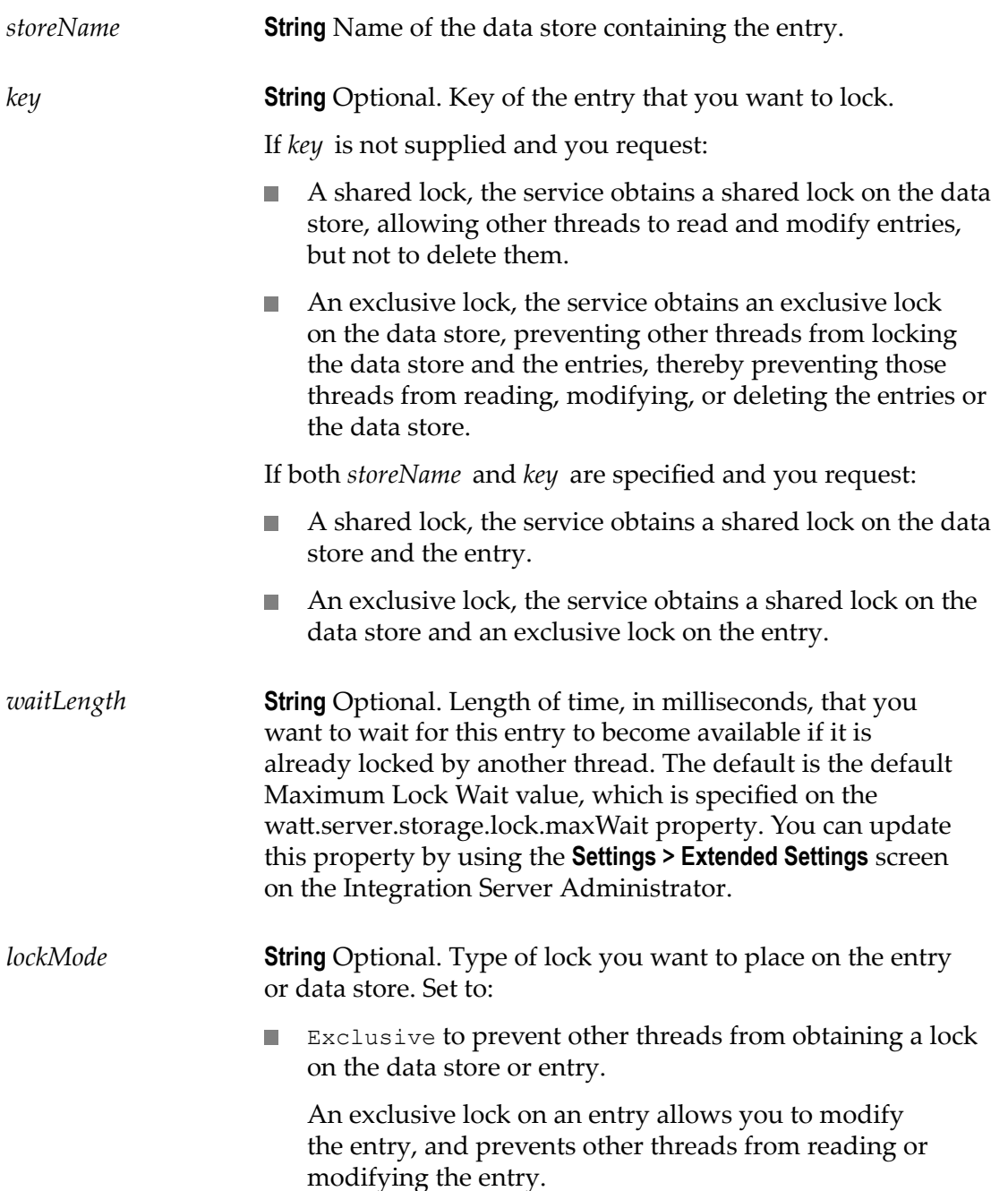

An exclusive lock on a data store also locks the entries in the data store. In addition, an exclusive lock on a data store allows you to delete the data store.

- Read is obsolete. If this value is specified, the service n. obtains a shared lock.
- Share to prevent other threads from obtaining an exclusive lock on an entry or a data store. A shared lock on an entry allows you to read, but not modify, the entry. A shared lock on a data store prevents another thread from deleting the data store. This is the default.

#### **Output Parameters**

None.

#### **Usage Notes**

If you have not specified a *key* , and your flow service does not invoke [pub.storage:put](#page-892-0) or [pub.storage:unlock](#page-895-0), or your service throws an exception before invoking [pub.storage:put](#page-892-0) or [pub.storage:unlock](#page-895-0), the entire data store remains locked until the amount of time specified on the watt.server.storage.lock.maxDuration parameter has passed.

If the key does not exist in the data store at the time your flow service executes, the pub.storage:lock service is a NOP (no operation). Set the watt.server.storage.addKeyToStoreIfNotPresent parameter to true if you want the pub.storage:lock service to add the specified key to the data store if the key does not exist at the time the service executes. When the watt.server.storage.addKeyToStoreIfNotPresent parameter is set to true, the pub.storage:lock service creates the specified key, assigns it a NULL value, and then locks the entry in the data store.

If you request an exclusive lock on an entry, the service obtains an exclusive lock on the entry and a shared lock on the data store. If this service finds a shared lock from the same thread on the entry, the service will automatically promote the shared lock on the entry to an exclusive lock.

If you request a shared lock on an entry, the service obtains a shared lock on the entry and a shared lock on the data store.

If you request a shared lock on an entry or a data store and this service finds an exclusive lock from the same thread, the existing exclusive lock will be reused. The exclusive lock will not be demoted to a shared lock.

If you request an exclusive lock on a data store, and this service finds a shared lock from the same thread on the data store, the service will automatically promote the shared lock on the data store to an exclusive lock.

### <span id="page-892-0"></span>**pub.storage:put**

WmPublic. Inserts or updates an entry in a data store. If the key does not exist in the data store, the entry is inserted.

If the requested entry is not currently locked by the thread that invoked this service, the pub.storage:put service will automatically attempt to lock the entry for the duration of the put operation.

The service obtains an exclusive lock on the entry and a shared lock on the data store. If the service finds a shared lock from the same thread on the entry, the service will automatically promote the shared lock to an exclusive lock.

This service releases the lock when the put operation has completed.

#### **Input Parameters**

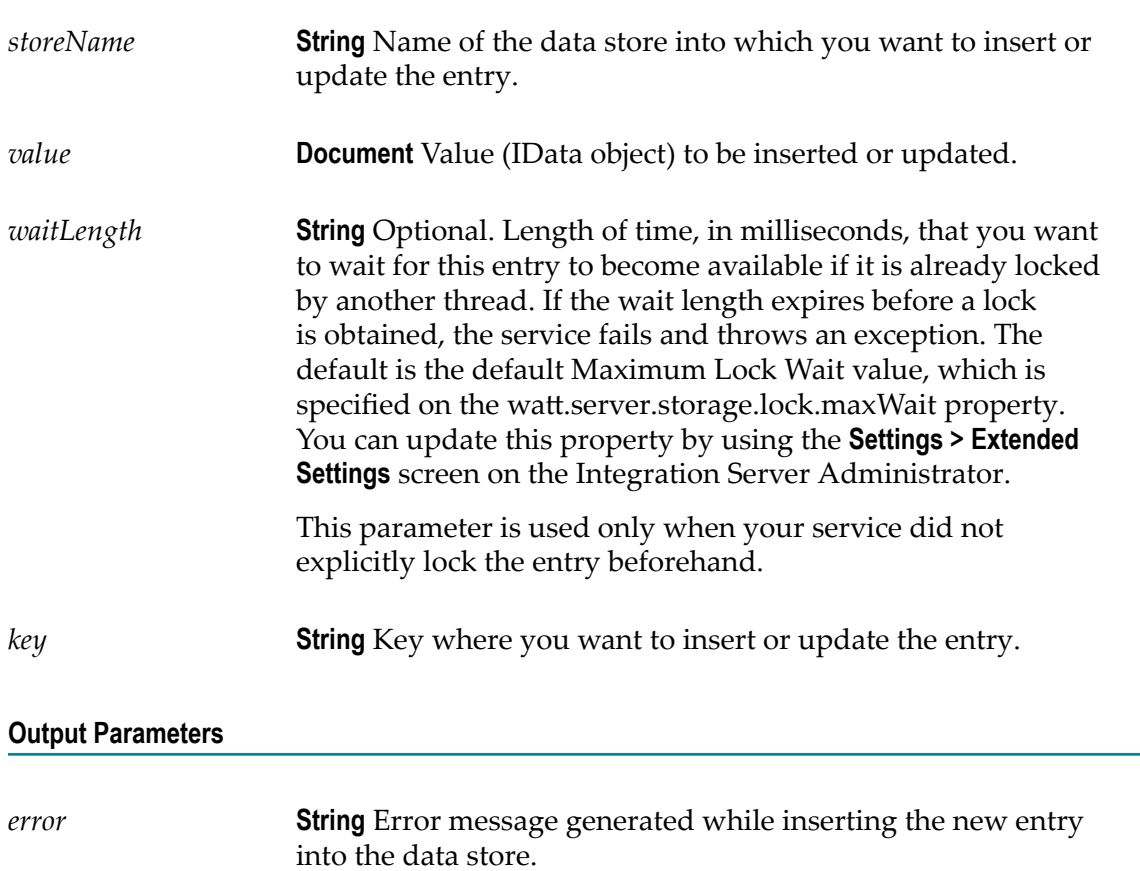

#### **Usage Notes**

When storing and retrieving the flow state in the short-term store for checkpoint restart purposes, be sure the value of *key* is unique to the transaction.

### <span id="page-893-0"></span>**pub.storage:registerStore**

WmPublic. *Obsolete* – Opens or creates a data store and registers the store with the server.

A data store must be registered before it can be accessed. If the store is already registered with the server, this service does nothing.

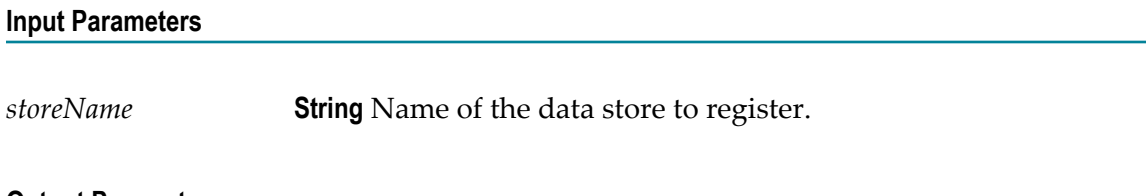

#### **Output Parameters**

None.

### <span id="page-893-1"></span>**pub.storage:releaseLocks**

WmPublic. Releases all pub.storage locks held by the identified lock holders and ids. If both holders and ids are specified, the service ignores the holders and uses IDs.

This service is intended primarily for administrators. It is most useful when used in combination with pub.storage:listLocks. You can map the locks/holder string list from that service to the holders input variable in this service or the locks/id string list to the ids input variables. If neither ids nor holders are supplied, no locks are released.

**Important:** Use this service with care. It will release locks held by active threads and could cause their processing to fail. In addition, if you release a lock on a data store, another thread can obtain a lock on the data store and delete it, and the entries it contains, even if the original thread still has locks on one or more of the entries.

**Input Parameters**

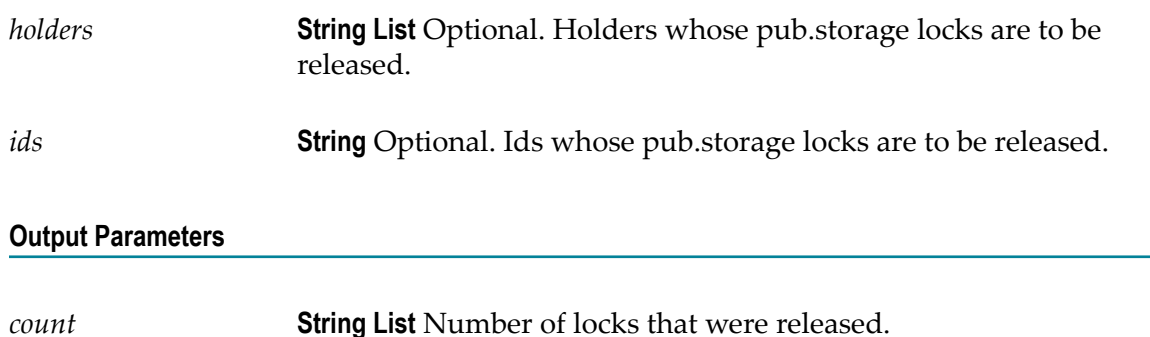

### <span id="page-894-0"></span>**pub.storage:remove**

WmPublic. Removes an entry from a data store. This service obtains an exclusive lock on the entry and a shared lock on the data store.

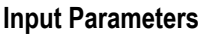

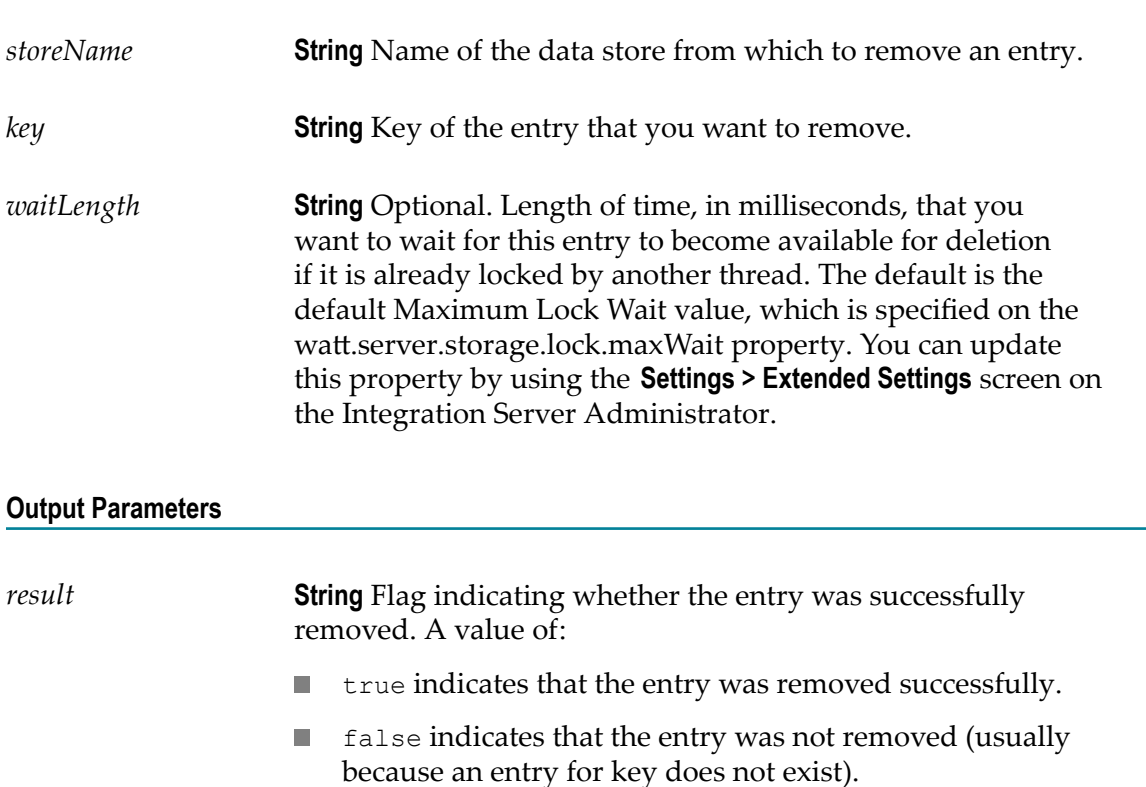

### <span id="page-894-1"></span>**pub.storage:shutdown**

WmPublic. Releases internal resources used by the pub.storage services. This service is run automatically when the WmPublic package is unloaded and should *not* be explicitly invoked by a client.

### <span id="page-894-2"></span>**pub.storage:startup**

WmPublic. Performs initialization of internal facilities used by the pub.storage services. This service is run automatically when the WmPublic package is loaded and should *not* be explicitly invoked by a client.

### <span id="page-895-0"></span>**pub.storage:unlock**

WmPublic. Unlocks an entry or a data store.

When a flow service retrieves an entry using the pub storage: get service, the entry is locked to prevent modification by other users before the flow completes. The entry remains locked until the lock owner invokes a [pub.storage:put](#page-892-0) service. To unlock a service without using the pub.storage:put service, use the [pub.storage:unlock](#page-895-0) service.

In addition, if a flow service uses the [pub.storage:lock](#page-889-0) service to lock an entry or data store, you must use the pub.storage:unlock or pub.storage:put service to release the lock.

**Important:** Be careful when releasing locks with this service. If you release a lock on a data store, another thread can obtain a lock on the data store and delete it, and the entries it contains, even if the original thread still has locks on one or more of the entries.

#### **Input Parameters**

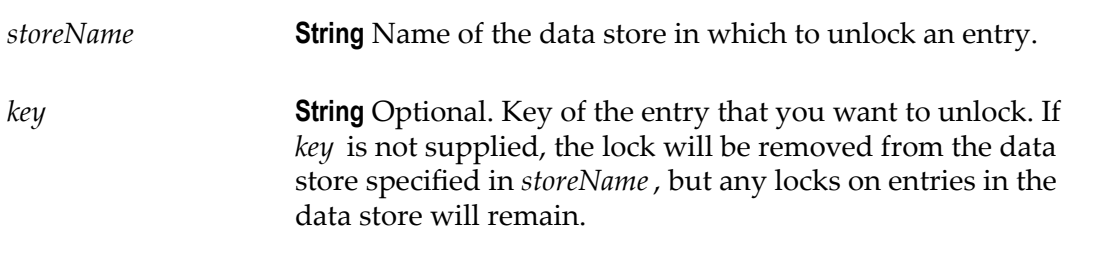

#### **Output Parameters**

None.

# **33 String Folder**

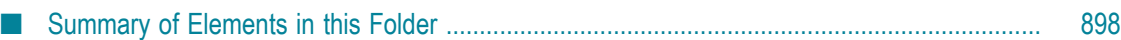

You use the elements in the string folder to perform string manipulation and substitution operations.

## <span id="page-897-0"></span>**Summary of Elements in this Folder**

The following elements are available in this folder:

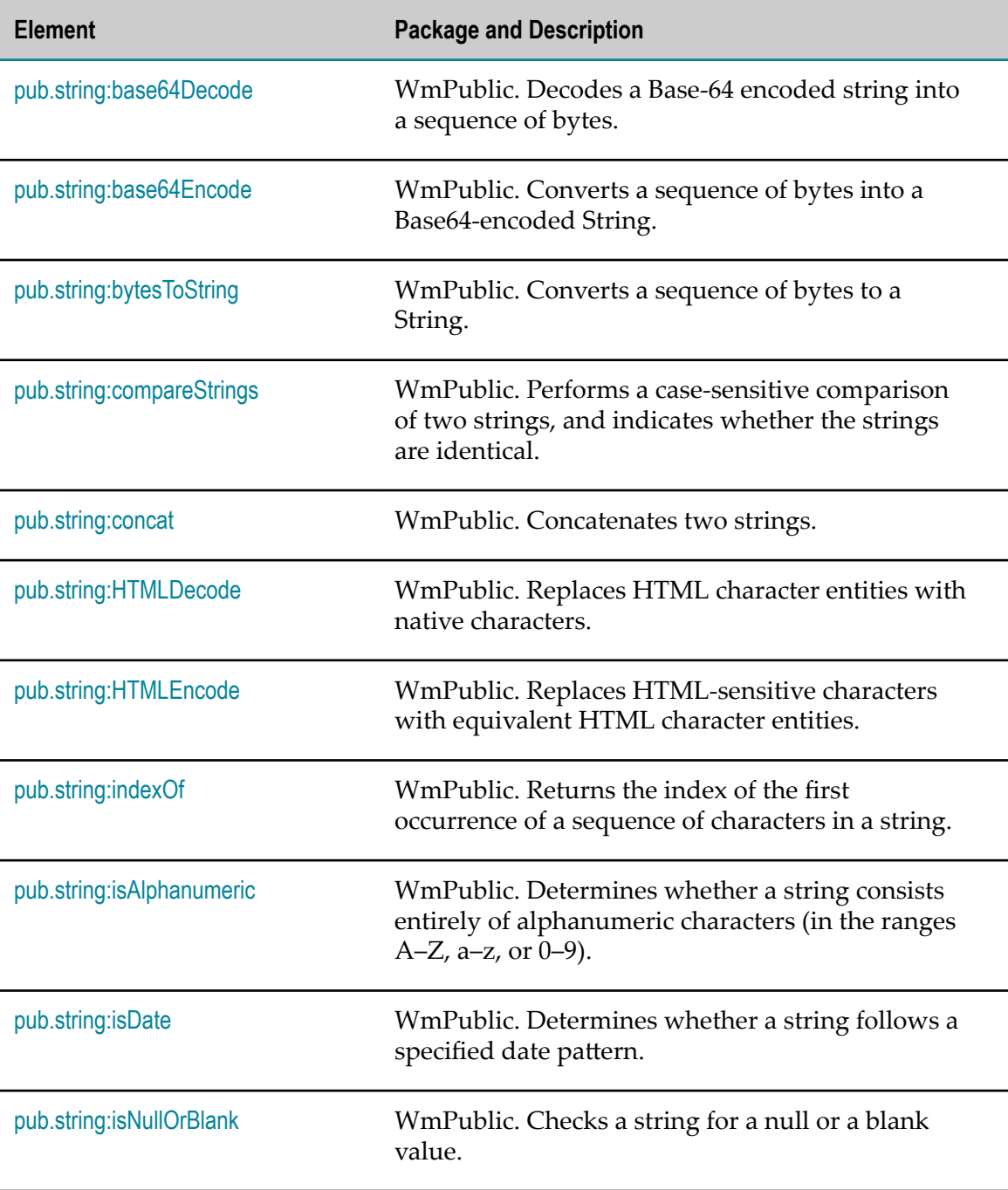

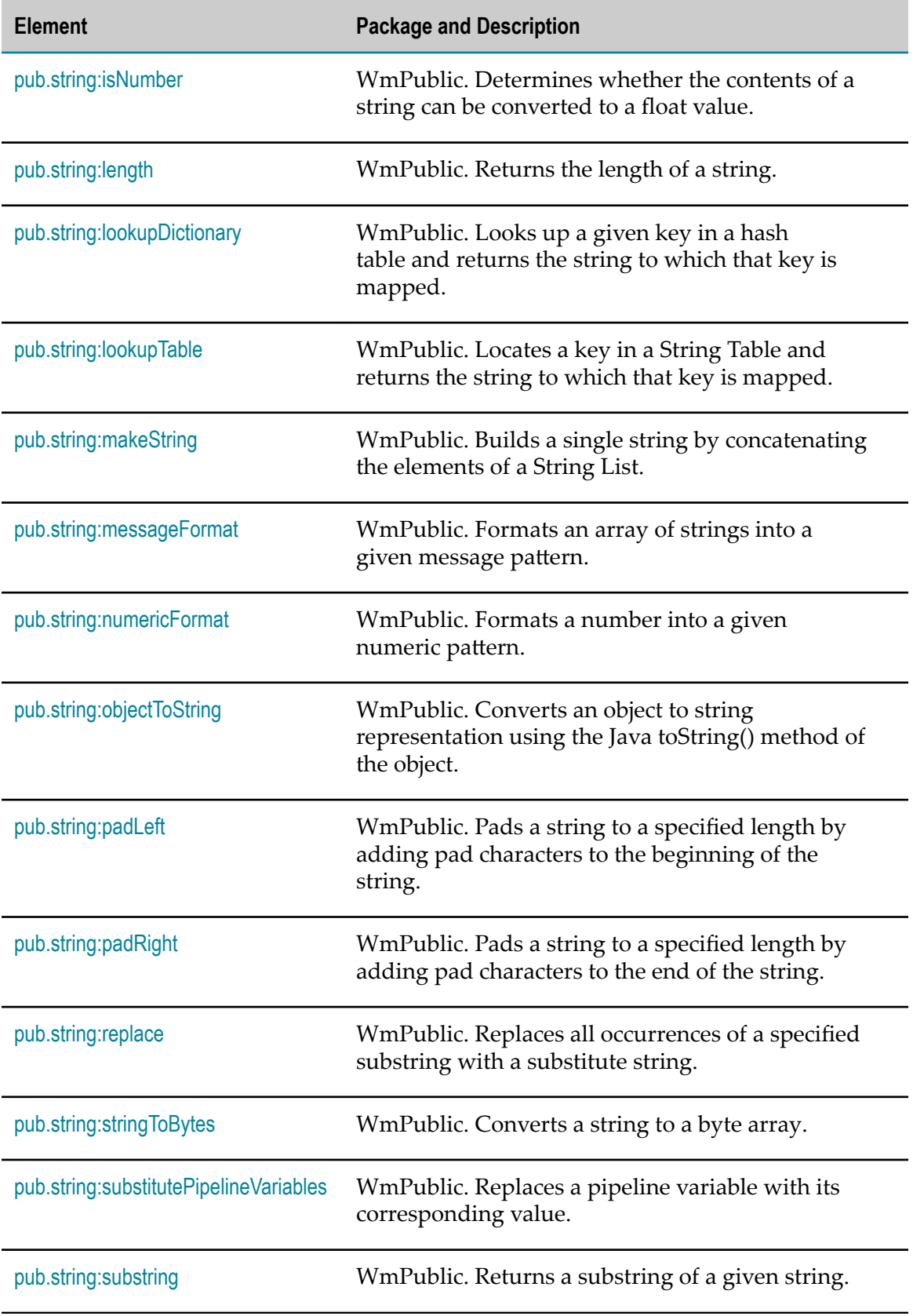

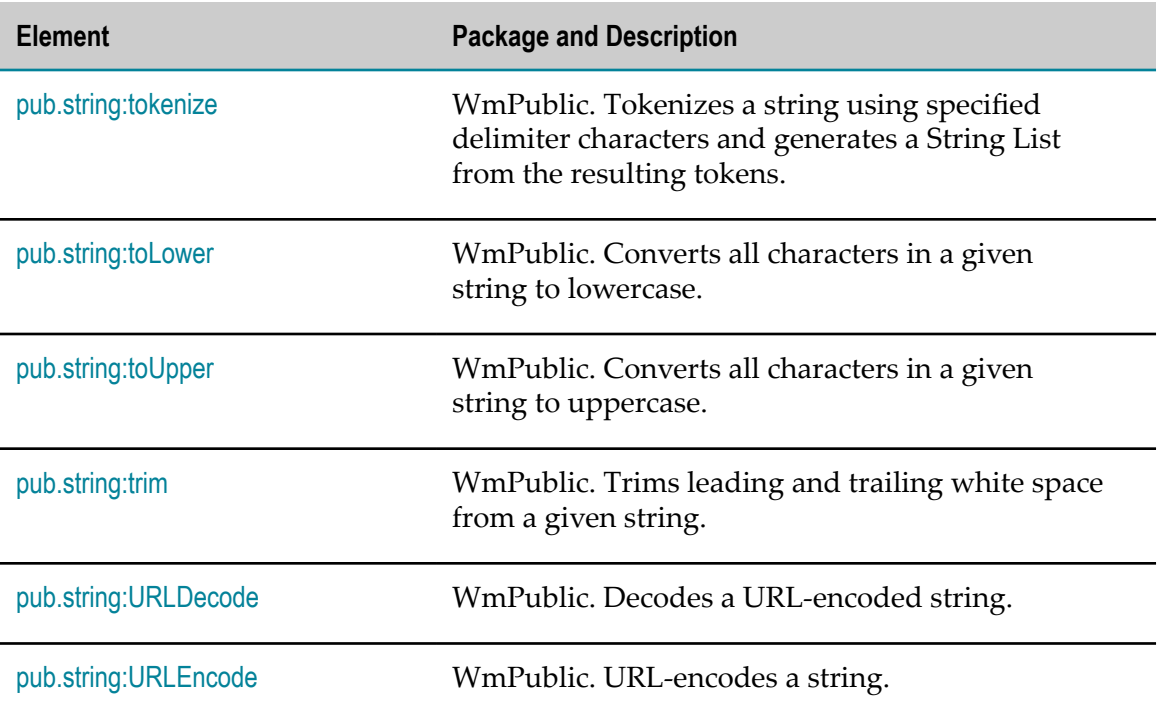

# <span id="page-899-0"></span>**pub.string:base64Decode**

WmPublic. Decodes a Base-64 encoded string into a sequence of bytes.

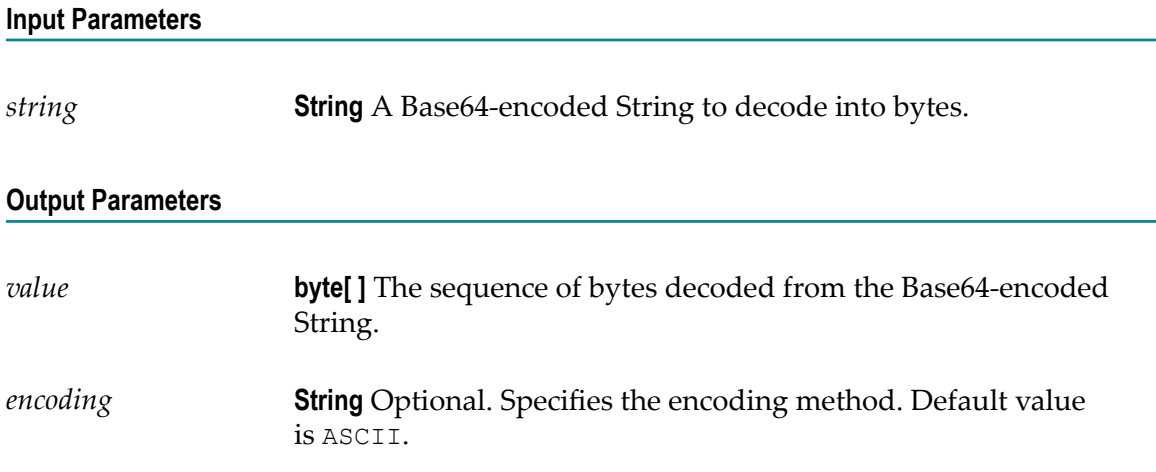

# <span id="page-899-1"></span>**pub.string:base64Encode**

WmPublic. Converts a sequence of bytes into a Base64-encoded String.
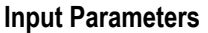

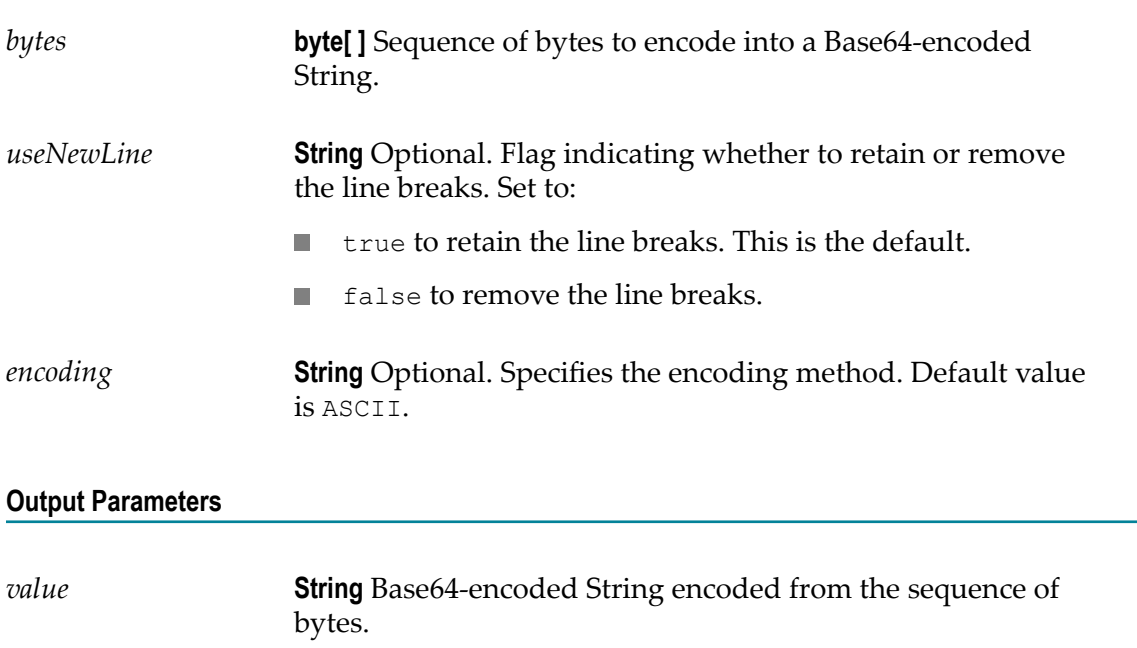

### **Usage Notes**

By default, the pub.string:base64Encode service inserts line breaks after 76 characters of data, which is not the canonical lexical form expected by implementations such as MTOM. You can use the *useNewLine* parameter to remove the line breaks. For more information about MTOM implementations, refer to *Web Services Developer's Guide*.

### **pub.string:bytesToString**

WmPublic. Converts a sequence of bytes to a String.

#### **Input Parameters**

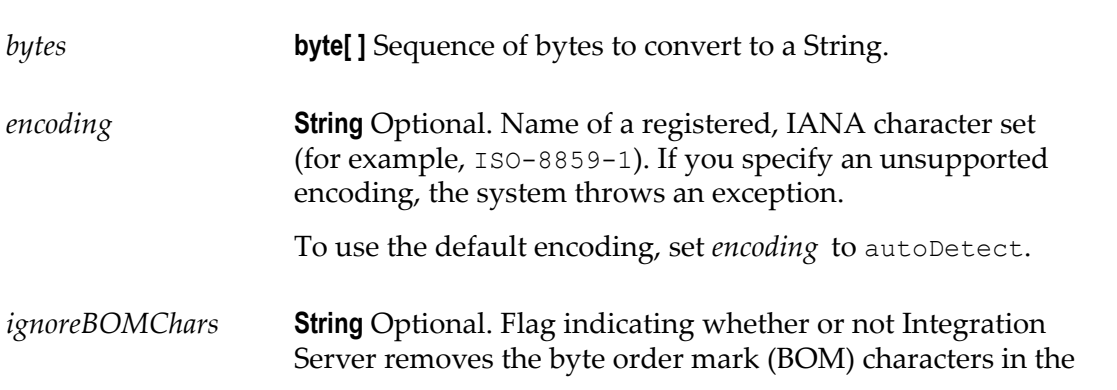

input sequence of bytes before converting the byte array to string. Set to:

- **that** true to remove the byte order mark (BOM) characters before converting the input sequence of bytes to string, if the byte array contains BOM characters.
- false to include the byte order mark (BOM) characters while converting the input sequence of bytes to string. The default is false.

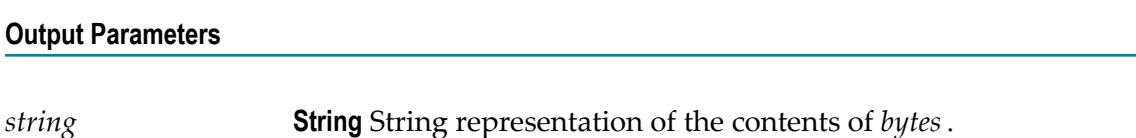

### **pub.string:compareStrings**

WmPublic. Performs a case-sensitive comparison of two strings, and indicates whether the strings are identical.

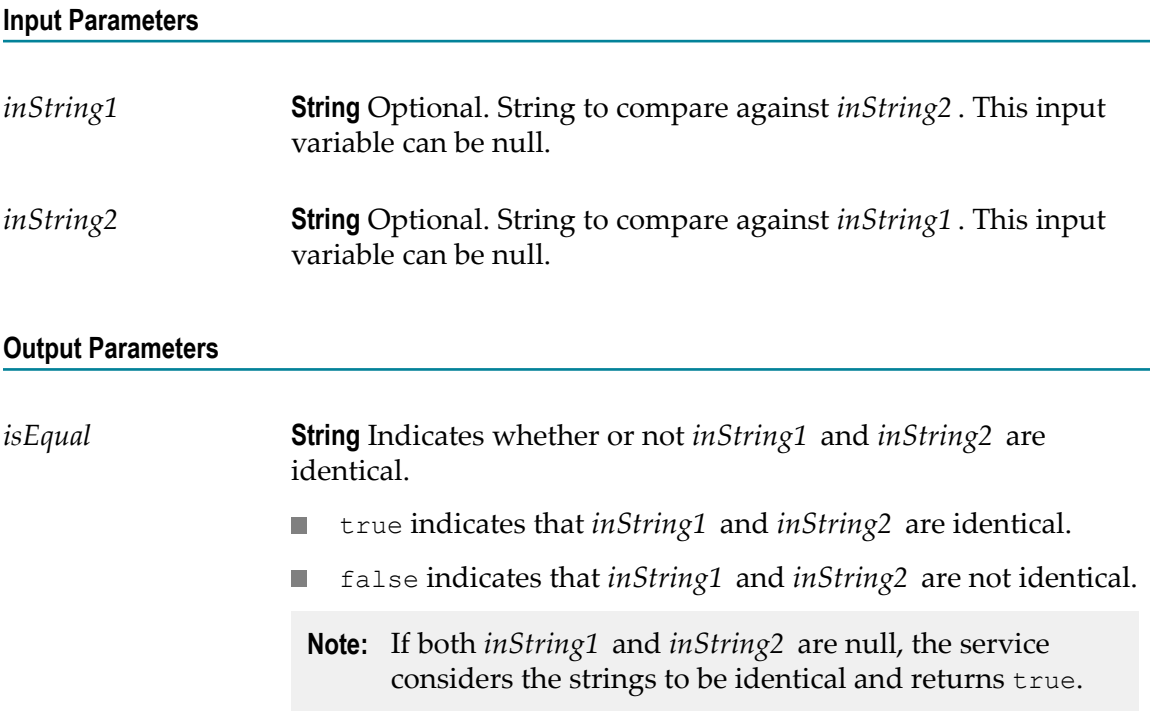

### **pub.string:concat**

WmPublic. Concatenates two strings.

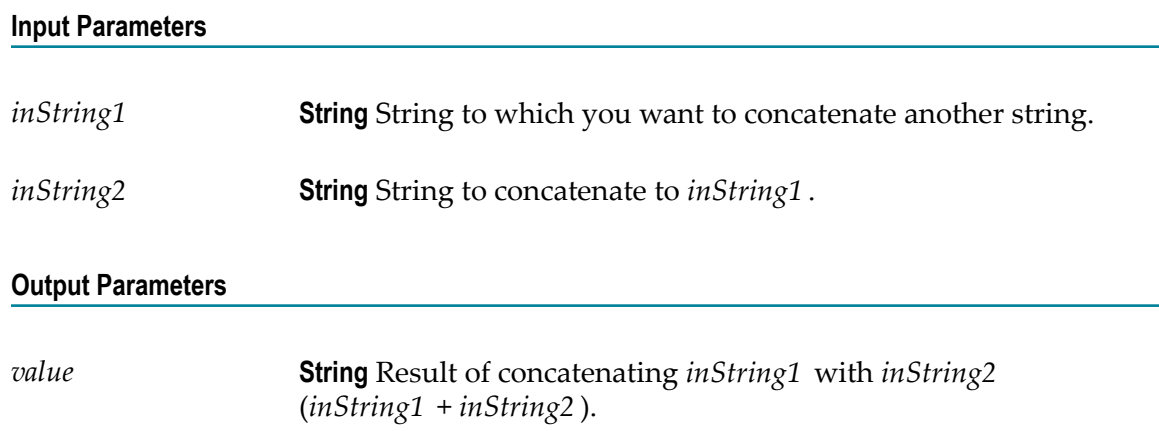

# **pub.string:HTMLDecode**

WmPublic. Replaces HTML character entities with native characters.

Specifically, the service:

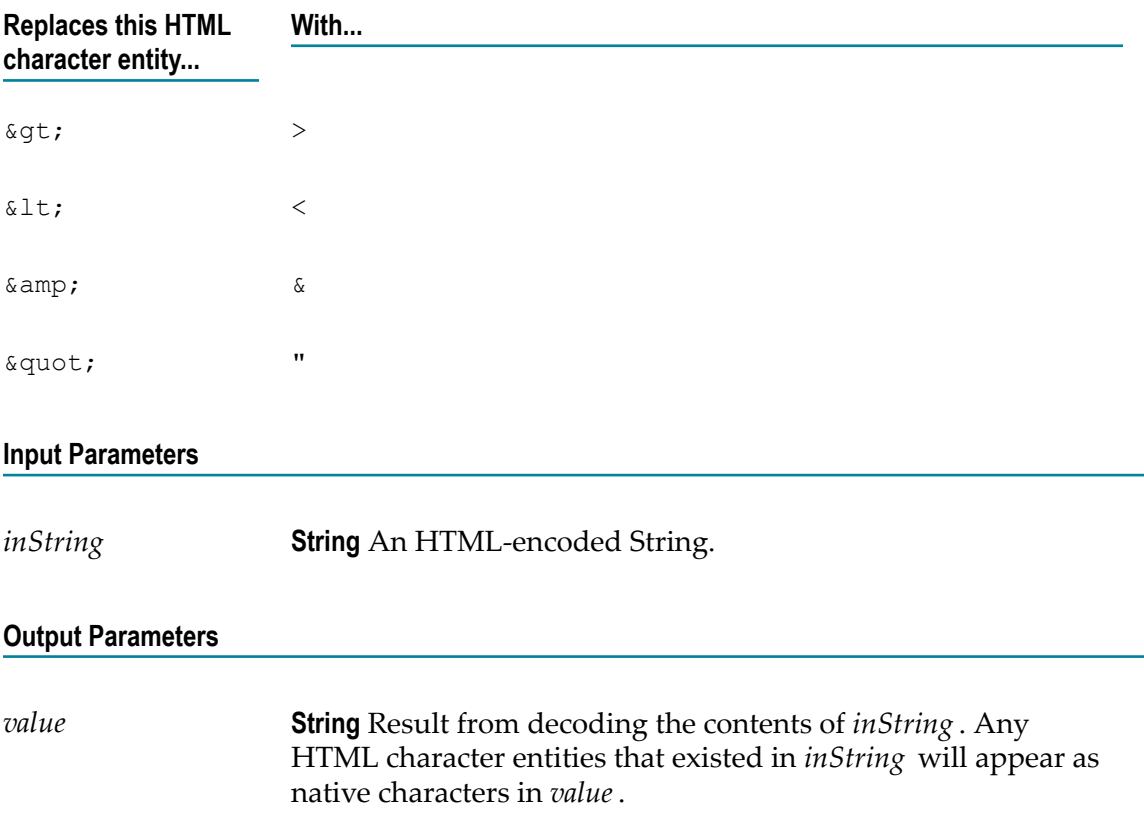

# **pub.string:HTMLEncode**

WmPublic. Replaces HTML-sensitive characters with equivalent HTML character entities.

Specifically, this service:

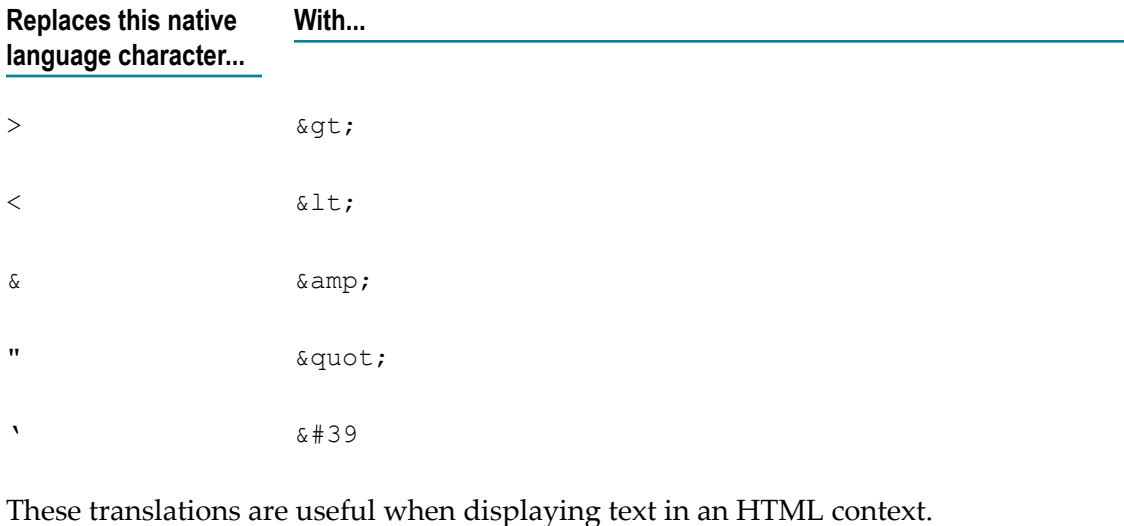

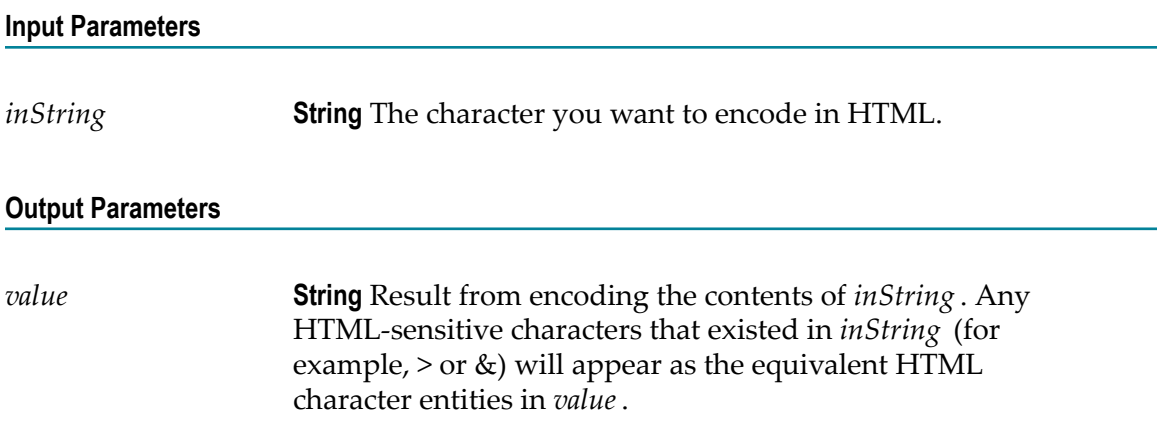

### **pub.string:indexOf**

WmPublic. Returns the index of the first occurrence of a sequence of characters in a string.

#### **Input Parameters**

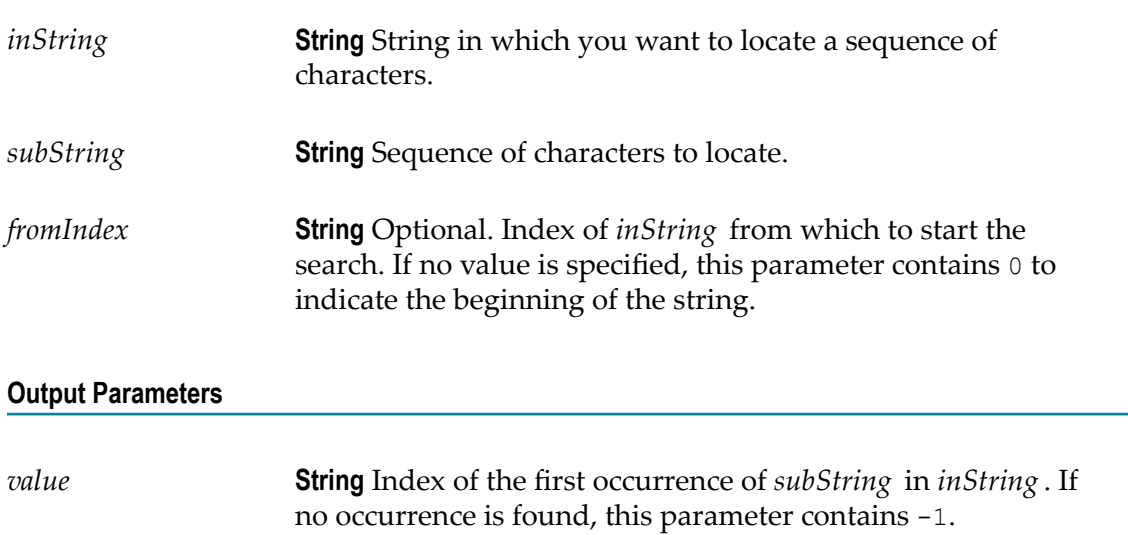

# **pub.string:isAlphanumeric**

WmPublic. Determines whether a string consists entirely of alphanumeric characters (in the ranges  $A-Z$ ,  $a-z$ , or  $0-9$ ).

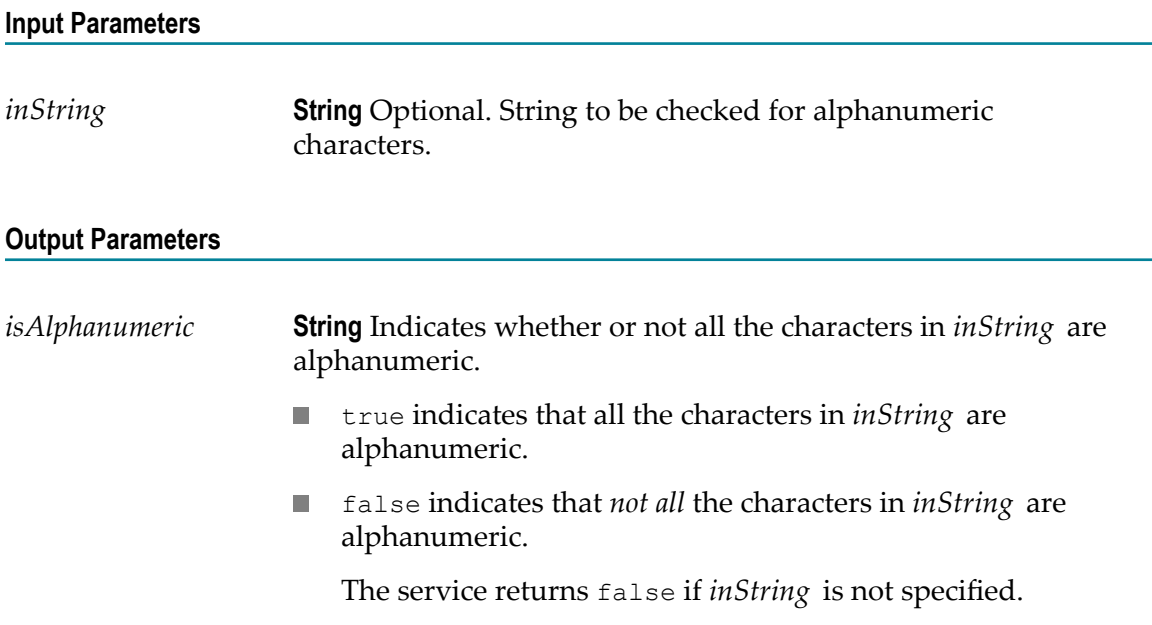

### **pub.string:isDate**

WmPublic. Determines whether a string follows a specified date pattern.

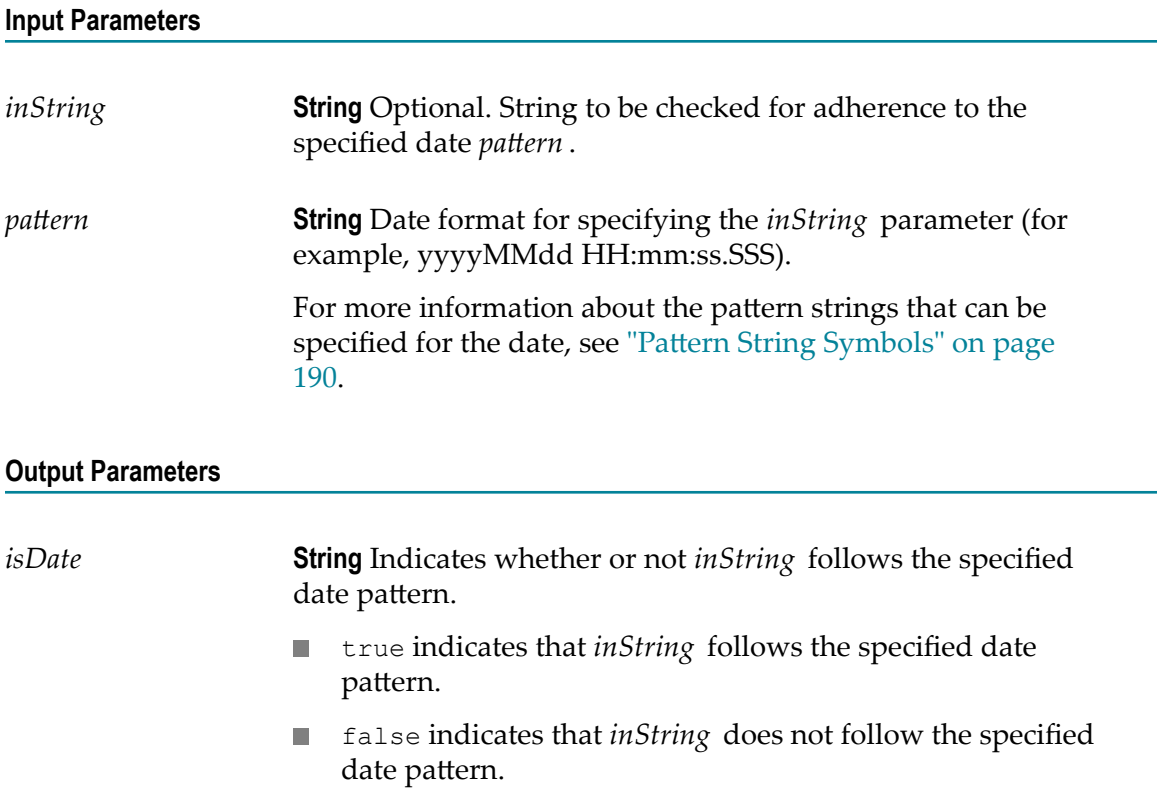

The service returns false if *inString* is not specified.

### **Usage Notes**

The service returns an error if both *inString* and *pattern* are not specified.

You can specify any random string (for example, 111212) as both *inString* and *pattern*. The service returns true if the same user-defined string is specified as both *inString* and *pattern* . This is because the java.text.SimpleDateFormat class parses the user-defined input string and pattern to a valid date when the particular input values are identical.

### **pub.string:isNullOrBlank**

WmPublic. Checks a string for a null or a blank value.

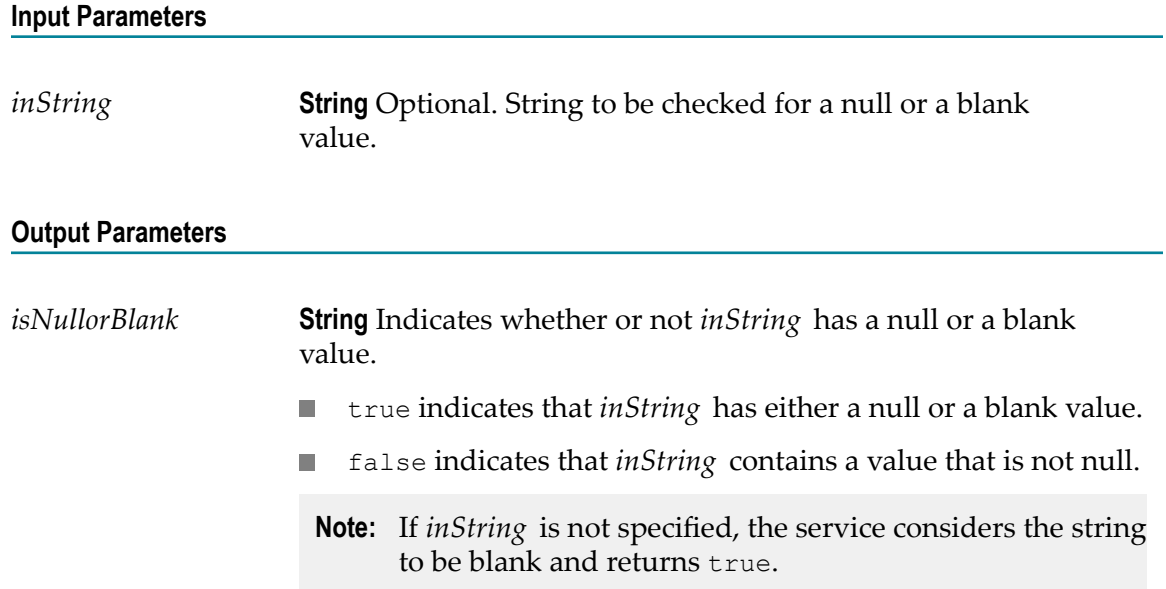

# **pub.string:isNumber**

WmPublic. Determines whether the contents of a string can be converted to a float value.

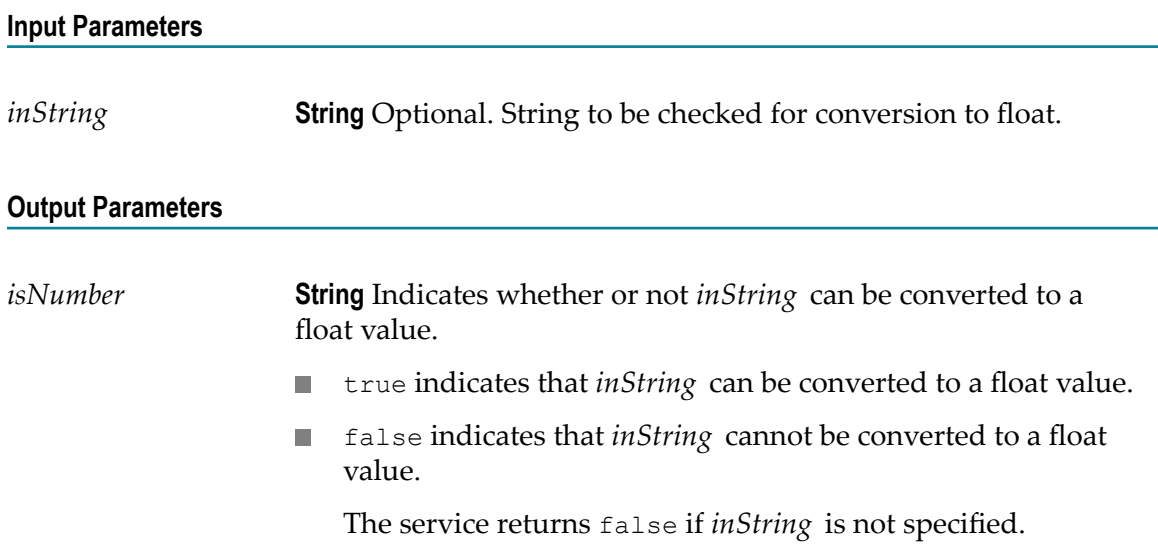

# **pub.string:length**

WmPublic. Returns the length of a string.

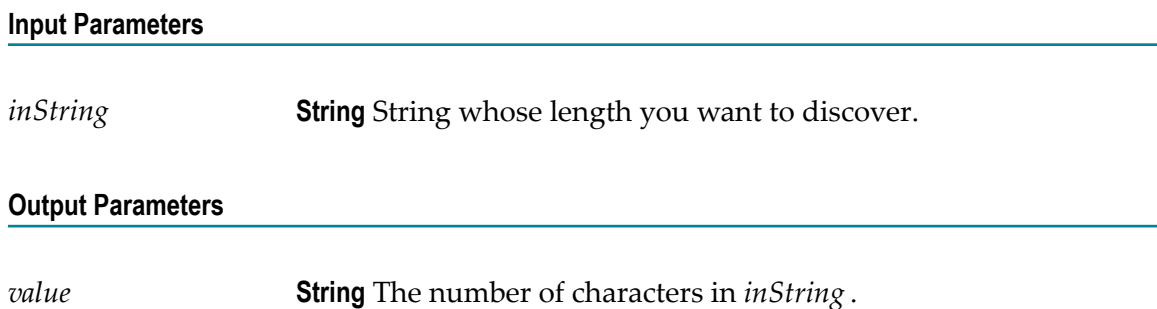

### **pub.string:lookupDictionary**

WmPublic. Looks up a given key in a hash table and returns the string to which that key is mapped.

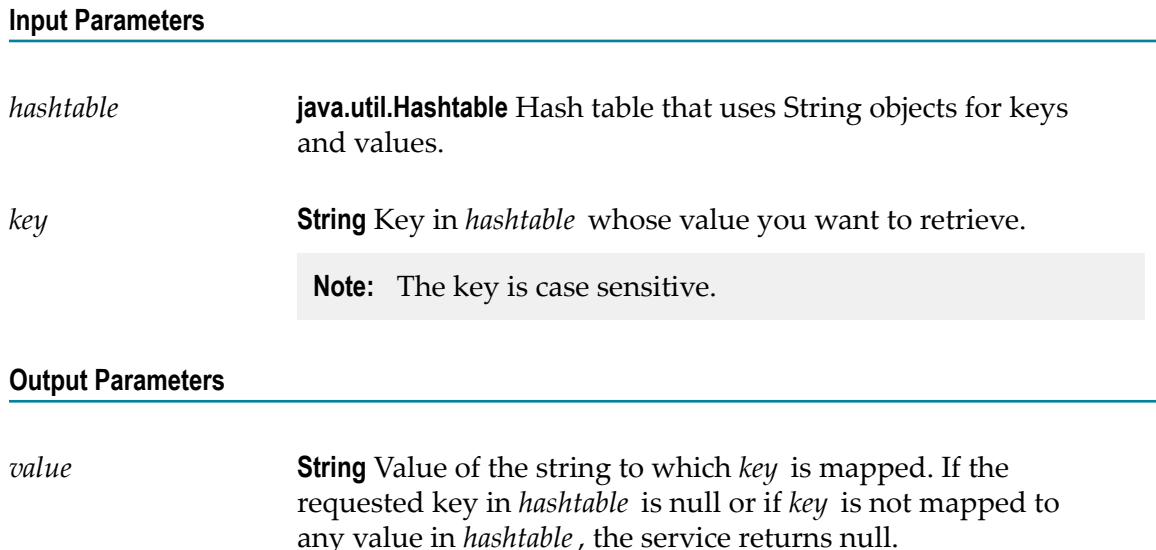

### **pub.string:lookupTable**

WmPublic. Locates a key in a String Table and returns the string to which that key is mapped.

### **Input Parameters**

*lookupTable* **String [ ] [ ]** A multi-row, multi-column string table in which to search.

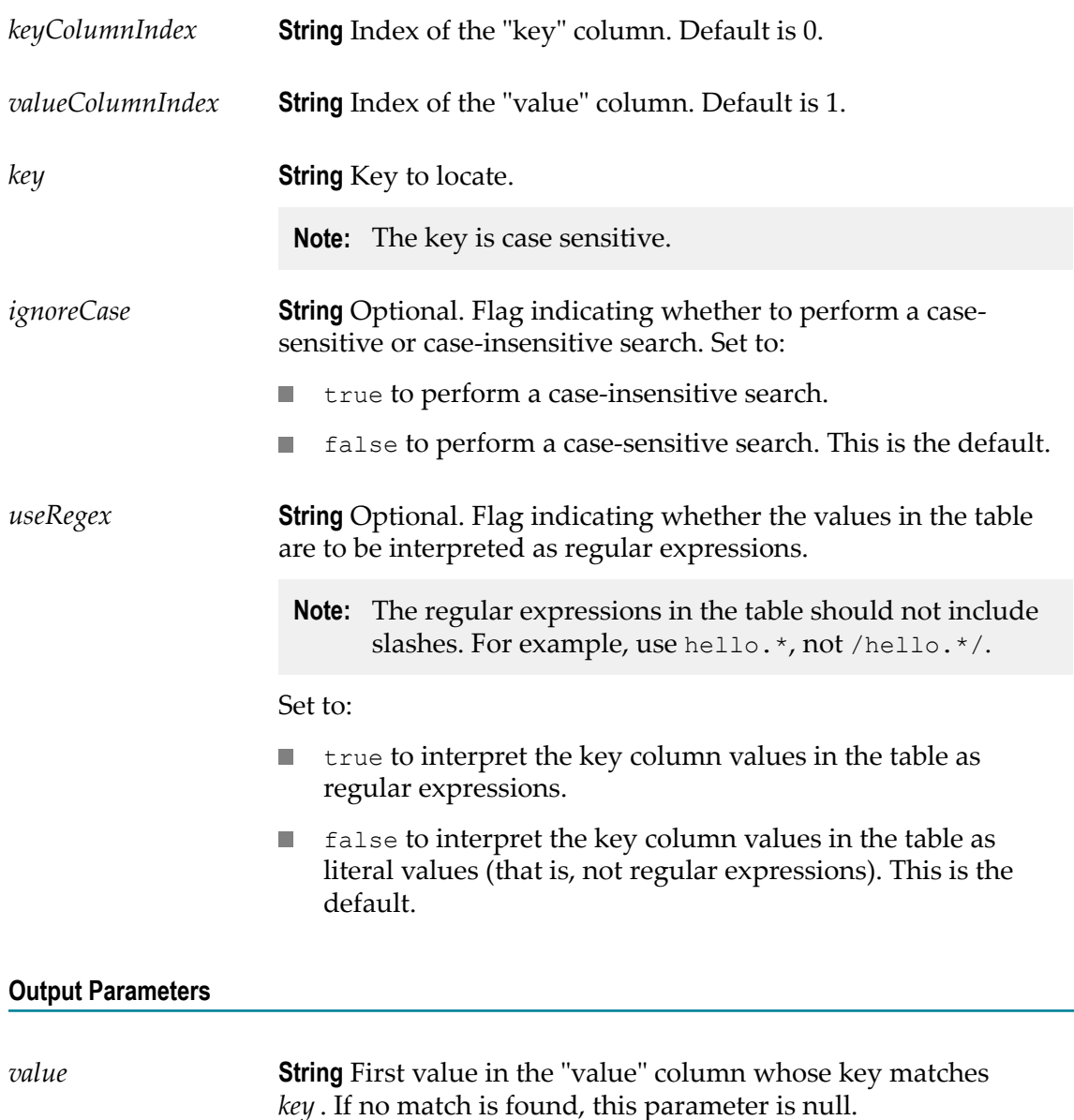

# **pub.string:makeString**

WmPublic. Builds a single string by concatenating the elements of a String List.

### **Input Parameters**

*elementList* **String List** Strings to concatenate.

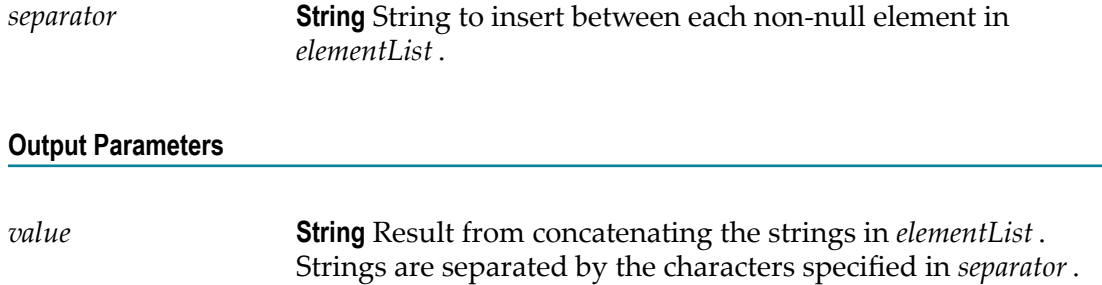

# **pub.string:messageFormat**

WmPublic. Formats an array of strings into a given message pattern.

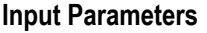

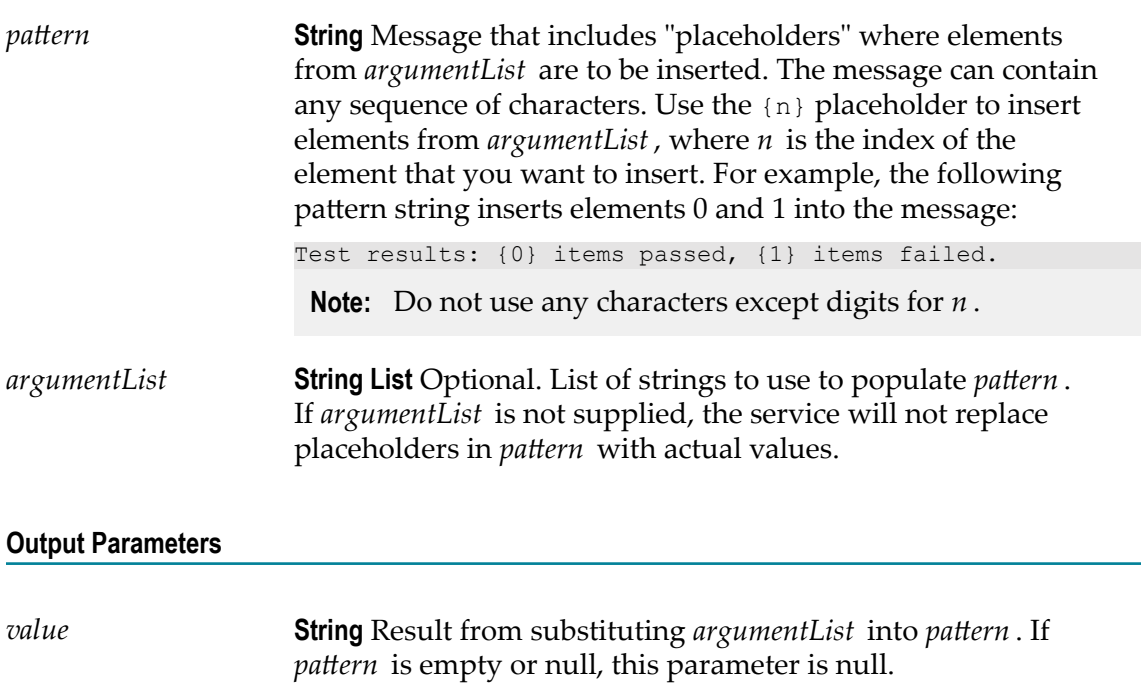

# **pub.string:numericFormat**

WmPublic. Formats a number into a given numeric pattern.

**Note:** The rounding mode for pub.string:numericFormat service is HALF\_EVEN. For more rounding modes, use the pub.math:roundNumber service.

#### **Input Parameters**

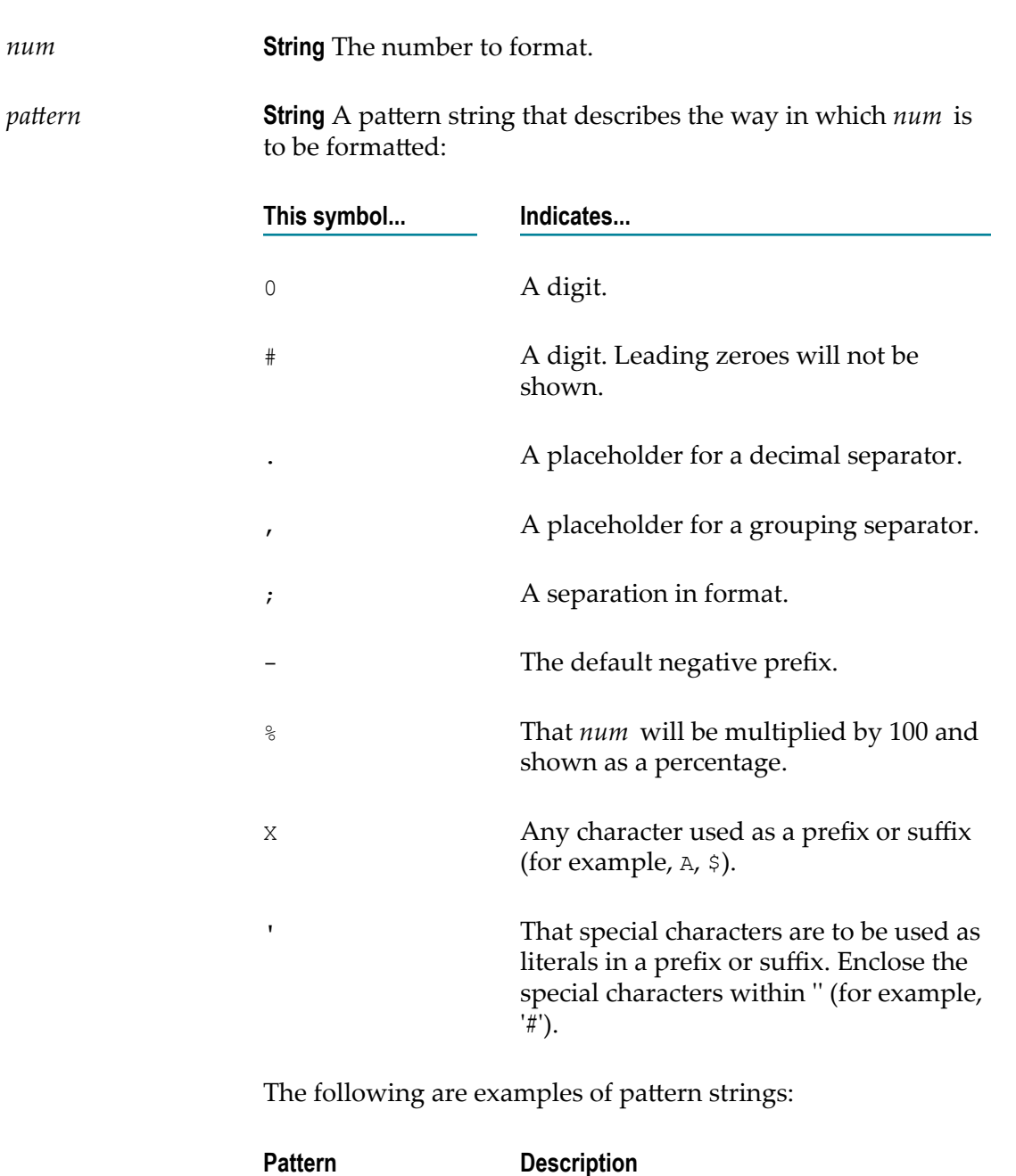

, Use commas to separate into groups of three digits. The pound sign denotes a digit and the comma is a placeholder for the grouping separator.

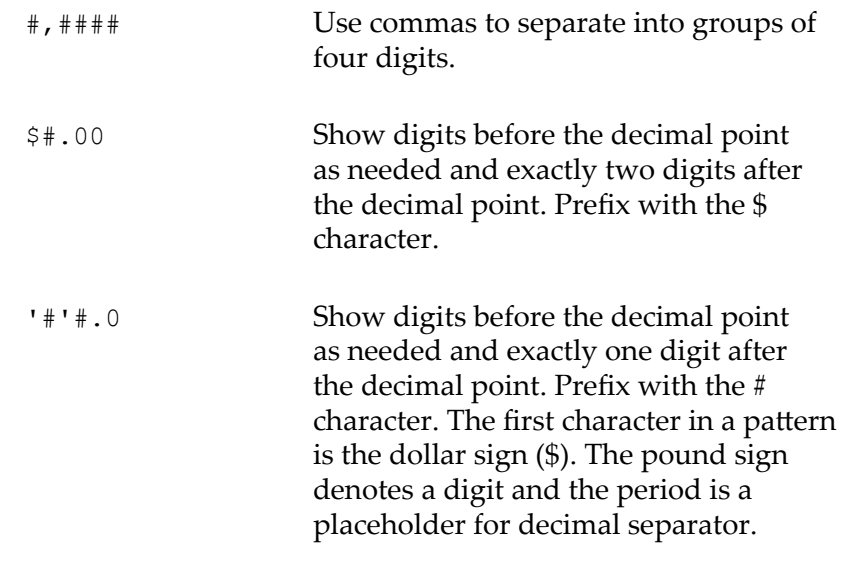

#### **Output Parameters**

*value* **String***num* formatted according to *pattern* . If *pattern* is an empty (not null) string, the default pattern of comma separators is used and the number of digits after the decimal point remains unchanged.

### **pub.string:objectToString**

WmPublic. Converts an object to string representation using the Java toString() method of the object.

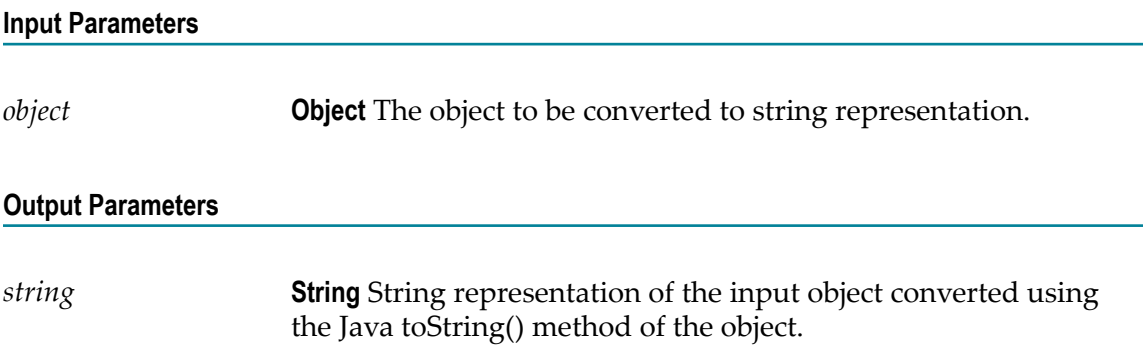

### **pub.string:padLeft**

WmPublic. Pads a string to a specified length by adding pad characters to the beginning of the string.

**Input Parameters**

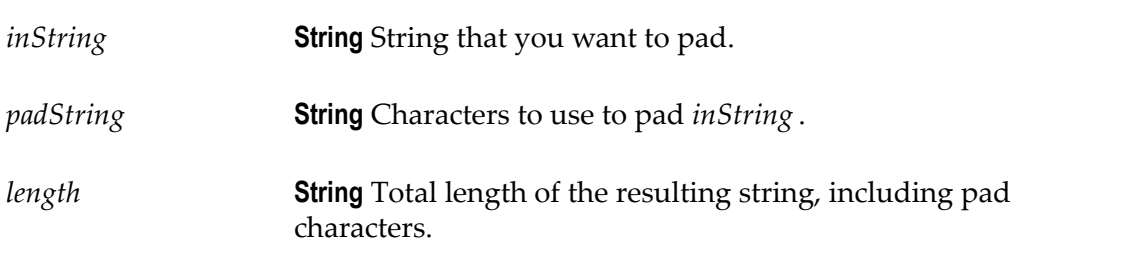

### **Output Parameters**

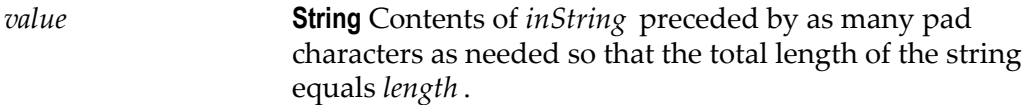

### **Usage Notes**

If *padString* is longer than one character and does not fit exactly into the resulting string, the beginning of *padString* is aligned with the beginning of the resulting string. For example, suppose *inString* equals shipped and *padString* equals x9y.

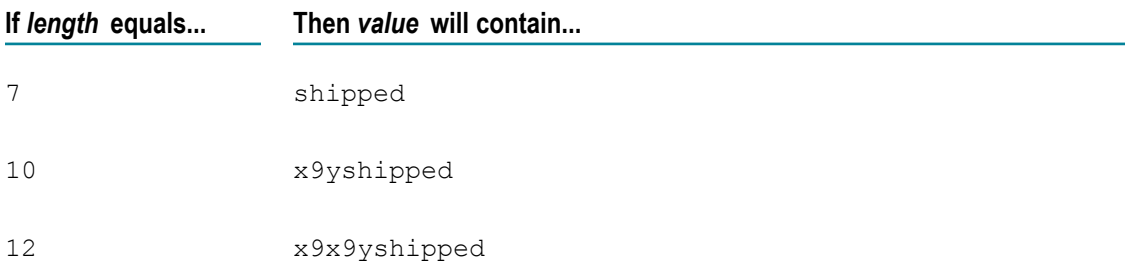

If *inString* is longer than *length* characters, only the last *length* characters from *inString* are returned. For example, if *inString* equals acct1234 and *length* equals 4, value will contain 1234.

### **pub.string:padRight**

WmPublic. Pads a string to a specified length by adding pad characters to the end of the string.

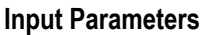

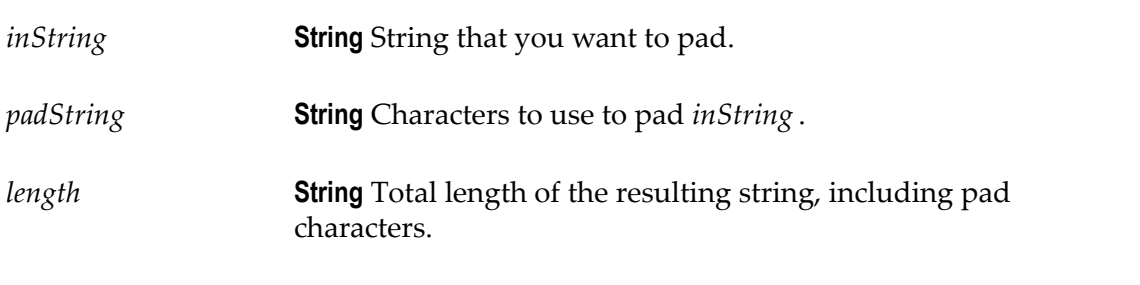

### **Output Parameters**

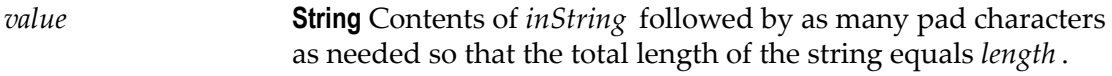

### **Usage Notes**

If *padString* is longer than one character and does not fit exactly into the resulting string, the end of *padString* is aligned with the end of the resulting string. For example, suppose *inString* equals shipped and *padString* equals x9y.

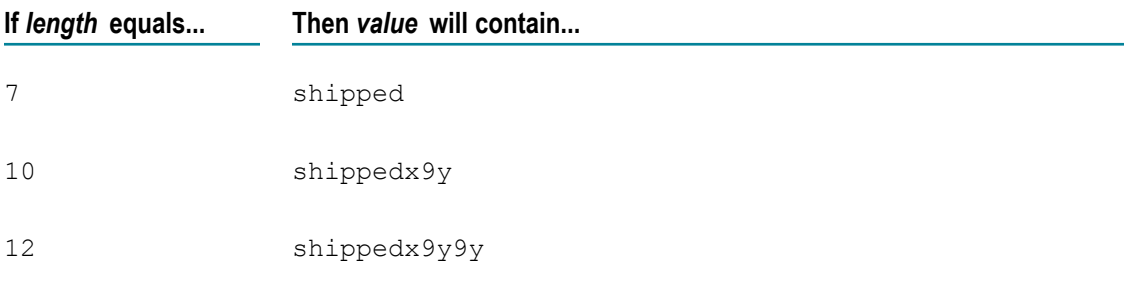

If *inString* is longer than *length* characters, only the first *length* characters from *inString* are returned. For example, if *inString* equals 1234acct and *length* equals 4, value will contain 1234.

### **pub.string:replace**

WmPublic. Replaces all occurrences of a specified substring with a substitute string.

### **Input Parameters**

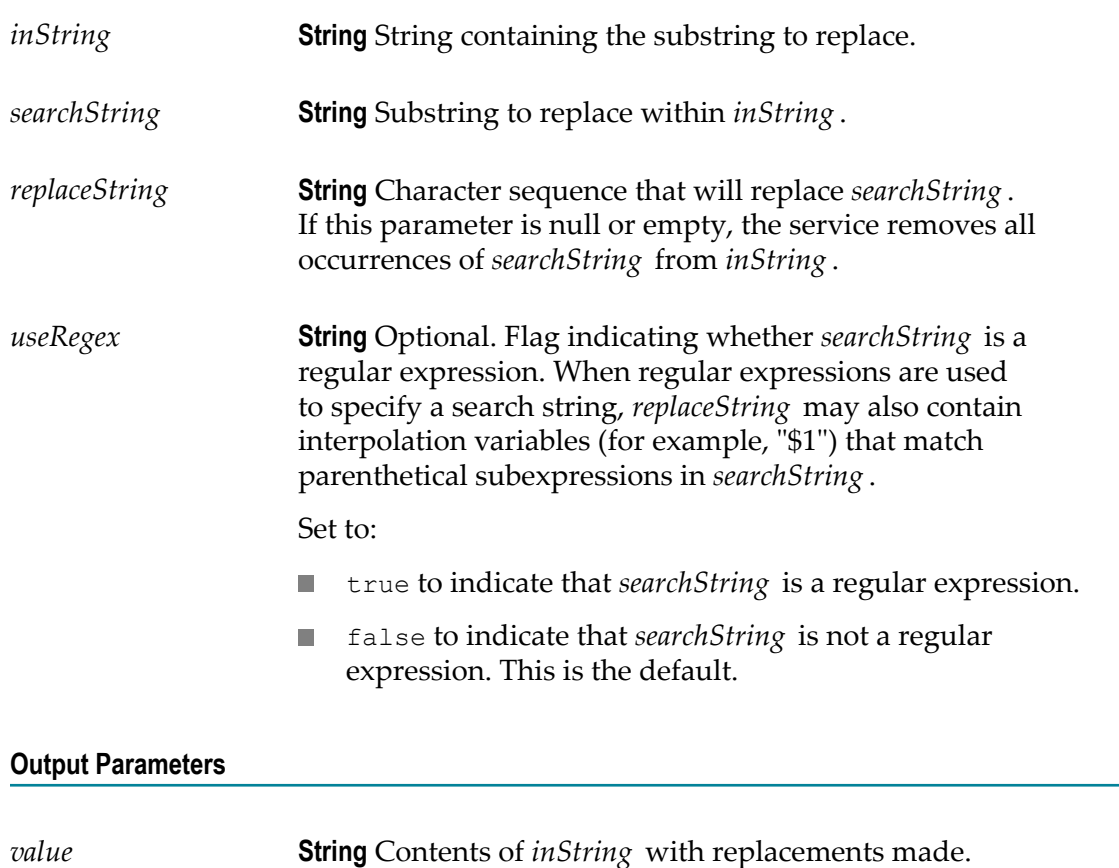

# **pub.string:stringToBytes**

WmPublic. Converts a string to a byte array.

### **Input Parameters**

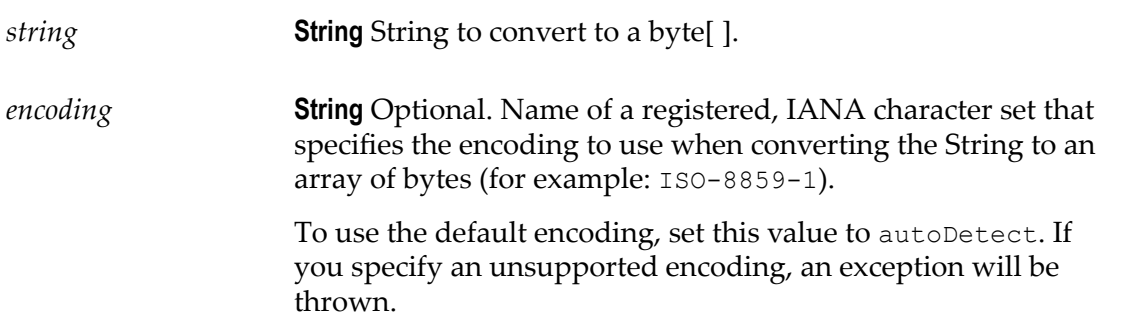

### **Output Parameters**

*bytes* **byte[ ]** Contents of *string* represented as a byte[ ].

### **pub.string:substitutePipelineVariables**

WmPublic. Replaces a pipeline variable with its corresponding value.

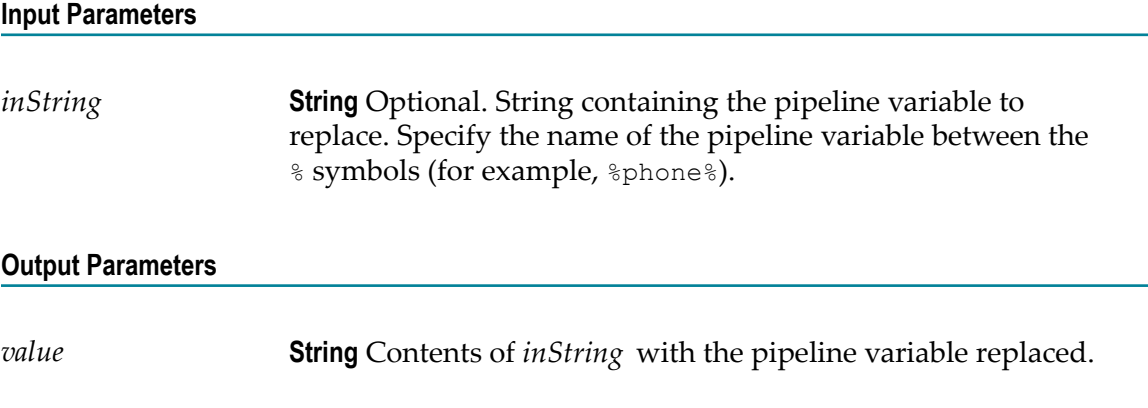

#### **Usage Notes**

The service returns an error if *inString* is not specified.

If *inString* does not contain any variable between the % symbols, or contains a value other than the pipeline variable between the % symbols, the service does not perform any variable substitution from the pipeline.

If you want to include the % symbol in the output, you can specify it as \% in *inString* . To specify the value of the pipeline variable as a percentage in the output, append \% after the variable name in *inString* . For example, suppose a pipeline variable *revenueIncreasePercent* has a value of 100.

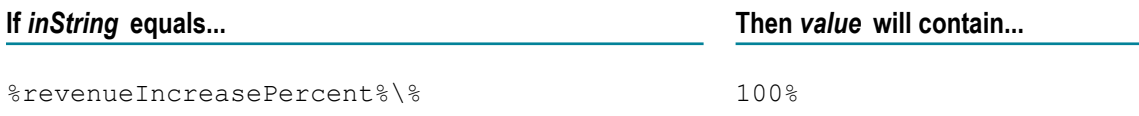

The service cannot be used for substitution of global variables.

### **pub.string:substring**

WmPublic. Returns a substring of a given string.

#### **Input Parameters**

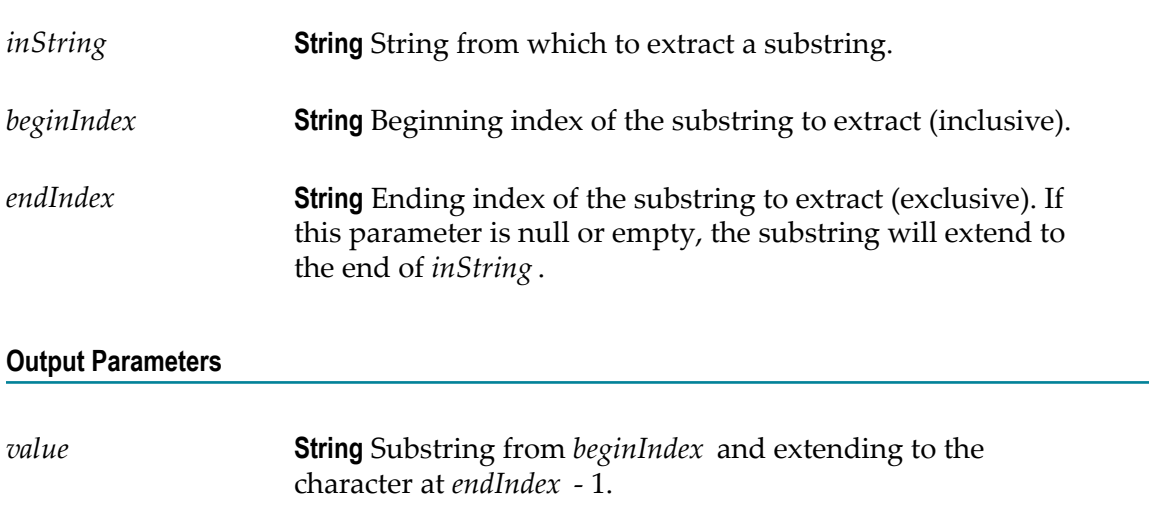

# **pub.string:tokenize**

WmPublic. Tokenizes a string using specified delimiter characters and generates a String List from the resulting tokens.

This service does not return delimiters as tokens.

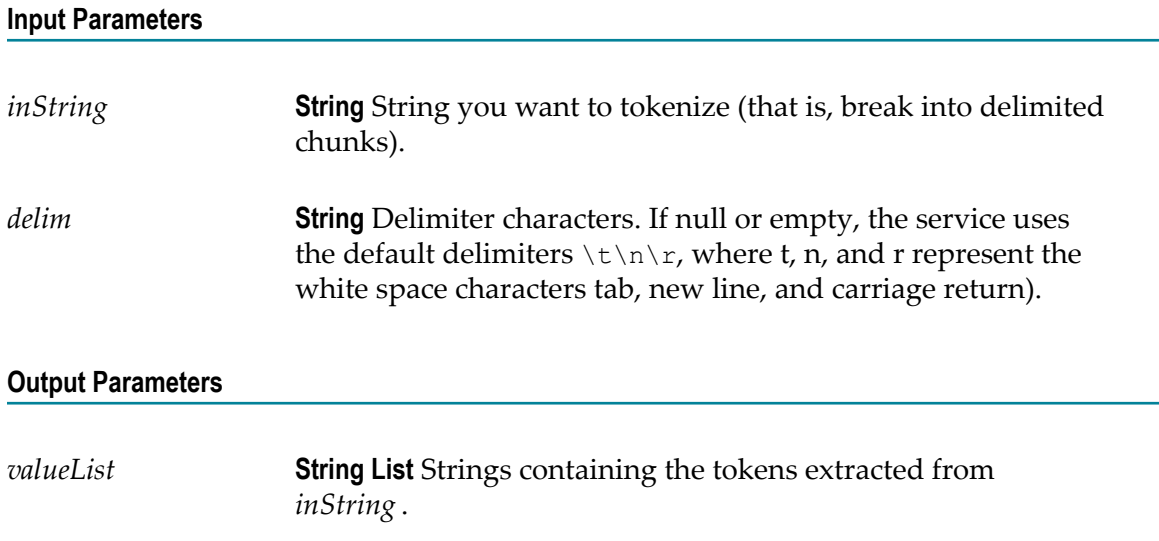

### **pub.string:toLower**

WmPublic. Converts all characters in a given string to lowercase.

### **Input Parameters**

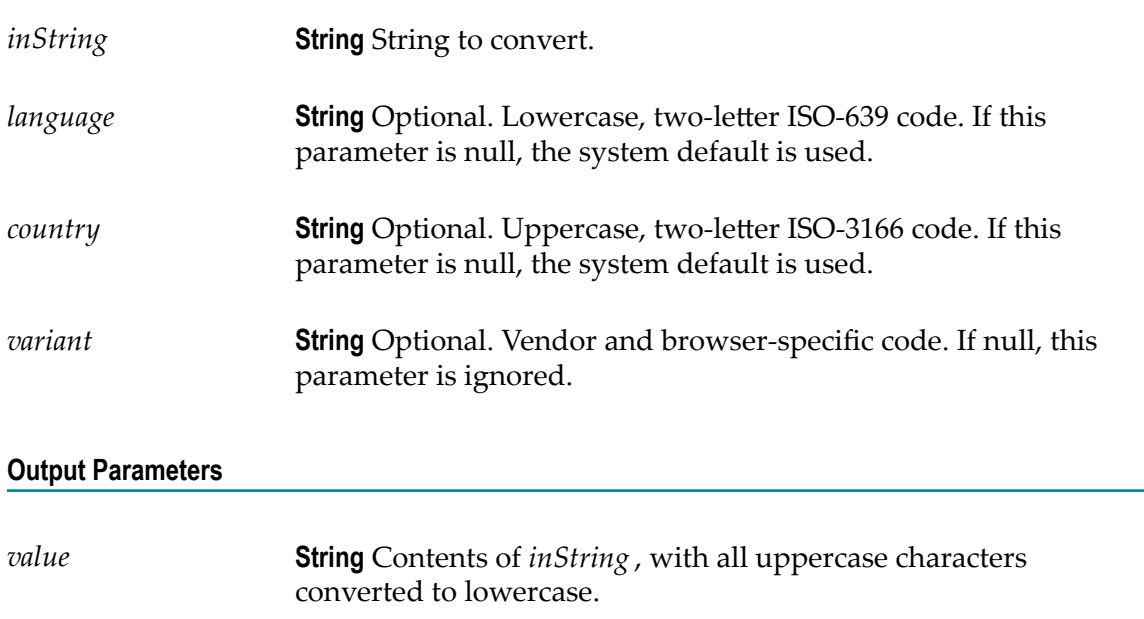

## **pub.string:toUpper**

WmPublic. Converts all characters in a given string to uppercase.

### **Input Parameters**

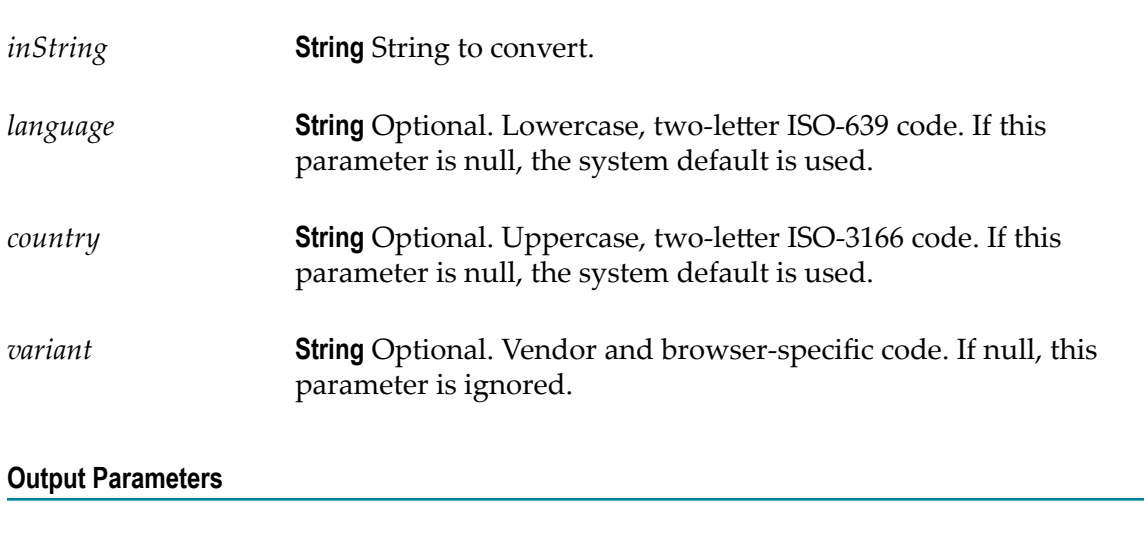

### **pub.string:trim**

WmPublic. Trims leading and trailing white space from a given string.

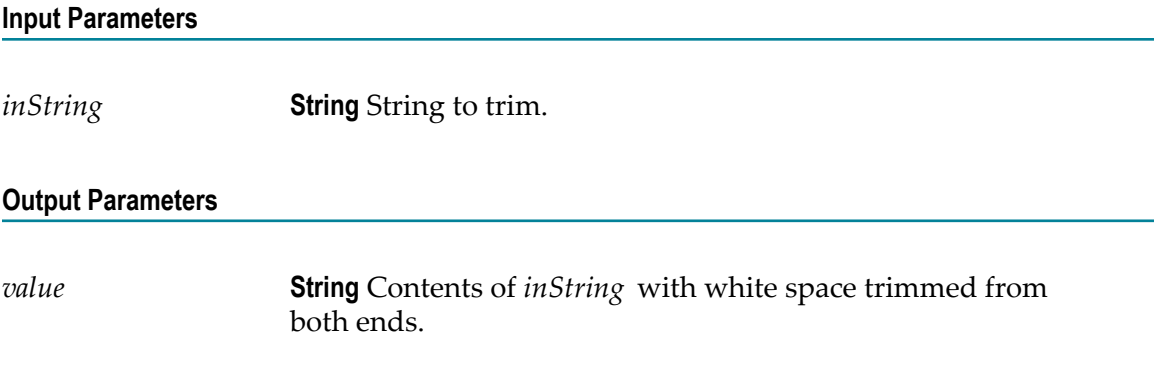

## **pub.string:URLDecode**

WmPublic. Decodes a URL-encoded string.

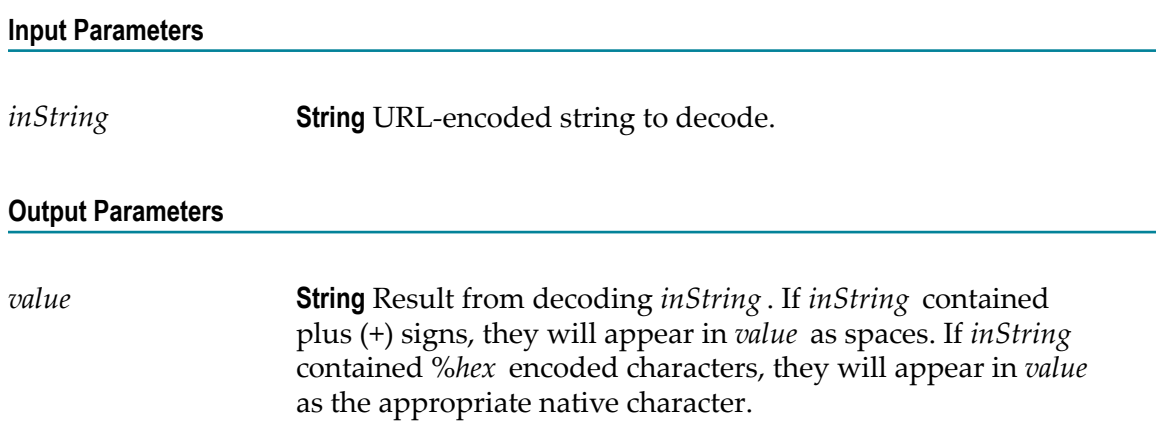

### **pub.string:URLEncode**

WmPublic. URL-encodes a string.

Encodes characters the same way that data posted from a WWW form is encoded (that is, the application/x-www-form-urlencoded MIME type).

### **Input Parameters**

*inString* **String** String to URL-encode.

### **Output Parameters**

*value* **String** Result from URL-encoding *inString* . If *inString* contained non-alphanumeric characters (except  $[-, * \circ]$ ), they will appear in *value* as their URL-encoded equivalents (% followed by a two-digit hex code). If *inString* contained spaces, they will appear in *value* as plus (+) signs.

# **34 Sync Folder**

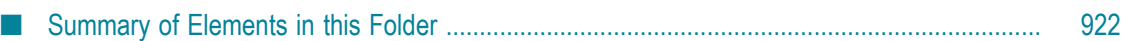

You use the elements in the sync folder to coordinate the execution of services. You can coordinate services so that a waiting service will execute if and only if a notifying service produces the input required by the waiting service within a specified time period. The synchronization services wait for and send notification using a key. A notifying service only delivers input to waiting services with the same key.

### <span id="page-921-0"></span>**Summary of Elements in this Folder**

The following elements are available in this folder:

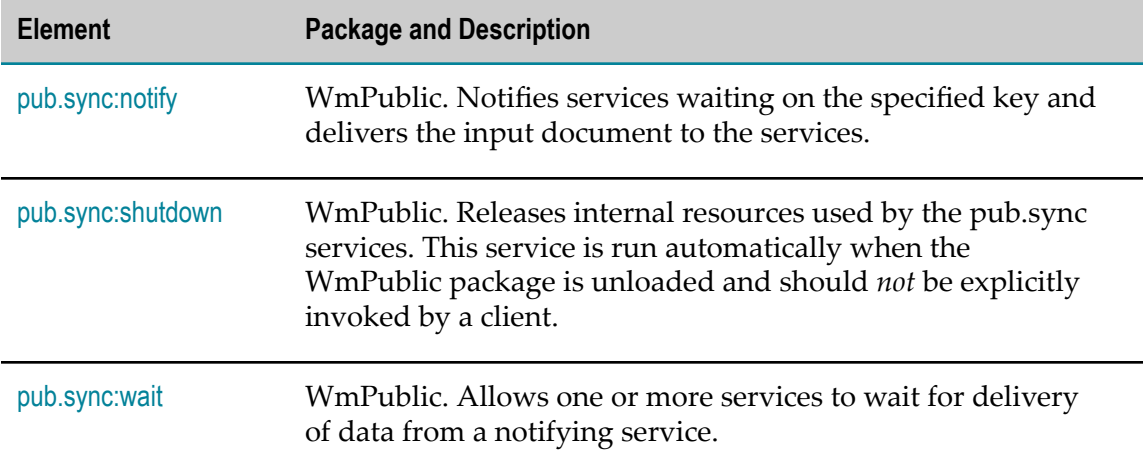

### <span id="page-921-1"></span>**pub.sync:notify**

WmPublic. Notifies services waiting on the specified key and delivers the input document to the services.

### **Input Parameters**

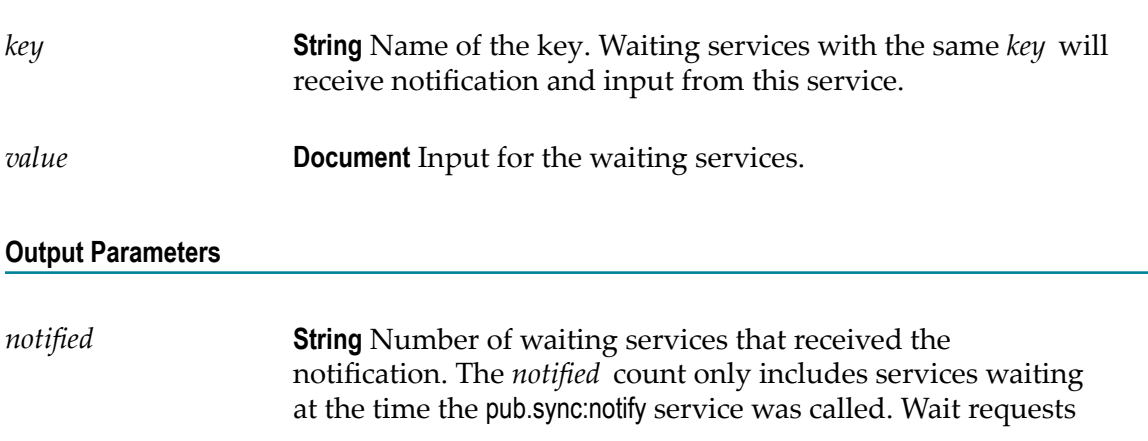

that start after pub.sync:notify executes are not included in the *notified* count.

### **Usage Notes**

The value of the server property watt.server.sync.timeout determines the maximum length of time that the notification can exist. However, if a service with an exclusive wait is registered for the notification *key* , the notification ends as soon as the exclusive wait receives the notification.

### <span id="page-922-0"></span>**pub.sync:shutdown**

WmPublic. Releases internal resources used by the pub.sync services. This service is run automatically when the WmPublic package is unloaded and should *not* be explicitly invoked by a client.

### <span id="page-922-1"></span>**pub.sync:wait**

WmPublic. Allows one or more services to wait for delivery of data from a notifying service.

#### **Input Parameters**

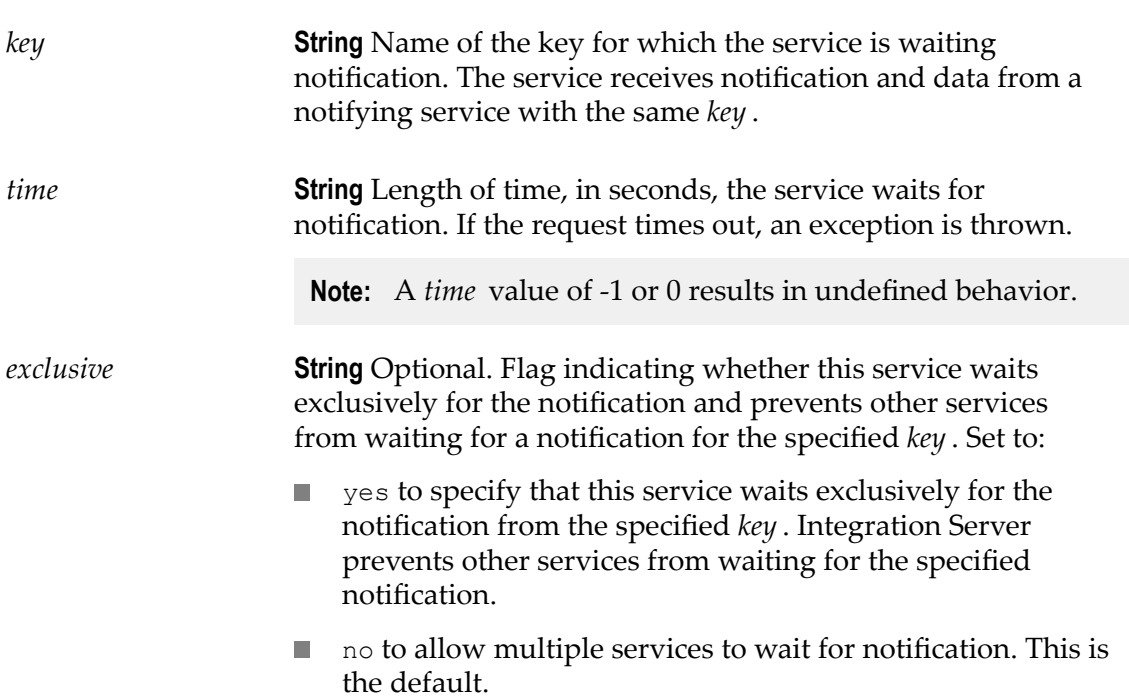

#### **Output Parameters**

*value* **Document** Input delivered by the notifying service.

#### **Usage Notes**

Any service that is waiting for the *key* notification, receives the notification as long as the lifespan of the wait request overlaps with the lifespan of the notification. However, if a service with an exclusive wait registers for the notification *key* , the notification ends as soon as the exclusive wait is notified.

An exclusive wait might not be the only wait that receives the notification. For example, an exclusive wait might be registered after other non-exclusive waits have been notified. However, once an exclusive wait is registered, it will be the last wait to be notified.

Notification must occur within the time period specified by the *time* parameter. If the wait request expires before receiving a notification, Integration Server throws a ServiceException: [ISS.0086.9067] wait timed out.

If the pub.sync.wait service specifies a *key* for which an exclusive wait already exits, Integration Server returns a ServiceException: [ISS.0086.9065] already in exclusive wait.

If the pub.sync.wait service specifies an exclusive wait for a *key* for which regular wait threads already exits, Integration Server throws a ServiceException: [ISS.0086.9066] cannot obtain exclusive wait.

# **35 Synchronization Folder**

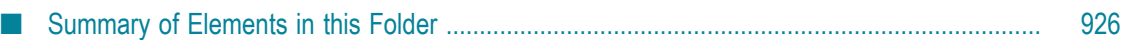

You use the elements in the synchronization folder to perform latching and crossreferencing operations in a publish-and-subscribe integration.

### <span id="page-925-0"></span>**Summary of Elements in this Folder**

The following elements are available in this folder:

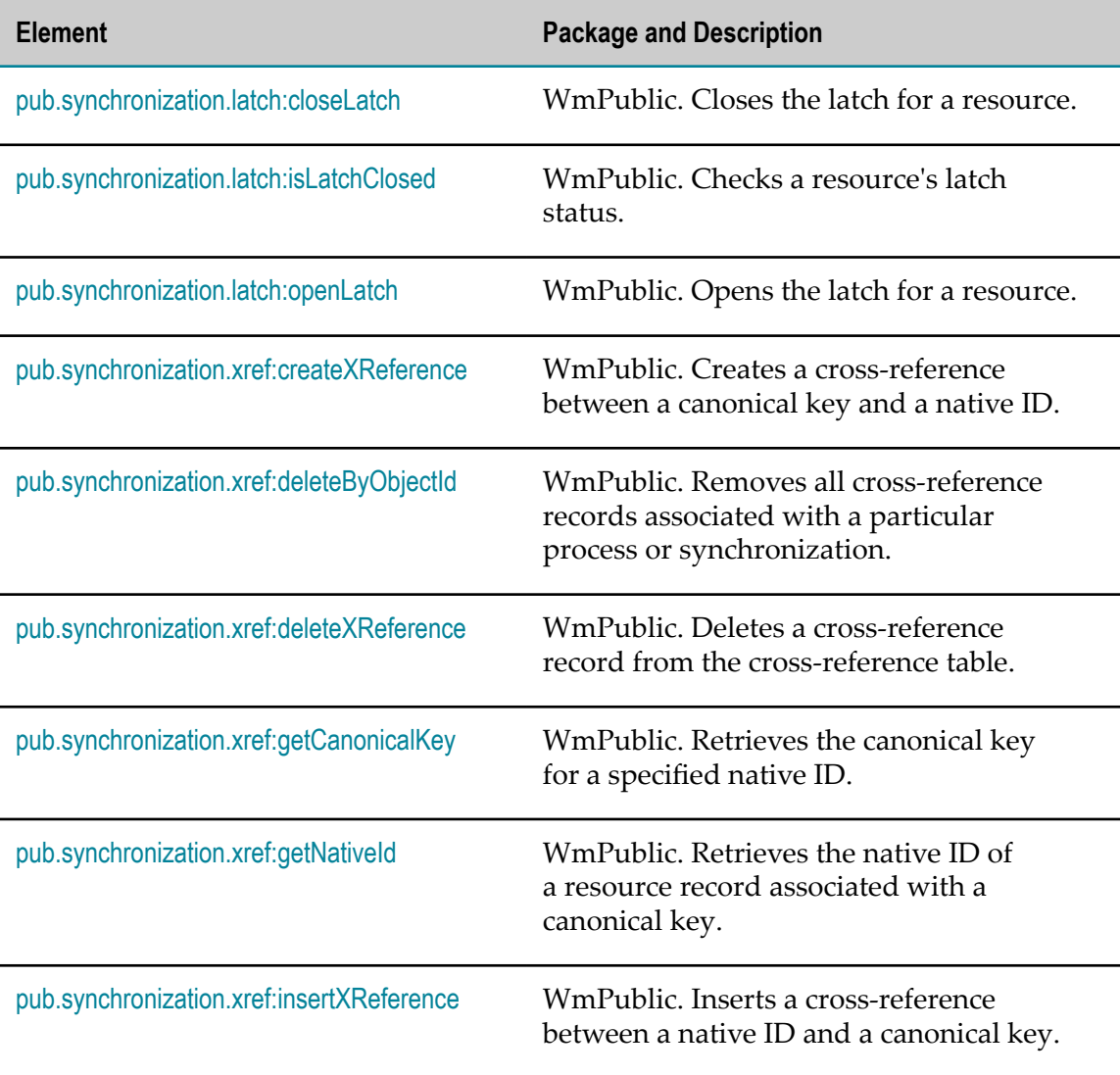

### <span id="page-925-1"></span>**pub.synchronization.latch:closeLatch**

WmPublic. Closes the latch for a resource.

The resource cannot be acted upon while the latch is closed. By closing a latch, you can prevent a circular update between the source and target resources.

### **Input Parameters**

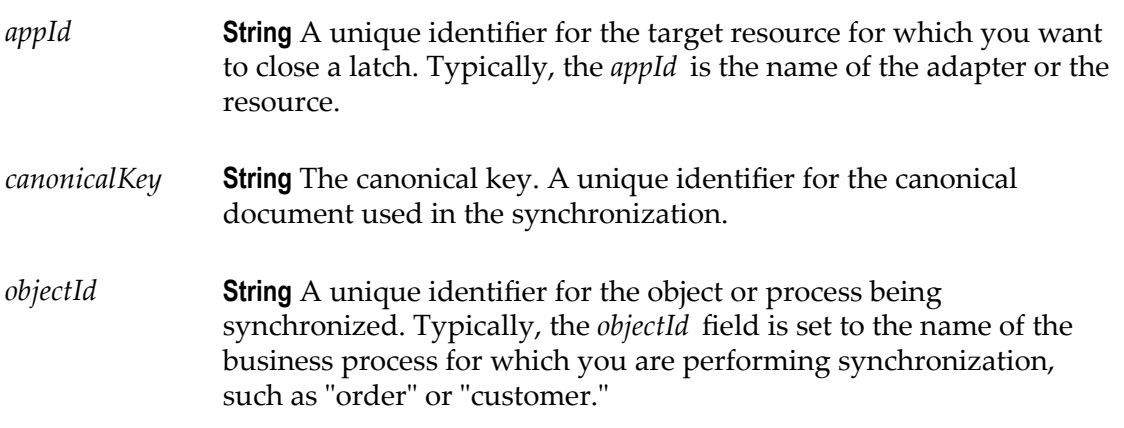

### **Output Parameters**

None.

# <span id="page-926-0"></span>**pub.synchronization.latch:isLatchClosed**

WmPublic. Checks a resource's latch status.

By checking the latch status, you can determine whether a resource has been updated.

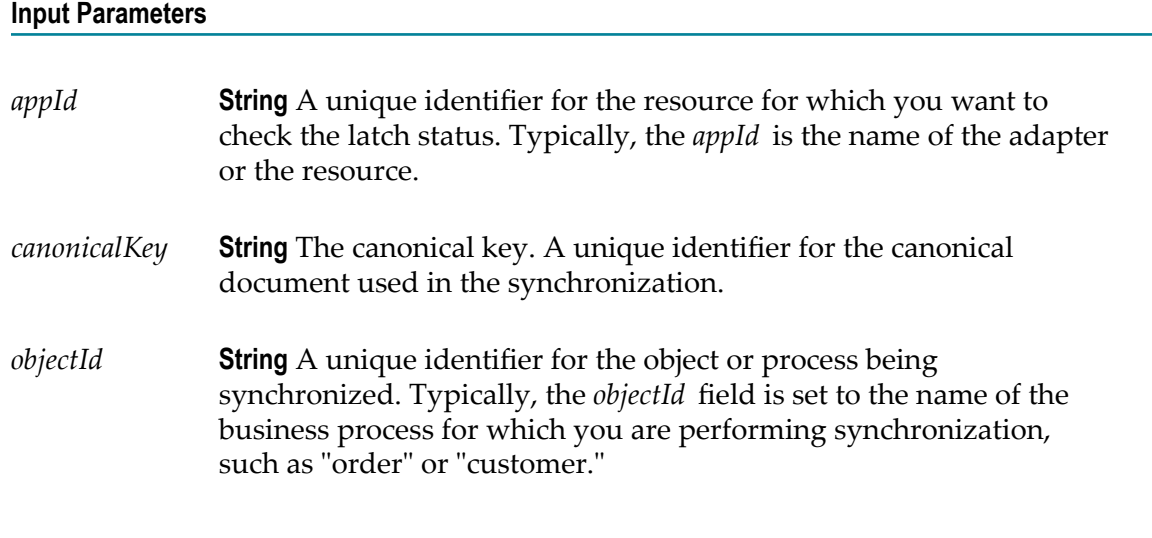

### **Output Parameters**

*isLatchClosed* **String** The status of the latch. A value of:

- true indicates that the latch is closed. The resource has been updated.
- false indicates that the latch is open. The resource has not been updated.

### **Usage Notes**

Use the latch status to determine whether or not to update the resource.

- If the latch is closed (*isLatchClosed* is true), the resource is already updated. Use the  $\overline{\phantom{a}}$ [pub.synchronization.latch:openLatch](#page-927-0) service to end execution of the update and open the latch in preparation for the next update to the resource.
- If the latch is open (*isLatchClosed* is false), the resource has not yet been updated.  $\overline{\phantom{a}}$ Invoke services to locate and update the record in the target resource. Then invoke the [pub.synchronization.latch:closeLatch](#page-925-1) service to close the latch and prevent circular updates.

For more information about using the pub.synchronization.latch services to prevent echo suppression, see the *Publish-Subscribe Developer's Guide*.

### **See Also**

[pub.synchronization.latch:closeLatch](#page-925-1) [pub.synchronization.latch:openLatch](#page-927-0)

### <span id="page-927-0"></span>**pub.synchronization.latch:openLatch**

WmPublic. Opens the latch for a resource.

By opening the latch, you can end propagation of the update and make the resource available for future updates.

#### **Input Parameters**

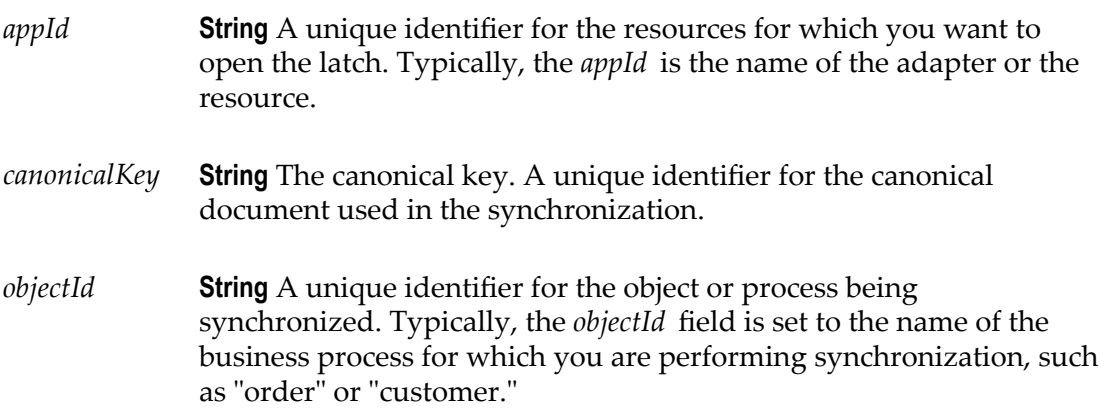

#### **Output Parameters**

None.

### <span id="page-928-0"></span>**pub.synchronization.xref:createXReference**

WmPublic. Creates a cross-reference between a canonical key and a native ID.

#### **Input Parameters**

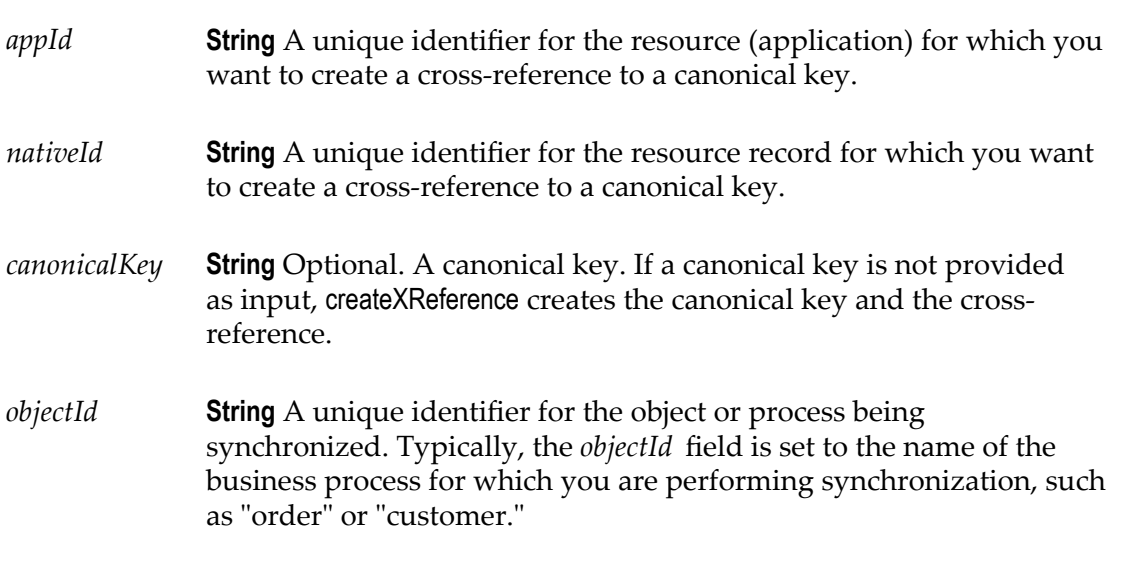

#### **Output Parameters**

*canonicalKey* **String** The canonical key. This key correlates native IDs of records from different resources. This will be a new, unique key if *canonicalKey* was not provided as an input parameter. If *canonicalKey* was provided as input, this output parameter returns the same value.

### **Usage Notes**

The canonical document is the standard format that a document assumes while it travels through webMethods components. A source resource will convert or map data from its proprietary data format into the canonical format before publishing the document. A target resource (a subscriber to the canonical document) will map the canonical document to the target resource's proprietary data format before processing the document. The canonical document acts as the intermediary data format between resources.

On the source side of the synchronization, use the createXReference service to create the canonical key for the canonical document and establish a cross-reference between the

record in the source application and the canonical document. Before publishing the canonical document, link the generated *canonicalKey* to the canonical document.

On the target side of synchronization, use the [pub.synchronization.xref:insertXReference](#page-932-0) service to insert the cross-reference between a canonical key and the native ID for the record in the target resource.

For more information about using the createXReference service to create synchronizations, see the *Publish-Subscribe Developer's Guide*

#### **See Also**

[pub.synchronization.xref:insertXReference](#page-932-0)

### <span id="page-929-0"></span>**pub.synchronization.xref:deleteByObjectId**

WmPublic. Removes all cross-reference records associated with a particular process or synchronization.

### **Input Parameters**

*objectId* **String** A unique identifier for the object or process for which you want to delete all cross-reference records. Typically, the *objectId* field is set to the name of the business process for which you are performing synchronization, such as "order" or "customer."

#### **Output Parameters**

None.

### **Usage Notes**

You can use this service to purge unwanted cross-reference records from the crossreference table. For example, if you wanted to delete all cross-reference records for the purchaseOrder synchronization, specify "purchaseOrder" as the *objectId* .

### <span id="page-929-1"></span>**pub.synchronization.xref:deleteXReference**

WmPublic. Deletes a cross-reference record from the cross-reference table.

This service deletes only one cross-reference record.

#### **Input Parameters**

*appId* **String** A unique identifier for the resource (application) for which you want to delete a cross-reference record.

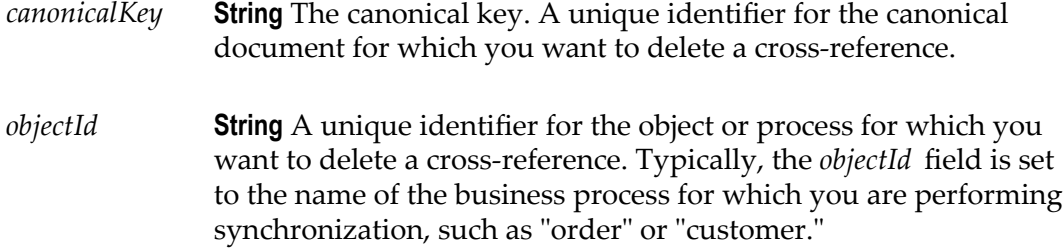

#### **Output Parameters**

None.

### <span id="page-930-0"></span>**pub.synchronization.xref:getCanonicalKey**

WmPublic. Retrieves the canonical key for a specified native ID.

#### **Input Parameters**

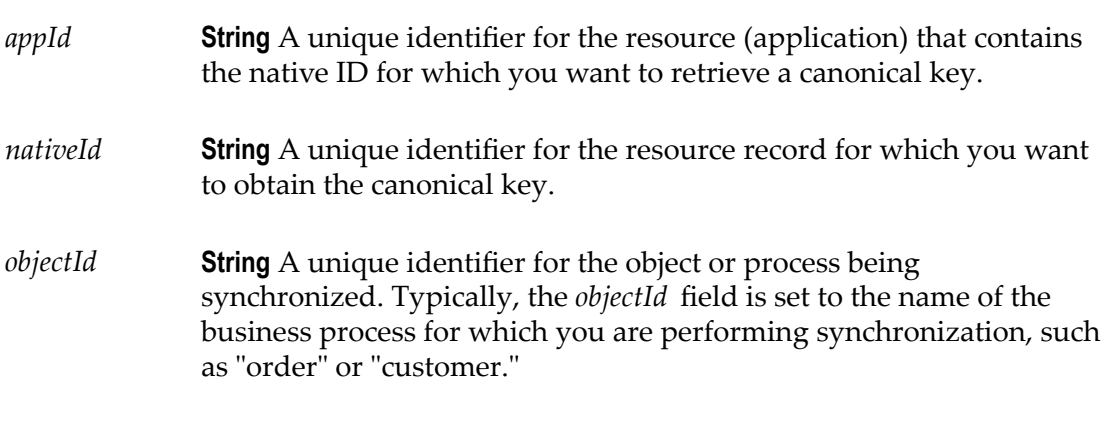

#### **Output Parameters**

*canonicalKey* **String** The canonical key for the provided native ID. If the requested key cannot be found or does not exist in the cross-reference table, an empty string is returned.

#### **Usage Notes**

You can use this service to determine whether you need to insert or update a record in the resource.

If the canonical key exists (*canonicalKey* contains a value), a cross-reference F. between the native ID and the canonical key already exists. The record with the specified *nativeId* is not a new record. You can then invoke the

[pub.synchronization.latch:isLatchClosed](#page-926-0) service to determine whether the resource needs to be updated.

If the canonical key does not exist (*canonicalKey* contains an empty П string), then the record with the native ID is a new record. You can use the [pub.synchronization.xref:createXReference](#page-928-0) service to generate the canonical key and create the cross-reference to the native ID.

For more information about using the getCanonicalKey service in synchronizations, see the *Publish-Subscribe Developer's Guide*.

#### **See Also**

[pub.synchronization.latch:isLatchClosed](#page-926-0) [pub.synchronization.xref:createXReference](#page-928-0)

### <span id="page-931-0"></span>**pub.synchronization.xref:getNativeId**

WmPublic. Retrieves the native ID of a resource record associated with a canonical key.

#### **Input Parameters**

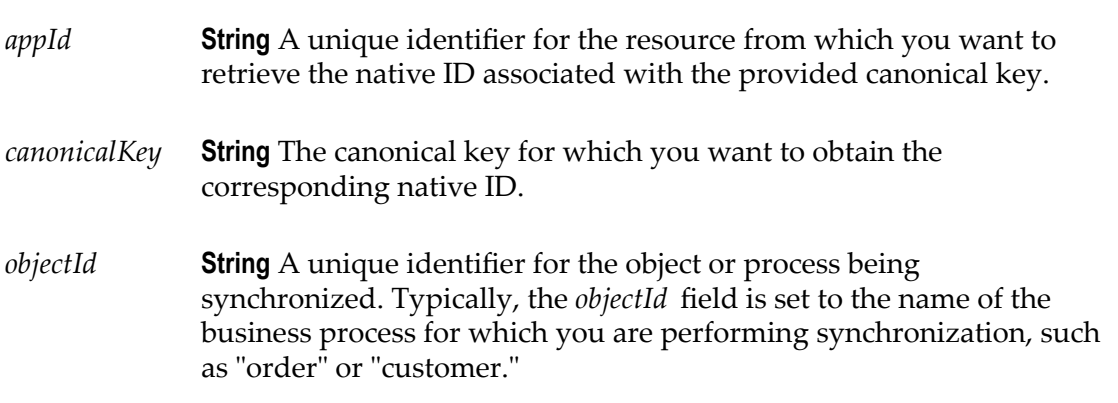

### **Output Parameters**

*nativeId* **String** A unique identifier for the resource record associated with the provided canonical key. If the requested *nativeId* cannot be found in the cross-reference table, an empty string is returned.

#### **Usage Notes**

You can use the getNativeId service on the target side of a synchronization to determine if the record in the target resource needs to be inserted or just updated.

If the native ID does not exist (the *nativeId* field contains an empty string) and you specified the correct input values, then the record does not exist in the resource. You will need to insert the record in the resource to generate the native ID. Then use the

[pub.synchronization.xref:insertXReference](#page-932-0) service to insert a cross-reference between the native ID and the canonical key.

If the native ID exists (the *nativeId* field contains a value), then a cross-reference П between the canonical key and the record already exists. The record already exists in the resource and only needs to be updated.

After you insert or update the record in the resource, make sure to use [pub.synchronization.latch:closeLatch](#page-925-1) to close the latch for the record to prevent circular updates (echoes).

For more information about using the getNativeId service in synchronizations, see the *Publish-Subscribe Developer's Guide*.

#### **See Also**

[pub.synchronization.latch:closeLatch](#page-925-1) [pub.synchronization.xref:insertXReference](#page-932-0)

### <span id="page-932-0"></span>**pub.synchronization.xref:insertXReference**

WmPublic. Inserts a cross-reference between a native ID and a canonical key.

#### **Input Parameters**

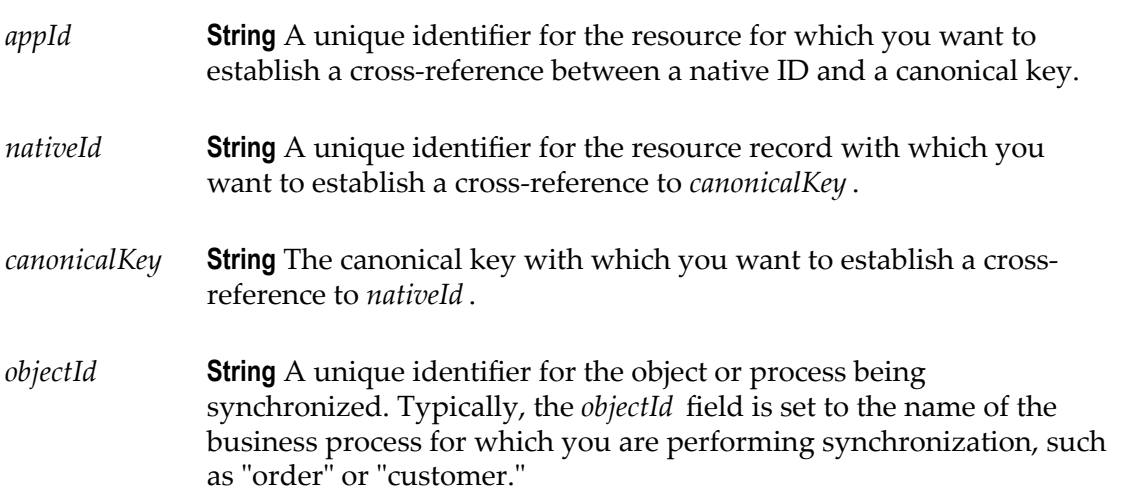

#### **Output Parameters**

None.

#### **Usage Notes**

Use this service on the target side of a synchronization to create a cross-reference between the new record in the target resource and the canonical document.

Most resources generate a unique ID for a new record. Invoke the insertXReference service after you add the new record in the resource.

After you insert the cross-reference between the new native ID and the canonical key, use [pub.synchronization.latch:closeLatch](#page-925-1) to close the latch for the record to prevent circular updates (echoes).

For more information about using the insertXReference service in synchronizations, see the *Publish-Subscribe Developer's Guide*.

### **See Also**

[pub.synchronization.latch:closeLatch](#page-925-1) [pub.synchronization.xref:createXReference](#page-928-0)

# **36 Trigger Folder**

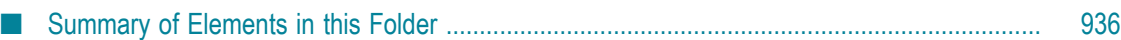

You can use the services in the trigger folder to create and delete webMethods messaging trigger and JMS triggers. You can also use services to manage document retrieval and document processing for individual webMethods messaging triggers and change the state of one or more JMS triggers.

**Note:** A webMethods messaging trigger is a trigger that subscribes to and processes documents published to a webMethods messaging provider (webMethods Broker or webMethods Universal Messaging) or published locally within the Integration Server. A JMS trigger is a trigger that receives messages from a Destination (queue or topic) on a JMS provider and then processes those messages.

### <span id="page-935-0"></span>**Summary of Elements in this Folder**

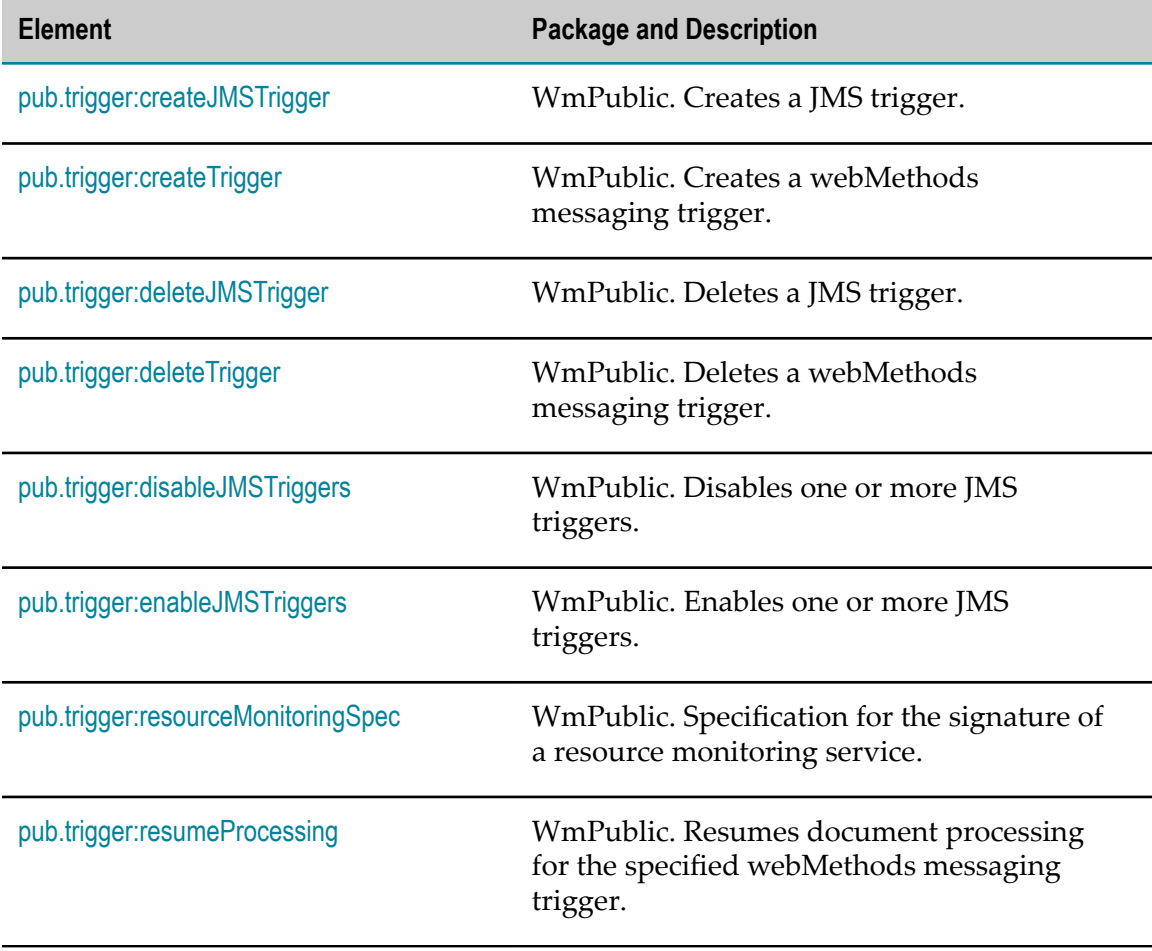

The following elements are available in this folder:
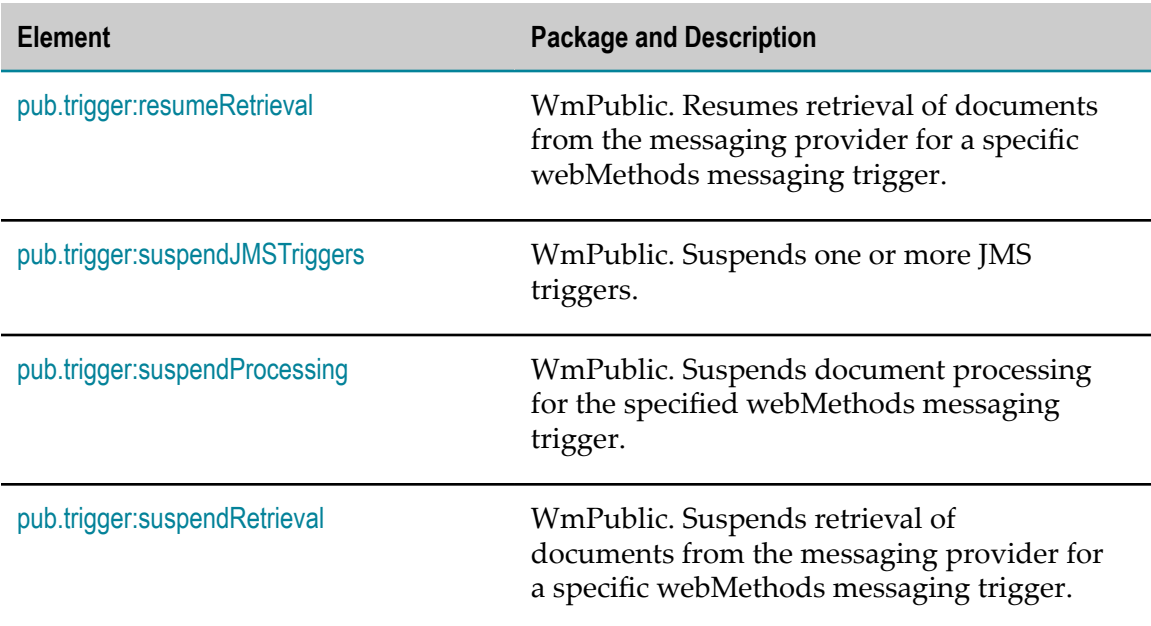

# <span id="page-936-0"></span>**pub.trigger:createJMSTrigger**

WmPublic. Creates a JMS trigger.

#### **Input Parameters**

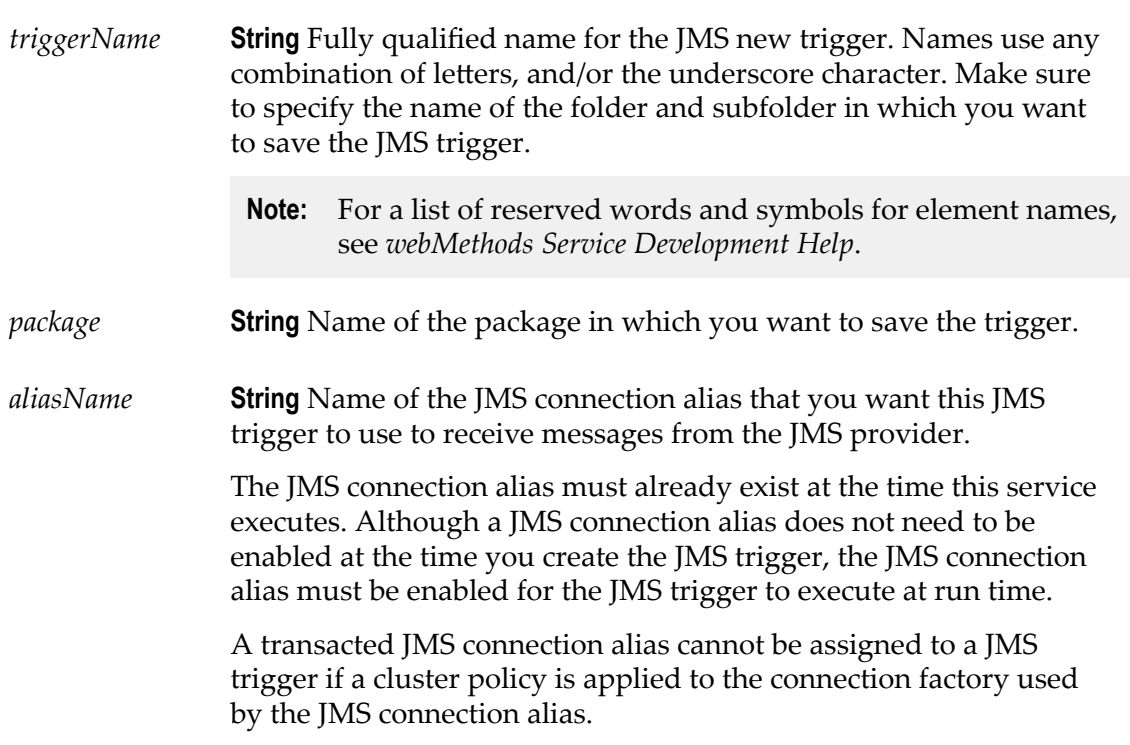

*jmsTriggerType* **String** Type of JMS trigger. Specify:

- Standard to create a standard JMS trigger. This is the default.  $\Box$
- SOAPJMS to create a SOAP-JMS trigger.  $\mathcal{L}_{\mathcal{A}}$

*properties* **Document** Optional. Properties that you want to assign to the JMS trigger.

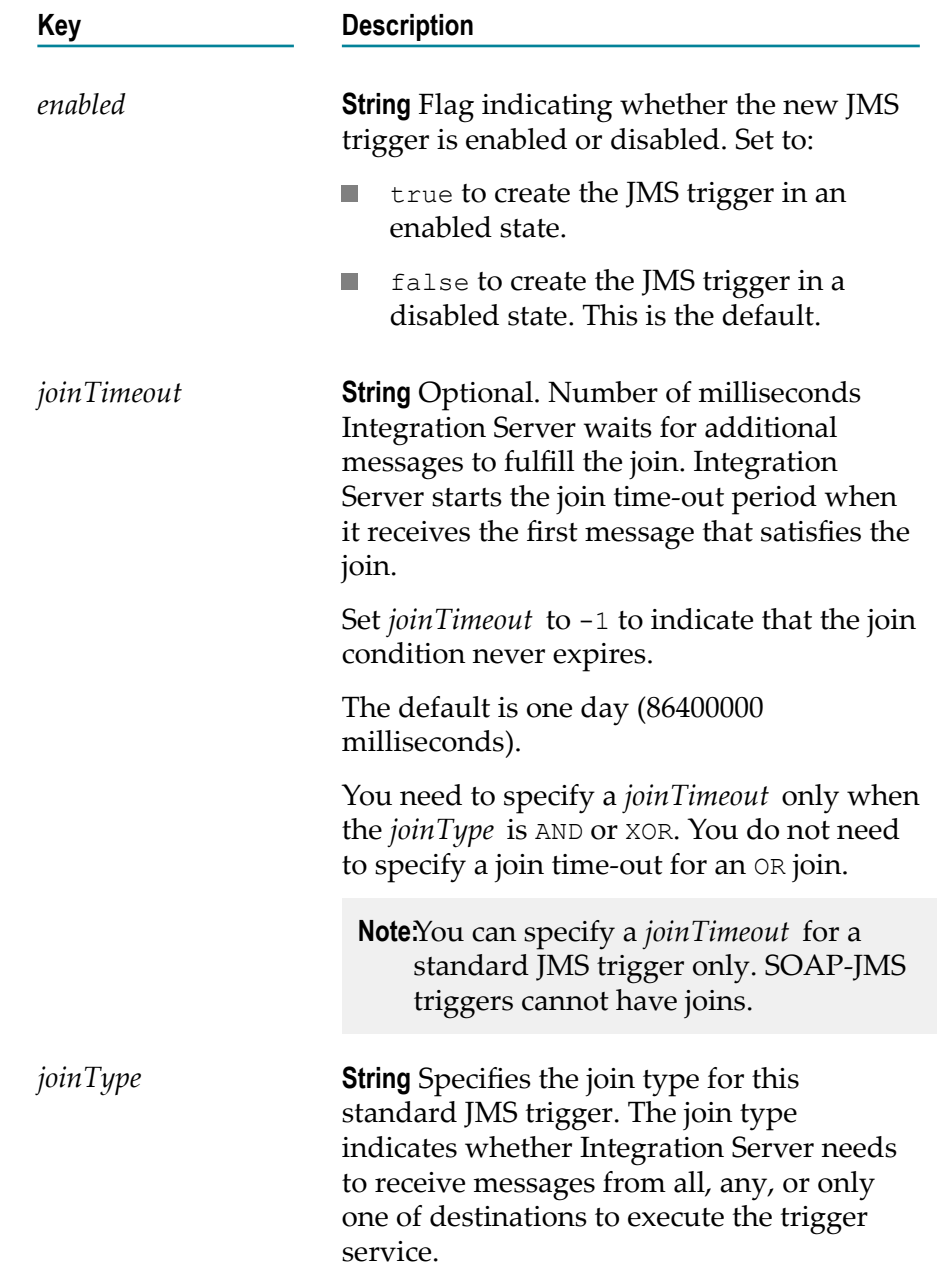

You only need to set *joinType* if the JMS trigger receives messages from multiple destinations.

**Note:**You can specify a *joinType* for a standard JMS trigger only. SOAP-JMS triggers can receive messages from one destination only and therefore cannot have joins.

#### Set to:

- $\mathcal{L}_{\mathcal{A}}$ N/A to indicate that this JMS trigger does not have a join. That is, the JMS trigger receives messages from one Destination only.
- $\blacksquare$  AND to invoke the trigger service when the standard JMS trigger receives a message from every destination within the join time-out period. The messages must have the same activation.

For more information about activation IDs, see *Using webMethods Integration Server to Build a Client for JMS*.

- OR to invoke the trigger service when the standard JMS trigger receives a message from any of the specified destinations.
	- **Note**Using an Any (OR) join is similar to creating multiple JMS triggers that listen to different destinations. While a JMS trigger with an Any (OR) join will use fewer resources (a single thread will poll each destination for messages), it may cause a decrease in performance (it may take longer for one thread to poll multiple destinations).
- XOR to invoke the trigger service when  $\mathcal{L}_{\mathcal{A}}$ it receives a message from any of the specified destinations. For the duration of the join time-out period, the Integration Server discards any messages with the same activation that the trigger receives from the specified destinations.

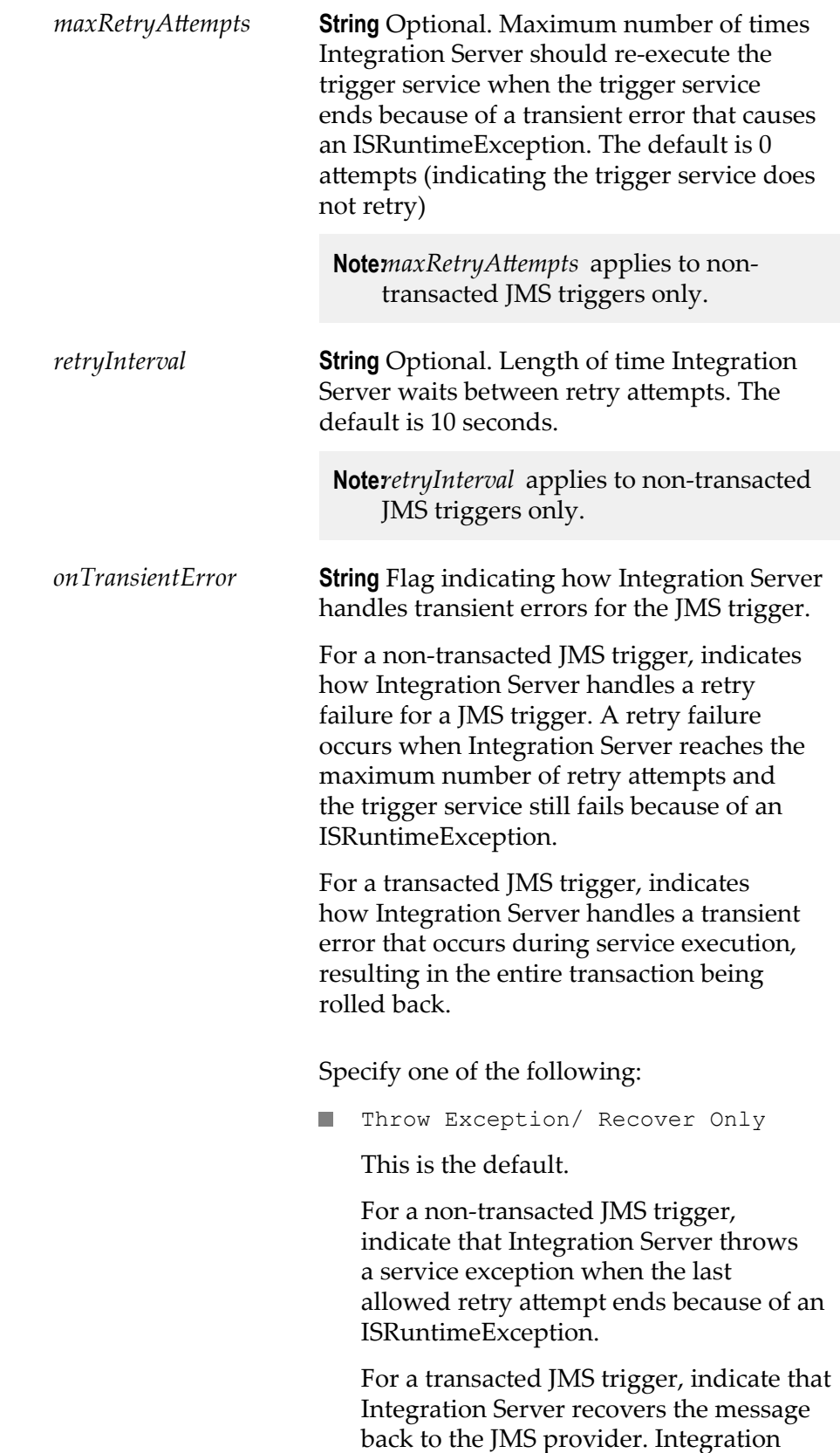

Server receives the message again almost immediately.

Suspend and Retry Later/ Suspend m. and Recover

For a non-transacted JMS trigger, indicate that Integration Server suspends the trigger when the last allowed retry attempt ends because of an ISRuntimeException. Integration Server retries the trigger service at a later time when the resources needed by the trigger service become available.

For a transacted JMS trigger, indicate that Integration Server suspends the JMS trigger and then recovers the message back to the JMS provider. Integration Server executes the trigger service at a later time when the resources needed by the trigger service become available.

Selecting Suspend and Retry Later/ Suspend and Recover also instructs Integration Server to suspend the trigger when a transient error occurs during trigger preprocessing. For more information about transient error handling during trigger preprocessing, see *webMethods Service Development Help*.

*resumeTaskSvcName* **String** Optional. Fully qualified name of the service that Integration Server executes when one of the following occurs:

- The trigger service ends because of a П retry failure and *onTransientError* is set to Suspend and Retry Later/Suspend and Recover.
- The trigger service is part of a transacted JMS trigger and *onTransientError* property is set to Suspend and Retry Later/ Suspend and Recover.
- The document resolver service used for exactly-once processing (*dupResolverSvcName)* ends because of a run-time exception and the

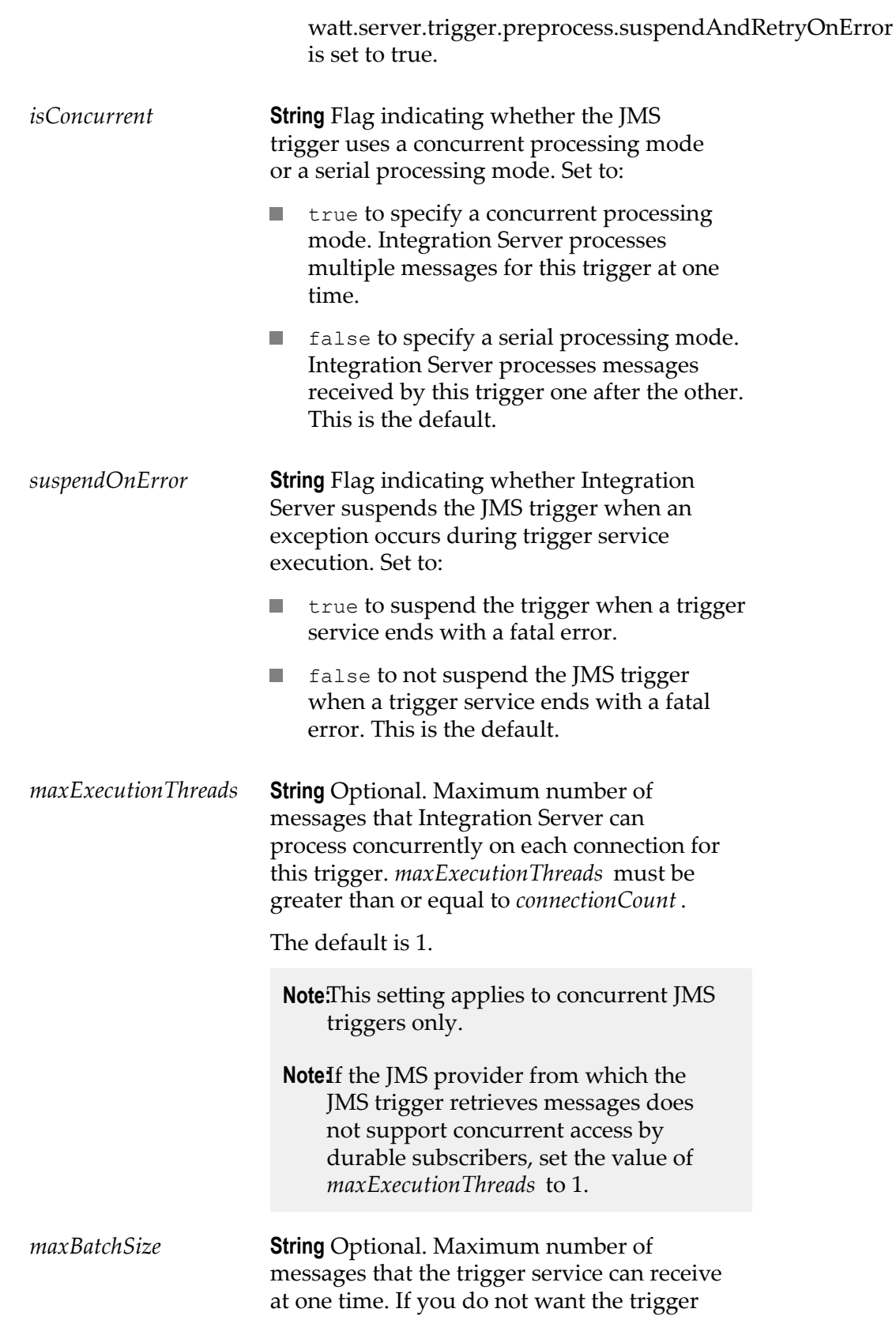

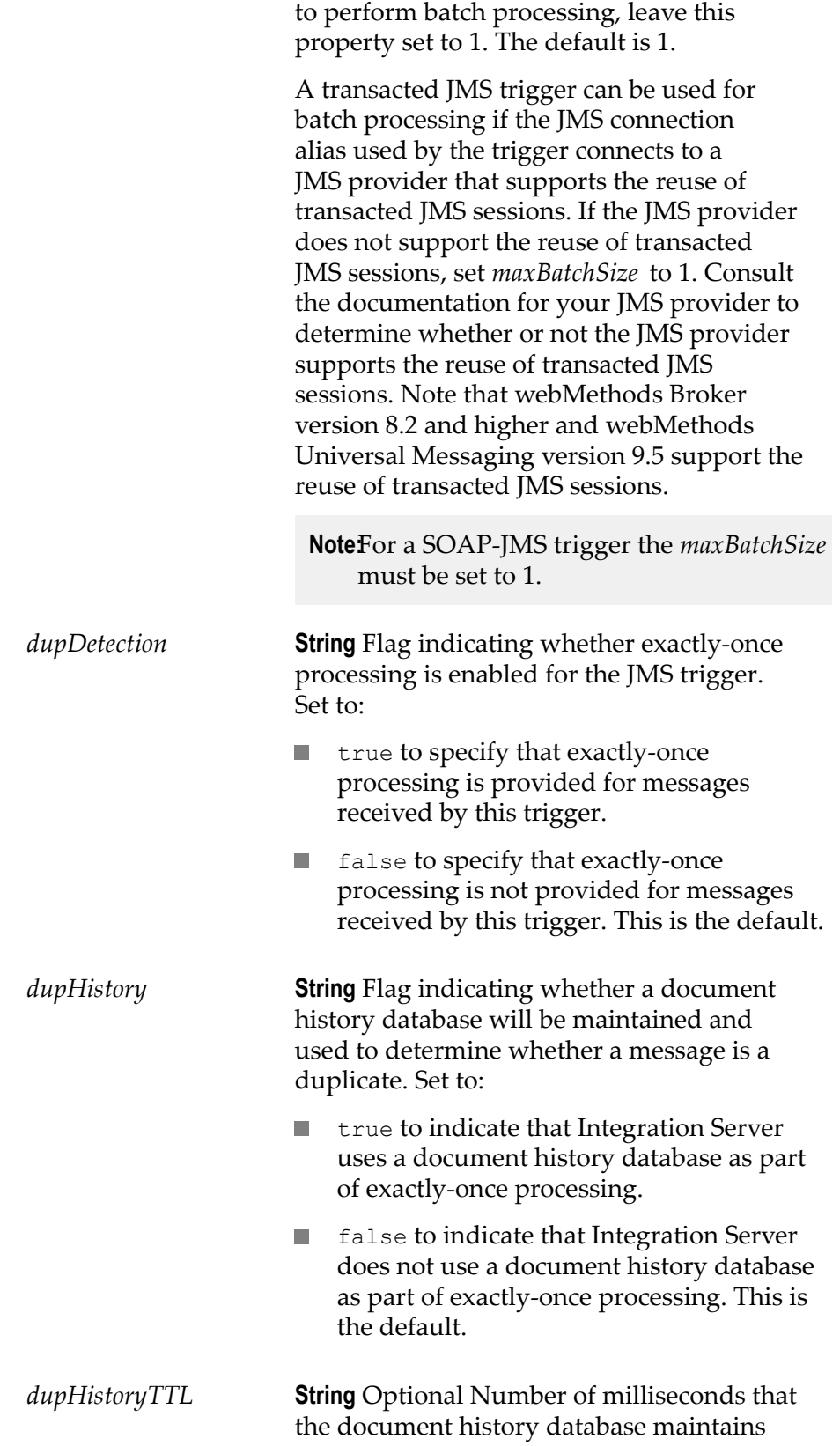

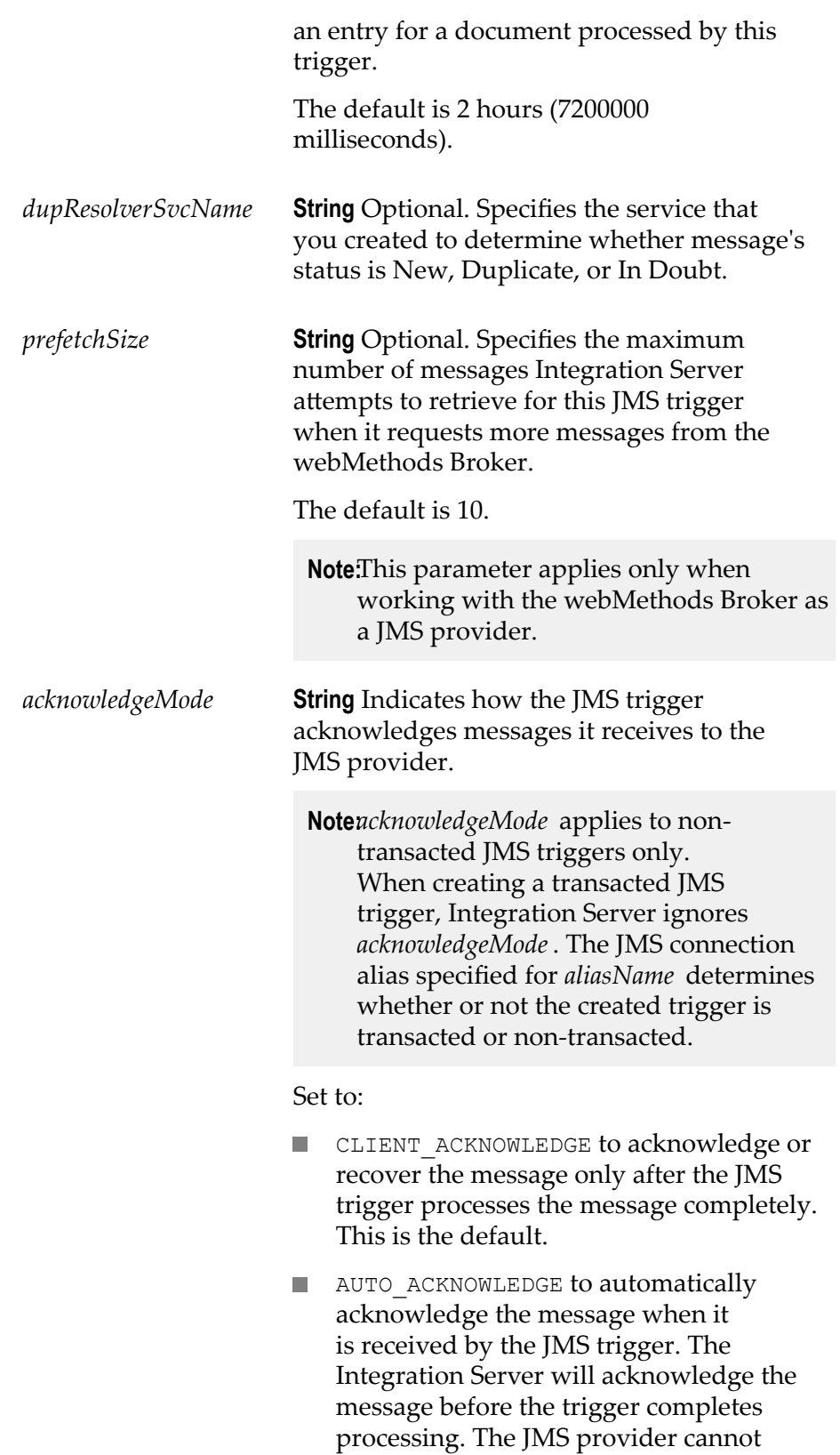

redeliver the message if Integration Server

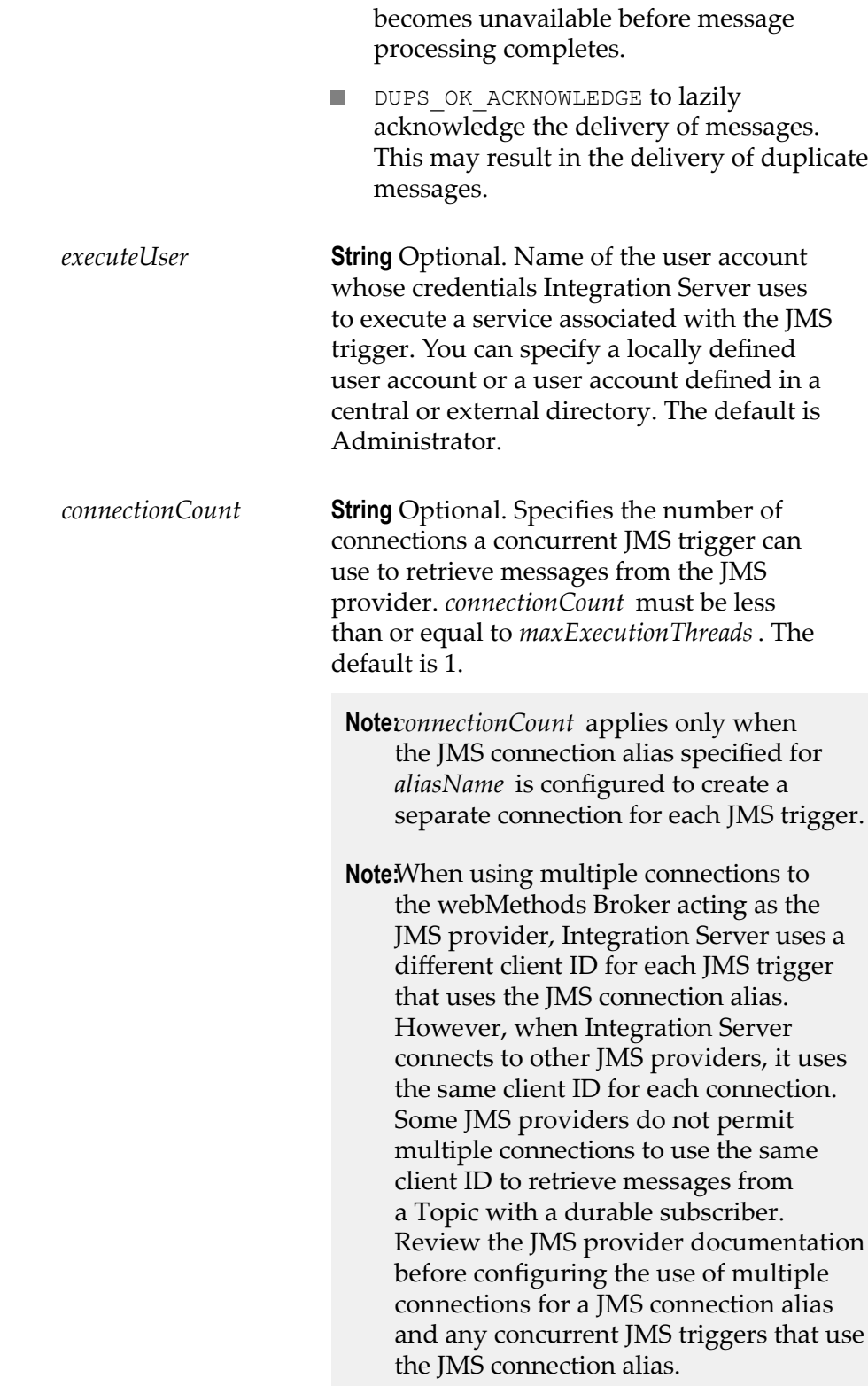

*destinations* **Document List** Destinations from which the JMS trigger receives messages.

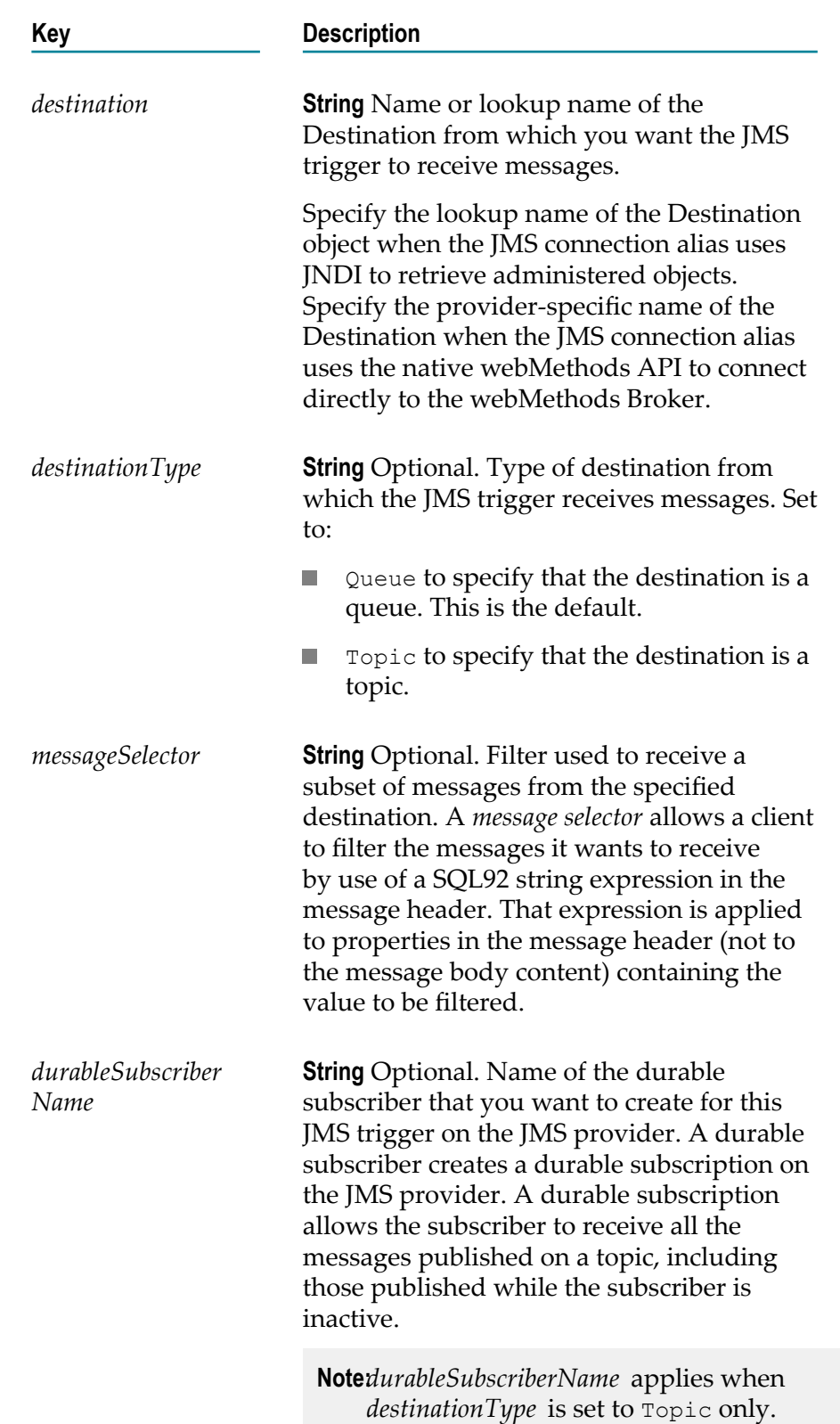

**Note:** For a SOAP-JMS trigger, you can specify one destination only.

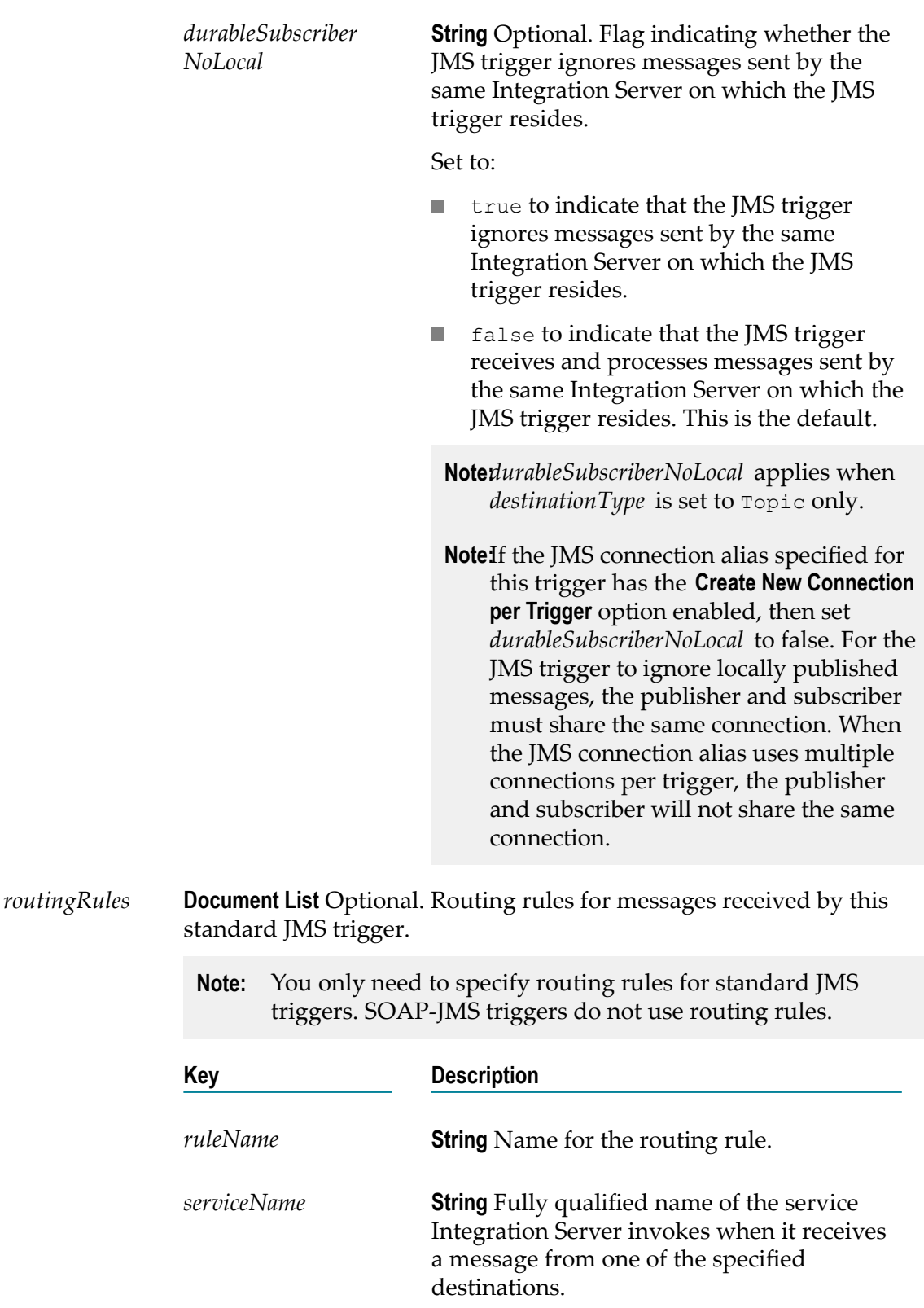

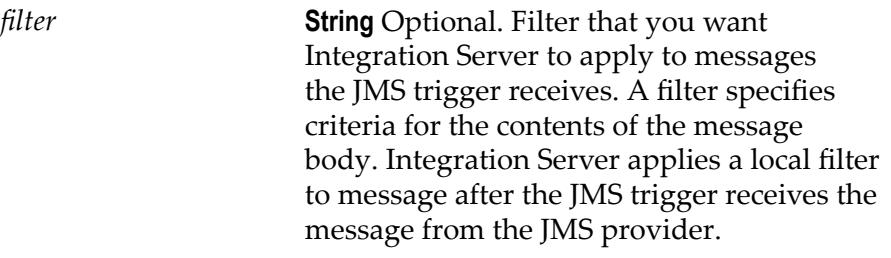

**Note:** Integration Server evaluates the routing rules in the same order in which the rules appear in the *routingRules* document list. It is possible that a message could satisfy more than one routing rule. However, Integration Server executes only the service associated with the first satisfied routing rule and ignores the remaining routing rules. Therefore, the order in which you list routing rules is important.

#### **Output Parameters**

None.

#### **Usage Notes**

You can use pub.trigger:createJMSTriggers to create standard JMS triggers or SOAP-JMS triggers.

Even though WS endpoint triggers are SOAP-JMS triggers, you can create WS endpoint triggers via Integration Server Administrator only. For more information about WS endpoint triggers, see *webMethods Integration Server Administrator's Guide*.

If you use a JNDI provider to store JMS administered objects, the Connection Factories and Destinations (queues and topics) that you want this JMS trigger to use to consume messages must already exist. If they do not exist, the JMS trigger will be created but will not start. The JMS trigger will appear disabled in Designer and Integration Server Administrator.

If you use the native webMethods API to connect directly to the webMethods Broker, the Destinations from which you want the JMS trigger to receive messages must exist on the Broker. However, if you intend to use a durable subscriber to receive messages, it can be created by Integration Server when the [pub.trigger:createJMSTrigger](#page-936-0) executes successfully. For more information about creating Destinations on the Broker, see *Administering webMethods Broker*.

The transaction type of the JMS connection alias determines whether or not the JMS trigger is transacted (that is, it receives and processes messages as part of a transaction). Transacted JMS triggers have slightly different properties and operate differently than non-transacted JMS triggers.

For a standard JMS trigger, the trigger service that you want to specify in the routing rule must already exist on the same Integration Server on which you create the JMS trigger.

A standard JMS trigger can contain multiple routing rules. Each routing rule must have a unique name.

A standard JMS trigger that contains an All (AND) or Only one (XOR) join can only have one routing rule and cannot have a batch processing size (**Max batch messages** property) greater than 1. A standard JMS trigger with an Any (Or) join can have multiple routing rules.

When you select Topic as the *destinationType* and specify a value for *durableSubscriberName*, Integration Server creates a a durable subscriber for the JMS trigger on the JMS provider. A *durable subscriber* establishes a durable subscription with a unique identity on the JMS provider. A *durable subscription* allows subscribers to receive all the messages published on a topic, including those published while the subscriber is inactive (for example, if the JMS trigger is disabled). When the associated JMS trigger is disabled, the JMS provider holds the messages in nonvolatile storage. If a durable subscription already exists for the specified durable subscriber on the JMS provider, this service resumes the subscription.

When you select Topic as the *destinationType*, but do not specify a durable subscriber name, Integration Server creates a non-durable subscriber for the JMS trigger. A nondurable subscription allows subscribers to receive messages on their chosen topic only if the messages are published while the subscriber is inactive. A non-durable subscription lasts the lifetime of its message consumer. Note that non-durable subscribers cannot receive messages in a load-balanced fashion.

Integration Server uses a consumer to receive messages for a JMS trigger. This consumer encapsulates the actual javax.jms.MessageConsumer and javax.jms.Session.

Triggers and services can both be configured to retry. When a standard trigger invokes a service (that is, the service functions as a trigger service), Integration Server uses the trigger retry properties instead of the service retry properties. For a SOAP-JMS trigger, Integration Server uses the retry properties of the SOAP-JMS trigger instead of the retry properties of the service used as an operation in the web service descriptor.

When Integration Server retries a trigger service and the trigger service is configured to generate audit data on error, Integration Server adds an entry to the audit log for each failed retry attempt. Each of these entries will have a status of "Retried" and an error message of "Null". However, if Integration Server makes the maximum retry attempts and the trigger service still fails, the final audit log entry for the service will have a status of "Failed" and will display the actual error message. Integration Server makes the audit log entry regardless of which retry failure option the trigger uses.

Integration Server generates the following journal log message between retry attempts:

[ISS.0014.0031D] Service *serviceName* failed with ISRuntimeException. Retry *x* of *y* will begin in *retryInterval* milliseconds.

If you do not configure service retry for a trigger, set the *maxRetryAttempts* to 0. Because managing service retries creates extra overhead, setting this property to 0 can improve the performance of services invoked by the trigger.

You can invoke the pub.flow:getRetryCount service within a trigger service to determine the current number of retry attempts made by Integration Server and the maximum number of retry attempts allowed for the trigger service. For more information about the pub.flow:getRetryCount service, see the *webMethods Integration Server Built-In Services Reference*.

Before a standard JMS trigger can be enabled, the trigger service must already exist on the same Integration Server.

The signature for a standard JMS trigger service must reference one of the following specifications:

- Use [pub.jms:triggerSpec](#page-501-0) as the specification reference if the trigger service will process one message at a time.
- Use [pub.jms:batchTriggerSpec](#page-439-0) as the specification reference if the trigger service will  $\Box$ process multiple messages at one time. That is, the trigger service will receive a batch of messages as input and process all of those messages in a single execution. A trigger that receives and processes a batch of messages is sometimes referred to as a *batch trigger*.

If you create a concurrent JMS trigger that uses multiple connections to receive messages from the JMS provider, (you specified a value greater than 0 for *connectionCount* ), keep the following points in mind:

- The JMS connection alias associated with this trigger must be configured to create an E individual connection for each trigger. That is, the **Create New Connection per Trigger** option must be set to **Yes** for the JMS connection alias.
- If the JMS connection alias specifies a connection to the webMethods Broker, the following must be true:
	- The webMethods Broker must be webMethods Broker version 7.1 or higher. n.
	- The versions of following three Broker jar files installed on Integration Server ш must be the 8.0 SP1 or higher versions of the files.
		- п *Software AG\_directory*/common/lib/wm-jmsclient.jar
		- *Software AG\_directory*/common/lib/wm-brokerclient.jar ш
		- п *Software AG\_directory*/*Integration Server\_directory*/instances/*instance\_name*/lib/ jars/wm- jmsnaming.jar
- The JMS trigger must be configured for concurrent processing (*isConcurrent* is set П to true). You cannot use multiple connections with JMS triggers that perform serial processing.
- The JMS trigger must receive messages from Queues or from Topics using a durable subscriber. You cannot use multiple connections with JMS triggers that receive messages from Topics using a non-durable subscriber.
- n. The *connectionCount* value must be less than or equal to the *maxExecutionThreads* value.

SOAP-JMS triggers do not use routing rules. For SOAP-JMS triggers, Integration Server processes the SOAP message contained in the JMS message by executing an operation in a web service descriptor.

To use a SOAP-JMS trigger as a listener for provider web service descriptors, do the following:

- Create a provider web service endpoint alias for the JMS transport in which the  $\overline{\phantom{a}}$ SOAP-JMS trigger is specified as the JMS trigger that acts as a listener.
- Assign the web service endpoint alias to the JMS binder in the web service descriptor  $\overline{\phantom{a}}$ for which you want the SOAP-JMS trigger to listen for messages.

For more information about creating JMS triggers, see *webMethods Service Development Help*.

#### **See Also**

[pub.trigger:deleteJMSTrigger](#page-963-0) [pub.jms:triggerSpec](#page-501-0) [pub.jms:batchTriggerSpec](#page-439-0)

## <span id="page-950-0"></span>**pub.trigger:createTrigger**

WmPublic. Creates a webMethods messaging trigger.

#### **Input Parameters**

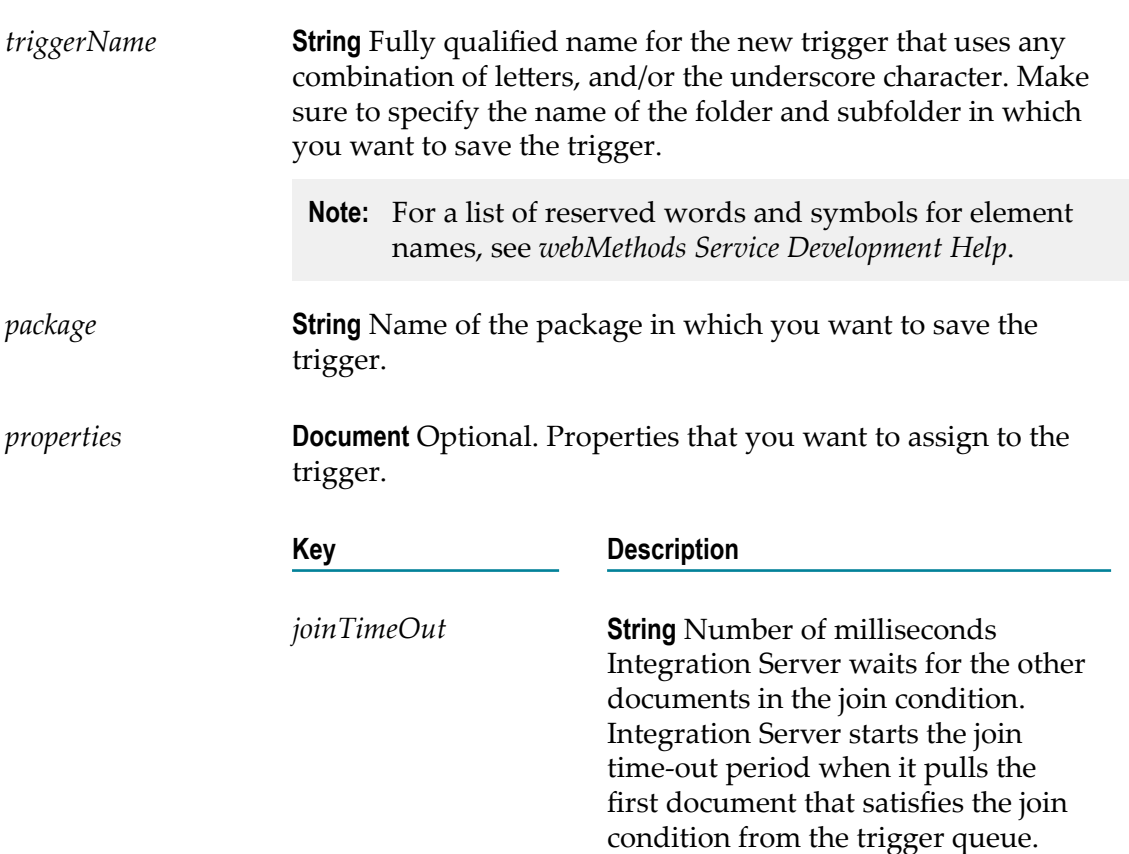

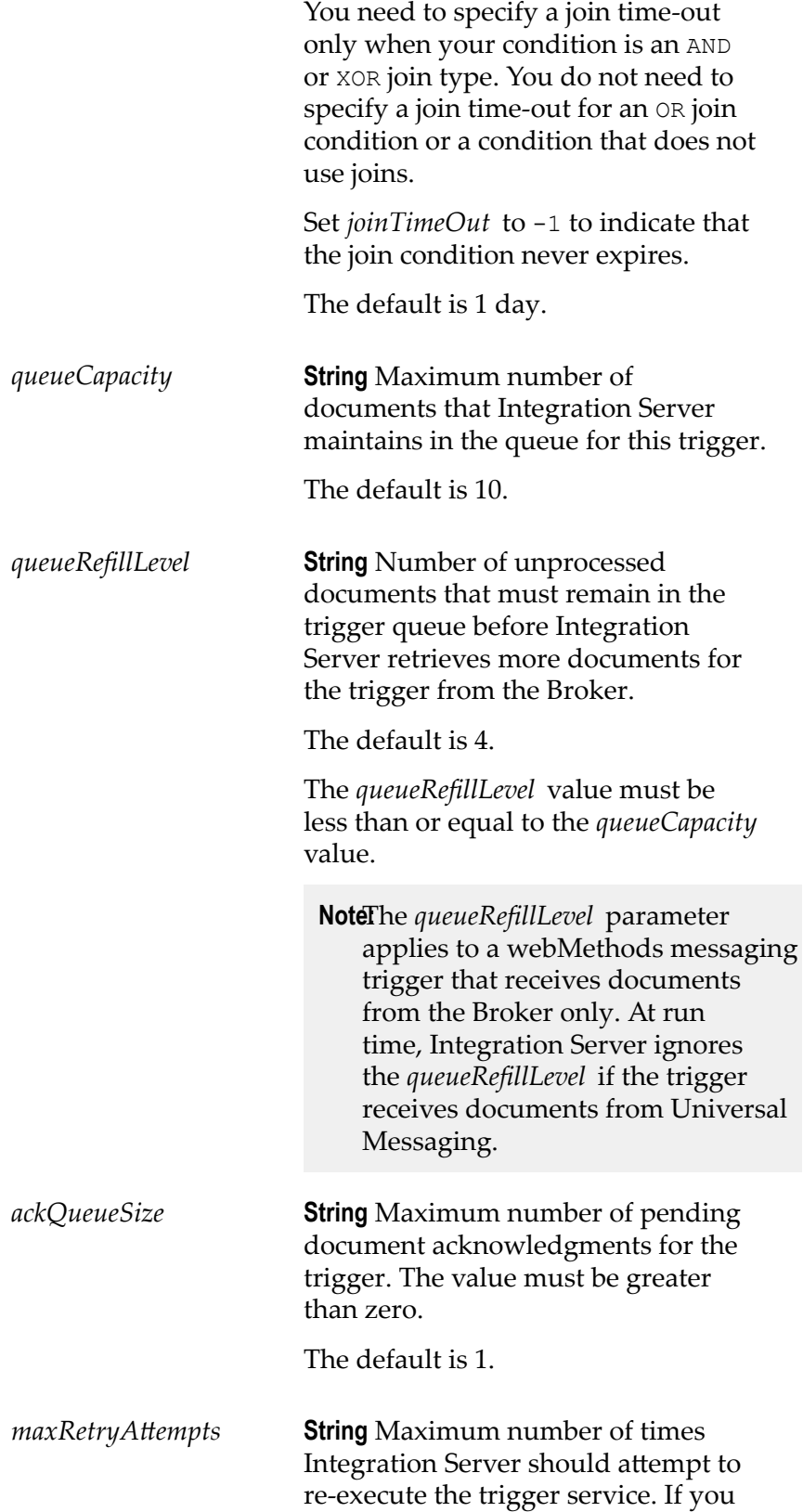

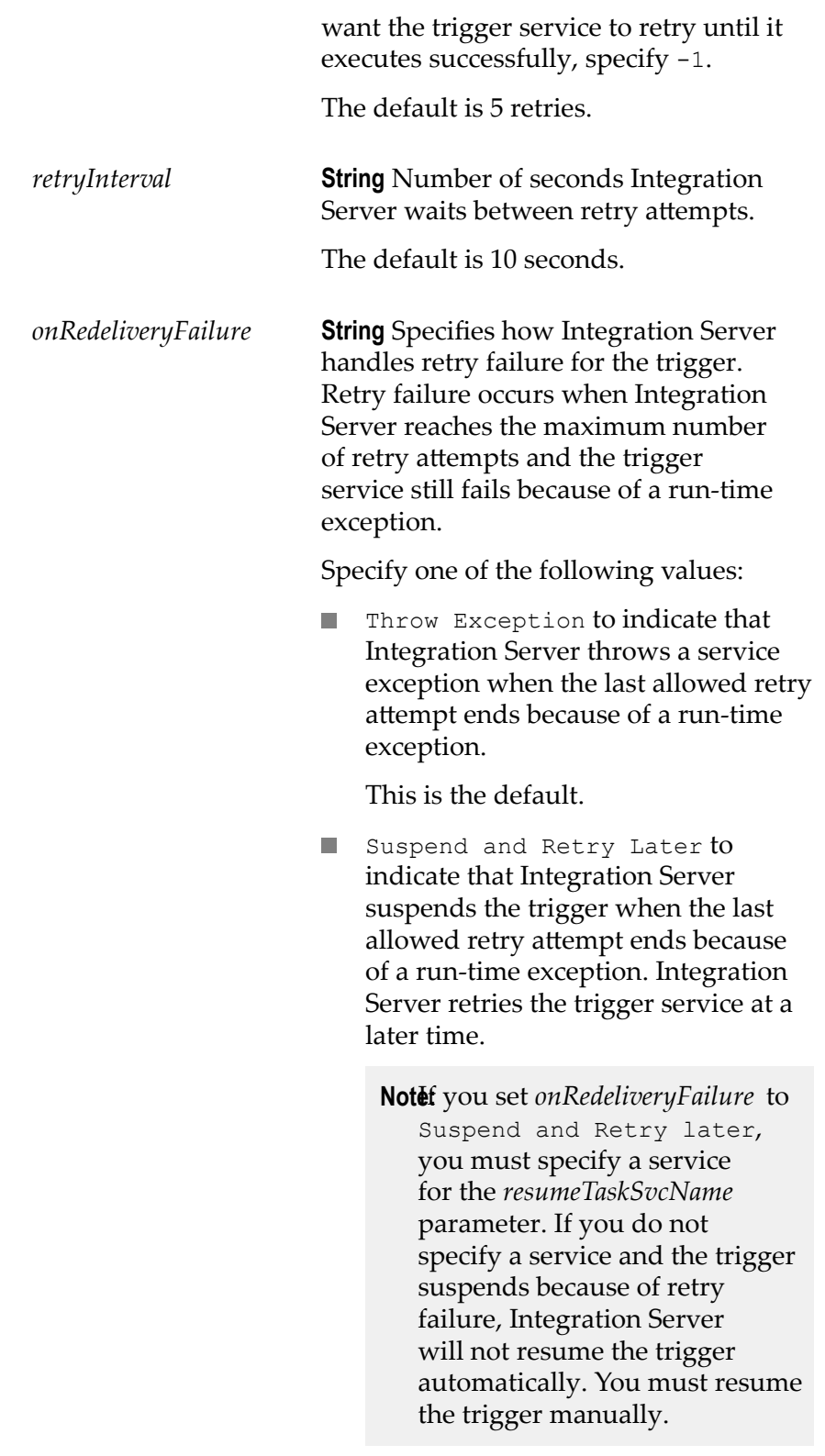

Selecting Suspend and Retry Later also instructs Integration Server to suspend the trigger when a

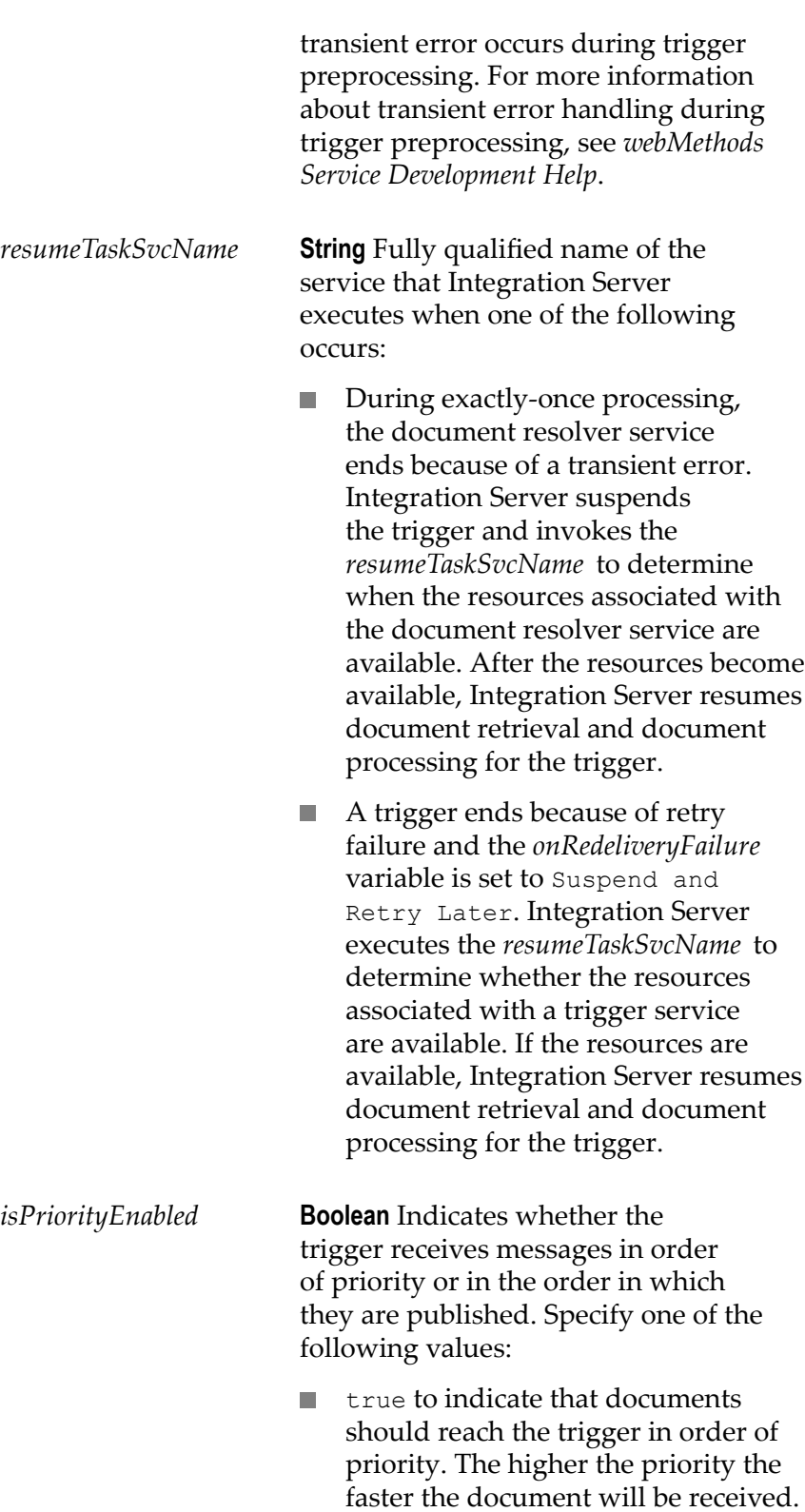

false to indicate that documents  $\mathcal{L}_{\mathcal{A}}$ should reach the trigger in the order

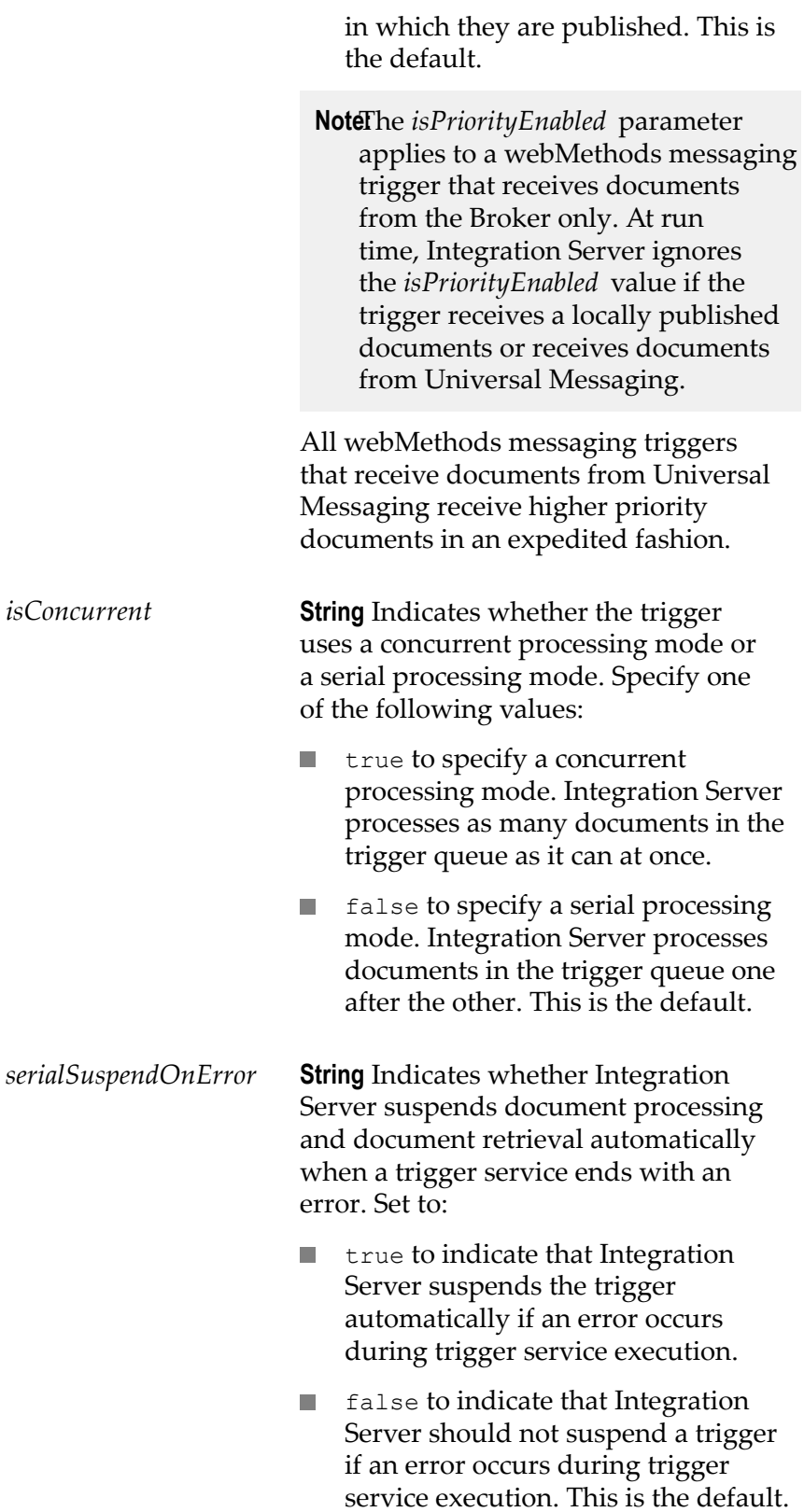

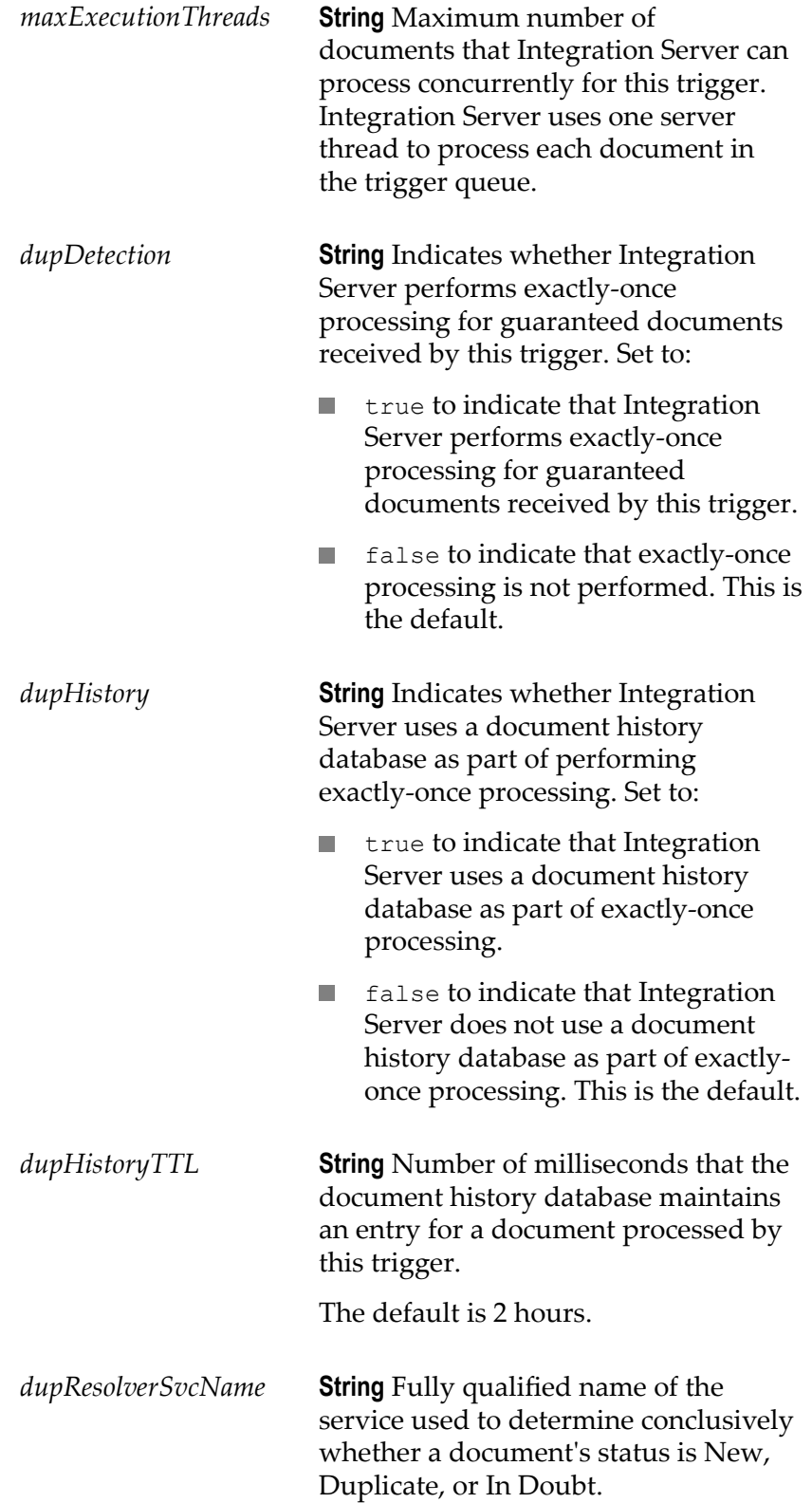

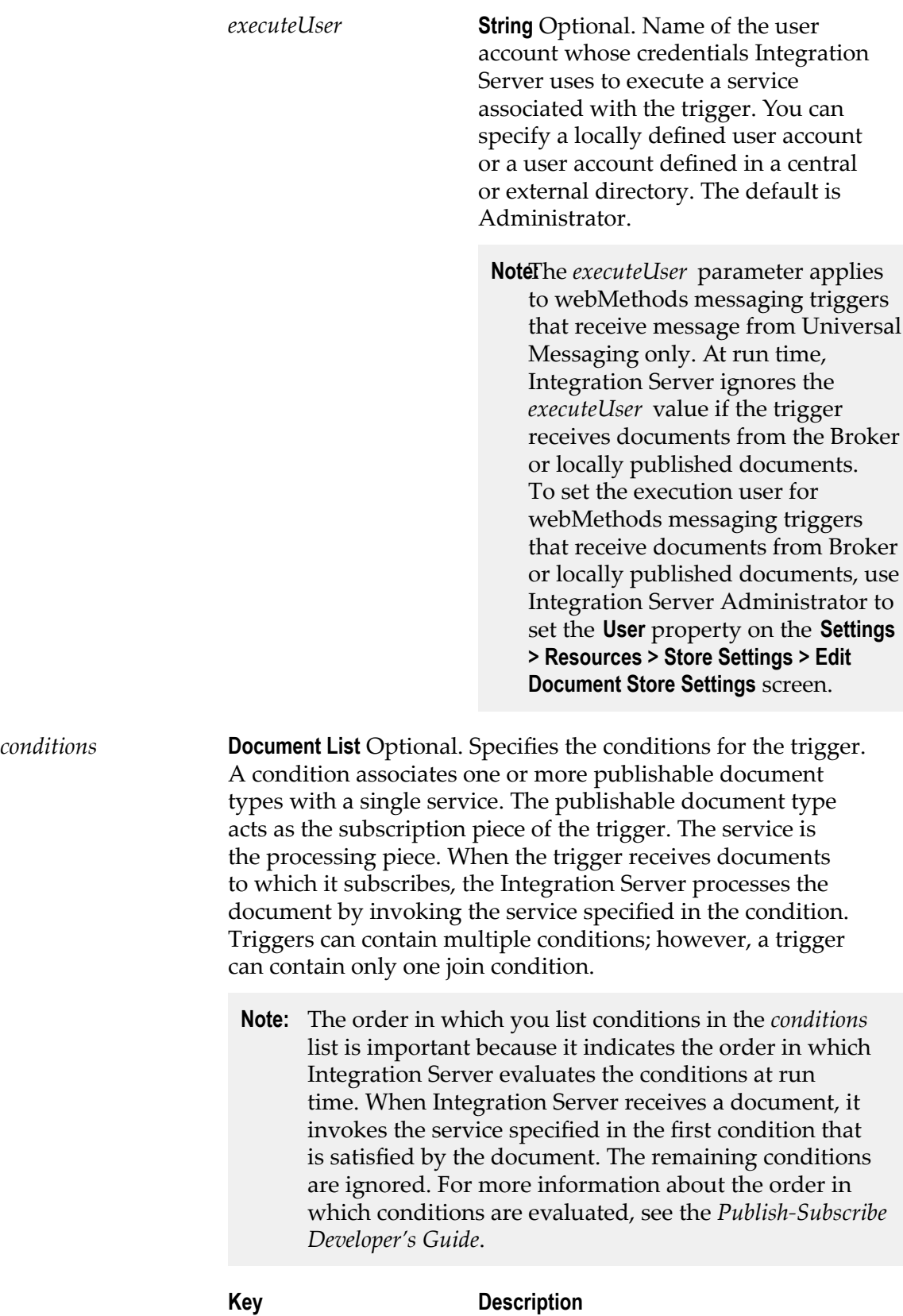

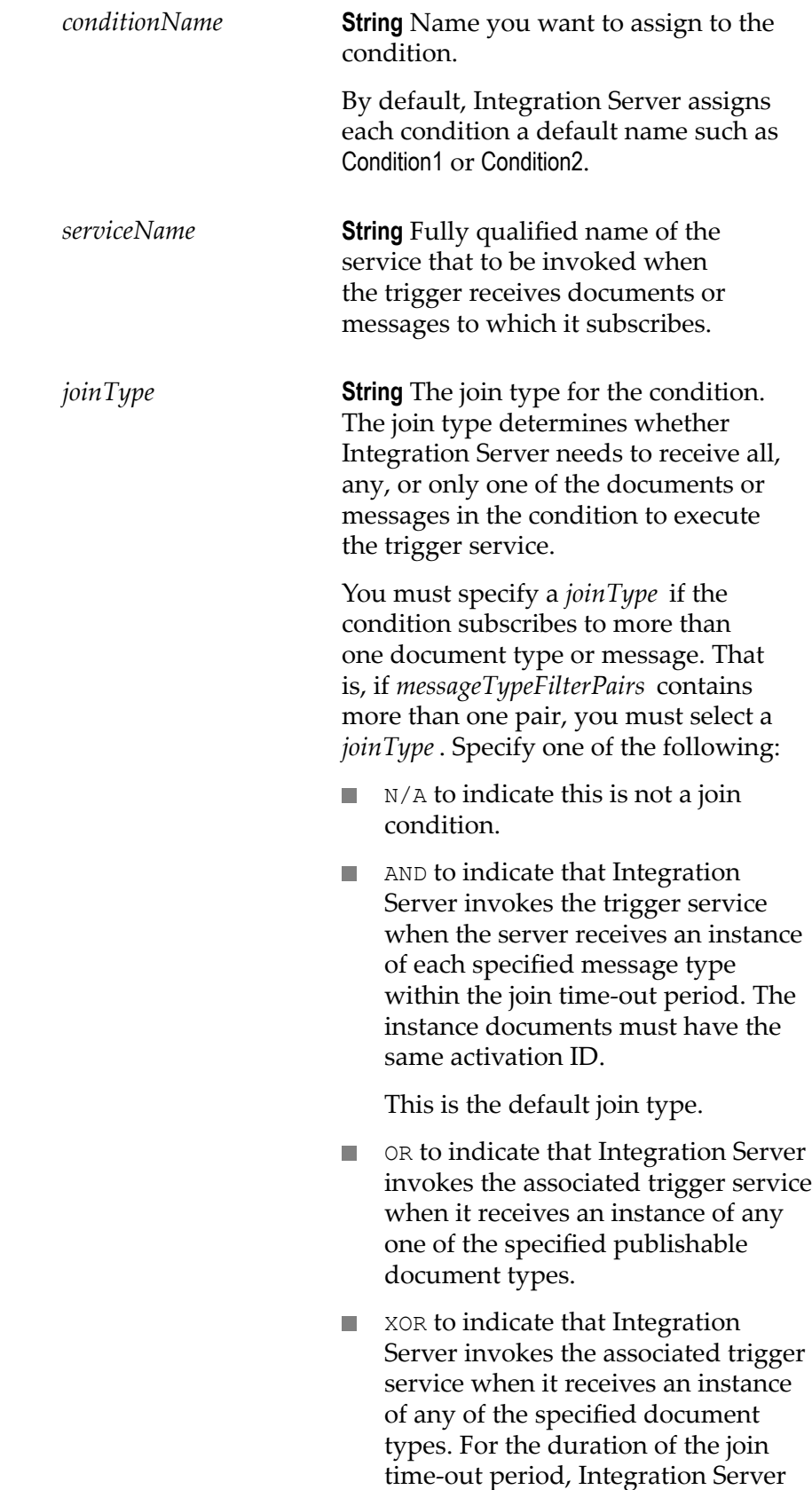

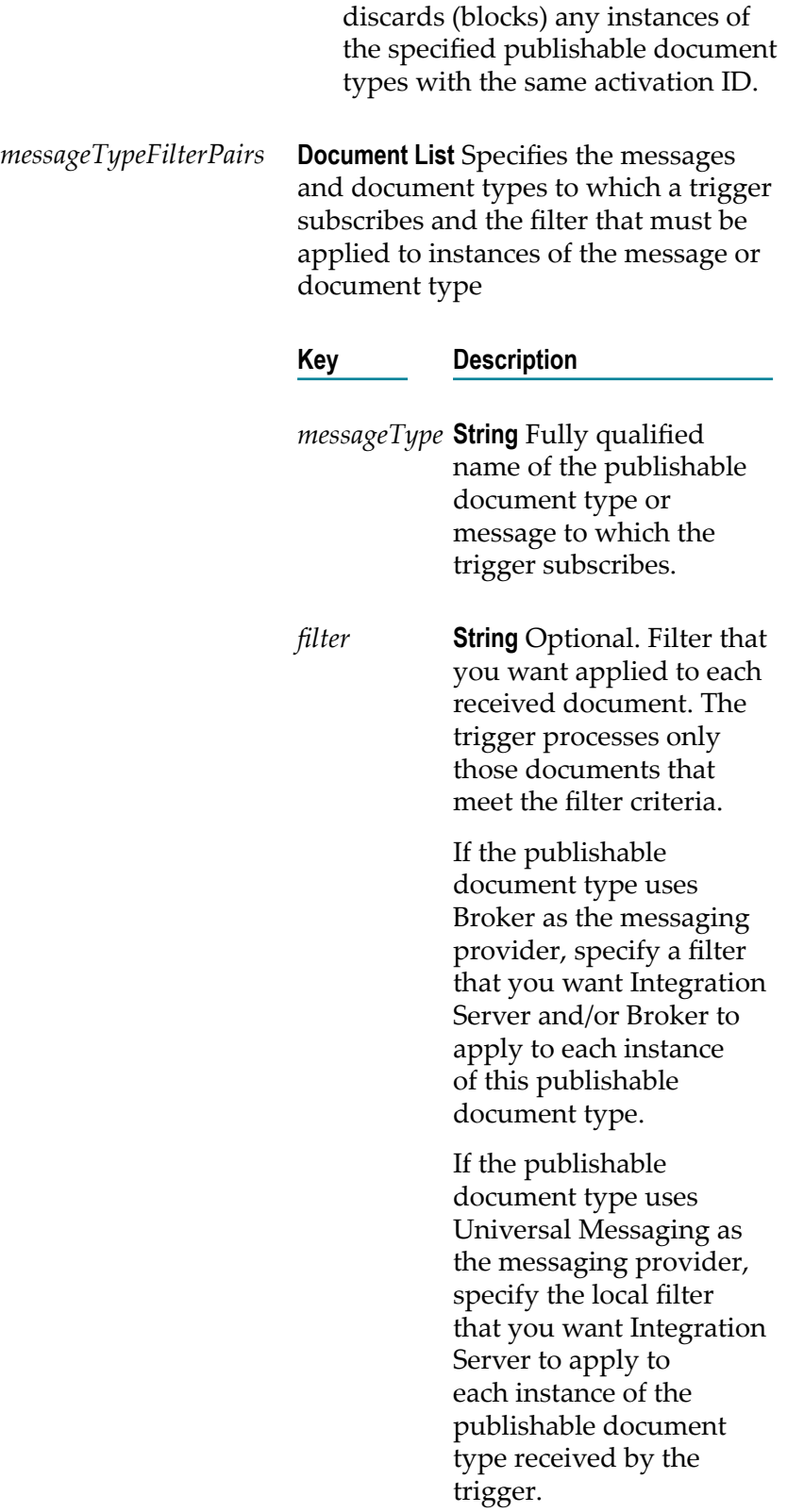

*providerFilter***String** Optional. Filter that you want Universal Messaging to apply to each instance of the publishable document type. Universal Messaging enqueues the document for the trigger only if the filter criteria is met.

> **Note:** run time, Integration Server ignores the *providerFilter* if the trigger receives documents from Broker or locally published documents.

**Note:** If you specify multiple *messageType* values in one condition, you need to select a *joinType*.

#### **Output Parameters**

None.

#### **Usage Notes**

The client executing this service must have write access to the folders and packages in which the client wants to save the new webMethods messaging trigger. If the client does not have write access, Integration Server throws a write permissions error. For more information about assigning access permissions to folders and packages, see *webMethods Service Development Help*.

The messaging connection alias assigned to the publishable document type determines the messaging provider used by any triggers that subscribe to the publishable document type.

Integration Server validates the webMethods messaging trigger before saving it. If Integration Server determines that the webMethods messaging trigger does not meet the following requirements, Integration Server throws a ServiceException and does not create the trigger.

- The webMethods messaging trigger contains at least one condition. E
- $\overline{\phantom{a}}$ Each condition in the webMethods messaging trigger specifies a unique name.
- Each condition in the webMethods messaging trigger specifies a service.п
- Each condition in the webMethods messaging trigger specifies at least one publishable document type.
- If more than one condition in the webMethods messaging trigger specifies the same **The State** publishable document type and the trigger receives messages from the Broker, the contents of *conditions/messageTypeFilterPairs/filter* must be the same for each condition. Software AG does not recommend using the same publishable document type in more than one condition in the same trigger.
- If more than one condition in the webMethods messaging trigger specifies the same publishable document type and the trigger receives messages from Universal Messaging, the contents of *conditions/messageTypeFilterPairs/providerFilter* must be the same for each condition. The contents of *conditions/messageTypeFilterPairs/filter* can be different for each condition.
- $\mathcal{L}_{\mathcal{A}}$ The webMethods messaging trigger contains no more than one join condition.
- The webMethods messaging trigger receives messages using the same messaging **COL** connection alias. That is, the publishable document types to which the trigger subscribes must all specify the same messaging connection alias. For the publishable document types to which the trigger subscribes, the value of the **Connection alias name** property can be:
	- The name of a specific messaging connection alias. п
	- п DEFAULT where the default messaging connection alias is the same as the alias specified for the other publishable document types to which the trigger subscribes.
- The syntax of a filter in *conditions/messageTypeFilterPairs/filter* must be correct. Create this filter using the conditional expression syntax described in *webMethods Service Development Help*. Integration Server validates the filter syntax when the pub.trigger:createTrigger service executes.
	- **Note:** Integration Server does not validate the syntax of the filter in *conditions/ messageTypeFilterPairs/providerFilter*.

A trigger service for a webMethods messaging trigger must meet the following requirements:

- Before you can enable a webMethods messaging trigger, the trigger service must already exist on the same Integration Server.
- The input signature for the trigger service needs to have a document reference to the n. publishable document type.
- The name for this document reference must be the fully qualified name of the publishable document type. The fully qualified name of a publishable document type conforms to the following format: folder.subfolder:PublishableDocumentTypeName

For example, suppose that you want a webMethods messaging trigger to associate the Customers:customerInfo publishable document type with the Customers:addToCustomerStore service. On the **Input/Output** tab of the service, the input signature must contain a document reference named Customers:customerInfo.

If you intend to use the service in a join condition (a condition that associates multiple publishable document types with a service), the service's input signature must have a document reference for each publishable document type. The names of these document reference fields must be the fully qualified names of the publishable document type they reference.

If the pub.trigger:createTrigger service executes successfully, Integration Server establishes the subscription locally by creating a trigger queue for the webMethods messaging trigger on the Integration Server.

If the trigger subscribes to one or more publishable document types that specify a Broker connection alias, one of the following occurs when the pub.trigger:createTrigger service executes:

- If the Broker connection alias is enabled, Integration Server registers the trigger n. subscription with the Broker by creating a client for the trigger on the Broker. Integration Server also creates a subscription for each *messageType* specified in the trigger conditions and saves the subscriptions with the trigger client. Broker validates the filters in the webMethods messaging trigger conditions when Integration Server creates the subscriptions.
- If the Broker connection alias is not enabled, the trigger will only receive documents  $\overline{\phantom{a}}$ published locally. When Integration Server reconnects to Broker, the next time Integration Server restarts, Integration Server will create a client for the trigger on the Broker and create subscriptions for the publishable document types identified in the trigger conditions. Broker validates the filters in the trigger conditions when Integration Server creates the subscriptions.

If the trigger subscribes to a publishable document type that uses Universal Messaging as the messaging provider, one of the following happens upon saving the trigger.

- If Integration Server is currently connected to Universal Messaging, Integration Server creates a named object on the channel that corresponds to the publishable document type.
- П If Integration Server is not currently connected to Universal Messaging, you need to synchronize the publishable document type with the provider when the connection becomes available. Synchronizing the document type will create the named object on the channel that corresponds to the publishable document type.

If *messageType* specifies a publishable document type that does not exist on the Broker (that is, there is no associated Broker document type), Integration Server still creates the trigger and the trigger client on the Broker, but does not create any subscriptions on the Broker. Integration Server creates the subscriptions when you synchronize (push) the publishable document type with the Broker.

If *messageType* specifies a publishable document type that does not have a corresponding provider definition (channel) on Universal Messaging, Integration Server creates the trigger. On the **Settings > Messaging >webMethodsMessaging Trigger Management** page,

Integration Server Administrator displays an error that indicates the channel does not exist beneath the trigger name.

If a webMethods messaging trigger subscribes to a publishable document type that is not in the same package as the trigger or uses a triggers service that is not in the same package as the trigger, create package dependencies on the package containing the publishable document type and/or trigger service from the package containing the trigger. This ensures that Integration Server loads the package containing the publishable document type before loading the trigger.

If a webMethods messaging trigger subscribes to publishable document types associated with a Universal Messaging connection alias, you can create the following types of filters:

- A provider filter that Universal Messaging applies to the documents that it receives. **College** Universal Messaging saves the filter along with the subscription to the document type. When Universal Messaging receives an instance of the publishable document type, Universal Messaging applies the filter to the document and enqueues the document for the trigger only if the filter criteria is met. Use the *conditions/ messageTypeFilterPairs/providerFilter* field to specify a provider filter. For information about the syntax for provider filters for Universal Messaging, see the Universal Messaging documentation.
	- **Note:** The scope of the provider filter depends on the encoding type for the publishable document type. When IData is the encoding type, Universal Messaging applies the filter to the custom header fields added to a published document via the *\_properties* field. When protocol buffers is the encoding type, Universal Messaging applies the filter to the body of the document only. Because Integration Server includes the headers in the body of the published document as well as in the document header, you can still filter on the document headers when the encoding type is protocol buffers.
- $\overline{\phantom{a}}$ A local filter that Integration Server applies to the published document header or document contents after the trigger receives the document. Use the *conditions/ messageTypeFilterPairs/filter* to specify a local filter. Create the local filter using the conditional expression syntax described in *webMethods Service Development Help*.

When the encoding type for a publishable document type is IData, it is optional to include *\_properties* in the provider filter for a webMethods messaging trigger. However, when the encoding type is protocol buffers, you need to include *\_properties* in the provider filter. If you want a provider filter that operates on the contents of *\_properties* to work regardless of the encoding type, always include *\_properties* in the filter expression.

If a webMethods messaging trigger subscribes to publishable document types associated with a Broker connection alias, you can specify a single filter that can be used by Broker and/or Integration Server. Use the *conditions/messageTypeFilterPairs/filter* to specify the filter. Create the filter using the conditional expression syntax described in *webMethods Service Development Help*.

For more information about creating webMethods messaging triggers, see *webMethods Service Development Help*.

#### **See Also**

[pub.trigger:deleteTrigger](#page-963-1)

### <span id="page-963-0"></span>**pub.trigger:deleteJMSTrigger**

WmPublic. Deletes a JMS trigger.

#### **Input Parameters**

*triggerName* **String** Fully qualified name of the JMS trigger to delete.

#### **Output Parameters**

None

#### **See Also**

[pub.trigger:createJMSTrigger](#page-936-0)

### <span id="page-963-1"></span>**pub.trigger:deleteTrigger**

WmPublic. Deletes a webMethods messaging trigger.

#### **Input Parameters**

*triggerName* **String** Fully qualified name of the webMethods messaging trigger that you want to delete.

#### **Output Parameters**

None.

#### **Usage Notes**

The trigger must be unlocked for this service to execute successfully. If the trigger is locked when this service executes, Integration Server throws an error stating "Trigger is locked, change not permitted."

When you delete a webMethods messaging trigger that uses a Broker connection alias that specifies a shared client prefix, deleting the trigger will not delete the corresponding client queue on the Broker. When the client prefix is shared, the client queue might be used by other Integration Servers. The publishable document type to which a

webMethods messaging trigger subscribes determines the connection alias used by the trigger.

When you delete a webMethods messaging trigger that uses a Universal Messaging connection alias that specifies a shared client prefix, deleting the trigger will not delete the corresponding NamedObject. When the client prefix is shared, the NamedObject might be used by other Integration Servers. The publishable document type to which a webMethods messaging trigger subscribes determines the connection alias used by the trigger.

#### **See Also**

[pub.trigger:createTrigger](#page-950-0)

### <span id="page-964-0"></span>**pub.trigger:disableJMSTriggers**

WmPublic. Disables one or more JMS triggers.

#### **Input Parameters**

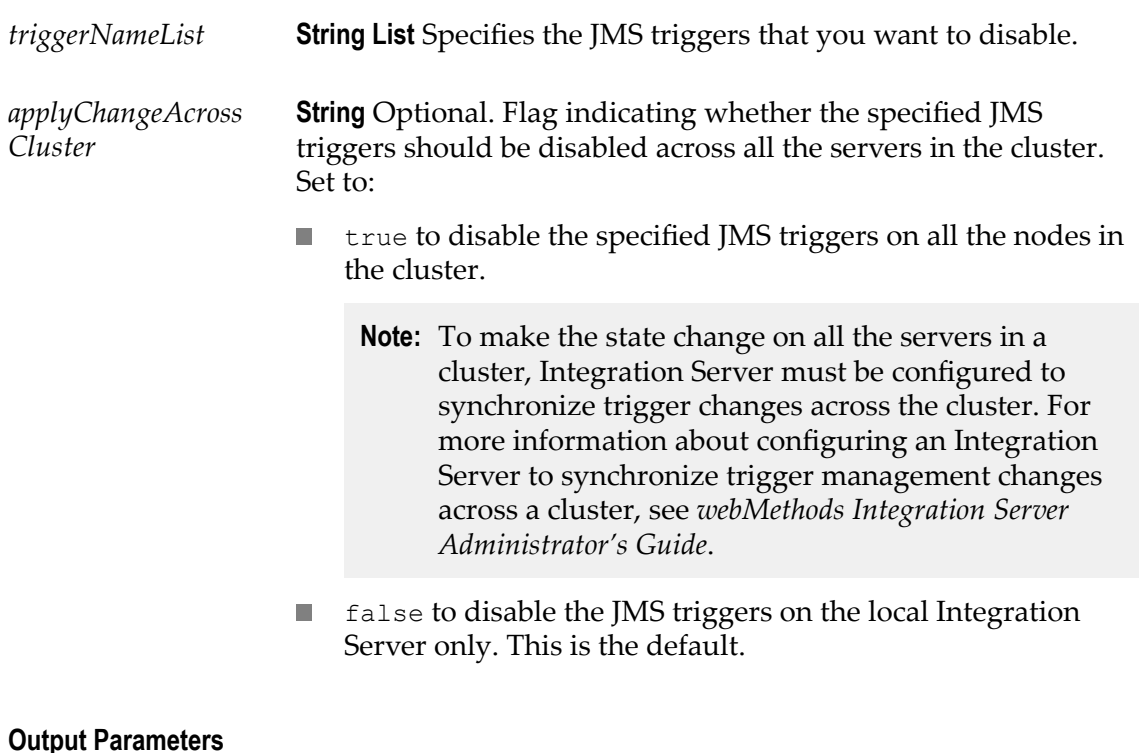

None.

#### **Usage Notes**

When a JMS trigger is disabled, the JMS trigger is stopped. Integration Server neither retrieves nor processes messages for the JMS trigger. The JMS trigger remains in this state until you enable the trigger.

When you disable a JMS trigger that has a non-durable subscriber, the JMS provider will remove any messages for the JMS trigger.

If you disable a SOAP-JMS trigger that acts as a listener for one or more provider web service descriptors, Integration Server will not retrieve any messages for those web service descriptors.

When you disable a JMS trigger, Integration Server does the following:

- If the JMS trigger is waiting before making a retry attempt, Integration Server interrupts processing for the JMS trigger.
- If the JMS trigger is currently processing messages, Integration Server waits a  $\Box$ specified amount of time before forcing the JMS trigger to stop processing messages. If it does not complete in the allotted time the message consumer used to receive messages for the JMS trigger is stopped and the JMS session is closed. At this point the server thread for the JMS trigger continues to run to completion. However, the JMS trigger will not be able to acknowledge the message when processing completes. If the message is guaranteed (PERSISTENT), this can lead to duplicate messages.

The time Integration Server waits between the request to disable the JMS trigger and forcing the trigger to stop is specified by the watt.server.jms.trigger.stopRequestTimeout property

Because administered objects, like destinations, are configured outside of Integration Server, disabling a JMS trigger has no impact on the subscription.

Use the [pub.trigger:enableJMSTriggers](#page-966-0) service to enable one or more JMS triggers.

Use the [pub.trigger:suspendJMSTriggers](#page-973-0) service to suspend one or more JMS triggers.

You can also use the **Settings > Messaging > JMS Trigger Management** screens in Integration Server Administrator to disable, enable, and suspend JMS triggers. For more information, see *webMethods Integration Server Administrator's Guide*.

If you set *applyChangeAcrossCluster* to true and the synchronization is not successful, the following occurs:

If Integration Server does not update all the Integration Servers in the cluster  $\overline{\phantom{a}}$ successfully, the Integration Server writes the following server log entry for each server that could not be updated:

[ISS.0098.0107E] Error occurred during cluster invoke: Alias = *remoteAliasName* ; Service = *serviceName* ; Exception = *exceptionName*

The Integration Server Administrator also displays the following message:

```
[ISS.0085.9203] Errors occurred while updating remote aliases 
(x of y updates failed). See server logs for more details.
```
If Integration Server cannot update the Integration Servers in the cluster because the change could not be made locally, the Integration Server Administrator displays the following message:

```
[ISS.0085.9204] Local update failed: Exception providing reason for failure. 
(Note: The cluster synchronization will not run until all local errors are 
resolved.)
```
If Integration Server cannot update the other Integration Servers in the cluster because cluster synchronization is not configured, the Integration Server writes the following server log entry:

```
[ISS.0033.0156W] Cluster invoke did not complete successfully. 
Cluster Synchronization feature is not configured.
```
#### **See Also**

[pub.trigger:enableJMSTriggers](#page-966-0) [pub.trigger:suspendJMSTriggers](#page-973-0)

### <span id="page-966-0"></span>**pub.trigger:enableJMSTriggers**

WmPublic. Enables one or more JMS triggers.

#### **Input Parameters**

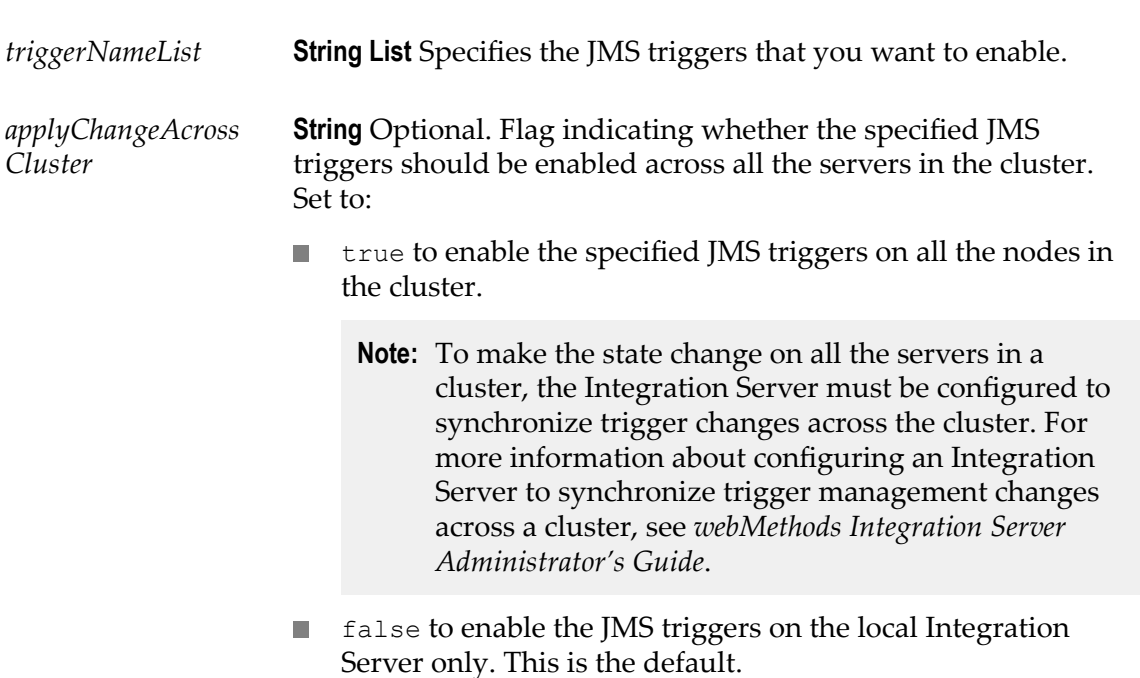

#### **Output Parameters**

None.

#### **Usage Notes**

When a JMS trigger is enabled, the JMS trigger is running and connected to the JMS provider. Integration Server retrieves and processes messages for the JMS trigger.

You can also use the **Settings > Messaging > JMS Trigger Management** screens in Integration Server Administrator to disable, enable, and suspend JMS triggers. For more information, see *webMethods Integration Server Administrator's Guide*.

You can use the [pub.trigger:disableJMSTriggers](#page-964-0) service to disable one or more JMS triggers.

Use the [pub.trigger:suspendJMSTriggers](#page-973-0) service to suspend one or more JMS triggers.

If you set *applyChangeAcrossCluster* to true and the synchronization is not successful, the following occurs:

If Integration Server does not update all the Integration Servers in the cluster successfully, the Integration Server writes the following server log entry for each server that could not be updated:

```
[ISS.0098.0107E] Error occurred during cluster invoke: 
Alias = remoteAliasName ; Service = serviceName ; = exceptionName
```
The Integration Server Administrator also displays the following message:

[ISS.0085.9203] Errors occurred while updating remote aliases (*x* of *y* updates failed). See server logs for more details.

If Integration Server cannot update the Integration Servers in the cluster because the change could not be made locally, the Integration Server Administrator displays the following message:

```
[ISS.0085.9204] Local update failed: Exception providing reason for failure. 
(Note: The cluster synchronization will not run until all local errors 
are resolved.)
```
If the Integration Server cannot update the Integration Servers in the cluster because cluster synchronization is not configured, the Integration Server writes the following server log entry:

```
[ISS.0033.0156W] Cluster invoke did not complete successfully. 
Cluster Synchronization feature is not configured.
```
You can use the Integration Server Administrator to view and change cluster synchronization status for triggers. For more information, see *webMethods Integration Server Administrator's Guide*.

#### **See Also**

[pub.trigger:disableJMSTriggers](#page-964-0) [pub.trigger:suspendJMSTriggers](#page-973-0)

## **pub.trigger:resourceMonitoringSpec**

WmPublic. Specification for the signature of a resource monitoring service.

#### **Input Parameters**

None.

#### **Output Parameters**

- *isAvailable* **String** Indicates whether the resources needed by the trigger (webMethods messaging trigger or JMS) to perform exactlyonce processing or to execute the trigger service are available. The value of this field determines whether Integration Server resumes the trigger or re-executes the resource monitoring service. Integration Server continues to execute a resource monitoring service until the value of *isAvailable* is "true". The *isAvailable* field must have one of the following values: m. true to indicate that the resources associated with the
	- trigger are available. For a webMethods messaging trigger, Integration Server resumes document retrieval and document processing for the trigger. For a JMS trigger, Integration Server enables the trigger.
	- false to indicate that the resources associated with the trigger are not available. Integration Server will not resume the trigger.

#### **Usage Notes**

The pub.trigger:resourceMonitoringSpec must be used as the service signature for any service used as a resource monitoring service. A *resource monitoring service* determines whether the resources associated with a trigger (webMethods messaging trigger or JMS) are available for exactly-once processing or document pre-processing. Integration Server executes a resource monitoring service after retry failure occurs for the trigger or when the document resolver service fails because of a run-time exception. For more information about building a resource monitoring service, see the *Publish-Subscribe Developer's Guide*.

### **pub.trigger:resumeProcessing**

WmPublic. Resumes document processing for the specified webMethods messaging trigger.

#### **Input Parameters**

*triggerName* **String** Fully qualified name of the webMethods messaging trigger for which you want to resume document processing.

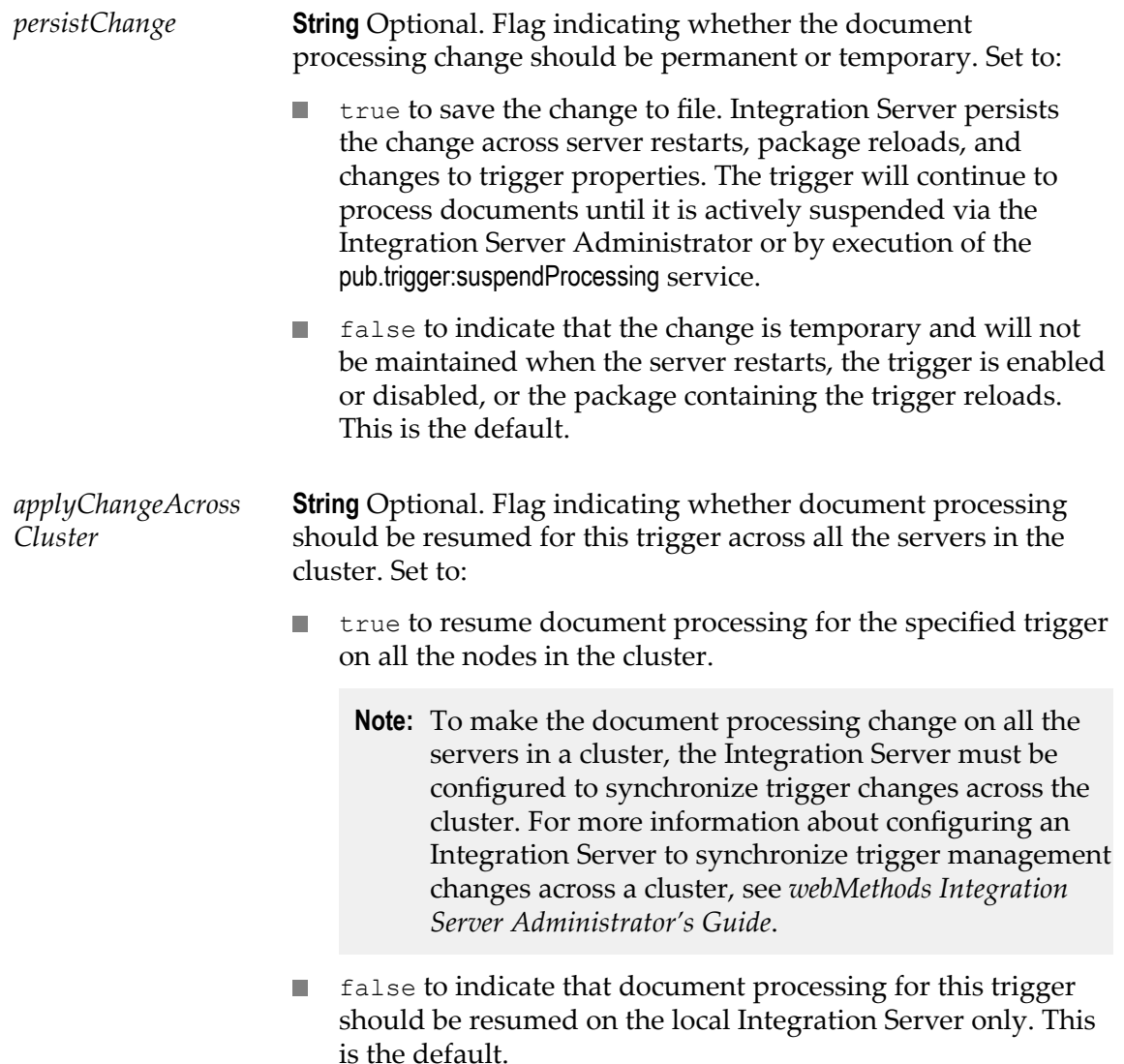

#### **Output Parameters**

None.

#### **Usage Notes**

This service affects all documents in the specified trigger queue on the Integration Server, including documents retrieved from the messaging provider and from local publishing.

If you do not persist the change, the trigger reverts to the previously saved document processing state when the Integration Server restarts, the trigger is enabled or disabled, or the package containing the trigger reloads.

After this service executes, the Integration Server resumes document processing for this trigger at the percentage specified in the **Execution Threads Throttle** field on the **Settings**

**> Messaging > webMethods Messaging Trigger Management** page in the Integration Server Administrator.

Integration Server resumes document processing for the specified trigger even if document processing is suspended for all triggers on the Integration Server (that is, the **Processing State** for all triggers is set to Suspended).

Integration Server will not resume document processing for the specified trigger if the trigger is locked by a user. For more information about locking elements, see *webMethods Service Development Help*.

If you set *applyChangeAcrossCluster* to true and the synchronization is not successful, the following occurs:

If the Integration Server does not update all the Integration Servers in the cluster n. successfully, the Integration Server writes the following server log entry for each server that could not be updated:

[ISS.0098.0107E] Error occurred during cluster invoke: Alias = *remoteAliasName* ; Service = *serviceName* ; Exception = *exceptionName*

The Integration Server Administrator also displays the following message:

[ISS.0085.9203] Errors occurred while updating remote aliases (*x* of *y* updates failed). See server logs for more details.

If the Integration Server cannot update the Integration Servers in the cluster because the change could not be made locally, the Integration Server Administrator displays the following message:

```
[ISS.0085.9204] Local update failed: Exception providing reason for failure. 
(Note: The cluster synchronization will not run until all local errors are 
resolved.)
```
If the Integration Server cannot update the Integration Servers in the cluster because cluster synchronization is not configured, the Integration Server writes the following server log entry:

[ISS.0033.0156W] Cluster invoke did not complete successfully. Cluster Synchronization feature is not configured.

You can use the Integration Server Administrator to view and change cluster synchronization status for triggers. For more information, see *webMethods Integration Server Administrator's Guide*.

In a Java service, you can resume document processing using com.wm.app.b2b.server.dispatcher.trigger.TriggerFacade.setProcessingSuspended(). For more information about this method, see the *webMethods Integration Server Java API Reference*for the com.wm.app.b2b.server.dispatcher.trigger.TriggerFacade class.

You can resume and suspend document processing for an individual trigger or all triggers using the Integration Server Administrator. For more information, see *webMethods Integration Server Administrator's Guide*.

#### **See Also**

[pub.trigger:suspendProcessing](#page-975-0)

# <span id="page-971-0"></span>**pub.trigger:resumeRetrieval**

WmPublic. Resumes retrieval of documents from the messaging provider for a specific webMethods messaging trigger.

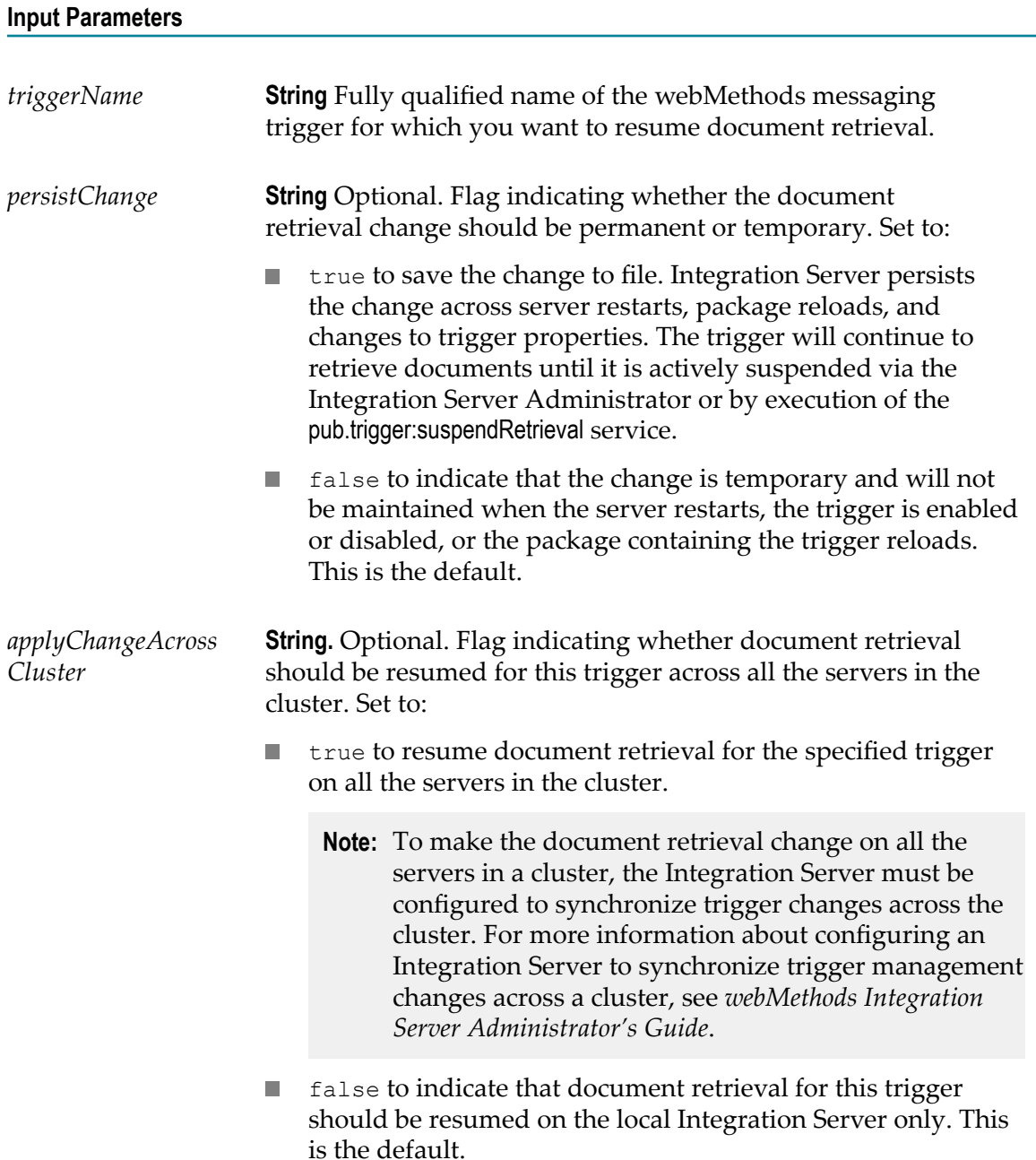
### **Output Parameters**

None.

### **Usage Notes**

This service does not affect document retrieval for locally published documents to which this trigger subscribes.

If you do not persist the change, the trigger reverts to the previously saved document retrieval state when the server restarts, the trigger is enabled or disabled, or the package containing the trigger reloads.

After this service executes, the Integration Server resumes document retrieval for this trigger at the percentage specified in the **Queue Capacity Throttle** field on the **Settings > Messaging > webMethods Messaging Trigger Management** page in the Integration Server Administrator.

The Integration Server resumes document retrieval for the specified trigger even if document retrieval is suspended for all the triggers on the Integration Server (that is, the **Retrieval State** for all triggers is set to Suspended).

The Integration Server will not resume document retrieval for the specified trigger if the trigger is locked by a user. For more information about locking elements, see *webMethods Service Development Help*.

If you set *applyChangeAcrossCluster* to true and the synchronization is not successful, the following occurs:

 $\Box$ If the Integration Server does not update all the Integration Servers in the cluster successfully, the Integration Server writes the following server log entry for each server that could not be updated:

[ISS.0098.0107E] Error occurred during cluster invoke: Alias = *remoteAliasName* ; Service = *serviceName* ; Exception = *exceptionName*

The Integration Server Administrator also displays the following message:

```
[ISS.0085.9203] Errors occurred while updating remote aliases 
(x of y updates failed). See server logs for more details.
```
If the Integration Server cannot update the Integration Servers in the cluster because the change could not be made locally, the Integration Server Administrator displays the following message:

```
[ISS.0085.9204] Local update failed: Exception providing reason for failure. 
(Note: The cluster synchronization will not run until all local errors are 
resolved.)
```
If the Integration Server cannot update the Integration Servers in the cluster because cluster synchronization is not configured, the Integration Server writes the following server log entry:

```
[ISS.0033.0156W] Cluster invoke did not complete successfully. 
Cluster Synchronization feature is not configured.
```
You can use the Integration Server Administrator to view and change cluster synchronization status for triggers. For more information, see *webMethods Integration Server Administrator's Guide*.

In a Java service, you can resume document retrieval by calling com.wm.app.b2b.server.dispatcher.trigger.TriggerFacade.setRetrievalSuspended(). For more information about this method, see the *webMethods Integration Server Java API Reference* for the com.wm.app.b2b.server.dispatcher.trigger.TriggerFacade class.

You can resume and suspend document retrieval for an individual trigger or all triggers using the Integration Server Administrator. For more information, see *webMethods Integration Server Administrator's Guide*.

### **See Also**

[pub.trigger:suspendRetrieval](#page-977-0)

## **pub.trigger:suspendJMSTriggers**

WmPublic. Suspends one or more JMS triggers.

### **Input Parameters**

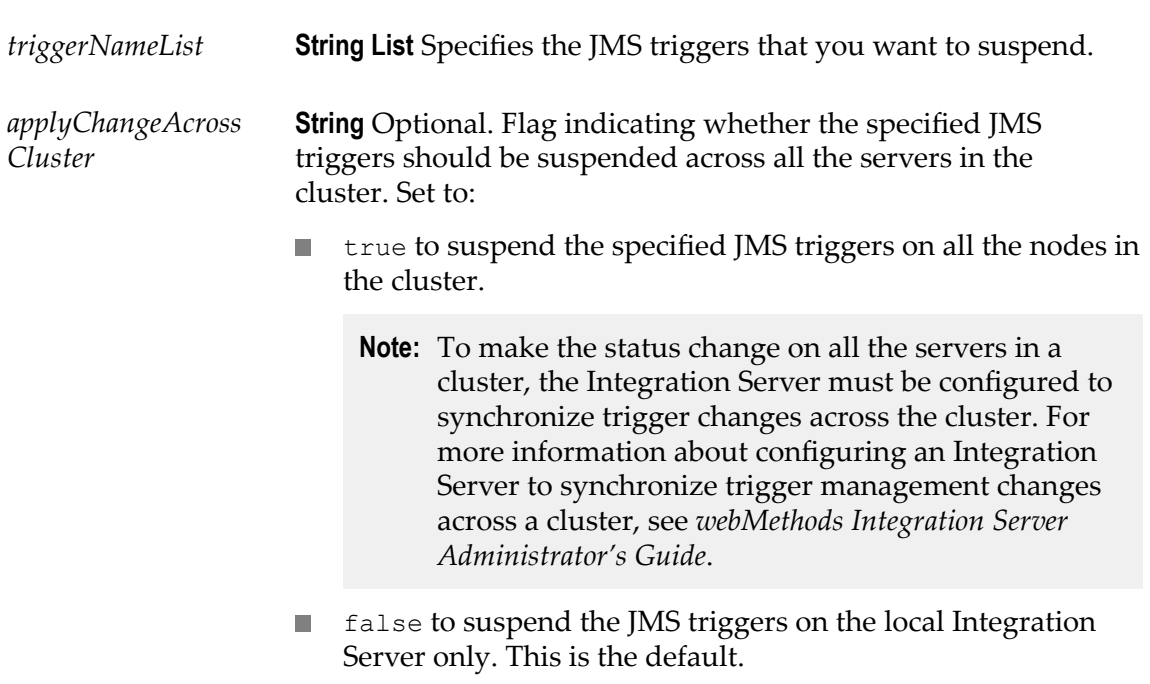

### **Output Parameters**

None.

### **Usage Notes**

When a JMS trigger is suspended, the JMS trigger is running and connected to the JMS provider. Integration Server has stopped message retrieval, but continues processing any messages it has already retrieved. Integration Server enables the JMS trigger automatically upon server restart or when the package containing the JMS trigger reloads.

If you suspend a SOAP-JMS trigger that acts as a listener for one or more provider web service descriptors, Integration Server will not retrieve any messages for those web service descriptors.

If a JMS trigger is processing messages when this service executes, the JMS trigger will complete processing. JMS trigger also acknowledges the messages to the JMS provider.

After a suspending a JMS trigger, Integration Server will not start processing for any additional messages already received by the JMS trigger.

Use the [pub.trigger:disableJMSTriggers](#page-964-0) service to disable one or more JMS triggers.

Use the [pub.trigger:enableJMSTriggers](#page-966-0) service to enable one or more JMS triggers.

You can also use the **Settings > Messaging > JMS Trigger Management** screens in Integration Server Administrator to disable, enable, and suspend JMS triggers. For more information, see *webMethods Integration Server Administrator's Guide*.

If you set *applyChangeAcrossCluster* to true and the synchronization is not successful, the following occurs:

If Integration Server does not update all the Integration Servers in the cluster successfully, the Integration Server writes the following server log entry for each server that could not be updated:

[ISS.0098.0107E] Error occurred during cluster invoke: Alias = *remoteAliasName* ; Service = *serviceName* ; Exception = *exceptionName*

The Integration Server Administrator also displays the following message:

[ISS.0085.9203] Errors occurred while updating remote aliases (*x* of *y* updates failed). See server logs for more details.

If Integration Server cannot update the Integration Servers in the cluster because the change could not be made locally, the Integration Server Administrator displays the following message:

```
[ISS.0085.9204] Local update failed: Exception providing reason for failure. 
(Note: The cluster synchronization will not run until all local errors 
are resolved.)
```
If Integration Server cannot update the other Integration Servers in the cluster because cluster synchronization is not configured, the Integration Server writes the following server log entry:

```
[ISS.0033.0156W] Cluster invoke did not complete successfully. 
Cluster Synchronization feature is not configured.
```
### **See Also**

[pub.trigger:disableJMSTriggers](#page-964-0) [pub.trigger:enableJMSTriggers](#page-966-0)

# **pub.trigger:suspendProcessing**

WmPublic. Suspends document processing for the specified webMethods messaging trigger.

**Input Parameters**

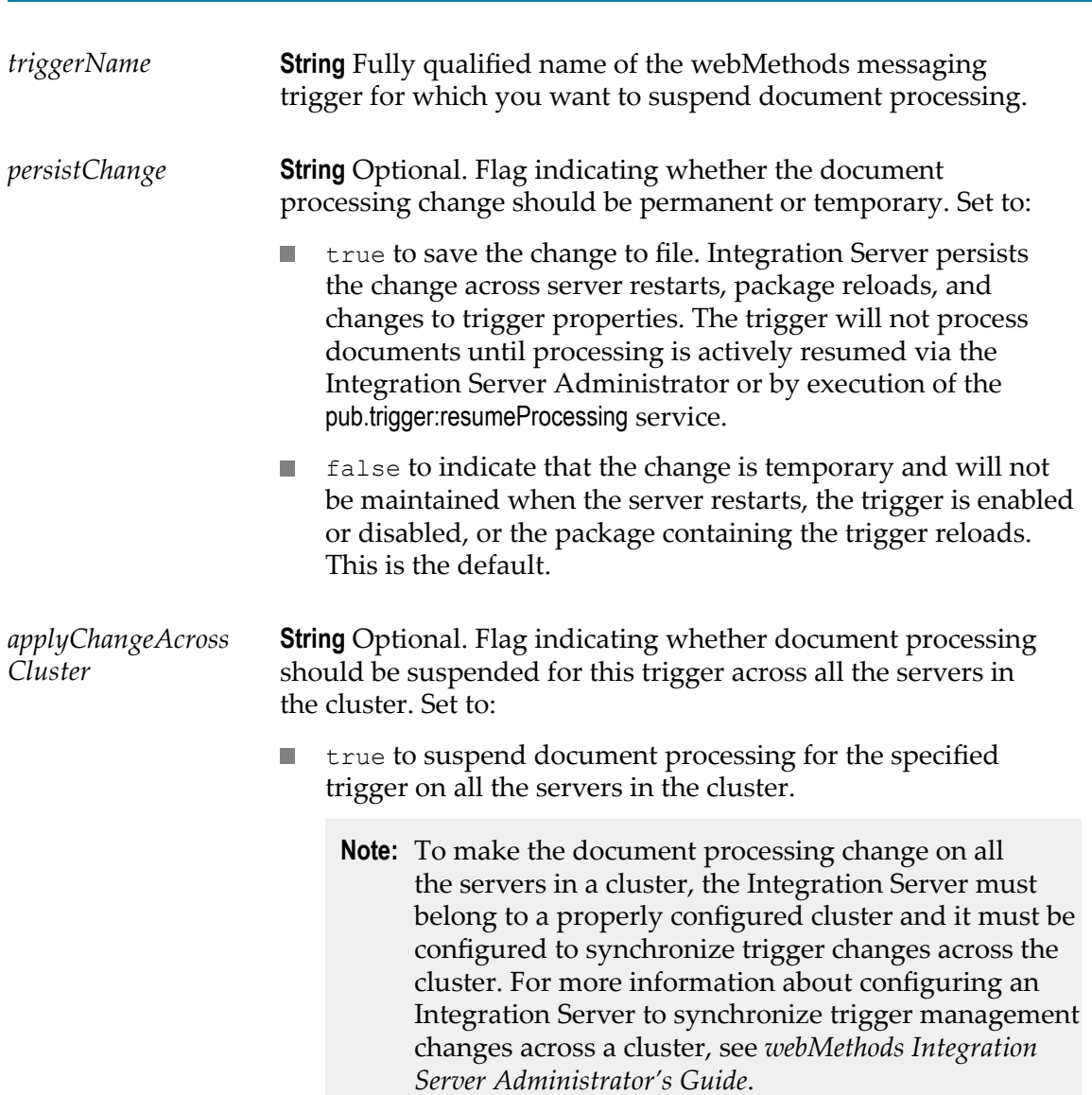

false to indicate that document processing for this trigger should be suspended on the local Integration Server only. This is the default.

### **Output Parameters**

None.

### **Usage Notes**

This service affects all documents in the specified trigger queue on the Integration Server, including documents retrieved from the messaging provider and from local publishing.

When you suspend document processing, the Integration Server will not dispatch any more server threads to process documents in the trigger's queue. Any server threads currently processing documents for the trigger will execute to completion. This includes documents that are being retried.

When you suspend document processing, documents that the trigger retrieves will collect in the trigger queue until the trigger resumes document processing. If the server restarts before document processing resumes, volatile documents are discarded.

If you do not persist the change, the trigger reverts to the previously saved document processing state when the server restarts, the trigger is enabled or disabled, or the package containing the trigger reloads.

The Integration Server will not suspend document processing for the specified trigger if the trigger is locked by a user. For more information about locking elements, see *webMethods Service Development Help*.

If you suspend document processing, but do not suspend document retrieval for a trigger, the trigger queue fills to capacity and Integration Server stops retrieving documents for this trigger from the messaging provider.

If you set *applyChangeAcrossCluster* to true and the synchronization is not successful, the following occurs:

If the Integration Server does not update all the Integration Servers in the cluster successfully, the Integration Server writes the following server log entry for each server that could not be updated:

[ISS.0098.0107E] Error occurred during cluster invoke: Alias = *remoteAliasName* ; Service = *serviceName* ; Exception = *exceptionName*

The Integration Server Administrator also displays the following message:

[ISS.0085.9203] Errors occurred while updating remote aliases (*x* of *y* updates failed). See server logs for more details.

If the Integration Server cannot update the Integration Servers in the cluster because the change could not be made locally, the Integration Server Administrator displays the following message:

```
[ISS.0085.9204] Local update failed: Exception providing reason for failure. 
(Note: The cluster synchronization will not run until all local errors
```

```
are resolved.)
```
 $\blacksquare$  If the Integration Server cannot update the Integration Servers in the cluster because cluster synchronization is not configured, the Integration Server writes the following server log entry:

```
[ISS.0033.0156W] Cluster invoke did not complete successfully. 
Cluster Synchronization feature is not configured.
```
You can use the Integration Server Administrator to view and change cluster synchronization status for triggers. For more information, see *webMethods Integration Server Administrator's Guide*.

In a Java service, you can suspend document processing by calling com.wm.app.b2b.server.dispatcher.trigger.TriggerFacade.setProcessingSuspended(). For more information about this method, see the *webMethods Integration Server Java API Reference* for the com.wm.app.b2b.server.dispatcher.trigger.TriggerFacade class.

You can resume and suspend document processing for an individual trigger or all triggers using the Integration Server Administrator. For more information, see *webMethods Integration Server Administrator's Guide*.

### **See Also**

[pub.trigger:resumeProcessing](#page-968-0)

# <span id="page-977-0"></span>**pub.trigger:suspendRetrieval**

WmPublic. Suspends retrieval of documents from the messaging provider for a specific webMethods messaging trigger.

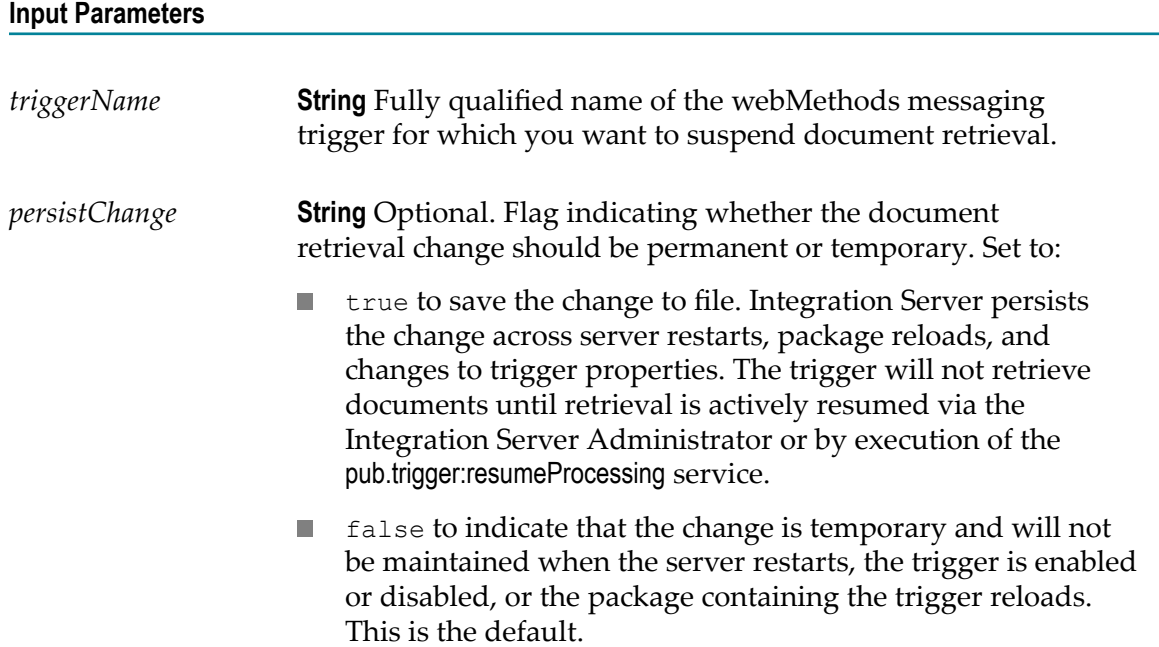

*applyChangeAcross Cluster* **String** Optional. Flag indicating whether document retrieval should be suspended for this trigger across all the servers in the cluster. Set to:

- п true to suspend document retrieval for the specified trigger on all the servers in the cluster.
	- **Note:** To make the document retrieval change on all the servers in a cluster, the Integration Server be configured to synchronize trigger changes across the cluster. For more information about configuring an Integration Server to synchronize trigger management changes across a cluster, see *webMethods Integration Server Administrator's Guide*.
- false to indicate that document retrieval for this trigger should be suspended on the local Integration Server only. This is the default.

### **Output Parameters**

None.

### **Usage Notes**

This service does not affect document retrieval for locally published documents to which the specified trigger subscribes.

When you suspend document retrieval, the specified trigger will continue to receive documents delivered to the default client.

The Integration Server will not suspend document processing for the specified trigger if the trigger is locked by a user. For more information about locking elements, see *webMethods Service Development Help*.

When you suspend document retrieval, the Integration Server will not dispatch any server threads to retrieve documents from the messaging provider for the trigger. Any server threads currently retrieving documents for the trigger will execute to completion.

When you suspend document retrieval, documents to which this trigger subscribes will collect on the messaging provider. Documents remain in the trigger's client queue until document retrieval resumes for the trigger or the documents expire.

If you do not resume document retrieval before the server restarts, the trigger package reloads, or the trigger properties are modified, the messaging provider discards any volatile documents for the trigger.

If you do not persist the change, the trigger reverts to the previously saved document retrieval state when the server restarts, the trigger is enabled or disabled, or the package containing the trigger reloads.

If you suspend document retrieval for a trigger, but do not suspend document processing for the trigger, the trigger eventually processes all the documents that were retrieved from the messaging provider for the trigger.

If you set *applyChangeAcrossCluster* to true and the synchronization is not successful, the following occurs:

If the Integration Server does not update all the Integration Servers in the cluster successfully, the Integration Server writes the following server log entry for each server that could not be updated:

```
[ISS.0098.0107E] Error occurred during cluster invoke: 
Alias = remoteAliasName ; Service = serviceName ; Exception = exceptionName
```
The Integration Server Administrator also displays the following message:

```
[ISS.0085.9203] Errors occurred while updating remote aliases (x of y
updates failed). See server logs for more details.
```
If the Integration Server cannot update the Integration Servers in the cluster because the change could not be made locally, the Integration Server Administrator displays the following message:

```
[ISS.0085.9204] Local update failed: Exception providing reason for failure. 
(Note: The cluster synchronization will not run until all local errors 
are resolved.)
```
If the Integration Server cannot update the Integration Servers in the cluster because cluster synchronization is not configured, the Integration Server writes the following server log entry:

```
[ISS.0033.0156W] Cluster invoke did not complete successfully.
Cluster Synchronization feature is not configured.
```
You can use the Integration Server Administrator to view and change cluster synchronization status for triggers. For more information, see *webMethods Integration Server Administrator's Guide*.

In a Java service, you can suspend document retrieval by calling setRetrievalSuspended(). For more information about this method, see the *webMethods Integration Server Java API Reference* for the com.wm.app.b2b.server.dispatcher.trigger.TriggerFacade class.

You can resume and suspend document retrieval for an individual trigger or all triggers using the Integration Server Administrator. For more information, see *webMethods Integration Server Administrator's Guide*.

### **See Also**

[pub.trigger:resumeRetrieval](#page-971-0)

# **37 TX Folder**

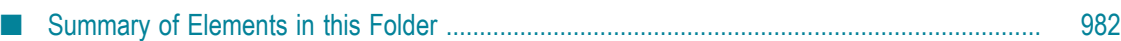

Use services in the tx folder to perform administrative tasks for guaranteed delivery transactions. For more information about guaranteed delivery, see the *Guaranteed Delivery Developer's Guide* and *webMethods Integration Server Administrator's Guide*.

# <span id="page-981-0"></span>**Summary of Elements in this Folder**

The following elements are available in this folder:

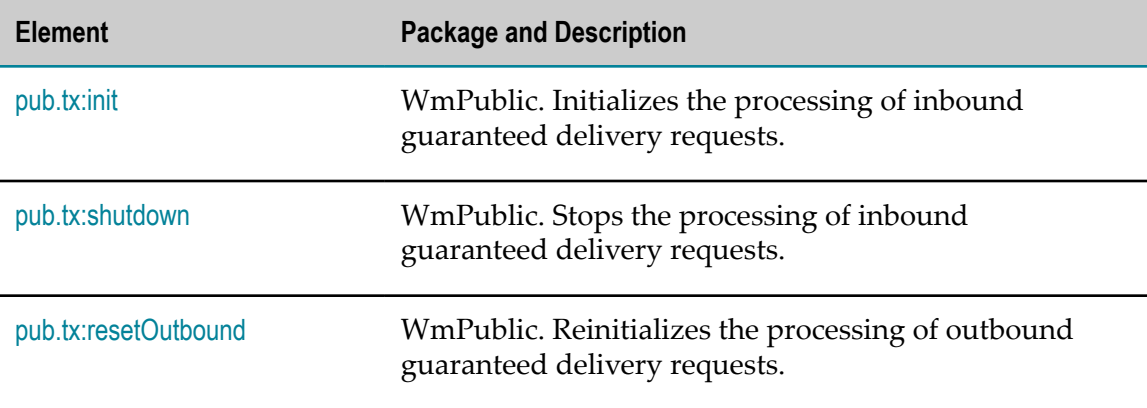

### <span id="page-981-1"></span>**pub.tx:init**

WmPublic. Starts processing inbound guaranteed delivery requests. These are guaranteed delivery transactions sent to Integration Server from client applications.

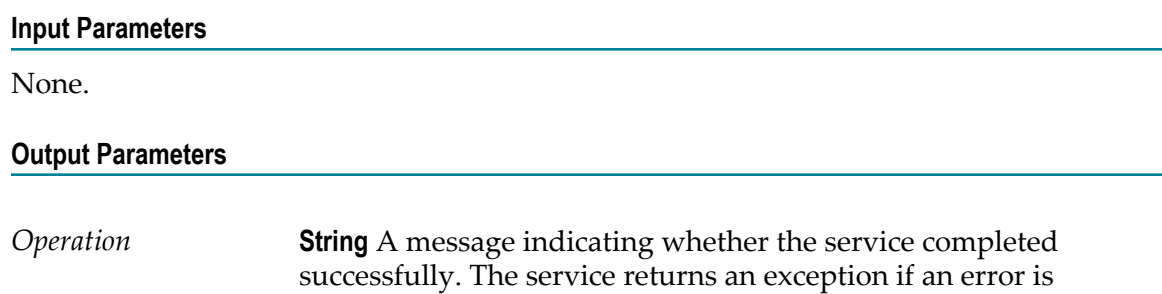

### **Usage Notes**

If you shut down the guaranteed delivery capabilities of Integration Server to correct a configuration problem or to make an administrative change, use this service to reinitialize guaranteed delivery.

You can also use this service to reinitialize guaranteed delivery if it becomes disabled due to an error (for example, because of a disk full condition or if the job store database becomes inaccessible). Reinitialize guaranteed delivery after you correct the problem.

encountered.

### <span id="page-982-0"></span>**pub.tx:shutdown**

WmPublic. Stops processing inbound guaranteed delivery requests. These are guaranteed delivery transactions sent to Integration Server from client applications.

# **Input Parameters** None. **Output Parameters** *Operation* **String** A message indicating whether the service completed successfully. The service returns an exception if an error is encountered.

### **Usage Notes**

You might want to shut down guaranteed delivery to perform some administration functions, such as correcting configuration errors or starting a new audit-trail log. (To start a new audit-trail log, move or rename the existing log; the server automatically starts a new log if one does not already exist.)

### <span id="page-982-1"></span>**pub.tx:resetOutbound**

WmPublic. Reinitializes the processing of outbound guaranteed delivery requests. Outbound guaranteed delivery requests are those sent to another Integration Server.

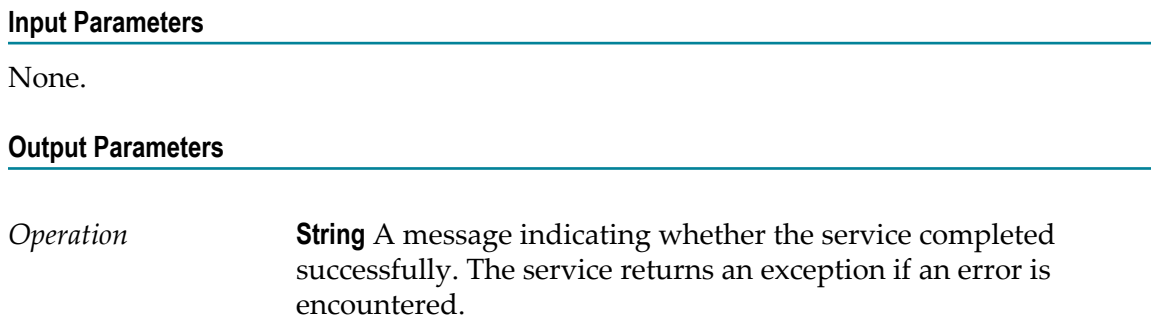

### **Usage Notes**

If guaranteed delivery capabilities for outbound transactions become disabled due to an error (for example, if the server encounters a disk full condition or if the job store database becomes inaccessible), use this service to reinitialize guaranteed delivery after you correct the problem. If you invoke this service while outbound guaranteed delivery is functioning normally, the service will throw an exception and outbound guaranteed delivery will not be reinitialized.

# **38 UniversalName Folder**

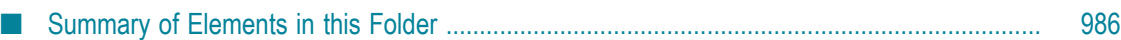

You use the elements in the universalName folder to list the contents of the Universal Name Registry and to look up services or document types by their universal names.

# <span id="page-985-0"></span>**Summary of Elements in this Folder**

The following elements are available in this folder:

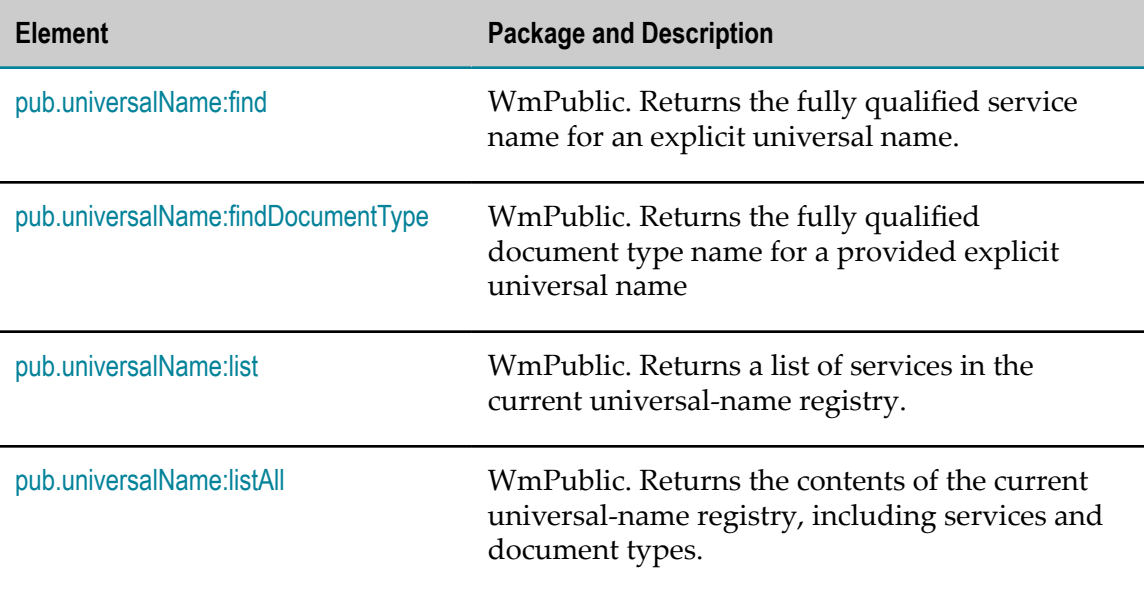

# <span id="page-985-1"></span>**pub.universalName:find**

WmPublic. Returns the fully qualified service name for an explicit universal name.

### **Input Parameters**

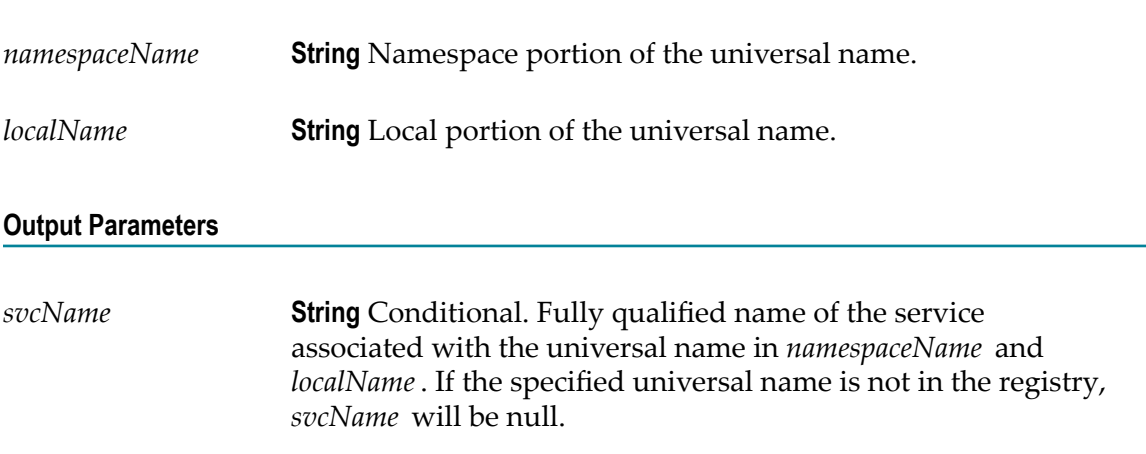

# <span id="page-986-0"></span>**pub.universalName:findDocumentType**

WmPublic. Returns the fully qualified document type name for a provided explicit universal name

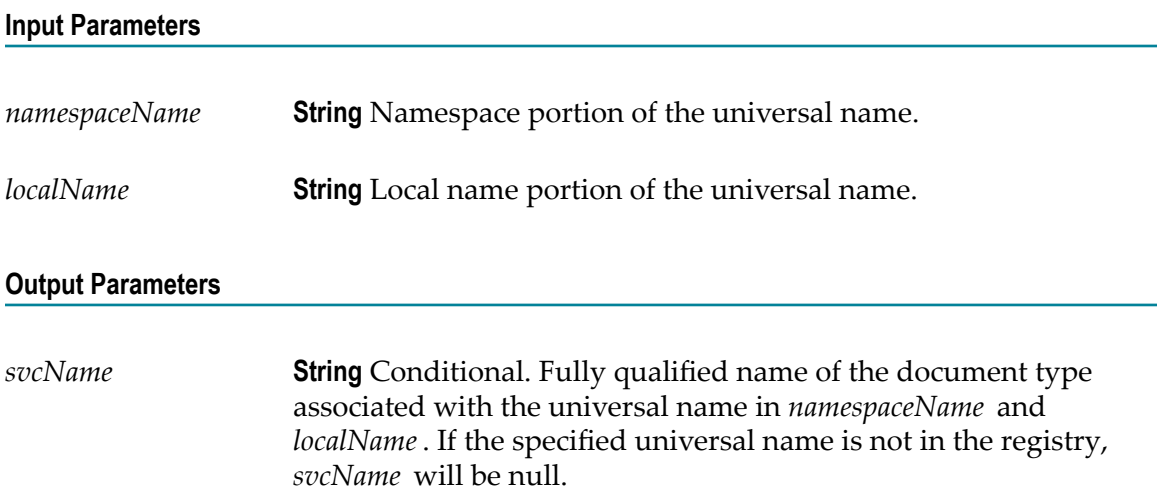

# <span id="page-986-1"></span>**pub.universalName:list**

WmPublic. Returns a list of services in the current universal-name registry.

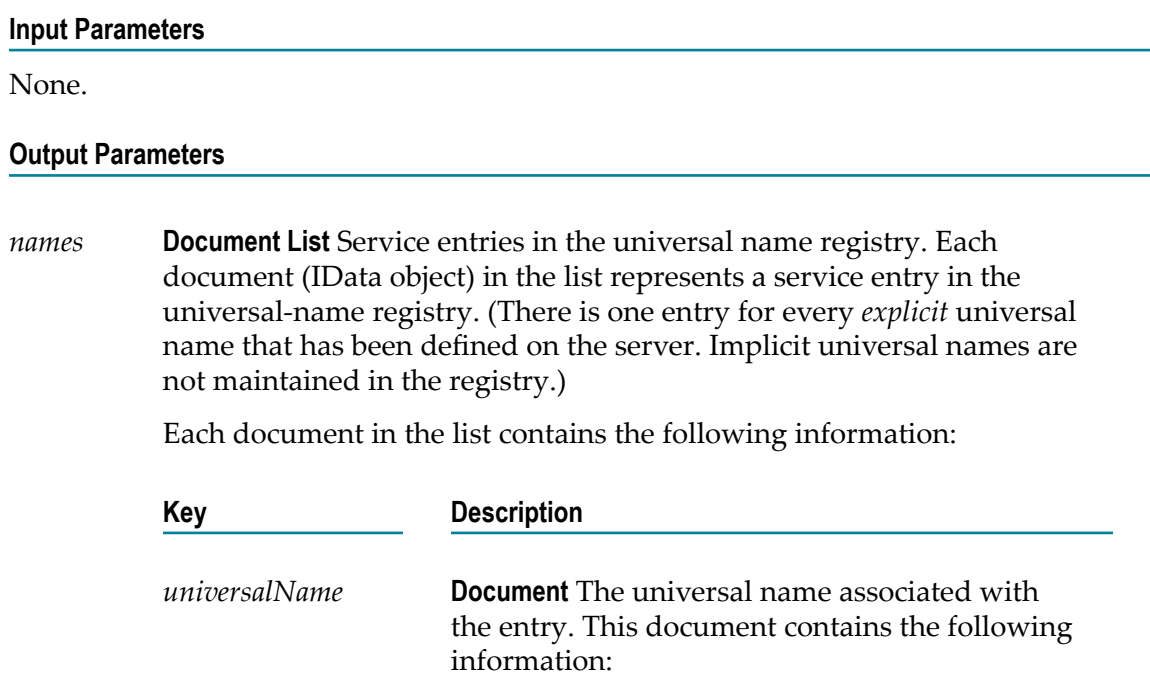

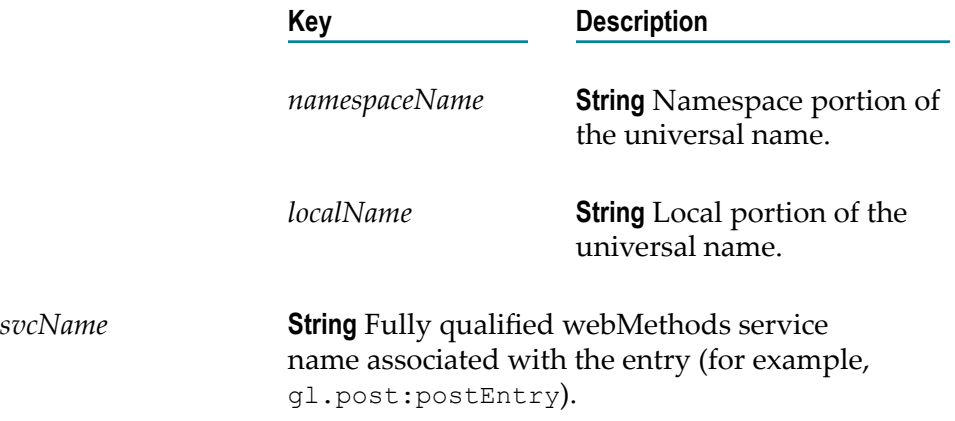

### **Usage Notes**

To return the entire contents of the universal-name registry, use the [pub.universalName:listAll](#page-987-0) service.

# <span id="page-987-0"></span>**pub.universalName:listAll**

WmPublic. Returns the contents of the current universal-name registry, including services and document types.

#### **Input Parameters**

None.

#### **Output Parameters**

*names* **Document List** Entries in the universal name registry. Each document (IData object) in the list represents an entry in the universal-name registry.

> There is one entry for every *explicit* universal name that has been defined on the server. Implicit universal names are not maintained in the registry.

Each document in the list contains the following information:

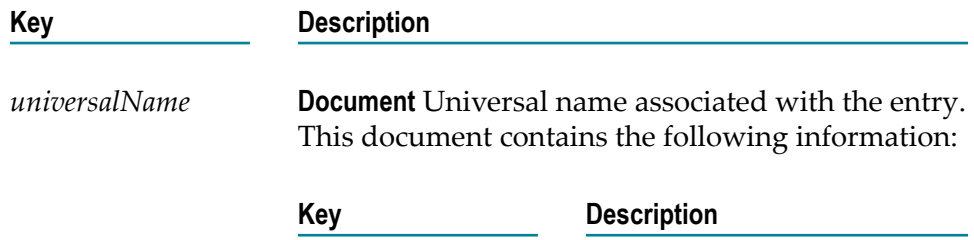

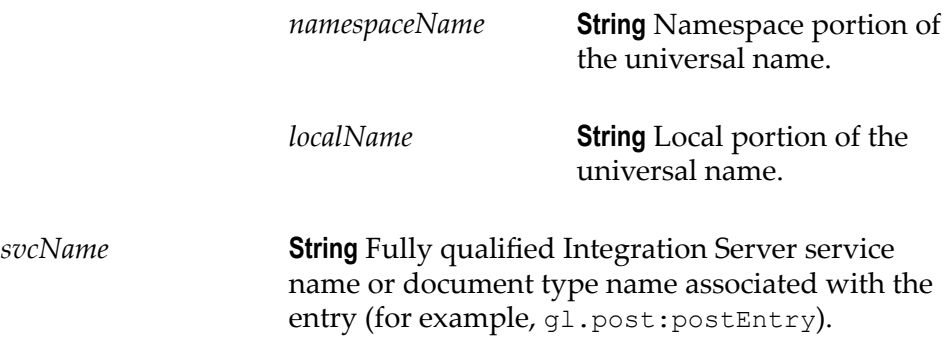

### **Usage Notes**

To return a list of the services in the universal-name registry only, use the pub.universalName:listservice.

# **39 Utils Folder**

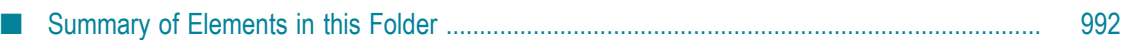

The utils folder contains utility services.

# <span id="page-991-0"></span>**Summary of Elements in this Folder**

The following elements are available in this folder:

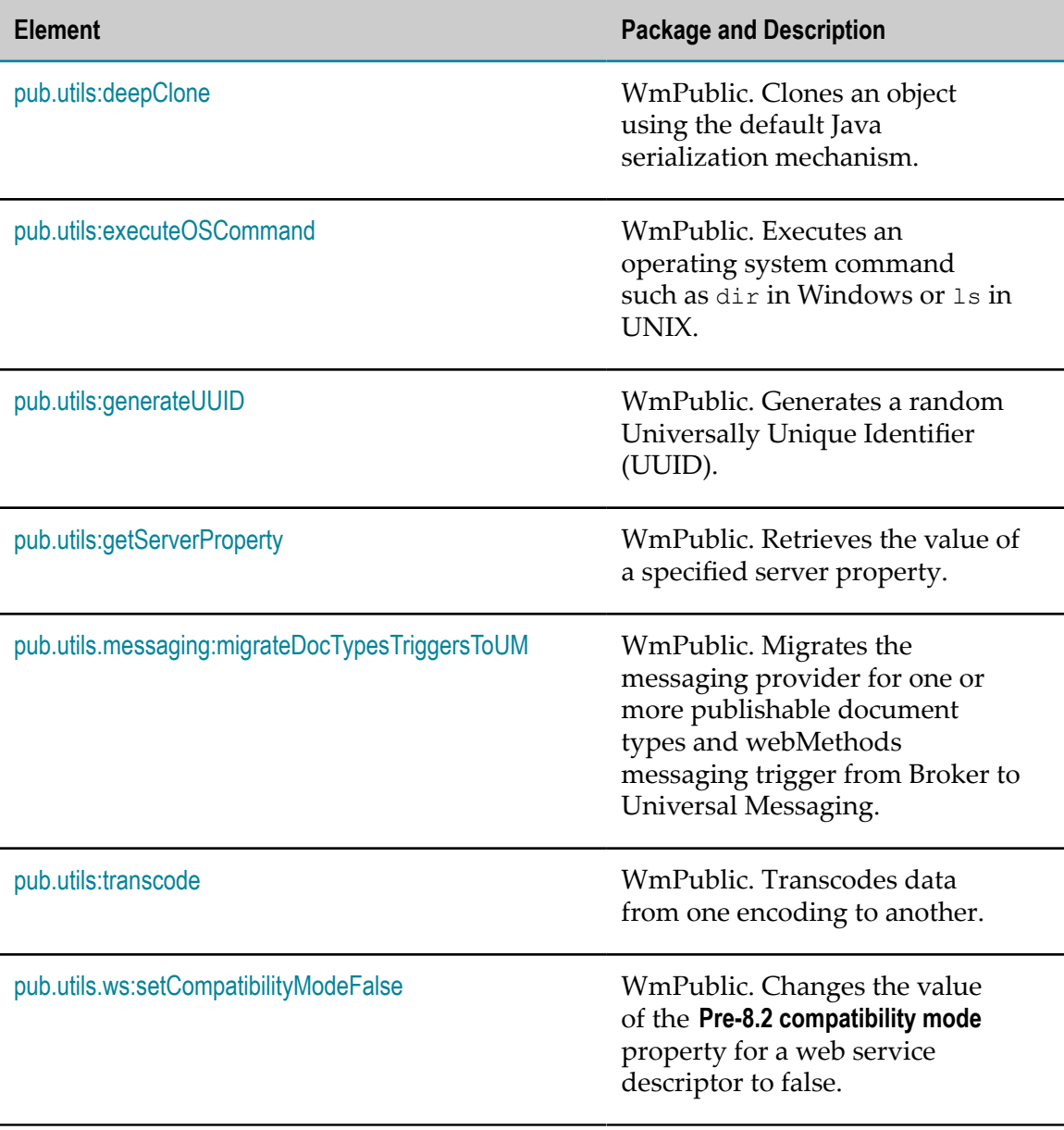

# <span id="page-991-1"></span>**pub.utils:deepClone**

WmPublic. Clones an object using the default Java serialization mechanism.

The *originalObject* and all its members must support the java.io.Serializable interface.

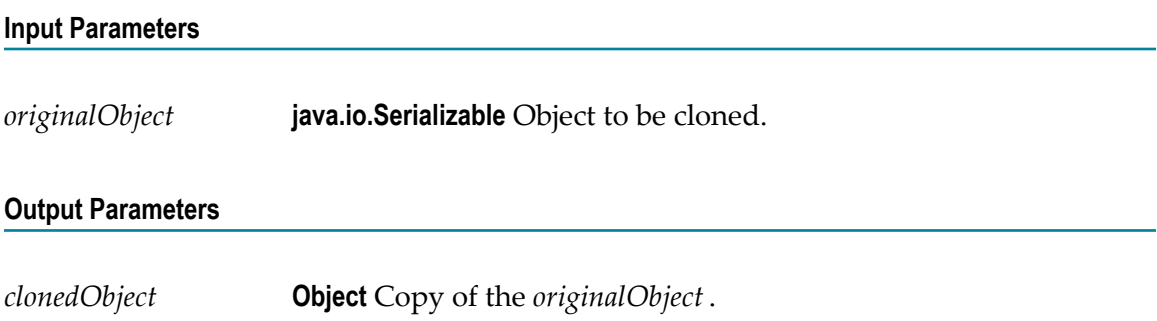

# <span id="page-992-0"></span>**pub.utils:executeOSCommand**

WmPublic. Executes an operating system command such as  $\text{dir}$  in Windows or  $\text{ls}$  in UNIX.

**Caution:** Use the pub.utils:executeOSCommand service with extreme caution; the commands can affect the production systems where Integration Server is running.

### **Parameter Settings for OSCommands.cnf file**

The OSCommands.cnf configuration file in the *Integration Server\_directory*\instances \*instance\_name* \packages\WmPublic\config directory contains parameters that Integration Server uses to provide validation checks to make the pub.utils:executeOSCommand service secure.

**Note:** If you make any changes to the OSCommands.cnf, you must reload the WmPublic package or restart Integration Server for the changes to take effect.

For security reasons, the pub.utils:executeOSCommand service checks the input *command* parameter against the list of *allowedOSCommands* in the OSCommands.cnf file. The service also checks the input *workingDirectory* parameter against the list of *allowedWorkingDirectories*. If the input command or directory is not on the allowed list, the service throws an exception.

### **Parameter Settings**

The following table shows the parameter settings for the OSCommands.cnf file:

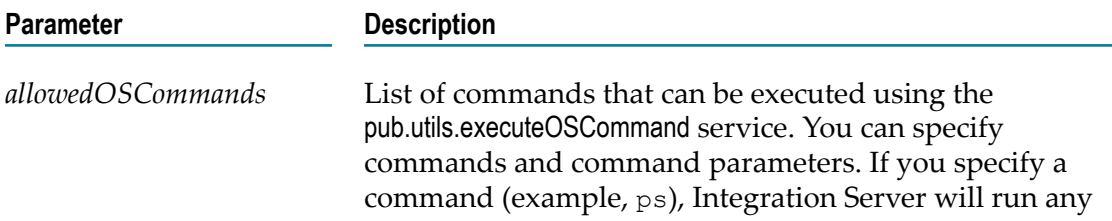

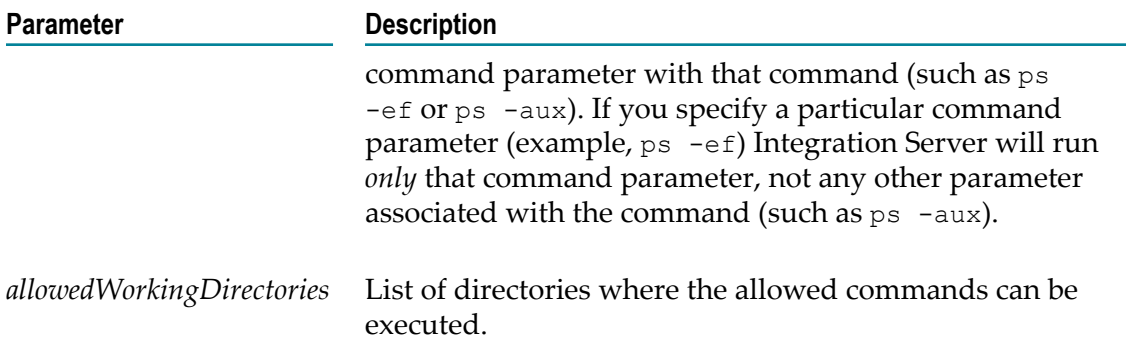

When modifying the parameters in the OSCommands.cnf file, keep the following points in mind:

- $\mathcal{L}_{\mathcal{A}}$ Use semicolon (;) as the delimiter for the *allowedOSCommands* and *allowedWorkingDirectories* parameters.
- If a command name or working directory has a semicolon (;), use backslashes  $(\setminus)$ before the semicolon while specifying the allowed paths.

For example, if the allowed command is cmd.exe /c c:/temp/ab;c.txt, specify it as cmd.exe /c c:/temp/ab\\;c.txt when specifying it as a parameter for the OSCommands.cnf file.

### **Input Parameters**

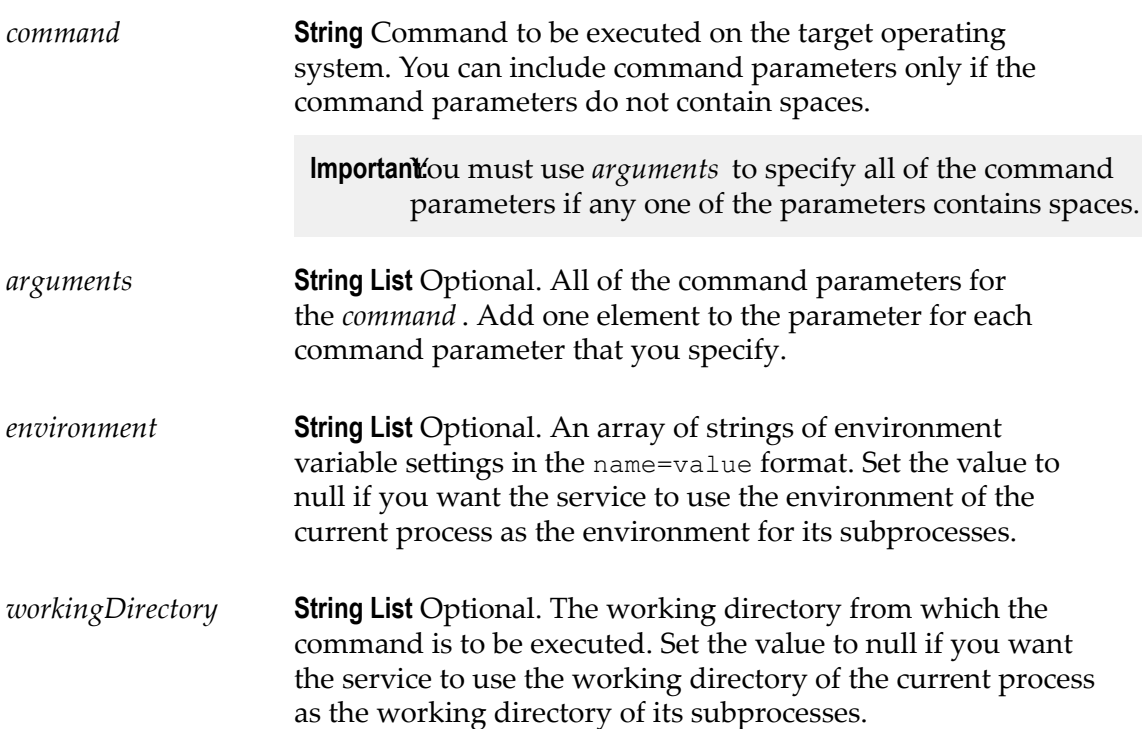

### **Output Parameters**

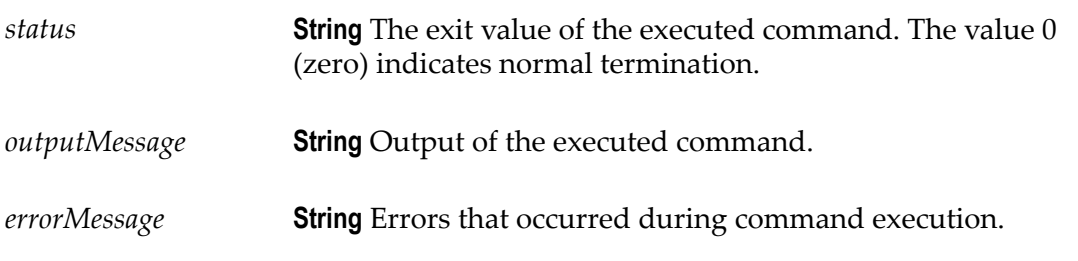

### **Usage Notes**

To execute the dir command on Windows XP using the pub.utils:executeOSCommand, the *command* parameter is passed as cmd.exe /c dir and the *working directory* parameter is passed as c:/temp. The *outputMessage* parameter will contain the files of c:/temp directory.

# <span id="page-994-0"></span>**pub.utils:generateUUID**

WmPublic. Generates a random Universally Unique Identifier (UUID).

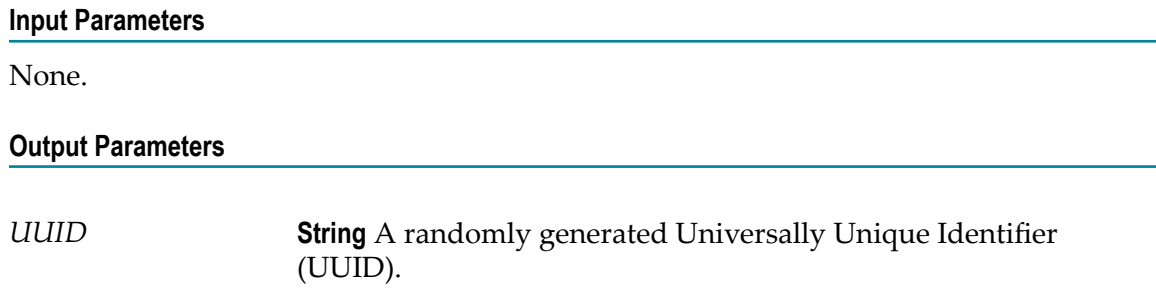

# <span id="page-994-1"></span>**pub.utils:getServerProperty**

WmPublic. Retrieves the value of a specified server property.

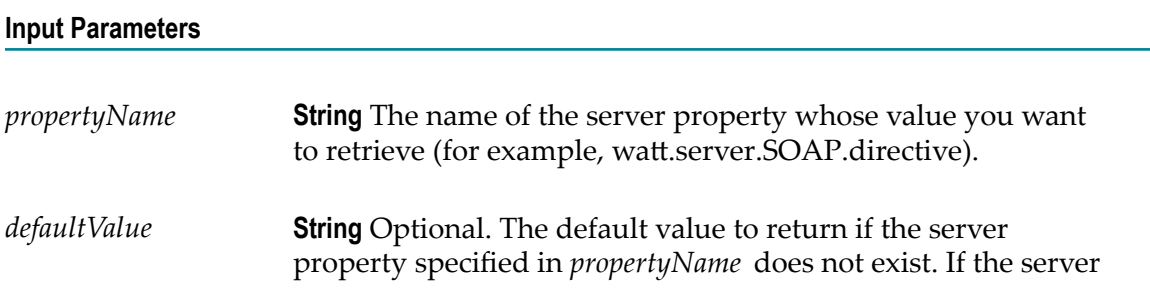

property does exist, the getServerProperty service ignores this value.

### **Output Parameters**

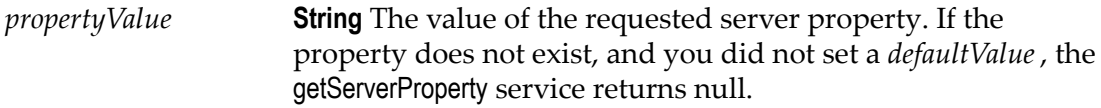

# <span id="page-995-0"></span>**pub.utils.messaging:migrateDocTypesTriggersToUM**

WmPublic. Changes one or more publishable document types to use a Universal Messaging server as the messaging provider.

The pub.utils.messaging.migrateDocTypesTriggersToUM service does one or more of the following depending on the provided input:

- **Changes the messaging connection alias assigned to the publishable document type** to one specified in the service.
- Sets the encoding type of the publishable document type to protocol buffers.  $\overline{\phantom{a}}$
- Synchronizes the updated publishable document types with the messaging provider. П
- Converts the filters used by the webMethods messaging trigger that subscribe to the П publishable document types. Specifically, the service migrates the filter expressions that can be evaluated by the Universal Messaging server from the **Filter** field for a trigger condition to the **Provider Filter (UM)** field. This may include some syntax changes.

### **Input Parameters**

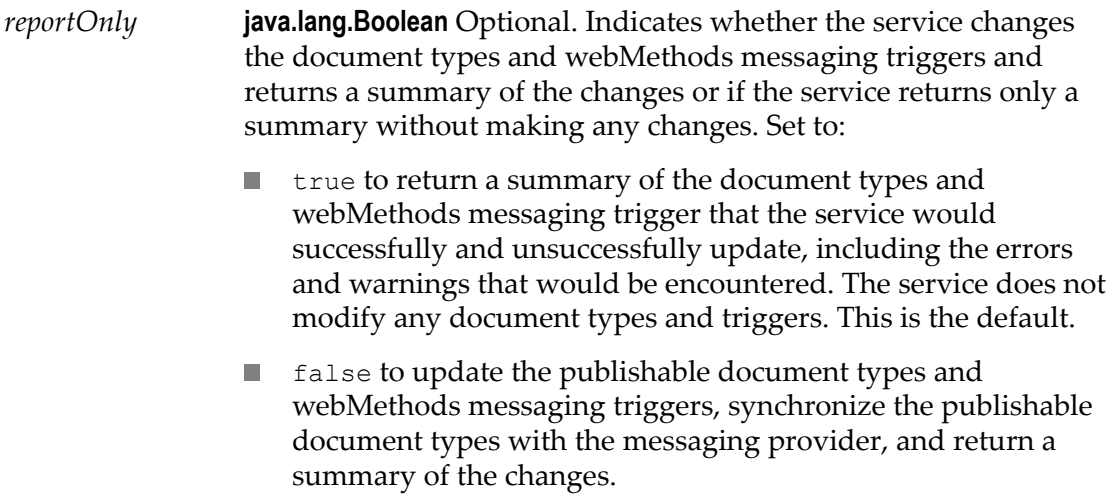

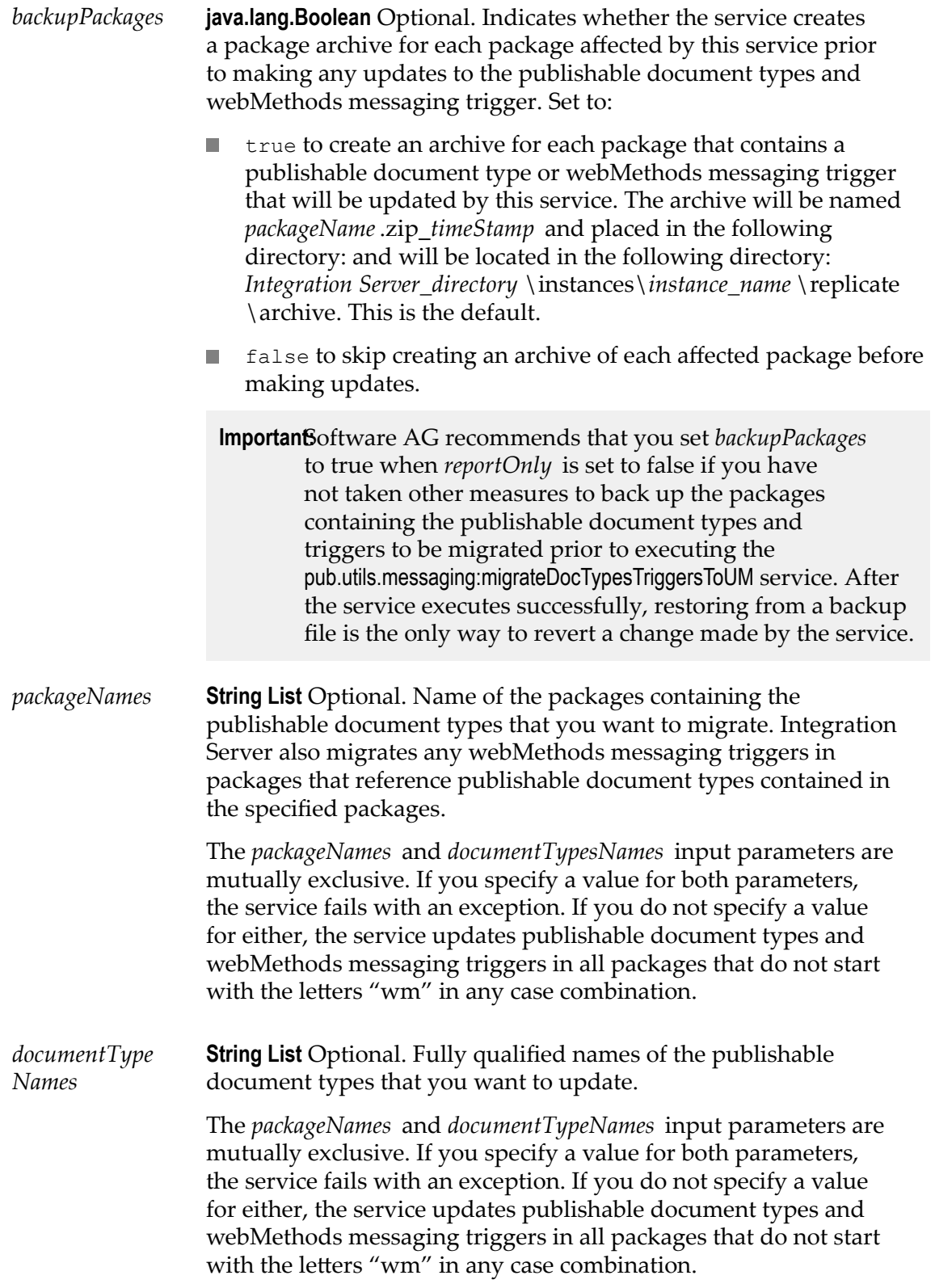

*newConnection Alias* **String** Optional. Name of the Universal Messaging (UM) connection alias to assign to the publishable document types. Any webMethods messaging trigger that subscribe to updated publishable document types will use this alias to receive published documents.

> You must specify a *newConnectionAlias* to update any publishable document types that currently specify the Broker connection alias or are publishable locally only. If you do not specify a *newConnectionAlias*, the service skips these publishable document types.

If the default connection alias is the Broker connection alias and you do not specify a *newConnectionAlias*, the service skips any publishable document types that use the default connection alias. However, if you change the default connection alias to be Universal Messaging connection alias and then execute the pub.utils.messaging:migrateDocTypesTriggersToUM service, the service migrates any publishable document types that use the default messaging connection alias as well as any triggers that subscribe to those publishable document types.

If a publishable document types already specifies a Universal Messaging connection alias, you do not need to specify a *newConnectionAlias*. However, you can use the service to change the Universal Messaging connection alias used by one or more publishable document types.

### **Output Parameters**

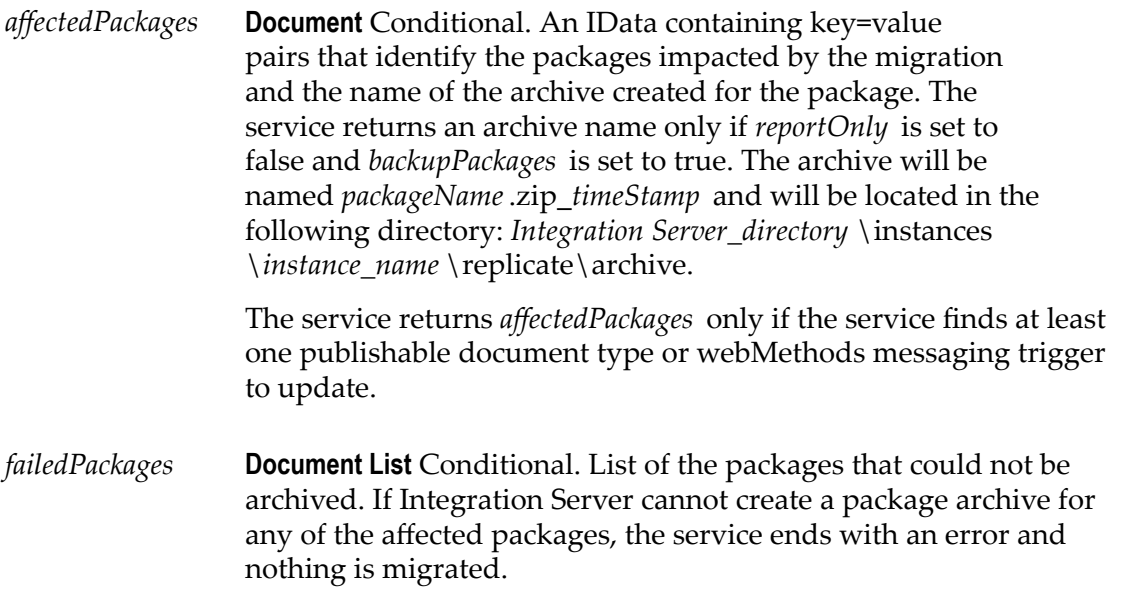

The service attempts to archive a package only when *backupPackages* is set to true.

The service returns the *failedPackages* parameter only if one of the following occurs:

- The *backupPackages* input parameter is set to true and an error H. prevented the service from archiving at least one package.
- $\blacksquare$ A package listed in the *packageNames* input parameter did not contain any publishable document types or webMethods messaging triggers to update.

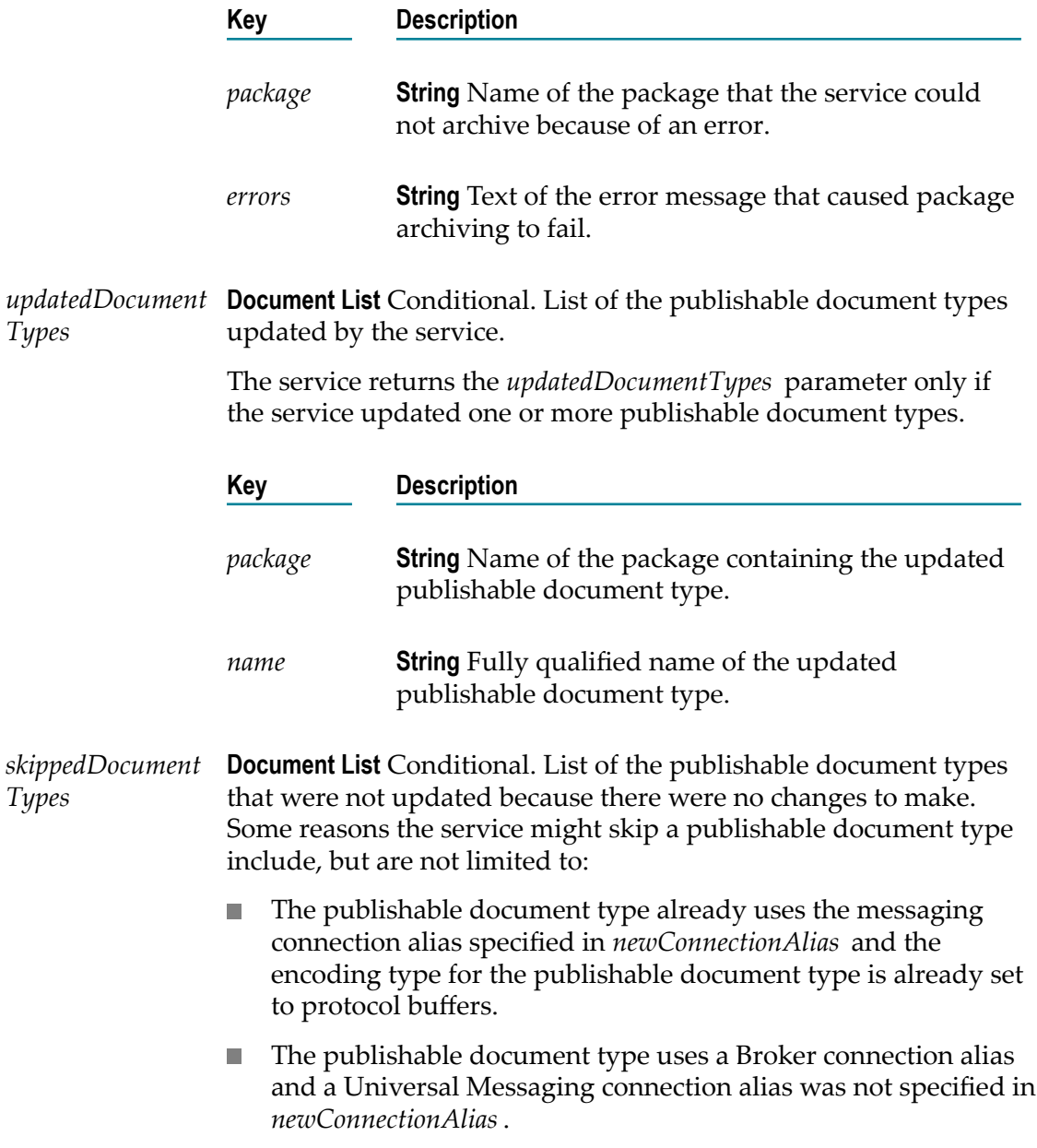

Values were not specified for either the *packageNames* or the D *documentTypeNames* input parameters and Integration Server found publishable document types in packages whose names started with the letters "wm" in any case combination

The service returns the *skippedDocumentTypes* parameter only if the service skipped updating one or more publishable document types.

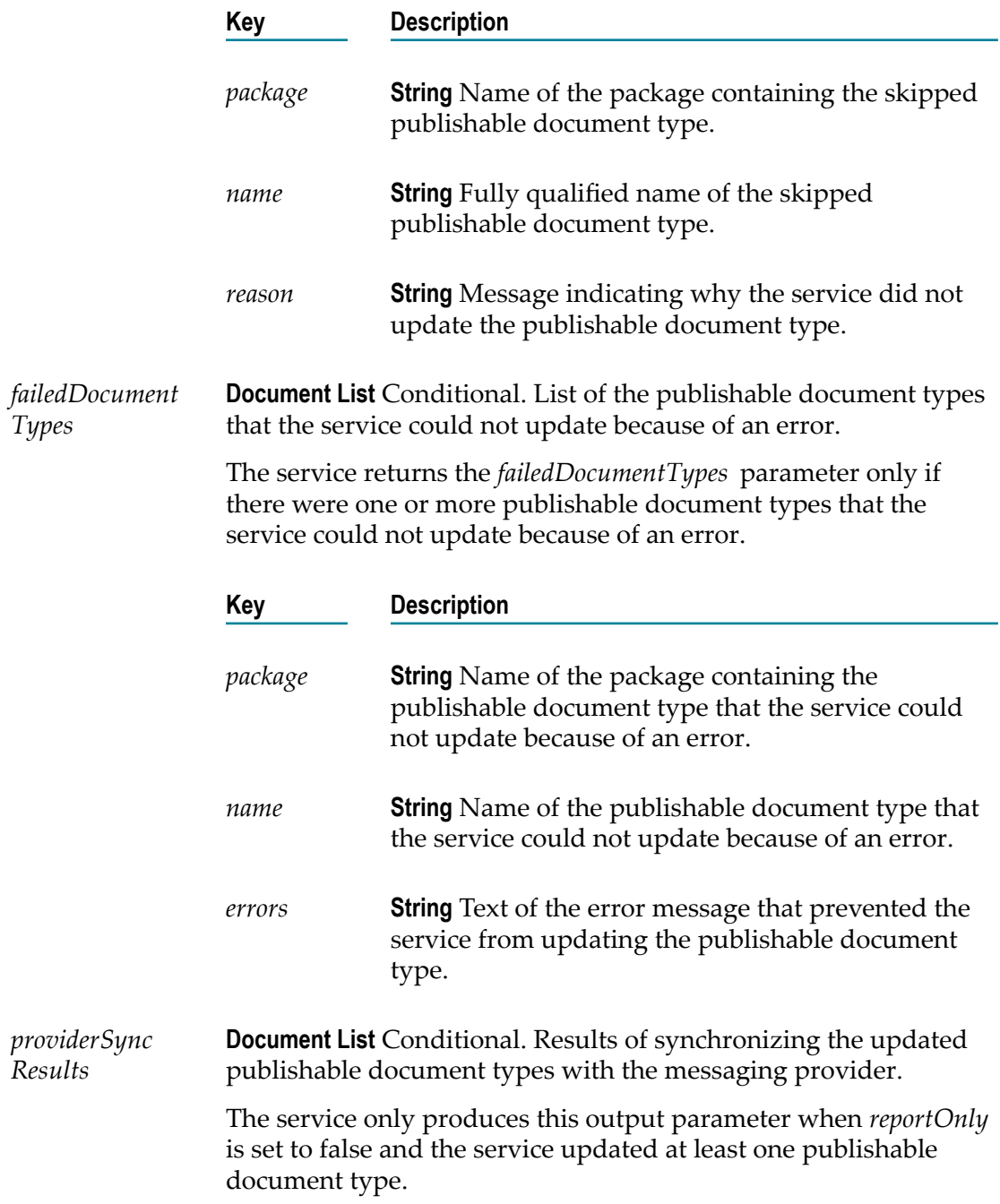

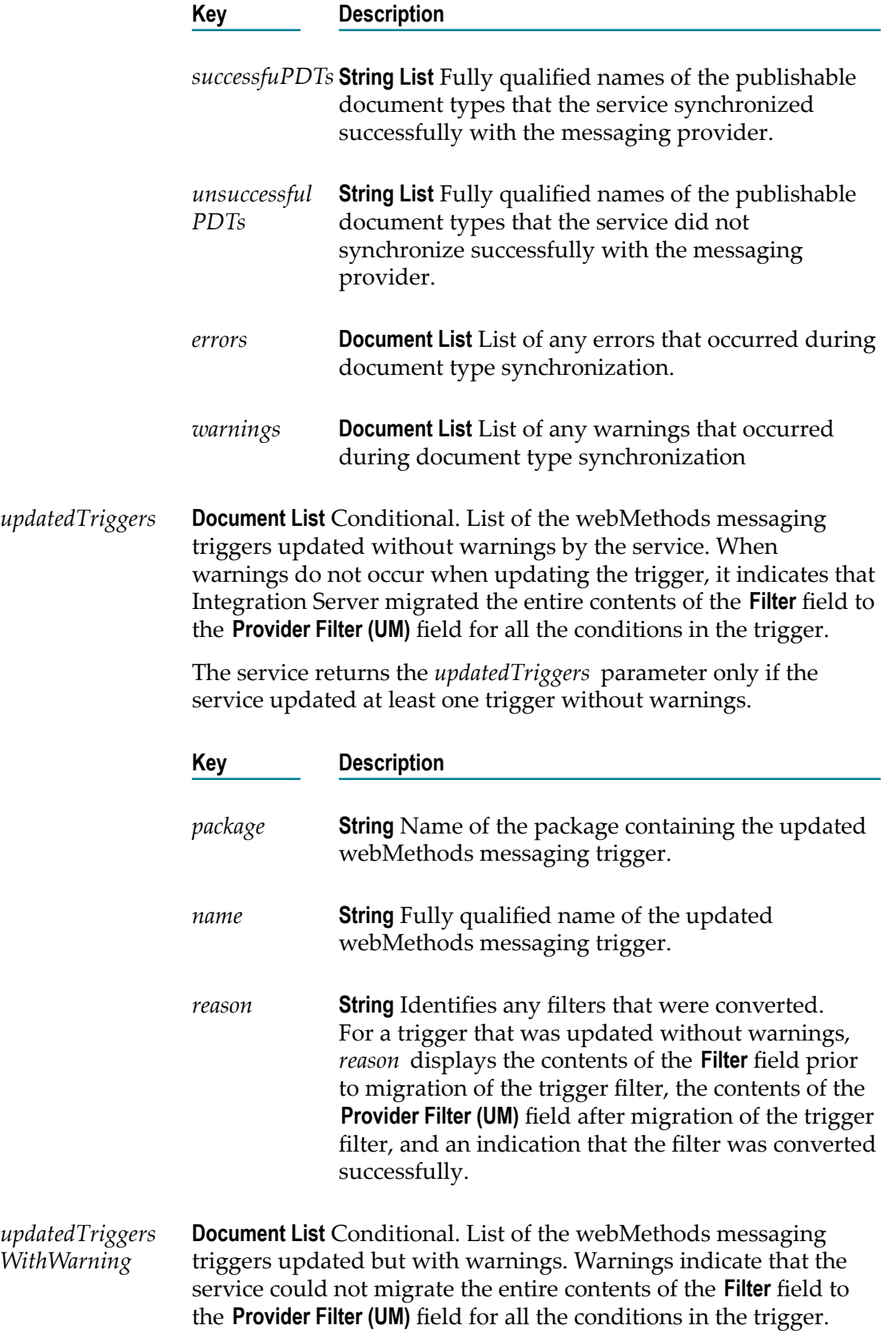

Integration Server might have migrated some expressions in the trigger conditions, but not the entire filter.

When a trigger is updated with warnings, the service keeps the original filter in the **Filter** field and places the filter expressions that were migrated in the **Provider Filter (UM)** field

The service returns the *updatedTriggersWithWarning* parameter only if the service updated at least one trigger for which a warning occurred.

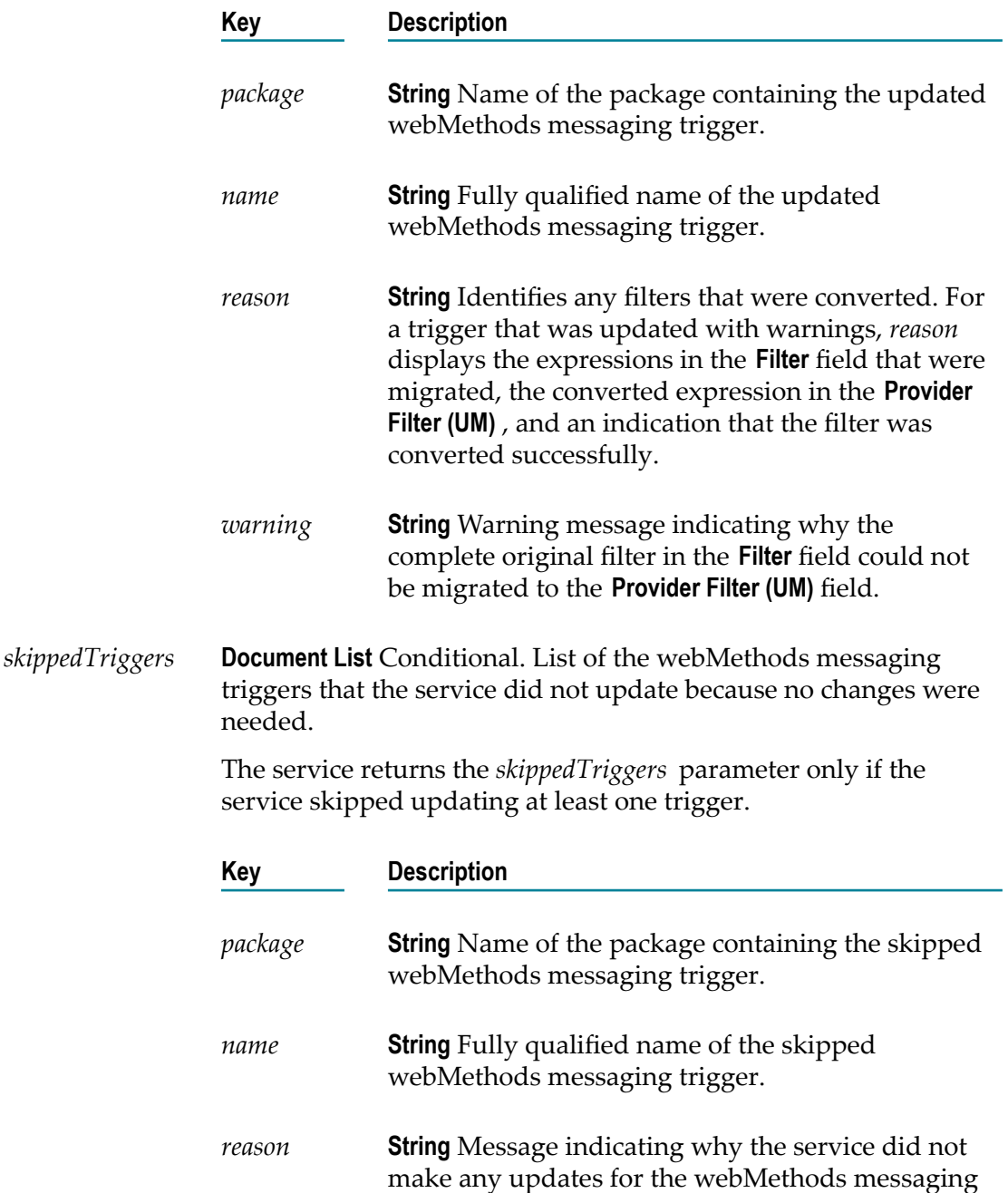

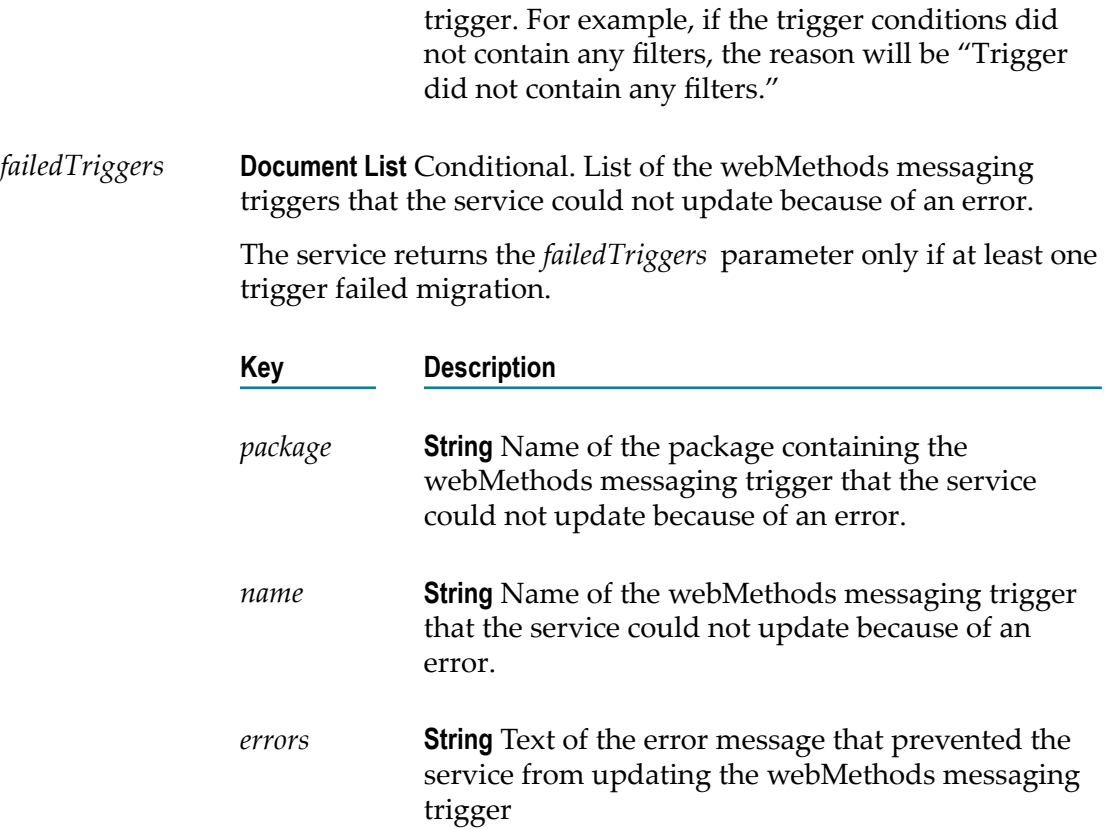

### **Usage Notes**

To execute the pub.utils.messaging.migrateDocTypesTriggersToUM, Integration Server must be connected to a Broker. Integration Server must have a Broker connection alias that configures a connection to the Broker that contains the provider definitions for the publishable document types and the trigger subscriptions that you want to updated. The Broker connection alias must be enabled at the time the pub.utils.messaging.migrateDocTypesTriggersToUM executes.

Make sure the publishable document types that use a Broker connection alias are synchronized with the associated Broker document types prior to executing the pub.utils.messaging.migrateDocTypesTriggersToUM service. You can synchronize publishable document types using Designer or by executing the pub.publish:syncToProvider service.

When using Universal Messaging as the messaging provider, webMethods messaging trigger require more server threads and system threads than needed when using Broker as the messaging provider. Before migrating publishable document types and webMethods messaging triggers to work with Universal Messaging, Software AG recommends increasing the size of your server thread pool by at least two additional threads per trigger that will be migrated. For example, if you intend to migrate 100 triggers, increase the server thread pool by 200 threads.

As part of updating publishable document types and webMethods messaging triggers to work with Universal Messaging, first run the pub.utils.messaging.migrateDocTypesTriggersToUM service in report only mode, that is with *reportOnly* set to true. Use the service output

to find potential problems in the migration, such as identifying publishable document types and triggers that will not be migrated successfully. When you are confident that all the publishable document types and webMethods messaging triggers that you want to migrate will do so successfully, run the pub.utils.messaging.migrateDocTypesTriggersToUM service is with *reportOnly* set to false.

Prior to executing the pub.utils.messaging:migrateDocTypesTriggersToUM service, if you have not taken other measures to back up the packages containing the publishable document types and triggers to be migrated, Software AG recommends that you set *backupPackages* to true when *reportOnly* is set to false. After the service executes successfully, restoring from a backup file is the only way to revert a change made by the service.

Publishable document types that use a Universal Messaging connection alias cannot be published locally. Do not migrate a publishable document type that is used in local publishing.

When determining which publishable document types to migrate, make sure that you migrate all of the document types subscribed to by a group of webMethods messaging triggers at one time. This ensures that the webMethods messaging triggers will subscribe to document types that use the same messaging connection alias. Integration Server considers a trigger to be invalid if it subscribes to publishable document types that use different messaging connection aliases. The pub.utils.messaging.migrateDocTypesTriggersToUM service will save a webMethods messaging trigger that uses mixed connection aliases but will disable the trigger. Additionally, the service will not attempt to convert any of the filters in conditions of the disabled trigger. To resolve this issue, you can modify the publishable document types used by the trigger so that the publishable document types all use the same messaging connection alias. You can then re-execute the pub.utils.messaging.migrateDocTypesTriggersToUM service to migrate the encoding type of the publishable document types as well as the trigger filters. Alternatively, you can restore the publishable document types that the trigger subscribes to by replacing the migrated packages with the archive packages created by the service when *backupPackages* is set to true. For example, suppose that trigger triggerAB subscribes to documentA and documentB both of which use a Broker connection alias. In *documentTypeNames*, you specify only documentA. When the service executes it migrates documentA. However, the service does not migrate triggerAB because the trigger subscribes to publishable document types that use different messaging connection aliases. This configuration is invalid. The service saves triggerAB in a disabled state.

If you do not specify a *newConnectionAlias*, the publishable document type already uses a Universal Messaging connection alias, and the publishable document type has an encoding type of IData, the pub.utils.messaging.migrateDocTypesTriggersToUM service changes the encoding type of the publishable document type to protocol buffers. The service then updates the filters for any webMethods messaging triggers that subscribe to the document types so that the filters are compatible with protocol buffers.

If publishable document type use the default messaging connection alias and the default messaging connection alias is the Broker connection alias, you can migrate your document types and triggers to work with Universal Messaging and use the protocol buffer encoding type by first switching the default connection alias to a Universal Messaging connection alias and then running the pub.utils.messaging:migrateDocTypesTriggersToUM service with *reportOnly* set to false. Use Integration Server Administrator to change the default messaging connection alias. Note that a publishable document type uses the default messaging connection alias if the **Connection alias name** property for the document type is set to DEFAULT.

The pub.utils.messaging:migrateDocTypesTriggersToUM service automatically attempts to migrate the webMethods messaging triggers that subscribe to the publishable document types updated by the service. Migrating a trigger consists of migrating a filter. To migrate a filter, the service does the following:

- 1. The pub.utils.messaging:migrateDocTypesTriggersToUM service examines the expressions in the **Filter** field in a trigger condition and determines which expressions can become a provider filter on Universal Messaging. Some filter expressions that are valid as local filters on Integration Server or valid as filters on Broker contain syntax that is not supported by protocol buffers or Universal Messaging
- 2. The pub.utils.messaging:migrateDocTypesTriggersToUMservice migrates expressions that are valid filters for protocol buffers to the **Provider Filter (UM)** field.
- 3. The service then does one of the flowing:
	- If the pub.utils.messaging:migrateDocTypesTriggersToUM service can migrate all the  $\Box$ expressions in the **Filter** field to the **Provider Filter (UM)** field, the service deletes the contents of the **Filter** field. The service lists the trigger in the *updatedTriggers/name* output parameter. The service lists the successfully migrated filter expressions in *updatedTriggers/reason* output parameter.
	- If the pub.utils.messaging:migrateDocTypesTriggersToUM service can migrate only some п of the expressions in the **Filter** field, the service migrates the filter expressions that it can in the **Provider Filter (UM)** field. The service leaves the original filter in the **Filter** field. The service lists the trigger in the *updatedTriggersWithWarning/name* output parameter. The service lists the successfully migrated filter expressions in *updatedTriggersWithWarning/reason* output parameter and lists the filter expressions that it could not migrate in the *updatedTriggersWithWarning/warning* output parameter.

For a webMethods messaging trigger that receives messages from Universal Messaging, the contents of the **Filter** field are used as a local filter. Integration Server applies the local filter after it receives the message from Universal Messaging

If the pub.utils.messaging:migrateDocTypesTriggersToUM service cannot migrate any of П the expressions in the **Filter** field, the service leaves the original filter in the **Filter** field. The service lists the trigger in the *updatedTriggersWithWarning/name* output parameter. The service lists the filter expressions that it could not migrate in the *updatedTriggersWithWarning/warning* output parameter.

The pub.utils.messaging.migrateDocTypesTriggersToUM updates publishable document types contained in packages that begin with "Wm" when the document type is specified in *documentTypeNames* or the package is specified in *packageNames* only.

The pub.utils.messaging:migrateDocTypesTriggersToUM service synchronizes updated publishable document types with the provider definition on the messaging provider. Be sure to review the contents of *providerSyncResults*/*errors* and

*providerSyncResults*/*warnings* for errors and warnings that Integration Server generated during synchronization

If Integration Server did not successfully synchronize an updated publishable document type use the returned errors in *providerSyncResults*/*errors* to determine why Integration Server could not synchronize the publishable document type. Then, fix the cause of the error and synchronize the publishable document type with the messaging provider. You can synchronize documents using Designer or by executing the pub.publish:syncToProvider service.

The pub.utils.messaging:migrateDocTypesTriggersToUM service will not modify any publishable document types or webMethods messaging triggers that are locked for edit by another user or checked out at the time the service executes.

To use the pub.utils.messaging:migrateDocTypesTriggersToUM service to update a publishable document type and webMethods messaging trigger, the user or client invoking the service must have Write access to the publishable document type and webMethods messaging triggers.

Use the *webMethods Error Message Reference* to find out more information about the error and warning messages returned by pub.utils.messaging:migrateDocTypesTriggersToUM service.

To generate additional logging information in the Sever log when the pub.utils.messaging:migrateDocTypesTriggersToUM service executes, set the logging level for the server log facilities **0153 Dispatcher (Universal Messaging)** and **0154 Protocol Buffer Encoding (Universal Messaging)** to Debug or Trace. Increased logging can help you to locate problems that occur during service execution.

### <span id="page-1005-0"></span>**pub.utils:transcode**

WmPublic. Transcodes data from one encoding to another.

### **Input Parameters**

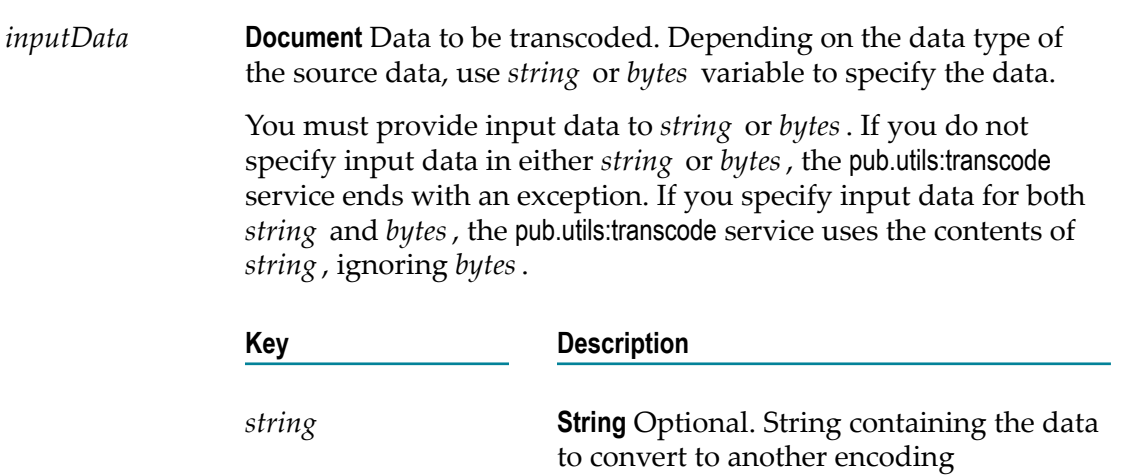

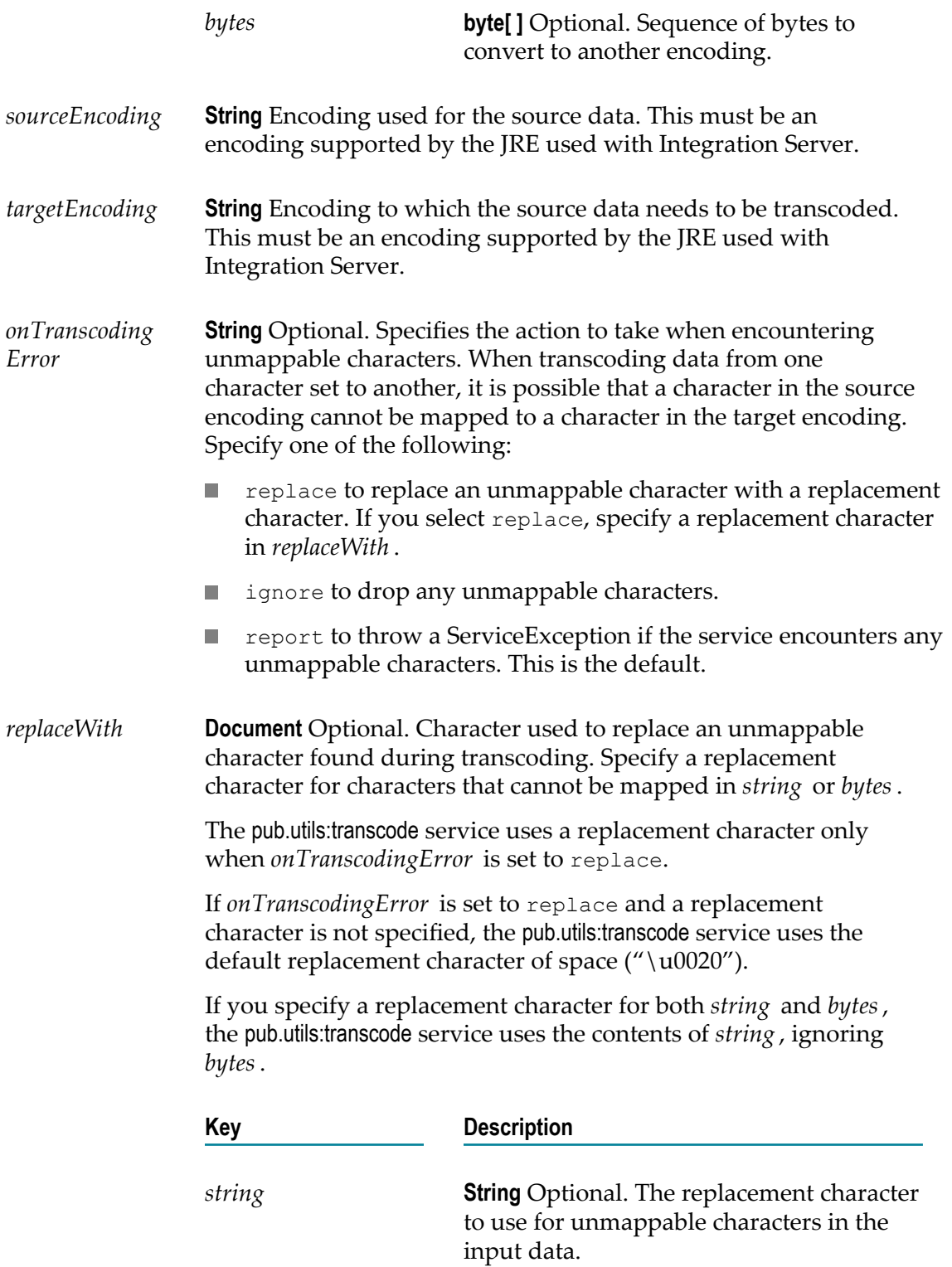

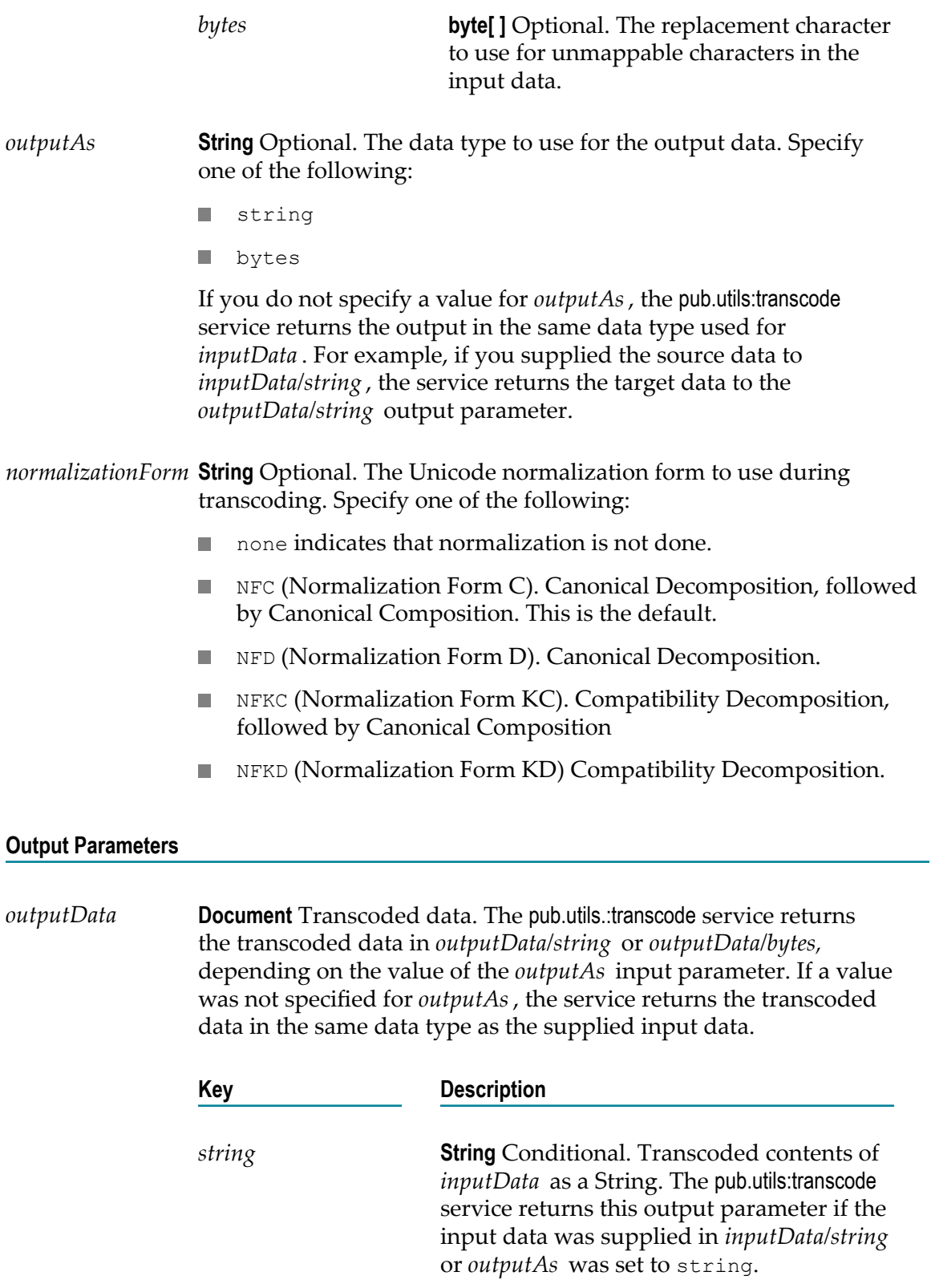
*bytes* **bytes[]** Conditional. Transcoded contents of *inputData* as a byte[]. The pub.utils:transcode service returns this output parameter if the input data was supplied in *inputData/bytes* or *outputAs* was set to bytes.

## **pub.utils.ws:setCompatibilityModeFalse**

WmPublic. Changes the value of the **Pre-8.2 compatibility mode** property for a web service descriptor to false.

#### **Input Parameters**

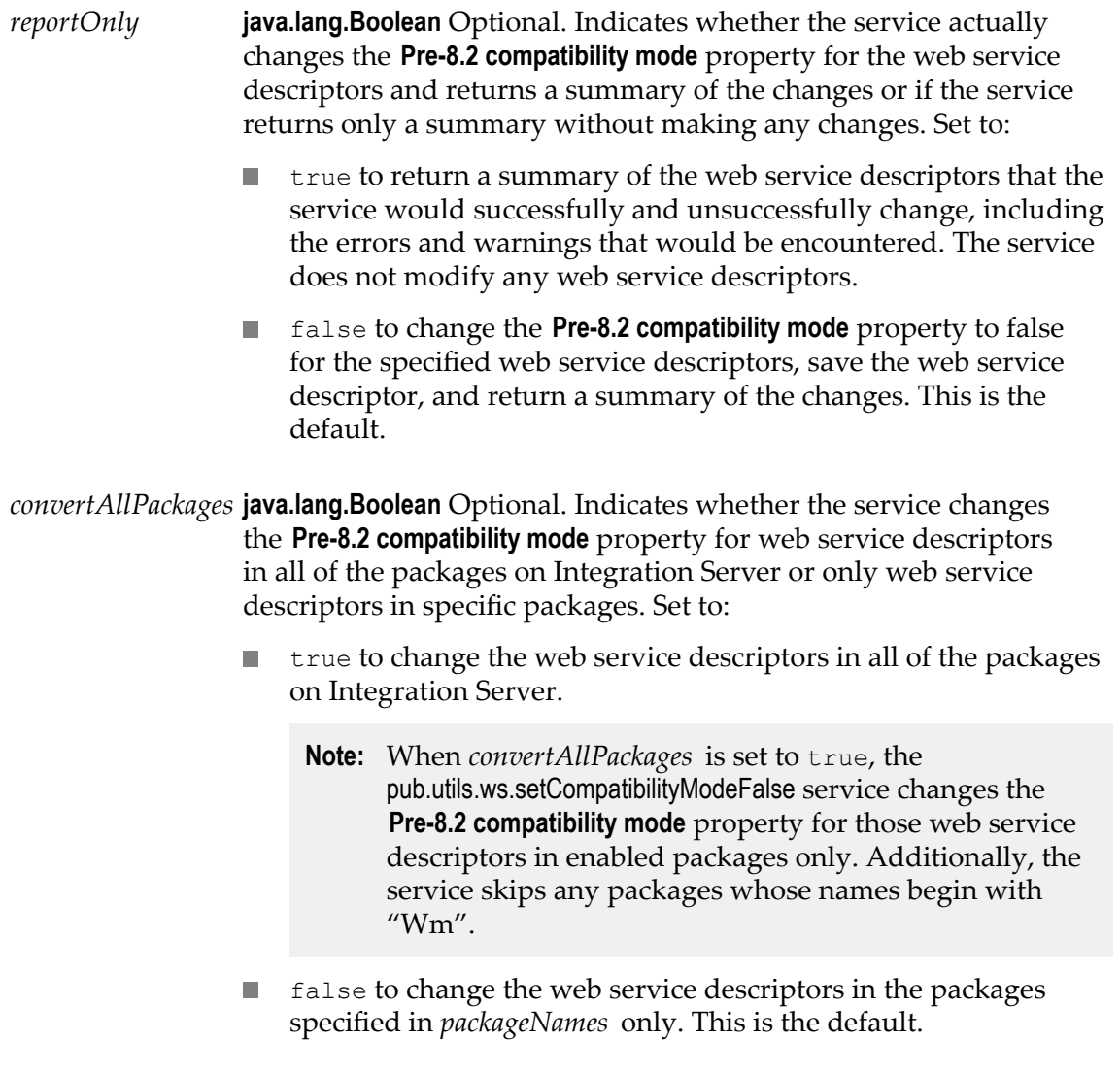

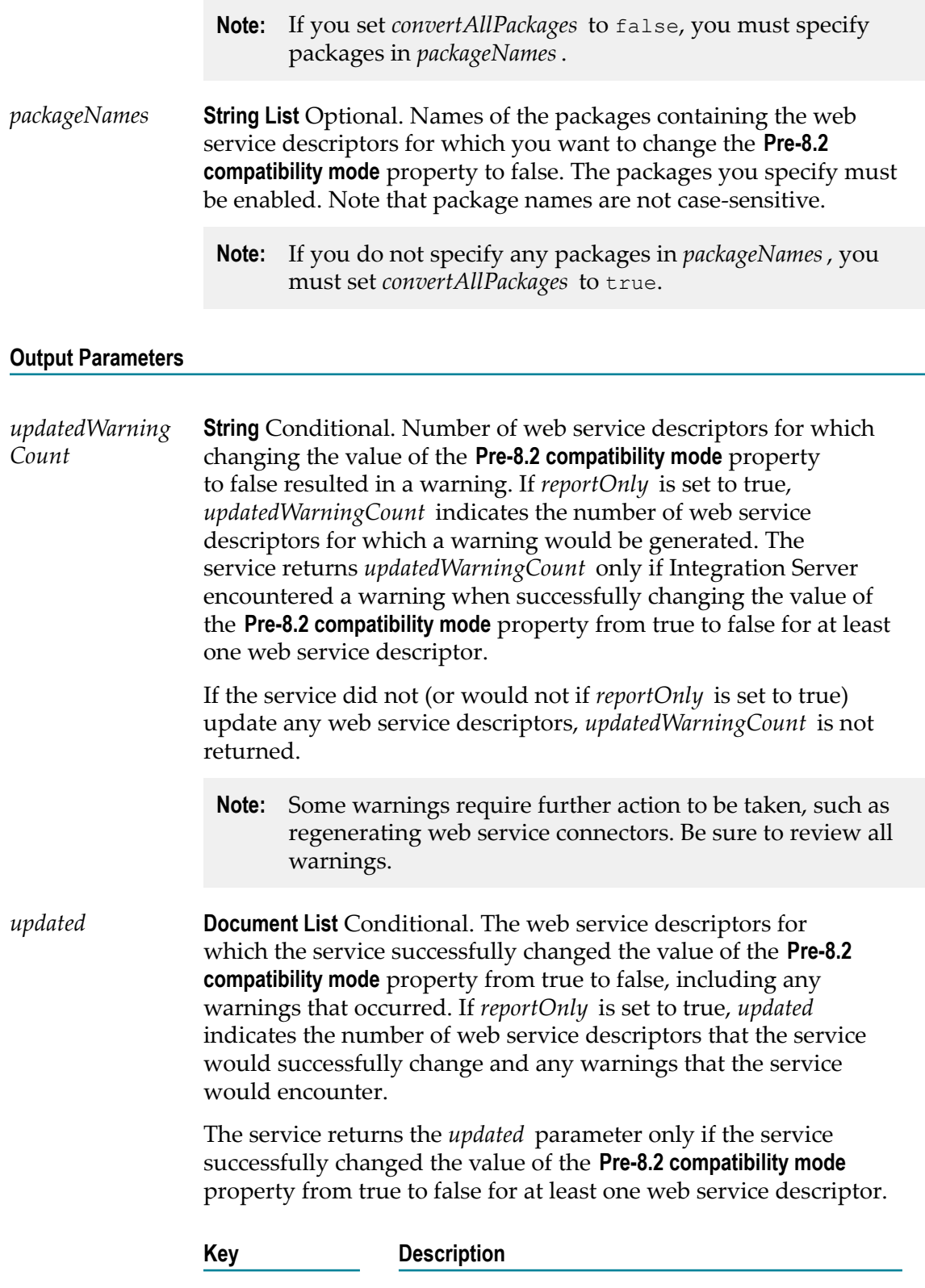

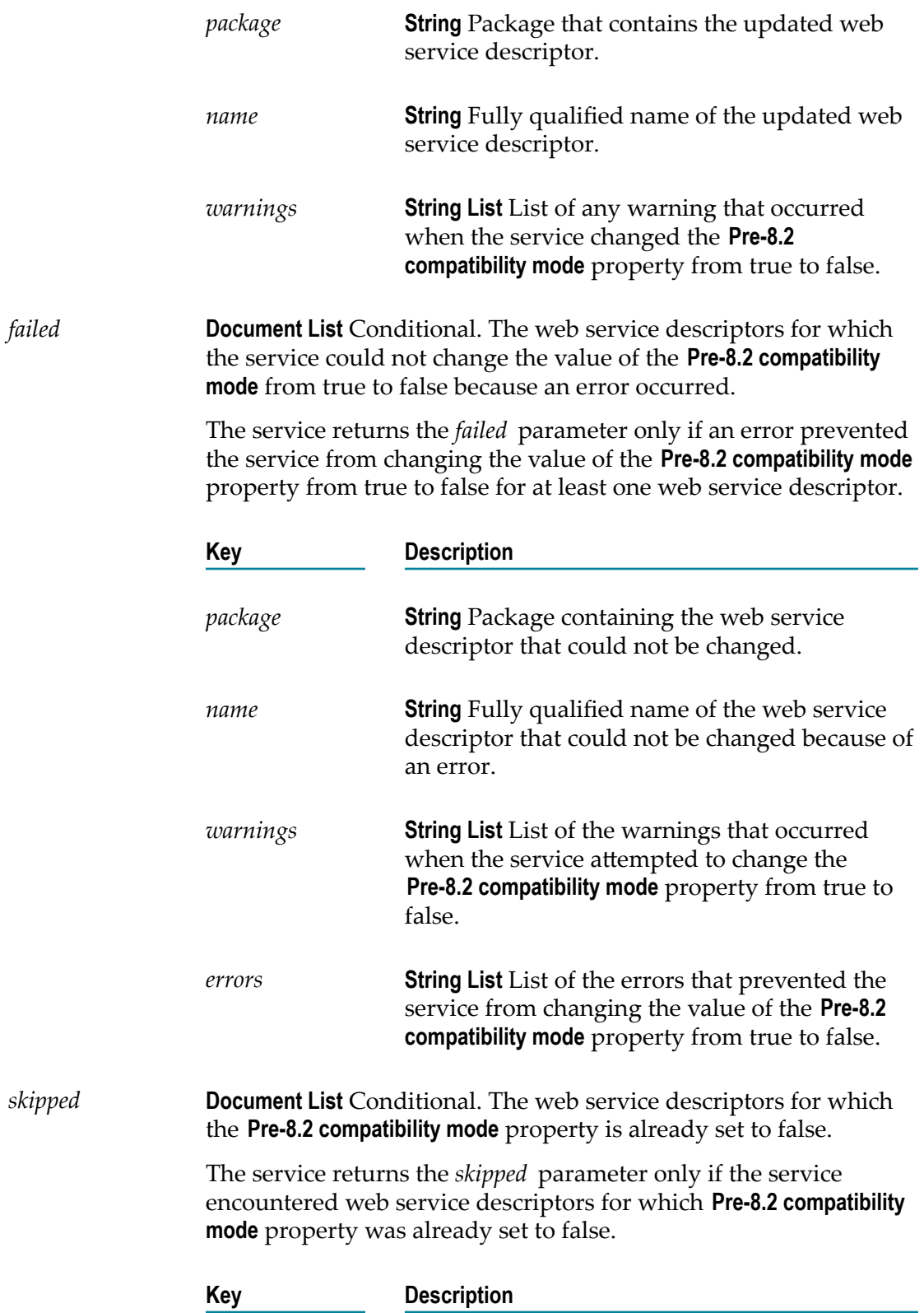

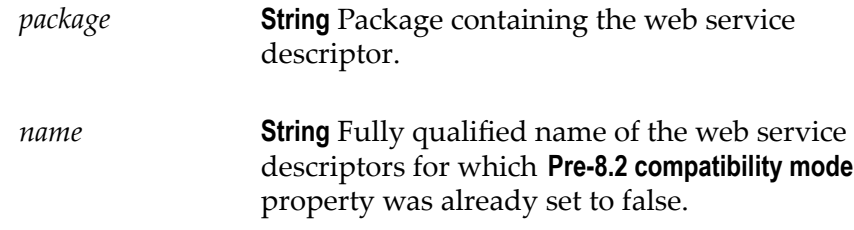

#### **Usage Notes**

Even though the *convertAllPackages* and *packageNames* input parameters are optional, you must either set *convertAllPackages* to true or specify packages in *packageNames*.

Use the pub.utils.ws:setCompatibilityModeFalse service to change the **Pre-8.2 compatibility mode** property value for multiple web service descriptors at one time.

The **Pre-8.2 compatibility mode** property indicates the version of the web service stack with which the web service descriptor is compatible:

- When the **Pre-8.2 compatibility mode** property is set to true, the web service descriptor  $\Box$ runs on the earlier version of the web services stack, specifically the web services stack available in Integration Server versions 7.x, 8.0, and 8.0 SP1. web service descriptors running in pre-8.2 compatibility mode have the same design-time features and run-time behavior as web service descriptors run in versions of Integration Server prior to version 8.2.
- When the **Pre-8.2 compatibility mode** property is set to false, the web service descriptor runs on the current version of the web services stack. web service descriptors that do not run in pre-8.2 compatibility mode have the design-time features and run-time behavior available in the current version of the web services stack.

For more details about which features are impacted by the compatibility mode of the web service descriptor, see the *Web Services Developer's Guide*.

Before changing the web service descriptor, the service verifies that the web service descriptor can be deployed to the web services stack that corresponds to the chosen compatibility mode. Warnings indicate that the web service descriptor can be deployed to the web services stack successfully but some run-time behavior might change. If warnings occur for a particular web service descriptor, the service changes the compatibility mode and lists warnings in the *updated* output parameter. Errors identify the functionality that is incompatible with the web services stack. If errors occur for a particular web service descriptor, the service does not change the compatibility mode for that web service descriptor. the service identifies the errors in the *failed* output parameter.

Some warnings require further action to be taken, such as regenerating web service connectors. Be sure to review all warnings.

The pub.utils.ws:setCompatibilityModeFalse service will not modify any web service descriptors that are locked for edit or checked out at the time the service executes.

To use the pub.utils.ws:setCompatibilityModeFalse service to change the Pre-8.2 compatibility mode property for a web service descriptor, you or whichever client is invoking the service must have Write access to the web service descriptors.

## **40 VCS Folder**

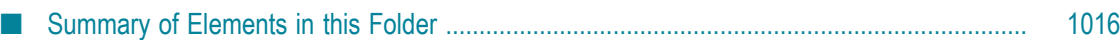

You use the elements in the VCS folder to manage user associations for the Version Control System Integration feature.

- **Note:** You can also manage user associations between Designer and a VCS server from the **Solutions > VCS > User Mapping** page in Integration Server Administrator. For more information about the Version Control System Integration feature, see *Configuring the VCS Integration Feature*.
- **Important:** The WmVCS package, which provides the functionality for using the VCS Integration Feature, is deprecated as of Integration Server version 9.9. Software AG recommends that you use the local service development feature (Local Version Control Integration) to check package elements and their supporting files into and out of a version control system (VCS) directly from Designer.

## <span id="page-1015-0"></span>**Summary of Elements in this Folder**

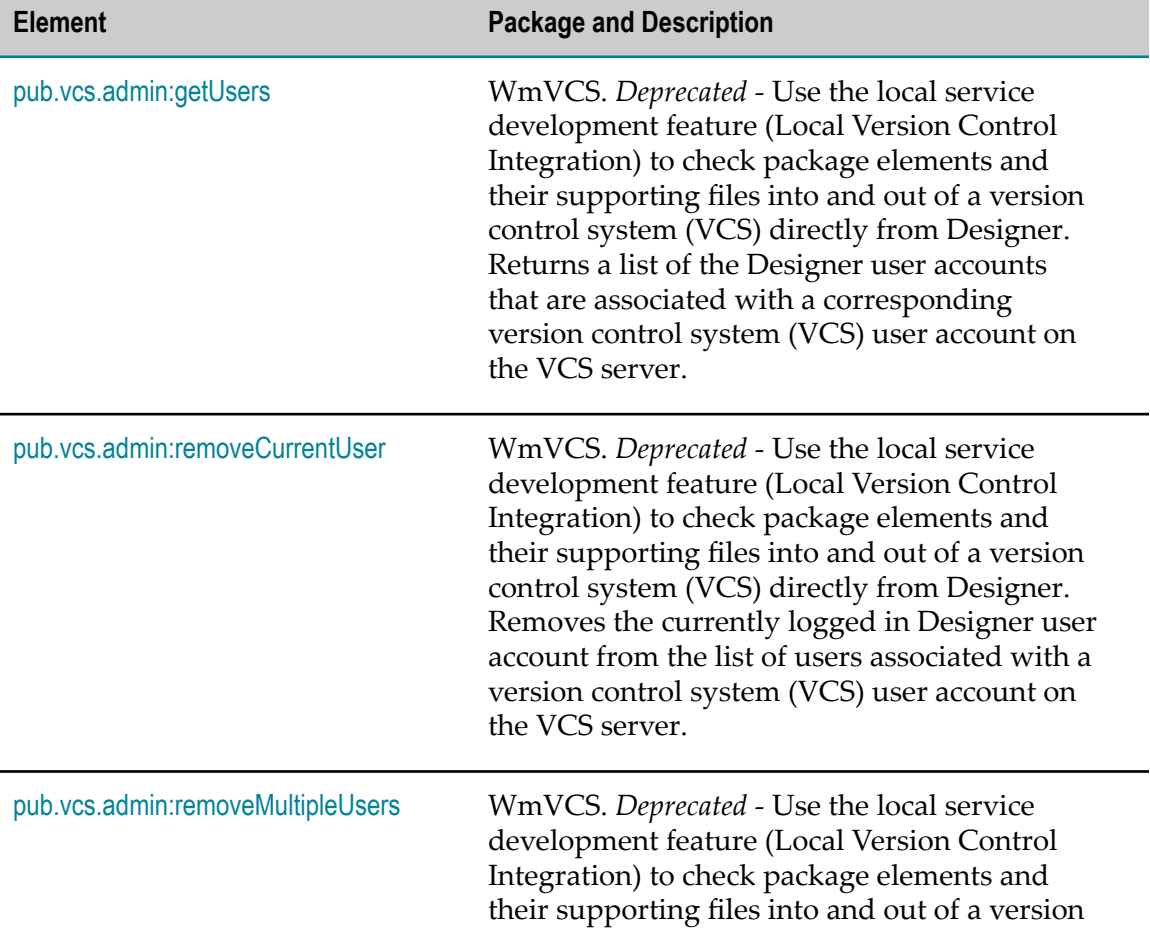

The following elements are available in this folder:

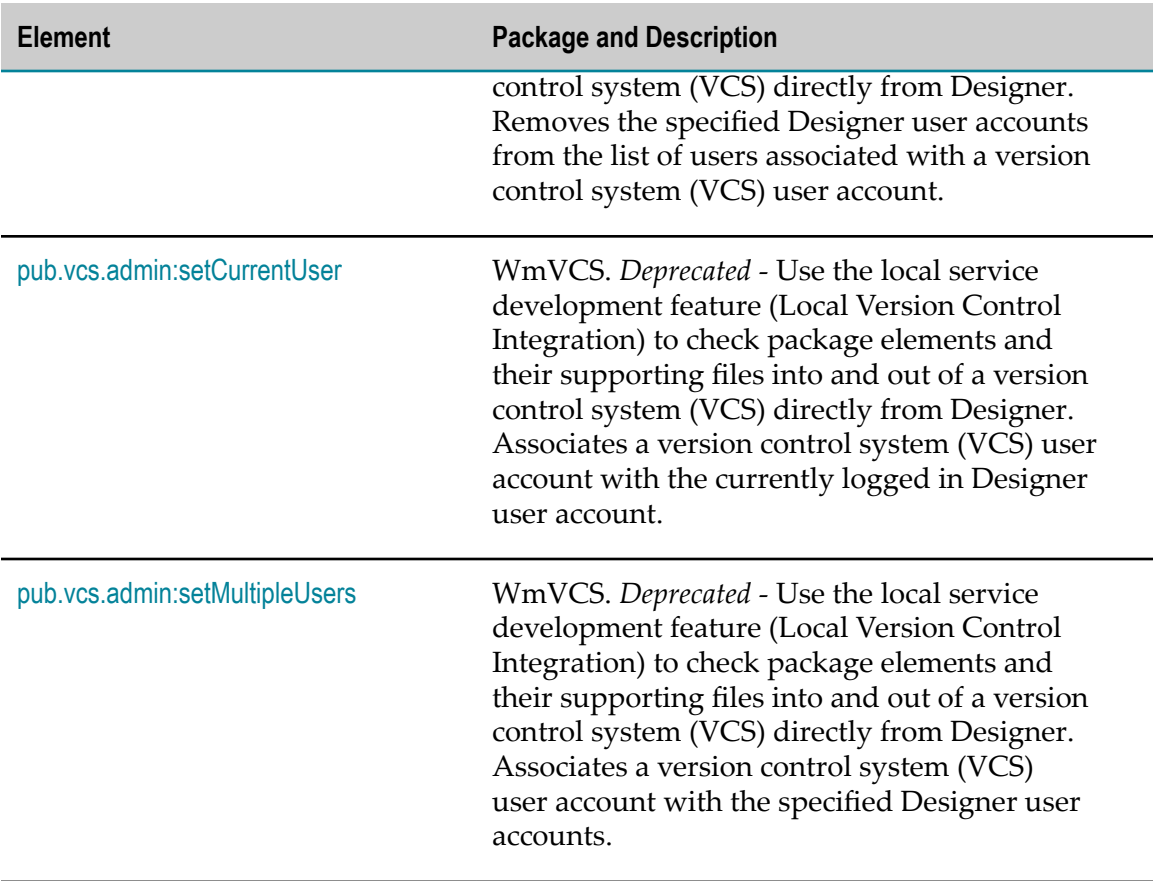

## <span id="page-1016-0"></span>**pub.vcs.admin:getUsers**

WmVCS. *Deprecated* - Use the local service development feature (Local Version Control Integration) to check package elements and their supporting files into and out of a version control system (VCS) directly from Designer.

Returns a list of the Designer user accounts that are associated with a corresponding version control system (VCS) user account on the VCS server.

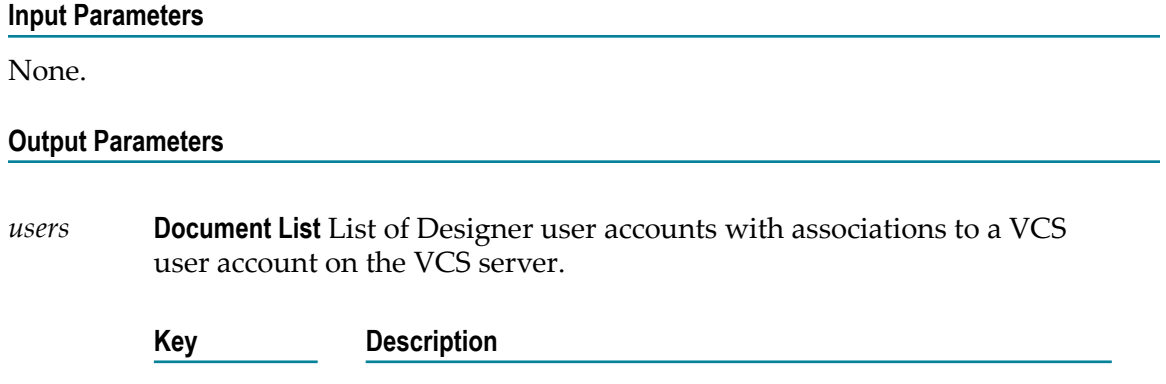

*devName* **String** The name of the Designer user account. *vcsName* **String** The name of the VCS user account associated with the *devName* account.

#### **Usage Notes**

This service is available only to administrator users.

This service is for use with the VCS Integration feature only.

## <span id="page-1017-0"></span>**pub.vcs.admin:removeCurrentUser**

WmVCS. *Deprecated* - Use the local service development feature (Local Version Control Integration) to check package elements and their supporting files into and out of a version control system (VCS) directly from Designer.

Removes the currently logged in Designer user account from the list of users associated with a version control system (VCS) user account on the VCS server.

#### **Input Parameters**

None.

#### **Output Parameters**

None.

#### **Usage Notes**

This service is available to all users. After running this service, the currently logged in Designer user account is no longer associated with a VCS user account. Nominally, this prevents the Designer user from checking elements in to and out of the VCS repository. However, on Windows operating systems, VCS actions will still be submitted by the VCS client with the user's current Windows user name. If the credentials of the Windows user account match the credentials of a VCS account on the VCS server, the VCS actions will be completed successfully.

This service is for use with the VCS Integration feature only.

The user is advised to check in all checked out elements before running this service. Version Control System Integration feature will not permit an element to be checked in by other than the user who checked it out. This service has no effect on the VCS user account.

## <span id="page-1018-0"></span>**pub.vcs.admin:removeMultipleUsers**

WmVCS. *Deprecated* - Use the local service development feature (Local Version Control Integration) to check package elements and their supporting files into and out of a version control system (VCS) directly from Designer.

Removes the specified Designer user accounts from the list of users associated with a version control system (VCS) user account.

#### **Input Parameters**

*devNames* **String List** The names of the Designer user accounts.

#### **Output Parameters**

None.

#### **Usage Notes**

This service is available only to administrator users. The user account name is casesensitive. After running this service, the Designer user accounts specified in the input parameters are no longer associated with a VCS user account. Nominally, this prevents the specified Designer users from checking elements in to and out of the VCS repository. However, on Windows operating systems, VCS actions will still be submitted by the VCS client with the user's current Windows user name. If the credentials of the Windows user account match the credentials of a VCS account on the VCS server, the VCS actions will be completed successfully.

This service is for use with the VCS Integration feature only.

Administrators are advised to verify that all elements checked out by the specified Designer users are checked in before running this service. The Version Control System Integration feature feature will not permit an element to be checked in by other than the user who checked it out. This service has no effect on the VCS user account.

## <span id="page-1018-1"></span>**pub.vcs.admin:setCurrentUser**

WmVCS. *Deprecated* - Use the local service development feature (Local Version Control Integration) to check package elements and their supporting files into and out of a version control system (VCS) directly from Designer.

Associates a version control system (VCS) user account with the currently logged in the Designer user account. For information about restrictions on account association, see the [Usage Notes](#page-1019-1).

#### **Input Parameters**

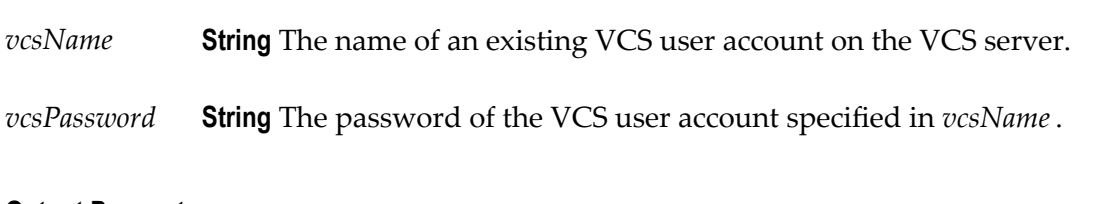

#### **Output Parameters**

None.

#### <span id="page-1019-1"></span>**Usage Notes**

This service is available to all users. A Developer user name does not have to be the same as the associated VCS server user name, and all user account credentials are case-sensitive. Each Designer user can have one VCS user account associated with the Designer user account. Although it is possible for more than one Designer user to be associated with the same VCS user account, Software AG recommends that you avoid this configuration as it may result in errors or unpredictable results.

This service is for use with the VCS Integration feature only.

After running this service, the currently logged in Designer user account is associated with a user account on the VCS server, enabling the Designer user to check elements in to and out of the VCS repository (with proper ACL permissions). This association is maintained until it is removed with the [pub.vcs.admin:removeCurrentUser](#page-1017-0) or [pub.vcs.admin:removeMultipleUsers](#page-1018-0) services. This service does not validate, create, or modify VCS server accounts.

## <span id="page-1019-0"></span>**pub.vcs.admin:setMultipleUsers**

WmVCS. *Deprecated* - Use the local service development feature (Local Version Control Integration) to check package elements and their supporting files into and out of a version control system (VCS) directly from Designer.

Associates a version control system (VCS) user account with the specified Designer user accounts.

#### **Input Parameters**

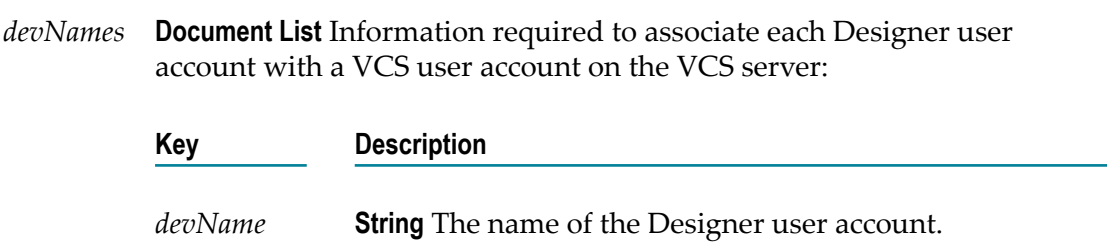

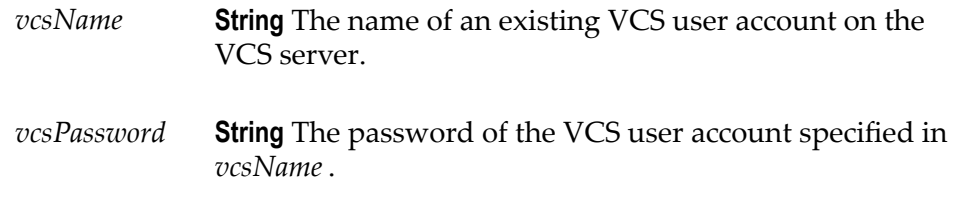

#### **Output Parameters**

None.

#### **Usage Notes**

This service is available only to administrator users. A Designer user name does not have to be the same as the associated VCS server user name, and the user account name is case-sensitive. Each Designer user can have one VCS user account associated with the Designer user account. Although it is possible for more than one Designer user to be associated with the same VCS user account, Software AG recommends that you avoid this configuration as it may result in errors or unpredictable results.

This service is for use with the VCS Integration feature only.

After running this service, the Designer user accounts specified in the input parameters are associated with a corresponding user account on the VCS server, enabling the Designer users to check elements in to and out of the VCS repository (with proper ACL permissions). This association is maintained until it is removed with the [pub.vcs.admin:removeCurrentUser](#page-1017-0) or [pub.vcs.admin:removeMultipleUsers](#page-1018-0) services. This service does not validate, create, or modify VCS server accounts.

# **41 XML Folder**

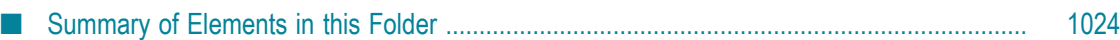

You use the elements in the xml folder to perform operations on XML documents.

## <span id="page-1023-0"></span>**Summary of Elements in this Folder**

**Element Package and Description** [pub.xml:documentToXMLString](#page-1024-0) WmPublic. Converts a document (IData object) to an XML string. [pub.xml:freeXMLNode](#page-1031-0) WmPublic. Frees the resources allocated to a given XML node. [pub.xml:getNextXMLNode](#page-1032-0) WmPublic. Gets the next XML node from a NodeIterator. [pub.xml:getXMLNodeIterator](#page-1033-0) WmPublic. Creates and returns a NodeIterator. [pub.xml:getXMLNodeType](#page-1036-0) WmPublic. Returns information about an XML node. [pub.xml:loadEnhancedXMLNode](#page-1036-1) WmPublic. Retrieves an XML document via HTTP or HTTPS, parses it using the enhanced XML parser, and produces an org.w3c.dom.Node object. [pub.xml:loadXMLNode](#page-1046-0) WmPublic. Retrieves an XML document via HTTP or HTTPS, parses it using the legacy XML parser, and produces an XML node. [pub.xml:queryXMLNode](#page-1054-0) WmPublic. Queries an XML node. [pub.xml:xmlNodeToDocument](#page-1057-0) WmPublic. Converts an XML node to a document (an IData object). [pub.xml:xmlStringToEnhancedXMLNode](#page-1068-0) WmPublic. Converts an XML document (represented as a String, byte[ ], or InputStream) to an org.w3c.dom.Node object using the enhanced XML parser. [pub.xml:xmlStringToXMLNode](#page-1071-0) WmPublic. Converts an XML document (represented as a String, byte[ ], or

The following elements are available in this folder:

**Package and Description** 

InputStream) to an XML node using the legacy XML parser.

## <span id="page-1024-0"></span>**pub.xml:documentToXMLString**

WmPublic. Converts a document (IData object) to an XML string.

This service recurses through a given document, building an XML representation from the elements within it. Key names are turned into XML elements, and the key values are turned into the contents of those elements.

**This service would convert this document (IData object)...**

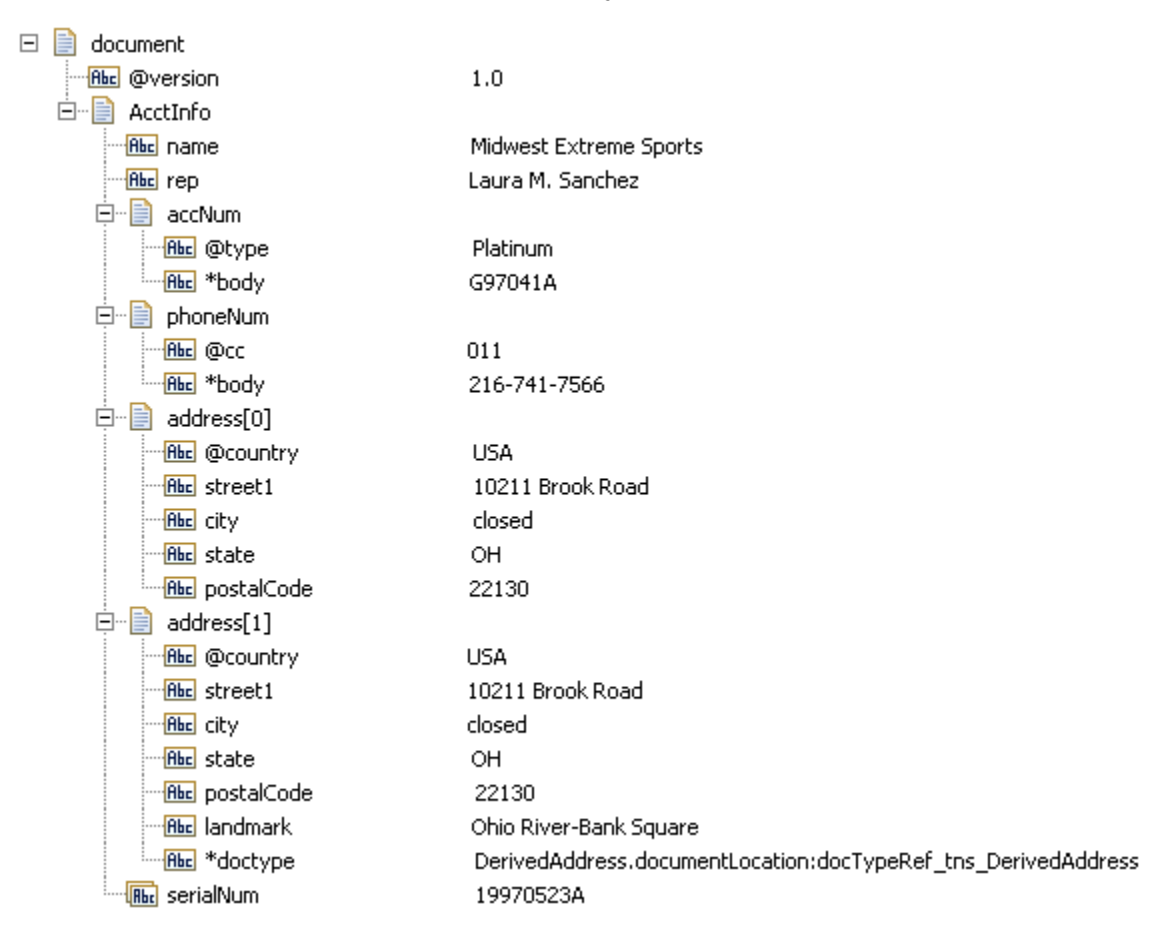

#### **To an XML document that looks like this...**

```
<?xml version="1.0" ?> 
<tns:AcctInfo> 
       xmlns:tns="http://localhost/DerivedAddress/schema.xsd" 
       xmlns:xsi="http://www.w3.org/2001/XMLSchema-instance" > 
       <name>Midwest Extreme Sports</name>
```

```
<rep>Laura M. Sanchez</rep>
     <acctNum type=platinum>G97041A</acctNum> 
     <phoneNum cc=011>216-741-7566</phoneNum> 
     <address country=USA> 
         <street1>10211 Brook Road</street1> 
         <city>Cleveland</city> 
         <state>OH</state> 
         <postalCode>22130</postalCode> 
     </address> 
     <address country=USA xsi:type="tns:DerivedAddress"> 
     <street1>10211 Brook Road</street1> 
         <city>Cleveland</city> 
         <state>OH</state> 
         <postalCode>22130</postalCode> 
         <landMark>Besides Ohio River-Bank Square</landMark> 
         <telNo>001222555</telNo> 
    </address> 
     <serialNum>19970523A</serialNum> 
     <serialNum>20001106G</serialNum> 
     <serialNum>20010404K</serialNum> 
 </tns:AcctInfo>
```
Note that:

- Key names that start with the attribute prefix (which, in this example, is the " $@$ " character) are turned into attributes of the elements in which they occur. For example, the  $Q_{\text{type}}$  key in the acctNum element is converted to the type=platinum attribute of the  $\leq$  acctNum> element in the resulting XML String.
- Some modules, such as EDI and FlatFile, have fields that begin with the  $@$  symbol that will be considered attributes regardless of whether the attrPrefix is  $\omega$  or another character. For example, the FlatFile module always considers fields named @recordid and @delimiters to be attributes.
- $\blacksquare$  When a document type contains a String variable that represents a required attribute (meaning that the variable name starts with the "@" symbol and the **Required** property is set to **True** in Designer) and the input document does not contain the required attribute, Integration Server adds an empty attribute during document encoding. For example, if the document type contains a required String variable named *@myAribute* but *@myAribute* is missing from the input document, Integration Server adds myAttribute ="" to the XML document.
	- **Note:** Because empty xmlns attributes are invalid, if the document type contains a required String variable named *@xmlns* and the input document does not specify a value for the  $@xmlns$  attribute, Integration Server*does not* add xmlns="" to the XML document.
- Also note that the  $*$ body key is used to represent the value of a simple element that contains both a text value and an attribute. See the acctNum and phoneNum keys for an example of this kind of element.
- The  $\star$  doctype field is used to represent the IS document type to which the IData object conforms. This field is used to populate the relevant value for the xsi:type attribute in the XML string. The document type referred by the  $\star$  doctype field should either be created by importing an XSD file (XML schema) or generated while consuming WSDL for a provider or consumer web service descriptor. You should

also select the **Register document types with schema type** option in the New Document Type wizard when generating a document type from an XML schema.

Fields that are not String or Document based (for example, Floats or Integers) are  $\Box$ converted to XML values using the underlying object's toString method.

#### **Input Parameters**

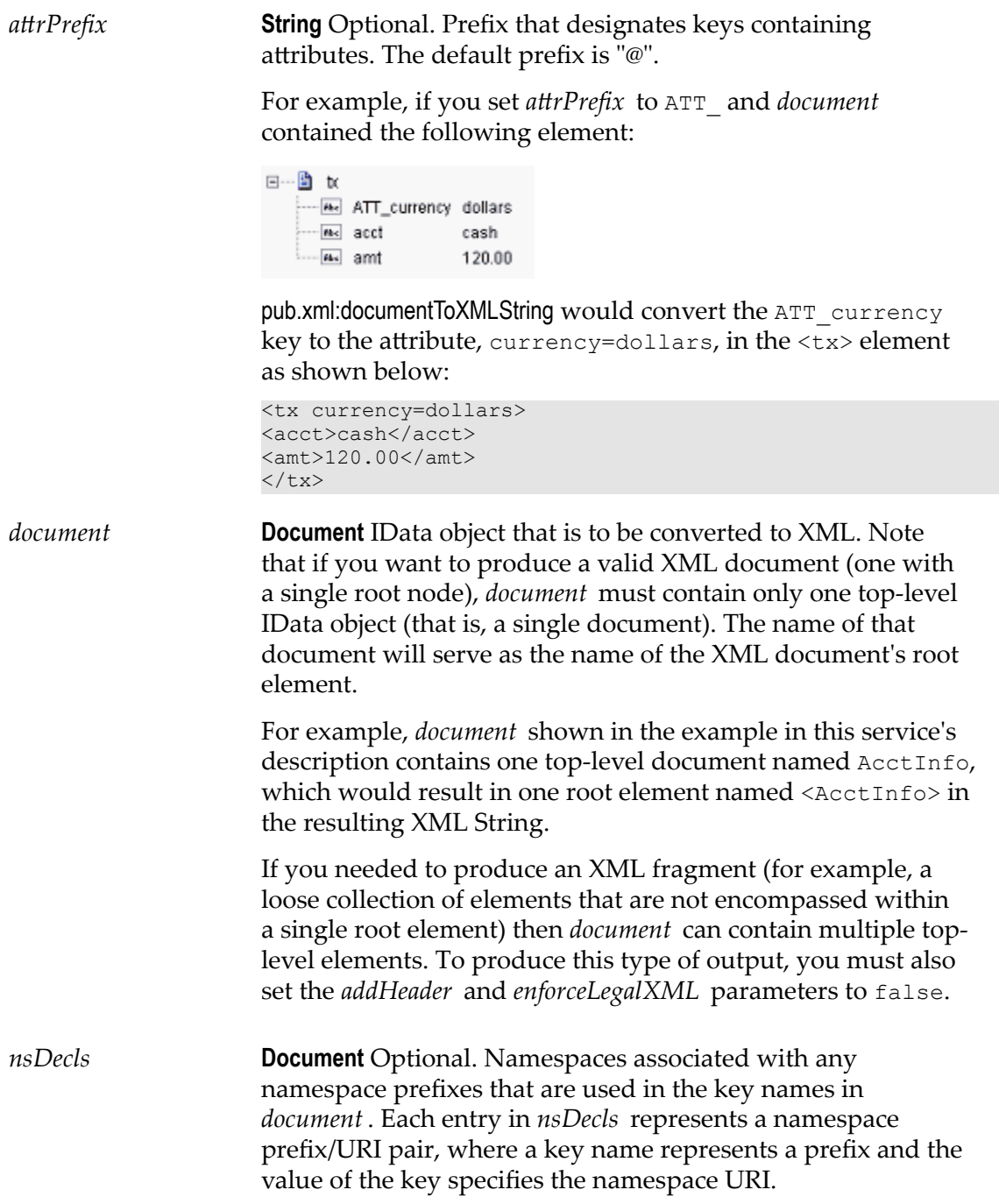

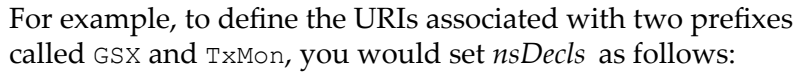

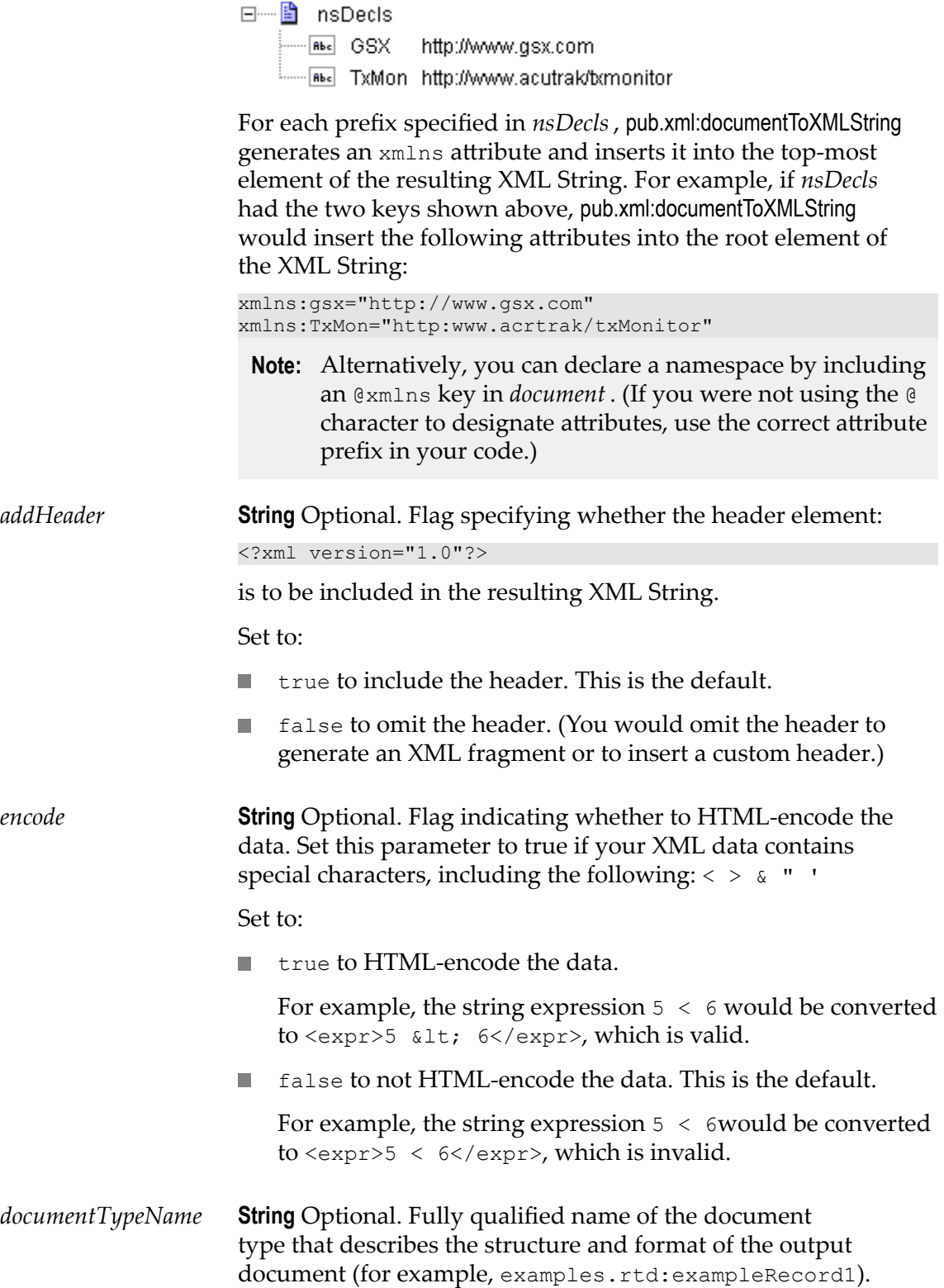

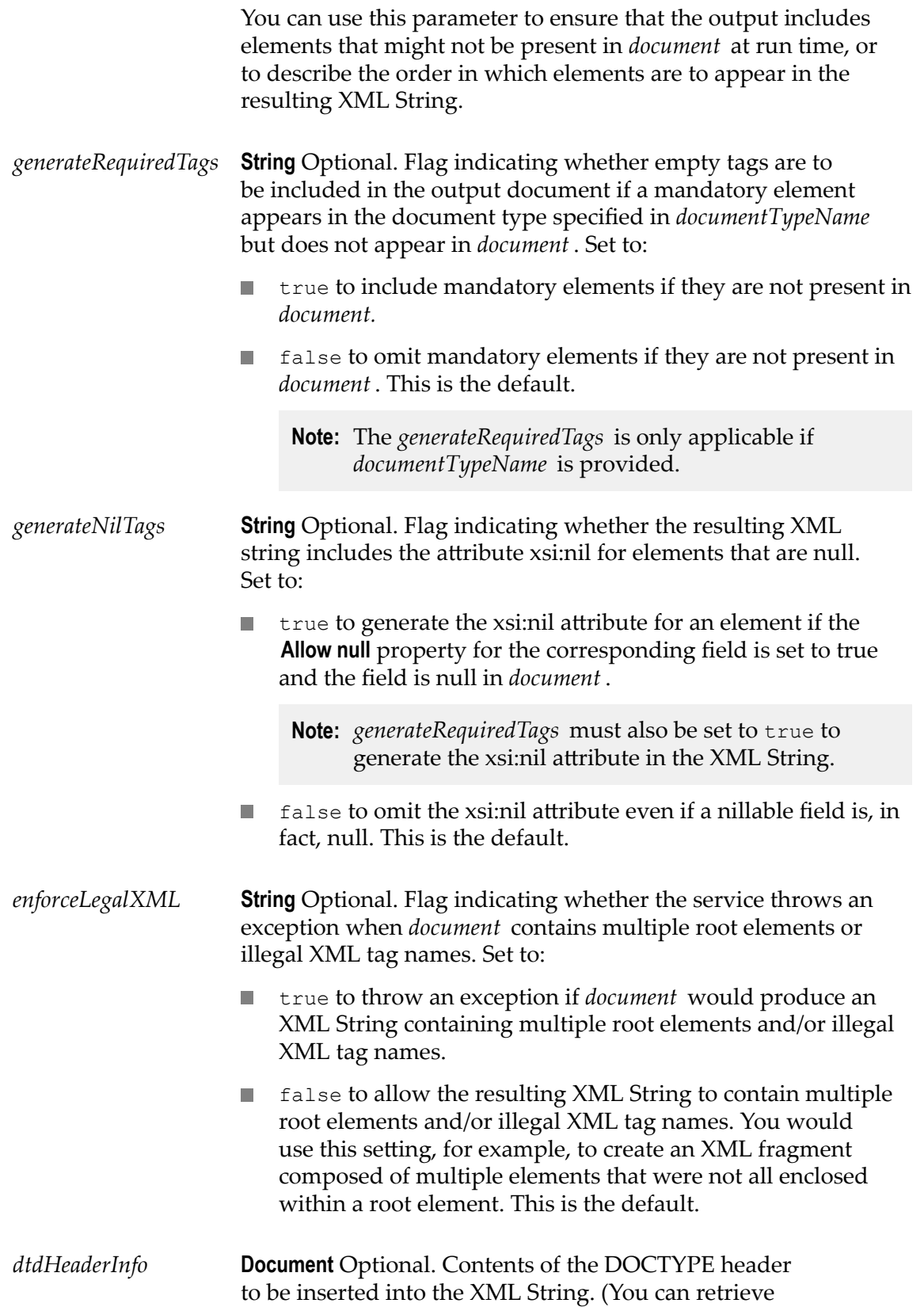

this information from an incoming document using [pub.xml:getXMLNodeType](#page-1036-0).)

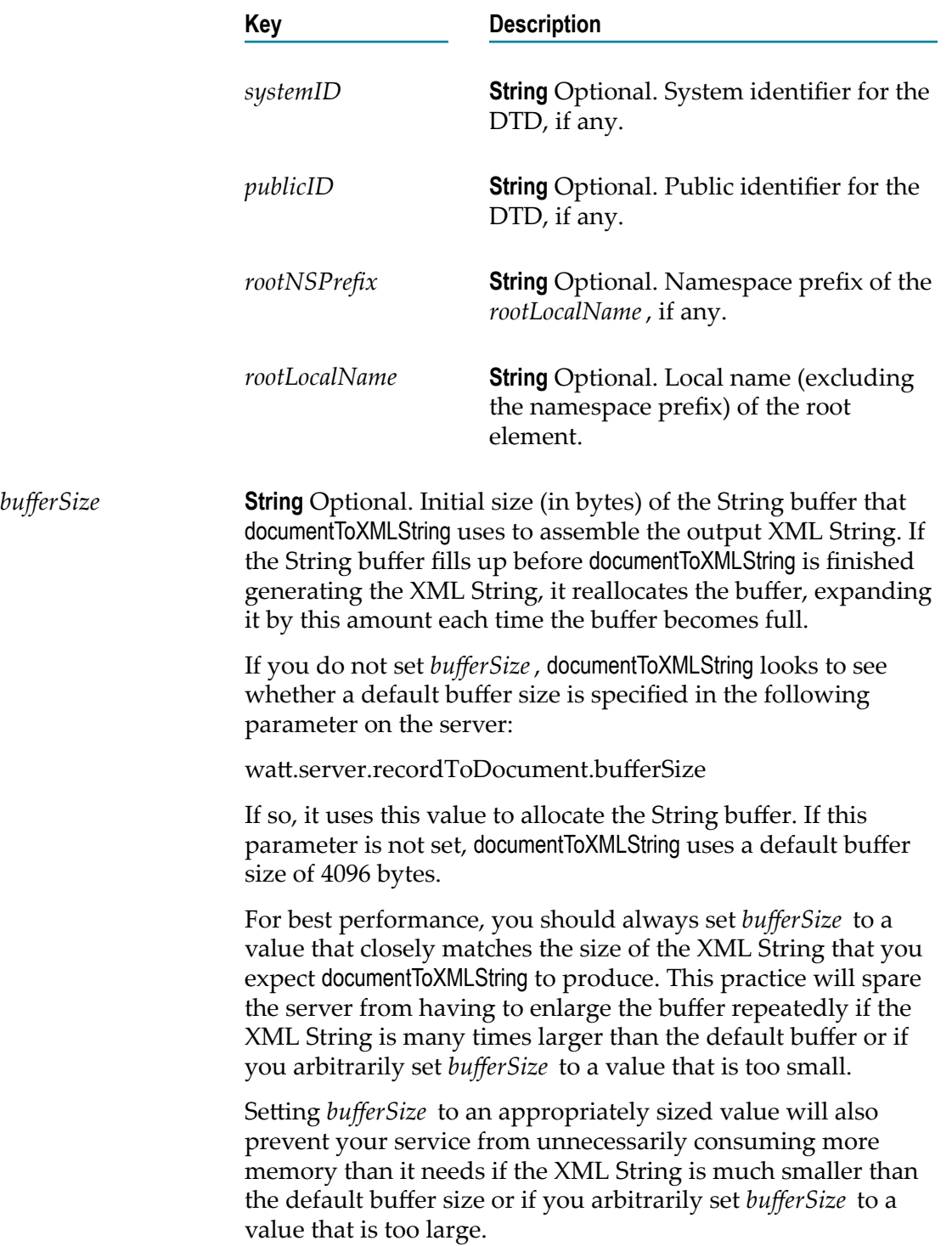

#### **Output Parameters**

*xmldata* **String** XML String produced from *document* .

#### **Usage Notes**

If you are building an IData that will be converted to an XML String, keep the following points in mind:

If you want to generate a simple element that contains only a character value, represent it with a String element in *document* as shown in the following:

Rbc name Midwest Extreme Sports

If you want to generate an element that contains children, represent with an IData in n. *document* as shown in the following.

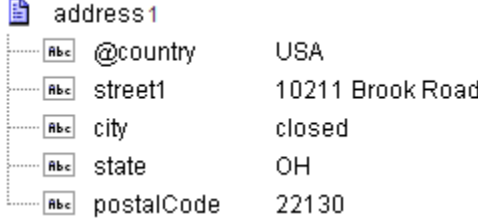

To produce attributes, put the attribute values in keys whose name starts with the character(s) specified in *attrPrefix* . For example, if you use the default *attrPrefix*, the names of all keys containing attributes (and only those keys containing attributes) must start with the @ character (for example, @type, @xmlns).

Also, when you include attributes, make sure that keys representing attributes are direct children of the elements in which they are to be applied. For example, if you want to include an  $x$ mlns attribute in the  $\langle$ AcctInfo $\rangle$  element in the example shown in the description of this service, you must create a String field named @xmlns in the AcctInfo field within *document* .

If you want to generate a simple element that contains a character value and one or more attributes, you must represent it as an IData that has one key for each attribute and a key named \*body that contains element's value. For example, if you wanted to produce the following element:

<phoneNum cc=011>216-741-7566</phoneNum>

You would include the following in *document* :

■ phoneNum — <mark>ஈ</mark>ு @cc 011 <sub>-</sub> мьс \*body 216-741-7566

To include namespaces, make sure you do the following: $\overline{\phantom{a}}$ 

- L. Include the appropriate namespace prefix in the key names in *document* . For example, to produce an element called acctNum that belongs to a namespace that is represented by the "GSX" prefix, you would include a key named GSX:acctNum in *document* .
- Define the URIs for the prefixes that appear in *document* . You can do this through  $\overline{\phantom{a}}$ *nsDecls* or by including an @xmlns key in the element where you want the xmlns attribute to be inserted. See the *nsDecls* description above for more information about declaring namespaces.

To return the processed XML document to the client that originally submitted it, invoke [pub.flow:setResponse](#page-394-0). Keep in mind that you may need to modify the encoding.

To generate the xsi:nil attribute for an element in the XML String, the following must be true:

- m. *documentTypeName* must be provided.
- *generateRequiredTags* and *generateNilTags* must be set to true.  $\mathcal{C}$
- The element must correspond to a field that is nillable. That is, the **Allow null** property n. must be set to **True**.
- П If the element corresponds to a document field, at run time, the document must not contain any content. However, if the document contains a *\*body* field, the [pub.xml:documentToXMLString](#page-1024-0) service generates the xsi:nil attribute for the corresponding element if the value of *\*body* is null.

If a document field is nillable and is null at run time, the resulting XML String does not contain any child elements for the element that corresponds to the document.

By default, the [pub.xml:documentToXMLString](#page-1024-0) service uses the prefix "xsi" for the nil attribute, where xsi refers to the namespace http://www.w3.org/2001/XMLSchema-instance. If *nsDecls* declares a different prefix for this namespaces, the service uses that prefix instead of xsi.

## <span id="page-1031-0"></span>**pub.xml:freeXMLNode**

WmPublic. Frees the resources allocated to a given XML node.

You can optionally call this service when you are using a NodeIterator to iterate over an XML node and you decide to stop processing the node before reaching the end. By explicitly calling pub.xml:freeXMLNode, you immediately free the resources associated with the node instead of waiting for Java garbage collection to do this. Although it is not mandatory to call this service when you finish processing an XML node with a NodeIterator, doing so can boost server performance. Note that after you have freed an XML node using this service, the node becomes unstable and should not be used by any subsequent processes.

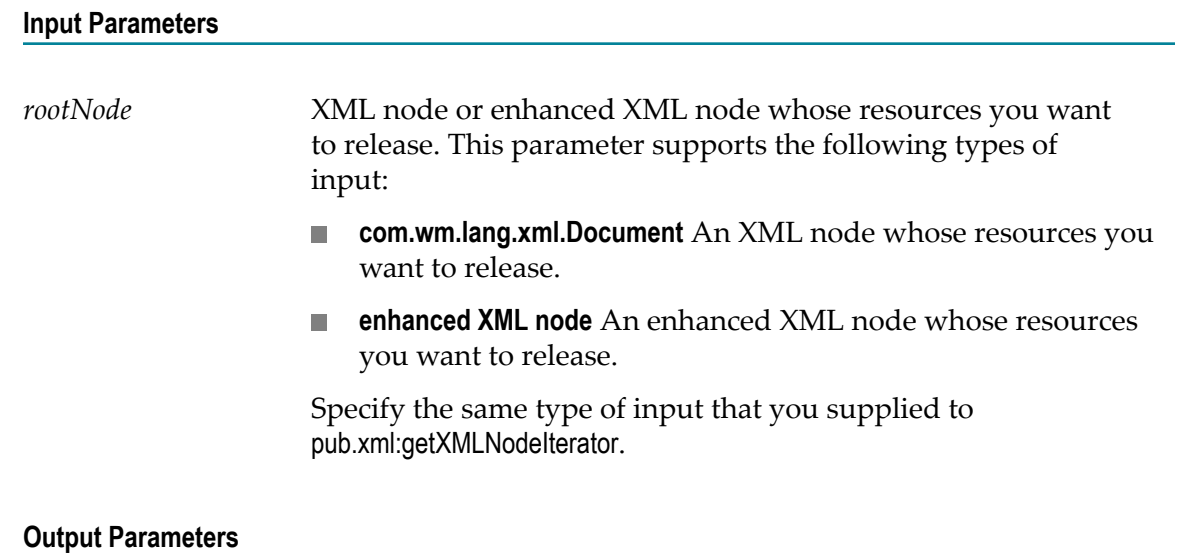

None.

## <span id="page-1032-0"></span>**pub.xml:getNextXMLNode**

WmPublic. Gets the next XML node from a NodeIterator.

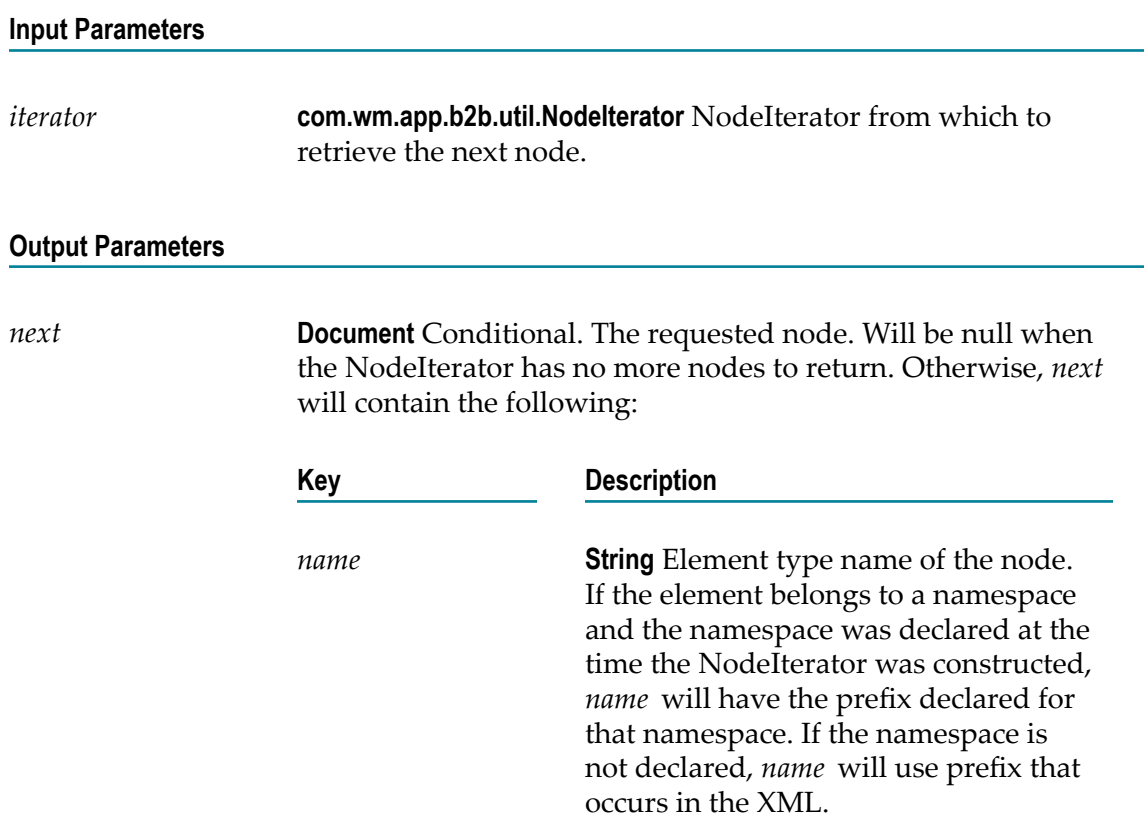

*node* XML node identified by the input criteria used to originally generate the NodeIterator. *node* will be one of the following types and depends on what was supplied to the *node* input parameter for the pub.xml:getXMLNodeIterator: service:

- **com.wm.lang.xml.Node**
- **enhanced XML node**

It is possible that all calls to getNextXMLNode on a given NodeIterator will yield the same document instance, where the values of the instance's entries vary. For this reason, applications should assume that each call to getNextXMLNode invalidates the document returned by the previous call. This approach maximizes the speed of the server and minimizes the use of resources.

#### **Usage Notes**

A NodeIterator is acquired via the service [pub.xml:getXMLNodeIterator](#page-1033-0). The output of that service is a document (IData object) containing the element type name of the node and the node itself. The instance of this document is only valid until the next getNextXMLNode call on the same NodeIterator, because getNextXMLNode uses the same document object for each call.

## <span id="page-1033-0"></span>**pub.xml:getXMLNodeIterator**

WmPublic. Creates and returns a NodeIterator.

A NodeIterator iterates over the element node descendants of an XML node and returns the element nodes that satisfy the given criteria. The client application or flow service uses the service [pub.xml:getNextXMLNode](#page-1032-0) to get each node in turn. NodeIterators can only be created for XML nodes (not for HTML nodes).

getXMLNodeIterator is useful for loading and parsing documents on demand. Large or slow documents need only be loaded as far as needed to get the desired data. NodeIterators are also useful for providing service as the pertinent information in the document arrives rather than first waiting for the entire document to load. This service is primarily intended to deal with large documents or documents that arrive slowly.

NodeIterator provides a moving-window mode, in which the only node that is resident in memory is the last node returned by [pub.xml:getNextXMLNode](#page-1032-0). In this mode, when [pub.xml:getNextXMLNode](#page-1032-0) is called, all nodes preceding the newly returned node become invalid, including all nodes previously returned by [pub.xml:getNextXMLNode](#page-1032-0). The client must fully complete processing preceding nodes before advancing the window by

calling [pub.xml:getNextXMLNode](#page-1032-0) again. In moving-window mode, the document consumes at least enough memory to hold the most recently returned node.

Moving-window mode allows the server to process multi-megabyte XML documents using very little memory. Moving-window mode may only be used on a node that represents an entire XML document and not on any descendant node.

**Note:** You can use moving-window mode if the input node is of type com.wm.lang.xml.Node only. Moving-window mode cannot be used with an enhanced XML node.

# **Input Parameters**

*node* The XML node or enhanced XML node for which you want to produce a NodeIterator. This parameter supports the following types of input:

- **com.wm.lang.xml.Node** XML node for which you want to × produce a NodeIterator. The node can represent either an XML document or an element of an XML document; however, if the NodeIterator will be used in moving-window mode, a whole XML document must be used. This is because moving window mode is only meaningful for managing the loading process of a document, and to operate on a node is to have already loaded the node
- **enhanced XML node** An enhanced XML node for which n. you want to produce a NodeIterator. An enhanced XML node can be produced by [pub.xml:loadEnhancedXMLNode](#page-1036-1), [pub.xml:xmlStringToEnhancedXMLNode](#page-1068-0), or a content handler that receives an XML document in a request for which xmlFormat is set to enhanced.
- *criteria* **String List** Optional. Pattern strings identifying the nodes that the iterator is to return. A pattern string may take either the form <localName> or the form <prefix>:<localName>.

When a pattern takes the first form, it identifies an element whose local name is <localName> and that belongs to the default XML namespace. When a pattern takes the second form, it identifies an element whose local name is <localName> and whose XML namespace is given by the prefix <prefix>. If the input parameter *nsDecls* declares this prefix, the namespace URI of the element must match the URI declared for the prefix. If the prefix is not declared in *nsDecls*, the prefix is matched against prefixes found in the XML.

 $\langle$ prefix> and  $\langle$ localName> can each optionally take the value "\*" (asterisk) to match any namespace or local name.

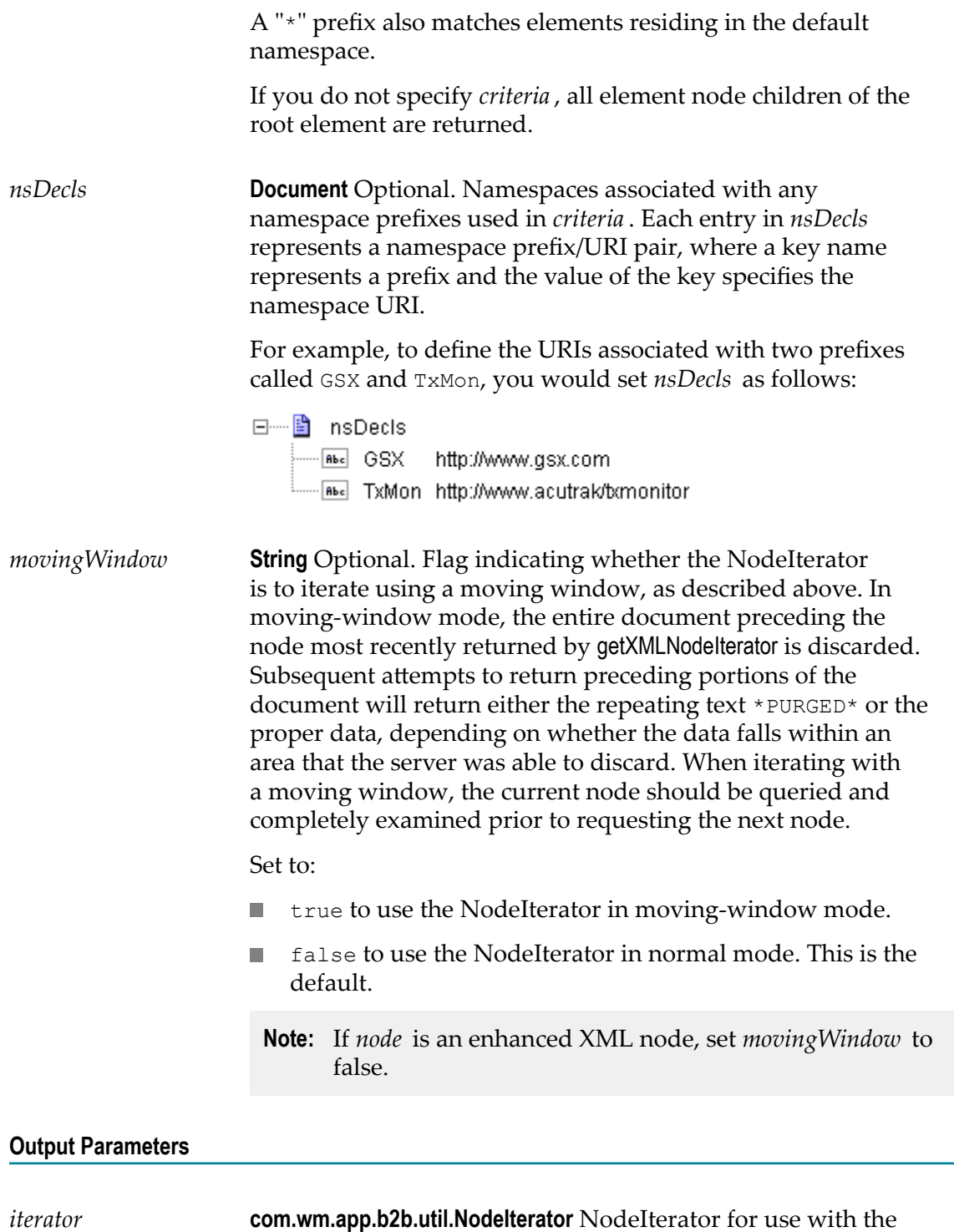

service [pub.xml:getNextXMLNode](#page-1032-0).

## <span id="page-1036-0"></span>**pub.xml:getXMLNodeType**

WmPublic. Returns information about an XML node.

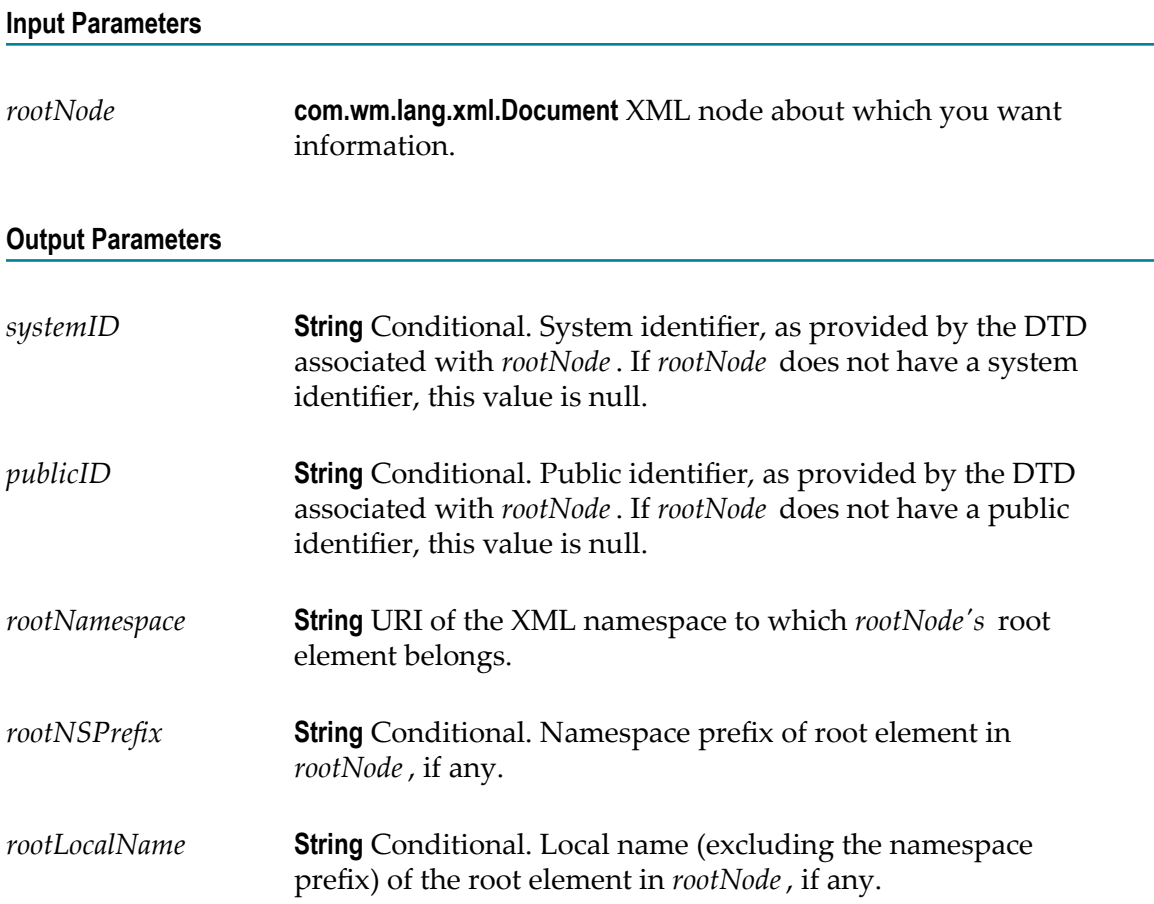

## <span id="page-1036-1"></span>**pub.xml:loadEnhancedXMLNode**

WmPublic. Retrieves an XML document via HTTP or HTTPS, parses it using the enhanced XML parser, and produces an org.w3c.dom.Node object.

An DOM node is a special representation of an XML document that can be consumed by any program that uses standard DOM APIs. The pub.xml:xmlNodeToDocument service and the pub.xmldata.domeNodetoXMLData service can accept a DOM object as input.

#### **Input Parameters**

*url* **String** The URL of the document you want to load. This string *must* begin with http: or https:. For example:

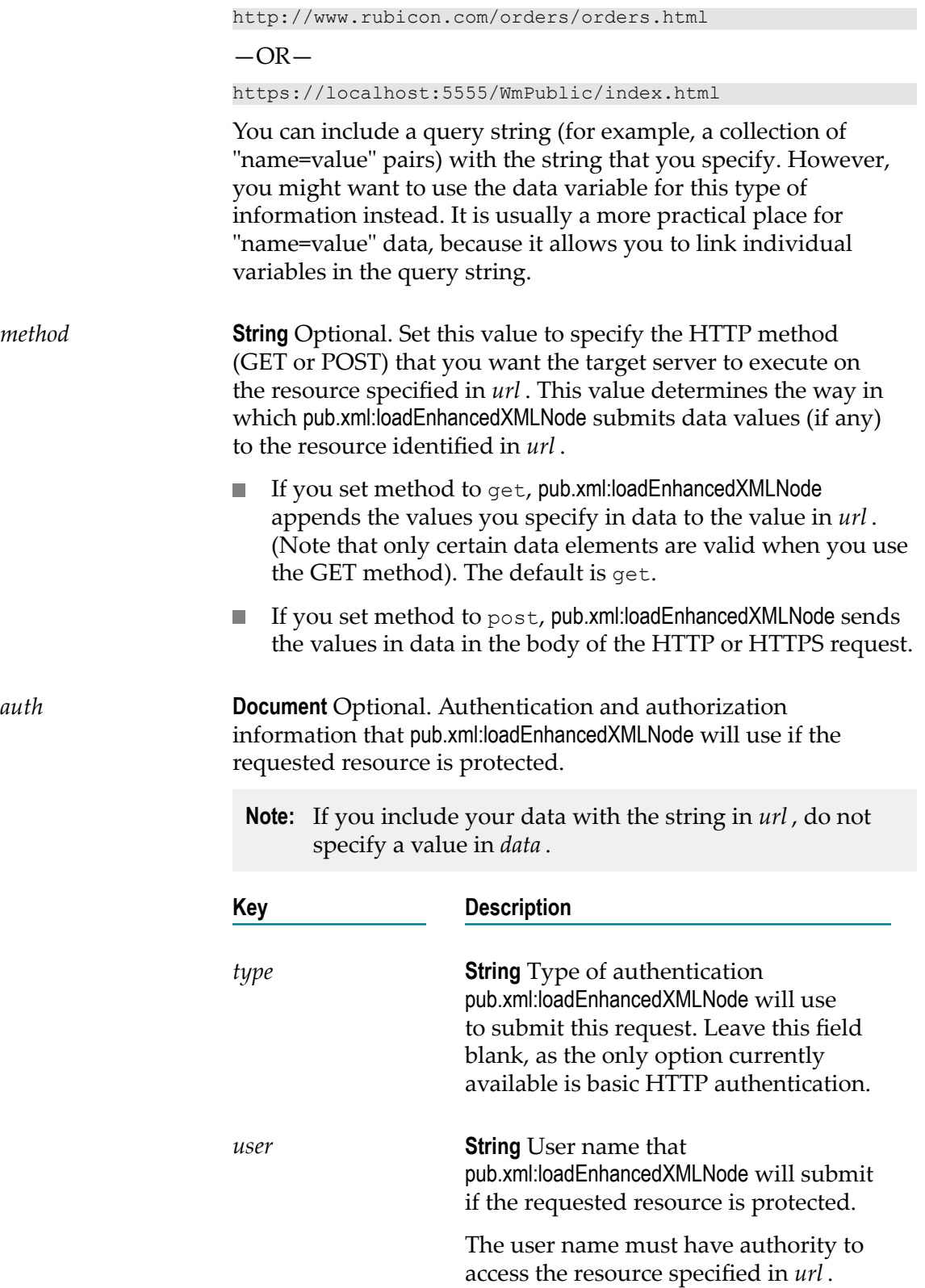

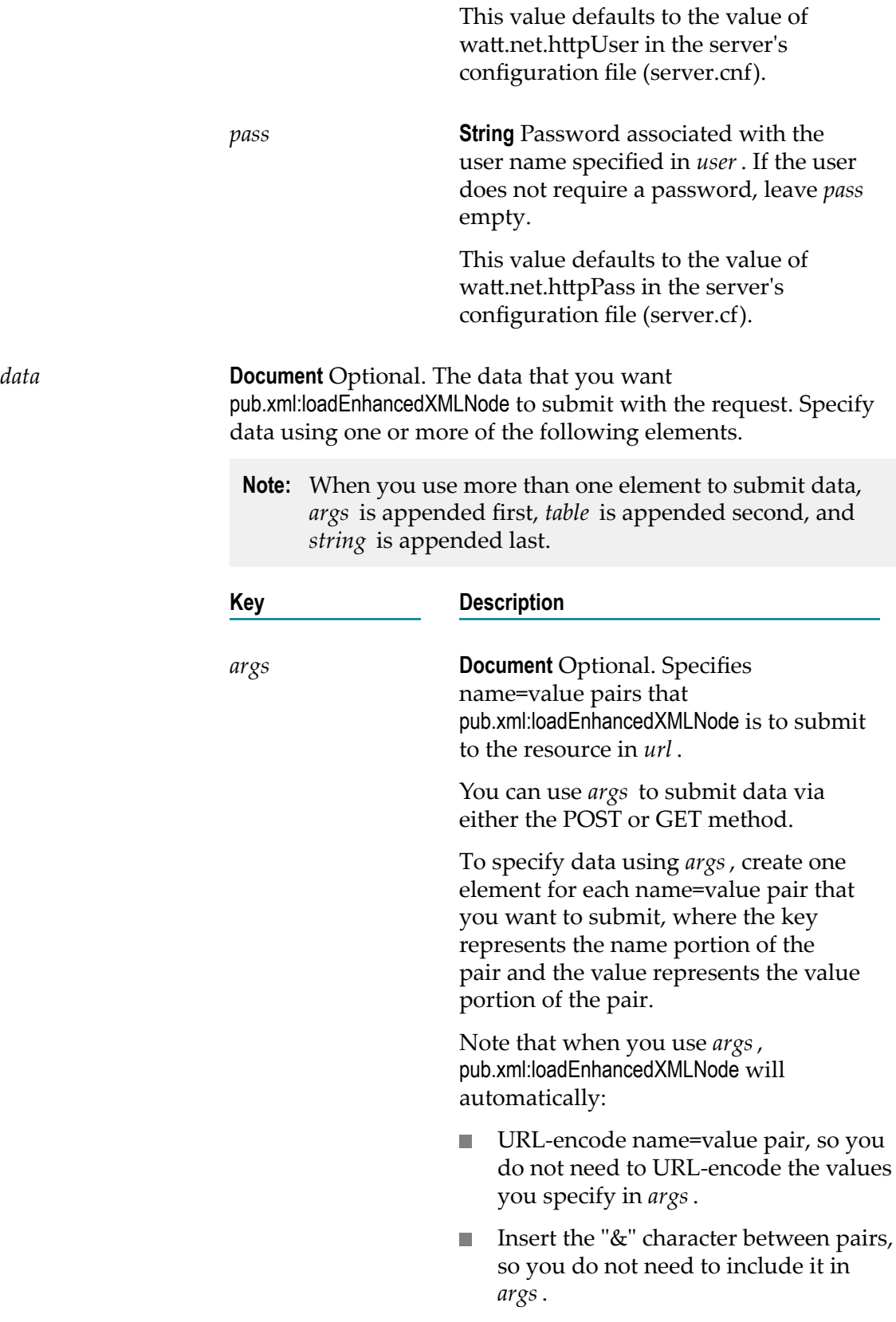

F. Prefix the entire query string with the "?" character if it submits the data in *args* via a GET. You do not need to include this character in *args*.

When you submit data using the *args* variable, Integration Server automatically sets the value of the Content-Type header to application/ x-www-form-urlencoded. If you want to explicitly specify a different Content-Type, you must submit your data using the *string* or *bytes* variable.

*table* **String Table** Optional. Specifies data that pub.xml:loadEnhancedXMLNode will use to construct a query string to submit to the resource specified in *url* .

> *table* is similar to *args*, but it allows you to submit unnamed values in a query string, not just name=value pairs.

To specify data using *table*, create one row for each value that you want to submit, where:

- × The contents of column 0 represent the name portion of the pair (leave this column null to submit an unnamed value, and...
- The contents of column 1 represent the F. value portion of the pair.

When you submit data using the *table* variable, the Integration Server automatically sets the value of the Content-Type header to application/ x-www-form-urlencoded. If you want to explicitly specify a different Content-Type, you must submit your data using the *string* or *bytes* variable.

Note that when you use *table*, pub.xml:loadEnhancedXMLNode will automatically:

URL-encode name=value pair, so you F. do not need to URL-encode the values you specify in *table*.

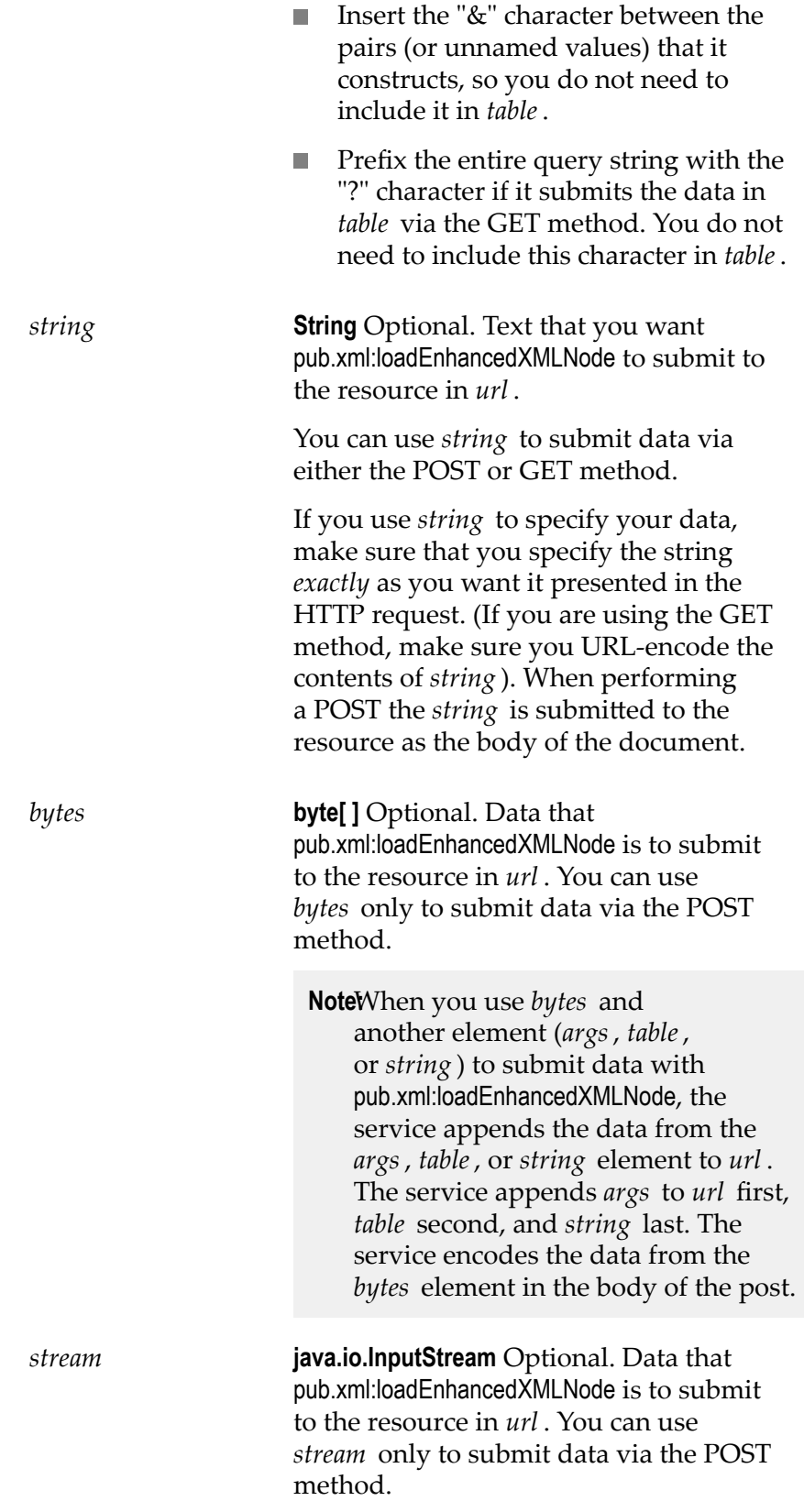

**Note:**When you use *stream* and

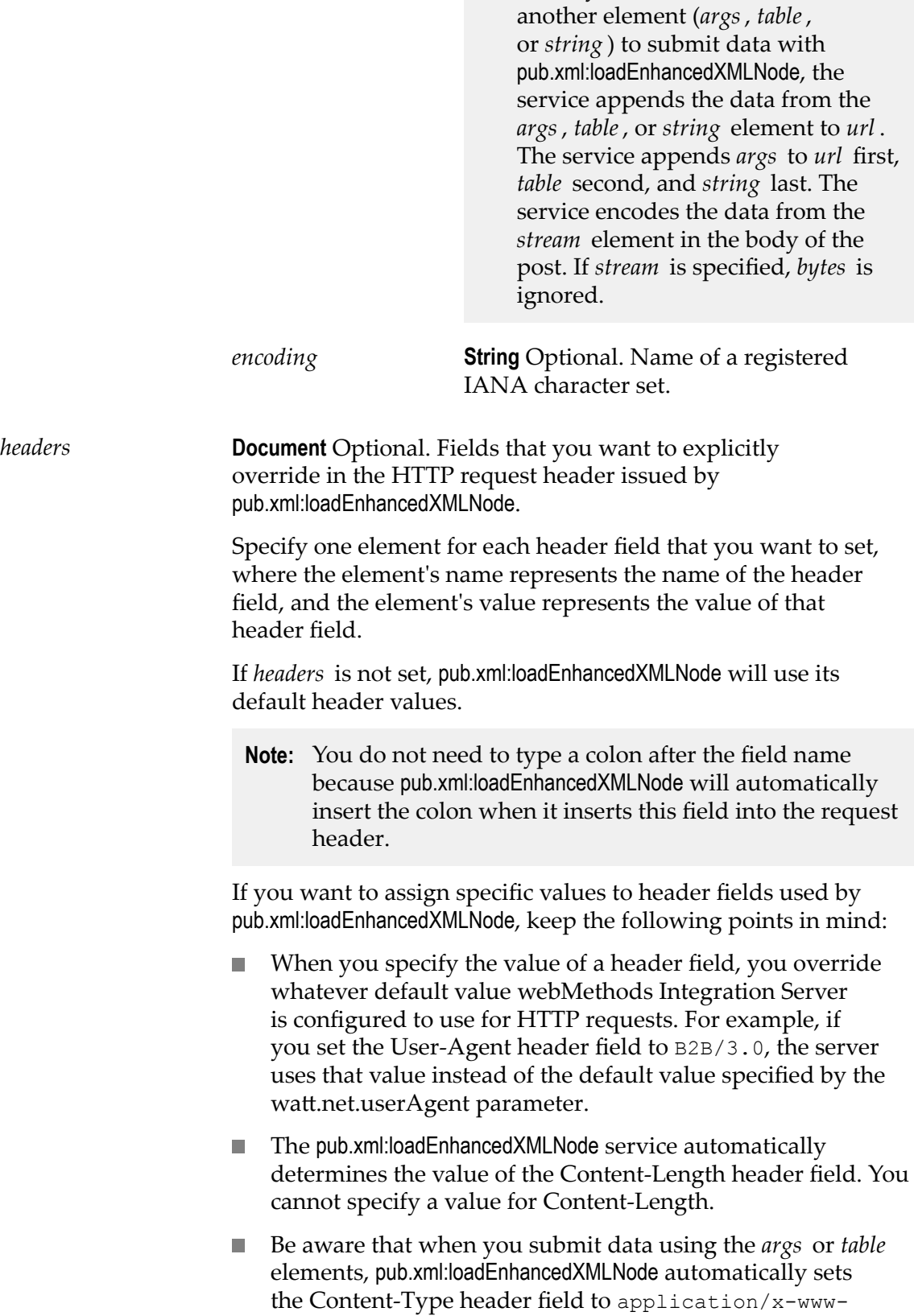

formurlencoded. You cannot override this setting using the *headers* variable. If you want to explicitly specify a content type in headers, make sure to use the *string* or *bytes* element to submit your data, not *args* or *table*.

- Certain header fields are automatically derived from other n. input parameters assigned to pub.xml:loadEnhancedXMLNode. For example, the Authorization header field is automatically derived from your *auth* parameter setting. Except for the Content-Length header field and the Content-Type header field (which, as described above, you cannot override when submiing data via *args* or *table*), a value that you specify in headers overrides the value that pub.xml:loadEnhancedXMLNode might otherwise derive from other parameter settings.
- The pub.xml:loadEnhancedXMLNode service does not validate data that you specify in *headers*. It simply passes it on to the target server in the request header. *Make sure you specify header field names and their values correctly*. For a complete list of valid request header fields, see http://www.w3.org for the latest HTTP specification published by the W3C.
- To specify request headers in *headers*, create a string element for each header that you want to specify, where:
	- The name of the element defines the name header field (for example, User-Agent, If- Modified-Since, Mail\_Address), and…
	- The value of the element specifies the value you want T. assigned to that field.
- *encoding* **String** Optional. Character set in which the returned document is encoded. The parser requires this value in order to interpret a document correctly. Set to:
	- autoDetect to determine the document's character set from P. the document, where UTF-8 is the default character set for XML.
	- The name of a registered IANA character set to decode the document using that character set (for example,  $ISO-8859-1$ ).

#### *failOnHTTPError* **String** Optional. Determines whether pub.xml:loadEnhancedXMLNode will fail (throw an exception) if the requested URL is not loaded correctly based on an HTTP status code. This parameter allows for customized error handling of the load failure. Set to:

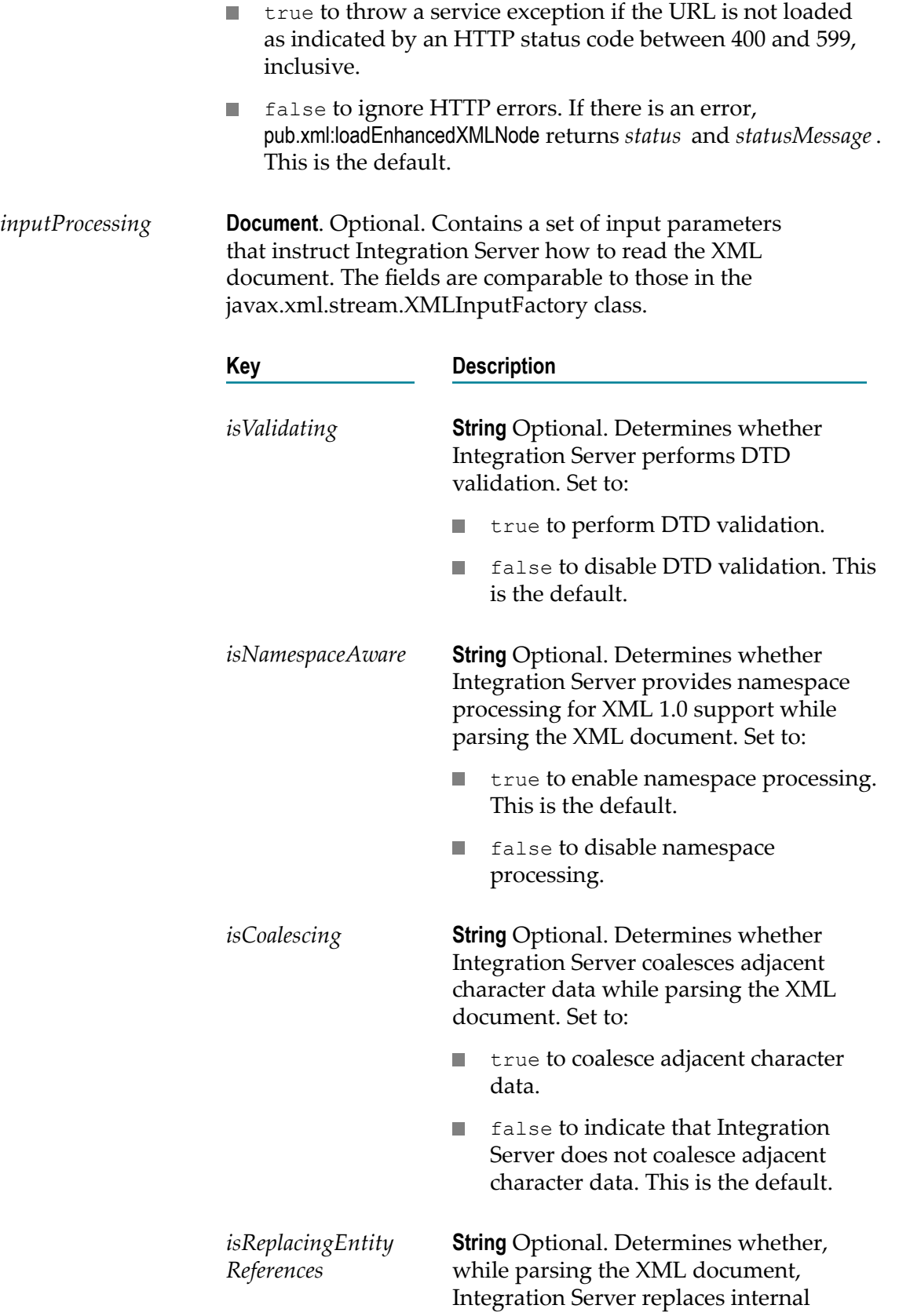
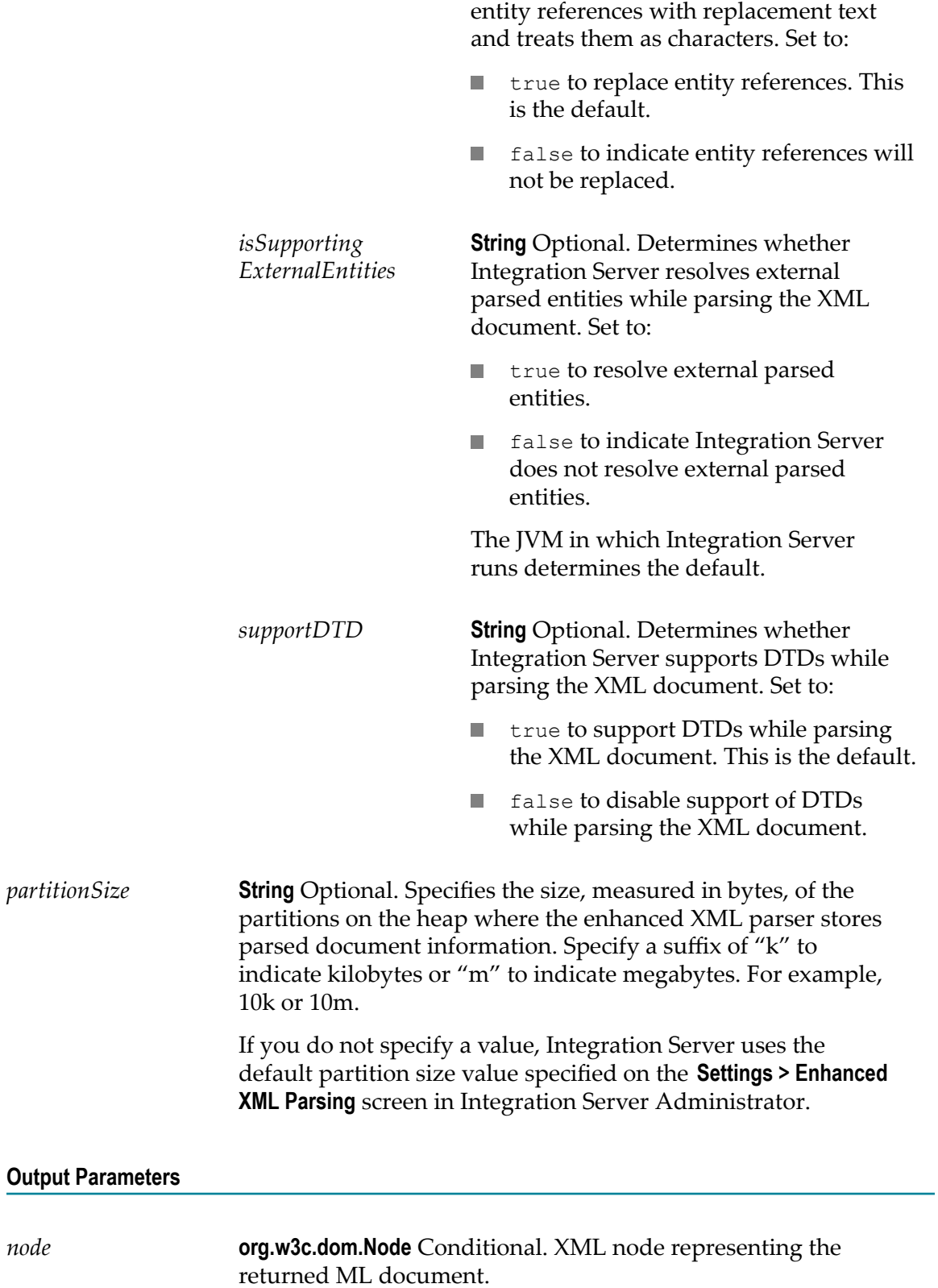

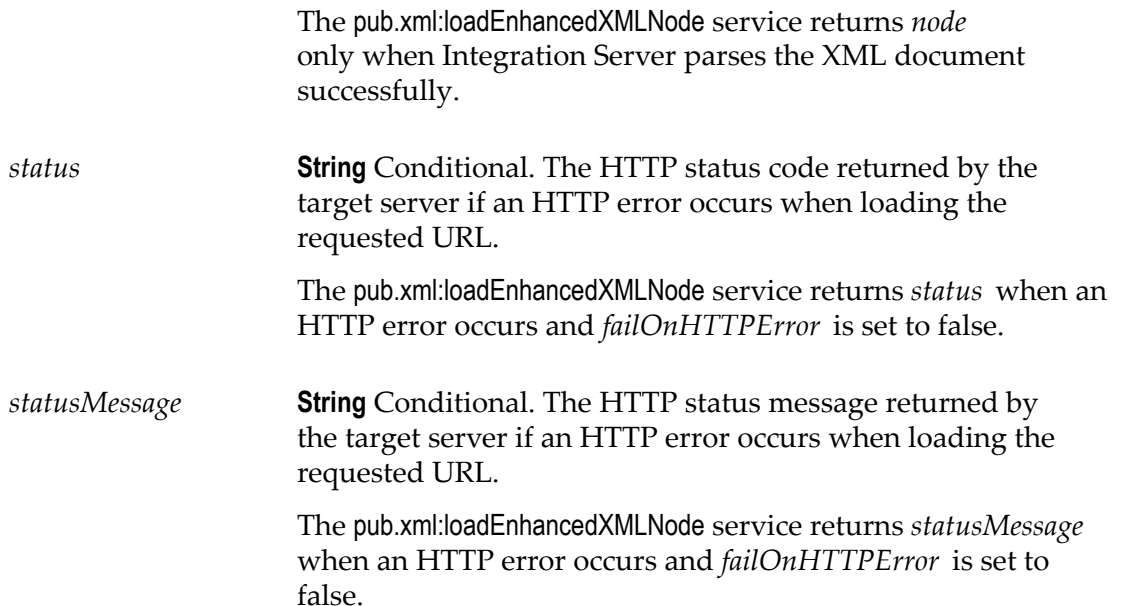

## **Usage Notes**

If pub.xml:loadEnhancedXMLNode does not receive a response within the timeout period specified in the server's watt.net.timeout parameter, it will throw an exception. For information about the watt.net.timeout parameter, see *webMethods Integration Server Administrator's Guide*.

Use the [pub.xml:loadXMLNode](#page-1046-0) service to load an XML document and convert it to an XML node using the legacy XML parser. For more information about the legacy XML parser and the enhanced XML parser, see *webMethods Integration Server Administrator's Guide*.

Keep the following information in mind when specifying a *partitionSize*

- The *partitionSize* is a hint for the enhanced XML parser so that it can estimate the amount of heap space needed to parse the document. Often, it not possible to determine the size of an inbound XML document before parsing.
- $\Box$ As a general rule, Software AG recommends a *partitionSize* that is 1/2 the size of the unparsed XML document.
	- L. A *partitionSize* that is considerably larger than 1/2 the size of the unparsed XML document causes the enhanced XML parser to consume more heap space than necessary but might also improve throughput. However, this can impact the overall performance of Integration Server.
	- L. A *partitionSize* that is considerably smaller than 1/2 the size of the unparsed XML document causes the enhanced XML parser to create a large number of partitions to parse the document. While this might use less heap space, it may reduce the throughput of the parser.
	- A *partitionSize* that is three times smaller or three times larger than 1/2 the size of  $\mathbb{R}^n$ the unparsed XML document will likely have little impact on the performance.
- At run time, the enhanced XML parser overrides a *partitionSize* that consumes all of the available heap space.
- At run time, if the *partitionSize* results in an initial heap allocation that exceeds the single document limit set in the **Maximum heap allocation for any single document** field the limit for all documents set in the **Maximum heap allocation for all documents combined** field, the enhanced XML parser reduces the partition size automatically. For more information about heap allocation limits for the enhanced XML parser, see *webMethods Integration Server Administrator's Guide*
- $\overline{\phantom{a}}$ If you do not specify *partitionSize*, the enhanced XML parser uses the default specified in the **Default partition size** field on the **Settings > Enhanced XML Parsing** page in Integration Server Administrator.

# <span id="page-1046-0"></span>**pub.xml:loadXMLNode**

WmPublic. Retrieves an XML document via HTTP or HTTPS, parses it using the legacy XML parser, and produces an XML node.

An XML node is a special representation of an XML document that can be consumed by the Integration Server. Most webMethods services that operate on XML documents require an XML node as input.

## **Input Parameters**

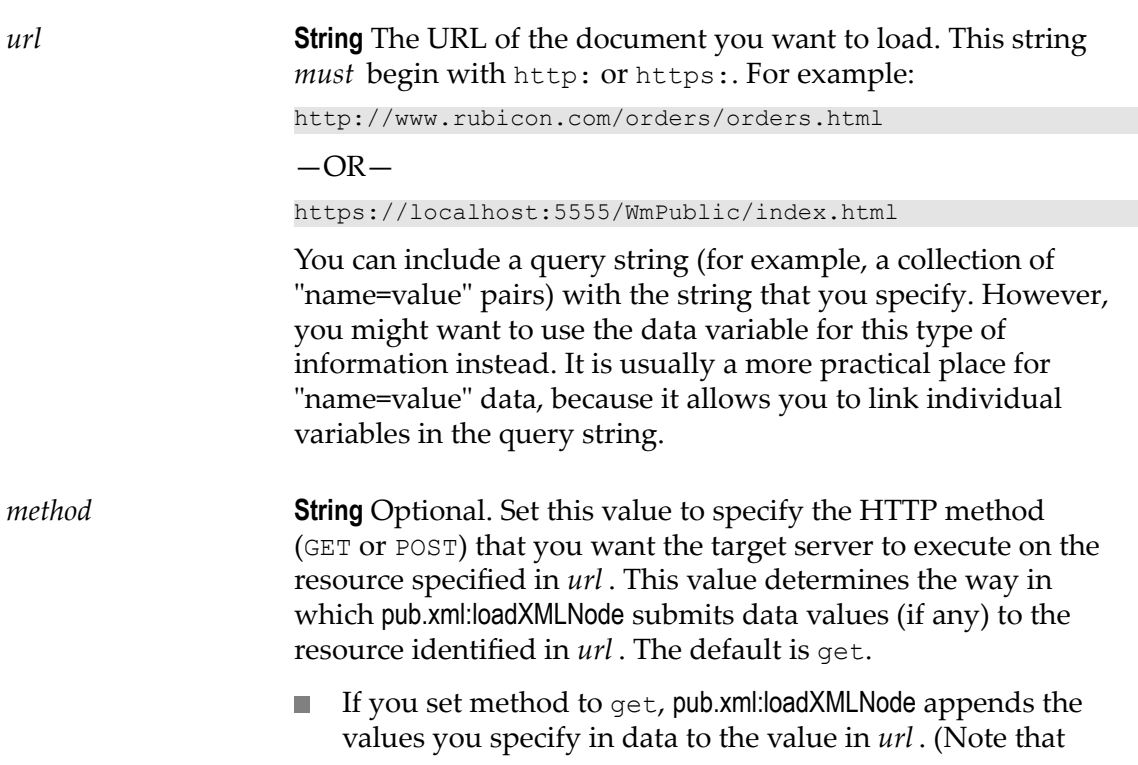

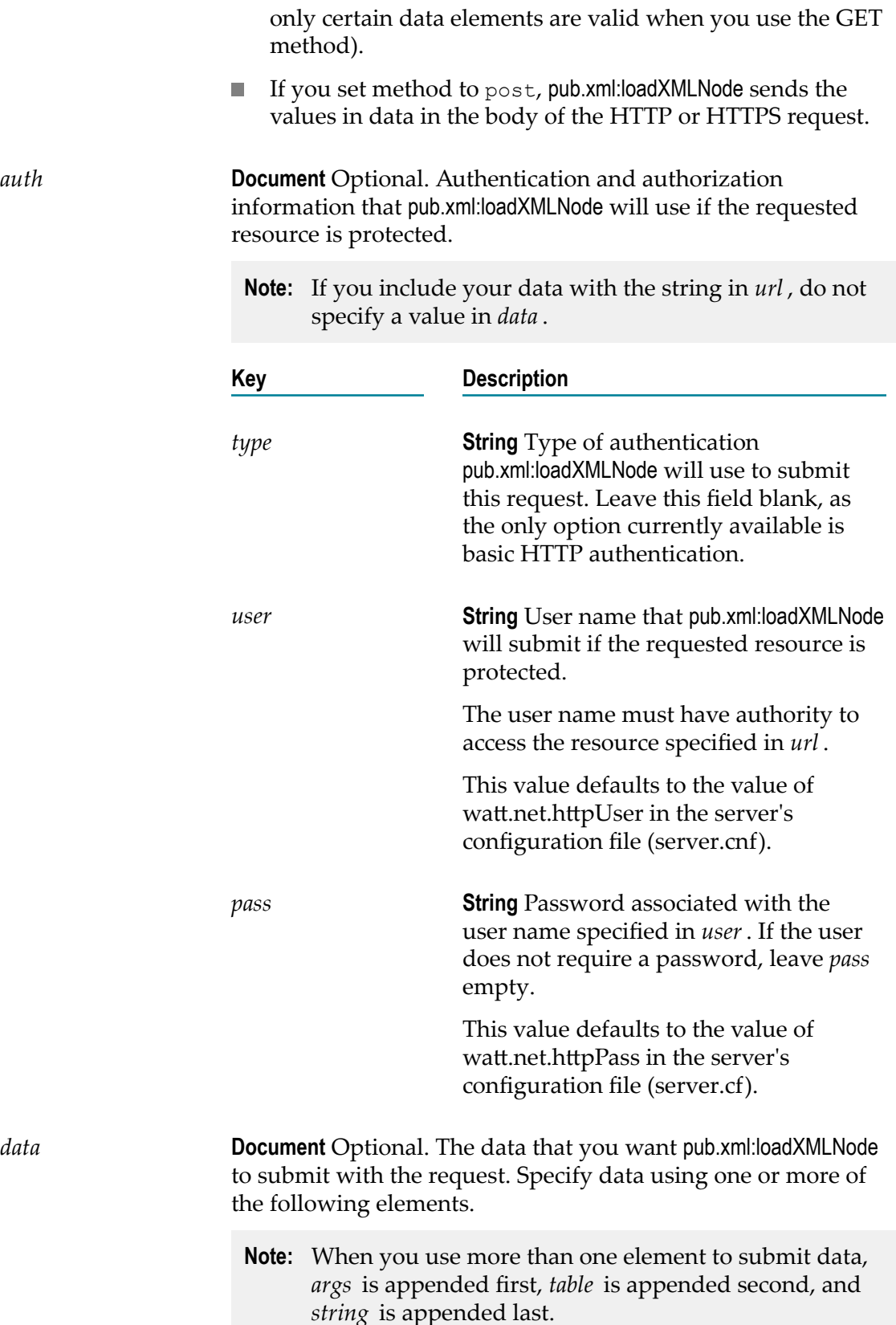

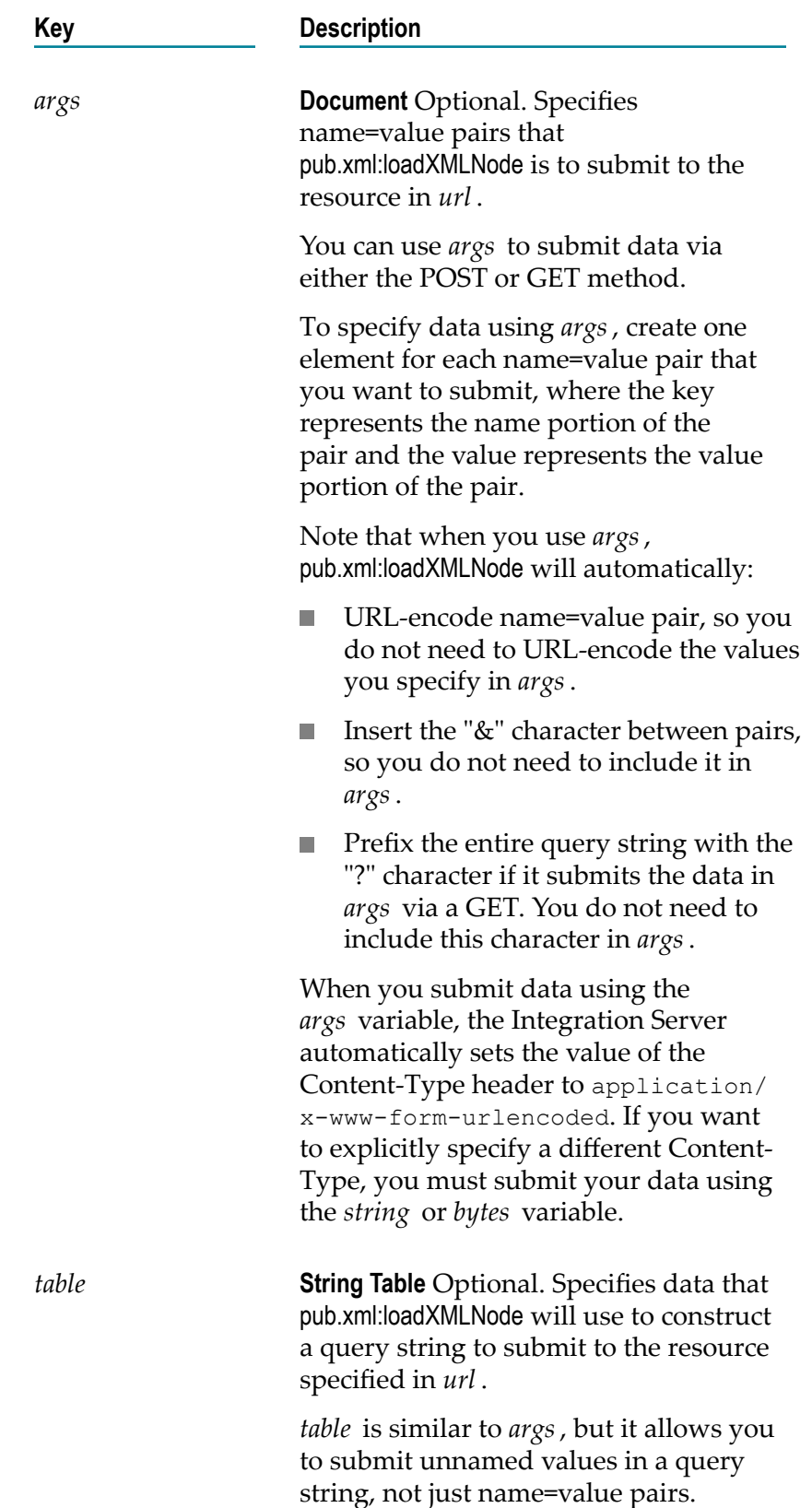

To specify data using *table*, create one row for each value that you want to submit, where:

- Ľ, The contents of column 0 represent the name portion of the pair (leave this column null to submit an unnamed value, and...
- The contents of column 1 represent the  $\mathcal{L}_{\mathcal{A}}$ value portion of the pair.

When you submit data using the *table* variable, the Integration Server automatically sets the value of the Content-Type header to application/ x-www-form-urlencoded. If you want to explicitly specify a different Content-Type, you must submit your data using the *string* or *bytes* variable.

Note that when you use *table*, pub.xml:loadXMLNode will automatically:

- $\mathbb{Z}^{\mathbb{Z}}$ URL-encode name=value pair, so you do not need to URL-encode the values you specify in *table*.
- Insert the "&" character between the  $\mathcal{L}_{\mathcal{A}}$ pairs (or unnamed values) that it constructs, so you do not need to include it in *table*.
- Prefix the entire query string with the m. "?" character if it submits the data in *table* via the GET method. You do not need to include this character in *table*.

*string* **String** Optional. Text that you want pub.xml:loadXMLNode to submit to the resource in *url* .

> You can use *string* to submit data via either the POST or GET method.

If you use *string* to specify your data, make sure that you specify the string *exactly* as you want it presented in the HTTP request. (If you are using the GET method, make sure you URL-encode the contents of *string* ). When performing

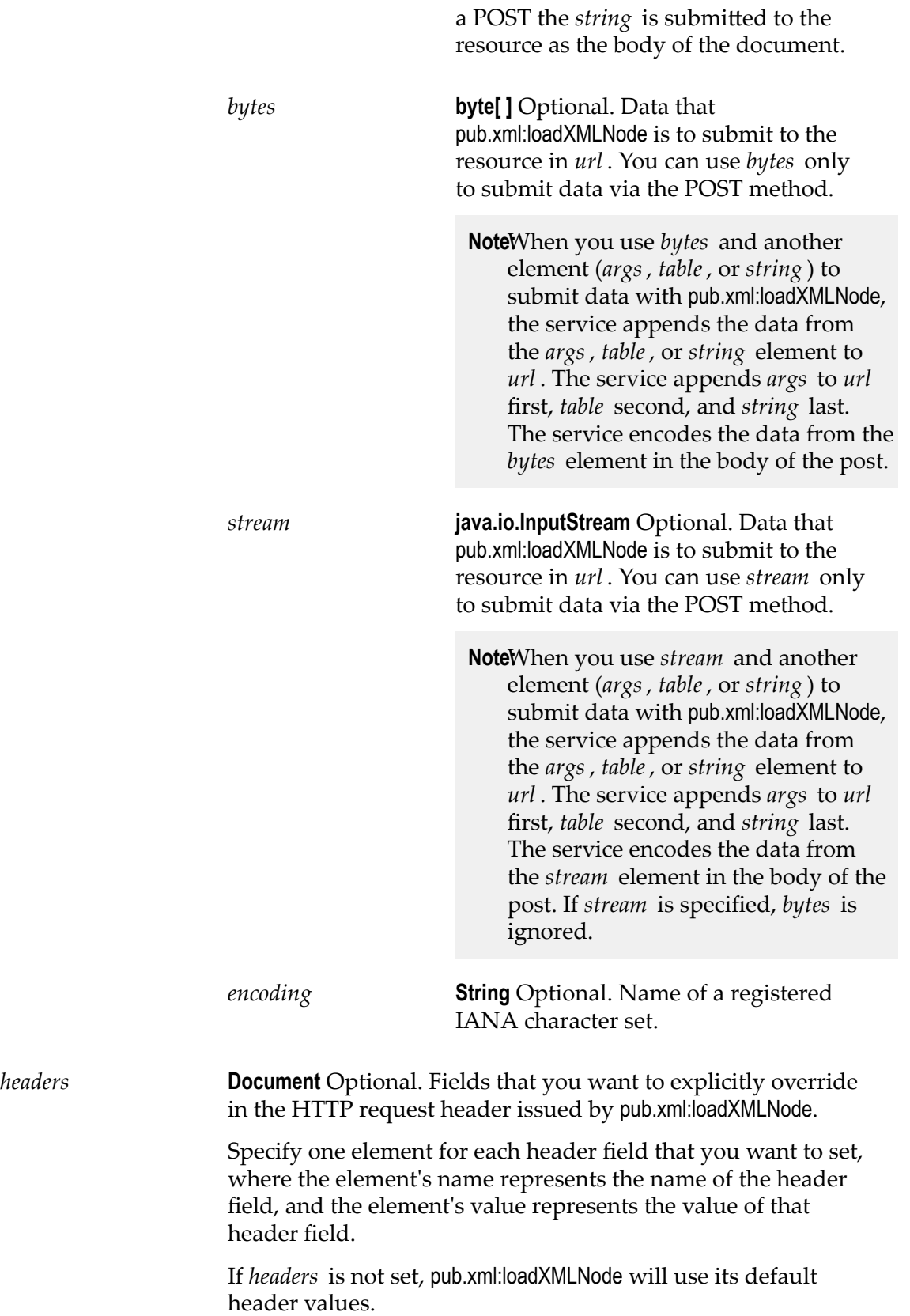

**Note:** You do not need to type a colon after the field name because pub.xml:loadXMLNode will automatically insert the colon when it inserts this field into the request header.

If you want to assign specific values to header fields used by pub.xml:loadXMLNode, keep the following points in mind:

- When you specify the value of a header field, you override whatever default value webMethods Integration Server is configured to use for HTTP requests. For example, if you set the User-Agent header field to B2B/3.0, the server uses that value instead of the default value specified by the watt.net.userAgent parameter.
- П The pub.xml:loadXMLNode service automatically determines the value of the Content-Length header field. You cannot specify a value for Content-Length.
- Be aware that when you submit data using the *args* or *table* п elements, pub.xml:loadXMLNode automatically sets the Content-Type header field to application/x-www-formurlencoded. You cannot override this setting using the *headers* variable. If you want to explicitly specify a content type in headers, make sure to use the *string* or *bytes* element to submit your data, not *args* or *table*.
- П Certain header fields are automatically derived from other input parameters assigned to pub.xml:loadXMLNode. For example, the Authorization header field is automatically derived from your *auth* parameter setting. Except for the Content-Length header field and the Content-Type header field (which, as described above, you cannot override when submitting data via *args* or *table*), a value that you specify in headers overrides the value that pub.xml:loadXMLNode might otherwise derive from other parameter settings.
- The pub.xml:loadXMLNode service does not validate data that п you specify in *headers*. It simply passes it on to the target server in the request header. *Make sure you specify header field names and their values correctly*. For a complete list of valid request header fields, see http://www.w3.org for the latest HTTP specification published by the W3C.
- To specify request headers in *headers*, create a string element  $\Box$ for each header that you want to specify, where:
	- The name of the element defines the name header field (for example, User-Agent, If- Modified-Since, Mail\_Address), and…

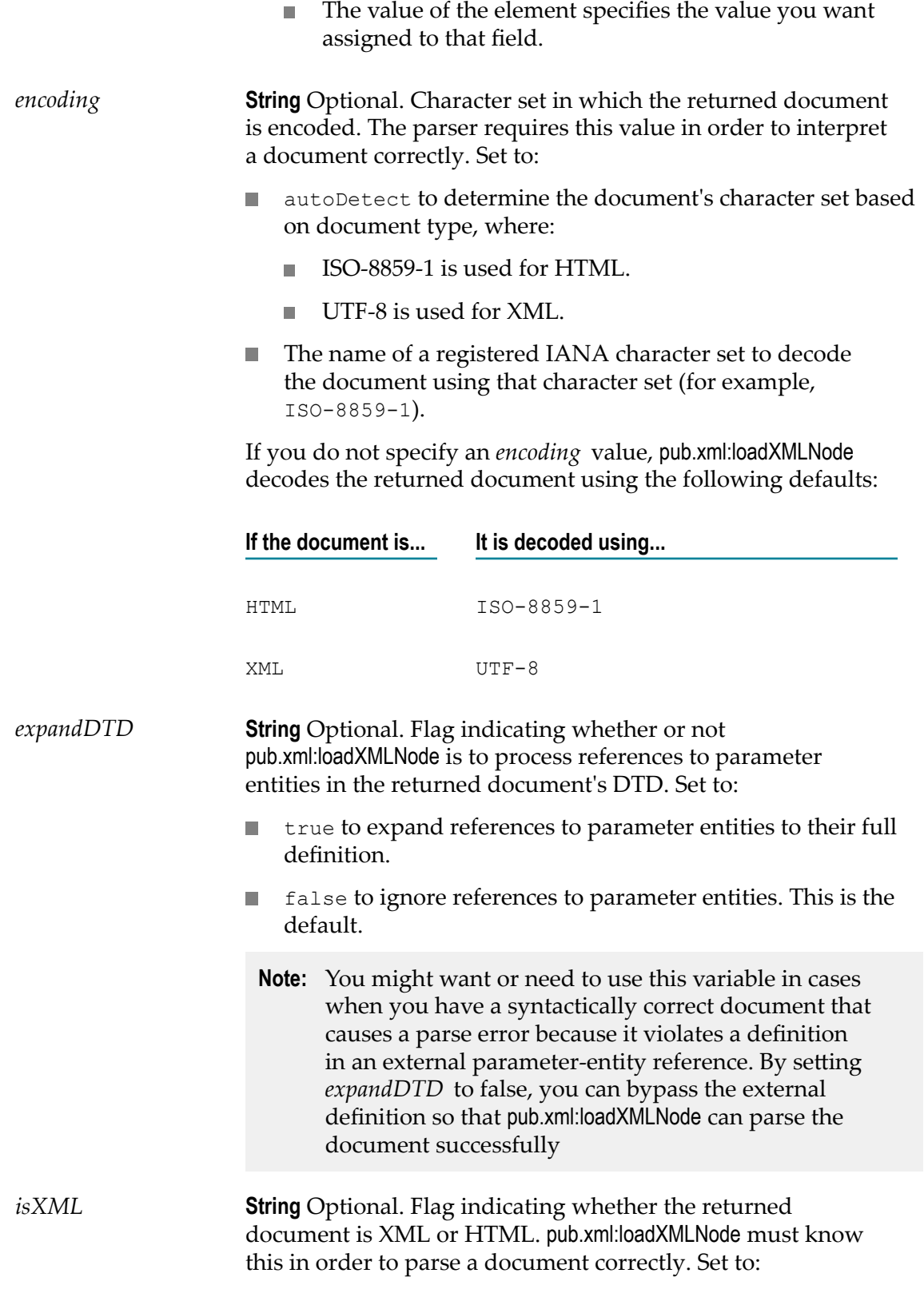

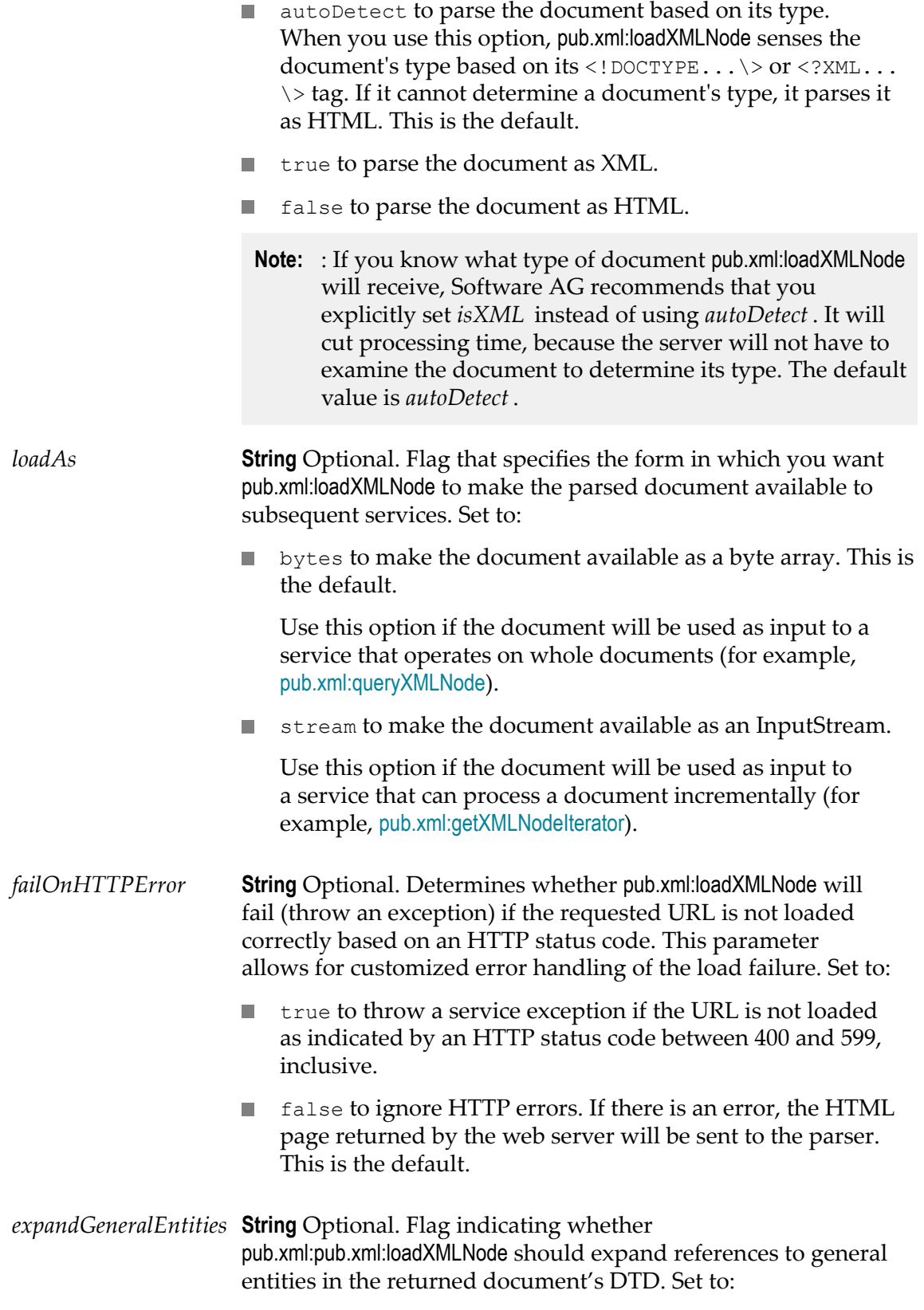

- × true to expand references to general entities to their full definition. This is the default.
- false to ignore references to general entities.

## **Output Parameters**

*node* **com.wm.lang.xml.Node** XML node representing the returned HTML or XML document.

## **Usage Notes**

If pub.xml:loadXMLNode does not receive a response within the timeout period specified in the server's watt.net.timeout parameter, it will throw an exception. For information about the watt.net.timeout parameter, see *webMethods Integration Server Administrator's Guide* .

If *expandGeneralEntities* is not specified, Integration Server uses the value in watt.core.xml.expandGeneralEntities. If watt.core.xml.expandGeneralEntities is not set, the references to general entities are always expanded.

Use the [pub.xml:loadEnhancedXMLNode](#page-1036-0) service to load an XML document and convert it too an XML node using the enhanced XML parser. For more information about the legacy XML parser and the enhanced XML parser, see *webMethods Integration Server Administrator's Guide*.

# <span id="page-1054-0"></span>**pub.xml:queryXMLNode**

WmPublic. Queries an XML node.

The *fields* parameter specifies how data is extracted from the node to produce an output variable. This output variable is called a "binding," because the *fields* parameter binds a certain part of the document to a particular output variable. At run time, this service must include at least one *fields* entry. The service must include at least one entry in *fields*. The result of each query you specify in *fields* is returned in a variable whose name and type you specify.

## **Input Parameters**

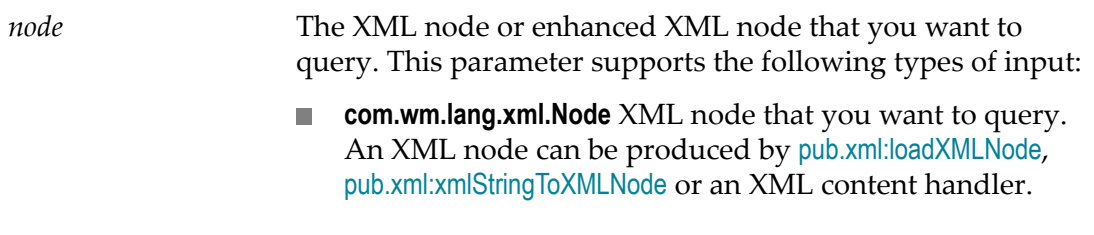

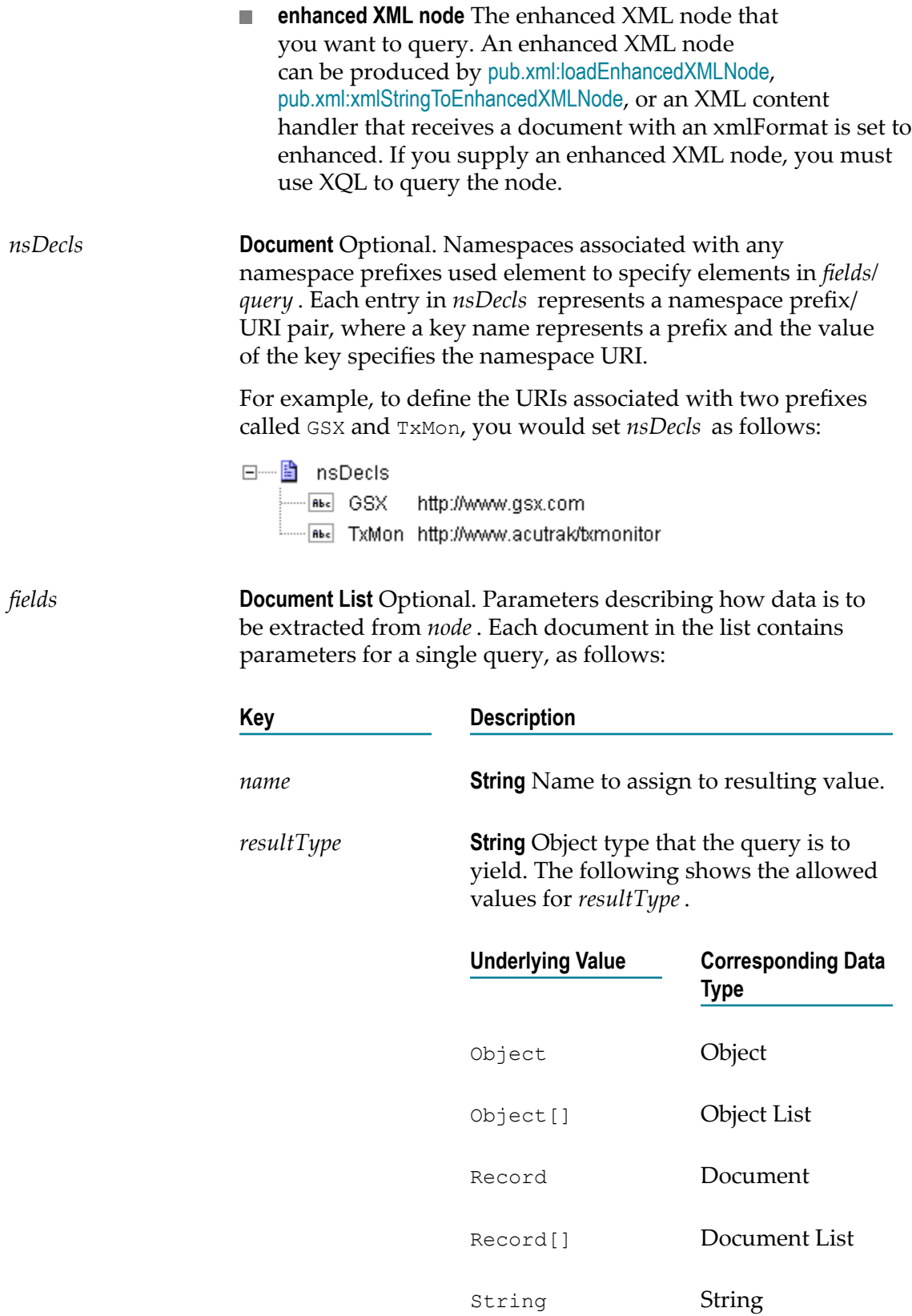

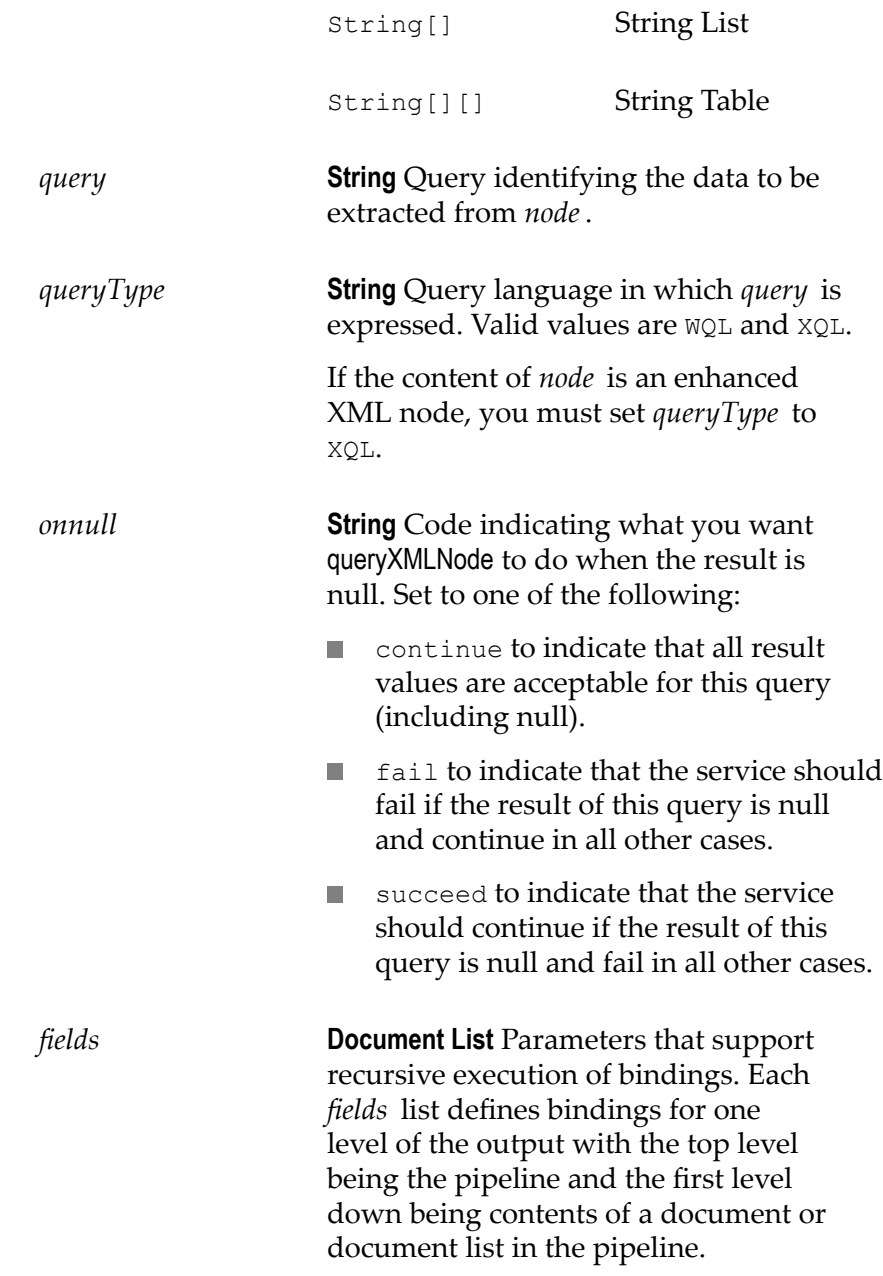

## **Output Parameters**

**Document Results from the queries specified in** *fields***. This service returns one element for each query specified in** *fields***. The specific names and types of the returned elements are determined by the** *fields/name* **and** *field/resultType* **parameters of the individual queries.**

## **Usage Notes**

If pub.xml:queryXMLNode fails, it throws a server exception. Common reasons for pub.xml:queryXMLNode to fail include:

- A variable that has no query string assigned to it.  $\Box$
- n. A syntax error in a query string.
- A query fails the "Allows Nulls" test. **Tale**
- The node variable does not exist or it is null. n.

# **pub.xml:xmlNodeToDocument**

WmPublic. Converts an XML node to a document (an IData object).

If you want to convert an XML node to an XMLData document, use pub.xmldata.domeNodetoXMLData.

This service transforms each element and attribute in the XML node to an element in an IData object. For example:

## **This service would convert this XML document...**

```
<?xml version="1.0" ?> 
 <tns:AcctInfo> 
     xmlns:tns="http://localhost/DerivedAddress/schema.xsd" 
     xmlns:xsi="http://www.w3.org/2001/XMLSchema-instance" > 
     <name>Midwest Extreme Sports</name> 
    <rep>Laura M. Sanchez</rep>
     <acctNum type=platinum>G97041A</acctNum> 
      <phoneNum cc=011>216-741-7566</phoneNum> 
      <address country=USA> 
          <street1>10211 Brook Road</street1> 
          <city>Cleveland</city> 
          <state>OH</state> 
          <postalCode>22130</postalCode> 
      </address> 
      <address country=USA xsi:type="tns:DerivedAddress"> 
      <street1>10211 Brook Road</street1> 
          <city>Cleveland</city> 
          <state>OH</state> 
          <postalCode>22130</postalCode> 
          <landMark>Besides Ohio River-Bank Square</landMark> 
          <telNo>001222555</telNo> 
     </address> 
      <serialNum>19970523A</serialNum> 
      <serialNum>20001106G</serialNum> 
      <serialNum>20010404K</serialNum> 
  </tns:AcctInfo>
```
## **To an IData that looks like this...**

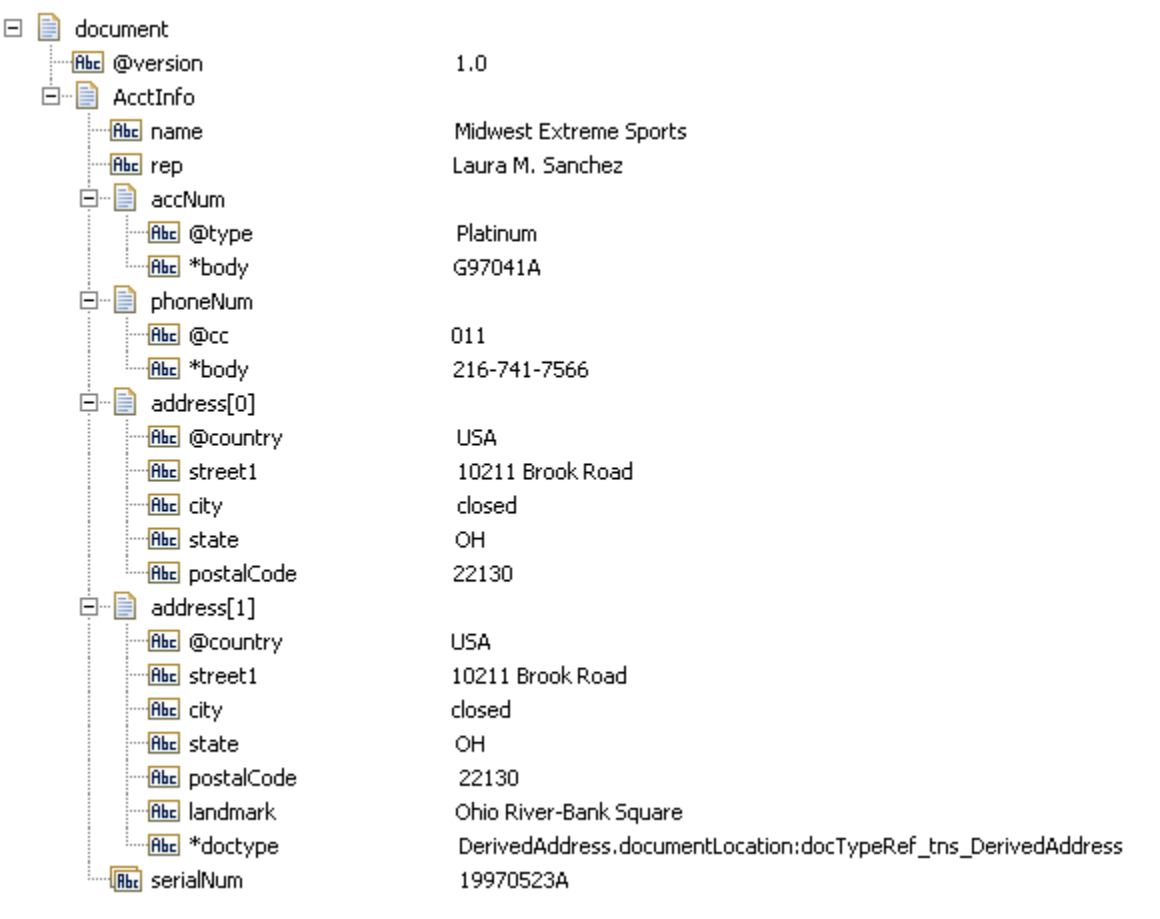

## Note that:

- The XML version attribute is converted to an element named @version. n.
- The resulting document is given the same name as the XML document's root element F. (AcctInfo in the example above) and is a child of the *document* variable that this service returns.
- Simple elements (such as  $\langle$  shame $\rangle$  and  $\langle$  rep $\rangle$  in the example above) are converted to String elements.
- **Complex elements (that is, elements with children, such as**  $\langle \text{address} \rangle$  **in the** example above) and simple elements that have attributes (such as <acctNum> and <phoneNum>) are converted to documents (IData objects). Note that keys derived from attributes are prefixed with a "@" character to distinguish them from keys derived from elements. Also note that when a simple element has an attribute, its value is placed in an element named \*body.
- Repeated elements (such as <serialNum>) can be collected into arrays using  $\overline{\phantom{a}}$ the *makeArrays* and/or *arrays* parameters. See *makeArrays* and *arrays* below for additional information about producing arrays.
- While creating a document, the pub.xml:xmlNodeToDocument service assigns a value of emptyString to the fields that are empty in the document.
- The \*doctype field is used to specify the IS document type to which the IData object  $\overline{\phantom{a}}$ should conform. The \*doctype field in the IData object contains the full namespace name of the IS document type corresponding to the document type referred by the xsi:type attribute in the XML string.

The document type referred by the \*doctype field should either be created by importing an XSD file (XML schema) or generated while consuming WSDL for a provider or consumer web service descriptor. You should also select the **Register document types with schema type** option in the New Document Type wizard when generating a document type from an XML schema.

## **Input Parameters**

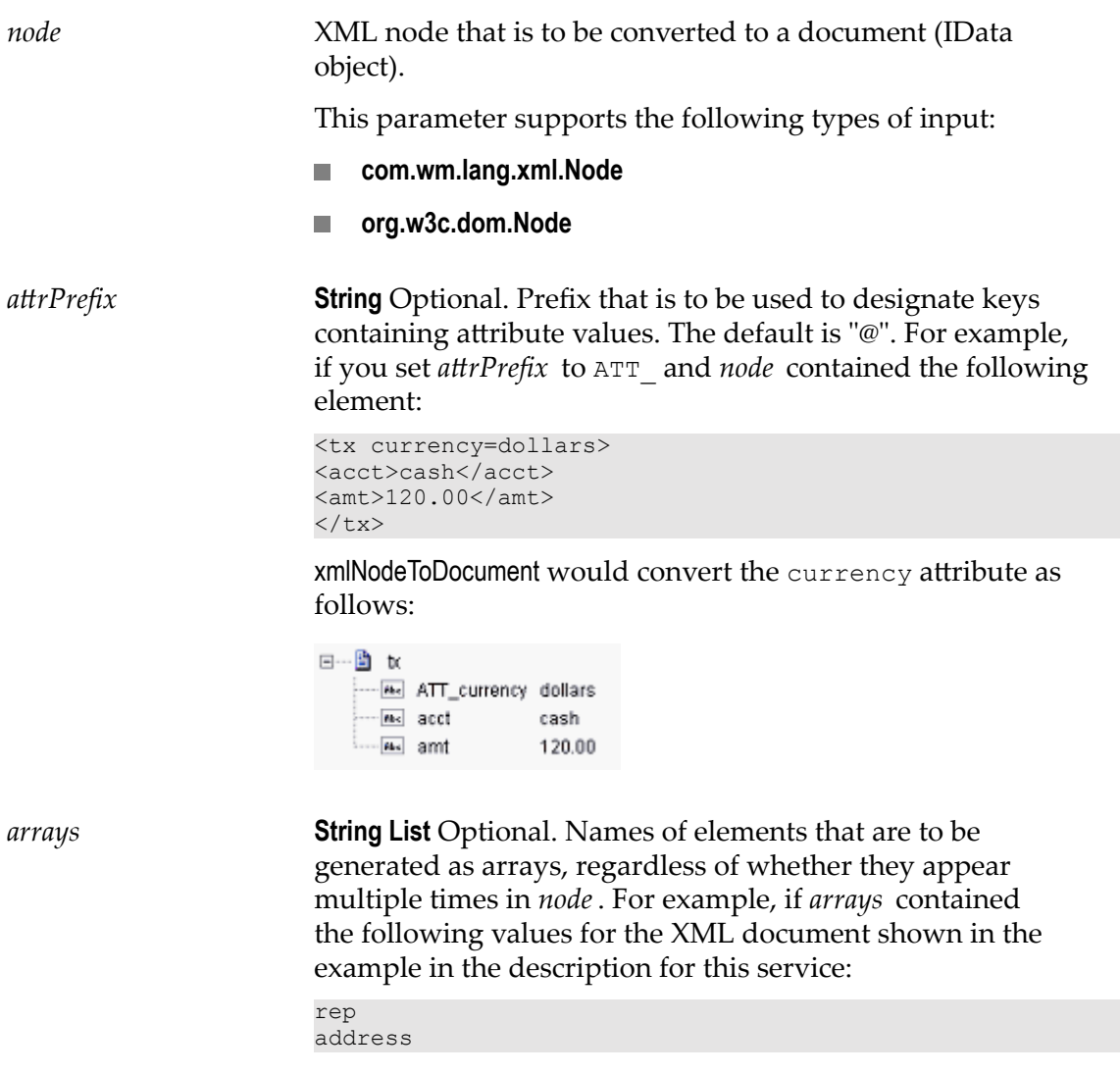

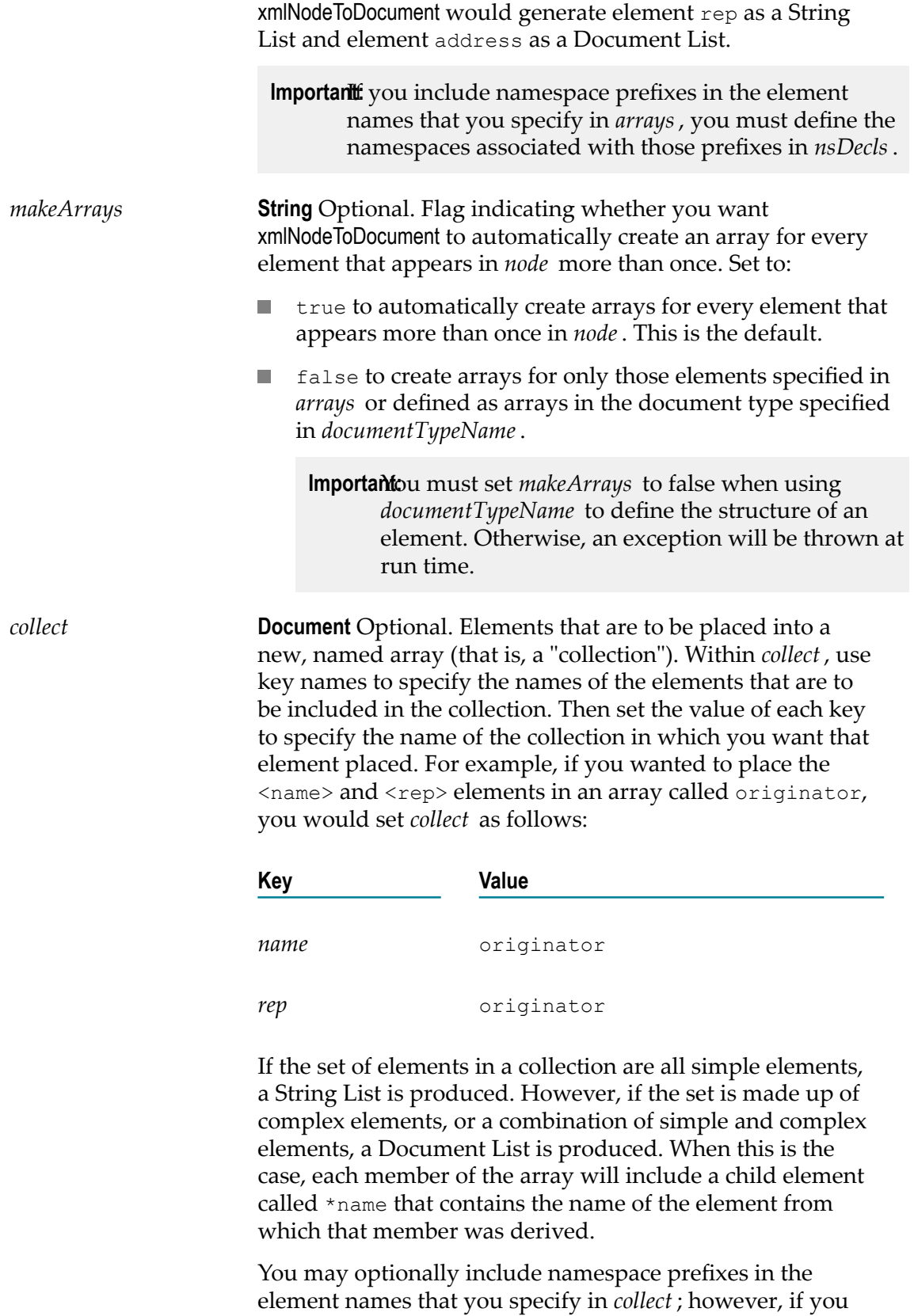

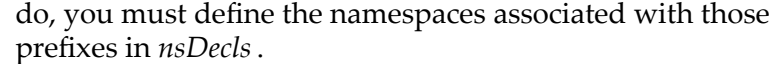

**Important** fou cannot include an element in more than one collection.

*nsDecls* **Document** Optional. Namespace prefixes to use for the conversion. This parameter specifies the prefixes that will be used when namespace-qualified elements are converted to key names in the resulting IData object. For example, if you want elements belonging to a particular namespace to have the prefix GSX in the resulting IData (for example, GSX:acctNum), you would associate the prefix GSX with that namespace in *nsDecls*. (This is important because incoming XML documents can use any prefix for a given namespace, but the key names expected by a target service or MAP step on the Integration Server will have a fixed prefix.) Namespace prefixes in *nsDecls* also define the prefixes used by the *arrays*, *documents*, *documentTypeName*, and *collect* parameters.

> Each entry in *nsDecls* represents a namespace prefix/URI pair, where a key name represents a prefix and the value of the key specifies the namespace URI.

For example, to define the URIs associated with two prefixes called GSX and TxMon, you would set *nsDecls* as follows:

⊟<sup>.....</sup> ∭ nsDecIs

```
— <mark>нь∈</mark> GSX
              http://www.gsx.com
Rike TxMon http://www.acutrak/b/monitor
```
*documents* **String List** Optional. Names of any simple elements that are to be generated as documents (IData objects) instead of Strings. The document produced for each element specified in *documents* will have the same name as the source element from which it is derived. It will contain a String element named \*body that holds the element's value.

> For example, if *documents* contained the Strings name and rep and the source document contained the following:

. . . <name>Midwest Extreme Sports</name> <rep>Laura M. Sanchez</rep> . . .

xmlNodeToDocument would produce the following:

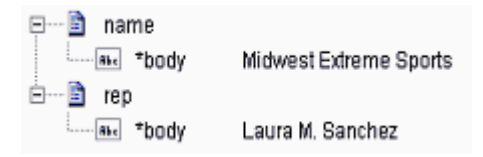

**Note:** If you include namespace prefixes in the element names that you specify, you must define the namespaces associated with those prefixes in *nsDecls*.

*documentTypeName* **String** Optional. Fully qualified name of the document type that specifies the structure that is to be imposed on the resulting document. You can use this parameter to explicitly specify the order and dimensionality of elements. It is an alternative to using *makeArrays* and *arrays* to specify which elements are to be generated as arrays. For example, if you had the XML document shown in the example in this service's description, and you wanted the <name> and <rep> elements to be generated as String lists, you would define them as String Lists fields in a document type and then specify that document type in *documentTypeName*. **Note:** The document type specified in *documentTypeName* does not need to specify every element that will appear in the resulting document. It only needs to specify the elements whose structure you want to explicitly set. However, if you include namespace prefixes in the element names that you specify, you must define the namespaces associated with those prefixes in *nsDecls*. This service always converts XML nodes to String or Document object fields. It does not generate constrained objects (for example, Floats or Integers), even if the fields in the specified document are defined as constrained objects. **Important:** When you use *documentTypeName*, set *makeArrays* to false and do not set *arrays* and *documents*. Otherwise, xmlNodeToDocument will throw an exception at run time. *mixedModel* **String** Optional. Flag specifying how mixed-content elements (elements containing both text values and child elements) are to be converted. The following is an example of a mixedcontent element: <comment> This job is <status>pending</status>. Estimated completion date is <edc>Feb 14, 2000</edc>. </comment>

Set to:

 $\blacksquare$  true to place top-level text in an element named \*body. This setting would produce the following IData for the <comment> element shown above:

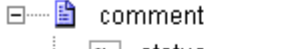

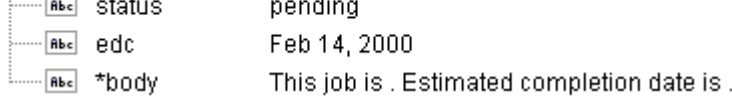

**Important:** When you set *mixedModel* to true, you must also use *documentTypeName* to specify a document type that describes the structure of the IData that you want xmlNodeToDocument to produce. Within the document type, mixed-content elements must be defined as documents that include a String field named \*body.

false to omit top-level text and include only the child  $\sim$ elements from mixed-content elements. This setting would produce the following IData for the <comment> element shown above:

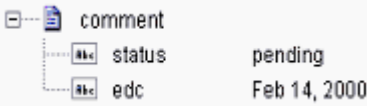

*preserveUndeclaredNS* **String** Optional. Flag indicating whether or not Integration Server keeps undeclared namespaces in the resulting document (IData). An undeclared namespace is one that is not specified as part of the *nsDecls* input parameter.

Set to:

- True to preserve undeclared namespaces in the resulting document. For each namespace declaration in the XML document that is not specified in the *nsDecls* parameter, Integration Server adds the xmlns attribute as a String variable to the document (IData). Integration Server gives the variable a name that begins with "@xmlns" and assigns the variable the namespace value specified in the XML document. Integration Server preserves the position of the undeclared namespace in the resulting document.
- False to ignore namespace declarations in the XML document that are not specified in the *nsDecls* parameter. This is the default.

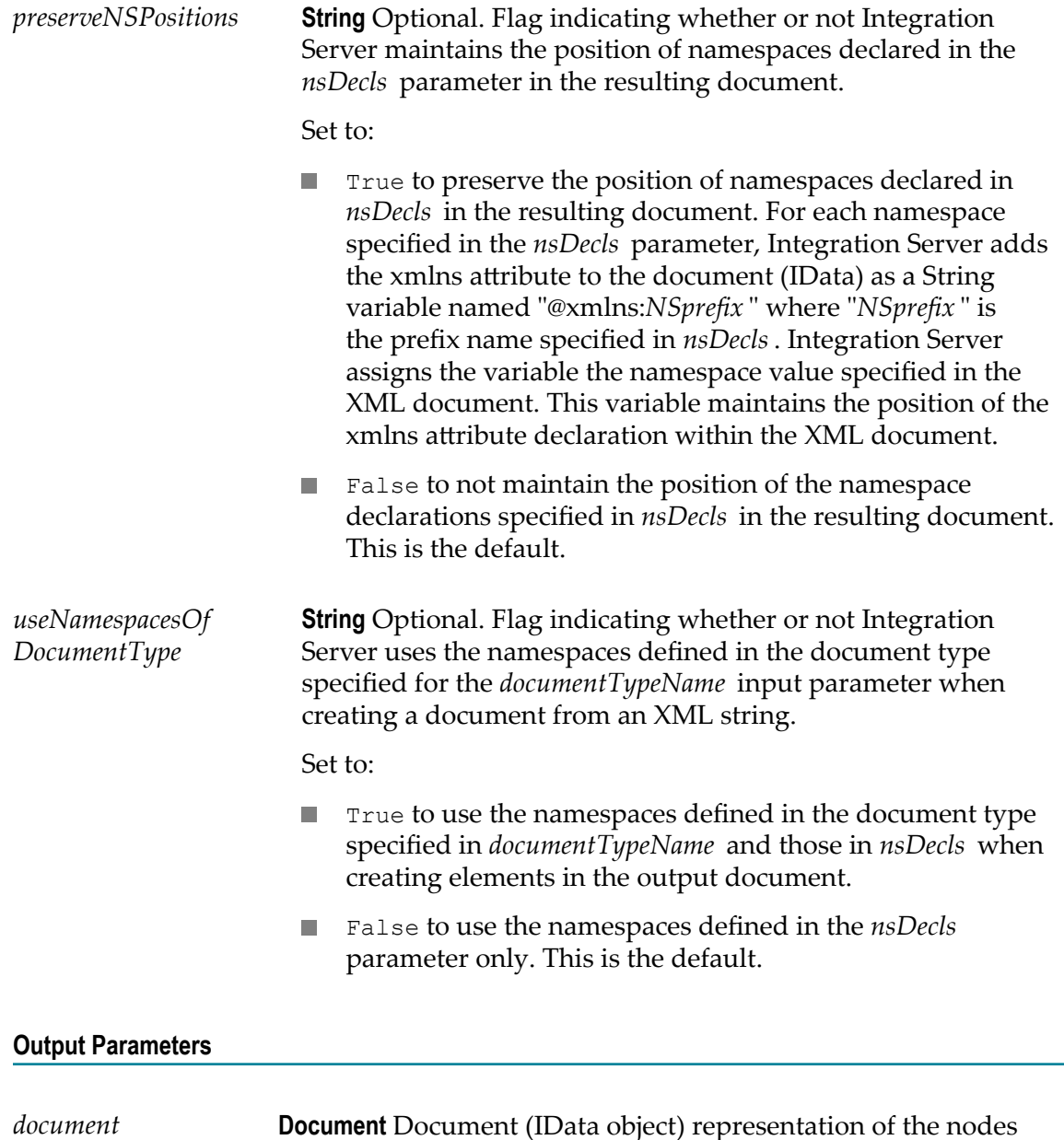

## **Usage Notes**

If the IS document type in *documentTypeName* accurately represents the content model for the complex type from which it was created (the **Model type** property value is not "Unordered"), when Integration Server converts an XML node to a document (IData), Integration Server matches up the contents of an element in the XML node with the content model of the IS document type. If a mismatch occurs and Integration Server is unable to map the XML node contents to the IS document type, Integration Server appends the remaining data to the resulting document (IData). Integration Server stops attempting to map the XML node content to a field in the IS document type. This

and attributes in node.

mismatch does not result in an error at the time the document is created. However, the document would fail validation by the pub.schema:validate service.

The watt.server.soap.decodeElementWithPrefix server configuration parameter determines whether or not the pub.xml.xmlNodeToDocument service considers namespace and/or prefix declarations when decoding namespace qualified elements to corresponding fields in an IS document type.

- When watt.server.soap.decodeElementWithPrefix is set to true, the pub.xml:xmlNodeToDocument service does not consider namespace and/or prefix declarations. The service will map namespace qualified elements in the XML string to fields in an IS document type even if the field names do not include a prefix.
- When watt.server.soap.decodeElementWithPrefix is set to false, the  $\overline{\phantom{a}}$ pub.xml:xmlNodeToDocument service considers namespace and/or prefix declarations. The service does not map namespace qualified elements in the XML input to fields in an IS document type if the field names do not include a prefix. The pub.xml:xmlNodeToDocument service does not populate non-prefixed fields. Instead the service adds new fields that use the prefix:name structure and populates those fields with values from the XML instance.

Following are examples of XML documents and the documents (IData objects) that xmlNodeToDocument would produce.

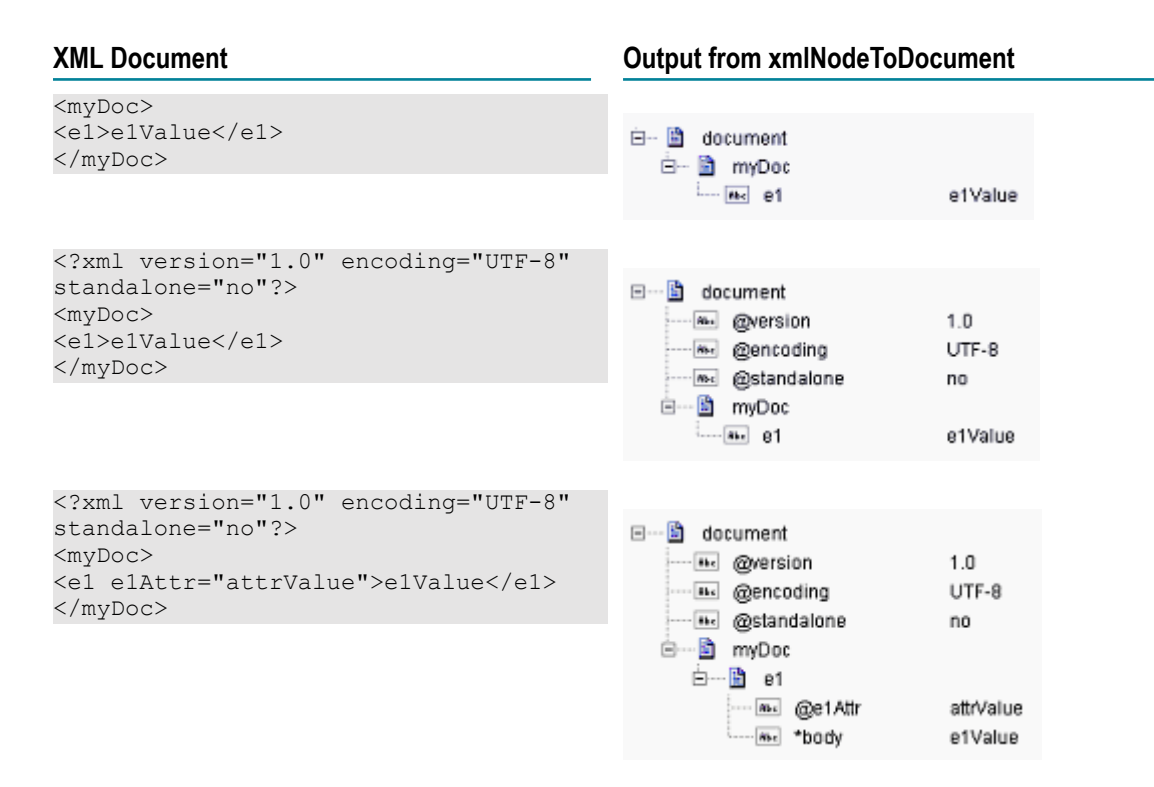

#### **XML Document Output from xmlNodeToDocument** <?xml version="1.0" encoding="UTF-8" standalone="no"?> ⊟…■ document <myDoc> **IL @version**  $1.0$ <e1>e1Value</e1> **Exc** @encoding UTF-8 <e2>e2Value</e2> ... as @standalone no </myDoc> 白… An myDoc e1Value  $\frac{1}{100}$  e2 e2Value <?xml version="1.0" encoding="UTF-8" standalone="no"?> 日…图 document <myDoc> **BE** @version  $1.0$ <e1>e1Value1</e1> UTF-8 **Bell** @encoding <e2>e2Value</e2> .... a. @standalone no <e1>e1Value2</e1> 白…migh myDoc </myDoc> ⊦-- क्रि. e1 e1Value1  $\frac{1}{100}$  e2 e2Value <?xml version="1.0" encoding="UTF-8"?> ⊟…<sup>8</sup> document <myDoc> **Exc** @version  $1.0$ <e1 e1Attr="attrValue1">e1Value1</e1> **EL @encoding** UTF-8 <e2>e2Value</e2> Ė… ⊞à myDoc <e1 e1Attr="attrValue2">e1Value2</e1> 白…Lo e1 </myDoc> 白… A e1[0] attrValue1 <u>— l‱ @e1Attr</u> me \*body e1Value1 白… A e1[1] <u>… lose</u> @e1Attr attrValue2 <sub>....</sub> a. \*body e1Value2  $\sqrt{m_e}$  e2 e2Value **NoteThis example assumes that**

*makeArrays* is set to true. Note that *e1* was created as a document list, which holds both <e1> elements from the XML document.

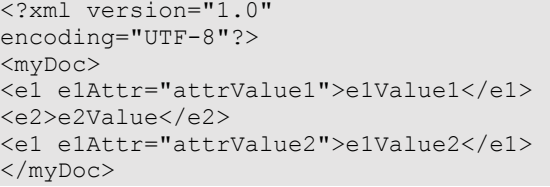

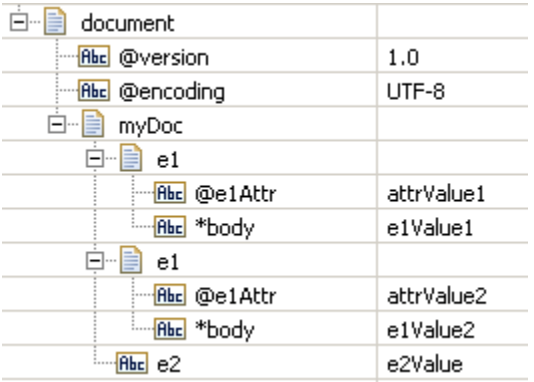

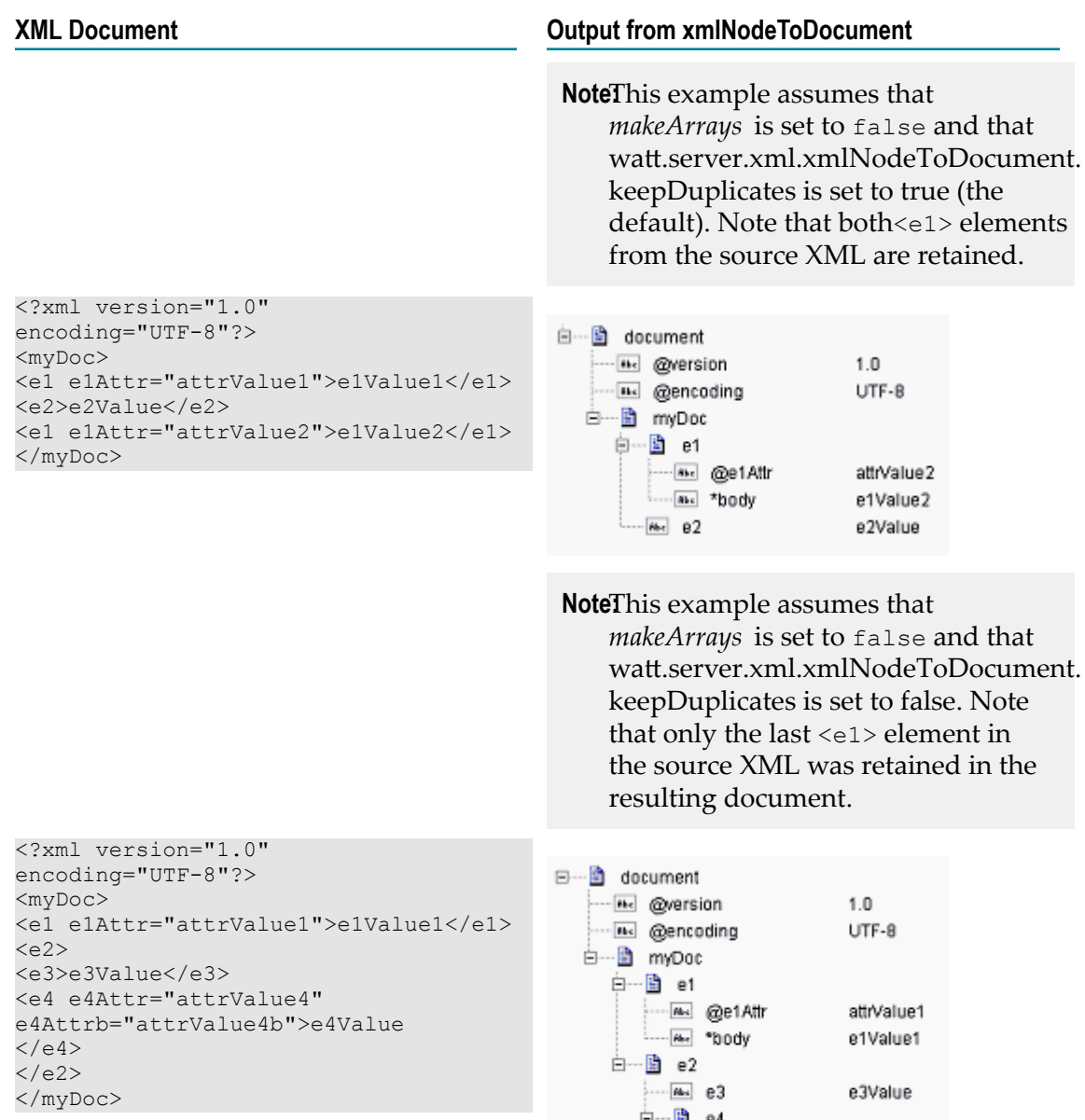

attrValue4

attrValue4b e4Value

<u>രം</u> @e4Attr <sup>∴</sup> e4Attrb

<sub>Me</sub> \*body

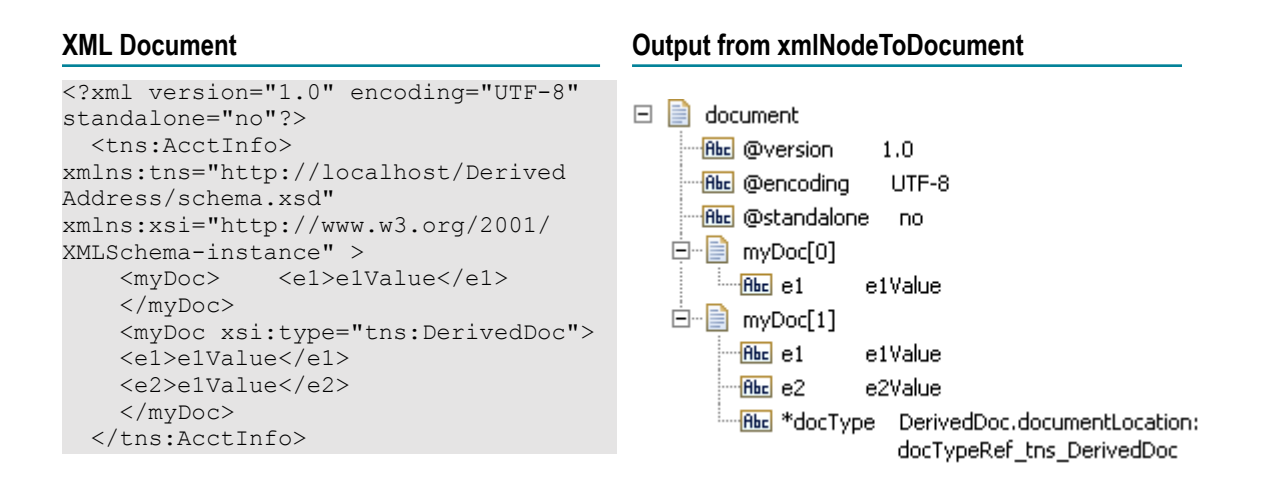

# <span id="page-1068-0"></span>**pub.xml:xmlStringToEnhancedXMLNode**

WmPublic. Converts an XML document (represented as a String, byte[ ], or InputStream) to an org.w3c.dom.Node object using the enhanced XML parser.

An DOM node is a special representation of an XML document that can be consumed by any program that uses standard DOM APIs. The pub.xml:xmlNodeToDocument service accepts a DOM object as input.

**Input Parameters**

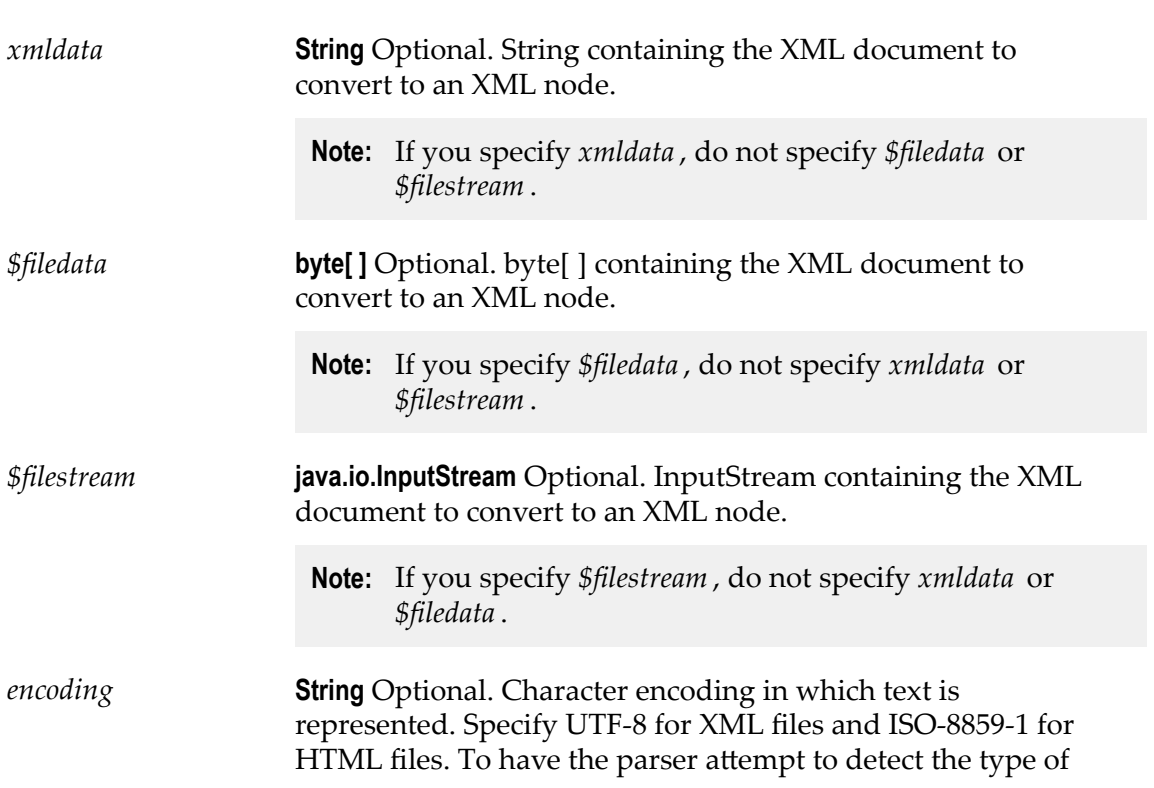

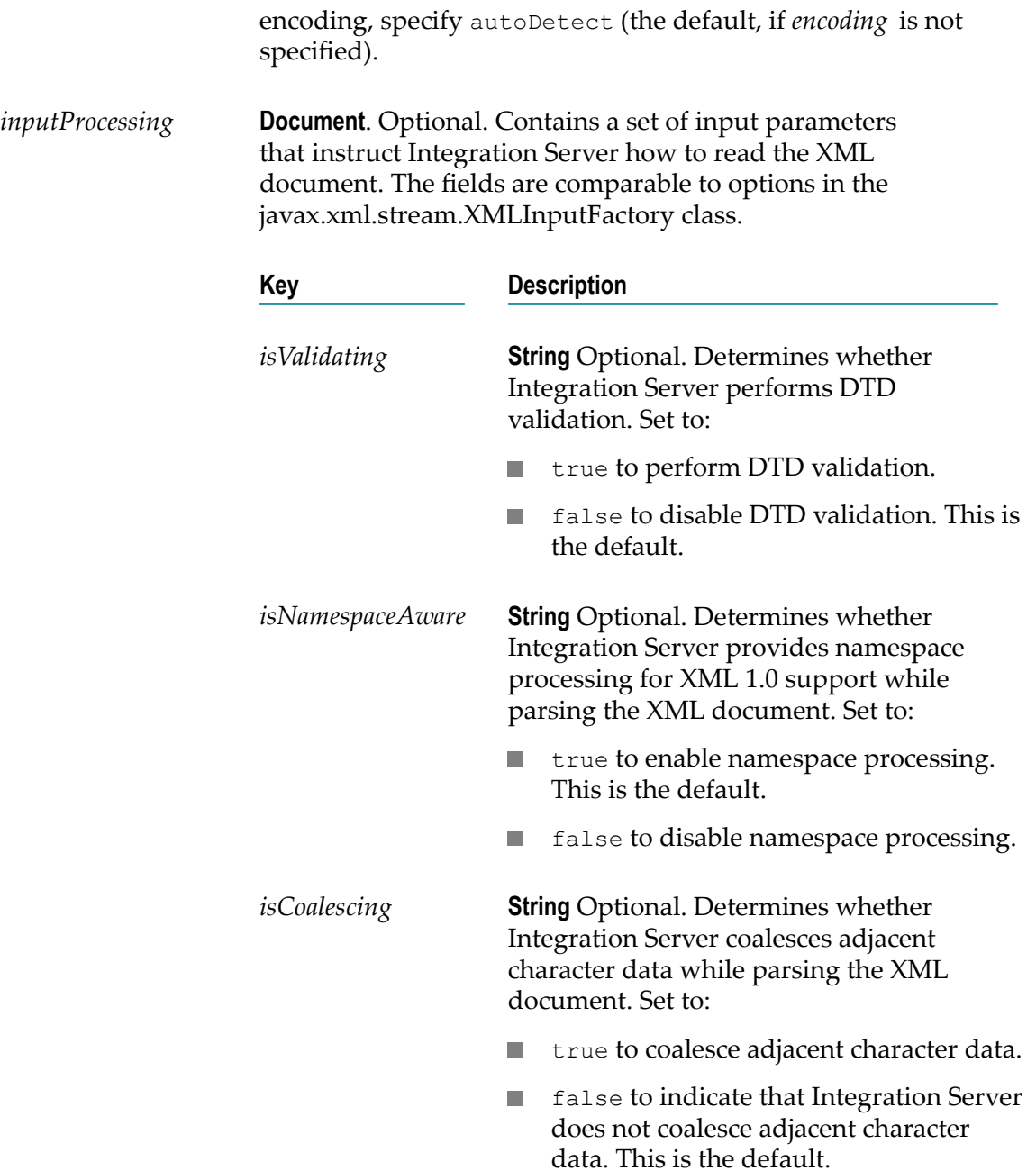

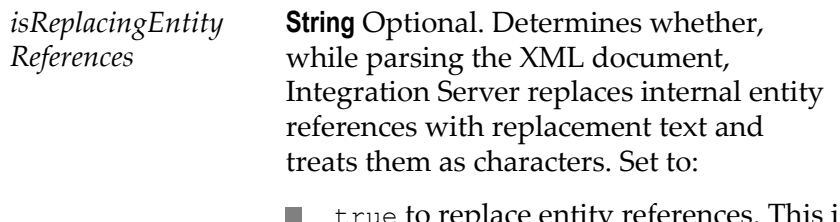

the entity references. This is true to repi<br>the default.

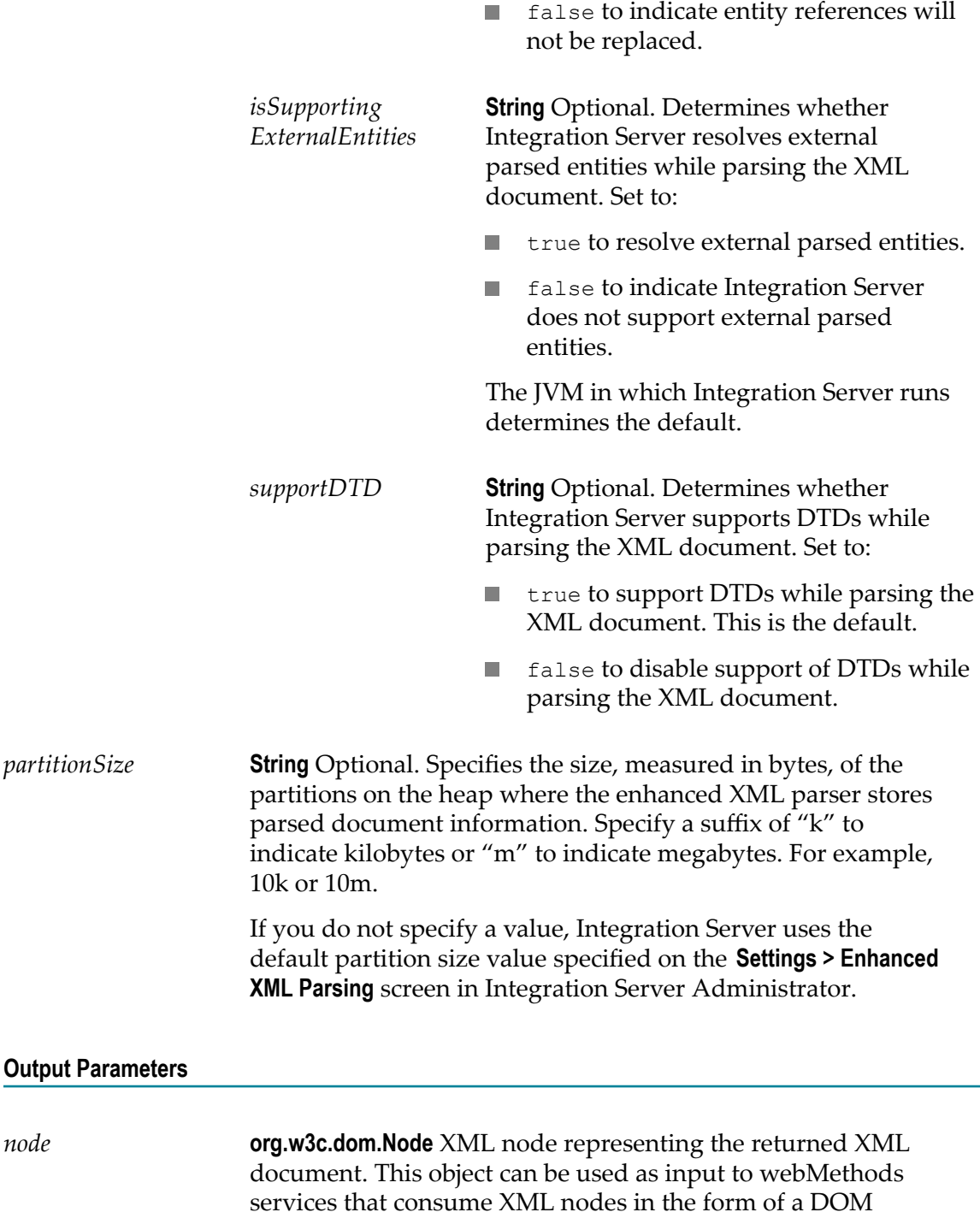

## **Usage Notes**

The input parameters *xmldata* , *\$filedata* , and *\$filestream* are mutually exclusive. Specify only one of the preceding parameters. Integration Server checks the parameters in

object.

the following order, using the value of the first parameter that has a specified value: *\$filedata* , *\$filestream* , and *xmldata* .

Use the [pub.xml:xmlStringToXMLNode](#page-1071-0) service to convert an XML document to an XML node using the legacy XML parser. For more information about the legacy XML parser and the enhanced XML parser, see *webMethods Integration Server Administrator's Guide*.

Keep the following information in mind when specifying a *partitionSize*

- The *partitionSize* is a hint for the enhanced XML parser so that it can estimate the amount of heap space needed to parse the document. Often, it not possible to determine the size of an inbound XML document before parsing.
- As a general rule, Software AG recommends a *partitionSize* that is 1/2 the size of the unparsed XML document.
	- Ē, A *partitionSize* that is considerably larger than 1/2 the size of the unparsed XML document causes the enhanced XML parser to consume more heap space than necessary but might also improve throughput. However, this can impact the overall performance of Integration Server.
	- A *partitionSize* that is considerably smaller than 1/2 the size of the unparsed XML п document causes the enhanced XML parser to create a large number of partitions to parse the document. While this might use less heap space, it may reduce the throughput of the parser.
	- n. A *partitionSize* that is three times smaller or three times larger than 1/2 the size of the unparsed XML document will likely have little impact on the performance.
- At run time, the enhanced XML parser overrides a *partitionSize* that consumes all of the available heap space.
- At run time, if the *partitionSize* results in an initial heap allocation that exceeds the single document limit set in the **Maximum heap allocation for any single document** field the limit for all documents set in the **Maximum heap allocation for all documents combined** field, the enhanced XML parser reduces the partition size automatically. For more information about heap allocation limits for the enhanced XML parser, see *webMethods Integration Server Administrator's Guide*
- If you do not specify *partitionSize*, the enhanced XML parser uses the default specified in the **Default partition size** field on the **Settings > Enhanced XML Parsing** page in Integration Server Administrator.

# <span id="page-1071-0"></span>**pub.xml:xmlStringToXMLNode**

WmPublic. Converts an XML document (represented as a String, byte[ ], or InputStream) to an XML node.

An XML node is a special representation of an XML document that can be consumed by the Integration Server. Most webMethods services that operate on XML documents require an XML node as input.

## **Input Parameters**

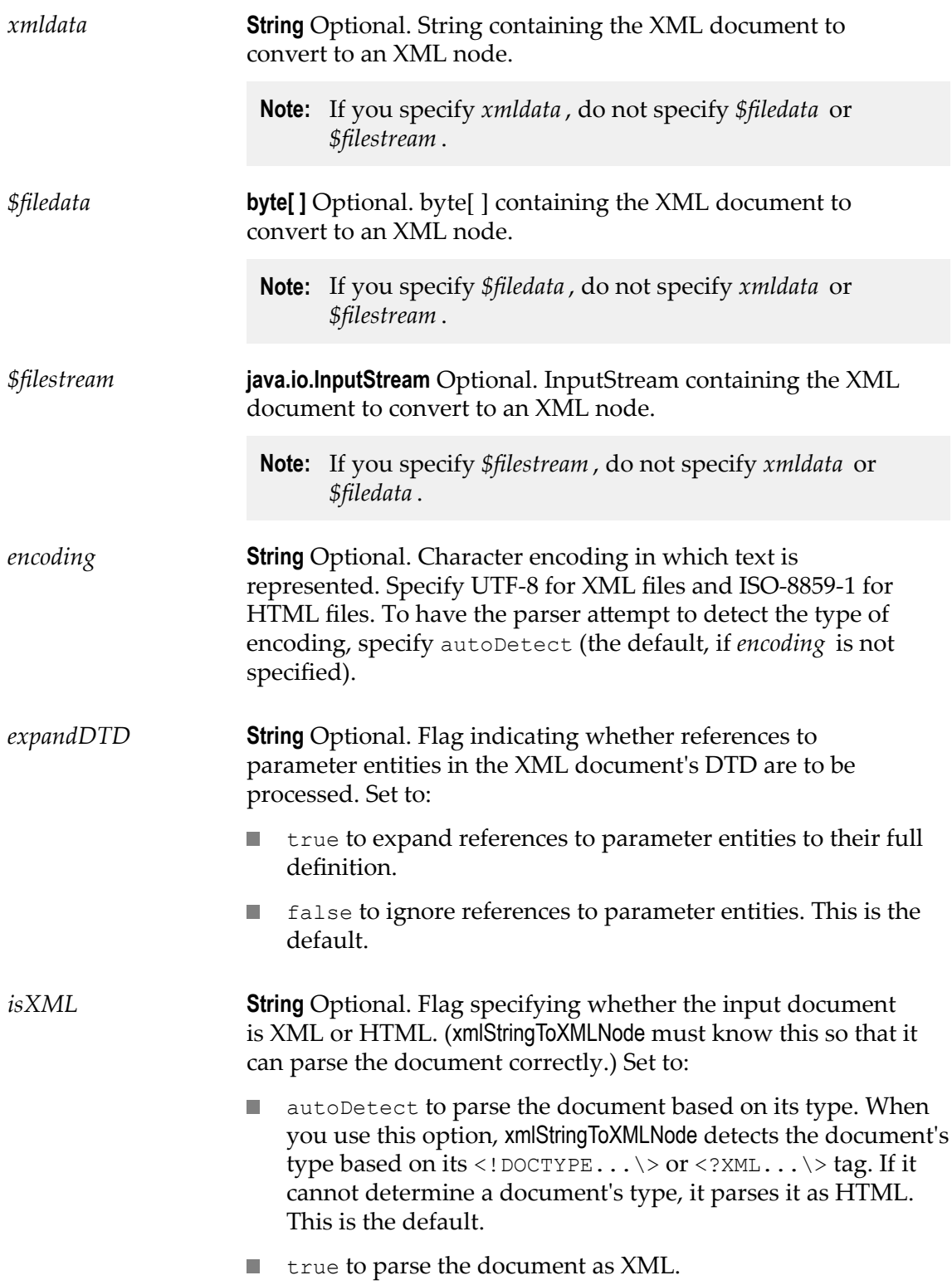

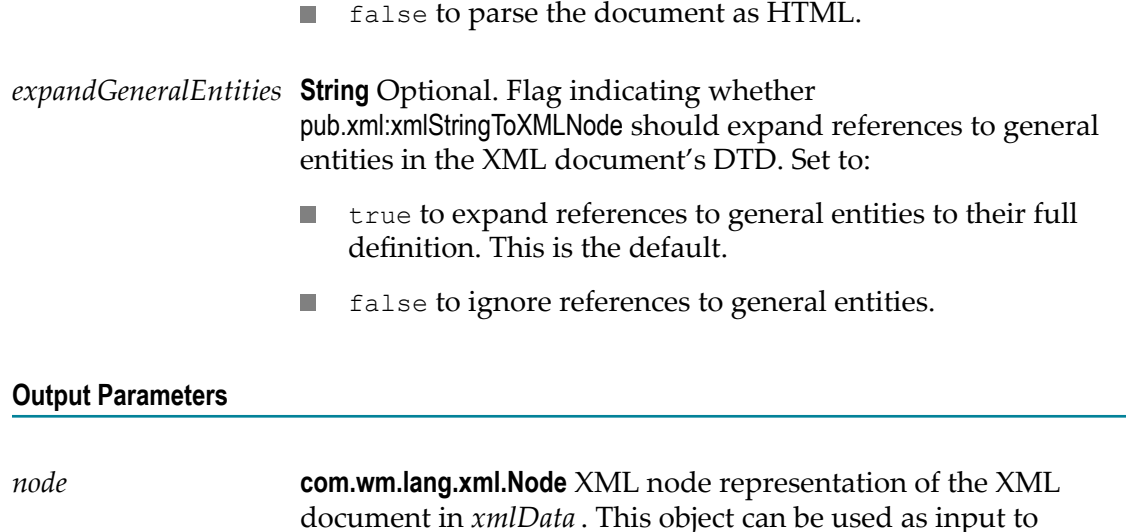

## **Usage Notes**

The input parameters *xmldata* , *\$filedata* , and *\$filestream* are mutually exclusive. Specify only one of the preceding parameters. Integration Server checks the parameters in the following order, using the value of the first parameter with a specified value: *\$filedata* , *\$filestream* , and *xmldata* .

webMethods services that consume XML nodes.

If *expandGeneralEntities* is not specified, Integration Server uses the value in watt.core.xml.expandGeneralEntities. If watt.core.xml.expandGeneralEntities is not set, the references to general entities are always expanded.

Use the [pub.xml:xmlStringToEnhancedXMLNode](#page-1068-0) service to convert an XML document to an XML node using the enhanced XML parser. For more information about the legacy XML parser and the enhanced XML parser, see *webMethods Integration Server Administrator's Guide*.

# **42 XMLData Folder**

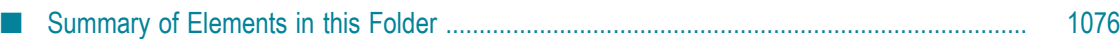

You can use the services in the xmldata folder to convert a DOM node to an XMLData formatted document, convert XMLData to an XML String, and retrieve and set instance data from XMLData.

# <span id="page-1075-0"></span>**Summary of Elements in this Folder**

The following elements are available in this folder

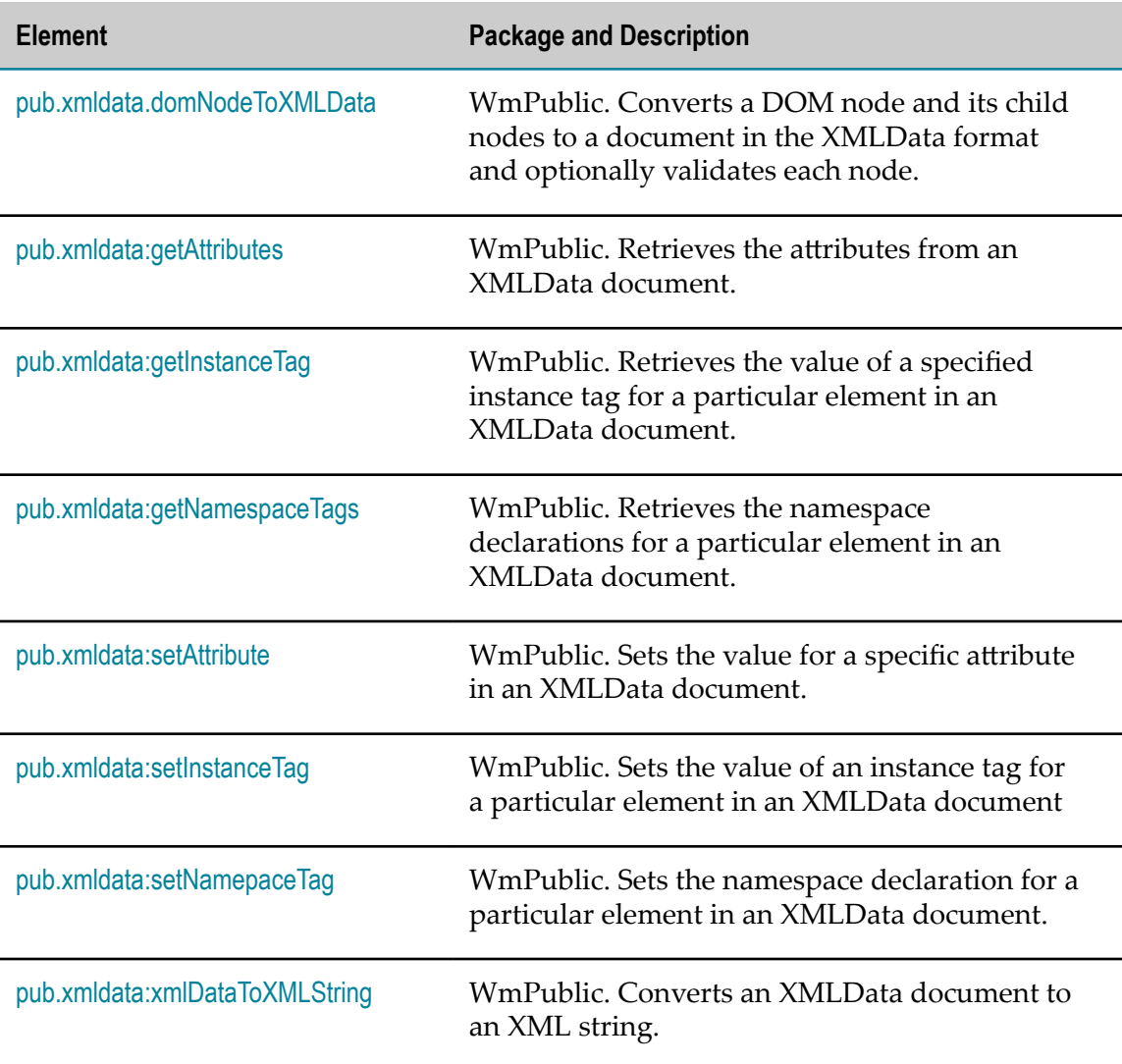

# <span id="page-1075-1"></span>**pub.xmldata.domNodeToXMLData**

WmPublic. Converts a DOM node and its child nodes to a document in the XMLData format and optionally validates each node.

This service converts each element and attribute in the DOM node to the XMLData format. Note that XMLData is an IData document arranged in a particular format that is described by an XML document type.

A DOM node tree is a special representation of an XML document that can be consumed by any program that uses standard DOM APIs. For example, the pub.xml:xmlStringtoXMLNode and pub.xmlStringToEnhancedXMLNode services produce a DOM tree. A DOM node tree contains parsed XML content.

## **Input Parameters**

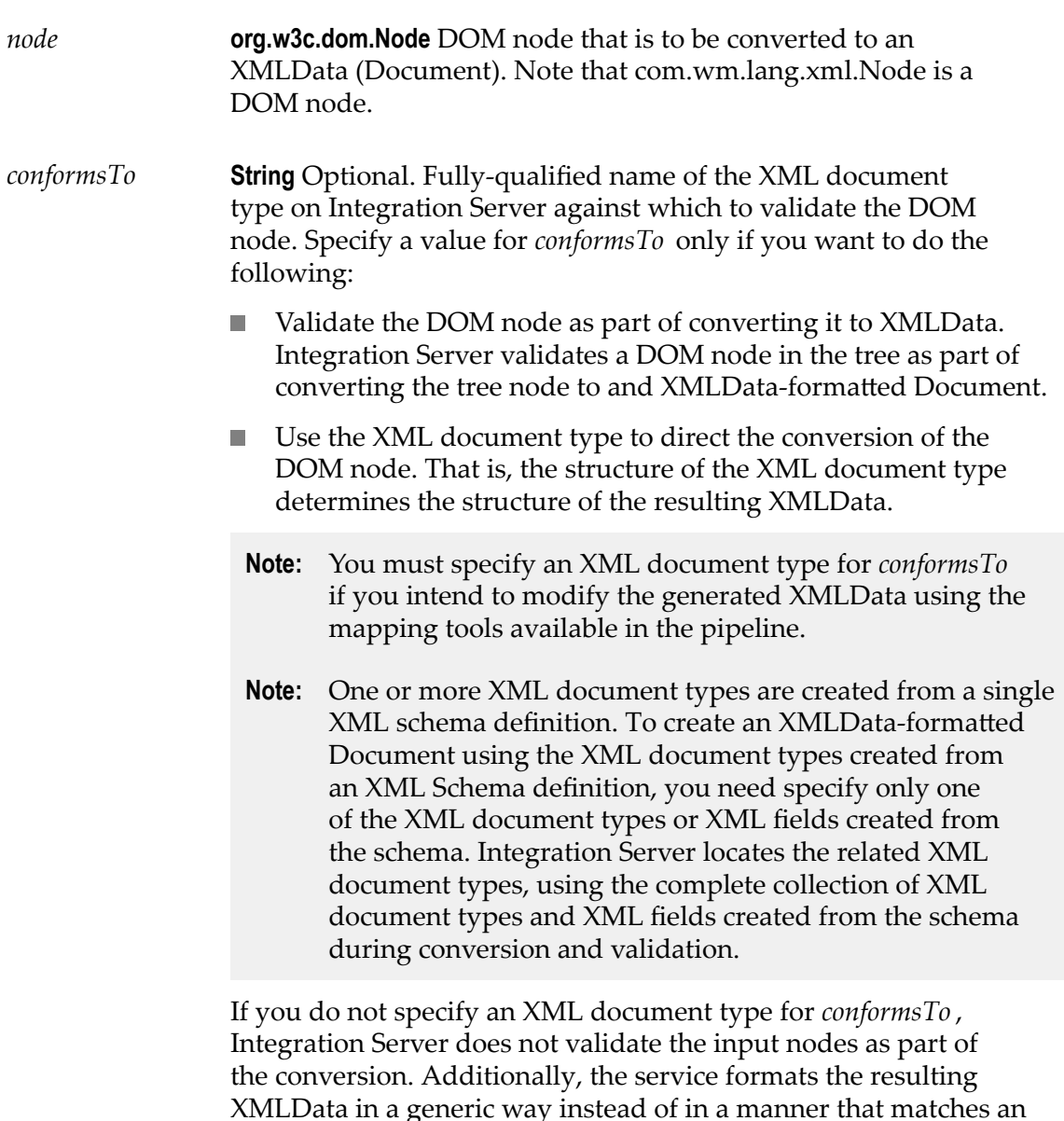

XML document type.

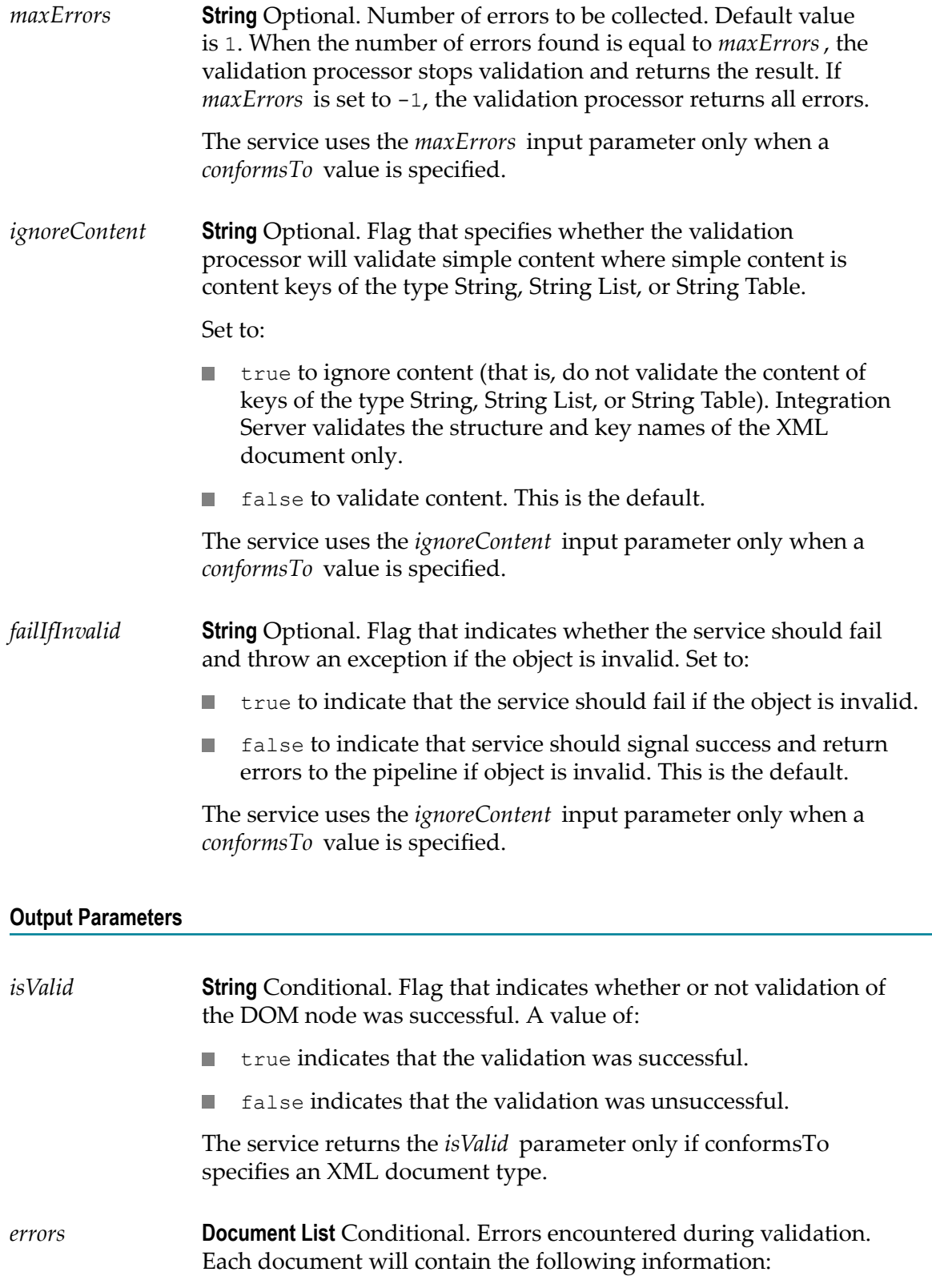

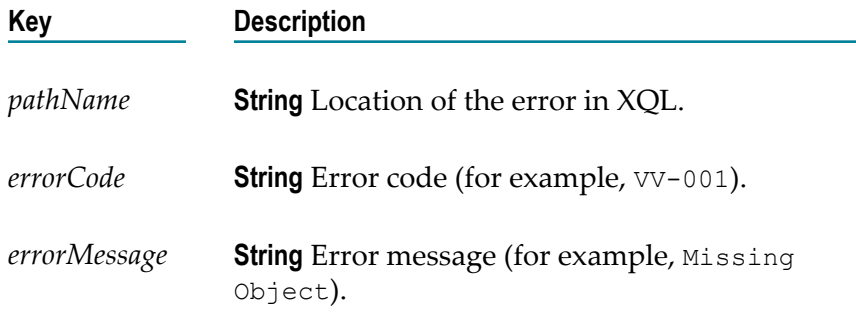

The service returns the *errors* parameter only if conformsTo specifies an XML document type.

*xmlDataDocument* Document An XMLData-formatted document that represents the elements and attributes in the DOM node.

## **Usage Notes**

If the *conformsTo* input parameter specifies an XML document type or an XML field, the pub.xmldata:domNodetoXMLData service does the following:

- Uses the XML document type (and any other XML document types and XML fields created from the same XML schema definition) to direct the structure of the XMLData.
- Validates each DOM node in the tree before converting it to XMLData.

You can use the pub.schema:validate service to validate XMLData.

By default, when validating XML, Integration Server uses the Perl5 regular expression compiler. As a result, Integration Server uses Perl5 pattern matching to evaluate element content. The Perl5 pattern matching is not identical to the pattern matching defined by the World Wide Web Consortium (W3C) for the XML Schema standard. When validating XML against an IS schema or IS document type created from an XML Schema definition, an element defined to be of simple type with a pattern constraining facet might be invalid according to the Perl5 pattern matching rules but valid according to the pattern matching rules associated with the XML Schema standard.

You can change how Integration Server performs pattern matching during validation by switching from the Perl5 regular expression compiler to the Java regular expression compiler. To do this, set the server configuration parameter watt.core.datatype.usejavaregex to true. When his parameter is set to true, Integration Server performs pattern matching as described by java.util.regex.pattern.

When validating XML, Integration Server uses the W3C recommendation *XML Schema Part 2: Datatypes*. If you want to validate XML for illegal values, set *ignoreContent* to false and the watt.core.validation.w3cConformant configuration parameter to true. For information about setting this configuration parameter, see *webMethods Integration Server Administrator's Guide*.

# <span id="page-1079-0"></span>**pub.xmldata:getAttributes**

WmPublic. Retrieves the attributes from a an XMLData document.

If an XML Schema definition contains a complex type definition with an anyAttribute declaration, the XML document type created from the schema contains a corresponding \**anyAttribute* field. As the purpose of the anyAttribute declaration to act as a placeholder or wildcard, the XML document type cannot have a more specific representation. Use the pub.xmldata:getAttributes service to retrieve the attribute and attribute value included in an XML document at run time. That is, use the service to find the unknown attributes that are not declared in the XML document type. To set the attribute value in the XMLData, you must use the pub.xml:setAttribute service.

## **Input Parameters**

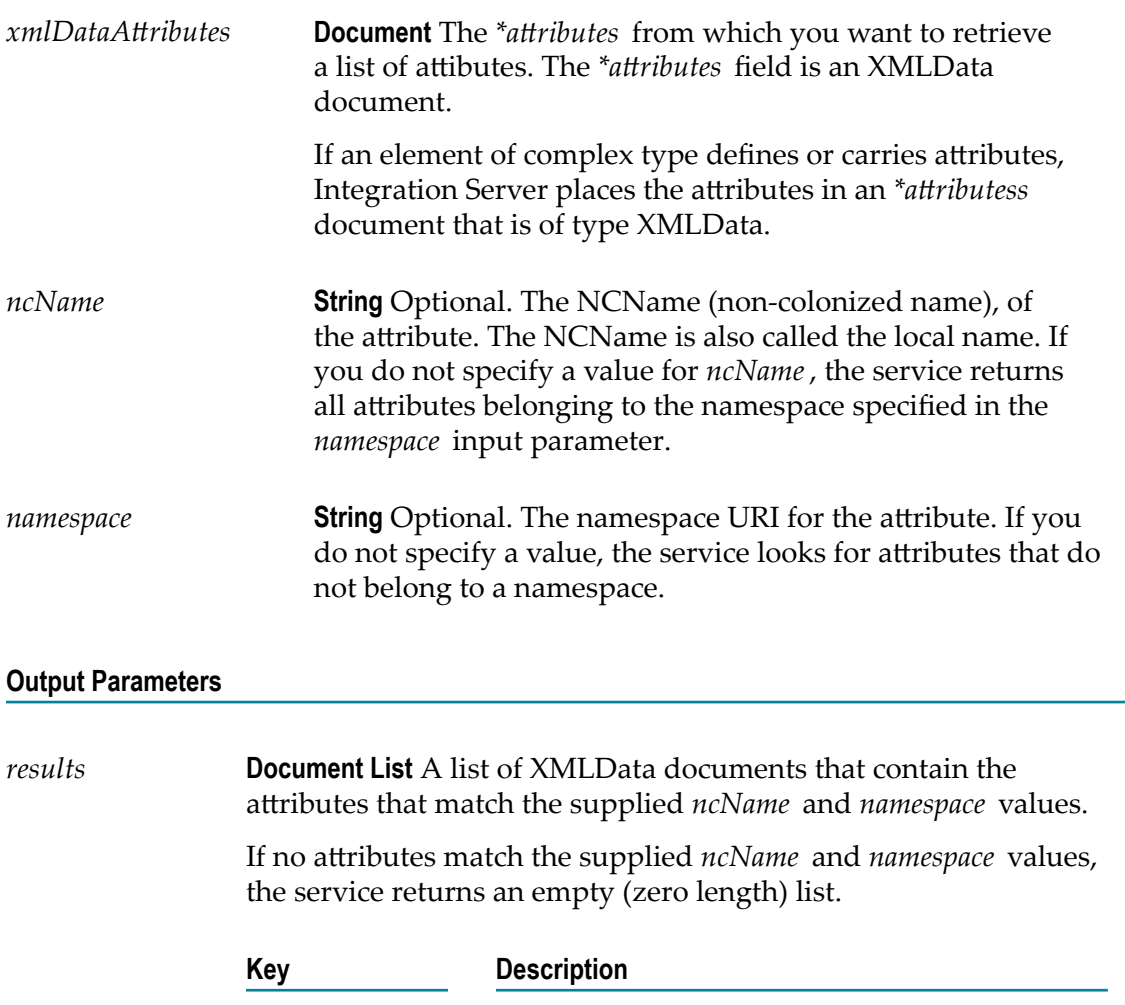

*ncName* **String** The NCName of the attribute.
*namespaceName* **String** The namespace URI for the attribute.

*value* **String** The value of the attribute.

# <span id="page-1080-0"></span>**pub.xmldata:getInstanceTag**

WmPublic. Retrieves the value of a specified instance tag from a field in XMLData document.

An element in an XML document may contain information that is unique to that particular instance document, including instance (xsi) assertions such as type, nil, or schemaLocation. Because instance information cannot be asserted in an XML schema definition, an XML document type cannot contain fields for the instance information. It is impossible for the XML Schema definition and the XML document types generated from that schema to know where the instance assertions might be specified in an instance document. When an XML instance document is parsed and converted to XMLData, specifically an XMLData-formatted document, Integration Server places the instance information in \*instance field under the parent of the field that contains the instance information. That is, Integration Server stores the instance information in an *\*instance* field that is a child of the field that corresponds to the element that contains the instance information in the XML document. Use the pub.xmldata:getInstanceTag service to retrieve the instance information from the XMLData created from the XML document. After you retrieve the instance information, you can manipulate or use the instance information in the pipeline. To set the value of the instance information in the XMLData, use the pub.xml:setInstanceTag service.

#### **Input Parameters**

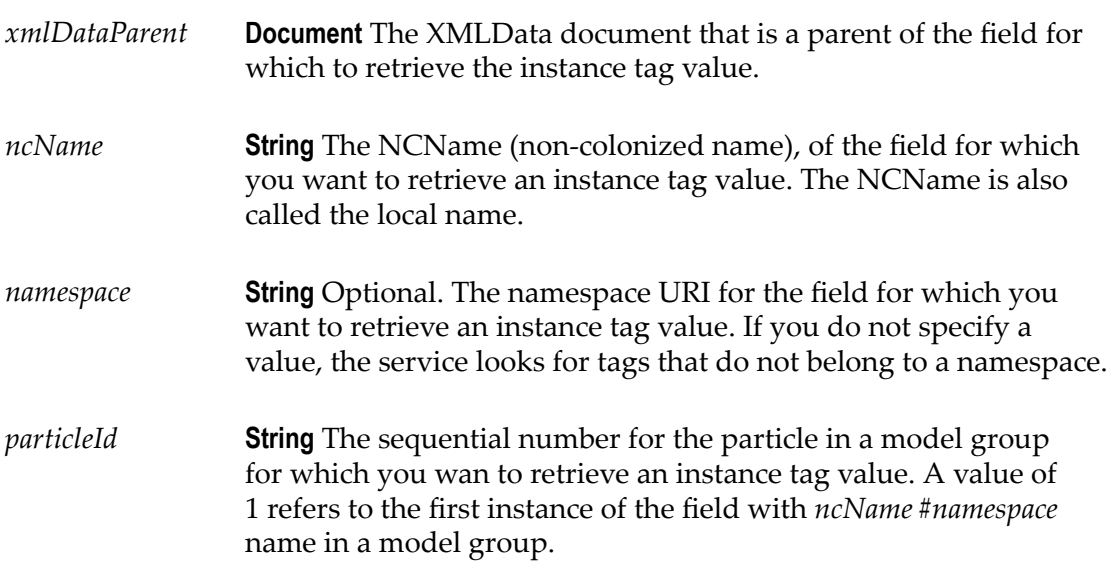

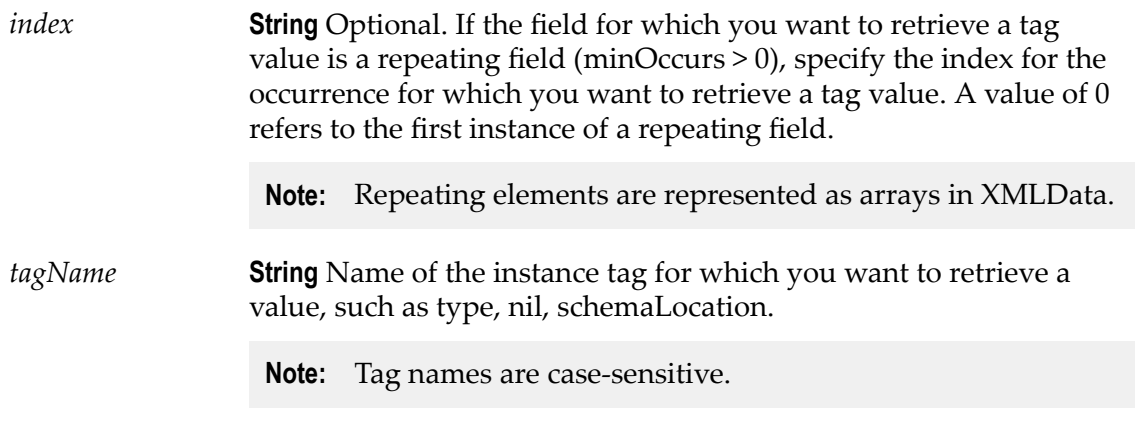

#### **Output Parameters**

*tagValue* **String** Value of the tag.

#### **Usage Notes**

Together, the *ncName*, *namespace*, *particleId* , and *index* identify a particular field in the XMLData document.

# <span id="page-1081-0"></span>**pub.xmldata:getNamespaceTags**

WmPublic. Retrieves the namespace declarations, specifically the prefix and namespace URI, associated with a particular field in an XMLData Document.

An element in an XML document may contain information that is unique to that particular instance document, including namespace declarations and instance assertions such as type, nil, or schemaLocation. A namespace declaration associates a prefix with a namespace URI. Because namespace declarations cannot be asserted for an element in an XML schema definition, an XML document type cannot contain fields for the namespace declarations. It is impossible for the XML Schema definition and the XML document types generated from that schema to know where the namespace declarations might be specified in an instance document. When an XML instance document is parsed and converted to XMLData, specifically an XMLData-formatted document, Integration Server places the namespace declarations in a \*namespace field under the parent of the element that contains the namespace declaration. That is, Integration Server stores the namespace declarations in an *\*namespace* field that appears as a child of the field that corresponds to the element containing the namespace declaration in the XML document. Use the pub.xmldata:getNamespaceTag service to retrieve the namespace declarations for a particular field from the XMLData created from the XML document. After you retrieve the namespace declaration, you can manipulate the namespace declarations in the pipeline. To set the value of a namespace declaration for a particular field in the XMLData, use the pub.xml:setNamespaceTag service.

#### **Input Parameters**

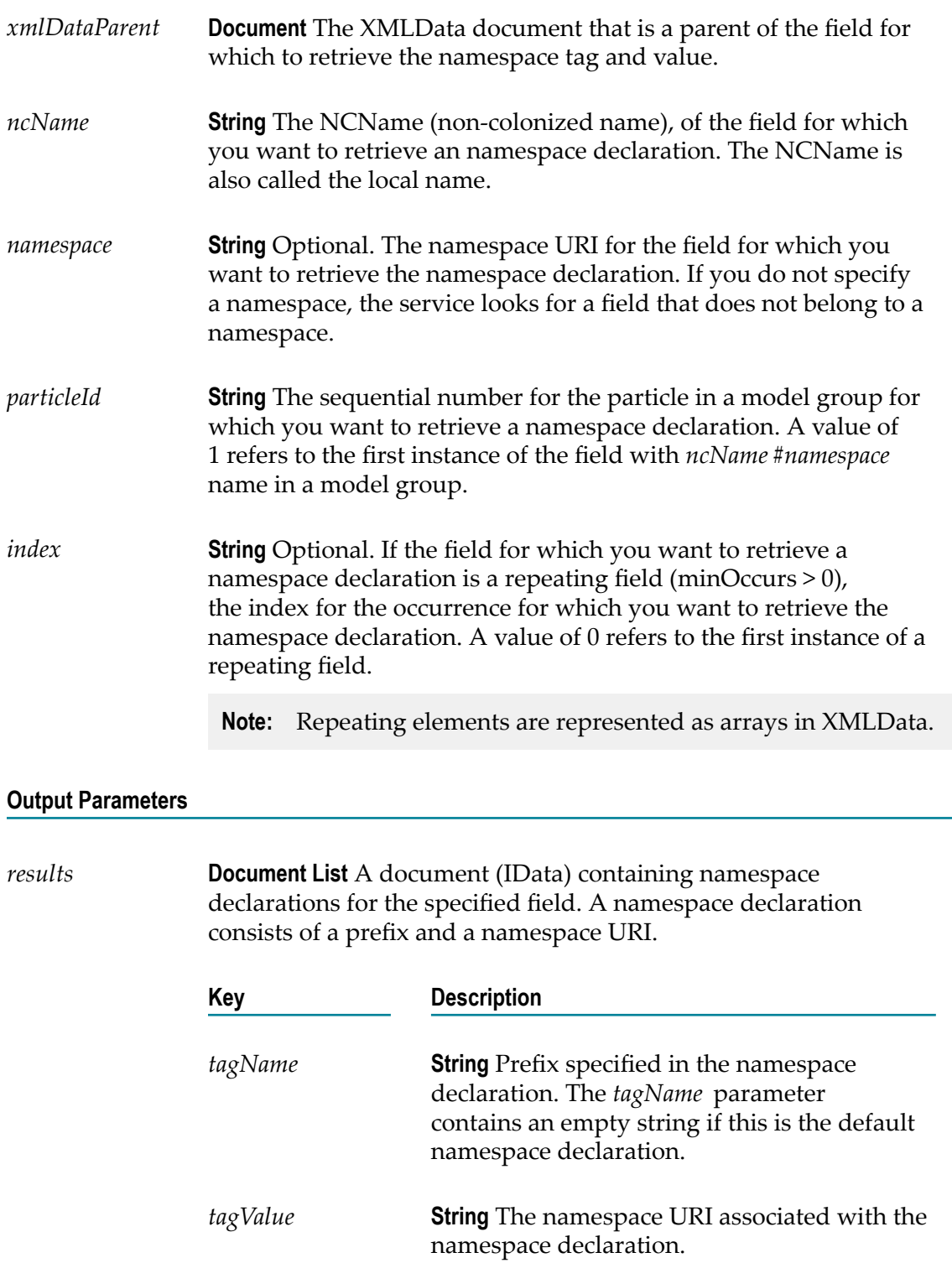

#### **Usage Notes**

Together, the *ncName*, *namespace*, *particleId* , and *index* identify a particular field in the XMLData.

# <span id="page-1083-0"></span>**pub.xmldata:setAttribute**

WmPublic. Sets the value for a specific attribute in an XMLData document.

While the primary purpose of this service is to set the value of an attribute that is the runtime replacement for an any Attribute declaration, you can use this service to set the value of any of the attributes in an XMLData document.

#### **Input Parameters**

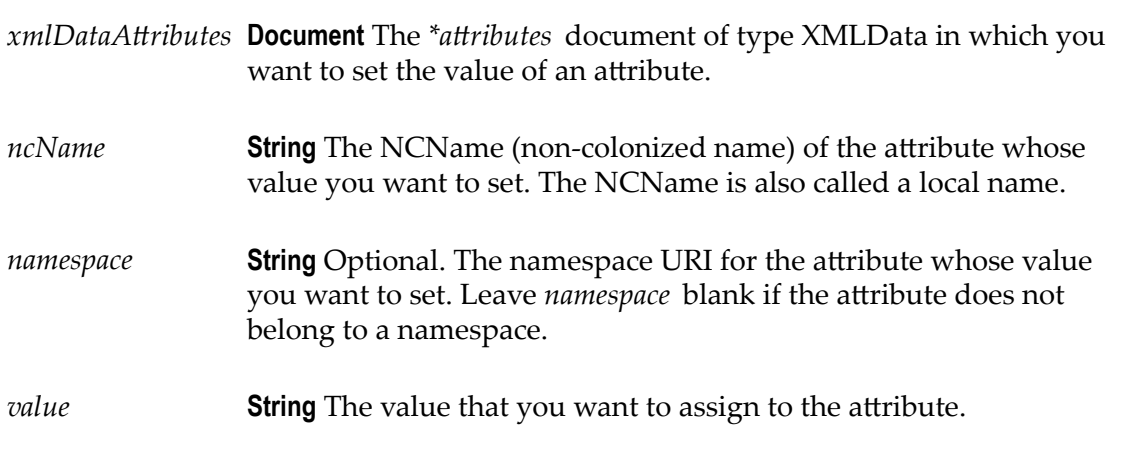

#### **Output Parameters**

None.

# <span id="page-1083-1"></span>**pub.xmldata:setInstanceTag**

WmPublic. Sets the value of an instance tag for a specific field in an XMLData document.

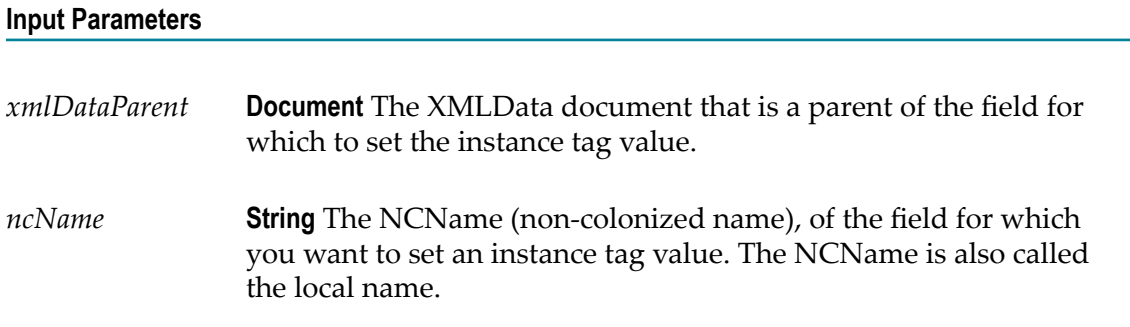

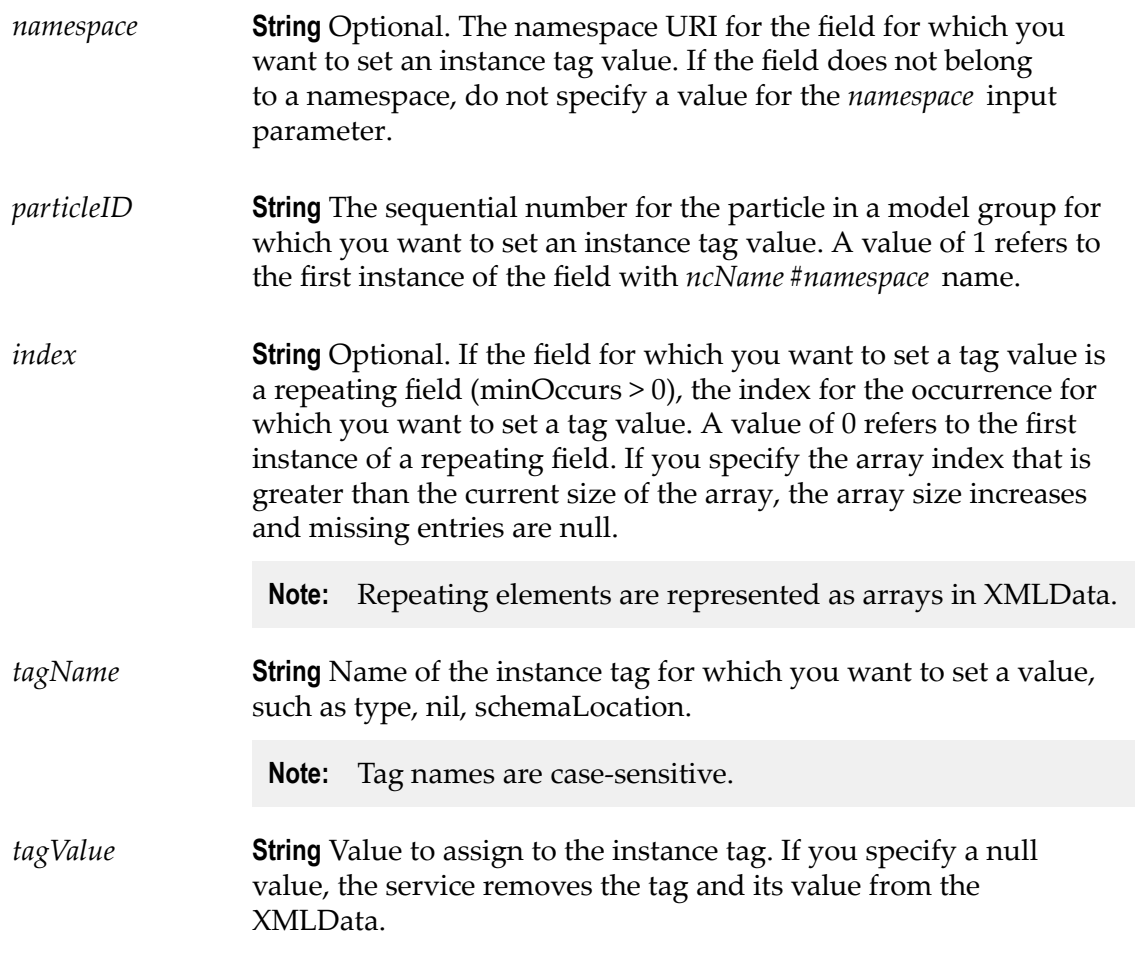

#### **Output Parameters**

None.

# <span id="page-1084-0"></span>**pub.xmldata:setNamepaceTag**

WmPublic. Sets the namespace declaration for a particular field.

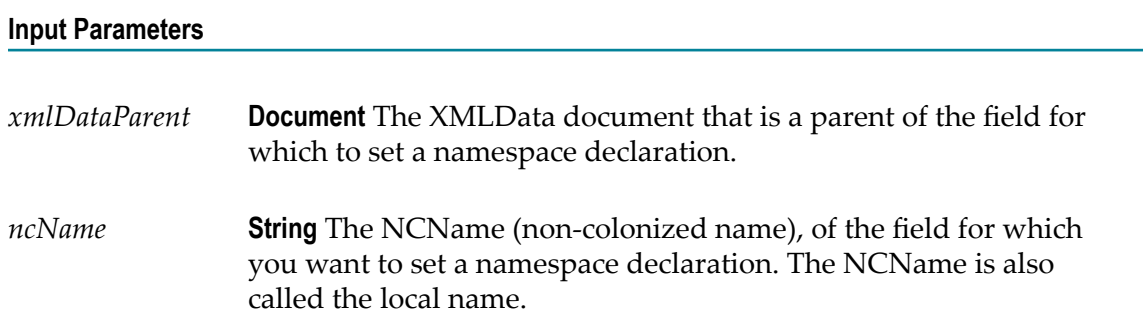

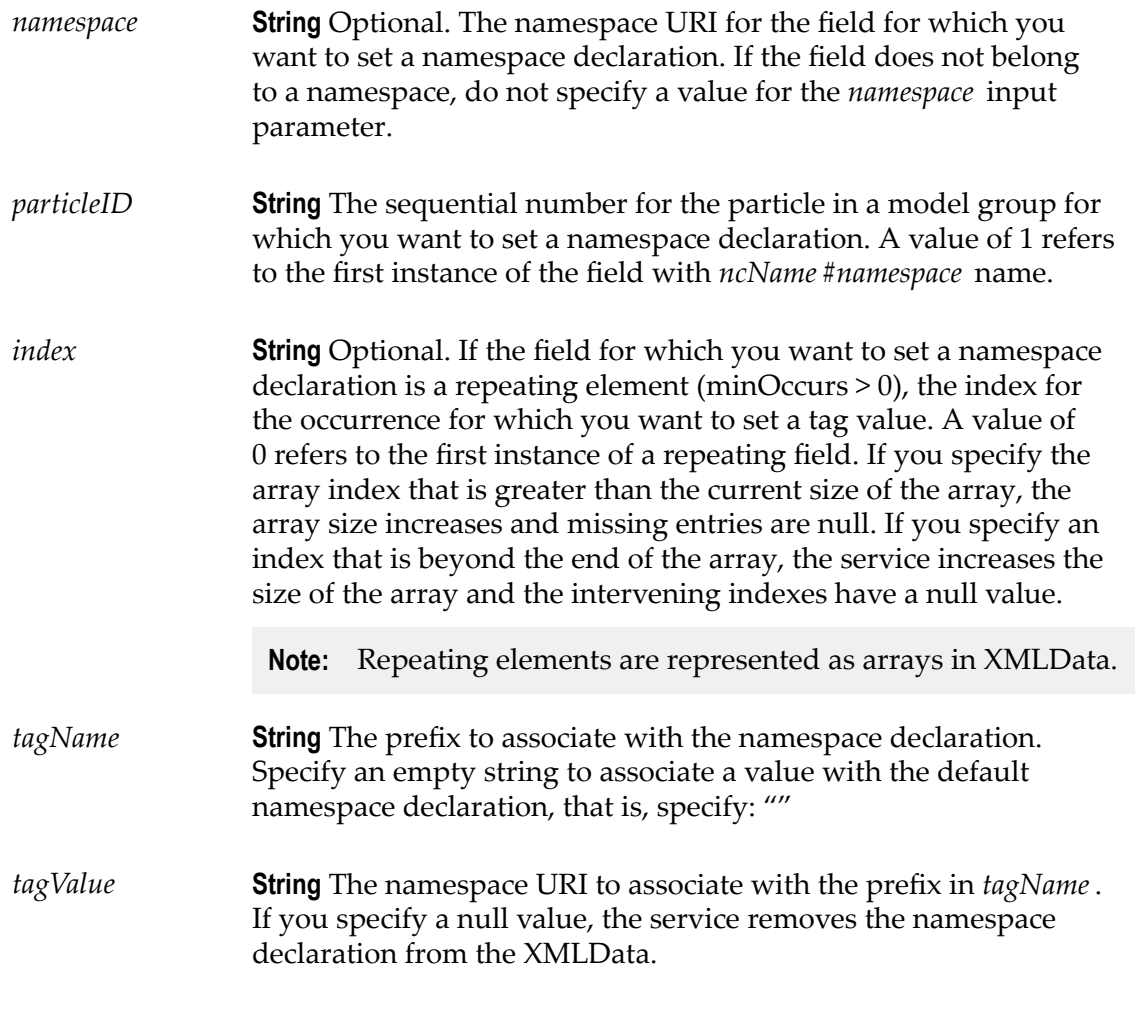

#### **Output Parameters**

None.

# <span id="page-1085-0"></span>**pub.xmldata:xmlDataToXMLString**

WmPublic. Converts an XMLData document to an XML string.

The pub.xmldata:xmlDataToXMLString service recurses through a given document formatted as XMLData, building an XML representation from the elements within it. Key names are turned into XML elements and attributes, and the key values are turned into the contents of those elements.

#### **Input Parameters**

*xmlDataDocument* **Document** XMLData document that is to be converted to XML.

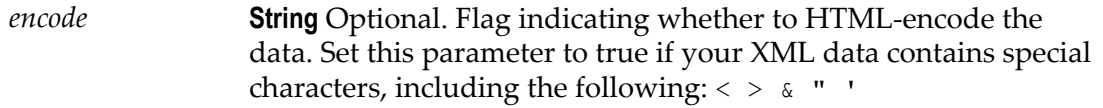

Set to:

**true to HTML-encode the data.** 

For example, the string expression 5 < 6 would be converted to <expr>5 &lt; 6</expr>, which is valid.

false to not HTML-encode the data. This is the default. n.

For example, the string expression 5 < 6would be converted to <expr>5 < 6</expr>, which is invalid.

#### **Output Parameters**

*xmlString* **String** XML String produced from *xmlDataDocument* .

# <span id="page-1088-0"></span>**43 XSLT Folder**

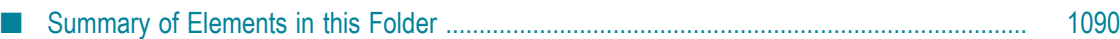

<span id="page-1089-2"></span>You use the elements in the XSLT folder to transform XML into a byte array, file, or XML node, and to maintain the XSLT stylesheet cache.

# <span id="page-1089-0"></span>**Summary of Elements in this Folder**

The following elements are available in this folder:

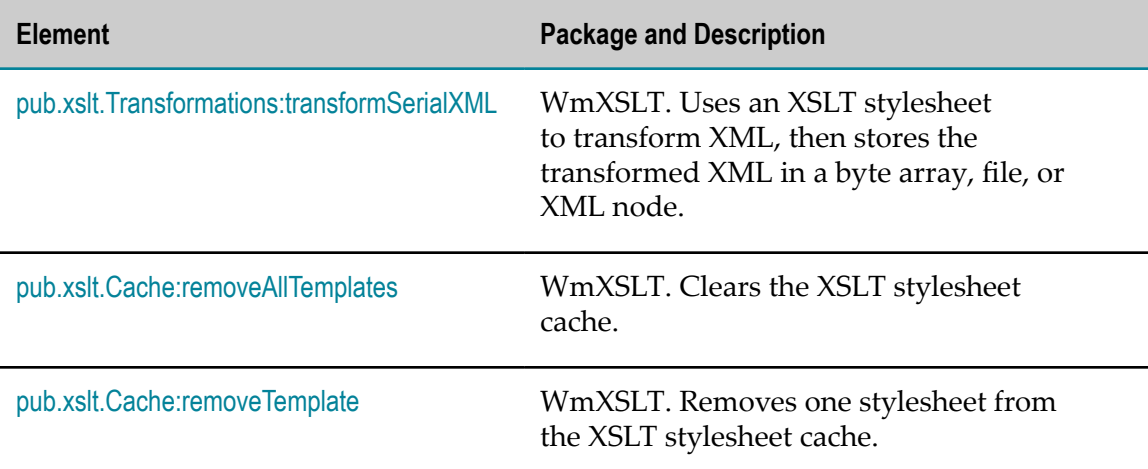

The WmXSLT package also comes with sample services that show you how to use the public services.

# <span id="page-1089-1"></span>**pub.xslt.Transformations:transformSerialXML**

WmXSLT. Uses an XSLT stylesheet to transform XML, then stores the transformed XML in a byte array, file, or XML node.

To optimize performance, the service stores the XSLT stylesheet in a cache so the stylesheet will be instantly available to the service for later runs.

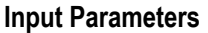

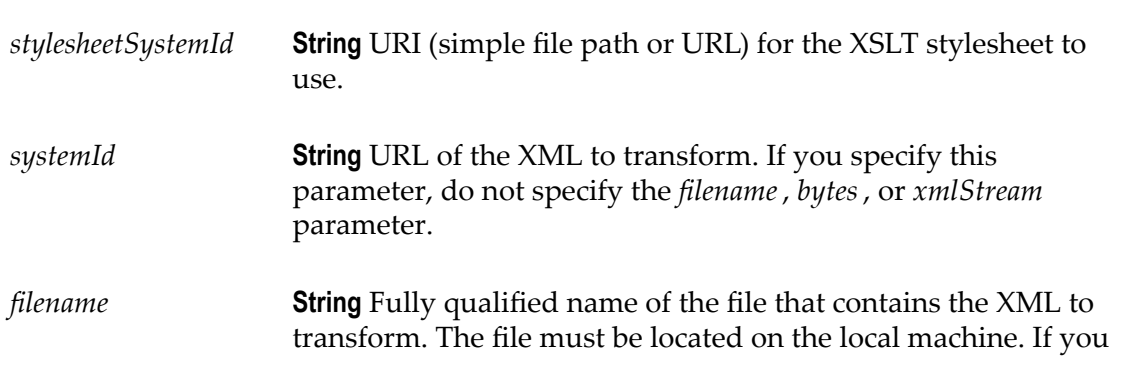

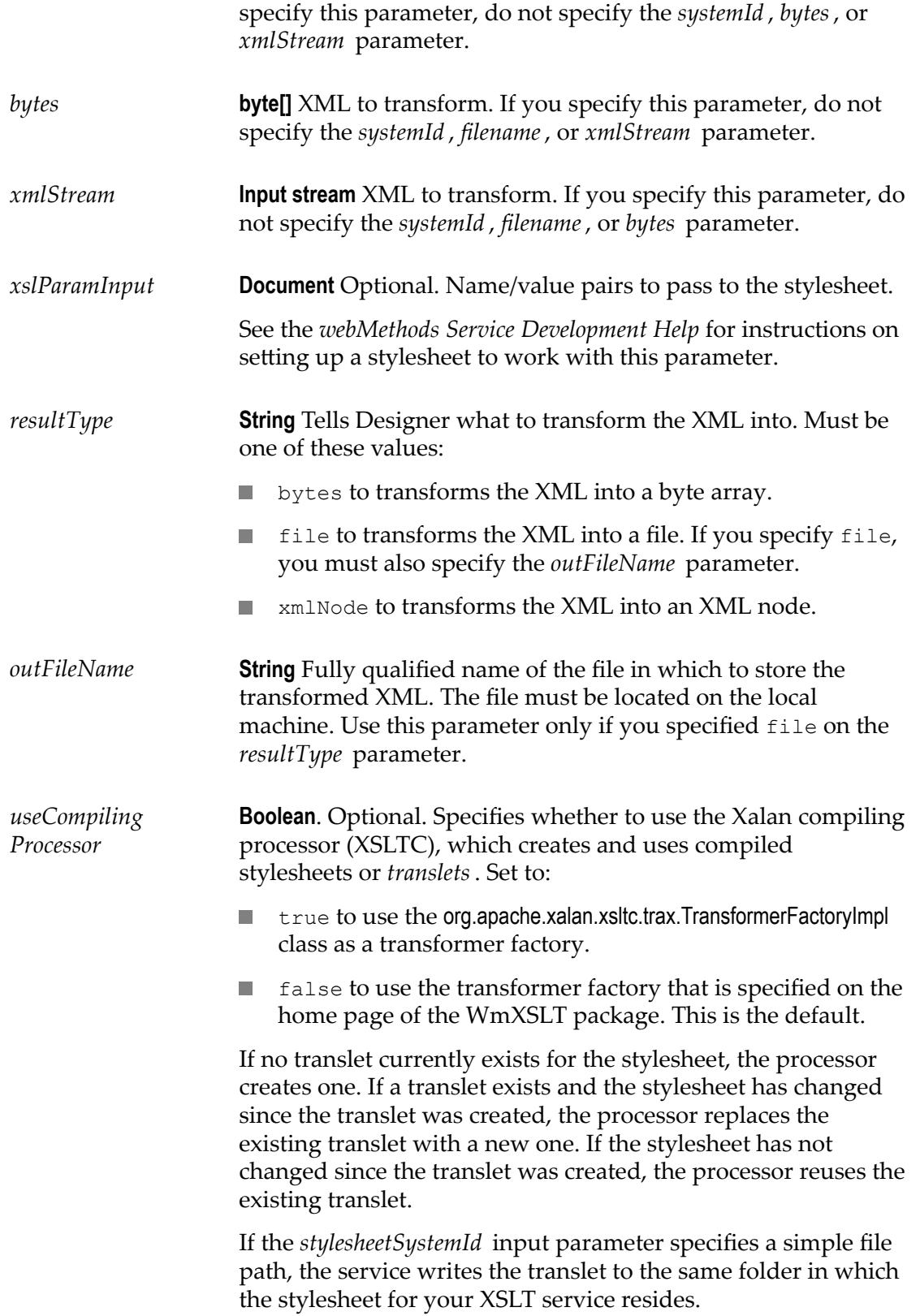

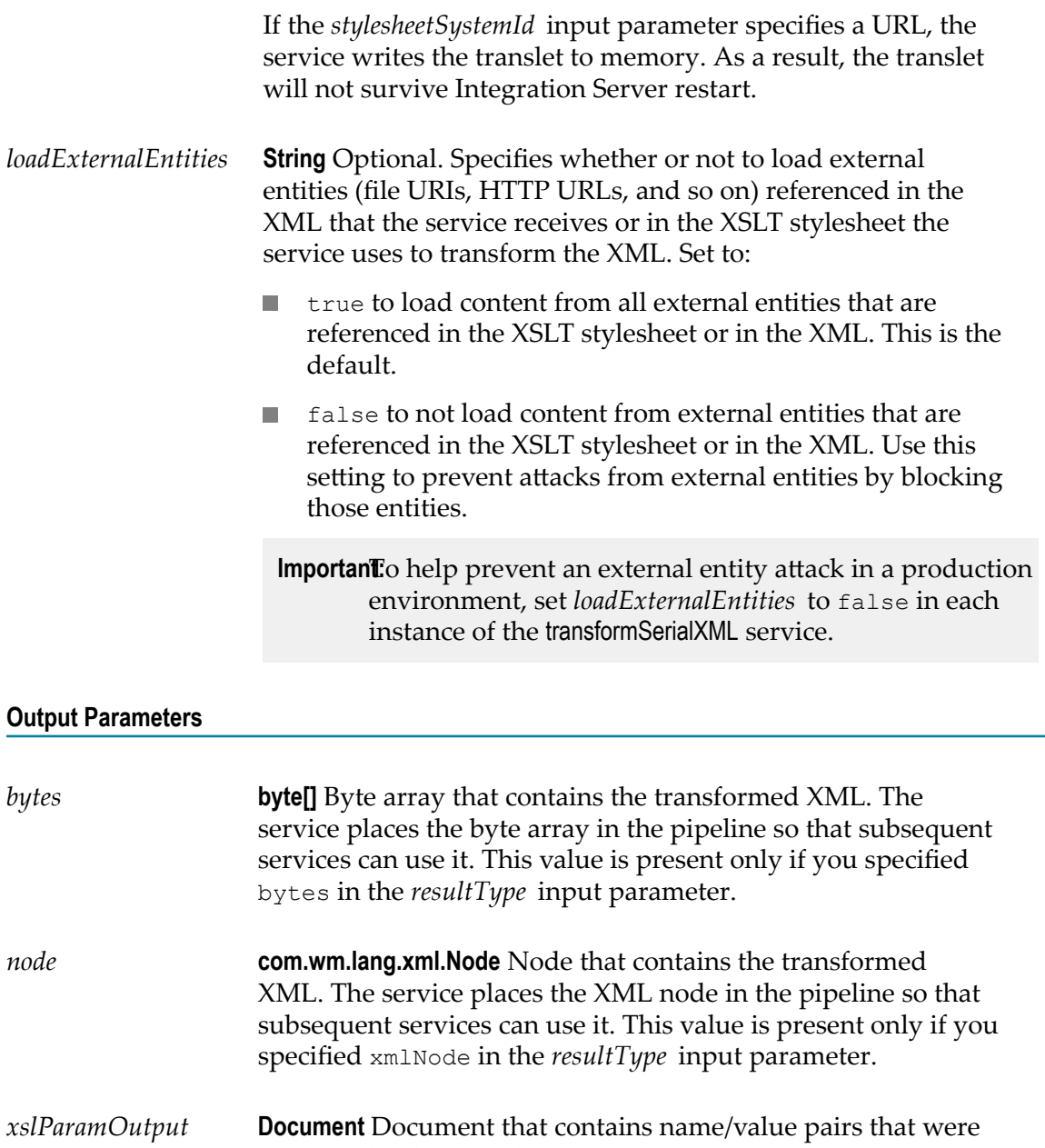

returned by the stylesheet. The service places the document in the pipeline so that subsequent services can use it. This value is present only if you add name/value pairs to it within your stylesheet.

> See the section on passing name/value pairs from the stylesheet to the pipeline in *webMethods Service Development Help* for instructions on setting up your stylesheet to work with this parameter.

#### **Example**

You want to transform an XML document named cdCatalog.xml into an HTML document using an XSLT stylesheet named cdCatalog.xsl. You would pass the transformSerialXML service these values:

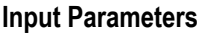

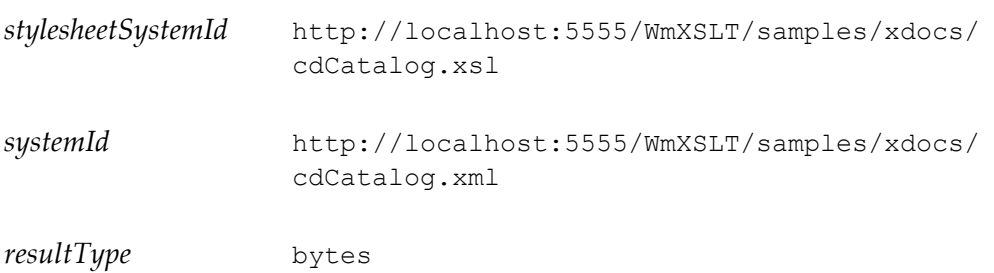

The service transforms the XML stream into a byte array containing an HTML document and puts the byte array in the pipeline. You could convert the byte array into a String using the Integration Server built-in service pub.string:bytesToString, then display the String using a dynamic server page (DSP). For information about using DSPs, see *Dynamic Server Pages and Output Templates Developer's Guide*.

#### **Usage Notes**

If *loadExternalEntities* is set to false, you can have the service load, read, and transform content from a trusted external entity by doing one of the following:

- **Place the trusted external entity file in the Integration Server installation directory or** subdirectories.
- Include the trusted external entity in the list of trusted entities identified in the server parameter watt.core.xml.allowedExternalEntities. For more information about this parameter, see *webMethods Integration Server Administrator's Guide*.

If *loadExternalEntities* is not specified in the service signature, Integration Server checks the value of the server parameter watt.core.xml.expandGeneralEntities. If this parameter is set to false, the transformSerialXML service blocks all external entities that are not included in the list of trusted entities specified in watt.core.xml.allowedExternalEntities. For more information about watt.core.xml.expandGeneralEntities, see *webMethods Integration Server Administrator's Guide*.

# <span id="page-1092-0"></span>**pub.xslt.Cache:removeAllTemplates**

WmXSLT. Clears the XSLT stylesheet cache.

#### **Input Parameters**

None.

#### **Output Parameters**

*message* **String** Indicates whether the service was able to clear the cache.

# <span id="page-1093-0"></span>**pub.xslt.Cache:removeTemplate**

WmXSLT. Removes one stylesheet from the XSLT stylesheet cache.

#### **Input Parameters**

*stylesheetSystemId* **String** URI for the XSLT stylesheet to remove from the cache.

#### **Output Parameters**

*message* **String** Indicates whether the service was able to remove the stylesheet from the cache.

# **Index**

## **A**

absoluteValue [532](#page-531-0) access permissions assigned to built-in services [24](#page-23-0) ACLs assigned to built-in services [24](#page-23-0) action [850](#page-849-0) activatePackage [584](#page-583-0) addBodyBlock [762](#page-761-0) addBodyEntry [818](#page-817-0) addBodyPart [555](#page-554-0) addComplexTask [657](#page-656-0) addFaultBlock [764](#page-763-0) addFloatList [532](#page-531-1) addFloats [533](#page-532-0) addHeaderBlock [766](#page-765-0) addHeaderEntry [819](#page-818-0) adding body parts to MIME messages [555](#page-554-0) documents to list [523](#page-522-0) entries into a data store [886](#page-885-0) MIME message headers [559](#page-558-0) numeric values [532,](#page-531-1) [533,](#page-532-0) [534,](#page-533-0) [535](#page-534-0) strings to list [524](#page-523-0) addIntList [534](#page-533-0) addInts [535](#page-534-0) addItemToVector [522](#page-521-0) addMimeHeader [559](#page-558-0) addObjects [535](#page-534-1) addOnetimeTask [660](#page-659-0) addReleaseRegistryEntry [639](#page-638-0) addRepeatingTask [662](#page-661-0) addSubscriber [260](#page-259-0) addTrailer [821](#page-820-0) alarm specification [264](#page-263-0) alarmInfo document type [265](#page-264-0) appending data to a remote file [102](#page-101-0) appendToDocumentList [523](#page-522-0) appendToStringList [524](#page-523-0) arithmetic services [530](#page-529-0) ART folder [28](#page-27-0) ART services [28](#page-27-0) assets folder [54](#page-53-0) asynchronous call to a remote server [635](#page-634-0) asynchronous request/re ply description of [617](#page-616-0) asynchronous request/reply delivering request [600](#page-599-0)

description of [601](#page-600-0) publishing request [615](#page-614-0) publishing request to a specific client [600](#page-599-0) retrieving reply [622](#page-621-0) attribute setting in XMLData [1084](#page-1083-0) audit specification [265](#page-264-1) auditError event [266](#page-265-0) auditErrorInfo document type [268](#page-267-0) auditInfo document type [269](#page-268-0)

## **B**

backupPackage [585](#page-584-0) base64 Decode [900](#page-899-0) base64Encode [900](#page-899-1) binding output template to Values object [652](#page-651-0) BPEL folder [549](#page-548-0), [981](#page-980-0) byte [422](#page-421-0) byte array from string [915](#page-914-0) bytesToDocument [241](#page-240-0) bytesToFile [330](#page-329-0) bytesToStream [423](#page-422-0) bytesToString [901](#page-900-0)

# **C**

Cache folder [57](#page-56-0) calculateDateDifference [195](#page-194-0) call [212](#page-211-0) calling stored procedures [212](#page-211-0) callStackItem document type [270](#page-269-0) cancelTask [665](#page-664-0) canonical document, definition [929](#page-928-0) canonical keys creating [929](#page-928-1) inserting [933](#page-932-0) retrieving [931](#page-930-0) cd [103,](#page-102-0) [149](#page-148-0) cdgrp [149](#page-148-1) cdls [103](#page-102-1), [117](#page-116-0) certificate chain [698](#page-697-0) certs-only S/MIME Message creating [737](#page-736-0) extracting certificates from [742](#page-741-0) changing the working directory [103](#page-102-0), [149](#page-148-0) character sequence, indexing first occurrence [904](#page-903-0) checkFileExistence [331](#page-330-0) checksum [54](#page-53-1)

chmod [150](#page-149-0) chown [151](#page-150-0) clear pipeline [382](#page-381-0) clearing transactional state [214](#page-213-0) clearKeyAndChain [698](#page-697-0) clearTransaction [214](#page-213-0) Client folder [94](#page-93-0) close [424](#page-423-0) close connection [215](#page-214-0) closeAll [216](#page-215-0) closeLatch [926](#page-925-0) closeStore [886](#page-885-1) closing database connection [215](#page-214-0) committing changes to a database [216](#page-215-1) commitTransaction [49](#page-48-0) compareDates [196](#page-195-0) comparing strings [902](#page-901-0) compatibility mode [1009](#page-1008-0) complex tasks adding to scheduler [657](#page-656-0) updating to scheduler [673](#page-672-0) components XML schema definitions [692](#page-691-0) concatenating array of strings [909](#page-908-0) strings [902](#page-901-1) connections creating [217](#page-216-0) containsKey [416](#page-415-0) content type, getting from MIME message [567](#page-566-0) converting string list to document list [525](#page-524-0) XML nodes to IData objects [1058](#page-1057-0) converting to InputStream [422](#page-421-0) convertToString service [344](#page-343-0) convertToValues service [349](#page-348-0) copyFile [332](#page-331-0) createByteArray [424](#page-423-1) createCertsOnlyData [737](#page-736-0) createDocumentType service [359](#page-358-0) createEncryptedData [737](#page-736-1) createFFDictionary service [360](#page-359-0) createHashtable [417](#page-416-0) createJMSTrigger [937](#page-936-0) createMessageDigest [718](#page-717-0) createMimeData [561](#page-560-0) createSignedAndEncryptedData [738](#page-737-0)

createSignedData [740](#page-739-0) createSoapData [827](#page-826-0) createTrigger [951](#page-950-0) createXReference [929](#page-928-1) createXSD [685](#page-684-0) creating MIME messages [561](#page-560-0) cross-references creating [929](#page-928-1) deleting by object ID [930](#page-929-0) deleting individual records [930](#page-929-1) inserting [933](#page-932-0) current VCS user removing [1018](#page-1017-0) setting [1019](#page-1018-0) currentNanoTime [197](#page-196-0)

## **D**

da teTimeFormat [201](#page-200-0) data converting [422](#page-421-0) waiting for delivery [923](#page-922-0) data stores adding entries [886](#page-885-0) closing [886](#page-885-1) deleting [887](#page-886-0) inserting entries [893](#page-892-0) registering [894](#page-893-0) removing entries [895](#page-894-0) retrieving values [888](#page-887-0) unlocking entries [893,](#page-892-1) [896](#page-895-0) unregistering [886](#page-885-1) updating entries [893](#page-892-0) database connection, closing [215](#page-214-0), [216](#page-215-0) database services [210](#page-209-0) databases clearing transactional state [214](#page-213-0) closing connections [215,](#page-214-0) [216](#page-215-0) committing changes [216](#page-215-1) creating connections [217](#page-216-0) deleting rows [219](#page-218-0) discarding changes [235](#page-234-0) invoking stored procedures [212](#page-211-0) querying [233](#page-232-0) retrieving names of stored procedures [227](#page-226-0) retrieving tables [230](#page-229-0) starting a transaction [236](#page-235-0) datatypes in XML schemas [691](#page-690-0), [692](#page-691-1) Date folder [189](#page-188-0)

dateBuild [198](#page-197-0) dates converting formats [201](#page-200-0) formatting [203](#page-202-0) invalid dates [194](#page-193-0) returning current [204](#page-203-0), [204](#page-203-1) symbols used for [190](#page-189-0) time zones [191](#page-190-0) dateTimeBuild [199](#page-198-0) debug log [382](#page-381-1) debugging services [380](#page-379-0) decoding URL-encoded strings [919](#page-918-0) decrypting MIME messages [742](#page-741-1) deepClone [992](#page-991-0) default key, associating with invoked services [698](#page-697-0) deleteByObjectId [930](#page-929-0) deleteFFDictionary service [360](#page-359-1) deleteFFDictionaryEntry service [361](#page-360-0) deleteFFSchema service [362](#page-361-0) deleteFile [333](#page-332-0) deleteJMSTrigger [964](#page-963-0) deleteReleaseRegistryEntry [640](#page-639-0) deleteStore [887](#page-886-0) deleteSubscriber [271](#page-270-0) deleteXReference [930](#page-929-1) deleting cross-reference by object ID [930](#page-929-0) cross-references [930](#page-929-1) data stores [887](#page-886-0) files in working directory [104](#page-103-0) rows from a database [219](#page-218-0) subscribers from subscription list [271](#page-270-0) deliver service [595](#page-594-0) deliverAndWait service [598](#page-597-0) digital signatures attaching to MIME messages [740](#page-739-0) verifying [712,](#page-711-0) [744](#page-743-0) dir [105](#page-104-0) directory changing [103](#page-102-0) disableConnection [31](#page-30-0) disableListener [34](#page-33-0) disableListenerNotification [39](#page-38-0) disablePackage [586](#page-585-0) disablePollingNotification [39](#page-38-1) disablePublishEvents [40](#page-39-0) distributeViaFTP [641](#page-640-0) distributeViaSvcPull [642](#page-641-0)

distributeViaSvcPush [643](#page-642-0) divideFloats [536](#page-535-0) divideInts [537](#page-536-0) divideObjects [538](#page-537-0) docume nt types sessionStartInfo [320](#page-319-0) docume ntResolverSpec specific ation [602](#page-601-0) Document folder [239](#page-238-0) document processing resuming [969](#page-968-0) suspending [976](#page-975-0) document resolver spec, for JMS messages [444](#page-443-0) document retrieval resuming [972](#page-971-0) suspending [978](#page-977-0) document services [240](#page-239-0) document types alarmInfo [265](#page-264-0) audit error event information [268](#page-267-0) audit event information [269](#page-268-0) callStackItem [270](#page-269-0) exception information [279](#page-278-0) gdEndInfo [281](#page-280-0) gdStartInfo [282](#page-281-0) migrating to Universal Messaging [996](#page-995-0) portStatusInfo [303](#page-302-0) QName [840](#page-839-0) replicationInfo [305](#page-304-0) sessionEndInfo [317](#page-316-0) sessionExpireInfo [318](#page-317-0) statInfo [322](#page-321-0) txEn dInfo [324](#page-323-0) txStartInfo [326](#page-325-0) documentation using effectively [21](#page-20-0) documentListToDocument [242](#page-241-0) documents adding to list [523](#page-522-0) constructing from a list of documents [242](#page-241-0) converting a byte array to a document [241](#page-240-0) converting a document to an array of bytes [244](#page-243-0) converting list from string list [525](#page-524-0) converting to a String [248](#page-247-0) converting to JSON strings [515](#page-514-0) converting to XML strings [1025](#page-1024-0) creating from JSON streams [517](#page-516-0) creating from JSON strings [518](#page-517-0) delivering [595](#page-594-0) delivering and waiting for reply [598](#page-597-0)

expanding contents into a list of documents [246](#page-245-0) publishing [610](#page-609-0) publishing and waiting for reply [613](#page-612-0) replying to [618](#page-617-0) resolving status of [602](#page-601-0) retrieving redelivery count [609](#page-608-0) synchronizing [620](#page-619-0), [621](#page-620-0) waiting for [622](#page-621-0) documentToBytes [244](#page-243-0) documentToDocumentList [246](#page-245-0) documentToJSONString [515](#page-514-0) documentToXMLString [1025](#page-1024-0) documentToXMLValues [248](#page-247-0) DOM node converting to XMLData [1076](#page-1075-0) dynamic text generation [652](#page-651-0)

# **E**

eda event [272](#page-271-0) eventToDocument [274](#page-273-0) schema\_event [276](#page-275-0) elapsedNanoTime [202](#page-201-0) elements, number of in a list [525](#page-524-1) enableConnection [32](#page-31-0) enableListener [35](#page-34-0) enableListenerNotification [40](#page-39-1) enablePackage [587](#page-586-0) enablePollingNotification [41](#page-40-0) enablePublishEvents [41](#page-40-1) encoding schema, SOAP [817](#page-816-0) encoding schema,SOAP, version 1.2 [817](#page-816-1) encoding URL strings [919](#page-918-1) encrypting MIME messages [737](#page-736-1) ending guaranteed delivery transactions [631](#page-630-0) Enterprise Gateway specification [700](#page-699-0) cutomFilter [702](#page-701-0) entries inserting into repository [886](#page-885-0) envelope schema, SOAP [818](#page-817-1) envelope schema,SOAP, version 1.2 [818](#page-817-2) envelope stream, generating from MIME message [568](#page-567-0) envelope, for published documents [604](#page-603-0) error event [276,](#page-275-1) [277](#page-276-0) error notification document type [624](#page-623-0) error service [624](#page-623-0) event

creating subscription for [260](#page-259-0) sending [296](#page-295-0) subscribing [299](#page-298-0) unsubscribing [302](#page-301-0) event document type [272](#page-271-0) Event folder [255](#page-254-0) event handle rs get list of subscribers [284](#page-283-0) event handlers [256](#page-255-0) alarm specification [264](#page-263-0) alarmInfo document type [265](#page-264-0) audit specification [265](#page-264-1) auditError specification [266](#page-265-0) auditErrorInfo document type [268](#page-267-0) auditInfo document type [269](#page-268-0) callStackItem document type [270](#page-269-0) exception specification [277](#page-276-1) exceptionInfo document type [279](#page-278-0) gdEnd specification [280](#page-279-0) gdEndInfo document type [281](#page-280-0) gdStart specification [281](#page-280-1) gdStartInfo document type [282](#page-281-0) get list of event types [283](#page-282-0) modify subscriber info [291](#page-290-0) portStatus specification [303](#page-302-1) portStatusInfo document type [303](#page-302-0) reload event manager settings [304](#page-303-0) replication specification [304](#page-303-1) replicationInfo document type [305](#page-304-0) save event manager settings [313](#page-312-0) sessionEnd specification [316](#page-315-0) sessionEndInfo document type [317](#page-316-0) sessionExpire specification [318](#page-317-1) sessionExpireInfo document type [318](#page-317-0) sessionStart specification [319](#page-318-0) sessionStartInfo document type [320](#page-319-0) stat specificati on [320](#page-319-1) statInfo document type [322](#page-321-0) subscriptions for [260](#page-259-0) txEnd specification [324](#page-323-1) txEndInfo document type [324](#page-323-0) txStart specification [325](#page-324-0) txStartInfo document type [326](#page-325-0) unsubscribing from an event [271](#page-270-0) event subscribe [309](#page-308-0) event unsubscribe [311](#page-310-0) eventrouting EventAcknowledge [308](#page-307-0) send [306](#page-305-0)

eventToDocument [274,](#page-273-0) [295](#page-294-0) exception specification [277](#page-276-1) exceptionInfo document type [279](#page-278-0) exceptions for retry [403](#page-402-0) exceptions, last trapped in a flow [384,](#page-383-0) [384](#page-383-1) execSQL [221](#page-220-0) executeOSCommand [993](#page-992-0) exitUnableToUnderstand [830](#page-829-0) extensions files with no extension, using with FTP put command [117](#page-116-1) extracting MIME content [564](#page-563-0) extracting MIME message headers [565](#page-564-0), [569](#page-568-0)

#### **F**

faultTo [851](#page-850-0) FFDictionary IS document type [363](#page-362-0) FFSchema IS document type [365](#page-364-0) fields, removing from pipeline [382](#page-381-0) File folder [327](#page-326-0) file object, templates [650](#page-649-0) file services [328](#page-327-0), [434](#page-433-0) files appending data to [102](#page-101-0) change owner [151](#page-150-0) change permissions [150](#page-149-0) deleting [104](#page-103-0) listing [103](#page-102-1), [105](#page-104-0), [112](#page-111-0), [117](#page-116-0), [154](#page-153-0) multiple delete [113](#page-112-0) multiple get [114](#page-113-0) multiple transfer [115](#page-114-0) renaming [119](#page-118-0) retrieving [105](#page-104-1) saving pipeline contents [392](#page-391-0) transferring [116](#page-115-0) transferring SFTP [155](#page-154-0) findDependants service [368](#page-367-0) finding universal names [986](#page-985-0) findReferences service [369](#page-368-0) fire-and-forget call [634](#page-633-0) floating point numbers adding [532](#page-531-1) dividing [536](#page-535-0) multiplying [539](#page-538-0) subtracting [544](#page-543-0) Flow folder [379](#page-378-0) flow services [380](#page-379-0) forcing a response string [395](#page-394-0)

formatDate [203](#page-202-0) FormatService service [356](#page-355-0) formatting array of strings [910](#page-909-0) number to numeric pattern [910](#page-909-1) freeXMLNode [1032](#page-1031-0) from [852](#page-851-0) FTP changing directory and listing files [103](#page-102-1), [117](#page-116-0) changing working directory [103](#page-102-0), [149](#page-148-0) client actions [98](#page-97-0) delete file [104](#page-103-0) executing non-standard FTP commands [118](#page-117-0) files with no extension [117](#page-116-1) filetransfer [116](#page-115-0) ftp\_no\_extensionkey [117](#page-116-1) listing files [105,](#page-104-0) [112,](#page-111-0) [154](#page-153-0) login [109](#page-108-0) logout [112,](#page-111-1) [153](#page-152-0) multiple file delete [113](#page-112-0) multiple file get [114](#page-113-0) multiple file transfer [115](#page-114-0) renaming files [119](#page-118-0) retrieving files [105](#page-104-1) session info [119](#page-118-1) transferring files [116](#page-115-0) FTP servers, submitting requests to [121](#page-120-0)

# **G**

gdEnd specification [280](#page-279-0) gdEndInfo document type [281](#page-280-0) gdStart specification [281](#page-280-1) gdStartInfo document type [282](#page-281-0) generateDocumentTypesFromWSDL [773](#page-772-0) generateReplicationEvent [643](#page-642-1) generateUUID [995](#page-994-0) get [417](#page-416-1) get (FTP) files [105](#page-104-1) get (SFTP) files [151](#page-150-1) getActor [830](#page-829-1) getBody [831](#page-830-0) getBodyBlock [776](#page-775-0) getBodyBlockQNames [778](#page-777-0) getBodyEntries [832](#page-831-0) getBodyPartContent [564](#page-563-0) getBodyPartHeader [565](#page-564-0) getCanonicalKey [931](#page-930-0) getCertificateInfo [718](#page-717-1)

getChecksums [54](#page-53-1) getConnectionStatistics [32](#page-31-1) getContentType [567](#page-566-0) getCurrentDate [204](#page-203-0) getCurrentDateString [204](#page-203-1) getDocument [832](#page-831-1) getEncoding [833](#page-832-0) getEnvelopeStream [568](#page-567-0) getEventTypes [283](#page-282-0) getFaultBlock [778](#page-777-1) getFFDictionaryAsXML service [369](#page-368-1) getFFDictionaryEntryAsXML service [370](#page-369-0) getFFSchemaAsXML service [371](#page-370-0) getFile [333](#page-332-1) getHeader [834](#page-833-0) getHeaderEntries [834](#page-833-1) getInitialSOAPRequest [787](#page-786-0) getLastError [384,](#page-383-0) [384](#page-383-1) getLocalReleasedList [643](#page-642-2) getMessageAddressingProperties [787](#page-786-1) getMimeHeader [569](#page-568-0) getMustUnderstand [835](#page-834-0) getNativeId [932](#page-931-0) getNextXMLNode [1033](#page-1032-0) getNumParts [571](#page-570-0) getPoolInfo [434](#page-433-1) getPrimaryContentType [571](#page-570-1) getProcInfo [225](#page-224-0) getProcs [227](#page-226-0) getQName [836](#page-835-0) getRedeliveryCount service [609](#page-608-0) getRemoteReleasedList [644](#page-643-0) getSession [386](#page-385-0) getStatus [631](#page-630-1) getSubContentType [572](#page-571-0) getSubscribers [284](#page-283-0) getSupportedEncodings [359](#page-358-1) getTableInfo [228](#page-227-0) getTables [230](#page-229-0) getTaskIDs [665](#page-664-1) getTaskInfo [666](#page-665-0) getTrailer service [837](#page-836-0) getTransportInfo [386](#page-385-1) getUsers [1017](#page-1016-0) getWebServiceInvocationProperties [794](#page-793-0) getWorkingDays [205](#page-204-0) getXMLNodeIterator [1034](#page-1033-0) getXMLNodeType [1037](#page-1036-0) guaranteed delivery services [628](#page-627-0)

guaranteed delivery transactions ending [631](#page-630-0) getting status of [631](#page-630-1) invoking service [632](#page-631-0) restarting [633](#page-632-0) retrieving results of [633](#page-632-1) starting [635](#page-634-1) guaranteed one-way call [634](#page-633-0)

## **H**

handling large flat files iterator variable of convertToValues service [351](#page-350-0) Hashtable folder [415](#page-414-0) hashtable services [416](#page-415-1) header fields, adding to MIME object [559](#page-558-0) headers, changing HTTP [121](#page-120-0) HTMLDecode [903](#page-902-0) HTMLEncode [904](#page-903-1) **HTTP** changing header variables [121](#page-120-0) response code [399](#page-398-0) response header [399](#page-398-1) response headers [402](#page-401-0) submitting requests to servers [121](#page-120-0)

# **I**

IData objects converting to JSON strings [515](#page-514-0) converting to XML strings [1025](#page-1024-0) creating from JSON streams [517](#page-516-0) creating from JSON strings [518](#page-517-0) IDs, retrieving list of [665](#page-664-1) incrementDate [206](#page-205-0) indexOf [904](#page-903-0) InputStream, converting to byte [422](#page-421-0) inserting table rows [231](#page-230-0) insertXReference [933](#page-932-0) installPackage [587](#page-586-1) instance tag getting from XMLData [1081](#page-1080-0) setting in XMLData [1084](#page-1083-1) integers adding [534](#page-533-0) dividing [537](#page-536-0) multiplying [541](#page-540-0) subtracting [546](#page-545-0) invalid dates [194](#page-193-0) invoke, guaranteed delivery service [632](#page-631-0)

invokeService [387](#page-386-0) invoking remote services [628](#page-627-1) report services [650](#page-649-1) stored procedures [212](#page-211-0) invoking a service guaranteed delivery [635](#page-634-0) protocols used [404](#page-403-0) remote webMetho ds Int egration Server [629](#page-628-0) IO services [422](#page-421-0) IS Internal [880](#page-879-0) isAlphanumeric [905](#page-904-0) isDate [906](#page-905-0) isLatchClosed [927](#page-926-0) isNullorBlank [906](#page-905-1) isNumber [907](#page-906-0) iterating through XML nodes [1034](#page-1033-0) iterator [388](#page-387-0)

#### **J**

JDBC folder [433](#page-432-0) JDBC pools [434](#page-433-0) JDBC-related services [210](#page-209-0) JMS sending an event [296](#page-295-0) subscribing to an event [299](#page-298-0) unsubscribing from an event [302](#page-301-0) JMS folder [437](#page-436-0) JMS messages send batch [492](#page-491-0) sending multiple [492](#page-491-0) JMS trigger create [937](#page-936-0) dele te [964](#page-963-0) journal event [288,](#page-287-0) [290](#page-289-0) JSON streams converting to IData objects [517](#page-516-0) JSON strings converting to IData objects [518](#page-517-0) creating from documents [515](#page-514-0) jsonStreamToDocument [517](#page-516-0) jsonStringToDocument [518](#page-517-0)

## **K**

key string lookup [908,](#page-907-0) [908](#page-907-1) keys, obtaining a list in a data store [889](#page-888-0)

#### **L**

large flat file handling iterator variable of convertToValues service [351](#page-350-0) latch operations checking latch s tatus [927](#page-926-0) closing [926](#page-925-0) opening [928](#page-927-0) length ofastring [907](#page-906-1) list adding, retrieving, or replacing elements [522](#page-521-1) number of elements [525](#page-524-1) registered consumer handlers [797](#page-796-0) registered processors [813](#page-812-0) registered provider handlers [798](#page-797-0) universal names [987](#page-986-0) list services [522,](#page-521-1) [522](#page-521-1) listAdapterConnections [33](#page-32-0) listAdapterListenerNotifications [42](#page-41-0) listAdapterListeners [36](#page-35-0) listAdapterPollingNotifications [42](#page-41-1) listAdapterServices [47](#page-46-0) listAll [988](#page-987-0) listFFDictionaryEntries service [371](#page-370-1) listFiles [335](#page-334-0) listKeys [417](#page-416-2), [709](#page-708-0) listRegisteredA dapters [31](#page-30-1) loadEnhancedXMLNode [1037](#page-1036-1) loadPKCS7CertChain [720](#page-719-0) loadXMLNode [1047](#page-1046-0) locking a repository entry [889](#page-888-1), [890](#page-889-0), [894](#page-893-1) locking considerations for pub.storage services [881](#page-880-0) log off of FTP server [112,](#page-111-1) [153](#page-152-0) logging pipeline fields [404](#page-403-1) login to FTP server [109](#page-108-0) login to SFTP server [152](#page-151-0) lookupDictionary [908](#page-907-0) lookupTable [908](#page-907-1) lowercase, converting to [917](#page-916-0) ls [112,](#page-111-0) [154](#page-153-0)

## **M**

makeString [909](#page-908-0) mark [425](#page-424-0) markSupported [426](#page-425-0) Math folder [529](#page-528-0) math services [530](#page-529-0) max [538](#page-537-1)

mdelete [113](#page-112-0) mergeHeaderAndBody [573](#page-572-0) messageFormat [910](#page-909-0) messageID [853](#page-852-0) mget [114](#page-113-0) migrateDocTypesTriggersToUM [996](#page-995-0) MIME messages adding body parts to [555](#page-554-0) adding headers to [559](#page-558-0) creating [561](#page-560-0) creating encrypted messages [737](#page-736-1) creating signed messages [740](#page-739-0) decrypting [742](#page-741-1) discovering content type [567](#page-566-0) discovering number of parts [571](#page-570-0) discovering subtype [572](#page-571-0) generating message stream [568](#page-567-0) getting content from [564](#page-563-0) getting headers from [569](#page-568-0) getting part headers from [565](#page-564-0) getting top-level portion [571](#page-570-1) merging HTTP response into InputStream [573](#page-572-0) sending through SMTP [159](#page-158-0) signing and encrypting [738](#page-737-0) verifying signed messages [744](#page-743-0) MIME services [554](#page-553-0) min [539](#page-538-1) mkdir [155](#page-154-1) mo veF ile [336](#page-335-0) modifySubscriber [291](#page-290-0) mput [115](#page-114-0) multiple VCS users removing [1019](#page-1018-1) setting [1020](#page-1019-0) multiplyFloatList [539](#page-538-0) multiplyFloats [540](#page-539-0) multiplyIntList [541](#page-540-0) multiplyInts [542](#page-541-0) multiplyObjects [543](#page-542-0)

#### **N**

namespace components [692](#page-691-2), [692](#page-691-3), [692](#page-691-3) namespace tag getting from XMLData [1082](#page-1081-0) setting in XMLData [1085](#page-1084-0) native ID, retrieving [932](#page-931-0) nerv eventToDocument [295](#page-294-0)

node iterator creating [1034](#page-1033-0) freeXMLNode [1032](#page-1031-0) getNextXMLNode [1033](#page-1032-0) getXMLNodeIterator [1034](#page-1033-0) notification error document type [624](#page-623-0) notifying services [922](#page-921-0) notifyPackageRelease [645](#page-644-0) ns getting tags from XMLData [1082](#page-1081-0) setting in XMLData [1085](#page-1084-0) nu meric values dividing [537](#page-536-0) numeric values adding [532](#page-531-1), [533](#page-532-0), [534](#page-533-0), [535](#page-534-0) dividing [538](#page-537-0) multiplying [539,](#page-538-0) [540,](#page-539-0) [541,](#page-540-0) [542,](#page-541-0) [543](#page-542-0) subtracting [544](#page-543-0), [546](#page-545-0) numericFormat [910](#page-909-1)

# **O**

OAuth client [145](#page-144-0) objects adding [535](#page-534-1) dividing [538](#page-537-0) multiplying [543](#page-542-0) subtracting [546](#page-545-1) objectToString [912](#page-911-0) obtaining information about [434](#page-433-0) one-time tasks adding to scheduler [660](#page-659-0) updating to scheduler [676](#page-675-0) one-way call, guaranteed [634](#page-633-0) OpenID Connect, userInfoSpec [715](#page-714-0) openLatch [928](#page-927-0) outbound passwords [694](#page-693-0) creating a WmSecureString [720](#page-719-1) internal vs. public [708](#page-707-0) listing keys [709](#page-708-0) removing [710](#page-709-0) retrieving [708](#page-707-1) setting [707](#page-706-0) updating [710](#page-709-1) output templates [650](#page-649-1)

## **P**

package management services [584](#page-583-1) Package Release Registry

adding entries [639](#page-638-0) deleting entries [640](#page-639-0) obtaining local server list [643](#page-642-2) package replication services [638](#page-637-0) packageCreation [646](#page-645-0) packages activating [584](#page-583-0) backing up [585](#page-584-0) disabling [586](#page-585-0) enabling [587](#page-586-0) hotdeployment [590](#page-589-0) installing [587](#page-586-1) recovering [589](#page-588-0) reloading [590](#page-589-1) padLeft [913](#page-912-0) padRight [914](#page-913-0) pattern strings, date patterns [190](#page-189-0) pipeline applying templates to [652](#page-651-1) inserting Session object [386](#page-385-0) removing fields [382](#page-381-0) restoring previously saved [387,](#page-386-0) [390](#page-389-0) saving contents to a file [392](#page-391-0) saving into memory [392](#page-391-1) tracing [404](#page-403-1) using previously saved keys and values [391](#page-390-0) validating against a document type [690](#page-689-0) pipeline services [380](#page-379-0) PKCS7 SignedData objects creating [711](#page-710-0) portStatus specification [303](#page-302-1) portStatusInfo document type [303](#page-302-0) Pre-8.2 compatibility mode property [1009](#page-1008-0) problemAction [853](#page-852-1) problemHeaderQName [854](#page-853-0) problemIRI [855](#page-854-0) processCertsOnlyData [742](#page-741-0) processEncryptedData [742](#page-741-1) processing resuming for triggers [969](#page-968-0) suspending for triggers [976](#page-975-0) processMessage [814](#page-813-0) processRPCMessage [815](#page-814-0) processSignedData [744](#page-743-0) protocols, retrieving inform ation a bout [404](#page-403-0) protocols, retrieving informa tion about [386](#page-385-1) pseudorandom number generator [543](#page-542-1) pu b.client.sftp chmod [150](#page-149-0)

pu b.publish.notification error [624](#page-623-0) pu b.xmldata getInstanceTag [1081](#page-1080-0) pub flow setReponse2 [397](#page-396-0) pub .event portStatus [303](#page-302-1) pub.art listRegisteredAdapters [31](#page-30-1) pub.art.connection disableConnection [31](#page-30-0) enableConnection [32](#page-31-0) getConnectionStatistics [32](#page-31-1) queryConnectionState [34](#page-33-1) pub.art.listener disableListener [34](#page-33-0) enableListener [35](#page-34-0) queryListenerState [37](#page-36-0) setListenerNodeConnection [38](#page-37-0) pub.art.notification disableListenerNotification [39](#page-38-0) disablePollingNotification [39](#page-38-1) disablePublishEvents [40](#page-39-0) enableListenerNotification [40](#page-39-1) enablePollingNotification [41](#page-40-0) enablePublishEvents [41](#page-40-1) lis tAdapterPollingNotifications [42](#page-41-1) queryListenerNotificationState [43](#page-42-0) queryPollingNotificationState [44](#page-43-0) resumePollingNotification [45](#page-44-0) setListenerNotificationNodeListener [46](#page-45-0) setPollingNotificationNodeConnection [46](#page-45-1) suspendPollingNotification [47](#page-46-1) pub.art.service listAdapterServices [47](#page-46-0) setAdapterServiceNodeConnection [48](#page-47-0) pub.art.transaction commitTransaction [49](#page-48-0) rollbackTransaction [50](#page-49-0) setTransactionTimeout [50](#page-49-1) startTransaction [51](#page-50-0) pub.assets getChecksums [54](#page-53-1) pub.client ftp [98](#page-97-0), [99](#page-98-0) http [121](#page-120-0) smtp [159](#page-158-0)

soapClient [163](#page-162-0) soapHTTP [180](#page-179-0) soapRPC [183](#page-182-0) pub.client.ftp append [102](#page-101-0) cd [103](#page-102-0) cdls [103](#page-102-1) delete [104](#page-103-0) dir [105](#page-104-0) get [105](#page-104-1) login [109](#page-108-0) logout [112,](#page-111-1) [153](#page-152-0) ls [112,](#page-111-0) [154](#page-153-0) mdelete [113](#page-112-0) mget [114](#page-113-0) mput [115](#page-114-0), [115](#page-114-1) put [116,](#page-115-0) [155](#page-154-0) putCompletedNotification [117](#page-116-0) quote [118](#page-117-0) rename [119](#page-118-0) sessioninfo [119](#page-118-1) pub.client.oauth executeRequest [145](#page-144-0) pub.client.sftp cd [149](#page-148-0) chgrp [149](#page-148-1) chown [151](#page-150-0) get [151](#page-150-1) login [152](#page-151-0) mkdir [155](#page-154-1) pwd [156](#page-155-0) rename [157](#page-156-0) rm [157](#page-156-1) rmdir [158](#page-157-0) symlink [158](#page-157-1) pub.date calculateDateDifference [195](#page-194-0) compareDates [196](#page-195-0) currentNanoTime [197](#page-196-0) dateBuild [198](#page-197-0) dateTimeBuild [199](#page-198-0) dateTimeFormat [201](#page-200-0) elapsedNanoTime [202](#page-201-0) formatDate [203](#page-202-0) getCurrentDate [204](#page-203-0) getCurrentDateString [204](#page-203-1) getWorkingDays [205](#page-204-0) incrementDate [206](#page-205-0) pub.db

call [212](#page-211-0) clearTransaction [214](#page-213-0) close [215](#page-214-0) closeAll [216](#page-215-0) commit [216](#page-215-1) connect [217](#page-216-0) delete [219](#page-218-0) execSQL [221](#page-220-0) getProcInfo [225](#page-224-0) getProcs [227](#page-226-0) getTableInfo [228](#page-227-0) getTables [230](#page-229-0) insert [231](#page-230-0) query [233](#page-232-0) rollback [235](#page-234-0) startTransaction [236](#page-235-0) update [237](#page-236-0) pub.document bytesToDocument [241](#page-240-0) documentListToDocument [242](#page-241-0) documentToBytes [244](#page-243-0) documentToDocumentList [246](#page-245-0) documentToXMLValues [248](#page-247-0) XMLValuesToDocument [253](#page-252-0) pub.e vent.eda event [272](#page-271-0) pub.event addSubscriber [260](#page-259-0) alarm [264](#page-263-0) alarmInfo [265](#page-264-0) audit [265](#page-264-1) auditError [266](#page-265-0) auditErrorInfo [268](#page-267-0) auditInfo [269](#page-268-0) callstack Item [270](#page-269-0) deleteSubscriber [271](#page-270-0) error [276](#page-275-1) errorInfo [277](#page-276-0) exception [277](#page-276-1) exceptionInfo [279](#page-278-0) gdEnd [280](#page-279-0) gdEndInfo [281](#page-280-0) gdStart [281](#page-280-1) gdStartInfo [282](#page-281-0) getEventTypes [283](#page-282-0) getSubsc ribers [284](#page-283-0) journal [288](#page-287-0) journalInfo [290](#page-289-0) modifySubscriber [291](#page-290-0)

portStatusInfo [303](#page-302-0) reloadEventManagerSettings [304](#page-303-0) replication [304](#page-303-1) replicationInfo [305](#page-304-0) saveEventManagerSettings [313](#page-312-0) security [313](#page-312-1) securityInfo [315](#page-314-0) sess ionExpireInfo [318](#page-317-0) sessionEnd [316](#page-315-0) sessionEndInfo [317](#page-316-0) sessionExpire [318](#page-317-1) sessionSta<sub>rt</sub> [319](#page-318-0) sessionStartInfo [320](#page-319-0) stat [320](#page-319-1) statInfo [322](#page-321-0) tx End [324](#page-323-1) tx EndInfo [324](#page-323-0) txStart [325](#page-324-0) txStartInfo [326](#page-325-0) pub.event.eda eventToDocument [274](#page-273-0) schema\_event [276](#page-275-0) pub.event.nerv eventToDocument [295](#page-294-0) send [296](#page-295-0) subscribe [299](#page-298-0) unsubscribe [302](#page-301-0) pub.event.routing EventAcknowledge [308](#page-307-0) send [306](#page-305-0) subscribe [309](#page-308-0) unsubscribe [311](#page-310-0) pub.file bytesToFile [330](#page-329-0) checkFileExistence [331](#page-330-0) copyFile [332](#page-331-0) deleteFile [333](#page-332-0) getFile [333](#page-332-1) listFiles [335](#page-334-0) moveFile [336](#page-335-0) readerToFile [337](#page-336-0) streamToFile [338](#page-337-0) stringToFile [339](#page-338-0) pub.fl ow setResponseCode [399](#page-398-0) pub.flatFile convertToString [344](#page-343-0) convertToValues [349](#page-348-0) FormatService [356](#page-355-0)

getSupportedEncodings [359](#page-358-1) pub.flatFile.generate createDocumentType [359](#page-358-0) createFFDictionary [360](#page-359-0) deleteFFDictionary [360](#page-359-1) deleteFFDictionaryEntry [361](#page-360-0) deleteFFSchema [362](#page-361-0) FFDictionary IS document type [363](#page-362-0) FFSchema IS document type [365](#page-364-0) findDependants [368](#page-367-0) findReferences [369](#page-368-0) getFFDictionaryAsXML [369](#page-368-1) getFFDictionaryEntryAsXML [370](#page-369-0) getFFSchemaAsXML [371](#page-370-0) listFFDictionaryEntries [371](#page-370-1) saveXMLAsFFDictionary [372](#page-371-0) saveXMLASFFSchema [374](#page-373-0) updateFFDictionaryEntryFromXML [375](#page-374-0) pub.flow clearPipeline [382](#page-381-0) debugLog [382](#page-381-1) getLastError [384,](#page-383-0) [384](#page-383-1) getRetryCount [385](#page-384-0), [949](#page-948-0) getSession [386](#page-385-0) getTransportInfo [386](#page-385-1) invokeService [387](#page-386-0) iterator [388](#page-387-0) restorePipeline [390](#page-389-0) restorePipelineFromFile [391](#page-390-0) savePipeline [392](#page-391-1) savePipelineToFile [392](#page-391-0) setCustomContextID [394](#page-393-0) setResponse [395](#page-394-0) setResponseHeader [399](#page-398-1) setResponseHeaders [402](#page-401-0) throwExce ptionForRetry [403](#page-402-0) tracePipeline [404](#page-403-1) transportInfo [404](#page-403-0) pub.hashtable containsKey [416](#page-415-0) createHashtable [417](#page-416-0) get [417](#page-416-1) listKeys [417](#page-416-2) put [418](#page-417-0) remove [418](#page-417-1) size [419](#page-418-0) pub.io bytesToStream [423](#page-422-0) close [424](#page-423-0), [424](#page-423-2)

createByteArray [424,](#page-423-1) [424](#page-423-3) mark [425](#page-424-0) markSupported [426](#page-425-0) read [427](#page-426-0), [427](#page-426-1) readAsString [427](#page-426-2) readerToString [428](#page-427-0) reset [429](#page-428-0), [429](#page-428-1) skip [429](#page-428-2), [429](#page-428-3) streamToBytes [430,](#page-429-0) [430](#page-429-1) streamToReader [431](#page-430-0) streamToString [431](#page-430-1) stringToReader [432](#page-431-0) stringToStream [432](#page-431-1) pub.jms documentResolverSpec [444](#page-443-0) reply [454](#page-453-0) send [461](#page-460-0) pub.jms.wmjms sendStream [510](#page-509-0) pub.json documentToJSONString [515](#page-514-0) jsonStreamToDocument [517](#page-516-0) jsonStringToDocument [518](#page-517-0) pub.list addItemToVector [522](#page-521-0) appendToDocumentList [523](#page-522-0) appendToStringList [524](#page-523-0) sizeOfList [525](#page-524-1) stringListToDocumentList [525](#page-524-0) vectorToArray [526](#page-525-0) pub.math absoluteValue [532](#page-531-0) addFloatList [532](#page-531-1) addFloats [533](#page-532-0) addIntList [534](#page-533-0) addInts [535](#page-534-0) addObjects [535](#page-534-1) divideFloats [536](#page-535-0) divideInts [537](#page-536-0) divideObjects [538](#page-537-0) max [538](#page-537-1) min [539](#page-538-1) multiplyFloatList [539](#page-538-0) multiplyFloats [540](#page-539-0) multiplyIntList [541](#page-540-0) multiplyInts [542](#page-541-0) multiplyObjects [543](#page-542-0) randomDouble [543](#page-542-1) roundNumber [544](#page-543-1)

subtractFloats [544](#page-543-0) subtractInts [546](#page-545-0) subtractObjects [546](#page-545-1) toNumber [547](#page-546-0) pub.mime addBodyPart [555](#page-554-0) addMimeHeader [559](#page-558-0) createMimeData [561](#page-560-0) getBodyPartContent [564](#page-563-0) getBodyPartHeader [565](#page-564-0) getContentType [567](#page-566-0) getEnvelopeStream [568](#page-567-0) getMimeHeader [569](#page-568-0) getNumParts [571](#page-570-0) getPrimaryContentType [571](#page-570-1) getSubContentType [572](#page-571-0) mergeHeaderAndBody [573](#page-572-0) pub.packages backupPackage [585](#page-584-0) disablePackage [586](#page-585-0) enablePackage [587](#page-586-0) installPackage [587](#page-586-1) recoverPackage [589](#page-588-0) reloadPackage [590](#page-589-1) pub.packages.hotdeployment cancel [590](#page-589-0) pub.publish deliver [595](#page-594-0) deliverAndWait [598](#page-597-0) documentResolverSpec [602](#page-601-0) envelope [604](#page-603-0) getRedeliveryCount [609](#page-608-0) publish [610](#page-609-0) publishAndWait [613](#page-612-0) reply [618](#page-617-0) syncDocuments [620](#page-619-0) syncToProvider [621](#page-620-0) waitForReply [622,](#page-621-0) [622](#page-621-0) pub.remote invoke [629](#page-628-0) pub.remote.gd end [631](#page-630-0) getStatus [631](#page-630-1) invoke [632](#page-631-0) restart [633](#page-632-0) retrieve [633](#page-632-1) send [634](#page-633-0) start [635](#page-634-1) submit [635](#page-634-0)

pub.replicator addReleaseRegistryEntry [639](#page-638-0) deleteReleaseRegistryEntry [640](#page-639-0) distributeViaFTP [641](#page-640-0) distributeViaSvcPull [642](#page-641-0) distributeViaSvcPush [643](#page-642-0) generateReplicationEvent [643](#page-642-1) getLocalReleasedList [643](#page-642-2) getRemoteReleasedList [644](#page-643-0) notifyPackageRelease [645](#page-644-0) packageCreation [646](#page-645-0) pub.report runFileTemplate [650](#page-649-0) runFileTemplateOnPipe [651](#page-650-0) runStringTemplate [651](#page-650-1) runStringTemplateOnPipe [652](#page-651-1) runTemplate [652](#page-651-0) runTemplateOnPipe [653](#page-652-0) pub.s ecurity.util convertSecureString [721](#page-720-0) pub.scheduler addComplexTask [657](#page-656-0) addOnetimeTask [660](#page-659-0) addRepeatingTask [662](#page-661-0) cancelTask [665](#page-664-0) getTaskIDs [665](#page-664-1) getTaskInfo [666](#page-665-0) getUserTaskList [670](#page-669-0) migrateTasksToJDBC [670](#page-669-1) resumeTask [671](#page-670-0) suspendTask [672](#page-671-0) updateComplexTask [673](#page-672-0) updateOneTimeTask [676](#page-675-0) updateRepeatingTask [678](#page-677-0) pub.schema createXSD [685](#page-684-0) validate [687](#page-686-0) validatePipeline [690](#page-689-0) pub.schema.w3c [691](#page-690-0) datatypes [692](#page-691-1) structures [692](#page-691-0) xml [692](#page-691-2) xsi [692](#page-691-3) pub.secuirty userInfoSpec [715](#page-714-0) pub.security clearKeyAndChain [698](#page-697-0) setKeyAndChain [699](#page-698-0) setKeyAndChainFromBytes [699](#page-698-1)

pub.security.enterpriseGateway alertSpec [700](#page-699-0) customFilterSpec [702](#page-701-0) pub.security.keystore getCertificate [703](#page-702-0) getKeyAndChain [704,](#page-703-0) [704](#page-703-1) getTrustedCertificates [704](#page-703-1) setKeyAndChain [705](#page-704-0) pub.security.keystore.pkcs7 sign [705](#page-704-1) pub.security.outboundPasswords listKeys [709](#page-708-0) removePassword [710](#page-709-0) setPassword [707](#page-706-0) updatePassword [710](#page-709-1) pub.security.pkcs7 sign [711](#page-710-0) verify [712](#page-711-0) pub.security.util createMessageDigest [718](#page-717-0) createSecureString [720](#page-719-1) destroySecureString [721](#page-720-1) getCertificateInfo [718](#page-717-1) loadPKCS7CertChain [720](#page-719-0) pub.smime createCertsOnlyData [737](#page-736-0) createEncryptedData [737](#page-736-1) createSignedAndEncryptedData [738](#page-737-0) createSignedData [740](#page-739-0) processCertsOnlyData [742](#page-741-0) processEncryptedData [742](#page-741-1) processSignedData [744](#page-743-0) pub.smime.keystore createSignedAndEncryptedData [747](#page-746-0) createSignedData [748](#page-747-0) processEncryptedData [748](#page-747-1) pub.soa p.wsa to [858](#page-857-0) pub.soap.ha ndler registerConsumer [802](#page-801-0) pub.soap.handler addBodyBlock [762](#page-761-0) addFau ItBlock [764](#page-763-0) addHeaderBlock [766](#page-765-0) generateDocumentTypesFromWSDL [773](#page-772-0) getBodyBlock [776](#page-775-0) getBodyBlockQNames [778](#page-777-0) getFaultBlock [778](#page-777-1) getInitialSOAPRequest [787](#page-786-0)

getMessageAddressingProperties [787](#page-786-1) getServicePipeline [791](#page-790-0) getWebServiceInvocationProperties [794](#page-793-0) hasFaultMessage [796](#page-795-0) listConsumer [797](#page-796-0) listProvider [798](#page-797-0) registerConsumer [770,](#page-769-0) [783,](#page-782-0) [790,](#page-789-0) [793,](#page-792-0) [795,](#page-794-0) [800](#page-799-0), [800](#page-799-1), [806](#page-805-0), [807](#page-806-0), [808](#page-807-0), [809](#page-808-0) registerProvider [800](#page-799-2) removeBodyBlock [804](#page-803-0) removeHeaderBlock [804](#page-803-1) unregis terCons umer [810](#page-809-0) unregisterProvider [810](#page-809-1) updateFaultBlock [810](#page-809-2) pub.soap.processor list [813](#page-812-0) processMessage [814](#page-813-0) processRPCMessage [815](#page-814-0) registerProcessor [815](#page-814-1) unregisterProcessor [817](#page-816-2) pub.soap.schema encoding [817](#page-816-0) encoding 1 2 [817](#page-816-1) envelope [818](#page-817-1) envelope\_1\_2 [818](#page-817-2) pub.soap.ut ils stringToSoapData [848](#page-847-0) pub.soap.utils addBodyEnt ry [818](#page-817-0) addHeaderEntry [819](#page-818-0) addTrailer [821](#page-820-0) createSoapData [827](#page-826-0) exitUnabl eToUnderstand [830](#page-829-0) getActor [830](#page-829-1) getBody [831](#page-830-0) getBodyEntries [832](#page-831-0) getDocument [832](#page-831-1) getEncoding [833](#page-832-0) getHeader [834](#page-833-0) getHeaderEntries [834](#page-833-1) getMustUnderstand [835](#page-834-0) getQName [836](#page-835-0) getTrailer [837](#page-836-0) QName [840](#page-839-0) removeBodyEntry [840](#page-839-1) removeHeaderEntry [841](#page-840-0) removeTrailer [842](#page-841-0) requestResponseSpec [843](#page-842-0) soapDataToBytes [845](#page-844-0)

soapDataToString [845](#page-844-1) streamToSoapD ata [847](#page-846-0) validateSoapData [849](#page-848-0) pub.soap.wsa action [850](#page-849-0) faultTo [851](#page-850-0) from [852](#page-851-0) messageID [853](#page-852-0) problemAction [853](#page-852-1) problemHeaderQName [854](#page-853-0) problemIRI [855](#page-854-0) relatesTo [855](#page-854-1) replyTo [856](#page-855-0) retryAfter [857](#page-856-0) schema\_wsa [858](#page-857-1) pub.soap.wsa.submission act ion [858](#page-857-2) faultTo [859](#page-858-0) from [861](#page-860-0) messageID [863](#page-862-0) relatesTo [863](#page-862-1) replyTo [864](#page-863-0) retryAfter [866](#page-865-0) schema\_wsa\_submission [867](#page-866-0) to [867](#page-866-1) pub.soap.wsrm closeSequ ence [867](#page-866-2) createSequence [869](#page-868-0) sendAcknowledgementRequest [873](#page-872-0) waitUntilSequenceCompleted [876](#page-875-0) pub.storage add [886](#page-885-0) checkpoint restart example [883](#page-882-0) closeStore [886](#page-885-1) data store locking [881](#page-880-1) deleteStore [887](#page-886-0) entry locking [881](#page-880-2) get [888](#page-887-0) keys [889](#page-888-0) listLocks [889](#page-888-1) lock [890](#page-889-0) lock duration [882](#page-881-0) lock wait time [882](#page-881-0) put [893](#page-892-0) registerStore [894](#page-893-0) releaseLocks [894](#page-893-1) remove [895](#page-894-0) short-term store [880](#page-879-1) unlock [896](#page-895-0)

pub.string base64Decode [900](#page-899-0) base64Encode [900](#page-899-1) bytesToString [901](#page-900-0) compareStrings [902](#page-901-0) concat [902](#page-901-1) HTMLDecode [903](#page-902-0) HTMLEncode [904](#page-903-1) indexOf [904](#page-903-0) isAlphanumeric [905](#page-904-0) isDate [906](#page-905-0) isNullorBlank [906](#page-905-1) isNumber [907](#page-906-0) length [907](#page-906-1) lookupDictionary [908](#page-907-0) lookupTable [908](#page-907-1) makeString [909](#page-908-0) messageFormat [910](#page-909-0) numericFormat [910](#page-909-1) objectToString [912](#page-911-0) padLeft [913](#page-912-0) padRight [914](#page-913-0) replace [914](#page-913-1) stringToBytes [915](#page-914-0) substitutePipelineVariables [916](#page-915-0) substring [916](#page-915-1) tokenize [917](#page-916-1) toLower [917](#page-916-0) toUpper [918](#page-917-0) trim [919](#page-918-2) URLDecode [919](#page-918-0) URLEncode [919](#page-918-1) pub.sync notify [922](#page-921-0) shutdown [923](#page-922-1) wait [923](#page-922-0) pub.synchronization.latch closeLatch [926](#page-925-0) isLatchClosed [927](#page-926-0) openLatch [928](#page-927-0) pub.synchronization.xref createXReference [929](#page-928-1) deleteByObjectId [930](#page-929-0) deleteXReference [930](#page-929-1) getCanonicalKey [931](#page-930-0) getNativeId [932](#page-931-0) insertXReference [933](#page-932-0) pub.trigger createJMSTrigger [937](#page-936-0)

createTrigger [951](#page-950-0) deleteJMSTrigger [964](#page-963-0) resumeProcessing [969](#page-968-0) resumeRetrieval [972](#page-971-0) suspendProcessing [976](#page-975-0) suspendRetrieval [978](#page-977-0) pub.universalName find [986](#page-985-0) list [987](#page-986-0) listAll [988](#page-987-0) pub.utils deepClone [992](#page-991-0) executeOSCommand [993](#page-992-0) generateUUID [995](#page-994-0) getServerProperty retrieves value of a server property [995](#page-994-1) transcode [1006](#page-1005-0) pub.utils.messaging migrateDocTypesTriggersToUM [996](#page-995-0) pub.utils.ws setCompatibilityModeFalse [1009](#page-1008-0) pub.vcs.admin getUsers [1017](#page-1016-0) removeCurrentUser [1018](#page-1017-0) removeMultipleUsers [1019](#page-1018-1) setCurrentUser [1019](#page-1018-0) setMultipleUsers [1020](#page-1019-0) pub.xml documentToXMLString [1025](#page-1024-0) freeXMLNode [1032](#page-1031-0) getNextXMLNode [1033](#page-1032-0) getXMLNodeIterator [1034](#page-1033-0) getXMLNodeType [1037](#page-1036-0) loadEnhancedXMLNode [1037](#page-1036-1) loadXMLNode [1047](#page-1046-0) queryXMLNode [1055](#page-1054-0) xmlNodeToDocument [1058](#page-1057-0) xmlStringToEnhancedXMLNode [1069](#page-1068-0) xmlStringToXMLNode [1072](#page-1071-0) pub.xmldata domNodeToXMLData [1076](#page-1075-0) getNamespaceeTag [1082](#page-1081-0) setAttribute XMLData setting attribute [1084](#page-1083-0) setInstanceTag XMLData setting instance tag [1084](#page-1083-1) setNames pace Tag

XMLData setting namespace tag [1085](#page-1084-0) xmlDataToXMLString [1086](#page-1085-0) pub.xmlData getAttributes attributes getting from XMLData [1080](#page-1079-0) pub.xslt.Transformations transformSerialXML [1090](#page-1089-1) publish service [610](#page-609-0) publish/subscribe, latching and cross-referencing operations [926](#page-925-1) publishable document types synchronizing [621](#page-620-0) publishAndWait service [613](#page-612-0) publishing packages [638](#page-637-0) addReleaseRegistryEntry [639](#page-638-0) deleteReleaseRegistryEntry [640](#page-639-0) distributeViaFTP [641](#page-640-0) distributeViaSvcPull [642](#page-641-0) distributeViaSvcPush [643](#page-642-0) generateReplicationEvent [643](#page-642-1) getLocalReleasedList [643](#page-642-2) getRemoteReleasedList [644](#page-643-0) notifyPackageRelease [645](#page-644-0) packageCreation [646](#page-645-0) put [418](#page-417-0) put (FTP) files [116](#page-115-0) put (SFTP) files [155](#page-154-0)

# **Q**

QName document type [840](#page-839-0) queryConnectionState [34](#page-33-1) querying a database [233](#page-232-0) queryListenerNotificationState [43](#page-42-0) queryListenerState [37](#page-36-0) queryPollingNotificationState [44](#page-43-0) queryXMLNode [1055](#page-1054-0) quote [118](#page-117-0)

# **R**

random number generator [543](#page-542-1) randomDouble [543](#page-542-1) raw offset for time zones [191](#page-190-0) read [427](#page-426-0) readAsString [427](#page-426-2) readerToFile [337](#page-336-0) readerToString [428](#page-427-0)

records, deleting particular type [930](#page-929-0) recoverPackage [589](#page-588-0) recurring tasks, adding to scheduler [662](#page-661-0) redelivery count, retrieving for documents [609](#page-608-0) registering consum er handlers [790](#page-789-0) consumer handlers [770,](#page-769-0) [783,](#page-782-0) [793,](#page-792-0) [795,](#page-794-0) [800](#page-799-0), [800](#page-799-1), [802](#page-801-0), [806](#page-805-0), [807](#page-806-0), [808](#page-807-0), [809](#page-808-0) providerhandlers [800](#page-799-2) unregistering consumer handlers [810](#page-809-0) unregistering provider h andlers [810](#page-809-1) registering data stores [894](#page-893-0) registerProcessor [815](#page-814-1) registerStore [894](#page-893-0) relatesTo [855](#page-854-1) release registry. [639](#page-638-0) reloadEventManagerSettings [304](#page-303-0) reloadPackage [590](#page-589-1) remote file, appending data to [102](#page-101-0) remote procedure call, submitting [184](#page-183-0) remote servers, invoking services on [628](#page-627-1), [629](#page-628-0) remove [418](#page-417-1) removeBodyBlock [804](#page-803-0) removeBodyEntry [840](#page-839-1) removeCurrentUser [1018](#page-1017-0) removeHeaderBlock [804](#page-803-1) removeHeaderEntry [841](#page-840-0) removeMultipleUsers [1019](#page-1018-1) removeTrailer [842](#page-841-0) removing entries from data stores [895](#page-894-0) renaming files on an FTP server [119](#page-118-0) renaming files on an SFTP server [157](#page-156-0) repeating tasks, updating to scheduler [678](#page-677-0) replacing strings [914](#page-913-1) replic ation specification [304](#page-303-1) replicationInfo document type [305](#page-304-0) replicator services [638](#page-637-0) reply documents for join conditions [619](#page-618-0) retrieving for asynchronous request [622](#page-621-0) sending [618](#page-617-0) reply service [618](#page-617-0) replyTo [856](#page-855-0) report services [650](#page-649-1) repository closing data store [886](#page-885-1) creating/opening [894](#page-893-0) deleting data store [887](#page-886-0) inserting entries [886](#page-885-0)

inserting/updating entries [893](#page-892-0) list of keys in [889](#page-888-0) locking entries [889,](#page-888-1) [890,](#page-889-0) [894](#page-893-1) registering [894](#page-893-0) removing entries [895](#page-894-0) retrieving keys from [889](#page-888-0) retrieving values from [888](#page-887-0) unlocking entries [896](#page-895-0) request/ reply model multiple reply documents [616](#page-615-0) request/reply model deliverAndWait service [601](#page-600-1) delivering a request [598](#page-597-0) publishAndWait service [616](#page-615-1) publishing request [613](#page-612-0) publishing request to a specific client [598](#page-597-0) retrieving reply [622](#page-621-0) sending replies [618](#page-617-0) waitForReply service [622](#page-621-0) waiting for reply [615](#page-614-1) requestResponseSpec [843](#page-842-0) reset [429](#page-428-0) response string, forcing [395](#page-394-0) restarting a guaranteed delivery transaction [633](#page-632-0) restorePipeline [390](#page-389-0) restorePipelineFromFile [391](#page-390-0) resumeListener [37](#page-36-1) resumePollingNotification [45](#page-44-0) resumeTask [670,](#page-669-0) [670,](#page-669-1) [671](#page-670-0) resuming document processing for triggers [969](#page-968-0) document retrieval for triggers [972](#page-971-0) retrieval resumi ng for triggers [972](#page-971-0) suspen ding for tri ggers [978](#page-977-0) retrieving documents from a local file system [328](#page-327-0), [416](#page-415-1) files from FTP server [105](#page-104-1) files from SFTP server [151](#page-150-1) MIME content [564](#page-563-0) MIME message headers [565,](#page-564-0) [569](#page-568-0) results of guaranteed delivery transaction [633](#page-632-1) retrieving reply [622](#page-621-0) retry count, retrieving [385](#page-384-0) retry exception [403](#page-402-0) retry limit setting to zero [949](#page-948-1) retryAfter [857](#page-856-0) rm [157](#page-156-1)

rmdir [158](#page-157-0) rollback [235](#page-234-0) rollbackTransaction [50](#page-49-0) roundNumber [544](#page-543-1) RPC, submitting [184](#page-183-0) runFileTemplate [650](#page-649-0) runFileTemplateOnPipe [651](#page-650-0) runStringTemplate [651](#page-650-1) runStringTemplateOnPipe [652](#page-651-1) runTemplate [652](#page-651-0) runTemplateOnPipe [653](#page-652-0)

## **S**

S/MIME messages creating certs-only message [737](#page-736-0) creating encrypted messages [737](#page-736-1) creating signed messages [740](#page-739-0) decrypting [742](#page-741-1) extracting certificates from certs-only message [742](#page-741-0) verifying signed messages [744](#page-743-0) S/MIME services [736](#page-735-0) saveEventManagerSettings [313](#page-312-0) savePipeline [392](#page-391-1) savePipelineToFile [392](#page-391-0) saveXML AsFFDictionary service [372](#page-371-0) saveXMLASFFSchema service [374](#page-373-0) sc hemas schema\_ws a\_submission [867](#page-866-0) scheduler adding complex tasks [657](#page-656-0) adding one-time tasks [660](#page-659-0) canceling tasks [665](#page-664-0) recurring tasks [662](#page-661-0) resuming tasks [671](#page-670-0) retrieving list of task IDs [665](#page-664-1) retrieving task info [666](#page-665-0) suspending tasks [672](#page-671-0) updating complex tasks [673](#page-672-0) updating one-time tasks [676](#page-675-0) updating repeating tasks [678](#page-677-0) scheduler services [656](#page-655-0) schema for events [276](#page-275-0) schema domain [689](#page-688-0) schema services [684](#page-683-0) schemas components [692](#page-691-0)

creating [685](#page-684-0) datatypes [692](#page-691-1) for validating [687](#page-686-0) namespace components [692](#page-691-2), [692](#page-691-3) retrieving tables [230](#page-229-0) SOAP encod ing schema, version 1.2 [817](#page-816-1) SOAP encoding schema [817](#page-816-0) SOAP envelope schema [818](#page-817-1) SOAP envelope schema, version 1.2 [818](#page-817-2) wsa [858](#page-857-1) XML datatypes [691](#page-690-0) sending a guaranteed call [634](#page-633-0) sending STOR or STOU commands to remove server [99](#page-98-0), [115](#page-114-1), [116](#page-115-1) sendStream [510](#page-509-0) server log pipeline field na mes and valu es [404](#page-403-1) writing to [382](#page-381-1) services default access permissions [24](#page-23-0) listing of [21](#page-20-1) Session object, inserting in pipeline [386](#page-385-0) sessionEnd specification [316](#page-315-0) sessionEndInfo document type [317](#page-316-0) sessionEx pireInfo document type [318](#page-317-0) sessionExpire specification [318](#page-317-1) sessioninfo [119](#page-118-1) sessionStart specification [319](#page-318-0) sessionStartInfo document type [320](#page-319-0) setAdapterServiceNodeConnection [48](#page-47-0) setCurrentUser [1019](#page-1018-0) setCustomContextID [394](#page-393-0) setKeyAndChain [699](#page-698-0), [699](#page-698-1) setListenerNodeConnection [38](#page-37-0) setListenerNotificationNodeListener [46](#page-45-0) setMultipleUsers [1020](#page-1019-0) setPollingNotificationNodeConnection [46](#page-45-1) setRespon seHeaders [402](#page-401-0) setResponse [395](#page-394-0) setResponse2 [397](#page-396-0) setResponseCode [399](#page-398-0) setResponseHeader [399](#page-398-1) setTransactionTimeout [50](#page-49-1) SFTP changing file owner [151](#page-150-0) changing owner group [149](#page-148-1) changingpermissions [150](#page-149-0) file transfer [155](#page-154-0) login [152](#page-151-0)

re move files [157](#page-156-1) remove directory [158](#page-157-0) renam ing files [157](#page-156-0) retrieving files [151](#page-150-1) symbolic link between files [158](#page-157-1) transferring files [155](#page-154-0) view remote working directory [156](#page-155-0) sftp working directory, changing [149](#page-148-0) short-term store [880](#page-879-1) shutdown service [923](#page-922-1) signed data object, creating [711](#page-710-0) signing MIME messages [740](#page-739-0), [744](#page-743-0) size [419](#page-418-0) sizeOfList [525](#page-524-1) skip [429](#page-428-2) SMTP servers, submitting requests to [121](#page-120-0) SMTP, sending MIME messages [159](#page-158-0) SOAP actor attribute [830](#page-829-1) adding body entries [818](#page-817-0) adding header entries [819](#page-818-0) converting SOAP object to Byte Array [845](#page-844-0) converting SOAP object to String [845](#page-844-1) converting stre am to SOAP object [847](#page-846-0) converting string to SOAP object [848](#page-847-0) creating SOAP objects [827](#page-826-0) en cod ing schema, ve rsion 1.2 [817](#page-816-1) encoding schema [817](#page-816-0) envelope schema [818](#page-817-1) envelope schema, version 1.2 [818](#page-817-2) executing the default processor [814](#page-813-0) executing the default RPC processor [815](#page-814-0) getting body entries [831,](#page-830-0) [832,](#page-831-0) [837](#page-836-0) getting encoding entries [833](#page-832-0) getting entire message [832](#page-831-1) getting header entries [834](#page-833-1) getting QNames [836](#page-835-0) listing handlers, consumer [797](#page-796-0) listing handlers, provider [798](#page-797-0) listing processors [813](#page-812-0) mustUnderstand attribute [830](#page-829-0), [835](#page-834-0) registering a proces sor [815](#page-814-1) registering handlers, consumer [770,](#page-769-0) [783,](#page-782-0) [790,](#page-789-0) [793](#page-792-0), [795](#page-794-0), [800](#page-799-0), [800](#page-799-1), [802](#page-801-0), [806](#page-805-0), [807](#page-806-0), [808](#page-807-0), [809](#page-808-0) registering handlers, provider [800](#page-799-2) removing body entries [840](#page-839-1) removing header entries [841](#page-840-0) removing trailers [842](#page-841-0) sending a SOAP message [180](#page-179-0)

sending a SOAP message over HTTP [163](#page-162-0) specification for custom processor [843](#page-842-0) specificationfor target service [843](#page-842-0) submitting an RPC request [183](#page-182-0) unregistering h andlers, provider [810](#page-809-1) unregistering handlers, consumer [810](#page-809-0) unregistering processors [817](#page-816-2) updating Fault Code and Fault String [810](#page-809-2) validating SOAP obj ects [849](#page-848-0) WS-A ddress ing wsa faul tTo [851](#page-850-0) WS-Addres sing wsa from [852](#page-851-0) WS-Addressing wsa action [850](#page-849-0) message ID [853](#page-852-0) problemAction [853](#page-852-1) problemHea derQN ame [854](#page-853-0) problemIRI [855](#page-854-0) relatesTo [855](#page-854-1) replyTo [856](#page-855-0) retryAfter [857](#page-856-0) to [858](#page-857-0) WS-Addressing wsa.submission action [858](#page-857-2) faultTo [859](#page-858-0) from [861](#page-860-0) message ID [863](#page-862-0) relatesTo [863](#page-862-1) replyTo [864](#page-863-0) retryAft er [866](#page-865-0) to [867](#page-866-1) SOAP messages, inserting trailer [821](#page-820-0) SOAP services [752](#page-751-0) soapClient [163](#page-162-0) soapDataToBytes [845](#page-844-0) soapDataToString [845](#page-844-1) soapHTTP [180](#page-179-0) soapRPC [183](#page-182-0) special characters handling in XML strings [1028](#page-1027-0) specifica tions sessionEnd event handler [316](#page-315-0) specification audit error event [266](#page-265-0) specifications alarm event handler [264](#page-263-0) audit event handler [265](#page-264-1) exception event handler [277](#page-276-1)

gdEnd [280](#page-279-0) gdStart [281](#page-280-1) portStatus event handler [303](#page-302-1) replication event handler [304](#page-303-1) sessionExpire event handler [318](#page-317-1) sessionStart event handler [319](#page-318-0) stat event handler [320](#page-319-1) txEnd event handler [324](#page-323-1) txStart event handler [325](#page-324-0) SQL statements, executing [221](#page-220-0) starting a guaranteed delivery transaction [635](#page-634-1) startTransaction [51](#page-50-0), [236](#page-235-0) stat specification [320](#page-319-1) statInfo document type [322](#page-321-0) status of guaranteed delivery transactions [631](#page-630-1) STOR or STOU commands, sending to remote server using pub.client ftp service [99](#page-98-0) using pub.client.ftp mput service [115](#page-114-1) put service [116](#page-115-1) storage services [880,](#page-879-2) [880](#page-879-1) stored procedures invoking [212](#page-211-0) retrieving information about [225](#page-224-0) retrieving names of [227](#page-226-0) streamToBytes [430,](#page-429-0) [430](#page-429-1) streamToFile [338](#page-337-0) streamToReader [431](#page-430-0) streamToSoapData [847](#page-846-0) streamToString [431](#page-430-1) string substituting a pipeline variable [916](#page-915-0) string array, formatting [910](#page-909-0) stringListToDocumentList [525](#page-524-0) strings adding to list [524](#page-523-0) base64 decoding [900](#page-899-0) base64 encoding [900](#page-899-1) byte array conversion [901](#page-900-0) comparing [902](#page-901-0) concatenating [902](#page-901-1) concatenating an array of strings [909](#page-908-0) converted from documents [248](#page-247-0) converting list to document list [525](#page-524-0) converting to byte array [915](#page-914-0) converting to lower case [917](#page-916-0) converting to uppercase [918](#page-917-0)

decoding URL-encoded [919](#page-918-0) HTML to native characters [903](#page-902-0) length of [907](#page-906-1) native characters to HTML [904](#page-903-1) padding beginning [913](#page-912-0) padding end [914](#page-913-0) replacing all [914](#page-913-1) returning substring of [916](#page-915-1) tokenizing into an array [917](#page-916-1) transformation services [898](#page-897-0) trimming white space [919](#page-918-2) URL-encoding [919](#page-918-1) XML values to a document [253](#page-252-0) stringToBytes [915](#page-914-0) stringToFile [339](#page-338-0) stringToReader [432](#page-431-0) stringToSoapData [848](#page-847-0) stringToStream [432](#page-431-1) submis sion action [858](#page-857-2) submission faultTo [859](#page-858-0) from [861](#page-860-0) messageID [863](#page-862-0) relatesTo [863](#page-862-1) replyTo [864](#page-863-0) retryAfter [866](#page-865-0) to [867](#page-866-1) submitting an asynchronous call to a remote server [635](#page-634-0) subscribing to packages [638](#page-637-0) subscriptions, creating [260](#page-259-0) substituting a pipeline variable [916](#page-915-0) substring [916](#page-915-1) indexing first occurrence [904](#page-903-0) subtractFloats [544](#page-543-0) subtractInts [546](#page-545-0) subtractObjects [546](#page-545-1) subtype, getting from MIME message [572](#page-571-0) sum of numeric values [532](#page-531-1), [533](#page-532-0), [534](#page-533-0), [535](#page-534-0) suspended tasks, resuming [671](#page-670-0) suspending document processing for triggers [976](#page-975-0) document retrieval for triggers [978](#page-977-0) suspendListener [38](#page-37-1) suspendPollingNotification [47](#page-46-1) suspendTask [672](#page-671-0) symlink [158](#page-157-1) Synchronization folder [925](#page-924-0) synchronization services

coordinating the execution of services [922](#page-921-1) performing latching and cross-referencing operations [926](#page-925-1) synchronous call to a remote server [632](#page-631-0) synchronous request / r eply delivering a re quest [600](#page-599-1) synchronous request/reply description of [601,](#page-600-2) [617](#page-616-1) publishing a request [615](#page-614-1) syncToBroker [620](#page-619-0) syncToProvider [621](#page-620-0)

#### **T**

tables inserting rows [231](#page-230-0) removing rows [219](#page-218-0) retrieving column information [228](#page-227-0) retrieving names of [230](#page-229-0) retrieving rows from [233](#page-232-0) updating all rows [237](#page-236-0) tasks adding complex to scheduler [657](#page-656-0) adding one-time to scheduler [660](#page-659-0) adding recurring to scheduler [662](#page-661-0) migrating to external database [670](#page-669-1) obtaining information about [666](#page-665-0) obtaining list of [670](#page-669-0) removing from scheduler [665](#page-664-0) resuming [671](#page-670-0) retrieving IDs for [665](#page-664-1) suspending [672](#page-671-0) updating complex to scheduler [673](#page-672-0) updating one-time to scheduler [676](#page-675-0) updating repeating to scheduler [678](#page-677-0) templates applying to a document [650](#page-649-0) applying to pipeline [651](#page-650-0), [652](#page-651-1) from string objects [651](#page-650-1) time zones [191](#page-190-0) time, converting formats [201](#page-200-0) to [858](#page-857-0) tokenizing a string [917](#page-916-1) toLower [917](#page-916-0) toNumber [547](#page-546-0) toUpper [918](#page-917-0) tracePipeline [404](#page-403-1) trailers, adding to SOAP messages [821](#page-820-0) transactional state, clearing [214](#page-213-0)

transactions, ending guaranteed delivery [631](#page-630-0) transcoding service [1006](#page-1005-0) transforming XML [1090](#page-1089-1) transient error, description of [403](#page-402-1) transportInfo [404](#page-403-0) trigge rs suspending document retrieval [978](#page-977-0) Trigger folder [935](#page-934-0) trigger services performance [949](#page-948-1) retry count [385](#page-384-0) retry count, retrieving [949](#page-948-0) retrying [403](#page-402-0) triggers creating JMS [937](#page-936-0) deleting JMS [964](#page-963-0) management services [936](#page-935-0) resuming document processing [969](#page-968-0) resuming document retrieval [972](#page-971-0) retry, setting to 0 [949](#page-948-1) suspending processing [976](#page-975-0) trimming white space [919](#page-918-2) txEnd specification [324](#page-323-1) txEndInfo docum ent type [324](#page-323-0) txStart specification [325](#page-324-0) txStartInfodocument type [326](#page-325-0)

# **U**

universal name services [986](#page-985-1) universal names finding service names for [986](#page-985-0) listing the registry [987](#page-986-0) unlocking entries in data stores [896](#page-895-0) unregisterProcessor [817](#page-816-2) unsubscribing from an event [271](#page-270-0) updateComplexTask [673](#page-672-0) updateFFDictionaryEntryFromXML service [375](#page-374-0) updateOneTimeTask [676](#page-675-0) updateRepeatingTask [678](#page-677-0) updating rows in a data base table [237](#page-236-0) uppercase, converting to [918](#page-917-0) URLDecode [919](#page-918-0) URLEncode [919](#page-918-1) user management, VCS [1016](#page-1015-0) get user names [1017](#page-1016-0) remove current user [1018](#page-1017-0) remove multiple users [1019](#page-1018-1)

set current user [1019](#page-1018-0) set multiple users [1020](#page-1019-0) userInfoSpec [715](#page-714-0) Utils services retrieves value of server property [992](#page-991-1)

# **V**

validatePipeline [690](#page-689-0) validateSoapData [849](#page-848-0) validating an object [687](#page-686-0) VCS folder [1015](#page-1014-0) VCS Integration feature [1016](#page-1015-0) getting users [1017](#page-1016-0) remove current user [1018](#page-1017-0) remove multiple users [1019](#page-1018-1) set current user [1019](#page-1018-0) set multiple users [1020](#page-1019-0) vectorToArray [526](#page-525-0) verifying digital signatures [712](#page-711-0)

## **W**

waitForReply service [622](#page-621-0) waiting for delivery from a notifying service [923](#page-922-0) watt.security.ope.AllowInternalPasswordAccess [708](#page-707-2) Web service de scriptor consumer registering the handler [807](#page-806-0) Web service descriptor con sumer registering the handler [800](#page-799-0) consumer registering the handler [770,](#page-769-0) [783,](#page-782-0) [790,](#page-789-0) [793,](#page-792-0) [795](#page-794-0), [800](#page-799-1), [802](#page-801-0), [806](#page-805-0), [808](#page-807-0), [809](#page-808-0) unregistering the handler [810](#page-809-0) Pre-8.2 compatibility mode property [1009](#page-1008-0) provider registering the handler [800](#page-799-2) unregistering the handler [810](#page-809-1) webMethods messaging triggers migrating to Universal Messaging [996](#page-995-0) white space, trimming [919](#page-918-2) WmSecureString [720](#page-719-2) converting [721](#page-720-0) creating [720](#page-719-1) destroying [721](#page-720-1) working directory, changing [103](#page-102-0) wsrm

closeSequence [867](#page-866-2) createSequence [869](#page-868-0) sendAcknowledgementRequest [873](#page-872-0) waitUntilSequenceCompleted [876](#page-875-0)

# **X**

XML datatypes [691](#page-690-0) pub.schema.w3c [692,](#page-691-2) [692](#page-691-3) XML documents conv erting to IData objects [1058](#page-1057-0) converting to XML nodes [1069,](#page-1068-0) [1072](#page-1071-0) XML nodes creating from XML string [1069](#page-1068-0), [1072](#page-1071-0) extracting data from [1055](#page-1054-0) freeing [1032](#page-1031-0) getting type info [1037](#page-1036-0) loading from URL [1037](#page-1036-1), [1047](#page-1046-0) querying [1055](#page-1054-0) XML schemas components [692](#page-691-0) datatypes [692](#page-691-1) XML services [1024](#page-1023-0) XML String converting from XMLData [1086](#page-1085-0) XML strings creating from documents [1025](#page-1024-0) XML strings, creating from documents handling special characters [1028](#page-1027-0) XML values converting from a document [248](#page-247-0) XMLData [1084,](#page-1083-1) [1085](#page-1084-0) converting DOM node to [1076](#page-1075-0) converting to XML String [1086](#page-1085-0) getting attributes from [1080](#page-1079-0) getting instance tag [1081](#page-1080-0) getting namespace tag [1082](#page-1081-0) nsi tag [1082](#page-1081-0) xsi tag [1081](#page-1080-0) XMLData services [1076](#page-1075-1) xmlNodeToDocument [1058](#page-1057-0) xmlStringToEnhancedXMLNode [1069](#page-1068-0) xmlStringToXMLNode [1072](#page-1071-0) XMLValuesToDocument [253](#page-252-0) XQL queries [1055](#page-1054-0) xsi getting tags from XMLData [1081](#page-1080-0) setting in XMLData [1084](#page-1083-1)

xsi, setting [1084,](#page-1083-1) [1085](#page-1084-0) XSLT folder [1089](#page-1088-0) XSLT services maintaining the stylesheet cache [1090](#page-1089-2) transforming an XML stream [1090](#page-1089-2)